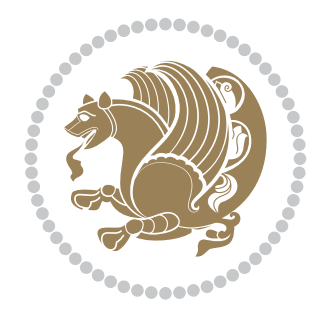

# The bidi *Package* Documentation for version 30.4

*to my Master, Ferdowsi The Great*

If you want to report any bugs or typos and corrections in the documentation, or ask for any new features, or suggest any improvements, or ask any questions about the package, then please do not send any direct email to me; I will not answer any direct email. Instead please use the issue tracker:

<https://github.com/tex-xet/bidi/issues>

In doing so, please always explain your issue well enough, always include a minimal working example showing the issue, and always choose the appropriate label for your query (i.e. if you are reporting any bugs, choose 'Bug' label).

Copyright (c) 2007–2017 Vafa Khalighi

Permission is granted to distribute and/or modify *both the documentation and the code* under the conditions of the ETFX Project Public License, either version 1.3c of this license or (at your option) any later version.

# The bidi *Package*

# Bidirectional typesetting in plain  $T_{E}X$  and  $\text{MF}_{E}X$ , using XeTEX engine

Documentation for version 30.4

Vafa Khalighi

<persian-tex@tug.org> <https://www.instagram.com/persiantex>

May 6, 2017

# **Contents**

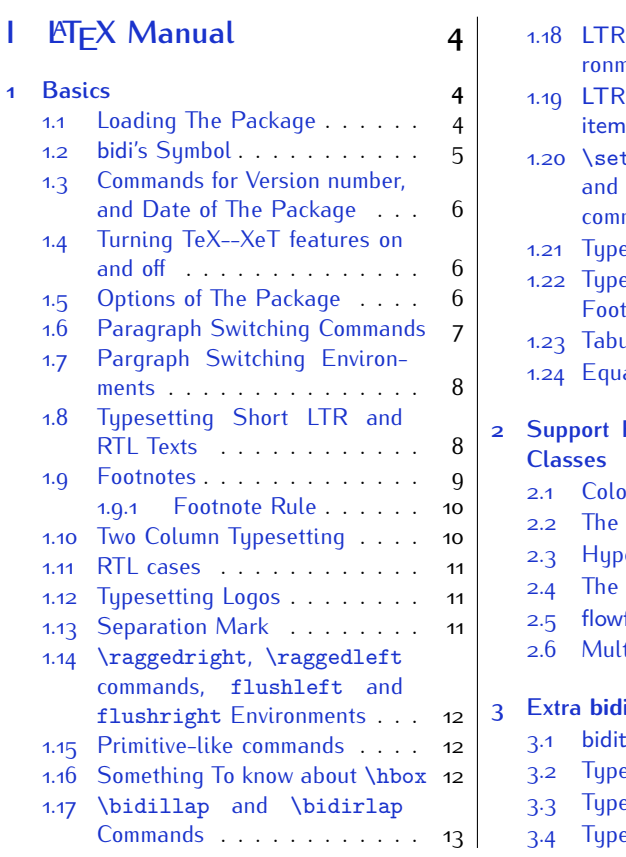

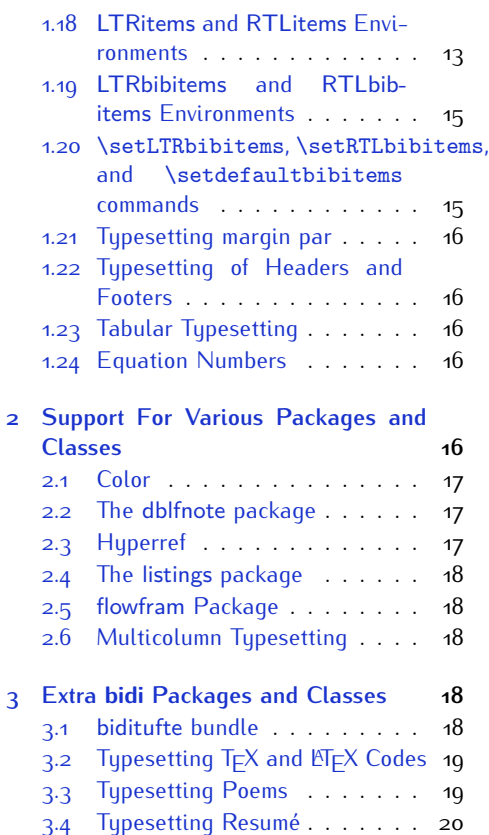

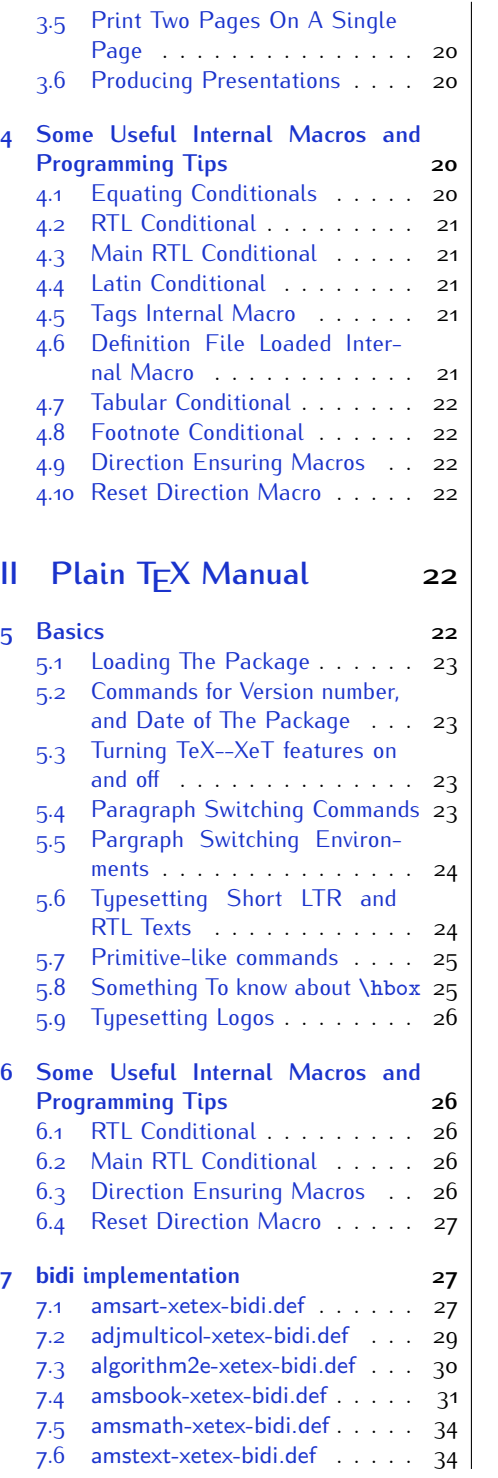

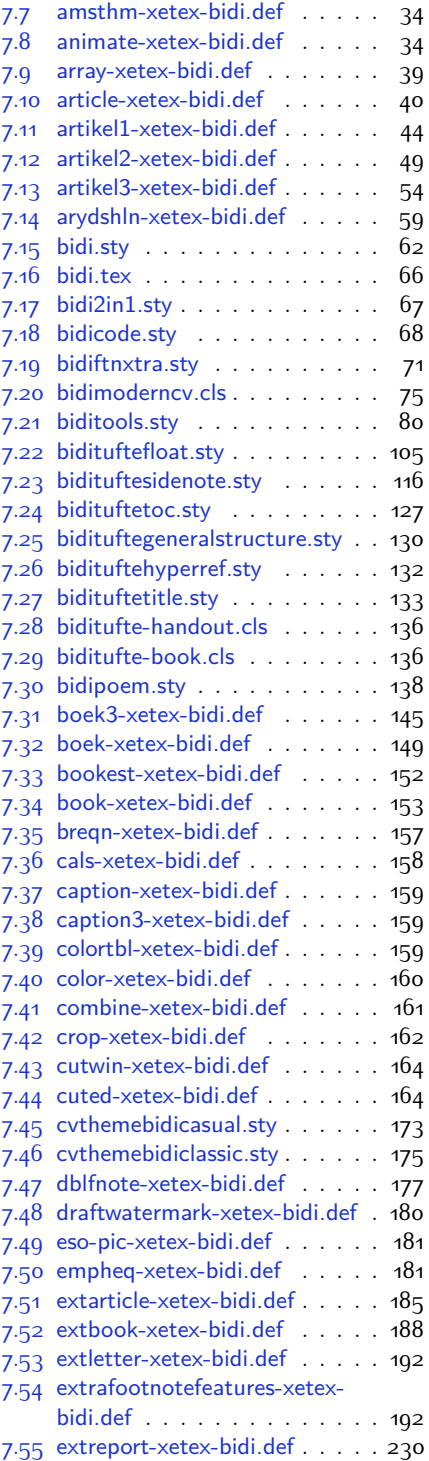

2

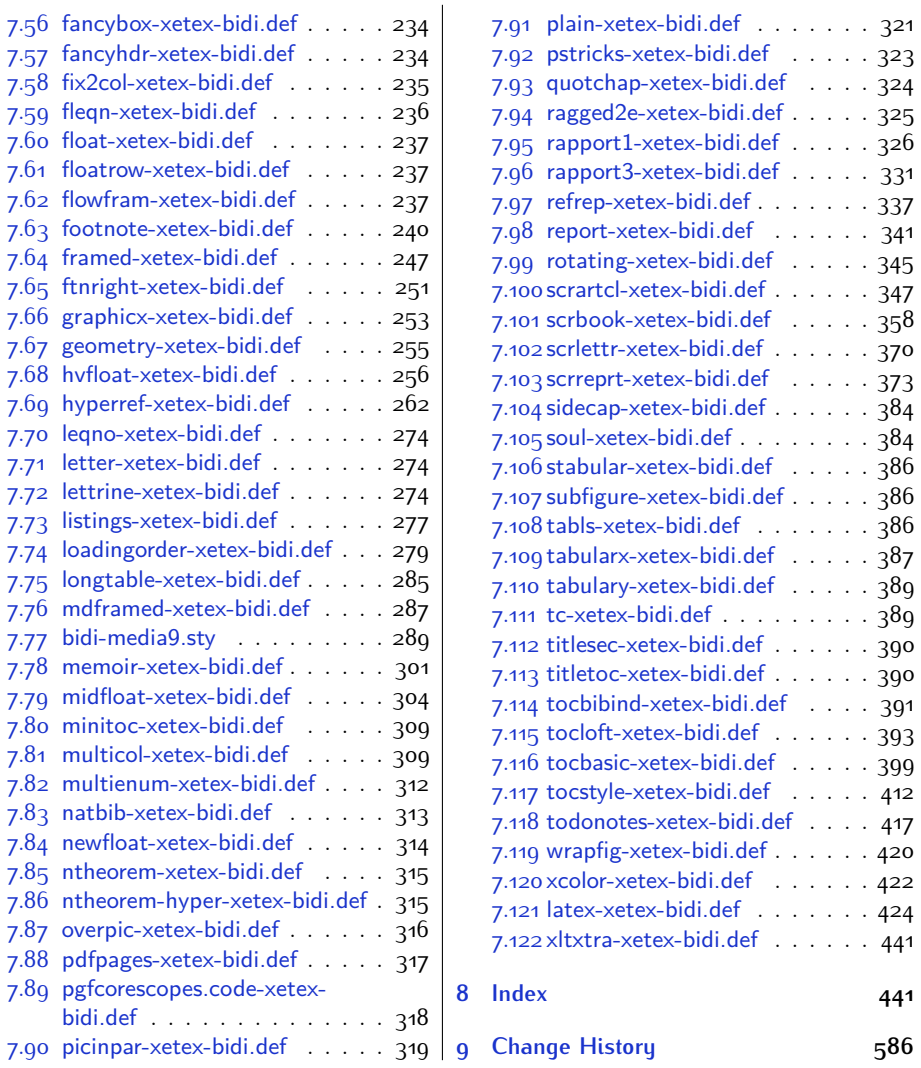

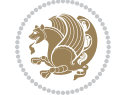

# **Introduction**

bidi provides a convenient interface for typesetting bidirectional texts in plain TEX and  $\mathbb{M} \in X$ , using the XeT $\in X$  engine.

## **bidi Info On The Terminal and In The Log File**

If you use bidi package to write any input  $T \not\vdash X$  document, and then run xelatex on your document, bidi writes some information about itself to the terminal and to the log file. The information is something like:

```
****************************************************
*
* bidi package (Bidirectional typesetting in
* plain TeX and LaTeX, using XeTeX engine)
*
* Description: A convenient interface for
* typesetting bidirectional texts in plain TeX
* and LaTeX. The package includes adaptations
* for use with many other commonly-used packages.
*
* Copyright (c) 2009--2017 Vafa Khalighi
*
* 2017/05/06, v30.4
*
* License: LaTeX Project Public License, version
* 1.3c or higher (your choice)
*
* Location on CTAN: /macros/xetex/latex/bidi
*
* Issue tracker: https://github.com/tex-xet/bidi/issues
*
* Support: persian-tex@tug.org
*
* Instagram: https://www.instagram.com/persiantex
****************************************************
```
# <span id="page-4-0"></span>**Part I LATEX Manual**

# <span id="page-4-1"></span>**1 Basics**

## <span id="page-4-2"></span>**1.1 Loading The Package**

You can load the package in the ordinary way;

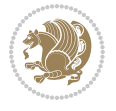

\usepackage [Options] {*bidi*}

Where options of the package are explained later in [subsection 1.5](#page-6-2). When loading the package, it is important to know that:

- ➊ bidi should be the last package that you load, because otherwise you are certainly going to overwrite bidi's definitions and consequently, you will not get the expected output.
- ➋ In fact, bidi makes sure that some specific packages are loaded before bidi; these are those packages that bidi modifies them for bidirectional typesetting.

If you load bidi before any of these packages, then you will get an error saying that you should load bidi as your last package.

For instance, consider the following minimal example:

```
\documentclass{minimal}
\usepackage{bidi}
\usepackage{graphicx}
\begin{document}
This is just a test.
\end{document}
```
Where graphicx is loaded after bidi. If you run xelatex on this document, you will get an error which looks like this:

```
! Package bidi Error: Oops! you have loaded package graphicx after
bidi package. Please load package graphicx before bidi package, and
 then try to run xelatex on your document again.
See the bidi package documentation for explanation.
Type H <return> for immediate help.
...
l.4 \begin{document}
?
```
## <span id="page-5-0"></span>**1.2 bidi's Symbol**

As you may know lion symbolizes T<sub>F</sub>X but lion does not symbolizes bidi. Simorgh<sup>[1](#page-5-1)</sup> (shown on the first page of this documentation) symbolizes bidi.

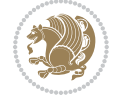

<span id="page-5-1"></span><sup>1</sup>**Simorgh** is an Iranian benevolent, mythical flying creature which has been shown on the titlepage of this documentation. For more details see <http://en.wikipedia.org/wiki/Simurgh>

## <span id="page-6-0"></span>**1.3 Commands for Version number, and Date of The Package**

\bidiversion \bididate

 $\mathbb{F}\setminus\mathbb{D}$  is the current version of the package.

K) \bididate gives the current date of the package.

```
\documentclass{article}
\usepackage{bidi}
\begin{document}
This is typeset by \textsf{bidi} package, \bidiversion, \bididate.
\end{document}
```
## <span id="page-6-1"></span>**1.4 Turning TeX--XeT features on and off**

The bidirectional typesetting in  $XeT_FX$  is based on TeX--XeT algorithm and bidi package automatically turns the feature on for typesetting bidirectional texts. As the internal data structures built by TeX--XeT differ from those built by T<sub>F</sub>X, the typesetting of a document by TeX--XeT may therefore differ from that performed by T<sub>F</sub>X. So you may notice that some packages behave differently when TeX--XeT feature is on and you may want to turn the feature off for a part of the text so that you get the default behaviour of original  $T<sub>F</sub>X$ . Two commands are provided for this purpose:

\TeXXeTOn \TeXXeTOff

- $\mathbb{F}$  \TeXXeTOn turns TeX--XeT feature on, which is active by default when bidi package is loaded.
- <sup>☞</sup> \TeXXeTOff turns TeX--XeT feature off.

## <span id="page-6-2"></span>**1.5 Options of The Package**

There are three options, namely RTLdocument and rldocument, which are essentialy equivalent. If you pass any of these options to the package, you will be typesetting a document containing mainly RTL texts with some LTR texts. These options activate \setRTL (explained in [subsection 5.4\)](#page-23-2), \RTLdblcol (explained in [subsection 1.10\)](#page-10-1) and \autofootnoterule (explained in [subsubsection 1.9.1\)](#page-10-0).

It is clear that if you do not pass any of these options to the package, you will be typesetting a document containing mainly LTR texts with some RTL texts.

There is also extrafootnotefeatures option that allows footnotes to be typeset in different formats:

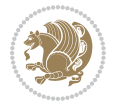

```
\normalfootnotes
\twocolumnfootnotes \threecolumnfootnotes \fourcolumnfootnotes
\fivecolumnfootnotes \sixcolumnfootnotes \sevencolumnfootnotes
\eightcolumnfootnotes \ninecolumnfootnotes \tencolumnfootnotes
\RTLcolumnfootnotes \LTRcolumnfootnotes
\paragraphfootnotes
\setLTRparagraphfootnotes \setRTLparagraphfootnotes
```
- $\begin{array}{c} \text{I\#} \setminus \text{normalfootnotes types} \end{array}$
- $\mathbb{F}$  \twocolumnfootnotes to \tencolumnfootnotes, typeset footnotes in twocolumns to ten-columns, respectively.
- $\mathbb{F}$  \RTLcolumnfootnotes typesets footnotes columns <code>RTL</code> (first column on the RHS and each next column to the left of the previous column) and \LTRcolumnfootnotes typesets footnotes columns LTR (first column on the LHS and each next column to the right of the previous column). \LTRcolumnfootnotes is active by default.
- $\mathbb{F}$  \paragraphfootnotes typesets footnotes in paragraph format.
- $\mathbb{F}$  \setLTRparagraphfootnotes makes footnotes run from left to right. This comand is active by default.
- $^{\mathbb{F}^{\!\pi}}$  \setRTLparagraphfootnotes makes footnotes run from right to left.

Please note that when using extrafootnotefeatures option, the footnote rule will be as wide as the text width and \autofootnoterule, \rightfootnoterule, \leftfootnoterule, and \textwidthfootnoterule commands have no effects. Please also note that if you redefine \baselinestretch command or change the value of \baselineskip primitive before \paragraphfootnotes command, then you may get Arithmetic Overflow error. You should change these after using \paragraphfootnotes command.

## <span id="page-7-0"></span>**1.6 Paragraph Switching Commands**

\setLTR \setLR \unsetRL \unsetRTL \setRTL \setRL \unsetLTR

- $\mathbb{F}$  With any of the commands in the first row, you can typeset LTR paragraphs.
- $\mathbb{F}$  With any of the commands in the second row, you can typeset RTL paragraphs.

```
\documentclass{article}
```

```
\usepackage{bidi}
```
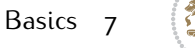

<sup>\</sup>begin{document}

<sup>\</sup>setRTL%

```
Anyone who reads Old and Middle English literary texts will be
 familiar with the mid-brown volumes of the EETS, with the symbol
 of Alfred's jewel embossed on the front cover.
8
 \setLTR% Notice the blank line before \setLTR
 Anyone who reads Old and Middle English literary texts will be
 familiar with the mid-brown volumes of the EETS, with the symbol
 of Alfred's jewel embossed on the front cover.
 \end{document}
```
## <span id="page-8-0"></span>**1.7 Pargraph Switching Environments**

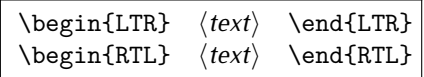

 $\mathbb{F}$  With LTR environment, you can typeset LTR paragraphs.

 $\mathbb{F}$  With RTL environment, you can typeset RTL paragraphs.

```
\documentclass{article}
\usepackage{bidi}
\begin{document}
\begin{RTL}
Anyone who reads Old and Middle English literary texts will be familiar
with the mid-brown volumes of the EETS, with the symbol
of Alfred's jewel embossed on the front cover.
\begin{LTR}
Anyone who reads Old and Middle English literary texts will be familiar
with the mid-brown volumes of the EETS, with the symbol
of Alfred's jewel embossed on the front cover.
\end{LTR}And we are still typesetting RTL.
\end{RTL}
\end{document}
```
## <span id="page-8-1"></span>**1.8 Typesetting Short LTR and RTL Texts**

\LRE{*⟨text⟩*} \LR{*⟨text⟩*} \RLE{*⟨text⟩*} \RL{*⟨text⟩*}

- $\mathbb{F}$  With any of the commands in the first row, you can typeset short LTR text inside RTL paragraphs.
- $\mathbb{F}$  With any of the commands in the second row, you can typeset short RTL text inside LTR paragraphs.

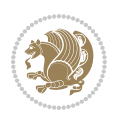

```
\begin{document}
\begin{RTL}
Anyone who reads Old and Middle English \LRE{Short LTR text} literary
texts will be familiar
with the mid-brown volumes of the EETS, with the symbol
of Alfred's jewel embossed on the front cover.
\begin{LTR}
Anyone who reads Old and Middle English \RLE{Short RTL text} literary
texts will be familiar
with the mid-brown volumes of the EETS, with the symbol
of Alfred's jewel embossed on the front cover.
\end{LTR}
\end{RTL}\end{document}
```
# <span id="page-9-0"></span>**1.9 Footnotes**

\footnote [num] {*⟨text⟩*} \LTRfootnote [num] {*⟨text⟩*} \RTLfootnote [num] {*⟨text⟩*}  $\verb+\setfootnot=RL+ \verb+\setfootnot=RL+ \verb+\set$ \thanks{*⟨text⟩*} \LTRthanks{*⟨text⟩*} \RTLthanks{*⟨text⟩*}

- $\mathbb{F}$  \footnote in RTL mode produces an RTL footnote while in LTR mode it produces an LTR footnote.
- $\mathbb{F}$  \LTRfootnote will always produce an LTR footnote, independent on the current mode.
- $\mathbb{F}$  \RTLfootnote will always produce an RTL footnote, independent on the current mode.
- $\mathbb{F}$  Specifying a \setfootnoteRL command anywhere will make \footnote produce an RTL footnote.
- $\mathbb{F}$  Specifying either a \setfootnoteLR or an \unsetfootnoteRL command anywhere will make \footnote produce an LTR footnote.
- $\begin{array}{c} \text{ } \text{$\mathbb{B} \setminus \text{thanks} \text{ (to be used only inside } \text{author or } \text{title argument)} \text{ in } \text{RTL mode}} \end{array}$ produces an RTL footnote while in LTR mode it produces an LTR footnote.
- $\begin{array}{c} \text{ } \text{$\mathbb{B}^{\perp}$} \setminus \text{LThת} \end{array}$  (to be used only inside  $\text{ }$  author or  $\text{ }$  title argument) will always produce an LTR footnote, independent on the current mode.
- $\begin{array}{c}\mathbb{F}\setminus\mathbb{R}\setminus\mathbb{R}\setminus\mathbb{R}\setminus\mathbb{R}\setminus\mathbb{R} \end{array}$ produce an RTL footnote, independent on the current mode.

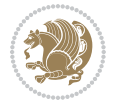

\footnotetext [num] {*⟨text⟩*} \LTRfootnotetext [num] {*⟨text⟩*} \RTLfootnotetext [num] {*⟨text⟩*}

- $\mathbb{F}$  \footnotetext used in conjunction with \footnotemark, in RTL mode produces an RTL footnote while in LTR mode it produces an LTR footnote.
- $\begin{array}{c}\mathbb{F}\setminus\text{LTRfootnotetext used in conjunction with \footnotesize\backslash\text{footnotemark, will always pro-}\end{array}$ duce an LTR footnote, independent on the current mode.
- $\begin{array}{c}\mathbb{F}\setminus\mathsf{RTL} \text{footnotetext used in conjunction with \footnotesize\backslash\text{footnotemark},} \text{alloways pro-}\end{array}$ duce an RTL footnote, independent on the current mode.

#### <span id="page-10-0"></span>**1.9.1 Footnote Rule**

The behavior of footnote rules can also be controlled.

```
\autofootnoterule \rightfootnoterule \leftfootnoterule
\LRfootnoterule \textwidthfootnoterule \SplitFootnoteRule
\debugfootnotedirection
```
- $\mathbb{P}$  \autofootnoterule will draw the footnote rule right or left aligned based on the direction of the first footnote following the rule (i.e., put in the current page).
- $\mathbb{F}$  \rightfootnoterule will put footnote rule on the right-hand side.
- $\mathbb{F}$  \leftfootnoterule or \LRfootnoterule will put footnote rule on the lefthand side.
- $\mathbb{F}$  \textwidthfootnoterule will draw the footnote rule with a width equal to \textwidth.
- $\mathbb{F}$  \SplitFootnoteRule puts a full-width rule above the split-off part of a split footnote.
- $\mathbb{F}$  \debugfootnotedirection writes the direction of the first footnote on each page, in the log file.

## <span id="page-10-1"></span>**1.10 Two Column Typesetting**

```
\RTLdblcol \LTRdblcol
```
If you pass the twocolumn option to the class file and if the main direction of the document is RTL, then you get RTL two column and if the main direction of the document is LTR, then you get LTR two column. In addition, \RTLdblcol allows you to have RTL two column typesetting and \LTRdblcol allows you to have LTR two column typesetting as the options of the class file.

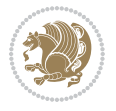

Also please note that in twocolumn documents, the width of the \footnoterule will be equal to \columnwidth no matter which footnote-rule commands you use; indeed, in twocolumn documents only \textwidthfootnoterule is active and other footnote-rule commands will not be effective.

# **1.11 RTL cases** \RTLcases command was pre-

viously known as \rcases command but since there was a clash with mathtools package (mathtools defines rcases environment), we had to rename \rcases command to \RTLcases command.

## <span id="page-11-0"></span>\RTLcases{*\text*{*⟨brach1⟩*}*\cr\text*{*⟨brach2⟩*}*\cr \text*{*⟨brach3⟩*}*…*} \text{*⟨main⟩*}

\RTLcases is defined in bidi for typesetting RTL cases. \text is defined in amsmath package, so this means that you need to load amsmath package too.

```
\documentclass{article}
\usepackage{amsmath}
\usepackage{bidi}
\begin{document}
\setRTL
6 \[\RTLcases{\text{men}\cr\text{women}}
\text{Humans Beings}
\setminus]
\end{document}
```
## <span id="page-11-1"></span>**1.12 Typesetting Logos**

\XeTeX \XeLaTeX

bidi defines  $XeT$ <sub>E</sub>X and  $XeET$ <sub>E</sub>X logos and in addition, it makes sure that logos,  $T$ <sub>E</sub>X, LATEX, LATEX 2*ε* are typeset LTR.

### <span id="page-11-2"></span>**1.13 Separation Mark**

```
\SepMark{⟨mark⟩} \@SepMark
```
Generally in Standard  $E$ FX, dot is used for separation between section numbers, equation numbers any anything else which needs to be seperated. You can use \SepMark to use any other mark as the seperation mark instead a dot.

```
\documentclass{article}
\usepackage{bidi}
3 \SepMark{-}
\begin{document}
\section{First}
\subsection{Second}
\subsubsection{Third}
\end{document}
```
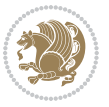

If you decide to change the numbering of chapters, sections, subsections, equations, figures and ..., you should either load amsmath package and use \numberwithin macro to do this or do the ordinary way, but instead dot write \@SepMark. Using dot instead \@SepMark will certainly make trouble.

```
\documentclass{article}
\usepackage{bidi}
3 \SepMark{-}
\makeatletter
\renewcommand\theequation{\thesection\@SepMark\@arabic\c@equation}
\makeatother
\begin{document}
\section{First}
\begin{equation}
x^2+y^2=z^2\end{equation}
\end{document}
```
## <span id="page-12-0"></span>**1.14 \raggedright, \raggedleft commands, flushleft and flushright Environments**

\raggedright command and flushleft environment put the text on the left hand side and \raggedleft command and flushright environment put the text on the right hand side, independent on the current mode.

## <span id="page-12-1"></span>**1.15 Primitive-like commands**

\hboxR \hboxL \vboxR \vboxL

- $^{\mathbb{F}}$  The syntax of \hboxR is exatly the same as the syntax of \hbox, but its contents is always typeset RTL.
- $^{\mathbb{F}}$  The syntax of \hboxL is exatly the same as the syntax of \hbox, but its contents is always typeset LTR.
- $^{\textrm{\textregistered}}$  The syntax of \vboxR is exatly the same as the syntax of \vbox, but its contents is always typeset RTL.
- $^{\mathbb{F}^{\!\top}}$  The syntax of \vboxL is exatly the same as the syntax of \vbox, but its contents is always typeset LTR.

## <span id="page-12-2"></span>**1.16 Something To know about \hbox**

If you enable RTL typesetting and typeset an horizontal box at the beginning of the document:

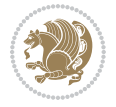

```
\documentclass{article}
\usepackage{bidi}
\setRTL
\begin{document}
\hbox{This is a Test}
\end{document}
```
You see that even you have used \setRTL, the horizontal box appears LTR (It appears on the left hand side and its content is typeset left to right). This is because when T<sub>F</sub>X starts, it is in the vertical mode so if you need to have that  $\hbar$   $\hbar$   $\hbar$  appear RTL, then write \leavevmode before \hbox:

```
\documentclass{article}
\usepackage{bidi}
\setRTL
\begin{document}
5 \leavevmode\hbox{This is a Test}
\end{document}
```
## <span id="page-13-0"></span>**1.17 \bidillap and \bidirlap Commands**

In RTL mode, \llap and \rlap do oposite things. Since these two macros are used in a lot of classes and packages, instead modifying these two macros, we have created two new macros \bidillap and \bidirlap which give logical results.

# <span id="page-13-1"></span>**1.18 LTRitems and RTLitems Environments**

If you typeset an itemize, or an enumerate, or a description environment where all \items are one directional, you have no problem at all as shown below:

```
\documentclass{article}
\begin{document}
Anyone who reads Old and Middle English literary texts will be familiar
with the mid-brown volumes of the EETS, with the symbol of Alfred's
\begin{enumerate}
\item Anyone who reads Old and Middle English literary texts will be
familiar with the mid-brown volumes of the EETS, with the symbol of
Alfred's
\item Anyone who reads Old and Middle English literary texts will be
familiar with the mid-brown volumes of the EETS, with the symbol of
Alfred's
\end{enumerate}
\end{document}
```
However if the above example becomes bidirectional, as shown below:

```
\documentclass{article}
```
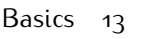

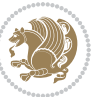

<sup>2 \</sup>usepackage{bidi}

```
\begin{document}
4 Anyone who reads Old and Middle English literary texts will be familiar
with the mid-brown volumes of the EETS, with the symbol of Alfred's
\begin{enumerate}
\item Anyone who reads Old and Middle English literary texts will be
familiar with the mid-brown volumes of the EETS, with the symbol of
Alfred's
\setRTL
\item Anyone who reads Old and Middle English literary texts will be
familiar with the mid-brown volumes of the EETS, with the symbol of
Alfred's
\end{enumerate}
\end{document}
```
Then some people may argue that this typographically does not look promising. For this purpose, RTLitems environment is provided which has the following syntax:

```
\begin{RTLitems}
  \item ⟨text⟩
  …
\end{RTLitems}
```
By using the RTLitems environment, the previous example will look like the following:

```
\documentclass{article}
\usepackage{bidi}
\begin{document}
Anyone who reads Old and Middle English literary texts will be familiar
with the mid-brown volumes of the EETS, with the symbol of Alfred's
\begin{enumerate}
\item Anyone who reads Old and Middle English literary texts will be
familiar with the mid-brown volumes of the EETS, with the symbol of
Alfred's
\begin{RTLitems}
\item Anyone who reads Old and Middle English literary texts will be
familiar with the mid-brown volumes of the EETS, with the symbol of
Alfred's
\end{RTLitems}
\end{enumerate}
\end{document}
```
Similarly, LTRitems environment is defined which has the following syntax:

```
\begin{LTRitems}
 \item ⟨text⟩
  …
\end{LTRitems}
```
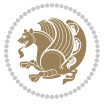

## **1.19 LTRbibitems and RTLbibitems Environments**

The syntax of LTRbibitems and RTLbibitems environments is exactly like the syntax of LTRitems and RTLitems environments but there are few differences:

- $^{\textrm{\tiny E\!E\!F}}$  LTRitems and RTLitems environments should only be used for list-like environments (such as itemize, enumerate and description environments) but LTRbibitems and RTLbibitems environments should only be used for thebibliography environment.
- $^{\mathbb{F}^{\!\top}}$  Clearly instead of \item, you have \bibitem inside LTRbibitems and RTLbibitems environments.

## <span id="page-15-0"></span>**1.20 \setLTRbibitems, \setRTLbibitems, and \setdefaultbibitems commands**

\setLTRbibitems \setRTLbibitems \setdefaultbibitems

- $\mathbb{F}$  If your whole thebibliography environment is inside RTL mode, but all your \bibitems are LTR and you actually want to have \bibname to appear on the RHS, you can use \setLTRbibitems command before thebibliography environment.
- $\mathbb{F}$  If your whole thebibliography environment is inside LTR mode, but all your \bibitems are RTL and you actually want to have \bibname to appear on the LHS, you can use \setRTLbibitems command before thebibliography environment.
- $\mathbb{F}$  \setdefaultbibitems is the default, when your \bibitems are a mixture of LTR and RTL and it does not matter what mode (LTR or RTL) your thebibliography environment is in. Please note that you do not have to use \setdefaultbibitems command in this case at all.

Consider an example that your thebibliography environment is inside LTR mode and you have, say two \bibitems. The first \bibitem is LTR and the second \bibitem is RTL. One could typeset this senario as shown below:

```
\documentclass{article}
\usepackage{bidi}
\begin{document}
\begin{thebibliography}{99}
\bibitem This is the first bibitem which is LTR.
\begin{RTLbibitems}
\bibitem This is the second bibitem which is RTL.
\end{RTLbibitems}
\end{thebibliography}
\end{document}
```
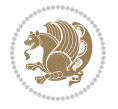

## <span id="page-16-0"></span>**1.21 Typesetting margin par**

By default, in RTL mode, \marginpar appears on LHS and its content is typeset RTL and in LTR mode, \marginpar appears on RHS and its content is typeset LTR. In addition, the following commands are provided:

```
\setRTLmarginpar \setLTRmarginpar \setdefaultmarginpar
\LTRmarginpar[⟨left-text⟩]{⟨right-text⟩}
\RTLmarginpar[⟨left-text⟩]{⟨right-text⟩}
```
- $\begin{array}{c\text{in}~\text{``s}}\\ \text{in}~\text{``s}}\\ \text{in}~\text{``s}}\\ \text{in}~\text{``s}~\text{``s}~\text{``s}~\text{``s}~\text{``s}~\text{``s}~\text{``s}~\text{``s}~\text{``s}~\text{``s}~\text{``s}~\text{``s}~\text{``s}~\text{``s}~\text{``s}~\text{``s}~\text{``s}~\text{``s}~\text{``s}~\text{``s}~\text{``s}~\text{``s}~\text{``s}~\text{``s}~\$ content of \marginpar is typeset RTL (this is independent of the current mode).
- $\begin{array}{c\text{in}~\text{``s}}\ \text{ExERCISE} \end{array}$  and the  $\begin{array}{c\text{in}~\text{``s}}\ \text{ExERCISE} \end{array}$ content of \marginpar is typeset LTR (this is independent of the current mode).
- \setdefaultmarginpar gives the default behaviour of \marginpar as described above.
- \LTRmarginpar typesets *⟨left-text⟩* and *⟨right-text⟩* always LTR.
- \RTLmarginpar typesets *⟨left-text⟩* and *⟨right-text⟩* always RTL.
- in RTL mode, places of *⟨left-text⟩* and *⟨right-text⟩* swaps.

## <span id="page-16-1"></span>**1.22 Typesetting of Headers and Footers**

If the main direction of the document is RTL, then headers and footers are typeset RTL and if the main direction of the document is LTR, then headers and footers are typeset LTR.

## <span id="page-16-2"></span>**1.23 Tabular Typesetting**

In RTL mode, tabular are typeset RTL and in LTR mode, tabular are typeset LTR.

## <span id="page-16-3"></span>**1.24 Equation Numbers**

For reqno, equation numbers are on the right hand side and for leqno, equation numbers are on the left hand side, independent on the current mode.

# <span id="page-16-4"></span>**2 Support For Various Packages and Classes**

The bidi package supports amsmath, amstext, amsthm, array, arydshln, breqn, cals, caption, color, colortbl, crop, cuted, cutwin, dblfnote draftwatermark, empheq, fancyhdr, fancybox, fix2col, float, floatrow, flowfram, framed, ftnright, geometry, graphicx, hvfloat, hyperref, lettrine, listings, mdframed, midfloat, minitoc, multicol, multienum, newfloat, pdfpages, pstricks, quotchap, picinpar, ragged2e, rotating, sidecap, stabular,

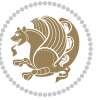

subfig, subfigure, supertabular, xtab, tabls, tabulary, PGF & TIKZ, tocbibind, tocloft, tocstyle, wrapfig, xcolor, xltxtra packages, amsart, amsbook, artikel1, artikel2, artikel3, extarticle, flashcards, standrad article, boek, boek3, standard book, bookest, extbook, extletter, scrlettr, standard letter, memoir, extreport, rapport1, rapport3, refrep, standard report, scrartcl, scrbook, scrreprt classes and any other packages and classes that relies on these packages and classes. This means, you can use all these packages and classes in addition to other packages and classes that rely on these packages and classes and use their functionality fully for your bidirectional documents. We now give some details that you should know about the supported packages or classes.

## <span id="page-17-0"></span>**2.1 Color**

You can use color and xcolor packages to typeset texts in colours and colour boxes produced by \colorbox and \fcolorbox commands. Please note that your Coloured text should not span more than a line, if your text spans more than a line, you will be in trouble which means your whole document, page or paragraph may be coloured. If your texts spans more than a line, then you should use xecolor package. Also if you are going to use \color command to colour the text at the beginning of a paragraph, then you should have \leavevmode before \color command. For having coloured tabular, you can use colortbl package.

## <span id="page-17-1"></span>**2.2 The dblfnote package**

The dblfnote package makes footnotes double-columned. In addition bidi package adds bidirectional support for the dblfnote package by providing the following commands:

\RTLdfnmakecol \LTRdfnmakecol

- $\begin{array}{c}\mathbb{F}\setminus\mathsf{RTLdfnmakecol}\end{array}$  makes footnotes double-columned RTL.
- $\mathbb{F}$  \LTRdfnmakecol makes footnotes double-columned LTR.
- $\mathbb{F}$  If the main direction of the document is RTL, \RTLdf $\mathtt{nm}$ akecol is active and if the main direction of the document is LTR, \LTRdfnmakecol is active.

Please note that when using dblfnote package, the footnote rule will be as wide as the footnote column and \autofootnoterule, \rightfootnoterule, \leftfootnoterule, and \textwidthfootnoterule commonds have no effects.

## <span id="page-17-2"></span>**2.3 Hyperref**

The hyperref package works fine with bidirectional documents if and only if, your link will not span more than a line. If your link spans more than a line, then your whole document, or page or paragraph may be linked.

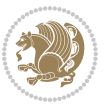

## <span id="page-18-0"></span>**2.4 The listings package**

Suppose that the main direction of the document is RTL, and you want to typeset a piece of C code in LTR mode but you also have the requirement that the caption of that particular code should be RTL. Since the direction of the code is LTR, then the direction of the caption also will be LTR and this is not something you want; sadly there is no easy way to do this. For this very reason, the bidi package adds a key to the listings package, namely captiondirection. This key can have the following values:

- $^{\mathbb{F}\boxtimes\mathbb{F}}$  textdirection follows the direction of the text (default).
- $^{\textrm{\tiny E\!E\!T}}$  RTL sets the direction of the caption to RTL.
- $^{\textrm{\tiny LTP}}$  LTR sets the direction of the caption to LTR.

Giving any other values gives you an error.

## <span id="page-18-1"></span>**2.5 flowfram Package**

You can use flowfram package for your bidirectional documents. Please note that flowfram package provides support for bidirectional column typesetting, for details, see its manual.

## <span id="page-18-2"></span>**2.6 Multicolumn Typesetting**

In the previous versions of bidi package, it was recommended that you need to use fmultico package instead the original multicol package for RTL multicolumn typesetting. This is not the case any more and you should not use buggy fmultico package any more. Simply load the original multicol package before loading bidi. bidi now supports multicol package and you can typeset bidirectional multi columns. When using multicol package, the following two additional commands are proveded:

\RTLmulticolcolumns \LTRmulticolcolumns

If the main direction of the document is RTL, then you get RTL multi columns and if the main direction of the document is LTR, then you get LTR multi columns. In addition, \RTLmulticolcolumns allows you to have RTL multi columns and \LTRmulticolcolumns allows you to have LTR multi columns.

In addition, you also can use vwcol package for variable width bidirectional column typesetting.

# <span id="page-18-3"></span>**3 Extra bidi Packages and Classes**

## <span id="page-18-4"></span>**3.1 biditufte bundle**

A modified version of tufte-latex, biditufte bundle, mainly for RTL typesetting, is provided. If you never used biditufte bundle or tufte-latex package and you want

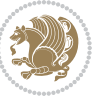

to use biditufte bundle, then you need to look at tufte-latex package's manual and examples. In addition, for using biditufte bundle, you need to know the following notes:

- $^{\textrm{\tiny E\!P}}$  You need to use biditufte-book class instead tufte-book class and bidituftehandout class instead tufte-handout class.
- biditufte bundle provides the following extra commands:

\LTRsidenote \RTLsidenote \LTRmarginnote \RTLmarginnote

- $^{\textrm{\tiny E\!E\!F}}$  biditufte bundle unlike tufts-latex package, only provides justified lines.
- $^{\mathbb{F}\!\mathfrak{F}}$  Some features of tufte-latex that does not make any sense in RTL, do not exist in biditufte bundle (no need for soul, letterspace and macrotype packages).
- $\mathbb{F}$  If you want to configure biditufte-book class for your own needs, then you can create a file with the name biditufte-book.cfg and put your ETFX macros in that file; similarly, if you want to configure biditufte-handout class for your own needs, then you can create a file with the name biditufte-handout.cfg and put your  $\langle \text{ATE} \rangle$  macros in that file.

## <span id="page-19-0"></span>**3.2 Typesetting TEX and LATEX Codes**

The  $\mathbb{M}$ FX codes in this manual are typeset using the bidicode package. In standard  $\mathbb{F}X$  you can not use footnotes inside \chapter, \part, \section, \subsection, \subsection and any other section-like commands, \caption and tabular environment.

bidi package provides bidiftnxtra package that solves the issue of footnote in standard LATEX. bidiftnxtra package should be loaded after bidi package.

## <span id="page-19-1"></span>**3.3 Typesetting Poems**

The bidi package provides bidipoem package for typesetting Persian poems. It provides four environments, traditionalpoem, modernpoem and starred version of these. In the starred version of these environments you do not need to type  $\setminus$  and that is the only difference with the normal version of the environments. The traditionalpoem environment and its starred version are also useful for typesetting Classic Arabic poetry, in fact this package may also be useful for other RTL languages.

When using bidipoem package, at least you need to run xelatex twice on your document. In fact, if you run xelatex just once on your document, you get a message saying "Unjustified poem. Rerun XeLaTeX to get poem right".

When you typeset your poems, you might get underfull \hbox messages. This is absolutely normal and if you want to get rid of these underfull \hbox messages, then you would need to use Kashida.

If you need to change the default distance between two verses, you can do just that by:

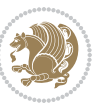

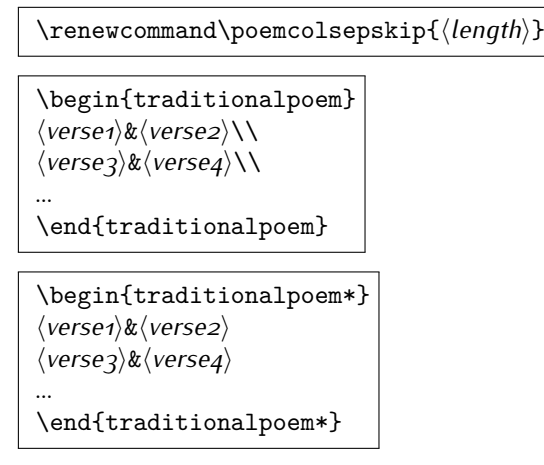

# <span id="page-20-0"></span>**3.4 Typesetting Resumé**

The bidi package provides bidimoderncv<sup>[2](#page-20-5)</sup> class for typesetting resumés. There are two examples, namely test-casualcv.tex and test-classiccv.tex, in the doc folder than you can look and learn how you can use it.

# <span id="page-20-1"></span>**3.5 Print Two Pages On A Single Page**

bidi package provides bidi2in1 package for printing two pages on a single (landscape) A4 page. Page numbers appear on the included pages, and not on the landscape 'container' page.

# <span id="page-20-2"></span>**3.6 Producing Presentations**

At the moment, there is only one class that you can prepare your presentations with.

# <span id="page-20-3"></span>**4 Some Useful Internal Macros and Programming Tips**

There are some useful internal macros and programming tips that might be helpful for you. This section, explains all these useful internals and programming tips.

# <span id="page-20-4"></span>**4.1 Equating Conditionals**

\eqnewif{*⟨\newconditional1⟩*}{*⟨\newconditional2⟩*}

In standard  $\mathbb{F}$ FX, \newif command is provided that you can define a new conditional with it. \eqnewif command is similar to \newif command but:

 $\mathbb{F}$  With \eqnewif command, you can define two new conditionals instead one, so clearly it has two mandatory arguments.

Some Useful Internal Macros and Programming Tips 20

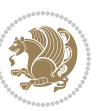

<span id="page-20-5"></span><sup>2</sup>This class is the modified version of moderncv class.

 $\mathbb{P}$  \newconditional1 will be identical to \newconditional2, so that whenever \newconditional1 is true, then \newconditional2 is also true and whenever \newconditional1 is false, then \newconditional2 is also false and vice versa.

## <span id="page-21-0"></span>**4.2 RTL Conditional**

\if@RTL

\if@RTL conditional is true inside RTL mode and it is false in LTR mode.

## <span id="page-21-1"></span>**4.3 Main RTL Conditional**

\if@RTLmain

If the main direction of the document is RTL, \if@RTLmain is true and if the main direction of the document is LTR, \if@RTLmain is false.

## <span id="page-21-2"></span>**4.4 Latin Conditional**

\if@nonlatin

The packages should set the value of \if@nonlatin inside any environment that uses LTR script to false (\@nonlatinfalse) and inside any environment that uses RTL script to true (\@nonlatintrue).

## <span id="page-21-3"></span>**4.5 Tags Internal Macro**

\@iftagsloaded{*⟨tags name⟩*}{*⟨do thing(s) if the tag is loaded⟩*} {*⟨do thing(s) if the tag is not loaded⟩*}

As you can see, the syntax of \@iftagsloaded is exactly the same as the syntax of \@ifpackageloaded and \@ifclassloaded. By tags, we mean things like leqno or reqno. Please note that in the argument *⟨tags name⟩*, the extension clo should not be given.

### <span id="page-21-4"></span>**4.6 Definition File Loaded Internal Macro**

```
\@ifdefinitionfileloaded{⟨definition file name⟩}
{⟨do thing(s) if the definition file is loaded⟩}
{⟨do thing(s) if the definition file is not loaded⟩}
```
As you can see, the syntax of \@ifdefinitionfileloaded is exactly the same as the syntax of \@ifpackageloaded and \@ifclassloaded. By definition file, we mean things like hyperref-bidi.def or wrapfig-bidi.def. Please note that in the argument *⟨definition file name⟩*, the extension def should not be given.

Some Useful Internal Macros and Programming Tips 21

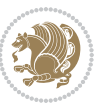

# <span id="page-22-0"></span>**4.7 Tabular Conditional**

\if@RTLtab

If the tabular is typeset RTL, \if@RTLtab is true and if the tabular is typeset LTR, \if@RTLtab is false.

## <span id="page-22-1"></span>**4.8 Footnote Conditional**

\if@RTL@footnote

When footnotes are typeset RTL, \if@RTL@footnote is true and when footnotes are typeset LTR, \if@RTL@footnote is false.

## <span id="page-22-2"></span>**4.9 Direction Ensuring Macros**

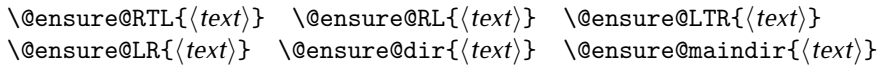

- \@ensure@RTL and \@ensure@RL internals make sure that *⟨text⟩* is always typeset RTL, independent on the current mode.
- \@ensure@LTR and \@ensure@LR internals make sure that *⟨text⟩* is always typeset LTR, independent on the current mode.
- \@ensure@dir and \@ensure@maindir if used in RTL mode, they put *⟨text⟩* inside \RLE and if used in LTR mode, they put the text as it is.

## <span id="page-22-3"></span>**4.10 Reset Direction Macro**

\save@dir \saved@@dir \reset@dir

- $\mathbb{F}$  \save@dir, if the direction of typesetting is RTL, defines \saved@@dir to be RTL and if the direction of typesetting is LTR, defines \saved@@dir to be LTR.
- $\begin{array}{c} \mathbb{F} \setminus \mathbb{F} \setminus \mathbb{F}$ \saved@@dir is defined as LTR, inserts \setLTR, otherwise does nothing.

# <span id="page-22-4"></span>**Part II Plain TEX Manual**

# <span id="page-22-6"></span><span id="page-22-5"></span>**5 Basics**

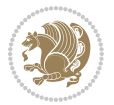

## **5.1 Loading The Package**

You can load the package in the ordinary way;

\input *bidi*

When loading the package, it is important to know that: bidi should be the last package that you load, because otherwise you are certainly going to overwrite bidi's definitions and consequently, you will not get the expected output.

### <span id="page-23-0"></span>**5.2 Commands for Version number, and Date of The Package**

\bidiversion \bididate

 $\mathbb{F}$  \bidiversion gives the current version of the package.

 $\mathbb{F}\setminus\mathbb{D}$  ididate gives the current date of the package.

```
\input bidi
This is typeset by \textsf{bidi} package, \bidiversion, \bididate.
3 \end
```
## <span id="page-23-1"></span>**5.3 Turning TeX--XeT features on and off**

The bidirectional typesetting in XeTFX is based on TeX--XeT algorithm and bidi package automatically turns the feature on for typesetting bidirectional texts. As the internal data structures built by TeX--XeT differ from those built by T<sub>F</sub>X, the typesetting of a document by TeX--XeT may therefore differ from that performed by TEX. So you may notice that some packages behave differently when TeX--XeT feature is on and you may want to turn the feature off for a part of the text so that you get the default behaviour of original TFX. Two commands are provided for this purpose:

\TeXXeTOn \TeXXeTOff

- $\mathbb{F}$  \TeXXeTOn turns TeX--XeT feature on, which is active by default when bidi package is loaded.
- <sup>☞</sup> \TeXXeTOff turns TeX--XeT feature off.

## <span id="page-23-2"></span>**5.4 Paragraph Switching Commands**

\setLTR \setLR \unsetRL \unsetRTL \setRTL \setRL \unsetLTR

 $\mathbb{F}$  With any of the commands in the first row, you can typeset LTR paragraphs.

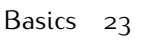

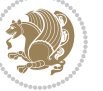

 $^{\textrm{\tiny E\!P\!F}}$  With any of the commands in the second row, you can typeset RTL paragraphs.

```
\input bidi
 \setRTL%
 Anyone who reads Old and Middle English literary texts will be
 familiar with the mid-brown volumes of the EETS, with the symbol
 of Alfred's jewel embossed on the front cover.
6
 \setLTR% Notice the blank line before \setLTR
 Anyone who reads Old and Middle English literary texts will be
 familiar with the mid-brown volumes of the EETS, with the symbol
 of Alfred's jewel embossed on the front cover.
 \end
```
# <span id="page-24-0"></span>**5.5 Pargraph Switching Environments**

\LTR *⟨text⟩* \endLTR \RTL *⟨text⟩* \endRTL

 $\mathbb{F}$  With LTR environment, you can typeset LTR paragraphs.

**w** With RTL environment, you can typeset RTL paragraphs.

```
\input bidi
\RTL
Anyone who reads Old and Middle English literary texts will be familiar
with the mid-brown volumes of the EETS, with the symbol
of Alfred's jewel embossed on the front cover.
\LTR
Anyone who reads Old and Middle English literary texts will be familiar
with the mid-brown volumes of the EETS, with the symbol
of Alfred's jewel embossed on the front cover.
\endLTR
And we are still typesetting right to left.
\endRTL
\end
```
## <span id="page-24-1"></span>**5.6 Typesetting Short LTR and RTL Texts**

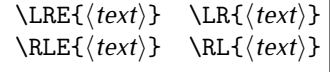

 $\mathbb{F}$  With any of the commands in the first row, you can typeset short LTR text inside RTL paragraphs.

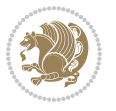

 $\mathbb{F}$  With any of the commands in the second row, you can typeset short RTL text inside LTR paragraphs.

```
\input bidi
\RTL
Anyone who reads Old and Middle English \LRE{Short left to right text}
literary texts will be familiar
with the mid-brown volumes of the EETS, with the symbol
of Alfred's jewel embossed on the front cover.
\sqrt{L}Anyone who reads Old and Middle English \RLE{Short right to left text}
literary texts will be familiar
with the mid-brown volumes of the EETS, with the symbol
of Alfred's jewel embossed on the front cover.
\endLTR
\endRTL
\end
```
## <span id="page-25-0"></span>**5.7 Primitive-like commands**

\hboxR \hboxL \vboxR \vboxL

- $^{\mathbb{F}}$  The syntax of \hboxR is exatly the same as the syntax of \hbox, but its contents is always typeset RTL.
- $^{\mathbb{F}^{*}}$  The syntax of \hboxL is exatly the same as the syntax of \hbox, but its contents is always typeset LTR.
- $^{\textrm{\textregistered}}$  The syntax of \vboxR is exatly the same as the syntax of \vbox, but its contents is always typeset RTL.
- $^{\mathbb{F}^{\!\top}}$  The syntax of \vboxL is exatly the same as the syntax of \vbox, but its contents is always typeset LTR.

## <span id="page-25-1"></span>**5.8 Something To know about \hbox**

If you enable RTL typesetting and typeset an horizontal box at the beginning of the document:

```
\input bidi
\setRTL
\hbox{This is a Test}
\end
```
You see that even you have used \setRTL, the horizontal box appears LTR (It appears on the left hand side and its content is typeset left to right). This is because when  $T_FX$  starts, it is in the vertical mode so if you need to have that  $\hbar x$  appear RTL, then write \leavevmode before \hbox:

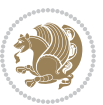

```
\input bidi
\setRTL
\leavevmode\hbox{This is a Test}
\end
```
# <span id="page-26-0"></span>**5.9 Typesetting Logos**

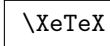

bidi defines  $XeTFX$  logo and in addition, it makes sure that the logo,  $TFX$  is typeset LTR.

# <span id="page-26-1"></span>**6 Some Useful Internal Macros and Programming Tips**

There are some useful internal macros and programming tips that might be helpful for you. This section, explains all these useful internals and programming tips.

## <span id="page-26-2"></span>**6.1 RTL Conditional**

\if@RTL

\if@RTL conditional is true inside RTL mode and it is false in LTR mode.

## <span id="page-26-3"></span>**6.2 Main RTL Conditional**

\if@RTLmain

If the main direction of the document is RTL, \if@RTLmain is true and if the main direction of the document is LTR, \if@RTLmain is false.

## <span id="page-26-4"></span>**6.3 Direction Ensuring Macros**

```
\@ensure@RTL{⟨text⟩} \@ensure@RL{⟨text⟩} \@ensure@LTR{⟨text⟩}
                                                              \@ensure@LR{⟨text⟩} \@ensure@dir{⟨text⟩} \@ensure@maindir{⟨text⟩}
```
- \@ensure@RTL and \@ensure@RL internals make sure that *⟨text⟩* is always typeset RTL, independent on the current mode.
- \@ensure@LTR and \@ensure@LR internals make sure that *⟨text⟩* is always typeset LTR, independent on the current mode.
- \@ensure@dir and \@ensure@maindir if used in RTL mode, they put *⟨text⟩* inside \RLE and if used in LTR mode, they put the text as it is.

Some Useful Internal Macros and Programming Tips 26

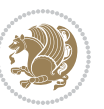

## <span id="page-27-0"></span>**6.4 Reset Direction Macro**

\save@dir \saved@@dir \reset@dir

- $\mathbb{F}$  \save@dir, if the direction of typesetting is RTL, defines \saved@@dir to be RTL and if the direction of typesetting is LTR, defines \saved@@dir to be LTR.
- $\begin{array}{c} \mathbb{F} \setminus \mathbb{F} \setminus \mathbb{F}$ \saved@@dir is defined as LTR, inserts \setLTR, otherwise does nothing.

# <span id="page-27-1"></span>**bidi implementation**

#### <span id="page-27-2"></span>**7.1 amsart-xetex-bidi.def**

```
1 \ProvidesFile{amsart-xetex-bidi.def}[2015/11/14 v0.9 bidi adaptations for amsart class for Xe
2 \def\@tocline#1#2#3#4#5#6#7{\relax
3 \ifnum #1>\c@tocdepth % then omit
4 \else
      \par \addpenalty\@secpenalty\addvspace{#2}%
6 \begingroup \hyphenpenalty\@M
      7 \@ifempty{#4}{%
8 \@tempdima\csname r@tocindent\number#1\endcsname\relax
9 }{%
10 \@tempdima#4\relax
11 }%
12 \parindent\z@ \if@RTL\rightskip\else\leftskip\fi#3\relax \advance\if@RTL\rightskip\else\leftskip\fi\@tempdima\relax
13 \if@RTL\leftskip\else\rightskip\fi\@pnumwidth plus4em \parfillskip-\@pnumwidth
14 #5\leavevmode\hskip-\@tempdima #6\nobreak\relax
15 \hfil\hbox to\@pnumwidth{\@tocpagenum{#7}}\par
16 \nobreak
17 \endgroup
18 \fi}
_{19} \renewcommand\the subsection of \the section\@SepMark\arabic{subsection}\}20 \renewcommand\thesubsubsection {\thesubsection \@SepMark\arabic{subsubsection}}
21 \renewcommand\theparagraph {\thesubsubsection\@SepMark\arabic{paragraph}}
22 \renewcommand\thesubparagraph {\theparagraph\@SepMark\arabic{subparagraph}}
23 \def\part{\@startsection{part}{0}%
24 \z@{\linespacing\@plus\linespacing}{.5\linespacing}%
25 {\normalfont\bfseries\if@RTL\raggedleft\else\raggedright\fi}}
26 \def\right@footnoterule{%
27 \kern-.4\p@
28 \hbox to \columnwidth{\hskip \dimexpr\columnwidth-5pc\relax \hrulefill }
29 \kern11\p@\kern-\footnotesep}
30 \def\left@footnoterule{\kern-.4\p@
31 \hrule\@width 5pc\kern11\p@\kern-\footnotesep}
32
33
34 \long\def\@footnotetext#1{%
35 \insert\footins{%
                                       bidi implementation 27
```

```
36 \if@RTL@footnote\@RTLtrue\else\@RTLfalse\fi%
37 \bidi@@footnotetext@font% \normalfont\footnotesize
38 \interlinepenalty\interfootnotelinepenalty
39 \splittopskip\footnotesep \splitmaxdepth \dp\strutbox
40 \floatingpenalty\@MM \hsize\columnwidth
41 \@parboxrestore \parindent\normalparindent \sloppy
42 \protected@edef\@currentlabel{%
43 \csname p@footnote\endcsname\@thefnmark}%
44 \@makefntext{%
45 \rule\z@\footnotesep\ignorespaces#1\unskip\strut\par}}}
46
47 \long\def\@RTLfootnotetext#1{%
48 \insert\footins{%
49 \@RTLtrue%
50 \bidi@@RTLfootnotetext@font% \normalfont\footnotesize
51 \interlinepenalty\interfootnotelinepenalty
52 \splittopskip\footnotesep \splitmaxdepth \dp\strutbox
53 \floatingpenalty\@MM \hsize\columnwidth
54 \@parboxrestore \parindent\normalparindent \sloppy
55 \protected@edef\@currentlabel{%
56 \csname p@footnote\endcsname\@thefnmark}%
57 \@makefntext{%
58 \rule\z@\footnotesep\ignorespaces#1\unskip\strut\par}}}
59
60
61
62 \long\def\@LTRfootnotetext#1{%
63 \insert\footins{%
64 \@RTLfalse%
65 \bidi@@LTRfootnotetext@font% \normalfont\footnotesize
66 \interlinepenalty\interfootnotelinepenalty
67 \splittopskip\footnotesep \splitmaxdepth \dp\strutbox
68 \floatingpenalty\@MM \hsize\columnwidth
69 \@parboxrestore \parindent\normalparindent \sloppy
70 \protected@edef\@currentlabel{%
71 \csname p@footnote\endcsname\@thefnmark}%
72 \@makefntext{%
73 \rule\z@\footnotesep\ignorespaces#1\unskip\strut\par}}}
74
75
76 \footdir@temp\footdir@ORG@bidi@amsart@footnotetext\@footnotetext{\bidi@footdir@footnote}%
77 \footdir@temp\footdir@ORG@bidi@amsart@RTLfootnotetext\@RTLfootnotetext{R}%
78 \footdir@temp\footdir@ORG@bidi@amsart@LTRfootnotetext\@LTRfootnotetext{L}%
79
80 \renewenvironment{thebibliography}[1]{%
81 \@bibtitlestyle
82 \normalfont\bibliofont\labelsep .5em\relax
83 \ \renewcommand\theenumiv{\arabic{enumiv}}\let\p@enumiv\@empty
84 \if@RTL\if@LTRbibitems\@RTLfalse\else\fi\else\if@RTLbibitems\@RTLtrue\else\fi\fi
85 \list{\@biblabel{\theenumiv}}{\settowidth\labelwidth{\@biblabel{#1}}%
```
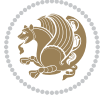

```
86 \leftmargin\labelwidth \advance\leftmargin\labelsep
87 \usecounter{enumiv}}%
88 \sloppy \clubpenalty\@M \widowpenalty\clubpenalty
89 \sfcode \.=\@m
90 }{%
91 \def\@noitemerr{\@latex@warning{Empty `thebibliography' environment}}%
02 \endlist
93 }
_{94} \def\theindex{\@restonecoltrue\if@twocolumn\@restonecolfalse\fi
95 \columnseprule\z@ \columnsep 35\p@
96 \@indextitlestyle
97 \thispagestyle{plain}%
98 \let\item\@idxitem
99 \parindent\z@ \parskip\z@\@plus.3\p@\relax
100 \if@RTL\raggedleft\else\raggedright\fi
101 \hyphenpenalty\@M
102 \footnotesize}
103 \def\@idxitem{\par\hangindent \if@RTL-\fi2em}
104 \def\subitem{\par\hangindent \if@RTL-\fi2em\hspace*{1em}}
105 \def\subsubitem{\par\hangindent \if@RTL-\fi3em\hspace*{2em}}
106 \def\maketitle{\par
107 \@topnum\z@ % this prevents figures from falling at the top of page 1
108 \@setcopyright
109 \thispagestyle{firstpage}% this sets first page specifications
110 \uppercasenonmath\shorttitle
111 \ifx\@empty\shortauthors \let\shortauthors\shorttitle
112 \else \andify\shortauthors
113 \quad \text{if}114 \@maketitle@hook
115 \begingroup
116 \@maketitle
117 \toks@\@xp{\shortauthors}\@temptokena\@xp{\shorttitle}%
118 \toks4{\def\\{ \ignorespaces}}% defend against questionable usage
119 \edef\@tempa{%
120 \@nx\markboth{\the\toks4
121 \@nx\MakeUppercase{\the\toks@}}{\the\@temptokena}}%
122 \@tempa
123 \endgroup
124 \c@footnote\z@
```

```
7.2 adjmulticol-xetex-bidi.def
```
125 \@cleartopmattertags

```
127 \ProvidesFile{adjmulticol-xetex-bidi.def}[2015/04/25 v0.1 bidi adaptations for adjmulticol pa
128 \def\adjmulticols#1#2#3{\col@number#1\relax
```

```
129 \def\@tempa{#2}%
```
}

```
130 \ifx\@tempa\@empty\adjmc@inner\z@\else\adjmc@inner#2\fi
```

```
131 \def\@tempa{#3}%
```
\ifx\@tempa\@empty\adjmc@outer\z@\else\adjmc@outer#3\fi

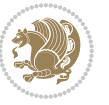

```
133 \ifnum\col@number<\@ne
134 \PackageWarning{adjmulticol}%
135 {Using `\number\col@number'
136 columns doesn't seem a good idea.^^J
137 I therefore use one columns instead}%
138 \col@number\@ne\fi
139 \ifnum\col@number>10
140 \PackageError{adjmulticol}%
141 {Too many columns}%
142 {Current implementation doesn't
143 support more than 10 columns.%
144 \MessageBreak
145 I therefore use 10 columns instead}%
146 \col@number10 \fi
147 \ifx\@footnotetext\mult@footnotetext\else
148 \let\orig@footnotetext\@footnotetext
149 \let\@footnotetext\mult@footnotetext
150 \fi
151 \ifx\@LTRfootnotetext\mult@LTRfootnotetext\else
152 \let\orig@LTRfootnotetext\@LTRfootnotetext
153 \let\@LTRfootnotetext\mult@LTRfootnotetext
154 \fi
155 \ifx\@RTLfootnotetext\mult@RTLfootnotetext\else
156 \let\orig@RTLfootnotetext\@RTLfootnotetext
157 \let\@RTLfootnotetext\mult@RTLfootnotetext
158 \fi
159 \@ifnextchar[\adjmult@cols{\adjmult@cols[]}}
160 \let\adjmc@page@sofar@orig=\page@sofar
```
## <span id="page-30-0"></span>**7.3 algorithm2e-xetex-bidi.def**

```
161 \ProvidesFile{algorithm2e-xetex-bidi.def}[2015/02/01 v0.1 bidi adaptations for algorithm2e pa
162 \expandafter\ifx\csname algocf@within\endcsname\relax% if \algocf@within doesn't exist
163 \text{ }else% else
164 \renewcommand\thealgocf{\csname the\algocf@within\endcsname\@SepMark\@arabic\c@algocf}%
165 \fi%
166
167 \def\@algocf@pre@boxed{\noindent\begin{bidi@lrbox}{\algocf@algoframe}}
168 \def\@algocf@post@boxed{\end{bidi@lrbox}\framebox[\hsize]{\box\algocf@algoframe}\par}%
169 \def\@algocf@pre@boxruled{\noindent\begin{bidi@lrbox}{\algocf@algoframe}}%
170 \def\@algocf@post@boxruled{\end{bidi@lrbox}\framebox[\hsize]{\box\algocf@algoframe}\par}%
171 \renewcommand{\@algocf@start}{%
172 \@algoskip%
173 \begin{bidi@lrbox}{\algocf@algobox}%
174 \setlength{\algowidth}{\hsize}%
175 \vbox\bgroup% save all the algo in a box
176 \hbox to\algowidth\bgroup\hbox to \algomargin{\hfill}\vtop\bgroup%
177 \ifthenelse{\boolean{algocf@slide}}{\parskip 0.5ex\color{black}}{}%
178 % initialization
179 \addtolength{\hsize}{-1.5\algomargin}%
```
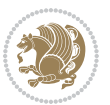

```
180 \let\@mathsemicolon=\;\def\;{\ifmmode\@mathsemicolon\else\@endalgoln\fi}%
181 \raggedright\AlFnt{}%
182 \ifthenelse{\boolean{algocf@slide}}{\IncMargin{\skipalgocfslide}}{}%
183 \@algoinsideskip%
184 % \let\@emathdisplay=\]\def\]{\algocf@endline\@emathdisplay\nl}%
185 }%
186 \renewcommand{\@algocf@finish}{%
187 \@algoinsideskip%
188 \egroup%end of vtop which contain all the text
189 \hfill\egroup%end of hbox wich contains [margin][vtop]
190 \ifthenelse{\boolean{algocf@slide}}{\DecMargin{\skipalgocfslide}}{}%
191 \frac{9}{6}192 \egroup%end of main vbox
193 \end{bidi@lrbox}%
194 \algocf@makethealgo% print the algo
195 \@algoskip%
196 % restore dimension and macros
197 \setlength{\hsize}{\algowidth}%
198 \lineskip\normallineskip\setlength{\skiptotal}{\@defaultskiptotal}%
199 \let\;=\@mathsemicolon%
200 \let\]=\@emathdisplay%
```

```
201 }%
```
#### <span id="page-31-0"></span>**7.4 amsbook-xetex-bidi.def**

```
_{202} \ProvidesFile{amsbook-xetex-bidi.def}[2015/11/14 v1.0 bidi adaptations for amsbook class for
203 \def\@tocline#1#2#3#4#5#6#7{\relax
204 \ifnum #1>\c@tocdepth % then omit
205 \else
206 \par \addpenalty\@secpenalty\addvspace{#2}%
207 \begingroup \hyphenpenalty\@M
208 \@ifempty{#4}{%
209 \@tempdima\csname r@tocindent\number#1\endcsname\relax
210 } {%
211 \@tempdima#4\relax
212 }%
213 \parindent\z@ \if@RTL\rightskip\else\leftskip\fi#3\relax \advance\if@RTL\rightskip\else\l
214 \if@RTL\leftskip\else\rightskip\fi\@pnumwidth plus4em \parfillskip-\@pnumwidth
215 #5\leavevmode\hskip-\@tempdima #6\nobreak\relax
216 \hfil\hbox to\@pnumwidth{\@tocpagenum{#7}}\par
217 \nobreak
218 \endgroup
_{219} \fi}
220 \renewcommand\thesubsection {\thesection\@SepMark\arabic{subsection}}
221 \renewcommand\thesubsubsection {\thesubsection \@SepMark\arabic{subsubsection}}
222 \renewcommand\theparagraph {\thesubsubsection\@SepMark\arabic{paragraph}}
223 \renewcommand\thesubparagraph {\theparagraph\@SepMark\arabic{subparagraph}}
224 \def\theindex{\@restonecoltrue\if@twocolumn\@restonecolfalse\fi
225 \columnseprule\z@ \columnsep 35\p@
226 \@indextitlestyle
```
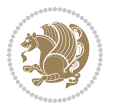

```
228 \let\item\@idxitem
229 \parindent\z@ \parskip\z@\@plus.3\p@\relax
230 \if@RTL\raggedleft\else\raggedright\fi
231 \hyphenpenalty\@M
232 \footnotesize}
233 \def\@idxitem{\par\hangindent \if@RTL-\fi2em}
234 \def\subitem{\par\hangindent \if@RTL-\fi2em\hspace*{1em}}
_{235} \def\substack{\parrow\rel{par\hbox{adent }\if\@RTL-\if3em\hspace{1.5pt}hspace*{2em}}236 \def\right@footnoterule{%
237 \kern-.4\p@
238 \hbox to \columnwidth{\hskip \dimexpr\columnwidth-5pc\relax \hrulefill }
239 \kern11\p@\kern-\footnotesep}
240 \def\left@footnoterule{\kern-.4\p@
241 \hrule\@width 5pc\kern11\p@\kern-\footnotesep}
242
243 \long\def\@footnotetext#1{%
244 \insert\footins{%
245 \if@RTL@footnote\@RTLtrue\else\@RTLfalse\fi%
246 \bidi@@footnotetext@font% \normalfont\footnotesize
247 \interlinepenalty\interfootnotelinepenalty
248 \splittopskip\footnotesep \splitmaxdepth \dp\strutbox
249 \floatingpenalty\@MM \hsize\columnwidth
250 \@parboxrestore \parindent\normalparindent \sloppy
251 \protected@edef\@currentlabel{%
252 \csname p@footnote\endcsname\@thefnmark}%
253 \@makefntext{%
254 \rule\z@\footnotesep\ignorespaces#1\unskip\strut\par}}}
255
256 \long\def\@RTLfootnotetext#1{%
257 \insert\footins{%
258 \@RTLtrue%
259 \bidi@@RTLfootnotetext@font% \normalfont\footnotesize
260 \interlinepenalty\interfootnotelinepenalty
261 \splittopskip\footnotesep \splitmaxdepth \dp\strutbox
262 \floatingpenalty\@MM \hsize\columnwidth
263 \@parboxrestore \parindent\normalparindent \sloppy
264 \protected@edef\@currentlabel{%
265 \csname p@footnote\endcsname\@thefnmark}%
266 \@makefntext{%
267 \rule\z@\footnotesep\ignorespaces#1\unskip\strut\par}}}
268
2<sub>6</sub>q
270 \long\def\@LTRfootnotetext#1{%
271 \insert\footins{%
272 \@RTLfalse%
273 \bidi@@LTRfootnotetext@font% \normalfont\footnotesize
274 \interlinepenalty\interfootnotelinepenalty
275 \splittopskip\footnotesep \splitmaxdepth \dp\strutbox
276 \floatingpenalty\@MM \hsize\columnwidth
```
\thispagestyle{plain}%

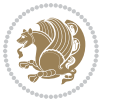

```
277 \@parboxrestore \parindent\normalparindent \sloppy
278 \protected@edef\@currentlabel{%
279 \csname p@footnote\endcsname\@thefnmark}%
280 \@makefntext{%
281 \rule\z@\footnotesep\ignorespaces#1\unskip\strut\par}}}
282
283
284
285 \footdir@temp\footdir@ORG@bidi@amsbook@footnotetext\@footnotetext{\bidi@footdir@footnote}%
286 \footdir@temp\footdir@ORG@bidi@amsbook@RTLfootnotetext\@RTLfootnotetext{R}%
287 \footdir@temp\footdir@ORG@bidi@amsbook@LTRfootnotetext\@LTRfootnotetext{L}%
288
289 \renewenvironment{thebibliography}[1]{%
290 \@bibtitlestyle
291 \normalfont\bibliofont\labelsep .5em\relax
292 \renewcommand\theenumiv{\arabic{enumiv}}\let\p@enumiv\@empty
293 \if@RTL\if@LTRbibitems\@RTLfalse\else\fi\else\if@RTLbibitems\@RTLtrue\else\fi\fi
294 \list{\@biblabel{\theenumiv}}{\settowidth\labelwidth{\@biblabel{#1}}%
295 \leftmargin\labelwidth \advance\leftmargin\labelsep
296 \usecounter{enumiv}}%
297 \sloppy \clubpenalty\@M \widowpenalty\clubpenalty
298 \sfcode`\.=\@m
299 }{%
300 \def\@noitemerr{\@latex@warning{Empty `thebibliography' environment}}%
301 \endlist
302 }
303 \def\@makechapterhead#1{\global\topskip 7.5pc\relax
304 \begingroup
305 \fontsize{\@xivpt}{18}\bfseries\centering
306 \ifnum\c@secnumdepth>\m@ne
307 \leavevmode \hskip-\if@RTL\rightskip\else\leftskip\fi
308 \rlap{\vbox to\z@{\vss
309 \centerline{\normalsize\mdseries
310 \uppercase\@xp{\chaptername}\enspace\thechapter}
311 \vskip 3pc}}\hskip\if@RTL\rightskip\else\leftskip\fi\fi
312 #1\par \endgroup
313 \skip@34\p@ \advance\skip@-\normalbaselineskip
314 \vskip\skip@ }
315 \def\maketitle{\par
316 \@topnum\z@ % this prevents figures from falling at the top of page 1
317 \begingroup
318 \@maketitle
319 \endgroup
320 \c@footnote\z@
321 \def\do##1{\let##1\relax}%
322 \do\maketitle \do\@maketitle \do\title \do\@xtitle \do\@title
323 \do\author \do\@xauthor \do\address \do\@xaddress
324 \do\email \do\@xemail \do\curraddr \do\@xcurraddr
325 \do\dedicatory \do\@dedicatory \do\thanks \do\thankses
326 \do\keywords \do\@keywords \do\subjclass \do\@subjclass
```
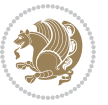

}

#### <span id="page-34-0"></span>**7.5 amsmath-xetex-bidi.def**

```
328 \ProvidesFile{amsmath-xetex-bidi.def}[2016/09/12 v1.0 bidi adaptations for amsmath package fo
329 \let\veqno=\eqno
330 \iftagsleft@ \let\veqno=\leqno \fi
331 \renewcommand{\numberwithin}[3][\arabic]{%
332 \@ifundefined{c@#2}{\@nocounterr{#2}}{%
333 \@ifundefined{c@#3}{\@nocnterr{#3}}{%
334 \@addtoreset{#2}{#3}%
335 \@xp\xdef\csname the#2\endcsname{%
336 \@xp\@nx\csname the#3\endcsname \@nx\@SepMark\@nx#1{#2}}}}%
337 }
```

```
338\def\tagform@#1{\maketag@@@{\if@nonlatin\beginR\fi(\ignorespaces#1\unskip\@@italiccorr)\if@no
```
#### <span id="page-34-1"></span>**7.6 amstext-xetex-bidi.def**

339 \ProvidesFile{amstext-xetex-bidi.def}[2016/09/12 v0.2 bidi adaptations for amstext package fo \def\textdef@#1#2#3{\hbox{{%

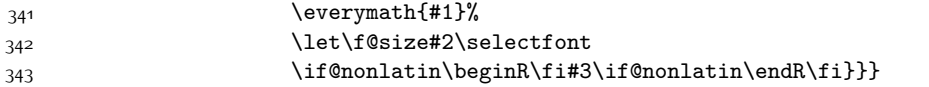

#### <span id="page-34-2"></span>**7.7 amsthm-xetex-bidi.def**

 \ProvidesFile{amsthm-xetex-bidi.def}[2010/07/25 v0.1 bidi adaptations for amsthm package for \def\@thmcountersep{\@SepMark}

#### <span id="page-34-3"></span>**7.8 animate-xetex-bidi.def**

```
346 \ProvidesFile{animate-xetex-bidi.def}[2016/05/03 v0.2 bidi adaptations for animate package fo
347
348
349 %user command for embedding animation sequence
350 % #1: options
351 % #2: frame rate (fps)
352 % #3: basename of graphics file sequence (without frame number and extension)
353 % #4: first frame (integer)
354 % #5: last frame (integer)
355 \renewcommand{\animategraphics}[5][]{%
356 \@anim@endsanitize%
357 \leavevmode%
358 \ifpdf\else%
359 \if@anim@grxloaded%
360 \if@anim@xetex%
361 \DeclareGraphicsRule{.mps}{eps}{*}{}%
3^{62} \fi%
363 \else%
364 \if@anim@xetex%
365 \@anim@missing[xetex]{graphicx}%
366 \else%
367 \if@anim@dvipdfmx%
```
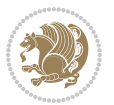

```
368 \@anim@missing[dvipdfmx]{graphicx}%
369 \else%
370 \@anim@missing{graphicx}%
371 \fi%
372 \fi%
373 \{f_i\}374 \fi%
375 \@anim@reset% to default settings
376 \begingroup% make use of graphic[xs] search path
377 \beginL%
378 \ifcsname Ginput@path\endcsname%
379 \let\input@path\Ginput@path%
380 \fi%
381 %
382 \setkeys{anim@user}{#1}%
383 \ifthenelse{\boolean{@anim@autoplay}\OR\boolean{@anim@autoresume}}{%
384 \setboolean{@anim@autoplayorresume}{true}%
385 }{}%
386 \ifthenelse{\boolean{@anim@controls}\OR\boolean{@anim@palindrome}}{%
387 \setboolean{@anim@morejs}{true}%
388 }{}%
389 \ifx\empty\@anim@label\empty\else%
390 \setboolean{@anim@morejs}{true}%
391 \fi%
392 \ifthenelse{\NOT\boolean{@anim@controls}\AND\boolean{@anim@step}}{%
393 \setboolean{@anim@loop}{true}%
394 }{}%
395 \def\@anim@base{#3}%
396 \def\@anim@first{#4}%
397 \def\@anim@last{#5}%
398 %
399 \@anim@checkmultipage{\@anim@base}{\@anim@ftype}%test for multipage file
400 \if@anim@multipage\else% cope with wrong user input
_{401} \ifthenelse{\equal{#4}{}\OR\equal{#5}{}}{%
402 \PackageError{animate}{%
403 Missing frame number in \protect\animategraphics\space command%
404 }{}%
405 }{}%
406 \ifthenelse{\@anim@first<\z@\OR\@anim@last<\z@}{%
407 \PackageError{animate}{%
408 Negative frame numbers not allowed%
409 }{}%
410 }{}%
411 \fi%
412 \def\@anim@relop{>}%
413 \edef\@anim@numtemplate{\@anim@first}%
414 \ifnum\@anim@first>\@anim@last\relax%
415 \edef\@anim@every{-\@anim@every}%
416 \def\@anim@relop{<}%
417 \edef\@anim@numtemplate{\@anim@last}%
```
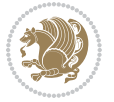
```
418 \fi%
419 \global\@anim@curframe=\@anim@first%
420 \global\@anim@curframe@zb=\z@%
421 \frac{9}{6}422 \if@anim@draft%
423 \if@anim@multipage%
424 %store file in a box
425 \@anim@filebox{\@anim@pathtofile}{\@anim@first}%
426 \else%
427 %get file name extension
428 \@anim@getpath{\@anim@base\@anim@first}{\@anim@ftype}%
429 \@anim@filebox{\@anim@pathtofile}{1}%
430 \quad \text{if } i\%431 \@anim@scale{\@anim@box}%
432 %draw draftbox according to dimensions of the first frame
433 \@anim@draftbox%
434 \else%
435 \if@anim@controls%
436 % create button faces only once in the current colour combination
437 \ifcsname
438 btncol:\@anim@bgcolour:\@anim@fgcolour\endcsname\else%
439 \@anim@makebuttons{\the\@anim@num}%
440 \@anim@newkey{btncol:\@anim@bgcolour:\@anim@fgcolour}{\the\@anim@num}%
441 \fi%
442 \fi%
443 \xdef\@anim@nfps{#2\space}% current frame rate
444 \xdef\@anim@nfps{\expandafter\zap@space\@anim@nfps\@empty}%
445 \ifdim\@anim@nfps\p@<\z@%
446 \PackageError{animate}{%
447 Negative frame rate `\@anim@nfps' is not allowed%
448 }{}%
449 \fi%
450 \xdef\@anim@fps{\@anim@nfps}%
451 %
452 % read all frames of the sequence
453 \loop\ifnum\@anim@curframe\@anim@relop\@anim@last\relax\else%
454 \if@anim@multipage%
455 %embed graphics
456 \@anim@ximage{\the\@anim@num}{\the\@anim@curframe@zb}{%
457 \@anim@pathtofile}{\the\@anim@curframe}%
458 \else%
459 %get path to current file end its extension
460 \@anim@getpath{%
461 \@anim@base\@anim@pad{\@anim@numtemplate}{\the\@anim@curframe}%
462 }{\@anim@ftype}%
463 %embed graphics
464 \@anim@ximage{\the\@anim@num}{\the\@anim@curframe@zb}{%
465 \@anim@pathtofile}{1}%
466 \fi%
467 \global\advance\@anim@curframe by \@anim@every%
```
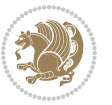

```
468 \global\advance\@anim@curframe@zb by \@ne%
469 \repeat%
470 \xdef\@anim@frames{\the\@anim@curframe@zb}% total number
471 \global\@anim@tmpcnt=\@anim@frames%
472 \global\advance\@anim@tmpcnt by -\@ne%
473 \xdef\@anim@maxframe{\the\@anim@tmpcnt}% highest frame index
474 %build timeline from optional timeline file
475 \@anim@sanitizeJS%
476 \if@anim@timeline\@anim@buildtmln{\the\@anim@num}\fi%
477 % if last frame used as poster, write frame num to aux file
478 \ifnum\@anim@poster=\@anim@mone\relax%
479 \@anim@keytoaux{a\the\@anim@num.poster}{\@anim@maxframe}%
480 \fi%
481 %insert animation widget & controls
482 \@anim@insertwidgets{\the\@anim@num}{%
483 \@anim@getkeyval{btncol:\@anim@bgcolour:\@anim@fgcolour}}%
484 \@anim@endsanitize%
485 \fi%
486 \endL%
487 \endgroup%
488 \global\advance\@anim@num by \@ne%
489 }%
490 %adjust catcode of `:' character within \animategraphics
491 \let\@anim@animategraphics\animategraphics
492 \def\animategraphics{\@anim@sanitizeColon\@anim@animategraphics}
493
494
495
496 %user environment for animating inline graphics
497 % #1: options
498 % #2: frame rate (fps)
499 \renewenvironment{animateinline}[2][]{%
500 \@anim@endsanitize%
501 \leavevmode%
502 \@anim@reset% to default settings
503 \begingroup%
504 \beginL%
505 % make use of graphic[xs] search path
506 \ifcsname Ginput@path\endcsname%
507 \let\input@path\Ginput@path%
508 \fi%
509 \setkeys{anim@user}{#1}%
510 \ifthenelse{\boolean{@anim@autoplay}\OR\boolean{@anim@autoresume}}{%
511 \setboolean{@anim@autoplayorresume}{true}%
512 }{}%
513 \ifthenelse{\boolean{@anim@controls}\OR\boolean{@anim@palindrome}}{%
514 \setboolean{@anim@morejs}{true}%
515 }{}%
516 \ifx\empty\@anim@label\empty\else%
517 \setboolean{@anim@morejs}{true}%
```
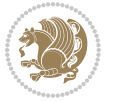

```
5^{18} \fi%
519 \ifthenelse{\NOT\boolean{@anim@controls}\AND\boolean{@anim@step}}{%
520 \setboolean{@anim@loop}{true}%
5^{21} }{}%
522 \global\@anim@curframe@zb=\z@%
523 \global\@anim@skipfram=\z@%
524 \if@anim@draft\else%
525 % Create button faces if necessary
526 \if@anim@controls%
527 \ifcsname
528 btncol:\@anim@bgcolour:\@anim@fgcolour\endcsname\else%
529 \@anim@makebuttons{\the\@anim@num}%
530 \@anim@newkey{btncol:\@anim@bgcolour:\@anim@fgcolour}{\the\@anim@num}%
531 \fi%
532 \fi%
533 \if@anim@step\else%
534 \xdef\@anim@nfps{-1}%
535 \@anim@processfpsarg{#2}%
536 \fi%
537 \fi%
538 \ifdefined\NoHyper\NoHyper\fi% silently suppress any hyperref specials
539 \let\newframe\@anim@@newframe%
540 \let\multiframe\@anim@multiframe%
541 \@anim@beginframe%
542 \ignorespaces%
543 }{%
544 \unskip%
545 \@anim@endframe{\the\@anim@num}{\the\@anim@curframe@zb}%
546 \ifdefined\endNoHyper\endNoHyper\fi%
547 \global\advance\@anim@curframe@zb by \@ne%
548 \if@anim@draft\else%
549 \xdef\@anim@frames{\the\@anim@curframe@zb}% total number
550 \global\@anim@tmpcnt=\@anim@frames%
551 \global\advance\@anim@tmpcnt by -\@ne%
552 \xdef\@anim@maxframe{\the\@anim@tmpcnt}% highest frame index
553 %build timeline from optional timeline file
554 \@anim@sanitizeJS%
555 \if@anim@timeline\@anim@buildtmln{\the\@anim@num}\fi%
556 %insert animation widget & controls
557 \@anim@insertwidgets{\the\@anim@num}{%
558 \@anim@getkeyval{btncol:\@anim@bgcolour:\@anim@fgcolour}}%
559 \@anim@endsanitize%
560 % if last frame used as poster, write frame num to aux file
561 \ifnum\@anim@poster=\@anim@mone\relax%
562 \@anim@keytoaux{a\the\@anim@num.poster}{\@anim@maxframe}%
563 \fi%
564 \fi%
565 \endL%
566 \endgroup%
```

```
567 \global\advance\@anim@num by \@ne%
```
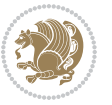

```
568 }
569 \let\@anim@animateinline\animateinline
570 \def\animateinline{\@anim@sanitizeColon\@anim@animateinline}
```
#### **7.9 array-xetex-bidi.def**

```
571 \ProvidesFile{array-xetex-bidi.def}[2015/11/07 v0.3 bidi adaptations for array package for Xe
572 \def\@testpach{\@chclass
573 \ifnum \@lastchclass=6 \@ne \@chnum \@ne \else
574 \ifnum \@lastchclass=7 5 \else
575 \ifnum \@lastchclass=8 \tw@ \else
576 \ifnum \@lastchclass=9 \thr@@
577 \else \z@
578 \ifnum \@lastchclass = 10 \else
579 \edef\@nextchar{\expandafter\string\@nextchar}%
580 \@chnum
581 \if \@nextchar c\z@ \else
582 \if \@nextchar \if@RTLtab r\else l\fi\@ne \else
583 \if \@nextchar \if@RTLtab l\else r\fi\tw@ \else
584 \&0 \& \&585 \if\@nextchar |\@ne \else
586 \if \@nextchar !6 \else
587 \if \@nextchar @7 \else
588 \if \@nextchar <8 \else
589 \if \@nextchar >9 \else
590 10
591 \@chnum
592 \if \@nextchar m\thr@@\else
593 \if \@nextchar p4 \else
594 \if \@nextchar b5 \else
595 \z@ \@chclass \z@ \@preamerr \z@ \fi \fi \fi \fi
596 \fi \fi \fi \fi \fi \fi \fi \fi \fi \fi \fi \fi}
597 \def\@tabular{%
598 \leavevmode
599 \hbox \bgroup\if@RTLtab\beginR \fi $\col@sep\tabcolsep \let\d@llarbegin\begingroup
600 \let\d@llarend\endgroup
601 \@tabarray}
602 \def\endtabular{\endarray $\if@RTLtab\endR\fi\egroup}
603 \expandafter\let\csname endtabular*\endcsname=\endtabular
604 \def\@array[#1]#2{%
605 \@tempdima \ht \strutbox
606 \advance \@tempdima by\extrarowheight
607 \setbox \@arstrutbox \hbox{\vrule
608 \@height \arraystretch \@tempdima
609 \@depth \arraystretch \dp \strutbox
610 \qquad \qquad \qquad \qquad 0 \times 10 \qquad \qquad \qquad 0 \times 10 \qquad \qquad \qquad611 \begingroup
612 \@mkpream{#2}%
613 \xdef\@preamble{\noexpand \ialign \@halignto
614 \bgroup \@arstrut \@preamble
```
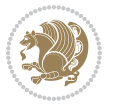

```
6_{15} \{\text{tabskip }\}Z@ \cr\}616 \endgroup
617 \@arrayleft
618 \if #1t\vtop \else \if#1b\vbox \else \vcenter \fi \fi
619 \bgroup
620 \let \@sharp ##\let \protect \relax
621 \lineskip \z@
622 \baselineskip \z@
623 \m@th
624 \ \let\\\\@array{\textwidth}{\label{thm:main} \label{thm:main} \label{thm:main} $$\let\\\\@array{\textwidth}{\label{thm:main} \if@RTLtab\\bbox\begin{subarray}{c} \label{thm:main} \if@RTLtab\\bbox\begin{subarray}{c} \if@RTLtab\\bbox\begin{subarray}{c} \if@RTLtab\\bbox\begin{subarray}{c} \if@RTLtab\\bbox\begin{subarray}{c} \if@RTLtab\\bbox\begin{subarray}{c} \if@RTLtab\\bbox\begin{subarray}{c} \if@RTLtab\\bbox\end{subarray} \if@RTLtab\\bbox\begin{subarray}{c} \if@R625 \def\@tabarray{\@ifnextchar[{\@array}{\@array[c]}}
626 \def\endarray{\crcr \egroup\if@RTLtab\egroup\endR\egroup\fi \egroup \@arrayright \gdef\@pream
627 \def\array{\col@sep\arraycolsep
628 \def\d@llarbegin{$}\let\d@llarend\d@llarbegin\gdef\@halignto{}%
629 \@RTLtabfalse\@tabarray}
```

```
7.10 article-xetex-bidi.def
```

```
630 \ProvidesFile{article-xetex-bidi.def}[2015/11/14 v0.5 bidi adaptations for standard article c
631 \if@titlepage
```

```
632 \renewcommand\maketitle{\begin{titlepage}%
```

```
633 \let\footnotesize\small
634 \let\right@footnoterule\relax
635 \let\left@footnoterule\relax
636 \let\textwidth@footnoterule\relax
637 \let \footnote \thanks
638 \let \LTRfootnote \LTRthanks
639 \let \RTLfootnote \RTLthanks
640 \null\vfil
641 \vskip 60\p@
642 \begin{center}%
643 {\LARGE \@title \par}%
644 \vskip 3em%
645 {\large
646 \lineskip .75em%
647 \begin{tabular}[t]{c}%
648 \@author
649 \end{tabular}\par}%
650 \quad \text{vskip } 1.5 \text{em}%
651 {\large \@date \par}% % Set date in \large size.
652 \end{center}\par
653 \@thanks
654 \vfil\null
655 \end{titlepage}%
656 \setcounter{footnote}{0}%
657 \global\let\thanks\relax
658 \global\let\LTRthanks\relax
659 \global\let\RTLthanks\relax
660 \global\let\maketitle\relax
661 \global\let\@thanks\@empty
```
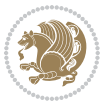

```
662 \global\let\@author\@empty
663 \global\let\@date\@empty
664 \global\let\@title\@empty
665 \global\let\title\relax
666 \global\let\author\relax
667 \global\let\date\relax
668 \global\let\and\relax
669 }
670 \else
671 \renewcommand\maketitle{\par
672 \begingroup
673 \renewcommand\thefootnote{\@fnsymbol\c@footnote}%
674 \def\@makefnmark{\rlap{\@textsuperscript{\normalfont\@thefnmark}}}%
675 \long\def\@makefntext##1{\parindent 1em\noindent
676 \hb@xt@1.8em{%
677 \hss\@textsuperscript{\normalfont\@thefnmark}}##1}%
678 \if@twocolumn
679 \ifnum \col@number=\@ne
680 \@maketitle
68<sub>1</sub> \else
682 \twocolumn[\@maketitle]%
683 \setminusfi
684 \else
68<sub>5</sub> \newpage
686 \global\@topnum\z@ % Prevents figures from going at top of page.
687 \@maketitle
688 \fi
689 \thispagestyle{plain}\@thanks
690 \endgroup
691 \setcounter{footnote}{0}%
692 \global\let\thanks\relax
693 \global\let\LTRthanks\relax
694 \global\let\RTLthanks\relax
695 \global\let\maketitle\relax
696 \global\let\@maketitle\relax
697 \global\let\@thanks\@empty
698 \global\let\@author\@empty
699 \global\let\@date\@empty
700 \global\let\@title\@empty
701 \global\let\title\relax
702 \global\let\author\relax
703 \global\let\date\relax
704 \global\let\and\relax
705 }
706 \def\@maketitle{%
707 \newpage
708 \null
709 \vskip 2em%
710 \begin{center}%
```

```
711 \let \footnote \thanks
```
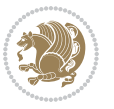

```
712 \let \LTRfootnote \LTRthanks
713 \let \RTLfootnote \RTLthanks
714 {\LARGE \@title \par}%
715 \vskip 1.5em%
716 {\large
717 \lineskip .5em%
718 \begin{tabular}[t]{c}%
719 \@author
720 \end{tabular}\par}%
721 \vskip 1em%
722 {\large \@date}%
723 \end{center}%
724 \par
725 \vskip 1.5em}
726 \fi
727 \renewcommand*\l@part[2]{%
728 \ifnum \c@tocdepth >-2\relax
729 \addpenalty\@secpenalty
730 \addvspace{2.25em \@plus\p@}%
731 \setlength\@tempdima{3em}%
732 \begingroup
733 \parindent \z@ \if@RTL\leftskip\else\rightskip\fi \@pnumwidth
734 \parfillskip -\@pnumwidth
735 {\leavevmode
736 \large \bfseries #1\hfil \hb@xt@\@pnumwidth{\hss #2}}\par
737 \nobreak
738 \if@compatibility
739 \global\@nobreaktrue
740 \everypar{\global\@nobreakfalse\everypar{}}%
741 \fi
742 \endgroup
743 \{f_i\}744 \renewcommand*\l@section[2]{%
745 \ifnum \c@tocdepth >\z@
746 \addpenalty\@secpenalty
747 \addvspace{1.0em \@plus\p@}%
748 \setlength\@tempdima{1.5em}%
749 \begingroup
750 \parindent \z@ \if@RTL\leftskip\else\rightskip\fi \@pnumwidth
751 \parfillskip -\@pnumwidth
752 \leavevmode \bfseries
753 \advance\if@RTL\rightskip\else\leftskip\fi\@tempdima
754 \hskip -\if@RTL\rightskip\else\leftskip\fi
755 #1\nobreak\hfil \nobreak\hb@xt@\@pnumwidth{\hss #2}\par
756 \endgroup
757 \fi}
758 \renewcommand\left@footnoterule{%
759 \kern-3\p@
760 \hrule\@width.4\columnwidth
761 \kern2.6\p@}
```
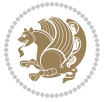

```
762 \renewcommand\right@footnoterule{%
763 \kern-3\p@
764 \hbox to \columnwidth{\hskip .6\columnwidth \hrulefill }
765 \kern2.6\p@}
766 \renewcommand\thesubsection {\thesection\@SepMark\@arabic\c@subsection}
767 \renewcommand\thesubsubsection{\thesubsection\@SepMark\@arabic\c@subsubsection}
768 \renewcommand\theparagraph {\thesubsubsection\@SepMark\@arabic\c@paragraph}
769 \renewcommand\thesubparagraph {\theparagraph\@SepMark\@arabic\c@subparagraph}
770 \def\@part[#1]#2{%
771 \ifnum \c@secnumdepth >\m@ne
772 \refstepcounter{part}%
773 \addcontentsline{toc}{part}{\thepart\hspace{1em}#1}%
774 \else
775 \addcontentsline{toc}{part}{#1}%
776 \fi
777 {\parindent \z@ \if@RTL\raggedleft\else\raggedright\fi
778 \interlinepenalty \@M
779 \normalfont
780 \ifnum \c@secnumdepth >\m@ne
781 \Large\bfseries \partname\nobreakspace\thepart
782 \par\nobreak
783 \fi
784 \huge \bfseries #2%
785 \markboth{}{}\par}%
786 \nobreak
787 \vskip 3ex
788 \@afterheading}
789 \renewenvironment{thebibliography}[1]
790 {\section*{\refname}%
791 \@mkboth{\MakeUppercase\refname}{\MakeUppercase\refname}%
792 \if@RTL\if@LTRbibitems\@RTLfalse\else\fi\else\if@RTLbibitems\@RTLtrue\else\fi\fi
793 \list{\@biblabel{\@arabic\c@enumiv}}%
794 {\settowidth\labelwidth{\@biblabel{#1}}%
795 \leftmargin\labelwidth
796 \advance\leftmargin\labelsep
797 \@openbib@code
798 \usecounter{enumiv}%
799 \let\p@enumiv\@empty
800 \renewcommand\theenumiv{\@arabic\c@enumiv}}%
801 \sloppy
802 \clubpenalty4000
803 \@clubpenalty \clubpenalty
804 \widowpenalty4000%
8o_5 \sfcode \.\@m}
806 {\def\@noitemerr
807 {\@latex@warning{Empty `thebibliography' environment}}%
808 \endlist}
809 \renewenvironment{theindex}
810 {\if@twocolumn
811 \@restonecolfalse
```
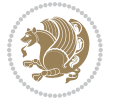

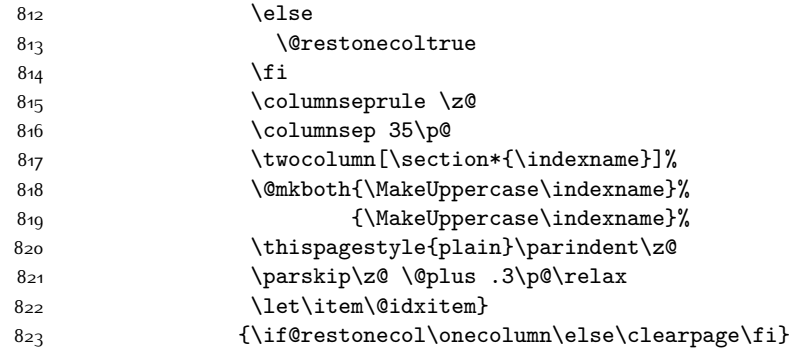

### **7.11 artikel1-xetex-bidi.def**

```
824 \ProvidesFile{artikel1-xetex-bidi.def}[2015/11/14 v0.3 bidi adaptations for artikel1 class fo
825 \renewenvironment{theindex}{%
826 \if@twocolumn
827 \@restonecolfalse
828 \else
829 \@restonecoltrue
830 \text{ } \forall \text{fi}831 \columnseprule \z@
832 \columnsep 35\p@
833 \twocolumn[\section*{\indexname}]%
8_{34} \label{thm:math} $$\verb|835 \label{fig:35} \verb|835 \label{fig:36}836 \parskip\z@ \@plus .3\p@\relax
837 \let\item\@idxitem
838 }{%
839 \if@restonecol\onecolumn\else\clearpage\fi}
840 \renewcommand*\head@style{%
841 \interlinepenalty \@M
842 \hyphenpenalty=\@M \exhyphenpenalty=\@M
843 \if@RTL\leftskip\else\rightskip\fi=0cm plus .7\hsize\relax}
844 \if@titlepage
845 \renewenvironment{abstract}{%
846 \titlepage
847 \null\vfil
848 \section*{\SectFont\abstractname}
849 \noindent\ignorespaces}
8<sub>50</sub> {\par\vfil\null\endtitlepage}
851 \else
852 \renewenvironment{abstract}{%
853 \if@twocolumn
8_{54} \setminus \setminus \set8_{55} \else
856 \bgroup\if@RTL\leftskip\else\rightskip\fi=\unitindent
857 \section*{\small\SectFont\abstractname}%
8<sub>5</sub>8 \noindent\ignorespaces
```
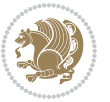

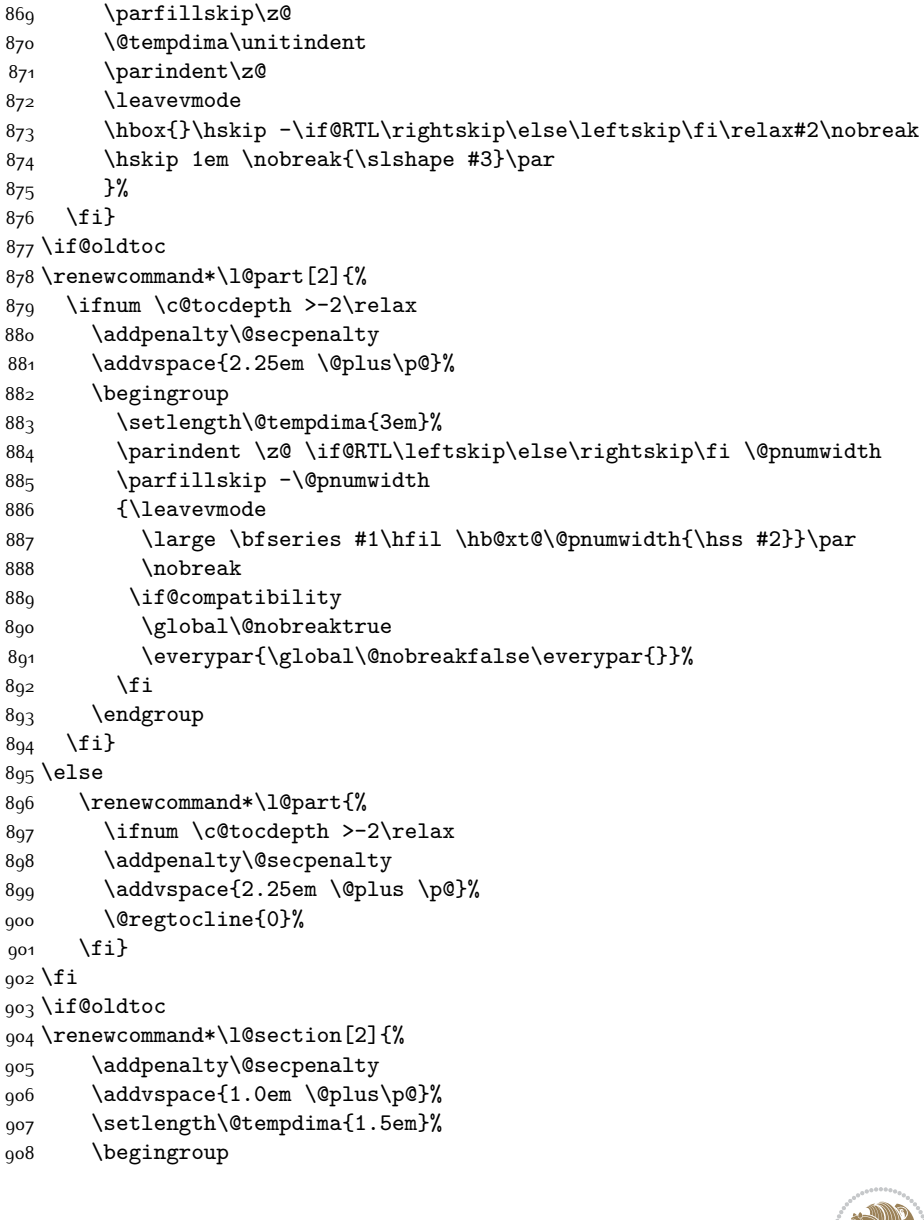

8<sub>59</sub> \fi}

\fi

\else

 }% \fi} \if@oldtoc

\begingroup

 $8q2$  \fi 893 \endgroup \fi} \else

 $_{901}$  \fi} \fi

\if@oldtoc

\begingroup

{\if@twocolumn\else\par\egroup\fi}

{\hangindent\z@ \@afterindenttrue \interlinepenalty\@M

\if@RTL\leftskip\else\rightskip\fi\unitindent\@plus 1fil

\if@RTL\rightskip\else\leftskip\fi\unitindent

\renewcommand\*\@regtocline[3]{%

\ifnum #1>\c@tocdepth

\vskip\z@\@plus.2\p@

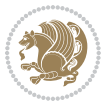

```
909 \parindent \z@ \if@RTL\leftskip\else\rightskip\fi \@pnumwidth
910 \parfillskip -\@pnumwidth
911 \leavevmode \bfseries
912 \advance\if@RTL\rightskip\else\leftskip\fi\@tempdima
913 \hskip -\if@RTL\rightskip\else\leftskip\fi
914 #1\nobreak\hfil \nobreak\hb@xt@\@pnumwidth{\hss #2}\par
915 \endgroup}
916 \else
917 \renewcommand*\l@section{\@regtocline{1}}
918 \fi
919 \renewcommand*\thesubsection{\thesection\@SepMark\@arabic\c@subsection}
920 \renewcommand*\thesubsubsection{\thesubsection\@SepMark\@arabic\c@subsubsection}
921 \renewcommand*\theparagraph{\thesubsubsection\@SepMark\@arabic\c@paragraph}
922 \renewcommand*\thesubparagraph{\theparagraph\@SepMark\@arabic\c@subparagraph}
923 \renewenvironment{thebibliography}[1]
924 {\section*{\refname}%
925 \@mkboth{\MakeUppercase\refname}{\MakeUppercase\refname}%
926 \if@RTL\if@LTRbibitems\@RTLfalse\else\fi\else\if@RTLbibitems\@RTLtrue\else\fi\fi
927 \list{\@biblabel{\@arabic\c@enumiv}}%
928 {\settowidth\labelwidth{\@biblabel{#1}}%
929 \leftmargin\labelwidth
930 \advance\leftmargin\labelsep
931 \@openbib@code
932 \usecounter{enumiv}%
933 \let\p@enumiv\@empty
934 \renewcommand*\theenumiv{\@arabic\c@enumiv}}%
935 \sloppy\clubpenalty4000\widowpenalty4000%
936 \sfcode \.\@m}
937 {\def\@noitemerr
938 {\@latex@warning{Empty `thebibliography' environment}}%
939 \endlist}
940 \renewcommand*\left@footnoterule{%
941 \kern-3\p@
942 \kern.5\baselineskip
943 \hrule\@width\unitindent
944 \kern.4\baselineskip
945 }
946 \renewcommand*\right@footnoterule{%
947 \kern-3\p@
948 \kern.5\baselineskip
949 \hbox to \columnwidth{\hskip \dimexpr\columnwidth-\unitindent\relax \hrulefill }
950 \kern.4\baselineskip}
951 \if@titlepage
952 \renewcommand*\TitleFont{\rmfamily}
953 \renewcommand*\maketitle{%
954 \begin{titlepage}%
955 \let\footnotesize\small
956 \let\right@footnoterule\relax
957 \let\left@footnoterule\relax
958 \let\textwidth@footnoterule\relax
```
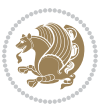

```
959 \let \footnote \thanks
960 \long\def\@makefntext##1{\parindent\z@
961 \def\labelitemi{\textendash}\@revlabeltrue
962 \leavevmode\@textsuperscript{\@thefnmark}\kern1em\relax ##1}
963 \renewcommand*\thefootnote{\@fnsymbol\c@footnote}%
964 \if@compatibility\setcounter{page}{0}\fi
965 \null\vfil
966 \vskip 60\p@
967 \begin{center}%
968 \TitleFont
969 {\LARGE \def\\{\penalty -\@M}
970 \if@allcaps
971 \expandafter\uc@nothanks\@title\thanks\relax
972 \else
973 \@title
974 \fi\par}%
975 \vskip 3em%
976 {\large
977 \lineskip .75em \parindent\z@
978 \begin{tabular}[t]{c}%
979 \if@allcaps
980 \expandafter\uc@authornothanks\@author\and\relax
981 \else
982 \@author
983 \fi
984 \end{tabular}\par}%
985 \vskip 1.5em%
986 {\large
987 \if@allcaps
988 \uppercase\expandafter{\@date}%
989 \else
990 \@date
991 \fi\par}%
992 \end{center}\par
993 \@thanks
994 \vfil\null
995 \end{titlepage}%
996 \setcounter{footnote}{0}%
997 \global\let\thanks\relax
998 \global\let\maketitle\relax
999 \global\let\@thanks\@empty
1000 \global\let\@author\@empty
1001 \global\let\@title\@empty
1002 \global\let\@date\@empty
1003 \global\let\title\relax
1004 \global\let\author\relax
1005 \global\let\date\relax
1006 \global\let\and\relax
1007 }
1008 \def\uc@nothanks#1\thanks{\uppercase{#1}\futurelet\@tempa\uc@tx}
```
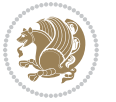

```
1009 \def\uc@authornothanks#1\and{\uc@nothanks#1\thanks\relax
1010 \futurelet\@tempa\uc@ax}
1011 \def\uc@ax{%
1012 \ifx\@tempa\relax
1013 \else
1014 \\ \andname \\ \expandafter\uc@authornothanks
1015 \fi}
1016 \def\uc@tx{\ifx\@tempa\relax
1017 \else \expandafter\uc@ty \fi}
1018 \def\uc@ty#1{\thanks{#1}\uc@nothanks}
1019 \else
1020 \renewcommand*\maketitle{\par
1021 \begingroup
1022 \renewcommand*\thefootnote{\@fnsymbol\c@footnote}%
1023 \def\@makefnmark{\rlap{%
1024 \@textsuperscript{\normalfont\@thefnmark}}}%
1025 \long\def\@makefntext{\@xmakefntext{%
1026 \@textsuperscript{\normalfont\@thefnmark}}}%
1027 \if@twocolumn
1028 \ifnum \col@number=\@ne
1029 \@maketitle
1030 \else
1031 \twocolumn[\@maketitle]%
1032 \fi
1033 \else
1034 \newpage
1035 \global\@topnum\z@
1036 \@maketitle
1037 \fi
1038 \thispagestyle{plain}\@thanks
1039 \endgroup
1040 \setcounter{footnote}{0}%
1041 \global\let\thanks\relax
1042 \global\let\maketitle\relax
1043 \global\let\@maketitle\relax
1044 \global\let\@thanks\@empty
1045 \global\let\@author\@empty
1046 \global\let\@title\@empty
1047 \global\let\@date\@empty
1048 \global\let\title\relax
1049 \global\let\author\relax
1050 \global\let\date\relax
1051 \global\let\and\relax
1052 }
1053 \def\@maketitle{%
1054 \newpage
1055 \null
1056 \vskip 2em%
1057 \begin{center}%
```
1058 \let \footnote \thanks

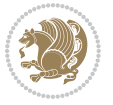

```
1059 {\LARGE \TitleFont \@title \par}%
1060 \vskip 1.5em%
1061 {\large \TitleFont
1062 \lineskip .5em%
1063 \begin{tabular}[t]{c}%
1064 \@author
1065 \end{tabular}\par}%
1066 \vskip 1em%
1067 {\large \TitleFont \@date}%
1068 \end{center}%
1069 \par
1070 \vskip 1.5em}
1071 \fi
```
# **7.12 artikel2-xetex-bidi.def**

```
1072 \ProvidesFile{artikel2-xetex-bidi.def}[2015/11/14 v0.3 bidi adaptations for artikel2 class fo
1073 \renewenvironment{theindex}{%
1074 \if@twocolumn
1075 \@restonecolfalse
1076 \else
1077 \@restonecoltrue
1078 \fi
1079 \columnseprule \z@
1080 \columnsep 35\p@
1081 \twocolumn[\section*{\indexname}]%
1082 \@mkboth{\MakeUppercase{\indexname}}{\MakeUppercase{\indexname}}%
1083 \thispagestyle{plain}\parindent\z@
1084 \parskip\z@ \@plus .3\p@\relax
1085 \let\item\@idxitem
1086 }{%
1087 \if@restonecol\onecolumn\else\clearpage\fi}
1088 \renewcommand*\@regtocline[3]{%
1089 \ifnum #1>\c@tocdepth
1090 \else
1091 \vskip\z@\@plus.2\p@
1092 {\hangindent\z@ \@afterindenttrue \interlinepenalty\@M
1093 \if@RTL\rightskip\else\leftskip\fi\unitindent
1094 \if@RTL\leftskip\else\rightskip\fi\unitindent\@plus 1fil
1095 \parfillskip\z@
1096 \@tempdima\unitindent
1097 \advance\@tempdima by \othermargin
1098 \parindent\z@
1099 \leavevmode
1100 \hbox{}\hskip -\if@RTL\rightskip\else\leftskip\fi\relax#2\nobreak
1101 \hskip 1em \nobreak{\slshape #3}\par
1102 }%
1103 \fi}
1104 \if@oldtoc
1105 \renewcommand*\l@section[2]{%
```
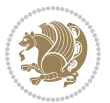

```
1106 \addpenalty\@secpenalty
1107 \addvspace{1.0em \@plus\p@}%
1108 \setlength\@tempdima{1.5em}%
1109 \begingroup
1110 \parindent \z@ \if@RTL\leftskip\else\rightskip\fi \@pnumwidth
1111 \parfillskip -\@pnumwidth
1112 \leavevmode \bfseries
1113 \advance\if@RTL\rightskip\else\leftskip\fi\@tempdima
1114 \hskip -\if@RTL\rightskip\else\leftskip\fi
1115 #1\nobreak\hfil \nobreak\hb@xt@\@pnumwidth{\hss #2}\par
1116 \endgroup}
1117 \else
1118 \renewcommand*\l@section{\@regtocline{1}}
1119 \overline{11}1120 \if@oldtoc
1121 \renewcommand*\l@part[2]{%
1122 \ifnum \c@tocdepth >-2\relax
1123 \addpenalty\@secpenalty
1124 \addvspace{2.25em \@plus\p@}%
1125 \begingroup
1126 \setlength\@tempdima{3em}%
1127 \parindent \z@ \if@RTL\leftskip\else\rightskip\fi \@pnumwidth
1128 \parfillskip -\@pnumwidth
1129 {\leavevmode
1130 \large \bfseries #1\hfil \hb@xt@\@pnumwidth{\hss #2}}\par
1131 \nobreak
1132 \if@compatibility
1133 \global\@nobreaktrue
1134 \everypar{\global\@nobreakfalse\everypar{}}%
1135 \fi
1136 \endgroup
1137 \fi}
1138 \else
1139 \renewcommand*\l@part{%
1140 \ifnum \c@tocdepth >-2\relax
1141 \addpenalty\@secpenalty
1142 \addvspace{2.25em \@plus \p@}%
1143 \@regtocline{0}%
1144 \fi}
1145 \fi
1146 \renewcommand*\head@style{%
1147 \interlinepenalty \@M
1148 \hyphenpenalty=\@M \exhyphenpenalty=\@M
1149 \if@RTL\leftskip\else\rightskip\fi=0cm plus .7\hsize\relax}
1150 \if@titlepage
1151 \renewenvironment{abstract}{%
1152 \titlepage
1153 \null\vfil
1154 \section*{\SectFont\abstractname}%
1155 \noindent\ignorespaces}
```
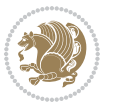

```
1156 {\par\vfil\null\endtitlepage}
1157 \else
1158 \renewenvironment{abstract}{%
1159 \if@twocolumn
1160 \section*{\abstractname}%
1161 \else
1162 \section*{\hskip\unitindent\small\SectFont\abstractname}%
1163 \list{}{\setlength\listparindent{\unitindent}%
1164 \setlength\parindent {\z@}%
1165 \setlength\leftmargin {\unitindent}%
1166 \setlength\rightmargin {\unitindent}%
1167 \setlength\parsep {\z@}}%
1168 \item [] %
1169 \fi}
1170 {\if@twocolumn\else\par\endlist\fi}
1171 \overline{1}\verb|1172\renewcommand*\tthe\subsection{\thesection@SepMark\@arabic\c@subsection\}1173 \renewcommand*\thesubsubsection{\thesubsection\@SepMark\@arabic\c@subsubsection}
1174 \renewcommand*\theparagraph{\thesubsubsection\@SepMark\@arabic\c@paragraph}
1175 \renewcommand*\thesubparagraph{\theparagraph\@SepMark\@arabic\c@subparagraph}
1176 \renewcommand*\left@footnoterule{%
1177 \kern-3\p@
1178 \hrule\@width 3\unitindent
1179 \kern 2.6\p@
1180 }
1181 \renewcommand*\right@footnoterule{%
1182 \kern-3\p@
1183 \hbox to \columnwidth{\hskip \dimexpr\columnwidth-3\unitindent\relax \hrulefill }
1184 \kern 2.6\p@}
1185 \renewenvironment{thebibliography}[1]
1186 {\section*{\refname}%
1187 \@mkboth{\MakeUppercase\refname}{\MakeUppercase\refname}%
1188 \if@RTL\if@LTRbibitems\@RTLfalse\else\fi\else\if@RTLbibitems\@RTLtrue\else\fi\fi
1189 \list{\@biblabel{\@arabic\c@enumiv}}%
1190 {\settowidth\labelwidth{\@biblabel{#1}}%
1191 \leftmargin\labelwidth
1192 \advance\leftmargin\labelsep
1193 \@openbib@code
1194 \usecounter{enumiv}%
1195 \let\p@enumiv\@empty
1196 \renewcommand*\theenumiv{\@arabic\c@enumiv}}%
1197 \sloppy\clubpenalty4000\widowpenalty4000%
1108 \sfcode \.\@m}
1199 {\def\@noitemerr
1200 {\@latex@warning{Empty `thebibliography' environment}}%
1201 \endlist}
1202 \if@titlepage
1203 \renewcommand*\TitleFont{\rmfamily}
1204 \renewcommand*\maketitle{%
1205 \begin{titlepage}%
```

$$
\mathbb{Z}^n
$$

```
1206 \let\footnotesize\small
1207 \let\right@footnoterule\relax
1208 \let\left@footnoterule\relax
1209 \let\textwidth@footnoterule\relax
1210 \let \footnote \thanks
1211 \long\def\@makefntext##1{\parindent\z@
1212 \def\labelitemi{\textendash}\@revlabeltrue
1213 \leavevmode\@textsuperscript{\@thefnmark}\kern1em\relax ##1}
1214 \renewcommand*\thefootnote{\@fnsymbol\c@footnote}%
1215 \if@compatibility\setcounter{page}{0}\fi
1216 \null\vfil
1217 \vskip 60\p@
1218 \begin{center}%
1219 \TitleFont
1220 {\LARGE \def\\{\penalty -\@M}
1221 \if@allcaps
1222 \expandafter\uc@nothanks\@title\thanks\relax
1223 \else
1224 \\ldotitle
1225 \fi\par}%
1226 \vskip 3em%
1227 {\large
1228 \lineskip .75em \parindent\z@
1229 \begin{tabular}[t]{c}%
1230 \if@allcaps
1231 \expandafter\uc@authornothanks\@author\and\relax
1232 \else
1233 \@author
1234 \fi
1235 \end{tabular}\par}%
1236 \vskip 1.5em%
1237 {\large
1238 \if@allcaps
1239 \uppercase\expandafter{\@date}%
1240 \else
1241 \@date
1242 \{fi\}1243 \end{center}\par
1244 \@thanks
1245 \vfil\null
1246 \end{titlepage}%
1247 \setcounter{footnote}{0}%
1248 \global\let\thanks\relax
1249 \global\let\maketitle\relax
1250 \global\let\@thanks\@empty
1251 \global\let\@author\@empty
1252 \global\let\@title\@empty
1253 \global\let\@date\@empty
1254 \global\let\title\relax
1255 \global\let\author\relax
```
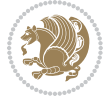

```
1256 \global\let\date\relax
1257 \global\let\and\relax
1258 }
1259 \def\uc@nothanks#1\thanks{\uppercase{#1}\futurelet\@tempa\uc@tx}
1260 \def\uc@authornothanks#1\and{\uc@nothanks#1\thanks\relax
1261 \futurelet\@tempa\uc@ax}
1262 \def\uc@ax{%
1263 \ifx\@tempa\relax
1264 \else
1265 \\ \andname \\ \expandafter\uc@authornothanks
1266 \fi}
1267 \def\uc@tx{\ifx\@tempa\relax
1268 \else \expandafter\uc@ty \fi}
1269 \def\uc@ty#1{\thanks{#1}\uc@nothanks}
1270 \else
1271 \renewcommand*\maketitle{\par
1272 \begingroup
1273 \renewcommand*\thefootnote{\@fnsymbol\c@footnote}%
1274 \long\def\@makefntext##1{\parindent\z@
1275 \def\labelitemi{\textendash}%
1276 \leavevmode\hb@xt@.5\unitindent{%
1277 \@textsuperscript{\normalfont\@thefnmark}\hfil}##1}
1278 \if@twocolumn
1279 \ifnum \col@number=\@ne
1280 \@maketitle
1281 \else
1282 \twocolumn[\@maketitle]%
1283 \fi
1284 \else
1285 \newpage
1286 \global\@topnum\z@
1287 \@maketitle
1288 \fi
1289 \thispagestyle{plain}\@thanks
1290 \endgroup
1291 \setcounter{footnote}{0}%
1292 \global\let\thanks\relax
1293 \global\let\maketitle\relax
1294 \global\let\@maketitle\relax
1295 \global\let\@thanks\@empty
1296 \global\let\@author\@empty
1297 \global\let\@title\@empty
1298 \global\let\@date\@empty
1299 \global\let\title\relax
1300 \global\let\author\relax
1301 \global\let\date\relax
1302 \global\let\and\relax
1303 }
1304 \def\@maketitle{%
1305 \newpage
```
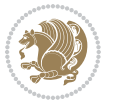

```
1306 \null
1307 \vskip 2em%
1308 \begin{center}%
1309 \let \footnote \thanks
1310 {\LARGE \TitleFont \@title \par}%
1311 \vskip 1.5em%
1312 {\large \TitleFont
1313 \lineskip .5em%
1314 \begin{tabular}[t]{c}%
1315 \@author
1316 \end{tabular}\par}%
1317 \vskip 1em%
1318 {\large \TitleFont \@date}%
1319 \end{center}%
1320 \par
1321 \vskip 1.5em}
1322 \fi
```
# **7.13 artikel3-xetex-bidi.def**

```
1323 \ProvidesFile{artikel3-xetex-bidi.def}[2015/11/14 v0.4 bidi adaptations for artikel3 class fo
1324 \renewenvironment{theindex}{%
1325 \if@twocolumn
1326 \@restonecolfalse
1327 \else
1328 \@restonecoltrue
1329 \overline{1}1330 \columnseprule \z@
1331 \columnsep 35\p@
1332 \twocolumn[\section*{\indexname}]%
1333 \@mkboth{\MakeUppercase{\indexname}}{\MakeUppercase{\indexname}}%
1334 \thispagestyle{plain}\parindent\z@
1335 \parskip\z@ \@plus .3\p@\relax
1336 \let\item\@idxitem
1337 }{%
1338 \if@restonecol\onecolumn\else\clearpage\fi}
1339 \renewcommand*\head@style{%
1340 \interlinepenalty \@M
1341 \hyphenpenalty=\@M \exhyphenpenalty=\@M
1342 \if@RTL\leftskip\else\rightskip\fi=0cm plus .7\hsize\relax}
1343 \renewcommand*\@regtocline[3]{%
1344 \ifnum #1>\c@tocdepth
1345 \else
1346 \vskip\z@\@plus.2\p@
1347 {\hangindent\z@ \@afterindenttrue \interlinepenalty\@M
1348 \if@RTL\rightskip\else\leftskip\fi\unitindent
1349 \if@RTL\leftskip\else\rightskip\fi\unitindent\@plus 1fil
1350 \parfillskip\z@
1351 \@tempdima\unitindent
1352 \parindent\z@
```
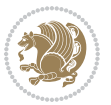

```
1353 \leavevmode
1354 \hbox{}\hskip -\if@RTL\rightskip\else\leftskip\fi\relax#2\nobreak
1355 \hskip 1em \nobreak{\slshape #3}\par
1356 }%
1357 \fi}
1358 \if@oldtoc
1359 \renewcommand*\l@part[2]{%
1360 \ifnum \c@tocdepth >-2\relax
1361 \addpenalty\@secpenalty
1362 \addvspace{2.25em \@plus\p@}%
1363 \begingroup
1364 \setlength\@tempdima{3em}%
1365 \parindent \z@ \if@RTL\leftskip\else\rightskip\fi \@pnumwidth
1366 \parfillskip -\@pnumwidth
1367 {\leavevmode
1368 \large \bfseries #1\hfil \hb@xt@\@pnumwidth{\hss #2}}\par
1369 \nobreak
1370 \if@compatibility
1371 \global\@nobreaktrue
1372 \everypar{\global\@nobreakfalse\everypar{}}%
1373 \fi
1374 \endgroup
1375 \fi}
1376 \else
1377 \renewcommand*\l@part{%
1378 \ifnum \c@tocdepth >-2\relax
1379 \addpenalty\@secpenalty
1380 \addvspace{2.25em \@plus \p@}%
1381 \@regtocline{0}%
1382 \fi}
1383 \fi
1384
1385 \if@oldtoc
1386 \renewcommand*\l@section[2]{%
1387 \addpenalty\@secpenalty
1388 \addvspace{1.0em \@plus\p@}%
1389 \setlength\@tempdima{1.5em}%
1390 \begingroup
1391 \parindent \z@ \if@RTL\leftskip\else\rightskip\fi \@pnumwidth
1392 \parfillskip -\@pnumwidth
1393 \leavevmode \bfseries
1394 \advance\if@RTL\rightskip\else\leftskip\fi\@tempdima
1395 \hskip -\if@RTL\rightskip\else\leftskip\fi
1396 #1\nobreak\hfil \nobreak\hb@xt@\@pnumwidth{\hss #2}\par
1397 \endgroup}
1398 \else
1399 \renewcommand*\l@section{\@regtocline{1}}
1400 \fi
1401 \if@titlepage
1402 \renewenvironment{abstract}{%
```
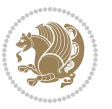

```
1403 \titlepage
1404 \null\vfil
1405 \section*{\SectFont\abstractname}%
1406 \noindent\ignorespaces}
1407 {\par\vfil\null\endtitlepage}
1408 \else
1409 \renewenvironment{abstract}{%
1410 \if@twocolumn
1411 \section*{\abstractname}%
1412 \else
1413 \bgroup\if@RTL\leftskip\else\rightskip\fi=\unitindent
1414 \section*{\small\SectFont\abstractname}%
1415 \noindent\ignorespaces
1416 \fi}
1417 {\if@twocolumn\else\par\egroup\fi}
1418 \fi
1419 \renewcommand*\left@footnoterule{%
1420 \kern-3\p@
1421 \kern.5\baselineskip
1422 \hrule\@width\unitindent
1423 \kern.4\baselineskip
1424 }
1425 \renewcommand*\right@footnoterule{%
1426 \kern-3\p@
1427 \kern.5\baselineskip
1428 \hbox to \columnwidth{\hskip \dimexpr\columnwidth-\unitindent\relax \hrulefill }
1429 \kern.4\baselineskip}
1430 \renewcommand*\thesubsection{\thesection\@SepMark\@arabic\c@subsection}
1431 \renewcommand*\thesubsubsection{\thesubsection\@SepMark\@arabic\c@subsubsection}
1432 \renewcommand*\theparagraph{\thesubsubsection\@SepMark\@arabic\c@paragraph}
1433 \renewcommand*\thesubparagraph{\theparagraph\@SepMark\@arabic\c@subparagraph}
1434 \renewenvironment{thebibliography}[1]
1435 {\section*{\refname}%
1436 \@mkboth{\MakeUppercase\refname}{\MakeUppercase\refname}%
1437 \if@RTL\if@LTRbibitems\@RTLfalse\else\fi\else\if@RTLbibitems\@RTLtrue\else\fi\fi
1438 \list{\@biblabel{\@arabic\c@enumiv}}%
1439 {\settowidth\labelwidth{\@biblabel{#1}}%
1440 \leftmargin\labelwidth
1441 \advance\leftmargin\labelsep
1442 \@openbib@code
1443 \usecounter{enumiv}%
1444 \let\p@enumiv\@empty
1445 \renewcommand*\theenumiv{\@arabic\c@enumiv}}%
1446 \sloppy\clubpenalty4000\widowpenalty4000%
1447 \sfcode`\.\@m}
1448 {\def\@noitemerr
1449 {\@latex@warning{Empty `thebibliography' environment}}%
1450 \endlist}
1451 \if@titlepage
1452 \renewcommand*\TitleFont{\rmfamily}
```
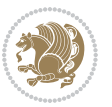

```
1453 \renewcommand*\maketitle{%
1454 \begin{titlepage}%
1455 \let\footnotesize\small
1456 \let\right@footnoterule\relax
1457 \let\left@footnoterule\relax
1458 \let\textwidth@footnoterule\relax
1459 \let \footnote \thanks
1460 \long\def\@makefntext##1{\parindent\z@
1461 \def\labelitemi{\textendash}\@revlabeltrue
1462 \leavevmode\@textsuperscript{\@thefnmark}\kern1em\relax ##1}
1463 \renewcommand*\thefootnote{\@fnsymbol\c@footnote}%
1464 \if@compatibility\setcounter{page}{0}\fi
1465 \null\vfil
1466 \vskip 60\p@
1467 \begin{center}%
1468 \TitleFont
1469 {\LARGE \def\\{\penalty -\@M}
1470 \if@allcaps
1471 \expandafter\uc@nothanks\@title\thanks\relax
1472 \else
1473 \@title
1474 \ifmmode{\bmod}\else{thm}{\bmod} \fi\par}%
1475 \vskip 3em%
1476 {\large
1477 \lineskip .75em \parindent\z@
1478 \begin{tabular}[t]{c}%
1479 \if@allcaps
1480 \expandafter\uc@authornothanks\@author\and\relax
1481 \else
1482 \Qauthor
1483 \fi
1484 \end{tabular}\par}%
1485 \vskip 1.5em%
1486 {\large
1487 \if@allcaps<br>1488 \uppercase
            \uppercase\expandafter{\@date}%
1489 \else
1490 \@date
1491 \fi\par}%
1492 \end{center}\par
1493 \@thanks
1494 \forallfil\null
1495 \end{titlepage}%
1496 \setcounter{footnote}{0}%
1497 \global\let\thanks\relax
1498 \global\let\maketitle\relax
1499 \global\let\@thanks\@empty
1500 \global\let\@author\@empty
1501 \global\let\@title\@empty
1502 \global\let\@date\@empty
```
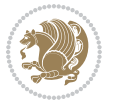

```
1503 \global\let\title\relax
1504 \global\let\author\relax
1505 \global\let\date\relax
1506 \global\let\and\relax
1507 }
1508 \def\uc@nothanks#1\thanks{\uppercase{#1}\futurelet\@tempa\uc@tx}
1509 \def\uc@authornothanks#1\and{\uc@nothanks#1\thanks\relax
1510 \futurelet\@tempa\uc@ax}
1511 \def\uc@ax{%
1512 \ifx\@tempa\relax
1513 \else
1514 \\ \andname \\ \expandafter\uc@authornothanks
1515 \fi}
1516 \def\uc@tx{\ifx\@tempa\relax
1517 \else \expandafter\uc@ty \fi}
1518 \def\uc@ty#1{\thanks{#1}\uc@nothanks}
1519 \else
1520 \renewcommand*\maketitle{\par
1521 \begingroup
1522 \renewcommand*\thefootnote{\@fnsymbol\c@footnote}%
1523 \def\@makefnmark{\rlap{%
1524 \@textsuperscript{\normalfont\@thefnmark}}}%
1525 \long\def\@makefntext{\@xmakefntext{%
1526 \@textsuperscript{\normalfont\@thefnmark}}}%
1527 \if@twocolumn
1528 \ifnum \col@number=\@ne
1529 \@maketitle
1530 \else
1531 \twocolumn[\@maketitle]%
1532 \fi
1533 \else
1534 \newpage
1535 \global\@topnum\z@
1536 \@maketitle
1537 \fi
1538 \thispagestyle{plain}\@thanks
1539 \endgroup
1540 \setcounter{footnote}{0}%
1541 \global\let\thanks\relax
1542 \global\let\maketitle\relax
1543 \global\let\@maketitle\relax
1544 \global\let\@thanks\@empty
1545 \global\let\@author\@empty
1546 \global\let\@title\@empty
1547 \global\let\@date\@empty
1548 \global\let\title\relax
1549 \global\let\author\relax
1550 \global\let\date\relax
1551 \global\let\and\relax
1552 }
```
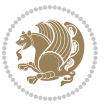

```
1553 \def\@maketitle{%
1554 \newpage
1555 \null
1556 \vskip 2em%
1557 \if@titlecentered
1558 \begin{center}%
1559 \let \footnote \thanks
1560 {\LARGE \TitleFont \@title \par}%
1561 \vskip 1.5em%
1562 {\large \TitleFont
1563 \lineskip .5em%
1564 \begin{tabular}[t]{c}%
1565 \@author
1566 \end{tabular}\par}%
1567 \vskip 1em%
1568 {\large \TitleFont \@date}%
1569 \end{center}%
1570 \else
1571 {\LARGE \TitleFont \head@style \@title \par} \vskip 1.5em
1572 {\large \TitleFont \lineskip .5em \tabcolsep\z@
1573 \def\and{%%% \begin{tabular} has already started
1574 \end{tabular}\hskip 1em plus .17fil
1575 \if@RTL\begin{tabular}[t]{r}\else\begin{tabular}[t]{l}\fi}%% \end{tabul
1576 \if@RTL\begin{tabular}[t]{r}\else\begin{tabular}[t]{l}\fi\@author\end{tabular}\p
1577 \vskip 1em {\large \TitleFont \@date}
1578 \fi
1579 \par
1580 \vskip 1.5em}
1581 \fi
```
#### **7.14 arydshln-xetex-bidi.def**

```
1582 \ProvidesFile{arydshln-xetex-bidi.def}[2010/08/01 v0.2 bidi adaptations for arydshln package
1583 \def\endarray{\adl@endarray \egroup \adl@arrayrestore \if@RTLtab\egroup\endR\egroup\fi\egroup}
1584 \def\endtabular{\endarray $\if@RTLtab\endR\fi\egroup}
1585 \expandafter\let\csname endtabular*\endcsname\endtabular
1586 \let\adl@array\@array
1587 \def\@array{\adl@everyvbox\everyvbox
1588 \everyvbox{\adl@arrayinit \the\adl@everyvbox \everyvbox\adl@everyvbox}%
1589 \ifadl@inactive \adl@inactivate \else \adl@activate \fi
1590 \let\adl@noalign\noalign
1591 \adl@array}
1592 \ifadl@usingarypkg
1593 \def\@testpach{\@chclass
1594 \ifnum \@lastchclass=6 \@ne \@chnum \@ne \else
1595 \ifnum \@lastchclass=7 5 \else
1596 \ifnum \@lastchclass=8 \tw@ \else
1597 \ifnum \@lastchclass=9 \thr@@
1598 \else \z@
1599 \ifnum \@lastchclass = 10 \else
```
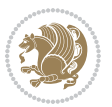

```
1600 \edef\@nextchar{\expandafter\string\@nextchar}%
1601 \@chnum
1602 \if \@nextchar c\z@ \else
1603 \if \@nextchar \if@RTLtab r\else l\fi\@ne \else
1604 \if \@nextchar \if@RTLtab l\else r\fi\tw@ \else
1605 \z@ \@chclass
1606 \if\@nextchar |\@ne \let\@arrayrule\adl@arrayrule \else
1607 \if\@nextchar :\@ne \let\@arrayrule\adl@arraydashrule \else
1608 \if\@nextchar ;\@ne \let\@arrayrule\adl@argarraydashrule \else
1609 \if \@nextchar !6 \else
1610 \if \@nextchar @7 \else
1611 \if \@nextchar <8 \else
1612 \if \@nextchar >9 \else
1613 10
1614 \@chnum
1615 \if \@nextchar m\thr@@\else
1616 \if \@nextchar p4 \else
1617 \if \@nextchar b5 \else
1618 \z@ \@chclass \z@ \@preamerr \z@ \fi \fi \fi \fi \fi \fi
1619 \fi \fi \fi \fi \fi \fi \fi \fi \fi \fi \fi \fi}
1620
1621 \def\@classz{\@classx
1622 \@tempcnta \count@
1623 \prepnext@tok
1624 \@addtopreamble{\ifcase \@chnum
1625 \hfil
1626 \adl@putlrc{\d@llarbegin \insert@column \d@llarend}\hfil \or
1627 \hskip1sp\adl@putlrc{\d@llarbegin \insert@column \d@llarend}\hfil \or
1628 \hfil\hskip1sp\adl@putlrc{\d@llarbegin \insert@column \d@llarend}\or
1629 \setbox\adl@box\hbox \adl@startmbox{\@nextchar}\insert@column
1630 \adl@endmbox\or
1631 \setbox\adl@box\vtop \@startpbox{\@nextchar}\insert@column \@endpbox \or
1632 \setbox\adl@box\vbox \@startpbox{\@nextchar}\insert@column \@endpbox
1633 \fi}\prepnext@tok}
1634 \def\adl@class@start{4}
1635 \def\adl@class@iiiorvii{7}
1636
1637 \else
1638 \def\@testpach#1{\@chclass \ifnum \@lastchclass=\tw@ 4\relax \else
1639 \ifnum \@lastchclass=\thr@@ 5\relax \else
1640 \z@ \if #1c\@chnum \z@ \else
\label{thm:main} $$\if \if@RTLtab#1r\els#1l\nif@RTLtab#1r\els#1l\nif@chnum \@ne \else1642 \if \if@RTLtab#1l\else#1r\fi\@chnum \tw@ \else
1643 \qquad \qquad \qquad \qquad \qquad \qquad \qquad \qquad \qquad \qquad \qquad \qquad \qquad \qquad \qquad \qquad \qquad \qquad \qquad \qquad \qquad \qquad \qquad \qquad \qquad \qquad \qquad \qquad \qquad \qquad \qquad \qquad \qquad \qquad \qquad \qquad1644 \if #1|\@ne \let\@arrayrule\adl@arrayrule \else
1645 \if #1:\@ne \let\@arrayrule\adl@arraydashrule \else
1646 \if #1;\@ne \let\@arrayrule\adl@argarraydashrule \else
1647 \if \|10\text{tw0} \leq \text{else}1648 \if #1p\thr@@ \else \z@ \@preamerr 0\fi
1649 \{1 \mid \fi \in \fi \in \fi \in \fi \in \fi \in \fi \}
```
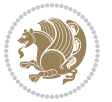

```
1650
1651 \def\@arrayclassz{\ifcase \@lastchclass \@acolampacol \or \@ampacol \or
1652 \or \or \@addamp \or
16<sub>53</sub> \@acolampacol \or \@firstampfalse \@acol \fi
1654 \edef\@preamble{\@preamble
1655 \text{ifcase } \text{Cchnum}1656 \hfil\adl@putlrc{$\relax\@sharp$}\hfil
16<sub>57</sub> \or \adl@putlrc{$\relax\@sharp$}\hfil
1658 \or \hfil\adl@putlrc{$\relax\@sharp$}\fi}}
1659 \def\@tabclassz{\ifcase \@lastchclass \@acolampacol \or \@ampacol \or
1660 \or \or \@addamp \or
1661 \@acolampacol \or \@firstampfalse \@acol \fi
1662 \edef\@preamble{\@preamble
1663 \text{ifcase} \quad \text{Ochnum}1664 \hfil\adl@putlrc{\@sharp\unskip}\hfil
1665 \or \adl@putlrc{\@sharp\unskip}\hfil
1666 \or \hfil\hskip\z@ \adl@putlrc{\@sharp\unskip}\fi}}
1667 \def\adl@class@start{6}
1668 \def\adl@class@iiiorvii{3}
1669 \fi
1670 \@ifpackageloaded{colortbl}{%
1671 \def\adl@inactivate{\adl@org@inactivate \let\CT@setup\adl@CT@setup}
1672 \def\adl@activate{\adl@org@activate \let\CT@setup\adl@act@CT@setup
1673 \let\@endpbox\adl@org@endpbox}
1674 \let\adl@CT@setup\CT@setup
1675 \def\CT@setup{\adl@CT@setup
1676 \@tempdima\ht\z@ \advance\@tempdima\minrowclearance
1677 \ifdim\adl@height<\@tempdima \global\adl@height\@tempdima \fi
1678 \ifdim\adl@depth<\dp\z@ \global\adl@depth\dp\z@\fi}
1679 \let\adl@act@CT@setup\CT@setup
1680 \def\@classz{\@classx
1681 \@tempcnta\count@ \prepnext@tok
1682 \expandafter\CT@extract\the\toks\@tempcnta\columncolor!\@nil
1683 \expandafter\adl@extract@arc\the\toks\@tempcnta\arrayrulecolor!\@nil
1684 \expandafter\adl@extract@drsc
168<sub>5</sub> \the\toks\@tempcnta\doublerulesepcolor!\@nil
1686 \expandafter\adl@extract@dgc\the\toks\@tempcnta\dashgapcolor!\@nil
1687 \@addtopreamble{\if@RTL\beginL\fi%
1688 \setbox\z@\hbox\bgroup\bgroup\if@RTL\beginR\fi
1689 \ifcase \@chnum
1690 \hskip\stretch{.5}\kern\z@
1691 \d@llarbegin
1692 \insert@column
1693 \d@llarend\hskip\stretch{.5}%
1694 \or \d@llarbegin \insert@column \d@llarend \hfill
1695 \or \hfill \kern\z@ \d@llarbegin \insert@column \d@llarend
1696 \or $\vcenter
1697 \@startpbox{\@nextchar}\insert@column \@endpbox $%
1698 \or \vtop \@startpbox{\@nextchar}\insert@column \@endpbox
1699 \or \vbox \@startpbox{\@nextchar}\insert@column \@endpbox
```
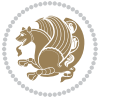

```
1700   \qquad \qquad   \qquad \qquad1701 \if@RTL\endR\fi\egroup\egroup
1702 \begingroup
1703 \CT@setup
1704 \CT@column@color
1705 \CT@row@color
1706 \CT@cell@color
1707 \CT@do@color
1708 \endgroup
1709 \dtempdima\ht\z@
1710 \advance\@tempdima\minrowclearance
1711 \vrule\@height\@tempdima\@width\z@
1712 \unhbox\z@\if@RTL\endL\fi}%
1713 \prepnext@tok}
1714 \let\adl@act@classz\@classz
1715 \let\adl@org@classz\@classz
1716 }{}
```
# **7.15 bidi.sty**

```
1717 \NeedsTeXFormat{LaTeX2e}
1718 \def\bididate{2017/05/06}
1719 \def\bidiversion{v30.4}
1720 \ProvidesPackage{bidi}[\bididate\space \bidiversion\space
1721 Bidirectional typesetting in plain TeX and LaTeX]
1722 \edef\@bidi@info{****************************************************^^J%
1723 * ^^J%
1724 * bidi package (Bidirectional typesetting in^^J%
1725 * plain TeX and LaTeX, using XeTeX engine)^^J%
1726 * ^^J%
1727 * Description: A convenient interface for \hat{} J%
1728 * typesetting bidirectional texts in plain TeX^^J%
1729 * and LaTeX. The package includes adaptations^^J%
1730 * for use with many other commonly-used packages.<sup>^^</sup>J%
1731 * ^^J%
1732 * Copyright (c) 2009--2017 Vafa Khalighi<sup>^^</sup>J%
1733 * ^^J%
1734 * \bidiate, \bidiverse1735 * ^^J%
1736 * License: LaTeX Project Public License, version^^J%
1737 * 1.3c or higher (your choice)^^J%
1738 * ^^J%
1739 * Location on CTAN: /macros/xetex/latex/bidi^^J%
1740 * \sim J\%1741 * Issue tracker: https://github.com/tex-xet/bidi/issues^^J%
1742 * ^^J%
1743 * Support: persian-tex@tug.org^^J%
1744 * ^^J%
1745 * Instagram: https://www.instagram.com/persiantex^^J%
1746 ****************************************************}
```
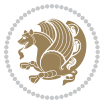

```
1747 \typeout{\@bidi@info}
1748 \edef\bidi@everyjob{\the\everyjob}
1749 \everyjob{\bidi@everyjob\typeout{\@bidi@info}}
1750 \edef\@bidi@strip@v@bidiversion{\expandafter\@gobble\bidiversion}
1751 \newcommand*{\IfbidiPackageVersionLater}[1]{%
1752 \ifdim\@bidi@strip@v@bidiversion pt > #1 pt %
1753 \expandafter\@firstoftwo
1754 \else
1755 \expandafter\@secondoftwo
1756 \fi}
1757 \newcommand*{\IfbidiPackageVersionBefore}[1]{%
1758 \ifdim\@bidi@strip@v@bidiversion pt < #1 pt %
1759 \expandafter\@firstoftwo
1760 \else
1761 \expandafter\@secondoftwo
1762 \fi}
1763 \newcommand*{\IfbidiPackageVersion}[1]{%
1764 \ifdim\@bidi@strip@v@bidiversion pt = #1 pt %
1765 \expandafter\@firstoftwo
1766 \else
1767 \expandafter\@secondoftwo
1768 \fi}
1769 \RequirePackage{iftex}
1770 \RequireXeTeX
1771 \RequirePackage{biditools}
1772 \RequirePackage{zref-abspage}
1773 \RequirePackage{auxhook}
1774 \RequirePackage{ltxcmds}
1775 \RequirePackage{xkeyval}
1776 \eqnewif{\if@RTLmain}{\if@rlmain}
1777 \eqnewif{\if@RTL}{\if@rl}
1778 \newif\if@nonlatin
1779 \newcommand*{\setlatin}{\@nonlatinfalse}
1780 \newcommand*{\setnonlatin}{\@nonlatintrue}
1781 \eqnewif{\if@RTLtab}{\if@tab@rl}
1782 \newif\if@hboxRconstruct
1783 \newcommand*{\setRTLtable}{\@RTLtabtrue}
1784 \newcommand*{\setLTRtable}{\@RTLtabfalse}
1785 \newif\if@RTLmarginpar
1786 \newif\if@LTRmarginpar
1787 \newif\if@LTRbibitems
1788 \newif\if@RTLbibitems
1789 \newif\if@extrafootnotefeatures
1790 \newif\if@parafootRTL
1791 \newif\if@RTLcolumnfootnotes
1792 \eqnewif{\if@RTL@footnote}{\if@rl@footnote}
1793 \newif\if@bidi@list@minipage@parbox
1794 \newif\if@bidi@list@minipage@parbox@not@nob
1795 \@RTLmainfalse
```

```
1796 \AtBeginDocument{%
```
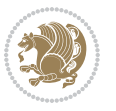

```
1797 \if@RTLmain\else
1798 \if@RTL\@RTLmaintrue%
1799 \else\@RTLmainfalse%
1800 \fi%
1801 \fi%
1802 }
1803 \let\n@xt=\
1804 \bidi@newrobustcmd*{\LRE}{\protect\pLRE}%
1805 \def\pLRE{\protect\afterassignment\moreLRE \let\n@xt= }
1806 \bidi@newrobustcmd*{\RLE}{\protect\pRLE}
1807 \def\pRLE{\protect\afterassignment\moreRLE \let\n@xt= }
1808 \def\bracetext{\ifcat\n@xt{\else\ifcat\n@xt}\fi
1809 \errmessage{Missing left brace has been substituted}\fi \bgroup}
1810 \input{latex-xetex-bidi.def}
1811 \input{loadingorder-xetex-bidi.def}
1812 \define@choicekey{bidi.sty}{RTLdocument}[\bidi@tempa\bidi@tempb]{on,off}[on]{%
1813 \ifcase\bidi@tempb\relax
1814 \@RTLtrue
1815 \or
1816 \@RTLfalse
1817 \fi}
1818 \define@choice key{bidi.sty}{documentdirection)[\bidi@tempa\bidi@tempb]{right. , lefttorigh}1819 \ifcase\bidi@tempb\relax
1820 \@RTLtrue
1821 \or
1822 \@RTLfalse
1823 \fi}
1824 \define@choicekey{bidi.sty}{tabledirection}[\bidi@tempa\bidi@tempb]{righttoleft,lefttoright}{%
1825 \ifcase\bidi@tempb\relax
1826 \@RTLtabtrue
1827 \or
1828 \@RTLtabfalse
1829 \fi}
1830 \define@choicekey{bidi.sty}{script}[\bidi@tempa\bidi@tempb]{latin,nonlatin}[latin]{%
1831 \ifcase\bidi@tempb\relax
1832 \@nonlatinfalse
1833 \or
1834 \@nonlatintrue
1835 \fi}
1836 \define@choicekey{bidi.sty}{rldocument}[\bidi@tempa\bidi@tempb]{on,off}[on]{%
1837 \ifcase\bidi@tempb\relax
1838 \@RTLtrue
1839 \or
1840 \@RTLfalse
1841 \fi}
1842 \define@choicekey{bidi.sty}{footnoterule}[\bidi@tempa\bidi@tempb]{automatic,left,right,split,
1843 \ifcase\bidi@tempb\relax
1844 \autofootnoterule
1845 \or
1846 \leftfootnoterule
```
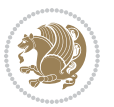

```
1847 \or
1848 \rightfootnoterule
1849 \or
1850 \SplitFootnoteRule
1851 \or
1852 \textwidthfootnoterule
1853 \fi}
1854 \define@choicekey{bidi.sty}{footnotedirection}[\bidi@tempa\bidi@tempb]{righttoleft,lefttoright}{%
1855 \ifcase\bidi@tempb\relax
1856 \@RTL@footnotetrue
1857 \or
1858 \@RTL@footnotefalse
1859 \fi}
1860 \define@choicekey{bidi.sty}{debugfootnotedirection}[\bidi@tempa\bidi@tempb]{on,off}[on]{%
1861 \ifcase\bidi@tempb\relax
1862 \footdir@debugtrue
1863 \or
1864 \footdir@debugfalse
1865 \fi}
1866 \define@choicekey{bidi.sty}{extrafootnotefeatures}[\bidi@tempa\bidi@tempb]{on,off}[on]{%
1867 \ifcase\bidi@tempb\relax
1868 \@extrafootnotefeaturestrue
1869 \or
1870 \@extrafootnotefeaturesfalse
1871 \fi}
1872
1873 \define@choicekey{bidi.sty}{DetectColumn}[\bidi@tempa\bidi@tempb]{on,off}[on]{%
1874 \ifcase\bidi@tempb\relax
1875 \def\bidi@firstcolumn@status@write{%
1876 \protected@write\@auxout{}%
1877 {\string\bidi@column@status
1878 {1}}}%
1879 \def\bidi@lastcolumn@status@write{%
1880 \protected@write\@auxout{}%
1881 {\string\bidi@column@status{2}}}%
1882 \or
1883 \let\bidi@firstcolumn@status@write\relax
1884 \let\bidi@lastcolumn@status@write\relax
1885 \fi}
1886
1887 \ExecuteOptionsX{%
1888 DetectColumn=off
1889 }
1890
1891 \ProcessOptionsX
1892
1893 \if@extrafootnotefeatures
1894 \input{extrafootnotefeatures-xetex-bidi.def}
1895 \fi
1896 \newcount\bidi@digits
```
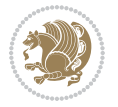

```
1897 \XeTeXinterchartokenstate=\@ne
1898 \newXeTeXintercharclass\bidi@digits@charclass
1899 \newXeTeXintercharclass\bidi@dot@charclass
1900 \newXeTeXintercharclass\bidi@dash@charclass
1901 \XeTeXcharclass `\. \bidi@dot@charclass
1902 \XeTeXcharclass `\- \bidi@dash@charclass
1903 \bidi@digits=`\0 \loop \XeTeXcharclass \bidi@digits \bidi@digits@charclass \ifnum\bidi@digits
1904 \bidi@digits=`\ \loop \XeTeXcharclass \bidi@digits \bidi@digits@charclass \ifnum\bidi@digits
1905 \XeTeXinterchartoks \bidi@digits@charclass \bidi@dot@charclass = {\DigitsDotDashInterCharToks}
1906 \XeTeXinterchartoks \bidi@dot@charclass \bidi@digits@charclass = {\DigitsDotDashInterCharToks}
1907 \XeTeXinterchartoks \bidi@digits@charclass \bidi@dash@charclass = {\DigitsDotDashInterCharToks}
1908 \XeTeXinterchartoks \bidi@dash@charclass \bidi@digits@charclass = {\DigitsDotDashInterCharToks}
1909 \newcommand*{\DigitsDotDashInterCharToks}{\if@nonlatin\char"200F \fi}
```
#### **7.16 bidi.tex**

```
1910 \def\bididate{2015/10/16}
1911 \def\bidiversion{v0.3}
1912 \catcode`@=11
1913 \let \protect \relax
1914 \newlinechar`\^^J
1915 \edef\@bidi@info{****************************************************^^J%
1916 * \sim J%
1917 * bidi package (Bidirectional typesetting in^^J%
1918 * plain TeX and LaTeX, using XeTeX engine)^^J%
1919 * <sup>2</sup> J<sup>%</sup>
1920 * Description: A convenient interface for^^J%
1921 * typesetting bidirectional texts in plain TeX^^J%
1922 * and LaTeX. The package includes adaptations<sup>^^</sup>J%
1923 * for use with many other commonly-used packages.<sup>^^</sup>J%
1924 * <sup>2</sup> J<sup>%</sup>
1925 * Copyright (c) 2009--2015 Vafa Khalighi<sup>^^</sup>J%
1926 * \sim J%
1927 * \bididate, \bidiversion^^J%
1928 * <sup>2</sup> J<sup>%</sup>
1929 * License: LaTeX Project Public License, version^^J%
1930 * 1.3c or higher (your choice)^^J%
1931 * <sup>2</sup> J
1932 * Location on CTAN: /macros/xetex/latex/bidi^^J%
1933 * ^^J%
1934 * Issue tracker: https://github.com/tex-xet/bidi/issues^^J%
1935 * ^^J%
1936 * Support: persian-tex@tug.org^^J%
1937 * \sim J\%1938 * Instagram: https://www.instagram.com/persiantex^^J%
1939 ****************************************************}
1940 \message{\@bidi@info}
1941 \edef\bidi@everyjob{\the\everyjob}
1942 \everyjob{\bidi@everyjob\message{\@bidi@info}}
1943 \input iftex.sty
```
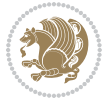

```
1944 \RequireXeTeX
1945 \newif\if@RTLmain
1946 \newif\if@RTL
1947 \newif\if@hboxRconstruct
1948 \newif\if@sentdir
1949 \newif\if@RTL@footnote
1950 \@RTLmainfalse
1951 \def\setRTLmain{%
1952 \if@RTLmain\else
1953 \if@RTL\@RTLmaintrue%
1954 \else\@RTLmainfalse%
1955 \fi%
1956 \fi%
1957 }
1958 \let\n@xt=\
1959 \protected\def\LRE{\protect\pLRE}%
1960 \def\pLRE{\protect\afterassignment\moreLRE \let\n@xt= }
1961 \protected\def\RLE{\protect\pRLE}
1962 \def\pRLE{\protect\afterassignment\moreRLE \let\n@xt= }
1963 \def\bracetext{\ifcat\n@xt{\else\ifcat\n@xt}\fi
1964 \errmessage{Missing left brace has been substituted}\fi \bgroup}
1965 \input plain-xetex-bidi.def
1966 \catcode`@=12
```
### **7.17 bidi2in1.sty**

```
1967 \NeedsTeXFormat{LaTeX2e}
1968 \ProvidesPackage{bidi2in1}
1969 \pagestyle{plain}
1970 \newcount\evenpage
1971 \newcount\oddpage
1972 \twocolumn
1973 \def\@oddfoot{\evenpage=\thepage%
1974 \multiply\evenpage by 2%
1975 \oddpage=\the\evenpage%
1976 \advance\oddpage by -1%
1977 \hfil\the\evenpage\hfil\hfil\the\oddpage\hfil}%
1978 \def\@evenfoot{\evenpage=\thepage%
1979 \multiply\evenpage by 2%
1980 \oddpage=\the\evenpage%
1981 \advance\oddpage by -1%
1982 \hfil\the\oddpage\hfil\hfil\the\evenpage\hfil}%
1983 \textwidth 9.49in
1984 \textheight 6.7in
1985 \columnsep 0.9in
1986 \columnseprule 0.125pt
1987 \headheight 0cm
1988 \topmargin 0in
1989 \marginparwidth 0in
```

```
1990 \marginparsep 0in
```
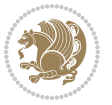

```
1991 \hoffset 0.05in % Corrected
1992 \voffset -0.5in %top margin space is 1.0in by default
1993 \oddsidemargin 0in
1994 \evensidemargin 0in
1995 \headsep 0cm
1996 \topskip 0cm
1997 \parskip 0.15in %
1998 \headsep 0pt
1999 \special{papersize=11.69in,8.26in}
2000 \renewcommand\maketitle{\par
2001 \begingroup
2002 \renewcommand\thefootnote{\@fnsymbol\c@footnote}%
2003 \def\@makefnmark{\rlap{\@textsuperscript{\normalfont\@thefnmark}}}%
2004 \long\def\@makefntext##1{\parindent 1em\noindent
2005 \hb@xt@1.8em{%
2006 \hss\@textsuperscript{\normalfont\@thefnmark}}##1}%
2007 \@maketitle
2008 \@thanks
2009 \endgroup
2010 \setcounter{footnote}{0}%
2011 \global\let\thanks\relax
2012 \global\let\maketitle\relax
2013 \global\let\@maketitle\relax
2014 \global\let\@thanks\@empty
2015 \global\let\@author\@empty
2016 \global\let\@date\@empty
2017 \global\let\@title\@empty
2018 \global\let\title\relax
2019 \global\let\author\relax
2020 \global\let\date\relax
2021 \global\let\and\relax
2022 }
```
# **7.18 bidicode.sty**

```
2023 \NeedsTeXFormat{LaTeX2e}
2024 \ProvidesPackage{bidicode}
2025 \RequirePackage{xcolor}
2026 \RequirePackage{showexpl}
2027 \definecolor{hellgelb}{rgb}{1,1,0.85}
2028 \definecolor{colKeys}{rgb}{0,0,1}
2029 \definecolor{colIdentifier}{rgb}{0,0,0}
2030 \definecolor{colComments}{rgb}{1,0,0}
2031 \definecolor{colString}{rgb}{0,0.5,0}
2032 \lstset{
2033 language=[LaTeX]TEX,
2034 float=hbp,
2035 basicstyle=\ttfamily\small,
2036 identifierstyle=\color{colIdentifier},
```

```
2037 keywordstyle=\color{colKeys},
```
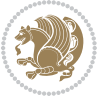

```
2038 stringstyle=\color{colString},
2039 commentstyle=\color{colComments},
2040 columns=flexible,
2041 tabsize=4,
2042 gobble =1,
2043 extendedchars=true,
2044 showspaces=false,
2045 showstringspaces=false,
2046 numbers=left,
2047 numbersep=0.9em,
2048 numberstyle=\tiny, %
2049 frame=single,
2050 captionpos=b,
2051 xleftmargin=1em,
2052 breaklines=true,
2053 breakautoindent=false,
2054 breakindent=0pt,
2055 escapeinside=**,
2056 pos=r,
2057 explpreset={%
2058 xleftmargin=1em,columns=flexible,language=[LaTeX]TEX},
{\tt 2059} \qquad {\tt morekeywords={\tt SetLTR}, setLR, setRTL, setRL, LRE, LL, RLE, RL, lr, bidiversion, bididate}2060 }
2061 \newcommand\HLON{%
2062 \gdef\lst@alloverstyle##1{%
2063 \fboxrule=0pt
2064 \fboxsep=0pt
2065 \fcolorbox{hellgelb}{hellgelb}{\bfseries\strut##1}%
2066 }}
2067 \newcommand\HLOFF{%
2068 \xdef\lst@alloverstyle##1{##1}%
2069 }
2070 \newcommand\Larg [1]{{\normalfont\itshape#1\/}}
2071 \newcommand\Larga[1]{$\langle$\Larg{#1}$\rangle$}
2072 \newcommand\Largb[1]{\lcb\Larg{#1}\rcb}
2073 \newcommand\Largs[1]{\lsb\Larg{#1}\rsb}
2074 \newcommand\Largr[1]{\lrb\Larg{#1}\rrb}
2075 \newcommand\LBEG[1]{{\normalfont\ttfamily\bs{}begin\lcb#1\rcb}}
2076 \newcommand\LEND[1]{{\normalfont\ttfamily\bs{}end\lcb#1\rcb}}
2077
2078 \DeclareRobustCommand\bs{{\normalfont\ttfamily\symbol{92}}}
2079 \DeclareRobustCommand\lcb{{\normalfont\ttfamily\char`\{}}
2080 \DeclareRobustCommand\rcb{{\normalfont\ttfamily\char`\}}}
2081 \DeclareRobustCommand\lsb{{\normalfont\ttfamily[}}
2082 \DeclareRobustCommand\rsb{{\normalfont\ttfamily]}}
2083 \DeclareRobustCommand\lrb{{\normalfont\ttfamily(}}
2084 \DeclareRobustCommand\rrb{{\normalfont\ttfamily)}}
2085
2086 \def\Lcs#1{\nxLcs{#1}}
2087 \def\LcsStar#1{\nxLcs{#1}\OptArg*{*}}
```
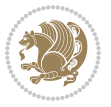

```
2088 \def\nxLcs#1{\texttt{\symbol{92}#1}}
2080
2090 \def\Coordx#1{$x_{#1}$}
2091 \def\Coordy#1{$y_{#1}$}
2092 \def\Coordz#1{$z_{#1}$}
2093 \def\Coord#1{\Coordx{#1},\kern 1pt\Coordy{#1}}
2094 \def\Coordn{\Coordx{n},\kern 1pt\Coordy{n}}
2095 \def\CoordIII#1{\Coordx{#1},\kern 1pt\Coordy{#1},\kern 1pt\Coordz{#1}}
2096 \def\CAny{\Coordx{},\kern 1pt\Coordy{}}
2097 \def\CIIIAny{\Coordx{},\kern 1pt\Coordy{},\kern 1pt\Coordz{}}
2098 \def\coord#1{(\Coordx{#1},\kern 1pt\Coordy{#1})}
2099 \def\coordn{(\Coordx{n},\kern 1pt\Coordy{n})}
2100 \def\coordiii#1{(\Coordx{#1},\kern 1pt\Coordy{#1},\kern 1pt\Coordz{#1})}
2101 \def\coordx#1{($x_{#1}$)}
2102 \def\coordy#1{($y_{#1}$)}
2103 \def\coordz#1{($z_{#1}$)}
2104 \def\cAny{(\Coordx{},\kern 1pt\Coordy{})}
2105 \def\ciiiAny{(\Coordx{},\kern 1pt\Coordy{},\kern 1pt\Coordz{})}
2106
2107 \newsavebox{\boxdef}
2108 \newenvironment{BDef}
2109 {\begin{lrbox}\boxdef
2110 \def\arraystretch{1.0}
2111 \begin{tabular}{@{}1@{}1@{}1@{}}
2112 }
2113 {\end{tabular}\end{lrbox}
2114
2115 {\BCmd\fbox{\usebox\boxdef}\endBCmd}
2116 \aftergroup\@afterindentfalse\aftergroup\@afterheading
2117 }
2118
2119 \newenvironment{BDef*}
2120 {\begin{lrbox}\boxdef
2121 \def\arraystretch{1.0}
2122 \begin{tabular}{@{}l@{}l@{}l@{}}
2123 }
2124 {\end{tabular}\end{lrbox}
2125 {\begin{BCmd*}\fbox{\usebox\boxdef}\end{BCmd*}}
2126 \aftergroup\@afterindentfalse\aftergroup\@afterheading
2127 }
2128 \newenvironment{BCmd}{
2129 \@beginparpenalty-\@lowpenalty
2130 \topsep\BDefaboveskip
2131 \fboxsep3pt
2132 \flushleft}
2133 {\@endparpenalty\@M
2134 \@topsepadd\BDefbelowskip
2135 \endflushleft}
2136
2137 \newenvironment{BCmd*}{
```
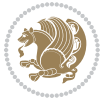

```
2138 \@beginparpenalty\@M
2139 \topsep\BDefinlineskip
2140 \fboxsep3pt
2141 \flushleft}
2142 {\@endparpenalty5000
2143 \endflushleft}
2144
2145 \newskip\BDefaboveskip
2146 \newskip\BDefbelowskip
2147 \newskip\BDefinlineskip
2148 \setlength\BDefaboveskip{10pt plus 4pt}
2149 \setlength\BDefbelowskip{6pt}
2150 \setlength\BDefinlineskip{6pt}
2151
2152 \def\OptArgs{\colorbox{black!20}{\texttt{[Options]}}\kern1pt}
2153 \def\OptArg{\@ifnextchar*\OptArg@i{\OptArg@ii*}}
```
 \def\OptArg@i\*#1{\colorbox{black!20}{\texttt{#1}}\kern1pt} \def\OptArg@ii\*#1{\colorbox{black!20}{\texttt{[#1]}}\kern1pt}

# **7.19 bidiftnxtra.sty**

```
2156 \NeedsTeXFormat{LaTeX2e}
2157 \ProvidesPackage{bidiftnxtra}
2158 \newtoks\bidi@p@ftn
2159 \let\FN@sf@@footnote\footnote
2160 \let\FN@sf@@LTRfootnote\LTRfootnote
2161 \let\FN@sf@@RTLfootnote\RTLfootnote
2162 \def\footnote{\ifx\protect\@typeset@protect
2163 \expandafter\FN@sf@@footnote
2164 \else
2165 \expandafter\FN@sf@gobble@opt
2166 \fi
2167 }
2168 \def\LTRfootnote{\ifx\protect\@typeset@protect
2169 \expandafter\FN@sf@@LTRfootnote
2170 \else
2171 \expandafter\FN@sf@gobble@opt
2172 \fi
2173 }
2174 \def\RTLfootnote{\ifx\protect\@typeset@protect
2175 \expandafter\FN@sf@@RTLfootnote
2176 \else
2177 \expandafter\FN@sf@gobble@opt
2178 \fi
2179 }
2180 \edef\FN@sf@gobble@opt{\noexpand\protect
2181 \expandafter\noexpand\csname FN@sf@gobble@opt \endcsname}
2182 \expandafter\def\csname FN@sf@gobble@opt \endcsname{%
2183 \@ifnextchar[%]
2184 \FN@sf@gobble@twobracket
```
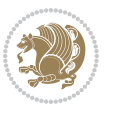
```
2185 \@gobble
2186 }
2187 \def\FN@sf@gobble@twobracket[#1]#2{}
2188 \let\FN@sf@@footnotemark\footnotemark
2189 \def\footnotemark{\ifx\protect\@typeset@protect
2190 \expandafter\FN@sf@@footnotemark
2191 \else
2192 \expandafter\FN@sf@gobble@optonly
2193 \fi
2194 }
2195 \edef\FN@sf@gobble@optonly{\noexpand\protect
2196 \expandafter\noexpand\csname FN@sf@gobble@optonly \endcsname}
2197 \expandafter\def\csname FN@sf@gobble@optonly \endcsname{%
2198 \@ifnextchar[%]
2199 \FN@sf@gobble@bracket
2200 \{1\%2201 }
2202 \def\FN@sf@gobble@bracket[#1]{}
2203 \def\@tabular{%
2204 \leavevmode \hbox \bgroup
2205 \let\@footnotetext\bidi@p@ftntext
2206 \let\@LTRfootnotetext\bidi@p@LTRftntext
2207 \let\@RTLfootnotetext\bidi@p@RTLftntext
2208 \let\@xfootnotenext\bidi@p@xftntext
2209 \let\@xfootnote\bidi@p@xfootnote
2210 \let\@xLTRfootnotenext\bidi@p@xLTRftntext
2211 \let\@xLTRfootnote\bidi@p@xLTRfootnote
2212 \let\@xRTLfootnotenext\bidi@p@xRTLftntext
2213 \let\@xRTLfootnote\bidi@p@xRTLfootnote
2214 \if@RTLtab\beginR \fi
2215 $\let\@acol\@tabacol
2216 \let\@classz\@tabclassz
2217 \let\@classiv\@tabclassiv \let\\\@tabularcr\@tabarray}
2218 \def\endtabular{\crcr\egroup\if@RTLtab\egroup\endR\egroup\fi
2210 \egroup $\if@RTLtab\endR\fi\egroup
2220 \ifx\@captype\@undefined
2221 \global\bidi@p@ftn\expandafter{\expandafter}\the\bidi@p@ftn\fi}
2222 \long\def\bidi@p@ftntext#1{%
2223 \edef\@tempy{\the\bidi@p@ftn\noexpand\footnotetext[\the\csname c@\@mpfn\endcsname]}%
2224 \global\bidi@p@ftn\expandafter{\@tempy{#1}}}%
2225 \long\def\bidi@p@LTRftntext#1{%
2226 \edef\@tempyi{\the\bidi@p@ftn\noexpand\LTRfootnotetext[\the\csname c@\@mpfn\endcsname]}%
2227 \global\bidi@p@ftn\expandafter{\@tempyi{#1}}}%
2228 \long\def\bidi@p@RTLftntext#1{%
2229 \edef\@tempyii{\the\bidi@p@ftn\noexpand\RTLfootnotetext[\the\csname c@\@mpfn\endcsname]}%
2230 \global\bidi@p@ftn\expandafter{\@tempyii{#1}}}%
2231
2232
2233 \long\def\bidi@p@xftntext[#1]#2{%
2234 \global\bidi@p@ftn\expandafter{\the\bidi@p@ftn\footnotetext[#1]{#2}}}
```
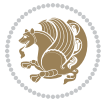

```
2236 \long\def\bidi@p@xLTRftntext[#1]#2{%
2237 \global\bidi@p@ftn\expandafter{\the\bidi@p@ftn\LTRfootnotetext[#1]{#2}}}
2238
2239 \long\def\bidi@p@xRTLftntext[#1]#2{%
2240 \global\bidi@p@ftn\expandafter{\the\bidi@p@ftn\RTLfootnotetext[#1]{#2}}}
2241
2242
2243 \def\bidi@p@xfootnote[#1]{%
2244 \begingroup
2245 \csname c@\@mpfn\endcsname #1\relax
2246 \unrestored@protected@xdef\@thefnmark{\thempfn}%
2247 \endgroup
2248 \@footnotemark\bidi@p@xftntext[#1]}
2249
2250
2251 \def\bidi@p@xLTRfootnote[#1]{%
2252 \begingroup
2253 \csname c@\@mpfn\endcsname #1\relax
2254 \unrestored@protected@xdef\@thefnmark{\thempfn}%
2255 \endgroup
2256 \@footnotemark\bidi@p@xLTRftntext[#1]}
2257
2258
2259 \def\bidi@p@xRTLfootnote[#1]{%
2260 \begingroup
2261 \csname c@\@mpfn\endcsname #1\relax
2262 \unrestored@protected@xdef\@thefnmark{\thempfn}%
2263 \endgroup
2264 \@footnotemark\bidi@p@xRTLftntext[#1]}
2265
2266 \def\@xfloat #1[#2]{%
2267 \@nodocument
2268 \def \@captype {#1}%
2269 \def \@fps {#2}%
2270 \@onelevel@sanitize \@fps
2271 \def \reserved@b {!}%
2272 \ifx \reserved@b \@fps
2273 \@fpsadddefault
2274 \else
2275 \ifx \@fps \@empty
2276 \@fpsadddefault
2277 \fi
2278 \fi
2279 \ifhmode
2280 \@bsphack
2281 \@floatpenalty -\@Mii
2282 \else
2283 \@floatpenalty-\@Miii
2284 \fi
```
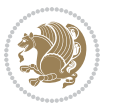

```
2285 \ifinner
2286 \@parmoderr\@floatpenalty\z@
2287 \else
2288 \@next\@currbox\@freelist
2289 {%
2290 \@tempcnta \sixt@@n
2291 \expandafter \@tfor \expandafter \reserved@a
2292 \expandafter :\expandafter =\@fps
2293 \do
2294 {%
2295 \iint \reserved@a h%2296 \ifodd \@tempcnta
2297 \else
2298 \dvance \@tempcnta \@ne
2299 \fi
2300 \fi
2301 \if \cscv and \if \cscv2302 \@setfpsbit \tw@
2303 \fi
2304 \if \csc \text{de} b%
2305 \@setfpsbit 4%
2306 \fi
2307 \if \reserved@a p%
2308 \@setfpsbit 8%
2309 \fi
2310 \if \r \text{e} \qquad \qquad \lq \qquad \qquad2311 \ifnum \@tempcnta>15
2312 \advance\@tempcnta -\sixt@@n\relax
2313 \fi
2314 \fi
2315 }%
2316 \@tempcntb \csname ftype@\@captype \endcsname
2317 \multiply \@tempcntb \@xxxii
2318 \advance \@tempcnta \@tempcntb
2319 \global \count\@currbox \@tempcnta
2320 }%
2321 \@fltovf
2322 \fi
2323 \global \setbox\@currbox
2324 \color@vbox
2325 \normalcolor
2326 \vbox \bgroup
2327 \let\@footnotetext\bidi@p@ftntext
2328 \let\@LTRfootnotetext\bidi@p@LTRftntext
2329 \let\@RTLfootnotetext\bidi@p@RTLftntext
2330 \let\@xfootnotenext\bidi@p@xftntext
2331 \let\@xfootnote\bidi@p@xfootnote
2332 \let\@xLTRfootnotenext\bidi@p@xLTRftntext
2333 \let\@xLTRfootnote\bidi@p@xLTRfootnote
2334 \let\@xRTLfootnotenext\bidi@p@xRTLftntext
```
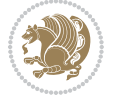

```
2335 \let\@xRTLfootnote\bidi@p@xRTLfootnote
2336 \hsize\columnwidth
2337 \@parboxrestore
2338 \@floatboxreset
2339 }
2340 \def \@endfloatbox{%
2341 \par\vskip\z@skip %% \par\vskip\z@ added 15 Dec 87
2342 \@minipagefalse
2343 \outer@nobreak
2344 \egroup %% end of vbox
2345 \global\bidi@p@ftn\expandafter{\expandafter}\the\bidi@p@ftn
2346 \color@endbox
2347 }
```
## **7.20 bidimoderncv.cls**

```
2348 \NeedsTeXFormat{LaTeX2e}
2349 \ProvidesClass{bidimoderncv}
2350 \newif\if@DEBUG\@DEBUGfalse
2351 \DeclareOption{a4paper}{
2352 \setlength\paperheight{297mm}
2353 \setlength\paperwidth{210mm}}
2354 \DeclareOption{a5paper}{
2355 \setlength\paperheight{210mm}
2356 \setlength\paperwidth{148mm}}
2357 \DeclareOption{b5paper}{
2358 \setlength\paperheight{250mm}
2359 \setlength\paperwidth{176mm}}
2360 \DeclareOption{letterpaper}{
2361 \setlength\paperheight{11in}
2362 \setlength\paperwidth{8.5in}}
2363 \DeclareOption{legalpaper}{
2364 \setlength\paperheight{14in}
2365 \setlength\paperwidth{8.5in}}
2366 \DeclareOption{executivepaper}{
2367 \setlength\paperheight{10.5in}
2368 \setlength\paperwidth{7.25in}}
2369 \DeclareOption{landscape}{
2370 \setlength\@tempdima{\paperheight}
2371 \setlength\paperheight{\paperwidth}
2372 \setlength\paperwidth{\@tempdima}}
2373 \newcommand\@ptsize{}
2374 \DeclareOption{10pt}{\renewcommand\@ptsize{0}}
2375 \DeclareOption{11pt}{\renewcommand\@ptsize{1}}
2376 \DeclareOption{12pt}{\renewcommand\@ptsize{2}}
2377 \DeclareOption{draft}{\setlength\overfullrule{5pt}}
2378 \DeclareOption{final}{\setlength\overfullrule{0pt}}
2379 \newif\if@colour\@colourtrue
2380 \DeclareOption{nocolour}{\@colourfalse}
2381 \ExecuteOptions{a4paper,11pt,colour,final}
```
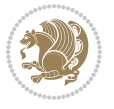

```
2382 \ProcessOptions\relax
2383 \input{size1\@ptsize.clo}
2384 \RequirePackage{color}
2385 \RequirePackage{graphicx}
2386 \RequirePackage{ifthen}
2387 \RequirePackage{marvosym}
2388 \addtolength{\oddsidemargin}{-54pt}
2389 \addtolength{\textwidth}{109pt}
2390 \addtolength{\topmargin}{-70pt}
2391 \addtolength{\textheight}{122pt}
2392 \addtolength{\marginparsep}{-5pt}
2393 \addtolength{\marginparwidth}{-10pt}
2394 \RequirePackage{url}
2395 \RequirePackage{hyperref}
2396 \hypersetup{%
2397 breaklinks,
2398 baseurl = http://,%
2399 pdfborder = 0 0 0,%
2400 pdfpagemode = UseNone,%
2401 pdfstartpage = 1}
2402 \AtEndOfClass{%
2403 \AtBeginDocument{%
2404 \hypersetup{%
2405 pdfauthor = \@firstname~\@familyname,%
2406 pdftitle = \@title,%
2407 pdfsubject = \@firstname~\@familyname,%
2408 pdfkeywords = \@resumename~\@firstname~\@familyname}}}
2409 \urlstyle{tt}
2410 \RequirePackage{fancyhdr}
2411 \fancypagestyle{plain}{%
2412 \renewcommand{\headrulewidth}{0pt}
2413 \renewcommand{\footrulewidth}{0pt}
2414 \fancyhf{}}
2415 \pagestyle{plain}
2416 \setlength\lineskip{1\p@}
2417 \setlength\normallineskip{1\p@}
2418 \renewcommand\baselinestretch{}
2419 \setlength{\parindent}{0pt}
2420 \setlength{\parskip}{0pt}
2421 \setlength\columnsep{10\p@}
2422 \setlength\columnseprule{0\p@}
2423 \pagestyle{empty}
2424 \pagenumbering{arabic}
2425 \raggedbottom
2426 \onecolumn
2427 \providecommand*{\listitemsymbol}{\textbullet}
2428 \providecommand*{\addresssymbol}{}
2429 \providecommand*{\mobilesymbol}{\Mobilefone}
2430 \providecommand*{\phonesymbol}{\Telefon}
2431 \providecommand*{\faxsymbol}{\FAX}
```
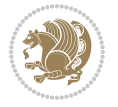

```
2432 \providecommand*{\emailsymbol}{\Letter}
2433 \definecolor{firstnamecolor}{rgb}{0,0,0}
\verb|2434\def\firstnamecolour#1{\gdef\@firstnamecolour{\`addfontfeature{Color=#1}}}\|2435 \def\familynamecolour#1{\gdef\@familynamecolour{\addfontfeature{Color=#1}}}
2436 \def\titlecolour#1{\gdef\@titlecolour{\addfontfeature{Color=#1}}}
2437 \def\addresscolon#1{\gdef}\@addressblock#2437 \def\addresscolon#1}2438 \def\quotecolour#1{\gdef\@quotecolour{\addfontfeature{Color=#1}}}
2439 \def\sectiontitlecolour#1{\gdef\@sectiontitlecolour{\addfontfeature{Color=#1}}}
2440 \definecolor{sectionrectanglecolor}{rgb}{0,0,0}
2441 \def\subsectioncolour#1{\gdef\@subsectioncolour{\addfontfeature{Color=#1}}}
2442 \def\hintcolour#1{\gdef\@hintcolour{\addfontfeature{Color=#1}}}
2443 \providecommand*{\firstnamefont}{}
2444 \providecommand*{\familynamefont}{}
2445 \providecommand*{\titlefont}{}
2446 \providecommand*{\addressfont}{}
2447 \providecommand*{\quotefont}{}
2448 \providecommand*{\sectionfont}{}
2449 \providecommand*{\subsectionfont}{}
2450 \providecommand*{\hintfont}{\small}
2451 \providecommand*{\firstnamestyle}[1]{{\firstnamefont\@firstnamecolour#1}}
2452 \providecommand*{\familynamestyle}[1]{{\familynamefont\@familynamecolour#1}}
2453 \providecommand*{\titlestyle}[1]{{\titlefont\@titlecolour#1}}
2454 \providecommand*{\addresstyle}[1]{{\addressfont\@addresscolour#1}}
2455 \providecommand*{\quotestyle}[1]{{\quotefont\@quotecolour#1}}
2456 \providecommand*{\sectionstyle}[1]{{\sectionfont\@sectiontitlecolour#1}}
2457 \providecommand*{\subsectionstyle}[1]{{\subsectionfont\@subsectioncolour#1}}
2458 \providecommand*{\hintstyle}[1]{{\hintfont\@hintcolour#1}}
2459 \newcommand*{\cvtheme}[2][]{
2460 \def\@cvtheme{#2}
2461 \def\@cvthemeoptions{#1}}
2462 \cvtheme{bidi-casual}
2463 \AtBeginDocument{\RequirePackage[\@cvthemeoptions]{cvtheme\@cvtheme}}
2464 \newcommand*{\resumename}[1]{\def\@resumename{#1}}
2465 \newcommand*{\firstname}[1]{\def\@firstname{#1}}
2466 \newcommand*{\familyname}[1]{\def\@familyname{#1}}
2467 \renewcommand*{\title}[1]{\def\@title{#1}}
2468 \newcommand*{\address}[1]{\def\@address{#1}}
2469 \newcommand*{\mobile}[1]{\def\@mobile{#1}}
2470 \newcommand*{\phone}[1]{\def\@phone{#1}}
_{2471} \renewcommand*{\fax}[1]{\def\@fax{#1}}
2472 \newcommand*{\email}[1]{\def\@email{#1}}
_{2473} \newcommand{\\tan{h}~\text{on}{\text{on}}[1]{\def}\@extrainf of #1}}2474 \def\@photowidth{0pt}
2475 \newcommand*{\photo}[2][64pt]{\def\@photowidth{#1}\def\@photo{#2}}
2476 \newcommand*{\quote}[1]{\def\@quote{#1}}
2477 \newlength{\quotewidth}
2478 \newlength{\hintscolumnwidth}
2479 \newlength{\separatorcolumnwidth}
2480 \setlength{\separatorcolumnwidth}{0.025\textwidth}
2481 \newlength{\maincolumnwidth}
```
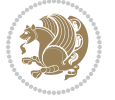

```
2482 \newlength{\doubleitemmaincolumnwidth}
2483 \newlength{\listitemsymbolwidth}
2484 \settowidth{\listitemsymbolwidth}{\listitemsymbol{}~}
2485 \newlength{\listitemmaincolumnwidth}
2486 \newlength{\listdoubleitemmaincolumnwidth}
2487 \newcommand*{\recomputethemelengths}{}
2488 \newcommand*{\recomputelengths}{%
2489 \setlength{\quotewidth}{0.65\textwidth}%
2490 \setlength{\maincolumnwidth}{\textwidth}%
2491 \addtolength{\maincolumnwidth}{-\separatorcolumnwidth}%
2492 \addtolength{\maincolumnwidth}{-\hintscolumnwidth}%
2493 \setlength{\listitemmaincolumnwidth}{\maincolumnwidth}%
2494 \addtolength{\listitemmaincolumnwidth}{-\listitemsymbolwidth}%
2495 \setlength{\doubleitemmaincolumnwidth}{\maincolumnwidth}%
2496 \addtolength{\doubleitemmaincolumnwidth}{-\hintscolumnwidth}%
2497 \addtolength{\doubleitemmaincolumnwidth}{-\separatorcolumnwidth}%
2498 \setlength{\doubleitemmaincolumnwidth}{0.5\doubleitemmaincolumnwidth}%
2499 \setlength{\listdoubleitemmaincolumnwidth}{\maincolumnwidth}%
2500 \addtolength{\listdoubleitemmaincolumnwidth}{-\listitemsymbolwidth}%
2501 \setlength{\listdoubleitemmaincolumnwidth}{0.475\listdoubleitemmaincolumnwidth}%
2502 \renewcommand{\headwidth}{\textwidth}%
2503 \recomputethemelengths}
2504 \setlength{\hintscolumnwidth}{0.15\textwidth}
2505 \recomputelengths
2506 \title{}
2507 \renewcommand*{\maketitle}{}
2508 \newcommand*{\section}[1]{%
2509 \vspace*{2.5ex \@plus 1ex \@minus .2ex}%
2510 \phantomsection{}%
2511 \addcontentsline{toc}{part}{#1}%
2512 \parbox[m]{\hintscolumnwidth}{\bidi@raggedleft\hintfont{\leavevmode\color{sectionrectanglec
2513 \hspace{\separatorcolumnwidth}%
_{2514} \parbox[m]{\maincolumnwidth}{\sectionstyle{#1}}\\[1ex]}
2515 \newcommand*{\subsection}[1]{%
2516 \cvline[0.45em]{}{\subsectionstyle{#1}}}
2517 \newcommand*{\cvline}[3][.25em]{%
2518 \begin{tabular}{@{}p{\hintscolumnwidth}@{\hspace{\separatorcolumnwidth}}p{\maincolumnwidth}@{}}%
2519 \bidi@raggedleft\hintfont{#2} &{#3}%
2520 \end{tabular}\\[#1]}
2521 \newcommand*{\cvdoubleitem}[4]{%
2522 \cvline{#1}{\begin{minipage}[t]{\doubleitemmaincolumnwidth}#2\end{minipage}%
2523 \hfill%
2524 \begin{minipage}[t]{\hintscolumnwidth}\bidi@raggedleft\hintfont{#3}\end{minipage}\hspace*{\s
2525 \newcommand*{\cvlistitem}[2][\listitemsymbol{}]{%
2526 \cvline[0pt]{}{#1~\begin{minipage}[t]{\listitemmaincolumnwidth}#2\end{minipage}}}
2527 \newcommand*{\cvlistdoubleitem}[3][\listitemsymbol{}]{%
2528 \cvline[0pt]{}{#1~\begin{minipage}[t]{\listdoubleitemmaincolumnwidth}#2\end{minipage}%
2520 \hfill%
2530 \ifthenelse{\equal{#3}{}}%
2531 \{ \} \%
```
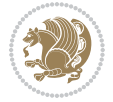

```
2532 {#1~\begin{minipage}[t]{\listdoubleitemmaincolumnwidth}#3\end{minipage}}}}
2533 \newcommand*{\cventry}[6]{%
2534 \cvline{#1}{%
2535 {\bfseries#2}%
2536 \ifx#3\else{, {\slshape#3}}\fi%
2537 \ifx#4\else{, #4}\fi%
2538 \ifx#5\else{, #5}\fi%
2539 . %
2540 \ifx#6\else{\newline{}\begin{minipage}[t]{\linewidth}\small#6\end{minipage}}\fi
2541 }}%
2542 \newcommand*{\cvlanguage}[3]{%
2543 \ \cylinder#1}{\begin{minipage}{0.225\main} \textbf{#2}\end{minipage}}\hfil\begin{minpage}{0.75\main} \textbf{#2}\end{minpage}\hfil\begin{minpage}{0.75\main} \textbf{#2}\end{minpage}2544 \newcommand*{\cvcomputer}[4]{%
2545 \cvdoubleitem{#1}{\small#2}{#3}{\small#4}}
2546 \newcommand*{\link}[2][]{%
2547 \ifthenelse{\equal{#1}{}}%
2548 {\href{#2}{#2}}%
2549 {\href{#2}{#1}}}
2550 \newcommand*{\httplink}[2][]{%
2551 \ifthenelse{\equal{#1}{}}%
2552 {\href{http://#2}{#2}}%
2553 {\href{http://#2}{#1}}}
2554 \newcommand*{\emaillink}[2][]{%
2555 \ifthenelse{\equal{#1}{}}%
2556 {\href{mailto:#2}{#2}}%
2557 {\href{mailto:#2}{#1}}}
2558 \newif\if@displaypagenumbers\@displaypagenumberstrue
2559 \newcommand*{\nopagenumbers}{\@displaypagenumbersfalse}
2560 \AtBeginDocument{%
2561 \if@displaypagenumbers%
2562 \@ifundefined{r@lastpage}{}{%
2563 \ifthenelse{\pageref{lastpage} > 1}{%
2564 \fancypagestyle{plain}{%
2565 \fancyfoot[r]{\beginL\addressfont\@quotecolour\footnotesize\thepage\beginL/\endL\page
2566 \pagestyle{plain}}{}}%
2567 \AtEndDocument{\label{lastpage}}%
2568 \fi}
2569 \newlength{\bibindent}
2570 \setlength{\bibindent}{1.5em}
_{2571}\newline \newcommand*{\bibliographyitemlabel}{\includegraphics{bibitem.pdf}}
2572 \newenvironment{thebibliography}[1]%
2573 {%
2574 \section{\refname}%
2575 \small%
2576 \if@RTL\if@LTRbibitems\@RTLfalse\else\fi\else\if@RTLbibitems\@RTLtrue\else\fi\fi
2577 \begin{list}{\bibliographyitemlabel}%
2578 {%
2579 \setlength{\topsep}{0pt}%
2580 \setlength{\labelwidth}{\hintscolumnwidth}%
2581 \setlength{\labelsep}{\separatorcolumnwidth}%
```
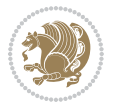

```
2582 \leftmargin\labelwidth%
2583 \advance\leftmargin\labelsep%
2584 \@openbib@code%
2585 \usecounter{enumiv}%
2586 \let\p@enumiv\@empty%
2587 \renewcommand\theenumiv{\@arabic\c@enumiv}}%
2588 \sloppy\clubpenalty4000\widowpenalty4000%
2589 }%
2590 {%
2591 \def\@noitemerr{\@latex@warning{Empty `thebibliography' environment}}%
2592 \end{list}%
2593 }
2594 \newcommand\newblock{\hskip .11em\@plus.33em\@minus.07em}
```
## **7.21 biditools.sty**

\let\@openbib@code\@empty

```
2596 \NeedsTeXFormat{LaTeX2e}
2597 \ProvidesPackage{biditools}[2016/11/30 v0.9 Programming tools for bidi package]
2598 \providecommand{\@bidi@saveprimitive}[2]{\begingroup\escapechar`\\\relax
2599 \edef\@tempa{\string#1}\edef\@tempb{\meaning#1}%
2600 \ifx\@tempa\@tempb \global\let#2#1%
2601 \else
2602 \edef\@tempb{\meaning#2}%
2603 \ifx\@tempa\@tempb
2604 \text{le}2605 \@latex@error{Unable to properly define \string#2; primitive
2606 \noexpand#1no longer primitive}\@eha
2607 \fi
2608 \fi
2609 \endgroup}
2610 \newtoks\@bidi@envbody
2611 \newtoks\@bidi@emptytoks
2612 \def\bidi@addto@envbody#1{\global\@bidi@envbody\expandafter{\the\@bidi@envbody#1}}
2613 \def\bidi@collect@body#1{%
2614 \@bidi@envbody{\expandafter#1\expandafter{\the\@bidi@envbody}}%
2615 \edef\bidi@process@envbody{\the\@bidi@envbody\noexpand\end{\@currenvir}}%
2616 \@bidi@envbody\@bidi@emptytoks \def\begin@bidi@stack{b}%
2617 \begingroup
2618 \expandafter\let\csname\@currenvir\endcsname\bidi@collect@@body
2619 \edef\bidi@process@envbody{\expandafter\noexpand\csname\@currenvir\endcsname}%
2620 \bidi@process@envbody
2621 }
2622 \def\bidi@push@begins#1\begin#2{%
2623 \ifx\end#2\else b\expandafter\bidi@push@begins\fi
2624 }
2625 \def\bidi@collect@@body#1\end#2{%
2626 \edef\begin@bidi@stack{\bidi@push@begins#1\begin\end \expandafter\@gobble\begin@bidi@stack}%
2627 \ifx\@empty\begin@bidi@stack
2628 \endgroup
```
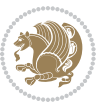

```
2629 \@checkend{#2}%
2630 \bidi@addto@envbody{#1}%
2631 \else
2632 \bidi@addto@envbody{#1\end{#2}}%
2633 \fi
2634 \bidi@process@envbody % A little tricky! Note the grouping
2635}
2636 \long\def\bidi@addto@long@envbody#1{\global\@bidi@envbody\expandafter{\the\@bidi@envbody#1}}
2637 \long\def\bidi@collect@long@body#1{%
2638 \@bidi@envbody{\expandafter#1\expandafter{\the\@bidi@envbody}}%
2639 \edef\bidi@process@envbody{\the\@bidi@envbody\noexpand\end{\@currenvir}}%
2640 \@bidi@envbody\@bidi@emptytoks \def\begin@bidi@stack{b}%
2641 \begingroup
2642 \expandafter\let\csname\@currenvir\endcsname\bidi@collect@long@@body
2643 \edef\bidi@process@envbody{\expandafter\noexpand\csname\@currenvir\endcsname}%
2644 \bidi@process@envbody
2645 }
2646 \long\def\bidi@push@long@begins#1\begin#2{%
2647 \ifx\end#2\else b\expandafter\bidi@push@long@begins\fi
2648 }
2649 \long\def\bidi@collect@long@@body#1\end#2{%
2650 \edef\begin@bidi@stack{\bidi@push@long@begins#1\begin\end \expandafter\@gobble\begin@bidi@stack}%
2651 \ifx\@empty\begin@bidi@stack
2652 \endgroup
2653 \@checkend{#2}%
2654 \bidi@addto@long@envbody{#1}%
2655 \else
2656 \bidi@addto@long@envbody{#1\end{#2}}%
2657 \fi
2658 \bidi@process@envbody % A little tricky! Note the grouping
2659 }
2660 \long\def\bidi@new@ifnextchar#1#2#3{%
2661 \let\reserved@d= #1%
2662 \def\reserved@a{#2}\def\reserved@b{#3}%
2663 \futurelet\@let@token\bidi@new@ifnch
2664 }
2665 \def\bidi@new@ifnch{%
2666 \ifx\@let@token\reserved@d \let\reserved@b\reserved@a \fi
2667 \reserved@b
2668 }
2669 \def\bidi@matrix@check#1{%
2670 \expandafter\ifx\csname\@currenvir\endcsname#1%
2671 \else\bidi@matrix@error#1%
2672 \expandafter\@gobble
2673 \fi
2674 }
2675 \def\bidi@matrix@error#1{%
2676 \PackageError{biditools}{%
2677 Old form `\string#1' should be \string\begin{\expandafter\@gobble\string#1}%
2678 }{%
```
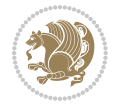

```
2679 `\string#1{...}' is old bidi package syntax whose use is
2680 ill-advised in the old versions of bidi package.%
2681 }%
2682 }
2683 \def\@tagsextension{clo}
2684 \def\@definitionfileextension{def}
2685 \def\@texfileextension{tex}
2686 \def\@iftagsloaded{\@ifl@aded\@tagsextension}
2687 \def\@ifdefinitionfileloaded{\@ifl@aded\@definitionfileextension}
2688 \def\@iftexfileloaded{\@ifl@aded\@texfileextension}
2689 \def\eqnewif#1#2{%
2690 \count@\escapechar \escapechar\m@ne
2691 \let#1\iffalse
2692 \let#2\iffalse
2693 \eq@if#1#2\iftrue
2694 \eq@if#1#2\iffalse
2695 \escapechar\count@}
2696 \def\eq@if#1#2#3{%
2697 \expandafter\def\csname\expandafter\@gobbletwo\string#1%
2698 \expandafter\@gobbletwo\string#3\endcsname
2699 {\let#1#3%
2700 \let#2#3}%
2701 \expandafter\def\csname\expandafter\@gobbletwo\string#2%
2702 \expandafter\@gobbletwo\string#3\endcsname
2703 {\let#2#3%
2704 \let#1#3}}
2705 \newcommand*{\SetBoolean}[2]{%
2706 \lowercase{\def\@tempa{#2}}%
2707 \@ifundefined{@tempswa\@tempa}%
2708 {\PackageError{biditools}%
2709 {You can only set a boolean to `true' or `false'}\@ehc}%
2710 {\@ifundefined{#1\@tempa}%
2711 {\PackageError{biditools}{Boolean #1 undefined}\@ehc}%
2712 {\csname#1\@tempa\endcsname}}}
2713 \newcommand*{\GlobalSetBoolean}[2]{%
2714 \lowercase{\def\@tempa{#2}}%
2715 \@ifundefined{@tempswa\@tempa}%
2716 {\PackageError{biditools}%
2717 {You can only set a boolean to `true' or `false'}\@ehc}%
2718 {\@ifundefined{#1\@tempa}%
2719 {\PackageError{biditools}{Boolean #1 undefined}\@ehc}%
2720 {\global\csname#1\@tempa\endcsname}}}
2721 \newcommand*{\SetatBoolean}[2]{%
2722 \lowercase{\def\@tempa{#2}}%
2723 \@ifundefined{@tempswa\@tempa}%
2724 {\PackageError{biditools}%
2725 {You can only set a boolean to `true' or `false'}\@ehc}%
2726 {\@ifundefined{@#1\@tempa}%
2727 {\PackageError{biditools}{Boolean @#1 undefined}\@ehc}%
2728 {\csname @#1\@tempa\endcsname}}}
```
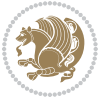

```
2729 \newcommand*{\GlobalSetatBoolean}[2]{%
2730 \lowercase{\def\@tempa{#2}}%
2731 \@ifundefined{@tempswa\@tempa}%
2732 {\PackageError{biditools}%
2733 {You can only set a boolean to `true' or `false'}\@ehc}%
2734 {\@ifundefined{@#1\@tempa}%
2735 {\PackageError{biditools}{Boolean @#1 undefined}\@ehc}%
2736 {\global\csname @#1\@tempa\endcsname}}}
2737 \def\@bidi@removefromreset#1#2{{%
2738 \expandafter\let\csname c@#1\endcsname\@bidi@removefromreset
2739 \def\@elt##1{%
2740 \expandafter\ifx\csname c@##1\endcsname\@bidi@removefromreset
2741 \else
2742 \noexpand\@elt{##1}%
2743 \fi}%
2744 \expandafter\xdef\csname cl@#2\endcsname{%
2745 \csname cl@#2\endcsname}}}
2746 \newcommand*{\ifRtoL}{%
2747 \if@RTL
2748 \expandafter\@firstoftwo
2749 \else
2750 \expandafter\@secondoftwo
2751 \fi}
2752 \newcommand*{\ifLtoR}{%
2753 \if@RTL
2754 \expandafter\@secondoftwo
2755 \else
2756 \expandafter\@firstoftwo
2757 \fi}
2758 \newcommand*{\ifRtoLtable}{%
2759 \if@RTLtab
2760 \expandafter\@firstoftwo
2761 \else
2762 \expandafter\@secondoftwo
2763 \fi}
2764 \newcommand*{\ifLtoRtable}{%
2765 \if@RTLtab
2766 \expandafter\@secondoftwo
2767 \else
2768 \expandafter\@firstoftwo
2769 \fi}
2770 \newcommand*{\ifRtoLhboxconstruct}{%
2771 \if@hboxRconstruct
2772 \expandafter\@firstoftwo
2773 \else
2774 \expandafter\@secondoftwo
2775 \fi}
2776 \newcommand*{\ifLtoRhboxconstruct}{%
2777 \if@hboxRconstruct
2778 \expandafter\@secondoftwo
```
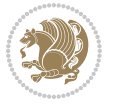

```
2779 \else
2780 \expandafter\@firstoftwo
2781 \fi}
2782 \newcommand*{\iflatin}{%
2783 \if@nonlatin
2784 \expandafter\@secondoftwo
2785 \else
2786 \expandafter\@firstoftwo
2787 \fi}
2788 \newcommand*{\ifnonlatin}{%
2789 \if@nonlatin
2790 \expandafter\@firstoftwo
2791 \else
2792 \expandafter\@secondoftwo
2793 \fi}
2794
2795 \newcommand*{\bidi@@convert@dimen@t@unit}[2]{%
2796 \strip@pt\dimexpr #1*65536/\dimexpr 1#2\relax #2}
2797
2798 \newcommand*{\bidi@@convert@dimen@t@pt}[1]{%
2799 \dimexpr #1*65536/\dimexpr 1pt\relax}
2800
2801 \newcommand*{\if@bidi@csdef}[1]{%
2802 \ifcsname#1\endcsname
2803 \expandafter\@firstoftwo
2804 \else
2805 \expandafter\@secondoftwo
2806 \fi}
2807 \newcommand*{\if@bidi@csundef}[1]{%
2808 \ifcsname#1\endcsname
2809 \expandafter\ifx\csname#1\endcsname\relax
2810 \expandafter\expandafter
2811 \expandafter\@firstoftwo
2812 \else
2813 \expandafter\expandafter
2814 \expandafter\@secondoftwo
28_{15} \fi
2816 \else
2817 \expandafter\@firstoftwo
2818 \fi}
2819 \newcommand{\if@bidi@def}[1]{%
2820 \ifdefined#1%
2821 \expandafter\@firstoftwo
2822 \else
2823 \expandafter\@secondoftwo
2824 \fi}
2825 \newcommand{\if@bidi@undef}[1]{%
2826 \ifdefined#1%
2827 \ifx#1\relax
```

```
2828 \expandafter\expandafter
```
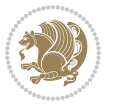

```
2829 \expandafter\@firstoftwo
2830 \else
2831 \expandafter\expandafter
2832 \expandafter\@secondoftwo
2833 \fi
2834 \else
2835 \expandafter\@firstoftwo
2836 \fi}
2837 \newcommand{\if@bidi@blank}[1]{% from url.sty
2838 \bidi@ifblank@i#1&&\@secondoftwo\@firstoftwo:}
2839 \long\def\bidi@ifblank@i#1#2&#3#4#5:{#4}
2840 \newcommand{\bidi@notblank}[1]{%
2841 \bidi@ifblank@i#1&&\@firstoftwo\@secondoftwo:}
2842 \newcommand{\if@bidi@defmacro}{}
2843 \long\edef\if@bidi@defmacro#1{%
2844 \noexpand\expandafter\noexpand\bidi@ifdefmacro
2845 \noexpand\meaning#1\detokenize{macro}:&}
2846 \edef\bidi@ifdefmacro{%
2847 \def\noexpand\bidi@ifdefmacro##1\detokenize{macro}:##2&}
2848 \bidi@ifdefmacro{\bidi@notblank{#2}}
2849 \newcommand*{\if@bidi@csmacro}[1]{%
2850 \if@bidi@csdef{#1}
2851 {\expandafter\if@bidi@defmacro\csname#1\endcsname}
2852 {\@secondoftwo}}
2853 \newcommand{\if@bidi@defprimitive}[1]{%
2854 \ifprimitive#1%
2855 \expandafter\@firstoftwo
2856 \else
2857 \expandafter\@secondoftwo
2858 \fi}
2859 \newcommand{\if@bidi@csprimitive}[1]{%
2860 \begingroup\expandafter\expandafter\expandafter\endgroup%
2861 \expandafter\ifprimitive\csname#1\endcsname%
2862 \expandafter\@firstoftwo
2863 \else
2864 \expandafter\@secondoftwo
2865 \fi}
2866 \newcommand*{\bidi@csdefcs}[2]{%
2867 \expandafter\@ifdefinable \csname#1\endcsname{%
2868 \expandafter\def\csname#1\expandafter\endcsname{\csname#2\endcsname}}}
2869 \newcommand*{\bidi@csletcs}[2]{%
2870 \expandafter\@ifdefinable \csname#1\endcsname{%
2871 \expandafter\let\csname#1\expandafter\endcsname\csname#2\endcsname}}
2872 \newcommand*{\bidi@cslet}[2]{%
2873 \expandafter\@ifdefinable \csname#1\endcsname{%
2874 \expandafter\let\csname#1\endcsname#2}}
2875 \newcommand{\bidi@namelongdef}[1]{%
2876 \long\expandafter\def\csname #1\endcsname}
2877 \def\bidi@ensure@newcommand{\@star@or@long\bidi@ensure@new@command}
2878 \def\bidi@ensure@new@command#1{%
```
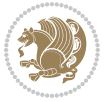

```
2879 \begingroup \escapechar\m@ne\xdef\@gtempa{{\string#1}}\endgroup
2880 \expandafter\if@bidi@csundef\@gtempa
2881 {\new@command#1}{\relax%
2882 \let\@ifdefinable\@rc@ifdefinable%
2883 \new@command#1}}
2884 \def\bidi@ensure@newlength#1{\if@bidi@undef#1{\newskip#1}{}}
2885
2886 \protected\def\bidi@error{\PackageError{bidi}}
2887 \protected\def\bidi@warning{\PackageWarning{bidi}}
2888 \protected\def\bidi@info{\PackageInfo{bidi}}
2889
2890
2891 \newcommand*{\setbaselineskip}[1]{%
2892 \linespread{\strip@pt\dimexpr\numexpr\dimexpr#1\relax*65536/\dimexpr\baselineskip\relax\r
2893 \selectfont
2894 }
2895
2896
2897 \newcommand*{\bidi@newrobustcmd}{}
2898 \protected\def\bidi@newrobustcmd{\@star@or@long\bidi@new@command}
2899
2900 \def\bidi@new@command#1{\@testopt{\bidi@newcommand#1}0}
2901
2902 \def\bidi@newcommand#1[#2]{%
2903 \@ifnextchar[%]
2904 {\bidi@xargdef#1[#2]}
2905 {\ifx\l@ngrel@x\relax
2906 \let\l@ngrel@x\protected
2907 \else
2908 \protected\def\l@ngrel@x{\protected\long}%
2909 \foralli
2910 \@argdef#1[#2]}}
2911
2912 \long\def\bidi@xargdef#1[#2][#3]#4{%
2913 \@ifdefinable#1{%
2914 \expandafter\protected
2915 \expandafter\def
2916 \expandafter#1%
2917 \expandafter{%
2918 \expandafter\@testopt
2010 \csname\string#1\endcsname{#3}}%
2920 \expandafter\@yargdef\csname\string#1\endcsname\tw@{#2}{#4}}}
2921
2922 \bidi@newrobustcmd*{\bidi@renewrobustcmd}{\@star@or@long\bidi@renew@command}
2923
2924 \def\bidi@renew@command#1{%
2925 \if@bidi@undef{#1}
2926 {\bidi@error{\string#1 undefined}\@ehc}
2927 {}%
2928 \let\@ifdefinable\@rc@ifdefinable
```
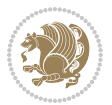

```
2929 \bidi@new@command#1}
2930
2931
2932
2933 \bidi@newrobustcmd*{\bidi@providerobustcmd}{\@star@or@long\bidi@provide@command}
2934
2935 \def\bidi@provide@command#1{%
2936 \if@bidi@undef{#1}
2937 {\def\reserved@a{\bidi@new@command#1}}
2938 {\def\reserved@a{\bidi@renew@command\reserved@a}}%
2939 \reserved@a}
2940
2941 \newcommand*{\bidi@csuse}[1]{%
2942 \ifcsname#1\endcsname
2943 \csname#1\expandafter\endcsname
2944 \fi}
2945
2946 \newcommand{\bidi@expandonce}[1]{%
2947 \unexpanded\expandafter{#1}}
2948
2949 \def\bidi@protected{%
2950 \let\@@protect\protect
2951 \let\protect\@unexpandable@protect
2952 \afterassignment\restore@protect}
2953
2954 \bidi@newrobustcmd{\bidi@appto}[2]{%
2955 \if@bidi@undef{#1}
2956 {\edef#1{\unexpanded{#2}}}
2957 {\edef#1{\bidi@expandonce#1\unexpanded{#2}}}}
2958 \bidi@newrobustcmd{\bidi@eappto}[2]{%
2959 \if@bidi@undef{#1}
2960 {\edef#1{#2}}
2961 {\edef#1{\bidi@expandonce#1#2}}}
2962 \bidi@newrobustcmd{\bidi@gappto}[2]{%
2963 \if@bidi@undef{#1}
2964 {\xdef#1{\unexpanded{#2}}}
2965 {\xdef#1{\bidi@expandonce#1\unexpanded{#2}}}}
2966 \bidi@newrobustcmd{\bidi@xappto}[2]{%
2967 \if@bidi@undef{#1}
2968 {\xdef#1{#2}}
2969 {\xdef#1{\bidi@expandonce#1#2}}}
2970
2971 \bidi@newrobustcmd*{\bidi@protected@eappto}{\bidi@protected\bidi@eappto}
2972 \bidi@newrobustcmd*{\bidi@protected@xappto}{\bidi@protected\bidi@xappto}
2973
2974
2975
2976 \bidi@newrobustcmd{\bidi@preto}[2]{%
2977 \if@bidi@undef{#1}
2978 {\edef#1{\unexpanded{#2}}}
```
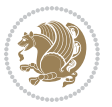

```
2979 {\edef#1{\unexpanded{#2}\bidi@expandonce#1}}}
2980 \bidi@newrobustcmd{\bidi@epreto}[2]{%
2981 \if@bidi@undef{#1}
2982 {\edef#1{#2}}
2983 {\edef#1{#2\bidi@expandonce#1}}}
2984 \bidi@newrobustcmd{\bidi@gpreto}[2]{%
2985 \if@bidi@undef{#1}
2986 {\xdef#1{\unexpanded{#2}}}
2987 {\xdef#1{\unexpanded{#2}\bidi@expandonce#1}}}
2988 \bidi@newrobustcmd{\bidi@xpreto}[2]{%
2989 \if@bidi@undef{#1}
2990 {\xdef#1{#2}}
2991 {\xdef#1{#2\bidi@expandonce#1}}}
2992
2993 \bidi@newrobustcmd*{\bidi@protected@epreto}{\bidi@protected\bidi@epreto}
2994 \bidi@newrobustcmd*{\bidi@protected@xpreto}{\bidi@protected\bidi@xpreto}
2995
2996
2997
2998 \bidi@newrobustcmd*{\bidi@csappto}[1]{\expandafter\bidi@appto\csname#1\endcsname}
2999 \bidi@newrobustcmd*{\bidi@cseappto}[1]{\expandafter\bidi@eappto\csname#1\endcsname}
3000 \bidi@newrobustcmd*{\bidi@csgappto}[1]{\expandafter\bidi@gappto\csname#1\endcsname}
3001 \bidi@newrobustcmd*{\bidi@csxappto}[1]{\expandafter\bidi@xappto\csname#1\endcsname}
3002 \bidi@newrobustcmd*{\bidi@protected@cseappto}{\bidi@protected\bidi@cseappto}
3003 \bidi@newrobustcmd*{\bidi@protected@csxappto}{\bidi@protected\bidi@csxappto}
3004
3005
3006
3007 \bidi@newrobustcmd*{\bidi@cspreto}[1]{\expandafter\bidi@preto\csname#1\endcsname}
3008 \bidi@newrobustcmd*{\bidi@csepreto}[1]{\expandafter\bidi@epreto\csname#1\endcsname}
3009 \bidi@newrobustcmd*{\bidi@csgpreto}[1]{\expandafter\bidi@gpreto\csname#1\endcsname}
3010 \bidi@newrobustcmd*{\bidi@csxpreto}[1]{\expandafter\bidi@xpreto\csname#1\endcsname}
3011 \bidi@newrobustcmd*{\bidi@protected@csepreto}{\bidi@protected\bidi@csepreto}
3012 \bidi@newrobustcmd*{\bidi@protected@csxpreto}{\bidi@protected\bidi@csxpreto}
3013
3014
3015
3016 \bidi@newrobustcmd{\if@bidi@patchable}{%
3017 \bidi@dbg@trce\if@bidi@patchable
3018 \begingroup
3019 \@makeother\#%
3020 \@ifstar\bidi@ifpatchable@i\bidi@ifpatchable}
3021
3022 \long\def\bidi@ifpatchable#1#2{%
3023 \endgroup
3024 \bidi@dbg@init#1%
3025 \if@bidi@undef{#1}
3026 {\bidi@dbg@fail{def}\@secondoftwo}
3027 {\bidi@dbg@info{def}%
3028 \if@bidi@defmacro{#1}
```
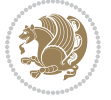

```
3029 {\bidi@dbg@info{mac}%
3030 \bidi@ifscanable{#1}
3031 {\bidi@ifhashcheck{#2}
3032 {\bidi@dbg@info{tok}%
3033 \bidi@ifpattern#1{#2}
3034 {\bidi@dbg@info{pat}%
3035 \bidi@dbg@info{pos}\@firstoftwo}
3036 {\bidi@dbg@fail{pat}\@secondoftwo}}
3037 {\bidi@dbg@fail{hsh}\@secondoftwo}}
3038 {\bidi@dbg@fail{tok}\@secondoftwo}}
3039 {\bidi@dbg@fail{mac}\@secondoftwo}}}
3040
3041 \long\def\bidi@ifpatchable@i#1{%
3042 \endgroup
3043 \bidi@dbg@init#1%
3044 \if@bidi@undef{#1}
3045 {\bidi@dbg@fail{def}\@secondoftwo}
3046 {\bidi@dbg@info{def}%
3047 \if@bidi@defmacro{#1}
3048 {\bidi@dbg@info{mac}%
3049 \if@bidi@defparam{#1}
3050 {\bidi@dbg@info{prm}%
3051 \bidi@ifscanable{#1}
3052 {\bidi@dbg@info{tok}%
3053 \bidi@dbg@info{pos}\@firstoftwo}
3054 {\bidi@dbg@fail{tok}\@secondoftwo}}
3055 {\bidi@dbg@info{prl}%
3056 \if@bidi@defprotected{#1}
3057 {\bidi@dbg@info{pro}}
3058 {}%
3059 \bidi@dbg@info{pos}\@firstoftwo}}
3060 {\bidi@dbg@fail{mac}\@secondoftwo}}}
3061
3062 \bidi@newrobustcmd*{\bidi@patchcmd}{%
3063 \bidi@dbg@trce\bidi@patchcmd
3064 \begingroup
3065 \@makeother\#%
3066 \bidi@@patchcmd}
3067
3068 \newcommand{\bidi@@patchcmd}[4][########1]{%
3069 \bidi@ifpatchable#2{#3}
3070 {\bidi@dbg@succ{ret}%
3071 \begingroup
3072 \edef\bidi@resrvda{%
3073 \def\noexpand\bidi@resrvda####1\detokenize{macro:}####2->####3&{%
3074 #1\def\string\bidi@resrvda\space####2{\noexpand\bidi@resrvdb####3&}}%
3075 \def\noexpand\bidi@resrvdb####1\detokenize{#3}####2&{%
3076 ####1\detokenize{#4}####2}%
3077 \edef\noexpand\bidi@resrvda{%
3078 \noexpand\bidi@resrvda\meaning#2&}}%
```
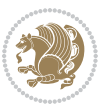

```
3080 \bidi@patchcmd@scantoks\bidi@resrvda
3081 \let#2\bidi@resrvda
3082 \bidi@undef\bidi@resrvda
3083 \@firstoftwo}
3084 {\@secondoftwo}}
3085
3086 \def\bidi@patchcmd@scantoks#1{%
3087 \edef\bidi@resrvda{\endgroup
3088 \unexpanded{\makeatletter\scantokens}{#1}%
3089 \catcode\number`\@=\the\catcode`\@\relax}%
3090 \bidi@resrvda}
3091
3092 \newcommand\bidi@isloaded[2][]{
3093 \expandafter\ifx\csname if@bidi@#2loaded@\endcsname\relax
3094 \expandafter\newif\csname if@bidi@#2loaded@\endcsname
3095 \fi
3096 \@ifpackageloaded{#2}
3097 {\csname @bidi@#2loaded@true\endcsname #1}
3098 {\csname @bidi@#2loaded@false\endcsname}}
3099
3100 \protected\def\bidi@ifscanable#1{%
3101 \begingroup
3102 \edef\bidi@resrvda{%
3103 \def\noexpand\bidi@resrvda####1\detokenize{macro}:####2->####3&{%
3104 ####1\def\string\bidi@resrvda####2{####3}}%
3105 \edef\noexpand\bidi@resrvda{\noexpand\bidi@resrvda\meaning#1&}}%
3106 \bidi@resrvda
3107 \makeatletter
3108 \scantokens\expandafter{\bidi@resrvda}%
3109 \expandafter\endgroup\ifx#1\bidi@resrvda
3110 \expandafter\@firstoftwo
3111 \else
3112 \expandafter\@secondoftwo
3113 \fi}
3114
3115
3116 \protected\long\def\bidi@ifhashcheck#1{%
3117 \begingroup
3118 \edef\bidi@resrvda{\detokenize{#1}}%
3119 \expandafter\endgroup
3120 \expandafter\bidi@ifhashcheck@i\meaning\bidi@resrvda&}
3121
3122 \edef\bidi@ifhashcheck@i#1&{%
3123 \noexpand\expandafter
3124 \noexpand\bidi@ifhashcheck@ii
3125 \noexpand\strip@prefix#1\string#\string#&}
3126
3127 \edef\bidi@ifhashcheck@ii{%
3128 \def\noexpand\bidi@ifhashcheck@ii##1\string#\string###2&}
```
\bidi@resrvda

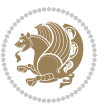

```
3129 \bidi@ifhashcheck@ii{\if@bidi@blank{#2}}
3130
3131
3132 \protected\long\def\bidi@ifpattern#1#2{%
3133 \begingroup
3134 \edef\bidi@resrvda{%
3135 \def\noexpand\bidi@resrvda####1\detokenize{#2}####2&{%
3136 \endgroup\noexpand\noexpand\noexpand\if@bidi@blank{####2}}%
3137 \edef\noexpand\bidi@resrvda{\noexpand\bidi@resrvda
3138 \expandafter\strip@prefix\meaning#1\detokenize{#2}&}%
3139 \noexpand\bidi@resrvda}
3140 \bidi@resrvda\@secondoftwo\@firstoftwo}
3141
3142
3143 \newcommand{\if@bidi@defparam}{}
3144 \long\edef\if@bidi@defparam#1{%
3145 \noexpand\expandafter\noexpand\bidi@ifdefparam
3146 \noexpand\meaning#1\detokenize{macro}:->&}
3147 \edef\bidi@ifdefparam{%
3148 \def\noexpand\bidi@ifdefparam##1\detokenize{macro}:##2->##3&}
3149 \bidi@ifdefparam{\bidi@notblank{#2}}
3150
3151
3152 \newcommand{\if@bidi@defprotected}{}
3153 \long\edef\if@bidi@defprotected#1{%
3154 \noexpand\expandafter\noexpand\bidi@ifdefprotected
3155 \noexpand\meaning#1\string\protected&}
3156 \edef\bidi@ifdefprotected{%
3157 \def\noexpand\bidi@ifdefprotected##1\string\protected##2&}
3158 \bidi@ifdefprotected{\bidi@notblank{#2}}
3159
3160
3161 \bidi@newrobustcmd{\bidi@undef}[1]{\let#1\bidi@undefined}
3162
3163 \let\bidi@dbg@trce\@gobble
3164 \let\bidi@dbg@init\@gobble
3165 \let\bidi@dbg@info\@gobble
3166 \let\bidi@dbg@succ\@gobble
3167 \let\bidi@dbg@fail\@gobble
3168
3169
3170
3171 \bidi@newrobustcmd*{\bidi@apptocmd}{%
3172 \bidi@dbg@trce\bidi@apptocmd
3173 \begingroup
3174 \@makeother\#%
3175 \bidi@hooktocmd\bidi@append}
3176
3177
3178
```
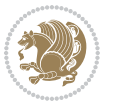

```
3179 \bidi@newrobustcmd*{\bidi@pretocmd}{%
3180 \bidi@dbg@trce\bidi@pretocmd
3181 \begingroup
3182 \@makeother\#%
3183 \bidi@hooktocmd\bidi@prepend}
3184
3185 \long\def\bidi@hooktocmd#1#2#3{%
3<sup>186</sup> \endgroup
3187 \bidi@dbg@init#2%
3188 \if@bidi@undef{#2}
3189 {\bidi@dbg@fail{def}\@secondoftwo}
3190 {\bidi@dbg@info{def}%
3191 \if@bidi@defmacro{#2}
3192 {\bidi@dbg@info{mac}%
3193 \if@bidi@defparam{#2}
3194 {\bidi@dbg@info{prm}%
3195 \bidi@ifscanable{#2}
3196 {\bidi@ifhashcheck{#3}
3197 {\bidi@dbg@info{tok}%
3198 \bidi@dbg@succ{ret}%
3199 \bidi@hooktocmd@i#1#2{#3}%
3200 \@firstoftwo}
3201 {\bidi@dbg@fail{hsh}\@secondoftwo}}
3202 {\bidi@dbg@fail{tok}\@secondoftwo}}
3203 {\bidi@dbg@info{prl}%
3204 \if@bidi@defprotected{#2}
3205 {\bidi@dbg@info{pro}%
3206 \bidi@dbg@succ{red}%
3207 \protected}
3208 {\bidi@dbg@succ{red}}%
3209 \edef#2{#1{\bidi@expandonce#2}{\unexpanded{#3}}}%
3210 \\ldot\fract\text{\sigma_{210}}
3211 {\bidi@dbg@fail{mac}\@secondoftwo}}}
3212
3213 \long\def\bidi@hooktocmd@i#1#2#3{%
3214 \begingroup
3215 \edef\bidi@resrvda{%
3216 \def\noexpand\bidi@resrvda####1\detokenize{macro}:####2->####3&{%
3217 ####1\def\string\bidi@resrvda\space####2{#1{####3}{\detokenize{#3}}}}%
3218 \edef\noexpand\bidi@resrvda{%
3219 \noexpand\bidi@resrvda\meaning#2&}}%
3220 \bidi@resrvda
3221 \bidi@patchcmd@scantoks\bidi@resrvda
3222 \let#2\bidi@resrvda
3223 \bidi@undef\bidi@resrvda}
3224
3225 \long\def\bidi@append#1#2{#1#2}
3226 \long\def\bidi@prepend#1#2{#2#1}
3227
3228 \bidi@newrobustcmd*{\bidi@AtEndPreamble}{\bidi@gappto\bidi@endpreamblehook}
```
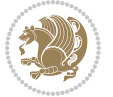

```
3229 \newcommand*{\bidi@endpreamblehook}{}
3230
3231 \bidi@preto\document{%
3232 \endgroup
3233 \let\bidi@AtEndPreamble\@firstofone
3234 \bidi@endpreamblehook
3235 \protected\def\bidi@AtEndPreamble{\@notprerr\@gobble}%
3236 \bidi@undef\bidi@endpreamblehook
3237 \begingroup}
3238
3239 \bidi@newrobustcmd*{\bidi@AfterPreamble}{\AtBeginDocument}
3240 \bidi@AtEndPreamble{\let\bidi@AfterPreamble\@firstofone}
3241
3242 \bidi@newrobustcmd*{\bidi@AfterEndPreamble}{\bidi@gappto\bidi@afterendpreamblehook}
3243 \newcommand*{\bidi@afterendpreamblehook}{}
3244
3245 \bidi@appto\document{%
3246 \let\bidi@AfterEndPreamble\@firstofone
3247 \bidi@afterendpreamblehook
3248 \protected\def\bidi@AfterEndPreamble{\@notprerr\@gobble}%
3249 \bidi@undef\bidi@afterendpreamblehook
3250 \ignorespaces}
3251
3252 \AtEndDocument{\let\bidi@AfterEndPreamble\@gobble}
3253
3254 \bidi@newrobustcmd*{\bidi@AfterEndDocument}{\bidi@gappto\bidi@afterenddocumenthook}
3255 \newcommand*{\bidi@afterenddocumenthook}{}
3256
3257 \bidi@patchcmd\enddocument
3258 {\deadcycles}
3259 {\let\bidi@AfterEndDocument\@firstofone
3260 \bidi@afterenddocumenthook
3261 \deadcycles}
3262 {}
3263 {\let\bidi@@end\@@end
3264 \def\@@end{%
3265 \let\bidi@AfterEndDocument\@firstofone
3266 \bidi@afterenddocumenthook
3267 \bidi@@end}}
3268
3269 \bidi@newrobustcmd{\bidi@AtBeginEnvironment}[1]{%
3270 \bidi@csgappto{@bidi@begin@#1@hook}}
3271
3272 \bidi@patchcmd\begin
3273 {\csname #1\endcsname}
3274 {\bidi@csuse{@bidi@begin@#1@hook}%
3275 \csname #1\endcsname}
3276 {}
3277 {\bidi@warning{%
```

```
3278 Patching '\string\begin' failed!\MessageBreak
```
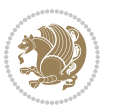

```
3279 '\string\bidi@AtBeginEnvironment' will not work\@gobble}}
3280
3281
3282
3283 \bidi@newrobustcmd{\bidi@AtEndEnvironment}[1]{%
3284 \bidi@csgappto{@bidi@end@#1@hook}}
3285
3286 \bidi@patchcmd\end
3287 {\csname end#1\endcsname}
3288 {\bidi@csuse{@bidi@end@#1@hook}%
3289 \csname end#1\endcsname}
3290 {}
3291 {\bidi@warning{%
3292 Patching '\string\end' failed!\MessageBreak
3293 '\string\bidi@AtEndEnvironment' will not work\@gobble}}
3294
3295
3296
3297 \bidi@newrobustcmd{\bidi@BeforeBeginEnvironment}[1]{%
3298 \bidi@csgappto{@bidi@beforebegin@#1@hook}}
3299
3300 \bidi@pretocmd\begin
3301 {\bidi@csuse{@bidi@beforebegin@#1@hook}}
3302 {}
3303 {\bidi@warning{%
3304 Patching '\string\begin' failed!\MessageBreak
3305 '\string\bidi@BeforeBeginEnvironment' will not work\@gobble}}
3306
3307
3308
3309 \bidi@newrobustcmd{\bidi@AfterEndEnvironment}[1]{%
3310 \bidi@csgappto{@bidi@afterend@#1@hook}}
3311
3312 \bidi@patchcmd\end
3313 {\if@ignore}
3314 {\bidi@csuse{@bidi@afterend@#1@hook}%
3315 \if@ignore}
3316 {}
3317 {\bidi@warning{%
3318 Patching '\string\end' failed!\MessageBreak
3319 '\string\bidi@AfterEndEnvironment' will not work\@gobble}}
3320
3321 \CheckCommand{\InputIfFileExists}[2]{%
3322 \IfFileExists{#1}%
3323 {#2\@addtofilelist{#1}\@@input \@filef@und}}
3324
3325 \renewcommand{\InputIfFileExists}[2]{%
3326 \begingroup\expandafter\expandafter\expandafter\endgroup
3327 \expandafter\ifx\csname #1-@bidi@alias\endcsname\relax
3328 \expandafter\@secondoftwo
```
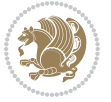

```
3329 \else
3330 \bidi@replacefile@msg{\csname #1-@bidi@alias\endcsname}{#1}%
3331 \expandafter\@firstoftwo
3332 \fi
3333 {%
3334 \expandafter\InputIfFileExists\expandafter{\csname
3335 #1-@bidi@alias\endcsname}{#2}%
3336 }%
3337 {\IfFileExists{#1}{%
3338 \bidi@load@hook{before}{#1}%
3339 #2\@addtofilelist{#1}%
3340 \@@input \@filef@und
3341 \bidi@load@hook{after}{#1}%
3342 }}%
3343 }
3344
3345 \newcommand*{\bidi@@loadwithoptions}{}
3346 \newcommand*{\bidi@loadwithoptions}{}
3347 \let\bidi@loadwithoptions\@loadwithoptions
3348
3349 \renewcommand*{\@loadwithoptions}[3]{%
3350 \begingroup\expandafter\expandafter\expandafter\endgroup
3351 \expandafter\ifx\csname #3.#1-@bidi@aliasname\endcsname\relax
3352 \def\bidi@@loadwithoptions{\bidi@loadwithoptions{#1}{#2}{#3}}%
3353 \else
3354 \bidi@replacefile@msg{\csname #3.#1-@bidi@aliasname\endcsname.#1}{#3.#1}%
3355 \def\bidi@@loadwithoptions{%
3356 \@loadwithoptions{#1}{#2}{\csname #3.#1-@bidi@aliasname\endcsname}%
3357 \frac{1}{6}3358 \fi
3359 \bidi@@loadwithoptions
3360 }
3361
3362 \newcommand*{\bidi@onefilewithoptions}{}
3363 \let\bidi@onefilewithoptions\@onefilewithoptions
3364 \def\@onefilewithoptions#1[#2][#3]#4{%
3365 \begingroup\expandafter\expandafter\expandafter\endgroup
3366 \expandafter\ifx\csname #1.#4-@bidi@aliasname\endcsname\relax
3367 \def\bidi@@onefilewithoptions{\bidi@onefilewithoptions{#1}}%
3368 \else
3369 \bidi@replacefile@msg{\csname #1.#4-@bidi@aliasname\endcsname.#4}{#1.#4}%
3370 \edef\bidi@@onefilewithoptions{%
3371 \noexpand\@onefilewithoptions{\csname #1.#4-@bidi@aliasname\endcsname}}%
3372 \fi
3373 \bidi@@onefilewithoptions[{#2}][{#3}]{#4}%
3374 \bidi@load@hook{lateafter}{#1.#4}%
3375 }
3376
3377 \newcommand*{\bidi@ReplaceInput}[2]{%
3378 \expandafter\edef\csname #1-@bidi@alias\endcsname{#2}%
```
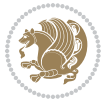

```
3380
3381 \newcommand*{\bidi@UnReplaceInput}[1]{%
3382 \ifcsname #1-@bidi@alias\endcsname
3383 \expandafter\let\csname #1-@bidi@alias\endcsname\relax
3384 \fi
3385 }
3386
3387 \newcommand*{\@bidi@replacefilewithext}[3]{%
3388 \expandafter\edef\csname #1.#3-@bidi@aliasname\endcsname{#2}%
3389 }
3390 \newcommand*{\bidi@ReplacePackage}[2]{%
3391 \@bidi@replacefilewithext{#1}{#2}\@pkgextension
3392 }
3393 \newcommand*{\bidi@ReplaceClass}[2]{%
3394 \@bidi@replacefilewithext{#1}{#2}\@clsextension
3395 }
3396 \newcommand*{\@bidi@unreplacefilewithext}[2]{%
3397 \ifcsname #1.#2-@bidi@aliasname\endcsname
3398 \expandafter\let\csname #1.#2-@bidi@aliasname\endcsname\relax
3399 \fi
3400 }
3401 \newcommand*{\bidi@UnReplacePackage}[1]{%
3402 \@bidi@unreplacefilewithext{#1}\@pkgextension
3403 }
3404 \newcommand*{\bidi@UnReplaceClass}[1]{%
3405 \@bidi@unreplacefilewithext{#1}\@clsextension
3406 }
3407 \newcommand*{\bidi@replacefile@msg}[2]{%
3408 \PackageInfo{biditools}{inputing `#1' instead of `#2'}%
3409 }
3410
3411 \newcommand*{\bidi@load@hook}[2]{%
3412 \@ifundefined{#2-@#1}{}{%
3413 \@nameuse{#2-@#1}%
3414 \expandafter\let\csname #2-@#1\endcsname=\relax}}
3415 \newcommand*{\bidi@set@load@hook}[2]{%
3416 \@ifundefined{#2-@#1}{\@namedef{#2-@#1}{}}{}%
3417 \expandafter\g@addto@macro\csname #2-@#1\endcsname}
3418 \newcommand*{\bidi@BeforeFile}{\bidi@set@load@hook{before}}
3419 \newcommand*{\bidi@AfterFile}{\bidi@set@load@hook{after}}
3420 \newcommand*{\bidi@BeforeClass}[1]{%
3421 \bidi@set@load@hook{before}{#1.\@clsextension}}
3422 \newcommand*{\bidi@AfterClass}{%
3423 \@ifstar {\@s@bidi@AfterClass}{%
3424 \@ifnextchar +\@@bidi@AfterClass{%
3425 \@ifnextchar !\@@@bidi@AfterClass\@bidi@AfterClass
3426 }%
3427 }%
3428 }
```
}

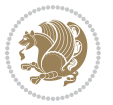

```
3430 \newcommand*{\@@@bidi@AfterClass}[2]{%
3431 \begingroup\ifx\csname #2.\@clsextension-h@@k\endcsname\relax
3432 \aftergroup\@s@bidi@AfterClass
3433 \else
3434 \aftergroup\bidi@AfterAtEndOfClass
3435 \fi
3436 \endgroup{#2}%
3437 }
3438
3439 \newcommand*{\bidi@AfterAtEndOfClass}[1]{%
3440 \bidi@set@load@hook{lateafter}{#1.\@clsextension}}
3441 \newcommand*{\@@bidi@AfterClass}[2]{%
3442 \begingroup
3443 \expandafter\ifx\csname #2.\@clsextension-h@@k\endcsname\relax
3444 \aftergroup\@s@bidi@AfterClass
3445 \else
3446 \aftergroup\@bidi@AfterClass
3447 \fi
3448 \endgroup{#2}%
3449 }
3450
3451 \newcommand*{\@bidi@AfterClass}[1]{%
3452 \bidi@set@load@hook{after}{#1.\@clsextension}}
3453 \newcommand*{\@s@bidi@AfterClass}[1]{%
3454 \begingroup
3455 \@ifclassloaded{#1}{%
3456 \aftergroup\@secondoftwo
3457 }{%
3458 \aftergroup\@bidi@AfterClass
3459 }%
3460 \endgroup
3461 {#1}%
3462 }
3463
3464
3465 \newcommand*{\bidi@BeforePackage}[1]{%
3466 \bidi@set@load@hook{before}{#1.\@pkgextension}}
3467 \newcommand*{\bidi@AfterPackage}{%
3468 \@ifstar {\@s@bidi@AfterPackage}{%
3469 \@ifnextchar +\@@bidi@AfterPackage{%
3470 \@ifnextchar !\@@@bidi@AfterPackage\@bidi@AfterPackage
3471 }%
3472 }%
3473 }
3474 \newcommand*{\@@@bidi@AfterPackage}[2]{%
3475 \begingroup\ifx\csname #2.\@pkgextension-h@@k\endcsname\relax
3476 \aftergroup\@s@bidi@AfterPackage
3477 \else
3478 \aftergroup\bidi@AfterAtEndOfPackage
```
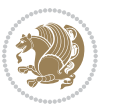

```
3479 \fi
3480 \endgroup{#2}%
3481 }
3482 \newcommand*{\bidi@AfterAtEndOfPackage}[1]{%
3483 \bidi@set@load@hook{lateafter}{#1.\@pkgextension}}
3484 \newcommand*{\@@bidi@AfterPackage}[2]{%
3485 \begingroup
_{3486} \expandafter\ifx\csname #2.\@pkgextension-h@@k\endcsname\relax
3487 \aftergroup\@s@bidi@AfterPackage
3488 \else
3489 \aftergroup\@bidi@AfterPackage
3490 \fi
3491 \endgroup{#2}%
3492 }
3493 \newcommand*{\@bidi@AfterPackage}[1]{%
3494 \bidi@set@load@hook{after}{#1.\@pkgextension}}
3495 \newcommand*{\@s@bidi@AfterPackage}[1]{%
3496 \begingroup
3497 \@ifpackageloaded{#1}{%
3498 \aftergroup\@secondoftwo
3499 }{%
3500 \aftergroup\@bidi@AfterPackage
3501 }%
3502 \endgroup
3503 {#1}%
3504 }
3505
3506 \newcommand*{\bidi@excludedpackages}{}
3507 \let\bidi@excludedpackages\@empty
3508 \newcommand*{\bidi@saved@RequirePackage}{}
3509 \newcommand*{\bidi@PreventPackageFromLoading}{%
3510 \@ifstar{\@bidi@PreventPackageFromLoading\PackageInfo}%
3511 {\@bidi@PreventPackageFromLoading\PackageWarning}%
3512 }
3513 \newcommand*{\@bidi@PreventPackageFromLoading}[1]{%
3514 \@ifnextchar [%]
3515 {\@@bidi@PreventPackageFromLoading#1}{\@@bidi@PreventPackageFromLoading#1[]}%
3516 }
3517 \newcommand*{\@@bidi@PreventPackageFromLoading}{}
3518
3519 \def\@@bidi@PreventPackageFromLoading#1[#2]#3{%
3520 \edef\reserved@b{\zap@space#3 \@empty}%
3521 \ifx \reserved@b\@empty
3522 #1{biditools}{%
3523 \string\bidi@PreventPackageFromLoading\space with empty packages\MessageBreak
3524 argument ignored%
3525 }%
3526 \else
3527 \ifx\bidi@excludedpackages\@empty
3528 \let\bidi@saved@RequirePackage\RequirePackage
```
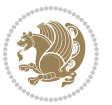

```
3529 \let\RequirePackage\bidi@RequirePackage
3530 \def\reserved@a##1##{%
3531 \@latex@error
3532 {\noexpand \usepackage before \string\documentclass}%
3533 {\noexpand \usepackage may only appear in the document
3534 preamble, i.e.,\MessageBreak
3535 between \noexpand\documentclass and
3536 \string\begin{document}.}%
3537 \@gobble}%
3538 \ifx\reserved@a\usepackage\else
3539 \ifx\usepackage\bidi@saved@RequirePackage\else
3540 \PackageWarning{biditools}{%
3541 Maybe serious problem: unexpected definition of\MessageBreak
3542 \string\usepackage
3543 }%
3544 \fi
3545 \let\usepackage\RequirePackage
3546 \fi
3547 \fi
3548 \expandafter\@for \expandafter\reserved@a\expandafter:\expandafter=%
3549 \reserved@b\do {%
3550 \ifx\reserved@a\@empty
3551 #1{biditools}{%
3552 empty package argument for
3553 \string\bidi@PreventPackageFromLoading\MessageBreak
3554 ignored%
3555 }%
3556 \else
3557 \expandafter\@ifpackageloaded\expandafter{\reserved@a}{%
3558 #1{biditools}{%
3559 package `\reserved@a' already loaded.\MessageBreak
3560 Cannot prevent it from beeing loaded%
3561 }%
3562 }{%
3563 \edef\bidi@excludedpackages{\bidi@excludedpackages,%
3564 \reserved@a}%
3565 \if\relax\detokenize{#2}\relax\else
3566 \@ifundefined{bidi@exclude@package@\reserved@a @do}{%
3567 \@namedef{bidi@exclude@package@\reserved@a @do}{}%
3568 }{}%
3569 \expandafter\def
3570 \csname bidi@exclude@package@\reserved@a
3571 @do\expandafter\expandafter\expandafter\endcsname
3572 \expandafter\expandafter\expandafter{%
3573 \csname bidi@exclude@package@\reserved@a @do\endcsname
3574 #2%
3575 } }357^6 \fi
3577 }%
3578 \fi
```
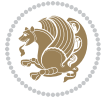

```
3579 }%
3580 \ifx\bidi@excludedpackages\@empty
3581 \bidi@ResetPreventPackageFromLoading
3582 \fi
3583 \fi
3584 }
3585
3586 \@onlypreamble\bidi@PreventPackageFromLoading
3587 \newcommand*{\bidi@ResetPreventPackageFromLoading}{%
3588 \let\bidi@excludedpackages\@empty
3589 \ifx\RequirePackage\bidi@RequirePackage
3590 \ifx\usepackage\RequirePackage
3591 \let\usepackage\bidi@saved@RequirePackage
3592 \fi
3593 \let\RequirePackage\bidi@saved@RequirePackage
3594 \fi
3595 }
3596 \@onlypreamble\bidi@ResetPreventPackageFromLoading
3597 \newcommand*{\bidi@StorePreventPackageFromLoading}[1]{%
3598 \let#1\bidi@excludedpackages
3599 }
3600 \@onlypreamble\bidi@StorePreventPackageFromLoading
3601 \newcommand*{\bidi@UnPreventPackageFromLoading}{%
3602 \@ifstar {\@tempswatrue\@bidi@UnPreventPackageFromLoading}%
3603 {\@tempswafalse\@bidi@UnPreventPackageFromLoading}%
3604 }
3605
3606 \newcommand*{\@bidi@UnPreventPackageFromLoading}[1]{%
3607 \edef\reserved@b{\zap@space#1 \@empty}%
3608 \if@tempswa
3609 \@for\reserved@a:=\reserved@b\do {%
3610 \ifx\reserved@a\@empty \else
3611 \ifcsname bidi@exclude@package@\reserved@a @do\endcsname
3612 \expandafter\let
3613 \csname bidi@exclude@package@\reserved@a @do\endcsname
3614 \undefined
3^{615} \fi
3616 \fi
3617 }%
3618 \fi
3619 \ifcsname bidi@excludedpackages\endcsname
3620 \let\reserved@a\bidi@excludedpackages
3621 \let\bidi@excludedpackages\@empty
3622 \expandafter\@for\expandafter\reserved@c
3623 \expandafter:\expandafter=\reserved@a
3624 \do{%
3625 \ifx\reserved@c\@empty\else
3626 \@expandtwoargs\in@{,\reserved@c,}{,\reserved@b,}%
3627 \ifin@
3628 \else
```
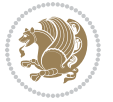

```
3629 \edef\bidi@excludedpackages{%
3630 \bidi@excludedpackages,\reserved@c
3631 }%
3632 \fi
3633 \fi
3634 }%
3635 \ifx\bidi@excludedpackages\@empty\bidi@ResetPreventPackageFromLoading\fi
3636 \fi
3637 }
3638
3639
3640 \newcommand*{\bidi@RequirePackage}[2][]{%
3641 \let\reserved@c\@empty
3642 \let\reserved@d\@empty
3643 \edef\reserved@b{\zap@space#2 \@empty}%
3644 \expandafter\@for\expandafter\reserved@b\expandafter:\expandafter=\reserved@b
3645 \do {%
3646 \begingroup
3647 \@tempswatrue
3648 \@for\reserved@a:=\bidi@excludedpackages\do {%
3649 \ifx\reserved@a\reserved@b
3650 \@tempswafalse
3^{6}5^{1} \fi
3652 }%
3653 \if@tempswa
3654 \xdef\reserved@c{\reserved@c,\reserved@b}%
36<sub>55</sub> \else
3656 \ifx\reserved@b\@empty\else
3657 \PackageInfo{biditools}{Excluding package `\reserved@b'\MessageBreak
3658 from loading}%
3659 \@ifundefined{bidi@exclude@package@\reserved@b @do}{%
3660 }{%
3661 \expandafter\g@addto@macro\expandafter\reserved@d
3662 \csname bidi@exclude@package@\reserved@b @do\endcsname
3663 }%
3^{664} \fi
3^{66}5 \fi
3666 \endgroup
3667 }%
3668 \ifx\reserved@c\@empty
3669 \let\reserved@a\bidi@gobbleopt
3670 \else
3671 \edef\reserved@a{\noexpand\bidi@saved@RequirePackage[#1]{%
3672 \expandafter\@gobble\reserved@c\@empty}}%
3673 \fi
3674 \expandafter\reserved@d
3675 \reserved@a
3676 }
3677
3678 \newcommand{\bidi@gobbleopt}[1][]{}
```
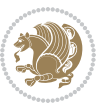

```
3679 \AtEndDocument{%
3680 \let\bidi@saved@checkend=\@checkend
3681 \renewcommand*{\@checkend}[1]{%
3682 \def\reserved@a{#1}\def\reserved@b{document}%
3683 \bidi@saved@checkend{#1}%
3684 \ifx\reserved@a\reserved@b
3685 \let\bidi@saved@clearpage=\clearpage
3686 \renewcommand*{\clearpage}{\bidi@saved@clearpage
3687 \bidi@hook@bcma
3688 \bidi@restore@newpage
3689 \let\clearpage=\bidi@saved@clearpage}%
3690 \fi%
3691 \let\bidi@saved@dofilelist\@dofilelist
3692 \def\@dofilelist{%
3693 \bidi@hook@acma
3694 \let\@dofilelist\bidi@saved@dofilelist
3695 \bidi@saved@dofilelist
3696 }%
3697 }%
3698 }
3699
3700
3701 \newcommand*{\bidi@saved@checkend}{}
3702 \newcommand*{\bidi@saved@dofilelist}{}
3703 \newcommand*{\bidi@redefine@newpage}{%
3704 \let\bidi@saved@newpage\newpage
3705 \def\bidi@restore@newpage{%
3706 \renewcommand*{\newpage}{%
3707 \PackageWarningNoLine{%
3708 biditools%
3709 }{%
3710 \string\newpage\space at main aux file!\MessageBreak
3711 You have output material at the main aux file.\MessageBreak
3712 Note, that the \string\bidi@BeforeClosingMainAux\space commands\MessageBreak
3713 are processed before the output from aux file%
3714 }%
3715 \let\newpage\bidi@saved@newpage
3716 \newpage
3717 }%
3718 }%
3719 \renewcommand*{\newpage}{%
3720 \PackageError{%
3721 biditools%
37^{22} }{%
3723 \string\newpage\space at \string\bidi@BeforeClosingMainAux
3724 }{%
3725 You should never use \string\newpage\space or
3726 \string\clear(double)page or other output material at the\MessageBreak
3727 argument of \string\bidi@BeforeClosingMainAux!\MessageBreak
3728 If you'll continue, the \string\newpage\space will be ignored to
```
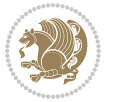

```
3729 avoid corruption of\MessageBreak
3730 every prior use of \string\bidi@BeforeClosingMainAux.
3731 }%
3732 }%
3733 }
3734
3735 \newcommand*{\bidi@restore@newpage}{}
3736 \newcommand*{\bidi@hook@bcma}{}
3737 \newcommand*{\bidi@hook@acma}{}
3738 \newcommand*{\bidi@BeforeClosingMainAux}{%
3739 \ifx\bidi@hook@bcma\@empty
3740 \gdef\bidi@hook@bcma{%
3741 \renewcommand*{\bidi@BeforeClosingMainAux}[1]{####1}%
3742 \let\protected@write\bidi@protected@immediate@write
3743 \bidi@redefine@newpage
3744 }%
3745 \fi
3746 \g@addto@macro\bidi@hook@bcma%
3747 }
3748
3749 \newcommand*{\bidi@AfterReadingMainAux}{%
3750 \ifx\bidi@hook@acma\@empty
3751 \gdef\bidi@hook@acma{%
3752 \renewcommand*{\bidi@AfterReadingMainAux}[1]{####1}%
3753 \let\protected@write\bidi@protected@immediate@write
3754 \frac{1}{6}3755 \fi
3756 \g@addto@macro\bidi@hook@acma%
3757 }
3758
3759 \long\def\bidi@protected@immediate@write#1#2#3{%
3760 \begingroup
3761 #2%
3762 \let\protect\@unexpandable@protect
3763 \edef\reserved@a{\immediate\write#1{#3}}%
3764 \reserved@a
3765 \endgroup
3766 \if@nobreak\ifvmode\nobreak\fi\fi
3767 }
3768
3769 \def\bidi@patch@counter{0}%
3770 \if@bidi@csundef{numexpr}{%
3771 \def\bidi@patch@stepcounter{%
3772 \begingroup
3773 \count@\bidi@patch@counter\relax
3774 \advance\count@\@ne\relax
3775 \edef\x{\endgroup
3776 \noexpand\def\noexpand\bidi@patch@counter{\the\count@}%
3777 }%
3778 \x
```

```
bidi implementation 103
```
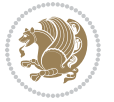

```
3779 }%
3780 }{%
3781 \def\bidi@patch@stepcounter{%
3782 \edef\bidi@patch@counter{%
3783 \the\numexpr\bidi@patch@counter+\@ne\relax
3784 }%
3785 }%
3786 }
3787 \def\bidi@patch@list{}
3788 \def\bidi@patch@Add{%
3789 \bidi@appto\bidi@patch@list
3790 }
3791 \def\bidi@patch@AfterPackage#1{%
3792 \@ifpackageloaded{#1}{%
3793 \@firstofone
3794 }{%
3795 \bidi@patch@AfterPackage{#1}%
3796 }%
3797 }
3798 \def\bidi@patch@AfterPackage#1{%
3799 \edef\bidi@patch@temp{#1}%
3800 \bidi@patch@stepcounter
3801 \expandafter\bidi@patch@@AfterPackage
3802 \csname bidi@patch@\bidi@patch@counter\expandafter\endcsname{%
3803 \bidi@patch@temp
3804 }%
3805 }
3806 \def\bidi@patch@@AfterPackage#1#2#3{%
3807 \begingroup
3808 \toks@{#3}%
3809 \xdef\bidi@patch@gtemp{%
3810 \noexpand\@ifpackageloaded{#2}{%
3811 \noexpand\let\noexpand#1\noexpand\relax
3812 \the\toks@
3813 }{}%
3814 }%
3815 \endgroup
3816 \let#1\bidi@patch@gtemp
3817 \bidi@patch@Add#1%
3818 \bidi@patch@try{bidi@AfterPackage}{#2}#1%
3819 }
3820
3821 \def\bidi@patch@try#1#2#3{%
3822 \if@bidi@csundef{#1}{}{%
3823 \csname #1\endcsname{#2}{#3}%
3824 }%
3825 }
3826
3827 \AtBeginDocument{\bidi@patch@list}
3828
```
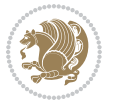

```
3829 \bidi@AtEndPreamble{\bidi@patch@list}%
3830
3831 \bidi@AfterEndPreamble{%
3832 \let\bidi@patch@OrgIfPackageLoaded\@ifpackageloaded
3833 \let\bidi@patch@OrgIfPackageLater\@ifpackagelater
3834 \let\bidi@patch@OrgIfClassLoaded\@ifclassloaded
3835 \let\bidi@patch@OrgIfClassLater\@ifclasslater
3836 \bidi@patch@list
3837 \let\@ifpackageloaded\bidi@patch@OrgIfPackageLoaded
3838 \let\@ifpackagelater\bidi@patch@OrgIfPackageLater
3839 \let\@ifclassloaded\bidi@patch@OrgIfClassLoaded
3840 \let\@ifclasslater\bidi@patch@OrgIfClassLater
3841 }%
```
## **7.22 bidituftefloat.sty**

```
3842 \NeedsTeXFormat{LaTeX2e}
3843 \ProvidesPackage{bidituftefloat}[2011/06/14 v0.1
3844 bidi implementation of tufte float]
3845 \RequirePackage{xifthen}
3846 \newcommand{\@bidituftefloat@pkgname}{bidituftefloat}
3847 \newcommand{\bidituftefloatError}[2]{\PackageError{\@bidituftefloat@pkgname}{#1}{#2}}
3848 \newcommand{\bidituftefloatDebugInfoNL}[1]{\ifthenelse{\boolean{@bidituftefloat@debug}}{\bidi
3849 \newcommand{\bidituftefloatInfoNL}[1]{\PackageInfo{\@bidituftefloat@pkgname}{#1\@gobble}}
3850 \newboolean{@bidituftefloat@reversegeometry}
3851 \setboolean{@bidituftefloat@reversegeometry}{false}
3852 \DeclareOption{reversegeometry}{\setboolean{@bidituftefloat@reversegeometry}{true}}
3853 \newboolean{@bidituftefloat@afourpaper}
3854 \DeclareOption{a4paper}{\setboolean{@bidituftefloat@afourpaper}{true}}
3855 \newboolean{@bidituftefloat@bfivepaper}
3856 \DeclareOption{b5paper}{\setboolean{@bidituftefloat@bfivepaper}{true}}
3857 \newboolean{@bidituftefloat@symmetric}
3858 \newboolean{@bidituftefloat@twoside}
3859 \DeclareOption{twoside}{%
3860 \@twosidetrue \@mparswitchtrue%
3861 \setboolean{@bidituftefloat@twoside}{true}%
3862 \setboolean{@bidituftefloat@symmetric}{true}%
3863 }
3864 \DeclareOption{oneside}{%
3865 \@twosidefalse \@mparswitchfalse%
3866 \setboolean{@bidituftefloat@twoside}{false}%
3867 \setboolean{@bidituftefloat@symmetric}{false}%
3868 }
3869 \@ifclassloaded{book}{\ExecuteOptions{twoside}}{}
3870 \newboolean{@bidituftefloat@debug}
3871 \newcommand*{\@bidituftefloat@caption@justification}{\@bidituftefloat@justification@autodetect}
3872 \ProcessOptions
3873 %% Globally sets the length
3874 \newcommand*{\gsetlength}[2]{%
3875 \setlength{#1}{#2}%
```
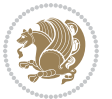

```
3876 \global#1=#1\relax%
3877 }
3878
3879 %% Set the font sizes and baselines to match bidituftefloat's books
3880 \renewcommand\normalsize{%
3881 \@setfontsize\normalsize\@xpt{14}%
3882 \abovedisplayskip 10\p@ \@plus2\p@ \@minus5\p@
3883 \abovedisplayshortskip \z@ \@plus3\p@
3884 \belowdisplayshortskip 6\p@ \@plus3\p@ \@minus3\p@
3885 \belowdisplayskip \abovedisplayskip
3886 \let\@listi\@listI}
3887 \normalbaselineskip=14pt
3888 \normalsize
3889 \renewcommand\footnotesize{%
3890 \@setfontsize\footnotesize\@viiipt{10}%
3891 \abovedisplayskip 6\p@ \@plus2\p@ \@minus4\p@
3892 \abovedisplayshortskip \z@ \@plus\p@
3893 \belowdisplayshortskip 3\p@ \@plus\p@ \@minus2\p@
3894 \def\@listi{\leftmargin\leftmargini
3895 \topsep 3\p@ \@plus\p@ \@minus\p@
3896 \parsep 2\p@ \@plus\p@ \@minus\p@
3897 \itemsep \parsep}%
3898 \belowdisplayskip \abovedisplayskip
3899 }
3900 %% Paragraph indentation and separation for marginal text
3901 \newcommand{\@bidituftefloat@margin@par}{%
3902 \setlength{\RaggedRightParindent}{0.5pc}%
3903 \setlength{\JustifyingParindent}{0.5pc}%
3904 \setlength{\parindent}{0.5pc}%
3905 \setlength{\parskip}{0pt}%
3906 }
3907 \RequirePackage{ragged2e}
3908 \ifthenelse{\boolean{@bidituftefloat@reversegeometry}}{%
3909 \RequirePackage[letterpaper,right=1in,top=1in,headsep=2\baselineskip,textwidth=26pc,marginpar
3910 \ifthenelse{\boolean{@bidituftefloat@afourpaper}}
3911 {\geometry{a4paper,right=24.8mm,top=27.4mm,headsep=2\baselineskip,textwidth=107mm,marginpar
3912 {}
3913 \ifthenelse{\boolean{@bidituftefloat@bfivepaper}}
3914 {\geometry{paperwidth=176mm,paperheight=250mm,right=14.66mm,top=13.88mm,textwidth=102.66mm,
3915 {}}{%
3916 \RequirePackage[letterpaper,left=1in,top=1in,headsep=2\baselineskip,textwidth=26pc,marginpars
3917 \ifthenelse{\boolean{@bidituftefloat@afourpaper}}
3918 {\geometry{a4paper,left=24.8mm,top=27.4mm,headsep=2\baselineskip,textwidth=107mm,marginpars
3919 {}
3920 \ifthenelse{\boolean{@bidituftefloat@bfivepaper}}
3921 {\geometry{paperwidth=176mm,paperheight=250mm,left=14.66mm,top=13.88mm,textwidth=102.66mm,m
3922 {}}
3923 \ifthenelse{\boolean{@bidituftefloat@symmetric}}
3924 {}
3925 {\geometry{asymmetric}}% forces internal LaTeX `twoside'
```
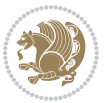

```
3926 \setlength\marginparpush{10pt}
3927 %% Font for margin items
3928 \newcommand{\@bidituftefloat@marginfont}{\normalfont\footnotesize}
3929 \newcommand*{\@bidituftefloat@caption@font}{\@bidituftefloat@marginfont}
3930 \newcommand*{\setcaptionfont}[1]{\renewcommand*{\@bidituftefloat@caption@font}{#1}}
3931 \newcommand{\@bidituftefloat@justification}{\justifying}%
3932 \setlength\abovedisplayskip{6pt plus 2pt minus 4pt}
3933 \setlength\belowdisplayskip{6pt plus 2pt minus 4pt}
3934 \newboolean{@bidituftefloat@changepage}
3935 \IfFileExists{changepage.sty}{%
3936 \bidituftefloatDebugInfoNL{Found changepage.sty}
3937 \RequirePackage[strict]{changepage}
3938 \setboolean{@bidituftefloat@changepage}{true}
3939 }{%
3940 \bidituftefloatDebugInfoNL{Found chngpage.sty}
3941 \RequirePackage[strict]{chngpage}
3942 \setboolean{@bidituftefloat@changepage}{false}
3943 }
3944 \newboolean{@bidituftefloat@odd@page}
3945 \setboolean{@bidituftefloat@odd@page}{true}
3946 \newcommand*{\@bidituftefloat@checkoddpage}{%
3947 \checkoddpage%
3948 \ifthenelse{\boolean{@bidituftefloat@changepage}}{%
3949 \ifoddpage%
3950 \setboolean{@bidituftefloat@odd@page}{true}%
3951 \else%
3952 \setboolean{@bidituftefloat@odd@page}{false}%
3953 \{f_i\}3954 }{%
3955 \ifcpoddpage%
3956 \setboolean{@bidituftefloat@odd@page}{true}%
3957 \else%
3958 \setboolean{@bidituftefloat@odd@page}{false}%
3959 \{f_i\}3960 }%
3961 }
3962 \newlength{\@bidituftefloat@overhang}% used by the fullwidth environment and the running heads
3963 \newlength{\@bidituftefloat@fullwidth}
3964 \newlength{\@bidituftefloat@caption@fill}
3965 \newcommand{\bidituftefloatRecalculate}{%
3966 \setlength{\@bidituftefloat@overhang}{\marginparwidth}
3967 \addtolength{\@bidituftefloat@overhang}{\marginparsep}
3968
3969 \setlength{\@bidituftefloat@fullwidth}{\textwidth}
3970 \addtolength{\@bidituftefloat@fullwidth}{\marginparsep}
3971 \addtolength{\@bidituftefloat@fullwidth}{\marginparwidth}
3972
3973 \setlength{\@bidituftefloat@caption@fill}{\textwidth}
3974 \addtolength{\@bidituftefloat@caption@fill}{\marginparsep}
3975 }
```
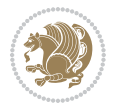
```
3976 \AtBeginDocument{\bidituftefloatRecalculate}
3977 \RequirePackage{optparams}% provides multiple optional arguments for commands
3978 \RequirePackage{placeins}
3979 \newsavebox{\@bidituftefloat@margin@floatbox}
3980 \newenvironment{@bidituftefloat@margin@float}[2][-1.2ex]%
3981 {\FloatBarrier% process all floats before this point so the figure/table numbers stay in or
3982 \begin{lrbox}{\@bidituftefloat@margin@floatbox}%
3983 \begin{minipage}{\marginparwidth}%
3984 \@bidituftefloat@caption@font%
3985 \def\@captype{#2}%
3986 \hbox{}\vspace*{#1}%
3987 \@bidituftefloat@caption@justification%
3988 \@bidituftefloat@margin@par%
3989 \noindent%
3990 }
3991 {\end{minipage}%
3992 \end{lrbox}%
3993 \marginpar{\usebox{\@bidituftefloat@margin@floatbox}}%
3994 }
3995 \newenvironment{marginfigure}[1][-1.2ex]%
3996 {\begin{@bidituftefloat@margin@float}[#1]{figure}}
3997 {\end{@bidituftefloat@margin@float}}
3998 \newenvironment{margintable}[1][-1.2ex]%
3999 {\begin{@bidituftefloat@margin@float}[#1]{table}}
4000 {\end{@bidituftefloat@margin@float}}
4001 \newcommand*{\@bidituftefloat@justification@autodetect}{\justifying}%
4002
4003 \newcommand{\@bidituftefloat@float@debug@info}{}% contains debug info generated as the float
4004 \newcommand{\@bidituftefloat@float@debug}[1]{% adds debug info to the queue for output
4005 \ifthenelse{\equal{\@bidituftefloat@float@debug@info}{}}%
4006 {\def\@bidituftefloat@float@debug@info{#1}}%
4007 {\g@addto@macro\@bidituftefloat@float@debug@info{\MessageBreak#1}}%
4008 }
4009 \newcommand{\floatalignment}{x}% holds the current float alignment (t, b, h, p)
4010 \newcommand{\setfloatalignment}[1]{\global\def\floatalignment{#1}\@bidituftefloat@float@debug
4011 \newboolean{@bidituftefloat@float@recto}
_{4012} \newcommand{\forcerectofloat}{\GlobalSetBoolean{@bidituftefloat@float@recto}{true}\@biditufte
4013\newcommand{\forceversofloat}{\GlobalSetBoolean{@bidituftefloat@float@recto}{false}\@bidituft
4014 \newsavebox{\@bidituftefloat@figure@box}
4015 \newsavebox{\@bidituftefloat@caption@box}
4016 \let\@bidituftefloat@orig@float\@float
4017 \let\@bidituftefloat@orig@endfloat\end@float
4018 \newlength{\@bidituftefloat@caption@vertical@offset}
4019 \setlength{\@bidituftefloat@caption@vertical@offset}{0pt}
4020 \newcommand{\@bidituftefloat@stored@shortcaption}{}
4021 \newcommand{\@bidituftefloat@stored@caption}{}
4022 \newcommand{\@bidituftefloat@stored@label}{}
4023 \long\def\@bidituftefloat@caption[#1][#2]#3{%
4024 \ifthenelse{\isempty{#1}}%
4025 {\gdef\@bidituftefloat@stored@shortcaption{#3}}%
```
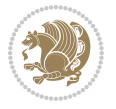

```
4026 {\gdef\@bidituftefloat@stored@shortcaption{#1}}%
4027 \gsetlength{\@bidituftefloat@caption@vertical@offset}{-#2}% we want a positive offset to lo
4028 \gdef\@bidituftefloat@stored@caption{#3}%
4029 }
4030 \newcommand{\@bidituftefloat@label}[1]{%
4031 \gdef\@bidituftefloat@stored@label{#1}%
4032 }
4033 \newcommand{\@bidituftefloat@fps}{}
4034 \newboolean{@bidituftefloat@float@star}
4035 \newlength{\@bidituftefloat@float@contents@width}
4036 \newenvironment{@bidituftefloat@float}[3][htbp]%
4037 {% begin @bidituftefloat@float
4038 % Should this float be full-width or just text-width?
4039 \ifthenelse{\equal{#3}{star}}%
4040 {\GlobalSetBoolean{@bidituftefloat@float@star}{true}}%
4041 {\GlobalSetBoolean{@bidituftefloat@float@star}{false}}%
4042 % Check page side (recto/verso) and store detected value -- can be overriden in environme
4043 \@bidituftefloat@checkoddpage%
4044 \ifthenelse{\boolean{@bidituftefloat@odd@page}}%
4045 {\GlobalSetBoolean{@bidituftefloat@float@recto}{true}\@bidituftefloat@float@debug{Detec
4046 {\GlobalSetBoolean{@bidituftefloat@float@recto}{false}\@bidituftefloat@float@debug{Dete
4047 % If the float placement specifier is 'b' and only 'b', then bottom-align the mini-pages,
4048 \renewcommand{\@bidituftefloat@fps}{#1}%
4049 \@bidituftefloat@float@debug{Allowed positions: [#1]}%
4050 \ifthenelse{\equal{#1}{b}\OR\equal{#1}{B}}%
4051 {\renewcommand{\floatalignment}{b}\@bidituftefloat@float@debug{Presumed position: [bottom]}}%
4052 {\renewcommand{\floatalignment}{t}\@bidituftefloat@float@debug{Presumed position: [top]
4053 % Capture the contents of the \caption and \label commands to use later
4054 \global\let\@bidituftefloat@orig@caption\caption%
4055 \global\let\@bidituftefloat@orig@label\label%
4056 \renewcommand{\caption}{\optparams{\@bidituftefloat@caption}{[][0pt]}}%
4057 \renewcommand{\label}[1]{\@bidituftefloat@label{##1}}%
4058 % Handle subfigure package compatibility
4059 \ifthenelse{\boolean{@bidituftefloat@packages@subfigure}}{%
4060 % don't move the label while inside a \subfigure or \subtable command
4061 \global\let\label\@bidituftefloat@orig@label%
4062 }{}% subfigure package is not loaded
4063 \@bidituftefloat@orig@float{#2}[#1]%
4064 \ifthenelse{\boolean{@bidituftefloat@float@star}}%
4065 {\setlength{\@bidituftefloat@float@contents@width}{\@bidituftefloat@fullwidth}}%
4066 {\setlength{\@bidituftefloat@float@contents@width}{\textwidth}}%
4067 \begin{lrbox}{\@bidituftefloat@figure@box}%
4068 \begin{minipage}[\floatalignment]{\@bidituftefloat@float@contents@width}\hbox{}%
4069 }{% end @bidituftefloat@float
_{4070} \par\hbox{}\vspace{-\baselineskip}\ifthenelse{\prevdepth>0}{\vspace{-\prevdepth}}{}% al
4071 \end{minipage}%
_{4072} \end{lrbox}%
4073 % build the caption box
4074 \begin{lrbox}{\@bidituftefloat@caption@box}%
4075 \begin{minipage}[\floatalignment]{\marginparwidth}\hbox{}%
```
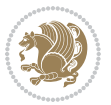

```
\leftarrow \{ \MOT\equal{\\Phi\} and \{ \} \{ \} \{ \} \{ \} \{ \} \{ \} \{ \} \{ \} \{ \} \{ \} \{ \} \{ \} \{ \} \{ \} \{ \} \{ \} \{ \} \{ \} \{ \} \{ \} \{ \} \{ \} \{ \} \{ \} \{ \} \{ \} \{ \} \{ \} \4077 \ifthenelse{\NOT\equal{\@bidituftefloat@stored@label}{}}{\@bidituftefloat@orig@label{\@bidituftefloat@stored@label}}{}%
4078 \par\vspace{-\prevdepth}%% TODO: DOUBLE-CHECK FOR SAFETY
4079 \end{minipage}%
4080 \end{lrbox}%
4081 % now typeset the stored boxes
4082 \begin{fullwidth}%
4083 \begin{minipage}[\floatalignment]{\linewidth}%
4084 \ifthenelse{\boolean{@bidituftefloat@float@star}}%
{}_{4085} {\@bidituftefloat@float@fullwidth[\@bidituftefloat@caption@vertical@offset]{\@bidit
4086 {\@bidituftefloat@float@textwidth[\@bidituftefloat@caption@vertical@offset]{\@bidituftefloat@figure@box}{\@bidituftefloat@caption@box}}%
4087 \end{minipage}%
4088 \end{fullwidth}%
4089 \@bidituftefloat@orig@endfloat% end original LaTeX float environment
4090 % output debug info
4091 \ifthenelse{\boolean{@bidituftefloat@debug}}{%
4092 \typeout{^^J^^J----------- bidituftefloat package float information ----------}%
4093 \ifthenelse{\equal{\@bidituftefloat@stored@label}{}}%
4094 {\typeout{Warning: Float unlabeled!}}%
4095 {\typeout{Float label: [\@bidituftefloat@stored@label]}}%
4096 \typeout{Page number: [\thepage]}%
4097 \def\MessageBreak{^^J}%
4098 \typeout{\@bidituftefloat@float@debug@info}%
4099 \ifthenelse{\boolean{@bidituftefloat@symmetric}}%
4100 {\typeout{Symmetric: [true]}}%
4101 {\typeout{Symmetric: [false]}}%
4102 \typeout{----------------------------------------------------^^J^^J}%
4103 }{}%
4104 % reset commands and temp boxes and captions
4105 \gdef\@bidituftefloat@float@debug@info{}%
4106 \let\caption\@bidituftefloat@orig@caption%
4107 \let\label\@bidituftefloat@orig@label%
4108 \begin{lrbox}{\@bidituftefloat@figure@box}\hbox{}\end{lrbox}%
4109 \begin{lrbox}{\@bidituftefloat@caption@box}\hbox{}\end{lrbox}%
4110 \gdef\@bidituftefloat@stored@shortcaption{}%
4111 \gdef\@bidituftefloat@stored@caption{}%
4112 \gdef\@bidituftefloat@stored@label{}%
4113 \gsetlength{\@bidituftefloat@caption@vertical@offset}{0pt}% reset caption offset
4114 }
4115 \newcommand{\@bidituftefloat@float@textwidth}[3][0pt]{%
4116 \ifthenelse{\NOT\boolean{@bidituftefloat@symmetric}\OR\boolean{@bidituftefloat@float@recto}}{%
4117 % asymmetric or page is odd, so caption is on the right
4118 \hbox{%
4119 \usebox{#2}%
4120 \hspace{\marginparsep}%
4121 \smash{\raisebox{#1}{\usebox{#3}}}%
4122 }
4123 \@bidituftefloat@float@debug{Caption position: [right]}%
4124 }{% symmetric pages and page is even, so caption is on the left
4125 \hbox{%
```
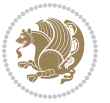

```
_{4126} \smash{\raisebox{#1}{\usebox{#3}}}%
4127 \hspace{\marginparsep}%
4128 \usebox{#2}%
4129 }
4130 \@bidituftefloat@float@debug{Caption position: [left]}%
4131 }%
4132 }
4133 \newcommand{\@bidituftefloat@float@fullwidth}[3][0pt]{%
4134 \ifthenelse{\equal{\floatalignment}{b}}%
4135 {% place caption above figure
4136 \ifthenelse{\NOT\boolean{@bidituftefloat@symmetric}\OR\boolean{@bidituftefloat@float@re
{\hbox{\tt{l}}\small{\usebox{#3}}\parallel\small{\usebox{#3}}\parallel\small{\usebox{#2}}\@bidituffefloat@float@deng{}}4138 {\smash{\raisebox{#1}{\usebox{#3}}}\hfill\par\usebox{#2}\@bidituftefloat@float@debug{
4139 }{% place caption below figure
4140 \ifthenelse{\NOT\boolean{@bidituftefloat@symmetric}\OR\boolean{@bidituftefloat@float@recto}}%
4141 {\usebox{#2}\par\hfill\smash{\raisebox{#1}{\usebox{#3}}}\@bidituftefloat@float@debug{
4142 {\usebox{#2}\par\smash{\raisebox{#1}{\usebox{#3}}}\hfill\@bidituftefloat@float@debug{
4143 }%
4144 }
4145 \renewenvironment{figure}[1][htbp]%
4146 {\ifvmode\else\unskip\fi\begin{@bidituftefloat@float}[#1]{figure}{}}
4147 {\end{@bidituftefloat@float}}
4148 \renewenvironment{table}[1][htbp]
4149 {\ifvmode\else\unskip\fi\begin{@bidituftefloat@float}[#1]{table}{}}
4150 {\end{@bidituftefloat@float}}
4151 \renewenvironment{figure*}[1][htbp]%
4152 {\ifvmode\else\unskip\fi\begin{@bidituftefloat@float}[#1]{figure}{star}}
4153 {\end{@bidituftefloat@float}}
4154 \renewenvironment{table*}[1][htbp]%
4155 {\ifvmode\else\unskip\fi\begin{@bidituftefloat@float}[#1]{table}{star}}
4156 {\end{@bidituftefloat@float}}
4157 \newenvironment{fullwidth}
4158 {\ifthenelse{\boolean{@bidituftefloat@symmetric}}%
4159 {\ifthenelse{\boolean{@bidituftefloat@changepage}}{\begin{adjustwidth*}{}{-\@bidituftefloat@overhang}}{\begin{adjustwidth}[]{}{-\@bidituftefloat@overhang}}}%
4160 {\begin{adjustwidth}{}{-\@bidituftefloat@overhang}}%
4161 }%
4162 {\ifthenelse{\boolean{@bidituftefloat@symmetric}}%
4163 {\ifthenelse{\boolean{@bidituftefloat@changepage}}{\end{adjustwidth*}}{\end{adjustwidth}}}%
4164 {\end{adjustwidth}}%
4165 }
4166 \long\def\@caption#1[#2]#3{%
4167 \par%
4168 \addcontentsline{\csname ext@#1\endcsname}{#1}%
4169 {\protect\numberline{\csname the#1\endcsname}{\ignorespaces #2}}%
4170 \begingroup%
4171 \@parboxrestore%
4172 \if@minipage%
4173 \@setminipage%
4174 \fi%
4175 \@bidituftefloat@caption@font\@bidituftefloat@caption@justification%
```

```
bidi implementation 111
```
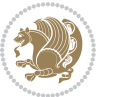

```
4176 \noindent\csname fnum@#1\endcsname: \ignorespaces#3\par%
4177 %\@makecaption{\csname fnum@#1\endcsname}{\ignorespaces #3}\par
4178 \endgroup}
4179 %%
4180 % Turns newlines into spaces. Based on code from the `titlesec' package.
4181 \DeclareRobustCommand{\@biditufteheading@newlinetospace}{%
4182 \@ifstar{\@biditufteheading@newlinetospace@i}{\@biditufteheading@newlinetospace@i}%
4183 }
4184 \def\@biditufteheading@newlinetospace@i{%
4185 \ifdim\lastskip>\z@\else\space\fi
4186 \ignorespaces%
4187 }
4188 \DeclareRobustCommand{\newlinetospace}[1]{%
4189 \let\@biditufteheading@orig@cr\\% save the original meaning of \\
4190 \def\\{\@biditufteheading@newlinetospace}% turn \\ and \\* into \space
4191 \let\newline\\% turn \newline into \space
4192 #1%
4193 \let\\\@biditufteheading@orig@cr% revert to original meaning of \\
4194 }
4195 \RequirePackage{fancyhdr}
4196 \pagestyle{fancy}
4197 \AtBeginDocument{%
4198 \ifthenelse{\boolean{@bidituftefloat@symmetric}}
4199 {\fancyhfoffset[LE,RO]{\@bidituftefloat@overhang}}
4200 {\fancyhfoffset[RE,RO]{\@bidituftefloat@overhang}}
42014202 % The running heads/feet don't have rules
4203 \renewcommand{\headrulewidth}{0pt}
4204 \renewcommand{\footrulewidth}{0pt}
4205 % The 'fancy' page style is the default style for all pages.
4206 \fancyhf{} % clear header and footer fields
4207 \ifthenelse{\boolean{@bidituftefloat@symmetric}}
4208 {\fancyhead[LE]{\thepage\quad\textsl{\newlinetospace{\plainauthor}}}%
4209 \fancyhead[RO]{\textsl{\newlinetospace{\plaintitle}}\quad\thepage}}%
4210 {\fancyhead[RE,RO]{\textsl{\newlinetospace{\plaintitle}}\quad\thepage}}%
4211 % The `plain' page style is used on chapter opening pages.
4212 % In Tufte's /Beautiful Evidence/ he never puts page numbers at the
4213 % bottom of pages -- the folios are unexpressed.
4214 \fancypagestyle{plain}{
4215 \fancyhf{} % clear header and footer fields
4216 % Uncomment the following five lines of code if you want the opening page
4217 % of the chapter to express the folio in the lower outside corner.
4218 % \ifthenelse{\boolean{@bidituftefloat@symmetric}}
4219 % {\fancyfoot[LE,RO]{\thepage}}
4220 % {\fancyfoot[RE,RO]{\thepage}}
42214222 % The `empty' page style suppresses all headers and footers.
4223 % It's used on title pages and `intentionally blank' pages.
4224 \fancypagestyle{empty}{
4225 \fancyhf{} % clear header and footer fields
```
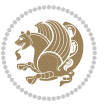

```
4227 \def\morefloats{% provides a total of 52 floats
4228 \ifthenelse{\isundefined{\bx@S}}{%
4229 \bidituftefloatDebugInfoNL{Adding 34 more float slots.}
4230 \newinsert\bx@S
4231 \newinsert\bx@T
4232 \newinsert\bx@U
4233 \newinsert\bx@V
4234 \newinsert\bx@W
4235 \newinsert\bx@X
4236 \newinsert\bx@Y
4237 \newinsert\bx@Z
4238 \newinsert\bx@a
4239 \newinsert\bx@b
4240 \newinsert\bx@c
4241 \newinsert\bx@d
4242 \newinsert\bx@e
4243 \newinsert\bx@f
4244 \newinsert\bx@g
4245 \newinsert\bx@h
4246 \newinsert\bx@i
4247 \newinsert\bx@j
4248 \newinsert\bx@k
4249 \newinsert\bx@l
4250 \newinsert\bx@m
4251 \newinsert\bx@n
4252 \newinsert\bx@o
4253 \newinsert\bx@p
4254 \newinsert\bx@q
4255 \newinsert\bx@r
4256 \newinsert\bx@s
4257 \newinsert\bx@t
4258 \newinsert\bx@u
4259 \newinsert\bx@v
4260 \newinsert\bx@w
4261 \newinsert\bx@x
4262 \newinsert\bx@y
4263 \newinsert\bx@z
4264 \gdef\@freelist{\@elt\bx@A\@elt\bx@B\@elt\bx@C\@elt\bx@D\@elt\bx@E
4265 \@elt\bx@F\@elt\bx@G\@elt\bx@H\@elt\bx@I\@elt\bx@J
4266 \@elt\bx@K\@elt\bx@L\@elt\bx@M\@elt\bx@N
4267 \@elt\bx@O\@elt\bx@P\@elt\bx@Q\@elt\bx@R
4268 \@elt\bx@S\@elt\bx@T\@elt\bx@U\@elt\bx@V
4269 \@elt\bx@W\@elt\bx@X\@elt\bx@Y\@elt\bx@Z
4270 \@elt\bx@a\@elt\bx@b\@elt\bx@c\@elt\bx@d\@elt\bx@e
4271 \@elt\bx@f\@elt\bx@g\@elt\bx@h\@elt\bx@i\@elt\bx@j
4272 \@elt\bx@k\@elt\bx@l\@elt\bx@m\@elt\bx@n
4273 \@elt\bx@o\@elt\bx@p\@elt\bx@q\@elt\bx@r
4274 \@elt\bx@s\@elt\bx@t\@elt\bx@u\@elt\bx@v
4275 \@elt\bx@w\@elt\bx@x\@elt\bx@y\@elt\bx@z}%
```
}

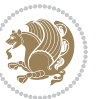

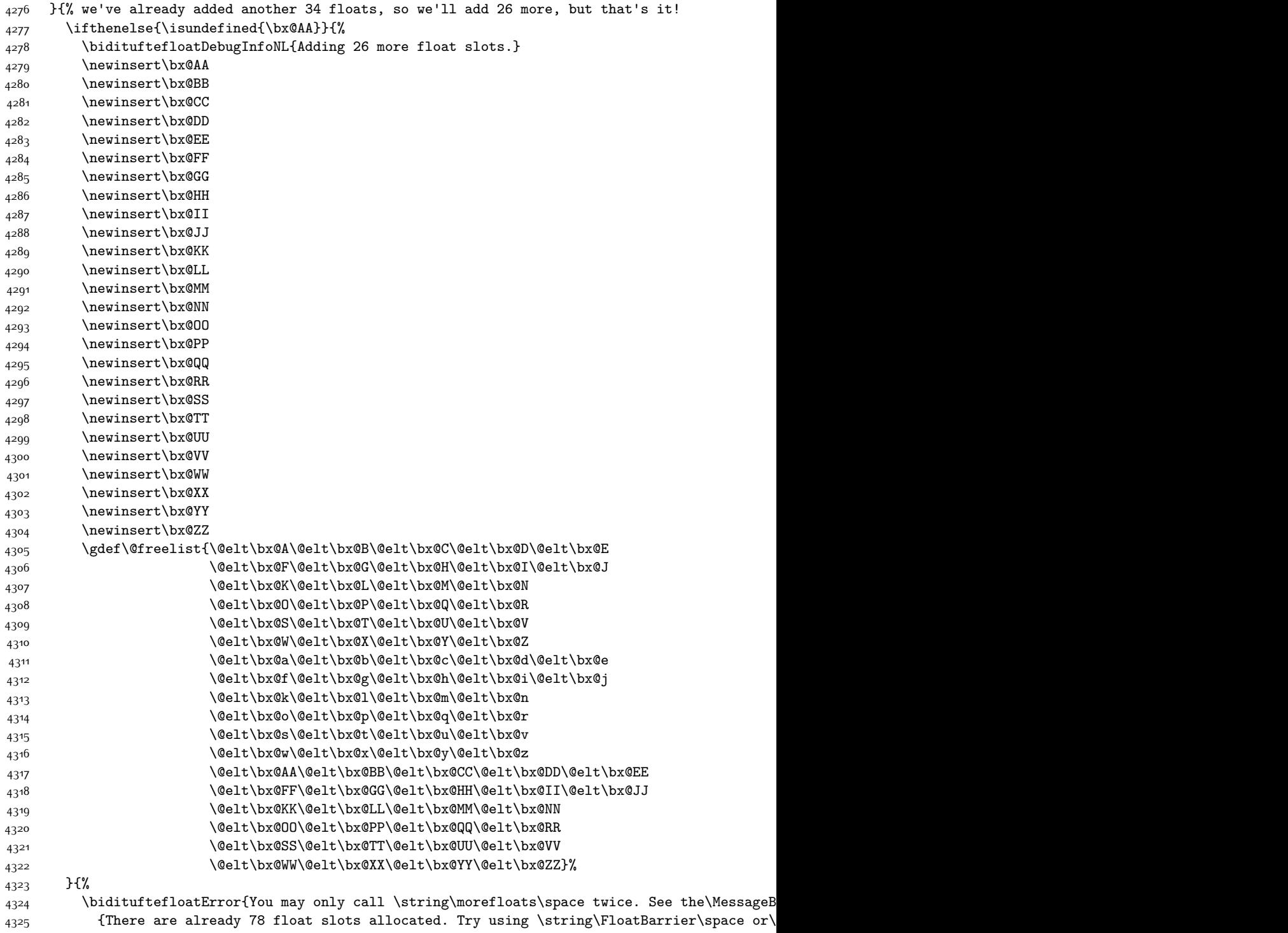

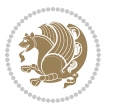

```
4326 }%
4327 }%
4328 }
4329 \newboolean{@bidituftefloat@packages@subfigure}
4330 \setboolean{@bidituftefloat@packages@subfigure}{false}
4331 \AtBeginDocument{%
4332 \@ifpackageloaded{subfigure}
4333 {\GlobalSetBoolean{@bidituftefloat@packages@subfigure}{true}}
4334 {\GlobalSetBoolean{@bidituftefloat@packages@subfigure}{false}}%
4335 }
4336 \AtBeginDocument{%
4337 \@ifpackageloaded{float}{%
4338 % Save the redefined float environment (instead of the LaTeX float environment)
4339 \let\@bidituftefloat@orig@float\@float
4340 \let\@bidituftefloat@orig@endfloat\end@float
4341
4342 % Define Tuftian float styles (with the caption in the margin)
4343 \newcommand{\floatc@bidituftefloatplain}[2]{%
4344 \begin{lrbox}{\@bidituftefloat@caption@box}%
4345 \begin{minipage}[\floatalignment]{\marginparwidth}\hbox{}%
4346 \@bidituftefloat@caption@font{\@fs@cfont #1:} #2\par%
4347 \end{minipage}%
4348 \end{lrbox}%
4349 \smash{\hspace{\@bidituftefloat@caption@fill}\usebox{\@bidituftefloat@caption@box}}%
4350 }
4351 \newcommand{\fs@bidituftefloatplain}{%
4352 \def\@fs@cfont{\@bidituftefloat@caption@font}%
4353 \let\@fs@capt\floatc@bidituftefloatplain%
4354 \def\@fs@pre{}%
4355 \def\@fs@post{}%
4356 \def\@fs@mid{}%
4357 \let\@fs@iftopcapt\iftrue%
4358 }
4359 \let\fs@bidituftefloatplaintop=\fs@bidituftefloatplain
4360 \let\floatc@bidituftefloatplaintop=\floatc@bidituftefloatplain
4361 \newcommand\floatc@bidituftefloatruled[2]{%
4362 {\@fs@cfont #1} #2\par%
4363 }
4364 \newcommand\fs@bidituftefloatruled{%
4365 \def\@fs@cfont{\@bidituftefloat@caption@font}%
4366 \let\@fs@capt\floatc@bidituftefloatplain%
4367 \def\@fs@pre{\hrule height.8pt depth0pt width\textwidth \kern2pt}%
4368 \def\@fs@post{\kern2pt\hrule width\textwidth\relax}%
4369 \def\@fs@mid{}%
4370 \let\@fs@iftopcapt\iftrue%
4371 }
4372 \newcommand\fs@bidituftefloatboxed{%
4373 \def\@fs@cfont{}%
4374 \let\@fs@capt\floatc@bidituftefloatplain%
4375 \def\@fs@pre{%
```
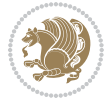

```
4376 \setbox\@currbox\vbox{\hbadness10000
4377 \moveleft3.4pt\vbox{\advance\hsize by6.8pt
4378 \hrule \hbox to\hsize{\vrule\kern3pt
4379 \vbox{\kern3pt\box\@currbox\kern3pt}\kern3pt\vrule}\hrule}}
4380 }%
4381 \def\@fs@mid{\kern2pt}%
4382 \def\@fs@post{}%
4383 \let\@fs@iftopcapt\iftrue%
4384 }
4385 }{%
4386 % Nothing to do
4387 }
4388 }
4389 \AtBeginDocument{%
4390 \@ifpackageloaded{algorithm}{%
4391 % Set the float style to the Tuftian version
4392 \ifthenelse{\equal{\ALG@floatstyle}{plain}\OR\equal{\ALG@floatstyle}{ruled}\OR\equal{\ALG@floatstyle}{boxed}}{%
4393 \bidituftefloatInfoNL{Switching algorithm float style from \ALG@floatstyle\MessageBreak
4394 \floatstyle{bidituftefloat\ALG@floatstyle}%
4395 \restylefloat{algorithm}%
4396 }{}%
4397 }{%
4398 % Nothing to do
4399 }
4400 }
4401 \PassOptionsToPackage{caption=false}{subfig}
```
## **7.23 bidituftesidenote.sty**

```
4402 \NeedsTeXFormat{LaTeX2e}
4403 \ProvidesPackage{bidituftesidenote}[2015/04/30 v0.3
4404 bidi implementation of tufte sidenote]
4405 \RequirePackage{xifthen}
4406 \RequirePackage{ragged2e}
4407 \RequirePackage{setspace}
4408 \RequirePackage{biditools}
4409 \def\bidituftesidenotemarginpar{%
4410 \ifhmode
4411 \@bsphack
4412 \@floatpenalty -\@Mii
4413 \else
4414 \@floatpenalty-\@Miii
4415 \fi
4416 \ifinner
4417 \@parmoderr
4418 \@floatpenalty\z@
4419 \else
4420 \@next\@currbox\@freelist{}{}%
4421 \@next\@marbox\@freelist{\global\count\@marbox\m@ne}%
4422 {\@floatpenalty\z@
```
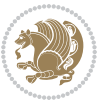

```
4423 \@fltovf\def\@currbox{\@tempboxa}\def\@marbox{\@tempboxa}}%
4424 \fi
4425 \@ifnextchar [\@bidituftesidenotexmpar\@bidituftesidenoteympar}
4426 \long\def\@bidituftesidenotexmpar[#1]#2{%
4427 \@bidituftesidenotesavemarbox\@marbox{#1}%
4428 \@bidituftesidenotesavemarbox\@currbox{#2}%
4429 \@xympar}
4430 \long\def\@bidituftesidenoteympar#1{%
4431 \@bidituftesidenotesavemarbox\@marbox{#1}%
4432 \global\setbox\@currbox\copy\@marbox
4433 \@xympar}
4434 \long\def \@bidituftesidenotesavemarbox #1#2{%
4435 \global\setbox #1%
4436 \color@vbox
4437 \vtop{%
4438 \hsize\marginparwidth
4439 \@parboxrestore
4440 \@bidituftesidenotemarginparreset
4441 #2%
4442 \@minipagefalse
4443 \outer@nobreak
4444 }%
4445 \color@endbox
4446 }
4447 \def \@bidituftesidenotemarginparreset {%
4448 \reset@font
4449 \normalsize
4450 \@minipagetrue
4451 \everypar{\@minipagefalse\everypar{}\if@RTL@footnote\beginR\else\beginL\fi}%
4452 }
4453 \def\LTRbidituftesidenotemarginpar{%
4454 \ifhmode
4455 \@bsphack
4456 \@floatpenalty -\@Mii
4457 \else
4458 \@floatpenalty-\@Miii
4459 \fi
4460 \ifinner
4461 \@parmoderr
4462 \@floatpenalty\z@
4463 \else
4464 \@next\@currbox\@freelist{}{}%
4465 \@next\@marbox\@freelist{\global\count\@marbox\m@ne}%
4466 {\@floatpenalty\z@
4467 \@fltovf\def\@currbox{\@tempboxa}\def\@marbox{\@tempboxa}}%
4468 \fi
4469 \@ifnextchar [\@LTRbidituftesidenotexmpar\@LTRbidituftesidenoteympar}
4470 \long\def\@LTRbidituftesidenotexmpar[#1]#2{%
4471 \@LTRbidituftesidenotesavemarbox\@marbox{#1}%
4472 \@LTRbidituftesidenotesavemarbox\@currbox{#2}%
```
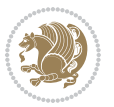

```
4473 \@xympar}
4474 \long\def\@LTRbidituftesidenoteympar#1{%
4475 \@LTRbidituftesidenotesavemarbox\@marbox{#1}%
4476 \global\setbox\@currbox\copy\@marbox
4477 \@xympar}
4478 \long\def \@LTRbidituftesidenotesavemarbox #1#2{%
4479 \global\setbox #1%
4480 \color@vbox
4481 \vtop{%
4482 \hsize\marginparwidth
4483 \@parboxrestore
4484 \@LTRbidituftesidenotemarginparreset
4485 #2%
4486 \@minipagefalse
4487 \outer@nobreak
4488 }%
4489 \color@endbox
4490 }
4491 \def \@LTRbidituftesidenotemarginparreset {%
4492 \reset@font
4493 \normalsize
4494 \@minipagetrue
4495 \everypar{\@minipagefalse\everypar{}\beginL}%
4496 }
4497 \def\RTLbidituftesidenotemarginpar{%
4498 \ifhmode
4499 \@bsphack
4500 \@floatpenalty -\@Mii
4501 \else
4502 \@floatpenalty-\@Miii
4503 \fi
4504 \ifinner
4505 \@parmoderr
4506 \@floatpenalty\z@
4507 \else
4508 \@next\@currbox\@freelist{}{}%
4509 \@next\@marbox\@freelist{\global\count\@marbox\m@ne}%
4510 {\@floatpenalty\z@
4511 \@fltovf\def\@currbox{\@tempboxa}\def\@marbox{\@tempboxa}}%
4512 \fi
4513 \@ifnextchar [\@RTLbidituftesidenotexmpar\@RTLbidituftesidenoteympar}
4514 \long\def\@RTLbidituftesidenotexmpar[#1]#2{%
4515 \@RTLbidituftesidenotesavemarbox\@marbox{#1}%
4516 \@RTLbidituftesidenotesavemarbox\@currbox{#2}%
4517 \@xympar}
4518 \long\def\@RTLbidituftesidenoteympar#1{%
4519 \@RTLbidituftesidenotesavemarbox\@marbox{#1}%
4520 \global\setbox\@currbox\copy\@marbox
4521 \@xympar}
4522 \long\def \@RTLbidituftesidenotesavemarbox #1#2{%
```
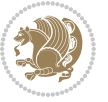

```
4523 \global\setbox #1%
4524 \color@vbox
4525 \vtop{%
4526 \hsize\marginparwidth
4527 \@parboxrestore
4528 \@RTLbidituftesidenotemarginparreset
4529 #2%
4530 \@minipagefalse
4531 \outer@nobreak
4532 }%
4533 \color@endbox
4534 }
4535 \def \@RTLbidituftesidenotemarginparreset {%
4536 \reset@font
4537 \normalsize
4538 \@minipagetrue
4539 \everypar{\@minipagefalse\everypar{}\beginR}%
4540 }
4541 \newcommand*{\@bidituftesidenote@marginfont}{\normalfont\footnotesize}
4542 \newcommand*{\@bidituftesidenote@LTRmarginfont}{\normalfont\footnotesize}
4543 \newcommand*{\@bidituftesidenote@RTLmarginfont}{\normalfont\footnotesize}
4544 \newcommand*{\@bidituftesidenote@sidenote@font}{\@bidituftesidenote@marginfont}
4545 \newcommand*{\@bidituftesidenote@LTRsidenote@font}{\@bidituftesidenote@LTRmarginfont}
4546 \newcommand*{\@bidituftesidenote@RTLsidenote@font}{\@bidituftesidenote@RTLmarginfont}
4547 \newcommand*{\@bidituftesidenote@marginnote@font}{\@bidituftesidenote@marginfont}
4548 \newcommand*{\@bidituftesidenote@LTRmarginnote@font}{\@bidituftesidenote@LTRmarginfont}
4549 \newcommand*{\@bidituftesidenote@RTLmarginnote@font}{\@bidituftesidenote@RTLmarginfont}
4550 \newcommand*{\@bidituftesidenote@citation@font}{\@bidituftesidenote@marginfont}
4551 \newcommand*{\@bidituftesidenote@LTRcitation@font}{\@bidituftesidenote@LTRmarginfont}
4552 \newcommand*{\@bidituftesidenote@RTLcitation@font}{\@bidituftesidenote@RTLmarginfont}
4553 \newcommand*{\setsidenotefont}[1]{\renewcommand*{\@bidituftesidenote@sidenote@font}{#1}}
4554 \newcommand*{\setLTRsidenotefont}[1]{\renewcommand*{\@bidituftesidenote@LTRsidenote@font}{#1}}
4555 \newcommand*{\setRTLsidenotefont}[1]{\renewcommand*{\@bidituftesidenote@RTLsidenote@font}{#1}}
4556 \newcommand*{\setmarginnotefont}[1]{\renewcommand*{\@bidituftesidenote@marginnote@font}{#1}}
4557 \newcommand*{\setLTRmarginnotefont}[1]{\renewcommand*{\@bidituftesidenote@LTRmarginnote@font}{#1}}
4558 \newcommand*{\setRTLmarginnotefont}[1]{\renewcommand*{\@bidituftesidenote@RTLmarginnote@font}{#1}}
4559 \newcommand*{\setcitationfont}[1]{\renewcommand*{\@bidituftesidenote@citation@font}{#1}}
4560 \newcommand*{\setLTRcitationfont}[1]{\renewcommand*{\@bidituftesidenote@LTRcitation@font}{#1}}
4561 \newcommand*{\setRTLcitationfont}[1]{\renewcommand*{\@bidituftesidenote@RTLcitation@font}{#1}}
4562\newcommand*{\@bidituftesidenote@sidenote@justification}{\@bidituftesidenote@justification@au
4563\newcommand*{\@bidituftesidenote@marginnote@justification}{\@bidituftesidenote@justification@
4564 \newcommand*{\@bidituftesidenote@citation@justification}{\@bidituftesidenote@justification@au
4565 \newcommand*{\@bidituftesidenote@justification@autodetect}{\justifying}%
4566 \newcommand{\@bidituftesidenote@margin@par}{%
4567 \setlength{\RaggedRightParindent}{0.5pc}%
4568 \setlength{\JustifyingParindent}{0.5pc}%
4569 \setlength{\parindent}{0.5pc}%
4570 \setlength{\parskip}{0pt}%
4571 }
4572 %%
```
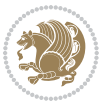

```
4573 % Globally sets the length
4574 \@ifundefined{gsetlength}{%
4575 \newcommand*{\gsetlength}[2]{%
4576 \setlength{#1}{#2}%
4577 \global#1=#1\relax%
4578 }%
4579 }{}
4580
4581 %%
4582 % A function that removes leading and trailling spaces from the supplied macro.
4583 % Based on code written by Michael Downes (See ``Around the Bend'', #15.)
4584 % Executing \@bidituftesidenote@trim@spaces\xyzzy will result in the contents of \xyzzy
4585 % being trimmed of leading and trailing white space.
4586 \catcode`\Q=3
4587 \def\@bidituftesidenote@trim@spaces#1{%
4588 % Use grouping to emulate a multi-token afterassignment queue
4589 \begingroup%
4590 % Put `\toks 0 {' into the afterassignment queue
4591 \aftergroup\toks\aftergroup0\aftergroup{%
4592 % Apply \trimb to the replacement text of #1, adding a leading
4593 % \noexpand to prevent brace stripping and to serve another purpose
4594 % later.
4595 \expandafter\@bidituftesidenote@trim@b\expandafter\noexpand#1Q Q}%
4596 % Transfer the trimmed text back into #1.
4597 \edef#1{\the\toks0}%
4598 }
4599 % \trimb removes a trailing space if present, then calls \@bidituftesidenote@trim@c to
4600 % clean up any leftover bizarre Qs, and trim a leading space. In
4601 % order for \trimc to work properly we need to put back a Q first.
4602 \def\@bidituftesidenote@trim@b#1 Q{\@bidituftesidenote@trim@c#1Q}
4603 % Execute \vfuzz assignment to remove leading space; the \noexpand
4604 % will now prevent unwanted expansion of a macro or other expandable
4605 % token at the beginning of the trimmed text. The \endgroup will feed
4606 % in the \aftergroup tokens after the \vfuzz assignment is completed.
4607 \def\@bidituftesidenote@trim@c#1Q#2{\afterassignment\endgroup \vfuzz\the\vfuzz#1}
4608 \catcode`\Q=11
4609 %%
4610 % Citations should go in the margin as sidenotes
4611
4612 \RequirePackage{natbib}
4613 \RequirePackage{bibentry} % allows bibitems to be typeset outside thebibliography environment
4614 % Redefine the \BR@b@bibitem command to fix a bug with bibentry+chicago style
4615 \renewcommand\BR@b@bibitem[2][]{%
4616 \ifthenelse{\isempty{#1}}%
4617 {\BR@bibitem{#2}}%
4618 {\BR@bibitem[#1]{#2}}%
4619 \BR@c@bibitem{#2}%
4620 }
4621 \bidi@AtEndPreamble{\nobibliography*} % pre-loads the bibliography keys
4622 %%
```
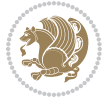

```
4623 % Normal \cite behavior
4624 \newcounter{@bidituftesidenote@num@bibkeys}%
4625 \newcommand{\@bidituftesidenote@normal@cite}[2][0pt]{%
4626 % Snag the last bibentry in the list for later comparison
4627 \let\@temp@last@bibkey\@empty%
4628 \@for\@temp@bibkey:=#2\do{\let\@temp@last@bibkey\@temp@bibkey}%
4629 \sidenote[][#1]{%
4630 % Loop through all the bibentries, separating them with semicolons and spaces
_{4631} \normalsize\normalfont\@bidituftesidenote@citation@font%
4632 \setcounter{@bidituftesidenote@num@bibkeys}{0}%
4633 \@for\@temp@bibkeyx:=#2\do{%
4634 \ifthenelse{\equal{\@temp@last@bibkey}{\@temp@bibkeyx}}%
4635 {\ifthenelse{\equal{\value{@bidituftesidenote@num@bibkeys}}{0}}{}{and\ }%
4636 \@bidituftesidenote@trim@spaces\@temp@bibkeyx% trim spaces around bibkey
4637 \bibentry{\@temp@bibkeyx}}%
4638 {\@bidituftesidenote@trim@spaces\@temp@bibkeyx% trim spaces around bibkey
4639 \bibentry{\@temp@bibkeyx};\ }%
4640 \stepcounter{@bidituftesidenote@num@bibkeys}%
4641 }%
4642 }%
4643 }
4644 \newcommand{\@biditufteLTRsidenote@normal@cite}[2][0pt]{%
4645 % Snag the last bibentry in the list for later comparison
4646 \let\@temp@last@bibkey\@empty%
4647 \@for\@temp@bibkey:=#2\do{\let\@temp@last@bibkey\@temp@bibkey}%
4648 \LTRsidenote[][#1]{%
4649 % Loop through all the bibentries, separating them with semicolons and spaces
4650 \normalsize\normalfont\@bidituftesidenote@LTRcitation@font%
4651 \setcounter{@bidituftesidenote@num@bibkeys}{0}%
4652 \@for\@temp@bibkeyx:=#2\do{%
4653 \ifthenelse{\equal{\@temp@last@bibkey}{\@temp@bibkeyx}}%
4654 {\ifthenelse{\equal{\value{@bidituftesidenote@num@bibkeys}}{0}}{}{and\ }%
4655 \@bidituftesidenote@trim@spaces\@temp@bibkeyx% trim spaces around bibkey
4656 \bibentry{\@temp@bibkeyx}}%
4657 {\@bidituftesidenote@trim@spaces\@temp@bibkeyx% trim spaces around bibkey
4658 \bibentry{\@temp@bibkeyx};\ }%
4659 \stepcounter{@bidituftesidenote@num@bibkeys}%
4660 }%
4661 }%
4662 }
4663 \newcommand{\@biditufteRTLsidenote@normal@cite}[2][0pt]{%
4664 % Snag the last bibentry in the list for later comparison
4665 \let\@temp@last@bibkey\@empty%
4666 \@for\@temp@bibkey:=#2\do{\let\@temp@last@bibkey\@temp@bibkey}%
4667 \RTLsidenote[][#1]{%
4668 % Loop through all the bibentries, separating them with semicolons and spaces
4669 \normalsize\normalfont\@bidituftesidenote@citation@font%
4670 \setcounter{@bidituftesidenote@num@bibkeys}{0}%
4671 \@for\@temp@bibkeyx:=#2\do{%
4672 \ifthenelse{\equal{\@temp@last@bibkey}{\@temp@bibkeyx}}%
```

$$
\mathbf{2}
$$

```
4673 {\ifthenelse{\equal{\value{@bidituftesidenote@num@bibkeys}}{0}}{}{and\ }%
4674 \@bidituftesidenote@trim@spaces\@temp@bibkeyx% trim spaces around bibkey
4675 \bibentry{\@temp@bibkeyx}}%
4676 {\@bidituftesidenote@trim@spaces\@temp@bibkeyx% trim spaces around bibkey
4677 \bibentry{\@temp@bibkeyx};\ }%
4678 \stepcounter{@bidituftesidenote@num@bibkeys}%
4679 }%
4680 }%
4681 }
4682 %%
4683 % Macros for holding the list of cite keys until after the \sidenote
4684 \gdef\@bidituftesidenote@citations{}% list of cite keys
4685 \newcommand\@bidituftesidenote@add@citation[1]{\relax% adds a new bibkey to the list of cite keys
4686 \ifx\@bidituftesidenote@citations\@empty\else
4687 \g@addto@macro\@bidituftesidenote@citations{,}% separate by commas
4688 \fi
4689 \g@addto@macro\@bidituftesidenote@citations{#1}
4690 }
4691 \newcommand{\@bidituftesidenote@print@citations}[1][0pt]{% puts the citations in a margin note
4692 % Snag the last bibentry in the list for later comparison
4693 \let\@temp@last@bibkey\@empty%
4694 \@for\@temp@bibkey:=\@bidituftesidenote@citations\do{\let\@temp@last@bibkey\@temp@bibkey}%
4695 \marginpar{%
4696 \hbox{}\vspace*{#1}%
4697 \@bidituftesidenote@citation@font%
4698 \@bidituftesidenote@citation@justification%
4699 \@bidituftesidenote@margin@par% use parindent and parskip settings for marginal text
4700 \vspace*{-1\baselineskip}%
4701 % Loop through all the bibentries, separating them with semicolons and spaces
4702 \setcounter{@bidituftesidenote@num@bibkeys}{0}%
4703 \@for\@temp@bibkeyx:=\@bidituftesidenote@citations\do{%
4704 \ifthenelse{\equal{\@temp@last@bibkey}{\@temp@bibkeyx}}%
4705 {\ifthenelse{\equal{\value{@bidituftesidenote@num@bibkeys}}{0}}{}{and\ }%
4706 \@bidituftesidenote@trim@spaces\@temp@bibkeyx% trim spaces around bibkey
4707 \bibentry{\@temp@bibkeyx}}%
4708 {\@bidituftesidenote@trim@spaces\@temp@bibkeyx% trim spaces around bibkey
4709 \bibentry{\@temp@bibkeyx};\ }%
4710 \stepcounter{@bidituftesidenote@num@bibkeys}%
4711 }%
4712 }%
4713 }
4714 %%
4715 % \cite behavior when executed within a sidenote
4716 \newcommand{\@bidituftesidenote@sidenote@citations}{}% contains list of \cites in sidenote
4717 \newcommand{\@bidituftesidenote@infootnote@cite}[1]{%
4718 \@bidituftesidenote@add@citation{#1}
4719 }
4720 %%
4721% Set the default \cite style. This is set and reset by the \sidenote command.
4722 \let\cite\@bidituftesidenote@normal@cite
```
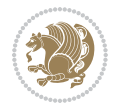

```
4723 \let\LTRcite\@biditufteLTRsidenote@normal@cite
4724 \let\RTLcite\@biditufteRTLsidenote@normal@cite
4725 %%
4726 % Transform existing \footnotes into \sidenotes
4727 % Sidenote: ``Where God meant footnotes to go.'' ---bidituftesidenote
4728 \RequirePackage{optparams}% for our new sidenote commands -- provides multiple optional argum
4729 \providecommand{\footnotelayout}{\@bidituftesidenote@sidenote@font\@bidituftesidenote@sidenot
4730 \renewcommand{\footnotelayout}{\@bidituftesidenote@sidenote@font\@bidituftesidenote@sidenote@
4731<sup>%</sup> Override footmisc's definition to set the sidenote marks (numbers) inside the
4732 % sidenote's text block.
_{4733}\bidi@patch@AfterPackage{bidi}{\long\def\@makefntext#1{\@textsuperscript{\@bidituftesidenote@
4734 % Set the in-text footnote mark in the same typeface as the body text itself.
4735 \bidi@patch@AfterPackage{bidi}{\def\@makefnmark{\hbox{\@textsuperscript{\normalfont\footnotes
4736 \providecommand*{\multiplefootnotemarker}{3sp}
4737 \providecommand*{\multfootsep}{,}
4738 \bidi@patch@AfterPackage{bidi}{%
4739 \renewcommand{\@footnotemark}{%
4740 \leavevmode%
4741 \ifhmode%
4742 \edef\@x@sf{\the\spacefactor}%
4743 \@bidituftesidenote@check@multiple@sidenotes%
4744 \nobreak%
4745 \fi%
4746 \@makefnmark%
4747 \ifhmode\spacefactor\@x@sf\fi%
4748 \relax%
4749 }%
4750 }
4751 \newcommand{\@bidituftesidenote@check@multiple@sidenotes}{%
4752 \ifdim\lastkern=\multiplefootnotemarker\relax%
4753 \edef\@x@sf{\the\spacefactor}%
4754 \unkern%
4755 \textsuperscript{\multfootsep}%
4756 \spacefactor\@x@sf\relax%
4757 \fi
4758 }
4759 \bidi@patch@AfterPackage{bidi}{%
4760 \renewcommand\@footnotetext[2][0pt]{%
4761 \bidituftesidenotemarginpar{%
4762 \hbox{}\vspace*{#1}%
4763 \def\baselinestretch {\setspace@singlespace}%
4764 \bidi@@footnotetext@font% \reset@font\footnotesize%
4765 \@bidituftesidenote@margin@par% use parindent and parskip settings for marginal text
4766 \vspace*{-1\baselineskip}\noindent%
4767 \protected@edef\@currentlabel{%
4768 \csname p@footnote\endcsname\@thefnmark%
4769 }%
4770 \color@begingroup%
4771 \@makefntext{%
4772 \ignorespaces#2%
```
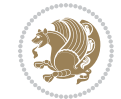

```
4773 }%
4774 \color@endgroup%
4775 }%
4776 }%
4777 \renewcommand\@LTRfootnotetext[2][0pt]{%
4778 \LTRbidituftesidenotemarginpar{%
4779 \hbox{}\vspace*{#1}%
4780 \def\baselinestretch {\setspace@singlespace}%
4781 \bidi@@LTRfootnotetext@font% \reset@font\footnotesize%
4782 \@bidituftesidenote@margin@par% use parindent and parskip settings for marginal text
4783 \vspace*{-1\baselineskip}\noindent%
4784 \protected@edef\@currentlabel{%
4785 \csname p@footnote\endcsname\@thefnmark%
4786 }%
4787 \color@begingroup%
4788 \@makefntext{%
4789 \ignorespaces#2%
4790 }%
4791 \color@endgroup%
4792 }%
4793 }%
4794 \renewcommand\@RTLfootnotetext[2][0pt]{%
4795 \RTLbidituftesidenotemarginpar{%
4796 \hbox{}\vspace*{#1}%
4797 \def\baselinestretch {\setspace@singlespace}%
4798 \bidi@@RTLfootnotetext@font% \reset@font\footnotesize%
4799 \@bidituftesidenote@margin@par% use parindent and parskip settings for marginal text
4800 \vspace*{-1\baselineskip}\noindent%
4801 \protected@edef\@currentlabel{%
4802 \csname p@footnote\endcsname\@thefnmark%
4803 }%
4804 \color@begingroup%
4805 \@makefntext{%
4806 \ignorespaces#2%
4807 }%
4808 \color@endgroup%
4809 }%
4810 }%
4811 }
4812 %
4813 % Define \sidenote command. Can handle \cite.
4814 \newlength{\@bidituftesidenote@sidenote@vertical@offset}
4815 \setlength{\@bidituftesidenote@sidenote@vertical@offset}{0pt}
4816% #1 = footnote num, #2 = vertical offset, #3 = footnote text
4817 \long\def\@bidituftesidenote@sidenote[#1][#2]#3{%
4818 \let\cite\@bidituftesidenote@infootnote@cite% use the in-sidenote \cite command
4819 \gdef\@bidituftesidenote@citations{}% clear out any old citations
4820 \ifthenelse{\NOT\isempty{#2}}{%
4821 \gsetlength{\@bidituftesidenote@sidenote@vertical@offset}{#2}%
4822 }{%
```
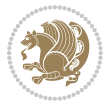

```
4823 \qquad \texttt{\&Setlength}\{\@bidituftesidenote@sidenote@vertical@offset}\{0pt\}\text{,}4824 }%
4825 \ifthenelse{\isempty{#1}}{%
4826 % no specific footnote number provided
4827 \stepcounter\@mpfn%
4828 \protected@xdef\@thefnmark{\thempfn}%
4829 \@footnotemark\@footnotetext[\@bidituftesidenote@sidenote@vertical@offset]{#3}%
4830 }{%
4831 % specific footnote number provided
4832 \begingroup%
4833 \csname c@\@mpfn\endcsname #1\relax%
4834 \unrestored@protected@xdef\@thefnmark{\thempfn}%
4835 \endgroup%
4836 \@footnotemark\@footnotetext[\@bidituftesidenote@sidenote@vertical@offset]{#3}%
4837 }%
4838 \@bidituftesidenote@print@citations% print any citations
4839 \let\cite\@bidituftesidenote@normal@cite% go back to using normal in-text \cite comma
4840 \let\LTRcite\@biditufteLTRsidenote@normal@cite% go back to using normal in-text \LTRc
4841 \let\RTLcite\@biditufteRTLsidenote@normal@cite% go back to using normal in-text \RTLc
4842 \unskip\ignorespaces% remove extra white space
4843 \kern-\multiplefootnotemarker% remove \kern left behind by sidenote
4844 \kern\multiplefootnotemarker\relax% add new \kern here to replace the one we yanked
4845 }
4846 \long\def\@LTRbidituftesidenote@sidenote[#1][#2]#3{%
4847 \let\cite\@bidituftesidenote@infootnote@cite% use the in-sidenote \cite command
4848 \gdef\@bidituftesidenote@citations{}% clear out any old citations
4849 \ifthenelse{\NOT\isempty{#2}}{%
4850 \gsetlength{\@bidituftesidenote@sidenote@vertical@offset}{#2}%
4851 }{%
4852 \gsetlength{\@bidituftesidenote@sidenote@vertical@offset}{0pt}%
4853 }%
4854 \ifthenelse{\isempty{#1}}{%
4855 % no specific footnote number provided
4856 \stepcounter\@mpfn%
4857 \protected@xdef\@thefnmark{\thempfn}%
4858 \@footnotemark\@LTRfootnotetext[\@bidituftesidenote@sidenote@vertical@offset]{#3}%
4859 }{%
4860 % specific footnote number provided
4861 \begingroup%
4862 \csname c@\@mpfn\endcsname #1\relax%
4863 \unrestored@protected@xdef\@thefnmark{\thempfn}%
4864 \endgroup%
4865 \@footnotemark\@LTRfootnotetext[\@bidituftesidenote@sidenote@vertical@offset]{#3}%
4866 }%
4867 \@bidituftesidenote@print@citations% print any citations
4868 \let\cite\@bidituftesidenote@normal@cite% go back to using normal in-text \cite comma
4869 \let\LTRcite\@biditufteLTRsidenote@normal@cite% go back to using normal in-text \LTRc
4870 \let\RTLcite\@biditufteRTLsidenote@normal@cite% go back to using normal in-text \RTLc
4871 \unskip\ignorespaces% remove extra white space
4872 \kern-\multiplefootnotemarker% remove \kern left behind by sidenote
```

```
bidi implementation 125
```
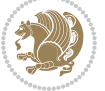

```
4873 \kern\multiplefootnotemarker\relax% add new \kern here to replace the one we yanked
4874 }
4875 \long\def\@RTLbidituftesidenote@sidenote[#1][#2]#3{%
4876 \let\cite\@bidituftesidenote@infootnote@cite% use the in-sidenote \cite command
4877 \gdef\@bidituftesidenote@citations{}% clear out any old citations
4878 \ifthenelse{\NOT\isempty{#2}}{%
4879 \gsetlength{\@bidituftesidenote@sidenote@vertical@offset}{#2}%
4880 }{%
4881 \gsetlength{\@bidituftesidenote@sidenote@vertical@offset}{0pt}%
4882 }%
4883 \ifthenelse{\isempty{#1}}{%
4884 % no specific footnote number provided
4885 \stepcounter\@mpfn%
4886 \protected@xdef\@thefnmark{\thempfn}%
4887 \@footnotemark\@RTLfootnotetext[\@bidituftesidenote@sidenote@vertical@offset]{#3}%
4888 }{%
4889 % specific footnote number provided
4890 \begingroup%
4891 \csname c@\@mpfn\endcsname #1\relax%
4892 \unrestored@protected@xdef\@thefnmark{\thempfn}%
4893 \endgroup%
4894 \@footnotemark\@RTLfootnotetext[\@bidituftesidenote@sidenote@vertical@offset]{#3}%
4895 }%
4896 \@bidituftesidenote@print@citations% print any citations
4897 \let\cite\@bidituftesidenote@normal@cite% go back to using normal in-text \cite comma
4898 \let\LTRcite\@biditufteLTRsidenote@normal@cite% go back to using normal in-text \LTRc
4899 \let\RTLcite\@biditufteRTLsidenote@normal@cite% go back to using normal in-text \RTLc
4900 \unskip\ignorespaces% remove extra white space
4901 \kern-\multiplefootnotemarker% remove \kern left behind by sidenote
4902 \kern\multiplefootnotemarker\relax% add new \kern here to replace the one we yanked
4903 }
4904 \newcommand{\sidenote}{\optparams{\@bidituftesidenote@sidenote}{[][0pt]}}
4905 \newcommand{\LTRsidenote}{\optparams{\@LTRbidituftesidenote@sidenote}{[][0pt]}}
4906 \newcommand{\RTLsidenote}{\optparams{\@RTLbidituftesidenote@sidenote}{[][0pt]}}
4907 \bidi@patch@AfterPackage{bidi}{%
4908 \renewcommand{\footnote}{\optparams{\@bidituftesidenote@sidenote}{[][0pt]}}%
4909 \renewcommand{\LTRfootnote}{\optparams{\@LTRbidituftesidenote@sidenote}{[][0pt]}}%
4910 \renewcommand{\RTLfootnote}{\optparams{\@RTLbidituftesidenote@sidenote}{[][0pt]}}%
4911 }
4912 %%
4913 % Sidenote without the footnote mark
4914 \newcommand\marginnote[2][0pt]{%
4915 \let\cite\@bidituftesidenote@infootnote@cite% use the in-sidenote \cite command
4916 \gdef\@bidituftesidenote@citations{}% clear out any old citations
4917 \bidituftesidenotemarginpar{\hbox{}\vspace*{#1}\@bidituftesidenote@marginnote@font\@bidituf
4918 \@bidituftesidenote@print@citations% print any citations
4919 \let\cite\@bidituftesidenote@normal@cite% go back to using normal in-text \cite comma
4920 \let\LTRcite\@biditufteLTRsidenote@normal@cite% go back to using normal in-text \LTRc
4921 \let\RTLcite\@biditufteRTLsidenote@normal@cite% go back to using normal in-text \RTLc
4922 }
```
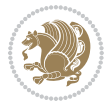

```
4923 \newcommand\LTRmarginnote[2][0pt]{%
4924 \let\cite\@bidituftesidenote@infootnote@cite% use the in-sidenote \cite command
4925 \gdef\@bidituftesidenote@citations{}% clear out any old citations
4926 \LTRbidituftesidenotemarginpar{\hbox{}\vspace*{#1}\@bidituftesidenote@LTRmarginnote@font\@b
4927 \@bidituftesidenote@print@citations% print any citations
4928 \let\cite\@bidituftesidenote@normal@cite% go back to using normal in-text \cite command
4929 \let\LTRcite\@biditufteLTRsidenote@normal@cite% go back to using normal in-text \LTRc
4930 \let\RTLcite\@biditufteRTLsidenote@normal@cite% go back to using normal in-text \RTLc
4931 }
4932 \newcommand\RTLmarginnote[2][0pt]{%
4933 \let\cite\@bidituftesidenote@infootnote@cite% use the in-sidenote \cite command
4934 \gdef\@bidituftesidenote@citations{}% clear out any old citations
4935 \RTLbidituftesidenotemarginpar{\hbox{}\vspace*{#1}\@bidituftesidenote@RTLmarginnote@font\@b
4936 \@bidituftesidenote@print@citations% print any citations
4937 \let\cite\@bidituftesidenote@normal@cite% go back to using normal in-text \cite comma
4938 \let\LTRcite\@biditufteLTRsidenote@normal@cite% go back to using normal in-text \LTRc
4939 \let\RTLcite\@biditufteRTLsidenote@normal@cite% go back to using normal in-text \RTLc
4940 }
```
#### **7.24 bidituftetoc.sty**

```
4941 \NeedsTeXFormat{LaTeX2e}
4942 \ProvidesPackage{bidituftetoc}[2011/06/17 v0.1
4943 bidi implementation of tufte toc]
4944 \RequirePackage{titlesec,titletoc,xifthen,biditools}
4945 \newcommand{\@bidituftetoc@pkgname}{bidituftetoc}
4946 \newcommand{\bidituftetocError}[2]{\PackageError{\@bidituftetoc@pkgname}{#1}{#2}}
4947 %%
4948 % Turn off section numbering
4949 \setcounter{secnumdepth}{-1}
4950 \newboolean{@bidituftetoc@toc}
4951 \setboolean{@bidituftetoc@toc}{true}
4952 \DeclareOption{notoc}{\setboolean{@bidituftetoc@toc}{false}}
4953 \DeclareOption{toc}{\setboolean{@bidituftetoc@toc}{true}}
4954 \ProcessOptions
4955 %%
4956 % Make Tuftian-style section headings and TOC formatting
4957 \bidi@patch@AfterPackage{bidi}{%
4958 \titleformat{\chapter}%
4959 [display]% shape
4960 {\relax\ifthenelse{\NOT\boolean{@bidituftefloat@symmetric}}{\begin{fullwidth}}{}}% format a
4961 {\itshape\huge\thechapter}% label
4962 {0pt}% horizontal separation between label and title body
4963 {\huge\rmfamily\itshape}% before the title body
4964 [\ifthenelse{\NOT\boolean{@bidituftefloat@symmetric}}{\end{fullwidth}}{}]% after the title body
4965 \titleformat{\section}%
4966 [hang]% shape
4967 {\normalfont\Large\itshape}% format applied to label+text
4968 {\thesection}% label
4969 {1em}% horizontal separation between label and title body
```
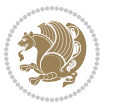

```
4970 {}% before the title body
4971 []% after the title body
4972 \titleformat{\subsection}%
4973 [hang]% shape
4974 {\normalfont\large\itshape}% format applied to label+text
4975 {\thesubsection}% label
4976 {1em}% horizontal separation between label and title body
4977 {}% before the title body
4978 []% after the title body
4979 \titleformat{\paragraph}%
4980 [runin]% shape
4981 {\normalfont\itshape}% format applied to label+text
4982 {\theparagraph}% label
4983 {1em}% horizontal separation between label and title body
4984 {}% before the title body
4985 []% after the title body
4986 \titlespacing*{\chapter}{0pt}{50pt}{40pt}
4987 \titlespacing*{\section}{0pt}{3.5ex plus 1ex minus .2ex}{2.3ex plus .2ex}
4988 \titlespacing*{\subsection}{0pt}{3.25ex plus 1ex minus .2ex}{1.5ex plus.2ex}
4989 }
4990 % Subsubsection and following section headings shouldn't be used.
4991 % See Bringhurst's _The Elements of Typography_, section 4.2.2.
4992 \renewcommand\subsubsection{%
4993 \bidituftetocError{\noexpand\subsubsection is undefined by this class.%
4994 \MessageBreak See Robert Bringhurst's _The Elements of
4995 \MessageBreak Typographic Style_, section 4.2.2.
4996 \MessageBreak \noexpand\subsubsection was used}
4997 {From Bringhurst's _The Elements of Typographic Style_, section 4.2.2: Use as
4998 \MessageBreak many levels of headings as you need, no more and no fewer. Also see the ma
4999 \MessageBreak related threads on Ask E.T. at http://www.edwardbidituftetoc.com/.}
5000 }
5001 \renewcommand\subparagraph{%
5002 \bidituftetocError{\noexpand\subparagraph is undefined by this class.%
5003 \MessageBreak See Robert Bringhurst's _The Elements of
5004 \MessageBreak Typographic Style_, section 4.2.2.
5005 \MessageBreak \noexpand\subparagraph was used}
5006 {From Bringhurst's _The Elements of Typographic Style_, section 4.2.2: Use as
5007 \MessageBreak many levels of headings as you need, no more and no fewer. Also see the ma
5008 \MessageBreak related threads on Ask E.T. at http://www.edwardbidituftetoc.com/.}
5009 }
5010 % Formatting for main TOC (printed in front matter)
5011 % {section} [left] {above} {before w/label} {before w/o label} {filler + page} [after]
5012 \ifthenelse{\boolean{@bidituftetoc@toc}}{%
5013 \bidi@patch@AfterPackage{bidi}{%
5014 \titlecontents{part}% FIXME
5015 [0em] % distance from left margin
5016 {\vspace{1.5\baselineskip}\begin{fullwidth}\LARGE\rmfamily\itshape} % above (global forma
_{5017} {\contentslabel{2em}} % before w/label (label = ``II'')
5018 {} % before w/o label
5019 {\rmfamily\upshape\qquad\thecontentspage} % filler + page (leaders and page num)
```
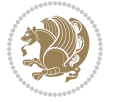

```
5020 [\end{fullwidth}] % after
5021 \titlecontents{chapter}%
5022 [0em] % distance from left margin
5023 {\vspace{1.5\baselineskip}\begin{fullwidth}\LARGE\rmfamily\itshape} % above (global formatting of entry)
_{5024} {\hspace*{0em}\contentslabel{2em}} % before w/label (label = ``2'')
5025 {\hspace*{0em}} % before w/o label
5026 {\rmfamily\upshape\qquad\thecontentspage} % filler + page (leaders and page num)
5027 [\end{fullwidth}] % after
5028 \titlecontents{section}% FIXME
5029 [0em] % distance from left margin
_{5030} {\vspace{0\baselineskip}\begin{fullwidth}\Large\rmfamily\itshape} % above (global formatt
_{5031} {\hspace*{2em}\contentslabel{2em}} % before w/label (label = ``2.6'')
5032 {\hspace*{2em}} % before w/o label
5033 {\rmfamily\upshape\qquad\thecontentspage} % filler + page (leaders and page num)
5034 [\end{fullwidth}] % after
5035 \titlecontents{subsection}% FIXME
5036 [0em] % distance from left margin
5037 {\vspace{0\baselineskip}\begin{fullwidth}\large\rmfamily\itshape} % above (global formatt
_{5038} {\hspace*{4em}\contentslabel{4em}} % before w/label (label = ``2.6.1'')
5039 {\hspace*{4em}} % before w/o label
5040 {\rmfamily\upshape\qquad\thecontentspage} % filler + page (leaders and page num)
5041 [\end{fullwidth}] % after
5042 \titlecontents{paragraph}% FIXME
5043 [0em] % distance from left margin
5044 {\vspace{0\baselineskip}\begin{fullwidth}\normalsize\rmfamily\itshape} % above (global fo
_{5045} {\hspace*{6em}\contentslabel{2em}} % before w/label (label = ``2.6.0.0.1'')
5046 {\hspace*{6em}} % before w/o label
5047 {\rmfamily\upshape\qquad\thecontentspage} % filler + page (leaders and page num)
5048 [\end{fullwidth}] % after
5049 }%
5050 }{}
5051 %%
5052 % Format lists of figures/tables
5053 \renewcommand\listoffigures{%
5054 \@ifundefined{chapter}%
5055 {\section*{\listfigurename}}%
5056 {\chapter*{\listfigurename}}%
5057 % \begin{fullwidth}%
5058 \@starttoc{lof}%
5059 % \end{fullwidth}%
5060 }
5061 \renewcommand\listoftables{%
5062 \@ifundefined{chapter}%
5063 {\section*{\listtablename}}%
5064 {\chapter*{\listtablename}}%
5065 % \begin{fullwidth}%
5066 \@starttoc{lot}%
5067 % \end{fullwidth}%
5068 }
5069 \newcommand{\@bidituftetoc@lof@line}[2]{%
```
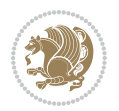

```
5070 % #1 is the figure/table number and its caption text
5071 % #2 is the page number on which the figure/table appears
5072 \leftskip 0.0em
5073 \rightskip 0em
5074 \parfillskip 0em plus 1fil
5075 \parindent 0.0em
5076 \@afterindenttrue
5077 \interlinepenalty\@M
5078 \leavevmode
5079 \@tempdima 2.0em
5080 \if@RTL\advance\rightskip\@tempdima\else\advance\leftskip\@tempdima\fi
5081 \null\nobreak\hskip -\if@RTL\rightskip\else\leftskip\fi
5082 {#1}\nobreak\qquad\nobreak#2%
5083 \par%
5084 }
5085 \renewcommand*\l@figure{\@bidituftetoc@lof@line}
5086 \let\l@table\l@figure
```
#### **7.25 bidituftegeneralstructure.sty**

```
5087 \NeedsTeXFormat{LaTeX2e}
5088 \ProvidesPackage{bidituftegeneralstructure}[2011/06/18 v0.1
5089 bidi implementation of tufte general structure]
5090 \renewcommand\small{%
5091 \@setfontsize\small\@ixpt{12}%
5092 \abovedisplayskip 8.5\p@ \@plus3\p@ \@minus4\p@
5093 \abovedisplayshortskip \z@ \@plus2\p@
5094 \belowdisplayshortskip 4\p@ \@plus2\p@ \@minus2\p@
5095 \def\@listi{\leftmargin\leftmargini
5096 \topsep 4\p@ \@plus2\p@ \@minus2\p@
5097 \parsep 2\p@ \@plus\p@ \@minus\p@
5098 \itemsep \parsep}%
5099 \belowdisplayskip \abovedisplayskip
5100 }
5101 \renewcommand\scriptsize{\@setfontsize\scriptsize\@viipt\@viiipt}
5102 \renewcommand\tiny{\@setfontsize\tiny\@vpt\@vipt}
5103 \renewcommand\large{\@setfontsize\large\@xipt{15}}
5104 \renewcommand\Large{\@setfontsize\Large\@xiipt{16}}
5105 \renewcommand\LARGE{\@setfontsize\LARGE\@xivpt{18}}
5106 \renewcommand\huge{\@setfontsize\huge\@xxpt{30}}
5107 \renewcommand\Huge{\@setfontsize\Huge{24}{36}}
5108 \setlength\leftmargini {1pc}
5109 \setlength\leftmarginii {1pc}
5110 \setlength\leftmarginiii {1pc}
5111 \setlength\leftmarginiv {1pc}
5112 \setlength\leftmarginv {1pc}
5113 \setlength\leftmarginvi {1pc}
5114 \setlength\labelsep {.5pc}
5115 \setlength\labelwidth {\leftmargini}
5116 \addtolength\labelwidth{-\labelsep}
```
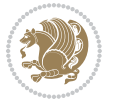

```
5117 \setlength{\parindent}{1.0pc}%
5118 \setlength{\parskip}{0pt}%
5119 \RequirePackage{ragged2e}
5120 \setlength{\RaggedRightRightskip}{\z@ plus 0.08\hsize}
5121 % Paragraph indentation and separation for normal text
5122 \newcommand{\@bidituftegeneralstructure@reset@par}{%
5123 \setlength{\RaggedRightParindent}{1.0pc}%
5124 \setlength{\JustifyingParindent}{1.0pc}%
5125 \setlength{\parindent}{1pc}%
5126 \setlength{\parskip}{0pt}%
5127 }
5128 \@bidituftegeneralstructure@reset@par
5129 % Require paralist package for tighter lists
5130 \RequirePackage{paralist}
5131 % Add rightmargin to compactenum
5132 \def\@compactenum@{%
5133 \expandafter\list\csname label\@enumctr\endcsname{%
5134 \usecounter{\@enumctr}%
5135 \rightmargin=2em% added this
5136 \parsep\plparsep
5137 \itemsep\plitemsep
5138 \topsep\pltopsep
5139 \partopsep\plpartopsep
5140 \def\makelabel##1{\hss\llap{##1}}}}
5141 %%
5142 % An environment for paragraph-style section
5143 \providecommand\newthought[1]{%
5144 \addvspace{1.0\baselineskip plus 0.5ex minus 0.2ex}%
5145 \noindent\textbf{#1}%
5146 }
5147 %%
5148 % Redefine the display environments (quote, quotation, etc.)
5149 \renewenvironment{verse}
5<sup>150</sup> {\let\\\@centercr
5^{151} \left\{\{\text{at} \text{sept}\} \text{20}5152 \itemindent -1pc%
5153 \listparindent\itemindent
5154 \rightmargin \leftmargin
5155 \dvance\leftmargin 1pc}%
5156 \small%
5157 \text{item}\relax\}5158 {\endlist}
5159 \renewenvironment{quotation}
5<sup>160</sup> {\list{}{\listparindent 1pc%
5161 \itemindent \listparindent
5162 \rightmargin \leftmargin
5163 \gamma \parsep \zeta \z@ \@plus\p@}%
5^{164} \small%
5165 \ttem\relax\noindent\ignorespaces}
5<sup>166</sup> {\endlist}
```
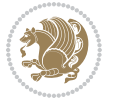

```
5167 \renewenvironment{quote}
5168 {\list{}{\rightmargin\leftmargin}%
5^{169} \small%
5170 \item\relax}
5171 {\endlist}
5172 % Italicize description run-in headings (instead of the default bold)
5173\renewcommand*\descriptionlabel[1]{\hspace\labelsep\normalfont\em #1}
5174 %%
5175 % Redefine \bibsection to not mark the running heads.
5176 % (Code modified from natbib.sty.)
5177 \@ifundefined{chapter}%
5178 {\renewcommand\bibsection{\section*{\refname}}}
5179 {\@ifundefined{NAT@sectionbib}%
5180 {\renewcommand\bibsection{\chapter{\bibname}}}
5181 {\renewcommand\bibsection{\section*{\bibname}}}}
5182 \RequirePackage{multicol}
5183 \renewenvironment{theindex}{%
5184 \@ifundefined{chapter}%
5185 {\section*{\indexname}}%
5186 {\chapter{\indexname}}%
5187 \begin{fullwidth}%
5188 \small%
5189 \parskip0pt%
5190 \parindent0pt%
5191 \let\item\@idxitem%
5192 \begin{multicols}{3}%
5193 }{%
5194 \end{multicols}%
5195 \end{fullwidth}%
5196 }
5197 \AtBeginDocument{%
5198 \renewcommand\@idxitem{\par\hangindent \if@RTL-\fi2em}%
5199 \renewcommand\subitem{\par\hangindent \if@RTL-\fi3em\hspace*{1em}}%
5200 \renewcommand\subsubitem{\par\hangindent \if@RTL-\fi4em\hspace*{2em}}}
5201 \renewcommand\indexspace{\par\addvspace{1.0\baselineskip plus 0.5ex minus 0.2ex}\relax}%
5202 \newcommand{\lettergroup}[1]{}% swallow the letter heading in the index
```
#### **7.26 bidituftehyperref.sty**

```
5203 \NeedsTeXFormat{LaTeX2e}
5204 \ProvidesPackage{bidituftehyperref}[2011/06/18 v0.1
5205 bidi implementation of tufte hyperref]
5206 %%
5207 % Color
5208 \RequirePackage[usenames,dvipsnames,svgnames]{xcolor}%
5209 \newboolean{@bidituftehyperref@loadhyper}
5210 \setboolean{@bidituftehyperref@loadhyper}{true}
5211 \DeclareOption{hyper}{\setboolean{@bidituftehyperref@loadhyper}{true}}
5212 \DeclareOption{nohyper}{\setboolean{@bidituftehyperref@loadhyper}{false}}
5213 \ProcessOptions
```
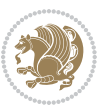

```
5214 %% Loads the hyperref package and sets some default options.
5215 \newcommand{\bidituftehyperrefLoadHyperref}{%
5216 \RequirePackage[hyperfootnotes=false,colorlinks=true]{hyperref}
5217 \hypersetup{%
5218 bookmarksdepth = section,
5219 citecolor = DarkGreen,
5220 linkcolor = DarkBlue,
5221 % pagecolor = DarkBlue,
5222 urlcolor = DarkGreen,
5223 }%
5224 }
5225 \ifthenelse{\boolean{@bidituftehyperref@loadhyper}}{%
5226 \bidituftehyperrefLoadHyperref%
5227 }{% hyperfootnotes override our modifications to the \footnote* and \@footnote* commands.
5228 \PassOptionsToPackage{hyperfootnotes=false}{hyperref}
5229 }
```
### **7.27 bidituftetitle.sty**

```
5230 \NeedsTeXFormat{LaTeX2e}
5231 \ProvidesPackage{bidituftetitle}[2011/06/18 v0.1
5232 bidi implementation of tufte title]
5233 \RequirePackage{biditools}
5234 %%
5235 % `titlepage' option -- creates a full title page with \maketitle
5236 \newboolean{@bidituftetitle@titlepage}
5237 \DeclareOption{titlepage}{\setboolean{@bidituftetitle@titlepage}{true}}
5238 \DeclareOption{notitlepage}{\setboolean{@bidituftetitle@titlepage}{false}}
5239 % Default `book' and `handout' options
5240 \@ifclassloaded{book}{%
5241 \ExecuteOptions{titlepage}}{%
5242 \@ifclassloaded{article}{%
5243 \ExecuteOptions{notitlepage}}%
5244 {}}
5245 \ProcessOptions
5246 %%
5247 % Modified \title, \author, and \date commands. These store the
5248 % (footnote-less) values in \plaintitle, \plainauthor, and \thedate, respectively.
5249 \newcommand{\plaintitle}{}% plain-text-only title
5250 \newcommand{\plainauthor}{}% plain-text-only author
5251 \newcommand{\plainpublisher}{}% plain-text-only publisher
5252 \newcommand{\thanklesstitle}{}% full title text minus \thanks{}
5253 \newcommand{\thanklessauthor}{}% full author text minus \thanks{}
5254 \newcommand{\thanklesspublisher}{}% full publisher minus \thanks{}
5255 \newcommand{\@publisher}{}% full publisher with \thanks{}
5256 \newcommand{\thedate}{\today}
5257 \bidi@patch@AfterPackage{bidi}{%
5258 \renewcommand{\thanks}[1]{\footnote{#1}}
5259 \renewcommand{\LTRthanks}[1]{\LTRfootnote{#1}}
5260 \renewcommand{\RTLthanks}[1]{\RTLfootnote{#1}}
```
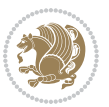

```
5261 }
5262 \renewcommand{\title}[2][]{%
5263 \gdef\@title{#2}%
5264 \begingroup%
5265 % TODO store contents of \thanks command
5266 \renewcommand{\thanks}[1]{}% swallow \thanks contents
5267 \renewcommand{\LTRthanks}[1]{}% swallow \LTRthanks contents
5268 \renewcommand{\RTLthanks}[1]{}% swallow \RTLthanks contents
5269 \protected@xdef\thanklesstitle{#2}%
5270 \endgroup%
5271 \ifthenelse{\isempty{#1}}%
5272 {\renewcommand{\plaintitle}{\thanklesstitle}}% use thankless title
5273 {\renewcommand{\plaintitle}{#1}}% use provided plain-text title
5274 \@ifundefined{hypersetup}%
5275 {}% hyperref is not loaded; do nothing
5276 {\hypersetup{pdftitle={\plaintitle}}}% set the PDF metadata title
5277 }
5278 \let\@author\@empty% suppress default latex.ltx ``no author'' warning
_{5279} \renewcommand{\author}[2][]{%
5280 \ifthenelse{\isempty{#2}}{}{\gdef\@author{#2}}%
5281 \begingroup%
5282 % TODO store contents of \thanks command
5283 \renewcommand{\thanks}[1]{}% swallow \thanks contents
5284 \renewcommand{\LTRthanks}[1]{}% swallow \LTRthanks contents
5285 \renewcommand{\RTLthanks}[1]{}% swallow \RTLthanks contents
5286 \protected@xdef\thanklessauthor{#2}%
5287 \endgroup%
5288 \ifthenelse{\isempty{#1}}%
5289 {\renewcommand{\plainauthor}{\thanklessauthor}}% use thankless author
5290 {\renewcommand{\plainauthor}{#1}}% use provided plain-text author
5291 \@ifundefined{hypersetup}%
5292 {}% hyperref is not loaded; do nothing
5293 {\hypersetup{pdfauthor={\plainauthor}}}% set the PDF metadata author
5294 }
5295 \renewcommand{\date}[1]{%
5296 \gdef\@date{#1}%
5297 \begingroup%
5298 % TODO store contents of \thanks command
5299 \renewcommand{\thanks}[1]{}% swallow \thanks contents
5300 \renewcommand{\LTRthanks}[1]{}% swallow \LTRthanks contents
5301 \renewcommand{\RTLthanks}[1]{}% swallow \RTLthanks contents
5302 \protected@xdef\thedate{#1}%
5303 \endgroup%
5304 }
5305 %%
5306 % Provides a \publisher command to set the publisher
5307 \newcommand{\publisher}[2][]{%
5308 \gdef\@publisher{#2}%
5309 \begingroup%
5310 \renewcommand{\thanks}[1]{}% swallow \thanks contents
```
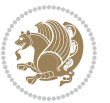

```
_{5311} \renewcommand{\LTRthanks}[1]{}% swallow \LTRthanks contents
5312 \renewcommand{\RTLthanks}[1]{}% swallow \RTLthanks contents
5313 \protected@xdef\thanklesspublisher{#2}%
5314 \endgroup%
5315 \ifthenelse{\isempty{#1}}
5316 {\renewcommand{\plainpublisher}{\thanklesspublisher}}% use thankless publisher
5317 {\renewcommand{\plainpublisher}{#1}}% use provided plain-text publisher
5318 }
5319 %%
5320 % Produces a full title page
5321 \newcommand{\maketitlepage}[0]{%
5322 \cleardoublepage%
5323 {%
5324 \bfseries%
5325 \begin{fullwidth}%
5326 \fontsize{18}{20}\selectfont\par\noindent\thanklessauthor%
5327 \vspace{11.5pc}%
5328 \fontsize{36}{40}\selectfont\par\noindent\thanklesstitle%
5329 \vfill%
5330 \fontsize{14}{16}\selectfont\par\noindent\thanklesspublisher%
5331 \end{fullwidth}%
5332 }
5333 \thispagestyle{empty}%
5334 \clearpage%
5335 }
5336 %%
5337 % Title block
5338 \bidi@AfterEndPreamble{%
5339 \renewcommand{\maketitle}{%
5340 \newpage%
5341 \global\@topnum\z@% prevent floats from being placed at the top of the page
5342 \begingroup%
5343 \setlength{\parindent}{0pt}%
5344 \setlength{\parskip}{4pt}%
5345 \let\@@title\@empty%
5346 \let\@@author\@empty%
5347 \let\@@date\@empty%
5348 \gdef\@@title{\LARGE\itshape\@title\par}%
5349 \gdef\@@author{\Large\itshape\@author\par}%
5350 \gdef\@@date{\Large\itshape\@date\par}%
5351 \@@title%
5352 \@@author%
5353 \@@date%
5354 \endgroup%
5355 \thispagestyle{plain}% suppress the running head
5356 }%
5357 }
5358 %%
5359 % Title page (if the `titlepage' option was passed to the bidituftetitle-handout
5360 % class.)
```
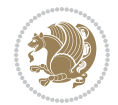

```
5361 \bidi@AfterEndPreamble{%
5362 \ifthenelse{\boolean{@bidituftetitle@titlepage}}
5363 {\renewcommand{\maketitle}{\maketitlepage}}
5364 {}
5365 }
5366 %%
5367% When \cleardoublepage is called, produce a blank (empty) page - i.e.,
5368 % without headers and footers
5369 \def\cleardoublepage{\clearpage\if@twoside\ifodd\c@page\else
5370 \hbox{}
5371 %\vspace*{\fill}
5372 %\begin{center}
5373 % This page intentionally contains only this sentence.
5374 %\end{center}
5375 %\vspace{\fill}
5376 \thispagestyle{empty}
5377 \newpage
```
# **7.28 biditufte-handout.cls**

\if@twocolumn\hbox{}\newpage\fi\fi\fi}

```
5379 \NeedsTeXFormat{LaTeX2e}[1994/06/01]
5380 \ProvidesClass{biditufte-handout}[2011/06/18 v0.1 biditufte-handout class]
5381 \DeclareOption*{\PassOptionsToClass{\CurrentOption}{article}}
5382 \DeclareOption*{\PassOptionsToClass{\CurrentOption}{bidituftefloat}}
5383 \DeclareOption*{\PassOptionsToClass{\CurrentOption}{bidituftetoc}}
5384 \DeclareOption*{\PassOptionsToClass{\CurrentOption}{bidituftehyperref}}
5385 \DeclareOption*{\PassOptionsToClass{\CurrentOption}{bidituftetitle}}
5386 \ProcessOptions\relax
5387 \LoadClass{article}
5388 \RequirePackage{bidituftefloat}
5389 \RequirePackage{bidituftesidenote}
5390 \RequirePackage{bidituftetoc}
5391 \RequirePackage{bidituftegeneralstructure}
5392 \RequirePackage{bidituftehyperref}
5393 \RequirePackage{bidituftetitle}
5394 \renewenvironment{abstract}
5395 {\begin{quotation}}
5396 {\end{quotation}}
5397 \AtBeginDocument{%
5398 \IfFileExists{biditufte-handout.cfg}
5399 {\input{biditufte-handout.cfg}
5400 \ClassInfo{biditufte-handout}{Loading biditufte-handout configuration file \@gobble}}
5401 {}%
5402 }
```
#### **7.29 biditufte-book.cls**

```
5403 \NeedsTeXFormat{LaTeX2e}[1994/06/01]
5404 \ProvidesClass{biditufte-book}[2011/06/18 v0.1 biditufte-book class]
5405 \DeclareOption*{\PassOptionsToClass{\CurrentOption}{book}}
```
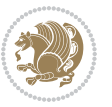

```
5406 \DeclareOption*{\PassOptionsToClass{\CurrentOption}{bidituftefloat}}
5407 \DeclareOption*{\PassOptionsToClass{\CurrentOption}{bidituftetoc}}
_{5408} \Declare0ption*{\Pass0ptionsToClass{\Current0ption}{bidituftehyperref}}
5409 \DeclareOption*{\PassOptionsToClass{\CurrentOption}{bidituftetitle}}
5410 \ProcessOptions\relax
5411 \LoadClass{book}
5412 \RequirePackage{bidituftefloat}
5413 \RequirePackage{bidituftesidenote}
5414 \RequirePackage{bidituftetoc}
5415 \RequirePackage{bidituftegeneralstructure}
5416 \RequirePackage{bidituftehyperref}
5417 \RequirePackage{bidituftetitle}
5418 %%
5419 % Set up any book-specific stuff now
5420 %%
5421 % The front matter in Tufte's /Beautiful Evidence/ contains everything up
5422 % to the opening page of Chapter 1. The running heads, when they appear,
5423 % contain only the (arabic) page number in the outside corner.
5424 %\newif\if@mainmatter \@mainmattertrue
5425 \renewcommand\frontmatter{%
5426 \cleardoublepage%
5427 \@mainmatterfalse%
5428 \pagenumbering{arabic}%
5429 %\pagestyle{plain}%
5430 \fancyhf{}%
5431 \ifthenelse{\boolean{@bidituftefloat@twoside}}%
5432 {\fancyhead[LE,RO]{\thepage}}%
5433 {\fancyhead[RE,RO]{\thepage}}%
5434 }
5435 %%
5436 % The main matter in Tufte's /Beautiful Evidence/ doesn't restart the page
5437 % numbering---it continues where it left off in the front matter.
5438 \renewcommand\mainmatter{%
5439 \cleardoublepage%
5440 \@mainmattertrue%
5441 \fancyhf{}%
5442 \ifthenelse{\boolean{@bidituftefloat@twoside}}%
5443 {\renewcommand{\chaptermark}[1]{\markboth{##1}{}}%
5444 \fancyhead[LE]{\thepage\quad\smallcaps{\newlinetospace{\plaintitle}}}% book title
5445 \fancyhead[RO]{\smallcaps{\newlinetospace{\leftmark}}\quad\thepage}}% chapter title
5446 {\fancyhead[RE,RO]{\smallcaps{\newlinetospace{\plaintitle}}\quad\thepage}}% book title
5447 }
5448 %%
5449 % The back matter contains appendices, indices, glossaries, endnotes,
5450 % biliographies, list of contributors, illustration credits, etc.
5451 \renewcommand\backmatter{%
5452 \if@openright%
5453 \cleardoublepage%
5454 \else%
5455 \clearpage%
```
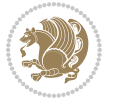

```
5456 \fi%
5457 \@mainmatterfalse%
5458 }
5459 %%
5460 % Only show the chapter titles in the table of contents
5461 \setcounter{tocdepth}{0}
5462 \AtBeginDocument{%
5463 \IfFileExists{biditufte-book.cfg}
5464 {\input{biditufte-book.cfg}
5465 \ClassInfo{biditufte-book}{Loading biditufte-book configuration file \@gobble}}
5466 {}%
5467 }
```
## **7.30 bidipoem.sty**

```
5468 \NeedsTeXFormat{LaTeX2e}
5469 \ProvidesPackage{bidipoem}%
5470 [2014/04/27 v0.9 Environments for typesetting Persian traditional and modern poems]
5471
5472 % Usage:
5473 %
_{5474} % \Setversedim #1#2 % define the layout (within a group):
5475 % #1 = length of both half-verses
5476 % #2 = separation distance = length of a connection, if present
5477 % Variant:
5478% \Setversedim #1[#2]#3 % for half-verses of unequal length
_{5479}% #1 = length of first (=right) half-verse
5480% #2 = length of second (=left) half-verse
5481% #3 = separation distance = length of a connection, if present
5482 %
5483 % \traditionalhalfverses #1#2 % typeset two separated half-verses
5484, #1 = text of first (=right) half-verse
5485% #2 = text of second (=left) half-verse
5486 % Variant:
_{5487} % \traditionalhalfverses #1[#2]#3 % typeset two connected half-verses
5488 % #1 = text of first (=right) half-verse
5489% #2 = text of connection
5490 % #3 = text of second (=left) half-verse
5491 %
5492 % Alternative (if preferred):
5493 %
_{5494} % \traditionalconnverses #1#2#3 % = \traditionalhalfverses #1[#2]#3
5495
5496
5497 \newcommand*{\bidipoem@spreadbox}[2]{\hbox to #1{#2}}
5498
5499 % define the layout, verses will be centered
5500
5501 \newdimen \bidipoem@hvlen \newdimen \bidipoem@hvsep
5502 \newdimen \bidipoem@hvind \newdimen \bidipoem@@hvlen
```
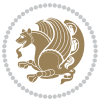

```
5503
5504 \newcommand*{\Setversedim}[2]{% set lengths of half-verse, [separation]
5505 \bidipoem@hvind \textwidth
5506 \bidipoem@hvlen #1\relax \advance \bidipoem@hvind -\bidipoem@hvlen
5507 \ifx [#2\def \bidipoem@next {\bidipoem@set@verseI [}\else
5508\bidipoem@@hvlen \bidipoem@hvlen \def \bidipoem@next {\bidipoem@set@@verse {#2}}\fi \bidipoem
5509
5510 \def \bidipoem@set@verseI [#1]{% optional parameter
5511 \bidipoem@@hvlen #1\relax \bidipoem@set@@verse }
5512
5513 \newcommand*{\bidipoem@set@@verse}[1]{% separation
5514 \advance \bidipoem@hvind -\bidipoem@@hvlen \bidipoem@hvsep #1\relax
5515 \advance \bidipoem@hvind -\bidipoem@hvsep \divide \bidipoem@hvind 2 }
5516
5517 \newcommand*{\traditionalconnverses}[3]{% first half-verse, connection, second half-verse
5518 \ifdim 0pt > \bidipoem@hvind %
5519 \bidipoem@spreadbox \bidipoem@hvlen {#1}\\ \hfill % first block
5520 \else
5521 \noindent \hskip \bidipoem@hvind \relax \bidipoem@spreadbox \bidipoem@hvlen {#1}\fi
5522 \bidipoem@spreadbox \bidipoem@hvsep {#2}% separator
5523 \bidipoem@spreadbox \bidipoem@@hvlen {#3}% second block
_{5524} \par }
5525
5526 % macro for two half verses
5527 \newcommand*{\traditionalhalfverses}[2]{% optional parameter?
5528 \ifx [#2\def\bidipoem@half@verses@next{\bidipoem@half@verses {#1}[}%
5529 \else\def\bidipoem@half@verses@next{\bidipoem@half@verses {#1}[\hfill]{#2}}\fi%
5530 \bidipoem@half@verses@next}
5531
5532 \def \bidipoem@half@verses #1[#2]#3{% first[mid]second
5533 \traditionalconnverses {#1}{#2}{#3}}
5534
5535
5536 {\catcode`\^^M=\active % these lines must end with %
5537 \gdef\traditionalpoem@obeylines{\catcode`\^^M\active \let^^M\traditionalpoem@par}%
5538 \global\let^^M\traditionalpoem@par} % this is in case ^^M appears in a \write
_{5539} {\catcode`\^^M=\active % these lines must end with %
5540 \gdef\modernpoem@obeylines{\catcode`\^^M\active \let^^M\modernpoem@par}%
5541 \global\let^^M\modernpoem@par} % this is in case ^^M appears in a \write
5542 \def\poemcolsepskip{.1\versewidth plus .1\versewidth minus .05\versewidth}
5543 \def\poemmarginskip{1em plus 1fil minus 1em}
5544 \def\poemextrabaselineskip{0\baselineskip}
5545 \def\poemskip{\medskip}
5546 \newcommand{\bidipoem@openbox}{\leavevmode
5547 \hbox to.77778em{%
5548 \hfil\vrule
5549 \vbox to.675em{\hrule width.6em\vfil\hrule}%
5550 \vrule\hfil}}
5551 \def\poemblocksep{\quad\hbox{\bidipoem@openbox}}
5552 \newdimen\versewidth
```
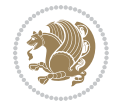

```
5555 \ifdim\wd#1>\new@poem@width
5556 \xdef\new@poem@width{\the\wd#1}%
5557 \ifdim\new@poem@width>\poem@width
5558 \xdef\poem@width{\new@poem@width}%
5559 \global\let\poem@needrun\relax
5560 \fi
5561 \fi
5562 \hbox to\poem@width{\unhbox#1}%
5563 \global\bidipoem@p@ftn\expandafter{\expandafter}\the\bidipoem@p@ftn%
5564 }
5565 \def\poem@linebegin{\vadjust{}\hskip\@flushglue\hskip\poemmarginskip\relax}
5566 \def\poem@lineend{\nobreak\hskip\poemmarginskip\hskip\@flushglue\vadjust{}}
5567 \def\poem@lineversesep{%
5568 \nobreak
5569 \hskip\z@ plus 1filll%
5570 \penalty600%
5571 \hskip\poemcolsepskip
5572 \hskip\z@ plus -2filll%
5573 \vadjust{}%
5574 \nobreak
5575 \hskip\z@ plus 1filll%
5576 }
5577 \def\poem@lineparsebegin{%
5578 \halign\bgroup
5579 \global\setbox\verse@i=\hbox{%
5580 \let\@footnotetext\bidipoem@p@ftntext%
5581 \let\@LTRfootnotetext\bidipoem@p@LTRftntext%
5582 \let\@RTLfootnotetext\bidipoem@p@RTLftntext%
5583 \let\@xfootnotenext\bidipoem@p@xftntext%
5584 \let\@xfootnote\bidipoem@p@xfootnote%
5585 \let\@xLTRfootnotenext\bidipoem@p@xLTRftntext%
5586 \let\@xLTRfootnote\bidipoem@p@xLTRfootnote%
5587 \let\@xRTLfootnotenext\bidipoem@p@xRTLftntext%
5588 \let\@xRTLfootnote\bidipoem@p@xRTLfootnote%
5589 \ignorespaces##\unskip}&&
5590 \global\setbox\verse@ii=\hbox{%
5591 \let\@footnotetext\bidipoem@p@ftntext%
5592 \let\@LTRfootnotetext\bidipoem@p@LTRftntext%
5593 \let\@RTLfootnotetext\bidipoem@p@RTLftntext%
5594 \let\@xfootnotenext\bidipoem@p@xftntext%
5595 \let\@xfootnote\bidipoem@p@xfootnote%
5596 \let\@xLTRfootnotenext\bidipoem@p@xLTRftntext%
5597 \let\@xLTRfootnote\bidipoem@p@xLTRfootnote%
5598 \let\@xRTLfootnotenext\bidipoem@p@xRTLftntext%
5599 \let\@xRTLfootnote\bidipoem@p@xRTLfootnote%
5600 \ignorespaces##\unskip}
5601 \cr
```
}

 \newtoks\bidipoem@p@ftn \def\poem@verse#1{%

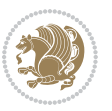

```
5603 \def\poem@lineparseend{%
5604 \crcr\egroup
5605 \vskip-\baselineskip
5606 }
5607 \def\traditionalpoem@cr{%
5608 \cr\poem@line
5609 }
5610 \newbox\verse@i
5611 \newbox\verse@ii
5612 \newif\ifpoem@started
5613
5614 \def\poem@line{%
5615 \poem@lineparseend
5616 \ifdim\wd\verse@i>\z@\global\poem@startedtrue\fi
5617 \ifdim\wd\verse@ii>\z@\global\poem@startedtrue\fi
5618 \ifpoem@started
5619 \ifdim\wd\verse@ii>\z@\else
5620 \nopagebreak[3]
5621 \fi
5622 \leavevmode
5623 \poem@linebegin
5624 \poem@verse\verse@i
5625 \ifdim\wd\verse@ii>\z@
5626 \poem@lineversesep
5627 \poem@verse\verse@ii
5628 \fi
5629 \poem@lineend
5630 % \nopagebreak
5631 \par
5632 \vskip\poemextrabaselineskip
5633 \fi
5634 \poem@lineparsebegin
5635 }
5636 \def\@traditionalpoem{%
5637 \stepcounter{poem@no}
5638 \ifnum\max@poem@no<\number\c@poem@no%
5639 \xdef\poem@width{\z@}%
5640 \else
5641 \xdef\poem@width{\poem@prop{poem@width}}%
5642 \fi
5643 \xdef\new@poem@width{\z@}%
5644 \global\versewidth=\poem@width
5645 \poemskip\par
5646 \begingroup
5647 \tabskip=\z@
5648 \parskip=\z@
5649 \parindent=\z@
5650 \parfillskip=\z@
5651 \rightskip=\z@
```

```
bidi implementation 141
```

```
_{5652} \leftskip=\z@
5653 \widowpenalty=10000% No break between verses of the same line.
5654 \clubpenalty=10000% Same as above. Not really needed.
5655 \def\newblock{\hfil\poemblocksep\hfil\null}%
5656 \def\traditionalpoem@par{\traditionalpoem@cr}% Redefine \par for possible \obeylines
5657 \def\\{\global\poem@startedtrue\traditionalpoem@cr}%
5658 \global\poem@startedfalse
5659 \csname poem@obeylines\endcsname
5660 \let\poem@obeylines\relax
5661 \poem@lineparsebegin
5662 }
5663 \def\@endtraditionalpoem{%
5664 \cr
5665 \ifdim\wd\verse@i>\z@\poem@line\else\ifdim\wd\verse@ii>\z@\poem@line\else
5666 \noalign{%
5667 \skip0=\poemextrabaselineskip
5668 \vskip-\skip0
5669 \vskip-\baselineskip
5670 }%
5671 \fi\fi
5672 \poem@lineparseend
5673 \endgroup
5674 \par
5675 \vskip\baselineskip
5676 \poemskip
5677 \if@noparlist \else
5678 \ifdim\lastskip >\z@
5679 \@tempskipa\lastskip \vskip -\lastskip
5680 \advance\@tempskipa\parskip \advance\@tempskipa -\@outerparskip
5681 \vskip\@tempskipa
5^{682} \fi
5683 \@endparenv
5684 \fi
5685 \ifdim\new@poem@width<\poem@width
5686 \global\let\poem@needrun\relax
5687 \fi
5688 \poem@write@aux{poem@width@\romannumeral\c@poem@no}{\new@poem@width}%
5689 \ifx\AtEndDocument\undefined\poem@finish\fi
5690 }
5691
5692
5693 \long\def\bidipoem@p@ftntext#1{%
5694 \edef\@tempx{\the\bidipoem@p@ftn\noexpand\footnotetext[\the\csname c@\@mpfn\endcsname]}%
5695 \global\bidipoem@p@ftn\expandafter{\@tempx{#1}}}%
5696 \long\def\bidipoem@p@LTRftntext#1{%
5697 \edef\@tempxi{\the\bidipoem@p@ftn\noexpand\LTRfootnotetext[\the\csname c@\@mpfn\endcsname]}%
5698 \global\bidipoem@p@ftn\expandafter{\@tempxi{#1}}}%
5699 \long\def\bidipoem@p@RTLftntext#1{%
5700 \edef\@tempxii{\the\bidipoem@p@ftn\noexpand\RTLfootnotetext[\the\csname c@\@mpfn\endcsname]}%
5701 \global\bidipoem@p@ftn\expandafter{\@tempxii{#1}}}%
```
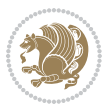

```
5702
5703 \long\def\bidipoem@p@xftntext[#1]#2{%
5704 \global\bidipoem@p@ftn\expandafter{\the\bidipoem@p@ftn\footnotetext[#1]{#2}}}
5705
5706 \long\def\bidipoem@p@xLTRftntext[#1]#2{%
5707 \global\bidipoem@p@ftn\expandafter{\the\bidipoem@p@ftn\LTRfootnotetext[#1]{#2}}}
5708
5709 \long\def\bidipoem@p@xRTLftntext[#1]#2{%
5710 \global\bidipoem@p@ftn\expandafter{\the\bidipoem@p@ftn\RTLfootnotetext[#1]{#2}}}
5711
5712 \def\bidipoem@p@xfootnote[#1]{%
5713 \begingroup
5714 \csname c@\@mpfn\endcsname #1\relax
5715 \unrestored@protected@xdef\@thefnmark{\thempfn}%
5716 \endgroup
5717 \@footnotemark\bidipoem@p@xftntext[#1]}
5718
5719 \def\bidipoem@p@xLTRfootnote[#1]{%
5720 \begingroup
5721 \csname c@\@mpfn\endcsname #1\relax
5722 \unrestored@protected@xdef\@thefnmark{\thempfn}%
5723 \endgroup
5724 \@footnotemark\bidipoem@p@xLTRftntext[#1]}
5725
5726 \def\bidipoem@p@xRTLfootnote[#1]{%
5727 \begingroup
5728 \csname c@\@mpfn\endcsname #1\relax
5729 \unrestored@protected@xdef\@thefnmark{\thempfn}%
5730 \endgroup
5731 \@footnotemark\bidipoem@p@xRTLftntext[#1]}
5732
5733
5734
5735 \newenvironment{traditionalpoem}{\@traditionalpoem}{\@endtraditionalpoem}
5736 \expandafter\def\csname traditionalpoem*\endcsname{\let\poem@obeylines=\traditionalpoem@obeylines\traditionalpoem}
5737 \expandafter\def\csname endtraditionalpoem*\endcsname{\endtraditionalpoem}
5738 \def\poem@finish{%
5739 \poem@write@aux{max@poem@no}{\number\c@poem@no}%
5740 \ifx\poem@needrun\relax
5741 \PackageWarning{bidipoem}{Unjustified poem. Rerun XeLaTeX to get poem right}%
5742 \global\let\poem@needrun\undefined
5743 \fi
5744 }
5745 \ifx\AtEndDocument\undefined\else\AtEndDocument\poem@finish\fi
5746 \newcounter{poem@no}\setcounter{poem@no}{\z@}
5747 \ifx\max@poem@no\undefined
5748 \def\max@poem@no{0}%
5749 \fi
5750 \newcommand{\poem@prop}[1]{\@nameuse{#1@\romannumeral\c@poem@no}}
5751 \newcommand{\poem@write@aux}[2]{%
```

```
bidi implementation 143
```
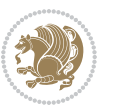
```
5752 \def\@x{\immediate\write\@auxout{\global\noexpand\@namedef{#1}{#2}}}%
5753 \sqrt{a}x5754 }
5755 \def\@modernpoem{%
5756 \par
5757 \begingroup
5758 \parskip=\z@
5759 \parindent=\z@
5760 \def\[{\@settab\@tabplus\ignorespaces}%
5761 \def\]{\@tabminus\ignorespaces}%
5762 \def\newblock{\poemblocksep}%
5763 \let\newpoem@tabcr\@tabcr
5764 \def\modernpoem@par{% Redefine \par for possible \obeylines
5765 \ifpoem@started\else
5766 \ifdim\wd\@curline>\z@\global\poem@startedtrue\else
5767 \@stopfield
5768 \ifdim\wd\@curfield>\z@\global\poem@startedtrue\fi
5769 \@contfield
5770 \fi
5771 \fi
5772 \ifpoem@started\newpoem@tabcr\fi}%
5773 \def\@tabcr{\global\poem@startedtrue\newpoem@tabcr}%
5774 \global\poem@startedfalse
5775 \csname poem@obeylines\endcsname
5776 \let\poem@obeylines\relax
5777 \begin{tabbing}%
5778 }
5779 \def\@endmodernpoem{%
5780 \global\poem@startedfalse
5781 \ifdim\wd\@curline>\z@\global\poem@startedtrue\else
5782 \@stopfield
5783 \ifdim\wd\@curfield>\z@\global\poem@startedtrue\fi
5784 \@contfield
5785 \fi
5786 \ifpoem@started\else\let\@stopline\@stopfield\fi
5787 \end{tabbing}%
5788 \endgroup
5789 \par
5790 \if@noparlist \else
5791 \ifdim\lastskip >\z@
5792 \@tempskipa\lastskip \vskip -\lastskip
5793 \advance\@tempskipa\parskip \advance\@tempskipa -\@outerparskip
5794 \vskip\@tempskipa
5795 \fi
5796 \@endparenv
5797 \fi
5798 }
5799 \newenvironment{modernpoem}{\@modernpoem}{\@endmodernpoem}
5800 \expandafter\def\csname modernpoem*\endcsname{\let\poem@obeylines=\modernpoem@obeylines\modernpoem}
5801 \expandafter\def\csname endmodernpoem*\endcsname{\endmodernpoem}
```
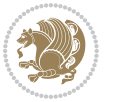

```
5802 \gdef\@startfield{%
5803 \global\setbox\@curfield\hbox\bgroup%
5804 \let\@footnotetext\bidipoem@p@ftntext%
5805 \let\@LTRfootnotetext\bidipoem@p@LTRftntext%
5806 \let\@RTLfootnotetext\bidipoem@p@RTLftntext%
5807 \let\@xfootnotenext\bidipoem@p@xftntext%
5808 \let\@xfootnote\bidipoem@p@xfootnote%
5809 \let\@xLTRfootnotenext\bidipoem@p@xLTRftntext%
5810 \let\@xLTRfootnote\bidipoem@p@xLTRfootnote%
5811 \let\@xRTLfootnotenext\bidipoem@p@xRTLftntext%
5812 \let\@xRTLfootnote\bidipoem@p@xRTLfootnote%
5813 \color@begingroup}
5814 \gdef\@stopfield{%
5815 \color@endgroup\egroup\global\bidipoem@p@ftn\expandafter{\expandafter}\the\bidipoem@p@ftn}
5816 \gdef\@contfield{%
5817 \global\setbox\@curfield\hbox\bgroup%
5818 \let\@footnotetext\bidipoem@p@ftntext%
5819 \let\@LTRfootnotetext\bidipoem@p@LTRftntext%
5820 \let\@RTLfootnotetext\bidipoem@p@RTLftntext%
5821 \let\@xfootnotenext\bidipoem@p@xftntext%
5822 \let\@xfootnote\bidipoem@p@xfootnote%
5823 \let\@xLTRfootnotenext\bidipoem@p@xLTRftntext%
5824 \let\@xLTRfootnote\bidipoem@p@xLTRfootnote%
5825 \let\@xRTLfootnotenext\bidipoem@p@xRTLftntext%
5826 \let\@xRTLfootnote\bidipoem@p@xRTLfootnote%
5827 \color@begingroup\unhbox\@curfield}
```
## **7.31 boek3-xetex-bidi.def**

```
5828 \ProvidesFile{boek3-xetex-bidi.def}[2015/11/14 v0.3 bidi adaptations for boek3 class for XeTe
5829 \renewenvironment{theindex}{%
5830 \if@twocolumn
5831 \@restonecolfalse
5832 \else
5833 \@restonecoltrue
5834 \fi
5835 \columnseprule \z@
5836 \columnsep 35\p@
5837 \twocolumn[\@makeschapterhead{\indexname}]%
5838 \@mkboth{\MakeUppercase{\indexname}}{\MakeUppercase{\indexname}}%
5839 \thispagestyle{plain}\parindent\z@
5840 \parskip\z@ \@plus .3\p@\relax
5841 \let\item\@idxitem
5842 }{%
5843 \if@restonecol\onecolumn\else\clearpage\fi}
5844 \renewcommand*\head@style{%
5845 \interlinepenalty \@M
5846 \hyphenpenalty=\@M \exhyphenpenalty=\@M
5847 \if@RTL\leftskip\else\rightskip\fi=0cm plus .7\hsize\relax}
5848 \renewcommand*\@regtocline[3]{%
```
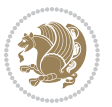

```
5849 \ifnum #1>\c@tocdepth
5850 \else
5851 \vskip\z@\@plus.2\p@
5852 {\hangindent\z@ \@afterindenttrue \interlinepenalty\@M
5853 \if@RTL\rightskip\else\leftskip\fi\unitindent
5854 \if@RTL\leftskip\else\rightskip\fi\unitindent\@plus 1fil
5855 \parfillskip\z@
5856 \@tempdima\unitindent
5857 \parindent\z@
5858 \leavevmode
5859 \hbox{}\hskip -\if@RTL\rightskip\else\leftskip\fi\relax#2\nobreak
5860 \hskip 1em \nobreak{\slshape #3}\par
5861 }%
5862 \fi}
5863 \if@oldtoc
5864 \renewcommand*\l@part[2]{%
5865 \ifnum \c@tocdepth >-2\relax
5866 \addpenalty{-\@highpenalty}%
5867 \addvspace{2.25em \@plus\p@}%
5868 \begingroup
5869 \setlength\@tempdima{3em}%
5870 \parindent \z@ \if@RTL\leftskip\else\rightskip\fi \@pnumwidth
5871 \parfillskip -\@pnumwidth
5872 {\leavevmode
5873 \large \bfseries #1\hfil \hb@xt@\@pnumwidth{\hss #2}}\par
5874 \nobreak
5875 \global\@nobreaktrue
5876 \everypar{\global\@nobreakfalse\everypar{}}%
5877 \endgroup
5878 \fi}
5879 \else
5880 \renewcommand*\l@part{%
5881 \ifnum \c@tocdepth >-2\relax
5882 \addpenalty{-\@highpenalty}%
5883 \addvspace{2.25em \@plus \p@}%
5884 \@regtocline{0}%
5885 \fi}
5886 \fi
5887 \if@oldtoc
5888 \renewcommand*\l@chapter[2]{%
5889 \addpenalty{-\@highpenalty}%
5890 \vskip 1.0em \@plus\p@
5891 \setlength\@tempdima{1.5em}%
5892 \begingroup
5893 \parindent \z@ \if@RTL\leftskip\else\rightskip\fi \@pnumwidth
5894 \parfillskip -\@pnumwidth
5895 \leavevmode \bfseries
5896 \advance\if@RTL\rightskip\else\leftskip\fi\@tempdima
_5897 \hskip -\if@RTL\rightskip\else\leftskip\fi
5898 #1\nobreak\hfil \nobreak\hb@xt@\@pnumwidth{\hss #2}\par
```
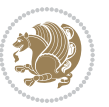

```
5899 \penalty\@highpenalty
5900 \endgroup}
5901 \else
5902 \renewcommand*\l@chapter{\@regtocline{0}}
5903 \fi
5904 \renewenvironment{abstract}{%
5905 \titlepage
5906 \null\vfil
5907 \section*{\SectFont \abstractname}
5908 \noindent\ignorespaces}
5909 {\par\vfil\null\endtitlepage}
5910 \renewenvironment{thebibliography}[1]
5911 {\chapter*{\bibname}%
5912 \@mkboth{\MakeUppercase\bibname}{\MakeUppercase\bibname}%
5913 \if@RTL\if@LTRbibitems\@RTLfalse\else\fi\else\if@RTLbibitems\@RTLtrue\else\fi\fi
5914 \list{\@biblabel{\@arabic\c@enumiv}}%
5915 {\settowidth\labelwidth{\@biblabel{#1}}%
5916 \leftmargin\labelwidth
5917 \advance\leftmargin\labelsep
5918 \@openbib@code
5919 \usecounter{enumiv}%
5920 \let\p@enumiv\@empty
5921 \renewcommand*\theenumiv{\@arabic\c@enumiv}}%
5922 \sloppy\clubpenalty4000\widowpenalty4000%
5923 \sfcode`\.\@m}
5924 {\def\@noitemerr
5925 {\@latex@warning{Empty `thebibliography' environment}}%
5926 \endlist}
5927 \renewcommand*\left@footnoterule{%
5928 \kern-3\p@
5929 \kern.5\baselineskip
5930 \hrule\@width\unitindent
5931 \kern.4\baselineskip
5932 }
5933 \renewcommand*\right@footnoterule{%
5934 \kern-3\p@
5935 \kern.5\baselineskip
5936 \hbox to \columnwidth{\hskip \dimexpr\columnwidth-\unitindent\relax \hrulefill }
5937 \kern.4\baselineskip}
5938 \renewcommand*\thesection{\thechapter\@SepMark\@arabic\c@section}
5939 \renewcommand*\thesubsection{\thesection\@SepMark\@arabic\c@subsection}
5940 \renewcommand*\thesubsubsection{\thesubsection\@SepMark\@arabic\c@subsubsection}
5941 \renewcommand*\theparagraph{\thesubsubsection\@SepMark\@arabic\c@paragraph}
5942 \renewcommand*\thesubparagraph{\theparagraph\@SepMark\@arabic\c@subparagraph}
5943 \renewcommand*\theequation{%
5944 \ifnum \c@chapter>\z@ \thechapter\@SepMark\fi\@arabic\c@equation}
5945 \renewcommand*\thefigure{%
5946 \ifnum\c@chapter>\z@\thechapter\@SepMark\fi\@arabic\c@figure}
5947 \renewcommand*\thetable{%
5948 \ifnum\c@chapter>\z@\thechapter\@SepMark\fi\@arabic\c@table}
```
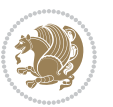

```
5949 \renewcommand*\maketitle{%
5950 \begin{titlepage}%
5951 \let\footnotesize\small
5952 \let\right@footnoterule\relax
5953 \let\left@footnoterule\relax
5954 \let\textwidth@footnoterule\relax
5955 \let \footnote \thanks
5956 \long\def\@makefntext##1{\parindent\z@
5957 \def\labelitemi{\textendash}\@revlabeltrue
5958 \leavevmode\@textsuperscript{\@thefnmark}\kern1em\relax ##1}
5959 \renewcommand*\thefootnote{\@fnsymbol\c@footnote}%
5960 \if@compatibility\setcounter{page}{0}\fi
5961 \null\vfil
5962 \vskip 60\p@
5963 \begin{center}%
5964 \TitleFont
5965 {\LARGE \def\\{\penalty -\@M}
5966 \if@allcaps
5967 \expandafter\uc@nothanks\@title\thanks\relax
5968 \else
5969 \@title
5970 \fi\par}%
5971 \vskip 3em%
5972 {\large
5973 \lineskip .75em \parindent\z@
5974 \begin{tabular}[t]{c}%
5975 \if@allcaps
_{5976} \verb|\expandafter\ucot@author\nohanks\@author\and\relax5977 \else
5978 \@author
5979 \fi
5980 \end{tabular}\par}%
5981 \vskip 1.5em%
5982 {\large
5983 \if@allcaps
5984 \uppercase\expandafter{\@date}%
5985 \else
5986 \@date
5987 \fi\par}%
5988 \end{center}\par
5989 \@thanks
5990 \vfil\null
5991 \end{titlepage}%
5992 \setcounter{footnote}{0}%
5993 \global\let\thanks\relax
5994 \global\let\maketitle\relax
5995 \global\let\@thanks\@empty
5996 \global\let\@author\@empty
5997 \global\let\@title\@empty
5998 \global\let\@date\@empty
```
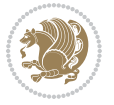

```
5999 \global\let\title\relax
6000 \global\let\author\relax
6001 \global\let\date\relax
6002 \global\let\and\relax
6003 }
```
#### **7.32 boek-xetex-bidi.def**

```
6004 \ProvidesFile{boek-xetex-bidi.def}[2015/11/14 v0.3 bidi adaptations for boek class for XeTeX
6005 \renewenvironment{theindex}{%
6006 \if@twocolumn
6007 \@restonecolfalse
6008 \else
6009 \@restonecoltrue
6010 \overline{1}6011 \columnseprule \z@
6012 \columnsep 35\p@
6013 \twocolumn[\@makeschapterhead{\indexname}]%
6014 \@mkboth{\MakeUppercase{\indexname}}{\MakeUppercase{\indexname}}%
6015 \thispagestyle{plain}\parindent\z@
6016 \parskip\z@ \@plus .3\p@\relax
6017 \let\item\@idxitem
6018 }{%
6019 \if@restonecol\onecolumn\else\clearpage\fi}
6020 \renewcommand*\head@style{%
6021 \interlinepenalty \@M
6022 \hyphenpenalty=\@M \exhyphenpenalty=\@M
6023 \if@RTL\leftskip\else\rightskip\fi=0cm plus .7\hsize\relax}
6024 \renewcommand*\@regtocline[3]{%
6025 \ifnum #1>\c@tocdepth
6026 \else
6027 \vskip\z@\@plus.2\p@
6028 {\hangindent\z@ \@afterindenttrue \interlinepenalty\@M
6029 \if@RTL\rightskip\else\leftskip\fi\unitindent
6030 \if@RTL\leftskip\else\rightskip\fi\unitindent\@plus 1fil
6031 \parfillskip\z@
6032 \@tempdima\unitindent
6033 \parindent\z@
6034 \leavevmode
6035 \hbox{}\hskip -\if@RTL\rightskip\else\leftskip\fi\relax#2\nobreak
6036 \hskip 1em \nobreak{\slshape #3}\par
6037 }%
6038 \fi}
6039 \if@oldtoc
6040 \renewcommand*\l@part[2]{%
6041 \ifnum \c@tocdepth >-2\relax
6042 \addpenalty{-\@highpenalty}%
6043 \addvspace{2.25em \@plus\p@}%
6044 \begingroup
6045 \setlength\@tempdima{3em}%
```
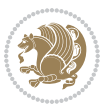

```
6046 \parindent \z@ \if@RTL\leftskip\else\rightskip\fi \@pnumwidth
6047 \parfillskip -\@pnumwidth
6048 {\leavevmode
6049 \large \bfseries #1\hfil \hb@xt@\@pnumwidth{\hss #2}}\par
6050 \nobreak
6051 \global\@nobreaktrue
6052 \everypar{\global\@nobreakfalse\everypar{}}%
6053 \endgroup
6054 \fi}
6055 \else
6056 \renewcommand*\l@part{%
6057 \ifnum \c@tocdepth >-2\relax
6058 \addpenalty{-\@highpenalty}%
6059 \addvspace{2.25em \@plus \p@}%
6060 \@regtocline{0}%
6061 \fi}
6062 \fi
6063 \if@oldtoc
6064 \renewcommand*\l@chapter[2]{%
6065 \addpenalty{-\@highpenalty}%
6066 \vskip 1.0em \@plus\p@
6067 \setlength\@tempdima{1.5em}%
6068 \begingroup
6069 \parindent \z@ \if@RTL\leftskip\else\rightskip\fi \@pnumwidth
6070 \parfillskip -\@pnumwidth
6071 \leavevmode \bfseries
6072 \advance\if@RTL\rightskip\else\leftskip\fi\@tempdima
6073 \hskip -\if@RTL\rightskip\else\leftskip\fi
6074 #1\nobreak\hfil \nobreak\hb@xt@\@pnumwidth{\hss #2}\par
6075 \penalty\@highpenalty
6076 \endgroup}
6077 \else
6078 \renewcommand*\l@chapter{\@regtocline{0}}
6079 \fi
6080 \renewcommand*\left@footnoterule{%
6081 \kern-3\p@
6082 \kern.5\baselineskip
6083 \hrule\@width\unitindent
6084 \kern.4\baselineskip
6085 }
6086 \renewcommand*\right@footnoterule{%
6087 \kern-3\p@
6088 \kern.5\baselineskip
6089 \hbox to \columnwidth{\hskip \dimexpr\columnwidth-\unitindent\relax \hrulefill }
6090 \kern.4\baselineskip}
6091 \renewenvironment{abstract}{%
6092 \titlepage
6093 \null\vfil
6094 \section*{\SectFont \abstractname}
6095 \noindent\ignorespaces}
```
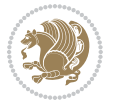

```
6096 {\par\vfil\null\endtitlepage}
6097 \renewenvironment{thebibliography}[1]
6098 {\chapter*{\bibname}%
6099 \@mkboth{\MakeUppercase\bibname}{\MakeUppercase\bibname}%
6100 \if{@RTL\if{@LTRbibitems\@RTLfalse\else\if{@RTLbibitems\@RTLtrue\else\fi\fi}6101 \list{\@biblabel{\@arabic\c@enumiv}}%
6102 {\settowidth\labelwidth{\@biblabel{#1}}%
6103 \leftmargin\labelwidth
6104 \advance\leftmargin\labelsep
6105 \@openbib@code
6106 \usecounter{enumiv}%
6107 \let\p@enumiv\@empty
6108 \renewcommand*\theenumiv{\@arabic\c@enumiv}}%
6109 \sloppy\clubpenalty4000\widowpenalty4000%
6110 \sfcode \.\@m}
6111 {\def\@noitemerr
6112 {\@latex@warning{Empty `thebibliography' environment}}%
6113 \endlist}
6114 \renewcommand*\thesection{\thechapter\@SepMark\@arabic\c@section}
6115 \renewcommand*\thesubsection{\thesection\@SepMark\@arabic\c@subsection}
6116 \renewcommand*\thesubsubsection{\thesubsection\@SepMark\@arabic\c@subsubsection}
6117 \renewcommand*\theparagraph{\thesubsubsection\@SepMark\@arabic\c@paragraph}
6118 \renewcommand*\thesubparagraph{\theparagraph\@SepMark\@arabic\c@subparagraph}
6119 \renewcommand*\theequation{%
6120 \ifnum \c@chapter>\z@ \thechapter\@SepMark\fi\@arabic\c@equation}
6121 \renewcommand*\thefigure{%
6122 \ifnum\c@chapter>\z@\thechapter\@SepMark\fi\@arabic\c@figure}
6123 \renewcommand*\thetable{%
6124 \ifnum\c@chapter>\z@\thechapter\@SepMark\fi\@arabic\c@table}
6125 \renewcommand*\maketitle{%
6126 \begin{titlepage}%
6127 \let\footnotesize\small
6128 \let\right@footnoterule\relax
6129 \let\left@footnoterule\relax
6130 \let\textwidth@footnoterule\relax
6131 \let \footnote \thanks
6132 \long\def\@makefntext##1{\parindent\z@
6133 \def\labelitemi{\textendash}\@revlabeltrue
6134 \leavevmode\@textsuperscript{\@thefnmark}\kern1em\relax ##1}
6135 \renewcommand*\thefootnote{\@fnsymbol\c@footnote}%
6136 \if@compatibility\setcounter{page}{0}\fi
6137 \null\vfil
6138 \vskip 60\p@
6139 \begin{center}%
6140 \TitleFont
6141 {\LARGE \def\\{\penalty -\@M}
6142 \if@allcaps
6143 \expandafter\uc@nothanks\@title\thanks\relax
6<sub>144</sub> \else
6<sub>145</sub> \@title
```
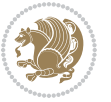

```
6146 \fi\par}%
6147 \vskip 3em%
6148 {\large
6149 \lineskip .75em \parindent\z@
6150 \begin{tabular}[t]{c}%
6<sub>151</sub> \if@allcaps
6152 \expandafter\uc@authornothanks\@author\and\relax
6153 \else
6154 \@author
6155 \fi
6156 \end{tabular}\par}%
6157 \vskip 1.5em%
6158 {\large
6159 \if@allcaps
6160 \uppercase\expandafter{\@date}%
6<sub>161</sub> \else
6162 \qquad \qquad \qquad \qquad \qquad \qquad \qquad \qquad \qquad \qquad \qquad \qquad \qquad \qquad \qquad \qquad \qquad \qquad \qquad \qquad \qquad \qquad \qquad \qquad \qquad \qquad \qquad \qquad \qquad \qquad \qquad \qquad \qquad \qquad \qquad \qquad \qquad \qquad \qquad \qquad \qquad6163 \fi\par}%
6164 \end{center}\par
6165 \@thanks
6166   \forallfil\null
6167 \end{titlepage}%
6168 \setcounter{footnote}{0}%
6169 \global\let\thanks\relax
6170 \global\let\maketitle\relax
6171 \global\let\@thanks\@empty
6172 \global\let\@author\@empty
6173 \global\let\@title\@empty
6174 \global\let\@date\@empty
6175 \global\let\title\relax
6176 \global\let\author\relax
6177 \global\let\date\relax
6178 \global\let\and\relax
6179 }
```
#### **7.33 bookest-xetex-bidi.def**

```
6180 \ProvidesFile{bookest-xetex-bidi.def}[2010/07/25 v0.4 bidi adaptations for bookest class for
6181 \def\@makechapterhead#1{%
6182 \vspace*{20\p@}
6183 {\parindent \z@ \if@RTL\raggedleft\else\raggedright\fi \normalfont
6184 \ifnum \c@secnumdepth >\m@ne
6185 \if@mainmatter
6186 {\colorA\huge\scshape \@chapapp\space \thechapter}
6187 \par\nobreak
6188 \vskip 10\p@
6189 \fi
6190 \fi
6191 \interlinepenalty\@M
6192 {\colorB\hrule}
```
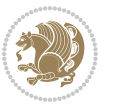

```
6193 \vskip 15\p@
\label{thm:main} $$6194 $$\if@RTL\begin{flushleft}\elsch\begin{array}{ll} \f1\end{array}$$6195 {\colorA\Huge \bfseries #1}\par\nobreak
6196 \if@RTL\end{flushleft}\else\end{flushright}\fi
6197 \vskip 5\p@
6198 {\colorB\hrule}
6199 \vskip 30\p@
6200 }}
6201 \def\@makeschapterhead#1{%
6202 \vspace*{20\p@}
6203 {\parindent \z@ \raggedright \normalfont
6204 {\colorB\hrule}
6205 \vskip 15\p@
6206 \begin{center}
6207 {\colorA\Huge \bfseries #1}\par\nobreak
6208 \end{center}
6209 \vskip 5\p@
6210 {\colorB\hrule}
6211 \vskip 30\p@
6212 }}
```
#### **7.34 book-xetex-bidi.def**

 \ProvidesFile{book-xetex-bidi.def}[2015/11/14 v0.9 bidi adaptations for standard book class f \renewenvironment{theindex} {\if@twocolumn 6216 \@restonecolfalse \else 6218 \@restonecoltrue  $\qquad \qquad \int f \, \mathbf{i}$ 6220 \columnseprule \z@ \columnsep  $35\pmb{\ge}$  \twocolumn[\@makeschapterhead{\indexname}]% 6223 \@mkboth{\MakeUppercase\indexname}% 6224 <br>**6224** <br>**f** \MakeUppercase\indexname}% \thispagestyle{plain}\parindent\z@ 6226 \parskip\z@ \@plus .3\p@\relax 6227 \let\item\@idxitem} {\if@restonecol\onecolumn\else\clearpage\fi} \@ifclassloaded{bookest}{}{% \if@titlepage \renewcommand\maketitle{\begin{titlepage}% \let\footnotesize\small \let\right@footnoterule\relax \let\left@footnoterule\relax \let\textwidth@footnoterule\relax \let \footnote \thanks \let \LTRfootnote \LTRthanks \let \RTLfootnote \RTLthanks \null\vfil

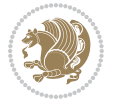

```
6240 \vskip 60\p@
6241 \begin{center}%
6242 {\LARGE \@title \par}%
6243 \vskip 3em%
6244 {\large
6245 \lineskip .75em%
6246 \begin{tabular}[t]{c}%
6247 \@author
6248 \end{tabular}\par}%
6249 \vskip 1.5em%
6250 {\large \@date \par}% % Set date in \large size.
6251 \end{center}\par
6252 \@thanks
6253 \vfil\null
6254 \end{titlepage}%
6255 \setcounter{footnote}{0}%
6256 \global\let\thanks\relax
6257 \global\let\LTRthanks\relax
6258 \global\let\RTLthanks\relax
6259 \global\let\maketitle\relax
6260 \global\let\@thanks\@empty
6261 \global\let\@author\@empty
6262 \global\let\@date\@empty
6263 \global\let\@title\@empty
6264 \global\let\title\relax
6265 \global\let\author\relax
6266 \global\let\date\relax
6267 \global\let\and\relax
6268 }
6269 \else
6270 \renewcommand\maketitle{\par
6271 \begingroup
6272 \renewcommand\thefootnote{\@fnsymbol\c@footnote}%
6273 \def\@makefnmark{\rlap{\@textsuperscript{\normalfont\@thefnmark}}}%
6274 \long\def\@makefntext##1{\parindent 1em\noindent
6275 \hb@xt@1.8em{%
6276 \hss\@textsuperscript{\normalfont\@thefnmark}}##1}%
6277 \if@twocolumn
6278 \ifnum \col@number=\@ne
6279 \@maketitle
6280 \else
6281 \twocolumn[\@maketitle]%
6282 \fi
6283 \else
6284 \newpage
6285 \global\@topnum\z@ % Prevents figures from going at top of page.
6286 \@maketitle
6287 \fi
6288 \thispagestyle{plain}\@thanks
6289 \endgroup
```
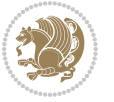

```
6290 \setcounter{footnote}{0}%
6291 \global\let\thanks\relax
6292 \global\let\LTRthanks\relax
6293 \global\let\RTLthanks\relax
6294 \global\let\maketitle\relax
6295 \global\let\@maketitle\relax
6296 \global\let\@thanks\@empty
6297 \global\let\@author\@empty
6298 \global\let\@date\@empty
6299 \global\let\@title\@empty
6300 \global\let\title\relax
6301 \global\let\author\relax
6302 \global\let\date\relax
6303 \global\let\and\relax
6304 }
6305 \def\@maketitle{%
6306 \newpage
6307 \null
6308 \vskip 2em%
6309 \begin{center}%
6310 \let \footnote \thanks
6311 \let \LTRfootnote \LTRthanks
6312 \let \RTLfootnote \RTLthanks
6313 {\LARGE \@title \par}%
6314 \vskip 1.5em%
6315 {\large
6316 \lineskip .5em%
6<sub>317</sub> \begin{tabular}[t]{c}%
6318 \@author
6319 \end{tabular}\par}%
6320 \vskip 1em%
6321 {\large \@date}%
6322 \end{center}%
6323 \par
6324 \vskip 1.5em}
6325 \fi}
6326 \renewcommand*\l@part[2]{%
6327 \ifnum \c@tocdepth >-2\relax
6328 \addpenalty{-\@highpenalty}%
6329 \addvspace{2.25em \@plus\p@}%
6330 \setlength\@tempdima{3em}%
6331 \begingroup
6332 \parindent \z@ \if@RTL\leftskip\else\rightskip\fi \@pnumwidth
6333 \parfillskip -\@pnumwidth
6334 {\leavevmode
6335 \large \bfseries #1\hfil \hb@xt@\@pnumwidth{\hss #2}}\par
6336 \nobreak
6337 \global\@nobreaktrue
63386339 \endgroup
```
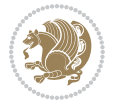

```
6340 \fi}
6341 \renewcommand*\l@chapter[2]{%
6342 \ifnum \c@tocdepth >\m@ne
6343 \addpenalty{-\@highpenalty}%
6344 \vskip 1.0em \@plus\p@
6345 \setlength\@tempdima{1.5em}%
6346 \begingroup
6347 \parindent \z@ \if@RTL\leftskip\else\rightskip\fi \@pnumwidth
6348 \parfillskip -\@pnumwidth
6349 \leavevmode \bfseries
6350 \advance\if@RTL\rightskip\else\leftskip\fi\@tempdima
6351 \hskip -\if@RTL\rightskip\else\leftskip\fi
6352 #1\nobreak\hfil \nobreak\hb@xt@\@pnumwidth{\hss #2}\par
6353 \penalty\@highpenalty
6354 \endgroup
6355 \fi}
6356 \renewcommand\left@footnoterule{%
6357 \kern-3\p@
6358 \hrule\@width.4\columnwidth
6359 \kern2.6\p@}
6360 \renewcommand\right@footnoterule{%
6361 \kern-3\p@
6362 \hbox to \columnwidth{\hskip .6\columnwidth \hrulefill }
6363 \kern2.6\p@}
6364 \renewcommand\theequation
6365 {\ifnum \c@chapter>\z@ \thechapter\@SepMark\fi \@arabic\c@equation}
6366 \renewcommand \thefigure
6367 {\ifnum \c@chapter>\z@ \thechapter\@SepMark\fi \@arabic\c@figure}
6368 \renewcommand \thetable
6369 {\ifnum \c@chapter>\z@ \thechapter\@SepMark\fi \@arabic\c@table}
6370 \renewcommand \thechapter {\@arabic\c@chapter}
6371 \renewcommand \thesection {\thechapter\@SepMark\@arabic\c@section}
6372 \renewcommand\thesubsection {\thesection\@SepMark\@arabic\c@subsection}
6373 \renewcommand\thesubsubsection{\thesubsection \@SepMark\@arabic\c@subsubsection}
6374 \renewcommand\theparagraph {\thesubsubsection\@SepMark\@arabic\c@paragraph}
6375 \renewcommand\thesubparagraph {\theparagraph\@SepMark\@arabic\c@subparagraph}
6376 \def\@makechapterhead#1{%
6377 \vspace*{50\p@}%
6378 {\parindent \z@ \if@RTL\raggedleft\else\raggedright\fi \normalfont
6379 \ifnum \c@secnumdepth >\m@ne
6380 \if@mainmatter
6381 \huge\bfseries \@chapapp\space \thechapter
6382 \par\nobreak
6383 \vskip 20\p@
6384 \fi
6385 \fi
6386 \interlinepenalty\@M
6387 \Huge \bfseries #1\par\nobreak
6388 \vskip 40\p@
6389 }}
```
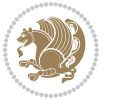

```
6390 \def\@makeschapterhead#1{%
6391 \vspace*{50\p@}%
6392 {\parindent \z@ \if@RTL\raggedleft\else\raggedright\fi
6393 \normalfont
6394 \interlinepenalty\@M
6395 \Huge \bfseries #1\par\nobreak
6396 \vskip 40\p@
6397 }}
6398 \renewcommand\backmatter{%
6399 \if@openright
6400 \cleardoublepage
6401 \else
6402 \clearpage
6403 \fi
6404 \@mainmatterfalse}
6405 \renewenvironment{thebibliography}[1]
6406 {\chapter*{\bibname}%
6407 \@mkboth{\MakeUppercase\bibname}{\MakeUppercase\bibname}%
6408 \if@RTL\if@LTRbibitems\@RTLfalse\else\fi\else\if@RTLbibitems\@RTLtrue\else\fi\fi
6409 \list{\@biblabel{\@arabic\c@enumiv}}%
6410 {\settowidth\labelwidth{\@biblabel{#1}}%
6411 \leftmargin\labelwidth
6412
\label{t:1}6413 \@openbib@code
6414 \text{e} \usecounter{enumiv}%
6415 \let\p@enumiv\@empty
6416 \renewcommand\theenumiv{\@arabic\c@enumiv}}%
6<sub>417</sub> \sloppy
6418 \clubpenalty4000
6419 \@clubpenalty \clubpenalty
6420 \widowpenalty4000%
6421 \sfcode \.\@m}
6422 {\def\@noitemerr
6423 {\@latex@warning{Empty `thebibliography' environment}}%
6424 \endlist}
```
## **7.35 breqn-xetex-bidi.def**

 \ProvidesFile{breqn-xetex-bidi.def}[2016/09/12 v0.2 bidi adaptations for breqn package for Xe \def\@dmath[#1]{\if@RTL\@RTLfalse\fi%

- \everydisplay\expandafter{\the\everydisplay \display@setup}%
- \if@noskipsec \leavevmode \fi

```
6429 \if@inlabel \leavevmode \global\@inlabelfalse \fi
```
- \if\eq@group\else\eq@prelim\fi
- \setkeys{breqn}{#1}%
- \the\eqstyle
- \eq@setnumber
- \begingroup
- \eq@setup@a
- \eq@startup

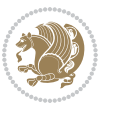

```
6437 }
6438 \def\@dgroup[#1]{\if@RTL\@RTLfalse\fi%
6439 \let\eq@group\@True \global\let\eq@GRP@first@dmath\@True
6440 \global\GRP@queue\@emptytoks \global\setbox\GRP@box\box\voidb@x
6441 \global\let\GRP@label\@empty
6442 \global\grp@wdL\z@\global\grp@wdR\z@\global\grp@wdT\z@
6443 \global\grp@linewidth\z@\global\grp@wdNum\z@
6444 \global\let\grp@eqs@numbered\@False
6445 \global\let\grp@aligned\@True
6446 \global\let\grp@shiftnumber\@False
6447 \eq@prelim
6448 \setkeys{breqn}{#1}%
6449 \if\grp@hasNumber \grp@setnumber \fi
6450 }
6451 \def\@dseries[#1]{\if@RTL\@RTLfalse\fi%
6452 \let\display@setup\dseries@display@setup
6453 % Question: should this be the default for dseries???
6454 \global\eq@wdCond\z@
6455 \@dmath[layout={M},#1]%
6456 \mathsurround\z@\@@math \penalty\@Mi
6457 \let\endmath\ends@math
6458 \def\premath{%
6459 \ifdim\lastskip<.3em \unskip
6460 \else\ifnum\lastpenalty<\@M \dquad\fi\fi
6461 }%
6462 \def\postmath{\unpenalty\eq@addpunct \penalty\intermath@penalty \dquad \@ignoretrue}%
6463 \ignorespaces
6464 }
6465 \def\eqnumform#1{\if@nonlatin\beginR\@RTLtrue\fi(#1\@@italiccorr)\if@nonlatin\endR\fi}
6466 \renewenvironment{dsuspend}{%
6467 \global\setbox\EQ@box\vbox\bgroup\if@nonlatin\@RTLtrue\fi \@parboxrestore
6468 \parshape 1 \displayindent \displaywidth\relax
6469 \hsize=\columnwidth \noindent\ignorespaces
6470 }{%
6471 \par\egroup
6472 \global\setbox\GRP@box\vbox{%
6473 \hbox{\copy\EQ@box\vtop{\unvbox\EQ@box}}%
6474 \unvbox\GRP@box
6475 }%
6476 \global\GRP@queue\@xp{\the\GRP@queue
6477 \@elt{\let\eq@isIntertext\@True}%
6478 }%
6479 }
```
## **7.36 cals-xetex-bidi.def**

```
6480 \ProvidesFile{cals-xetex-bidi.def}[2016/11/30 v0.4 bidi adaptations for cals package for XeTe
6481 \renewcommand\cals@setup@alignment[1]{%
6482 \if c#1\relax \cals@vfillAdd \leftskip \cals@vfillAdd \rightskip \fi
6483 \if l#1\relax \cals@vfillDrop\leftskip \cals@vfillDrop\rightskip \fi
```
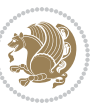

```
6484 \if r#1\relax \cals@vfillAdd \leftskip \cals@vfillDrop\rightskip \fi
6485 }
6486 \renewcommand\cals@table@alignment{\if@RTLtab r\else l\fi}
6487 \renewenvironment{calstable}[1][\cals@table@alignment]{%
6488 \if@RTLtab\cals@activate@rtl\fi
6489 \let\cals@thead@tokens=\relax
6490 \let\cals@tfoot@tokens=\relax
6491 \let\cals@tbreak@tokens=\relax
6492 \cals@tfoot@height=0pt \relax
6493 \let\cals@last@context=n%
6494 \let\cals@current@context=b%
6495 \parindent=0pt \relax%
6496 \cals@setup@alignment{#1}%
6497 \cals@setpadding{Ag}\cals@setcellprevdepth{Al}\cals@set@tohsize%
6498 %% Alignment inside is independent on center/flushright outside
6499 \parfillskip=0pt plus1fil\relax
6500 \let\cals@borderL=\relax
6501 \let\cals@borderR=\relax
6502 \let\cals@borderT=\relax
6503 \let\cals@borderB=\relax
6504 \setbox\cals@backup@row=\box\voidb@x\relax
6505 \cals@AtBeginTable
6506 }{% End of the table
6507 \cals@tfoot@tokens\lastrule\cals@AtEndTable}
6508 \renewcommand\alignL{%
6509 \if@RTLtab
6510 \cals@vfillAdd\cals@paddingL
6511 \else
6512 \cals@vfillDrop\cals@paddingL
6513 \fi
6514 \cals@vfillDrop\cals@paddingR}
6515 \renewcommand\alignR{%
6516 \if@RTLtab
6517 \cals@vfillDrop\cals@paddingL
6518 \else
6519 \cals@vfillAdd\cals@paddingL
6520 \fi
6521 \cals@vfillDrop\cals@paddingR}
```
### **7.37 caption-xetex-bidi.def**

6522 \ProvidesFile{caption-xetex-bidi.def}[2010/07/25 v0.1 bidi adaptations for caption package fo \let\@makecaption\caption@makecaption

#### **7.38 caption3-xetex-bidi.def**

```
6524 \ProvidesFile{caption3-xetex-bidi.def}[2013/04/01 v0.1 bidi adaptations for caption3 package
6525 \renewcommand*\caption@@par{%
```
\parindent\caption@parindent\hangindent\if@RTL-\fi\caption@hangindent}%

#### **7.39 colortbl-xetex-bidi.def**

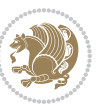

```
6529 \@tempdimb\col@sep
6530 \@tempdimc\col@sep
6531 \def\CT@color{%
6532 \global\let\CT@do@color\CT@@do@color
6533 \bidicolor}}
6534 \def\@classz{\@classx
6535 \@tempcnta \count@
6536 \prepnext@tok
6537 \expandafter\CT@extract\the\toks\@tempcnta\columncolor!\@nil
6538 \@addtopreamble{\if@RTLtab\beginL\fi%
6539 \setbox\z@\hbox\bgroup\bgroup\if@RTLtab\beginR\fi
6540 \ifcase \@chnum
6541 \hskip\stretch{.5}\kern\z@
6542 \d@llarbegin
6543 \insert@column
6544 \d@llarend\hskip\stretch{.5}\or
6545 \d@llarbegin \insert@column \d@llarend \hfill \or
6546 \hfill\kern\z@ \d@llarbegin \insert@column \d@llarend \or
6547 $\vcenter
6548 \@startpbox{\@nextchar}\insert@column \@endpbox $\or
6549 \vtop \@startpbox{\@nextchar}\insert@column \@endpbox \or
6550 \vbox \@startpbox{\@nextchar}\insert@column \@endpbox
6551 \fi
6552 \if@RTLtab\endR\fi\egroup\egroup
6553 \begingroup
6554 \CT@setup
6555 \CT@column@color
6556 \CT@row@color
6557 \CT@cell@color
6558 \CT@do@color
6559 \endgroup
6560 \@tempdima\ht\z@
6561 \advance\@tempdima\minrowclearance
6562 \vrule\@height\@tempdima\@width\z@
6563 \unhbox\z@\if@RTLtab\endL\fi}%
```

```
6564 \prepnext@tok}
```
\def\CT@setup{%

### **7.40 color-xetex-bidi.def**

6565 \ProvidesFile{color-xetex-bidi.def}[2013/04/08 v0.2 bidi adaptations for color package for Xe \long\def\color@b@x#1#2#3{%

6527 \ProvidesFile{colortbl-xetex-bidi.def}[2012/06/10 v0.2 bidi adaptations for colortbl package

```
6567 \leavevmode\ifmmode\else\if@RTL\beginL\fi\fi
```
- \setbox\z@\hbox{\kern\fboxsep{\set@color\if@RTL\beginR\fi#3\if@RTL\endR\fi}\kern\fboxsep}%
- \dimen@\ht\z@\advance\dimen@\fboxsep\ht\z@\dimen@
- \dimen@\dp\z@\advance\dimen@\fboxsep\dp\z@\dimen@

```
6571 {#1{#2\color@block{\wd\z@}{\ht\z@}{\dp\z@}%
```

```
6572 \box\z@}}\ifmmode\else\if@RTL\endL\fi\fi}
```
\def\normalcolor{\let\current@color\default@color\ifhmode\if@RTL\beginL\aftergroup\endR\fi\fi\set@color\ifhmode\if@RTL\beginR\aftergroup\endL\fi\fi}

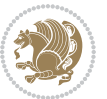

```
6574 \DeclareRobustCommand\color{%
6575 \ifhmode\if@RTL\beginL\aftergroup\endR\fi\fi\@ifnextchar[\@undeclaredcolor\@declaredcolor}
6576 \def\@declaredcolor#1{%
6577 \@ifundefined{\string\color @#1}%
6578 {\c@lor@error{`#1'}}%
6579 {\expandafter\let\expandafter\current@color
6580 \csname\string\color @#1\endcsname
6581 \set@color}%
\label{thmode} $$6582 \ifhmode\if@RTL\begin{a}t\ergroup\end{a}t\if\ifh\ifh\neg\end{b}t\ifh\neg\end{b}t\ifh\neg\end{b}t\ifh\neg\end{b}t\ifh\neg\end{b}t\ifh\neg\end{b}t\ifh\neg\end{b}t\ifh\neg\end{b}t\ifh\neg\end{b}t\ifh\neg\end{b}t\ifh\neg\end{b}t\ifh\neg\end{b}t\ifh\neg\end{b}t\ifh\neg\end{b}t\ifh\neg\end{b}t\ifh\neg\end{b}t\ifh6583 \def\@undeclaredcolor[#1]#2{%
6584 \@ifundefined{color@#1}%
6585 {\c@lor@error{model `#1'}}%
6586 {\csname color@#1\endcsname\current@color{#2}%
6587 \set@color}%
6588 \ifhmode\if@RTL\beginR\aftergroup\endL\fi\fi\ignorespaces}
6589 \DeclareRobustCommand\bidicolor{%
6590 \@ifnextchar[\@bidiundeclaredcolor\@bidideclaredcolor}
6591 \def\@bidiundeclaredcolor[#1]#2{%
6592 \@ifundefined{color@#1}%
6593 {\c@lor@error{model `#1'}}%
6594 {\csname color@#1\endcsname\current@color{#2}%
6595 \set@color}%
6596 \ignorespaces}
6597 \def\@bidideclaredcolor#1{%
6598 \@ifundefined{\string\color @#1}%
6599 {\c@lor@error{`#1'}}%
6600 {\expandafter\let\expandafter\current@color
6601 \csname\string\color @#1\endcsname
6602 \set@color}%
6603 \ignorespaces}
6604 \def\color@box#1#2{\color@b@x\relax{\bidicolor#1{#2}}}
6605 \def\color@fbox#1#2#3{%
6606 \color@b@x{\fboxsep\z@\bidicolor#1{#2}\fbox}{\bidicolor#1{#3}}}
```
# 6607\def\color@setgroup{\begingroup\ifhmode\if@RTL\beginL\aftergroup\endR\fi\fi\set@color\ifhmode

#### **7.41 combine-xetex-bidi.def**

```
6608 \ProvidesFile{combine-xetex-bidi.def}[2011/09/23 v0.1 bidi adaptations for combine class for
6609 \renewcommand{\c@ll@chapsecii}[2]{%
6610 \if@RTL\advance\rightskip\@tempdima\else\advance\leftskip\@tempdima\fi
6611 \if@RTL\hskip -\rightskip\else\hskip -\leftskip\fi
6612 #1\nobreak\hfil \nobreak\hb@xt@\@pnumwidth{\hss #2}\par
6613 }
6614 \renewcommand{\c@ll@chapseci}{%
6615 \setlength\@tempdima{0em}%
6616 \begingroup
6617 \parindent \z@ \if@RTL\leftskip\else\rightskip\fi \@pnumwidth
6618 \parfillskip -\@pnumwidth
6619 \leavevmode
```
}

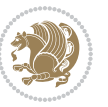

 \renewenvironment{tocindent}[1]{% \hangindent \if@RTL-\fi#1 \hangafter -100\relax}{}

#### **7.42 crop-xetex-bidi.def**

6623 \ProvidesFile{crop-xetex-bidi.def}[2013/04/10 v0.2 bidi adaptations for crop package for XeTe \renewcommand\*\CROP@@ulc{% \if@RTLmain% \begin{picture}(0,0) \unitlength\p@\thinlines \put(-40,0){\circle{10}} \put(-30,-5){\line(0,1){10}} \put(-35,0){\line(1,0){30}} \put(-10,30){\circle{10}} \put(-5,30){\line(1,0){10}}  $66<sub>33</sub>$  \put(0,35){\line(0,-1){30}} \end{picture}% \else% \begin{picture} $(0,0)$  $\unitlength\pi\thinspace\$  \put(-30,0){\circle{10}} \put(-30,-5){\line(0,1){10}} \put(-35,0){\line(1,0){30}} \put(0,30){\circle{10}} \put(-5,30){\line(1,0){10}} \put(0,35){\line(0,-1){30}} \end{picture}% \fi% } \renewcommand\*\CROP@@urc{% \if@RTLmain% \begin{picture}(0,0) \unitlength\p@\thinlines  $66_{51}$  \put(20,0){\circle{10}} \put(30,-5){\line(0,1){10}} \put(35,0){\line(-1,0){30}} \put(-10,30){\circle{10}}  $66_{55}$  \put(-5,30){\line(1,0){10}} \put(0,35){\line(0,-1){30}} \end{picture}% \else% \begin{picture}(0,0) \unitlength\p@\thinlines \put(30,0){\circle{10}} \put(30,-5){\line(0,1){10}} \put(35,0){\line(-1,0){30}} \put(0,30){\circle{10}} \put(-5,30){\line(1,0){10}} \put(0,35){\line(0,-1){30}}

\end{picture}%

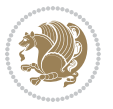

```
6668 \fi%
6669 }
6670 \renewcommand*\CROP@@llc{%
6671 \if@RTLmain%
6672 \begin{picture}(0,0)
6673 \unitlength\p@\thinlines
6674 \put(-40,0){\circle{10}}
6675 \put(-30,-5){\line(0,1){10}}
6676 \put(-35,0){\line(1,0){30}}
6677 \put(-10,-30){\circle{10}}
6678 \put(-5,-30){\line(1,0){10}}
6679 \put(0,-35){\line(0,1){30}}
6680 \end{picture}%
6681 \else%
6682 \begin{picture}(0,0)
6683 \unitlength\p@\thinlines
6684 \put(-30,0){\circle{10}}
668<sub>5</sub> \put(-30,-5){\line(0,1){10}}
6686 \put(-35,0){\line(1,0){30}}
6687 \put(0,-30){\circle{10}}
6688 \put(-5,-30){\line(1,0){10}}
6689 \put(0,-35){\line(0,1){30}}
6690 \end{picture}%
6691 \fi%
6692 }
6693 \renewcommand*\CROP@@lrc{%
6694 \if@RTLmain%
6695 \begin{picture}(0,0)
6696 \unitlength\p@\thinlines
6697 \put(20,0){\circle{10}}
6698 \put(30,-5){\line(0,1){10}}
6699 \put(35,0){\line(-1,0){30}}
6700 \put(-10,-30){\circle{10}}
6701 \put(-5,-30){\line(1,0){10}}
6702 \put(0,-35){\line(0,1){30}}
6703 \end{picture}%
6704 \else%
6705 \begin{picture}(0,0)
6706 \unitlength\p@\thinlines
6707 \put(30,0){\circle{10}}
6708 \put(30,-5){\line(0,1){10}}
6709 \put(35,0){\line(-1,0){30}}
6710 \put(0,-30){\circle{10}}
6_{711} \put(-5,-30){\line(1,0){10}}
6712 \put(0,-35){\line(0,1){30}}
6713 \end{picture}%
6714 \fi%
6715 }
6716 \@ifpackagewith{crop}{cam}{%
6717 \CROP@execopt{cam}%
```
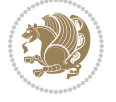

}{}

#### **7.43 cutwin-xetex-bidi.def**

```
6719 \ProvidesFile{cutwin-xetex-bidi.def}[2011/11/12 v0.1 bidi adaptations for cutwin package for
6720 \renewcommand*{\c@twcompctr}[2]{%
6721 \def\c@twfirst{1}
6722 \loop\advance\c@twwinlines\m@ne
6723 \setbox\c@twslicea=\vsplit#1 to\baselineskip
6724 \setbox\c@twsliceb=\vsplit#1 to\baselineskip
6725 \c@twprune{\c@twslicea}{\c@twlftside}%
6726 \c@twprune{\c@twsliceb}{\c@twrtside}%
6727 \ifnum\c@twfirst=\@ne
6728 \setbox#2=\vbox{\unvbox#2\hbox
6729 to\hsize{\if@RTL\box\c@twsliceb\else\box\c@twslicea\fi\pageinwindow\hfil\if@RTL\box\c@twslicea\else\box\c@twsliceb\fi}}%
6730 \else
6731 \setbox#2=\vbox{\unvbox#2\hbox
6732 to\hsize{\if@RTL\box\c@twsliceb\else\box\c@twslicea\fi\hfil\if@RTL\box\c@twslicea\else\box\c@twsliceb\fi}}%
6733 \fi
6734 \def\c@twfirst{2}
6735 \ifnum\c@twwinlines>\z@\repeat}
6736 \renewcommand*{\c@twcompoddctr}[2]{%
6737 \def\c@twrounds{1}
6738 \def\c@twfirst{1}
6739 \@for\c@twlspec:=\c@twb\do{%
6740 \ifnum\c@twrounds=1
6741 \setbox\c@twslicea=\vsplit#1 to\baselineskip % first of pair
6742 \c@twprune{\c@twslicea}{\c@twlspec}%
6743 \def\c@twrounds{2}
6744 \else
6745 \setbox\c@twsliceb=\vsplit#1 to\baselineskip % second of pair
6746 \c@twprune{\c@twsliceb}{\c@twlspec}%
6747 \ifnum\c@twfirst=1
6748 \setminus \setminus \setminus \setminus6749 to\hsize{\if@RTL\box\c@twsliceb\else\box\c@twslicea\fi\hfil\picinwindow\hfil\if@RTL\box\c@twslicea\else\box\c@twsliceb\fi}}%
6750 \def\c@twfirst{2}
6751 \else
6752 \setbox#2=\vbox{\unvbox#2\hbox
{\tt 6753} \qquad \verb+to\hsize{\if@RTL\boxtimes\c@twslice} \verb+be\boxc@twslice} \verb+the\boxc@twslice} \verb+the\boxc6754 \fi
6755 \def\c@twrounds{1}
6756 \fi}}
```
# **7.44 cuted-xetex-bidi.def**

6757 \ProvidesFile{cuted-xetex-bidi.def}[2017/05/06 v0.6 bidi adaptations for cuted package for Xe 

```
6759 \def\RTL@outputdblcol{%
```

```
6760 \if@firstcolumn
```

```
6761 \global\@firstcolumnfalse
```

```
6762 \global\setbox\@leftcolumn\copy\@outputbox
```
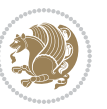

```
6763 \splitmaxdepth\maxdimen
6764 \vbadness\maxdimen
6765 \setbox\@outputbox\vbox{\unvbox\@outputbox\unskip}%
6766 \setbox\@outputbox\vsplit\@outputbox to\maxdimen
6767 \toks@\expandafter{\topmark}%
6768 \xdef\@firstcoltopmark{\the\toks@}%
6769 \toks@\expandafter{\splitfirstmark}%
6770 \xdef\@firstcolfirstmark{\the\toks@}%
6771 \ifx\@firstcolfirstmark\@empty
6772 \global\let\@setmarks\relax
6773 \else
6774 \gdef\@setmarks{%
6775 \let\firstmark\@firstcolfirstmark
6776 \let\topmark\@firstcoltopmark}%
6777 \fi
6778 \else
6779 \global\@firstcolumntrue
6780 \setbox\@outputbox\vbox{%
6781 \hb@xt@\textwidth{%
6782 \hskip \columnwidth
6783 \hfil
6784 {\normalcolor\vrule \@width\columnseprule}%
6785 \hfil
6786 \hb@xt@\columnwidth{%
6787 \bidi@firstcolumn@status@write%
6788 \box\@leftcolumn \hss}%
6789 \hskip -\textwidth
6790 \hb@xt@\columnwidth{%
6791 \bidi@lastcolumn@status@write%
6792 \box\@outputbox \hss}%
6793 \hskip \columnsep
6794 \hskip \columnwidth }}%
6795 \ifvoid\hold@viper
6796 \else
6797 \setbox\@outputbox \vbox to\textheight{%
6798 \box\hold@viper
6799 \box\@outputbox
6800 \sqrt{VSS}6801 }%
6802 \fi
6803 \@combinedblfloats
6804 \@setmarks
6805 \@outputpage
6806 \begingroup
6807 \@dblfloatplacement
6808 \@startdblcolumn
6809 \@whilesw\if@fcolmade \fi{\@outputpage
6810 \@startdblcolumn}%
6811 \ifvoid\@viper
6812 \else
```
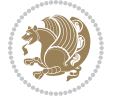

```
6813 \global\setbox\@viper\vbox{%
68<sub>14</sub> \vskip-\stripsep
6815 \unvbox\@viper
68_{16} }%
6817 \@viperoutput
6818 \fi
6819 \endgroup
6820 \fi}%
6821
6822 \def\LTR@outputdblcol{%
6823 \if@firstcolumn
6824 \global\@firstcolumnfalse
6825 \global\setbox\@leftcolumn\copy\@outputbox
6826 \splitmaxdepth\maxdimen
6827 \vbadness\maxdimen
6828 \setbox\@outputbox\vbox{\unvbox\@outputbox\unskip}%
6829 \setbox\@outputbox\vsplit\@outputbox to\maxdimen
6830 \toks@\expandafter{\topmark}%
6831 \xdef\@firstcoltopmark{\the\toks@}%
6832 \toks@\expandafter{\splitfirstmark}%
6833 \xdef\@firstcolfirstmark{\the\toks@}%
6834 \ifx\@firstcolfirstmark\@empty
6835 \global\let\@setmarks\relax
6836 \else
6837 \gdef\@setmarks{%
6838 \let\firstmark\@firstcolfirstmark
6839 \let\topmark\@firstcoltopmark}%
6840 \fi
6841 \else
6842 \global\@firstcolumntrue
6843 \setbox\@outputbox\vbox{%
6844 \hb@xt@\textwidth{%
6845 \hb@xt@\columnwidth{%
6846 \bidi@firstcolumn@status@write%
6847 \box\@leftcolumn \hss}%
6848 \hfil
6849 {\normalcolor\vrule \@width\columnseprule}%
6850 \hfil
6851 \hb@xt@\columnwidth{%
6852 \bidi@lastcolumn@status@write%
6853 \box\@outputbox \hss}}}%
6854 \ifvoid\hold@viper
68<sub>55</sub> \else
6856 \setbox\@outputbox \vbox to\textheight{%
68<sub>57</sub> \box\hold@viper
68<sub>5</sub>8 \box\@outputbox
6859 \sqrt{vs}686o }6861 \fi
6862 \@combinedblfloats
```
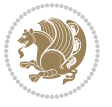

```
6865 \begingroup
6866 \@dblfloatplacement
6867 \@startdblcolumn
6868 \@whilesw\if@fcolmade \fi{\@outputpage
6869 \@startdblcolumn}%
6870 \ifvoid\@viper
6871 \else
6872 \global\setbox\@viper\vbox{%
6873 \vskip-\stripsep
6874 \unvbox\@viper
6875 }%
6876 \@viperoutput
6877 \fi
6878 \endgroup
6879 \fi}%
6880
6881
6882 \def \@addviper {%
6883 \if@firstcolumn
6884 \@insertfalse
6885 \@reqcolroom .5\@pageht
6886 \ht@viper\@reqcolroom
6887 \advance \@reqcolroom \ht\@viper
6888 \advance \@reqcolroom \stripsep
6889 \ifvoid\hold@viper\@tempdima=\z@\else\@tempdima\ht\hold@viper\fi
6890 %%
6891 \@tempdimb \ht@viper
6892 \loop
6893 \setbox\v@aaa\copy\@holdpg
6894 \setbox\v@ccc\vbox to\@tempdimb{%
68<sub>95</sub> \vsplit\v@aaa to\@tempdimb\vss\vsplit\v@aaa to\@tempdimb}%
6896 \wlog{Extra height:\the\ht\v@aaa\space when \the\@tempdimb}%
6897 \ifvoid\v@aaa \else \advance\@tempdimb 1pt \repeat
6898 \loop
6899 \setbox\v@aaa\copy\@holdpg
6900 \setbox\v@ccc\vbox to\@tempdimb{%
6901 \vsplit\v@aaa to\@tempdimb\vss}%
6902 \wlog{(2)Left:\the\ht\v@ccc\space Right:\the\ht\v@aaa\space Output:\the\@tempdimb}%
6903 \ifdim \ht\v@ccc<\ht\v@aaa \@tempdimb \the\ht\v@aaa \repeat
\label{thm:4} $$6904 $$\wlog{- LAST -^TLeft:\the\ht\v@ccc^-JRight:\the\ht\v@aaa^-JOutput:\the\theta\delta^N$$6905 \setbox\v@ccc\vbox to\@tempdimb{%
6906 \vsplit\@holdpg to\@tempdimb\vss}%
6907 %%
6908 \setbox\@tempboxa \vbox {%
6909 \hb@xt@\textwidth {%
6910 \if@RTLmain%
6911 \hskip \columnwidth
6912 \hfil \vrule width\columnseprule \hfil
```
 \@setmarks \@outputpage

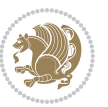

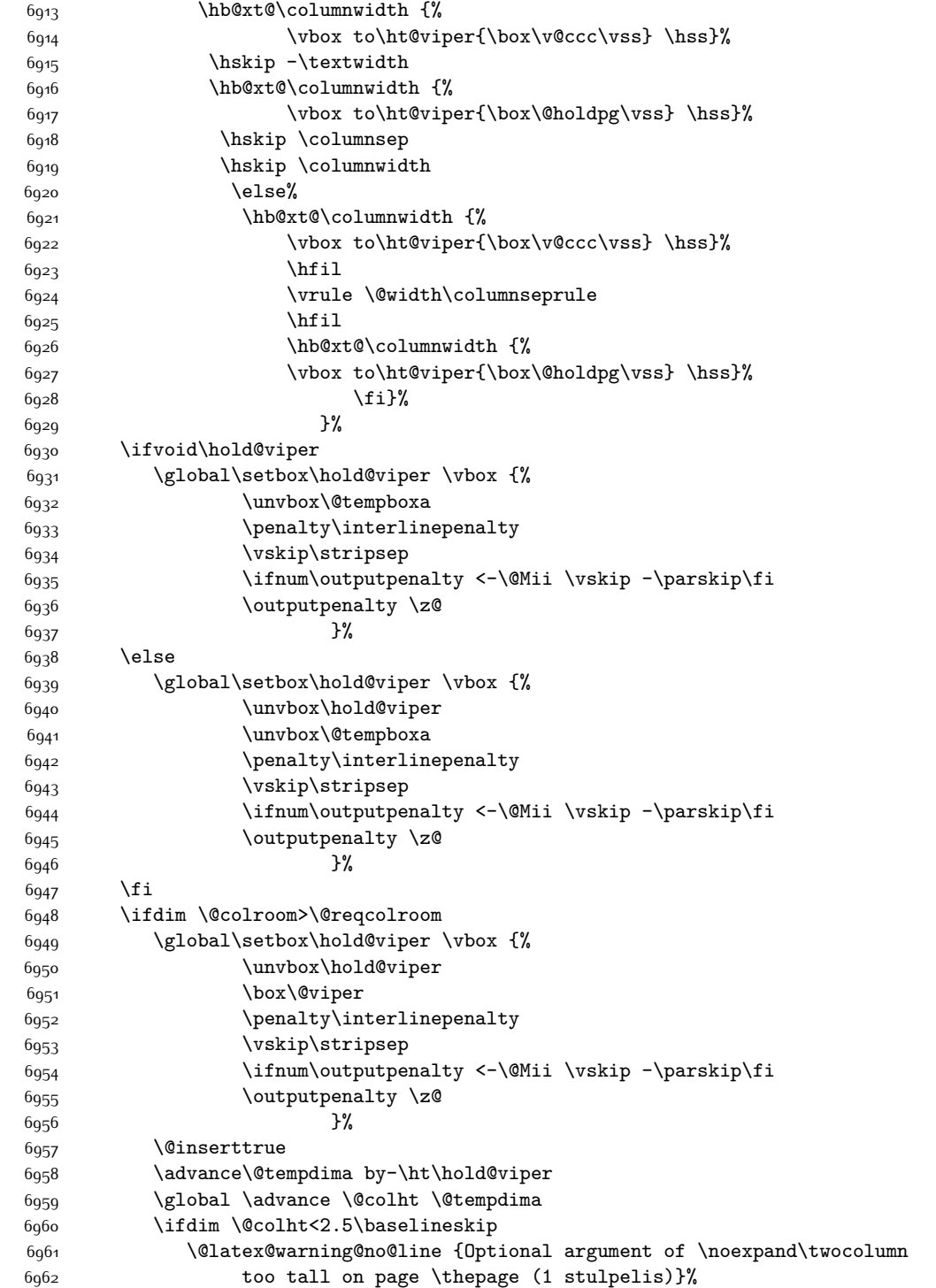

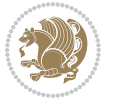

```
6963 \@emptycol
6964 \if@firstcolumn
6965 \else
6966 \@emptycol
6967 \fi
6968 \global\@lastvipertrue
6969 \else
6970 \global \vsize \@colht
6971 \global \@colroom \@colht
6972 \check@floats
6973 \ifdim\@tempdima>\z@
6974 \global\advance\@colroom by-\@tempdima
6975 \fi
6976 \ifdim\@colroom<\z@
6977 \global\@colroom 1pt
6978 \ifdim\@tempdima>\@colht
6979 \@latex@warning@no@line {TOP ir/ar BOT FLOAT's
6980 netelpa lape \thepage (1 stulpelis)}%
6981 \fi
6982 \@emptycol
6983 \if@firstcolumn
6984 \else
6985 \@emptycol
6986 \fi
6987 \global\@lastvipertrue
6988 \fi
6989 \fi
6990 \fi
6991 \else
6992 \@insertfalse
6993 \@reqcolroom\@colht
6994 \advance\@reqcolroom \@pageht
6995 \ht@viper.5\@reqcolroom
6996 \@reqcolroom\ht@viper
6997 \advance \@reqcolroom \ht\@viper
6998 \advance \@reqcolroom \stripsep
6999 \if@flushend@auto@baselineskip
7000 \setbox\@tempboxa\vbox{\unvcopy\@leftcolumn
7001 \global\lastskip@d\lastskip
7002 \global\lastskip@b\lastskip
7003 \loop
7004 \global\lastskip@a\lastskip@b
7005 \unskip\unpenalty
7006 \global\lastskip@b\lastskip
7007 \global\advance\lastskip@d by\lastskip
7008 \ifdim\lastskip@b=-\lastskip@a
7009 \global\advance\lastskip@d by-\lastskip
7010 \else
7011 \repeat
7012 \ifdim\lastskip@b=-\lastskip@a
```
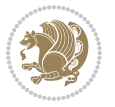

```
7014 \setbox\lastbox@a\lastbox
7015 \global\advance\lastskip@d by\ht\lastbox@a
7016 \global\advance\lastskip@d by\lastskip
7017 \unskip\unpenalty
7018 \setbox\lastbox@a\lastbox
7019 \global\advance\lastskip@d by\dp\lastbox@a
7020 \else
7021 \global\lastskip@d\lastskip
7022 \global\advance\lastskip@d by\topskip
7023 \fi
7024 \fi
7025 \global\advance\lastskip@d by-\topskip
7026 }%
7027 \ifdim\ht\@holdpg>\@colht
7028 \global\setbox\@holdpg\vbox{\unvbox\@leftcolumn\unskip\unpenalty
7029 \par\eject
7030 \vbox to \@colht{\unvbox\@holdpg\unskip}%
7031 }%
7032 \else
7033 \global\setbox\@holdpg\vbox{%
7034 \unvbox\@leftcolumn\unskip\unpenalty
7035 \vskip\lastskip@d
7036 \the\At@ViperColsBreak
7037 \unvbox\@holdpg
7038 \unskip
7039 }%
7040 \fi
7041 \else
7042 \global\setbox\@holdpg\vbox{%
7043 \unvbox\@leftcolumn
7044 \setbox\@tempboxa\lastbox
7045 \on@stripcols@break
7046 \the\At@ViperColsBreak
7047 \unvbox\@holdpg
7048 }%
7049 \fi
7050 \global\At@ViperColsBreak{}%
7051 \ht@viper .5\ht\@holdpg
7052 \ifdim \ht@viper>\@colht
7053 \ht@viper \@colht
7054 \fi
7055 \ifvoid\hold@viper\@tempdima=\z@\else\@tempdima\ht\hold@viper\fi
7056 %%
7057 \@tempdimb \ht@viper
7058 \loop
7059 \setbox\v@aaa\copy\@holdpg
7060 \setbox\v@ccc\vbox to\@tempdimb{%
7061 \vsplit\v@aaa to\@tempdimb
7062 \vss
```
\ifdim\lastskip@b=\z@

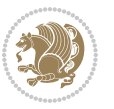

```
7063 \vsplit\v@aaa to\@tempdimb
7064 }%
7065 \wlog{Extra height:\the\ht\v@aaa\space when \the\@tempdimb}%
7066 \ifvoid\v@aaa
7067 \else
7068 \advance\@tempdimb 1\p@
7069 \repeat
7070 \loop
7071 \setbox\v@aaa\copy\@holdpg
7072 \setbox\v@ccc\vbox to\@tempdimb{\vsplit\v@aaa to\@tempdimb\vss}%
7073 \wlog{(2)Left:\the\ht\v@ccc\space
7074 Right:\the\ht\v@aaa\space
7075 Output:\the\@tempdimb
7076 }%
7077 \ifdim\ht\v@ccc<\ht\v@aaa
7078 \@tempdimb \the\ht\v@aaa
7079 \repeat
7080 \wlog{- LAST -^^JLeft:\the\ht\v@ccc
7081 \the\ht\v@aaa
7082 ^^JOutput:\the\@tempdimb
7083 }%
7084 \setbox\v@ccc\vbox to\@tempdimb{\vsplit\@holdpg to\@tempdimb\vss}%
7085 \setbox\@tempboxa\vbox{%
7086 \hb@xt@\textwidth {%
7087 \if@RTLmain%
7088 \hskip \columnwidth
7089 \hfil \vrule width\columnseprule \hfil
7090 \hb@xt@\columnwidth{\vbox to\ht@viper{\box\v@ccc\vss} \hss}%
7091 \hskip -\textwidth
7092 \hb@xt@\columnwidth {\vbox to\ht@viper{\box\@holdpg\vss} \hss}%
7093 \hskip \columnsep
7094 \hskip \columnwidth
7095 \else
7096 \hb@xt@\columnwidth{\vbox to\ht@viper{\box\v@ccc\vss} \hss}%
7097 \hfil
7098 \vrule \@width\columnseprule
7099 \hfil
7100 \hb@xt@\columnwidth {\vbox to\ht@viper{\box\@holdpg\vss} \hss}%
7^{101} \fi%
7102 }%
7103 }%
7104 \ifvoid\hold@viper
7105 \global\setbox\hold@viper \vbox {%
7106 \unvbox\@tempboxa
7107 \penalty\interlinepenalty
7108 \vskip\stripsep
7109 \ifnum\outputpenalty <-\@Mii \vskip -\parskip\fi
7110 \outputpenalty \zQ
7^{111} }%
```
7112 \else

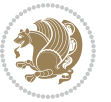

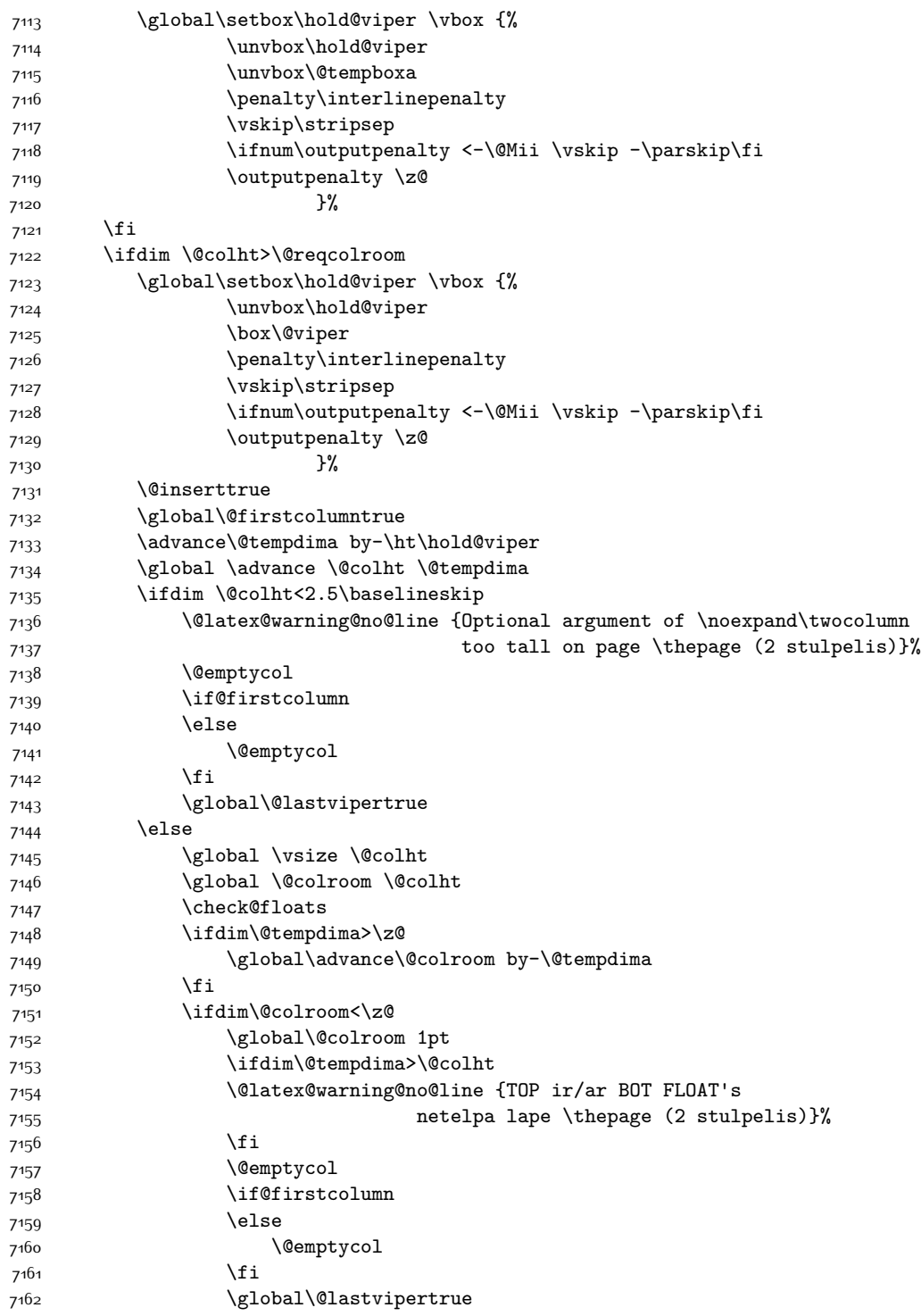

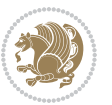

```
7^{16}3 \fi
7^{164} \fi
7<sup>16</sup>5 \fi
7166 \fi
7167 \if@insert
7168 \else
7169 \advance\@tempdima by-\ht\hold@viper
7170 \global \advance \@colht \@tempdima
7171 \global\setbox\hold@viper \vbox {%
7172 \unvbox\hold@viper
7173 \csname viper@top@hook\endcsname
7174 \vsplit\@viper to \@colht
71757^{176}7177 \vbox{}%
7178 \global\@firstcolumnfalse
7179 \newpage
7180 \fi
7181 }
```
# **7.45 cvthemebidicasual.sty**

```
7182 \NeedsTeXFormat{LaTeX2e}
7183 \ProvidesPackage{cvthemebidicasual}
7184 \DeclareOption{blue}{}
7185 \newif\if@colourorange\@colourorangefalse
7186 \DeclareOption{orange}{\@colourorangetrue}
7187 \newif\if@colourgreen\@colourgreenfalse
7188 \DeclareOption{green}{\@colourgreentrue}
7189 \newif\if@colourred\@colourredfalse
7190 \DeclareOption{red}{\@colourredtrue}
7191 \newif\if@colourgrey\@colourgreyfalse
7192 \DeclareOption{grey}{\@colourgreytrue}
7193 \DeclareOption*{
7194 \PackageWarning{cvthemebidicasual}{Unknown option '\CurrentOption'}}
7195 \ExecuteOptions{colour}
7196 \ProcessOptions\relax
7197 \renewcommand*{\listitemsymbol}{\textbullet}
7198 \definecolor{firstnamecolor}{rgb}{0.65,0.65,0.65}
7199 \familynamecolour{808080}
7200 \firstnamecolour{A9A9A9}
7201 \quotecolour{696969}
7202 \addresscolour{696969}
7203 \definecolor{sectionrectanglecolor}{rgb}{0.25,0.50,0.75}
7204 \sectiontitlecolour{1E90FF}
7205 \subsectioncolour{4682B4}
7206 \definecolor{rulecolour}{gray}{0.6}
7207 \definecolor{footersymbolcolour}{rgb}{0.25,0.50,0.75}
7208 \definecolor{footersymbolcolor}{rgb}{0.25,0.50,0.75}
7209 \if@colourorange
```
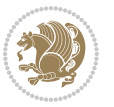

```
7210 \definecolor{sectionrectanglecolor}{rgb}{1.00,0.65,0.20}
7211 \definecolor{sectionrectanglecolor}{rgb}{1.00,0.65,0.20}
7212 \sectiontitlecolour{FF8C00}
7213 \subsectioncolour{FF8C00}
7214 \definecolor{footersymbolcolour}{rgb}{0.95,0.55,0.15}
7215 \definecolor{footersymbolcolor}{rgb}{0.95,0.55,0.15}\fi
7216 \if@colourgreen
7217 \definecolor{sectionrectanglecolor}{rgb}{0.55,0.85,0.35}
7218 \definecolor{sectionrectanglecolour}{rgb}{0.55,0.85,0.35}
7219 \sectiontitlecolour{008000}
7220 \subsectioncolour{008000}
7221 \definecolor{footersymbolcolour}{rgb}{0.30,0.65,0.15}
7222 \definecolor{footersymbolcolor}{rgb}{0.30,0.65,0.15}\fi
7223 \if@colourred
7224 \definecolor{sectionrectanglecolor}{rgb}{1.00,0.30,0.30}
7225 \definecolor{sectionrectanglecolour}{rgb}{1.00,0.30,0.30}
7226 \sectiontitlecolour{FF0000}
7227 \subsectioncolour{FF0000}
7228 \definecolor{footersymbolcolour}{rgb}{0.95,0.20,0.20}
7229 \definecolor{footersymbolcolor}{rgb}{0.95,0.20,0.20}\fi
7230 \if@colourgrey
7231 \definecolor{sectionrectanglecolor}{rgb}{0.75,0.75,0.75}
7232 \definecolor{sectionrectanglecolour}{rgb}{0.75,0.75,0.75}
7233 \sectiontitlecolour{808080}
7234 \subsectioncolour{808080}
7235 \definecolor{footersymbolcolour}{rgb}{0.35,0.35,0.35}
7236 \definecolor{footersymbolcolor}{rgb}{0.35,0.35,0.35}\fi
7237 \renewcommand*{\ttdefault}{pcr}
7238 \renewcommand*{\firstnamefont}{\fontsize{38}{40}\mdseries\upshape}
7239 \renewcommand*{\familynamefont}{\firstnamefont}
7240 \renewcommand*{\addressfont}{\normalsize\mdseries\slshape}
7241 \renewcommand*{\quotefont}{\large\slshape}
7242 \renewcommand*{\sectionfont}{\Large\mdseries\upshape}
7243 \renewcommand*{\subsectionfont}{\large\mdseries\upshape}
7244 \renewcommand*{\maketitle}{%
7245 {%
7246 \ifthenelse{\isundefined{\@photo}}%
7247 {}%
7248 {{\color{firstnamecolor}\framebox{\includegraphics[width=\@photowidth]{\@photo}}}}%
7249 \hfill%
7250 \bidi@raggedleft{\firstnamestyle{\@firstname}~\familynamestyle{\@familyname}}\\[-.35em]}%
7251 {\color{firstnamecolor}\rule{\textwidth}{.25ex}\\[2.5em]}%
7252 \ifthenelse{\isundefined{\@quote}}%
7253 {}%
7254 {\centering{\begin{minipage}{\quotewidth}\centering\quotestyle{\@quote}\end{minipage}}\\[
7255 }%
7256 \newif\if@firstfooterelement\@firstfooterelementtrue
7257 \providecommand*{\footersymbol}{}
7258 \renewcommand*{\footersymbol}{%
7259 \if@firstfooterelement%
```
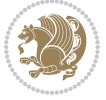

```
7260 \else%
7261 { ~~\color{footersymbolcolor}\textbullet~~~}\fi}
7262 \providecommand*{\makefooter}{}
7263 \renewcommand*{\makefooter}{%
7264 \fancypagestyle{plain}{%
7265 \fancyfoot[c]{%
7266 \parbox{0.8\textwidth}{%
7267 \centering%
7268 \addressfont\@addresscolour%
7269 \ifthenelse{\isundefined{\@address}}{}{%
7270 \addresssymbol~\@address\\%
7271 \@firstfooterelementfalse}%
7272 \ifthenelse{\isundefined{\@mobile}}{}{\mobilesymbol~\@mobile\@firstfooterelementfalse}%
7273 \ifthenelse{\isundefined{\@phone}}{}{\footersymbol\phonesymbol~\@phone\@firstfooterelem
7274 \verb|\ifthenelse{\isundefined}{{\footnotesize\{ofaxymbol\{axsymbol~\ofax\@firstfooter elementfal}\}}7275 \ifthenelse{\isundefined{\@email}}{}{\footersymbol\emailsymbol~\emaillink{\@email}\@fir
7276 \ifthenelse{\isundefined{\@extrainfo}}{}{\footersymbol\@extrainfo\@firstfooterelementfalse}}
7277 }%
7278 \pagestyle{plain}}
7279 \AtBeginDocument{\makefooter}
```
#### **7.46 cvthemebidiclassic.sty**

```
7280 \NeedsTeXFormat{LaTeX2e}
7281 \ProvidesPackage{cvthemebidiclassic}
7282 \DeclareOption{blue}{}
7283 \newif\if@colourorange\@colourorangefalse
7284 \DeclareOption{orange}{\@colourorangetrue}
7285 \newif\if@colourgreen\@colourgreenfalse
7286 \DeclareOption{green}{\@colourgreentrue}
7287 \newif\if@colourred\@colourredfalse
7288 \DeclareOption{red}{\@colourredtrue}
7289 \newif\if@colourgrey\@colourgreyfalse
7290 \DeclareOption{grey}{\@colourgreytrue}
7291 \DeclareOption*{
7292 \PackageWarning{cvthemebidiclassic}{Unknown option '\CurrentOption'}}
7293 \ExecuteOptions{colour}
7294 \ProcessOptions\relax
7295 \renewcommand*{\listitemsymbol}{\textbullet}
7296 \firstnamecolour{}
7297 \familynamecolour{}
7298 \titlecolour{808080}
7299 \quotecolour{696969}
7300 \addresscolour{696969}
7301 \definecolor{sectionrectanglecolour}{rgb}{0.25,0.50,0.75}
7302 \definecolor{sectionrectanglecolor}{rgb}{0.25,0.5,0.75}
7303 \sectiontitlecolour{1E90FF}
7304 \subsectioncolour{4682B4}
7305 \if@colourorange
7306 \addresscolour{FF8C00}
```
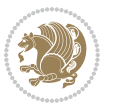

```
7307 \definecolor{sectionrectanglecolour}{rgb}{1.00,0.65,0.20}
7308 \definecolor{sectionrectanglecolor}{rgb}{1,0.65,0.20}
7309 \sectiontitlecolour{FF8C00}
7310 \subsectioncolour{FF8C00}\fi
7311 \if@colourgreen
7312 \addresscolour{008000}
7313 \definecolor{sectionrectanglecolour}{rgb}{0.55,0.85,0.35}
7314 \definecolor{sectionrectanglecolor}{rgb}{0.55,0.85,0.35}
7315 \sectiontitlecolour{008000}
7316 \subsectioncolour{008000}\fi
7317 \if@colourred
7318 \addresscolour{FF0000}
7319 \definecolor{sectionrectanglecolour}{rgb}{1.00,0.30,0.30}
7320 \definecolor{sectionrectanglecolor}{rgb}{1.00,0.30,0.30}
7321 \sectiontitlecolour{FF0000}
7322 \subsectioncolour{FF0000}\fi
7323 \if@colourgrey
7324 \addresscolour{808080}
7325 \definecolor{sectionrectanglecolour}{rgb}{0.75,0.75,0.75}
7326 \definecolor{sectionrectanglecolor}{rgb}{0.75,0.75,0.75}
7327 \sectiontitlecolour{808080}
7328 \subsectioncolour{808080}\fi
7329 \renewcommand*{\ttdefault}{pcr}
7330 \renewcommand*{\firstnamefont}{\fontsize{34}{36}\mdseries\upshape}
7331 \renewcommand*{\titlefont}{\LARGE\mdseries\slshape}
7332 \renewcommand*{\addressfont}{\normalsize\mdseries\slshape}
7333 \renewcommand*{\familynamefont}{\firstnamefont}
7334 \renewcommand*{\quotefont}{\large\slshape}
7335 \renewcommand*{\sectionfont}{\Large\mdseries\upshape}
7336 \renewcommand*{\subsectionfont}{\large\mdseries\upshape}
7337 \newlength{\maketitlenamemaxwidth}
7338 \setlength{\maketitlenamemaxwidth}{.525\textwidth}
7339 \newlength{\maketitlenamefullwidth}
7340 \settowidth{\maketitlenamefullwidth}{\firstnamestyle{\@firstname~}\familynamestyle{\@familyna
7341 \newlength{\maketitlenamewidth}
7342 \ifnum\maketitlenamemaxwidth<\maketitlenamefullwidth\setlength{\maketitlenamewidth}{\maketitlenamemaxwidth<\maketitlenamefullwidth}
7343 \newlength{\maketitlepicturewidth}
7344 \setlength{\maketitlepicturewidth}{\@photowidth}
7345 \newlength{\maketitledetailswidth}
7346 \renewcommand*{\recomputethemelengths}{%
7347 \setlength{\maketitledetailswidth}{\textwidth}%
7348 \addtolength{\maketitledetailswidth}{-\maketitlenamewidth}%
7349 \addtolength{\maketitledetailswidth}{-\separatorcolumnwidth}%
7350 \addtolength{\maketitledetailswidth}{-\maketitlepicturewidth}}
7351 \recomputethemelengths
7352 \newif\if@firstdetailselement\@firstdetailselementtrue
7353 \newcommand*{\maketitledetailsnewline}{
7354 \if@firstdetailselement%
7355 \@firstdetailselementfalse%
7356 \else%
```
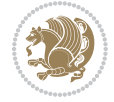

```
7357 \\[.2em]\fi}
7358 \renewcommand*{\maketitle}{%
7359 % name and title
7360 \begin{minipage}[b]{\maketitlenamewidth}%
7361 \firstnamestyle{\@firstname~}\familynamestyle{\@familyname}%
7362 \ifthenelse{\equal{\@title}{}}{}{\\[1.25em]\titlestyle{\@title}}%
7363 \end{minipage}%
7364 % optional data
7365 \begin{minipage}[b]{\maketitledetailswidth}%
7366 \bidi@raggedleft\addressfont\@addresscolour%
7367 \ifthenelse{\isundefined{\@address}}{}{%
7368 \maketitledetailsnewline%
7369 \addresssymbol~\\\@address}%
7370 \ifthenelse{\isundefined{\@mobile}}{}{\maketitledetailsnewline\mobilesymbol~\@mobile}%
7371 \ifthenelse{\isundefined{\@phone}}{}{\maketitledetailsnewline\phonesymbol~\@phone}%
7372 \ifthenelse{\isundefined{\@fax}}{}{\maketitledetailsnewline\faxsymbol~\@fax}%
7373 \ifthenelse{\isundefined{\@email}}{}{\maketitledetailsnewline\emailsymbol~\emaillink{\@email}}%
7374 \ifthenelse{\isundefined{\@extrainfo}}{}{\maketitledetailsnewline\@extrainfo}%
7375 \end{minipage}%
7376 % optional photo
7377 \ifthenelse{\isundefined{\@photo}}%
7378 {}%
_{\{\hbox{space*}{\verb|relb|}{\cold}}\color{black}{cold}7380 % optional quote
7381 \ifthenelse{\isundefined{\@quote}}%
7382 \{ \}%
7383 {\centering{\begin{minipage}{\quotewidth}\centering\quotestyle{\@quote}\end{minipage}}\\[
7384 }
```
## **7.47 dblfnote-xetex-bidi.def**

```
7385 \ProvidesFile{dblfnote-xetex-bidi.def}[2012/12/12 v0.3 bidi adaptations for dblfnote package
7386 \let\autofootnoterule\relax
7387 \let\rightfootnoterule\relax
7388 \let\leftfootnoterule\relax
7389 \let\textwidthfootnoterule\relax
7390 \let\LRfootnoterule\relax
7391 \def\footnoterule{\kern-3\p@
7392 \hrule \@width \DFNcolumnwidth \kern 2.6\p@}%
7393 \AtBeginDocument{\let\dfn@latex@footnotetext\@footnotetext
7394 \let\@footnotetext\dfn@footnotetext}
7395 \long\def\dfn@LTRfootnotetext#1{{\setbox\dfn@boxa\vbox{
7396 \let\insert\dfn@gobble
7397 \columnwidth\DFNcolumnwidth \hbadness\c@DFNsloppiness
7398 \def\@makefnmark{\smash{\dfn@makefnmark}}
7399 \dfn@latex@LTRfootnotetext{#1}\par \boxmaxdepth\dfn@fnmaxdp}%
7400 \dfn@dima\ht\dfn@boxa \advance\dfn@dima\dp\dfn@boxa
7401 \ifdim\dfn@dima>\z@\else
7402 \dfn@dima1sp\relax
7403 \setbox\dfn@boxa\vbox{\vbox to1sp{\unvbox\dfn@boxa\vfil}}\fi
```
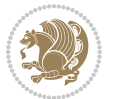

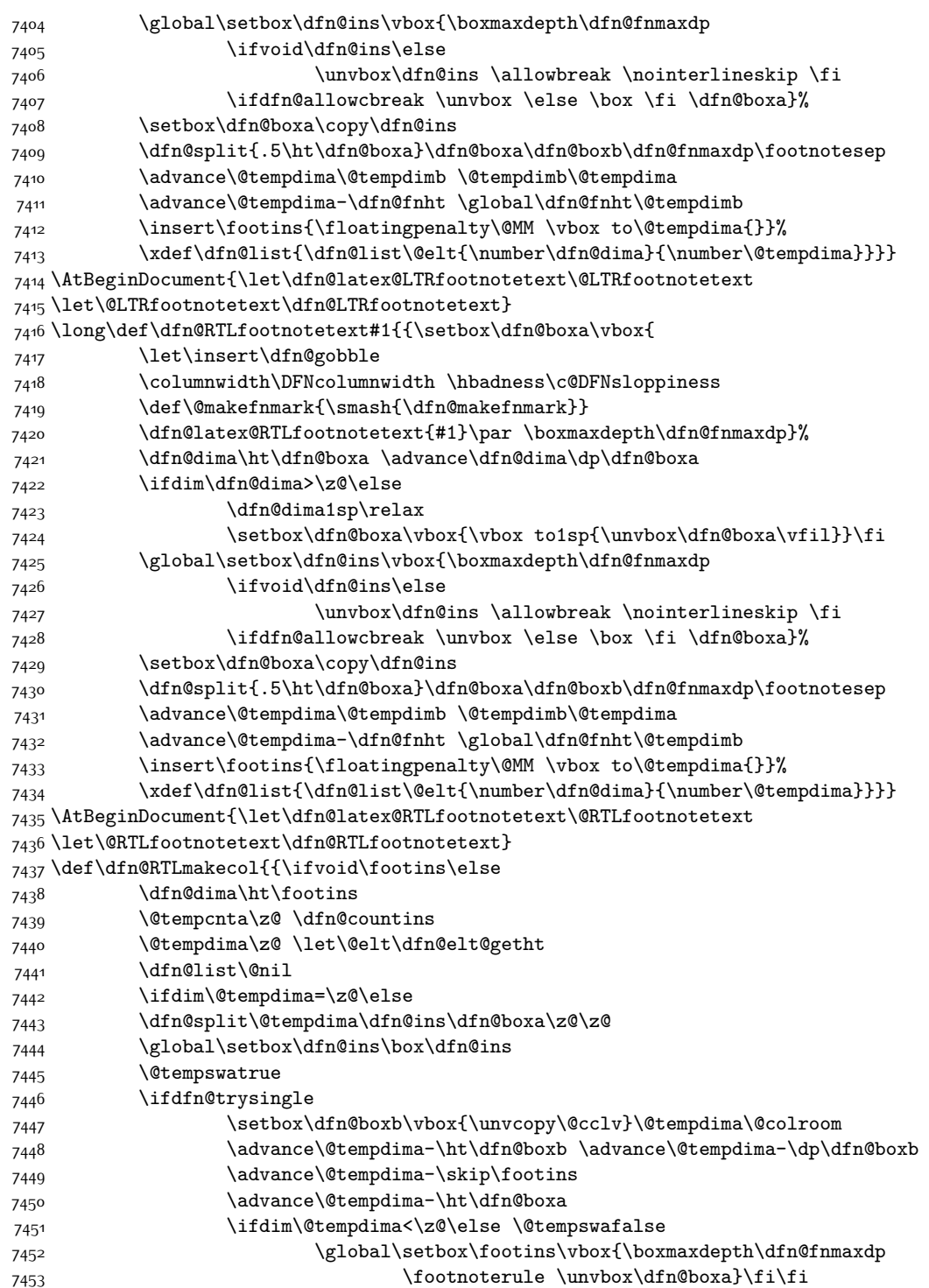

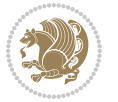

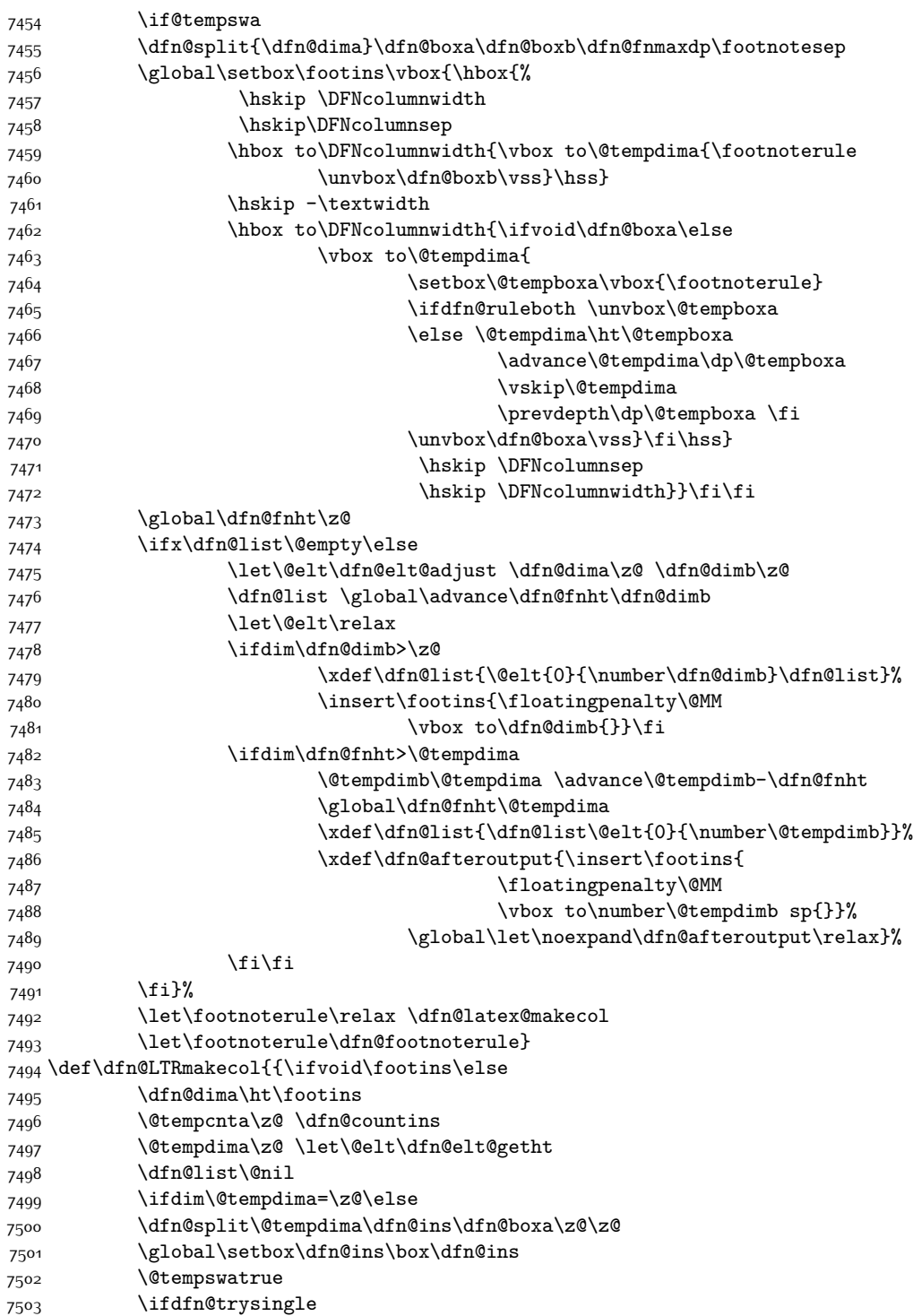

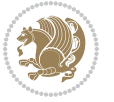
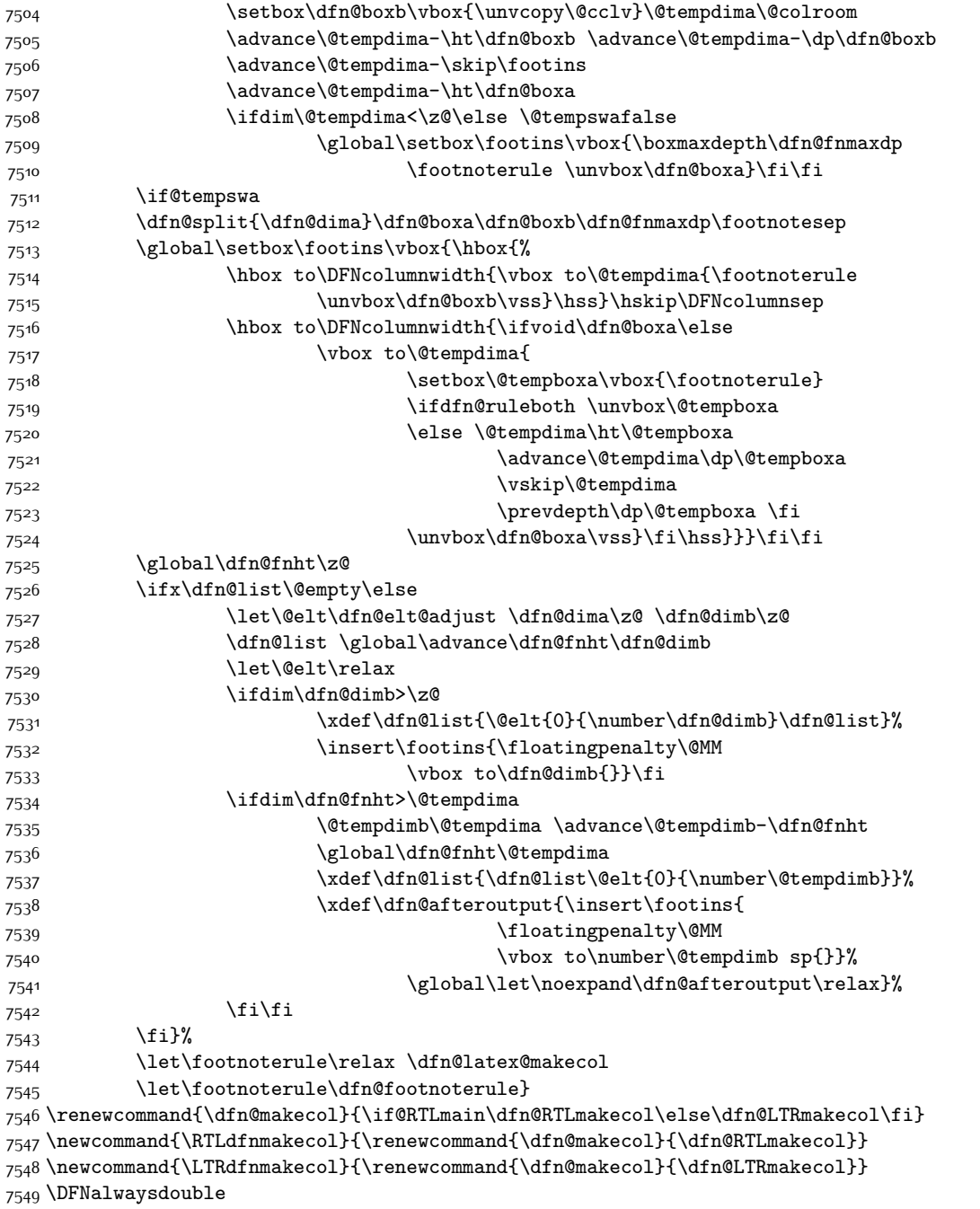

# **7.48 draftwatermark-xetex-bidi.def**

\ProvidesFile{draftwatermark-xetex-bidi.def}[2010/07/25 v0.2 bidi adaptations for draftwaterm

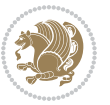

7551 \renewcommand\SetWatermarkText[1]{%

```
7552 \def\sc@wm@text{\if@RTLmain\beginR\fi#1\if@RTLmain\endR\fi}}
```
## **7.49 eso-pic-xetex-bidi.def**

```
7553 \ProvidesFile{eso-pic-xetex-bidi.def}[2013/04/10 v0.2 bidi adaptations for eso-pic package fo
7554 \renewcommand\AtPageLowerLeft[1]{\AtPageUpperLeft{%
7555 \put(\LenToUnit{\if@RTLmain\paperwidth\else0pt\fi},\LenToUnit{-\paperheight}){#1}}}
7556
7557 \ESO@isMEMOIR{%
7558 \renewcommand\AtTextUpperLeft[1]{%
7559 \begingroup
7560 \ifodd\c@page
7561 \@tempdima=\spinemargin
75<sup>62</sup> \else
7563 \@tempdima=\paperwidth
7564 \advance\@tempdima-\textwidth
7565 \advance\@tempdima-\spinemargin
7566 \fi
7567 \@tempdimb=-\uppermargin
7568 \AtPageUpperLeft{%
7569 \put(\LenToUnit{\if@RTLmain-\fi\@tempdima},\LenToUnit{\@tempdimb}){#1}%
7570 }%
7571 \endgroup
7572 }
7573 }{%
7574 \renewcommand\AtTextUpperLeft[1]{%
7575 \begingroup
7576 \@tempdima=1in\relax
7577 \ifodd\c@page
7578 \advance\@tempdima\oddsidemargin
7579 \else
7580 \advance\@tempdima\evensidemargin
75^{81} \fi
7582 \@tempdimb=-1in\relax
7583 \advance\@tempdimb-\topmargin
7584 \advance\@tempdimb-\headheight
7585 \advance\@tempdimb-\headsep
7586 \AtPageUpperLeft{%
7587 \put(\LenToUnit{\if@RTLmain-\fi\@tempdima},\LenToUnit{\@tempdimb}){#1}%
7588 }%
7589 \endgroup
7590 }
```
#### 7591 }

## **7.50 empheq-xetex-bidi.def**

 \ProvidesFile{empheq-xetex-bidi.def}[2011/09/07 v0.1 bidi adaptations for empheq package for \MHInternalSyntaxOn \def\EQ\_tag\_plus\_endmark:{% \iftagsleft@

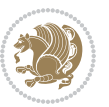

```
7596 \gdef\maketag@@@##1{%
7597 \hfuzz\displaywidth
7598 \if@RTL\makebox[\widthof{##1}][r]{%
7599 \hbox to \displaywidth{\m@th\normalfont##1\hss
7600 \raisebox{-\dp\EQ_mathdisplay_box
7601 -\depthof{\EQ_outerbox:{}}}
7602 {\PotEndMark{\hss}}}}
7603 \else\makebox[\widthof{##1}][l]{%
7604 \hbox to \displaywidth{\m@th\normalfont##1\hss
7605 \raisebox{-\dp\EQ_mathdisplay_box
7606 -\depthof{\EQ_outerbox:{}}}
7607 {\PotEndMark{\hss}}}}\fi}%
7608 \else:
7609 \gdef\maketag@@@##1{%
7610 \hbox{\m@th\normalfont##1\llap{\hss\PotEndMark{%
7611 \settoheight{\@tempdima}{\@nameuse{\InTheoType Symbol}}%
7612 \MH_addtolength:dn \@tempdima
7613 {\g_EQ_bottomtag_depth_dim+\mintagvsep}
7614 \setlength{\@tempdimb}
7615 {\gEQ_{bottomrow\_depth\_dim+ \depth{ \EQ_{outerbox:}} }7616 + \depthof { \EQ_innerbox: { } } }
7617 \if_dim:w \@tempdima>\@tempdimb
7618 \MH_setlength:dn \@tempdima{-\dp\EQ_mathdisplay_box
7619 -\@tempdima+\g_EQ_bottomrow_depth_dim}
7620 \addtolength{\@tempdima}{\depthof{\EQ_innerbox:{}}}%
7621 \def\EQ_next:{\raisebox{\@tempdima}}%
7622 \else:
7623 \def\EQ_next:{
7624 \raisebox{-\dp\EQ_mathdisplay_box
7625 -\depthof{\EQ_outerbox:{}}}}%
7626 \fi:\EQ_next:}}}}%
7627 \fi:}
7628 \def\EQ_post_process:{%
7629 \EQ_initialize:
7630 \EQ_begin_equation:
7631 \MH_if_boolean:nT {outer_mult}{
7632 \setkeys{\MT_options_name:}{
7633 firstline-afterskip=0pt,
7634 lastline-preskip=0pt,
7635 multlined-width=0pt,
7636 }
7637 \ifodd \l_EQ_alignmentmode_int
7638 \setkeys{\MT_options_name:}{multlined-pos=b}
7639 \else:
7640 \setkeys{\MT_options_name:}{multlined-pos=t}
7641 \fi:
7642 \g@addto@macro\EQ_complete_mathdisplay:{
7643 \begin{MTmultlined}\relax}
7644 }
7645 \g@addto@macro\EQ_complete_mathdisplay:\EQ_mathbody:
```
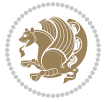

```
7646 \MH_if_boolean:nT {outer_mult}{
7647 \g@addto@macro\EQ_complete_mathdisplay:{\end{MTmultlined}}
7648 }
7649 \EQ_end_equation:
7650 \edef\EQ_hyperref_link_fint{\number\Hy@linkcounter}
7651 \savecounters@
7652 \EQ_typeset_tags:
7653 \edef\l_EQ_equation_fint{\number\c@equation}
7654 \restorecounters@
7655 \Hy@linkcounter=\EQ_hyperref_link_fint
7656 \settowidth\l_EQ_totalwidth_dim{%
7657 $\EQ_left_side:\EQ_innerbox:{}\EQ_right_side:$}%
7658 \MH_if_boolean:nTF {outer_mult}
7659 { \def\EQ_next:{_mult} }
7660 { \def\EQ_next:{} }
7661 \@nameuse{EQ_modify_linewidth_
7662 \romannumeral\l_EQ_equationtype_int\EQ_next: :}%
7663 \EQ_typeset_display:
7664 \@nameuse{find_displaywidth_
7665 \romannumeral\l_EQ_equationtype_int\EQ_next: :}
7666 \MH_addtolength:dn
7667 \l_EQ_totalwidth_dim{\l_EQ_displaywidth_dim}
7668 \savebox\EQ_mathdisplay_box[\l_EQ_totalwidth_dim][c]{%
7669 $\EQ_left_side:
7670 \EQ_innerbox:{%
7671 \if_case:w \l_EQ_alignmentmode_int\or:
7672 \makebox[\l_EQ_displaywidth_dim][c]
7673 {\usebox{\EQ_mathdisplay_box}}%
7^{6}74 \or:
7675 \makebox[\l_EQ_displaywidth_dim][c]
7676 {\usebox{\EQ_mathdisplay_box}}%
7^{6}77 \or:
7678 \if@RTL\makebox[\l_EQ_displaywidth_dim][r]{%
7679 \if_num:w \l_EQ_equationtype_int=5 \else:
7680 \if_num:w \l_EQ_equationtype_int=6 \else:
7681 \kern-\@mathmargin
7682 \fi:
7683 \fi:
7684 \usebox{\EQ_mathdisplay_box}}%
7685 \else\makebox[\l_EQ_displaywidth_dim][l]{%
7686 \if_num:w \l_EQ_equationtype_int=5 \else:
7687 \if_num:w \l_EQ_equationtype_int=6 \else:
7688 \kern-\@mathmargin
7689 \fi:
7690 \fi:
7691 \usebox{\EQ_mathdisplay_box}}\fi%
7692 \or:
7693 \if@RTL\makebox[\l_EQ_displaywidth_dim][r]{%
7694 \if_num:w \l_EQ_equationtype_int=5 \else:
7695 \if_num:w \l_EQ_equationtype_int=6 \else:
```
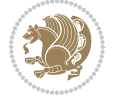

```
7696 \kern-\@mathmargin
7697 \fi:
7698 \fi:
7699 \usebox{\EQ_mathdisplay_box}}
7700 \else\makebox[\l_EQ_displaywidth_dim][l]{%
7701 \if_num:w \l_EQ_equationtype_int=5 \else:
7702 \if_num:w \l_EQ_equationtype_int=6 \else:
7703 \kern-\@mathmargin
7704 \fi:
7705 \fi:
7706 \usebox{\EQ_mathdisplay_box}}\fi%
7707 \fi:}%
7708 \EQ_right_side:$}%
7709 \begin{AmSequation*}
7710 \@nameuse{EQ_place_display_
7711 \romannumeral\l_EQ_equationtype_int\EQ_next: :}
7712 \if_dim:w \g_EQ_widesttag_dim>\z@
7713 \MH_set_boolean_T:n {show_manual_tags}
7714 \if_case:w \l_EQ_alignmentmode_int
7715 \or: \if@RTL\EQ_place_tag:N l\else\EQ_place_tag:N r\fi %#1
7716 \or: \if@RTL\EQ_place_tag:N r\else\EQ_place_tag:N l\fi %#2
7717 \or: \if@RTL\EQ_place_tag:N l\else\EQ_place_tag:N r\fi %#3
7718 \or: \if@RTL\EQ_place_tag:N r\else\EQ_place_tag:N l\fi %#4
7719 \fi:
7720 \fi:
7721 \end{AmSequation*}
7722 \global\c@equation=\l_EQ_equation_fint\relax
7723 }
7724 \AtBeginDocument{%
7725 \@ifpackageloaded{fancybox}{%
7726 \@ifpackageloaded{color}{\definecolor{shadowcolor}{rgb}{0,0,0}}%
7727 {\renewcommand*\textcolor[2]{\normalcolor{#2}}}%
7728 \renewcommand*\shadowbox{%
7729 \@ifstar{\MH_set_boolean_T:n {shadowbox_star}
7730 \VerbBox\EQ_shadowbox:n}
7731 <br>
{\MH_set_boolean_F:n {shadowbox_star}
7732 \VerbBox\EQ_shadowbox:n}}
7733 \def\EQ_shadowbox:n #1{%
7734 \sbox{\z@}{\fbox{#1}}%
7735 \MH_if_boolean:nTF {shadowbox_star}{
7736 \MH_setlength:dn \@tempdima{\z@}%
7737 }{
7738 \MH_setlength:dn \@tempdima{\dp\z@+\shadowsize}%
7739 }
7740 \raisebox{\@tempdima}{%
7741 \if@RTL\makebox[\z@][r]{%
7742 \kern\shadowsize \textcolor{shadowcolor}{%
7743 \rule[-\dp\z@-\shadowsize]{\wd\z@}{\shadowsize}}%
7744 }%
7745 \else\makebox[\z@][l]{%
```
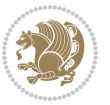

```
7746 \kern\shadowsize \textcolor{shadowcolor}{%
7747 \rule[-\dp\z@-\shadowsize]{\wd\z@}{\shadowsize}}%
7748 }\fi%
7749 \usebox\z@\textcolor{shadowcolor}{%
7750 \rule[-\dp\z@-\shadowsize]{\shadowsize}{\ht\z@+\dp\z@}}}}%
7751 }{}%
7752 }
7753 \MHInternalSyntaxOff
```
### **7.51 extarticle-xetex-bidi.def**

```
7754 \ProvidesFile{extarticle-xetex-bidi.def}[2015/11/14 v0.3 bidi adaptations for extarticle clas
7755 \renewcommand*\l@section[2]{%
7756 \ifnum \c@tocdepth >\z@
7757 \addpenalty\@secpenalty
7758 \addvspace{1.0em \@plus\p@}%
7759 \setlength\@tempdima{1.5em}%
7760 \begingroup
7761 \parindent \z@ \if@RTL\leftskip\else\rightskip\fi \@pnumwidth
7762 \parfillskip -\@pnumwidth
7763 \leavevmode \bfseries
7764 \advance\if@RTL\rightskip\else\leftskip\fi\@tempdima
7765 \hskip -\if@RTL\rightskip\else\leftskip\fi
7766 #1\nobreak\hfil \nobreak\hb@xt@\@pnumwidth{\hss #2}\par
7767 \endgroup
7768 \fi}
7769 \renewcommand*\l@part[2]{%
7770 \ifnum \c@tocdepth >-2\relax
7771 \addpenalty\@secpenalty
7772 \addvspace{2.25em \@plus\p@}%
7773 \begingroup
7774 \setlength\@tempdima{3em}%
7775 \parindent \z@ \if@RTL\leftskip\else\rightskip\fi \@pnumwidth
7776 \parfillskip -\@pnumwidth
7777 {\leavevmode
7778 \large \bfseries #1\hfil \hb@xt@\@pnumwidth{\hss #2}}\par
7779 \nobreak
7780 \endgroup
7781 \fi}
7782 \def\@part[#1]#2{%
7783 \ifnum \c@secnumdepth >\m@ne
7784 \refstepcounter{part}%
7785 \addcontentsline{toc}{part}{\thepart\hspace{1em}#1}%
7786 \else
7787 \addcontentsline{toc}{part}{#1}%
7788 \fi
7789 {\parindent \z@ \if@RTL\raggedleft\else\raggedright\fi
7790 \interlinepenalty \@M
7791 \normalfont
7792 \ifnum \c@secnumdepth >\m@ne
```
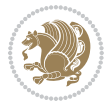

```
7793 \Large\bfseries \partname~\thepart
7794 \par\nobreak
7795 \fi
7796 \huge \bfseries #2%
7797 \markboth{}{}\par}%
7798 \nobreak
7799 \vskip 3ex
7800 \@afterheading}
7801 \def\@spart#1{%
7802 {\parindent \z@ \if@RTL\raggedleft\else\raggedright\fi
7803 \interlinepenalty \@M
7804 \normalfont
7805 \huge \bfseries #1\par}%
7806 \nobreak
7807 \vskip 3ex
7808 \@afterheading}
7809 \renewenvironment{thebibliography}[1]
7810 {\section*{\refname
7811 \@mkboth{\MakeUppercase\refname}{\MakeUppercase\refname}}%
7812 \if@RTL\if@LTRbibitems\@RTLfalse\else\fi\else\if@RTLbibitems\@RTLtrue\else\fi\fi
7813 \list{\@biblabel{\@arabic\c@enumiv}}%
7814 {\settowidth\labelwidth{\@biblabel{#1}}%
7815 \leftmargin\labelwidth
7816 \advance\leftmargin\labelsep
7817 \@openbib@code
7818 \usecounter{enumiv}%
7819 \let\p@enumiv\@empty
7820 \renewcommand\theenumiv{\@arabic\c@enumiv}}%
7821 \sloppy\clubpenalty4000\widowpenalty4000%
7822 \sfcode \.\@m}
7823 {\def\@noitemerr
7824 {\@latex@warning{Empty `thebibliography' environment}}%
7825 \endlist}
7826 \renewcommand\left@footnoterule{%
7827 \kern-3\p@
7828 \hrule\@width.4\columnwidth
7829 \kern2.6\p@}
7830 \renewcommand\right@footnoterule{%
7831 \kern-3\p@
7832 \hbox to \columnwidth{\hskip .6\columnwidth \hrulefill }
7833 \kern2.6\p@}
7834 \if@titlepage
7835 \renewcommand\maketitle{\begin{titlepage}%
7836 \let\footnotesize\small
7837 \let\right@footnoterule\relax
7838 \let\left@footnoterule\relax
7839 \let\textwidth@footnoterule\relax
7840 \let \footnote \thanks
7841 \null\vfil
7842 \vskip 60\p@
```
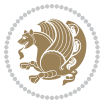

```
7843 \begin{center}%
7844 {\LARGE \@title \par}%
7845 \vskip 3em%
7846 {\large
7847 \lineskip .75em%
7848 \begin{tabular}[t]{c}%
7849 \@author
7850 \end{tabular}\par}%
78<sub>51</sub> \vskip 1.5em%
7852 {\large \@date \par}% % Set date in \large size.
7853 \end{center}\par
7854 \@thanks
7855 \vfil\null
7856 \end{titlepage}%
7857 \setcounter{footnote}{0}%
7858 \global\let\thanks\relax
7859 \global\let\maketitle\relax
7860 \global\let\@thanks\@empty
7861 \global\let\@author\@empty
7862 \global\let\@date\@empty
7863 \global\let\@title\@empty
7864 \global\let\title\relax
7865 \global\let\author\relax
7866 \global\let\date\relax
7867 \global\let\and\relax
7868 }
7869 \else
7870 \renewcommand\maketitle{\par
7871 \begingroup
7872 \renewcommand\thefootnote{\@fnsymbol\c@footnote}%
7873
\def\@makefnmark{\rlap{\@textsuperscript{\normalfont\@thefnmark}}}%
7874 \long\def\@makefntext##1{\parindent 1em\noindent
7875 \hb@xt@1.8em{%
7876 \hss\@textsuperscript{\normalfont\@thefnmark}}##1}%
7877 \if@twocolumn
7878 \ifnum \col@number=\@ne
7879 \@maketitle
7880 \else
7881 \twocolumn[\@maketitle]%
7882 \fi
7883 \else
7884 \newpage
7885 \global\@topnum\z@ % Prevents figures from going at top of page.
7886 \@maketitle
7887 \fi
7888 \thispagestyle{plain}\@thanks
7889 \endgroup
7890 \setcounter{footnote}{0}%
7891 \global\let\thanks\relax
7892 \global\let\maketitle\relax
```
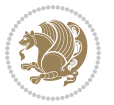

```
7893 \global\let\@maketitle\relax
7894 \global\let\@thanks\@empty
7895 \global\let\@author\@empty
7896 \global\let\@date\@empty
7897 \global\let\@title\@empty
7898 \global\let\title\relax
7899 \global\let\author\relax
7900 \global\let\date\relax
7901 \global\let\and\relax
7902 }
7903 \def\@maketitle{%
7904 \newpage
7905 \null
7906 \vskip 2em%
7907 \begin{center}%
7908 \let \footnote \thanks
7909 {\LARGE \@title \par}%
7910 \vskip 1.5em%
7911 {\large
7912 \lineskip .5em%
7913 \begin{tabular}[t]{c}%
7914 \@author
7915 \end{tabular}\par}%
7916 \vskip 1em%
7917 {\large \@date}%
7918 \end{center}%
7919 \par
7920 \vskip 1.5em}
7921 \fi
7922 \renewcommand\thesubsection {\thesection\@SepMark\@arabic\c@subsection}
7923 \renewcommand\thesubsubsection{\thesubsection \@SepMark\@arabic\c@subsubsection}
7924 \renewcommand\theparagraph {\thesubsubsection\@SepMark\@arabic\c@paragraph}
7925 \renewcommand\thesubparagraph {\theparagraph\@SepMark\@arabic\c@subparagraph}%%
```
## **7.52 extbook-xetex-bidi.def**

7926 \ProvidesFile{extbook-xetex-bidi.def}[2010/07/25 v0.3 bidi adaptations for extbook class for \if@titlepage \renewcommand\maketitle{\begin{titlepage}% \let\footnotesize\small

- \let\right@footnoterule\relax
- \let\left@footnoterule\relax
- \let\textwidth@footnoterule\relax
- \let \footnote \thanks
- \let \LTRfootnote \LTRthanks
- \let \RTLfootnote \RTLthanks
- \null\vfil
- \vskip 60\p@
- \begin{center}%
- {\LARGE \@title \par}%

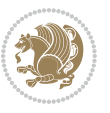

```
7940 \vskip 3em%
7941 {\large
7942 \lineskip .75em%
7943 \begin{tabular}[t]{c}%
7944 \@author
7945 \end{tabular}\par}%
7946 \vskip 1.5em%
7947 {\large \@date \par}% % Set date in \large size.
7948 \end{center}\par
7949 \@thanks
7950 \vfil\null
7951 \end{titlepage}%
7952 \setcounter{footnote}{0}%
7953 \global\let\thanks\relax
7954 \global\let\LTRthanks\relax
7955 \global\let\RTLthanks\relax
7956 \global\let\maketitle\relax
7957 \global\let\@thanks\@empty
7958 \global\let\@author\@empty
7959 \global\let\@date\@empty
7960 \global\let\@title\@empty
7961 \global\let\title\relax
7962 \global\let\author\relax
7963 \global\let\date\relax
7964 \global\let\and\relax
7965 }
7966 \else
7967 \renewcommand\maketitle{\par
7968 \begingroup
7969 \renewcommand\thefootnote{\@fnsymbol\c@footnote}%
7970 \def\@makefnmark{\rlap{\@textsuperscript{\normalfont\@thefnmark}}}%
7971 \long\def\@makefntext##1{\parindent 1em\noindent
7972 \hb@xt@1.8em{%
7973 \hss\@textsuperscript{\normalfont\@thefnmark}}##1}%
7974 \if@twocolumn
7975 \ifnum \col@number=\@ne
7976 \@maketitle
7977 \else
7978 \twocolumn[\@maketitle]%
7979 \fi
7980 \else
7981 \newpage
7982 \global\@topnum\z@ % Prevents figures from going at top of page.
7983 \@maketitle
7984 \fi
7985 \thispagestyle{plain}\@thanks
7986 \endgroup
7987 \setcounter{footnote}{0}%
7988 \global\let\thanks\relax
7989 \global\let\LTRthanks\relax
```
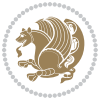

```
7990 \global\let\RTLthanks\relax
7991 \global\let\maketitle\relax
7992 \global\let\@maketitle\relax
7993 \global\let\@thanks\@empty
7994 \global\let\@author\@empty
7995 \global\let\@date\@empty
7996 \global\let\@title\@empty
7997 \global\let\title\relax
7998 \global\let\author\relax
7999 \global\let\date\relax
8000 \global\let\and\relax
8001 }
8002 \def\@maketitle{%
8003 \newpage
8004 \null
8005 \vskip 2em%
8006 \begin{center}%
8007 \let \footnote \thanks
8008 \let \LTRfootnote \LTRthanks
8009 \let \RTLfootnote \RTLthanks
8010 {\LARGE \@title \par}%
8011 \vskip 1.5em%
8012 {\large
8013 \lineskip .5em%
8014 \begin{tabular}[t]{c}%
8015 \@author
8016 \end{tabular}\par}%
8017 \vskip 1em%
8018 {\large \@date}%
8019 \end{center}%
8020 \par
8021 \vskip 1.5em}
8022 \fi
8023 \renewcommand*\l@part[2]{%
8024 \ifnum \c@tocdepth >-2\relax
8025 \addpenalty{-\@highpenalty}%
8026 \addvspace{2.25em \@plus\p@}%
8027 \begingroup
8028 \parindent \z@ \if@RTL\leftskip\else\rightskip\fi \@pnumwidth
8029 \parfillskip -\@pnumwidth
8030 {\leavevmode
8031
\large \bfseries #1\hfil \hb@xt@\@pnumwidth{\hss #2}}\par
8032 \nobreak
8033 \global\@nobreaktrue
8034 \everypar{\global\@nobreakfalse\everypar{}}%
8035 \endgroup
8036 \fi}
8037 \renewcommand\theequation
8038 {\ifnum \c@chapter>\z@ \thechapter\@SepMark\fi \@arabic\c@equation}
8039 \renewcommand \thefigure
```
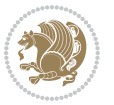

```
8040 {\ifnum \c@chapter>\z@ \thechapter\@SepMark\fi \@arabic\c@figure}
8041 \renewcommand \thetable
8042 {\ifnum \c@chapter>\z@ \thechapter\@SepMark\fi \@arabic\c@table}
8043 \renewcommand \thechapter {\@arabic\c@chapter}
8044 \renewcommand \thesection {\thechapter\@SepMark\@arabic\c@section}
8045 \renewcommand\thesubsection {\thesection\@SepMark\@arabic\c@subsection}
8046 \renewcommand\thesubsubsection{\thesubsection \@SepMark\@arabic\c@subsubsection}
8047 \renewcommand\theparagraph {\thesubsubsection\@SepMark\@arabic\c@paragraph}
8048 \renewcommand\thesubparagraph {\theparagraph\@SepMark\@arabic\c@subparagraph}
8049 \def\@makechapterhead#1{%
8050 \vspace*{50\p@}%
8051 {\parindent \z@ \if@RTL\raggedleft\else\raggedright\fi \normalfont
8052 \ifnum \c@secnumdepth >\m@ne
8053 \if@mainmatter
8054 \huge\bfseries \@chapapp\space \thechapter
8055 \par\nobreak
8056 \vskip 20\p@
8057 \fi
8058 \fi
8059 \interlinepenalty\@M
8060 \Huge \bfseries #1\par\nobreak
8061 \vskip 40\p@
8062 }}
8063
8064 \def\@makeschapterhead#1{%
8065 \vspace*{50\p@}%
8066 {\parindent \z@ \if@RTL\raggedleft\else\raggedright\fi
8067 \normalfont
8068 \interlinepenalty\@M
8069 \Huge \bfseries #1\par\nobreak
8070 \vskip 40\p@
8071 }}
8072 \renewcommand\backmatter{%
8073 \if@openright
8074 \cleardoublepage
8075 \else
8076 \clearpage
8077 \fi
8078 \@mainmatterfalse}
8079 \renewenvironment{thebibliography}[1]
8080 {\chapter*{\bibname
8081 \@mkboth{\MakeUppercase\bibname}{\MakeUppercase\bibname}}%
8082 \if@RTL\if@LTRbibitems\@RTLfalse\else\fi\else\if@RTLbibitems\@RTLtrue\else\fi\fi
8083 \list{\@biblabel{\@arabic\c@enumiv}}%
8084 {\settowidth\labelwidth{\@biblabel{#1}}%
8085 \leftmargin\labelwidth
8086 \advance\leftmargin\labelsep
8087 \@openbib@code
8088 \usecounter{enumiv}%
8089 \let\p@enumiv\@empty
```
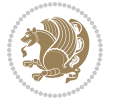

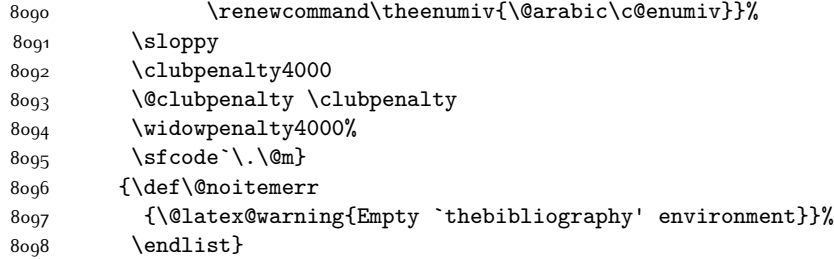

## **7.53 extletter-xetex-bidi.def**

```
8099 \ProvidesFile{extletter-xetex-bidi.def}[2015/11/14 v0.2 bidi adaptations for extletter class
8100 \renewcommand*{\opening}[1]{\ifx\@empty\fromaddress
```

```
8101 \thispagestyle{firstpage}%
8102 {\if@RTL\raggedright\else\raggedleft\fi\@date\par}%
8103 \else % home address
8104 \thispagestyle{empty}%
8105 {\if@RTL\raggedright\begin{tabular}{r@{}}\else\raggedleft\begin{tabular}{l@{}}\fi\ignorespaces
8106 \fromaddress \\*[2\parskip]%
8107 \@date \end{tabular}\par}%
8108 \fi
8109 \vspace{2\parskip}%
8110 {\if@RTL\raggedleft\else\raggedright\fi \toname \\ \toaddress \par}%
8111 \vspace{2\parskip}%
8112 #1\par\nobreak}
8113 \renewcommand{\closing}[1]{\par\nobreak\vspace{\parskip}%
8114 \stopbreaks
8<sub>115</sub> \noindent
8116 \ifx\@empty\fromaddress\else
8117 \hspace*{\longindentation}\fi
8118 \parbox{\indentedwidth}{\if@RTL\raggedleft\else\raggedright\fi
8119 \ignorespaces #1\\[6\medskipamount]%
8120 \ifx\@empty\fromsig
8121 \{from name\}8122 \else \fromsig \fi\strut}%
8_{123} \par}
8124 \renewcommand\left@footnoterule{%
8125 \kern-\p@
8126 \hrule \@width .4\columnwidth
8127 \kern .6\p@}
8128 \renewcommand\right@footnoterule{%
8129 \kern-\pQ
8130 \hbox to \columnwidth{\hskip .6\columnwidth \hrulefill }
8131 \kern .6\p@}
```
## **7.54 extrafootnotefeatures-xetex-bidi.def**

```
8132 \ProvidesFile{extrafootnotefeatures-xetex-bidi.def}[2016/05/10 v1 bidi extra footnote feature
8133 \let\autofootnoterule\relax
8134 \let\rightfootnoterule\relax
```
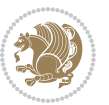

```
8135 \let\leftfootnoterule\relax
8136 \let\textwidthfootnoterule\relax
8<sub>137</sub> \let\LRfootnoterule\relax
8138 \def\footnoterule{\kern-3\p@
8139 \hrule \@width \columnwidth \kern 2.6\p@}
8140 \bidi@ensure@newcommand{\setRTLparagraphfootnotes}{\@parafootRTLtrue}
8141 \bidi@ensure@newcommand{\setLTRparagraphfootnotes}{\@parafootRTLfalse}
8142 \renewcommand{\@footnotetext}[1]{%
8143 \insert\footins{%
8144 \if@RTL@footnote\@RTLtrue\else\@RTLfalse\fi%
8145 \def\baselinestretch{\m@m@footnote@spacing}%
8146 \reset@font
8147 \foottextfont
8148 \@preamfntext
8149 \hsize\columnwidth
8150 \protected@edef\@currentlabel{%
8151 \csname p@footnote\endcsname\@thefnmark}%
8152 \color@begingroup
8153 \@makefntext{%
8154 \rule\z@\footnotesep\ignorespaces{\foottextfont #1}%
8155 \@finalstrut\strutbox}%
8156 \color@endgroup}%
8157 \m@mmf@prepare}
8158 \renewcommand{\@RTLfootnotetext}[1]{%
8159 \insert\footins{%
8160 \@RTLtrue%
8161 \def\baselinestretch{\m@m@footnote@spacing}%
8162 \reset@font
8163 \RTLfoottextfont
8164 \@preamfntext
8165 \hsize\columnwidth
8166 \protected@edef\@currentlabel{%
8167 \csname p@footnote\endcsname\@thefnmark}%
8168 \color@begingroup
8169 \@makefntext{%
8170 \rule\z@\footnotesep\ignorespaces{\RTLfoottextfont #1}%
8171 \@finalstrut\strutbox}%
8172 \color@endgroup}%
8173 \m@mmf@prepare}
8174 \renewcommand{\@LTRfootnotetext}[1]{%
8175 \insert\footins{%
8<sub>176</sub> \@RTLfalse%
8177 \def\baselinestretch{\m@m@footnote@spacing}%
8178 \reset@font
8179 \LTRfoottextfont
8180 \@preamfntext
8181 \hsize\columnwidth
8182 \protected@edef\@currentlabel{%
8183 \csname p@footnote\endcsname\@thefnmark}%
8184 \color@begingroup
```
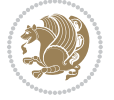

```
8185 \@makefntext{%
8186 \rule\z@\footnotesep\ignorespaces{\LTRfoottextfont #1}%
8187 \@finalstrut\strutbox}%
8188 \color@endgroup}%
8189 \m@mmf@prepare}
8190 \renewcommand{\@mpfootnotetext}[1]{%
8191 \global\setbox\@mpfootins\vbox{\if@RTL@footnote\@RTLtrue\else\@RTLfalse\fi%
8192 \unvbox\@mpfootins
8193 \def\baselineskip=10pt \label{lem:3}8194 \foottextfont \hsize\columnwidth \@parboxrestore
8195 \protected@edef\@currentlabel{%
8196 \csname p@mpfootnote\endcsname\@thefnmark}%
8197 \color@begingroup
8198 \reset@font%
8<sub>199</sub> \@makefntext{%
8200 \rule\z@\footnotesep\ignorespaces{\foottextfont #1}%
8201 \@finalstrut\strutbox}%
8202 \color@endgroup}}
8203 \renewcommand{\@mpLTRfootnotetext}[1]{%
8204 \global\setbox\@mpfootins\vbox{\@RTLfalse%
8205 \unvbox\@mpfootins
8206 \def\baselinestretch{\m@m@footnote@spacing}%
8207 \LTRfoottextfont \hsize\columnwidth \@parboxrestore
8208 \protected@edef\@currentlabel{%
8209 \csname p@mpfootnote\endcsname\@thefnmark}%
8210 \color@begingroup
8211 \reset@font%
8212 \@makefntext{%
8213 \rule\z@\footnotesep\ignorespaces{\LTRfoottextfont #1}%
8214 \@finalstrut\strutbox}%
8215 \color@endgroup}}
8216 \renewcommand{\@mpRTLfootnotetext}[1]{%
8217 \global\setbox\@mpfootins\vbox{\@RTLtrue%
8218 \unvbox\@mpfootins
8219 \def\baselinestretch{\m@m@footnote@spacing}%
8220 \RTLfoottextfont \hsize\columnwidth \@parboxrestore
8221 \protected@edef\@currentlabel{%
8222 \csname p@mpfootnote\endcsname\@thefnmark}%
8223 \color@begingroup
8224 \reset@font%
8225 \@makefntext{%
8226 \rule\z@\footnotesep\ignorespaces{\RTLfoottextfont #1}%
8227 \@finalstrut\strutbox}%
8228 \color@endgroup}}
8229 \let\m@mold@footnotetext\@footnotetext
8230 \let\m@mold@LTRfootnotetext\@LTRfootnotetext
8231 \let\m@mold@RTLfootnotetext\@RTLfootnotetext
8232 \let\m@mold@mpfootnotetext\@mpfootnotetext
8233 \let\m@mold@mpLTRfootnotetext\@mpLTRfootnotetext
8234 \let\m@mold@mpRTLfootnotetext\@mpRTLfootnotetext
```
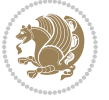

```
8235 \bidi@ensure@newcommand{\normalfootnotes}{%
8236 \let\@footnotetext\m@mold@footnotetext
8237 \let\@LTRfootnotetext\m@mold@LTRfootnotetext
8238 \let\@RTLfootnotetext\m@mold@RTLfootnotetext
8239 \let\@mpfootnotetext\m@mold@mpfootnotetext
8240 \let\@mpLTRfootnotetext\m@mold@mpLTRfootnotetext
8241 \let\@mpRTLfootnotetext\m@mold@mpRTLfootnotetext}
8242 \@ifclassloaded{memoir}{\let\plainfootnotes\normalfootnotes}{}
8243 \bidi@ensure@newcommand*{\RTLcolumnfootnotes}{\@RTLcolumnfootnotestrue}
8244 \bidi@ensuremath{\mathtt{C}}\mathtt{C}8245 \bidi@ensure@newcommand*{\setSingleSpace}[1]{%
8246 \def\m@m@singlespace{#1}%
8247 \def\m@m@footnote@spacing{#1}%
8248 \def\m@m@float@spacing{#1} %
8249 }
8250 \setSingleSpace{1}
8251 \bidi@ensure@newcommand*{\multiplefootnotemarker}{3sp}
8252 \bidi@ensure@newcommand*{\m@mmf@prepare}{%
8253 \kern-\multiplefootnotemarker
8254 \kern\multiplefootnotemarker\relax}
8255 \bidi@ensure@newlength{\footmarkwidth}
8256 \bidi@ensure@newlength{\footmarksep}
8257 \bidi@ensure@newlength{\footparindent}
8258 \bidi@ensure@newcommand*{\footmarkstyle}[1]{\def\footscript##1{#1}}
8259 \bidi@ensure@newcommand*{\LTRfootmarkstyle}[1]{\def\LTRfootscript##1{#1}}
8260 \bidi@ensure@newcommand*{\RTLfootmarkstyle}[1]{\def\RTLfootscript##1{#1}}
8261 \bidi@ensure@newcommand{\footfootmark}{%
8262 \ifdim\footmarkwidth < \z@
8263 \llap{\hb@xt@ -\footmarkwidth{%
8264 \hss\normalfont\footscript{\@thefnmark}}%
8265 \hspace*{-\footmarkwidth}}%
8266 \else
8267 \ifdim\footmarkwidth = \z@
8268 {\normalfont\footscript{\@thefnmark}}%
8269 \else
8270 \hb@xt@\footmarkwidth{\hss\normalfont\footscript{\@thefnmark}}%
8271 \fi
8272 \fi}
8273 \bidi@ensure@newcommand{\LTRfootfootmark}{%
8274 \ifdim\footmarkwidth < \z@
8275 \llap{\hb@xt@ -\footmarkwidth{%
8276 \hss\normalfont\LTRfootscript{\@thefnmark}}%
8277 \hspace*{-\footmarkwidth}}%
8278 \else
8279 \ifdim\footmarkwidth = \z@
8280 {\normalfont\LTRfootscript{\@thefnmark}}%
8281 \else
8282 \hb@xt@\footmarkwidth{\hss\normalfont\LTRfootscript{\@thefnmark}}%
8283 \fi
8284 \fi}
```
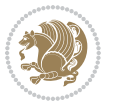

```
8285 \bidi@ensure@newcommand{\RTLfootfootmark}{%
8286 \ifdim\footmarkwidth < \z@
8287 \llap{\hb@xt@ -\footmarkwidth{%
8288 \hss\normalfont\RTLfootscript{\@thefnmark}}%
8289 \hspace*{-\footmarkwidth}}%
8290 \else
8291 \ifdim\footmarkwidth = \z@
8292 {\normalfont\RTLfootscript{\@thefnmark}}%
8293 \else
8294 \hb@xt@\footmarkwidth{\hss\normalfont\RTLfootscript{\@thefnmark}}%
8295 \fi
8296 \fi}
8297 \footmarkstyle{\textsuperscript{#1}}
8298 \LTRfootmarkstyle{\textsuperscript{#1}}
8299 \RTLfootmarkstyle{\textsuperscript{#1}}
8300 \setlength{\footmarkwidth}{1em plus.4em minus.4em}
8301 \setlength{\footparindent}{1em}
8302 \bidi@ensure@newcommand{\m@mdoextrafeet}{\extrafeetins}
8303 \bidi@ensure@newcommand*{\extrafeetins}{%
8304 \setbox\@outputbox \vbox{%
8305 \boxmaxdepth \@maxdepth
8306 \unvbox\@outputbox
8307 \ifvoid\footinsv@r\else\@footstartv@r\@footgroupv@r\fi
8308 \extrafeetinshook}}
8309 \bidi@ensure@newcommand{\extrafeetinshook}{}
8310 \bidi@ensure@newcommand{\foottextfont}{\footnotesize}
8311 \bidi@ensure@newcommand{\LTRfoottextfont}{\footnotesize}
8312 \bidi@ensure@newcommand{\RTLfoottextfont}{\footnotesize}
8313 \bidi@ensure@newlength{\footinsdim}
8314 \setlength{\footinsdim}{8in} % standard for \dimen\footins
8315 \bidi@ensure@newcommand{\@preamfntext}{%
8316 \interlinepenalty\interfootnotelinepenalty
8317 \floatingpenalty \@MM
8318 \splittopskip=\footnotesep
8319 \splitmaxdepth=\dp\strutbox
8320 \@parboxrestore}
8321 \bidi@ensure@newcommand{\m@mdoextrafeetmini}{%
8322 \extrafeetminihook}
8323 \bidi@ensure@newcommand{\extrafeetendmini}{%
8324 \ifvoid\@mpfootinsv@r\else
8325 \vskip\skip\@mpfootins
8326 \normalcolor\footnoterule\mp@footgroupv@r
8_{327} \fi
8328 \extrafeetendminihook}
8329 \bidi@ensure@newcommand{\extrafeetendminihook}{}
8330 \bidi@ensure@newcommand{\m@mdoextrafeetendmini}{\extrafeetendmini}
8331 \def\endminipage{%
8332 \par
8333 \unskip
8334 \ifvoid\@mpfootins\else
```
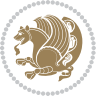

```
8335 \vskip\skip\@mpfootins
8336 \normalcolor
8337 \footnoterule
8338 \unvbox\@mpfootins
8339 \fi
8340 \m@mdoextrafeetendmini
8341 \@minipagefalse
8342 \color@endgroup
8343 \egroup
8344 \expandafter\@iiiparbox\@mpargs{\unvbox\@tempboxa}}
8345 \bidi@ensure@newcommand{\m@make@footstart}[1]{%
8346 \@namedef{@footstart#1}{%
8347 \bidi@mopfn@bottom
8348 \vskip\bigskipamount
8349 \leftskip=\z@
8350 \rightskip=\z@
8351 \footnoterule}}
8352 \newinsert\footinsv@r
8353 \skip\footinsv@r\bigskipamount
8354 \count\footinsv@r=1000 % no magnifcation
8355 \dimen\footinsv@r=\footinsdim
8356 \m@make@footstart{v@r}
8357 \bidi@ensure@newcommand{\@footgroupv@r}{}
8358 \newinsert\@mpfootinsv@r
8359 \bidi@ensure@newcommand{\mp@footgroupv@r}{}
8360 \newcount\m@m@k \newdimen\m@m@h
8361 \@ifpackageloaded{multicol}{%
8362 \bidi@ensure@newcommand*{\m@mrigidbalance}[3]{\setbox0=\box#1 \m@m@k=#2 \m@m@h=#3
8363 \hsize\textwidth
8364 \@@line{\if@RTLcolumnfootnotes\beginR\fi\splittopskip=\m@m@h \vbadness=\@M \hfilneg
8365 \valign{##\vfill\cr\m@mdosplits}\if@RTLcolumnfootnotes\endR\fi}}
8366 }{%
8367 \bidi@ensure@newcommand*{\m@mrigidbalance}[3]{\setbox0=\box#1 \m@m@k=#2 \m@m@h=#3
8368 \@@line{\if@RTLcolumnfootnotes\beginR\fi\splittopskip=\m@m@h \vbadness=\@M \hfilneg
8369 \valign{##\vfill\cr\m@mdosplits}\if@RTLcolumnfootnotes\endR\fi}}}
8370 \bidi@ensure@newcommand*{\m@mdosplits}{\ifnum\m@m@k>0 \noalign{\hfil}\m@msplitoff
8371 \global\advance\m@m@k-1\cr\m@mdosplits\fi}
8372 \bidi@ensure@newcommand*{\m@msplitoff}{\dimen0=\ht0
8373 \divide\dimen0 by\m@m@k \advance\dimen0 by\m@m@h
8374 \setbox2 \vsplit0 to \dimen0
8375 \unvbox2 }
8376 \bidi@ensure@newcommand{\twocolumnfootnotes}{%
8377 \@namedef{foottextfontv@r}{\foottextfont}% % [RS]
8378 \let\@footnotetext\@twocolfootnotetext
8379 \let\@LTRfootnotetext\@twocolLTRfootnotetext
8380 \let\@RTLfootnotetext\@twocolRTLfootnotetext
8381 \dimen\footinsv@r=2\footinsdim
8382 \count\footinsv@r=500\relax
8383 \m@make@twocol@footgroup{v@r}%
8384 \let\@footgroupv@r\@twocol@footgroupv@r
```
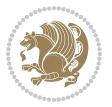

```
8385 \let\@mpfootnotetext\@mptwocolfootnotetext
8386 \let\@mpLTRfootnotetext\@mptwocolLTRfootnotetext
8387 \let\@mpRTLfootnotetext\@mptwocolRTLfootnotetext
8388 \m@make@mptwocol@footgroup{v@r}%
8389 \let\mp@footgroupv@r\@mptwocol@footgroupv@r}
8390\bidi@ensure@newcommand{\@twocolfootnotetext}[1]{\insert\footinsv@r{\if@RTL@footnote\@RTLtrue
8391 \def\baselinestretch{\m@m@footnote@spacing}%
8392 \reset@font\foottextfont
8393 \@preamfntext
8394 \protected@edef\@currentlabel{%
8395 \csname p@footnote\endcsname\@thefnmark}%
8396 \color@begingroup
8397 \@twocolfootfmt{#1}%
8398 \color@endgroup}%
8399 \m@mmf@prepare}
8400 \bidi@ensuremath{\mathtt{Wtwocoll}} <br> Referred \mathtt{Wtwocoll}8401 \def\baselinestretch{\m@m@footnote@spacing}%
8402 \reset@font\LTRfoottextfont
8403 \@preamfntext
8404 \protected@edef\@currentlabel{%
8405 \csname p@footnote\endcsname\@thefnmark}%
8406 \color@begingroup
8407 \@twocolLTRfootfmt{#1}%
8408 \color@endgroup}%
8409 \m@mmf@prepare}
8410 \b{del} and \{\forall two \texttt{colRTL} (1]\{\infty\} (\{ \@RTLtrue\8411 \def\baselinestretch{\m@m@footnote@spacing}%
8412 \reset@font\RTLfoottextfont
8413 \@preamfntext
8414 \protected@edef\@currentlabel{%
8415 \csname p@footnote\endcsname\@thefnmark}%
8416 \color@begingroup
8417 \@twocolRTLfootfmt{#1}%
8418 \color@endgroup}%
8419 \m@mmf@prepare}
8420 \bidi@ensure@newcommand{\@preamtwofmt}{%
8421 \hsize .45\hsize
8422 \parindent=\z@
8423 \tolerance=5000\relax
8424 \leavevmode}
8425 \bidi@ensure@newcommand{\@twocolfootfmt}[1]{%
8426 \@preamtwofmt
8427 \quad {\footnotesize \label{thm:convex} {\footnotesize \begin{minipage}{0.9\textwidth} \begin{minipage}{0.9\textwidth} \begin{tabular}{0.9\textwidth} \begin{tabular}{0.9\textwidth} \begin{tabular}{0.9\textwidth} \begin{tabular}{0.9\textwidth} \begin{tabular}{0.9\textwidth} \begin{tabular}{0.9\textwidth} \begin{tabular}{0.9\textwidth} \begin{tabular}{0.9\textwidth} \begin{tabular}{0.9\textwidth} \begin{tabular}{0.9\textwidth} \begin{tabular}{0.9\textwidth} \begin{tabular}{0.9\textwidth} \begin{tabular}{0.9\textwidth}8428 \bidi@ensure@newcommand{\@twocolLTRfootfmt}[1]{%
8429 \@preamtwofmt
8430 {\LTRfootfootmark\strut {\LTRfoottextfont #1}\strut\par}\allowbreak}
8431 \bidi@ensure@newcommand{\@twocolRTLfootfmt}[1]{%
8432 \@preamtwofmt
8433 {\RTLfootfootmark\strut {\RTLfoottextfont #1}\strut\par}\allowbreak}
8434 \bidi@ensure@newcommand{\@mptwocolfootnotetext}[1]{%
```
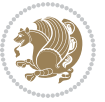

```
\verb|8435 Qlobal\setminus@mpfootinsv@r\vbox{\list@RTL@footnote\@RTLtrue\else\@RTLfalse\fi\s8436 \unvbox\@mpfootinsv@r
8437 \def\baselinestretch{\m@m@footnote@spacing}%
8438 \reset@font\foottextfont
8439 \hsize\columnwidth \@parboxrestore
8440 \protected@edef\@currentlabel{%
8441 \csname p@mpfootnote\endcsname\@thefnmark}%
8442 \color@begingroup
8443 \@twocolfootfmt{#1}%
8444 \color@endgroup}%
8445 \m@mmf@prepare}
8446 \bidi@ensure@newcommand{\@mptwocolLTRfootnotetext}[1]{%
8447 \global\setbox\@mpfootinsv@r\vbox{\@RTLfalse%
8448 \unvbox\@mpfootinsv@r
8449 \def\baselinestretch{\m@m@footnote@spacing}%
8450 \reset@font\LTRfoottextfont
8451 \hsize\columnwidth \@parboxrestore
8452 \if@RTLcolumnfootnotes\beginL\fi
8453 \protected@edef\@currentlabel{%
8454 \csname p@mpfootnote\endcsname\@thefnmark}%
8455 \color@begingroup
8456 \@twocolLTRfootfmt{#1}%
8457 \color@endgroup}%
8458 \m@mmf@prepare}
8459 \bidi@ensure@newcommand{\@mptwocolRTLfootnotetext}[1]{%
8460 \global\setbox\@mpfootinsv@r\vbox{\@RTLtrue%
8461 \unvbox\@mpfootinsv@r
8462 \def\baselinestretch{\m@m@footnote@spacing}%
8463 \reset@font\RTLfoottextfont
8464 \hsize\columnwidth \@parboxrestore
8465 \protected@edef\@currentlabel{%
8466 \csname p@mpfootnote\endcsname\@thefnmark}%
8467 \color@begingroup
8468 \@twocolRTLfootfmt{#1}%
8469 \color@endgroup}%
8470 \m@mmf@prepare}
8471 \bidi@ensure@newcommand{\twocolumnfootstyle}[1]{%
8472 \m@make@twocolfootnotetext{#1}%
8473 \m@make@mptwocolfootnotetext{#1}%
8474 \m@make@twocolfootfmt{#1}%
8475 \m@make@twocol@footgroup{#1}%
8476 \m@make@mptwocol@footgroup{#1}%
8477 \m@make@footstart{#1}%
8478 \bidi@namelongdef{@footnotetext#1}##1{%
8479 \@nameuse{@twocolfootnotetext#1}{##1}}%
8480 \bidi@namelongdef{@mpfootnotetext#1}##1{%
8481 \@nameuse{@mptwocolfootnotetext#1}{##1}}%
8482 \@namedef{@footgroup#1}{\@nameuse{@twocol@footgroup#1}}%
8483 \@namedef{mp@footgroup#1}{\@nameuse{@mptwocol@footgroup#1}}%
8484 \expandafter\dimen\csname footins#1\endcsname=2\footinsdim
```
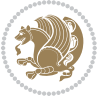

```
8485 \expandafter\count\csname footins#1\endcsname=500\relax}
8486 \bidi@ensure@newcommand{\m@make@twocolfootnotetext}[1]{%
8487 \bidi@namelongdef{@twocolfootnotetext#1}##1{%
8488 \insert\@nameuse{footins#1}{%
8489 \def\baselinestretch{\m@m@footnote@spacing}%
8490 \reset@font\@nameuse{foottextfont#1}%
8491 \@preamfntext
8492 \protected@edef\@currentlabel{%
8493 \csname p@footnote#1\endcsname \@nameuse{@thefnmark#1}}%
8494 \color@begingroup
8495 \@nameuse{@twocolfootfmt#1}{##1}%
8496 \color@endgroup}%
8497 \m@mmf@prepare}}
8498 \bidi@ensure@newcommand{\m@make@mptwocolfootnotetext}[1]{%
8499 \bidi@namelongdef{@mptwocolfootnotetext#1}##1{%
8500 \global\setbox\@nameuse{@mpfootins#1}\vbox{%
8501 \unvbox\@nameuse{@mpfootins#1}
8502 \def\baselinestretch{\m@m@footnote@spacing}%
8503 \reset@font\@nameuse{foottextfont#1}%
8504 \hsize\columnwidth \@parboxrestore
8505 \protected@edef\@currentlabel{%
8506 \csname p@mpfootnote#1\endcsname\@nameuse{@thefnmark#1}}%
8507 \color@begingroup
8508 \@nameuse{@twocolfootfmt#1}{##1}%
8509 \color@endgroup}\m@mmf@prepare}}
8510 \bidi@ensure@newcommand{\m@make@twocolfootfmt}[1]{%
8511 \@namedef{@twocolfootfmt#1}##1{%
8512 \@preamtwofmt
8513 {\@nameuse{footfootmark#1}\strut
8_{514} {\@nameuse{foottextfont#1}##1}\strut\par}\allowbreak}}
8515 \bidi@ensure@newcommand{\m@make@twocol@footgroup}[1]{%
8516 \@namedef{@twocol@footgroup#1}{{%
8517 \def\baselinestretch{\m@m@footnote@spacing}%
8518 \@nameuse{foottextfont#1} \splittopskip=\ht\strutbox
8519 \m@mrigidbalance{\@nameuse{footins#1}}{\tw@}{\splittopskip}}}}
8520 \bidi@ensure@newcommand{\m@make@mptwocol@footgroup}[1]{%
8521 \@namedef{@mptwocol@footgroup#1}{{%
8522 \def\baselinestretch{\m@m@footnote@spacing}%
8523 \@nameuse{foottextfont#1} \splittopskip=\ht\strutbox
8524 \m@mrigidbalance{\@nameuse{@mpfootins#1}}{\tw@}{\splittopskip}}}}
8525 \bidi@ensure@newcommand{\threecolumnfootnotes}{%
8526 \@namedef{foottextfontv@r}{\foottextfont}% % [RS]
8527 \let\@footnotetext\@threecolfootnotetext
8528 \let\@LTRfootnotetext\@threecolLTRfootnotetext
8529 \let\@RTLfootnotetext\@threecolRTLfootnotetext
8530 \dimen\footinsv@r=3\footinsdim
8531 \count\footinsv@r=333\relax
8532 \m@make@threecol@footgroup{v@r}%
8533 \let\@footgroupv@r\@threecol@footgroupv@r
8534 \let\@mpfootnotetext\@mpthreecolfootnotetext
```
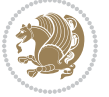

```
8535 \let\@mpLTRfootnotetext\@mpthreecolLTRfootnotetext
8536 \let\@mpRTLfootnotetext\@mpthreecolRTLfootnotetext
8537 \m@make@mpthreecol@footgroup{v@r}%
8538 \let\mp@footgroupv@r\@mpthreecol@footgroupv@r}
8539 \bidi@ensure@newcommand{\@threecolfootnotetext}[1]{\insert\footinsv@r{\if@RTL@footnote\@RTLtr
8540 \def\baselinestretch{\m@m@footnote@spacing}%
8541 \reset@font\foottextfont
8542 \@preamfntext
8543 \protected@edef\@currentlabel{%
8544 \csname p@footnote\endcsname\@thefnmark}%
8545 \color@begingroup
8546 \@threecolfootfmt{#1}%
8547 \color@endgroup}\m@mmf@prepare}
8548 \bidi@ensure@newcommand{\@threecolLTRfootnotetext}[1]{\insert\footinsv@r{\if@RTLcolumnfootnot
8549 \def\baselinestretch{\m@m@footnote@spacing}%
8550 \reset@font\LTRfoottextfont
8551 \@preamfntext
8552 \protected@edef\@currentlabel{%
8553 \csname p@footnote\endcsname\@thefnmark}%
8554 \color@begingroup
8555 \@threecolLTRfootfmt{#1}%
8556 \color@endgroup}\m@mmf@prepare}
8557 \bidi@ensure@newcommand{\@threecolRTLfootnotetext}[1]{\insert\footinsv@r{\@RTLtrue%
8558 \def\baselinestretch{\m@m@footnote@spacing}%
8559 \reset@font\RTLfoottextfont
8560 \@preamfntext
8561 \protected@edef\@currentlabel{%
8562 \csname p@footnote\endcsname\@thefnmark}%
8563 \color@begingroup
8564 \@threecolRTLfootfmt{#1}%
8565 \color@endgroup}\m@mmf@prepare}
8566 \bidi@ensure@newcommand{\@preamthreefmt}{%
8<sub>5</sub>67 \hsize .3\hsize
8568 \parindent=\z0
8569 \tolerance=5000\relax
8570 \leavevmode}
8571 \bidi@ensure@newcommand{\@threecolfootfmt}[1]{%
8572 \@preamthreefmt
8<sub>573</sub> {\footfootmark\strut {\foottextfont #1}\strut\par}\allowbreak}
8_{574} \bidi@ensure@newcommand{\@threecolLTRfootfmt}[1]{%
8575 \@preamthreefmt
8576 {\LTRfootfootmark\strut {\LTRfoottextfont #1}\strut\par}\allowbreak}
8577 \bidi@ensure@newcommand{\@threecolRTLfootfmt}[1]{%
8578 \@preamthreefmt
8579 {\RTLfootfootmark\strut {\RTLfoottextfont #1}\strut\par}\allowbreak}
8580 \bidi@ensure@newcommand{\@mpthreecolfootnotetext}[1]{%
8581 \global\setbox\@mpfootinsv@r\vbox{\if@RTL@footnote\@RTLtrue\else\@RTLfalse\fi%
8582 \unvbox\@mpfootinsv@r
8583 \def\baselinestretch{\m@m@footnote@spacing}%
8584 \reset@font\foottextfont
```
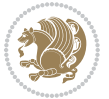

```
8585 \hsize\columnwidth \@parboxrestore
8586 \protected@edef\@currentlabel{%
8587 \csname p@mpfootnote\endcsname\@thefnmark}%
8588 \color@begingroup
8589 \@threecolfootfmt{#1}%
8590 \color@endgroup}\m@mmf@prepare}
8591 \bidi@ensure@newcommand{\@mpthreecolLTRfootnotetext}[1]{%
8592 \global\setbox\@mpfootinsv@r\vbox{\@RTLfalse%
8593 \unvbox\@mpfootinsv@r
8594 \def\baselinestretch{\m@m@footnote@spacing}%
8595 \reset@font\LTRfoottextfont
8596 \hsize\columnwidth \@parboxrestore
8597 \if@RTLcolumnfootnotes\beginL\fi
8598 \protected@edef\@currentlabel{%
8599 \csname p@mpfootnote\endcsname\@thefnmark}%
8600 \color@begingroup
8601 \@threecolLTRfootfmt{#1}%
8602 \color@endgroup}\m@mmf@prepare}
8603 \bidi@ensure@newcommand{\@mpthreecolRTLfootnotetext}[1]{%
8604 \global\setbox\@mpfootinsv@r\vbox{\@RTLtrue%
8605 \unvbox\@mpfootinsv@r
8606 \def\baselinestretch{\m@m@footnote@spacing}%
8607 \reset@font\RTLfoottextfont
8608 \hsize\columnwidth \@parboxrestore
8609 \protected@edef\@currentlabel{%
8610 \csname p@mpfootnote\endcsname\@thefnmark}%
8611 \color@begingroup
8612 \@threecolRTLfootfmt{#1}%
8613 \color@endgroup}\m@mmf@prepare}
8614 \bidi@ensure@newcommand{\threecolumnfootstyle}[1]{%
8615 \m@make@threecolfootnotetext{#1}%
8616 \m@make@mpthreecolfootnotetext{#1}%
8617 \m@make@threecolfootfmt{#1}%
8618 \m@make@threecol@footgroup{#1}%
8619 \m@make@mpthreecol@footgroup{#1}%
8620 \m@make@footstart{#1}%
8621 \bidi@namelongdef{@footnotetext#1}##1{%
8622 \@nameuse{@threecolfootnotetext#1}{##1}}%
8623 \bidi@namelongdef{@mpfootnotetext#1}##1{%
8624 \@nameuse{@mpthreecolfootnotetext#1}{##1}}%
8625 \@namedef{@footgroup#1}{\@nameuse{@threecol@footgroup#1}}%
8626 \@namedef{mp@footgroup#1}{\@nameuse{@mpthreecol@footgroup#1}}%
8627 \expandafter\dimen\csname footins#1\endcsname=3\footinsdim
8628 \expandafter\count\csname footins#1\endcsname=333\relax}
8629 \bidi@ensure@newcommand{\m@make@threecolfootnotetext}[1]{%
8630 \bidi@namelongdef{@threecolfootnotetext#1}##1{%
8631 \insert\@nameuse{footins#1}{%
8632 \def\baselinestretch{\m@m@footnote@spacing}%
8633 \reset@font\@nameuse{foottextfont#1}%
8634 \@preamfntext
```
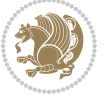

```
8635 \protected@edef\@currentlabel{%
8636 \csname p@footnote#1\endcsname \@nameuse{@thefnmark#1}}%
8637 \color@begingroup
8638 \@nameuse{@threecolfootfmt#1}{##1}%
8639 \color@endgroup}\m@mmf@prepare}}
8640 \bidi@ensure@newcommand{\m@make@mpthreecolfootnotetext}[1]{%
8641 \bidi@namelongdef{@mpthreecolfootnotetext#1}##1{%
8642 \global\setbox\@nameuse{@mpfootins#1}\vbox{%
8643 \unvbox\@nameuse{@mpfootins#1}
8644 \def\baselinestretch{\m@m@footnote@spacing}%
8645 \reset@font\@nameuse{foottextfont#1}%
8646 \hsize\columnwidth \@parboxrestore
8647 \protected@edef\@currentlabel{%
8648 \csname p@mpfootnote#1\endcsname\@nameuse{@thefnmark#1}}%
8649 \color@begingroup
8650 \@nameuse{@threecolfootfmt#1}{##1}%
8651 \color@endgroup}\m@mmf@prepare}}
8652 \bidi@ensure@newcommand{\m@make@threecolfootfmt}[1]{%
8653 \bidi@namelongdef{@threecolfootfmt#1}##1{%
8654 \@preamthreefmt
8655 {\@nameuse{footfootmark#1}\strut
8656 {\@nameuse{foottextfont#1}##1}\strut\par}\allowbreak}}
8657 \bidi@ensure@newcommand{\m@make@threecol@footgroup}[1]{%
8658 \@namedef{@threecol@footgroup#1}{{%
8659 \def\baselinestretch{\m@m@footnote@spacing}%
8660 \@nameuse{foottextfont#1} \splittopskip=\ht\strutbox
8661 \m@mrigidbalance{\@nameuse{footins#1}}{\thr@@}{\splittopskip}}}}
8662 \bidi@ensure@newcommand{\m@make@mpthreecol@footgroup}[1]{%
8663 \@namedef{@mpthreecol@footgroup#1}{{%
8664 \def\baselinestretch{\m@m@footnote@spacing}%
8665 \@nameuse{foottextfont#1} \splittopskip=\ht\strutbox
8666 \m@mrigidbalance{\@nameuse{@mpfootins#1}}{\thr@@}{\splittopskip}}}}
8667 \bidi@ensure@newcommand{\fourcolumnfootnotes}{%
8668 \@namedef{foottextfontv@r}{\foottextfont}% % [RS]
8669 \let\@footnotetext\@fourcolfootnotetext
8670 \let\@LTRfootnotetext\@fourcolLTRfootnotetext
8671 \let\@RTLfootnotetext\@fourcolRTLfootnotetext
8672 \dimen\footinsv@r=4\footinsdim
8673 \count\footinsv@r=250\relax
8674 \m@make@fourcol@footgroup{v@r}%
8675 \let\@footgroupv@r\@fourcol@footgroupv@r
8676 \let\@mpfootnotetext\@mpfourcolfootnotetext
8677 \let\@mpLTRfootnotetext\@mpfourcolLTRfootnotetext
8678 \let\@mpRTLfootnotetext\@mpfourcolRTLfootnotetext
8679 \m@make@mpfourcol@footgroup{v@r}%
8680 \let\mp@footgroupv@r\@mpfourcol@footgroupv@r}
8681\bidi@ensure@newcommand{\@fourcolfootnotetext}[1]{\insert\footinsv@r{\if@RTL@footnote\@RTLtru
8682 \def\baselinestretch{\m@m@footnote@spacing}%
8683 \reset@font\foottextfont
8684 \@preamfntext
```
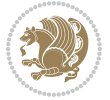

```
8685 \protected@edef\@currentlabel{%
8686 \csname p@footnote\endcsname\@thefnmark}%
8687 \color@begingroup
8688 \@fourcolfootfmt{#1}%
8689 \color@endgroup}%
8690 \m@mmf@prepare}
8691\bidi@ensure@newcommand{\@fourcolLTRfootnotetext}[1]{\insert\footinsv@r{\if@RTLcolumnfootnote
8692 \def\baselinestretch{\m@m@footnote@spacing}%
8693 \reset@font\LTRfoottextfont
8694 \@preamfntext
8695 \protected@edef\@currentlabel{%
8696 \csname p@footnote\endcsname\@thefnmark}%
8697 \color@begingroup
8698 \@fourcolLTRfootfmt{#1}%
8699 \color@endgroup}%
8700 \m@mmf@prepare}
8701 \bidi@ensure@newcommand{\@fourcolRTLfootnotetext}[1]{\insert\footinsv@r{\@RTLtrue%
8702 \def\baselinestretch{\m@m@footnote@spacing}%
8703 \reset@font\RTLfoottextfont
8704 \@preamfntext
8705 \protected@edef\@currentlabel{%
8706 \csname p@footnote\endcsname\@thefnmark}%
8707 \color@begingroup
8708 \@fourcolRTLfootfmt{#1}%
8709 \color@endgroup}%
8710 \m@mmf@prepare}
8711 \bidi@ensure@newcommand{\@preamfourfmt}{%
8712 \hsize .25\hsize
8713 \parindent=\z0
8714 \tolerance=5000\relax
8715 \leavevmode}
8716 \bidi@ensure@newcommand{\@fourcolfootfmt}[1]{%
8717 \@preamfourfmt
8718 {\footfootmark\strut {\foottextfont #1}\strut\par}\allowbreak}
8719 \bidi@ensure@newcommand{\@fourcolLTRfootfmt}[1]{%
8720 \@preamfourfmt
8721 {\LTRfootfootmark\strut {\LTRfoottextfont #1}\strut\par}\allowbreak}
8722 \bidi@ensure@newcommand{\@fourcolRTLfootfmt}[1]{%
8723 \@preamfourfmt
8724 {\RTLfootfootmark\strut {\RTLfoottextfont #1}\strut\par}\allowbreak}
8725 \bidi@ensure@newcommand{\@mpfourcolfootnotetext}[1]{%
8726 \global\setbox\@mpfootinsv@r\vbox{\if@RTL@footnote\@RTLtrue\else\@RTLfalse\fi%
8727 \unvbox\@mpfootinsv@r
8728 \def\baselinestretch{\m@m@footnote@spacing}%
8729 \reset@font\foottextfont
8730 \hsize\columnwidth \@parboxrestore
8731 \protected@edef\@currentlabel{%
8732 \csname p@mpfootnote\endcsname\@thefnmark}%
8733 \color@begingroup
8734 \@fourcolfootfmt{#1}%
```
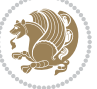

```
8735 \color@endgroup}%
8736 \m@mmf@prepare}
8737 \bidi@ensure@newcommand{\@mpfourcolLTRfootnotetext}[1]{%
8738 \global\setbox\@mpfootinsv@r\vbox{\@RTLfalse%
8739 \unvbox\@mpfootinsv@r
8740 \def\baselinestretch{\m@m@footnote@spacing}%
8741 \reset@font\LTRfoottextfont
8742 \hsize\columnwidth \@parboxrestore
8743 \if@RTLcolumnfootnotes\beginL\fi
8744 \protected@edef\@currentlabel{%
8745 \csname p@mpfootnote\endcsname\@thefnmark}%
8746 \color@begingroup
8747 \@fourcolLTRfootfmt{#1}%
8748 \color@endgroup}%
8749 \m@mmf@prepare}
8750 \bidi@ensure@newcommand{\@mpfourcolRTLfootnotetext}[1]{%
8751 \global\setbox\@mpfootinsv@r\vbox{\@RTLtrue%
8752 \unvbox\@mpfootinsv@r
8753 \def\baselinestretch{\m@m@footnote@spacing}%
8754 \reset@font\RTLfoottextfont
8755 \hsize\columnwidth \@parboxrestore
8756 \protected@edef\@currentlabel{%
8757 \csname p@mpfootnote\endcsname\@thefnmark}%
8758 \color@begingroup
8759 \@fourcolRTLfootfmt{#1}%
8760 \color@endgroup}%
8761 \m@mmf@prepare}
8762 \bidi@ensure@newcommand{\fourcolumnfootstyle}[1]{%
8763 \m@make@fourcolfootnotetext{#1}%
8764 \m@make@mpfourcolfootnotetext{#1}%
8765 \m@make@fourcolfootfmt{#1}%
8766 \m@make@fourcol@footgroup{#1}%
8767 \m@make@mpfourcol@footgroup{#1}%
8768 \m@make@footstart{#1}%
8769 \bidi@namelongdef{@footnotetext#1}##1{%
8770 \@nameuse{@fourcolfootnotetext#1}{##1}}%
8771 \bidi@namelongdef{@mpfootnotetext#1}##1{%
8772 \@nameuse{@mpfourcolfootnotetext#1}{##1}}%
8773 \@namedef{@footgroup#1}{\@nameuse{@fourcol@footgroup#1}}%
8774 \@namedef{mp@footgroup#1}{\@nameuse{@mpfourcol@footgroup#1}}%
8775 \expandafter\dimen\csname footins#1\endcsname=2\footinsdim
8776 \expandafter\count\csname footins#1\endcsname=500\relax}
8777 \bidi@ensure@newcommand{\m@make@fourcolfootnotetext}[1]{%
8778 \bidi@namelongdef{@fourcolfootnotetext#1}##1{%
8779 \insert\@nameuse{footins#1}{%
8780 \def\baselinestretch{\m@m@footnote@spacing}%
8781 \reset@font\@nameuse{foottextfont#1}%
8782 \@preamfntext
8783 \protected@edef\@currentlabel{%
```

```
8784 \csname p@footnote#1\endcsname \@nameuse{@thefnmark#1}}%
```
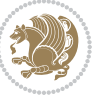

```
8785 \color@begingroup
8786 \@nameuse{@fourcolfootfmt#1}{##1}%
8787 \color@endgroup}%
8788 \m@mmf@prepare}}
8789 \bidi@ensure@newcommand{\m@make@mpfourcolfootnotetext}[1]{%
8790 \bidi@namelongdef{@mpfourcolfootnotetext#1}##1{%
8791 \global\setbox\@nameuse{@mpfootins#1}\vbox{%
8792 \unvbox\@nameuse{@mpfootins#1}
8793 \def\baselinestretch{\m@m@footnote@spacing}%
8794 \reset@font\@nameuse{foottextfont#1}%
8795 \hsize\columnwidth \@parboxrestore
8796 \protected@edef\@currentlabel{%
8797 \csname p@mpfootnote#1\endcsname\@nameuse{@thefnmark#1}}%
8798 \color@begingroup
8799 \@nameuse{@fourcolfootfmt#1}{##1}%
8800 \color@endgroup}\m@mmf@prepare}}
8801 \bidi@ensure@newcommand{\m@make@fourcolfootfmt}[1]{%
8802 \@namedef{@fourcolfootfmt#1}##1{%
8803 \@preamfourfmt
8804 {\@nameuse{footfootmark#1}\strut
8805 {\@nameuse{foottextfont#1}##1}\strut\par}\allowbreak}}
8806 \bidi@ensure@newcommand{\m@make@fourcol@footgroup}[1]{%
8807 \@namedef{@fourcol@footgroup#1}{{%
8808 \def\baselinestretch{\m@m@footnote@spacing}%
8809 \@nameuse{foottextfont#1} \splittopskip=\ht\strutbox
8810 \m@mrigidbalance{\@nameuse{footins#1}}{4}{\splittopskip}}}}
8811 \bidi@ensure@newcommand{\m@make@mpfourcol@footgroup}[1]{%
8812 \@namedef{@mpfourcol@footgroup#1}{{%
8813 \def\baselinestretch{\m@m@footnote@spacing}%
8814 \@nameuse{foottextfont#1} \splittopskip=\ht\strutbox
8815 \m@mrigidbalance{\@nameuse{@mpfootins#1}}{4}{\splittopskip}}}}
8816 \bidi@ensure@newcommand{\fivecolumnfootnotes}{%
8817 \@namedef{foottextfontv@r}{\foottextfont}% % [RS]
8818 \let\@footnotetext\@fivecolfootnotetext
8819 \let\@LTRfootnotetext\@fivecolLTRfootnotetext
8820 \let\@RTLfootnotetext\@fivecolRTLfootnotetext
8821 \dimen\footinsv@r=5\footinsdim
8822 \count\footinsv@r=200\relax
8823 \m@make@fivecol@footgroup{v@r}%
8824 \let\@footgroupv@r\@fivecol@footgroupv@r
8825 \let\@mpfootnotetext\@mpfivecolfootnotetext
8826 \let\@mpLTRfootnotetext\@mpfivecolLTRfootnotetext
8827 \let\@mpRTLfootnotetext\@mpfivecolRTLfootnotetext
8828 \m@make@mpfivecol@footgroup{v@r}%
8829 \let\mp@footgroupv@r\@mpfivecol@footgroupv@r}
8830\bidi@ensure@newcommand{\@fivecolfootnotetext}[1]{\insert\footinsv@r{\if@RTL@footnote\@RTLtru
8831 \def\baselinestretch{\m@m@footnote@spacing}%
8832 \reset@font\foottextfont
8833 \@preamfntext
8834 \protected@edef\@currentlabel{%
```
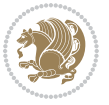

```
8835 \csname p@footnote\endcsname\@thefnmark}%
8836 \color@begingroup
8837 \@fivecolfootfmt{#1}%
8838 \color@endgroup}%
8839 \m@mmf@prepare}
8840 \bidi@ensure@newcommand{\@five}collTRfootnotetext}[1]_{\insert{\not\in\S\{lf@RTLcolumnfootnotetex}\n8841 \def\baselinestretch{\m@m@footnote@spacing}%
8842 \reset@font\LTRfoottextfont
8843 \@preamfntext
8844 \protected@edef\@currentlabel{%
8845 \csname p@footnote\endcsname\@thefnmark}%
8846 \color@begingroup
8847 \@fivecolLTRfootfmt{#1}%
8848 \color@endgroup}%
8849 \m@mmf@prepare}
8850 \bidi@ensure@newcommand{\@fivecolRTLfootnotetext}[1]{\insert\footinsv@r{\@RTLtrue%
8851 \def\baselinestretch{\m@m@footnote@spacing}%
8852 \reset@font\RTLfoottextfont
8853 \@preamfntext
8854 \protected@edef\@currentlabel{%
88<sub>55</sub> \csname p@footnote\endcsname\@thefnmark}%
8856 \color@begingroup
8857 \@fivecolRTLfootfmt{#1}%
8858 \color@endgroup}%
8859 \m@mmf@prepare}
8860 \bidi@ensure@newcommand{\@preamfivefmt}{%
8861 \hsize .2\hsize
8862 \parindent=\z@
8863 \tolerance=5000\relax
8864 \leavevmode}
8865 \bidi@ensure@newcommand{\@fivecolfootfmt}[1]{%
8866 \@preamfivefmt
8867 {\footfootmark\strut {\foottextfont #1}\strut\par}\allowbreak}
8868 \bidi@ensure@newcommand{\@fivecolLTRfootfmt}[1]{%
8869 \@preamfivefmt
8870 {\LTRfootfootmark\strut {\LTRfoottextfont #1}\strut\par}\allowbreak}
8871 \bidi@ensure@newcommand{\@fivecolRTLfootfmt}[1]{%
8872 \@preamfivefmt
8873 {\RTLfootfootmark\strut {\RTLfoottextfont #1}\strut\par}\allowbreak}
8874 \bidi@ensure@newcommand{\@mpfivecolfootnotetext}[1]{%
8875 \global\setbox\@mpfootinsv@r\vbox{\if@RTL@footnote\@RTLtrue\else\@RTLfalse\fi%
8876 \unvbox\@mpfootinsv@r
8877 \def\baselinestretch{\m@m@footnote@spacing}%
8878 \reset@font\foottextfont
8879 \hsize\columnwidth \@parboxrestore
8880 \protected@edef\@currentlabel{%
8881 \csname p@mpfootnote\endcsname\@thefnmark}%
8882 \color@begingroup
8883 \@fivecolfootfmt{#1}%
8884 \color@endgroup}%
```

```
bidi implementation 207
```
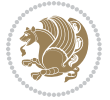

```
8885 \m@mmf@prepare}
8886\bidi@ensure@newcommand{\@mpfivecolLTRfootnotetext}[1]{%
8887 \global\setbox\@mpfootinsv@r\vbox{\@RTLfalse%
8888 \unvbox\@mpfootinsv@r
8889 \def\baselinestretch{\m@m@footnote@spacing}%
8890 \reset@font\LTRfoottextfont
8891 \hsize\columnwidth \@parboxrestore
8892 \if@RTLcolumnfootnotes\beginL\fi
8893 \protected@edef\@currentlabel{%
8894 \csname p@mpfootnote\endcsname\@thefnmark}%
8895 \color@begingroup
8896 \@fivecolLTRfootfmt{#1}%
8897 \color@endgroup}%
8898 \m@mmf@prepare}
8899 \bidi@ensure@newcommand{\@mpfivecolRTLfootnotetext}[1]{%
8900 \global\setbox\@mpfootinsv@r\vbox{\@RTLtrue%
8901 \unvbox\@mpfootinsv@r
8902 \def\baselinestretch{\m@m@footnote@spacing}%
8903 \reset@font\RTLfoottextfont
8904 \hsize\columnwidth \@parboxrestore
8905 \protected@edef\@currentlabel{%
8906 \csname p@mpfootnote\endcsname\@thefnmark}%
8907 \color@begingroup
8908 \@fivecolRTLfootfmt{#1}%
8909 \color@endgroup}%
8910 \m@mmf@prepare}
8911 \bidi@ensure@newcommand{\fivecolumnfootstyle}[1]{%
8912 \m@make@fivecolfootnotetext{#1}%
8913 \m@make@mpfivecolfootnotetext{#1}%
8914 \m@make@fivecolfootfmt{#1}%
8915 \m@make@fivecol@footgroup{#1}%
8916 \m@make@mpfivecol@footgroup{#1}%
8917 \m@make@footstart{#1}%
8918 \bidi@namelongdef{@footnotetext#1}##1{%
8919 \@nameuse{@fivecolfootnotetext#1}{##1}}%
8920 \bidi@namelongdef{@mpfootnotetext#1}##1{%
8921 \@nameuse{@mpfivecolfootnotetext#1}{##1}}%
8922 \@namedef{@footgroup#1}{\@nameuse{@fivecol@footgroup#1}}%
8923 \@namedef{mp@footgroup#1}{\@nameuse{@mpfivecol@footgroup#1}}%
8924 \expandafter\dimen\csname footins#1\endcsname=2\footinsdim
8925 \expandafter\count\csname footins#1\endcsname=500\relax}
8926 \bidi@ensure@newcommand{\m@make@fivecolfootnotetext}[1]{%
8927 \bidi@namelongdef{@fivecolfootnotetext#1}##1{%
8928 \insert\@nameuse{footins#1}{%
8929 \def\baselinestretch{\m@m@footnote@spacing}%
8930 \reset@font\@nameuse{foottextfont#1}%
8931 \@preamfntext
8032 \protected@edef\@currentlabel{%
8933 \csname p@footnote#1\endcsname \@nameuse{@thefnmark#1}}%
8934 \color@begingroup
```
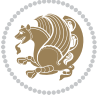

```
8935 \@nameuse{@fivecolfootfmt#1}{##1}%
8936 \color@endgroup}%
8937 \m@mmf@prepare}}
8938 \bidi@ensure@newcommand{\m@make@mpfivecolfootnotetext}[1]{%
8939 \bidi@namelongdef{@mpfivecolfootnotetext#1}##1{%
8940 \global\setbox\@nameuse{@mpfootins#1}\vbox{%
8941 \unvbox\@nameuse{@mpfootins#1}
8942 \def\baselinestretch{\m@m@footnote@spacing}%
8943 \reset@font\@nameuse{foottextfont#1}%
8944 \hsize\columnwidth \@parboxrestore
8945 \protected@edef\@currentlabel{%
8946 \csname p@mpfootnote#1\endcsname\@nameuse{@thefnmark#1}}%
8947 \color@begingroup
8948 \@nameuse{@fivecolfootfmt#1}{##1}%
8949 \color@endgroup}\m@mmf@prepare}}
8950 \bidi@ensure@newcommand{\m@make@fivecolfootfmt}[1]{%
8951 \@namedef{@fivecolfootfmt#1}##1{%
8952 \@preamfivefmt
8953 {\@nameuse{footfootmark#1}\strut
8954 {\@nameuse{foottextfont#1}##1}\strut\par}\allowbreak}}
8955 \bidi@ensure@newcommand{\m@make@fivecol@footgroup}[1]{%
8956 \@namedef{@fivecol@footgroup#1}{{%
8957 \def\baselinestretch{\m@m@footnote@spacing}%
8958 \@nameuse{foottextfont#1} \splittopskip=\ht\strutbox
8959 \m@mrigidbalance{\@nameuse{footins#1}}{5}{\splittopskip}}}}
8960 \bidi@ensure@newcommand{\m@make@mpfivecol@footgroup}[1]{%
8961 \@namedef{@mpfivecol@footgroup#1}{{%
8962 \def\baselinestretch{\m@m@footnote@spacing}%
8963 \@nameuse{foottextfont#1} \splittopskip=\ht\strutbox
8964 \m@mrigidbalance{\@nameuse{@mpfootins#1}}{5}{\splittopskip}}}}
8965 \bidi@ensure@newcommand{\sixcolumnfootnotes}{%
8966 \@namedef{foottextfontv@r}{\foottextfont}% % [RS]
8967 \let\@footnotetext\@sixcolfootnotetext
8968 \let\@LTRfootnotetext\@sixcolLTRfootnotetext
8969 \let\@RTLfootnotetext\@sixcolRTLfootnotetext
8970 \dimen\footinsv@r=6\footinsdim
8<sub>971</sub> \count\footinsv@r=166\relax
8972 \m@make@sixcol@footgroup{v@r}%
8973 \let\@footgroupv@r\@sixcol@footgroupv@r
8974 \let\@mpfootnotetext\@mpsixcolfootnotetext
8975 \let\@mpLTRfootnotetext\@mpsixcolLTRfootnotetext
8976 \let\@mpRTLfootnotetext\@mpsixcolRTLfootnotetext
8977 \m@make@mpsixcol@footgroup{v@r}%
8978 \let\mp@footgroupv@r\@mpsixcol@footgroupv@r}
8979\bidi@ensure@newcommand{\@sixcolfootnotetext}[1]{\insert\footinsv@r{\if@RTL@footnote\@RTLtrue
8980 \def\baselinestretch{\m@m@footnote@spacing}%
8981 \reset@font\foottextfont
8<sub>9</sub>8<sub>2</sub> \@preamfntext
8983 \protected@edef\@currentlabel{%
```

```
8984 \csname p@footnote\endcsname\@thefnmark}%
```
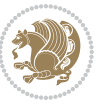

```
8985 \color@begingroup
8986 \@sixcolfootfmt{#1}%
8987 \color@endgroup}%
8988 \m@mmf@prepare}
8989 \bidi@ensure@newcommand{\@sixcolLTRfootnotetext}[1]{\insert\footinsv@r{\if@RTLcolumnfootnotes
8990 \def\baselinestretch{\m@m@footnote@spacing}%
8991 \reset@font\LTRfoottextfont
8992 \@preamfntext
8993 \protected@edef\@currentlabel{%
8994 \csname p@footnote\endcsname\@thefnmark}%
8995 \color@begingroup
8996 \@sixcolLTRfootfmt{#1}%
8997 \color@endgroup}%
8998 \m@mmf@prepare}
8999 \bidi@ensure@newcommand{\@sixcolRTLfootnotetext}[1]{\insert\footinsv@r{\@RTLtrue%
9000 \def\baselinestretch{\m@m@footnote@spacing}%
9001 \reset@font\RTLfoottextfont
9002 \@preamfntext
9003 \protected@edef\@currentlabel{%
9004 \csname p@footnote\endcsname\@thefnmark}%
9005 \color@begingroup
9006 \@sixcolRTLfootfmt{#1}%
9007 \color@endgroup}%
9008 \m@mmf@prepare}
9009 \bidi@ensure@newcommand{\@preamsixfmt}{%
9010 \hsize .16\hsize
9011 \parindent=\z@
9012 \tolerance=5000\relax
9013 \leavevmode}
9014 \bidi@ensure@newcommand{\@sixcolfootfmt}[1]{%
9015 \@preamsixfmt
9016 {\footfootmark\strut {\foottextfont #1}\strut\par}\allowbreak}
9017 \bidi@ensure@newcommand{\@sixcolLTRfootfmt}[1]{%
9018 \@preamsixfmt
9019 {\LTRfootfootmark\strut {\LTRfoottextfont #1}\strut\par}\allowbreak}
9020 \bidi@ensure@newcommand{\@sixcolRTLfootfmt}[1]{%
9021 \@preamsixfmt
9022 {\RTLfootfootmark\strut {\RTLfoottextfont #1}\strut\par}\allowbreak}
9023 \bidi@ensure@newcommand{\@mpsixcolfootnotetext}[1]{\if@RTL@footnote\@RTLtrue\else\@RTLfalse\fi%
9024 \global\setbox\@mpfootinsv@r\vbox{%
9025 \unvbox\@mpfootinsv@r
9026 \def\baselinestretch{\m@m@footnote@spacing}%
9027 \reset@font\foottextfont
9028 \hsize\columnwidth \@parboxrestore
9029 \protected@edef\@currentlabel{%
9030 \csname p@mpfootnote\endcsname\@thefnmark}%
9031 \color@begingroup
9032 \@sixcolfootfmt{#1}%
9033 \color@endgroup}%
9034 \m@mmf@prepare}
```
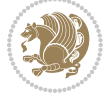

```
9035 \bidi@ensure@newcommand{\@mpsixcolLTRfootnotetext}[1]{\@RTLfalse%
9036 \global\setbox\@mpfootinsv@r\vbox{%
9037 \unvbox\@mpfootinsv@r
9038 \def\baselinestretch{\m@m@footnote@spacing}%
9039 \reset@font\LTRfoottextfont
9040 \hsize\columnwidth \@parboxrestore
9041 \if@RTLcolumnfootnotes\beginL\fi
9042 \protected@edef\@currentlabel{%
9043 \csname p@mpfootnote\endcsname\@thefnmark}%
9044 \color@begingroup
9045 \@sixcolLTRfootfmt{#1}%
9046 \color@endgroup}%
9047 \m@mmf@prepare}
9048 \bidi@ensure@newcommand{\@mpsixcolRTLfootnotetext}[1]{\@RTLtrue%
9049 \global\setbox\@mpfootinsv@r\vbox{%
9050 \unvbox\@mpfootinsv@r
9051 \def\baselinestretch{\m@m@footnote@spacing}%
9052 \reset@font\RTLfoottextfont
9053 \hsize\columnwidth \@parboxrestore
9054 \protected@edef\@currentlabel{%
9055 \csname p@mpfootnote\endcsname\@thefnmark}%
9056 \color@begingroup
9057 \@sixcolRTLfootfmt{#1}%
9058 \color@endgroup}%
9059 \m@mmf@prepare}
9060 \bidi@ensure@newcommand{\sixcolumnfootstyle}[1]{%
9061 \m@make@sixcolfootnotetext{#1}%
9062 \m@make@mpsixcolfootnotetext{#1}%
9063 \m@make@sixcolfootfmt{#1}%
9064 \m@make@sixcol@footgroup{#1}%
9065 \m@make@mpsixcol@footgroup{#1}%
9066 \m@make@footstart{#1}%
9067 \bidi@namelongdef{@footnotetext#1}##1{%
9068 \@nameuse{@sixcolfootnotetext#1}{##1}}%
9069 \bidi@namelongdef{@mpfootnotetext#1}##1{%
9070 \@nameuse{@mpsixcolfootnotetext#1}{##1}}%
9071 \@namedef{@footgroup#1}{\@nameuse{@sixcol@footgroup#1}}%
9072 \@namedef{mp@footgroup#1}{\@nameuse{@mpsixcol@footgroup#1}}%
9073 \expandafter\dimen\csname footins#1\endcsname=2\footinsdim
9074 \expandafter\count\csname footins#1\endcsname=500\relax}
9075 \bidi@ensure@newcommand{\m@make@sixcolfootnotetext}[1]{%
9076 \bidi@namelongdef{@sixcolfootnotetext#1}##1{%
9077 \insert\@nameuse{footins#1}{%
9078 \def\baselinestretch{\m@m@footnote@spacing}%
9079 \reset@font\@nameuse{foottextfont#1}%
9080 \@preamfntext
9081 \protected@edef\@currentlabel{%
9082 \csname p@footnote#1\endcsname \@nameuse{@thefnmark#1}}%
9083 \color@begingroup
9084 \@nameuse{@sixcolfootfmt#1}{##1}%
```
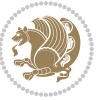

```
9085 \color@endgroup}%
9086 \m@mmf@prepare}}
9087 \bidi@ensure@newcommand{\m@make@mpsixcolfootnotetext}[1]{%
9088 \bidi@namelongdef{@mpsixcolfootnotetext#1}##1{%
9089 \global\setbox\@nameuse{@mpfootins#1}\vbox{%
9090 \unvbox\@nameuse{@mpfootins#1}
9091 \def\baselinestretch{\m@m@footnote@spacing}%
9092 \reset@font\@nameuse{foottextfont#1}%
9093 \hsize\columnwidth \@parboxrestore
9094 \protected@edef\@currentlabel{%
9095 \csname p@mpfootnote#1\endcsname\@nameuse{@thefnmark#1}}%
9096 \color@begingroup
9097 \@nameuse{@sixcolfootfmt#1}{##1}%
9098 \color@endgroup}\m@mmf@prepare}}
9099 \bidi@ensure@newcommand{\m@make@sixcolfootfmt}[1]{%
9100 \@namedef{@sixcolfootfmt#1}##1{%
9101 \@preamsixfmt
9102 {\@nameuse{footfootmark#1}\strut
9103 {\@nameuse{foottextfont#1}##1}\strut\par}\allowbreak}}
9104 \bidi@ensure@newcommand{\m@make@sixcol@footgroup}[1]{%
9105 \@namedef{@sixcol@footgroup#1}{{%
9106 \def\baselinestretch{\m@m@footnote@spacing}%
9107 \@nameuse{foottextfont#1} \splittopskip=\ht\strutbox
9108 \m@mrigidbalance{\@nameuse{footins#1}}{6}{\splittopskip}}}}
9109 \bidi@ensure@newcommand{\m@make@mpsixcol@footgroup}[1]{%
9110 \@namedef{@mpsixcol@footgroup#1}{{%
9111 \def\baselinestretch{\m@m@footnote@spacing}%
9112 \@nameuse{foottextfont#1} \splittopskip=\ht\strutbox
9113 \m@mrigidbalance{\@nameuse{@mpfootins#1}}{6}{\splittopskip}}}}
9114 \bidi@ensure@newcommand{\sevencolumnfootnotes}{%
9115 \@namedef{foottextfontv@r}{\foottextfont}% % [RS]
9116 \let\@footnotetext\@sevencolfootnotetext
9117 \let\@LTRfootnotetext\@sevencolLTRfootnotetext
9118 \let\@RTLfootnotetext\@sevencolRTLfootnotetext
9119 \dimen\footinsv@r=7\footinsdim
9120 \count\footinsv@r=142\relax
9121 \m@make@sevencol@footgroup{v@r}%
9122 \let\@footgroupv@r\@sevencol@footgroupv@r
9123 \let\@mpfootnotetext\@mpsevencolfootnotetext
9124 \let\@mpLTRfootnotetext\@mpsevencolLTRfootnotetext
9125 \let\@mpRTLfootnotetext\@mpsevencolRTLfootnotetext
9126 \m@make@mpsevencol@footgroup{v@r}%
9127 \let\mp@footgroupv@r\@mpsevencol@footgroupv@r}
9128\bidi@ensure@newcommand{\@sevencolfootnotetext}[1]{\insert\footinsv@r{\if@RTL@footnote\@RTLtr
9129 \def\baselinestretch{\m@m@footnote@spacing}%
9130 \reset@font\foottextfont
9131 \@preamfntext
0132 \protected@edef\@currentlabel{%
9133 \csname p@footnote\endcsname\@thefnmark}%
9134 \color@begingroup
```

```
bidi implementation 212
```
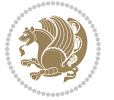

```
9135 \@sevencolfootfmt{#1}%
9136 \color@endgroup}%
9137 \m@mmf@prepare}
9138 \bidi@ensure@newcommand{\@sevencolLTRfootnotetext}[1]{\insert\footinsv@r{\if@RTLcolumnfootnot
9139 \def\baselinestretch{\m@m@footnote@spacing}%
9140 \reset@font\LTRfoottextfont
9141 \@preamfntext
9142 \protected@edef\@currentlabel{%
9143 \csname p@footnote\endcsname\@thefnmark}%
9144 \color@begingroup
9145 \@sevencolLTRfootfmt{#1}%
9146 \color@endgroup}%
9147 \m@mmf@prepare}
9148 \bidi@ensure@newcommand{\@sevencolRTLfootnotetext}[1]{\insert\footinsv@r{\@RTLtrue%
9149 \def\baselinestretch{\m@m@footnote@spacing}%
9150 \reset@font\RTLfoottextfont
9151 \@preamfntext
9152 \protected@edef\@currentlabel{%
9153 \csname p@footnote\endcsname\@thefnmark}%
9154 \color@begingroup
9155 \@sevencolRTLfootfmt{#1}%
9156 \color@endgroup}%
9157 \m@mmf@prepare}
9158 \bidi@ensure@newcommand{\@preamsevenfmt}{%
9159 \hsize .142\hsize
9160 \parindent=\z@
9161 \tolerance=5000\relax
9162 \leavevmode}
9163 \bidi@ensure@newcommand{\@sevencolfootfmt}[1]{%
9164 \@preamsevenfmt
9165 {\footfootmark\strut {\foottextfont #1}\strut\par}\allowbreak}
9166 \bidi@ensure@newcommand{\@sevencolLTRfootfmt}[1]{%
9167 \@preamsevenfmt
9168 {\LTRfootfootmark\strut {\LTRfoottextfont #1}\strut\par}\allowbreak}
9169 \bidi@ensure@newcommand{\@sevencolRTLfootfmt}[1]{%
9170 \@preamsevenfmt
9171 {\RTLfootfootmark\strut {\RTLfoottextfont #1}\strut\par}\allowbreak}
9172 \bidi@ensure@newcommand{\@mpsevencolfootnotetext}[1]{\if@RTL@footnote\@RTLtrue\else\@RTLfalse
9173 \global\setbox\@mpfootinsv@r\vbox{%
9174 \unvbox\@mpfootinsv@r
9175 \def\baselinestretch{\m@m@footnote@spacing}%
9176 \reset@font\foottextfont
9177 \hsize\columnwidth \@parboxrestore
9178 \protected@edef\@currentlabel{%
9179 \csname p@mpfootnote\endcsname\@thefnmark}%
9180 \color@begingroup
9181 \@sevencolfootfmt{#1}%
9182 \color@endgroup}%
9183 \m@mmf@prepare}
```

```
9184 \bidi@ensure@newcommand{\@mpsevencolLTRfootnotetext}[1]{\@RTLfalse%
```
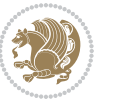

```
9185 \global\setbox\@mpfootinsv@r\vbox{%
9186 \unvbox\@mpfootinsv@r
9187 \def\baselinestretch{\m@m@footnote@spacing}%
9188 \reset@font\LTRfoottextfont
9189 \hsize\columnwidth \@parboxrestore
9190 \if@RTLcolumnfootnotes\beginL\fi
9191 \protected@edef\@currentlabel{%
9192 \csname p@mpfootnote\endcsname\@thefnmark}%
9193 \color@begingroup
9194 \@sevencolLTRfootfmt{#1}%
9195 \color@endgroup}%
9196 \m@mmf@prepare}
9197 \bidi@ensure@newcommand{\@mpsevencolRTLfootnotetext}[1]{\@RTLtrue%
9198 \global\setbox\@mpfootinsv@r\vbox{%
9199 \unvbox\@mpfootinsv@r
9200 \def\baselinestretch{\m@m@footnote@spacing}%
9201 \reset@font\RTLfoottextfont
9202 \hsize\columnwidth \@parboxrestore
9203 \protected@edef\@currentlabel{%
9204 \csname p@mpfootnote\endcsname\@thefnmark}%
9205 \color@begingroup
9206 \@sevencolRTLfootfmt{#1}%
9207 \color@endgroup}%
9208 \m@mmf@prepare}
9209 \bidi@ensure@newcommand{\sevencolumnfootstyle}[1]{%
9210 \m@make@sevencolfootnotetext{#1}%
9211 \m@make@mpsevencolfootnotetext{#1}%
9212 \m@make@sevencolfootfmt{#1}%
9213 \m@make@sevencol@footgroup{#1}%
9214 \m@make@mpsevencol@footgroup{#1}%
9215 \m@make@footstart{#1}%
9216 \bidi@namelongdef{@footnotetext#1}##1{%
9217 \@nameuse{@sevencolfootnotetext#1}{##1}}%
9218 \bidi@namelongdef{@mpfootnotetext#1}##1{%
9219 \@nameuse{@mpsevencolfootnotetext#1}{##1}}%
9220 \@namedef{@footgroup#1}{\@nameuse{@sevencol@footgroup#1}}%
9221 \@namedef{mp@footgroup#1}{\@nameuse{@mpsevencol@footgroup#1}}%
9222 \expandafter\dimen\csname footins#1\endcsname=2\footinsdim
9223 \expandafter\count\csname footins#1\endcsname=500\relax}
9224 \bidi@ensure@newcommand{\m@make@sevencolfootnotetext}[1]{%
9225 \bidi@namelongdef{@sevencolfootnotetext#1}##1{%
9226 \insert\@nameuse{footins#1}{%
9227 \def\baselinestretch{\m@m@footnote@spacing}%
9228 \reset@font\@nameuse{foottextfont#1}%
9229 \@preamfntext
9230 \protected@edef\@currentlabel{%
9231 \csname p@footnote#1\endcsname \@nameuse{@thefnmark#1}}%
0232 \color@begingroup
9233 \@nameuse{@sevencolfootfmt#1}{##1}%
9234 \color@endgroup}%
```
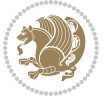

```
9235 \m@mmf@prepare}}
9236 \bidi@ensure@newcommand{\m@make@mpsevencolfootnotetext}[1]{%
9237 \bidi@namelongdef{@mpsevencolfootnotetext#1}##1{%
9238 \global\setbox\@nameuse{@mpfootins#1}\vbox{%
9239 \unvbox\@nameuse{@mpfootins#1}
9240 \def\baselinestretch{\m@m@footnote@spacing}%
9241 \reset@font\@nameuse{foottextfont#1}%
9242 \hsize\columnwidth \@parboxrestore
9243 \protected@edef\@currentlabel{%
9244 \csname p@mpfootnote#1\endcsname\@nameuse{@thefnmark#1}}%
9245 \color@begingroup
9246 \@nameuse{@sevencolfootfmt#1}{##1}%
9247 \color@endgroup}\m@mmf@prepare}}
9248 \bidi@ensure@newcommand{\m@make@sevencolfootfmt}[1]{%
9249 \@namedef{@sevencolfootfmt#1}##1{%
9250 \@preamsevenfmt
9251 {\@nameuse{footfootmark#1}\strut
9252 {\@nameuse{foottextfont#1}##1}\strut\par}\allowbreak}}
9253 \bidi@ensure@newcommand{\m@make@sevencol@footgroup}[1]{%
9254 \@namedef{@sevencol@footgroup#1}{{%
9255 \def\baselinestretch{\m@m@footnote@spacing}%
9256 \@nameuse{foottextfont#1} \splittopskip=\ht\strutbox
9257 \m@mrigidbalance{\@nameuse{footins#1}}{7}{\splittopskip}}}}
9258 \bidi@ensure@newcommand{\m@make@mpsevencol@footgroup}[1]{%
9259 \@namedef{@mpsevencol@footgroup#1}{{%
9260 \def\baselinestretch{\m@m@footnote@spacing}%
9261 \@nameuse{foottextfont#1} \splittopskip=\ht\strutbox
9262 \m@mrigidbalance{\@nameuse{@mpfootins#1}}{7}{\splittopskip}}}}
9263 \bidi@ensure@newcommand{\eightcolumnfootnotes}{%
9264 \@namedef{foottextfontv@r}{\foottextfont}% % [RS]
9265 \let\@footnotetext\@eightcolfootnotetext
9266 \let\@LTRfootnotetext\@eightcolLTRfootnotetext
9267 \let\@RTLfootnotetext\@eightcolRTLfootnotetext
9268 \dimen\footinsv@r=8\footinsdim
9269 \count\footinsv@r=125\relax
9270 \m@make@eightcol@footgroup{v@r}%
9271 \let\@footgroupv@r\@eightcol@footgroupv@r
9272 \let\@mpfootnotetext\@mpeightcolfootnotetext
9273 \let\@mpLTRfootnotetext\@mpeightcolLTRfootnotetext
9274 \let\@mpRTLfootnotetext\@mpeightcolRTLfootnotetext
9275 \m@make@mpeightcol@footgroup{v@r}%
9276 \let\mp@footgroupv@r\@mpeightcol@footgroupv@r}
9277\bidi@ensure@newcommand{\@eightcolfootnotetext}[1]{\insert\footinsv@r{\if@RTL@footnote\@RTLtr
9278 \def\baselinestretch{\m@m@footnote@spacing}%
9279 \reset@font\foottextfont
9280 \@preamfntext
9281 \protected@edef\@currentlabel{%
9282 \csname p@footnote\endcsname\@thefnmark}%
9283 \color@begingroup
```

```
9284 \@eightcolfootfmt{#1}%
```
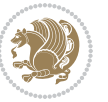
```
9285 \color@endgroup}%
9286 \m@mmf@prepare}
9287\bidi@ensure@newcommand{\@eightcolLTRfootnotetext}[1]{\insert\footinsv@r{\if@RTLcolumnfootnot
9288 \def\baselinestretch{\m@m@footnote@spacing}%
9289 \reset@font\LTRfoottextfont
9290 \@preamfntext
9291 \protected@edef\@currentlabel{%
9292 \csname p@footnote\endcsname\@thefnmark}%
9293 \color@begingroup
9294 \@eightcolLTRfootfmt{#1}%
9295 \color@endgroup}%
9296 \m@mmf@prepare}
9297 \bidi@ensure@newcommand{\@eightcolRTLfootnotetext}[1]{\insert\footinsv@r{\@RTLtrue%
9298 \def\baselinestretch{\m@m@footnote@spacing}%
9299 \reset@font\RTLfoottextfont
9300 \@preamfntext
9301 \protected@edef\@currentlabel{%
9302 \csname p@footnote\endcsname\@thefnmark}%
9303 \color@begingroup
9304 \@eightcolRTLfootfmt{#1}%
9305 \color@endgroup}%
9306 \m@mmf@prepare}
9307 \bidi@ensure@newcommand{\@preameightfmt}{%
9308 \hsize .125\hsize
9309 \parindent=\z@
9310 \tolerance=5000\relax
9311 \leavevmode}
9312 \bidi@ensure@newcommand{\@eightcolfootfmt}[1]{%
9313 \@preameightfmt
9314 {\footfootmark\strut {\foottextfont #1}\strut\par}\allowbreak}
9315 \bidi@ensure@newcommand{\@eightcolLTRfootfmt}[1]{%
9316 \@preameightfmt
9317 {\LTRfootfootmark\strut {\LTRfoottextfont #1}\strut\par}\allowbreak}
9318 \bidi@ensure@newcommand{\@eightcolRTLfootfmt}[1]{%
9319 \@preameightfmt
9320 {\RTLfootfootmark\strut {\RTLfoottextfont #1}\strut\par}\allowbreak}
9321 \bidi@ensure@newcommand{\@mpeightcolfootnotetext}[1]{%
9322 \global\setbox\@mpfootinsv@r\vbox{\if@RTL@footnote\@RTLtrue\else\@RTLfalse\fi%
9323 \unvbox\@mpfootinsv@r
9324 \def\baselinestretch{\m@m@footnote@spacing}%
9325 \reset@font\foottextfont
9326 \hsize\columnwidth \@parboxrestore
9327 \protected@edef\@currentlabel{%
9328 \csname p@mpfootnote\endcsname\@thefnmark}%
9329 \color@begingroup
9330 \@eightcolfootfmt{#1}%
9331 \color@endgroup}%
9332 \m@mmf@prepare}
9333 \bidi@ensure@newcommand{\@mpeightcolLTRfootnotetext}[1]{%
9334 \global\setbox\@mpfootinsv@r\vbox{\@RTLfalse%
```

```
bidi implementation 216
```

```
9335 \unvbox\@mpfootinsv@r
9336 \def\baselinestretch{\m@m@footnote@spacing}%
9337 \reset@font\LTRfoottextfont
9338 \hsize\columnwidth \@parboxrestore
9339 \if@RTLcolumnfootnotes\beginL\fi
9340 \protected@edef\@currentlabel{%
9341 \csname p@mpfootnote\endcsname\@thefnmark}%
9342 \color@begingroup
9343 \@eightcolLTRfootfmt{#1}%
9344 \color@endgroup}%
9345 \m@mmf@prepare}
9346 \bidi@ensure@newcommand{\@mpeightcolRTLfootnotetext}[1]{%
9347 \global\setbox\@mpfootinsv@r\vbox{\@RTLtrue%
9348 \unvbox\@mpfootinsv@r
9349 \def\baselinestretch{\m@m@footnote@spacing}%
9350 \reset@font\RTLfoottextfont
9351 \hsize\columnwidth \@parboxrestore
9352 \protected@edef\@currentlabel{%
9353 \csname p@mpfootnote\endcsname\@thefnmark}%
9354 \color@begingroup
9355 \@eightcolRTLfootfmt{#1}%
9356 \color@endgroup}%
9357 \m@mmf@prepare}
9358 \bidi@ensure@newcommand{\eightcolumnfootstyle}[1]{%
9359 \m@make@eightcolfootnotetext{#1}%
9360 \m@make@mpeightcolfootnotetext{#1}%
9361 \m@make@eightcolfootfmt{#1}%
9362 \m@make@eightcol@footgroup{#1}%
9363 \m@make@mpeightcol@footgroup{#1}%
9364 \m@make@footstart{#1}%
9365 \bidi@namelongdef{@footnotetext#1}##1{%
9366 \@nameuse{@eightcolfootnotetext#1}{##1}}%
9367 \bidi@namelongdef{@mpfootnotetext#1}##1{%
9368 \@nameuse{@mpeightcolfootnotetext#1}{##1}}%
9369 \@namedef{@footgroup#1}{\@nameuse{@eightcol@footgroup#1}}%
9370 \@namedef{mp@footgroup#1}{\@nameuse{@mpeightcol@footgroup#1}}%
9371 \expandafter\dimen\csname footins#1\endcsname=2\footinsdim
9372 \expandafter\count\csname footins#1\endcsname=500\relax}
9373 \bidi@ensure@newcommand{\m@make@eightcolfootnotetext}[1]{%
9374 \bidi@namelongdef{@eightcolfootnotetext#1}##1{%
9375 \insert\@nameuse{footins#1}{%
9376 \def\baselinestretch{\m@m@footnote@spacing}%
9377 \reset@font\@nameuse{foottextfont#1}%
9378 \@preamfntext
9379 \protected@edef\@currentlabel{%
9380 \csname p@footnote#1\endcsname \@nameuse{@thefnmark#1}}%
9381 \color@begingroup
9382 \@nameuse{@eightcolfootfmt#1}{##1}%
9383 \color@endgroup}%
9384 \m@mmf@prepare}}
```
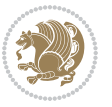

```
9385 \bidi@ensure@newcommand{\m@make@mpeightcolfootnotetext}[1]{%
9386 \bidi@namelongdef{@mpeightcolfootnotetext#1}##1{%
9387 \global\setbox\@nameuse{@mpfootins#1}\vbox{%
9388 \unvbox\@nameuse{@mpfootins#1}
9389 \def\baselinestretch{\m@m@footnote@spacing}%
9390 \reset@font\@nameuse{foottextfont#1}%
9391 \hsize\columnwidth \@parboxrestore
9392 \protected@edef\@currentlabel{%
9393 \csname p@mpfootnote#1\endcsname\@nameuse{@thefnmark#1}}%
9394 \color@begingroup
9395 \@nameuse{@eightcolfootfmt#1}{##1}%
9396 \color@endgroup}\m@mmf@prepare}}
9397 \bidi@ensure@newcommand{\m@make@eightcolfootfmt}[1]{%
9398 \@namedef{@eightcolfootfmt#1}##1{%
9399 \@preameightfmt
9400 {\@nameuse{footfootmark#1}\strut
9401 {\@nameuse{foottextfont#1}##1}\strut\par}\allowbreak}}
9402 \bidi@ensure@newcommand{\m@make@eightcol@footgroup}[1]{%
9403 \@namedef{@eightcol@footgroup#1}{{%
9404 \def\baselinestretch{\m@m@footnote@spacing}%
9405 \@nameuse{foottextfont#1} \splittopskip=\ht\strutbox
9406 \m@mrigidbalance{\@nameuse{footins#1}}{8}{\splittopskip}}}}
9407 \bidi@ensure@newcommand{\m@make@mpeightcol@footgroup}[1]{%
9408 \@namedef{@mpeightcol@footgroup#1}{{%
9409 \def\baselinestretch{\m@m@footnote@spacing}%
9410 \@nameuse{foottextfont#1} \splittopskip=\ht\strutbox
9411 \m@mrigidbalance{\@nameuse{@mpfootins#1}}{8}{\splittopskip}}}}
9412 \bidi@ensure@newcommand{\ninecolumnfootnotes}{%
9413 \@namedef{foottextfontv@r}{\foottextfont}% % [RS]
9414 \let\@footnotetext\@ninecolfootnotetext
9415 \let\@LTRfootnotetext\@ninecolLTRfootnotetext
9416 \let\@RTLfootnotetext\@ninecolRTLfootnotetext
9417 \dimen\footinsv@r=9\footinsdim
9418 \count\footinsv@r=111\relax
9419 \m@make@ninecol@footgroup{v@r}%
9420 \let\@footgroupv@r\@ninecol@footgroupv@r
9421 \let\@mpfootnotetext\@mpninecolfootnotetext
9422 \let\@mpLTRfootnotetext\@mpninecolLTRfootnotetext
9423 \let\@mpRTLfootnotetext\@mpninecolRTLfootnotetext
9424 \m@make@mpninecol@footgroup{v@r}%
9425 \let\mp@footgroupv@r\@mpninecol@footgroupv@r}
9426 \bidi@ensure@newcommand{\@ninecolfootnotetext}[1]{\insert\footinsv@r{\if@RTL@footnote\@RTLtru
9427 \def\baselinestretch{\m@m@footnote@spacing}%
9428 \reset@font\foottextfont
9429 \@preamfntext
9430 \protected@edef\@currentlabel{%
9431 \csname p@footnote\endcsname\@thefnmark}%
0432 \color@begingroup
9433 \@ninecolfootfmt{#1}%
9434 \color@endgroup}%
```
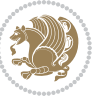

```
9436 \bidi@ensure@newcommand{\@ninecolLTRfootnotetext}[1]{\insert\footinsv@r{\if@RTLcolumnfootnote
9437 \def\baselinestretch{\m@m@footnote@spacing}%
9438 \reset@font\LTRfoottextfont
9439 \@preamfntext
9440 \protected@edef\@currentlabel{%
9441 \csname p@footnote\endcsname\@thefnmark}%
9442 \color@begingroup
9443 \@ninecolLTRfootfmt{#1}%
9444 \color@endgroup}%
9445 \m@mmf@prepare}
9446 \bidi@ensure@newcommand{\@ninecolRTLfootnotetext}[1]{\insert\footinsv@r{\@RTLtrue%
9447 \def\baselinestretch{\m@m@footnote@spacing}%
9448 \reset@font\RTLfoottextfont
9449 \@preamfntext
9450 \protected@edef\@currentlabel{%
9451 \csname p@footnote\endcsname\@thefnmark}%
9452 \color@begingroup
9453 \@ninecolRTLfootfmt{#1}%
9454 \color@endgroup}%
9455 \m@mmf@prepare}
9456 \bidi@ensure@newcommand{\@preamninefmt}{%
9457 \hsize .1\hsize
9458 \parindent=\z@
9459 \tolerance=5000\relax
9460 \leavevmode}
9461 \bidi@ensure@newcommand{\@ninecolfootfmt}[1]{%
9462 \@preamninefmt
9463 {\footfootmark\strut {\foottextfont #1}\strut\par}\allowbreak}
9464 \bidi@ensure@newcommand{\@ninecolLTRfootfmt}[1]{%
9465 \@preamninefmt
9466 {\LTRfootfootmark\strut {\LTRfoottextfont #1}\strut\par}\allowbreak}
9467 \bidi@ensure@newcommand{\@ninecolRTLfootfmt}[1]{%
9468 \@preamninefmt
9469 {\RTLfootfootmark\strut {\RTLfoottextfont #1}\strut\par}\allowbreak}
9470 \bidi@ensure@newcommand{\@mpninecolfootnotetext}[1]{%
\label{thm:qqq} $$\global\setbox@mpfootinsv@r\vbox{\left\{}iff@RTLtrue\else\@RTLfalse\f1\9472 \unvbox\@mpfootinsv@r
9473 \def\baselinestretch{\m@m@footnote@spacing}%
9474 \reset@font\foottextfont
9475 \hsize\columnwidth \@parboxrestore
9476 \protected@edef\@currentlabel{%
9477 \csname p@mpfootnote\endcsname\@thefnmark}%
9478 \color@begingroup
9479 \@ninecolfootfmt{#1}%
9480 \color@endgroup}%
9481 \m@mmf@prepare}
9482 \bidi@ensure@newcommand{\@mpninecolLTRfootnotetext}[1]{%
9483 \global\setbox\@mpfootinsv@r\vbox{\@RTLfalse%
9484 \unvbox\@mpfootinsv@r
```
\m@mmf@prepare}

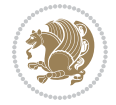

```
9485 \def\baselinestretch{\m@m@footnote@spacing}%
9486 \reset@font\LTRfoottextfont
9487 \hsize\columnwidth \@parboxrestore
9488 \if@RTLcolumnfootnotes\beginL\fi
9489 \protected@edef\@currentlabel{%
9490 \csname p@mpfootnote\endcsname\@thefnmark}%
9491 \color@begingroup
9492 \@ninecolLTRfootfmt{#1}%
9493 \color@endgroup}%
9494 \m@mmf@prepare}
9495 \bidi@ensure@newcommand{\@mpninecolRTLfootnotetext}[1]{%
9496 \global\setbox\@mpfootinsv@r\vbox{\@RTLtrue%
9497 \unvbox\@mpfootinsv@r
9498 \def\baselinestretch{\m@m@footnote@spacing}%
9499 \reset@font\RTLfoottextfont
9500 \hsize\columnwidth \@parboxrestore
9501 \protected@edef\@currentlabel{%
9502 \csname p@mpfootnote\endcsname\@thefnmark}%
9503 \color@begingroup
9504 \@ninecolRTLfootfmt{#1}%
9505 \color@endgroup}%
9506 \m@mmf@prepare}
9507 \bidi@ensure@newcommand{\ninecolumnfootstyle}[1]{%
9508 \m@make@ninecolfootnotetext{#1}%
9509 \m@make@mpninecolfootnotetext{#1}%
9510 \m@make@ninecolfootfmt{#1}%
9511 \m@make@ninecol@footgroup{#1}%
9512 \m@make@mpninecol@footgroup{#1}%
9513 \m@make@footstart{#1}%
9514 \bidi@namelongdef{@footnotetext#1}##1{%
9515 \@nameuse{@ninecolfootnotetext#1}{##1}}%
9516 \bidi@namelongdef{@mpfootnotetext#1}##1{%
9517 \@nameuse{@mpninecolfootnotetext#1}{##1}}%
9518 \@namedef{@footgroup#1}{\@nameuse{@ninecol@footgroup#1}}%
9519 \@namedef{mp@footgroup#1}{\@nameuse{@mpninecol@footgroup#1}}%
9520 \expandafter\dimen\csname footins#1\endcsname=2\footinsdim
9521 \expandafter\count\csname footins#1\endcsname=500\relax}
9522 \bidi@ensure@newcommand{\m@make@ninecolfootnotetext}[1]{%
9523 \bidi@namelongdef{@ninecolfootnotetext#1}##1{%
9524 \insert\@nameuse{footins#1}{%
9525 \def\baselinestretch{\m@m@footnote@spacing}%
9526 \reset@font\@nameuse{foottextfont#1}%
9527 \@preamfntext
9528 \protected@edef\@currentlabel{%
9529 \csname p@footnote#1\endcsname \@nameuse{@thefnmark#1}}%
9530 \color@begingroup
9531 \@nameuse{@ninecolfootfmt#1}{##1}%
0532 \color@endgroup}%
9533 \m@mmf@prepare}}
9534 \bidi@ensure@newcommand{\m@make@mpninecolfootnotetext}[1]{%
```
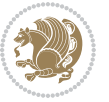

```
9535 \bidi@namelongdef{@mpninecolfootnotetext#1}##1{%
9536 \global\setbox\@nameuse{@mpfootins#1}\vbox{%
9537 \unvbox\@nameuse{@mpfootins#1}
9538 \def\baselinestretch{\m@m@footnote@spacing}%
9539 \reset@font\@nameuse{foottextfont#1}%
9540 \hsize\columnwidth \@parboxrestore
9541 \protected@edef\@currentlabel{%
9542 \csname p@mpfootnote#1\endcsname\@nameuse{@thefnmark#1}}%
9543 \color@begingroup
9544 \@nameuse{@ninecolfootfmt#1}{##1}%
9545 \color@endgroup}\m@mmf@prepare}}
9546 \bidi@ensure@newcommand{\m@make@ninecolfootfmt}[1]{%
9547 \@namedef{@ninecolfootfmt#1}##1{%
9548 \@preamninefmt
9549 {\@nameuse{footfootmark#1}\strut
9550 {\@nameuse{foottextfont#1}##1}\strut\par}\allowbreak}}
9551 \bidi@ensure@newcommand{\m@make@ninecol@footgroup}[1]{%
9552 \@namedef{@ninecol@footgroup#1}{{%
9553 \def\baselinestretch{\m@m@footnote@spacing}%
9554 \@nameuse{foottextfont#1} \splittopskip=\ht\strutbox
9555 \m@mrigidbalance{\@nameuse{footins#1}}{9}{\splittopskip}}}}
9556 \bidi@ensure@newcommand{\m@make@mpninecol@footgroup}[1]{%
9557 \@namedef{@mpninecol@footgroup#1}{{%
9558 \def\baselinestretch{\m@m@footnote@spacing}%
9559 \@nameuse{foottextfont#1} \splittopskip=\ht\strutbox
9560 \m@mrigidbalance{\@nameuse{@mpfootins#1}}{9}{\splittopskip}}}}
9561 \bidi@ensure@newcommand{\tencolumnfootnotes}{%
9562 \@namedef{foottextfontv@r}{\foottextfont}% % [RS]
9563 \let\@footnotetext\@tencolfootnotetext
9564 \let\@LTRfootnotetext\@tencolLTRfootnotetext
9565 \let\@RTLfootnotetext\@tencolRTLfootnotetext
9566 \dimen\footinsv@r=10\footinsdim
9567 \count\footinsv@r=100\relax
9568 \m@make@tencol@footgroup{v@r}%
9569 \let\@footgroupv@r\@tencol@footgroupv@r
9570 \let\@mpfootnotetext\@mptencolfootnotetext
9571 \let\@mpLTRfootnotetext\@mptencolLTRfootnotetext
9572 \let\@mpRTLfootnotetext\@mptencolRTLfootnotetext
9573 \m@make@mptencol@footgroup{v@r}%
9574 \let\mp@footgroupv@r\@mptencol@footgroupv@r}
9575\bidi@ensure@newcommand{\@tencolfootnotetext}[1]{\insert\footinsv@r{\if@RTL@footnote\@RTLtrue
9576 \def\baselinestretch{\m@m@footnote@spacing}%
9577 \reset@font\foottextfont
9578 \@preamfntext
9579 \protected@edef\@currentlabel{%
9580 \csname p@footnote\endcsname\@thefnmark}%
9581 \color@begingroup
9582 \@tencolfootfmt{#1}%
9583 \color@endgroup}%
9584 \m@mmf@prepare}
```
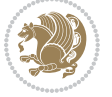

```
9585 \bidi@ensure@newcommand{\@tencolLTRfootnotetext}[1]{\insert\footinsv@r{\if@RTLcolumnfootnotes
9586 \def\baselinestretch{\m@m@footnote@spacing}%
9587 \reset@font\LTRfoottextfont
9588 \@preamfntext
9589 \protected@edef\@currentlabel{%
9590 \csname p@footnote\endcsname\@thefnmark}%
9591 \color@begingroup
9592 \@tencolLTRfootfmt{#1}%
9593 \color@endgroup}%
9594 \m@mmf@prepare}
9595 \bidi@ensure@newcommand{\@tencolRTLfootnotetext}[1]{\insert\footinsv@r{\@RTLtrue%
9596 \def\baselinestretch{\m@m@footnote@spacing}%
9597 \reset@font\RTLfoottextfont
9598 \@preamfntext
9599 \protected@edef\@currentlabel{%
9600 \csname p@footnote\endcsname\@thefnmark}%
9601 \color@begingroup
9602 \@tencolRTLfootfmt{#1}%
9603 \color@endgroup}%
9604 \m@mmf@prepare}
9605 \bidi@ensure@newcommand{\@preamtenfmt}{%
9606 \hsize .1\hsize
9607 \parindent=\z@
9608 \tolerance=5000\relax
9609 \leavevmode}
9610 \bidi@ensure@newcommand{\@tencolfootfmt}[1]{%
9611 \@preamtenfmt
9612 {\footfootmark\strut {\foottextfont #1}\strut\par}\allowbreak}
9613 \bidi@ensure@newcommand{\@tencolLTRfootfmt}[1]{%
9614 \@preamtenfmt
9615 {\LTRfootfootmark\strut {\LTRfoottextfont #1}\strut\par}\allowbreak}
9616 \bidi@ensure@newcommand{\@tencolRTLfootfmt}[1]{%
9617 \@preamtenfmt
9618 {\RTLfootfootmark\strut {\RTLfoottextfont #1}\strut\par}\allowbreak}
9619 \bidi@ensure@newcommand{\@mptencolfootnotetext}[1]{%
9620 \global\setbox\@mpfootinsv@r\vbox{\if@RTL@footnote\@RTLtrue\else\@RTLfalse\fi%
9621 \unvbox\@mpfootinsv@r
9622 \def\baselinestretch{\m@m@footnote@spacing}%
9623 \reset@font\foottextfont
9624 \hsize\columnwidth \@parboxrestore
9625 \protected@edef\@currentlabel{%
9626 \csname p@mpfootnote\endcsname\@thefnmark}%
9627 \color@begingroup
9628 \@tencolfootfmt{#1}%
9629 \color@endgroup}%
9630 \m@mmf@prepare}
9631 \bidi@ensure@newcommand{\@mptencolLTRfootnotetext}[1]{%
9632 \global\setbox\@mpfootinsv@r\vbox{\@RTLfalse%
9633 \unvbox\@mpfootinsv@r
9634 \def\baselinestretch{\m@m@footnote@spacing}%
```
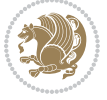

```
9635 \reset@font\LTRfoottextfont
9636 \hsize\columnwidth \@parboxrestore
9637 \if@RTLcolumnfootnotes\beginL\fi
9638 \protected@edef\@currentlabel{%
9639 \csname p@mpfootnote\endcsname\@thefnmark}%
9640 \color@begingroup
9641 \@tencolLTRfootfmt{#1}%
9642 \color@endgroup}%
9643 \m@mmf@prepare}
9644 \bidi@ensure@newcommand{\@mptencolRTLfootnotetext}[1]{%
9645 \global\setbox\@mpfootinsv@r\vbox{\@RTLtrue%
9646 \unvbox\@mpfootinsv@r
9647 \def\baselinestretch{\m@m@footnote@spacing}%
9648 \reset@font\RTLfoottextfont
9649 \hsize\columnwidth \@parboxrestore
9650 \protected@edef\@currentlabel{%
9651 \csname p@mpfootnote\endcsname\@thefnmark}%
9652 \color@begingroup
9653 \@tencolRTLfootfmt{#1}%
9654 \color@endgroup}%
9655 \m@mmf@prepare}
9656 \bidi@ensure@newcommand{\tencolumnfootstyle}[1]{%
9657 \m@make@tencolfootnotetext{#1}%
9658 \m@make@mptencolfootnotetext{#1}%
9659 \m@make@tencolfootfmt{#1}%
9660 \m@make@tencol@footgroup{#1}%
9661 \m@make@mptencol@footgroup{#1}%
9662 \m@make@footstart{#1}%
9663 \bidi@namelongdef{@footnotetext#1}##1{%
9664 \@nameuse{@tencolfootnotetext#1}{##1}}%
9665 \bidi@namelongdef{@mpfootnotetext#1}##1{%
9666 \@nameuse{@mptencolfootnotetext#1}{##1}}%
9667 \@namedef{@footgroup#1}{\@nameuse{@tencol@footgroup#1}}%
9668 \@namedef{mp@footgroup#1}{\@nameuse{@mptencol@footgroup#1}}%
9669 \expandafter\dimen\csname footins#1\endcsname=2\footinsdim
9670 \expandafter\count\csname footins#1\endcsname=500\relax}
9671 \bidi@ensure@newcommand{\m@make@tencolfootnotetext}[1]{%
9672 \bidi@namelongdef{@tencolfootnotetext#1}##1{%
9673 \insert\@nameuse{footins#1}{%
9674 \def\baselinestretch{\m@m@footnote@spacing}%
9675 \reset@font\@nameuse{foottextfont#1}%
9676 \@preamfntext
9677 \protected@edef\@currentlabel{%
9678 \csname p@footnote#1\endcsname \@nameuse{@thefnmark#1}}%
9679 \color@begingroup
9680 \@nameuse{@tencolfootfmt#1}{##1}%
9681 \color@endgroup}%
9682 \m@mmf@prepare}}
9683 \bidi@ensure@newcommand{\m@make@mptencolfootnotetext}[1]{%
9684 \bidi@namelongdef{@mptencolfootnotetext#1}##1{%
```
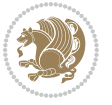

```
9685 \global\setbox\@nameuse{@mpfootins#1}\vbox{%
9686 \unvbox\@nameuse{@mpfootins#1}
9687 \def\baselinestretch{\m@m@footnote@spacing}%
9688 \reset@font\@nameuse{foottextfont#1}%
9689 \hsize\columnwidth \@parboxrestore
9690 \protected@edef\@currentlabel{%
9691 \csname p@mpfootnote#1\endcsname\@nameuse{@thefnmark#1}}%
9692 \color@begingroup
9693 \@nameuse{@tencolfootfmt#1}{##1}%
9694 \color@endgroup}\m@mmf@prepare}}
9695 \bidi@ensure@newcommand{\m@make@tencolfootfmt}[1]{%
9696 \@namedef{@tencolfootfmt#1}##1{%
9697 \@preamtenfmt
9698 {\@nameuse{footfootmark#1}\strut
9699 {\@nameuse{foottextfont#1}##1}\strut\par}\allowbreak}}
9700 \bidi@ensure@newcommand{\m@make@tencol@footgroup}[1]{%
9701 \@namedef{@tencol@footgroup#1}{{%
9702 \def\baselinestretch{\m@m@footnote@spacing}%
9703 \@nameuse{foottextfont#1} \splittopskip=\ht\strutbox
9704 \m@mrigidbalance{\@nameuse{footins#1}}{10}{\splittopskip}}}}
9705 \bidi@ensure@newcommand{\m@make@mptencol@footgroup}[1]{%
9706 \@namedef{@mptencol@footgroup#1}{{%
9707 \def\baselinestretch{\m@m@footnote@spacing}%
9708 \@nameuse{foottextfont#1} \splittopskip=\ht\strutbox
9709 \m@mrigidbalance{\@nameuse{@mpfootins#1}}{10}{\splittopskip}}}}
9710 \bidi@ensure@newcommand{\m@munvxh}[1]{%
9711 \setbox0=\vbox{\unvbox#1%
9712 \global\setbox1=\lastbox}%
9713 \unhbox1
9714 \unskip
9715 \unskip
9716 \unpenalty
9717 \hskip\m@mipn@skip}
9718 \bidi@ensure@newcommand{\m@mungebox}{%
9719 \setbox0=\hbox{\m@munvxh0}%
9720 \dp0=\z@
9721 \ht0=\footfudgefactor\wd0
9722 \box0
9723 \penalty0}
9724 \newskip\m@mipn@skip
9725 \bidi@ensure@newcommand*{\m@minterparanoteglue}[1]{%
9726 {\foottextfont\global\m@mipn@skip=#1\relax}}
9727 \m@minterparanoteglue{1em plus.4em minus.4em}
9728 \@ifpackageloaded{multicol}{%
9729 \bidi@ensure@newcommand*{\m@mmakehboxofhboxes}{%
9730 \if@parafootRTL\@RTLtrue\else\@RTLfalse\fi%
9731 \hsize\textwidth%
9732 \setbox0=\hbox{}%
9733 \loop
```

```
9734 \unpenalty
```
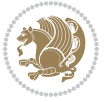

```
9735 \setbox2=\lastbox
9736 \ifhbox2
9737 \setbox0=\hbox{\box2\unhbox0}
9738 \repeat}
9739 }{%
9740 \bidi@ensure@newcommand*{\m@mmakehboxofhboxes}{%
9741 \if@parafootRTL\@RTLtrue\else\@RTLfalse\fi%
9742 \setbox0=\hbox{}%
9743 \loop
9744 \unpenalty
9745 \setbox2=\lastbox
9746 \ifhbox2
9747 \setbox0=\hbox{\box2\unhbox0}
9748 \repeat}}
9749 \bidi@ensure@newcommand*{\m@mremovehboxes}{\setbox0=\lastbox
9750 \ifhbox0{\m@mremovehboxes}\unhbox0 \fi}
9751 \bidi@ensure@newcommand*{\footfudgefiddle}{64}
9752 \bidi@ensure@newcommand{\paragraphfootnotes}{%
9753 \@namedef{foottextfontv@r}{\foottextfont}% % [RS]
9754 \let\@footnotetext\@parafootnotetext
9755 \let\@LTRfootnotetext\@paraLTRfootnotetext
9756 \let\@RTLfootnotetext\@paraRTLfootnotetext
9757 \dimen\footinsv@r=\footinsdim
9758 \count\footinsv@r=1000\relax
9759 \m@make@para@footgroup{v@r}%
9760 \let\@footgroupv@r\@para@footgroupv@r
9761 \let\@mpfootnotetext\@mpparafootnotetext
9762 \let\@mpLTRfootnotetext\@mpparaLTRfootnotetext
9763 \let\@mpRTLfootnotetext\@mpparaRTLfootnotetext
9764 \m@make@mppara@footgroup{v@r}%
9765 \let\mp@footgroupv@r\@mppara@footgroupv@r
9766 \begingroup
9767 \def\baselinestretch{\m@m@footnote@spacing}%
9768 \foottextfont
9769 \@tempdima\normalbaselineskip
9770 \multiply \@tempdima \@cclvi
9771 \@tempdimb \columnwidth
9772 \divide \@tempdimb \@cclvi
9773 \divide \@tempdima \@tempdimb
9774 \xdef\footfudgefactor{\strip@pt\@tempdima}%
9775 \endgroup
9776 }
9777 \bidi@ensure@newcommand{\@parafootnotetext}[1]{\insert\footinsv@r{%
9778 \let\bidi@RTL@everypar\@empty%
9779 \def\baselinestretch{\m@m@footnote@spacing}%
9780 \reset@font\foottextfont
9781 \@preamfntext
9782 \protected@edef\@currentlabel{%
9783 \csname p@footnote\endcsname\@thefnmark}%
```

```
9784 \setbox0=\vbox{\hsize=\maxdimen
```
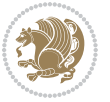

```
9785 \color@begingroup
9786 \noindent \@parafootfmt{\if@RTL@footnote\beginR\else\beginL\fi#1\if@RTL@footnote\endR\e
9787 \color@endgroup}%
9788 \m@mungebox}\m@mmf@prepare}
9789 \bidi@ensure@newcommand{\@paraLTRfootnotetext}[1]{\insert\footinsv@r{%
9790 \let\bidi@RTL@everypar\@empty%
9791 \def\baselinestretch{\m@m@footnote@spacing}%
9792 \reset@font\LTRfoottextfont
9793 \@preamfntext
9794 \protected@edef\@currentlabel{%
9795 \csname p@footnote\endcsname\@thefnmark}%
9796 \setbox0=\vbox{\hsize=\maxdimen
9797 \color@begingroup
9798 \noindent \@paraLTRfootfmt{\beginL#1\endL}%
9799 \color@endgroup}%
9800 \m@mungebox}\m@mmf@prepare}
9801 \bidi@ensure@newcommand{\@paraRTLfootnotetext}[1]{\insert\footinsv@r{%
9802 \let\bidi@RTL@everypar\@empty%
9803 \def\baselinestretch{\m@m@footnote@spacing}%
9804 \reset@font\RTLfoottextfont
9805 \@preamfntext
9806 \protected@edef\@currentlabel{%
9807 \csname p@footnote\endcsname\@thefnmark}%
9808 \setbox0=\vbox{\hsize=\maxdimen
9809 \color@begingroup
9810 \noindent \@paraRTLfootfmt{\beginR#1\endR}%
9811 \color@endgroup}%
9812 \m@mungebox}\m@mmf@prepare}
9813 \bidi@ensure@newcommand{\@parafootfmt}[1]{%
9814 \parindent=\z@
9815 \parfillskip=0pt \@plus 1fil
9816 {\footfootmark\strut {\foottextfont #1}\penalty-10}}
9817 \bidi@ensure@newcommand{\@paraLTRfootfmt}[1]{%
9818 \parindent=\z@
9819 \parfillskip=0pt \@plus 1fil
9820 {\LTRfootfootmark\strut {\LTRfoottextfont #1}\penalty-10}}
9821 \bidi@ensure@newcommand{\@paraRTLfootfmt}[1]{%
9822 \parindent=\z@
9823 \parfillskip=0pt \@plus 1fil
9824 {\RTLfootfootmark\strut {\RTLfoottextfont #1}\penalty-10}}
9825 \bidi@ensure@newcommand{\@mpparafootnotetext}[1]{%
9826 \global\setbox\@mpfootinsv@r\vbox{%
9827 \let\bidi@RTL@everypar\@empty%
9828 \def\baselinestretch{\m@m@footnote@spacing}%
9829 \unvbox\@mpfootinsv@r
9830 \reset@font\foottextfont
9831 \hsize\columnwidth \@parboxrestore
9832 \protected@edef\@currentlabel{%
9833 \csname p@mpfootnote\endcsname\@thefnmark}%
9834 \setbox0=\vbox{\hsize=\maxdimen
```

```
bidi implementation 226
```
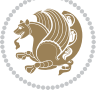

```
9839 \bidi@ensure@newcommand{\@mpparaLTRfootnotetext}[1]{%
9840 \global\setbox\@mpfootinsv@r\vbox{%
9841 \let\bidi@RTL@everypar\@empty%
9842 \def\baselinestretch{\m@m@footnote@spacing}%
9843 \unvbox\@mpfootinsv@r
9844 \reset@font\LTRfoottextfont
9845 \hsize\columnwidth \@parboxrestore
9846 \protected@edef\@currentlabel{%
9847 \csname p@mpfootnote\endcsname\@thefnmark}%
9848 \setbox0=\vbox{\hsize=\maxdimen
9849 \color@begingroup
9850 \noindent \@paraLTRfootfmt{\beginL#1\endL}%
9851 \color@endgroup}%
9852 \m@mungebox}\m@mmf@prepare}
9853 \bidi@ensure@newcommand{\@mpparaRTLfootnotetext}[1]{%
9854 \global\setbox\@mpfootinsv@r\vbox{%
9855 \let\bidi@RTL@everypar\@empty%
9856 \def\baselinestretch{\m@m@footnote@spacing}%
9857 \unvbox\@mpfootinsv@r
9858 \reset@font\RTLfoottextfont
9859 \hsize\columnwidth \@parboxrestore
9860 \protected@edef\@currentlabel{%
9861 \csname p@mpfootnote\endcsname\@thefnmark}%
q862 \setbox0=\vbox{\hsize=\maxdimen
9863 \color@begingroup
9864 \noindent \@paraRTLfootfmt{\beginR#1\endR}%
9865 \color@endgroup}%
9866 \m@mungebox}\m@mmf@prepare}
9867 \bidi@ensure@newcommand{\paragraphfootstyle}[1]{%
9868 \m@make@parafootnotetext{#1}%
9869 \m@make@mpparafootnotetext{#1}%
9870 \m@make@parafootfmt{#1}%
9871 \m@make@para@footgroup{#1}%
9872 \m@make@mppara@footgroup{#1}%
9873 \m@make@para@footstart{#1}%
9874 \bidi@namelongdef{@footnotetext#1}##1{%
9875 \@nameuse{@parafootnotetext#1}{##1}}%
9876 \bidi@namelongdef{@mpfootnotetext#1}##1{%
9877 \@nameuse{@mpparafootnotetext#1}{##1}}%
9878 \@namedef{@footgroup#1}{\@nameuse{@para@footgroup#1}}%
9879 \@namedef{mp@footgroup#1}{\@nameuse{@mppara@footgroup#1}}%
9880 \@namedef{@footstart#1}{\@nameuse{@para@footstart#1}}%
9881 \expandafter\dimen\csname footins#1\endcsname=\footinsdim
9882 \expandafter\count\csname footins#1\endcsname=1000\relax
```
0836 \noindent \@parafootfmt{\if@RTL@footnote\beginR\else\beginL\fi#1\if@RTL@footnote\endR\e

```
9883 \begingroup
```
\color@begingroup

 \color@endgroup}% \m@mungebox}\m@mmf@prepare}

```
9884 \def\baselinestretch{\m@m@footnote@spacing}%
```
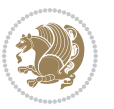

```
9885 \@nameuse{foottextfont#1}%
9886 \@tempdima\normalbaselineskip
9887 \multiply \@tempdima \@cclvi
9888 \@tempdimb \columnwidth
9889 \divide \@tempdimb \@cclvi
9890 \divide \@tempdima \@tempdimb
9891 \xdef\footfudgefactor{\strip@pt\@tempdima}%
9892 \endgroup
9893 }
9894 \bidi@ensure@newcommand{\m@make@parafootnotetext}[1]{%
9895 \bidi@namelongdef{@parafootnotetext#1}##1{%
9896 \insert\@nameuse{footins#1}{
9897 \def\baselinestretch{\m@m@footnote@spacing}%
9898 \reset@font\@nameuse{foottextfont#1}%
9899 \@preamfntext
9900 \protected@edef\@currentlabel{%
9901 \csname p@footnote#1\endcsname \@nameuse{@thefnmark#1}}%
9902 \setbox0=\vbox{\hsize=\maxdimen
9903 \color@begingroup
9904 \noindent \@nameuse{@parafootfmt#1}{##1}%
9905 \color@endgroup}%
9906 \m@mungebox}\m@mmf@prepare}}
9907 \bidi@ensure@newcommand{\m@make@mpparafootnotetext}[1]{%
9908 \bidi@namelongdef{@mpparafootnotetext#1}##1{%
9909 \global\setbox\@nameuse{@mpfootins#1}\vbox{%
9910 \unvbox\@nameuse{@mpfootins#1}
9911 \def\baselinestretch{\m@m@footnote@spacing}%
9912 \reset@font\@nameuse{foottextfont#1}%
9913 \hsize\columnwidth \@parboxrestore
9914 \protected@edef\@currentlabel{%
9915 \csname p@mpfootnote#1\endcsname\@nameuse{@thefnmark#1}}%
9916 \setbox0=\vbox{\hsize=\maxdimen
9917 \color@begingroup
9918 \noindent \@nameuse{@parafootfmt#1}{##1}%
9919 \color@endgroup}%
9920 \m@mungebox}\m@mmf@prepare}}
9921 \bidi@ensure@newcommand{\m@make@parafootfmt}[1]{%
9922 \bidi@namelongdef{@parafootfmt#1}##1{%
9923 \parindent=\z@
9924 \parfillskip=0pt \@plus 1fil
9925 {\@nameuse{footfootmark#1}\strut
9926 {\@nameuse{foottextfont#1}##1}\penalty-10}}}
9927 \bidi@ensure@newcommand{\m@make@para@footgroup}[1]{%
9928 \@namedef{@para@footgroup#1}{%
9929 \unvbox\@nameuse{footins#1}
9930 \m@mmakehboxofhboxes
9931 \setbox0=\hbox{\unhbox0 \m@mremovehboxes}%
0032 \@parboxrestore%
9933 \def\baselinestretch{\m@m@footnote@spacing}%
9934 \@nameuse{foottextfont#1}%
```

```
bidi implementation 228
```
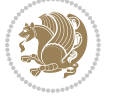

```
9935 \noindent\unhbox0\par}}
9936 \bidi@ensure@newcommand{\m@make@mppara@footgroup}[1]{%
9937 \@namedef{@mppara@footgroup#1}{%
9938 \unvbox\@nameuse{@mpfootins#1}
9939 \m@mmakehboxofhboxes
9940 \setbox0=\hbox{\unhbox0 \m@mremovehboxes}%
9941 \def\baselinestretch{\m@m@footnote@spacing}%
9942 \@nameuse{foottextfont#1}%
9943 \noindent\unhbox0\par}}
9944 \bidi@ensure@newcommand{\m@make@para@footstart}[1]{%
9945 \@namedef{@para@footstart#1}{%
9946 \vskip\bigskipamount
9947 \leftskip=\z@
9948 \rightskip=\z@
9949 \parindent=\z@
9950 \vskip\skip\@nameuse{footins#1}%
9951 \footnoterule}}
9952 \bidi@ensure@newcommand*{\m@m@makecolfloats}{%
9953 \xdef\@freelist{\@freelist\@midlist}%
9954 \global\let\@midlist\@empty
9955 \@combinefloats}
9956 \bidi@ensure@newcommand*{\m@m@makecoltext}{%
9957 \ifvbox\@kludgeins
9958 \@makespecialcolbox
9959 \else
9960 \setbox\@outputbox \vbox to\@colht{%
9961 \@texttop
9962 \dimen@ \dp\@outputbox
9963 \unvbox \@outputbox
9964 \vskip -\dimen@
9965 \@textbottom}%
9966 \fi}
9967 \bidi@ensure@newcommand*{\m@m@makecolintro}{}
9968 \bidi@ensure@newcommand*{\m@mopfootnote}{\setbox\@outputbox \vbox{%
9969 \boxmaxdepth\@maxdepth
9970 \@tempdima\dp\@cclv
9971 \unvbox\@cclv
9972 \vskip-\@tempdima
9973 \bidi@mopfn@bottom
9974 \vskip \skip\footins
9975 \color@begingroup
9976 \normalcolor
9977 \footnoterule
9978 \unvbox \footins
9979 \color@endgroup}}
9980 \newcommand*{\bidi@mopfootnotebf}{%
9981 \setbox\@outputbox \vbox{%
9982 \boxmaxdepth\@maxdepth
9983 \unvbox\@outputbox
```

```
9984 \bidi@mopfn@bottom
```
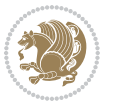

```
9985 \vskip\skip\footins
9986 \color@begingroup
9987 \normalcolor
9988 \footnoterule
9989 \unvbox \footins
9990 \color@endgroup}}
9991 \gdef\mem@makecol{%
9992 \m@m@makecolintro
9993 \ifvoid\footins
9994 \setbox\@outputbox \box\@cclv
9995 \else
9996 \m@mopfootnote
9997 \fi
9998 \m@mdoextrafeet
9999 \m@m@makecolfloats
10000 \m@m@makecoltext
10001 \global \maxdepth \@maxdepth}
10002 \gdef\bidi@makecolbf{%
10003 \m@m@makecolintro
10004 \setbox\@outputbox \box\@cclv
10005 \m@m@makecolfloats
10006 \ifvoid\footins
10007 \else
10008 \bidi@mopfootnotebf
10000 \quad \text{ifi}10010 \m@mdoextrafeet
10011 \m@m@makecoltext
10012 \global \maxdepth \@maxdepth}
10013 \newcommand{\FeetAboveFloat}{\gdef\@makecol{\mem@makecol}}
10014 \newcommand{\FeetBelowFloat}{\gdef\@makecol{\bidi@makecolbf}}
10015 \newcommand\FeetAtBottom{\def\bidi@mopfn@bottom{\vfill\relax}}
10016 \newcommand\FeetBelowRagged{\let\bidi@mopfn@bottom\relax}
10017 \FeetAboveFloat
10018 \FeetBelowRagged
```
#### **7.55 extreport-xetex-bidi.def**

```
10019 \ProvidesFile{extreport-xetex-bidi.def}[2015/11/14 v0.2 bidi adaptations for extreport class
10020 \renewcommand*\l@part[2]{%
10021 \ifnum \c@tocdepth >-2\relax
10022 \addpenalty{-\@highpenalty}%
10023 \addvspace{2.25em \@plus\p@}%
10024 \begingroup
10025 \setlength\@tempdima{3em}%
10026 \parindent \z@ \if@RTL\leftskip\else\rightskip\fi \@pnumwidth
10027 \parfillskip -\@pnumwidth
10028 {\leavevmode
10029 \large \bfseries #1\hfil \hb@xt@\@pnumwidth{\hss #2}}\par
10030 \nobreak
10031 \global\@nobreaktrue
```
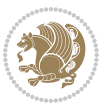

```
10032 \everypar{\global\@nobreakfalse\everypar{}}%
10033 \endgroup
10034 \fi}
10035 \renewcommand*\l@chapter[2]{%
10036 \ifnum \c@tocdepth >\m@ne
10037 \addpenalty{-\@highpenalty}%
10038 \vskip 1.0em \@plus\p@
10039 \setlength\@tempdima{1.5em}%
10040 \begingroup
10041 \parindent \z@ \if@RTL\leftskip\else\rightskip\fi \@pnumwidth
10042 \parfillskip -\@pnumwidth
10043 \leavevmode \bfseries
10044 \advance\if@RTL\rightskip\else\leftskip\fi\@tempdima
10045 \hskip -\if@RTL\rightskip\else\leftskip\fi
10046 #1\nobreak\hfil \nobreak\hb@xt@\@pnumwidth{\hss #2}\par
10047 \penalty\@highpenalty
10048 \endgroup
10049 \fi}
10050 \def\@makechapterhead#1{%
10051 \vspace*{50\p@}%
10052 {\parindent \z@ \if@RTL\raggedleft\else\raggedright\fi \normalfont
10053 \ifnum \c@secnumdepth >\m@ne
10054 \huge\bfseries \@chapapp\space \thechapter
10055 \par\nobreak
10056 \vskip 20\p@
10057 \fi
10058 \interlinepenalty\@M
10059 \Huge \bfseries #1\par\nobreak
10060 \vskip 40\p@
10061 }}
10062 \def\@makeschapterhead#1{%
10063 \vspace*{50\p@}%
10064 {\parindent \z@ \if@RTL\raggedleft\else\raggedright\fi
10065 \normalfont
10066 \interlinepenalty\@M
10067 \Huge \bfseries #1\par\nobreak
10068 \vskip 40\p@
10069 }}
10070 \renewcommand\left@footnoterule{%
10071 \kern-3\p@
10072 \hrule\@width.4\columnwidth
10073 \kern2.6\p@}
10074 \renewcommand\right@footnoterule{%
10075 \kern-3\p@
10076 \hbox to \columnwidth{\hskip .6\columnwidth \hrulefill }
10077 \kern2.6\p@}
10078 \renewenvironment{thebibliography}[1]
10079 {\chapter*{\bibname
10080 \@mkboth{\MakeUppercase\bibname}{\MakeUppercase\bibname}}%
10081 \if@RTL\if@LTRbibitems\@RTLfalse\else\fi\else\if@RTLbibitems\@RTLtrue\else\fi\fi
```
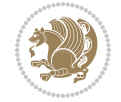

```
10082 \list{\@biblabel{\@arabic\c@enumiv}}%
10083 {\settowidth\labelwidth{\@biblabel{#1}}%
10084 \leftmargin\labelwidth
10085 \ddvance\leftmargin\labelsep
10086 \@openbib@code
10087 \usecounter{enumiv}%
10088 \let\p@enumiv\@empty
10089 \renewcommand\theenumiv{\@arabic\c@enumiv}}%
10090 \sloppy\clubpenalty4000\widowpenalty4000%
10091 \sfcode`\.\@m}
10092 {\def\@noitemerr
10093 {\@latex@warning{Empty `thebibliography' environment}}%
10094 \endlist}
10095 \if@titlepage
10096 \renewcommand\maketitle{\begin{titlepage}%
10097 \let\footnotesize\small
10098 \let\right@footnoterule\relax
10099 \let\left@footnoterule\relax
10100 \let\textwidth@footnoterule\relax
10101 \let \footnote \thanks
10102 \null\vfil
10103 \vskip 60\p@
10104 \begin{center}%
10105 {\LARGE \@title \par}%
10106 \vskip 3em%
10107 {\large
10108 \lineskip .75em%
10109 \begin{tabular}[t]{c}%
10110 \@author
10111 \end{tabular}\par}%
10112 \vskip 1.5em%
10113 {\large \@date \par}% % Set date in \large size.
10114 \end{center}\par
10115 \@thanks
10116 \vfil\null
10117 \end{titlepage}%
10118 \setcounter{footnote}{0}%
10119 \global\let\thanks\relax
10120 \global\let\maketitle\relax
10121 \global\let\@thanks\@empty
10122 \global\let\@author\@empty
10123 \global\let\@date\@empty
10124 \global\let\@title\@empty
10125 \global\let\title\relax
10126 \global\let\author\relax
10127 \global\let\date\relax
10128 \global\let\and\relax
10129 }
10130 \else
10131 \renewcommand\maketitle{\par
```
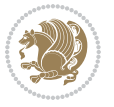

```
10132 \begingroup
10133 \renewcommand\thefootnote{\@fnsymbol\c@footnote}%
10134 \def\@makefnmark{\rlap{\@textsuperscript{\normalfont\@thefnmark}}}%
10135 \long\def\@makefntext##1{\parindent 1em\noindent
10136 \hb@xt@1.8em{%
10137 \hss\@textsuperscript{\normalfont\@thefnmark}}##1}%
10138 \if@twocolumn
10139 \ifnum \col@number=\@ne
10140 \@maketitle
10141 \else
10142 \twocolumn[\@maketitle]%
10143 \fi
10144 \else
10145 \newpage
10146 \global\@topnum\z@ % Prevents figures from going at top of page.
10147 \@maketitle
10148 \fi
10149 \thispagestyle{plain}\@thanks
10150 \endgroup
10151 \setcounter{footnote}{0}%
10152 \global\let\thanks\relax
10153 \global\let\maketitle\relax
10154 \global\let\@maketitle\relax
10155 \global\let\@thanks\@empty
10156 \global\let\@author\@empty
10157 \global\let\@date\@empty
10158 \global\let\@title\@empty
10159 \global\let\title\relax
10160 \global\let\author\relax
10161 \global\let\date\relax
10162 \global\let\and\relax
10163 }
10164 \def\@maketitle{%
10165 \newpage
10166 \null
10167 \vskip 2em%
10168 \begin{center}%
10169 \let \footnote \thanks
10170 {\LARGE \@title \par}%
10171 \vskip 1.5em%
10172 {\large
10173 \lineskip .5em%
10174 \begin{tabular}[t]{c}%
10175 \@author
10176 \end{tabular}\par}%
10177 \vskip 1em%
10178 {\large \@date}%
10179 \end{center}%
10180 \par
10181 \vskip 1.5em}
```
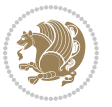

```
10182 \fi
10183 \renewcommand\thesection {\thechapter\@SepMark\@arabic\c@section}
10184 \renewcommand\thesubsection {\thesection\@SepMark\@arabic\c@subsection}
10185 \renewcommand\thesubsubsection{\thesubsection \@SepMark\@arabic\c@subsubsection}
10186 \renewcommand\theparagraph {\thesubsubsection\@SepMark\@arabic\c@paragraph}
10187 \renewcommand\thesubparagraph {\theparagraph\@SepMark\@arabic\c@subparagraph}
10188 \renewcommand\theequation{%
10189 \ifnum \c@chapter>\z@ \thechapter\@SepMark\fi\@arabic\c@equation}
10190 \renewcommand\thefigure{%
10191 \ifnum \c@chapter>\z@\thechapter\@SepMark\fi \@arabic\c@figure}
10192 \renewcommand\thetable{%
10193 \ifnum \c@chapter>\z@\thechapter\@SepMark\fi\@arabic\c@table}
```
### **7.56 fancybox-xetex-bidi.def**

```
10194 \ProvidesFile{fancybox-xetex-bidi.def}[2013/05/01 v0.1 bidi adaptations for fancybox package
10195 \def\fancy@@oval#1#2#3{%
10196 \boxmaxdepth \maxdimen
10197 \@ovttrue \@ovbtrue \@ovltrue \@ovrtrue
10198 \@tfor\@tempa :=#3\do{\csname @ov\@tempa false\endcsname}%
10199 \@ovxx#1\relax
10200 \advance\@ovxx-\@wholewidth
10201 \@ovyy#2\relax
10202 \advance\@ovyy-\@wholewidth
10203 \@tempdimb \ifdim \@ovyy >\@ovxx \@ovxx\else \@ovyy \fi
10204 \advance\@tempdimb-2\p@
10205 \ifdim\@tempdimb>\the@cornersize\relax
10206 \@tempdimb=\the@cornersize
10207 \fi
10208 \@getcirc\@tempdimb
10209 \@ovro\ht\@tempboxa \@ovri\dp\@tempboxa
10210 \@ovdx\@ovxx \advance\@ovdx-\@tempdima \divide\@ovdx \tw@
10211 \@ovdy\@ovyy \advance\@ovdy-\@tempdima \divide\@ovdy \tw@
10212 \@circlefnt
10213 \setbox\@tempboxa\hbox{\beginL%
10214 \if@ovr \@ovvert32\kern -\@tempdima \fi
10215 \if@ovl \kern \@ovxx \@ovvert01\kern -\@tempdima \kern -\@ovxx \fi
10216 \if@ovt \@ovhorz \kern -\@ovxx \fi
10217 \if@ovb \raise \@ovyy \@ovhorz \fi\endL}%
10218 \advance\@ovdx\@ovro
10219 \advance\@ovdy\@ovro
10220 \advance\@ovxx\@wholewidth
10221 \wd\@tempboxa=\@ovxx
10222 \dp\@tempboxa=\z@}
```
### **7.57 fancyhdr-xetex-bidi.def**

```
10223 \ProvidesFile{fancyhdr-xetex-bidi.def}[2016/11/30 v0.6 bidi adaptations for fancyhdr package
10224
10225 \let\fnch@everypar\everypar%
10226
```
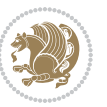

```
10227 \def\@fancyhead#1#2#3#4#5{#1\hbox to\headwidth{\fancy@reset
10228 \@fancyvbox\headheight{\hbox
10229 {\rlap{\parbox[b]{\headwidth}{\bidi@raggedright#2}}\hfill
10230 \parbox[b]{\headwidth}{\centering#3}\hfill
10231 \llap{\parbox[b]{\headwidth}{\bidi@raggedleft#4}}}\headrule}}#5}
10232
10233 \def\@fancyfoot#1#2#3#4#5{#1\hbox to\headwidth{\fancy@reset
10234 \@fancyvbox\footskip{\footrule
10235 \hbox{\rlap{\parbox[t]{\headwidth}{\bidi@raggedright#2}}\hfill
10236 \parbox[t]{\headwidth}{\centering#3}\hfill
10237 \llap{\parbox[t]{\headwidth}{\bidi@raggedleft#4}}}}}#5}
10238
```
# **7.58 fix2col-xetex-bidi.def**

```
10239 \ProvidesFile{fix2col-xetex-bidi.def}[2017/05/06 v0.4 bidi adaptations for fix2col package fo
10240 \def\RTL@outputdblcol{%
10241 \if@firstcolumn
10242 \global\@firstcolumnfalse
10243 \global\setbox\@leftcolumn\copy\@outputbox
10244 \splitmaxdepth\maxdimen
10245 \vbadness\maxdimen
10246 \setbox\@outputbox\vsplit\@outputbox to\maxdimen
10247 \toks@\expandafter{\topmark}%
10248 \xdef\@firstcoltopmark{\the\toks@}%
10249 \toks@\expandafter{\splitfirstmark}%
10250 \xdef\@firstcolfirstmark{\the\toks@}%
10251 \ifx\@firstcolfirstmark\@empty
10252 \global\let\@setmarks\relax
10253 \else
10254 \gdef\@setmarks{%
10255 \let\firstmark\@firstcolfirstmark
10256 \let\topmark\@firstcoltopmark}%
10257 \fi
10258 \else \global\@firstcolumntrue
10259 \setbox\@outputbox \vbox {\hbox to\textwidth {%
10260 \hskip \columnwidth
10261 \hfil \vrule width\columnseprule \hfil
10262 \hbox to\columnwidth {%
10263 \bidi@firstcolumn@status@write%
10264 \box\@leftcolumn \hss}%
10265 \hskip -\textwidth
10266 \hbox to\columnwidth{%
10267 \bidi@lastcolumn@status@write%
10268 \box\@outputbox \hss}%
10269 \hskip \columnsep
10270 \hskip \columnwidth }}%
10271 \@combinedblfloats \@setmarks \@outputpage
10272 \begingroup \@dblfloatplacement \@startdblcolumn
10273 \@whilesw\if@fcolmade \fi
```
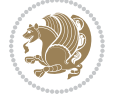

```
10274 {\@outputpage \@startdblcolumn }\endgroup
10275 \fi}
10276 \def\LTR@outputdblcol{%
10277 \if@firstcolumn
10278 \global\@firstcolumnfalse
10279 \global\setbox\@leftcolumn\copy\@outputbox
10280 \splitmaxdepth\maxdimen
10281 \vbadness\maxdimen
10282 \setbox\@outputbox\vsplit\@outputbox to\maxdimen
10283 \toks@\expandafter{\topmark}%
10284 \xdef\@firstcoltopmark{\the\toks@}%
10285 \toks@\expandafter{\splitfirstmark}%
10286 \xdef\@firstcolfirstmark{\the\toks@}%
10287 \ifx\@firstcolfirstmark\@empty
10288 \global\let\@setmarks\relax
10289 \else
10290 \gdef\@setmarks{%
10291 \let\firstmark\@firstcolfirstmark
10292 \let\topmark\@firstcoltopmark}%
10293 \fi
10294 \else
10295 \global\@firstcolumntrue
10296 \setbox\@outputbox\vbox{%
10297 \hb@xt@\textwidth{%
10298 \hb@xt@\columnwidth{%
10299 \bidi@firstcolumn@status@write%
10300 \box\@leftcolumn \hss}%
10301 \hfil
10302 \vrule \@width\columnseprule
10303 \hfil
10304 \hb@xt@\columnwidth{%
10305 \bidi@lastcolumn@status@write%
10306 \box\@outputbox \hss}}}%
10307 \@combinedblfloats
10308 \@setmarks
10309 \@outputpage
10310 \begingroup
10311 \@dblfloatplacement
10312 \@startdblcolumn
10313 \@whilesw\if@fcolmade \fi{\@outputpage\@startdblcolumn}%
10314 \endgroup
10315 \fi}
```
# **7.59 fleqn-xetex-bidi.def**

10316 \ProvidesFile{fleqn-xetex-bidi.def}[2010/03/01 v0.1 bidi adaptations for fleqn tag for XeTeX \renewcommand\[{\relax 10318 \ifmmode\@badmath

```
10319 \else
10320 \begin{trivlist}%
```
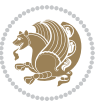

```
10321 \@beginparpenalty\predisplaypenalty
10322 \@endparpenalty\postdisplaypenalty
10323 \item[]\leavevmode
10324 \hb@xt@\linewidth\bgroup \beginL$\m@th\displaystyle %$
10325 \hskip\mathindent\bgroup
10326 \fi}
10327 \renewcommand\]{\relax
10328 \ifmmode
10329 \egroup $\hfil% $
10330 \endL\egroup
10331 \end{trivlist}%
10332 \else \@badmath
10333 \fi}
10334 \renewenvironment{equation}%
10335 {\@beginparpenalty\predisplaypenalty
10336 \@endparpenalty\postdisplaypenalty
10337 \refstepcounter{equation}%
10338 \trivlist \item[]\leavevmode
10339 \hb@xt@\linewidth\bgroup\beginL $\m@th% $
10340 \displaystyle
10341 \hskip\mathindent}%
10342 {$\hfil % $
10343 \displaywidth\linewidth\hbox{\@eqnnum}%
10344 \endL\egroup
10345 \endtrivlist}
```
#### **7.60 float-xetex-bidi.def**

```
10346 \ProvidesFile{float-xetex-bidi.def}[2013/04/04 v0.2 bidi adaptations for float package for Xe
10347 \renewcommand\floatc@plain[2]{\setbox\@tempboxa\hbox{{\@fs@cfont #1:} #2}%
10348 \ifdim\wd\@tempboxa>\hsize {\@fs@cfont #1:} #2\par
10349 \else\hbox to\hsize{\if@RTL\beginR\fi\hfil\box\@tempboxa\hfil\if@RTL\endR\fi}\fi}
10350 \def\float@newx#1[#2]{\@ifundefined{c@#1}{\newcounter{#1}[#2]%
10351 \expandafter\edef\csname the#1\endcsname{%
10352 \expandafter\noexpand\csname
10353 the#2\endcsname\@SepMark\noexpand\arabic{#1}}}%
10354 {\PackageWarning{float}{Can't redefine counter variable for #1.}}}
```
## **7.61 floatrow-xetex-bidi.def**

```
10355 \ProvidesFile{floatrow-xetex-bidi.def}[2013/04/08 v0.1 bidi adaptations for floatrow package
10356 \renewcommand\flnew@within[1]{\@addtoreset{\FB@captype}{#1}%
10357 \expandafter\edef\csname the\FB@captype\endcsname{%
10358 \expandafter\noexpand\csname
```

```
10359 the#1\endcsname\@SepMark\noexpand\arabic{\FB@captype}}}
```
# **7.62 flowfram-xetex-bidi.def**

```
10360 \ProvidesFile{flowfram-xetex-bidi.def}[2010/07/25 v0.2 bidi adaptations for flowfram package
10361 \def\@outputdblcol{%
10362 \@nxtcol=\c@thisframe
10363 \c@curpg=\c@page
```
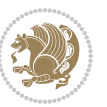

```
10364 \@g@tnextcol{\@nxtcol}%
10365 \if@ff@nwpg % next flow frame starts on new page
10366 \global\@firstcolumntrue
10367 \@setcolbox\c@thisframe
10368 \if@specialpage
10369 \global\@specialpagefalse
10370 \@nameuse{ps@\@specialstyle}\relax
10371 \fi
10372 \if@twoside
10373 \ifodd\count\z@
10374 \let\@thehead\@oddhead
10375 \let\@thefoot\@oddfoot
10376 \else
10377 \let\@thehead\@evenhead
10378 \let\@thefoot\@evenfoot
10379 \fi
10380 \else
10381 \let\@thehead\@oddhead
10382 \let\@thefoot\@oddfoot
10383 \fi
10384 \@begindvi
10385 \@dodynamicthehead\@dodynamicthefoot
10386 \vbadness=\@M
10387 \setbox\@outputbox\vbox{\hbox to \textwidth{\@ff@do@allframes}}%
10388 \@combinedblfloats
10389 \@outputpage
10390 \advance\c@curpg by -\c@page\relax
10391 \whiledo{\c@curpg>0}{\advance\c@curpg by -1\relax
10392 \setbox\@outputbox\vbox{\hbox to \textwidth{\@ff@do@allframes}}%
10393 \@outputpage}
10394 \begingroup
10395 \@dblfloatplacement
10396 \@startdblcolumn
10397 \@whilesw \if@fcolmade \fi
10398 {\@outputpage \@startdblcolumn }\endgroup
10399 \@resetst@tics
10400 \@resetdyn@mics
10401 \else % still on same page, save contents of box255
10402 \global\@firstcolumnfalse
10403 \@setcolbox\c@thisframe
10404 \fi
10405 \global\c@thisframe=\@nxtcol
10406 \@setcol{\c@thisframe}\relax
10407 \global\@colht\vsize
10408 }
10409 \def\@outputpage{%
10410 \begingroup
10411 \let\protect\noexpand
10412 \@resetactivechars
```

```
10413 \global\let\@@if@newlist\if@newlist
```
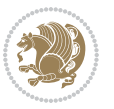

```
10414 \global\@newlistfalse\@parboxrestore
10415 \shipout\vbox{\set@typeset@protect
10416 \aftergroup
10417 \endgroup
10418 \aftergroup
10419 \set@typeset@protect
10420 \reset@font\normalsize\normalsfcodes
10421 \let\label\@gobble
10422 \let\index\@gobble
10423 \let\glossary\@gobble
10424 \baselineskip\z@skip
10425 \lineskip\z@skip
10426 \lineskiplimit\z@
10427 \vskip\topmargin\moveright\@themargin
10428 \vbox{%
10429 \vskip\headheight
10430 \vskip\headsep
10431 \box\@outputbox
10432 }}%
10433 \global\let\if@newlist\@@if@newlist
10434 \stepcounter{page}%
10435 \setcounter{displayedframe}{0}%
10436 \let\firstmark\botmark}
10437
10438
10439 \newcommand*\bidi@s@tfftextcol{\ifthenelse{\equal{\ff@txtcol}{}}{}{%
10440 \expandafter\bidicolor\ff@txtcol}}
10441
10442 \newcommand{\bidi@ff@box}[3]{{\@ffbackground{\vbox to#2
10443 {\hb@xt@ #1{\hss{\bidi@s@tfftextcol #3}\hss}\vss\kern\z@}}}}
10444
10445
10446 \renewcommand*{\@docolbox}[1]{%
10447 \edef\ff@frametype{%
10448 \csname @ff@frametype@\romannumeral#1\endcsname}%
10449 \edef\ff@col{\csname @ff@col@\romannumeral#1\endcsname}%
10450 \edef\ff@txtcol{\csname @ff@txtcol@\romannumeral#1\endcsname}%
10451 \edef\ff@backcol{\csname @ff@backcol@\romannumeral#1\endcsname}%
10452 \@ff@setoffset{#1}%
10453 \rotateframe{\csname @ff@angle@\romannumeral#1\endcsname}{%
10454 \ifthenelse{\boolean{columnframe\romannumeral#1}}{%
10455 \@ff@fbox{\csname colwidth\romannumeral#1\endcsname}%
10456 {\csname colheight\romannumeral#1\endcsname}{%
10457 \expandafter\box\csname column\romannumeral#1\endcsname}{%
10458 \csname\ff@frametype\endcsname}%
10459 }{%
10460 \bidi@ff@box{\csname colwidth\romannumeral#1\endcsname}%
10461 {\csname colheight\romannumeral#1\endcsname}{%
10462 \expandafter\box\csname column\romannumeral#1\endcsname}%
10463 }}}
```
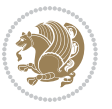

```
10464 \@ifclassloaded{book}{%
10465 \renewcommand\theequation
10466 {\ifnum \c@chapter>\z@ \thechapter\@SepMark\fi \@arabic\c@equation}
10467 \renewcommand \thefigure
10468 {\ifnum \c@chapter>\z@ \thechapter\@SepMark\fi \@arabic\c@figure}
10469 \renewcommand \thetable
10470 {\ifnum \c@chapter>\z@ \thechapter\@SepMark\fi \@arabic\c@table}
10471 \renewcommand \thechapter {\@arabic\c@chapter}
10472 \renewcommand \thesection {\thechapter\@SepMark\@arabic\c@section}
10473 \renewcommand\thesubsection {\thesection\@SepMark\@arabic\c@subsection}
10474 \renewcommand\thesubsubsection{\thesubsection \@SepMark\@arabic\c@subsubsection}
10475 \renewcommand\theparagraph {\thesubsubsection\@SepMark\@arabic\c@paragraph}
10476 \renewcommand\thesubparagraph {\theparagraph\@SepMark\@arabic\c@subparagraph}}{}
10477 \@ifclassloaded{report}{%
10478 \renewcommand\theequation
10479 {\ifnum \c@chapter>\z@ \thechapter\@SepMark\fi \@arabic\c@equation}
10480 \renewcommand \thefigure
10481 {\ifnum \c@chapter>\z@ \thechapter\@SepMark\fi \@arabic\c@figure}
10482 \renewcommand \thetable
10483 {\ifnum \c@chapter>\z@ \thechapter\@SepMark\fi \@arabic\c@table}
10484 \renewcommand \thechapter {\@arabic\c@chapter}
10485 \renewcommand \thesection {\thechapter\@SepMark\@arabic\c@section}
10486 \renewcommand\thesubsection {\thesection\@SepMark\@arabic\c@subsection}
10487 \renewcommand\thesubsubsection{\thesubsection \@SepMark\@arabic\c@subsubsection}
10488 \renewcommand\theparagraph {\thesubsubsection\@SepMark\@arabic\c@paragraph}
10489 \renewcommand\thesubparagraph {\theparagraph\@SepMark\@arabic\c@subparagraph}}{}
10490 \renewcommand{\rotateframe}[2]{\if@ttb@rotate
10491 \rotatebox{#1}{\if@RTL\beginL\fi#2\if@RTL\endL\fi}%
10402 else
10493 #2\relax
10494 \fi}
```
## **7.63 footnote-xetex-bidi.def**

```
10495 \ProvidesFile{footnote-xetex-bidi.def}[2016/09/09 v1.0 bidi footnote macros for XeTeX engine]
10496 \if@RTLmain\@RTL@footnotetrue\else\@RTL@footnotefalse\fi
10497 \newif\ifbidi@autofootnoterule
10498 \def\bidi@mpfootnoterule{\footnoterule}
10499 \newcounter{footdir@label}
10500 \renewcommand*{\thefootdir@label}{footdir@\the\value{footdir@label}}
10501 \newcommand*{\footdir@write}{%
10502 \stepcounter{footdir@label}%
10503 \zref@labelbyprops{\thefootdir@label}{abspage}%
10504 }
10505 \newif\iffootdir@debug
10506 \newcommand*{\debugfootnotedirection}{\footdir@debugtrue}
10507 \newtoks\footdir@toks
10508 \newcommand*{\footdir@debug}[1]{%
10509 \iffootdir@debug
10510 \typeout{[footdir] #1}%
```
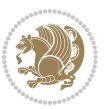

```
10511 \fi
10512 }
10513 %\@ifpackagelater{zref-abspage}{2012/10/27}{%
10514 % \newcommand*{\footdir@LeftRightElse}{%
10515 % \ltx@ifundefined{footdir@\the\value{zabspage}}{%
10516 % \footdir@debug{abspage \the\value{zabspage}: else}%
10517 % \ltx@thirdofthree
10518 % }{%
10519 % \if\csname footdir@\the\value{zabspage}\endcsname L%
10520 % \footdir@debug{abspage \the\value{zabspage}: left}%
10521% \expandafter\ltx@firstofthree
10522 % \else
10523 % \footdir@debug{abspage \the\value{zabspage}: right}%
10524 % \expandafter\ltx@secondofthree
10525 % \fi
10526 % }%
10527 % }%
10528 %}{%
10529 \providecommand*{\c@zabspage}{\c@abspage}%
10530 \newcommand*{\footdir@LeftRightElse}{%
10531 \footdir@write
10532 \zifrefundefined{\thefootdir@label}{%
10533 \footdir@debug{abspage ??: else}%
10534 \ltx@thirdofthree
10535 }{%
10536 \edef\footdir@abspage{%
10537 \zref@extractdefault{\thefootdir@label}{abspage}{0}%
10538 }%
10539 \ltx@ifundefined{footdir@\footdir@abspage}{%
10540 \footdir@debug{\footdir@abspage: else}%
10541 \ltx@thirdofthree
10542 }{%
10543 \if\csname footdir@\footdir@abspage\endcsname L%
10544 \footdir@debug{\footdir@abspage: left}%
10545 \expandafter\ltx@firstofthree
10546 \else
10547 \footdir@debug{\footdir@abspage: right}%
10548 \expandafter\ltx@secondofthree
10549 \fi
10550 }%
10551 }%
10552 }%
10553 %}
10554 \newcommand*{\footdir@fntext}[1]{%
10555 \zifrefundefined{\thefootdir@label}{%
10556 }{%
10557 \edef\footdir@name{%
10558 footdir@\zref@extractdefault{\thefootdir@label}{abspage}{0}%
10559 }%
10560 \@ifundefined{\footdir@name}{%
```
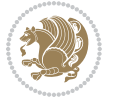

```
10561 \expandafter\gdef\csname\footdir@name\endcsname{#1}%
10562 }{}%
10563 }%
10564 }
10565
10566 \newcommand*{\footdir@temp}[3]{%
10567 \@ifdefinable{#1}{%
10568 \let#1#2%
10569 \renewcommand{#2}[1]{%
10570 \footdir@write
10571 \footdir@fntext{#3}%
10572 \stepcounter{footdir@label}%
10573 \footdir@fntext{#3}%
10574 \footdir@toks{##1}%
10575 \footdir@toks\expandafter{%
10576 \the\expandafter\footdir@toks
10577 \expandafter
10578 \zref@labelbyprops\expandafter{\thefootdir@label}{abspage}%
10579 }%
10580 \expandafter#1\expandafter{\the\footdir@toks}%
10581 }%
10582 }%
10583 }
10584
10585 \def\right@footnoterule{%
10586 \kern-3\p@
10587 \hbox to \columnwidth{\hskip .6\columnwidth \hrulefill }
10588 \kern2.6\p@}
10589 \def\left@footnoterule{\kern-3\p@
10590 \hrule \@width .4\columnwidth \kern 2.6\p@}
10591 \def\textwidth@footnoterule{\kern-3\p@
10592 \hrule \@width \columnwidth \kern 2.6\p@}
10593 \def\leftfootnoterule{%
10594 \bidi@autofootnoterulefalse%
10595 \def\footnoterule{\left@footnoterule}}
10596 \let\LRfootnoterule=\leftfootnoterule
10597 \def\rightfootnoterule{%
10598 \bidi@autofootnoterulefalse%
10599 \def\footnoterule{\right@footnoterule}}
10600 \def\textwidthfootnoterule{%
10601 \bidi@autofootnoterulefalse%
10602 \def\footnoterule{\textwidth@footnoterule}}
10603
10604
10605
10606 \def\auto@footnoterule{%
10607 \footdir@LeftRightElse%
10608 \left@footnoterule%
10609 \right@footnoterule%
10610 \left@footnoterule%
```
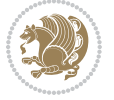

```
10611 }
10612
10613
10614
10615 \def\autofootnoterule{%
10616 \bidi@autofootnoteruletrue%
10617 \def\footnoterule{\auto@footnoterule}%
10618 }
10619
10620 \newcommand*{\SplitFootnoteRule}{%
10621 \gdef\split@prev{0}
10622 \let\pagefootnoterule\footnoterule
10623 \let\mpfootnoterule\footnoterule
10624 \def\splitfootnoterule{\kern-3\p@ \hrule \kern2.6\p@}
10625 \def\footnoterule{\relax
10626 \ifx \@listdepth\@mplistdepth
10627 \mpfootnoterule
10628 \else
10629 \ifnum\split@prev=\z@
10630 \pagefootnoterule
10631 \else
10632 \splitfootnoterule
10633 \fi
10634 \xdef\split@prev{\the\insertpenalties}%
10635 \fi
10636 }%
10637 }
10638
10639
10640
10641
10642 \def\RTLfootnote{\@ifnextchar[\@xRTLfootnote{\stepcounter\@mpfn
10643 \protected@xdef\@thefnmark{\thempfn}%
10644 \@footnotemark\@RTLfootnotetext}}
10645 \def\@xRTLfootnote[#1]{%
10646 \begingroup
10647 \csname c@\@mpfn\endcsname #1\relax
10648 \unrestored@protected@xdef\@thefnmark{\thempfn}%
10649 \endgroup
10650 \@footnotemark\@RTLfootnotetext}
10651 \def\LTRfootnote{\@ifnextchar[\@xLTRfootnote{\stepcounter\@mpfn
10652 \protected@xdef\@thefnmark{\thempfn}%
106<sub>53</sub> \@footnotemark\@LTRfootnotetext}}
10654 \def\@xLTRfootnote[#1]{%
10655 \begingroup
10656 \csname c@\@mpfn\endcsname #1\relax
10657 \unrestored@protected@xdef\@thefnmark{\thempfn}%
10658 \endgroup
10659 \@footnotemark\@LTRfootnotetext}
10660
```
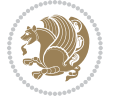

```
10661
10662 \def\setfootnoteRL{\@RTL@footnotetrue}
10663 \def\unsetfootnoteRL{\@RTL@footnotefalse}
10664 \def\setfootnoteLR{\unsetfootnoteRL}
10665
10666 \newcommand*{\bidi@@footnotetext@font}{\reset@font\footnotesize}
10667 \newcommand*{\bidi@@LTRfootnotetext@font}{\reset@font\footnotesize}
10668 \newcommand*{\bidi@@RTLfootnotetext@font}{\reset@font\footnotesize}
10669
10670 \long\def\@footnotetext#1{\insert\footins{%
10671 \if@RTL@footnote\@RTLtrue\else\@RTLfalse\fi%
10672 \bidi@@footnotetext@font% \reset@font\footnotesize
10673 \interlinepenalty\interfootnotelinepenalty
10674 \splittopskip\footnotesep
10675 \splitmaxdepth \dp\strutbox \floatingpenalty \@MM
10676 \hsize\columnwidth \@parboxrestore
10677 \protected@edef\@currentlabel{%
10678 \csname p@footnote\endcsname\@thefnmark
10679 }%
10680 \color@begingroup
10681 \@makefntext{%
10682 \rule\z@\footnotesep\ignorespaces#1\@finalstrut\strutbox}%
10683 \color@endgroup}}%
10684
10685
10686 \long\def\@RTLfootnotetext#1{\insert\footins{%
10687 \@RTLtrue%
10688 \bidi@@RTLfootnotetext@font% \reset@font\footnotesize
10689 \interlinepenalty\interfootnotelinepenalty
10690 \splittopskip\footnotesep
10691 \splitmaxdepth \dp\strutbox \floatingpenalty \@MM
10692 \hsize\columnwidth \@parboxrestore
10693 \protected@edef\@currentlabel{%
10694 \csname p@footnote\endcsname\@thefnmark
10695 }%
10696 \color@begingroup
10697 \@makefntext{%
10698 \rule\z@\footnotesep\ignorespaces#1\@finalstrut\strutbox}%
10699 \color@endgroup}}%
10700
10701 \long\def\@LTRfootnotetext#1{\insert\footins{%
10702 \@RTLfalse%
10703 \bidi@@LTRfootnotetext@font% \reset@font\footnotesize
10704 \interlinepenalty\interfootnotelinepenalty
10705 \splittopskip\footnotesep
10706 \splitmaxdepth \dp\strutbox \floatingpenalty \@MM
10707 \hsize\columnwidth \@parboxrestore
10708 \protected@edef\@currentlabel{%
10709 \csname p@footnote\endcsname\@thefnmark
10710 }%
```
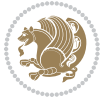

```
10711 \color@begingroup
10712 \@makefntext{%
10713 \rule\z@\footnotesep\ignorespaces#1\@finalstrut\strutbox}%
10714 \color@endgroup}}%
10715
10716 \AtBeginDocument{%
10717 \if@RTL@footnote
10718 \newcommand*{\bidi@footdir@footnote}{R}
10719 \else
10720 \newcommand*{\bidi@footdir@footnote}{L}
10721 \fi%
10722 }
10723
10724 \footdir@temp\footdir@ORG@bidi@footnotetext\@footnotetext{\bidi@footdir@footnote}%
10725 \footdir@temp\footdir@ORG@bidi@RTLfootnotetext\@RTLfootnotetext{R}%
10726 \footdir@temp\footdir@ORG@bidi@LTRfootnotetext\@LTRfootnotetext{L}%
10727
10728 \long\def\@mpRTLfootnotetext#1{%
10729 \ifbidi@autofootnoterule\ifnum\c@mpfootnote=\@ne\global\let\bidi@mpfootnoterule\right@footnoterule\fi\fi%
10730 \global\setbox\@mpfootins\vbox{\@RTLtrue%
10731 \unvbox\@mpfootins
10732 \bidi@@RTLfootnotetext@font% \reset@font\footnotesize
10733 \hsize\columnwidth
10734 \@parboxrestore
10735 \protected@edef\@currentlabel
10736 {\csname p@mpfootnote\endcsname\@thefnmark}%
10737 \color@begingroup
10738 \@makefntext{%
10739 \rule\z@\footnotesep\ignorespaces#1\@finalstrut\strutbox}%
10740 \color@endgroup}}
10741 \long\def\@mpLTRfootnotetext#1{%
10742 \ifbidi@autofootnoterule\ifnum\c@mpfootnote=\@ne\global\let\bidi@mpfootnoterule\left@footnoterule\fi\fi%
10743 \global\setbox\@mpfootins\vbox{\@RTLfalse%
10744 \unvbox\@mpfootins
10745 \bidi@@LTRfootnotetext@font% \reset@font\footnotesize
10746 \hsize\columnwidth
10747 \@parboxrestore
10748 \protected@edef\@currentlabel
10749 {\csname p@mpfootnote\endcsname\@thefnmark}%
10750 \color@begingroup
10751 \@makefntext{%
10752 \rule\z@\footnotesep\ignorespaces#1\@finalstrut\strutbox}%
10753 \color@endgroup}}
10754 \long\def\@mpfootnotetext#1{%
10755 \ifbidi@autofootnoterule\ifnum\c@mpfootnote=\@ne\if@RTL@footnote\global\let\bidi@mpfootnoter
10756 \global\setbox\@mpfootins\vbox{\if@RTL@footnote\@RTLtrue\else\@RTLfalse\fi%
10757 \unvbox\@mpfootins
10758 \bidi@@footnotetext@font% \reset@font\footnotesize
10759 \hsize\columnwidth
10760 \@parboxrestore
```

```
bidi implementation 245
```
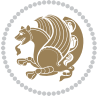

```
10761 \protected@edef\@currentlabel
10762 {\csname p@mpfootnote\endcsname\@thefnmark}%
10763 \color@begingroup
10764 \@makefntext{%
10765 \rule\z@\footnotesep\ignorespaces#1\@finalstrut\strutbox}%
10766 \color@endgroup}}
10767 \def\@iiiminipage#1#2[#3]#4{%
10768 \leavevmode
10769 \@pboxswfalse
10770 \if@hboxRconstruct\@bidi@list@minipage@parbox@not@nobtrue\fi
10771 \if@RTL\if#1t\@bidi@list@minipage@parboxtrue\else\if#1b\@bidi@list@minipage@parboxtrue\fi\fi\fi
10772 \setlength\@tempdima{#4}%
10773 \def\@mpargs{{#1}{#2}[#3]{#4}}%
10774 \setbox\@tempboxa\vbox\bgroup
10775 \color@begingroup
10776 \hsize\@tempdima
10777 \textwidth\hsize \columnwidth\hsize
10778 \@parboxrestore
10779 \def\@mpfn{mpfootnote}\def\thempfn{\thempfootnote}\c@mpfootnote\z@
10780 \let\@footnotetext\@mpfootnotetext
10781 \let\@LTRfootnotetext\@mpLTRfootnotetext
10782 \let\@RTLfootnotetext\@mpRTLfootnotetext
10783 \let\@listdepth\@mplistdepth \@mplistdepth\z@
10784 \@minipagerestore
10785 \@setminipage}
10786 \def\endminipage{%
10787 \par
10788 \unskip
10789 \ifvoid\@mpfootins\else
10790 \vskip\skip\@mpfootins
10791 \normalcolor
10792 \bidi@mpfootnoterule
10793 \unvbox\@mpfootins
10794 \fi
10795 \@minipagefalse %% added 24 May 89
10796 \color@endgroup
10797 \egroup
10798 \expandafter\@iiiparbox\@mpargs{\unvbox\@tempboxa}}
10799 \def\LTRthanks#1{\footnotemark
10800 \protected@xdef\@thanks{\@thanks
10801 \protect\LTRfootnotetext[\the\c@footnote]{#1}}%
10802 }
10803 \def\LTRfootnotetext{%
10804 \@ifnextchar [\@xLTRfootnotenext
10805 {\protected@xdef\@thefnmark{\thempfn}%
10806 \@LTRfootnotetext}}
10807 \def\@xLTRfootnotenext[#1]{%
10808 \begingroup
10809 \csname c@\@mpfn\endcsname #1\relax
10810 \unrestored@protected@xdef\@thefnmark{\thempfn}%
```
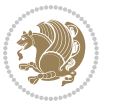

```
10811 \endgroup
10812 \@LTRfootnotetext}
10813 \def\RTLthanks#1{\footnotemark
10814 \protected@xdef\@thanks{\@thanks
10815 \protect\RTLfootnotetext[\the\c@footnote]{#1}}%
10816 }
10817 \let\@thanks\@empty
10818 \def\RTLfootnotetext{%
10819 \@ifnextchar [\@xRTLfootnotenext
10820 {\protected@xdef\@thefnmark{\thempfn}%
10821 \@RTLfootnotetext}}
10822 \def\@xRTLfootnotenext[#1]{%
10823 \begingroup
10824 \csname c@\@mpfn\endcsname #1\relax
10825 \unrestored@protected@xdef\@thefnmark{\thempfn}%
10826 \endgroup
10827 \@RTLfootnotetext}
10828 \leftfootnoterule
```
## **7.64 framed-xetex-bidi.def**

```
10829 \ProvidesFile{framed-xetex-bidi.def}[2012/06/05 v0.3 bidi adaptations for framed package for
10830 \renewcommand\TitleBarFrame[3][]{\begingroup
10831 \ifx\delimiter#1\delimiter
10832 \let\TF@conlab\@empty
10833 \else
10834 \def\TF@conlab{% continuation label
10835 \nointerlineskip
10836 \smash{\rlap{\kern\wd\@tempboxa\kern\fboxrule\kern\fboxsep #1}}}%
10837 \fi
10838 %\let\TF@savecolor\current@color
10839 \textcolor{TFFrameColor}{%
10840 \CustomFBox
10841 {\TF@Title{#2}}{\TF@conlab}%
10842 \fboxrule\fboxrule\fboxrule\fboxrule
10843 %{\let\current@color\TF@savecolor\set@color #3}%
10844 {\normalcolor #3}%
10845 }\endgroup
10846 }
10847 \renewenvironment{titled-frame}[1]{%
10848 \def\FrameCommand{\fboxsep8pt\fboxrule2pt
10849 \TitleBarFrame{\textbf{#1}}}%
10850 \def\FirstFrameCommand{\fboxsep8pt\fboxrule2pt
10851 \TitleBarFrame[$\if@RTL\blacktriangleleft\else\blacktriangleright\fi$]{\textbf{#1}}}%
10852 \def\MidFrameCommand{\fboxsep8pt\fboxrule2pt
10853 \TitleBarFrame[$\if@RTL\blacktriangleleft\else\blacktriangleright\fi$]{\textbf{#1\ (cont
10854 \def\LastFrameCommand{\fboxsep8pt\fboxrule2pt
10855 \TitleBarFrame{\textbf{#1\ (cont)}}}%
10856 \MakeFramed{\advance\hsize-20pt \FrameRestore}}%
10857 mote: 8 + 2 + 8 + 2 = 20. Don't use \width because the frame title
```
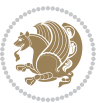

```
10858% could interfere with the width measurement.
10859 {\endMakeFramed}
10860 \chardef\FrameRestore=\catcode`\| % for debug
10861 \catcode`\|=\catcode`\% % (debug: insert space after backslash)
10862 \def\fb@put@frame#1#2{\relax
10863 \ifdim\pagegoal=\maxdimen \pagegoal\vsize \fi
10864 | \message{============== Entering putframe ======================^J
1086<sub>5</sub> | \pagegoal=\the\pagegoal, \pagetotal=\the\pagetotal. }%
10866 \ifinner
10867 \fb@putboxa#1%
10868 \fb@afterframe
10869 \else
10870 \dimen@\pagegoal \advance\dimen@-\pagetotal % natural space left on page
10871 \ifdim\dimen@<2\baselineskip % Too little room on page
10872 | \message{Page has only \the\dimen@\space room left; eject. }%
10873 \eject \fb@adjheight \fb@put@frame#1#2%
10874 \else % there's appreciable room left on the page
10875 \fb@sizeofframe#1%
10876 | \message{\string\pagetotal=\the\pagetotal,
10877 | \string\pagegoal=\the\pagegoal,
10878 | \string\pagestretch=\the\pagestretch,
10879 | \string\pageshrink=\the\pageshrink,
10880 | \string\fb@frh=\the\fb@frh. \space}
10881 | \message{^^JBox of size \the\ht\@tempboxa\space}%
10882 \begingroup % temporarily set \dimen@ to be...
10883 \advance\dimen@.8\pageshrink % maximum space available on page
10884 \advance\dimen@-\fb@frh\relax % max space available for frame's contents
10885 %%% LOOKS SUBTRACTED AND ADDED, SO DOUBLE ACCOUNTING!
10886 \expandafter\endgroup
10887 % expand \ifdim, then restore \dimen@ to real room left on page
10888 \ifdim\dimen@>\ht\@tempboxa % whole box does fit
10889 | \message{fits in \the\dimen@. }%
10890 % ToDo: Change this to use vsplit anyway to capture the marks
10891 % MERGE THIS WITH THE else CLAUSE!!!
10892 \fb@putboxa#1%
10803 \fb@afterframe
10894 \else % box must be split
10805 | \message{must be split to fit in \the\dimen@. }%
10896 % update frame measurement to use \FirstFrameCommand or \MidFrameCommand
10897 \fb@sizeofframe#2%
10808 \setbox\@tempboxa\vbox{% simulate frame and flexiblity of the page:
10899 \vskip \fb@frh \@plus\pagestretch \@minus.8\pageshrink
10900 \kern137sp\kern-137sp\penalty-30
10901 \unvbox\@tempboxa}%
10902 \edef\fb@resto@set{\boxmaxdepth\the\boxmaxdepth
10903 \splittopskip\the\splittopskip}%
10904 \boxmaxdepth\z@ \splittopskip\z@
10905 | \message{^^JPadded box of size \the\ht\@tempboxa\space split to \the\dimen@}%
10906 % Split box here
10907 \setbox\tw@\vsplit\@tempboxa to\dimen@
```
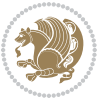

```
10908 | \toks99\expandafter{\splitfirstmark}%
10909 | \toks98\expandafter{\splitbotmark}%
10910 | \message{Marks are: \the\toks99, \the\toks98. }%
10911 \setbox\tw@\vbox{\unvbox\tw@}% natural-sized
10912 | \message{Natural height of split box is \the\ht\tw@, leaving
10913 | \the\ht\@tempboxa\space remainder. }%
10914 % If the split-to size > (\vsize-\topskip), then set box to full size.
10915 \begingroup
10916 \advance\dimen@\topskip
10917 \expandafter\endgroup
10918 \ifdim\dimen@>\pagegoal
10919 | \message{Frame is big -- Use up the full column. }%
10920 \dimen@ii\pagegoal
10921 \advance\dimen@ii -\topskip
10922 \advance\dimen@ii \FrameHeightAdjust\relax
10923 \else % suspect this is implemented incorrectly:
10924 % If the split-to size > feasible room_on_page, rebox it smaller.
10925 \advance\dimen@.8\pageshrink
10926 \ifdim\ht\tw@>\dimen@
10927 | \message{Box too tall; rebox it to \the\dimen@. }%
10928 \dimen@ii\dimen@
10929 \else % use natural size
10930 \dimen@ii\ht\tw@
10031 \text{if}10932 \fi
10933 % Re-box contents to desired size \dimen@ii
10934 \advance\dimen@ii -\fb@frh
10935 \setbox\tw@\vbox to\dimen@ii \bgroup
10936 % remove simulated frame and page flexibility:
10937 \vskip -\fb@frh \@plus-\pagestretch \@minus-.8\pageshrink
10938 \unvbox\tw@ \unpenalty\unpenalty
10939 \ifdim\lastkern=-137sp % whole box went to next page
10940 | \message{box split at beginning! }%
10941 % need work here???
10942 \egroup \fb@resto@set \eject % (\vskip for frame size was discarded)
10943 \fb@adjheight
10944 \fb@put@frame#1#2% INSERTED ???
10945 \else % Got material split off at the head
10946 \egroup \fb@resto@set
10947 \ifvoid\@tempboxa % it all fit after all
10948 | \message{box split at end! }%
10949 \setbox\@tempboxa\box\tw@
10950 \fb@putboxa#1%
10951 \fb@afterframe
10952 \else % it really did split
10953 | \message{box split as expected. Its reboxed height is \the\ht\tw@. }%
10954 \ifdim\wd\tw@>\z@
10055 \wd\tw@\wd\@tempboxa
10056 \centerline{#2{\hboxL{\box\tw@}}}% ??? \centerline bad idea
10957 \else
```
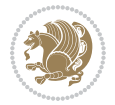

```
10958 | \message{Zero width means likely blank. Don't frame it (guess)}%
10959 \box\tw@
10960 \fi
10961 \hrule \@height\z@ \@width\hsize
10962 \eject
10963 \fb@adjheight
10964 \fb@put@frame\LastFrameCommand\MidFrameCommand
10965 \fi\fi\fi\fi\fi
10966 }
10967 \def\fb@putboxa#1{%
10968 \ifvoid\@tempboxa
10969 \PackageWarning{framed}{Boxa is void -- discard it. }%
10970 \else
10971 | \message{Frame and place boxa. }%
10972 | %{\showoutput\showbox\@tempboxa}%
10973 \centerline{#1{\hboxL{\box\@tempboxa}}}%
10974 \fi
10975 }
10976 \catcode`\|=\FrameRestore
10977 \def\FrameRestore{%
10978 \let\if@nobreak\iffalse
10979 \let\if@noskipsec\iffalse
10980 \let\-\@dischyph
10981 \let\'\@acci\let\`\@accii\let\=\@acciii
10982 % \message{FrameRestore:
10983 % \@totalleftmargin=\the \@totalleftmargin,
10984 % \rightmargin=\the\rightmargin,
10985 % \@listdepth=\the\@listdepth. }%
10986 % Test if we are in a list (or list-like paragraph)
10987 \ifnum \ifdim\@totalleftmargin>\z@ 1\fi
10988 \ifdim\rightmargin>\z@ 1\fi
10989 \ifnum\@listdepth>\z@ 1\fi 0>\z@
10990 % \message{In a list: \linewidth=\the\linewidth, \@totalleftmargin=\the\@totalleftma
10991 % \parshape=\the\parshape, \columnwidth=\the\columnwidth, \hsize=\the\hsize,
10992 % \labelwidth=\the\labelwidth. }%
10993 \@setminipage % snug fit around the item
10994 % Now try to propageate changes of width from \hsize to list parameters.
10995 % This is deficient, but a more advanced way to indicate modification to text
10996 % dimensions is not (yet) provided; in particular, no separate left/right
10997 % adjustment.
10998 \advance\linewidth-\columnwidth \advance\linewidth\hsize
10999 \parshape\@ne \@totalleftmargin \linewidth
11000 \else % Not in list
11001 \linewidth=\hsize
11002 %\message{No list, set \string\linewidth=\the\hsize. }%
11003 \fi
11004 \sloppy
11005 }
```
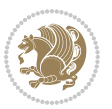

### **7.65 ftnright-xetex-bidi.def**

```
11006 \ProvidesFile{ftnright-xetex-bidi.def}[2017/05/06 v0.5 bidi adaptations for ftnright package
11007
11008 \def\LTR@outputdblcol{%
11009 \if@firstcolumn
11010 \global\@firstcolumnfalse
11011 \global\setbox\@leftcolumn\copy\@outputbox
11012 \global\count\footins\@m
11013 \global\skip\footins\rcol@footinsskip
11014 \splitmaxdepth\maxdimen
11015 \vbadness\maxdimen
11016 \setbox\@outputbox\vbox{\unvbox\@outputbox\unskip}%
11017 \setbox\@outputbox\vsplit\@outputbox to\maxdimen
11018 \toks@\expandafter{\topmark}%
11019 \xdef\@firstcoltopmark{\the\toks@}%
11020 \toks@\expandafter{\splitfirstmark}%
11021 \xdef\@firstcolfirstmark{\the\toks@}%
11022 \ifx\@firstcolfirstmark\@empty
11023 \global\let\@setmarks\relax
11024 \else
11025 \gdef\@setmarks{%
11026 \let\firstmark\@firstcolfirstmark
11027 \let\topmark\@firstcoltopmark}%
11028 \fi
11029 \else
11030 \preparefootins
11031 \global\@firstcolumntrue
11032 \setbox\@outputbox\vbox{%
11033 \hb@xt@\textwidth{%
11034 \hb@xt@\columnwidth{%
11035 \bidi@firstcolumn@status@write%
11036 \box\@leftcolumn \hss}%
11037 \hfil
11038 {\normalcolor\vrule \@width\columnseprule}%
11039 \hfil
11040 \hb@xt@\columnwidth{%
11041 \bidi@lastcolumn@status@write%
11042 \box\@outputbox \hss}}}%
11043 \@combinedblfloats
11044 \@setmarks
11045 \@outputpage
11046 \begingroup
11047 \@dblfloatplacement
11048 \@startdblcolumn
11049 \@whilesw\if@fcolmade \fi{\@outputpage
11050 \@startdblcolumn}%
11051 \endgroup
11052 \fi}%
11053
```
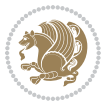
```
11054
11055
11056 \def\RTL@outputdblcol{%
11057 \if@firstcolumn
11058 \global\@firstcolumnfalse
11059 \global\setbox\@leftcolumn\copy\@outputbox
11060 \global\count\footins\@m
11061 \global\skip\footins\rcol@footinsskip
11062 \splitmaxdepth\maxdimen
11063 \vbadness\maxdimen
11064 \setbox\@outputbox\vbox{\unvbox\@outputbox\unskip}%
11065 \setbox\@outputbox\vsplit\@outputbox to\maxdimen
11066 \toks@\expandafter{\topmark}%
11067 \xdef\@firstcoltopmark{\the\toks@}%
11068 \toks@\expandafter{\splitfirstmark}%
11069 \xdef\@firstcolfirstmark{\the\toks@}%
11070 \ifx\@firstcolfirstmark\@empty
11071 \global\let\@setmarks\relax
11072 \else
11073 \gdef\@setmarks{%
11074 \let\firstmark\@firstcolfirstmark
11075 \let\topmark\@firstcoltopmark}%
11076 \fi
11077 \else
11078 \preparefootins
11079 \global\@firstcolumntrue
11080 \setbox\@outputbox\vbox{%
11081 \hb@xt@\textwidth{%
11082 \hskip \columnwidth
11083 \hfil
11084 {\normalcolor\vrule \@width\columnseprule}%
1108<sub>5</sub> \hfil
11086 \hb@xt@\columnwidth{%
11087 \bidi@firstcolumn@status@write%
11088 \box\@leftcolumn \hss}%
11089 \hskip -\textwidth
11090 \hb@xt@\columnwidth{%
11091 \bidi@lastcolumn@status@write%
11092 \box\@outputbox \hss}%
11093 \hskip \columnsep
11094 \hskip \columnwidth }}%
11095 \@combinedblfloats
11096 \@setmarks
11097 \@outputpage
11098 \begingroup
11099 \@dblfloatplacement
11100 \@startdblcolumn
11101 \@whilesw\if@fcolmade \fi{\@outputpage
11102 \@startdblcolumn}%
11103 \endgroup
```
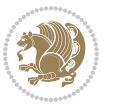

```
11104 \fi}%
11105
11106
11107
11108 \let\leftfootnoterule\@empty
11109 \let\rightfootnoterule\@empty
11110 \let\textwidthfootnoterule\@empty
11111 \let\autofootnoterule\@empty
11112 \let\footnoterule\@empty
11113 \long\def\@makefntext#1{\parindent 1em
11114 \noindent\hbox to 2em{}%
11115 \llap{\@thefnmark\hbox{.}\,\,}#1}
```
# **7.66 graphicx-xetex-bidi.def**

```
11116 \ProvidesFile{graphicx-xetex-bidi.def}[2012/01/01 v0.4 bidi adaptations for graphicx package
11117 \def\Grot@box@std#1#2{\ifmmode\else\if@RTL\beginL\fi\fi%
11118 \Grot@setangle{#1}%
11119 \setbox\z@\hbox{{\ifmmode\if@RTL\beginR\fi#2\if@RTL\endR\fi\else\if@RTL\beginR\fi#2\if@RTL\endR\fi\fi}}%
11120 \Grot@x\z@
11121 \Grot@y\z@
11122 \Grot@box\ifmmode\else\if@RTL\endL\fi\fi}
11123 \long\def\Gscale@box#1[#2]#3{\ifmmode\else\if@RTL\beginL\fi\fi%
11124 \leavevmode
11125 \def\Gscale@x{#1}\def\Gscale@y{#2}%
11126 \setbox\z@\hbox{{#3}}%
11127 \setbox\tw@\hbox{\Gscale@start\rlap{\copy\z@}\Gscale@end}%
11128 \ifdim#2\p@<\z@
11129 \ht\tw@-#2\dp\z@
11130 \dp\tw@-#2\ht\z@
11131 \else
11132 \ht\tw@#2\ht\z@
11133 \dp\tw@#2\dp\z@
11134 \fi
11135 \ifdim#1\p@<\z@
11136 \hbox{hb@xt@-#1\wd\z@{\kern-#1\wd\z@{\boxtimes\bsx\t0\hspace{-0.05cm}\hspace{-0.05cm}}11137 \else
11138 \wd\tw@#1\wd\z@
11139 \box\tw@
11140 \fi\ifmmode\else\if@RTL\endL\fi\fi}
11141 \def\Gin@iii[#1,#2][#3,#4]#5{%
11142 \begingroup
11143 \ifmmode\else\if@RTL\beginL\fi\fi
11144 \Gin@bboxtrue
11145 \Gin@defaultbp\Gin@llx{#1}%
11146 \Gin@defaultbp\Gin@lly{#2}%
11147 \Gin@defaultbp\Gin@urx{#3}%
11148 \Gin@defaultbp\Gin@ury{#4}%
11149 \Ginclude@graphics{#5}%
```

```
11150 \ifmmode\else\if@RTL\endL\fi\fi
```
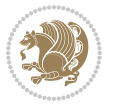

```
11151 \endgroup}
11152 \def\Gin@ii[#1]#2{%
11153 \def\@tempa{[}\def\@tempb{#2}%
11154 \ifx\@tempa\@tempb
11155 \def\@tempa{\Gin@iii[#1][}%
11156 \expandafter\@tempa
11157 \else
11158 \begingroup
11159 \ifmmode\else\if@RTL\beginL\fi\fi
11160 \@tempswafalse
11161 \toks@{\Ginclude@graphics{#2}}%
11162 \setkeys{Gin}{#1}%
11163 \Gin@esetsize
11164 \the\toks0
11165 \ifmmode\else\if@RTL\endL\fi\fi
11166 \endgroup
11167 \fi}
11168 \def\reflectbox{\bidiGscale@box-1[1]}
11169 \long\def\bidiGscale@box#1[#2]#3{\ifmmode\else\if@RTL\beginL\fi\fi%
11170 \leavevmode
11171 \def\Gscale@x{#1}\def\Gscale@y{#2}%
11172 \setbox\z@\hbox{{\ifmmode\if@RTL\beginR\fi#3\if@RTL\endR\fi\else\if@RTL\beginR\fi#3\if@RTL\endR\fi\fi}}%
11173 \setbox\tw@\hbox{\Gscale@start\rlap{\copy\z@}\Gscale@end}%
11174 \ifdim#2\p@<\z@
11175 \ht\tw@-#2\dp\z@
11176 \dp\tw@-#2\ht\z@
11177 \else
11178 \ht\tw@#2\ht\z@
11179 \dp\tw@#2\dp\z@
11180 \fi
11181 \ifdim#1\p@<\z@
11182 \hb@xt@-#1\wd\z@{\kern-#1\wd\z@\box\tw@\hss}%
11183 \else
11184 \wd\tw@#1\wd\z@
11185 \box\tw@
11186 \fi\ifmmode\else\if@RTL\endL\fi\fi}
11187 \def\scalebox#1{%
11188 \@ifnextchar[{\bidiGscale@box{#1}}{\bidiGscale@box{#1}[#1]}}
11189 \def\resizebox{%
11190 \leavevmode
11191 \@ifstar{\bidiGscale@@box\totalheight}{\bidiGscale@@box\height}}
11192 \def\bidiGscale@@box#1#2#3{%
11193 \let\@tempa\Gin@exclamation
11194 \expandafter\def\expandafter\@tempb\expandafter{\string#2}%
11195 \expandafter\def\expandafter\@tempc\expandafter{\string#3}%
11196 \ifx\@tempb\@tempa
11197 \ifx\@tempc\@tempa
11198 \toks@{\mbox}%
11199 \else
11200 \toks@{\bidiGscale@box@dd{#3}#1}%
```
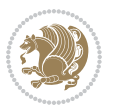

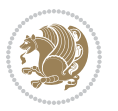

```
11201 \fi
11202 \else
11203 \ifx\@tempc\@tempa
11204 \toks@{\bidiGscale@box@dd{#2}\width}%
11205 \else
11206 \toks@{\bidiGscale@box@dddd{#2}\width{#3}#1}%
11207 \fi
11208 \fi
11209 \the\toks@}
11210 \long\def\bidiGscale@box@dd#1#2#3{%
11211 \@begin@tempboxa\hbox{\ifmmode\if@RTL\beginR\fi#3\if@RTL\endR\fi\else\if@RTL\beginR\fi#3\if@RTL\endR\fi\fi}%
11212 \setlength\@tempdima{#1}%
11213 \setlength\@tempdimb{#2}%
11214 \Gscale@div\@tempa\@tempdima\@tempdimb
11215 \Gscale@box\@tempa[\@tempa]{\box\@tempboxa}%
11216 \@end@tempboxa}
11217 \long\def\bidiGscale@box@dddd#1#2#3#4#5{%
11218 \@begin@tempboxa\hbox{\ifmmode\if@RTL\beginR\fi#5\if@RTL\endR\fi\else\if@RTL\beginR\fi#5\if
11219 \setlength\@tempdima{#1}%
11220 \setlength\@tempdimb{#2}%
11221 \Gscale@div\@tempa\@tempdima\@tempdimb
11222 \setlength\@tempdima{#3}%
11223 \setlength\@tempdimb{#4}%
11224 \Gscale@div\@tempb\@tempdima\@tempdimb
11225 \ifGin@iso
11226 \ifdim\@tempa\p@>\@tempb\p@
11227 \let\@tempa\@tempb
11228 \else
11229 \let\@tempb\@tempa
11230 \fi
11231 \fi
11232 \Gscale@box\@tempa[\@tempb]{\box\@tempboxa}%
11233 \@end@tempboxa}
```
11234 \ProvidesFile{geometry-xetex-bidi.def}[2017/01/14 v0.2 bidi adaptations for geometry package

\hb@xt@\@tempdima{\hskip-\marginparwidth\hskip-\marginparsep

 \hskip \marginparwidth\rlap{\Gm@vrule}\hskip \marginparsep \llap{\Gm@vrule}\hskip\textwidth\rlap{\Gm@vrule}\hss}%

**7.67 geometry-xetex-bidi.def**

\renewcommand\*{\Gm@vrules@mpi}{%

11238 \llap{\Gm@vrule}\ignorespaces

 \llap{\Gm@vrule}\hfil\Gm@vrule}\fi}% \renewcommand\*{\Gm@vrules@mpii}{%

 \hb@xt@\@tempdima{\llap{\Gm@vrule}\ignorespaces \hskip \textwidth\Gm@vrule\hskip \marginparsep

\hb@xt@\@tempdima{\llap{\Gm@vrule}\ignorespaces

\if@RTLmain%

\else%

\if@RTLmain%

```
11248 \hskip \textwidth\Gm@vrule\hskip \marginparsep
11249 \llap{\Gm@vrule}\hfil\Gm@vrule}%
11250 \else%
11251 \hb@xt@\@tempdima{\hskip-\marginparwidth\hskip-\marginparsep
11252 \llap{\Gm@vrule}\ignorespaces
11253 \hskip \marginparwidth\rlap{\Gm@vrule}\hskip \marginparsep
11254 \llap{\Gm@vrule}\hskip\textwidth\rlap{\Gm@vrule}\hss}\fi}%
11255 \bidi@patchcmd{\Gm@pageframes}{%
11256 \ifodd\count\z@
11257 \let\@themargin\oddsidemargin
11258 \else
11259 \let\@themargin\evensidemargin
11260 \fi
11261 }{%
11262 \ifodd\count\z@
11263 \if@RTLmain
11264 \let\@themargin\evensidemargin
1126<sub>5</sub> \else
11266 \let\@themargin\oddsidemargin
11267 \fi
11268 \else
11269 \if@RTLmain
11270 \let\@themargin\oddsidemargin
11271 \else
11272 \let\@themargin\evensidemargin
11273 \fi
11274 \fi
11275 }{}{}
```
#### **7.68 hvfloat-xetex-bidi.def**

```
11276 \ProvidesFile{hvfloat-xetex-bidi.def}[2012/04/18 v0.2 bidi adaptations for hvfloat package fo
11277 \def\do@@hvFloat[#1]#2#3{%
11278 \def\hv@shortCap{#1}
11279 \def\hv@longCap{#2}
11280 \def\hv@label{#3}
11281 %\newcommand*{\hvFloat}[5][]{%
11282 % [#1}: keyvalues
11283 % #2: type figure | table | ...
11284 % #3: float contents
11285 % [#4]: short caption
11286 % #5: caption
11287 % #6: label
11288 % \setDefaults%
11289 % \def\@tempa{#1}%
11290 % \ifx\@tempa\empty\else\setkeys{hvSet}{#1}\fi% set options, only when not empty
11291 \def\@tempa{90}%
11292 \ifx\hvSet@rotAngle\@tempa \setlength{\hvMaxCapWidth}{\textheight}
11293 \else \setlength{\hvMaxCapWidth}{\linewidth}}
11294 \fi
```
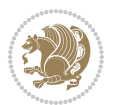

```
11295 %
11296 % First we save the object in \hvObjectBox
11297 %
11298 \ifx\hvSet@objectAngle\hv@Zero % rotate the object?
11299 \savebox{\hvObjectBox}{\ifhv@useOBox\usebox{\hvOBox}\else\hv@floatObject\fi}
11300 \else
11301 \savebox{\hvObjectBox}{%
11302 \rotatebox{\hvSet@objectAngle}{%
11303 \ifhv@useOBox\usebox{\hvOBox}\else\hv@floatObject\fi}}
11304 \fi
11305 \setlength{\hvObjectWidth}{\wd\hvObjectBox}
11306 %
11307 % Now we save the caption with its defined \hvCapWidth
11308 %
11309 \ifx\hvSet@capWidth\hv@Width\setlength{\hvCapWidth}{\hvObjectWidth}
11310 \else
11311 \ifx\hvSet@capWidth\hv@Height\setlength{\hvCapWidth}{\ht\hvObjectBox}
11312 \else
11313 \setlength{\hvCapWidth}{\hvObjectWidth}
11314 \ifx\hvSet@capPos\hv@Left\addtolength{\hvMaxCapWidth}{-\hvObjectWidth}\fi
11315 \ifx\hvSet@capPos\hv@Right\addtolength{\hvMaxCapWidth}{-\hvObjectWidth}\fi
11316 \ifdim\hvSet@capWidth\columnwidth<\hvMaxCapWidth
11317 \setlength{\hvCapWidth}{\hvSet@capWidth\columnwidth}
11318 \else
11319 \setlength{\hvCapWidth}{\hvMaxCapWidth}
11320 \fi
11321 \fi
11322 \fi
1132311324 % now we have the object and the caption with the right
11325 % rotated angles saved in boxes
11326 %
11327 \def\fps@figure{\hvSet@floatPos}
11328 \ifhv@nonFloat\begingroup% Start the nonfloat part
11329 \else \begin{\hv@floatType}% Start the floating environment
11330 \fi%
11331 \saveCaptionSkip% we put this space ourselve
11332 \ifx\hvSet@capAngle\hv@Width % need rotation?
11333 \sbox{\hvCaptionBox}{%
11334 \begin{minipage}[b]{\hvCapWidth}% minipage, to get hyphenation
11335 \ifhv@nonFloat%
11336 \ifhv@onlyText#2%
11337 \else%
11338 \ifx\hv@floatType\hv@figure
11339 \ifx\relax#1\relax \figcaption{#2}\else\figcaption[#1]{#2}\fi
11340 \else
11341 \ifx\relax#1\relax \tabcaption{#2}\else\tabcaption[#1]{#2}\fi%
11342 \fi
11343 \fi
11344 \else\ifx\relax\hv@shortCap\relax\caption{#2}\else\caption[#1]{#2}\fi%
```
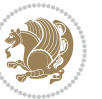

```
11345 \fi%
11346 \label{#3}%
11347 \end{minipage}%
11348 }%
11349 \else%
11350 \sbox{\hvCaptionBox}{%
11351 \rotatebox{\hvSet@capAngle}{%
11352 \begin{minipage}[b]{\hvCapWidth}% minipage, to get hyphenation
11353 \ifhv@nonFloat%
11354 \ifhv@onlyText#2%
11355 \else%
11356 \ifx\hv@floatType\hv@figure
11357 \ifx\relax#1\relax \figcaption{#2}\else\figcaption[#1]{#2}\fi
11358 \else
11359 \ifx\relax#1\relax \tabcaption{#2}\else\tabcaption[#1]{#2}\fi%
11360 \fi
11361 \fi
11362 \else\ifx\relax\hv@shortCap\relax\caption{#2}\else\caption[#1]{#2}\fi%
11363 \fi%
11364 \label{#3}%
11365 \end{minipage}%
11366 }%
11367 }%
11368 \fi%
11369 %%
11370 \restoreCaptionSkip% save old values
11371 \ifx\hvSet@objectPos\hv@Right\bidi@raggedleft%
11372 \else%
11373 \ifx\hvSet@objectPos\hv@Center
11374 \ifhv@nonFloat\hspace*{\fill}\else\centering\fi%
11375 \fi%
11376 \fi%
11377 %
11378 % to rotate object and caption together, we save all in another box
11379 % the caption comes first, if its on the left or the top
11380 %
11381 \savebox{\@tempboxa}{%
11382 \ifx\hvSet@capPos\hv@Left % caption on left side
11383 \if@RTL%
11384 \ifx\hvSet@capVPos\hv@Center%
11385 \ifhv@fbox
11386 \fbox{\parbox{\wd\hvObjectBox}{\usebox{\hvObjectBox}}}
11387 \else
11388 \parbox{\wd\hvObjectBox}{\usebox{\hvObjectBox}}
11389 \fi%
11390 \hspace{\hvSet@floatCapSep pt}%
11391 \ifhv@fbox
11392 \fbox{\parbox{\wd\hvCaptionBox}{\usebox{\hvCaptionBox}}}%
11393 \else
11394 \parbox{\wd\hvCaptionBox}{\usebox{\hvCaptionBox}}
```
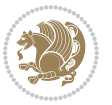

```
11395 \fi%
11396 \else%
11397 \ifx\hvSet@capVPos\hv@Top
11398 \ifhv@fbox
11399 \fbox{\raisebox{-\height}{\usebox{\hvObjectBox}}}%
11400 \else
11401 \raisebox{-\height}{\usebox{\hvObjectBox}}%
11402 \fi%
11403 \hspace{\hvSet@floatCapSep pt}%
11404 \ifhv@fbox
11405 \fbox{\raisebox{-\height}{\usebox{\hvCaptionBox}}}%
11406 \else
11407 \raisebox{-\height}{\usebox{\hvCaptionBox}}%
11408 \fi
11409 \else
11410 \ifhv@fbox
11411 \fbox{\usebox{\hvObjectBox}}%
11412 \else
11413 \usebox{\hvObjectBox}%
11414 \fi
11415 \hspace{\hvSet@floatCapSep pt}%
11416 \ifhv@fbox
11417 \fbox{\usebox{\hvCaptionBox}}%
11418 \else
11419 \usebox{\hvCaptionBox}%
11420 \fi%
11421 \fi%
11422 \fi%
11423 \else% not RTL
11424 \ifx\hvSet@capVPos\hv@Center%
11425 \ifhv@fbox\fbox{\parbox{\wd\hvCaptionBox}{\usebox{\hvCaptionBox}}}%
11426 \else \parbox{\wd\hvCaptionBox}{\usebox{\hvCaptionBox}}%
11427 \fi%
11428 \hspace{\hvSet@floatCapSep pt}% capfloatsep
11429 \ifhv@fbox\fbox{\parbox{\wd\hvObjectBox}{\usebox{\hvObjectBox}}}
11430 \else \parbox{\wd\hvObjectBox}{\usebox{\hvObjectBox}}
11431 \fi%
11432 \else%
11433 \ifx\hvSet@capVPos\hv@Top % caption at top
11434 \ifhv@fbox\fbox{\raisebox{-\height}{\usebox{\hvCaptionBox}}}%
11435 \else \raisebox{-\height}{\usebox{\hvCaptionBox}}%
11436 \fi
11437 \hspace{\hvSet@floatCapSep pt}% capfloatsep
11438 \ifhv@fbox\fbox{\raisebox{-\height}{\usebox{\hvObjectBox}}}%
11439 \else \raisebox{-\height}{\usebox{\hvObjectBox}}%
11440 \fi%
11441 \else% caption on bottom
11442 \ifhv@fbox\fbox{\usebox{\hvCaptionBox}}
11443 \else\usebox{\hvCaptionBox}
11444 \fi%
```
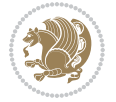

```
11445 \hspace{\hvSet@floatCapSep pt}%
11446 \ifhv@fbox\fbox{\usebox{\hvObjectBox}}
11447 \else \usebox{\hvObjectBox}
11448 \fi%
11449 \fi%
11450 \fi% end of RTL
11451 \fi%
11452 \else
11453 \ifx\hvSet@capPos\hv@Top
11454 \ifdim\wd\hvCaptionBox>\wd\hvObjectBox
11455 \begin{minipage}{\wd\hvCaptionBox}
11456 \else
11457 \begin{minipage}{\wd\hvObjectBox}
11458 \fi
11459 \centering
11460 \ifhv@fbox
11461 \fbox{\usebox{\hvCaptionBox}}\\[\hvBelowCaptionSkip]
11462 \fbox{\usebox{\hvObjectBox}}
11463 \else
11464 \usebox{\hvCaptionBox}\\[\hvBelowCaptionSkip]
11465 \usebox{\hvObjectBox}
11466 \fi%
11467 \end{minipage}
11468 \else
11469 \ifx\hvSet@capPos\hv@Bottom
11470 \ifdim\wd\hvCaptionBox>\wd\hvObjectBox
11471 \begin{minipage}{\wd\hvCaptionBox}
11472 \else
11473 \begin{minipage}{\wd\hvObjectBox}
11474 If i11475 \centering
11476 \ifhv@fbox
11477 \fbox{\usebox{\hvObjectBox}}\\[\hvAboveCaptionSkip]
11478 \fbox{\usebox{\hvCaptionBox}}
11479 \else
11480 \usebox{\hvObjectBox}\\[\hvAboveCaptionSkip]
11481 \usebox{\hvCaptionBox}
11482 \fi%
11483 \end{minipage}
11484 \else% the last option: put the caption on the right
11485 \if@RTL%
11486 \ifx\hvSet@capVPos\hv@Center%
11487 \ifhv@fbox\fbox{\parbox{\wd\hvCaptionBox}{\usebox{\hvCaptionBox}}}%
11488 \else \parbox{\wd\hvCaptionBox}{\usebox{\hvCaptionBox}}%
11489 \fi%
11490 \hspace{\hvSet@floatCapSep pt}% capfloatsep
11491 \ifhv@fbox\fbox{\parbox{\wd\hvObjectBox}{\usebox{\hvObjectBox}}}
11492 \else \parbox{\wd\hvObjectBox}{\usebox{\hvObjectBox}}
11493 \fi%
11494 \else%
```
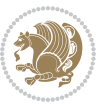

```
11495 \ifx\hvSet@capVPos\hv@Top % caption at top
11496 \ifhv@fbox\fbox{\raisebox{-\height}{\usebox{\hvCaptionBox}}}%
11497 \else \raisebox{-\height}{\usebox{\hvCaptionBox}}%
11498 \fi
11499 \hspace{\hvSet@floatCapSep pt}% capfloatsep
11500 \ifhv@fbox\fbox{\raisebox{-\height}{\usebox{\hvObjectBox}}}%
11501 \else \raisebox{-\height}{\usebox{\hvObjectBox}}%
11502 \fi%
11503 \else% caption on bottom
11504 \ifhv@fbox\fbox{\usebox{\hvCaptionBox}}
11505 \else\usebox{\hvCaptionBox}
11506 \fi%
11507 \hspace{\hvSet@floatCapSep pt}%
11508 \ifhv@fbox\fbox{\usebox{\hvObjectBox}}
11509 \else \usebox{\hvObjectBox}
11510 \fi%
11511 \fi%
11512 \fi%
11513 \else% not RTL
11514 \ifx\hvSet@capVPos\hv@Center%
11515 \ifhv@fbox
11516 \fbox{\parbox{\wd\hvObjectBox}{\usebox{\hvObjectBox}}}
11517 \else
11518 \parbox{\wd\hvObjectBox}{\usebox{\hvObjectBox}}
11519 11%11520 \hspace{\hvSet@floatCapSep pt}%
11521 \ifhv@fbox
11522 \fbox{\parbox{\wd\hvCaptionBox}{\usebox{\hvCaptionBox}}}%
11523 \else
11524 \parbox{\wd\hvCaptionBox}{\usebox{\hvCaptionBox}}
11525 \fi%
11526 \else%
11527 \ifx\hvSet@capVPos\hv@Top
11528 \ifhv@fbox
11529 \fbox{\raisebox{-\height}{\usebox{\hvObjectBox}}}%
11530 \else
11531 \raisebox{-\height}{\usebox{\hvObjectBox}}%
11532 \fi%
11533 \hspace{\hvSet@floatCapSep pt}%
11534 \ifhv@fbox
11535 \fbox{\raisebox{-\height}{\usebox{\hvCaptionBox}}}%
11536 \else
11537 \raisebox{-\height}{\usebox{\hvCaptionBox}}%
11538 \fi
11539 \else
11540 \ifhv@fbox
11541 \fbox{\usebox{\hvObjectBox}}%
11542 \else
11543 \usebox{\hvObjectBox}%
11544 \fi
```
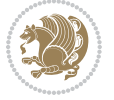

```
11545 \hspace{\hvSet@floatCapSep pt}%
11546 \ifhv@fbox
11547 \fbox{\usebox{\hvCaptionBox}}%
11548 \else
11549 \usebox{\hvCaptionBox}%
11550 \fi%
11551 \fi%
11552 \fi
11553 \fi% end of RTL
11554 \fi
11555 \fi
11556 \fi
11557 }% End savebox Object and caption
11558 %
11559 % now we rotate the object and caption, if needed
11560 %
11561 \ifx\hvSet@rotAngle\hv@Zero
11562 \usebox{\@tempboxa}
11563 \else
11564 \rotatebox{\hvSet@rotAngle}{\usebox{\@tempboxa}}
11565 \overline{1}11566 \ifhv@nonFloat
11567 \ifx\hvSet@objectPos\hv@Center
11568 \ifhv@nonFloat
11569 \hspace{\fill}
11570 \fi
11571 If i11572 \endgroup% End the nonfloat part
11573 \else
11574 \end{\hv@floatType}% End the floating environment
11575 \fi
11576 }
```
# **7.69 hyperref-xetex-bidi.def**

```
11577 \ProvidesFile{hyperref-xetex-bidi.def}[2015/11/26 v0.9 bidi adaptations for hyperref package
11578 \AtBeginDocument{%
11579 \def\contentsline#1#2#3#4{%
11580 \ifx\\#4\\%
11581 \csname l@#1\endcsname{#2}{#3}%
11582 \else
11583 \ifcase\Hy@linktoc % none
11584 \csname l@#1\endcsname{#2}{#3}%
11585 \or % section
11586 \csname l@#1\endcsname{%
11587 \hyper@linkstart{link}{#4}{\if@RTL\beginR\fi#2\if@RTL\endR\fi}\hyper@linkend
11588 }{#3}%
11589 \or % page
11590 \csname l@#1\endcsname{{#2}}{%
11591 \hyper@linkstart{link}{#4}{#3}\hyper@linkend
```
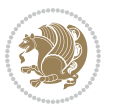

```
11592 }%
11593 \else % all
11594 \csname l@#1\endcsname{%
11595 \hyper@linkstart{link}{#4}{\if@RTL\beginR\fi#2\if@RTL\endR\fi}\hyper@linkend
11596 }{%
11597 \hyper@linkstart{link}{#4}{#3}\hyper@linkend
11598 }%
11599 \fi
11600 \fi
11601 }
11602 \ifHy@hyperfootnotes
11603 \let\H@@footnotetext\@footnotetext
11604 \let\HRTL@@RTLfootnotetext\@RTLfootnotetext
11605 \let\HLTR@@LTRfootnotetext\@LTRfootnotetext
11606 \def\@xfootnotenext[#1]{%
11607 \begingroup
11608 \csname c@\@mpfn\endcsname #1\relax
11609 \unrestored@protected@xdef\@thefnmark{\thempfn}%
11610 \endgroup
11611 \ifx\@footnotetext\@mpfootnotetext
11612 \expandafter\H@@mpfootnotetext
11613 \else
11614 \expandafter\H@@footnotetext
11615 \fi
11616 }%
11617 \def\@xRTLfootnotenext[#1]{%
11618 \begingroup
11619 \csname c@\@mpfn\endcsname #1\relax
11620 \unrestored@protected@xdef\@thefnmark{\thempfn}%
11621 \endgroup
11622 \ifx\@RTLfootnotetext\@mpRTLfootnotetext
11623 \expandafter\HRTL@@mpRTLfootnotetext
11624 \else
11625 \expandafter\HRTL@@RTLfootnotetext
11626 \fi
11627 }%
11628 \def\@xLTRfootnotenext[#1]{%
11629 \begingroup
11630 \csname c@\@mpfn\endcsname #1\relax
11631 \unrestored@protected@xdef\@thefnmark{\thempfn}%
11632 \endgroup
11633 \ifx\@LTRfootnotetext\@mpLTRfootnotetext
11634 \expandafter\HLTR@@mpLTRfootnotetext
11635 \else
11636 \expandafter\HLTR@@LTRfootnotetext
11637 \fi
11638 }%
11639 \def\@xfootnotemark[#1]{%
11640 \begingroup
11641 \c@footnote #1\relax
```
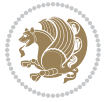

```
11642 \unrestored@protected@xdef\@thefnmark{\thefootnote}%
11643 \endgroup
11644 \H@@footnotemark
11645 }%
11646 \let\H@@mpfootnotetext\@mpfootnotetext
11647 \let\HRTL@@mpRTLfootnotetext\@mpRTLfootnotetext
11648 \let\HLTR@@mpLTRfootnotetext\@mpLTRfootnotetext
11649 \long\def\@mpfootnotetext#1{%
11650 \H@@mpfootnotetext{%
11651 \ifHy@nesting
11652 \hyper@@anchor{\Hy@footnote@currentHref}{#1}%
116<sub>53</sub> \else
116<sub>54</sub> \Hy@raisedlink{%
11655 \hyper@@anchor{\Hy@footnote@currentHref}{\relax}%
11656 }#1%
116<sub>57</sub> \fi
11658 }%
11659 }%
11660 \long\def\@mpRTLfootnotetext#1{%
11661 \HRTL@@mpRTLfootnotetext{%
11662 \ifHy@nesting
11663 \hyper@@anchor{\Hy@footnote@currentHref}{#1}%
11664 \else
1166<sub>5</sub> \Hy@raisedlink{%
11666 \hyper@@anchor{\Hy@footnote@currentHref}{\relax}%
11667 }#1%
11668 \fi
11669 }%
11670 }%
11671 \long\def\@mpLTRfootnotetext#1{%
11672 \HLTR@@mpLTRfootnotetext{%
11673 \ifHy@nesting
11674 \hyper@@anchor{\Hy@footnote@currentHref}{#1}%
11675 \else
11676 \Hy@raisedlink{%
11677 \hyper@@anchor{\Hy@footnote@currentHref}{\relax}%
11678 }#1%
11679 \fi
11680 }%
11681 }%
11682 \long\def\@footnotetext#1{%
11683 \H@@footnotetext{%
11684 \ifHy@nesting
11685 \hyper@@anchor{\Hy@footnote@currentHref}{#1}%
11686 \else
11687 \Hy@raisedlink{%
11688 \hyper@@anchor{\Hy@footnote@currentHref}{\relax}%
11689 }%
11690 \let\@currentHlabel\Hy@footnote@currentHlabel
11691 \let\@currentHref\Hy@footnote@currentHref
```
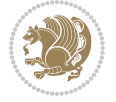

```
11692 \let\@currentlabelname\@empty
11693 #1%
11694 \fi
11695 }%
11696 }%
11697 \long\def\@RTLfootnotetext#1{%
11698 \HRTL@@RTLfootnotetext{%
11699 \ifHy@nesting
11700 \hyper@@anchor{\Hy@footnote@currentHref}{#1}%
11701 \else
11702 \Hy@raisedlink{%
11703 \hyper@@anchor{\Hy@footnote@currentHref}{\relax}%
11704 }%
11705 \let\@currentHlabel\Hy@footnote@currentHlabel
11706 \let\@currentHref\Hy@footnote@currentHref
11707 \let\@currentlabelname\@empty
11708 #1%
11709
11710 }%
11711 }%
11712 \long\def\@LTRfootnotetext#1{%
11713 \HLTR@@LTRfootnotetext{%
11714 \ifHy@nesting
11715 \hyper@@anchor{\Hy@footnote@currentHref}{#1}%
11716 \else
11717 \Hy@raisedlink{%
11718 \hyper@@anchor{\Hy@footnote@currentHref}{\relax}%
11719 }%
11720 \let\@currentHlabel\Hy@footnote@currentHlabel
11721 \let\@currentHref\Hy@footnote@currentHref
11722 \let\@currentlabelname\@empty
11723 #1%
11724 \fi
11725 }%
11726 }%
11727 \@ifpackageloaded{tabularx}{%
11728 \let\HyOrg@TX@endtabularx\TX@endtabularx
11729 \def\Hy@tabularx@hook{%
11730 \let\@footnotetext\H@@footnotetext
11731 \let\@LTRfootnotetext\HLTR@@LTRfootnotetext
11732 \let\@RTLfootnotetext\HRTL@@RTLfootnotetext
11733 \let\@footnotemark\H@@footnotemark
11734 \let\@mpfootnotetext\H@@mpfootnotetext
11735 \let\@mpLTRfootnotetext\HLTR@@mpLTRfootnotetext
11736 \let\@mpRTLfootnotetext\HRTL@@mpRTLfootnotetext
11737 }%
11738 \begingroup
11739 \toks@\expandafter{\TX@endtabularx}%
11740 \xdef\Hy@gtemp{%
11741 \noexpand\Hy@tabularx@hook
```
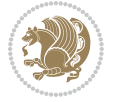

```
11742 \the\toks0
11743 }%
11744 \endgroup
11745 \let\TX@endtabularx\Hy@gtemp
11746 }{}%
11747 \@ifpackageloaded{longtable}{%
11748 \CheckCommand*{\LT@p@LTRftntext}[1]{%
11749 \edef\@tempa{%
11750 \the\LT@p@ftn
11751 \noexpand\LTRfootnotetext[\the\c@footnote]%
11752 }%
11753 \global\LT@p@ftn\expandafter{\@tempa{#1}}%
11754 }%
11755 \long\def\LT@p@LTRftntext#1{%
11756 \edef\@tempa{%
11757 \the\LT@p@ftn
11758 \begingroup
11759 \noexpand\c@footnote=\the\c@footnote\relax
11760 \noexpand\protected@xdef\noexpand\@thefnmark{%
11761 \noexpand\thempfn
11762 }%
11763 \noexpand\Hy@LT@LTRfootnotetext{%
11764 \Hy@footnote@currentHref
1176<sub>5</sub> }%
11766 }%
11767 \global\LT@p@ftn\expandafter{%
11768 \@tempa{#1}%
11769 \endgroup
11770 }%
11771 }%
11772 \long\def\Hy@LT@LTRfootnotetext#1#2{%
11773 \HLTR@@LTRfootnotetext{%
11774 \ifHy@nesting
11775 \hyper@@anchor{#1}{#2}%
11776 \else
11777 \Hy@raisedlink{%
11778 \hyper@@anchor{#1}{\relax}%<br>11779 }%
11779
11780 \def\@currentHref{#1}%
11781 \let\@currentlabelname\@empty
11782 #2%
11783 \fi
11784 }%
11785 }%
11786 \CheckCommand*{\LT@p@RTLftntext}[1]{%
11787 \edef\@tempa{%
11788 \the\LT@p@ftn
11789 \noexpand\RTLfootnotetext[\the\c@footnote]%
11790 }%
11791 \global\LT@p@ftn\expandafter{\@tempa{#1}}%
```
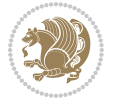

```
11792 }%
11793 \long\def\LT@p@RTLftntext#1{%
11794 \edef\@tempa{%
11795 \the\LT@p@ftn
11796 \begingroup
11797 \noexpand\c@footnote=\the\c@footnote\relax
11798 \noexpand\protected@xdef\noexpand\@thefnmark{%
11799 \noexpand\thempfn
11800 }%
11801 \noexpand\Hy@LT@RTLfootnotetext{%
11802 \Hy@footnote@currentHref
11803 }%
11804 }%
11805 \global\LT@p@ftn\expandafter{%
11806 \@tempa{#1}%
11807 \endgroup
11808 }%
11809 }%
11810 \long\def\Hy@LT@RTLfootnotetext#1#2{%
11811 \HRTL@@RTLfootnotetext{%
11812 \ifHy@nesting
11813 \hyper@@anchor{#1}{#2}%
11814 \else
11815 \Hy@raisedlink{%
11816 \hyper@@anchor{#1}{\relax}%
11817 }%
11818 \def\@currentHref{#1}%
11819 \let\@currentlabelname\@empty
11820 #2%
11821 \fi
11822 }%
11823 }%
11824 }{}%
11825 \@ifpackageloaded{bidipoem}{%
11826 \long\def\bidipoem@p@ftntext#1{%
11827 \edef\@tempx{%
11828 \the\bidipoem@p@ftn
11829 \begingroup
11830 \noexpand\csname c@\@mpfn\endcsname=\the\csname c@\@mpfn\endcsname\relax
11831 \noexpand\protected@xdef\noexpand\@thefnmark{%
11832 \noexpand\thempfn
11833 }%
11834 \noexpand\Hy@bidipoem@footnotetext{%
11835 \Hy@footnote@currentHref
11836 }%
11837 }%
11838 \global\bidipoem@p@ftn\expandafter{%
11839 \@tempx{#1}%
11840 \endgroup
11841 }%
```
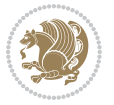

```
11842 }%<br>11843 \10
      11843 \long\def\Hy@bidipoem@footnotetext#1#2{%
11844 \H@@footnotetext{%
11845 \ifHy@nesting
11846 \hyper@@anchor{#1}{#2}%
118<sub>47</sub> \else
11848 \Hy@raisedlink{%
11849 \hyper@@anchor{#1}{\relax}%
11850 }%
11851 \text{Set}\@currentHref{#1}\%11852 \let\@currentlabelname\@empty
11853 #2%
11854 \fi
11855 }%
11856 }%
11857 \long\def\bidipoem@p@LTRftntext#1{%
11858 \edef\@tempxi{%
11859 \the\bidipoem@p@ftn
11860 \begingroup
11861 \noexpand\csname c@\@mpfn\endcsname=\the\csname c@\@mpfn\endcsname\relax
11862 \noexpand\protected@xdef\noexpand\@thefnmark{%
11863 \noexpand\thempfn
11864 }%
11865 \noexpand\Hy@bidipoem@LTRfootnotetext{%
11866 \Hy@footnote@currentHref
11867 }%
11868 }%
11869 \global\bidipoem@p@ftn\expandafter{%
11870 \@tempxi{#1}%
11871 \endgroup
11872 }%
11873 }%
11874 \long\def\Hy@bidipoem@LTRfootnotetext#1#2{%
11875 \HLTR@@LTRfootnotetext{%
11876 \ifHy@nesting
11877 \hyper@@anchor{#1}{#2}%
11878 \else
11879 \Hy@raisedlink{%
11880 \hyper@@anchor{#1}{\relax}%
11881    }%
11882 \def\@currentHref{#1}%
11883 \let\@currentlabelname\@empty
11884 #2%<br>11885 \fi
11885
11886 }%
11887 }%
11888 \long\def\bidipoem@p@RTLftntext#1{%
11880 \edef\@tempxii{%
11890 \the\bidipoem@p@ftn
11891 \begingroup
```
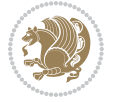

```
11892 \noexpand\csname c@\@mpfn\endcsname=\the\csname c@\@mpfn\endcsname\relax
11893 \noexpand\protected@xdef\noexpand\@thefnmark{%
11894 \noexpand\thempfn
11895 }%
11896 \noexpand\Hy@bidipoem@RTLfootnotetext{%
11897 \Hy@footnote@currentHref
11898 }%
11899 }%
11900 \global\bidipoem@p@ftn\expandafter{%
11901 \@tempxii{#1}%
11902 \endgroup
11903 }%
11904 }%
11905 \long\def\Hy@bidipoem@RTLfootnotetext#1#2{%
11906 \HRTL@@RTLfootnotetext{%
11907 \ifHy@nesting
11908 \hyper@@anchor{#1}{#2}%
11909 \else
11910 \Hy@raisedlink{%
11911 \hyper@@anchor{#1}{\relax}%
11912 }%
11913 \def\@currentHref{#1}%
11914 \let\@currentlabelname\@empty
11915 #2%
11916 \fi
11917 }%
11918 }%
11919 }{}%
11920 \let\HyOrg@maketitle\maketitle
11921 \def\maketitle{%
11922 \let\Hy@saved@footnotemark\@footnotemark
11923 \let\Hy@saved@footnotetext\@footnotetext
11924 \let\HyRTL@saved@RTLfootnotetext\@RTLfootnotetext
11925 \let\HyLTR@saved@LTRfootnotetext\@LTRfootnotetext
11926 \let\@footnotemark\H@@footnotemark
11927 \let\@footnotetext\H@@footnotetext
11928 \let\@RTLfootnotetext\HRTL@@RTLfootnotetext
11929 \let\@LTRfootnotetext\HLTR@@LTRfootnotetext
11930 \@ifnextchar[\Hy@maketitle@optarg{% ]
11931 \HyOrg@maketitle
11932 \Hy@maketitle@end
11933 }%
11934 }%
11935 \def\Hy@maketitle@optarg[#1]{%
11936 \HyOrg@maketitle[{#1}]%
11937 \Hy@maketitle@end
11938 }%
11939 \def\Hy@maketitle@end{%
11940 \ifx\@footnotemark\H@@footnotemark
11941 \let\@footnotemark\Hy@saved@footnotemark
```
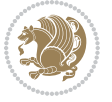

```
11942 \fi
11943 \ifx\@footnotetext\H@@footnotetext
11944 \let\@footnotetext\Hy@saved@footnotetext
11945 \fi
11946 \ifx\@RTLfootnotetext\HRTL@@RTLfootnotetext
11947 \let\@RTLfootnotetext\HyRTL@saved@RTLfootnotetext
11948 \fi
11949 \ifx\@LTRfootnotetext\HLTR@@LTRfootnotetext
11950 \let\@LTRfootnotetext\HyLTR@saved@LTRfootnotetext
11951 \fi
11952 }%
11953 \def\realfootnote{%
11954 \@ifnextchar[\@xfootnote{%
11955 \stepcounter{\@mpfn}%
11956 \protected@xdef\@thefnmark{\thempfn}%
11957 \H@@footnotemark\H@@footnotetext
11958 }%
11959 }%
11960 \fi
11961 \def\Hy@BeginAnnot#1{%
11962 \ifmmode\else\beginL\fi%
11963 \stepcounter{Hy@AnnotLevel}%
11964 \ifnum\value{Hy@AnnotLevel}=\@ne
11965 #1%
11966 \fi
11967 }
11968 \def\Hy@EndAnnot{%
11969 \ifnum\value{Hy@AnnotLevel}=\@ne
11970 \Hy@endcolorlink
11971 \@pdfm@mark{eann}%
11972 \fi
11973 \addtocounter{Hy@AnnotLevel}\m@ne
11974 \ifmmode\else\endL\fi%
11975 }
11976 \def\hyper@link#1#2#3{%
11977 \hyper@linkstart{#1}{#2}\ifmmode\else\if@RTL\beginR\fi\fi#3\ifmmode\else\if@RTL\endR\fi\fi\
11978 }
11979 \def\hyper@linkfile#1#2#3{%
11980 \leavevmode
11981 \Hy@BeginAnnot{%
11982 \def\Hy@pstringF{#2}%
11983 \Hy@CleanupFile\Hy@pstringF
11984 \Hy@pstringdef\Hy@pstringF\Hy@pstringF
11985 \Hy@pstringdef\Hy@pstringD{#3}%
11986 \Hy@MakeRemoteAction
11987 \@pdfm@mark{%
11988 bann<<%
11989 /Type/Annot%
11990 /Subtype/Link%
11991 \ifHy@pdfa /F 4\fi
```
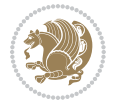

```
11992 \Hy@setpdfborder
11993 \ifx\@filebordercolor\relax
11994 \else
11995 /C[\@filebordercolor]%
11996 \fi
11997 / A < %
11998 /S/GoToR%
11999 /F(\Hy@pstringF)%
12000 /D%
12001 \ifx\\#3\\%
12002 [\Hy@href@page\@pdfremotestartview]%
12003 \else
12004 (\Hy@pstringD)%
12005 \fi
12006 \Hy@SetNewWindow
12007 \Hy@href@nextactionraw
12008 >>\frac{9}{6}12009 >>\frac{9}{6}12010 }%
12011 \Hy@colorlink\@filecolor
12012 }%
12013 \ifmmode\else\if@RTL\beginR\fi\fi#1\ifmmode\else\if@RTL\endR\fi\fi\Hy@xspace@end
12014 \Hy@EndAnnot
12015 }
12016 \def\@hyper@launch run:#1\\#2#3{% filename, anchor text linkname
12017 \leavevmode
12018 \Hy@BeginAnnot{%
12019 \Hy@pstringdef\Hy@pstringF{#1}%
12020 \Hy@pstringdef\Hy@pstringP{#3}%
12021 \@pdfm@mark{%
12022 bann<<%
12023 /Type/Annot%
12024 /Subtype/Link%
12025 \if{HyQpdfa /F 4\fi12026 \Hy@setpdfborder
12027 \ifx\@runbordercolor\relax
12028 \else
12029 /C[\@runbordercolor]%
12030 \fi
12031 /A<<%
12032 /F(\Hy@pstringF)%
12033 /S/Launch%
12034 \Hy@SetNewWindow
12035 \ifx\\#3\\%
12036 \else
12037 /Win<</P(\Hy@pstringP)/F(\Hy@pstringF)>>%
12038 \fi
12039 \Hy@href@nextactionraw
12040 >>%
12041 >>%
```
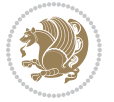

```
12042 }%
12043 \Hy@colorlink\@runcolor
12044 }%
12045 \ifmmode\else\if@RTL\beginR\fi\fi#2\ifmmode\else\if@RTL\endR\fi\fi\Hy@xspace@end
12046 \Hy@EndAnnot
12047 }
12048 \def\hyper@linkurl#1#2{%
12049 \leavevmode
12050 \Hy@BeginAnnot{%
12051 \Hy@pstringdef\Hy@pstringURI{#2}%
12052 \@pdfm@mark{%
12053 bann<<%
12054 /Type/Annot%
12055 /Subtype/Link%
12056 \ifHy@pdfa /F 4\fi
12057 \Hy@setpdfborder
12058 \ifx\@urlbordercolor\relax
12059 \else
12060 /C[\@urlbordercolor]%
12061 \fi
12062 /A<<%
12063 /S/URI%
12064 /URI(\Hy@pstringURI)%
12065 \ifHy@href@ismap
12066 /IsMap true%
12067 \fi
12068 \Hy@href@nextactionraw
12069 >>\%12070 >>%
12071 }%
12072 \Hy@colorlink\@urlcolor
12073 }%
12074 \ifmmode\else\if@RTL\beginR\fi\fi#1\ifmmode\else\if@RTL\endR\fi\fi\Hy@xspace@end
12075 \Hy@EndAnnot
12076 }
12077 \def\Acrobatmenu#1#2{%
12078 \Hy@Acrobatmenu{#1}{#2}{%
12079 \Hy@BeginAnnot{%
12080 \EdefEscapeName\Hy@temp@menu{#1}%
12081 \@pdfm@mark{%
12082 bann<<%
12083 /Type/Annot%
12084 /Subtype/Link%
12085 \ifHy@pdfa /F 4\fi
12086 \Hy@setpdfborder
12087 \ifx\@menubordercolor\relax
12088 \else
12089 /C[\@menubordercolor]%
12000 \fi
12091 /A<<%
```
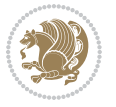

```
12092 /S/Named%
12093 /N/\Hy@temp@menu
12094 \Hy@href@nextactionraw
12095 >>\frac{9}{6}12096 >>%
12097 }%
12098 \Hy@colorlink\@menucolor
12099 }%
12100 \ifmmode\else\if@RTL\beginR\fi\fi#2\ifmmode\else\if@RTL\endR\fi\fi\Hy@xspace@end
12101 \Hy@EndAnnot
12102 }%
12103 }
12104 \def\hyper@natlinkstart#1{%
12105 \Hy@backout{#1}%
12106 \hyper@linkstart{cite}{cite.#1}\if@RTL\beginR\fi%
12107 \def\hyper@nat@current{#1}%
12108 }
12109 \def\hyper@natlinkend{%
12110 \if@RTL\endR\fi\hyper@linkend
12111 }
12112 \def\hyper@natlinkbreak#1#2{%
12113 \if@RTL\endR\fi\hyper@linkend#1\hyper@linkstart{cite}{cite.#2}\if@RTL\beginR\fi%
12114 }%
12115 }
12116 \pdfstringdefDisableCommands{%
12117 \let\LRE\@firstofone
12118 \let\LR\@firstofone
12119 \let\RLE\@firstofone
12120 \let\RL\@firstofone
12121 \def\XeTeX{Xe\TeX}
12122 \def\XeLaTeX{Xe\LaTeX}
12123 }
12124 \@ifpackageloaded{longtable}{%
12125 \begingroup
12126 \def\y{\LT@array}%
12127 \@ifundefined{scr@LT@array}{%
12128 \@ifundefined{adl@LT@array}{}{\def\y{\adl@LT@array}}%
12129 }{\def\y{\scr@LT@array}}%
12130 \long\def\x\refstepcounter#1#2\@sharp#3#4\@nil{%
12131 \expandafter\endgroup
12132 \expandafter\def\y[##1]##2{%
12133 \H@refstepcounter{#1}%
12134 \hyper@makecurrent{table}%
12135 \let\Hy@LT@currentHref\@currentHref
12136 #2\@sharp#####4%
12137 }%
12138 }%
12139 \expandafter\expandafter\expandafter\x\y[{#1}]{#2}\@nil
12140 \begingroup
12141 \def\x#1\ifvoid\LT@foot#2\fi#3\@nil{%
```
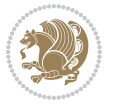

```
12142 \endgroup
12143 \def\LT@start{%
12144 #1%
12145 \ifvoid\LT@foot#2\fi
12146 \let\@currentHref\Hy@LT@currentHref
12147 \Hy@raisedlink{%
12148 \hyper@anchorstart{\@currentHref}\hyper@anchorend
12149 }%
12150 #3%
12151 }%
12152 }%
12153 \expandafter\x\LT@start\@nil
12154 }{}
```
## **7.70 leqno-xetex-bidi.def**

12155 \ProvidesFile{leqno-xetex-bidi.def}[2010/07/25 v0.1 bidi adaptations for leqno tag for XeTeX \renewcommand\@eqnnum{\hb@xt@.01\p@{}%  $\text{lap}$  $\hbox{{\bf\normalfont{hstrab}}\label{thm:non}$ 

#### **7.71 letter-xetex-bidi.def**

```
12159 \ProvidesFile{letter-xetex-bidi.def}[2015/11/14 v0.3 bidi adaptations for standard letter cla
12160 \renewcommand*{\opening}[1]{\ifx\@empty\fromaddress
12161 \thispagestyle{firstpage}%
12162 {\if@RTL\raggedright\else\raggedleft\fi\@date\par}%
12163 \else % home address
12164 \thispagestyle{empty}%
12165 {\if@RTL\raggedright\else\raggedleft\fi\if@RTL\begin{tabular}{r@{}}\else\begin{tabular}{l
12166 \fromaddress \\*[2\parskip]%
12167 \@date \end{tabular}\par}%
12168 \fi
12169 \vspace{2\parskip}%
12170 {\if@RTL\raggedleft\else\raggedright\fi \toname \\ \toaddress \par}%
12171 \vspace{2\parskip}%
12172 #1\par\nobreak}
12173 \renewcommand\left@footnoterule{%
12174 \kern-\p@
12175 \hrule \@width .4\columnwidth
12176 \kern .6\p@}
12177 \renewcommand\right@footnoterule{%
12178 \kern-\p@
12179 \hbox to \columnwidth{\hskip .6\columnwidth \hrulefill }
12180 \kern .6\p@}
```
## **7.72 lettrine-xetex-bidi.def**

```
12181 \ProvidesFile{lettrine-xetex-bidi.def}[2015/02/17 v0.5 bidi adaptations for lettrine package
12182 \def\@lettrine[#1]#2#3{%
12183 \setcounter{L@lines}{\theDefaultLines}%
12184 \setcounter{L@depth}{\theDefaultDepth}%
```
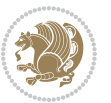

```
12185 \renewcommand*{\L@hang}{\DefaultLhang}%
12186 \renewcommand*{\L@oversize}{\DefaultLoversize}%
12187 \renewcommand*{\L@raise}{\DefaultLraise}%
12188 \renewcommand*{\L@ante}{}%
12189 \setlength{\L@Findent}{\DefaultFindent}%
12190 \setlength{\L@Nindent}{\DefaultNindent}%
12191 \setlength{\L@slope}{\DefaultSlope}%
12192 \setlength{\L@novskip}{\DiscardVskip}%
12193 \ifLettrineImage\L@imagetrue\else\L@imagefalse\fi
12194 \ifLettrineOnGrid\L@gridtrue\else\L@gridfalse\fi
12195 \if\DefaultOptionsFile\relax
12196 \else
12197 \begingroup
12198 \InputIfFileExists{\DefaultOptionsFile}%
12199 \{ \}%
12200 {\PackageWarning{lettrine.sty}%
12201 {File \DefaultOptionsFile\space not found}%
12202 }%
12203 \def\color##1##{\l@color{##1}}%
12204 \let\l@color\@gobbletwo
12205 \def\textcolor##1##{\l@textcolor{##1}}%
12206 \def\l@textcolor##1##2##3{##3}%
12207 \expandafter\ifx\csname l@#2-keys\endcsname\relax
12208 \gdef\l@LOKeys{}%
12200 \else
12210 \xdef\l@LOKeys{\csname l@#2-keys\endcsname}%
\int f i
12212 \endgroup
12213 \def\KV@prefix{KV@L@}%
12214 \let\@tempc\relax
12215 \expandafter\KV@do\l@LOKeys,\relax,
12216 \sbox{\L@lbox}{\LettrineFont #2}%
12217 \setlength{\LettrineWidth}{\wd\L@lbox}%
12218 \def\KV@prefix{KV@L@}%
12210 \let\@tempc\relax
12220 \expandafter\KV@do\l@LOKeys,\relax,
12221 \fi
12222 \setkeys{L}{#1}%
12223 \ifL@image
12224 \sbox{\L@lbox}{\LettrineFontEPS{#2}}%
12225 \else
12226 \sbox{\L@lbox}{\LettrineFont #2}%
12227 \fi
12228 \sbox{\L@tbox}{\LettrineTextFont{#3}}%
12229 \@tempdima=\baselineskip
12230 \ifnum\theL@lines=1
12231 \setlength{\L@first}{\ht\L@lbox}%
12232 \addtolength{\L@first}{-\ht\L@tbox}%
12233 \setlength{\L@lraise}{\z@}%
12234 \else
```
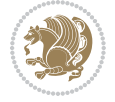

```
12235 \setlength{\L@first}{-\theL@lines\@tempdima}%
12236 \addtolength{\L@first}{\@tempdima}%
12237 \sbox{\@tempboxa}{\LettrineTextFont x}%
12238 \addtolength{\L@first}{-\ht\@tempboxa}%
12239 \setlength{\L@lraise}{-\L@raise\L@first}%
12240 \addtolength{\L@first}{\L@lraise}%
12241 \addtolength{\L@first}{\ht\L@lbox}%
12242 \addtolength{\L@lraise}{-\theL@lines\@tempdima}%
12243 \addtolength{\L@lraise}{\@tempdima}%
12244 \fi
12245 \par
12246 \ifdim\L@first>\L@novskip
12247 \ifL@grid
12248 \@tempdima=\baselineskip
12249 \@tempdimb=\@tempdima
12250 \advance\@tempdimb by \L@novskip
12251 \@tempcnta=1
12252 \loop\ifdim\L@first>\@tempdimb
12253 \advance\@tempcnta by 1
12254 \advance\L@first by -\@tempdima
12255 \repeat
12256 \vskip\@tempcnta\baselineskip
12257 \else
12258 \vskip\L@first
12259 \fi
12260 \forallfi
12261 \setlength{\L@Pindent}{\wd\L@lbox}%
12262 \addtolength{\L@Pindent}{-\L@hang\wd\L@lbox}%
12263 \settowidth{\L@first}{\L@ante}%
12264 \addtolength{\L@Pindent}{\L@first}%
12265 \addtolength{\L@Pindent}{\L@Findent}%
12266 \setlength{\L@first}{\linewidth}%
12267 \addtolength{\L@first}{-\L@Pindent}%
12268 \addtolength{\L@Nindent}{\L@Pindent}%
12269 \setlength{\L@next}{\linewidth}%
12270 \addtolength{\L@next}{-\L@Nindent}%
12271 \addtolength{\L@Pindent}{\rightmargin}%
12272 \addtolength{\L@Nindent}{\rightmargin}%
12273 \setlength{\LettrineWidth}{\wd\L@lbox}%
12274 \setlength{\LettrineHeight}{\ht\L@lbox}%
12275 \setlength{\LettrineDepth}{\dp\L@lbox}%
12276 \addtocounter{L@lines}{1}%
12277 \addtocounter{L@lines}{\the\c@L@depth}%
12278 \if@RTL\def\L@parshape{\c@L@lines 0pt \the\L@first}\else\def\L@parshape{\c@L@lines \the\L@P
12279 \@tempcnta=\tw@
12280 \@whilenum \@tempcnta<\c@L@lines\do{%
12281 \if@RTL\edef\L@parshape{\L@parshape 0pt \the\L@next}\else\edef\L@parshape{\L@parshape \t
12282 \addtolength{\L@Nindent}{\L@slope}%
12283 \addtolength{\L@next}{-\L@slope}%
12284 \advance\@tempcnta\@ne}%
```
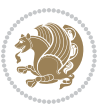

```
12285 \if@RTL \edef\L@parshape{\L@parshape 0pt \the\linewidth}\else\edef\L@parshape{\L@parshape \
12286 \noindent
12287 \parshape=\L@parshape\relax
12288 \smash{\llap{\mbox{\L@ante}\raisebox{\L@lraise}{\usebox{\L@lbox}}%
12289 \hskip \the\L@Findent}}%
12290 \usebox{\L@tbox}%
12291 }
```
## **7.73 listings-xetex-bidi.def**

```
12292 \ProvidesFile{listings-xetex-bidi.def}[2017/01/14 v1.4 bidi adaptations for listings package
12293 \lst@Key{captiondirection}{textdirection}{%
12294 \lstKV@SwitchCases{#1}%
12295 {textdirection&\\%
12296 RTL&\chardef\bidi@lst@caption@direction\@ne\\%
12297 LTR&\chardef\bidi@lst@caption@direction\z@%
12298 }{\PackageError{Listings}{direction #1 unknown}\@ehc}}
12299
12300 \lst@Key{captionscript}{textscript}{%
12301 \lstKV@SwitchCases{#1}%
12302 {textscript&\\%
12303 latin&\chardef\bidi@lst@caption@script\@ne\\%
12304 nonlatin&\chardef\bidi@lst@caption@script\z@%
12305 }{\PackageError{Listings}{direction #1 unknown}\@ehc}}
12306
12307 \newcommand*{\bidi@lst@ensure@caption@direction}[2]{%
12308 \@ifundefined{bidi@lst@caption@direction}{}{%
12309 \ifnum\bidi@lst@caption@direction=\z@%
12310 #1%
12311 \else%
12312 \ifnum\bidi@lst@caption@direction=\@ne%
12313 #2%
12314 \fi%
12315 \fi%
12316 }}
12317
12318 \newcommand*{\bidi@lst@ensure@caption@script}[2]{%
12319 \@ifundefined{bidi@lst@caption@script}{}{%
12320 \ifnum\bidi@lst@caption@script=\z@%
12321 #1%
12322 \else%
12323 \ifnum\bidi@lst@caption@script=\@ne%
12324 #2%
12325 \fi%
12326 \fi%
12327 }}
12328
12329 \long\def\@bidi@lst@makecaption#1#2{%
12330 \bidi@lst@ensure@caption@script{\@nonlatintrue}{\@nonlatinfalse}%
12331 \vskip\abovecaptionskip
```
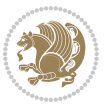

```
12332 \bidi@lst@ensure@caption@direction{\@RTLfalse}{\@RTLtrue}%
12333 \sbox\@tempboxa{%
12334 \bidi@lst@ensure@caption@direction{\beginL}{\beginR}%
12335 #1: #2%
12336 \bidi@lst@ensure@caption@direction{\endL}{\endR}%
12337 \frac{1}{6}12338 \ifdim \wd\@tempboxa >\hsize
12339 #1: #2\par
12340 \else
12341 \global \@minipagefalse
12342 \hb@xt@\hsize{\hfil\box\@tempboxa\hfil}%
12343 \fi
12344 \vskip\belowcaptionskip}%
12345 \def\lst@makecaption{\@bidi@lst@makecaption}
12346 \def\lst@maketitle{\@bidi@lst@makecaption\lst@title@dropdelim}
12347 \bidi@AtEndPreamble{%
12348 \bidi@patchcmd{\lst@MakeCaption}{%
12349 \ifx #1t%
12350 \ifx\lst@@caption\@empty\expandafter\lst@HRefStepCounter \else
12351 12351
12352 \fi {lstlisting}%
12353 }{%
12354 \ifx #1t%
12355 \bidi@lst@ensure@caption@direction{\@RTLfalse}{\@RTLtrue}%
12356 \ifx\lst@@caption\@empty\expandafter\lst@HRefStepCounter \else
12357 \expandafter\refstepcounter
12358 \fi {lstlisting}%
12359 \bidi@lst@ensure@caption@direction{\@RTLfalse}{\@RTLfalse}%
12360 }{}{}%
12361 \bidi@patchcmd{\lst@MakeCaption}{%
12362 \addcontentsline{lol}{lstlisting}%
12363 {\protect\numberline{\thelstlisting}\lst@@caption}%
12364 }{%
12365 \begingroup%
12366 \bidi@lst@ensure@caption@direction{\@RTLfalse}{\@RTLtrue}%
12367 \ddcontentsline{lol}{lstlisting}%
12368 {\protect\numberline{\thelstlisting}\lst@@caption}%
12369 \endgroup%
12370 }{}{}%
12371 }
12372 \@ifpackageloaded{caption}{%
12373 \AtBeginCaption{%
12374 \bidi@lst@ensure@caption@script{\@nonlatintrue}{\@nonlatinfalse}%
12375 \bidi@lst@ensure@caption@direction{\@RTLfalse}{\@RTLtrue}%
12376 }
12377 \let\@bidi@lst@makecaption\caption@makecaption%
12378 \def\lst@makecaption{\caption@starfalse\@bidi@lst@makecaption}%
12379 \def\lst@maketitle{\caption@startrue\@bidi@lst@makecaption\@empty}%
12380 }{%
12381 \AtBeginDocument{%
```
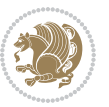

```
12382 \@ifundefined{captionlabelfalse}{}{%
12383 \def\lst@maketitle{\captionlabelfalse\@bidi@lst@makecaption\@empty}}%
12384 \@ifundefined{caption@startrue}{}{%
12385 \def\lst@maketitle{\caption@startrue\@bidi@lst@makecaption\@empty}}%
12386 }%
12387 }
12388 \AtBeginDocument{
12389 \@ifundefined{thechapter}{\let\lst@ifnumberbychapter\iffalse}{}
12390 \lst@ifnumberbychapter
12391 \gdef\thelstlisting%
12392 {\ifnum \c@chapter>\z@ \thechapter\@SepMark\fi \@arabic\c@lstlisting}
12393 \else
12394 \gdef\thelstlisting{\@arabic\c@lstlisting}
12395 \fi}
```
# **7.74 loadingorder-xetex-bidi.def**

```
12396 \ProvidesFile{loadingorder-xetex-bidi.def}[2015/10/16 v0.96 making sure that bidi is the last
12397 \bidi@isloaded{amsmath}
12398 \bidi@isloaded{amstext}
12399 \bidi@isloaded{amsthm}
12400 \bidi@isloaded{animate}
12401 \bidi@isloaded{breqn}
12402 \bidi@isloaded{cals}
12403 \bidi@isloaded{caption}
12404 \bidi@isloaded{crop}
12405 \bidi@isloaded{cuted}
12406 \bidi@isloaded{cutwin}
12407 \bidi@isloaded{color}
12408 \bidi@isloaded{dblfnote}
12409 \bidi@isloaded{xcolor}
12410 \bidi@isloaded{colortbl}
12411 \bidi@isloaded{float}
12412 \bidi@isloaded{floatrow}
12413 \bidi@isloaded{flowfram}
12414 \bidi@isloaded{framed}
12415 \bidi@isloaded{ftnright}
12416 \bidi@isloaded{xltxtra}
12417 \bidi@isloaded{xunicode}
12418 \bidi@isloaded{wrapfig}
12419 \bidi@isloaded{graphicx}
12420 \bidi@isloaded{geometry}
12421 \bidi@isloaded{hvfloat}
12422 \bidi@isloaded{mdframed}
12423 \bidi@isloaded{midfloat}
12424 \bidi@isloaded{ntheorem}
12425 \bidi@isloaded{ntheorem-hyper}
12426 \bidi@isloaded{hyperref}
12427 \bidi@isloaded{fancybox}
```
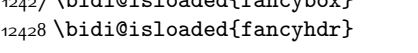

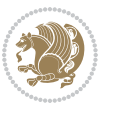

```
12429 \bidi@isloaded{fix2col}
12430 \bidi@isloaded{draftwatermark}
12431 \bidi@isloaded{empheq}
12432 \bidi@isloaded{overpic}
12433 \bidi@isloaded{pdfpages}
12434 \bidi@isloaded{listings}
12435 \bidi@isloaded{lettrine}
12436 \bidi@isloaded{media9}
12437 \bidi@isloaded{pstricks}
12438 \bidi@isloaded{pgf}
12439 \bidi@isloaded{picinpar}
12440 \bidi@isloaded{quotchap}
12441 \bidi@isloaded{tikz}
12442 \bidi@isloaded{titlesec}
12443 \bidi@isloaded{titletoc}
12444 \bidi@isloaded{array}
12445 \bidi@isloaded{soul}
12446 \bidi@isloaded{stabular}
12447 \bidi@isloaded{subfig}
12448 \bidi@isloaded{subfigure}
12449 \bidi@isloaded{supertabular}
12450 \bidi@isloaded{xtab}
12451 \bidi@isloaded{longtable}
12452 \bidi@isloaded{arydshln}
12453 \bidi@isloaded{multicol}
12454 \bidi@isloaded{multienum}
12455 \bidi@isloaded{minitoc}
12456 \bidi@isloaded{natbib}
12457 \bidi@isloaded{newfloat}
12458 \bidi@isloaded{ragged2e}
12459 \bidi@isloaded{rotating}
12460 \bidi@isloaded{tabls}
12461 \bidi@isloaded{tabulary}
12462 \bidi@isloaded{tocbasic}
12463 \bidi@isloaded{tocstyle}
12464 \bidi@isloaded{tocbibind}
12465 \bidi@isloaded{fontspec}
12466 \bidi@isloaded{arabxetex}
12467 \bidi@isloaded{polyglossia}
12468 \bidi@isloaded{fancyvrb}
12469 \AtBeginDocument{
12470 \if@bidi@amsmathloaded@\else
12471 \bidi@isloaded[\PackageError{bidi}{Oops! you have loaded package amsmath after bidi packa
12472 \fi%
12473 \if@bidi@amstextloaded@\else
12474 \bidi@isloaded[\PackageError{bidi}{Oops! you have loaded package amstext after bidi packa
12475 \fi%
12476 \if@bidi@amsthmloaded@\else
12477 \bidi@isloaded[\PackageError{bidi}{Oops! you have loaded package amsthm after bidi packag
12478 \fi%
```
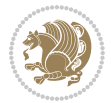

```
12479 \if@bidi@animateloaded@\else
12480 \bidi@isloaded[\PackageError{bidi}{Oops! you have loaded package animate after bidi packa
12481 \fi%
12482 \if@bidi@breqnloaded@\else
12483 \bidi@isloaded[\PackageError{bidi}{Oops! you have loaded package breqn after bidi package
12484 \fi%
12485 \if@bidi@calsloaded@\else
12486 \bidi@isloaded[\PackageError{bidi}{Oops! you have loaded package cals after bidi package.
12487 \fi%
12488 \if@bidi@captionloaded@\else
12489 \bidi@isloaded[\PackageError{bidi}{Oops! you have loaded package caption after bidi packa
12490 \fi%
12491 \if@bidi@croploaded@\else
12492 \bidi@isloaded[\PackageError{bidi}{Oops! you have loaded package crop after bidi package.
12493 \fi%
12494 \if@bidi@colorloaded@\else
12495 \@ifpackageloaded{hyperref}{}{%
12496 \bidi@isloaded[\PackageError{bidi}{Oops! you have loaded package color after bidi package
12497 \fi%
12498 \if@bidi@cutwinloaded@\else
12499 \bidi@isloaded[\PackageError{bidi}{Oops! you have loaded package cutwin after bidi packag
12500 \fi%
12501 \if@bidi@cutedloaded@\else
12502 \bidi@isloaded[\PackageError{bidi}{Oops! you have loaded package cuted after bidi package
12503 \fi%
12504 \if@bidi@dblfnoteloaded@\else
12505 \bidi@isloaded[\PackageError{bidi}{Oops! you have loaded package dblfnote after bidi pack
12506 \fi%
12507 \if@bidi@xcolorloaded@\else
12508 \bidi@isloaded[\PackageError{bidi}{Oops! you have loaded package xcolor after bidi packag
12509 \fi%
12510 \if@bidi@colortblloaded@\else
12511 \bidi@isloaded[\PackageError{bidi}{Oops! you have loaded package colortbl after bidi pack
12512 \fi%
12513 \if@bidi@floatloaded@\else
12514 \bidi@isloaded[\PackageError{bidi}{Oops! you have loaded package float after bidi package
12515 \fi%
12516 \if@bidi@floatrowloaded@\else
12517 \bidi@isloaded[\PackageError{bidi}{Oops! you have loaded package floatrow after bidi pack
12518 \fi%
12519 \if@bidi@flowframloaded@\else
12520 \bidi@isloaded[\PackageError{bidi}{Oops! you have loaded package flowfram after bidi pack
12521 \fi%
12522 \if@bidi@framedloaded@\else
12523 \bidi@isloaded[\PackageError{bidi}{Oops! you have loaded package framed after bidi packag
12524 \fi%
12525 \if@bidi@ftnrightloaded@\else
12526 \bidi@isloaded[\PackageError{bidi}{0ops! you have loaded package ftnright after bidi pack
12527 \fi%
12528 \if@bidi@xltxtraloaded@\else
```
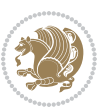

12529 \bidi@isloaded[\PackageError{bidi}{Oops! you have loaded package xltxtra after bidi packa \fi% \if@bidi@xunicodeloaded@\else 12532 \bidi@isloaded[\PackageError{bidi}{Oops! you have loaded package xunicode after bidi pack \fi% \if@bidi@wrapfigloaded@\else 12535 \bidi@isloaded[\PackageError{bidi}{Oops! you have loaded package wrapfig after bidi packa \fi% \if@bidi@graphicxloaded@\else 12538 \bidi@isloaded[\PackageError{bidi}{Oops! you have loaded package graphicx after bidi pack \fi% \if@bidi@geometryloaded@\else 12541 \bidi@isloaded[\PackageError{bidi}{Oops! you have loaded package geometry after bidi pack \fi% \if@bidi@hvfloatloaded@\else 12544 \bidi@isloaded[\PackageError{bidi}{Oops! you have loaded package hvfloat after bidi packa \fi% 12546 \if@bidi@mdframedloaded@\else 12547 \bidi@isloaded[\PackageError{bidi}{Oops! you have loaded package mdframed after bidi pack \fi% \if@bidi@midfloatloaded@\else 12550 \bidi@isloaded[\PackageError{bidi}{Oops! you have loaded package midfloat after bidi pack \fi% \if@bidi@ntheoremloaded@\else 12553 \bidi@isloaded[\PackageError{bidi}{Oops! you have loaded package ntheorem after bidi pack \fi% \if@bidi@hyperrefloaded@\else 12556 \bidi@isloaded[\PackageError{bidi}{Oops! you have loaded package hyperref after bidi pack \fi% \if@bidi@fancyboxloaded@\else 12559 \bidi@isloaded[\PackageError{bidi}{Oops! you have loaded package fancybox after bidi pack \fi% \if@bidi@fancyhdrloaded@\else 12562 \bidi@isloaded[\PackageError{bidi}{Oops! you have loaded package fancyhdr after bidi pack \fi% \if@bidi@draftwatermarkloaded@\else 12565 \bidi@isloaded[\PackageError{bidi}{Oops! you have loaded package draftwatermark after bid \fi% \if@bidi@empheqloaded@\else 12568 \bidi@isloaded[\PackageError{bidi}{Oops! you have loaded package empheq after bidi packag \fi% \if@bidi@overpicloaded@\else 12571 \bidi@isloaded[\PackageError{bidi}{Oops! you have loaded package overpic after bidi packa \fi% \if@bidi@pdfpagesloaded@\else 12574 \bidi@isloaded[\PackageError{bidi}{Oops! you have loaded package pdfpages after bidi pack \fi% \if@bidi@lettrineloaded@\else 12577 \bidi@isloaded[\PackageError{bidi}{Oops! you have loaded package lettrine after bidi pack 12578 \fi%

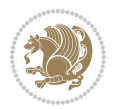

 \if@bidi@listingsloaded@\else 12580 \bidi@isloaded[\PackageError{bidi}{0ops! you have loaded package listings after bidi pack \fi% \csname if@bidi@media9loaded@\endcsname\else 12583 \bidi@isloaded[\PackageError{bidi}{Oops! you have loaded package media9 after bidi packag \fi% \if@bidi@pstricksloaded@\else 12586 \bidi@isloaded[\PackageError{bidi}{Oops! you have loaded package pstricks after bidi pack \fi% \if@bidi@pgfloaded@\else 12589 \bidi@isloaded[\PackageError{bidi}{Oops! you have loaded package pgf after bidi package. \fi% \if@bidi@picinparloaded@\else 12592 \bidi@isloaded[\PackageError{bidi}{Oops! you have loaded package picinpar after bidi pack \fi% \if@bidi@quotchaploaded@\else 12595 \bidi@isloaded[\PackageError{bidi}{Oops! you have loaded package quotchap after bidi pack \fi% \if@bidi@tikzloaded@\else 12598 \bidi@isloaded[\PackageError{bidi}{Oops! you have loaded package tikz after bidi package. \fi% \if@bidi@titlesecloaded@\else 12601 \bidi@isloaded[\PackageError{bidi}{Oops! you have loaded package titlesec after bidi pack \fi% \if@bidi@titletocloaded@\else 12604 \bidi@isloaded[\PackageError{bidi}{Oops! you have loaded package titletoc after bidi pack \fi% \if@bidi@arrayloaded@\else 12607 \bidi@isloaded[\PackageError{bidi}{Oops! you have loaded package array after bidi package \fi% \if@bidi@stabularloaded@\else 12610 \bidi@isloaded[\PackageError{bidi}{Oops! you have loaded package stabular after bidi pack \fi% \if@bidi@soulloaded@\else 12613 \bidi@isloaded[\PackageError{bidi}{0ops! you have loaded package soul after bidi package. \fi% \if@bidi@subfigloaded@\else 12616 \bidi@isloaded[\PackageError{bidi}{Oops! you have loaded package subfig after bidi packag \fi% \if@bidi@subfigureloaded@\else 12619 \bidi@isloaded[\PackageError{bidi}{0ops! you have loaded package subfigure after bidi pac \fi% \if@bidi@supertabularloaded@\else 12622 \bidi@isloaded[\PackageError{bidi}{Oops! you have loaded package supertabular after bidi \fi% \if@bidi@xtabloaded@\else 12625 \bidi@isloaded[\PackageError{bidi}{Oops! you have loaded package xtab after bidi package. \fi% \if@bidi@longtableloaded@\else 12628 \bidi@isloaded[\PackageError{bidi}{Oops! you have loaded package longtable after bidi pac

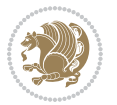

```
12629 \fi%
12630 \if@bidi@arydshlnloaded@\else
12631 \bidi@isloaded[\PackageError{bidi}{Oops! you have loaded package arydshln after bidi pack
12632 \fi%
12633 \if@bidi@multicolloaded@\else
12634 \bidi@isloaded[\PackageError{bidi}{Oops! you have loaded package multicol after bidi pack
12635 \fi%
12636 \if@bidi@multienumloaded@\else
12637 \bidi@isloaded[\PackageError{bidi}{Oops! you have loaded package multienum after bidi pac
12638 \fi%
12639 \if@bidi@minitocloaded@\else
12640 \bidi@isloaded[\PackageError{bidi}{Oops! you have loaded package minitoc after bidi packa
12641 \fi%
12642 \if@bidi@natbibloaded@\else
12643 \bidi@isloaded[\PackageError{bidi}{Oops! you have loaded package natbib after bidi packag
12644 \fi%
12645 \if@bidi@newfloatloaded@\else
12646 \bidi@isloaded[\PackageError{bidi}{Oops! you have loaded package newfloat after bidi pack
12647 \fi%
12648 \csname if@bidi@ragged2eloaded@\endcsname\else
12649 \bidi@isloaded[\PackageError{bidi}{Oops! you have loaded package ragged2e after bidi pack
12650 \fi%
12651 \if@bidi@rotatingloaded@\else
12652 \bidi@isloaded[\PackageError{bidi}{Oops! you have loaded package rotating after bidi pack
12653 \fi%
12654 \if@bidi@tablsloaded@\else
126<sub>55</sub> \bidi@isloaded[\PackageError{bidi}{Oops! you have loaded package tabls after bidi package
12656 \fi%
12657 \if@bidi@tabularyloaded@\else
12658 \bidi@isloaded[\PackageError{bidi}{Oops! you have loaded package tabulary after bidi pack
12659 \fi%
12660 \if@bidi@tocbasicloaded@\else
12661 \bidi@isloaded[\PackageError{bidi}{Oops! you have loaded package tocbasic after bidi pack
12662 \fi%
12663 \if@bidi@tocstyleloaded@\else
12664 \bidi@isloaded[\PackageError{bidi}{Oops! you have loaded package tocstyle after bidi pack
12665 \fi%
12666 \if@bidi@tocbibindloaded@\else
12667 \bidi@isloaded[\PackageError{bidi}{Oops! you have loaded package tocbibind after bidi pac
12668 \fi%
12669 \if@bidi@fontspecloaded@\else
12670 \bidi@isloaded[\PackageError{bidi}{Oops! you have loaded package fontspec after bidi pack
12671 \fi%
12672 \if@bidi@arabxetexloaded@\else
12673 \bidi@isloaded[\PackageError{bidi}{Oops! you have loaded package arabxetex after bidi pac
12674 \fi%
12675 \if@bidi@polyglossialoaded@\else
12676 \bidi@isloaded[\PackageError{bidi}{Oops! you have loaded package polyglossia after bidi p
12677 \fi%
```
\if@bidi@fancyvrbloaded@\else

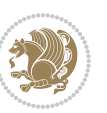

12679 \bidi@isloaded[\PackageError{bidi}{Oops! you have loaded package fancyvrb after bidi pack \fi% }

#### **7.75 longtable-xetex-bidi.def**

```
12682 \ProvidesFile{longtable-xetex-bidi.def}[2016/09/09 v0.4 bidi adaptations for longtable packag
12683 \def\LT@array[#1]#2{%
12684 \refstepcounter{table}\stepcounter{LT@tables}%
12685 \if l#1%
12686 \if@RTLtab\LTleft\fill \LTright\z@\else\LTleft\z@ \LTright\fill\fi
12687 \else\if r#1%
12688 \if@RTLtab\LTleft\z@ \LTright\fill\else\LTleft\fill \LTright\z@\fi
12689 \else\if c#1%
12690 \LTleft\fill \LTright\fill
12691 \fi\fi\fi
12692 \let\LT@mcol\multicolumn
12693 \let\LT@@tabarray\@tabarray
12694 \let\LT@@hl\hline
12695 \def\@tabarray{%
12696 \let\hline\LT@@hl
12697 \LT@@tabarray}%
12698 \let\\\LT@tabularcr\let\tabularnewline\\%
12699 \def\newpage{\noalign{\break}}%
12700 \def\pagebreak{\noalign{\ifnum`}=0\fi\@testopt{\LT@no@pgbk-}4}%
12701 \def\nopagebreak{\noalign{\ifnum`}=0\fi\@testopt\LT@no@pgbk4}%
12702 \let\hline\LT@hline \let\kill\LT@kill\let\caption\LT@caption
12703 \@tempdima\ht\strutbox
12704 \let\@endpbox\LT@endpbox
12705 \ifx\extrarowheight\@undefined
12706 \let\@acol\@tabacol
12707 \let\@classz\@tabclassz \let\@classiv\@tabclassiv
12708 \def\@startpbox{\vtop\LT@startpbox}%
12709 \let\@@startpbox\@startpbox
12710 \let\@@endpbox\@endpbox
12711 \let\LT@LL@FM@cr\@tabularcr
12712 \else
12713 \advance\@tempdima\extrarowheight
12714 \col@sep\tabcolsep
12715 \let\@startpbox\LT@startpbox\let\LT@LL@FM@cr\@arraycr
12716 \fi
12717 \setbox\@arstrutbox\hbox{\vrule
12718 \@height \arraystretch \@tempdima
12719 \@depth \arraystretch \dp \strutbox
12720 \@width \z@}%
12721 \let\@sharp##\let\protect\relax
12722 \begingroup
12723 \@mkpream{#2}%
12724 \xdef\LT@bchunk{%
12725 \global\advance\c@LT@chunks\@ne
```
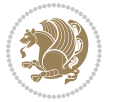

```
12727 \LT@setprevdepth
12728 \tabskip\LTleft \noexpand\halign to\hsize\bgroup
12729 \tabskip\z@ \@arstrut \@preamble \tabskip\LTright \cr}%
12730 \endgroup
12731 \expandafter\LT@nofcols\LT@bchunk&\LT@nofcols
12732 \LT@make@row
12733 \m@th\let\par\@empty
12734 \everycr{}\lineskip\z@\baselineskip\z@
12735 \LT@bchunk}
12736 \def\LT@makecaption#1#2#3{%
12737 \LT@mcol\LT@cols c{\hbox to\z@{\hss\parbox[t]\LTcapwidth{%
12738 \sbox\@tempboxa{\if@RTL\beginR\fi#1{#2: }#3\if@RTL\endR\fi}%
12739 \ifdim\wd\@tempboxa>\hsize
12740 #1{#2: }#3%
12741 \else
12742 \hbox to\hsize{\hfil\box\@tempboxa\hfil}%
12743 \fi
12744 \endgraf\vskip\baselineskip}%
12745 \{hss\}\}12746 \@ifpackageloaded{caption}{%
12747 \renewcommand\LT@makecaption[3]{%
12748 \caption@LT@make{%
12749 \caption@settype*\LTcaptype
12750 \ifdim\LTcapwidth=4in \else
12751 \setcaptionwidth\LTcapwidth
12752 \fi
12753 \caption@setoptions{longtable}%
12754 \caption@setoptions{@longtable}%
12755 \caption@LT@setup
12756 \caption@setautoposition{\ifcase\LT@rows t\else b\fi}%
12757 \caption@startrue#1\caption@starfalse
12758 \caption@prepare@stepcounter\LTcaptype{LT}%
12759 \caption@begin\LTcaptype
12760 \caption@normalsize
12761 \vskip-\ht\strutbox
12762 \caption@iftop{\vskip\belowcaptionskip}{\vskip\abovecaptionskip}%
12763 \caption@@make{#2}{#3}\endgraf
12764 \caption@iftop{\vskip\abovecaptionskip}{\vskip\belowcaptionskip}%
12765 \caption@end}}%
12766 }{}
12767 \def\LT@startpbox#1{%
12768 \bgroup
12769 \let\@footnotetext\LT@p@ftntext
12770 \let\@LTRfootnotetext\LT@p@LTRftntext
12771 \let\@RTLfootnotetext\LT@p@RTLftntext
12772 \setlength\hsize{#1}%
12773 \@arrayparboxrestore
12774 \vrule \@height \ht\@arstrutbox \@width \z@}
12775 \def\LT@p@LTRftntext#1{%
```
12726 \global\LT@rows\z@\setbox\z@\vbox\bgroup

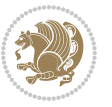

```
12776 \ \cdot \cdot \cdot \cdot \texttt{\t{th} \setminus \texttt{h} \setminus \texttt{h12777 \global\LT@p@ftn\expandafter{\@tempa{#1}}}%
12778 \def\LT@p@RTLftntext#1{%
12779 \edef\@tempa{\the\LT@p@ftn\noexpand\RTLfootnotetext[\the\c@footnote]}%
12780 \global\LT@p@ftn\expandafter{\@tempa{#1}}}%
12781
12782
12783 \def\LT@output{%
12784 \ifnum\outputpenalty <-\@Mi
12785 \ifnum\outputpenalty > -\LT@end@pen
12786 \LT@err{floats and marginpars not allowed in a longtable}\@ehc
12787 \else
12788 \setbox\z@\vbox{\unvbox\@cclv}%
12789 \ifdim \ht\LT@lastfoot>\ht\LT@foot
12790 \dimen@\pagegoal
12791 \advance\dimen@-\ht\LT@lastfoot
12792 \ifdim\dimen@<\ht\z@
12793 \setbox\@cclv\vbox{\unvbox\z@\copy\LT@foot\vss}%
12794 \@makecol
12795 \@outputpage
12796 \setbox\z@\vbox{\box\LT@head}%
12797 \fi
12798 \fi
12799 \global\@colroom\@colht
12800 \global\vsize\@colht
12801 \vbox
12802 {\if@RTLtab\hbox\bgroup\beginR\vbox\bgroup\fi\unvbox\z@\box\ifvoid\LT@lastfoot\LT@foo
12803 \fi
12804 \else
12805 \setbox\@cclv\vbox{\if@RTLtab\hbox\bgroup\beginR\vbox\bgroup\fi\unvbox\@cclv\copy\LT@foot
12806 \@makecol
12807 \@outputpage
12808 \global\vsize\@colroom
12809 \copy\LT@head\nobreak
12810 \fi}
```
# **7.76 mdframed-xetex-bidi.def**

12811 \ProvidesFile{mdframed-xetex-bidi.def}[2013/09/22 v0.4 bidi adaptations for mdframed package \newif\if@bidi@mdf@RTL

```
12813 \def\mdf@lrbox#1{%
12814 \mdf@patchamsthm%patch amsthm
12815 \if@RTL\@bidi@mdf@RTLtrue\fi%
12816 \@RTLfalse%
12817 \setbox#1\vbox\bgroup%
12818 \color@begingroup%
12819 \if@bidi@mdf@RTL\@RTLtrue\fi%
12820 \mdf@horizontalmargin@equation%
12821 \columnwidth=\hsize%
12822 \textwidth=\hsize%
```
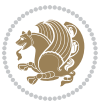
```
12823 \let\if@nobreak\iffalse%
12824 \let\if@noskipsec\iffalse%
12825 \let\par\@@par%
12826 \let\-\@dischyph%
12827 \let\'\@acci\let\`\@accii\let\=\@acciii%
12828 \parindent\z@ \parskip\z@skip%
12829 \linewidth\hsize%
12830 \@totalleftmargin\z@%
12831 \leftskip\z@skip \rightskip\z@skip \@rightskip\z@skip%
12832 \parfillskip\@flushglue \lineskip\normallineskip%
12833 \baselineskip\normalbaselineskip%
12834 %% \sloppy%
12835 \let\\\@normalcr%
12836 \mdf@par@local%New feature to restore parskip/parindent local in save box
12837 \ifbool{mdf@suppressfirstparskip}{\vspace*{-\parskip}}{}%
12838 \@afterindentfalse%
12839 %\@afterheading%
12840 }
12841 \renewrobustcmd\mdfframedtitleenv[1]{%
12842 \mdf@lrbox{\mdf@frametitlebox}%
12843 \mdf@frametitlealignment%
12844 \leavevmode{\color{\mdf@frametitlefontcolor}%
12845 \normalfont\mdf@frametitlefont{#1}
12846 \ifbool{mdf@ignorelastdescenders}%
12847 \{%
12848 \par\strut\par
12849 \unskip\unskip\setbox0=\lastbox
12850 \vspace*{\dimexpr\ht\strutbox-\baselineskip\relax}%
128<sub>51</sub> }{}}%
12852 \par\unskip\ifvmode\nointerlineskip\hrule \@height\z@ \@width\hsize\fi%%
128<sub>53</sub> \endmdf@lrbox\relax%
12854 \mdf@ignorevbadness%
12855 \setbox\mdf@frametitlebox=\vbox{\unvbox\mdf@frametitlebox}%
12856 \mdfframetitleboxwidth=\wd\mdf@frametitlebox\relax%
12857 \mdfframetitleboxheight=\ht\mdf@frametitlebox\relax%
12858 \mdfframetitleboxdepth=\dp\mdf@frametitlebox\relax%
12859 \mdfframetitleboxtotalheight=\dimexpr
12860 \ht\mdf@frametitlebox
12861 +\dp\mdf@frametitlebox%
12862 12862 +\mdf@frametitleaboveskip@length
12863 12863
12864 \text{relax}\text{/}12865 }
12866
12867 \renewrobustcmd*\mdf@footnoteoutput{%
12868 \ifvoid\@mpfootins\else%
12869 \nobreak%
12870 \vskip\mdf@footenotedistance@length%
12871 \normalcolor%
12872 \bidi@mpfootnoterule%
```
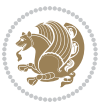

```
12873 \unvbox\@mpfootins%
12874 \fi%
12875 }
12876
12877
12878 \renewrobustcmd*\mdf@footnoteinput{%
12879 \def\@mpfn{mpfootnote}%
12880 \def\thempfn{\thempfootnote}%
12881 \c@mpfootnote\z@%
12882 \let\@footnotetext\@mpfootnotetext%
12883 \let\@LTRfootnotetext\@mpLTRfootnotetext%
12884 \let\@RTLfootnotetext\@mpRTLfootnotetext%
12885 }
```
# **7.77 bidi-media9.sty**

```
12886 \ProvidesExplPackage{bidi-media9}{2016/05/03}{0.2}
12887 {bidi fixes for media9 package for the XeTeX engine}
12888
12889 \keys_define:nn{media9/mbtn}{
12890 draft .code:n = {},
12891 final .code:n = {},
12892
12893 tooltip .tl_gset_x:N = \g_mix_tooltip_tl,
12894 tooltip .value_required:n = {true},
12895
12806 overface .code: n = \{12897 %\hbox_set:Nn\l_mix_poster_box{#1}
12898 \sbox\l_mix_poster_box{\if@RTL\beginR\fi#1\if@RTL\endR\fi}
12899 \mix_pdfxform:n{\l_mix_poster_box}
12900 \tl_gset:Nx\g_mix_overbtn_tl{\mix_pdflastxform:}
12901 },
12902 overface .value_required:n = {true},
12903
12904 downface .code:n = {
12905 %\hbox_set:Nn\l_mix_poster_box{#1}
12906 \sbox\l_mix_poster_box{\if@RTL\beginR\fi#1\if@RTL\endR\fi}
12907 \mix_pdfxform:n{\l_mix_poster_box}
12908 \tl_gset:Nx\g_mix_downbtn_tl{\mix_pdflastxform:}
12909 },
12910 downface .value_required:n = {true},
12911
12912 3Dgotoview .code:n = {
12913 \tl_set:Nx\l_tmpa_tl{#1} %extract ref
12914 \regex_replace_once:nnN{([^:]+):??.*}{\1}\l_tmpa_tl
12915 \tl_trim_spaces:N\l_tmpa_tl
12916 \tl_if_exist:cTF{ann@\l_tmpa_tl}{
12917 \str_if_eq_x:nnF{\tl_use:c{ann@\l_tmpa_tl}}{draft}{
12918 \tl_set:Nx\l_tmpb_tl{#1} %extract idx
12919 \regex_replace_once:nnN{[^:]+:?}{}\l_tmpb_tl
```
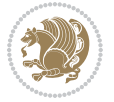

```
12920 \tl_trim_spaces:N\l_tmpb_tl
12021 \tl_if_blank:VF\l_tmpb_tl{
12922 \regex_match:nVTF{^[DFLNP]$}\l_tmpb_tl{
12923<br>12024 \tilde{L}_set:Nx\lceil_mix\_vidx_t1\lceil(\lceil\frac{tnpb_t1\rceil}{\lceil\frac{20}{4}\rceil})\rceil12924 }{
12925 \regex_match:nVTF{^\d+$}\l_tmpb_tl{
12926 \tl_set:Nx\l_mix_vidx_tl{~\l_tmpb_tl}
12927 }{
12928 \regex_replace_once:nnN{^\(\s*}{}\l_tmpb_tl
12929 \regex_replace_once:nnN{\s*\)$}{}\l_tmpb_tl
12930 \tl_set:Nx\l_mix_vidx_tl{~(\l_tmpb_tl)}
\begin{array}{ccc} \n 12931 & & \text{ } \\ \n 12932 & & \text{ } \end{array}12932 }
12933 }
12934 \mix_pdfobj:nnn{}{dict}{
12935 /S/JavaScript/JS~(
12936 if(typeof(annotRM)=='undefined'){annotRM=new~Array();}
{\tt if (type of (annotRM['\\l\_tmpa_t1']) == 'undefined')} \{12938 annotRM['\l_tmpa_tl']=
12939 this.getAnnotRichMedia(\tl_use:c{page@\l_tmpa_tl},'\l_tmpa_tl');
12940 }
12941 annotRM['\l_tmpa_tl'].activated=true;
12942 )
12943 \tl_if_blank:VF\l_tmpb_tl{
12944 /Next~<<
12945 /S/GoTo3DView
12946 /TA~\tl_use:c{ann@\l_tmpa_tl}
12947 /V\l_mix_vidx_tl
12948 >>
12949 }
12950 }
12951 \tl_gput_right:Nx\g_mix_btnactions_tl{~\mix_pdflastobj:}
12952 }
12953 }{
12954 \msg_warning:nnx{media9}{undefined~reference}{\l_tmpa_tl}
12955 \cs_if_exist:NF\g_mix_refundefwarned_tl{
12956 \tl_new:N\g_mix_refundefwarned_tl
12957 \AtEndDocument{\msg_warning:nn{media9}{undefined~references}}
12958 }
12959 }
12960 },
12961 3Dgotoview .value_required:n = {true},
12962
12963 mediacommand .code:n = {
12964 \tl_set:Nx\l_tmpa_tl{#1}
12965 \regex_replace_once:nnN{([^:]+):??.*}{\1}\l_tmpa_tl %extract ref
12966 \tl_trim_spaces:N\l_tmpa_tl
12967 \tl if exist:cTF{ann@\l tmpa tl}{
12968 \str_if_eq_x:nnF{\tl_use:c{ann@\l_tmpa_tl}}{draft}{
12969 \tl_set:Nx\l_tmpb_tl{#1}
```
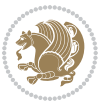

```
12970 \regex_replace_once:nnN{[^:]+\:?}{}\l_tmpb_tl
12971 \tl_trim_spaces:N\l_tmpb_tl
12972 \regex_replace_all:nnN{^\{|\}$}{}\l_tmpb_tl
12973 \tilde{\text{12973}}12974 \text{exp}_\text{1} \exp_after:wN\mix_separate_cmd_from_actn:w\l_tmpb_tl[]\q_stop}
12975 \tl_trim_spaces:N\l_mix_cmd_tl
12976 \tl_set:Nx\l_mix_arg_tl{
12977 \exp_after:wN\mix_separate_arg_from_actn:w\l_tmpb_tl[]\q_stop}
12978 \tl_trim_spaces:N\l_mix_arg_tl
12979 \mix_pdfobj:nnn{}{dict}{
12980 /S/JavaScript/JS~(
12981 if(typeof(annotRM)=='undefined'){annotRM=new~Array();}
12982 if(typeof(annotRM['\l_tmpa_tl'])=='undefined'){
12983 annotRM['\l_tmpa_tl']=
12984 this.getAnnotRichMedia(\tl_use:c{page@\l_tmpa_tl},'\l_tmpa_tl');
12985 }
12986 annotRM['\l_tmpa_tl'].activated=true;
12987 )
12988 \tl_if_blank:VF\l_mix_cmd_tl{
12989 /Next~<<
12990 /S/RichMediaExecute
12991 /TA~\tl_use:c{ann@\l_tmpa_tl}
12992 /TI~\tl_use:c{main@\l_tmpa_tl}
12993 /CMD~<<
12994 /C ~ (\1_mix_cmd_tl)
12995 \tl_if_blank:VF\l_mix_arg_tl{
12996 /A~[\l_mix_arg_tl]
12997 }
12998 >>
12999 >>
13000 }
13001 }
13002 \tl_gput_right:Nx\g_mix_btnactions_tl{~\mix_pdflastobj:}
13003 }
13004 }{
13005 \msg_warning:nnx{media9}{undefined~reference}{\l_tmpa_tl}
13006 \cs_if_exist:NF\g_mix_refundefwarned_tl{
13007 \tl_new:N\g_mix_refundefwarned_tl
13008 \AtEndDocument{\msg_warning:nn{media9}{undefined~references}}
13009 }
13010 }
13011 },
13012 mediacommand .value_required:n = {true},
13013
13014 jsaction .code:n = {
13015 \tl_set:Nx\l_tmpa_tl{#1}
13016 \regex_match:nVTF{^[^\{:]+:.*$}\l_tmpa_tl{
13017 \regex_replace_once:nnN{([^:]+):??.*}{\1}\l_tmpa_tl %extract ref
13018 \tl_trim_spaces:N\l_tmpa_tl
13019 }{\tl_clear:N\l_tmpa_tl}
```
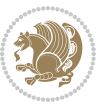

```
13020 \tl_set:Nx\l_tmpb_tl{#1}
13021 \tl_if_blank:VF\l_tmpa_tl{
13022 \tl_if_exist:cF{ann@\l_tmpa_tl}{
13023 \msg_warning:nnx{media9}{undefined~reference}{\l_tmpa_tl}
13024 \cs_if_exist:NF\g_mix_refundefwarned_tl{
13025 \tl_new:N\g_mix_refundefwarned_tl
13026 \AtEndDocument{\msg_warning:nn{media9}{undefined~references}}
13027 }
13028 }
13029 \regex_replace_once:nnN{[^:]+\:}{}\l_tmpb_tl
13030 }
13031 \tl_set:Nx\l_tmpb_tl{\exp_after:wN\use:n\l_tmpb_tl}
13032 \tl_trim_spaces:N\l_tmpb_tl
\verb|13033| \verb|til_iblank:VF\l1_tmpb_t1\{13034 \mix_pdfobj:nnn{}{dict}{
13035 /S/JavaScript/JS~(
13036 try{\l_tmpb_tl}catch(e){console.show();console.println(e)})}}
13037 \bool_if:nT{
13038 \tl_if_exist_p:c{ann@\l_tmpa_tl}&&
13039 !\str_if_eq_x_p:nn{\tl_use:c{ann@\l_tmpa_tl}}{draft}
13040 }{
13041 \mix_pdfobj:nnn{}{dict}{
13042 /S/JavaScript/JS~(
13043 if(typeof(annotRM)=='undefined'){annotRM=new~Array();}
13044 if(typeof(annotRM['\l_tmpa_tl'])=='undefined'){
13045 annotRM['\l_tmpa_tl']=
13046 this.getAnnotRichMedia(\tl_use:c{page@\l_tmpa_tl},'\l_tmpa_tl');
13047 }
13048 annotRM['\l_tmpa_tl'].activated=true;
13049 )
13050 \tl_if_blank:VF\l_tmpb_tl{/Next~\mix_pdflastobj:}
13051 }
13052 }
13053 \bool_if:nT{
13054 \tl_if_exist_p:c{ann@\l_tmpa_tl}&&
13055 !\str_if_eq_x_p:nn{\tl_use:c{ann@\l_tmpa_tl}}{draft}||
13056 !\tl_if_blank_p:V\l_tmpb_tl
13057 }{
13058 \tl_gput_right:Nx\g_mix_btnactions_tl{~\mix_pdflastobj:}
13059 }
13060 },
13061 jsaction .value_required:n = {true},
13062
13063 unknown .code:n = {
13064 \msg_error:nnx{media9}{unknown~option}{\l_keys_key_tl}
13065 }
13066 }
13067
13068
13069 \RenewDocumentCommand\includemedia{O{}mm}{%#1 options, #2 text/image #3 media file
```
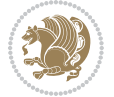

```
13070 \mix_uriend:
13071 \group_begin:
13072 \beginL
13073 \leavevmode
13074 %empty stream as appearance dummy
13075 \cs_if_exist:NF\g_mix_appearance_tl{
13076 \hbox_set:Nn\l_mix_poster_box{\phantom{\rule{1pt}{1pt}}}
13077 \mix_pdfxform:n{\l_mix_poster_box}
13078 \tl_gset:Nx\g_mix_appearance_tl{\mix_pdflastxform:}
13079 }
13080 \mix_reset:
13081 \mix_uribegin: %treat URI characters correctly
13082 \keys_set:nn{media9/user}{#1}
13083 \mix_uriend:
13084 \tl_greplace_all:Nnn\g_mix_flashvars_tl{~&}{&}
13085 \tl_greplace_all:Nnn\g_mix_flashvars_tl{&~}{&}
13086 \tl_greplace_all:Nnn\g_mix_flashvars_tl{~=}{=}
13087 \tl_greplace_all:Nnn\g_mix_flashvars_tl{=~}{=}
13088 \tl_gtrim_spaces:N\g_mix_flashvars_tl
13089
13090 \cs_if_exist:NT\Ginput@path{\cs_set_eq:NN\input@path\Ginput@path}
13091
13092 %\hbox_set:Nn\l_mix_poster_box{\group_begin:#2\group_end:}
13093 %\hbox_set:Nn\l_mix_poster_box{#2}
13094 \sbox\l_mix_poster_box{\if@RTL\beginR\fi#2\if@RTL\endR\fi}
13095 \mix_scale:n{\l_mix_poster_box}
13096 \bool_if:nT{
13097 \dim_compare_p:n{\g_mix_tt_tl=\c_zero_dim}||
13098 \dim_compare_p:n{\g_mix_wd_tl=\c_zero_dim}
13099 }{
13100 \tl_gset:Nn\g_mix_usrpbtn_tl{none}
13101 }
13102 \bool_if:NTF\g_mix_usrdraft_bool{
13103 \tl_if_empty:NF\g_mix_usrlabel_tl{
13104 \mix_keytoaux_now:nn{ann@\g_mix_usrlabel_tl}{draft}
13105 }
13106 \tl_if_blank:oTF{#2}{
13107 \mix_uribegin: %treat URI characters correctly
13108 \mix_draftbox:n{\tl_to_str:n{#3}}
13109 \mix_uriend:
13110 }{
13111 \hbox_to_wd:nn{\g_mix_wd_tl}{
13112 \vrule~width~\c_zero_dim~height~\g_mix_ht_tl~depth~\g_mix_dp_tl
13113 \box_use:N\l_mix_poster_box\hss
13114 }
13115 }
13116 }{
13117 \bool_if:nF{\str_if_eq_p:Vn\g_mix_usrpbtn_tl{none}}{
13118 %attach script that switches off play button overlay upon activation
13119 \mix_pdfobj:nnn{}{stream}{
```
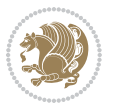

```
13120 {}{
13121 var~ocgs=host.getOCGs(host.pageNum);
13122 for(var~i=0;i<ocgs.length;i++){
13123 if(ocgs[i].name=='MediaPlayButton\int_use:N\g_mix_rmcnt_int'){
13124 ocgs[i].state=false;
13125 }
13126 }
13127 }
13128 }
13129 \mix_pdfobj:nnn{}{dict}{
13130 /Type/Filespec/EF~<</F~\mix_pdflastobj:>>/F~(btnoff)%/UF~(btnoff)
13131 }
13132 \tl_gset:Nx\g_mix_assets_tl{(btnoff)~\mix_pdflastobj:}
13133 \tl_set:Nx\l_mix_scripts_tl{~\mix_pdflastobj:~}
13134 %enforce plain playbutton overlay for XeTeX
13135 \sys_if_engine_xetex:T{\tl_gset:Nn\g_mix_usrpbtn_tl{plain}}
13136 }
13137 %embed main asset
13138 \mix_uribegin:
13139 \mix_embedasset:n{#3}
13140 \bool_if:nTF{
\verb|13141| + \strut \texttt{eq_p:Vn\ll_mix\_ext_t1{prc}||\strut \texttt{eq_p:Vn\ll_mix\_ext_t1{u3d}}|13142 }{
13143 \bool_gset_true:N\g_mix_iiid_bool
13144 \tl_gset:Nn\g_mix_mainassetsub_tl{3D}
13145 }{
13146 \str_case_x:nnF{\l_mix_base_tl}{
13147 {APlayer}{\tl_gset:Nn\g_mix_mainassetsub_tl{Sound}}
13148 {AudioPlayer}{\tl_gset:Nn\g_mix_mainassetsub_tl{Sound}}
13149 {VPlayer}{\tl_gset:Nn\g_mix_mainassetsub_tl{Video}}
13150 {VideoPlayer}{\tl_gset:Nn\g_mix_mainassetsub_tl{Video}}
13151 {StrobeMediaPlayback}{\tl_gset:Nn\g_mix_mainassetsub_tl{Video}}
13152 }{\tl_gset:Nn\g_mix_mainassetsub_tl{Flash}}
13153 }
13154 \tl_gset:Nx\g_mix_mainasset_tl{~\g_mix_lastasset_tl}
13155 \mix_uriend:
13156 %secondary assets (added by addresource)
13157 \seq_map_function:NN\g_mix_res_seq\mix_embedasset:n
13158 \seq_map_inline:Nn\g_mix_script_seq{
13159 \mix_embedasset:n{##1}
13160 \tl_put_right:Nx\l_mix_scripts_tl{~\g_mix_lastasset_tl}
13161 }
13162 %attach 3D calculation script
13163 \bool_if:nT{\g_mix_iiid_bool && \g_mix_iiidcalc_bool}{
13164 \mix_embedasset:n{3Dmenu.js}
13165 \tl_put_left:Nx\l_mix_scripts_tl{\g_mix_lastasset_tl~}
13166 }
13167 %create 3D views from file (option 3Dviews)
13168 \bool_if:nT{\g_mix_iiid_bool && !(\tl_if_blank_p:V\g_mix_vfile_tl)}{
13169 \tl_set:Nn\l_mix_level_tl{\c_minus_one}
```
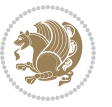

```
13170 \int_zero:N\l_mix_viewcnt_int
13171 \int_zero:N\l_mix_lineno_int
13172
13173 \ior_open:Nn\l_mix_vfile_stream{\g_mix_vfile_tl}
13174 \ior_map_inline:Nn\l_mix_vfile_stream{
13175 \int_incr:N\l_mix_lineno_int
13176 \keys_set:nn{media9/views}{##1} %process input line
13177 }
13178 \ior_close:N\l_mix_vfile_stream
13179 }
13180 \bool_if:nT{ %create default 3D view if required
13181 \g_mix_iiid_bool &&
13182 (\g_mix_opt_iiidview_bool || \tl_if_blank_p:V\l_mix_iiidviewarray_tl)
13^{18}3 }{
13184 \tl_set_eq:NN\l_mix_bg_tl\g_mix_opt_bg_tl
13185 \tl_set_eq:NN\l_mix_ls_tl\g_mix_opt_ls_tl
13186 \tl_set_eq:NN\l_mix_rm_tl\g_mix_opt_rm_tl
13187 \tl_set_eq:NN\l_mix_psob_tl\g_mix_opt_psob_tl
13188 \tl_set_eq:NN\l_mix_coo_tl\g_mix_opt_coo_tl
13189 \tl_set_eq:NN\l_mix_ctoc_tl\g_mix_opt_ctoc_tl
13190 \tl_set_eq:NN\l_mix_ciiw_tl\g_mix_opt_ciiw_tl
13191
13192 \fp_set_eq:NN\l_mix_roo_fp\g_mix_opt_roo_fp
13193 \fp_set_eq:NN\l_mix_aac_fp\g_mix_opt_aac_fp
13194 \fp_set_eq:NN\l_mix_oscale_fp\g_mix_opt_oscale_fp
13195 \fp_set_eq:NN\l_mix_roll_fp\g_mix_opt_roll_fp
13196
13197 \bool_set_eq:NN\l_mix_ciiw_bool\g_mix_opt_ciiw_bool
13198 \bool_set_eq:NN\l_mix_iiidortho_bool\g_mix_opt_iiidortho_bool
13199 \tl_clear:N\l_mix_naarray_tl
13200
13201 \bool_if:NF\l_mix_ciiw_bool{
13202 \tl_set:Nx\l_mix_args_tl{\l_mix_coo_tl\space\l_mix_ctoc_tl\space}
13203 \exp_after:wN\mix_calc_ciiw:w\l_mix_args_tl\q_stop
13204 }
13205
13206 \tl_clear:N\l_mix_naarray_tl
13207 \tl_clear:N\l_mix_saarray_tl
13208 \tl_set_eq:NN\l_mix_nr_tl\g_mix_nrdflt_tl
13209
13210 \mix_view:n{Default}
13211 \tl_set:Nx\l_mix_dfltview_tl{\mix_pdflastobj:}
13212
13213 }
13214 \mix_pdfobj:nnn{}{dict}{
13215 /Type/RichMediaInstance
13216 /Subtype/\g_mix_mainassetsub_tl
13217 /Asset~\g_mix_mainasset_tl
13218 \bool_if:NF\g_mix_iiid_bool{
13219 /Params~<<
```
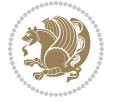

```
13220 /Binding\str_if_eq:VnTF\g_mix_transp_tl{true}{
13221 /Foreground
13222 }{
13223 /Background
13224 }
13225 \tl_if_blank:VF\g_mix_flashvars_tl{
13226 /FlashVars~(\g_mix_flashvars_tl)
13227 }
13228 >><br>13220 }
13229 }
13230 }
13231 \tl_if_empty:NF\g_mix_usrlabel_tl{
13232 \mix_keytoaux_now:nn{main@\g_mix_usrlabel_tl}{\mix_pdflastobj:}
13233 }
13234 \mix_pdfobj:nnn{}{dict}{
13235 /Type/RichMediaConfiguration
13236 /Subtype/\g_mix_mainassetsub_tl
13237 /Instances~[\mix_pdflastobj:]
13238 }
13239 \mix_pdfobj:nnn{}{dict}{
13240 /Type/RichMediaContent
13241 /Assets~<</Names~[\g_mix_assets_tl]>>
13242 /Configurations~[\mix_pdflastobj:]
13243 \bool_if:nT{
13244 \g_mix_iiid_bool && !(\tl_if_empty_p:V\l_mix_iiidviewarray_tl)
13245 }{
13246 /Views~[\l_mix_iiidviewarray_tl]
13247 }
13248 }
13249 \tl_set:Nx\l_mix_content_tl{\mix_pdflastobj:}
13250 \bool_if:nT{
13251 \g_mix_iiid_bool && \str_if_eq_p:Vn\g_mix_playtpe_tl{Oscillating}
13252 }{
\verb|13253| \tilde1253| \tilde1253| \tilde1253| \tilde1253| \tilde1253| \tilde1253| \tilde1253| \tilde1253| \tilde1253| \tilde1253| \tilde1253| \tilde1253| \tilde1253| \tilde1253| \tilde1253| \tilde1253| \tilde1253| \tilde1253| \tilde1253| \tilde1253| \tilde1253| \tilde1253| \tilde1253| \tilde1253| \tilde1253| \tilde1253| \tilde13254 }
13255 %determine floating window size
13256 \bool_if:NT\g_mix_opt_windowed_bool{
13257 \exp_after:wN\mix_parse_winsizearg:w\g_mix_winsize_tl\q_stop
13258 }
13259 \mix_pdfobj:nnn{}{dict}{
13260 /Activation~<<
13261 /Condition\g_mix_act_tl
13262 \bool_if:nT{
13263 \g_mix_iiid_bool &&
13264 !(\str_if_eq_p:Vn\g_mix_playtpe_tl{None})
13265 }{%seems to work only with 3D content
13266 /Animation~<<
13267 /Subtype/\g_mix_playtpe_tl
13268 /PlayCount~\g_mix_playcnt_tl
13269 /Speed~\g_mix_playspd_tl
```
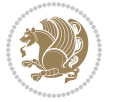

```
13270 >>
13271 }
13272 \bool_if:nT{
13273 \g_mix_iiid_bool && (
13274 \g_mix_opt_iiidview_bool || \tl_if_blank_p:V\l_mix_iiidviewarray_tl
13275 )
13276 }{/View~\l_mix_dfltview_tl}
13277 /Presentation~<<
13278 /Transparent~\g_mix_transp_tl
13279 \bool_if:NTF\g_mix_opt_windowed_bool{
13280 /Style/Windowed
13281 /Window~<<
13282 /Width~<</Default~\tl_mix_fltwd>>
13283 /Height~<</Default~\tl_mix_fltht>>
13284 /Position~<<
13285 /HOffset~0/VOffset~0
13286 \str_case_x:nnF{\g_mix_winpos_tl}{
13287 {tl}{/VAlign/Near/HAlign/Near}
13288 {cl}{/VAlign/Center/HAlign/Near}
13289 {bl}{/VAlign/Far/HAlign/Near}
13290 {bc}{/VAlign/Far/HAlign/Center}
13291 {br}{/VAlign/Far/HAlign/Far}
13292 {cr}{/VAlign/Center/HAlign/Far}
13293 {tr}{/VAlign/Near/HAlign/Far}
13294 {tc}{/VAlign/Near/HAlign/Center}
13295 }{/HAlign/Center/VAlign/Center}
13296 >>
13297 >>
13298 }{
13299 /Style/Embedded
13300 }
13301 \bool_if:NTF\g_mix_iiid_bool{
13302 /Toolbar~\g_mix_tools_tl
13303 /NavigationPane~\g_mix_nav_tl
13304 }{
13305 /PassContextClick~\g_mix_contextclick_tl
13306 }
13307 >>
13308 \tl_if_blank:VF\l_mix_scripts_tl{/Scripts~[\l_mix_scripts_tl]}
13309 >>
13310 /Deactivation~<</Condition\g_mix_deact_tl>>
13311 }
13312 \tl_set:Nx\l_mix_settings_tl{\mix_pdflastobj:}
13313 \tl_if_empty:NF\g_mix_usrlabel_tl{
13314 \tl_gset_eq:NN\g_mix_label_tl\g_mix_usrlabel_tl
13315 }
13316 % #1:width, #2:height, #3:depth, #4:content (key-value)
13317 \mix_pdfannot:nnnn{\g_mix_wd_tl}{\g_mix_ht_tl}{\g_mix_dp_tl}{
13318 /Subtype/RichMedia
13319 /F~4\cs_if_exist_use:N\ocgxii@insert@OC
```
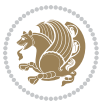

```
13320 /BS~<</W~0/S/S>>
13321 /Contents~(media~embedded~by~media9~[\g_mix_version_tl~(\g_mix_date_tl)])
13322 /NM~(\g_mix_label_tl)
13323 /AP~<</N~\g_mix_appearance_tl>>
13324 /RichMediaSettings~\l_mix_settings_tl
13325 /RichMediaContent~\l_mix_content_tl
13326 }
13327 \tl_if_empty:NF\g_mix_usrlabel_tl{
13328 \mix_keytoaux_now:nn{ann@\g_mix_usrlabel_tl}{\mix_pdflastann:}
13329 \mix_keytoaux_shipout:nn{page@\g_mix_usrlabel_tl}{
13330 \noexpand\the\g@mix@page@int}
13331 }
13332 \mix_pdfobj:nnn{}{dict}{
13333 /S/JavaScript/JS~(
13334 try{
13335 if(typeof(annotRM)=='undefined'){annotRM=new~Array();}
13336 if(typeof(annotRM['\g_mix_label_tl'])=='undefined'){
13337 annotRM['\g_mix_label_tl']=
13338 this.getAnnotRichMedia(this.pageNum,'\g_mix_label_tl');
13339 }
13340 \str_if_eq_x:nnF{\g_mix_usrpbtn_tl}{none}{
13341 if(typeof(ocgBtn\int_use:N\g_mix_rmcnt_int)=='undefined'){
13342 var~ocgs=this.getOCGs(this.pageNum);
13343 for(var~i=0;i<ocgs.length;i++){
13344 if(ocgs[i].name=='MediaPlayButton\int_use:N\g_mix_rmcnt_int'){
13345 var~ocgBtn\int_use:N\g_mix_rmcnt_int=ocgs[i];
13346 }
13347 }
13348 }
13349 if(
13350 !annotRM['\g_mix_label_tl'].activated&&(
13351 app.viewerType=='Reader'||
13352 app.viewerType=='Exchange'||
13353 app.viewerType=='Exchange-Pro'
13354 )&&app.viewerVersion>=9
13355 ){
13356 ocgBtn\int_use:N\g_mix_rmcnt_int.state=true;
13357 }
13358 }
13359 }catch(e){}
13360 this.dirty=false;
13361 )
13362 }
13363 \mix_pdfannot:nnnn{0pt}{0pt}{0pt}{
13364 /Subtype/Widget
13365 /FT/Btn/Ff~65537/F~2
13366 /BS~<</W~0>>
13367 /T~(fd@\g_mix_label_tl)
13368 /AA~<</PO~\mix_pdflastobj:~/PV~\mix_pdflastobj:>>
13369 }
```
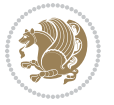

```
13370 \mix_appendtofields:n{\mix_pdflastann:}
13371 \hbox_overlap_right:n{\box_use:N\l_mix_poster_box}
13372 \str_if_eq_x:nnTF{\g_mix_usrpbtn_tl}{none}{
13373 \hbox_to_wd:nn{\g_mix_wd_tl}{
13374 \vrule~width~\c_zero_dim~height~\g_mix_ht_tl~depth~\g_mix_dp_tl\hss
13375 }
13376 }{%insert play button overlay
13377 \mix_insert_btnocg: %create OCG
13378 \cs_gset_eq:Nc\mix_pbtn:NN{g@mix@pbtn@\g_mix_usrpbtn_tl @tl}
13379 %\hbox_set:Nn\l_mix_pbtn_box{\mix_pbtn:NN\g_mix_wd_tl\g_mix_tt_tl}
13380 \sbox\l_mix_pbtn_box{\mix_pbtn:NN\g_mix_wd_tl\g_mix_tt_tl}
13381 \box_move_down:nn{\g_mix_dp_tl}{
13382 \hbox_to_wd:nn{\g_mix_wd_tl}{
\verb|13383| + \verb|13383| + \verb|13383| + \verb|13383| + \verb|13383| + \verb|13383| + \verb|13383| + \verb|13383| + \verb|13383| + \verb|13383| + \verb|13383| + \verb|13383| + \verb|13383| + \verb|13383| + \verb|13383| + \verb|13383| + \verb|13383| + \verb|13383| + \verb|13383| + \verb|13383| + \verb|13383| + \verb|13383| +13384 \vss
13385 \ocgbase_oc_bdc:n{\g_mix_btnocg_tl}
13386 \box_use:N\l_mix_pbtn_box
13387 \ocgbase_oc_emc:
13388 }
13389 }
13390 }
13391 }
13392 \int_gincr:N\g_mix_rmcnt_int
13393 }
13394 \endL
13395 \group_end:
13396 }
13397 \tl_set_eq:NN\l_mix_includemedia_tl\includemedia
13398 \tl_set:Nn\includemedia{\mix_uribegin:\l_mix_includemedia_tl}
13399
13400
13401
13402 \RenewDocumentCommand\mediabutton{O{}m}{%#1 options, #2 normal button text
13403 \mix_uriend:
13404 \group_begin:
13405 \beginL
13406 \leavevmode
13407 %reset various variables
13408 \tl_gclear:N\g_mix_overbtn_tl
13409 \tl_gclear:N\g_mix_downbtn_tl
13410 \tl_gclear:N\g_mix_btnactions_tl
13411 \tl_gclear:N\g_mix_tooltip_tl
13412 %process options
13413 \bool_gset_eq:NN\g_mix_btndraft_bool\g_mix_pkgdraft_bool
13414 \mix_uribegin: %treat URI characters correctly
13415 \keys_set:nn{media9/mbtndraft}{#1} %detect draft/final on first pass
13416 \bool_if:NF\g_mix_btndraft_bool{\keys_set:nn{media9/mbtn}{#1}}
13417 \mix_uriend:
13418 %normal button appearance
13419 %\hbox_set:Nn\l_mix_poster_box{#2}
```
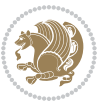

```
13420 \sbox\l_mix_poster_box{\if@RTL\beginR\fi#2\if@RTL\endR\fi}
13421 \tl_set:Nx\width {\dim_use:N\box_wd:N\l_mix_poster_box}
13422 \tl_set:Nx\height{\dim_use:N\box_ht:N\l_mix_poster_box}
13423 \tl_set:Nx\depth {\dim_use:N\box_dp:N\l_mix_poster_box}
13424 \bool_if:NTF\g_mix_btndraft_bool{\box_use:N\l_mix_poster_box}{
13425 \mix_pdfxform:n{\l_mix_poster_box}
13426 \tl_set:Nx\g_mix_normalbtn_tl{\mix_pdflastxform:}
13427 \bool_if:nT{ %dummy Widget for ocgx2, AR seems to need it
13428 % \cs_if_exist_p:N\ocgxii@insert@OC && !\tl_if_blank_p:V\ocgxii@insert@OC
13429 !\cs_if_exist:NTF\ocgxii@insert@OC{
13430 \tl_if_blank_p:V\ocgxii@insert@OC
13431 }{
13432 \c_true_bool
13433 }
13434 }{\mix_pdfannot:nnnn{\width}{\height}{\depth}{/Subtype/Widget/F~2}}
13435 %insert widget annotation
13436 \mix_pdfannot:nnnn{\width}{\height}{\depth}{
13437 /Subtype/Widget
13438 /T~(mbtn@\int_use:N\g_mix_mbtncnt_int)
13439 \tl_if_empty:NF\g_mix_tooltip_tl{/TU~(\g_mix_tooltip_tl)}
13440 /FT/Btn/Ff~65536\cs_if_exist_use:N\ocgxii@insert@OC
13441 \tl_if_empty:NTF\g_mix_downbtn_tl{/H/I}{/H/P}
13442 /AP~<<
13443 /N~\g_mix_normalbtn_tl
13444 \tl_if_empty:NF\g_mix_overbtn_tl{/R~\g_mix_overbtn_tl}
13445 \tl_if_empty:NF\g_mix_downbtn_tl{/D~\g_mix_downbtn_tl}
13446 >>
13447 /MK~<<
13448 /TP~1~/IF~<</S/A/FB~true/A~[0.0~0.0]>>
13449 /I~\g_mix_normalbtn_tl
13450 \tl_if_empty:NF\g_mix_overbtn_tl{/RI~\g_mix_overbtn_tl}
13451 \tl_if_empty:NF\g_mix_downbtn_tl{/IX~\g_mix_downbtn_tl}
13452 >>
13453 /A~<<
13454 /S/JavaScript/JS~(app.focusRect=false;)
13455 %sequence of actions to perform
13456 \tl_if_empty:NF\g_mix_btnactions_tl{/Next~[\g_mix_btnactions_tl]}
13457 >>
13458 }
13459 \mix_appendtofields:n{\mix_pdflastann:}
13460 \hbox_to_wd:nn{\width}{
13461 \vrule~width~\c_zero_dim~height~\height~depth~\depth\hss
13462 }
13463 \int_gincr:N\g_mix_mbtncnt_int
13464 }
13465 \endL
13466 \group_end:
13467 }
13468 \tl_set_eq:NN\l_mix_mediabutton_tl\mediabutton
13469 \tl_set:Nn\mediabutton{\mix_uribegin:\l_mix_mediabutton_tl}
```
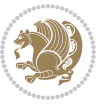

 

#### **7.78 memoir-xetex-bidi.def**

```
13473 \ProvidesFile{memoir-xetex-bidi.def}[2010/07/25 v0.5 bidi adaptations for memoir class for Xe
13474 \renewcommand{\keepthetitle}{%
13475 \@bsmtitlempty
13476 \global\let\thanks\relax
13477 \global\let\LTRthanks\relax
13478 \global\let\RTLthanks\relax
13479 \global\let\and\relax
13480 \global\let\andnext\relax
13481 \global\let\@thanks\@empty
13482 \global\let\@title\@empty
13483 \global\let\@author\@empty
13484 \global\let\@date\@empty}
13485 \renewcommand{\maketitle}{\par
13486 \begingroup
13487 \@bsmarkseries
13488 \def\@makefnmark{\@textsuperscript{%
13489 \normalfont\@bsthanksheadpre \tamark \@bsthanksheadpost}}%
13490 \long\def\@makefntext##1{\makethanksmark ##1}
13491 \if@twocolumn
13492 \ifnum \col@number=\@ne
13493 \@maketitle
13494 \else
13495 \twocolumn[\@maketitle]%
13496 \fi
13497 \else
13498 \ifdim\pagetotal>\z@
13499 \newpage
13500 \fi
13501 \global\@topnum\z@
13502 \@maketitle
13503 \fi
13504 \thispagestyle{title}\@thanks
13505 \endgroup
13506 \@bscontmark % \setcounter{footnote}{0}%
13507 }
13508 \renewcommand*{\memRTLleftskip}{\if@RTL\rightskip\else\leftskip\fi}
13509 \renewcommand*{\memRTLrightskip}{\if@RTL\leftskip\else\rightskip\fi}
13510 \renewcommand*{\memRTLvleftskip}{\if@RTL\vrightskip\else\vleftskip\fi}
13511 \renewcommand*{\memRTLvrightskip}{\if@RTL\vleftskip\else\vrightskip\fi}
13512 \renewcommand*{\memRTLraggedright}{\if@RTL\raggedleft\else\raggedright\fi}
13513 \renewcommand*{\memRTLraggedleft}{\if@RTL\raggedright\else\raggedleft\fi}
13514 \renewcommand*{\thesection}{\thechapter\@SepMark\@arabic\c@section}
13515 \renewcommand*{\thesubsection}{%
13516 \thesection\@SepMark\@arabic\c@subsection}
```
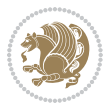

```
13517 \renewcommand*{\thesubsubsection}{%
13518 \thesubsection\@SepMark\@arabic\c@subsubsection}
13519 \renewcommand*{\theparagraph}{%
13520 \thesubsubsection\@SepMark\@arabic\c@paragraph}
13521 \renewcommand*{\thesubparagraph}{%
13522 \theparagraph\@SepMark\@arabic\c@subparagraph}
13523 \renewcommand{\setthesection}{\thechapter\@SepMark\Alph{section}}
13524 \renewcommand{\theequation}{%
13525 \ifnum \c@chapter>\z@ \thechapter\@SepMark\fi \@arabic\c@equation}
13526 \renewcommand{\thefigure}{\thechapter\@SepMark\@arabic\c@figure}
13527 \renewcommand{\thetable}{\thechapter\@SepMark\@arabic\c@table}
13528 \ifartopt
13529 \chapterstyle{article}
13530 \counterwithout{figure}{chapter}
13531 \counterwithout{table}{chapter}
13532 \counterwithout{footnote}{chapter}
13533 \counterwithout{equation}{chapter}
13534 \renewcommand{\chaptername}{}
13535 \renewcommand{\maketitlehookb}{%
13536 \vskip -1.5\topsep\vskip -1.5\partopsep}
13537 \renewcommand{\maketitlehookc}{%
13538 \vskip -1.5\topsep\vskip -1.5\partopsep}
13539 \fi
13540 \long\def\@makecaption#1#2{\let\@memtempa\relax
13541 \ifdim\prevdepth>-99\p@ \vskip\abovecaptionskip
13542 \else \def\@memtempa{\vbox to\topskip{}}\fi
13543 \let\@contfnote\footnote \renewcommand{\footnote}[2][]{}
13544 \let\@contfmark\footnotemark \renewcommand{\footnotemark}[1][]{}
13545 \sbox\@tempboxa{\@contnfont #1\@contdelim \@conttfont #2\@contfinal}
13546 \let\footnote\@contfnote
13547 \let\footnotemark\@contfmark
13548 \ifdim\wd\@tempboxa<\linewidth \centering \fi
13549 \if@contcw
13550 \centering
13551 \parbox{\@contcwidth}{%
13552 \ifdim\wd\@tempboxa<\@contcwidth \centering \fi
13553 \fi
13554 \ifdim\wd\@tempboxa<\linewidth
13555 \@contpre
13556 {\@contnfont #1\@contdelim}\@memtempa
13557 {\@contcshortstyle \@conttfont #2\@contfinal\par}
13558 \else
13559 \if@conthang
13560 \sbox\@tempboxa{\@contnfont #1\@contdelim}
13561 \@contpre%
13562 {\@contcstyle\hangindent=\wd\@tempboxa
13563 \noindent\box\@tempboxa\@memtempa \@conttfont #2\@contfinal\par}
13564 \else
13565 \if@contindent
13566 \@contpre%
```
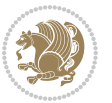

```
13567 {\@contnfont #1\@contdelim}\@memtempa
13568 {\@contcstyle\hangindent=\@contindw
13569 \hangafter=\@ne\@conttfont #2\@contfinal\par}% <- v1.4
13570 \else
13571 \@contpre%
13572 {\@contnfont #1\@contdelim}\@memtempa
13573 {\@contcstyle \@conttfont #2\@contfinal\par}
13574 \fi
13575 \fi
13576 \fi
13577 \@contpost
13578 \if@contcw
13579 \par
13580 } % end of the \parbox
13581 \fi
13582 \vskip\belowcaptionskip}
13583 \@ifpackageloaded{caption}{%
13584 \AtBeginPackage{caption}{
13585 \ClassWarningNoLine{memoir}{%
13586 You are using the caption package with the memoir \MessageBreak
13587 class. This may cause unexpected or inconsistent \MessageBreak
13588 results if you use any of memoir's captioning facilities}
13589
13590 \long\def\@makecaption##1##2{%
13591 \vskip\abovecaptionskip
13592 \sbox\@tempboxa{\if@RTL\beginR\fi##1: ##2\if@RTL\endR\fi}%
13593 \ifdim \wd\@tempboxa >\hsize
13594 \if@RTL\beginR\fi##1: ##2\if@RTL\endR\fi\par
13595 \else
13596 \global \@minipagefalse
13597 \hb@xt@\hsize{\hfil\box\@tempboxa\hfil}%
13598 \fi
13599 \vskip\belowcaptionskip}
13600
13601 \def\caption{%
13602 \ifx\@captype\@undefined
13603 \@latex@error{\noexpand\caption outside float}\@ehd
13604 \expandafter\@gobble
13605 \else
13606 \refstepcounter\@captype
13607 \expandafter\@firstofone
13608 \fi
13609 {\@dblarg{\@caption\@captype}}%
13610 }
13611
13612 \long\def\@caption##1[##2]##3{%
13613 \par
13614 \addcontentsline{\csname ext@##1\endcsname}{##1}%
13615 {\protect\numberline{\csname the##1\endcsname}{\ignorespaces ##2}}%
13616 \begingroup
```
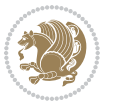

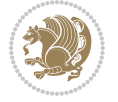

```
13617 \@parboxrestore
13618 \if@minipage
13619 \@setminipage
13620 \fi
13621 \normalsize
13622 \@makecaption{\csname fnum@##1\endcsname}{\ignorespaces ##3}\par
13623 \endgroup}
13624 }}{}
13625 \renewenvironment{thebibliography}[1]{%
13626 \bibsection
13627 \if@RTL\if@LTRbibitems\@RTLfalse\else\fi\else\if@RTLbibitems\@RTLtrue\else\fi\fi
13628 \begin{bibitemlist}{#1}}{\end{bibitemlist}\postbibhook}
```
13629 \ProvidesFile{midfloat-xetex-bidi.def}[2017/05/06 v0.4 bidi adaptations for midfloat package

**7.79 midfloat-xetex-bidi.def**

13632 \global \@firstcolumnfalse

 \toks@\expandafter{\topmark}% \xdef\@firstcoltopmark{\the\toks@}% \toks@\expandafter{\splitfirstmark}% \xdef\@firstcolfirstmark{\the\toks@}% \ifx\@firstcolfirstmark\@empty 13643 \global\let\@setmarks\relax

 \let\firstmark\@firstcolfirstmark \let\topmark\@firstcoltopmark}%

\global\c@colht\@colht\global\c@addvipersep\z@

\global\advance\@colht by\right@cor

\global\advance\@colht by\cor@height

\global \setbox\@rightcolumn \vbox{}%

 \splitmaxdepth\maxdimen 13635 \vbadness\maxdimen

13645 \gdef\@setmarks{%

\ifnum\juo@sk>0

13651 \remove@strip\juo@sar \global\@colht\the\juo@pr \ifdim\right@cor>\z@

13657 \global\cor@height=0pt

 \ifdim\c@colht>\@colht 13662 \@tempdima\@colht 13663 \ifdim\@colht>\z@

\global\setbox\@leftcolumn\copy\@outputbox

 \setbox\@outputbox\vbox{\unvbox\@outputbox\unskip}% 13637 \setbox\@outputbox\vsplit\@outputbox to\maxdimen

 \def\RTL@outputdblcol{% \if@firstcolumn

13644 \else

\fi

13655 \fi

\fi

\else

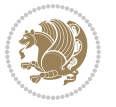

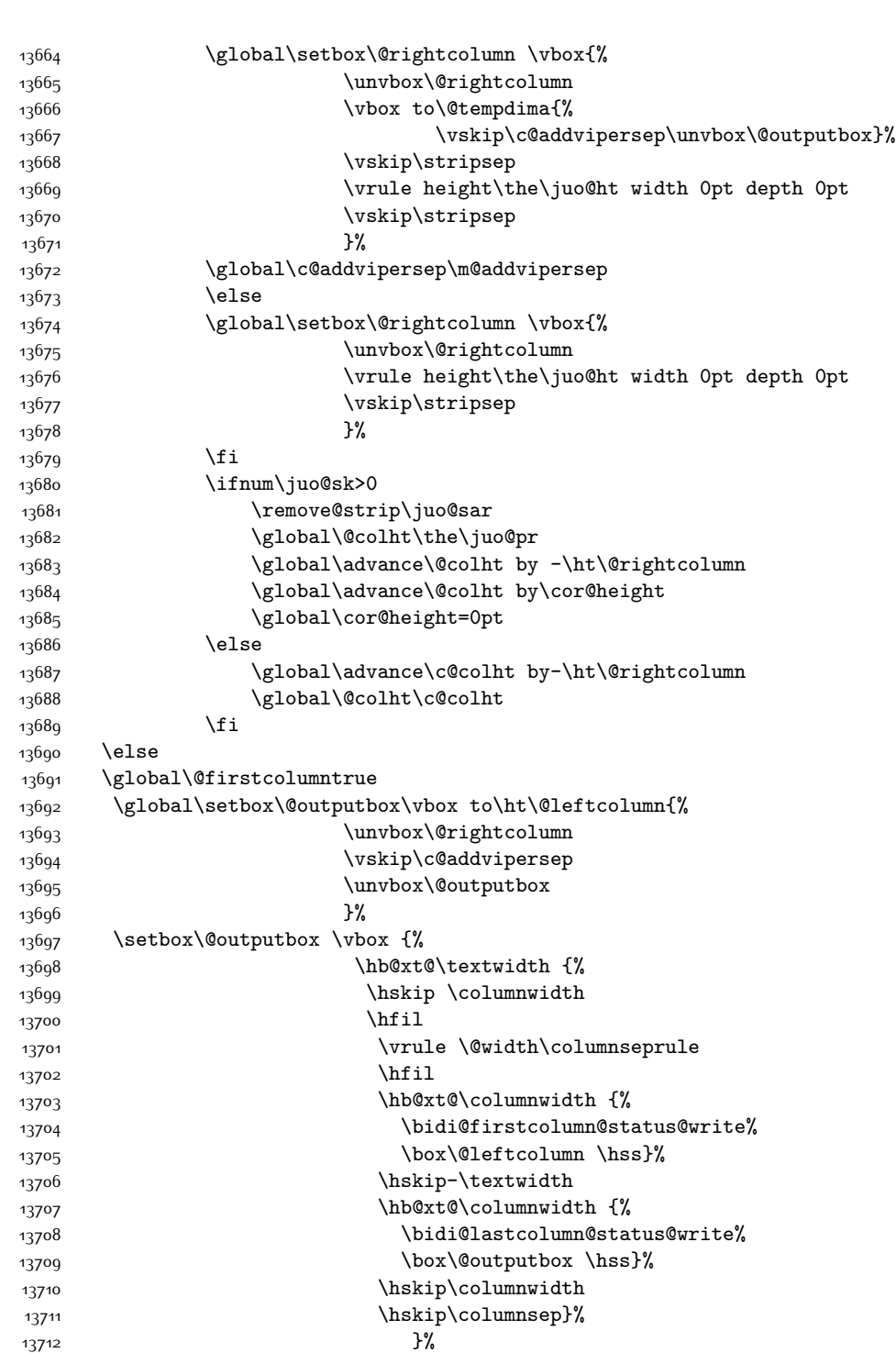

13713 \@combinedblfloats

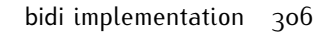

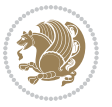

```
13715 \@outputpage
13716 \begingroup
13717 \@dblfloatplacement
13718 \@startdblcolumn
13719 \@whilesw\if@fcolmade \fi
13720 {\@outputpage
13721 \@startdblcolumn}%
13722 \endgroup
13723 \qquad \qquad \qquad \text{10ba1}\iota = 0\gl\text{abal}\j \text{u}o@sar={\n% }13724 \global\cor@height\z@\global\c@addvipersep\z@
13725 \fi
13726 \fi
13727 }
13728
13729
13730 \def\LTR@outputdblcol{%
13731 \if@firstcolumn
13732 \global \@firstcolumnfalse
13733 \global\setbox\@leftcolumn\copy\@outputbox
13734 \splitmaxdepth\maxdimen
13735 \vbadness\maxdimen
13736 \setbox\@outputbox\vbox{\unvbox\@outputbox\unskip}%
13737 \setbox\@outputbox\vsplit\@outputbox to\maxdimen
13738 \toks@\expandafter{\topmark}%
13739 \xdef\@firstcoltopmark{\the\toks@}%
13740 \toks@\expandafter{\splitfirstmark}%
13741 \xdef\@firstcolfirstmark{\the\toks@}%
13742 \ifx\@firstcolfirstmark\@empty
13743 \global\let\@setmarks\relax
13744 \else
13745 \gdef\@setmarks{%
13746 \let\firstmark\@firstcolfirstmark
13747 \let\topmark\@firstcoltopmark}%
13748 \fi
13749 \global\c@colht\@colht\global\c@addvipersep\z@
13750 \ifnum\juo@sk>0
13751 \remove@strip\juo@sar
13752 \global\@colht\the\juo@pr
13753 \ifdim\right@cor>\z@
13754 \global\advance\@colht by\right@cor
13755 \fi
13756 \global\advance\@colht by\cor@height
13757 \global\cor@height=0pt
13758 \fi
13759 \global \setbox\@rightcolumn \vbox{}%
13760 \else
13761 \ifdim\c@colht>\@colht
13762 \@tempdima\@colht
13763 \ifdim\@colht>\z@
```
\@setmarks

13766 \vbox to\@tempdima{% 13767 \vskip\c@addvipersep\unvbox\@outputbox}% 13768 \vskip\stripsep 13769 \vrule height\the\juo@ht width 0pt depth 0pt 13770 \vskip\stripsep  $13771$  }% 13772 \global\c@addvipersep\m@addvipersep 13773 \else 13774 \global\setbox\@rightcolumn \vbox{% 13775 \unvbox\@rightcolumn 13776 \vrule height\the\juo@ht width 0pt depth 0pt 13777 \vskip\stripsep 13778 }%  $13779$  \fi 13780 \ifnum\juo@sk>0 13781 \remove@strip\juo@sar 13782 \global\@colht\the\juo@pr 13783 \global\advance\@colht by -\ht\@rightcolumn 13784 \global\advance\@colht by\cor@height 13785 \global\cor@height=0pt 13786 \else 13787 \global\advance\c@colht by-\ht\@rightcolumn 13788 \global\@colht\c@colht  $13789$  \fi 13790 \else 13791 \global\@firstcolumntrue 13792 \global\setbox\@outputbox\vbox to\ht\@leftcolumn{% 13793 \unvbox\@rightcolumn 13794 \vskip\c@addvipersep 13795 \unvbox\@outputbox  $13796$  }% 13797 \setbox\@outputbox \vbox {% 13798 \hb@xt@\textwidth {% 13799 \hb@xt@\columnwidth {% 13800 \bidi@firstcolumn@status@write% 13801 \box\@leftcolumn \hss}% 13802 \hfil 13803 \vrule \@width\columnseprule 13804 \hfil 13805 \hb@xt@\columnwidth {% 13806 \bidi@lastcolumn@status@write% 13807 \box\@outputbox \hss}%  $13808$   $\}$ %  $13809$   $\frac{1280}{9}$ 13810 \@combinedblfloats 13811 \@setmarks 13812 \@outputpage 13813 \begingroup

13764 \global\setbox\@rightcolumn \vbox{% 13765 \unvbox\@rightcolumn

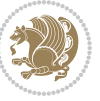

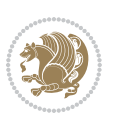

```
13815 \@startdblcolumn
13816 \@whilesw\if@fcolmade \fi
13817 {\@outputpage
13818 \@startdblcolumn}%
13819 \endgroup
13820 \global\juo@sk=0\global\juo@sar={}%
13821 \global\cor@height\z@\global\c@addvipersep\z@
13822 \fi
13823 \fi
13824 }
13825
13826
13827 \def\@strip[#1/#2]{\global\@tempdima=#1\global\@tempdimb=#2%
13828 \global \setbox\@viper\vbox\bgroup\if@RTLmain\moveleft\dimexpr(\columnwidth+\columnsep)\fi\
13829 \hsize\textwidth
13830 \@parboxrestore
13831 \col@number \@ne
13832 \vrule height\topskip width0pt depth0pt
13833 }
13834
_{13835} \def\endstrip{%
13836 \egroup\egroup
13837 \if@firstcolumn
13838 \ifdim\pagetotal>\z@
13839 \vskip\stripsep
13840 \global\ht@strip\pagegoal
13841 \global\advance\ht@strip by-\pagetotal
13842 \global\advance\ht@strip by-\stripsep
13843 \global\advance\ht@strip by-\ht\@viper
13844 \global\advance\ht@strip by-\stripsep
13845 \global\juo@ht=\ht\@viper
13846 \else
13847 \global\ht@strip\z@
13848 \fi
13849 \ifdim\ht@strip>\z@
13850 \unvbox\@viper
13851 \vskip\stripsep
13852 \add@strip{\the\pagetotal}{\the\juo@ht}{\the\@tempdima}{\the\@tempdimb}%
13853 \global\advance\juo@sk by1
13854 \else
13855 \@latex@error{Strip needs more place!}\@ehc
13856 \if@vihproof
13857 \framebox[\columnwidth]{??? Strip ???}%
13858 \fi
13859 \fi
13860 \else
13861 \@latex@error{Strip is used only on left column!}\@ehc
13862 \if@vihproof
13863 \framebox[\columnwidth]{??? Strip ???}%
```
13814 \@dblfloatplacement

 \fi \fi }

#### **7.80 minitoc-xetex-bidi.def**

```
13867 \ProvidesFile{minitoc-xetex-bidi.def}[2010/07/25 v0.1 bidi adaptations for minitoc package fo
13868 \def\@undottedtocline#1#2#3#4#5{%
13869 \ifnum #1>\c@tocdepth\relax \else
13870 \vskip \z@ plus.2\p@
13871 {\if@RTL\rightskip\else\leftskip\fi #2\relax \if@RTL\leftskip\else\rightskip\fi \@tocrmarg
13872 \parindent #2\relax\@afterindenttrue
13873 \interlinepenalty\@M
13874 \leavevmode
13875 \@tempdima #3\relax \advance\if@RTL\rightskip\else\leftskip\fi \@tempdima \hbox{}%
13876 \hskip -\if@RTL\rightskip\else\leftskip\fi
13877 #4\nobreak\hfill \nobreak
13878 \null\par}%
13879 \fi}
13880 \def\@Undottedtocline#1#2#3#4#5{%
13881 \ifnum #1>\c@tocdepth\relax \else
13882 \vskip \z@ \@plus.2\p@
13883 {\if@RTL\rightskip\else\leftskip\fi #2\relax \if@RTL\leftskip\else\rightskip\fi \@tocrmar
13884 \parindent #2\relax\@afterindenttrue
13885 \interlinepenalty\@M
13886 \leavevmode
13887 \@tempdima #3\relax
13888 \advance\if@RTL\rightskip\else\leftskip\fi \@tempdima \null\nobreak\hskip -\if@RTL\rightskip\else\leftskip\fi
13889 {\coffeefont #4}\nobreak \nobreak\null
13890 \par}%
13891 \fi}
13892 \def\@Undottedtoclinep#1#2#3#4#5{%
13893 \ifnum #1>\c@tocdepth\relax \else
13894 \vskip \z@ \@plus.2\p@
13895 {\if@RTL\rightskip\else\leftskip\fi #2\relax \if@RTL\leftskip\else\rightskip\fi \@tocrmarg \parfillskip -\if@RTL\leftskip\else\rightskip\fi
13896 \parindent #2\relax\@afterindenttrue
13897 \interlinepenalty\@M
13898 \leavevmode
13899 \@tempdima #3\relax
13900 \advance\if@RTL\rightskip\else\leftskip\fi \@tempdima \null\nobreak\hskip -\if@RTL\rightskip\else\leftskip\fi
13901 {#4}\nobreak \hfill \nobreak\null
13902 \hb@xt@\@pnumwidth{{\hfil\normalfont \normalcolor #5}}%
13903 \par}%
13904 \fi}
```
### **7.81 multicol-xetex-bidi.def**

13905 \ProvidesFile{multicol-xetex-bidi.def}[2016/11/27 v0.8 bidi adaptations for multicol package

```
13906 \def\page@sofar{%
13907 \process@cols\mult@rightbox
13908 {\ifvoid\count@
```
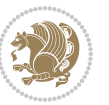

```
13909 \setbox\count@\hbox to\hsize{}%
13910 \else
13911 \wd\count@\hsize
13912 \fi}%
13913 \count@\col@number \advance\count@\m@ne
13914 \mult@info\z@
13915 {Column spec: \the\full@width\space = indent
13916 + columns + sep =\MessageBreak
13917 \the\multicol@leftmargin\space
13918 + \the\col@number\space
13919 x \the\hsize\space
13920 + \the\count@\space
13921 x \the\columnsep
13922 }%
13923 \ifvmode\else\errmessage{Multicol Error}\fi
13924 \nointerlineskip
13925 \setbox\z@\hbox{p}\global\dimen\tw@\dp\z@
13926 \moveright\multicol@leftmargin
13927 \hbox to\full@width{%
13928 \bidi@multicol@align@columns
13929 \rlap{\phantom p}%
13930 }%
13931 \prevdepth\z@
13932 \kern-\dimen\tw@
13933 \ifdim\dimen\tw@ > \mc@gridwarn
13934 \PackageWarning{multicol}%
13935 {Very deep columns!\MessageBreak
13936 Grid alignment might be broken}%
13937 \fi
13938 }
13939 \def\LTR@column@boxes{%
13940 \process@cols\mult@gfirstbox{%
13941 \ifdim\dp\count@>\dimen\tw@
13942 \global\dimen\tw@\dp\count@ \fi
13943 \mc@col@status@write
13944 \box\count@
13945 \hss{\columnseprulecolor\vrule
13946 \@width\columnseprule}\hss}%
13947 \ifdim\dp\mult@rightbox>\dimen\tw@
13948 \global\dimen\tw@\dp\mult@rightbox \fi
13949 \mc@lastcol@status@write
13950 \box\mult@rightbox
13951 }
13952
13953 \def\RTL@column@boxes{%
13954 \ifnum\col@number<\tw@
13955 \LTR@column@boxes
13956 \else
13957 \process@cols\mult@gfirstbox{%
13958 \hskip\hsize
```
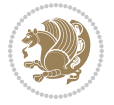

```
13959 \hss{\columnseprulecolor\vrule
13960 \@width\columnseprule}\hss
13961 }%
13962 \hskip\hsize
13963 \process@cols\mult@gfirstbox{%
13964 \ifdim\dp\count@>\dimen\tw@
13965 \global\dimen\tw@\dp\count@ \fi
13966 \hskip-\hsize
13967 \mc@col@status@write
13968 \box\count@
13969 \hskip-\hsize
13970 \hskip-\columnsep
13971 }%
13972 \ifdim\dp\mult@rightbox>\dimen\tw@
13973 \global\dimen\tw@\dp\mult@rightbox \fi
13974 \hskip-\hsize
13975 \mc@lastcol@status@write
13976 \box\mult@rightbox
13977 \hskip-\hsize
13978 \hskip\full@width
13979 \fi
13980 }
13981 \newcommand\RTLmulticolcolumns
13982 {\let\bidi@multicol@align@columns
13983 \RTL@column@boxes}
13984 \newcommand\LTRmulticolcolumns
13985 {\let\bidi@multicol@align@columns
13986 \LTR@column@boxes}
13987 \newcommand\bidi@multicol@align@columns
13988 {\if@RTLmain\RTL@column@boxes\else\LTR@column@boxes\fi}
13989 \def\multicols#1{\col@number#1\relax
13990 \ifnum\col@number<\tw@
13991 \PackageWarning{multicol}%
13992 {Using `\number\col@number'
13993 columns doesn't seem a good idea.^^J
13994 I therefore use two columns instead}%
13995 \col@number\tw@ \fi
13996 \ifnum\col@number>10
13997 \PackageError{multicol}%
13998 {Too many columns}%
13999 {Current implementation doesn't
14000 support more than 10 columns.%
14001 \MessageBreak
14002 I therefore use 10 columns instead}%
14003 \col@number10 \fi
14004 \ifx\@footnotetext\mult@footnotetext\else
14005 \let\orig@footnotetext\@footnotetext
14006 \let\@footnotetext\mult@footnotetext
14007 \fi
14008 \ifx\@LTRfootnotetext\mult@LTRfootnotetext\else
```
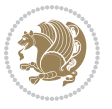

```
14009 \let\orig@LTRfootnotetext\@LTRfootnotetext
14010 \let\@LTRfootnotetext\mult@LTRfootnotetext
14011 \fi
14012 \ifx\@RTLfootnotetext\mult@RTLfootnotetext\else
14013 \let\orig@RTLfootnotetext\@RTLfootnotetext
14014 \let\@RTLfootnotetext\mult@RTLfootnotetext
14015 \fi
14016 \@ifnextchar[\mult@cols{\mult@cols[]}}
14017 \long\def\mult@footnotetext#1{\begingroup
14018 \hsize\textwidth
14019 \columnwidth\textwidth
14020 \orig@footnotetext{#1}\endgroup}
14021 \long\def\mult@LTRfootnotetext#1{\begingroup
14022 \hsize\textwidth
14023 \columnwidth\textwidth
14024 \orig@LTRfootnotetext{#1}\endgroup}
14025 \long\def\mult@RTLfootnotetext#1{\begingroup
14026 \hsize\textwidth
14027 \columnwidth\textwidth
14028 \orig@RTLfootnotetext{#1}\endgroup}
14029 \def\right@footnoterule{%
14030 \kern-3\p@
14031 \hbox to \textwidth{\hskip \dimexpr\textwidth-.4\columnwidth\relax \hrulefill }
14032 \kern2.6\p@}
14033 \def\textwidth@footnoterule{\kern-3\p@
14034 \hrule \@width \textwidth \kern 2.6\p@}
```
# **7.82 multienum-xetex-bidi.def**

```
14035 \ProvidesFile{multienum-xetex-bidi.def}[2011/04/16 v0.1 bidi adaptations for multienum packag
14036 \renewcommand{\itemx}[1]{\parbox[t]%
14037 {\labelwidth}{\hfill{\labelname}}\hskip\labelsep%
14038 \parbox[t]{\remainx}{\bidi@raggedright #1}\par}%\smallskip
14039 \renewcommand{\itemxx}[2]{\parbox[t]%
14040 {\labelwidth}{\hfill{\labelname}}\hskip\labelsep
14041 \parbox[t]{.5\remainxx}{\bidi@raggedright #1}\hfill\parbox[t]%
14042 {\labelwidth}{\hfill{\labelname}}\hskip\labelsep
14043 \parbox[t]{0.5\remainxx}{\bidi@raggedright #2}\smallskip}
14044 \renewcommand{\itemxxx}[3]{\parbox[t]%
14045 {\labelwidth}{\hfill{\labelname}}\hskip\labelsep%
14046 \parbox[t]{.3333\remainxxx}{\bidi@raggedright #1}\hfill\parbox[t]%
14047 {\labelwidth}{\hfill {\labelname}}\hskip\labelsep%
14048 \parbox[t]{0.3333\remainxxx}{\bidi@raggedright #2}\hfill\parbox[t]%
14049 {\labelwidth}{\hfill{\labelname}}\hskip\labelsep%
14050 \parbox[t]{0.3333\remainxxx}{\bidi@raggedright #3}\par}%\smallskip
14051 \renewcommand{\itemxxxx}[4]{\parbox[t]%
14052 {\labelwidth}{\hfill{\labelname}}\hskip\labelsep
14053 \parbox[t]{.25\remainxxxx}{\bidi@raggedright #1}\hfill\parbox[t]%
14054 {\labelwidth}{\hfill{\labelname}}\hskip\labelsep
14055 \parbox[t]{0.25\remainxxxx}{\bidi@raggedright #2}\hfill%
```
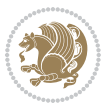

```
14056 \parbox[t]{\labelwidth}{\hfill{\labelname}}\hskip\labelsep
14057 \parbox[t]{0.25\remainxxxx}{\bidi@raggedright #3}\hfill%
14058 \parbox[t]{\labelwidth}{\hfill{\labelname}}\hskip\labelsep
14059 \parbox[t]{0.25\remainxxxx}{\bidi@raggedright #4}\smallskip}
14060 \renewcommand{\itemxxxxx}[5]{\parbox[t]%
14061 {\labelwidth}{\hfill{\labelname}}\hskip\labelsep
14062 \parbox[t]{0.2\remainxxxxx}{\bidi@raggedright #1}\hfill%
14063 \parbox[t]{\labelwidth}{\hfill{\labelname}}\hskip\labelsep
14064 \parbox[t]{0.2\remainxxxxx}{\bidi@raggedright #2}\hfill%
14065 \parbox[t]{\labelwidth}{\hfill{\labelname}}\hskip\labelsep
14066 \parbox[t]{0.2\remainxxxxx}{\bidi@raggedright #3}\hfill%
14067 \parbox[t]{\labelwidth}{\hfill{\labelname}}\hskip\labelsep
14068 \parbox[t]{0.2\remainxxxxx}{\bidi@raggedright #4}\hfill%
14069 \parbox[t]{\labelwidth}{\hfill{\labelname}}\hskip\labelsep
14070 \parbox[t]{0.2\remainxxxxx}{\bidi@raggedright #5}\smallskip}
14071 \renewcommand{\itemxox}[2]{\parbox[t]%
14072 {\labelwidth}{\hfill{\labelname}}\hskip\labelsep
14073 \parbox[t]{\remainxox}{\bidi@raggedright #1}\hfill%
14074 \parbox[t]{\labelwidth}{\hfill{\labelname}}\hskip\labelsep
14075 \parbox[t]{0.3333\remainxxx}{\bidi@raggedright #2}\smallskip}
14076 \renewcommand{\itemxxo}[2]{\parbox[t]%
14077 {\labelwidth}{\hfill{\labelname}}\hskip\labelsep
14078 \parbox[t]{0.3333\remainxxx}{\bidi@raggedright #1}\hfill%
14079 \parbox[t]{\labelwidth}{\hfill{\labelname}}\hskip\labelsep
14080 \parbox[t]{\remainxox}{\bidi@raggedright #2}\smallskip}
14081 \renewcommand{\itemxoxx}[3]{\parbox[t]%
14082 {\labelwidth}{\hfill{\labelname}}\hskip\labelsep
14083 \parbox[t]{\remainxoxx}{\bidi@raggedright #1}\hfill%
14084 \parbox[t]{\labelwidth}{\hfill{\labelname}}\hskip\labelsep
14085 \parbox[t]{0.25\remainxxxx}{\bidi@raggedright #2}\hfill%
14086 \parbox[t]{\labelwidth}{\hfill{\labelname}}\hskip\labelsep
14087 \parbox[t]{0.25\remainxxxx}{\bidi@raggedright #3}\smallskip}
14088 \renewcommand{\itemxxox}[3]{\parbox[t]%
14089 {\labelwidth}{\hfill{\labelname}}\hskip\labelsep
14000 \partbox[t]{.25\remainxxxx}{\bidi@raggedright #1}\hfill%
14091 \parbox[t]{\labelwidth}{\hfill{\labelname}}\hskip\labelsep
14092 \parbox[t]{\remainxoxx}{\bidi@raggedright #2}\hfill%
14093 \parbox[t]{\labelwidth}{\hfill{\labelname}}\hskip\labelsep
14094 \parbox[t]{0.25\remainxxxx}{\bidi@raggedright #3}\smallskip}
14095 \renewcommand{\itemxxxo}[3]{\parbox[t]%
14096 {\labelwidth}{\hfill{\labelname}}\hskip\labelsep
14097 \parbox[t]{.25\remainxxxx}{\bidi@raggedright #1}\hfill%
14098 \parbox[t]{\labelwidth}{\hfill{\labelname}}\hskip\labelsep
14099 \parbox[t]{.25\remainxxxx}{\bidi@raggedright #2}\hfill%
14100 \parbox[t]{\labelwidth}{\hfill{\labelname}}\hskip\labelsep
14101 \parbox[t]{\remainxoxx}{\bidi@raggedright #3}\smallskip}
```
### **7.83 natbib-xetex-bidi.def**

14102 \ProvidesFile{natbib-xetex-bidi.def}[2011/06/04 v0.1 bidi adaptations for natbib package for

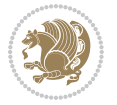

```
14103 \renewenvironment{thebibliography}[1]{%
14104 \bibsection
14105 \parindent\z@
14106 \bibpreamble
14107 \bibfont
14108 \if@RTL\if@LTRbibitems\@RTLfalse\else\fi\else\if@RTLbibitems\@RTLtrue\else\fi\fi
14109 \list{\@biblabel{\the\c@NAT@ctr}}{\@bibsetup{#1}\global\c@NAT@ctr\z@}%
14110 \ifNAT@openbib
14111 \renewcommand\newblock{\par}%
14112 \else
14113 \renewcommand\newblock{\hskip .11em \@plus.33em \@minus.07em}%
14114 \fi
14115 \sloppy\clubpenalty4000\widowpenalty4000
14116 \sfcode`\.\@m
14117 \let\NAT@bibitem@first@sw\@firstoftwo
14118 \let\citeN\cite \let\shortcite\cite
14119 \let\citeasnoun\cite
14120 }{%
14121 \bibitem@fin
14122 \bibpostamble
14123 \def\@noitemerr{%
14124 \PackageWarning{natbib}{Empty `thebibliography' environment}%
14125 }%
14126 \endlist
14127 \bibcleanup
14128 }%
```
# **7.84 newfloat-xetex-bidi.def**

```
14129 \ProvidesFile{newfloat-xetex-bidi.def}[2013/05/22 v0.1 bidi adaptations for newfloat package
14130 \renewcommand*\newfloat@setwithin[2]{%
14131 \ifcsname c@chapter\endcsname
14132 \@removefromreset{#1}{chapter}%
14133 \fi
14134 \@removefromreset{#1}{section}%
14135 \edef\@tempa{#2}%
14136 \ifx\@tempa\@empty
14137 \def\@tempa{none}%
14138 \fi
14139 \def\@tempb{none}%
14140 \ifx\@tempa\@tempb
14141 \ifcsname c@chapter\endcsname
14142 \@chapterlistsgap@off{#1}%
14143 \fi
14144 \newfloat@@setwithin{#1}{}{}%
14145 \else
14146 \def\@tempb{chapter}%
14147 \ifx\@tempa\@tempb
14148 \@addtoreset{#1}{chapter}%
14149 \@chapterlistsgap@on{#1}%
```
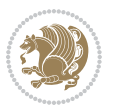

```
14150 \newfloat@@setwithin{#1}{\ifnum\c@chapter>\z@ \thechapter\@SepMark\fi}{\theHchapter\@Se
14151 \else
14152 \def\@tempb{section}%
14153 \ifx\@tempa\@tempb
14154 \@addtoreset{#1}{section}%
14155 \ifcsname c@chapter\endcsname
14156 \@addtoreset{#1}{chapter}%
14157 \@chapterlistsgap@on{#1}%
14158\newfloat@setwithin{#1}{\thesection\@SepMark}{\theHsection\@SepMark}%
14159 \else
14160 \newfloat@setwithin{#1}{\ifnum\c@section>\z@ \thesection\@SepMark\fi}{\theHsection
14161 \fi
14162 \else
14163 \newfloat@Error{Invalid value `#2' for option `within'}%
14164 \fi
14165 \fi
14166 \fi}
```
#### **7.85 ntheorem-xetex-bidi.def**

 \ProvidesFile{ntheorem-xetex-bidi.def}[2012/05/01 v0.1 bidi adaptations for ntheorem package \gdef\@thm#1#2#3{%

```
14169 \if@thmmarks
14170 \stepcounter{end\InTheoType ctr}%
14171 \fi
14172 \renewcommand{\InTheoType}{#1}%
14173 \if@thmmarks
14174 \stepcounter{curr#1ctr}%
14175 \setcounter{end#1ctr}{0}%
14176 \fi
14177 \refstepcounter{#2}%
14178 \theorem@prework
14179 \thm@topsepadd \theorempostskipamount % cf. latex.ltx: \@trivlist
14180 \ifvmode \advance\thm@topsepadd\partopsep\fi
14181 \trivlist
14182 \@topsep \theorempreskipamount
14183 \@topsepadd \thm@topsepadd % used by \@endparenv
14184 \advance\linewidth -\theorem@indent
14185 \advance\@totalleftmargin \theorem@indent
14186 \if@RTL\parshape \@ne 0pt \linewidth\else \parshape \@ne \@totalleftmargin \linewidth\fi
14187 \@ifnextchar[{\@ythm{#1}{#2}{#3}}{\@xthm{#1}{#2}{#3}}}
```
# **7.86 ntheorem-hyper-xetex-bidi.def**

 \ProvidesFile{ntheorem-hyper-xetex-bidi.def}[2012/05/01 v0.1 bidi adaptations for ntheorem-hy \gdef\@thm#1#2#3{%

```
14190 \if@thmmarks
```

```
14191 \stepcounter{end\InTheoType ctr}%
```

```
14192 \fi
```

```
14193 \renewcommand{\InTheoType}{#1}%
```

```
14194 \if@thmmarks
```
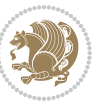

```
14195 \stepcounter{curr#1ctr}%
14196 \setcounter{end#1ctr}{0}%
14197 \fi
14198 \refstepcounter{#2}%
14199 \thm@topsepadd \theorempostskipamount % cf. latex.ltx: \@trivlist
14200 \ifvmode \advance\thm@topsepadd\partopsep\fi
14201 \trivlist
14202 \@topsep \theorempreskipamount
14203 \@topsepadd \thm@topsepadd % used by \@endparenv
14204 \advance\linewidth -\theorem@indent
14205 \advance\@totalleftmargin \theorem@indent
14206 \if@RTL\parshape \@ne 0pt \linewidth\else \parshape \@ne \@totalleftmargin \linewidth\fi
14207 \@ifnextchar[{\@ythm{#1}{#2}{#3}}{\@xthm{#1}{#2}{#3}}}
```
### **7.87 overpic-xetex-bidi.def**

```
14208 \ProvidesFile{overpic-xetex-bidi.def}[2015/12/07 v0.1 bidi adaptations for overpic package fo
14209 \renewenvironment{overpic}[2][]{%
14210 \sbox{\z@}{\includegraphics[#1]{#2}}%
14211 \settodepth{\@tempcnta}{\usebox{\z@}}%
14212 \settoheight{\@tempcntb}{\usebox{\z@}}%
14213 \advance\@tempcntb\@tempcnta%
14214 \settowidth{\@tempcnta}{\usebox{\z@}}%
14215 \setlength{\@tempdima}{\unitlength}%
14216 \count@=\z@\Gin@gridfalse\setkeys{Gin}{#1}%
14217 %
14218 \OVP@calc%
14219 %
14220 \begin{picture}(\@tempcnta,\@tempcntb)%
_{14221} \if@RTL\else\put(0,0){\makebox(0,0)[bl]{\usebox{\z@}}}%
14222 \ifGin@grid%
14223 \put(0,0){\normalfont\fontsize\@viipt\@viipt\selectfont%
14224 \grid(\@tempcnta,\@tempcntb)(\count@,\count@)[0,0]}%
14225 \fi\fi%
14226 % reset the graphics parameter
14227 \let\Gin@outer@scalex\relax
14228 \let\Gin@outer@scaley\relax
14229 \let\Gin@angle\relax
14230 \let\Gin@ewidth\Gin@exclamation
14231 \let\Gin@eheight\Gin@ewidth
14232 \def\Gin@scalex{1}
14233 \let\Gin@scaley\Gin@exclamation
14234 }{%
14235 \if@RTL\ifGin@grid%
14236 \put(0,0){\normalfont\fontsize\@viipt\@viipt\selectfont%
14237 \grid(\@tempcnta,\@tempcntb)(\count@,\count@)[0,0]}%
14238 \fi%
14239 \put(0,0){\makebox(0,0)[bl]{\usebox{\z@}}}\fi%
14240 \end{picture}%
14241 }%
```
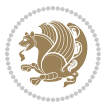

### **7.88 pdfpages-xetex-bidi.def**

```
14242 \ProvidesFile{pdfpages-xetex-bidi.def}[2010/07/25 v0.1 bidi adaptations for pdfpages package
14243 \renewcommand*{\includepdf}[2][]{%
14244 \begingroup
14245 \@RTLfalse
14246 \let\AM@threadname\relax
14247 \AM@split@options{pdfpages}{#1}%
14248 \edef\AM@temp{{pdfpages}{\the\@temptokena}}%
14249 \expandafter\setkeys\AM@temp
14250 \ifthenelse{\boolean{AM@pkg@draft} \and \boolean{AM@survey}}{%
14251 \let\AM@currentdocname\relax
14252 \renewcommand\includegraphics[2][]{Survey in draft-mode}%
14253 \def\AM@pagecount{0}%
14254 }{%
14255 \AM@findfile{#2}%
14256 \if\AM@threadname\relax
14257 \def\AM@threadname{\AM@currentdocname}%
14258 \fi
14259 }%
14260 \ifAM@survey
14261 \def\AM@pagestemp{}%
14262 \@tempcnta=0
14263 \def\foo{%
14264 \@ifundefined{r@\AM@xrprefix pdfpages@page\the\@tempcnta}%
14265 {\let\foo\relax}
14266 {\expandafter\ifx\expandafter\\\AM@pagestemp\\
14267 \edef\AM@pagestemp{%
14268 \AM@pageref{\AM@xrprefix pdfpages@page\the\@tempcnta}}%
14269 \else
14270 \edef\AM@pagestemp{\AM@pagestemp,%
14271 \AM@pageref{\AM@xrprefix pdfpages@page\the\@tempcnta}}%
14272 \fi
14273 \advance\@tempcnta 1\relax
14274 }%
14275 \foo
14276 }%
14277 \foo
14278 \expandafter\ifx\expandafter\\\AM@pagestemp\\
14279 \def\AM@pagestemp{1}%
14280 \fi
14281 \fi
14282 \ifAM@output
14283 \expandafter\AM@readlist\expandafter{\AM@pagestemp}%
14284 \AM@output{#1}%
14285 \fi
14286 \AM@CheckAtEnd
14287 \endgroup
14288 \AM@ClearShipoutPicture
14289 }
```
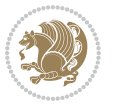

# **7.89 pgfcorescopes.code-xetex-bidi.def**

```
14290 \ProvidesFile{pgfcorescopes.code-xetex-bidi.def}[2015/11/14 v0.1 bidi adaptations for pgf pac
14291 \def\pgfpicture{%
14292 \begingroup%
14293 \ifmmode\else\@RTLfalse\beginL\fi%
14294 \pgfpicturetrue%
14295 \global\advance\pgf@picture@serial@count by1\relax%
14296 \edef\pgfpictureid{pgfid\the\pgf@picture@serial@count}%
14297 \let\pgf@nodecallback=\pgfutil@gobble%
14298 \pgf@picmaxx=-16000pt\relax%
14299 \pgf@picminx=16000pt\relax%
14300 \pgf@picmaxy=-16000pt\relax%
14301 \pgf@picminy=16000pt\relax%
14302 \pgf@relevantforpicturesizetrue%
14303 \pgf@resetpathsizes%
14304 \pgfutil@ifnextchar\bgroup\pgf@oldpicture\pgf@picture}
14305 \def\endpgfpicture{%
14306 \ifpgfrememberpicturepositiononpage%
14307 \hbox to0pt{\pgfsys@markposition{\pgfpictureid}}%
14308 \fi%
14309 % ok, now let's position the box
14310 \ifdim\pgf@picmaxx=-16000pt\relax%
14311 % empty picture. make size 0.
14312 \global\pgf@picmaxx=0pt\relax%
14313 \global\pgf@picminx=0pt\relax%
14314 \global\pgf@picmaxy=0pt\relax%
14315 \global\pgf@picminy=0pt\relax%
14316 \fi%
14317 % Shift baseline outside:
14318 \pgf@relevantforpicturesizefalse%
14319 \pgf@process{\pgf@baseline}%
14320 \xdef\pgf@shift@baseline{\the\pgf@y}%
14321 %
14322 \pgf@process{\pgf@trimleft}%
14323 \global\advance\pgf@x by-\pgf@picminx
14324 % prepare \hskip\pgf@trimleft@final.
14325 % note that \pgf@trimleft@final is also queried
14326 % by the pgf image externalization.
14327 \xdef\pgf@trimleft@final{-\the\pgf@x}%
14328 %
14329 \pgf@process{\pgf@trimright}%
14330 \global\advance\pgf@x by-\pgf@picmaxx
14331 % prepare \hskip\pgf@trimright@final.
14332 % note that \pgf@trimright@final is also queried
14333 % by the pgf image externalization.
14334 \xdef\pgf@trimright@final{\the\pgf@x}%
14335 %
14336 \pgf@remember@layerlist@globally
14337 \endgroup%
```
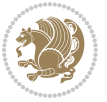

```
14338 \hss%
14339 \egroup%
14340 \pgf@restore@layerlist@from@global
14341 \pgf@insertlayers%
14342 \endgroup%
14343 \pgfsys@discardpath%
14344 \endgroup%
14345 \pgfsys@endscope%
14346 \pgfsys@endpicture%
14347 \endgroup%
14348 \hss
14349 \egroup%
14350 \pgfsys@typesetpicturebox\pgfpic%
14351 \ifmmode\else\endL\fi%
14352 \endgroup%
14353 }
```
# **7.90 picinpar-xetex-bidi.def**

```
14354 \ProvidesFile{picinpar-xetex-bidi.def}[2013/04/08 v0.2 bidi adaptations for picinpar package
14355 \long\def\@makewincaption#1#2{%
14356 \setbox\@tempboxa\hbox{\footnotesize{\bf #1:\enspace}{#2}}%
14357 \ifdim\wd\@tempboxa>\picwd
14358 {\footnotesize{\bf #1:\enspace}{#2\par}}
14359 \else
14360 \hbox to\picwd{\if@RTL\beginR\fi\hfil\box\@tempboxa\hfil\if@RTL\endR\fi}
14361 \fi}
14362 \def\endwindow{%
14363 \global\tcd=\tcdsav
14364 \egroup\vskip\parskip\parshape=0 % reset parshape; end \box\rawtext
14365 \vbadness=10000
14366 \splittopskip=0pt
14367 %
14368 % Typeset the lines above the window
14369 %
14370 \ifnum\tcd>0\setbox\holder=\vsplit\rawtext to \tcd\baselineskip
14371 \tcn=\tcd
14372 \loop\advance\tcn -1
14373 \setbox\fslice=\vsplit\holder to\baselineskip
14374 \prune\fslice\linewidth
14375 \topheight=0pt
14376 \ifnum\dp\fslice>\dp\wstrutbox
14377 \advance\topheight-\dp\fslice
14378 \advance\topheight\dp\wstrutbox
14379 \advance\topheight\ilg\fi
14380 \hbox to\linewidth{\box\fslice}
14381 \vskip-\topheight
14382 \ifdim\ht\holder>0pt\repeat
14383 \fi
14384 %
```
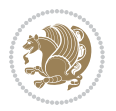

```
14385% Now we build the boxes beside the window
14386 %
14387 \global\topheight=\tcl\baselineskip
14388 \ifnum\cumpartcl>0\global\tcl=\cumtcl
14389 \global\topheight=\vpic
14390 \fi
14391 \ifnum\bl>0 \ifnum\br>0 \multiply\topheight by 2\fi\fi
14392 \ifnum\bl>0\setbox\holder=\vsplit\rawtext to\topheight
14393 \else\ifnum\br>0\setbox\holder=\vsplit\rawtext to\topheight\fi\fi
14394 \tcn=\tcl \na=0 \nb=0
14395 \ifnum\bl>0 \ifnum\br>0 \multiply\tcn by 2\fi\fi
14396 \ifnum\bl>0\na=\tcn\ifnum\br>0\divide\na by 2\fi\fi
14397 \ifnum\br>0\nb=\tcn\ifnum\bl>0\divide\nb by 2\fi\fi
14398 \ifnum\na=0\ifnum\nb=0
14399 \setbox\waslice=\vbox to\vpic{\vss}
14400 \setbox\wbslice=\vbox to\vpic{\vss}
14401 \bl=1\br=1
14402 \vskip\ilg
14403 \fi\fi
14404 %
14405 % both sides
14406 %
14407 \ifnum\na>0 \ifnum\nb>0
14408 \loop\advance\nb -1
14409 \ddot{\text{vane}} -1
14410 \if@RTL%
14411 \setbox\bslice=\vsplit\holder to\baselineskip
14412 \prune\bslice\rtside
14413 \setbox\wbslice=\vbox{\unvbox\wbslice\hbox
14414 to\rtside{\box\bslice\hfil}}
14415 \setbox\aslice=\vsplit\holder to\baselineskip
14416 \prune\aslice\lftside
14417 \setbox\waslice=\vbox{\unvbox\waslice\hbox
14418 to\lftside{\box\aslice\hfil}}
14419 \else%
14420 \setbox\aslice=\vsplit\holder to\baselineskip
14421 \prune\aslice\lftside
14422 \setbox\waslice=\vbox{\unvbox\waslice\hbox
14423 to\lftside{\box\aslice\hfil}}
14424 \setbox\bslice=\vsplit\holder to\baselineskip
14425 \prune\bslice\rtside
14426 \setbox\wbslice=\vbox{\unvbox\wbslice\hbox
14427 to\rtside{\box\bslice\hfil}}
14428 \fi%
14429 \ifnum\nb>0\repeat
14430 \fi\fi
14431 %
14432 % only text on the left side
14433 %
14434 \ifnum\na>0
```
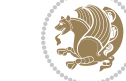

```
14435 \loop\advance\na -1
14436 \setbox\aslice=\vsplit\holder to\baselineskip
14437 \prune\aslice\lftside
14438 \setbox\waslice=\vbox{\unvbox\waslice\hbox
14439 to\lftside{\box\aslice\hfil}}
14440 \ifdim\ht\holder>0pt\repeat
14441 \fi
14442 %
14443 % only text on the right side
14444 %
14445 \ifnum\nb>0
14446 \loop\advance\nb -1
14447 \setbox\bslice=\vsplit\holder to\baselineskip
14448 \prune\bslice\rtside
14449 \setbox\wbslice=\vbox{\unvbox\wbslice\hbox
14450 to\rtside{\box\bslice\hfil}}
14451 \ifdim\ht\holder>0pt\repeat
14452 \fi
14453 %
14454 % fixing the dimensions of the window part
14455 %
14456 \ifnum\bl=0\topheight=\ht\wbslice
14457 \else\ifnum\br=0\topheight=\ht\waslice
14458 \else\ifdim\ht\waslice>\ht\wbslice\topheight=\ht\waslice
14459 \else\topheight=\ht\wbslice\fi\fi\fi
14460 %
14461 % ship out the window material to the main vertical list
14462 %
14463 \ifnum\bl>0 \ifnum\br>0 \ifdim\ht\wbslice<\topheight
14464 \setbox\wbslice=\vbox to\topheight{\box\wbslice\vfill}
14465 \fi\fi\fi
14466 \setbox\windowbox=\vbox{\hbox to\linewidth{%
14467 \ifnum\bl>0\box\waslice\hfill\fi%
14468 \vbox to\topheight{\hrule width\picwd height0pt depth0pt\vskip0pt%
14469 \vfill\unvbox\picbox%
14470 \ifnum\picwd>0\vfill\fi%
14471 \vss}\ifnum\br>0\hfill\vbox{\box\wbslice}\fi}}%
14472 \unvbox\windowbox%
14473 \loop
14474 \setbox\bslice=\vsplit\rawtext to\baselineskip
14475 \prune\bslice\linewidth
14476 \setbox\wbslice=\vbox{\hbox to\linewidth{\box\bslice\hfil}}
14477 \unvbox\wbslice
14478 \ifdim\ht\rawtext>0pt
14479 \repeat
14480 }% FINITO
```
# **7.91 plain-xetex-bidi.def**

```
14481\def\TeXXeTOn{\TeXXeTstate=1 }
```
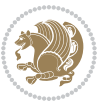

```
14482 \def\TeXXeTOff{\TeXXeTstate=0 }
14483 \TeXXeTOn
14484 \def\usebox#1{\leavevmode\copy #1\relax}
14485 \def\bidi@RTL@everypar{{\setbox\z@\lastbox\if@RTL\beginR\else\beginL\fi\ifvoid\z@\else\usebox\z@\fi}}
14486 \let\bidi@o@everypar=\everypar
14487 \newtoks\bidi@n@everypar
14488 \bidi@n@everypar\expandafter{\the\bidi@o@everypar}
14489 \bidi@o@everypar{\bidi@RTL@everypar\the\bidi@n@everypar}
14490 \let\everypar=\bidi@n@everypar
14491 \def\moreLRE{\bracetext \aftergroup\endL \beginL\@RTLfalse}
14492 \def\moreRLE{\bracetext \aftergroup\endR \beginR\@RTLtrue}
14493 \protected\def\hboxR{\hbox\bgroup
14494 \everyhbox{%
14495 \aftergroup\egroup
14496 \everyhbox{}%
14497 \beginR
14498 \@hboxRconstructtrue
14499 \bgroup
14500 \aftergroup\endR
14501 \aftergroup\egroup
14502 }\hbox}
14503 \protected\def\hboxL{\hbox\bgroup
14504 \everyhbox{%
14505 \aftergroup\egroup
14506 \everyhbox{}%
14507 \beginL
14508 \@hboxRconstructfalse
14509 \bgroup
14510 \aftergroup\endL
14511 \aftergroup\egroup
14512 }\hbox}
14513 \protected\def\vboxR{\vbox\bgroup
14514 \everyvbox{%
14515 \aftergroup\egroup
14516 \everyvbox{}%
14517 \@RTLtrue
14518 \bgroup
14519 \aftergroup\egroup
14520 }\vbox}
14521 \protected\def\vboxL{\vbox\bgroup
14522 \everyvbox{%
14523 \aftergroup\egroup
14524 \everyvbox{}%
14525 \@RTLfalse
14526 \bgroup
14527 \aftergroup\egroup
14528 }\vbox}
14529 \def\LTR{\par\@RTLfalse\@RTL@footnotefalse\hsize\linewidth\parshape\z@}
14530 \def\endLTR{\par}
\verb|14531\def\RTL{\parbox{0}RTLtrue\@RTL@footnotetrule\hsize\ll1.1\text{0}parshape\z@}
```
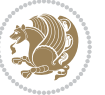

```
14532 \def\endRTL{\par}
14533 \def\setRTL{\@RTLtrue\@RTL@footnotetrue}
14534 \def\setLTR{\@RTLfalse\@RTL@footnotefalse}
14535 \let\unsetRTL=\setLTR
14536 \let\unsetLTR=\setRTL
14537 \let\LR=\LRE
14538 \let\RL=\RLE
14539 \def\@ensure@RTL#1{\if@RTL#1\else\RLE{#1}\fi}
14540 \def\@ensure@LTR#1{\if@RTL\LRE{#1}\else#1\fi}
14541 \let\@ensure@RL=\@ensure@RTL
14542 \let\@ensure@LR=\@ensure@LTR
14543 \def\@ensure@dir#1{\if@RTL\RLE{#1}\else{#1}\fi}
14544 \let\@ensure@maindir=\@ensure@dir
14545 \def\@@RTL{RTL}
14546 \def\@@LTR{LTR}
14547 \def\save@dir{\if@RTL\gdef\saved@@dir{RTL}\else\gdef\saved@@dir{LTR}\fi}
14548 \def\reset@dir{\ifx\saved@@dir\@@RTL\setRTL\else\ifx\saved@@dir\@@LTR\setLTR\else\relax\fi\fi}
14549 \let\@@TeX\TeX
14550 \def\TeX{\@ensure@LTR{\@@TeX}}
14551 \long\def\bidi@reflect@box#1{%
14552 \leavevmode
14553 \setbox\z@\hbox{{#1}}%
14554 \setbox\tw@\hbox{\special{x:gsave}\special{x:scale -1 1}\rlap{\copy\z@}\special{x:grestore}
14555 \hbox to \wd\z@{\kern\wd\z@\box\tw@\hss}%
14556 }
14557 \def\XeTeX{\LR{\leavevmode$\smash{\hbox{X\lower.5ex
14558 \hbox{\kern-.125em\bidi@reflect@box{E}}\kern-.1667em \TeX}}$}}
14559 \let\setRL=\setRTL
14560 \let\setLR=\setLTR
14561 \let\unsetRL=\setLTR
14562 \let\bidi@saved@eqno=\eqno
14563 \let\bidi@saved@leqno=\leqno
14564 \def\eqno{\ifnum\predisplaydirection<\z@ \bidi@saved@leqno \else \bidi@saved@eqno \fi}
14565 \def\leqno{\ifnum\predisplaydirection<\z@ \bidi@saved@eqno \else \bidi@saved@leqno \fi}
14566 \def\centerline#1{\line{\hss\if@RTL\beginR\fi#1\if@RTL\endR\fi\hss}}
14567 \def\leftline#1{\line{\if@RTL\beginR\fi#1\if@RTL\endR\fi\hss}}
14568 \def\rightline#1{\line{\hss\if@RTL\beginR\fi#1\if@RTL\endR\fi}}
```
### **7.92 pstricks-xetex-bidi.def**

```
14569 \ProvidesFile{pstricks-xetex-bidi.def}[2015/11/18 v0.5 bidi adaptations for pstricks package
14570 \def\pspicture{\begingroup\ifmmode\else\@RTLfalse\beginL\fi\pst@ifstar\pst@picture}
14571 \def\endpspicture{%
14572 \ifshowgrid\ifnum\showgridp@s>0
14573 \psgrid[xunit=\sh@wgridXunit,yunit=\sh@wgridYunit,style=gridstyle]\fi\fi%
14574 \pst@killglue
14575 % \global\pst@shift=\pst@shift% in fact of the following endgroup
14576 \endgroup
14577 \egroup
14578 \ifdim\wd\pst@hbox=\z@\else
```
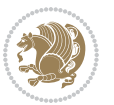
```
14579 %\@pstrickserr{Extraneous space in the pspicture environment}%
14580 %{Type \space <return> \space to proceed.}%
14581 \fi
14582 \ht\pst@hbox=\pst@dimd
14583 \dp\pst@hbox=-\pst@dimb
14584 \setbox\pst@hbox=\hbox{%
14585 \kern-\pst@dima
14586 % Orig version -----
14587 %\ifx\pst@tempa\@empty\else
14588 %\advance\pst@dimd-\pst@dimb
14589 %\pst@dimd=\pst@tempa\pst@dimd
14590 %\advance\pst@dimd\pst@dimb
14591 %\lower\pst@dimd
14592 %\fi
14593 %----- end Orig
14594 \ifPst@shift@star%\typeout{==pstricks== old behaviour of the shift option}% shift=*
14595 \advance\pst@dimd-\pst@dimb
14596 \pst@dimd=0.5\pst@dimd
14597 \else\pst@dimd-\pst@shift\fi
14598 \advance\pst@dimd\pst@dimb
14599 \lower\pst@dimd
14600 \box\pst@hbox
14601 \kern\pst@dimc}%
14602 \if@star\setbox\pst@hbox=\hbox{\clipbox@@\z@}\fi
14603 \leavevmode\ifdim\overfullrule=\z@\box\pst@hbox\else
14604 \fboxsep=0pt
14605 \fbox{\rule[-\pst@shift]{0pt}{\ht\pst@hbox}\rule{\wd\pst@hbox}{0pt}}\fi
14606 \ifmmode\else\endL\fi
14607 \endgroup%
14608 \psset[pstricks]{shift=0}% reset value
14609 }
```
# **7.93 quotchap-xetex-bidi.def**

```
14610 \ProvidesFile{quotchap-xetex-bidi.def}[2010/07/25 v0.1 bidi adaptations for quotchap package
14611 \renewcommand{\qauthor}[1]{%
14612 \par\smallskip
14613 {\if@RTL\raggedright\else\raggedleft\fi\upshape #1\qquad\hbox{}\par}\bigskip}
14614 \renewcommand{\@makechapterhead}[1]{\chapterheadstartvskip%
14615 {\size@chapter{\sectfont\if@RTL\raggedright\else\raggedleft\fi
14616 {\chapnumfont
14617 \ifnum \c@secnumdepth >\m@ne%
14618 \if@mainmatter\thechapter%
14619 \{f_i\}14620 \par\nobreak}%
14621 {\if@RTL\raggedright\else\raggedleft\fi\advance\if@RTL\rightmargin\else\leftmargin\fi10
14622 \nobreak\chapterheadendvskip}}
14623 \renewcommand*{\@iprintcites}{%
14624 \vbox to\z@{\leavevmode\copy\@quotebox\vss}
14625 \global\let\@printcites\relax}
```
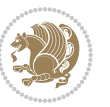

### **7.94 ragged2e-xetex-bidi.def**

```
14626 \ProvidesFile{ragged2e-xetex-bidi.def}[2010/07/25 v0.2 bidi adaptations for ragged2e package
14627 \renewcommand{\Centering}{%
14628 \ifx\\\@raggedtwoe@savedcr
14629 \let\\\@centercr
14630 \fi
14631 \let\@gnewline\@raggedtwoe@gnewline
14632 \if@RTL\rightskip\else\leftskip\fi\CenteringLeftskip
14633 \@rightskip\CenteringRightskip
14634 \if@RTL\leftskip\else\rightskip\fi\@rightskip
14635 \parfillskip\CenteringParfillskip
14636 \parindent\CenteringParindent
14637 \@raggedtwoe@spaceskiptrue
14638 \@raggedtwoe@everyselectfont
14639 }
14640 \renewcommand{\RaggedLeft}{%
14641 \ifx\\\@raggedtwoe@savedcr
14642 \let\\\@centercr
14643 \fi
14644 \let\@gnewline\@raggedtwoe@gnewline
14645 \if@RTL\rightskip\else\leftskip\fi\RaggedLeftLeftskip
14646 \@rightskip\RaggedLeftRightskip
14647 \if@RTL\leftskip\else\rightskip\fi\@rightskip
14648 \parfillskip\RaggedLeftParfillskip
14649 \parindent\RaggedLeftParindent
14650 \@raggedtwoe@spaceskiptrue
14651 \@raggedtwoe@everyselectfont
14652 }
14653 \renewcommand{\RaggedRight}{%
14654 \ifx\\\@raggedtwoe@savedcr
14655 \let\\\@centercr
14656 \fi
14657 \let\@gnewline\@raggedtwoe@gnewline
14658 \if@RTL\rightskip\else\leftskip\fi\RaggedRightLeftskip
14659 \@rightskip\RaggedRightRightskip
14660 \if@RTL\leftskip\else\rightskip\fi\@rightskip
14661 \parfillskip\RaggedRightParfillskip
14662 \parindent\RaggedRightParindent
14663 \@raggedtwoe@spaceskiptrue
14664 \@raggedtwoe@everyselectfont
1466<sub>5</sub> }
14666 \renewcommand{\justifying}{%
14667 \let\\\@raggedtwoe@savedcr
14668 \let\@gnewline\@raggedtwoe@saved@gnewline
14669 \if@RTL\rightskip\else\leftskip\fi\z@
14670 \@rightskip\z@
14671 \if@RTL\leftskip\else\rightskip\fi\@rightskip
14672 \parfillskip\JustifyingParfillskip
14673 \parindent\JustifyingParindent
```
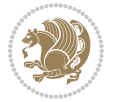

```
14674 \@raggedtwoe@spaceskipfalse
14675 \@raggedtwoe@everyselectfont
14676 }
14677 \renewcommand*{\@raggedtwoe@raggedrightboxes@opt}{
14678 \CheckCommand*{\@arrayparboxrestore}{%
14679 \let\if@nobreak\iffalse
14680 \let\if@noskipsec\iffalse
14681 \let\par\@@par
14682 \let\-\@dischyph
14683 \let\'\@acci\let\`\@accii\let\=\@acciii
14684 \parindent\z@ \parskip\z@skip
14685 \everypar{}%
14686 \linewidth\hsize
14687 \@totalleftmargin\z@
14688 \if@RTL\rightskip\else\leftskip\fi\z@skip \if@RTL\leftskip\else\rightskip\fi\z@skip \@rightskip\z@skip
14689 \parfillskip\@flushglue \lineskip\normallineskip
14690 \baselineskip\normalbaselineskip
14691 \sloppy}%
14692 \renewcommand{\@arrayparboxrestore}{%
14693 \let\if@nobreak\iffalse
14694 \let\if@noskipsec\iffalse
14695 \let\par\@@par
14696 \let\-\@dischyph
14697 \let\'\@acci\let\`\@accii\let\=\@acciii
14698 \parskip\z@skip
14699 \everypar{}%
14700 \linewidth\hsize
14701 \@totalleftmargin\z@
14702 \RaggedRight
14703 \lineskip\normallineskip
14704 \baselineskip\normalbaselineskip
14705 \sloppy}%
14706 \let\@raggedtwoe@raggedrightboxes@opt\relax
14707 }
14708 \let\origin@RaggedLeft=\RaggedLeft
14709 \let\origin@RaggedRight=\RaggedRight
14710 \def\RaggedLeft{\if@RTL\origin@RaggedRight\else\origin@RaggedLeft\fi}
14711 \def\RaggedRight{\if@RTL\origin@RaggedLeft\else\origin@RaggedRight\fi}
```
### **7.95 rapport1-xetex-bidi.def**

```
14712 \ProvidesFile{rapport1-xetex-bidi.def}[2015/11/14 v0.3 bidi adaptations for rapport1 class fo
14713 \renewenvironment{theindex}{%
14714 \if@twocolumn
14715 \@restonecolfalse
14716 \else
14717 \@restonecoltrue
14718 \fi
14719 \columnseprule \z@
14720 \columnsep 35\p@
```
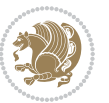

```
14721 \twocolumn[\@makeschapterhead{\indexname}]%
14722 \@mkboth{\MakeUppercase{\indexname}}{\MakeUppercase{\indexname}}%
14723 \thispagestyle{plain}\parindent\z@
14724 \parskip\z@ \@plus .3\p@\relax
14725 \let\item\@idxitem
14726 }{%
14727 \if@restonecol\onecolumn\else\clearpage\fi}
14728 \renewcommand*\head@style{%
14729 \interlinepenalty \@M
14730 \hyphenpenalty=\@M \exhyphenpenalty=\@M
14731 \if@RTL\leftskip\else\rightskip\fi=0cm plus .7\hsize\relax}
14732 \if@titlepage
14733 \renewenvironment{abstract}{%
14734 \titlepage
14735 \null\vfil
14736 \section*{\SectFont\abstractname}%
14737 \noindent\ignorespaces}
14738 {\par\vfil\null\endtitlepage}
14739 \else
14740 \renewenvironment{abstract}{%
14741 \if@twocolumn
14742 \section*{\abstractname}%
14743 \else
14744 \bgroup\if@RTL\leftskip\else\rightskip\fi=\unitindent
14745 \section*{\small\SectFont\abstractname}%
14746 \noindent\ignorespaces
14747 \fi}
14748 {\if@twocolumn\else\par\egroup\fi}
14749 \fi
14750 \renewcommand*\@regtocline[3]{%
14751 \ifnum #1>\c@tocdepth
14752 \else
14753 \vskip\z@\@plus.2\p@
14754 {\hangindent\z@ \@afterindenttrue \interlinepenalty\@M
14755 \if@RTL\rightskip\else\leftskip\fi\unitindent
14756 \if@RTL\leftskip\else\rightskip\fi\unitindent\@plus 1fil
14757 \parfillskip\z@
14758 \@tempdima\unitindent
14759 \parindent\z@
14760 \leavevmode
14761 \hbox{}\hskip -\if@RTL\rightskip\else\leftskip\fi\relax#2\nobreak
14762 \hskip 1em \nobreak{\slshape #3}\par
14763 }%
14764 \fi}
14765 \if@oldtoc
14766 \renewcommand*\l@part[2]{%
14767 \ifnum \c@tocdepth >-2\relax
14768 \addpenalty{-\@highpenalty}%
14769 \addvspace{2.25em \@plus\p@}%
14770 \begingroup
```
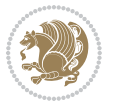

```
14771 \setlength\@tempdima{3em}%
14772 \parindent \z@ \if@RTL\leftskip\else\rightskip\fi \@pnumwidth
14773 \parfillskip -\@pnumwidth
14774 {\leavevmode
14775 \large \bfseries #1\hfil \hb@xt@\@pnumwidth{\hss #2}}\par
14776 \nobreak
14777 \global\@nobreaktrue
14778 \everypar{\global\@nobreakfalse\everypar{}}%
14779 \endgroup
14780 \fi}
14781 \else
14782 \renewcommand*\l@part{%
14783 \ifnum \c@tocdepth >-2\relax
14784 \addpenalty{-\@highpenalty}%
14785 \addvspace{2.25em \@plus \p@}%
14786 \@regtocline{0}%
14787 \fi}
14788 \fi
14789 \if@oldtoc
14790 \renewcommand*\l@chapter[2]{%
14791 \addpenalty{-\@highpenalty}%
14792 \vskip 1.0em \@plus\p@
14793 \setlength\@tempdima{1.5em}%
14794 \begingroup
14795 \parindent \z@ \if@RTL\leftskip\else\rightskip\fi \@pnumwidth
14796 \parfillskip -\@pnumwidth
14797 \leavevmode \bfseries
14798 \advance\if@RTL\rightskip\else\leftskip\fi\@tempdima
14799 \hskip -\if@RTL\rightskip\else\leftskip\fi
14800 #1\nobreak\hfil \nobreak\hb@xt@\@pnumwidth{\hss #2}\par
14801 \penalty\@highpenalty
14802 \endgroup}
14803 \else
14804 \renewcommand*\l@chapter{\@regtocline{0}}
14805 \fi
14806 \renewcommand*\left@footnoterule{%
14807 \kern-3\p@
14808 \kern.5\baselineskip
14809 \hrule\@width\unitindent
14810 \kern.4\baselineskip
14811 }
14812 \renewcommand*\right@footnoterule{%
14813 \kern-3\p@
14814 \kern.5\baselineskip
14815 \hbox to \columnwidth{\hskip \dimexpr\columnwidth-\unitindent\relax \hrulefill }
14816 \kern.4\baselineskip}
14817 \renewenvironment{thebibliography}[1]
14818 {\chapter*{\bibname}%
14819 \@mkboth{\MakeUppercase\bibname}{\MakeUppercase\bibname}%
14820 \if@RTL\if@LTRbibitems\@RTLfalse\else\fi\else\if@RTLbibitems\@RTLtrue\else\fi\fi
```
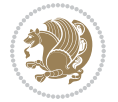

```
14821 \list{\@biblabel{\@arabic\c@enumiv}}%
14822 {\settowidth\labelwidth{\@biblabel{#1}}%
14823 \leftmargin\labelwidth
14824 \dvance\leftmargin\labelsep
14825 \@openbib@code
14826 \usecounter{enumiv}%
14827 \let\p@enumiv\@empty
14828 \renewcommand*\theenumiv{\@arabic\c@enumiv}}%
14829 \sloppy\clubpenalty4000\widowpenalty4000%
14830 \sfcode \.\@m}
14831 {\def\@noitemerr
14832 {\@latex@warning{Empty `thebibliography' environment}}%
14833 \endlist}
14834 \renewcommand*\thesection{\thechapter\@SepMark\@arabic\c@section}
14835 \renewcommand*\thesubsection{\thesection\@SepMark\@arabic\c@subsection}
14836 \renewcommand*\thesubsubsection{\thesubsection\@SepMark\@arabic\c@subsubsection}
14837 \renewcommand*\theparagraph{\thesubsubsection\@SepMark\@arabic\c@paragraph}
14838 \renewcommand*\thesubparagraph{\theparagraph\@SepMark\@arabic\c@subparagraph}
14839 \renewcommand*\theequation{%
14840 \ifnum \c@chapter>\z@ \thechapter\@SepMark\fi\@arabic\c@equation}
14841 \renewcommand*\thefigure{%
14842 \ifnum\c@chapter>\z@\thechapter\@SepMark\fi\@arabic\c@figure}
14843 \renewcommand*\thetable{%
14844 \ifnum\c@chapter>\z@\thechapter\@SepMark\fi\@arabic\c@table}
14845 \if@titlepage
14846 \renewcommand*\TitleFont{\rmfamily}
14847 \renewcommand*\maketitle{%
14848 \begin{titlepage}%
14849 \let\footnotesize\small
14850 \let\right@footnoterule\relax
14851 \let\left@footnoterule\relax
14852 \let\textwidth@footnoterule\relax
14853 \let \footnote \thanks
14854 \long\def\@makefntext##1{\parindent\z@
148<sub>55</sub> \def\labelitemi{\textendash}\@revlabeltrue
14856 \leavevmode\@textsuperscript{\@thefnmark}\kern1em\relax ##1}
14857 \renewcommand*\thefootnote{\@fnsymbol\c@footnote}%
14858 \if@compatibility\setcounter{page}{0}\fi
14859 \null\vfil
14860 \vskip 60\p@
14861 \begin{center}%
14862 \TitleFont
14863 {\LARGE \def\\{\penalty -\@M}
14864 \if@allcaps
14865 \expandafter\uc@nothanks\@title\thanks\relax
14866 \else
14867 \@title
14868 \fi\par}%
14869 \vskip 3em%
14870 {\large
```

```
14871 \lineskip .75em \parindent\z@
14872 \begin{tabular}[t]{c}%
14873 \if@allcaps
14874 \expandafter\uc@authornothanks\@author\and\relax
14875 \else
14876 \@author
14877 \fi
14878 \end{tabular}\par}%
14879 \vskip 1.5em%
14880 {\large
14881 \if@allcaps
14882 \uppercase\expandafter{\@date}%
14883 \else
14884 \Qdate
14885 \fi\par}%
14886 \end{center}\par
14887 \@thanks
14888 \vfil\null
14889 \end{titlepage}%
14890 \setcounter{footnote}{0}%
14891 \global\let\thanks\relax
14892 \global\let\maketitle\relax
14893 \global\let\@thanks\@empty
14894 \global\let\@author\@empty
14895 \global\let\@title\@empty
14896 \global\let\@date\@empty
14897 \global\let\title\relax
14898 \global\let\author\relax
14899 \global\let\date\relax
14900 \global\let\and\relax
14901 }
14902 \def\uc@nothanks#1\thanks{\uppercase{#1}\futurelet\@tempa\uc@tx}
14903 \def\uc@authornothanks#1\and{\uc@nothanks#1\thanks\relax
14904 \futurelet\@tempa\uc@ax}
14905 \def\uc@ax{%
14906 \ifx\@tempa\relax
14907 \else
14908 \\ \andname \\ \expandafter\uc@authornothanks
14909 \fi}
14910 \def\uc@tx{\ifx\@tempa\relax
14911 \else \expandafter\uc@ty \fi}
14912 \def\uc@ty#1{\thanks{#1}\uc@nothanks}
14913 \else
14914 \renewcommand*\maketitle{\par
14915 \begingroup
14916 \renewcommand*\thefootnote{\@fnsymbol\c@footnote}%
14917 \def\@makefnmark{\rlap{%
14918 \@textsuperscript{\normalfont\@thefnmark}}}%
14919 \long\def\@makefntext{\@xmakefntext{%
14920 \@textsuperscript{\normalfont\@thefnmark}}}%
```
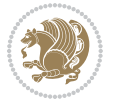

```
14921 \if@twocolumn
14922 \ifnum \col@number=\@ne
14923 \@maketitle
14924 \else
14925 \twocolumn[\@maketitle]%
14926 \fi
14927 \else
14928 \newpage
14929 \global\@topnum\z@
14930 \@maketitle
14931 \fi
14932 \thispagestyle{plain}\@thanks
14933 \endgroup
14934 \setcounter{footnote}{0}%
14935 \global\let\thanks\relax
14936 \global\let\maketitle\relax
14937 \global\let\@maketitle\relax
14938 \global\let\@thanks\@empty
14939 \global\let\@author\@empty
14940 \global\let\@title\@empty
14941 \global\let\@date\@empty
14942 \global\let\title\relax
14943 \global\let\author\relax
14944 \global\let\date\relax
14945 \global\let\and\relax
14946 }
14947 \def\@maketitle{%
14948 \newpage
14949 \null
14950 \vskip 2em%
14951 \begin{center}%
14952 \let \footnote \thanks
14953 {\LARGE \TitleFont \@title \par}%
14954 \vskip 1.5em%
14955 {\large \TitleFont
14956 \lineskip .5em%
14957 \begin{tabular}[t]{c}%
14958 \@author
14959 \end{tabular}\par}%
14960 \vskip 1em%
14961 {\large \TitleFont \@date}%
14962 \end{center}%
14963 \par
14964 \vskip 1.5em}
14965 \fi
```
## **7.96 rapport3-xetex-bidi.def**

 \ProvidesFile{rapport3-xetex-bidi.def}[2015/11/14 v0.5 bidi adaptations for rapport3 class fo \renewenvironment{theindex}{%

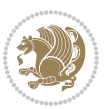

```
14968 \if@twocolumn
14969 \@restonecolfalse
14970 \else
14971 \@restonecoltrue
14972 \fi
14973 \columnseprule \z@
14974 \columnsep 35\p@
14975 \twocolumn[\@makeschapterhead{\indexname}]%
14976 \@mkboth{\MakeUppercase{\indexname}}{\MakeUppercase{\indexname}}%
14977 \thispagestyle{plain}\parindent\z@
14978 \parskip\z@ \@plus .3\p@\relax
14979 \let\item\@idxitem
14980 }{%
14981 \if@restonecol\onecolumn\else\clearpage\fi}
14982 \if@titlepage
14983 \renewcommand*\TitleFont{\rmfamily}
14984 \renewcommand*\maketitle{%
14985 \begin{titlepage}%
14986 \let\footnotesize\small
14987 \let\right@footnoterule\relax
14988 \let\left@footnoterule\relax
14989 \let\textwidth@footnoterule\relax
14990 \let \footnote \thanks
14991 \let \LTRfootnote \LTRthanks
14992 \let \RTLfootnote \RTLthanks
14993 \long\def\@makefntext##1{\parindent\z@
14994 \def\labelitemi{\textendash}\@revlabeltrue
14995 \leavevmode\@textsuperscript{\@thefnmark}\kern1em\relax ##1}
14996 \renewcommand*\thefootnote{\@fnsymbol\c@footnote}%
14997 \if@compatibility\setcounter{page}{0}\fi
14998 \null\vfil
14999 \vskip 60\p@
15000 \begin{center}%
15001 \TitleFont
15002 {\LARGE \def\\{\penalty -\@M}
15003 \if@allcaps
15004 \expandafter\uc@nothanks\@title\thanks\relax
15005 \else
15006 \@title
15007 \fi\par}%
15008 \vskip 3em%
15009 {\large
15010 \lineskip .75em \parindent\z@
15011 \begin{tabular}[t]{c}%
15012 \if@allcaps
15013 \expandafter\uc@authornothanks\@author\and\relax
15014 \else
15015 \@author
15016 \fi
15017 \end{tabular}\par}%
```
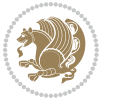

```
15018 \vskip 1.5em%
15019 {\large
15020 \if@allcaps
15021 \uppercase\expandafter{\@date}%
15022 \else
15023 \@date
15024 \fi\par}%
15025 \end{center}\par
15026 \@thanks
15027 \vfil\null
15028 \end{titlepage}%
15029 \setcounter{footnote}{0}%
15030 \global\let\thanks\relax
15031 \global\let\LTRthanks\relax
15032 \global\let\RTLthanks\relax
15033 \global\let\maketitle\relax
15034 \global\let\@thanks\@empty
15035 \global\let\@author\@empty
15036 \global\let\@title\@empty
15037 \global\let\@date\@empty
15038 \global\let\title\relax
15039 \global\let\author\relax
15040 \global\let\date\relax
15041 \global\let\and\relax
15042 }
15043 \def\uc@nothanks#1\thanks{\uppercase{#1}\futurelet\@tempa\uc@tx}
15044 \def\uc@authornothanks#1\and{\uc@nothanks#1\thanks\relax
15045 \futurelet\@tempa\uc@ax}
15046 \def\uc@ax{%
15047 \ifx\@tempa\relax
15048 \else
15049 \\ \andname \\ \expandafter\uc@authornothanks
15050 \fi}
15051 \def\uc@tx{\ifx\@tempa\relax
15052 \else \expandafter\uc@ty \fi}
15053 \def\uc@ty#1{\thanks{#1}\uc@nothanks}
15054 \else
15055 \renewcommand*\maketitle{\par
15056 \begingroup
15057 \renewcommand*\thefootnote{\@fnsymbol\c@footnote}%
15058 \def\@makefnmark{\rlap{%
15059 \@textsuperscript{\normalfont\@thefnmark}}}%
15060 \long\def\@makefntext{\@xmakefntext{%
15061 \@textsuperscript{\normalfont\@thefnmark}}}%
15062 \if@twocolumn
15063 \ifnum \col@number=\@ne
15064 \@maketitle
15065 \else
15066 \twocolumn[\@maketitle]%
15067 \fi
```
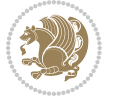

```
15069 \newpage
15070 \global\@topnum\z@
15071 \@maketitle
15072 \fi
15073 \thispagestyle{plain}\@thanks
15074 \endgroup
15075 \setcounter{footnote}{0}%
15076 \global\let\thanks\relax
15077 \global\let\LTRthanks\relax
15078 \global\let\RTLthanks\relax
15079 \global\let\maketitle\relax
15080 \global\let\@maketitle\relax
15081 \global\let\@thanks\@empty
15082 \global\let\@author\@empty
15083 \global\let\@title\@empty
15084 \global\let\@date\@empty
15085 \global\let\title\relax
15086 \global\let\author\relax
15087 \global\let\date\relax
15088 \global\let\and\relax
15089 }
15090 \def\@maketitle{%
15091 \newpage
15092 \null
15093 \vskip 2em%
15094 \if@titlecentered
15095 \begin{center}%
15096 \let \footnote \thanks
15097 \let \LTRfootnote \LTRthanks
15098 \let \RTLfootnote \RTLthanks
15099 {\LARGE \TitleFont \@title \par}%
15100 \vskip 1.5em%
15101 {\large \TitleFont
15102 \lineskip .5em%
15103 \begin{tabular}[t]{c}%
15104 \@author
15105 \end{tabular}\par}%
15106 \vskip 1em%
15107 {\large \TitleFont \@date}%
15108 \end{center}%
15109 \else
15110 {\LARGE \TitleFont \head@style \@title \par} \vskip 1.5em
15111 {\large \TitleFont \lineskip .5em \tabcolsep\z@
15112 \def\and{%%% \begin{tabular} has already started
15113 \end{tabular}\hskip 1em plus .17fil
15114 \if@RTL\begin{tabular}[t]{r}\else\begin{tabular}[t]{l}\fi}%% \end{tabul
15115 \if@RTL\begin{tabular}[t]{r}\else\begin{tabular}[t]{l}\fi\@author\end{tabular}\p
15116 \vskip 1em {\large \TitleFont \@date}
15117 \fi
```
\else

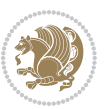

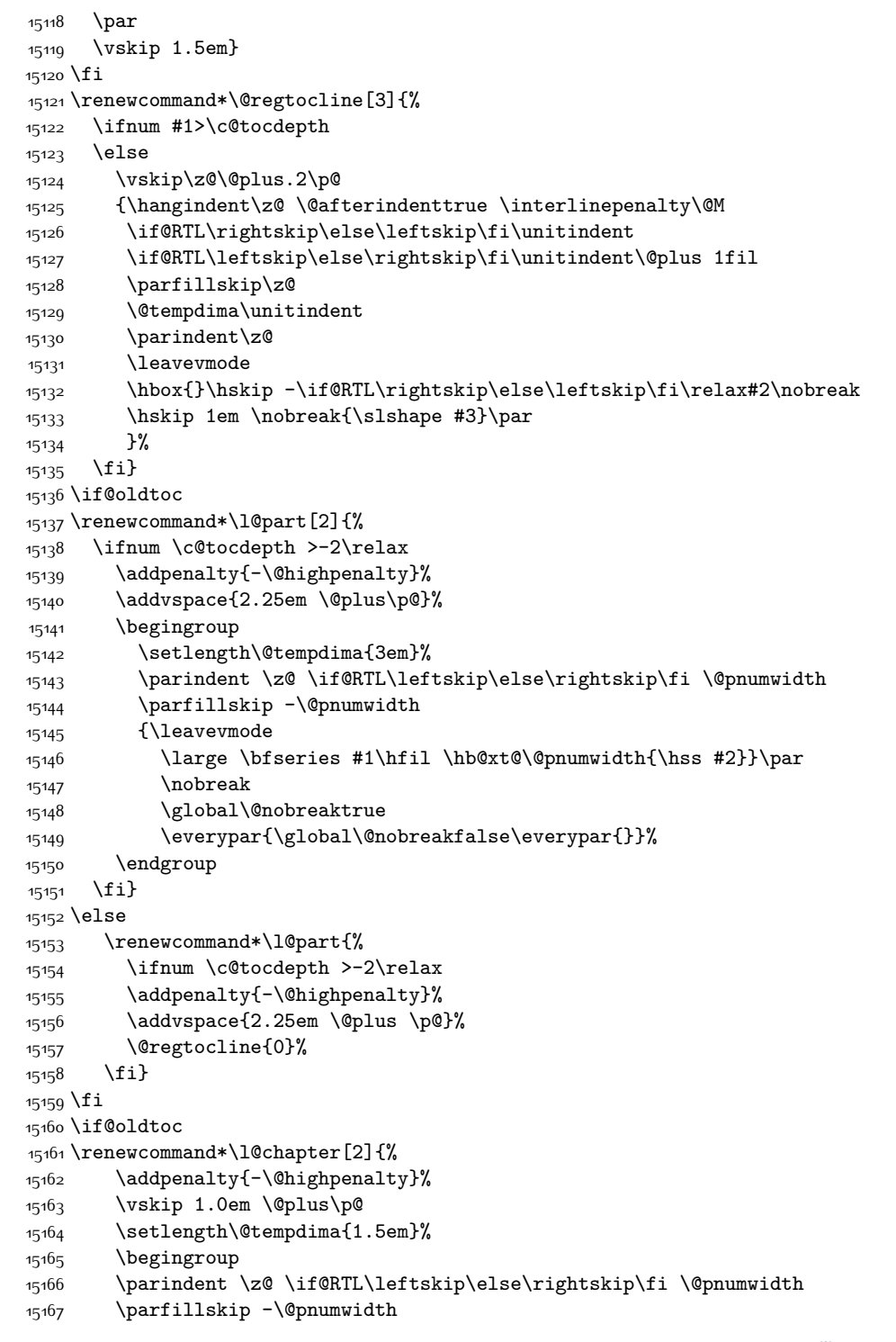

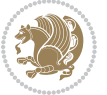

```
15168 \leavevmode \bfseries
15169 \advance\if@RTL\rightskip\else\leftskip\fi\@tempdima
15170 \hskip -\if@RTL\rightskip\else\leftskip\fi
15171 #1\nobreak\hfil \nobreak\hb@xt@\@pnumwidth{\hss #2}\par
15172 \penalty\@highpenalty
15173 \endgroup}
15174 \else
15175 \renewcommand*\l@chapter{\@regtocline{0}}
15176 \fi
15177 \renewcommand*\head@style{%
15178 \interlinepenalty \@M
15179 \hyphenpenalty=\@M \exhyphenpenalty=\@M
15180 \if@RTL\leftskip\else\rightskip\fi=0cm plus .7\hsize\relax}
15181 \if@titlepage
15182 \renewenvironment{abstract}{%
15183 \titlepage
15184 \null\vfil
15185 \section*{\SectFont\abstractname}%
15186 \noindent\ignorespaces}
15187 {\par\vfil\null\endtitlepage}
15188 \else
15189 \renewenvironment{abstract}{%
15190 \if@twocolumn
15191 \section*{\abstractname}%
15192 \else
15193 \bgroup\if@RTL\leftskip\else\rightskip\fi=\unitindent
15194 \section*{\small\SectFont\abstractname}%
15195 \noindent\ignorespaces
15196 \fi}
15197 {\if@twocolumn\else\par\egroup\fi}
15198 \fi
15199 \renewcommand*\thesection{\thechapter\@SepMark\@arabic\c@section}
15200 \renewcommand*\thesubsection{\thesection\@SepMark\@arabic\c@subsection}
15201 \renewcommand*\thesubsubsection{\thesubsection\@SepMark\@arabic\c@subsubsection}
15202 \renewcommand*\theparagraph{\thesubsubsection\@SepMark\@arabic\c@paragraph}
15203 \renewcommand*\thesubparagraph{\theparagraph\@SepMark\@arabic\c@subparagraph}
15204 \renewcommand*\thefigure{%
15205 \ifnum\c@chapter>\z@\thechapter\@SepMark\fi\@arabic\c@figure}
15206 \renewcommand*\thetable{%
15207 \ifnum\c@chapter>\z@\thechapter\@SepMark\fi\@arabic\c@table}
15208 \renewcommand*\theequation{%
15209 \ifnum \c@chapter>\z@ \thechapter\@SepMark\fi\@arabic\c@equation}
15210 \renewenvironment{thebibliography}[1]
15211 {\chapter*{\bibname}%
15212 \@mkboth{\MakeUppercase\bibname}{\MakeUppercase\bibname}%
15213 \if@RTL\if@LTRbibitems\@RTLfalse\else\fi\else\if@RTLbibitems\@RTLtrue\else\fi\fi
15214 \list{\@biblabel{\@arabic\c@enumiv}}%
15215 {\settowidth\labelwidth{\@biblabel{#1}}%
15216 \leftmargin\labelwidth
15217 \dvance\leftmargin\labelsep
```
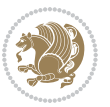

```
15218 \@openbib@code
15219 \usecounter{enumiv}%
15220 \let\p@enumiv\@empty
15221 \renewcommand*\theenumiv{\@arabic\c@enumiv}}%
15222 \sloppy\clubpenalty4000\widowpenalty4000%
15223 \sfcode \.\@m}
15224 {\def\@noitemerr
15225 {\@latex@warning{Empty `thebibliography' environment}}%
15226 \endlist}
15227 \renewcommand*\left@footnoterule{%
15228 \kern-3\p@
15229 \kern.5\baselineskip
15230 \hrule\@width\unitindent
15231 \kern.4\baselineskip
15232 }
15233 \renewcommand*\right@footnoterule{%
15234 \kern-3\p@
15235 \kern.5\baselineskip
15236 \hbox to \columnwidth{\hskip \dimexpr\columnwidth-\unitindent\relax \hrulefill }
15237 \kern.4\baselineskip}
15238 \renewcommand*\head@style{%
15239 \interlinepenalty \@M
15240 \hyphenpenalty=\@M \exhyphenpenalty=\@M
```
\if@RTL\leftskip\else\rightskip\fi=0cm plus .7\hsize\relax}

### **7.97 refrep-xetex-bidi.def**

```
15242 \ProvidesFile{refrep-xetex-bidi.def}[2015/11/14 v0.4 bidi adaptations for refrep class for XeTeX engine]
15243 \if@titlepage
15244 \renewcommand\maketitle{\begin{titlepage}%
15245 \let\footnotesize\small
15246 \let\right@footnoterule\relax
15247 \let\left@footnoterule\relax
15248 \let\textwidth@footnoterule\relax
15249 \let\footnote\thanks
15250 \let\LTRfootnote\LTRthanks
15251 \let\RTLfootnote\RTLthanks
15252 \renewcommand\thefootnote{\@fnsymbol\c@footnote}%
15253 \def\@makefnmark%
15254 {\rlap{\@textsuperscript{\normalfont\@thefnmark}}}%
15255 \long\def\@makefntext##1{%
15256 \@setpar{\@@par
15257 \@tempdima = \hsize
15258 \advance\@tempdima -1em
15259 \parshape \@ne 1em \@tempdima}%
15260 \par\parindent 1em \noindent
15261 \hb@xt@\z@{\hss\@textsuperscript{\normalfont\@thefnmark}\,}##1}
15262 \null\vfil
15263 \vskip 60\p@
15264 \begin{center}%
```
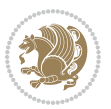

```
15265 {\LARGE \@title \par}%
15266 \vskip 3em%
15267 {\large
15268 \lineskip .75em%
15269 \begin{tabular}[t]{c}%
15270 \@author
15271 \end{tabular}\par}%
15272 \vskip 1.5em%
15273 {\large \@date \par}% % Set date in \large size.
15274 \end{center}\par
15275 \@thanks
15276 \vfil\null
15277 \end{titlepage}%
15278 \setcounter{footnote}{0}%
15279 \global\let\thanks\relax
15280 \global\let\LTRthanks\relax
15281 \global\let\RTLthanks\relax
15282 \global\let\maketitle\relax
15283 \global\let\@thanks\@empty
15284 \global\let\@author\@empty
15285 \global\let\@date\@empty
15286 \global\let\@title\@empty
15287 \global\let\title\relax
15288 \global\let\author\relax
15289 \global\let\date\relax
15290 \global\let\and\relax
15291 }
15292 \else
15293 \renewcommand\maketitle{\par
15294 \begingroup
15295 \renewcommand\thefootnote{\@fnsymbol\c@footnote}%
15296 \def\@makefnmark%
15297 {\rlap{\@textsuperscript{\normalfont\@thefnmark}}}%
15298 \long\def\@makefntext##1{%
15299 \@setpar{\@@par
15300 \@tempdima = \hsize
15301 \advance\@tempdima -1em
15302 \parshape \@ne 1em \@tempdima}%
15303 \par\parindent 1em \noindent
15304 \hb@xt@\z@{\hss\@textsuperscript{\normalfont\@thefnmark}\,}##1}
15305 \if@twocolumn
15306 \ifnum \col@number=\@ne
15307 \@maketitle
15308 \else
15309 \twocolumn[\@maketitle]%
15310 \fi
15311 \else
15312 \newpage
15313 \global\@topnum\z@ % Prevents figures from going at top of page.
15314 \@maketitle
```
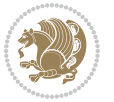

```
15316 \thispagestyle{empty}\@thanks
15317 \endgroup
15318 \setcounter{footnote}{0}%
15319 \global\let\thanks\relax
15320 \global\let\LTRthanks\relax
15321 \global\let\RTLthanks\relax
15322 \global\let\maketitle\relax
15323 \global\let\@maketitle\relax
15324 \global\let\@thanks\@empty
15325 \global\let\@author\@empty
15326 \global\let\@date\@empty
15327 \global\let\@title\@empty
15328 \global\let\title\relax
15329 \global\let\author\relax
15330 \global\let\date\relax
15331 \global\let\and\relax
15332 }
15333 \def\@maketitle{%
15334 \newpage
15335 \null
15336 \longthickrule\vskip1.5em%
15337 \let \footnote \thanks
15338 \let \LTRfootnote \LTRthanks
15339 \let \RTLfootnote \RTLthanks
15340 {\secshape \parskip\z@ \parindent\z@
15341 \Large\bfseries \@title \par}%
15342 \vskip1.5em\longthickrule\vskip1.5em%
15343 {\normalsize
15344 \lineskip .5em%
15345 \begin{flushright}%
15346 {\slshape\@author\par}
15347 \vskip 1em%
15348 {\@date}%
15349 \end{flushright}\par}%
15350 \vskip 1.5em}
15351 \fi
15352 \renewcommand*\l@part[2]{%
15353 \ifnum \c@tocdepth >-2\relax
15354 \addpenalty{-\@highpenalty}%
15355 \addvspace{2.25em \@plus\p@}%
15356 \begingroup
15357 \parindent \z@ \if@RTL\leftskip\else\rightskip\fi \@pnumwidth
15358 \parfillskip -\@pnumwidth
15359 {\leavevmode
15360 \large \bfseries #1\hfil \hbox to\@pnumwidth{\hss #2}}\par
15361 \nobreak
15362 \global\@nobreaktrue
15363 \everypar{\global\@nobreakfalse\everypar{}}%
15364 \endgroup
```
\fi

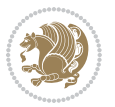

```
15365 \fi}
15366 \renewcommand*\l@chapter[2]{%
15367 \ifnum \c@tocdepth >\m@ne
15368 \addpenalty{-\@highpenalty}%
15369 \vskip 1.0em \@plus\p@
15370 \setlength\@tempdima{1.5em}%
15371 \begingroup
15372 \parindent \z@ \if@RTL\leftskip\else\rightskip\fi \@pnumwidth
15373 \parfillskip -\@pnumwidth
15374 \leavevmode \bfseries
15375 \advance\if@RTL\rightskip\else\leftskip\fi\@tempdima
15376 \hskip -\if@RTL\rightskip\else\leftskip\fi
15377 #1\nobreak\hfil \nobreak\hb@xt@\@pnumwidth{\hss #2}\par
15378 \penalty\@highpenalty
15379 \endgroup
15380 \fi}
15381 \renewcommand\secshape{\if@RTL\rightskip\else\leftskip\fi=-\leftmarginwidth%
15382 \if@RTL\leftskip\else\rightskip\fi=\@flushglue%
15383 \hyphenpenalty=2000}
15384 \renewcommand\left@footnoterule{%
15385 \kern-3\p@
15386 \hrule\@width.4\columnwidth
15387 \kern 2.6\p@}
15388 \renewcommand\right@footnoterule{%
15389 \kern-3\p@
15390 \hbox to \columnwidth{\hskip .6\columnwidth \hrulefill }
15391 \kern2.6\p@}
15392 \renewcommand\theequation
15393 {\ifnum \c@chapter>\z@ \thechapter\@SepMark\fi \@arabic\c@equation}
15394 \renewcommand\thefigure
15395 {\ifnum \c@chapter>\z@ \thechapter\@SepMark\fi \@arabic\c@figure}
15396 \renewcommand\thetable%
15397 {\ifnum \c@chapter>\z@ \thechapter\@SepMark\fi \@arabic\c@table}
15398 \renewcommand\thesection {\thechapter\@SepMark\@arabic\c@section}
15399 \renewcommand\thesubsection {\thesection\@SepMark\@arabic\c@subsection}
15400 \renewcommand\thesubsubsection {\thesubsection \@SepMark\@arabic\c@subsubsection}
15401 \renewcommand\theparagraph {\thesubsubsection\@SepMark\@arabic\c@paragraph}
15402 \renewcommand\thesubparagraph {\theparagraph\@SepMark\@arabic\c@subparagraph}
15403 \renewenvironment{thebibliography}[1]
15404 {\chapter*{\bibname
15405 \@mkboth{\bibname}{\bibname}}%
15406 \if@RTL\if@LTRbibitems\@RTLfalse\else\fi\else\if@RTLbibitems\@RTLtrue\else\fi\fi
15407 \list{\@biblabel{\@arabic\c@enumiv}}%
15408 {\settowidth\labelwidth{\@biblabel{#1}}%
15409 \leftmargin\labelwidth
15410 \advance\leftmargin\labelsep
15411 \@openbib@code
15412 \usecounter{enumiv}%
15413 \let\p@enumiv\@empty
15414 \renewcommand\theenumiv{\@arabic\c@enumiv}}%
```
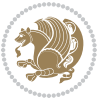

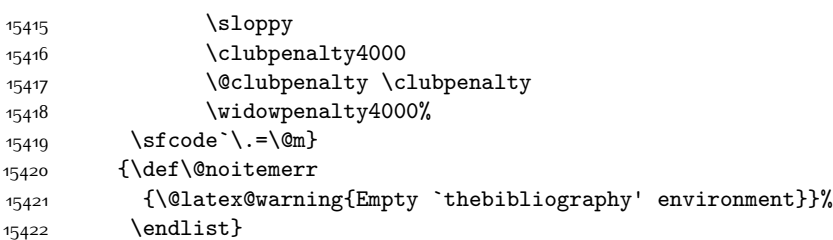

### **7.98 report-xetex-bidi.def**

```
15423 \ProvidesFile{report-xetex-bidi.def}[2015/11/14 v0.7 bidi adaptations for standard report cla
15424 \renewenvironment{theindex}
15425 {\if@twocolumn
```

```
15426 \@restonecolfalse
15427 \else
15428 \\gomestonecoltrue
15429 \fi
15430 \columnseprule \z@
15431 \columnsep 35\p@
15432 \twocolumn[\@makeschapterhead{\indexname}]%
15433 \@mkboth{\MakeUppercase\indexname}%
15434 {\MakeUppercase\indexname}%
15435 \thispagestyle{plain}\parindent\z@
15436 \parskip\z@ \@plus .3\p@\relax
15437 \let\item\@idxitem}
15438 {\if@restonecol\onecolumn\else\clearpage\fi}
15439 \if@titlepage
15440 \renewcommand\maketitle{\begin{titlepage}%
15441 \let\footnotesize\small
15442 \let\right@footnoterule\relax
15443 \let\left@footnoterule\relax
15444 \let\textwidth@footnoterule\relax
15445 \let \footnote \thanks
15446 \let \LTRfootnote \LTRthanks
15447 \let \RTLfootnote \RTLthanks
15448 \null\vfil
15449 \vskip 60\p@
15450 \begin{center}%
15451 {\LARGE \@title \par}%
15452 \vskip 3em%
15453 {\large
15454 \lineskip .75em%
15455 \begin{tabular}[t]{c}%
15456 \@author
15457 \end{tabular}\par}%
15458 \vskip 1.5em%
15459 {\large \@date \par}% % Set date in \large size.
15460 \end{center}\par
15461 \@thanks
```
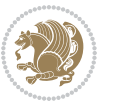

```
15462 \quad \text{Vfill}\n15463 \end{titlepage}%
15464 \setcounter{footnote}{0}%
15465 \global\let\thanks\relax
15466 \global\let\LTRthanks\relax
15467 \global\let\RTLthanks\relax
15468 \global\let\maketitle\relax
15469 \global\let\@thanks\@empty
15470 \global\let\@author\@empty
15471 \global\let\@date\@empty
15472 \global\let\@title\@empty
15473 \global\let\title\relax
15474 \global\let\author\relax
15475 \global\let\date\relax
15476 \global\let\and\relax
15477 }
15478 \else
15479 \renewcommand\maketitle{\par
15480 \begingroup
15481 \renewcommand\thefootnote{\@fnsymbol\c@footnote}%
15482 \def\@makefnmark{\rlap{\@textsuperscript{\normalfont\@thefnmark}}}%
15483 \long\def\@makefntext##1{\parindent 1em\noindent
15484 \hb@xt@1.8em{%
15485 \hss\@textsuperscript{\normalfont\@thefnmark}}##1}%
15486 \if@twocolumn
15487 \ifnum \col@number=\@ne
15488 \@maketitle
15489 \else
15490 \twocolumn[\@maketitle]%
15491 \fi
15492 \else
15493 \newpage
15494 \global\@topnum\z@ % Prevents figures from going at top of page.
15495 \@maketitle
15496 \fi
15497 \thispagestyle{plain}\@thanks
15498 \endgroup
15499 \setcounter{footnote}{0}%
15500 \global\let\thanks\relax
15501 \global\let\LTRthanks\relax
15502 \global\let\RTLthanks\relax
15503 \global\let\maketitle\relax
15504 \global\let\@maketitle\relax
15505 \global\let\@thanks\@empty
15506 \global\let\@author\@empty
15507 \global\let\@date\@empty
15508 \global\let\@title\@empty
15509 \global\let\title\relax
15510 \global\let\author\relax
15511 \global\let\date\relax
```
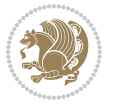

```
15512 \global\let\and\relax
15513 }
15514 \def\@maketitle{%
15515 \newpage
15516 \null
15517 \vskip 2em%
15518 \begin{center}%
15519 \let \footnote \thanks
15520 \let \LTRfootnote \LTRthanks
15521 \let \RTLfootnote \RTLthanks
15522 {\LARGE \@title \par}%
15523 \vskip 1.5em%
15524 {\large
15525 \lineskip .5em%
15526 \begin{tabular}[t]{c}%
15527 \@author
15528 \end{tabular}\par}%
15529 \vskip 1em%
15530 {\large \@date}%
15531 \end{center}%
15532 \par
15533 \vskip 1.5em}
15534 \fi
15535 \renewcommand*\l@part[2]{%
15536 \ifnum \c@tocdepth >-2\relax
15537 \addpenalty{-\@highpenalty}%
15538 \addvspace{2.25em \@plus\p@}%
15539 \setlength\@tempdima{3em}%
15540 \begingroup
15541 \parindent \z@ \if@RTL\leftskip\else\rightskip\fi \@pnumwidth
15542 \parfillskip -\@pnumwidth
15543 {\leavevmode
15544 \large \bfseries #1\hfil \hb@xt@\@pnumwidth{\hss #2}}\par
15545 \nobreak
15546 \global\@nobreaktrue
15547 \everypar{\global\@nobreakfalse\everypar{}}%
15548 \endgroup
15549 \fi}
15550 \renewcommand*\l@chapter[2]{%
15551 \ifnum \c@tocdepth >\m@ne
15552 \addpenalty{-\@highpenalty}%
15553 \vskip 1.0em \@plus\p@
15554 \setlength\@tempdima{1.5em}%
15555 \begingroup
15556 \parindent \z@ \if@RTL\leftskip\else\rightskip\fi \@pnumwidth
15557 \parfillskip -\@pnumwidth
15558 \leavevmode \bfseries
15559 \advance\if@RTL\rightskip\else\leftskip\fi\@tempdima
15560 \hskip -\if@RTL\rightskip\else\leftskip\fi
15561 #1\nobreak\hfil \nobreak\hb@xt@\@pnumwidth{\hss #2}\par
```
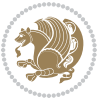

```
15562 \penalty\@highpenalty
15563 \endgroup
15564 \fi}
15565 \renewcommand\left@footnoterule{%
15566 \kern-3\p@
15567 \hrule\@width.4\columnwidth
15568 \kern2.6\p@}
15569 \renewcommand\right@footnoterule{%
15570 \kern-3\p@
15571 \hbox to \columnwidth{\hskip .6\columnwidth \hrulefill }
15572 \kern2.6\p@}
15573 \renewcommand\theequation
15574 {\ifnum \c@chapter>\z@ \thechapter\@SepMark\fi \@arabic\c@equation}
15575 \renewcommand \thefigure
15576 {\ifnum \c@chapter>\z@ \thechapter\@SepMark\fi \@arabic\c@figure}
15577 \renewcommand \thetable
15578 {\ifnum \c@chapter>\z@ \thechapter\@SepMark\fi \@arabic\c@table}
15579 \renewcommand \thechapter {\@arabic\c@chapter}
15580 \renewcommand \thesection {\thechapter\@SepMark\@arabic\c@section}
15581 \renewcommand\thesubsection {\thesection\@SepMark\@arabic\c@subsection}
15582 \renewcommand\thesubsubsection{\thesubsection \@SepMark\@arabic\c@subsubsection}
15583 \renewcommand\theparagraph {\thesubsubsection\@SepMark\@arabic\c@paragraph}
15584 \renewcommand\thesubparagraph {\theparagraph\@SepMark\@arabic\c@subparagraph}
15585 \def\@makechapterhead#1{%
15586 \vspace*{50\p@}%
15587 {\parindent \z@ \if@RTL\raggedleft\else\raggedright\fi \normalfont
15588 \ifnum \c@secnumdepth >\m@ne
15589 \huge\bfseries \@chapapp\space \thechapter
15590 \par\nobreak
15591 \vskip 20\p@
15592 \fi
15593 \interlinepenalty\@M
15594 \Huge \bfseries #1\par\nobreak
15595 \vskip 40\p@
15596 }}
15597 \def\@makeschapterhead#1{%
15598 \vspace*{50\p@}%
15599 {\parindent \z@ \if@RTL\raggedleft\else\raggedright\fi
15600 \normalfont
15601 \interlinepenalty\@M
15602 \Huge \bfseries #1\par\nobreak
15603 \vskip 40\p@
15604 }}
15605 \renewenvironment{thebibliography}[1]
15606 {\chapter*{\bibname}%
15607 \@mkboth{\MakeUppercase\bibname}{\MakeUppercase\bibname}%
15608 \if@RTL\if@LTRbibitems\@RTLfalse\else\fi\else\if@RTLbibitems\@RTLtrue\else\fi\fi
15609 \list{\@biblabel{\@arabic\c@enumiv}}%
15610 {\settowidth\labelwidth{\@biblabel{#1}}%
15611 \leftmargin\labelwidth
```
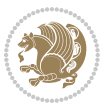

```
15612 \dvance\leftmargin\labelsep
15613 \@openbib@code
15614 \usecounter{enumiv}%
15615 \let\p@enumiv\@empty
15616 \renewcommand\theenumiv{\@arabic\c@enumiv}}%
15617 \sloppy
15618 \clubpenalty4000
15619 \@clubpenalty \clubpenalty
15620 \widowpenalty4000%
15621 \sfcode`\.\@m}
15622 {\def\@noitemerr
15623 {\@latex@warning{Empty `thebibliography' environment}}%
15624 \endlist}
```
# **7.99 rotating-xetex-bidi.def**

```
15625 \ProvidesFile{rotating-xetex-bidi.def}[2013/05/22 v0.2 bidi adaptations for rotating package
15626 \def\end@rotfloat{%
15627 \end{minipage}\end{lrbox}%
15628 \stepcounter{r@tfl@t}%
15629 \rot@label{RF\ther@tfl@t}%
15630 \rot@pageref{RF\ther@tfl@t}{\R@@page}%
15631 \edef\@tempa{Adding sideways \@captype\space on page \R@@page\space}
15632 \rot@mess@toks\expandafter{\@tempa}
15633 \wd\rot@float@box\z@
15634 \ht\rot@float@box\z@
15635 \dp\rot@float@box\z@
15636 \vboxL to \textheight{%
15637 \setkeys{Grot}{units=360}%
15638 \if@rot@twoside
15639 \else
15640 \let\R@@page\rot@LR
15641 \fi
15642 \ifthenelse{\isodd{\R@@page}}{%
15643 \if@rot@twoside
15644 \rot@mess@toks\expandafter{\the\rot@mess@toks (right hand page)}%
15645 \fi
15646 \vfill
15647 \@@line{%
15648 \hskip\rotFPtop
15649 \rotatebox{90}{\box\rot@float@box}%
15650 \hskip\rotFPbot
15651 }%
15652 }{%
15653 \if@rot@twoside
15654 \rot@mess@toks\expandafter{\the\rot@mess@toks (left hand page)}%
15655 \fi
15656 \@@line{%
15657 \hskip\rotFPbot
15658 \rotatebox{-90}{\box\rot@float@box}%
```
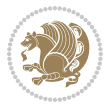

```
15659 \hskip\rotFPtop
15660 }%
15661 \vfill
15662 }%
15663 \rot@message{\the\rot@mess@toks}
15664 }%
15665 \end@float
15666 }
15667 \let\endsidewaysfigure\end@rotfloat
15668 \let\endsidewaystable\end@rotfloat
15669 \def\end@rotdblfloat{%
15670 \end{minipage}\end{lrbox}%
15671 \stepcounter{r@tfl@t}%
15672 \rot@label{RF\ther@tfl@t}%
15673 \rot@pageref{RF\ther@tfl@t}{\R@@page}%
15674 \edef\@tempa{Adding sideways \@captype\space on page \R@@page\space}
15675 \rot@mess@toks\expandafter{\@tempa}
15676 \@tempdima\ht\rot@float@box
15677 \advance\@tempdima by \dp\rot@float@box
15678 \wd\rot@float@box\z@
15679 \ht\rot@float@box\z@
15680 \dp\rot@float@box\z@
15681 \vboxL to \textheight{%
15682 \setkeys{Grot}{units=360}%
15683 \if@rot@twoside
15684 \else
15685 \let\R@@page\rot@LR
15686 \fi
15687 \ifthenelse{\isodd{\R@@page}}{%
15688 \ifrot@messages
15689 \if@rot@twoside
15690 \rot@mess@toks\expandafter{\the\rot@mess@toks (right hand page)}%
15691 \fi
15692 \fi
15693 \vfill
15694 \@@line{%
15695 \hskip\rotFPtop
15696 \rotatebox{90}{\box\rot@float@box}%
15697 \hskip\rotFPbot
15698 }%
15699 }{%
15700 \ifrot@messages
15701 \if@rot@twoside
15702 \rot@mess@toks\expandafter{\the\rot@mess@toks (left hand page)}%
15703 \fi
15704 \fi%
15705 \@@line{%
15706 \hskip\rotFPbot
15707 \rotatebox{-90}{\box\rot@float@box}%
15708 \hskip\rotFPtop
```
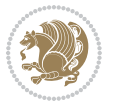

```
15709 }%
15710 \vfill
15711 }%
15712 \rot@message{\the\rot@mess@toks}%
15713 }%
15714 \end@dblfloat
15715 }
15716 \def\turn#1{%
15717 \Grot@setangle{#1}%
15718 \setbox\z@\color@hbox\ifmmode\if@RTL\beginR\fi\else\if@RTL\beginR\fi\fi\ignorespaces}
15719 \def\endturn{%
15720 \ifmmode\if@RTL\endR\fi\else\if@RTL\endR\fi\fi
15721 \unskip\color@endbox
15722 \Grot@x\z@
15723 \Grot@y\z@
15724 \ifmmode\else\if@RTL\beginL\fi\fi\Grot@box\ifmmode\else\if@RTL\endL\fi\fi
15725 }
15726 \def\rotate#1{%
15727 \Grot@setangle{#1}%
15728 \setbox\z@\color@hbox\ifmmode\if@RTL\beginR\fi\else\if@RTL\beginR\fi\fi\ignorespaces}
15729 \def\endrotate{%
15730 \ifmmode\if@RTL\endR\fi\else\if@RTL\endR\fi\fi
15731 \unskip\color@endbox
15732 \Grot@x\z@
15733 \Grot@y\z@
15734 \wd0\z@\dp0\z@\ht0\z@
15735 \ifmmode\else\if@RTL\beginL\fi\fi\Grot@box\ifmmode\else\if@RTL\endL\fi\fi
15736 }
15737 \def\turnbox#1#2{%
15738 \Grot@setangle{#1}%
15739 \setbox\z@\hbox{{\ifmmode\if@RTL\beginR\fi\else\if@RTL\beginR\fi\fi#2\ifmmode\if@RTL\endR\fi\else\if@RTL\endR\fi\fi}}%
15740 \Grot@x\z@\Grot@y\z@
15741 \wd0\z@\dp0\z@\ht0\z@
15742 \ifmmode\else\if@RTL\beginL\fi\fi\Grot@box\ifmmode\else\if@RTL\endL\fi\fi
15743 }
15744 \def\sideways{%
15745 \Grot@setangle{90}%
15746 \setbox\z@\color@hbox\ifmmode\if@RTL\beginR\fi\else\if@RTL\beginR\fi\fi\ignorespaces}
15747 \def\endsideways{%
15748 \ifmmode\if@RTL\endR\fi\else\if@RTL\endR\fi\fi
15749 \unskip\color@endbox
15750 \Grot@x\z@
15751 \Grot@y\z@
15752 \ifmmode\else\if@RTL\beginL\fi\fi\Grot@box\ifmmode\else\if@RTL\endL\fi\fi
15753 }
```
### **7.100 scrartcl-xetex-bidi.def**

 \ProvidesFile{scrartcl-xetex-bidi.def}[2016/09/14 v1.0 bidi adaptations for scrartcl class for XeTeX engine] \newcommand{\scr@saved@LTRfootnotetext}{}

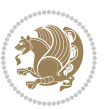

```
15756 \newcommand{\scr@saved@RTLfootnotetext}{}
15757 \let\scr@saved@footnotetext\@footnotetext
15758 \let\scr@saved@LTRfootnotetext\@LTRfootnotetext
15759 \let\scr@saved@RTLfootnotetext\@RTLfootnotetext
15760 \renewcommand{\@footnotetext}[1]{%
15761 \scr@saved@footnotetext{#1}%
15762 \csname FN@mf@prepare\endcsname
15763 }
15764 \renewcommand{\@LTRfootnotetext}[1]{%
15765 \scr@saved@LTRfootnotetext{#1}%
15766 \csname FN@mf@prepare\endcsname
15767 }
15768 \renewcommand{\@RTLfootnotetext}[1]{%
15769 \scr@saved@RTLfootnotetext{#1}%
15770 \csname FN@mf@prepare\endcsname
15771 }
15772 \renewcommand\deffootnote[4][]{%
15773 \long\def\@makefntext##1{%
15774 \setlength{\@tempdimc}{#3}%
15775 \def\@tempa{#1}\ifx\@tempa\@empty
15776 \@setpar{\@@par
15777 \text{Otempdima} = \hbar size15778 \addtolength{\@tempdima}{-#2}%
15779 \if@RTL\parshape \@ne 0pt \@tempdima\else\parshape \@ne #2 \@tempdima\fi}%
15780 \else
15781 \addtolength{\@tempdimc}{#2}%
15782 \addtolength{\@tempdimc}{-#1}%
15783 \@setpar{\@@par
15784 \@tempdima = \hsize
15785 \addtolength{\@tempdima}{-#1}%
15786 \@tempdimb = \hsize
15787 \addtolength{\@tempdimb}{-#2}%
15788 \if@RTL\parshape \tw@ 0pt \@tempdima 0pt \@tempdimb\else\parshape \tw@ #1 \@tempdima
15789 }%
15790 \fi
15791 \par
15792 \parindent\@tempdimc\noindent
15793 \ftn@font\hbox to \z@{\hss\@@makefnmark}##1%
15794 }%
15795 \def\@@makefnmark{\hbox{\ftnm@font{#4}}}%
15796 }
15797 \deffootnote[1em]{1.5em}{1em}{\textsuperscript{\thefootnotemark}}
15798 \renewcommand*\left@footnoterule{%
15799 \normalsize\ftn@rule@test@values
15800 \kern-\dimexpr 2.6\p@+\ftn@rule@height\relax
15801 \ifx\@textbottom\relax\else\vskip \z@ \@plus.05fil\fi
15802 {\usekomafont{footnoterule}{%
15803 \hrule \@height\ftn@rule@height \@width\ftn@rule@width}}%
15804 \kern 2.6\p@}
15805 \renewcommand*\right@footnoterule{%
```
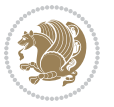

```
15806 \normalsize\ftn@rule@test@values
15807 \kern-\dimexpr 2.6\p@+\ftn@rule@height\relax
15808 \ifx\@textbottom\relax\else\vskip \z@ \@plus.05fil\fi
15809 {\usekomafont{footnoterule}{%
15810 \hbox to \columnwidth{\hskip \dimexpr\columnwidth-\ftn@rule@width\relax \leavevmode\le
15811 \kern 2.6\p@}
15812 \renewcommand*\maketitle[1][1]{%
15813 \if@titlepage
15814 \begin{titlepage}
15815 \setcounter{page}{%
15816 #1%
15817 }%
15818 \let\footnotesize\small
15819 \let\right@footnoterule\relax
15820 \let\left@footnoterule\relax
15821 \let\textwidth@footnoterule\relax
15822 \let\footnote\thanks
15823 \let\LTRfootnote\LTRthanks
15824 \let\RTLfootnote\RTLthanks
15825 \renewcommand*\thefootnote{\@fnsymbol\c@footnote}%
15826 \let\@oldmakefnmark\@makefnmark
15827 \renewcommand*{\@makefnmark}{\rlap\@oldmakefnmark}%
15828 \ifx\@extratitle\@empty \else
15829 \noindent\@extratitle\next@tpage\cleardoubleemptypage
15830 \thispagestyle{empty}%
15831 \fi
15832 \setparsizes{\z@}{\z@}{\z@\@plus 1fil}\par@updaterelative
15833 \ifx\@titlehead\@empty \else
15834 \begin{minipage}[t]{\textwidth}%
15835 \@titlehead
15836 \end{minipage}\par
15837 \fi
15838 \null\vfill
15839 \begin{center}
15840 \ifx\@subject\@empty \else
15841 {\subject@font \@subject \par}%
15842 \vskip 3em
15843 \fi
15844 {\titlefont\huge \@title\par}%
15845 \vskip 1em
15846 {\ifx\@subtitle\@empty\else\usekomafont{subtitle}\@subtitle\par\fi}%
15847 \vskip 2em
15848 {\Large \lineskip 0.75em
15849 \begin{tabular}[t]{c}
15850 \@author
15851 \end{tabular}\par
15852 }%
15853 \vskip 1.5em
15854 {\Large \@date \par}%
15855 \vskip \z@ \@plus3fill
```
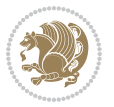

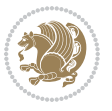

```
15857 \vskip 3em
15858 \end{center}\par
15859 \@thanks
15860 \vfill\null
15861 \if@twoside\next@tpage
15862 \begin{minipage}[t]{\textwidth}
15863 \@uppertitleback
15864 \end{minipage}\par
15865 \vfill
15866 \begin{minipage}[b]{\textwidth}
15867 \@lowertitleback
15868 \end{minipage}
15869 \fi
15870 \ifx\@dedication\@empty \else
15871 \next@tpage\null\vfill
15872 {\centering \Large \@dedication \par}%
15873 \vskip \z@ \@plus3fill
15874 \if@twoside \next@tpage\cleardoubleemptypage \fi
15875 \fi
15876 \end{titlepage}
15877 \else
15878 \par
15879 \@tempcnta=%
15880 #1%
15881 \relax\ifnum\@tempcnta=1\else
15882 \ClassWarning{\KOMAClassName}{%
15883 Optional argument of \string\maketitle\space ignored
15884 at\MessageBreak
15885 notitlepage-mode%
15886 }%
15887 \fi
15888 \begingroup
15889 \renewcommand*\thefootnote{\@fnsymbol\c@footnote}%
15890 \let\@oldmakefnmark\@makefnmark
15891 \renewcommand*{\@makefnmark}{\rlap\@oldmakefnmark}
15892 \if@twocolumn
15893 \ifnum \col@number=\@ne
15894 \@maketitle
15895 \else
15896 \twocolumn[\@maketitle]%
15897 \fi
15898 \else
15899 \newpage
15900 \global\@topnum\z@
15901 \@maketitle
15902 \fi
15903 \thispagestyle{\titlepagestyle}\@thanks
15904 \endgroup
15905 \fi
```
{\Large \@publishers \par}%

```
15907 \let\thanks\relax
15908 \let\LTRthanks\relax
15909 \let\RTLthanks\relax
15910 \let\maketitle\relax
15911 \let\@maketitle\relax
15912 \global\let\@thanks\@empty
15913 \global\let\@author\@empty
15914 \global\let\@date\@empty
15915 \global\let\@title\@empty
15916 \global\let\@subtitle\@empty
15917 \global\let\@extratitle\@empty
15918 \global\let\@titlehead\@empty
15919 \global\let\@subject\@empty
15920 \global\let\@publishers\@empty
15921 \global\let\@uppertitleback\@empty
15922 \global\let\@lowertitleback\@empty
15923 \global\let\@dedication\@empty
15924 \global\let\author\relax
15925 \global\let\title\relax
15926 \global\let\extratitle\relax
15927 \global\let\titlehead\relax
15928 \global\let\subject\relax
15929 \global\let\publishers\relax
15930 \global\let\uppertitleback\relax
15931 \global\let\lowertitleback\relax
15932 \global\let\dedication\relax
15933 \global\let\date\relax
15934 \global\let\and\relax
15935 }%
15936 \renewcommand*{\@maketitle}{%
15937 \clearpage
15938 \let\footnote\thanks
15939 \let\LTRfootnote\LTRthanks
15940 \let\RTLfootnote\RTLthanks
15941 \ifx\@extratitle\@empty \else
15942 \noindent\@extratitle \next@tpage \if@twoside \null\next@tpage \fi
15943 \fi
15944 \setparsizes{\z@}{\z@}{\z@\@plus 1fil}\par@updaterelative
15945 \ifx\@titlehead\@empty \else
15946 \begin{minipage}[t]{\textwidth}
15947 \@titlehead
15948 \end{minipage}\par
15949 \fi
15950 \null
15951 \vskip 2em%
15952 \begin{center}%
15953 \ifx\@subject\@empty \else
15954 {\subject@font \@subject \par}
15955 \vskip 1.5em
```
\setcounter{footnote}{0}%

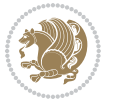

```
15956 \fi
15957 {\titlefont\huge \@title \par}%
15958 \vskip .5em
15959 {\ifx\@subtitle\@empty\else\usekomafont{subtitle}\@subtitle\par\fi}%
15960 \vskip 1em
15961 {\Large
15962 \lineskip .5em%
15963 \begin{tabular}[t]{c}
15964 \@author
15965 \end{tabular}\par
15966 }%
15967 \vskip 1em%
15968 {\Large \@date \par}%
15969 \vskip \z@ \@plus 1em
15970 {\Large \@publishers \par}
15971 \ifx\@dedication\@empty \else
15972 \vskip 2em
15973 {\Large \@dedication \par}
15974 \fi
15975 \end{center}%
15976 \par
15977 \vskip 2em
15978 }%
15979 \def\raggedsection{\if@RTL\raggedleft\else\raggedright\fi}
15980 \def\raggedpart{\if@RTL\raggedleft\else\raggedright\fi}
15981 \renewcommand*\autodot{\if@altsecnumformat\@SepMark\fi}
15982 \renewcommand*{\thesubsection}{\thesection\@SepMark\@arabic\c@subsection}
15983 \renewcommand*{\thesubsubsection}{%
15984 \thesubsection\@SepMark\@arabic\c@subsubsection
15985 }
15986 \renewcommand*{\theparagraph}{\thesubsubsection\@SepMark\@arabic\c@paragraph}
15987 \renewcommand*{\thesubparagraph}{%
15988 \theparagraph\@SepMark\@arabic\c@subparagraph
15989 }
15990 \renewenvironment{thebibliography}[1]{%
15991 \if@bib@break@
15992 \bib@beginhook
15993 \else
15994 \bib@heading
15995 \ifx\bibpreamble\relax\else\ifx\bibpreamble\@empty\else
15996 \noindent\bibpreamble\par\nobreak
15997 \fi\fi
15998 \bib@beginhook
15999 \bib@before@hook
16000 \fi
16001 \renewcommand{\BreakBibliography}[1]{%
16002 \@bib@break
16003 \end{thebibliography}%
16004 \begingroup ##1\endgroup
16005 \begin{thebibliography}{#1}
```
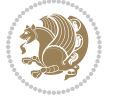

```
16006 }%
16007 \if@RTL\if@LTRbibitems\@RTLfalse\else\fi\else\if@RTLbibitems\@RTLtrue\else\fi\fi
16008 \list{%
16009 \@biblabel{\@arabic\c@enumiv}%
16010 }{%
16011 \settowidth\labelwidth{\@biblabel{#1}}%
16012 \leftmargin\labelwidth
16013 \advance\leftmargin\labelsep
16014 \@openbib@code
16015 \if@bib@break@
16016 \edef\@tempa{%
16017 \noexpand\usecounter{enumiv}%
16018 \noexpand\setcounter{enumiv}{\the\c@enumiv}%
16019 }\@tempa
16020 \no@bib@break
16021 \else
16022 \usecounter{enumiv}%
16023 \fi
16024 \let\p@enumiv\@empty
16025 \renewcommand*\theenumiv{\@arabic\c@enumiv}%
16026 }%
16027 \sloppy\clubpenalty4000 \widowpenalty4000
16028 \sfcode`\.=\@m
16029 }{%
16030 \if@bib@break@
16031 \def\@noitemerr{%
16032 \@latex@warning{%
16033 \string\BreakBibliography\space at begin of `thebibliography'
16034 environment\MessageBreak
16035 or following \string\BreakBibliography}%
16036 }%
16037 \else
16038 \def\@noitemerr{%
16039 \@latex@warning{%
16040 Empty `thebibliography' environment or
16041 \string\BreakBibliography\MessageBreak
16042 before end of `thebibliography' environment}%
16043 }%
16044 \fi
16045 \endlist
16046 \if@bib@break@
16047 \else
16048 \bib@after@hook
16049 \let\bib@before@hook\@empty
16050 \let\bib@after@hook\@empty
16051 \fi
16052 \bib@endhook
16053}
16054 \renewcommand*\left@footnoterule{%
16055 \kern-3\p@
```
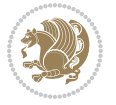

```
16056 \ifx\@textbottom\relax\else\vskip \z@ \@plus.05fil\fi
16057 \hrule\@width.4\columnwidth
16058 \kern 2.6\p@}
16059 \renewcommand*\right@footnoterule{%
16060 \kern-3\p@
16061 \ifx\@textbottom\relax\else\vskip \z@ \@plus.05fil\fi
16062 \hbox to \columnwidth{\hskip .6\columnwidth \hrulefill }
16063 \kern2.6\p@}
16064 \renewcommand*{\raggeddictum}{\if@RTL\raggedright\else\raggedleft\fi}
16065 \renewcommand*{\raggeddictumtext}{\if@RTL\raggedleft\else\raggedright\fi}
16066 \renewcommand*{\raggeddictumauthor}{\if@RTL\raggedright\else\raggedleft\fi}
16067 \renewcommand\marginline[1]{%
16068 \marginpar[\if@RTL\raggedright\else\raggedleft\fi{#1}]{\if@RTL\raggedleft\else\raggedright\fi #1}%
16069 }
16070 \renewcommand{\@@makecaption}[3]{%
16071 \cap@margin
16072 \ifonelinecaptions
16073 \@tempcnta=\value{mpfootnote}\@tempcntb=\value{footnote}%
16074 \let\scr@tmp@footnotetext=\@footnotetext
16075 \let\@footnotetext=\@gobble
16076 \let\scr@tmp@LTRfootnotetext=\@LTRfootnotetext
16077 \let\@LTRfootnotetext=\@gobble
16078 \let\scr@tmp@RTLfootnotetext=\@RTLfootnotetext
16079 \let\@RTLfootnotetext=\@gobble
16080 \sbox\@tempboxa{%
16081 {\capfont{\strut\ignorespaces
16082 #1{{\caplabelfont{#2\captionformat}}}%
16083 #3\unskip\strut}}%
16084 }%
16085 \let\@footnotetext=\scr@tmp@footnotetext
16086 \let\scr@tmp@footnotetext=\undefined
16087 \let\@LTRfootnotetext=\scr@tmp@LTRfootnotetext
16088 \let\scr@tmp@LTRfootnotetext=\undefined
16089 \let\@RTLfootnotetext=\scr@tmp@RTLfootnotetext
16090 \let\scr@tmp@RTLfootnotetext=\undefined
16091 \setcounter{footnote}{\@tempcntb}%
16092 \setcounter{mpfootnote}{\@tempcnta}%
16093 \else
16094 \sbox\@tempboxa{\hspace*{2\cap@width}}%
16095 \fi
16096 \begingroup%
16097 \setlength{\@tempdima}{\cap@width}%
16098 \ifdim \wd\@tempboxa >\@tempdima
16099 \hb@xt@\hsize{%
16100 \setbox\@tempboxa\vbox{\hsize=\cap@width
16101 \ifdofullc@p
16102 {\capfont{\@hangfrom{\scr@smashdp{\strut\ignorespaces
16103 #1{{\caplabelfont{#2\captionformat}}}}}
16104 \{\#3\unskip\hspace{0.05cm}\text{45}\times\text{10}\}16105 \else%
```
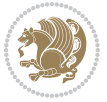

```
16106 \ifdim\cap@indent<\z@
16107 {\capfont{\strut\ignorespaces
16108 #1{{\caplabelfont{#2\captionformat\par}}}%
16109 \noindent\hspace*{-\cap@indent}#3\unskip\strut\par}}%
16110 \else%
16111 \if@capbreak
16112 {\capfont{\strut\ignorespaces
16113 #1{{\caplabelfont{#2\captionformat\par}}}%
16114 \noindent\@hangfrom{\hspace*{\cap@indent}}{#3\par}}}%
16115 \else
16116 {\capfont{\@hangfrom{\scr@smashdp\strut\hspace*{\cap@indent}}%
16117 {\hspace{-\cap@indent}\scr@smashdp{\ignorespaces#1%
16118 {{\caplabelfont{#2\captionformat}}}}#3\unskip\strut\par}}}%
16119 \qquad \qquad \qquad 1611916120 \fi
16121 \fi
16122 }%
16123 \setlength{\@tempdima}{\ht\@tempboxa}%
16124 \addtolength{\@tempdima}{\dp\@tempboxa}%
16125 \addtolength{\@tempdima}{-\ht\strutbox}%
16126 \ht\@tempboxa\ht\strutbox
16127 \dp\@tempboxa\@tempdima
16128 \strut\cap@left
16129 \box\@tempboxa
16130 \cap@right\strut
16131 }%
16132 \else
16133 \global \@minipagefalse
16134 \sbox\@tempboxa{%
16135 {\capfont{\scr@smashdp{\strut\ignorespaces
16136 #1{{\caplabelfont{#2\captionformat}}}}%
16137 #3}}%
16138 }%
1039 {\capfont{\hb@xt@\hsize{\strut\cap@left\if@RTL\beginR\fi\box\@tempboxa\if@RTL\endR\fi\c
16140 \fi
16141 \endgroup
16142 }
16143 \renewcommand{\@makecaption}[2]{%
16144 \if@captionabove
16145 \vskip\belowcaptionskip
16146 \else
16147 \vskip\abovecaptionskip
16148 \fi
16149 \@@makecaption\@firstofone{#1}{#2}%
16150 \if@captionabove
16151 \vskip\abovecaptionskip
16152 \else
16153 \vskip\belowcaptionskip
16154 \fi
16155 }
```
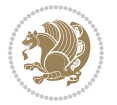

```
16156 \bidi@AfterFile{longtable-xetex-bidi.def}{%
16157 \@ifpackageloaded{caption2}{\@komalongtablefalse
16158 \scr@caption@before@longtable@warning{caption2}%
16159 }{}%
16160 \if@komalongtable
16161 \renewcommand{\LT@makecaption}[3]{%
16162 \noalign{%
16163 \if@captionabove
16164 \vskip\belowcaptionskip
1616<sub>5</sub> \else
16166 \vskip\abovecaptionskip
16167 \fi
16168 }%
16169 \LT@mcol\LT@cols c{%
16170 \hbox to\z@{\hss\parbox[t]\linewidth{%
16171 \@@makecaption{#1}{#2}{#3}%
16172 \endgraf
16173 \if@captionabove
16174 \vskip\abovecaptionskip
16175 \else
16176 \vskip\belowcaptionskip
16177 \fi
16178 }%
16179 \hss<br>16180 }%
16180 }%
16181 }%
16182 }%
16183 \renewcommand*{\scr@LT@array}{}%
16184 \let\scr@LT@array=\LT@array
16185 \renewcommand*{\LT@array}{%
16186 \let\scr@caption=\LT@caption
16187 \def\captionabove{\noalign{\global\@captionabovetrue}%
16188 \scr@caption}%
16189 \def\captionbelow{\noalign{\global\@captionabovefalse}%
16190 \scr@caption}%
16191 \if@tablecaptionabove
16192 \let\LT@caption=\captionabove
16193 \else
16194 \let\LT@caption=\captionbelow
16195 \fi
16196 \scr@LT@array
16197 }%
16198 \ClassInfo{\KOMAClassName}{%
16199 longtable captions redefined%
16200 }%
16201 \fi
16202 }
16203
16204 \CloneTOCEntryStyle{tocline}{part}
16205 \TOCEntryStyleStartInitCode{part}{%
```
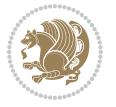

```
16206 \expandafter\renewcommand%
16207 \csname scr@tso@#1@linefill\endcsname{\hfill}%
16208 \expandafter\renewcommand%
16209 \csname scr@tso@#1@entryformat\endcsname[1]{\usekomafont{partentry}{##1}}%
16210 \expandafter\renewcommand%
16211 \csname scr@tso@#1@pagenumberformat\endcsname[1]{%
16212 \usekomafont{partentry}{\usekomafont{partentrypagenumber}{##1}}}%
16213 \expandafter\renewcommand\expandafter*%
16214 \csname scr@tso@#1@beforeskip\endcsname{2.25em \@plus\p@}%
16215}
16216
16217 \CloneTOCEntryStyle{tocline}{section}
16218 \TOCEntryStyleStartInitCode{section}{%
16219 \expandafter\renewcommand%
16220 \csname scr@tso@#1@linefill\endcsname{%
16221 \if@sectionentrywithdots
16222 \TOCLineLeaderFill\relax
16223 \else
16224 \hfill
16225 \fi
16226 }%
16227 % F^^fcr die Eintr^^e4ge die Schrift von Element sectionentry verwenden.
16228 \expandafter\renewcommand%
16229 \csname scr@tso@#1@entryformat\endcsname{\usekomafont{sectionentry}}%
16230 \expandafter\renewcommand%
16231 \csname scr@tso@#1@pagenumberformat\endcsname[1]{\usekomafont{sectionentry}{\usekomafont{se
16232 \expandafter\renewcommand\expandafter*%
16233 \csname scr@tso@#1@beforeskip\endcsname{1.0em \@plus\p@}%
16234 }
16235
16236 \CloneTOCEntryStyle{tocline}{subsection}
16237 \TOCEntryStyleStartInitCode{subsection}{%
16238 \expandafter\renewcommand%
16239 \csname scr@tso@#1@linefill\endcsname{\TOCLineLeaderFill\relax}%
16240 }
16241
16242 \CloneTOCEntryStyle{subsection}{default}
16243
16244 \DeclareSectionCommand[%
16245 style=part, %
16246 level=\zQ,%
16247 tocstyle=part,%
16248 toclevel=\m@ne,%
16249 tocindent=\zeta_20,%
16250 tocnumwidth=2em%
16251 ]{part}
16252 \DeclareSectionCommand[%
16253 style=section, %
16254 level=1,%
16255 indent=\zQ,%
```
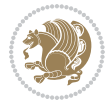

```
16256 beforeskip=-3.5ex \@plus -1ex \@minus -.2ex,%
16257 afterskip=2.3ex \@plus.2ex,%
16258 tocstyle=section,%
16259 tocindent=0pt,%
16260 tocnumwidth=1.5em%
16261 ]{section}
16262 \DeclareSectionCommand[%
16263 style=section,%
16264 level=2,%
16265 indent=\zQ,%
16266 beforeskip=-3.25ex\@plus -1ex \@minus -.2ex,%
16267 afterskip=1.5ex \@plus .2ex,%
16268 tocstyle=subsection,%
16269 tocindent=1.5em,%
16270 tocnumwidth=2.3em%
16271 ]{subsection}
16272 \DeclareSectionCommand[%
16273 style=section,%
16274 level=3,%
16275 indent=\z0,%
16276 beforeskip=-3.25ex\@plus -1ex \@minus -.2ex,%
16277 afterskip=1.5ex \@plus .2ex,%
16278 tocstyle=subsection,%
16279 tocindent=3.8em,%
16280 tocnumwidth=3.2em%
16281 ]{subsubsection}
16282 \DeclareSectionCommand[%
16283 style=section,%
16284 level=4,%
16285 indent=\zetaz\mathcal{C},%
16286 beforeskip=3.25ex \@plus1ex \@minus.2ex,%
16287 afterskip=-1em,%
16288 tocstyle=subsection,%
16289 tocindent=7.0em,%
16290 tocnumwidth=4.1em%
16291 ]{paragraph}
16292 \DeclareSectionCommand[%
16293 style=section,%
16294 level=5,%
16295 indent=\scr@parindent,%
16296 beforeskip=3.25ex \@plus1ex \@minus .2ex,%
16297 afterskip=-1em,%
16298 tocstyle=subsection,%
16299 tocindent=10em,%
16300 tocnumwidth=5em%
16301 ]{subparagraph}
```
#### **7.101 scrbook-xetex-bidi.def**

\ProvidesFile{scrbook-xetex-bidi.def}[2016/09/14 v1.0 bidi adaptations for scrbook class for XeTeX engine]

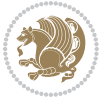

```
16303 \newcommand{\scr@saved@LTRfootnotetext}{}
16304 \newcommand{\scr@saved@RTLfootnotetext}{}
16305 \let\scr@saved@footnotetext\@footnotetext
16306 \let\scr@saved@LTRfootnotetext\@LTRfootnotetext
16307 \let\scr@saved@RTLfootnotetext\@RTLfootnotetext
16308 \renewcommand{\@footnotetext}[1]{%
16309 \scr@saved@footnotetext{#1}%
16310 \csname FN@mf@prepare\endcsname
16311}
16312 \renewcommand{\@LTRfootnotetext}[1]{%
16313 \scr@saved@LTRfootnotetext{#1}%
16314 \csname FN@mf@prepare\endcsname
16315 }
16316 \renewcommand{\@RTLfootnotetext}[1]{%
16317 \scr@saved@RTLfootnotetext{#1}%
16318 \csname FN@mf@prepare\endcsname
16319 }
16320 \renewcommand\deffootnote[4][]{%
16321 \long\def\@makefntext##1{%
16322 \setlength{\@tempdimc}{#3}%
16323 \def\@tempa{#1}\ifx\@tempa\@empty
16324 \@setpar{\@@par
16325 \@tempdima = \hsize
16326 \addtolength{\@tempdima}{-#2}%
16327 \if@RTL\parshape \@ne 0pt \@tempdima\else\parshape \@ne #2 \@tempdima\fi}%
16328 \else
16329 \addtolength{\@tempdimc}{#2}%
16330 \addtolength{\@tempdimc}{-#1}%
16331 \@setpar{\@@par
16332 \@tempdima = \hsize
16333 \addtolength{\@tempdima}{-#1}%
16334 \@tempdimb = \hsize
16335 \addtolength{\@tempdimb}{-#2}%
16336 \if@RTL\parshape \tw@ Opt \@tempdima Opt \@tempdimb\else\parshape \tw@ #1 \@tempdima
16337 }%
16338 \fi
16339 \par
16340 \parindent\@tempdimc\noindent
16341 \ftn@font\hbox to \z@{\hss\@@makefnmark}##1%
16342 }%
16343 \def\@@makefnmark{\hbox{\ftnm@font{#4}}}%
16344 }
16345 \deffootnote[1em]{1.5em}{1em}{\textsuperscript{\thefootnotemark}}
16346 \renewcommand*\left@footnoterule{%
16347 \normalsize\ftn@rule@test@values
16348 \kern-\dimexpr 2.6\p@+\ftn@rule@height\relax
16349 \ifx\@textbottom\relax\else\vskip \z@ \@plus.05fil\fi
16350 {\usekomafont{footnoterule}{%
16351 \hrule \@height\ftn@rule@height \@width\ftn@rule@width}}%
16352 \kern 2.6\p@}
```
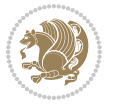
```
16353 \renewcommand*\right@footnoterule{%
16354 \normalsize\ftn@rule@test@values
16355 \kern-\dimexpr 2.6\p@+\ftn@rule@height\relax
16356 \ifx\@textbottom\relax\else\vskip \z@ \@plus.05fil\fi
16357 {\usekomafont{footnoterule}{%
16358 \hbox to \columnwidth{\hskip \dimexpr\columnwidth-\ftn@rule@width\relax \leavevmode\le
16359 \kern 2.6\p@}
16360 \renewcommand*\maketitle[1][1]{%
16361 \if@titlepage
16362 \begin{titlepage}
16363 \setcounter{page}{%
16364 #1%
16365 }%
16366 \let\footnotesize\small
16367 \let\right@footnoterule\relax
16368 \let\left@footnoterule\relax
16369 \let\textwidth@footnoterule\relax
16370 \let\footnote\thanks
16371 \let\LTRfootnote\LTRthanks
16372 \let\RTLfootnote\RTLthanks
16373 \renewcommand*\thefootnote{\@fnsymbol\c@footnote}%
16374 \let\@oldmakefnmark\@makefnmark
16375 \renewcommand*{\@makefnmark}{\rlap\@oldmakefnmark}%
16376 \ifx\@extratitle\@empty \else
16377 \noindent\@extratitle\next@tpage\cleardoubleemptypage
16378 \thispagestyle{empty}%
16379 \fi
16380 \setparsizes{\z@}{\z@}{\z@\@plus 1fil}\par@updaterelative
16381 \ifx\@titlehead\@empty \else
16382 \begin{minipage}[t]{\textwidth}%
16383 \@titlehead
16384 \end{minipage}\par
16385 \fi
16386 \null\vfill
16387 \begin{center}
16388 \ifx\@subject\@empty \else
16389 {\subject@font \@subject \par}%
16390 \vskip 3em
16391 \fi
16392 {\titlefont\huge \@title\par}%
16393 \vskip 1em
16394 {\ifx\@subtitle\@empty\else\usekomafont{subtitle}\@subtitle\par\fi}%
16395 \vskip 2em
16396 {\Large \lineskip 0.75em
16397 \begin{tabular}[t]{c}
16398 \@author
16399 \end{tabular}\par
16400 }%
16401 \vskip 1.5em
16402 {\Large \@date \par}%
```
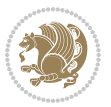

```
16403 \vskip \z@ \@plus3fill
16404 {\Large \@publishers \par}%
16405 \vskip 3em
16406 \end{center}\par
16407 \@thanks
16408 \vfill\null
16409 \if@twoside\next@tpage
16410 \begin{minipage}[t]{\textwidth}
16411 \@uppertitleback
16412 \end{minipage}\par
16413   \forallfill
16414 \begin{minipage}[b]{\textwidth}
16415 \\@lowertitleback
16416 \end{minipage}
16417 \fi
16418 \ifx\@dedication\@empty \else
16419 \next@tpage\null\vfill
16420 {\centering \Large \@dedication \par}%
16421 \vskip \z@ \@plus3fill
16422 \if@twoside \next@tpage\cleardoubleemptypage \fi
16423 \fi
16424 \end{titlepage}
16425 \else
16426 \par
16427 \@tempcnta=%
16428 #1%
16429 \relax\ifnum\@tempcnta=1\else
16430 \ClassWarning{\KOMAClassName}{%
16431 Optional argument of \string\maketitle\space ignored
16432 at\MessageBreak
16433 notitlepage-mode%
16434 }%
16435 \fi
16436 \begingroup
16437 \renewcommand*\thefootnote{\@fnsymbol\c@footnote}%
16438 \let\@oldmakefnmark\@makefnmark
16439 \renewcommand*{\@makefnmark}{\rlap\@oldmakefnmark}
16440 \if@twocolumn
16441 \ifnum \col@number=\@ne
16442 \@maketitle
16<sub>443</sub> \else
16444 \twocolumn[\@maketitle]%
16445 \fi
16<sub>44</sub>6 \else
16447 \newpage
16448 \global\@topnum\z@
16449 \@maketitle
16450 \fi
16451 \thispagestyle{\titlepagestyle}\@thanks
16452 \endgroup
```
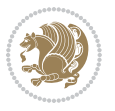

```
16454 \setcounter{footnote}{0}%
16455 \let\thanks\relax
16456 \let\LTRthanks\relax
16457 \let\RTLthanks\relax
16458 \let\maketitle\relax
16459 \let\@maketitle\relax
16460 \global\let\@thanks\@empty
16461 \global\let\@author\@empty
16462 \global\let\@date\@empty
16463 \global\let\@title\@empty
16464 \global\let\@subtitle\@empty
16465 \global\let\@extratitle\@empty
16466 \global\let\@titlehead\@empty
16467 \global\let\@subject\@empty
16468 \global\let\@publishers\@empty
16469 \global\let\@uppertitleback\@empty
16470 \global\let\@lowertitleback\@empty
16471 \global\let\@dedication\@empty
16472 \global\let\author\relax
16473 \global\let\title\relax
16474 \global\let\extratitle\relax
16475 \global\let\titlehead\relax
16476 \global\let\subject\relax
16477 \global\let\publishers\relax
16478 \global\let\uppertitleback\relax
16479 \global\let\lowertitleback\relax
16480 \global\let\dedication\relax
16481 \global\let\date\relax
16482 \global\let\and\relax
16483 }%
16484 \renewcommand*{\@maketitle}{%
16485 \clearpage
16486 \let\footnote\thanks
16487 \let\LTRfootnote\LTRthanks
16488 \let\RTLfootnote\RTLthanks
16489 \ifx\@extratitle\@empty \else
16490 \noindent\@extratitle \next@tpage \if@twoside \null\next@tpage \fi
16491 \fi
16492 \setparsizes{\z@}{\z@}{\z@\@plus 1fil}\par@updaterelative
16493 \ifx\@titlehead\@empty \else
16494 \begin{minipage}[t]{\textwidth}
16495 \@titlehead
16496 \end{minipage}\par
16497 \fi
16498 \null
16499 \vskip 2em%
16500 \begin{center}%
16501 \ifx\@subject\@empty \else
16502 {\subject@font \@subject \par}
```
\fi

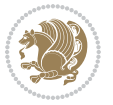

```
16<sub>503</sub> \vskip 1.5em
16504 \fi
16505 {\titlefont\huge \@title \par}%
16506 \vskip .5em
16507 {\ifx\@subtitle\@empty\else\usekomafont{subtitle}\@subtitle\par\fi}%
16508 \vskip 1em
16509 {\Large
16<sub>5</sub>10 \lineskip .5em%
16511 \begin{tabular}[t]{c}
16<sub>5</sub>12 \@author
16513 \end{tabular}\par
16514 }%
16515 \vskip 1em%
16516 {\Large \@date \par}%
16517 \vskip \z@ \@plus 1em
16518 {\Large \@publishers \par}
16519 \ifx\@dedication\@empty \else
16520 \vskip 2em
16521 {\Large \@dedication \par}
16522 \fi
16523 \end{center}%
16524 \par
16525 \vskip 2em
16526 }%
16527 \def\raggedsection{\if@RTL\raggedleft\else\raggedright\fi}
16528 \renewcommand*\autodot{\if@altsecnumformat\@SepMark\fi}
16529 \renewcommand*\thesection{%
16530 \ifnum \scr@compatibility>\@nameuse{scr@v@2.97d}\relax
16531 \if@mainmatter\thechapter\@SepMark\fi
16532 \else
16533 \thechapter\@SepMark%
16534 \fi
16535 \@arabic\c@section
16536 }
16537 \renewcommand*{\thesubsection}{\thesection\@SepMark\@arabic\c@subsection}
16538 \renewcommand*{\thesubsubsection}{%
16539 \thesubsection\@SepMark\@arabic\c@subsubsection
16540 }
16541 \renewcommand*{\theparagraph}{\thesubsubsection\@SepMark\@arabic\c@paragraph}
16542 \renewcommand*{\thesubparagraph}{%
16543 \theparagraph\@SepMark\@arabic\c@subparagraph
16544 }
16545 \renewcommand*\thefigure{%
16546 \ifnum \scr@compatibility>\@nameuse{scr@v@2.97d}\relax
16547 \if@mainmatter\thechapter\@SepMark\fi
16548 \else
16549 \thechapter\@SepMark%
16550 \fi
16551 \@arabic\c@figure
16552 }
```
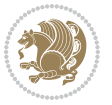

```
16553 \renewcommand*\thetable{%
16554 \ifnum \scr@compatibility>\@nameuse{scr@v@2.97d}\relax
16555 \if@mainmatter\thechapter\@SepMark\fi
16556 \else
16557 \thechapter\@SepMark%
16558 \fi
16559 \@arabic\c@table
16560 }
16561 \renewcommand*\theequation{%
16562 \ifnum \scr@compatibility>\@nameuse{scr@v@2.97d}\relax
16563 \if@mainmatter\thechapter\@SepMark\fi
16564 \else
16565 \thechapter\@SepMark%
16566 \fi
16567 \@arabic\c@equation
16568 }
16569 \renewenvironment{thebibliography}[1]{%
16570 \if@bib@break@
16571 \bib@beginhook
16572 \else
16573 \ifx\bibpreamble\relax\else\ifx\bibpreamble\@empty\else
16574 \setchapterpreamble{\bibpreamble}%
16575 \fi\fi
16576 \bib@heading
16577 \bib@beginhook
16578 \bib@before@hook
16579 \fi
16580 \renewcommand{\BreakBibliography}[1]{%
16581 \@bib@break
16582 \end{thebibliography}%
16583 \begingroup ##1\endgroup
16584 \begin{thebibliography}{#1}
16585 }%
16586 \if@RTL\if@LTRbibitems\@RTLfalse\else\fi\else\if@RTLbibitems\@RTLtrue\else\fi\fi
16587 \list{%
16588 \@biblabel{\@arabic\c@enumiv}%
16589 }{%
16590 \settowidth\labelwidth{\@biblabel{#1}}%
16591 \leftmargin\labelwidth
16592 \advance\leftmargin\labelsep
16593 \@openbib@code
16594 \if@bib@break@
16595 \edef\@tempa{%
16596 \noexpand\usecounter{enumiv}%
16597 \noexpand\setcounter{enumiv}{\the\c@enumiv}%
16598 }\@tempa
16599 \no@bib@break
16600 \else
16601 \usecounter{enumiv}%
16602 \fi
```
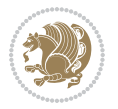

```
16603 \let\p@enumiv\@empty
16604 \renewcommand*\theenumiv{\@arabic\c@enumiv}%
16605 }%
16606 \sloppy\clubpenalty4000 \widowpenalty4000
16607 \sfcode`\.=\@m
16608 }{%
16609 \if@bib@break@
16610 \def\@noitemerr{%
16611 \@latex@warning{%
16612 \string\BreakBibliography\space at begin of `thebibliography'
16613 environment\MessageBreak
16614 or following \string\BreakBibliography}%
16615 }%
16616 \else
16617 \def\@noitemerr{%
16618 \@latex@warning{%
16619 Empty `thebibliography' environment or
16620 \string\BreakBibliography\MessageBreak
16621 before end of `thebibliography' environment}%
16622 }%
16623 \fi
16624 \endlist
16625 \if@bib@break@
16626 \else
16627 \bib@after@hook
16628 \let\bib@before@hook\@empty
16629 \let\bib@after@hook\@empty
16630 \overline{1}16631 \bib@endhook
16632 }
16633 \renewcommand*\left@footnoterule{%
16634 \kern-3\p@
16635 \ifx\@textbottom\relax\else\vskip \z@ \@plus.05fil\fi
16636 \hrule\@width.4\columnwidth
16637 \kern 2.6\p@}
16638 \renewcommand*\right@footnoterule{%
16639 \kern-3\p@
16640 \ifx\@textbottom\relax\else\vskip \z@ \@plus.05fil\fi
16641 \hbox to \columnwidth{\hskip .6\columnwidth \hrulefill }
16642 \kern2.6\p@}
16643 \renewcommand*{\raggeddictum}{\if@RTL\raggedright\else\raggedleft\fi}
16644 \renewcommand*{\raggeddictumtext}{\if@RTL\raggedleft\else\raggedright\fi}
16645 \renewcommand*{\raggeddictumauthor}{\if@RTL\raggedright\else\raggedleft\fi}
16646 \renewcommand\marginline[1]{%
16647 \marginpar[\if@RTL\raggedright\else\raggedleft\fi{#1}]{\if@RTL\raggedleft\else\raggedright\fi #1}%
16648 }
16649 \renewcommand{\@@makecaption}[3]{%
16650 \cap@margin
16651 \ifonelinecaptions
16652 \@tempcnta=\value{mpfootnote}\@tempcntb=\value{footnote}%
```
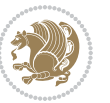

```
16653 \let\scr@tmp@footnotetext=\@footnotetext
16654 \let\@footnotetext=\@gobble
16655 \let\scr@tmp@LTRfootnotetext=\@LTRfootnotetext
16656 \let\@LTRfootnotetext=\@gobble
16657 \let\scr@tmp@RTLfootnotetext=\@RTLfootnotetext
16658 \let\@RTLfootnotetext=\@gobble
16659 \sbox\@tempboxa{%
16660 {\capfont{\strut\ignorespaces
16661 #1{{\caplabelfont{#2\captionformat}}}%
16662 #3\unskip\strut}}%
16663 }%
16664 \let\@footnotetext=\scr@tmp@footnotetext
16665 \let\scr@tmp@footnotetext=\undefined
16666 \let\@LTRfootnotetext=\scr@tmp@LTRfootnotetext
16667 \let\scr@tmp@LTRfootnotetext=\undefined
16668 \let\@RTLfootnotetext=\scr@tmp@RTLfootnotetext
16669 \let\scr@tmp@RTLfootnotetext=\undefined
16670 \setcounter{footnote}{\@tempcntb}%
16671 \setcounter{mpfootnote}{\@tempcnta}%
16672 \else
16673 \sbox\@tempboxa{\hspace*{2\cap@width}}%
16674 \fi
16675 \begingroup%
16676 \setlength{\@tempdima}{\cap@width}%
16677 \ifdim \wd\@tempboxa >\@tempdima
16678 \hb@xt@\hsize{%
16679 \setbox\@tempboxa\vbox{\hsize=\cap@width
16680 \ifdofullc@p
16681 {\capfont{\@hangfrom{\scr@smashdp{\strut\ignorespaces
16682 #1{{\caplabelfont{#2\captionformat}}}}}%
16683 {#3\unskip\strut\par}}}%
16684 \else%
1668<sub>5</sub> \ifdim\cap@indent<\z@
16686 {\capfont{\strut\ignorespaces}
16687 #1{{\caplabelfont{#2\captionformat\par}}}
16688 \noindent\hspace*{-\cap@indent}#3\unskip\strut\par}}%
16689 \else%
16690 \if@capbreak
16691 {\capfont{\strut\ignorespaces
16692 #1{{\caplabelfont{#2\captionformat\par}}}
16693 \noindent\@hangfrom{\hspace*{\cap@indent}}{#3\par}}}%
16694 \else
16695 {\cal{\Omega}\sqrt{2}}16696 {\hspace{-\cap@indent}\scr@smashdp{\ignorespaces#1%
16697 {{\caplabelfont{#2\captionformat}}}}#3\unskip\strut\par}}}%
16698 \qquad \qquad \text{if }i16699 \fi
16700 \fi
16701 }%
16702 \setlength{\@tempdima}{\ht\@tempboxa}%
```
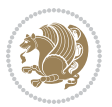

```
16703 \addtolength{\@tempdima}{\dp\@tempboxa}%
16704 \addtolength{\@tempdima}{-\ht\strutbox}%
16705 \ht\@tempboxa\ht\strutbox
16706 \dp\@tempboxa\@tempdima
16707 \strut\cap@left
16708 \box\@tempboxa
16709 \cap@right\strut
16710 }%
16711 \else
16712 \global \@minipagefalse
16713 \sbox\@tempboxa{%
16714 {\capfont{\scr@smashdp{\strut\ignorespaces
16715 #1{{\caplabelfont{#2\captionformat}}}}
16716 #3}}%
16717 }%
1/16718 {\capfont{\hb@xt@\hsize{\strut\cap@left\if@RTL\beginR\fi\box\@tempboxa\if@RTL\endR\fi\c
16719 \fi
16720 \endgroup
16721 }
16722 \renewcommand{\@makecaption}[2]{%
16723 \if@captionabove
16724 \vskip\belowcaptionskip
16725 \else
16726 \vskip\abovecaptionskip
16727 \fi
16728 \@@makecaption\@firstofone{#1}{#2}%
16729 \if@captionabove
16730 \vskip\abovecaptionskip
16731 \else
16732 \vskip\belowcaptionskip
16733 \fi
16734 }
16735 \bidi@AfterFile{longtable-xetex-bidi.def}{%
16736 \@ifpackageloaded{caption2}{\@komalongtablefalse
16737 \scr@caption@before@longtable@warning{caption2}%
16738 }{}%
16739 \if@komalongtable
16740 \renewcommand{\LT@makecaption}[3]{%
16741 \noalign{%
16742 \if@captionabove
16743 \vskip\belowcaptionskip
16744 \else
16745 \vskip\abovecaptionskip
16746 \fi
16747 }%
16748 \LT@mcol\LT@cols c{%
16749 \hbox to\z@{\hss\parbox[t]\linewidth{%
16750 \@@makecaption{#1}{#2}{#3}%
16751 \endgraf
16752 \if@captionabove
```
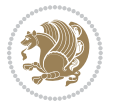

```
16753 \vskip\abovecaptionskip
16754 \else
16755 \vskip\belowcaptionskip
16756 \fi <br>
16757 }%
16757
16758 \hss
16759 }%
16760 }%
16761 }%
16762 \renewcommand*{\scr@LT@array}{}%
16763 \let\scr@LT@array=\LT@array
16764 \renewcommand*{\LT@array}{%
16765 \let\scr@caption=\LT@caption
16766 \def\captionabove{\noalign{\global\@captionabovetrue}%
16767 \scr@caption}%
16768 \def\captionbelow{\noalign{\global\@captionabovefalse}%
16769 \scr@caption}%
16770 \if@tablecaptionabove
16771 \let\LT@caption=\captionabove
16772 \else
16773 \let\LT@caption=\captionbelow
16774 \fi
16775 \scr@LT@array
16776 }%
16777 \ClassInfo{\KOMAClassName}{%
16778 longtable captions redefined%
16779 }%
16780 \fi
16781 }
16782
16783 \CloneTOCEntryStyle{tocline}{part}
16784 \TOCEntryStyleStartInitCode{part}{%
16785 \expandafter\renewcommand%
16786 \csname scr@tso@#1@linefill\endcsname{\hfill}%
16787 \expandafter\renewcommand%
16788 \csname scr@tso@#1@entryformat\endcsname[1]{\usekomafont{partentry}{##1}}%
16789 \expandafter\renewcommand%
16790 \csname scr@tso@#1@pagenumberformat\endcsname[1]{%
16791 \usekomafont{partentry}{\usekomafont{partentrypagenumber}{##1}}}%
16792 \expandafter\renewcommand\expandafter*%
16793 \csname scr@tso@#1@beforeskip\endcsname{2.25em \@plus\p@}%
16794 }
16795
16796 \CloneTOCEntryStyle{tocline}{chapter}
16797 \TOCEntryStyleStartInitCode{chapter}{%
16798 \expandafter\renewcommand%
16799 \csname scr@tso@#1@linefill\endcsname{%
16800 \if@chapterentrywithdots
16801 \TOCLineLeaderFill\relax
16802 \else
```
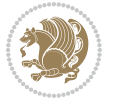

```
16803 \hfill
16804 \fi
16805 }%
16806 \expandafter\renewcommand%
16807 \csname scr@tso@#1@entryformat\endcsname{\usekomafont{chapterentry}}%
16808 \expandafter\renewcommand%
16809 \csname scr@tso@#1@pagenumberformat\endcsname[1]{%
16810 \usekomafont{chapterentry}{\usekomafont{chapterentrypagenumber}{##1}}}%
16811 \expandafter\renewcommand\expandafter*%
16812 \csname scr@tso@#1@beforeskip\endcsname{1.0em \@plus\p@}%
16813 }
16814
16815 \CloneTOCEntryStyle{tocline}{section}
16816 \TOCEntryStyleStartInitCode{section}{%
16817 \expandafter\renewcommand%
16818 \csname scr@tso@#1@linefill\endcsname{\TOCLineLeaderFill\relax}%
16819 }
16820
16821 \CloneTOCEntryStyle{section}{default}
16822
16823 \DeclareSectionCommand[%
16824 style=part,%
16825 level=\m@ne,%
16826 pagestyle=plain,%
16827 tocstyle=part,%
16828 toclevel=\m@ne,%
16829 tocindent=\z@,%
16830 tocnumwidth=2em%
16831 ]{part}
16832 \DeclareSectionCommand[%
16833 style=chapter,%
16834 level=\z@,%
16835 pagestyle=plain,%
16836 tocstyle=chapter,%
16837 tocindent=\zeta_20,%
16838 tocnumwidth=1.5em%
16839 ]{chapter}
16840 \DeclareSectionCommand[%
16841 style=section,%
16842 level=1,%
16843 indent=\z0,%
16844 beforeskip=-3.5ex \@plus -1ex \@minus -.2ex,%
16845 afterskip=2.3ex \@plus.2ex,%
16846 tocstyle=section,%
16847 tocindent=1.5em,%
16848 tocnumwidth=2.3em%
16849 ]{section}
16850 \DeclareSectionCommand[%
16851 style=section,%
16852 level=2,%
```
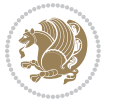

```
16853 indent=\z@,%
16854 beforeskip=-3.25ex\@plus -1ex \@minus -.2ex,%
16855 afterskip=1.5ex \@plus .2ex,%
16856 tocstyle=section,%
168_{57} tocindent=3.8em,%
16858 tocnumwidth=3.2em%
16859 ]{subsection}
16860 \DeclareSectionCommand[%
16861 style=section,%
16862 level=3,%
16863 indent=\zQ,%
16864 beforeskip=-3.25ex\@plus -1ex \@minus -.2ex,%
16865 afterskip=1.5ex \@plus .2ex,%
16866 tocstyle=section,%
16867 tocindent=7.0em,%
16868 tocnumwidth=4.1em%
16869 ]{subsubsection}
16870 \DeclareSectionCommand[%
16871 style=section,%
16872 level=4,%
16873 indent=\zeta z @, %
16874 beforeskip=3.25ex \@plus1ex \@minus.2ex,%
16875 afterskip=-1em, %
16876 tocstyle=section,%
16877 tocindent=10em,%
16878 tocnumwidth=5em%
16879 ]{paragraph}
16880 \DeclareSectionCommand[%
16881 style=section,%
16882 level=5,%
16883 indent=\scr@parindent,%
16884 beforeskip=3.25ex \@plus1ex \@minus .2ex,%
16885 afterskip=-1em,%
16886 tocstyle=section,%
16887 tocindent=12em,%
16888 tocnumwidth=6em%
16889 ]{subparagraph}
16890
16891
```
# **7.102 scrlettr-xetex-bidi.def**

```
16892 \ProvidesFile{scrlettr-xetex-bidi.def}[2015/11/14 v0.3 bidi adaptations for scrlettr class fo
16893 \renewcommand\deffootnote[4][]{%
16894 \long\def\@makefntext##1{%
16895 \edef\@tempa{#1}\ifx\@tempa\@empty
16896 \@setpar{\@@par
16897 \@tempdima = \hsize
16898 \addtolength{\@tempdima}{-#2}
16899 \if@RTL\parshape \@ne 0pt \@tempdima\else\parshape \@ne #2 \@tempdima\fi}%
```
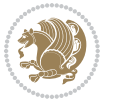

```
16900 \else
16901 \@setpar{\@@par
16902 \@tempdima = \hsize
16903 \addtolength{\@tempdima}{-#1}
16904 \@tempdimb = \hsize
16905 \addtolength{\@tempdimb}{-#2}
16906 \if@RTL\parshape \tw@ 0pt \@tempdima 0pt \@tempdimb\else\parshape \tw@ #1 \@tempdima
16907 \fi
16908 \par
16909 \parindent #3\noindent
16910 \hbox to \z@{\hss\@@makefnmark}##1}
16911 \def\@@makefnmark{\hbox{#4}}
16912 }
16913 \deffootnote[1em]{1.5em}{1em}
16914 {\textsuperscript{\thefootnotemark}}
16915 \def\left@footnoterule{\kern-1\p@
16916 \hrule width 0.4\columnwidth
16917 \kern .6\p@}
16918 \def\right@footnoterule{%
16919 \kern-1\p@
16920 \hbox to \columnwidth{\hskip .6\columnwidth \hrulefill }
16921 \kern .6\p@}
16922 \def\@datefield{\@reffalse
16923 \ifx\varyourref\@empty \else \@reftrue \fi
16924 \ifx\varyourmail\@empty \else \@reftrue \fi
16925 \ifx\varmyref\@empty \else \@reftrue \fi
16926 \ifx\varcustomer\@empty \else \@reftrue \fi
16927 \ifx\varinvoice\@empty \else \@reftrue \fi
16928 \ifx\varrefitemi\@empty \else \@reftrue \fi
16929 \ifx\varrefitemii\@empty \else \@reftrue \fi
16930 \ifx\varrefitemiii\@empty \else \@reftrue \fi
16931 \vskip -\parskip
16932 \vskip \refvskip
16933 \if@ref
16934 \ifx\varyourref\@empty \else
16935 \settowidth{\sc@temp}{\varyourref}
16936 \setbox0\hbox{\scriptsize \sf \yourrefname}
16937 \ifdim \sc@temp > \wd0 \sc@@temp\sc@temp \else \sc@@temp\wd0 \fi
16938 \parbox[t]{\sc@@temp}{\noindent \box0\par \varyourref}\hfill
16939 \fi
16940 \ifx\varyourmail\@empty \else
16941 \settowidth{\sc@temp}{\varyourmail}
16942 \setbox0\hbox{\scriptsize \sf \yourmailname}
16943 \ifdim \sc@temp > \wd0 \sc@@temp\sc@temp \else \sc@@temp\wd0 \fi
16944 \parbox[t]{\sc@@temp}{\noindent \box0\par \varyourmail}\hfill
16945 \fi
16946 \ifx\varmyref\@empty \else
16947 \settowidth{\sc@temp}{\varmyref}
16948 \setbox0\hbox{\scriptsize \sf \myrefname}
16949 \ifdim \sc@temp > \wd0 \sc@@temp\sc@temp \else \sc@@temp\wd0 \fi
```
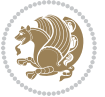

```
16950 \parbox[t]{\sc@@temp}{\noindent \box0\par \varmyref}\hfill
16951 \fi
16952 \ifx\varcustomer\@empty \else
16953 \settowidth{\sc@temp}{\varcustomer}
16954 \setbox0\hbox{\scriptsize \sf \customername}
16955 \ifdim \sc@temp > \wd0 \sc@@temp\sc@temp \else \sc@@temp\wd0 \fi
16956 \parbox[t]{\sc@@temp}{\noindent \box0\par \varcustomer}\hfill
16957 \fi
16958 \ifx\varinvoice\@empty \else
16959 \settowidth{\sc@temp}{\varinvoice}
16960 \setbox0\hbox{\scriptsize \sf \invoicename}
16961 \ifdim \sc@temp > \wd0 \sc@@temp\sc@temp \else \sc@@temp\wd0 \fi
16962 \parbox[t]{\sc@@temp}{\noindent \box0\par \varinvoice}\hfill
16963 \fi
16964 \ifx\varrefitemi\@empty \else
16965 \settowidth{\sc@temp}{\varrefitemi}
16966 \setbox0\hbox{\scriptsize \sf \varrefitemnamei}
16967 \ifdim \sc@temp > \wd0 \sc@@temp\sc@temp \else \sc@@temp\wd0 \fi
16968 \parbox[t]{\sc@@temp}{\noindent \box0\par \varrefitemi}\hfill
16969 \fi
16970 \ifx\varrefitemii\@empty \else
16971 \settowidth{\sc@temp}{\varrefitemii}
16972 \setbox0\hbox{\scriptsize \sf \varrefitemnameii}
16973 \ifdim \sc@temp > \wd0 \sc@@temp\sc@temp \else \sc@@temp\wd0 \fi
16974 \parbox[t]{\sc@@temp}{\noindent \box0\par \varrefitemii}\hfill
16975 \fi
16976 \ifx\varrefitemiii\@empty \else
16977 \settowidth{\sc@temp}{\varrefitemiii}
16978 \setbox0\hbox{\scriptsize \sf \varrefitemnameiii}
16979 \ifdim \sc@temp > \wd0 \sc@@temp\sc@temp \else \sc@@temp\wd0 \fi
16980 \parbox[t]{\sc@@temp}{\noindent \box0\par \varrefitemiii}\hfill
16981 \fi
16982 \ifx\@date\@empty \else
16983 \settowidth{\sc@temp}{\@date}
16984 \setbox0\hbox{\scriptsize \sf \datename}
16985 \ifdim \sc@temp > \wd0 \sc@@temp\sc@temp \else \sc@@temp\wd0 \fi
16986 \parbox[t]{\sc@@temp}{\noindent \box0\par \@date}
16987 \fi
16988 \par
16989 \vspace{2.5\baselineskip}
16990 \else
16991 {\ifx\@date\@empty \else \if@RTL\raggedright\else\raggedleft\fi\fromplace\ \@date\par \fi}
16992 \vspace{1.5\baselineskip}
16993 \fi}
16994 \long\def\closing#1{\par\nobreak\vspace{0.5\baselineskip}
16995 \stopbreaks \noindent \sc@temp\textwidth \advance\sc@temp by
16996 -\sigindent \hspace{\sigindent}%
16997 \parbox{\sc@temp}{\if@RTL\raggedleft\else\raggedright\fi\ignorespaces #1\mbox{}\\[\presig@skip]
16998 \fromsig\strut}\par
16999 \vspace{1.5\baselineskip}}
```
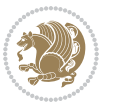

### **7.103 scrreprt-xetex-bidi.def**

```
17000 \ProvidesFile{scrreprt-xetex-bidi.def}[2016/09/14 v1.0 bidi adaptations for scrreprt class fo
17001 \newcommand{\scr@saved@LTRfootnotetext}{}
17002 \newcommand{\scr@saved@RTLfootnotetext}{}
17003 \let\scr@saved@footnotetext\@footnotetext
17004 \let\scr@saved@LTRfootnotetext\@LTRfootnotetext
17005 \let\scr@saved@RTLfootnotetext\@RTLfootnotetext
17006 \renewcommand{\@footnotetext}[1]{%
17007 \scr@saved@footnotetext{#1}%
17008 \csname FN@mf@prepare\endcsname
17009 }
17010 \renewcommand{\@LTRfootnotetext}[1]{%
17011 \scr@saved@LTRfootnotetext{#1}%
17012 \csname FN@mf@prepare\endcsname
17013 }
17014 \renewcommand{\@RTLfootnotetext}[1]{%
17015 \scr@saved@RTLfootnotetext{#1}%
17016 \csname FN@mf@prepare\endcsname
17017 }
17018 \renewcommand\deffootnote[4][]{%
17019 \long\def\@makefntext##1{%
17020 \setlength{\@tempdimc}{#3}%
17021 \def\@tempa{#1}\ifx\@tempa\@empty
17022 \@setpar{\@@par
17023 \@tempdima = \hsize
17024 \addtolength{\@tempdima}{-#2}%
17025 \if@RTL\parshape \@ne 0pt \@tempdima\else\parshape \@ne #2 \@tempdima\fi}%
17026 \else
17027 \addtolength{\@tempdimc}{#2}%
17028 \addtolength{\@tempdimc}{-#1}%
17029 \@setpar{\@@par
17030 \@tempdima = \hsize
17031 \addtolength{\@tempdima}{-#1}%
17032 \@tempdimb = \hsize
17033 \addtolength{\@tempdimb}{-#2}%
17034 \if@RTL\parshape \tw@ 0pt \@tempdima 0pt \@tempdimb\else\parshape \tw@ #1 \@tempdima
17035 }%
17036 \fi
17037 \par
17038 \parindent\@tempdimc\noindent
17039 \ftn@font\hbox to \z@{\hss\@@makefnmark}##1%
17040 }%
17041 \def\@@makefnmark{\hbox{\ftnm@font{#4}}}%
17042 }
17043 \deffootnote[1em]{1.5em}{1em}{\textsuperscript{\thefootnotemark}}
17044 \renewcommand*\left@footnoterule{%
17045 \normalsize\ftn@rule@test@values
17046 \kern-\dimexpr 2.6\p@+\ftn@rule@height\relax
17047 \ifx\@textbottom\relax\else\vskip \z@ \@plus.05fil\fi
```
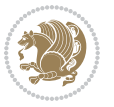

```
17048 {\usekomafont{footnoterule}{%
17049 \hrule \@height\ftn@rule@height \@width\ftn@rule@width}}%
17050 \kern 2.6\p@}
17051 \renewcommand*\right@footnoterule{%
17052 \normalsize\ftn@rule@test@values
17053 \kern-\dimexpr 2.6\p@+\ftn@rule@height\relax
17054 \ifx\@textbottom\relax\else\vskip \z@ \@plus.05fil\fi
17055 {\usekomafont{footnoterule}{%
17056 \hbox to \columnwidth{\hskip \dimexpr\columnwidth-\ftn@rule@width\relax \leavevmode\le
17057 \kern 2.6\p@}
17058 \renewcommand*\maketitle[1][1]{%
17059 \if@titlepage
17060 \begin{titlepage}
17061 \setcounter{page}{%
17062 #1%
17063 }%
17064 \let\footnotesize\small
17065 \let\right@footnoterule\relax
17066 \let\left@footnoterule\relax
17067 \let\textwidth@footnoterule\relax
17068 \let\footnote\thanks
17069 \let\LTRfootnote\LTRthanks
17070 \let\RTLfootnote\RTLthanks
17071 \renewcommand*\thefootnote{\@fnsymbol\c@footnote}%
17072 \let\@oldmakefnmark\@makefnmark
17073 \renewcommand*{\@makefnmark}{\rlap\@oldmakefnmark}%
17074 \ifx\@extratitle\@empty \else
17075 \noindent\@extratitle\next@tpage\cleardoubleemptypage
17076 \thispagestyle{empty}%
17077 \fi
17078 \setparsizes{\z@}{\z@}{\z@\@plus 1fil}\par@updaterelative
17079 \ifx\@titlehead\@empty \else
17080 \begin{minipage}[t]{\textwidth}%
17081 \@titlehead
17082 \end{minipage}\par
17083 \fi
17084 \null\vfill
17085 \begin{center}
17086 \ifx\@subject\@empty \else
17087 {\subject@font \@subject \par}%
17088 \vskip 3em
17089 \fi
17090 {\titlefont\huge \@title\par}%
17091 \vskip 1em
17092 {\ifx\@subtitle\@empty\else\usekomafont{subtitle}\@subtitle\par\fi}%
17093 \vskip 2em
17094 {\Large \lineskip 0.75em
17095 \begin{tabular}[t]{c}
17096 \@author
17097 \end{tabular}\par
```
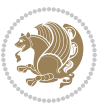

```
17099 \vskip 1.5em
17100 {\Large \@date \par}%
17101 \vskip \z@ \@plus3fill
17102 {\Large \@publishers \par}%
17103 \vskip 3em
17104 \end{center}\par
17105 \@thanks
17106 \vfill\null
17107 \if@twoside\next@tpage
17108 \begin{minipage}[t]{\textwidth}
17109 \@uppertitleback
17110 \end{minipage}\par
17111 \vfill
17112 \begin{minipage}[b]{\textwidth}
17113 \Clowertitleback
17114 \end{minipage}
17115 \fi
17116 \ifx\@dedication\@empty \else
17117 \next@tpage\null\vfill
17118 {\centering \Large \@dedication \par}%
17119 \vskip \z@ \@plus3fill
17120 \if@twoside \next@tpage\cleardoubleemptypage \fi
17121 \fi
17122 \end{titlepage}
17123 \else
17124 \par
17125 \@tempcnta=%
17126 #1%
17127 \relax\ifnum\@tempcnta=1\else
17128 \ClassWarning{\KOMAClassName}{%
17129 Optional argument of \string\maketitle\space ignored
17130 at\MessageBreak
17131 notitlepage-mode%
17132 }%
17133 \fi
17134 \begingroup
17135 \renewcommand*\thefootnote{\@fnsymbol\c@footnote}%
17136 \let\@oldmakefnmark\@makefnmark
17137 \renewcommand*{\@makefnmark}{\rlap\@oldmakefnmark}
17138 \if@twocolumn
17139 \ifnum \col@number=\@ne
17140 \@maketitle
17141 \else
17142 \twocolumn[\@maketitle]%
17143 \fi
17144 \else
17145 \newpage
17146 \global\@topnum\z@
17147 \@maketitle
```
}%

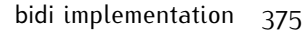

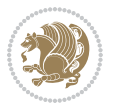

```
17149 \thispagestyle{\titlepagestyle}\@thanks
17150 \endgroup
17151 \fi
17152 \setcounter{footnote}{0}%
17153 \let\thanks\relax
17154 \let\LTRthanks\relax
17155 \let\RTLthanks\relax
17156 \let\maketitle\relax
17157 \let\@maketitle\relax
17158 \global\let\@thanks\@empty
17159 \global\let\@author\@empty
17160 \global\let\@date\@empty
17161 \global\let\@title\@empty
17162 \global\let\@subtitle\@empty
17163 \global\let\@extratitle\@empty
17164 \global\let\@titlehead\@empty
17165 \global\let\@subject\@empty
17166 \global\let\@publishers\@empty
17167 \global\let\@uppertitleback\@empty
17168 \global\let\@lowertitleback\@empty
17169 \global\let\@dedication\@empty
17170 \global\let\author\relax
17171 \global\let\title\relax
17172 \global\let\extratitle\relax
17173 \global\let\titlehead\relax
17174 \global\let\subject\relax
17175 \global\let\publishers\relax
17176 \global\let\uppertitleback\relax
17177 \global\let\lowertitleback\relax
17178 \global\let\dedication\relax
17179 \global\let\date\relax
17180 \global\let\and\relax
17181 }%
17182 \renewcommand*{\@maketitle}{%
17183 \clearpage
17184 \let\footnote\thanks
17185 \let\LTRfootnote\LTRthanks
17186 \let\RTLfootnote\RTLthanks
17187 \ifx\@extratitle\@empty \else
17188 \noindent\@extratitle \next@tpage \if@twoside \null\next@tpage \fi
17189 \fi
17190 \setparsizes{\z@}{\z@}{\z@\@plus 1fil}\par@updaterelative
17191 \ifx\@titlehead\@empty \else
17192 \begin{minipage}[t]{\textwidth}
17193 \@titlehead
17194 \end{minipage}\par
17195 \fi
17196 \null
17197 \vskip 2em%
```
17148 \fi

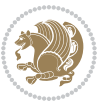

```
17198 \begin{center}%
17199 \ifx\@subject\@empty \else
17200 {\subject@font \@subject \par}
17201 \vskip 1.5em
17202 \fi
17203 {\titlefont\huge \@title \par}%
17204 \vskip .5em
17205 {\ifx\@subtitle\@empty\else\usekomafont{subtitle}\@subtitle\par\fi}%
17206 \vskip 1em
17207 {\Large
17208 \lineskip .5em%
17209 \begin{tabular}[t]{c}
17210 \@author
17211 \end{tabular}\par
17212 }%
17213 \vskip 1em%
17214 {\Large \@date \par}%
17215 \vskip \z@ \@plus 1em
17216 {\Large \@publishers \par}
17217 \ifx\@dedication\@empty \else
17218 \vskip 2em
17219 {\Large \@dedication \par}
17220 \fi
17221 \end{center}%
17222 \par
17223 \vskip 2em
17224 }%
17225 \def\raggedsection{\if@RTL\raggedleft\else\raggedright\fi}
17226 \renewcommand*\autodot{\if@altsecnumformat\@SepMark\fi}
17227 \renewcommand*\thesection{%
17228 \thechapter\@SepMark%
17229 \@arabic\c@section
17230 }
17231 \renewcommand*{\thesubsection}{\thesection\@SepMark\@arabic\c@subsection}
17232 \renewcommand*{\thesubsubsection}{%
17233 \thesubsection\@SepMark\@arabic\c@subsubsection
17234 }
17235 \renewcommand*{\theparagraph}{\thesubsubsection\@SepMark\@arabic\c@paragraph}
17236 \renewcommand*{\thesubparagraph}{%
17237 \theparagraph\@SepMark\@arabic\c@subparagraph
17238 }
17239 \renewcommand*\thefigure{%
17240 \thechapter\@SepMark%
17241 \@arabic\c@figure
17242 }
17243 \renewcommand*\thetable{%
17244 \thechapter\@SepMark%
17245 \@arabic\c@table
17246 }
17247 \renewcommand*\theequation{%
```
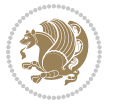

```
17248 \thechapter\@SepMark%
17249 \@arabic\c@equation
17250 }
17251 \renewenvironment{thebibliography}[1]{%
17252 \if@bib@break@
17253 \bib@beginhook
17254 \else
17255 \ifx\bibpreamble\relax\else\ifx\bibpreamble\@empty\else
17256 \setchapterpreamble{\bibpreamble}%
17257 \fi\fi
17258 \bib@heading
17259 \bib@beginhook
17260 \bib@before@hook
17261 \fi
17262 \renewcommand{\BreakBibliography}[1]{%
17263 \@bib@break
17264 \end{thebibliography}%
17265 \begingroup ##1\endgroup
17266 \begin{thebibliography}{#1}
17267 }%
17268 \if@RTL\if@LTRbibitems\@RTLfalse\else\fi\else\if@RTLbibitems\@RTLtrue\else\fi\fi
17269 \list{%
17270 \@biblabel{\@arabic\c@enumiv}%
17271 }{%
17272 \settowidth\labelwidth{\@biblabel{#1}}%
17273 \leftmargin\labelwidth
17274 \advance\leftmargin\labelsep
17275 \@openbib@code
17276 \if@bib@break@
17277 \edef\@tempa{%
17278 \noexpand\usecounter{enumiv}%
17279 \noexpand\setcounter{enumiv}{\the\c@enumiv}%
17280 }\@tempa
17281 \no@bib@break
17282 \else
17283 \usecounter{enumiv}%
17284 \fi
17285 \let\p@enumiv\@empty
17286 \renewcommand*\theenumiv{\@arabic\c@enumiv}%
17287 }%
17288 \sloppy\clubpenalty4000 \widowpenalty4000
17289 \sfcode`\.=\@m
17290 }{%
17291 \if@bib@break@
17292 \def\@noitemerr{%
17293 \@latex@warning{%
17294 \string\BreakBibliography\space at begin of `thebibliography'
17295 environment\MessageBreak
17296 or following \string\BreakBibliography}%
17297 }%
```
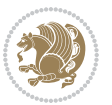

```
17298 \else
17299 \def\@noitemerr{%
17300 \@latex@warning{%
17301 Empty `thebibliography' environment or
17302 \string\BreakBibliography\MessageBreak
17303 before end of `thebibliography' environment}%
17304 }%
17305 \fi
17306 \endlist
17307 \if@bib@break@
17308 \else
17309 \bib@after@hook
17310 \let\bib@before@hook\@empty
17311 \let\bib@after@hook\@empty
17312 \fi
17313 \bib@endhook
17314 }
17315 \renewcommand*\left@footnoterule{%
17316 \kern-3\p@
17317 \ifx\@textbottom\relax\else\vskip \z@ \@plus.05fil\fi
17318 \hrule\@width.4\columnwidth
17319 \kern 2.6\p@}
17320 \renewcommand*\right@footnoterule{%
17321 \kern-3\p@
17322 \ifx\@textbottom\relax\else\vskip \z@ \@plus.05fil\fi
17323 \hbox to \columnwidth{\hskip .6\columnwidth \hrulefill }
17324 \kern2.6\p@}
17325 \renewcommand*{\raggeddictum}{\if@RTL\raggedright\else\raggedleft\fi}
17326 \renewcommand*{\raggeddictumtext}{\if@RTL\raggedleft\else\raggedright\fi}
17327 \renewcommand*{\raggeddictumauthor}{\if@RTL\raggedright\else\raggedleft\fi}
17328 \renewcommand\marginline[1]{%
17329 \marginpar[\if@RTL\raggedright\else\raggedleft\fi{#1}]{\if@RTL\raggedleft\else\raggedright\fi #1}%
17330 }
17331 \renewcommand{\@@makecaption}[3]{%
17332 \cap@margin
17333 \ifonelinecaptions
17334 \@tempcnta=\value{mpfootnote}\@tempcntb=\value{footnote}%
17335 \let\scr@tmp@footnotetext=\@footnotetext
17336 \let\@footnotetext=\@gobble
17337 \let\scr@tmp@LTRfootnotetext=\@LTRfootnotetext
17338 \let\@LTRfootnotetext=\@gobble
17339 \let\scr@tmp@RTLfootnotetext=\@RTLfootnotetext
17340 \let\@RTLfootnotetext=\@gobble
17341 \sbox\@tempboxa{%
17342 {\capfont{\strut\ignorespaces
17343 #1{{\caplabelfont{#2\captionformat}}}%
17344 #3\unskip\strut}}%
17345 }%
17346 \let\@footnotetext=\scr@tmp@footnotetext
17347 \let\scr@tmp@footnotetext=\undefined
```
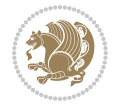

```
17348 \let\@LTRfootnotetext=\scr@tmp@LTRfootnotetext
17349 \let\scr@tmp@LTRfootnotetext=\undefined
17350 \let\@RTLfootnotetext=\scr@tmp@RTLfootnotetext
17351 \let\scr@tmp@RTLfootnotetext=\undefined
17352 \setcounter{footnote}{\@tempcntb}%
17353 \setcounter{mpfootnote}{\@tempcnta}%
17354 \else
17355 \sbox\@tempboxa{\hspace*{2\cap@width}}%
17356 \fi
17357 \begingroup%
17358 \setlength{\@tempdima}{\cap@width}%
17359 \ifdim \wd\@tempboxa >\@tempdima
17360 \hb@xt@\hsize{%
17361 \setbox\@tempboxa\vbox{\hsize=\cap@width
17362 \ifdofullc@p
17363 {\capfont{\@hangfrom{\scr@smashdp{\strut\ignorespaces
17364 #1{{\caplabelfont{#2\captionformat}}}}}%
17365 {#3\unskip\strut\par}}}%
17366 \else%
17367 \ifdim\cap@indent<\z@
17368 {\capfont{\strut\ignorespaces
17369 #1{{\caplabelfont{#2\captionformat\par}}}%
17370 \noindent\hspace*{-\cap@indent}#3\unskip\strut\par}}%
17371 \else%
17372 \if@capbreak
17373 {\capfont{\strut\ignorespaces}
17374 #1{{\caplabelfont{#2\captionformat\par}}}%
17375 \noindent\@hangfrom{\hspace*{\cap@indent}}{#3\par}}}%
17376 \else
17377 {\capfont{\@hangfrom{\scr@smashdp\strut\hspace*{\cap@indent}}%
17378 {\hspace{-\cap@indent}\scr@smashdp{\ignorespaces#1%
17379 {{\caplabelfont{#2\captionformat}}}}#3\unskip\strut\par}}}%
17380 \fi
17381 \fi
17382 \fi
17383 }%
17384 \setlength{\@tempdima}{\ht\@tempboxa}%
17385 \addtolength{\@tempdima}{\dp\@tempboxa}%
17386 \addtolength{\@tempdima}{-\ht\strutbox}%
17387 \ht\@tempboxa\ht\strutbox
17388 \dp\@tempboxa\@tempdima
17389 \strut\cap@left
17390 \box\@tempboxa
17391 \cap@right\strut
17392 }%
17393 \else
17394 \global \@minipagefalse
17395 \sbox\@tempboxa{%
17396 {\capfont{\scr@smashdp{\strut\ignorespaces
17397 #1{{\caplabelfont{#2\captionformat}}}}%
```
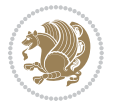

```
17399 }%
17400 {\capfont{\hb@xt@\hsize{\strut\cap@left\if@RTL\beginR\fi\box\@tempboxa\if@RTL\endR\fi\c
17401 \fi
17402 \endgroup
17403 }
17404 \renewcommand{\@makecaption}[2]{%
17405 \if@captionabove
17406 \vskip\belowcaptionskip
17407 \else
17408 \vskip\abovecaptionskip
17409 \fi
17410 \@@makecaption\@firstofone{#1}{#2}%
17411 \if@captionabove
17412 \vskip\abovecaptionskip
17413 \else
17414 \vskip\belowcaptionskip
17415 \fi
17416 }
17417 \bidi@AfterFile{longtable-xetex-bidi.def}{%
17418 \@ifpackageloaded{caption2}{\@komalongtablefalse
17419 \scr@caption@before@longtable@warning{caption2}%
17420 }{}%
17421 \if@komalongtable
17422 \renewcommand{\LT@makecaption}[3]{%
17423 \noalign{%
17424 \if@captionabove
17425 \vskip\belowcaptionskip
17426 \else
17427 \vskip\abovecaptionskip
17428 \fi
17429 }%
17430 \LT@mcol\LT@cols c{%
17431 \hbox to\z@{\hss\parbox[t]\linewidth{%
17432 \@@makecaption{#1}{#2}{#3}%
17433 \endgraf
17434 \if@captionabove
17435 \vskip\abovecaptionskip
17436 \else
17437 \vskip\belowcaptionskip
17438 \fi
17439 }%
17440 \hss
17441 }%
17442 }%
17443 }%
17444 \renewcommand*{\scr@LT@array}{}%
17445 \let\scr@LT@array=\LT@array
```
#3}}%

 \renewcommand\*{\LT@array}{% \let\scr@caption=\LT@caption

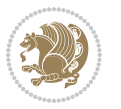

```
17448 \def\captionabove{\noalign{\global\@captionabovetrue}%
17449 \scr@caption}%
17450 \def\captionbelow{\noalign{\global\@captionabovefalse}%
17451 \scr@caption}%
17452 \if@tablecaptionabove
17453 \let\LT@caption=\captionabove
17454 \else
17455 \let\LT@caption=\captionbelow
17456 \fi
17457 \scr@LT@array
17458 }%
17459 \ClassInfo{\KOMAClassName}{%
17460 longtable captions redefined%
17461 }%
17462 \fi
17463 }
17464
17465 \CloneTOCEntryStyle{tocline}{part}
17466 \TOCEntryStyleStartInitCode{part}{%
17467 \expandafter\renewcommand%
17468 \csname scr@tso@#1@linefill\endcsname{\hfill}%
17469 \expandafter\renewcommand%
17470 \csname scr@tso@#1@entryformat\endcsname[1]{\usekomafont{partentry}{##1}}%
17471 \expandafter\renewcommand%
17472 \csname scr@tso@#1@pagenumberformat\endcsname[1]{%
17473 \usekomafont{partentry}{\usekomafont{partentrypagenumber}{##1}}}%
17474 \expandafter\renewcommand\expandafter*%
17475 \csname scr@tso@#1@beforeskip\endcsname{2.25em \@plus\p@}%
17476 }
17477
17478 \CloneTOCEntryStyle{tocline}{chapter}
17479 \TOCEntryStyleStartInitCode{chapter}{%
17480 \expandafter\renewcommand%
17481 \csname scr@tso@#1@linefill\endcsname{%
17482 \if@chapterentrywithdots
17483 \TOCLineLeaderFill\relax
17484 \else
17485 \hfill
17486 \fi
17487 }%
17488 \expandafter\renewcommand%
17489 \csname scr@tso@#1@entryformat\endcsname{\usekomafont{chapterentry}}%
17490 \expandafter\renewcommand%
17491 \csname scr@tso@#1@pagenumberformat\endcsname[1]{%
17492 \usekomafont{chapterentry}{\usekomafont{chapterentrypagenumber}{##1}}}%
17493 \expandafter\renewcommand\expandafter*%
17494 \csname scr@tso@#1@beforeskip\endcsname{1.0em \@plus\p@}%
17495 }
17496
17497 \CloneTOCEntryStyle{tocline}{section}
```
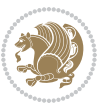

```
17498 \TOCEntryStyleStartInitCode{section}{%
17499 \expandafter\renewcommand%
17500 \csname scr@tso@#1@linefill\endcsname{\TOCLineLeaderFill\relax}%
17501 }
17502
17503 \CloneTOCEntryStyle{section}{default}
17504
17505 \DeclareSectionCommand[%
17506 style=part,%
17507 level=\m@ne,%
17508 pagestyle=plain,%
17509 tocstyle=part,%
17510 toclevel=\m@ne,%
17511 tocindent=\z@,%
17512 tocnumwidth=2em%
17513 ]{part}
17514 \DeclareSectionCommand[%
17515 style=chapter,%
17516 level=\z@,%
17517 pagestyle=plain,%
17518 tocstyle=chapter,%
17519 tocindent=\z@,%
17520 tocnumwidth=1.5em%
17521 ]{chapter}
17522 \DeclareSectionCommand[%
17523 style=section,%
17524 level=1,%
17525 indent=\z@,%
17526 beforeskip=-3.5ex \@plus -1ex \@minus -.2ex,%
17527 afterskip=2.3ex \@plus.2ex,%
17528 tocstyle=section,%
17529 tocindent=1.5em,%
17530 tocnumwidth=2.3em%
17531 ]{section}
17532 \DeclareSectionCommand[%
17533 style=section,%
17534 level=2,%
17535 indent=\z@,%
17536 beforeskip=-3.25ex\@plus -1ex \@minus -.2ex,%
17537 afterskip=1.5ex \@plus .2ex,%
17538 tocstyle=section,%
17539 tocindent=3.8em,%
17540 tocnumwidth=3.2em%
17541 ] {subsection}
17542 \DeclareSectionCommand[%
17543 style=section,%
17544 level=3,%
17545 indent=\z@,%
17546 beforeskip=-3.25ex\@plus -1ex \@minus -.2ex,%
17547 afterskip=1.5ex \@plus .2ex,%
```
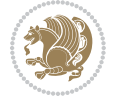

```
17548 tocstyle=section,%
17549 tocindent=7.0em,%
17550 tocnumwidth=4.1em%
17551 ] {subsubsection}
17552 \DeclareSectionCommand[%
17553 style=section,%
17554 level=4,%
17555 indent=\z@,%
17556 beforeskip=3.25ex \@plus1ex \@minus.2ex,%
17557 afterskip=-1em,%
17558 tocstyle=section,%
17559 tocindent=10em,%
17560 tocnumwidth=5em%
17561 ]{paragraph}
17562 \DeclareSectionCommand[%
17563 style=section,%
17564 level=5,%
17565 indent=\scr@parindent,%
17566 beforeskip=3.25ex \@plus1ex \@minus .2ex,%
17567 afterskip=-1em,%
17568 tocstyle=section,%
17569 tocindent=12em,%
17570 tocnumwidth=6em%
17571 ]{subparagraph}
17572
17573
```
## **7.104 sidecap-xetex-bidi.def**

```
17574 \ProvidesFile{sidecap-xetex-bidi.def}[2010/08/01 v0.1 bidi adaptations for sidecap package fo
17575 \renewcommand*{\SC@FLOAT}[2]{\if@RTL%
17576 \isSC@ODD{{#1}\hspace{\sidecaptionsep}{#2}} {{#2}\hspace{\sidecaptionsep}{#1}}\else%
17577 \isSC@ODD{{#2}\hspace{\sidecaptionsep}{#1}} {{#1}\hspace{\sidecaptionsep}{#2}}\fi}
17578 \renewcommand*\SC@justify@caption{\if@RTL%
17579 \isSC@ODD{\RaggedLeft}{\RaggedRight}\else%
17580 \isSC@ODD{\RaggedRight}{\RaggedLeft}\fi}
```
## **7.105 soul-xetex-bidi.def**

```
17581 \ProvidesFile{soul-xetex-bidi.def}[2015/10/16 v0.1 bidi adaptations for soul package for XeTe
17582 \long\def\SOUL@start#1{{%
```

```
17583 \let\bidi@RTL@everypar\@empty
```

```
17584 \let\<\SOUL@lowerthan
```

```
17585 \let\>\empty
```

```
17586 \def\soulomit{\noexpand\soulomit}%
```

```
17587 \gdef\SOUL@eventuallyexhyphen##1{}%
```

```
17588 \let\SOUL@soeventuallyskip\relax
```

```
17589 \SOUL@spaceskip=\fontdimen\tw@\font\@plus\fontdimen\thr@@\font
```

```
17590 \@minus\fontdimen4\font
```

```
17591 \SOUL@ignorespacesfalse
```

```
17592 \leavevmode
```
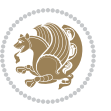

```
17593 \SOUL@preamble
17594 \SOUL@lasttoken={}%
17595 \SOUL@word={}%
17596 \SOUL@minus\z@
17597 \SOUL@comma\z@
17598 \SOUL@apo\z@
17599 \SOUL@grave\z@
17600 \SOUL@do{#1}%
17601 \SOUL@postamble
17602 }}
17603 \def\SOUL@ulunderline#1{{%
17604 \setbox\z@\hbox{#1}%
17605 \dimen@=\wd\z@
17606 \dimen@i=\SOUL@uloverlap
17607 \advance\dimen@2\dimen@i
17608 \if@RTL
17609 \unhcopy\z@
17610 \llap{%
17611 \null
17612 \kern-\dimen@i
17613 \SOUL@ulcolor{\SOUL@ulleaders\hskip\dimen@}%
17614 }%
17615 \else
17616 \rlap{%
17617 \null
17618 \kern-\dimen@i
17619 \SOUL@ulcolor{\SOUL@ulleaders\hskip\dimen@}%
17620 }%
17621 \unhcopy\z@
17622 \fi
17623 }}
17624 \def\bidi@SOUL@ulleaders{%
17625 \leaders\hb@xt@0.1pt{\hss\SOUL@ulcolor{\vrule\@depth\SOUL@uldp\@height\SOUL@ulht}\hss}\re
17626 }
17627 \def\SOUL@uleveryspace#1{%
17628 \if@RTL
17629 #1%
17630 \bidi@SOUL@ulleaders
17631 \hskip\spaceskip
17632 \else
17633 \SOUL@ulcolor{%
17634 #1%
17635 \SOUL@ulleaders
17636 \hskip\spaceskip
17637 }%
17638 \fi
17639 \null
17640 }
```
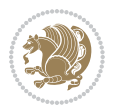

### **7.106 stabular-xetex-bidi.def**

```
17641 \ProvidesFile{stabular-xetex-bidi.def}[2015/11/07 v0.3 bidi adaptations for stabular package
17642 \def\@stabular{%
17643 \leavevmode \bgroup \if@RTLtab\beginR \fi
17644 \let\@acol\@tabacol
17645 \let\@classz\@tabclassz
17646 \let\@classiv\@tabclassiv \let\\\@tabularcr\@stabarray}
17647 \def\endstabular{\crcr\egroup\if@RTLtab\egroup\endR\egroup\fi
17648 \egroup \if@RTLtab\endR\fi\egroup}
17649 \expandafter \let \csname endstabular*\endcsname = \endstabular
17650 \def\@sarray[#1]#2{%
17651 \bgroup
17652 \setbox\@arstrutbox\hbox{%
17653 \vrule \@height\arraystretch\ht\strutbox
17654 \@depth\arraystretch \dp\strutbox
17655 \@width\z@}%
17656 \@mkpream{#2}%
17657 \edef\@preamble{%
17658 \ialign \noexpand\@halignto
17659 \bgroup \@arstrut \@preamble \tabskip\z@skip \cr}%
17660 \let\@startpbox\@@startpbox \let\@endpbox\@@endpbox
17661 \let\tabularnewline\\%
17662 \let\@sharp##%
17663 \set@typeset@protect
17664 \lineskip\z@skip\baselineskip\z@skip
17665 \if@RTLtab\hbox\bgroup\beginR\@hboxRconstructtrue\if #1t\vtop \else \vbox \fi\bgroup\fi
17666 \@preamble}
```
#### **7.107 subfigure-xetex-bidi.def**

```
17667 \ProvidesFile{subfigure-xetex-bidi.def}[2010/03/01 v0.1 bidi adaptations for subfigure packag
17668 \AtBeginDocument{%
17669 \let\p@subfigure=\thefigure
17670 \let\p@subtable=\thetable%
17671 }
```
#### **7.108 tabls-xetex-bidi.def**

```
17672 \ProvidesFile{tabls-xetex-bidi.def}[2015/11/07 v0.3 bidi adaptations for tabls package for Xe
17673 \def\endtabular{\endarray $\if@RTLtab\endR\fi\egroup}
17674
17675 \expandafter\let\csname endtabular*\endcsname=\endtabular
17676
17677 \def\endarray{\ifvmode\csname crcr\endcsname % just do \crcr if \\ given
17678 \else \\[\z@ \global\advance\@arstdepth-\@otarlinesep]%
17679 \fi\egroup\if@RTLtab\egroup\endR\egroup\fi\@unrecurse\egroup}
17680
17681 \def\@array[#1]#2{% remember global variables to allow recursion:
17682 \edef\@unrecurse{\global\@skip@bove\the\@skip@bove
17683 \global\@arstheight\the\@arstheight\global\@arstdepth\the\@arstdepth}%
17684 \let\@otarlinesep\@tarlinesep \global\@skip@bove-\@otarlinesep
```
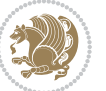

```
17685 \ifx\@classz\@arrayclassz \let\@tarlinesep\arraylinesep
17686 \else \let\@tarlinesep\tablinesep \fi
17687 \divide\@tarlinesep\tw@ % half sep is applied to height & depth
17688 \let\@seesize\relax \let\@rememsize\relax \@mkpream{#2}%
17689 \@tempdima\arraystretch\ht\strutbox \@tempdimb\arraystretch\dp\strutbox
17690 \ifdim\@tarlinesep>\z@ % (need \protect for \multicolumn)
17691 \def\@rememsize{\protect\@r@m@msize}\let\@seesize\@s@@size
17692 \advance\@tempdima-\@tarlinesep \advance\@tempdimb-\@tarlinesep
17693 \fi \setbox\@arstrutbox\hbox{% set up smaller strut
17694 \vrule \@height\@tempdima \@depth\@tempdimb \@width\z@}%
17695 \let\protect\noexpand
17696 \edef\@preamble{\ialign \noexpand\@halignto \bgroup
17697 \unhcopy\@arstrutbox \@preamble \tabskip\z@skip &\@sharp \cr}%
17698 \let\@startpbox\@@startpbox \let\@endpbox\@@endpbox
17699 \if#1t\vtop \else \if#1b\vbox \else \vcenter \fi\fi
17700 \bgroup \let\par\@empty
17701 \global\@arstheight\ht\@arstrutbox \global\@arstdepth\dp\@arstrutbox
17702 \advance\extrarulesep.5\arrayrulewidth
17703 \let\@sharp##\let\protect\relax \lineskip\z@skip \baselineskip\z@skip
17704 \if@RTLtab\hbox\bgroup\beginR\@hboxRconstructtrue\if#1t\vtop \else \vbox \fi\bgroup\fi
```

```
17705 \@preamble}
```
# **7.109 tabularx-xetex-bidi.def**

17706 \ProvidesFile{tabularx-xetex-bidi.def}[2014/11/08 v0.1 bidi adaptations for tabularx package \def\TX@endtabularx{%

\expandafter\expandafter\expandafter

```
17709 \TX@find@endtabularxa\csname end\TX@\endcsname
```

```
17710 \endtabularx\TX@\endtabularx\TX@find@endtabularxa
```

```
17711 \expandafter\TX@newcol\expandafter{\tabularxcolumn{\TX@col@width}}%
```

```
17712 \let\verb\TX@verb
```

```
17713 \def\@elt##1{\global\value{##1}\the\value{##1}\relax}%
```

```
17714 \edef\TX@ckpt{\cl@@ckpt}%
```

```
17715 \let\@elt\relax
```

```
17716 \TX@old@table\maxdimen
```
- \TX@col@width\TX@target
- \global\TX@cols\@ne

```
17719 \TX@typeout@
```

```
17720 {\@spaces Table Width\@spaces Column Width\@spaces X Columns}%
```

```
17721 \TX@trial{\def\NC@rewrite@X{%
```

```
17722 \global\advance\TX@cols\@ne\NC@find p{\TX@col@width}}}%
```

```
17723 \loop
```

```
17724 \TX@arith
```

```
17725 \ifTX@
```

```
17726 \TX@trial{}%
```

```
17727 \repeat
```

```
17728 {\let\@footnotetext\TX@ftntext\let\@xfootnotenext\TX@xftntext
```

```
17729 \let\@LTRfootnotetext\TX@LTRftntext\let\@xLTRfootnotenext\TX@xLTRftntext
```

```
17730 \let\@RTLfootnotetext\TX@RTLftntext\let\@xRTLfootnotenext\TX@xRTLftntext
```

```
17731 \csname tabular*\expandafter\endcsname\expandafter\TX@target
```
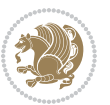

```
17732 \the\toks0
17733 \csname endtabular*\endcsname}%
17734 \global\TX@ftn\expandafter{\expandafter}\the\TX@ftn
17735 \ifnum0=`{\fi}%
17736 \expandafter\expandafter\expandafter
17737 \TX@find@endtabularxbb
17738 \expandafter\end\expandafter{\TX@}%
17739 \endtabularx\TX@\endtabularx\TX@find@endtabularxb
17740 }
17741
17742 \def\TX@trial#1{%
17743 \setbox\@tempboxa\hbox{%
17744 #1\relax
17745 \let\@footnotetext\TX@trial@ftn
17746 \let\@LTRfootnotetext\TX@trial@ftn
17747 \let\@RTLfootnotetext\TX@trial@ftn
17748 \let\TX@vwarn\@empty
17749 \expandafter\let\expandafter\tabularx\csname tabular*\endcsname
17750 \expandafter\let\expandafter\endtabularx\csname endtabular*\endcsname
17751 \def\write{\begingroup
17752 \def\let{\afterassignment\endgroup\toks@}%
17753 \afterassignment\let\count@}%
17754 \hbadness\@M
17755 \hfuzz\maxdimen
17756 \let\hbadness\@tempcnta
17757 \let\hfuzz\@tempdima
17758 \expandafter\tabular\the\toks@
17759 \endtabular}%
17760 \TX@ckpt
17761 \TX@typeout@{\@spaces
17762 \expandafter\TX@align
17763 \the\wd\@tempboxa\space\space\space\space\space\space\@@
17764 \expandafter\TX@align
17765 \the\TX@col@width\space\space\space\space\space\@@
17766 \@spaces\the\TX@cols}}
17767
17768 \long\def\TX@LTRftntext#1{%
17769 \edef\@tempa{\the\TX@ftn\noexpand\LTRfootnotetext
17770 [\the\csname c@\@mpfn\endcsname]}%
17771 \global\TX@ftn\expandafter{\@tempa{#1}}}%
17772 \long\def\TX@xLTRftntext[#1]#2{%
17773 \global\TX@ftn\expandafter{\the\TX@ftn\LTRfootnotetext[#1]{#2}}}
17774
17775 \long\def\TX@RTLftntext#1{%
17776 \edef\@tempa{\the\TX@ftn\noexpand\RTLfootnotetext
17777 [\the\csname c@\@mpfn\endcsname]}%
17778 \global\TX@ftn\expandafter{\@tempa{#1}}}%
17779 \long\def\TX@xRTLftntext[#1]#2{%
17780 \global\TX@ftn\expandafter{\the\TX@ftn\RTLfootnotetext[#1]{#2}}}
```
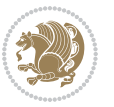

#### **7.110 tabulary-xetex-bidi.def**

```
17781 \ProvidesFile{tabulary-xetex-bidi.def}[2010/07/25 v0.1 bidi adaptations for tabulary package
17782 \def\@testpach{\@chclass
17783 \ifnum \@lastchclass=6 \@ne \@chnum \@ne \else
17784 \ifnum \@lastchclass=7 5 \else
17785 \ifnum \@lastchclass=8 \tw@ \else
17786 \ifnum \@lastchclass=9 \thr@@
17787 \else \z@
17788 \ifnum \@lastchclass = 10 \else
17789 \edef\@nextchar{\expandafter\string\@nextchar}%
17790 \@chnum
17791 \if \@nextchar c\z@ \else
17792 \if \@nextchar \if@RTLtab r\else l\fi\@ne \else
17793 \if \@nextchar \if@RTLtab l\else r\fi\tw@ \else
17794 \if \@nextchar C7 \else
17795 \if \@nextchar L8 \else
17796 \if \@nextchar R9 \else
17797 \if \@nextchar J10 \else
17798 \z@ \@chclass
17799 \if\@nextchar |\@ne \else
17800 \if \@nextchar !6 \else
17801 \if \@nextchar @7 \else
17802 \if \@nextchar <8 \else
17803 \if \@nextchar >9 \else
17804 10
17805 \@chnum
17806 \if \@nextchar m\thr@@\else
17807 \if \@nextchar p4 \else
17808 \if \@nextchar b5 \else
17809 \z@ \@chclass \z@ \@preamerr \z@ \fi \fi \fi \fi\fi \fi \fi\fi \fi
17810 \fi \fi \fi \fi \fi \fi \fi \fi \fi \fi \fi}
```
#### **7.111 tc-xetex-bidi.def**

```
17811 \ProvidesFile{tc-xetex-bidi.def}[2014/07/08 v0.1 bidi adaptations for Clipping driver for XeT
17812 \def\@cliptoboxdim#1{%
17813 \setbox#1=\hbox{%
17814 \Gin@defaultbp\WIDTH{\wd#1}%
17815 \Gin@defaultbp\DEPTH{\dp#1}%
17816 \@tempdima\ht#1%
17817 \advance\@tempdima\dp#1%
17818 \Gin@defaultbp\TOTALHEIGHT{\@tempdima}%
17819 \beginL\special{pdf:bcontent }%
17820 \special{%
17821 pdf:literal direct
17822 0 -\DEPTH\space \WIDTH\space \TOTALHEIGHT\space re
17823 }%
17824 \special{pdf:literal direct W }%
17825 \special{pdf:literal direct n }%
17826 \if@RTL\beginR\fi\box#1\if@RTL\endR\fi%
```
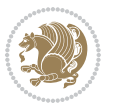

17827 \special{pdf:econtent }\endL% }% }

### **7.112 titlesec-xetex-bidi.def**

```
17830 \ProvidesFile{titlesec-xetex-bidi.def}[2010/07/25 v0.1 bidi adaptations for titlesec package
17831 \renewcommand\filright{%
17832 \gdef\ttl@filleft##1{\hskip##1}%
17833 \gdef\ttl@filright##1{\hfill}%
17834 \let\\\@centercr
17835 \advance\rightskip\z@ \@plus 1fil
17836 \parfillskip\z@}
17837 \def\ttlh@hang#1#2#3#4#5#6#7#8{%
17838 \gdef\ttl@makeline##1{\ttl@calc\hspace{#6}##1\ttl@calc\hspace{#7}}%
17839 \setlength\leftskip{#6}%
17840 \setlength\rightskip{#7}%
17841 \interlinepenalty\@M
17842 \ttl@changecentercr
17843 \ttl@beginlongest
17844 #1{\ifhmode\ttl@hmode@error\fi
17845 \ttl@glcmds
17846 \parindent\z@
17847 \leavevmode
17848 \begingroup
17849 \ifttl@label
17850 \sbox\z@{#2\strut\ttl@calc\hspace{#3}}%
17851 \if@RTL\advance\rightskip\wd\z@\else\advance\leftskip\wd\z@\fi
17852 \llap{\box\z@}%
17853 \fi
17854 #4{#8}%
17855 \kern\z@\strut\@@par
17856 \endgroup
17857 \nobreak\ttl@midlongest#5\@@par}%
17858 \ttl@endlongest}
```
## **7.113 titletoc-xetex-bidi.def**

```
17859 \ProvidesFile{titletoc-xetex-bidi.def}[2013/04/10 v0.2 bidi adaptations for titletoc package
17860 \renewcommand\filright{%
17861 \gdef\ttl@filleft##1{\hskip##1}%
17862 \gdef\ttl@filright##1{\hfill}%
17863 \let\\\@centercr
17864 \advance\rightskip\z@ \@plus 1fil
17865 \parfillskip\z@}
17866 \renewcommand\contentspush[1]{%
17867 \sbox\z@{#1}%
17868 \xdef\ttl@b{\advance\if@RTL\rightskip\else\leftskip\fi\the\wd\z@}%
17869 \aftergroup\ttl@b
17870 \leavevmode\llap{\box\z@}}
17871 \def\ttl@outnoblock#1#2#3{%
```
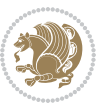

```
17872 \begingroup
17873 \ifnum\ttl@b>\ttl@a
17874 \nobreak
17875 \else\ifnum\ttl@b<\ttl@a
17876 \addpenalty{\@secpenalty}%
17877 \else
17878 \addpenalty{\z@}%
17879 \fi\fi
17880 \ttl@contentsstretch
17881 \nobreak
17882 \ifcase#1\relax\else\interlinepenalty\@M\fi
17883 \parindent\z@
17884 \ifx\@nil#2%
17885 \PackageError{titletoc}{Unimplemented}%
17886 {The optional argument is currently mandatory}%
17887 \else
17888 \if@RTL\setlength\rightskip{#2}\else
17889 \setlength\leftskip{#2}\fi%
17890 \fi
17891 \if@RTL\setlength\leftskip{\@pnumwidth}\else\setlength\rightskip{\@pnumwidth}\fi%
17892 \let\contentsmargin\ttl@margin
17893 \def\ttl@makeline##1{##1}%
17894 #3%
17895 \addtolength{\parfillskip}{-\ttl@corr}%
17896 \if@RTL\addtolength{\leftskip}{\ttl@corr}\else\addtolength{\rightskip}{\ttl@corr}\fi%
17897 \let\ttl@leaders\leaders}
17898 \renewcommand\ttl@margin[2][\z@]{%
17899 \def\ttl@corr{#1}%
17900 \advance\if@RTL\leftskip\else\rightskip\fi-\@pnumwidth\relax
17901 \advance\if@RTL\leftskip\else\rightskip\fi#2\relax
17902 \def\@pnumwidth{#2}}
17903 \let\ttl@savel@part\l@part
17904 \def\l@part{\ttl@lselect{part}}
17905
17906 \let\ttl@savel@chapter\l@chapter
17907 \def\l@chapter{\ttl@lselect{chapter}}
```
# **7.114 tocbibind-xetex-bidi.def**

```
17908 \ProvidesFile{tocbibind-xetex-bidi.def}[2012/12/12 v0.3 bidi adaptations for tocbibind packag
17909 \if@dotocbib
17910 \@ifpackageloaded{natbib}{}{% natbib not loaded
17911 \renewcommand{\bibsection}{\t@cb@bchapsec}
17912 \renewenvironment{thebibliography}[1]{%
17913 \bibsection
17914 \begin{thebibitemlist}{#1}}{\end{thebibitemlist}}}
17915 \renewenvironment{thebibitemlist}[1]{
17916 \if@RTL\if@LTRbibitems\@RTLfalse\else\fi\else\if@RTLbibitems\@RTLtrue\else\fi\fi
17917 \list{\@biblabel{\@arabic\c@enumiv}}%
17918 {\settowidth\labelwidth{\@biblabel{#1}}%
```
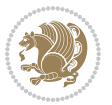

```
17919 \leftmargin\labelwidth
17920 \advance\leftmargin\labelsep
17921 \@openbib@code
17922 \usecounter{enumiv}%
17923 \let\p@enumiv\@empty
17924 \renewcommand\theenumiv{\@arabic\c@enumiv}}%
17925 \sloppy
17926 \clubpenalty4000
17927 \@clubpenalty \clubpenalty
17928 \widowpenalty4000%
17929 \sfcode`\.\@m}
17930 {\def\@noitemerr
17931 {\@latex@warning{Empty `thebibliography' environment}}%
17932 \endlist}
17933
17934 \@ifpackagewith{chapterbib}{sectionbib}%
17935 {\renewcommand{\sectionbib}[2]{}}%
17936 {}
17937
17938 \fi
17939 \if@inltxdoc\else
17940 \renewenvironment{theindex}%
17941 {\if@twocolumn
17942 \@restonecolfalse
17943 \else
17944 \@restonecoltrue
17945 \fi
17946 \if@bibchapter
17947 \if@donumindex
17948 \refstepcounter{chapter}
17949 \twocolumn[\vspace*{2\topskip}%
17950 \@makechapterhead{\indexname}]%
17951 \addcontentsline{toc}{chapter}{\protect\numberline{\thechapter}\indexname}
17952 \chaptermark{\indexname}
17953 \else
17954 \if@dotocind
17955 \twocolumn[\vspace*{2\topskip}%
17956 \@makeschapterhead{\indexname}]%
17957 \prw@mkboth{\indexname}
17958 \addcontentsline{toc}{chapter}{\indexname}
17959 \else
17960 \twocolumn[\vspace*{2\topskip}%
17961 \@makeschapterhead{\indexname}]%
17962 \prw@mkboth{\indexname}
17963 \fi
17964 \fi
1796<sub>5</sub> \else
17966 \if@donumindex
17967 \twocolumn[\vspace*{-1.5\topskip}%
17968 \@nameuse{\@tocextra}{\indexname}]%
```
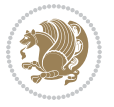

```
17969 \csname \@tocextra mark\endcsname{\indexname}
17970 \else
17971 \if@dotocind
17972 \twocolumn[\vspace*{-1.5\topskip}%
17973 \toc@headstar{\@tocextra}{\indexname}]%
17974 \prw@mkboth{\indexname}
17975 \addcontentsline{toc}{\@tocextra}{\indexname}
17976 \else
17977 \twocolumn[\vspace*{-1.5\topskip}%
17978 \toc@headstar{\@tocextra}{\indexname}]%
17979 \prw@mkboth{\indexname}
17980 \fi
17981 \fi
17982 \fi
17983 \thispagestyle{plain}\parindent\z@
17984 \parskip\z@ \@plus .3\p@\relax
17985 \let\item\@idxitem}
17986 {\if@restonecol\onecolumn\else\clearpage\fi}
17987 \fi
```
# **7.115 tocloft-xetex-bidi.def**

```
17988 \ProvidesFile{tocloft-xetex-bidi.def}[2010/07/25 v0.2 bidi adaptations for tocloft package fo
17989 \let\cftdot\@SepMark
17990 \if@cfthaspart
17991 \renewcommand*{\l@part}[2]{
17992 \@cftdopartfalse
17993 \ifnum \c@tocdepth >-2\relax
17994 \if@cfthaschapter
17995 \@cftdoparttrue
17996 \fi
17997 \ifnum \c@tocdepth >\m@ne
17998 \if@cfthaschapter\else
17999 \@cftdoparttrue
18000 \fi
18001 \fi
18002 \fi
18003 \if@cftdopart
18004 \if@cfthaschapter
18005 \addpenalty{-\@highpenalty}
18006 \else
18007 \addpenalty\@secpenalty
18008 \fi
18009 \addvspace{\cftbeforepartskip}
18010 \begingroup
18011 {\if@RTL\rightskip\else\leftskip\fi \cftpartindent\relax
18012 \if@RTL\leftskip\else\rightskip\fi \@tocrmarg
18013 \parfillskip -\if@RTL\leftskip\else\rightskip\fi
18014 \parindent \cftpartindent\relax\@afterindenttrue
18015 \interlinepenalty\@M
```
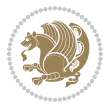

```
18016 \leavevmode
18017 \@tempdima \cftpartnumwidth\relax
18018 \let\@cftbsnum \cftpartpresnum
18019 \let\@cftasnum \cftpartaftersnum
18020 \let\@cftasnumb \cftpartaftersnumb
18021 \advance\if@RTL\rightskip\else\leftskip\fi \@tempdima \null\nobreak\hskip -\if@RTL\rightskip\else\leftskip\fi
18022 {\cftpartfont \cftpartpresnum #1}
18023 \cftpartfillnum{#2}}
18024 \nobreak
18025 \if@cfthaschapter
18026 \global\@nobreaktrue
18027 \everypar{\global\@nobreakfalse\everypar{}}
18028 \else
18029 \if@compatibility
18030 \global\@nobreaktrue
18031 \everypar{\global\@nobreakfalse\everypar{}}
18032 \fi
18033 \fi
18034 \endgroup
18035 \fi}
18036 \fi
18037 \if@cfthaschapter
18038 \renewcommand*{\l@chapter}[2]{
18039 \ifnum \c@tocdepth >\m@ne
18040 \addpenalty{-\@highpenalty}
18041 \vskip \cftbeforechapskip
18042 {\if@RTL\rightskip\else\leftskip\fi \cftchapindent\relax
18043 \if@RTL\leftskip\else\rightskip\fi \@tocrmarg
18044 \parfillskip -\if@RTL\leftskip\else\rightskip\fi
18045 \parindent \cftchapindent\relax\@afterindenttrue
18046 \interlinepenalty\@M
18047 \leavevmode
18048 \@tempdima \cftchapnumwidth\relax
18049 \let\@cftbsnum \cftchappresnum
18050 \let\@cftasnum \cftchapaftersnum
18051 \let\@cftasnumb \cftchapaftersnumb
18052 \advance\if@RTL\rightskip\else\leftskip\fi \@tempdima \null\nobreak\hskip -\if@RTL\rightskip\else\leftskip\fi
18053 {\cftchapfont #1}\nobreak
18054 \cftchapfillnum{#2}}
18055 \fi}
18056 \fi
18057 \renewcommand*{\l@section}[2]{%
18058 \ifnum \c@tocdepth >\z@
18059 \if@cfthaschapter
18060 \vskip \cftbeforesecskip
18061 \else
18062 \addpenalty\@secpenalty
18063 \addvspace{\cftbeforesecskip}
18064 \fi
18065 {\if@RTL\rightskip\else\leftskip\fi \cftsecindent\relax
```
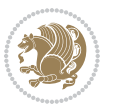

```
18066 \if@RTL\leftskip\else\rightskip\fi \@tocrmarg
18067 \parfillskip -\if@RTL\leftskip\else\rightskip\fi
18068 \parindent \cftsecindent\relax\@afterindenttrue
18069 \interlinepenalty\@M
18070 \leavevmode
18071 \@tempdima \cftsecnumwidth\relax
18072 \let\@cftbsnum \cftsecpresnum
18073 \let\@cftasnum \cftsecaftersnum
18074 \let\@cftasnumb \cftsecaftersnumb
18075 \advance\if@RTL\rightskip\else\leftskip\fi \@tempdima \null\nobreak\hskip -\if@RTL\rightskip\else\leftskip\fi
18076 {\cftsecfont #1}\nobreak
18077 \cftsecfillnum{#2}}
18078 \fi}
18079 \renewcommand*{\l@subsection}[2]{%
18080 \ifnum \c@tocdepth >\@ne
18081 \vskip \cftbeforesubsecskip
18082 {\if@RTL\rightskip\else\leftskip\fi \cftsubsecindent\relax
18083 \if@RTL\leftskip\else\rightskip\fi \@tocrmarg
18084 \parfillskip -\if@RTL\leftskip\else\rightskip\fi
18085 \parindent \cftsubsecindent\relax\@afterindenttrue
18086 \interlinepenalty\@M
18087 \leavevmode
18088 \@tempdima \cftsubsecnumwidth\relax
18089 \let\@cftbsnum \cftsubsecpresnum
18090 \let\@cftasnum \cftsubsecaftersnum
18091 \let\@cftasnumb \cftsubsecaftersnumb
18092 \advance\if@RTL\rightskip\else\leftskip\fi \@tempdima \null\nobreak\hskip -\if@RTL\rightskip\else\leftskip\fi
18093 {\cftsubsecfont #1}\nobreak
18094 \cftsubsecfillnum{#2}}
18095 \fi}
18096 \renewcommand*{\l@subsubsection}[2]{%
18097 \ifnum \c@tocdepth >\tw@
18098 \vskip \cftbeforesubsubsecskip
18099 {\if@RTL\rightskip\else\leftskip\fi \cftsubsubsecindent\relax
18100 \if@RTL\leftskip\else\rightskip\fi \@tocrmarg
18101 \parfillskip -\if@RTL\leftskip\else\rightskip\fi
18102 \parindent \cftsubsubsecindent\relax\@afterindenttrue
18103 \interlinepenalty\@M
18104 \leavevmode
18105 \@tempdima \cftsubsubsecnumwidth\relax
18106 \let\@cftbsnum \cftsubsubsecpresnum
18107 \let\@cftasnum \cftsubsubsecaftersnum
18108 \let\@cftasnumb \cftsubsubsecaftersnumb
18109 \advance\if@RTL\rightskip\else\leftskip\fi \@tempdima \null\nobreak\hskip -\if@RTL\rightskip\else\leftskip\fi
18110 {\cftsubsubsecfont #1}\nobreak
18111 \cftsubsubsecfillnum{#2}}
18112 \quad \text{If } i18113 \renewcommand*{\l@paragraph}[2]{%
18114 \ifnum \c@tocdepth >3\relax
18115 \vskip \cftbeforeparaskip
```
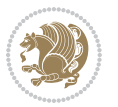
```
18116 {\if@RTL\rightskip\else\leftskip\fi \cftparaindent\relax
18117 \if@RTL\leftskip\else\rightskip\fi \@tocrmarg
18118 \parfillskip -\if@RTL\leftskip\else\rightskip\fi
18119 \parindent \cftparaindent\relax\@afterindenttrue
18120 \interlinepenalty\@M
18121 \leavevmode
18122 \@tempdima \cftparanumwidth\relax
18123 \let\@cftbsnum \cftparapresnum
18124 \let\@cftasnum \cftparaaftersnum
18125 \let\@cftasnumb \cftparaaftersnumb
18126 \advance\if@RTL\rightskip\else\leftskip\fi \@tempdima \null\nobreak\hskip -\if@RTL\rightskip\else\leftskip\fi
18127 {\cftparafont #1}\nobreak
18128 \cftparafillnum{#2}}
18129 \fi}
18130 \renewcommand*{\l@subparagraph}[2]{%
18131 \ifnum \c@tocdepth >4\relax
18132 \vskip \cftbeforesubparaskip
18133 {\if@RTL\rightskip\else\leftskip\fi \cftsubparaindent\relax
18134 \if@RTL\leftskip\else\rightskip\fi \@tocrmarg
18135 \parfillskip -\if@RTL\leftskip\else\rightskip\fi
18136 \parindent \cftsubparaindent\relax\@afterindenttrue
18137 \interlinepenalty\@M
18138 \leavevmode
18139 \@tempdima \cftsubparanumwidth\relax
18140 \let\@cftbsnum \cftsubparapresnum
18141 \let\@cftasnum \cftsubparaaftersnum
18142 \let\@cftasnumb \cftsubparaaftersnumb
18143 \advance\if@RTL\rightskip\else\leftskip\fi \@tempdima \null\nobreak\hskip -\if@RTL\right
18144 {\cftsubparafont #1}\nobreak
18145 \cftsubparafillnum{#2}}
18146 \fi}
18147 \renewcommand*{\l@figure}[2]{%
18148 \ifnum \c@lofdepth >\z@
18149 \vskip \cftbeforefigskip
18150 {\if@RTL\rightskip\else\leftskip\fi \cftfigindent\relax
18151 \if@RTL\leftskip\else\rightskip\fi \@tocrmarg
18152 \parfillskip -\if@RTL\leftskip\else\rightskip\fi
18153 \parindent \cftfigindent\relax\@afterindenttrue
18154 \interlinepenalty\@M
18155 \leavevmode
18156 \@tempdima \cftfignumwidth\relax
18157 \let\@cftbsnum \cftfigpresnum
18158 \let\@cftasnum \cftfigaftersnum
18159 \let\@cftasnumb \cftfigaftersnumb
18160 \advance\if@RTL\rightskip\else\leftskip\fi \@tempdima \null\nobreak\hskip -\if@RTL\rightskip\else\leftskip\fi
18161 {\cftfigfont #1}\nobreak
18162 \cftfigfillnum{#2}}
18163 \fi
18164 }
18165 \renewcommand*{\l@table}[2]{%
```
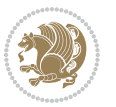

```
18166 \ifnum\c@lotdepth >\z@
18167 \vskip \cftbeforetabskip
18168 {\if@RTL\rightskip\else\leftskip\fi \cfttabindent\relax
18169 \if@RTL\leftskip\else\rightskip\fi \@tocrmarg
18170 \parfillskip -\if@RTL\leftskip\else\rightskip\fi
18171 \parindent \cfttabindent\relax\@afterindenttrue
18172 \interlinepenalty\@M
18173 \leavevmode
18174 \@tempdima \cfttabnumwidth\relax
18175 \let\@cftbsnum \cfttabpresnum
18176 \let\@cftasnum \cfttabaftersnum
18177 \let\@cftasnumb \cfttabaftersnumb
18178 \advance\if@RTL\rightskip\else\leftskip\fi \@tempdima \null\nobreak\hskip -\if@RTL\rightskip\else\leftskip\fi
18179 {\cfttabfont #1}\nobreak
18180 \cfttabfillnum{#2}}
18181 \fi
18182 }
18183 \renewcommand{\@cftl@subfig}{
18184 \renewcommand*{\l@subfigure}[2]{%
18185 \ifnum \c@lofdepth > \toclevel@subfigure
18186 \vskip \cftbeforesubfigskip
18187 {\if@RTL\rightskip\else\leftskip\fi \cftsubfigindent\relax
18188 \if@RTL\leftskip\else\rightskip\fi \@tocrmarg
18189 \parfillskip -\if@RTL\leftskip\else\rightskip\fi
18190 \parindent \cftsubfigindent\relax\@afterindenttrue
18191 \interlinepenalty\@M
18192 \leavevmode
18193 \@tempdima \cftsubfignumwidth\relax
18194 \let\@cftbsnum \cftsubfigpresnum
18195 \let\@cftasnum \cftsubfigaftersnum
18196 \let\@cftasnumb \cftsubfigaftersnumb
18197 \advance\if@RTL\rightskip\else\leftskip\fi \@tempdima \null\nobreak\hskip -\if@RTL\rightskip\else\leftskip\fi
18198 {\cftsubfigfont ##1}\nobreak
18199 \cftsubfigfillnum{##2}}
18200 \fi
18201 }
18202 }
18203 \renewcommand{\@cftl@subtab}{
18204 \renewcommand*{\l@subtable}[2]{%
18205 \ifnum \c@lotdepth > \toclevel@subtable
18206 \vskip \cftbeforesubtabskip
18207 {\if@RTL\rightskip\else\leftskip\fi \cftsubtabindent\relax
18208 \if@RTL\leftskip\else\rightskip\fi \@tocrmarg
18209 \parfillskip -\if@RTL\leftskip\else\rightskip\fi
18210 \parindent \cftsubtabindent\relax\@afterindenttrue
18211 \interlinepenalty\@M
18212 \leavevmode
18213 \@tempdima \cftsubtabnumwidth\relax
18214 \let\@cftbsnum \cftsubtabpresnum
18215 \let\@cftasnum \cftsubtabaftersnum
```

$$
\left(\frac{1}{2}\right)
$$

```
18216 \let\@cftasnumb \cftsubtabaftersnumb
18217 \advance\if@RTL\rightskip\else\leftskip\fi \@tempdima \null\nobreak\hskip -\if@RTL\rightskip\else\leftskip\fi
18218 {\cftsubtabfont ##1}\nobreak
18219 \cftsubtabfillnum{##2}}
18220 \fi
18221 }
18222 }
18223 \renewcommand{\newlistentry}[4][\@empty]{%
18224 \@ifundefined{c@#2}{% check & set the counter
18225 \ifx \@empty#1\relax
18226 \newcounter{#2}
18227 \else
18228 \@ifundefined{c@#1}{\PackageWarning{tocloft}%
18229 {41 \text{ has no counter for use as a 'within'}}18230 \newcounter{#2}}%
18231 {\newcounter{#2}[#1]%
18232 \expandafter\edef\csname the#2\endcsname{%
18233 \expandafter\noexpand\csname the#1\endcsname\@SepMark\noexpand\arabic{#2}}}
18234 \fi
18235 \setcounter{#2}{0}
18236 }
18237 {\PackageError{tocloft}{#2 has been previously defined}{\@eha}}
18238
18239 \@namedef{l@#2}##1##2{%
18240 \ifnum \@nameuse{c@#3depth} > #4\relax
18241 \vskip \@nameuse{cftbefore#2skip}
18242 {\if@RTL\rightskip\else\leftskip\fi \@nameuse{cft#2indent}\relax
18243 \if@RTL\leftskip\else\rightskip\fi \@tocrmarg
18244 \parfillskip -\if@RTL\leftskip\else\rightskip\fi
18245 \parindent \@nameuse{cft#2indent}\relax\@afterindenttrue
18246 \interlinepenalty\@M
18247 \leavevmode
18248 \@tempdima \@nameuse{cft#2numwidth}\relax
18249 \expandafter\let\expandafter\@cftbsnum\csname cft#2presnum\endcsname
18250 \expandafter\let\expandafter\@cftasnum\csname cft#2aftersnum\endcsname
18251 \expandafter\let\expandafter\@cftasnumb\csname cft#2aftersnumb\endcsname
18252 \advance\if@RTL\rightskip\else\leftskip\fi\@tempdima \null\nobreak\hskip -\if@RTL\rightskip\else\leftskip\fi
18253 {\@nameuse{cft#2font}##1}\nobreak
18254 \@nameuse{cft#2fillnum}{##2}}
18255 \fi
18256 } % end of \10#2
18257
18258 \expandafter\newlength\csname cftbefore#2skip\endcsname
18259 \setlength{\@nameuse{cftbefore#2skip}}{\z@ \@plus .2\p@}
18260 \expandafter\newlength\csname cft#2indent\endcsname
18261 \expandafter\newlength\csname cft#2numwidth\endcsname
18262 \ifcase #4\relax % 0
18263 \setlength{\@nameuse{cft#2indent}}{0em}
18264 \setlength{\@nameuse{cft#2numwidth}}{1.5em}
18265 \or % 1
```
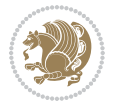

```
18266 \setlength{\@nameuse{cft#2indent}}{1.5em}
18267 \setlength{\@nameuse{cft#2numwidth}}{2.3em}
18268 \or % 2
18269 \setlength{\@nameuse{cft#2indent}}{3.8em}
18270 \setlength{\@nameuse{cft#2numwidth}}{3.2em}
18271 \or % 3
18272 \setlength{\@nameuse{cft#2indent}}{7.0em}
18273 \setlength{\@nameuse{cft#2numwidth}}{4.1em}
18274 \else \frac{18274}{18274} \else
18275 \setlength{\@nameuse{cft#2indent}}{10.0em}
18276 \setlength{\@nameuse{cft#2numwidth}}{5.0em}
18277 \fi
18278 \@namedef{cft#2font}{\normalfont}
18279 \@namedef{cft#2presnum}{}
18280 \@namedef{cft#2aftersnum}{}
18281 \@namedef{cft#2aftersnumb}{}
18282 \@namedef{cft#2dotsep}{\cftdotsep}
18283 \@namedef{cft#2leader}{\normalfont\cftdotfill{\@nameuse{cft#2dotsep}}}
18284 \@namedef{cft#2pagefont}{\normalfont}
18285 \@namedef{cft#2afterpnum}{}
18286 \@namedef{toclevel@#2}{#4}
18287 \@namedef{cft#2fillnum}##1{%
18288 {\@nameuse{cft#2leader}}\nobreak
18289 \hb@xt@\@pnumwidth{\hfil\@nameuse{cft#2pagefont}##1}\@nameuse{cft#2afterpnum}\par}
18290 } % end \newlistentry
18291 \renewcommand{\cftchapterprecistoc}[1]{\addtocontents{toc}{%
18292 {\if@RTL\rightskip\else\leftskip\fi \cftchapindent\relax
18293 \advance\if@RTL\righskip\else\leftskip\fi \cftchapnumwidth\relax
18294 \if@RTL\leftskip\else\rightskip\fi \@tocrmarg\relax
18295 \textit{#1}\protect\par}}}
```
# **7.116 tocbasic-xetex-bidi.def**

```
18296 \ProvidesFile{tocbasic-xetex-bidi.def}[2016/09/14 v0.2 bidi adaptations for tocbasic package
18297 \bidi@undef\scr@dte@def@l@undottedtocline
18298 \bidi@undef\scr@dte@undottedtocline@init
18299 \DeclareTOCEntryStyle{undottedtocline}[{%
18300 \DefineTOCEntryLengthOption{indent}%
18301 {scr@tso@}{@indent}{entry indent}%
18302 \DefineTOCEntryLengthOption{numwidth}%
18303 {scr@tso@}{@numwidth}{entry number width}%
18304 \@ifundefined{#1tocdepth}{%
18305 \ifstr{#1}{part}{\@namedef{#1tocdepth}{-1}}{%
18306 \ifstr{#1}{chapter}{\@namedef{#1tocdepth}{0}}{%
18307 \ifstr{#1}{section}{\@namedef{#1tocdepth}{1}}{%
18308 \ifstr{#1}{subsection}{\@namedef{#1tocdepth}{2}}{%
18309 \ifstr{#1}{subsubsection}{\@namedef{#1tocdepth}{3}}{%
18310 \ifstr{#1}{paragraph}{\@namedef{#1tocdepth}{4}}{%
18311 \ifstr{#1}{subparagraph}{\@namedef{#1tocdepth}{5}}{%
18312 \ifstr{#1}{figure}{\@namedef{#1tocdepth}{1}}{%
```
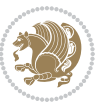

```
18313 \ifstr{#1}{table}{\@namedef{#1tocdepth}{1}}{%
18314 \expandafter\let\csname #1tocdepth\expandafter\endcsname
18315 \csname #1numdepth\endcsname
18316 }18317 }%
18318 }%
18319 }%
18320 }%
18321 }%<br>18322 }%
18322
18323 }%
18324 }%
18325 }{}%
18326 \@ifundefined{scr@tso@#1@indent}{%
18327 \@ifundefined{scr@#1@tocindent}{%
18328 \ifstr{#1}{figure}{\@namedef{scr@tso@#1@indent}{1.5em}}{%
18329 \ifstr{#1}{table}{\@namedef{scr@tso@#1@indent}{1.5em}}{%
18330 \ifstr{#1}{part}{\@namedef{scr@tso@#1@indent}{0em}}{%
18331 \ifstr{#1}{chapter}{\@namedef{scr@tso@#1@indent}{0em}}{%
18332 \scr@ifundefinedorrelax{l@chapter}{%
18333 \ifstr{#1}{section}{\@namedef{scr@tso@#1@indent}{0pt}}{%
18334 \ifstr{#1}{subsection}{\@namedef{scr@tso@#1@indent}{1.5em}}{%
18335 \ifstr{#1}{subsubsection}{%
18336 \@namedef{scr@tso@#1@indent}{3.8em}%
18<sub>337</sub> } {%
18338 \ifstr{#1}{paragraph}{%
18339 \@namedef{scr@tso@#1@indent}{7em}%
18340 } {%
\verb|16341| + 16341|18342 \@namedef{scr@tso@#1@indent}{10em}%
18343 } {%
18344 } }18345 }%
18346 }%
18347 }%
18348 }%
18349 } {%
18350 \ifstr{#1}{section}{\@namedef{scr@tso@#1@indent}{1.5em}}{%
18351 \ifstr{#1}{subsection}{\@namedef{scr@tso@#1@indent}{3.8em}}{%
18352 \ifstr{#1}{subsubsection}{%
18353 \@namedef{scr@tso@#1@indent}{7.0em}%
18<sub>354</sub> } {%
18355 \ifstr{#1}{paragraph}{%
18356 \@namedef{scr@tso@#1@indent}{10em}%
18357 } {%
18358 1835818359 \@namedef{scr@tso@#1@indent}{12em}%
18360 } {%
18361 }%
18362 }%
```
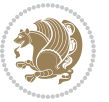

```
18363 }%
18364 }%
18365 }%
18366 }%<br>
18367 }%
18367
18368 }%
18369 }%
18370 }%
18371 }{%
18372 \@namedef{scr@tso@#1@indent}{\@nameuse{scr@#1@tocindent}}%
18373 }%
18374 }{}%
18375 \@ifundefined{scr@tso@#1@numwidth}{%
18376 \@ifundefined{scr@#1@tocnumwidth}{%
18377 \ifstr{#1}{figure}{\@namedef{scr@tso@#1@numwidth}{2.3em}}{%
18378 \ifstr{#1}{table}{\@namedef{scr@tso@#1@numwidth}{2.3em}}{%
18379 \ifstr{#1}{chapter}{\@namedef{scr@tso@#1@numwidth}{1.5em}}{%
18380 \scr@ifundefinedorrelax{chapter}{%
18381 \ifstr{#1}{section}{\@namedef{scr@tso@#1@numwidth}{1.5em}}{%
18382 \ifstr{#1}{subsection}{\@namedef{scr@tso@#1@numwidth}{2.3em}}{%
18383 \ifstr{#1}{subsubsection}{%
18384 \@namedef{scr@tso@#1@numwidth}{3.2em}%
18385 }{%
18386 \ifstr{#1}{paragraph}{%
18387 \@namedef{scr@tso@#1@numwidth}{4.1em}%
18388 }{%
18389 \ifstr{#1}{subparagraph}{%
18390 \@namedef{scr@tso@#1@numwidth}{5m}%
18391 } {%
18392 }%
18393 }%
18394 }%
18395 }%
18396    }%
18397 }{%
18398 \ifstr{#1}{section}{\@namedef{scr@tso@#1@numwidth}{2.3em}}{%
18399 \ifstr{#1}{subsection}{\@namedef{scr@tso@#1@numwidth}{3.2em}}{%
18400 \ifstr{#1}{subsubsection}{%
18401 \@namedef{scr@tso@#1@numwidth}{3.1em}%
18402 }{%
18403 \ifstr{#1}{paragraph}{%
18404 \@namedef{scr@tso@#1@numwidth}{5em}%
18405 }{%
18406 \ifstr{#1}{subparagraph}{%
18407 \@namedef{scr@tso@#1@numwidth}{6em}%
18408 }{%
18409 }%
18410 }%
18<sub>411</sub>  }%
18412 }%
```
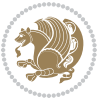

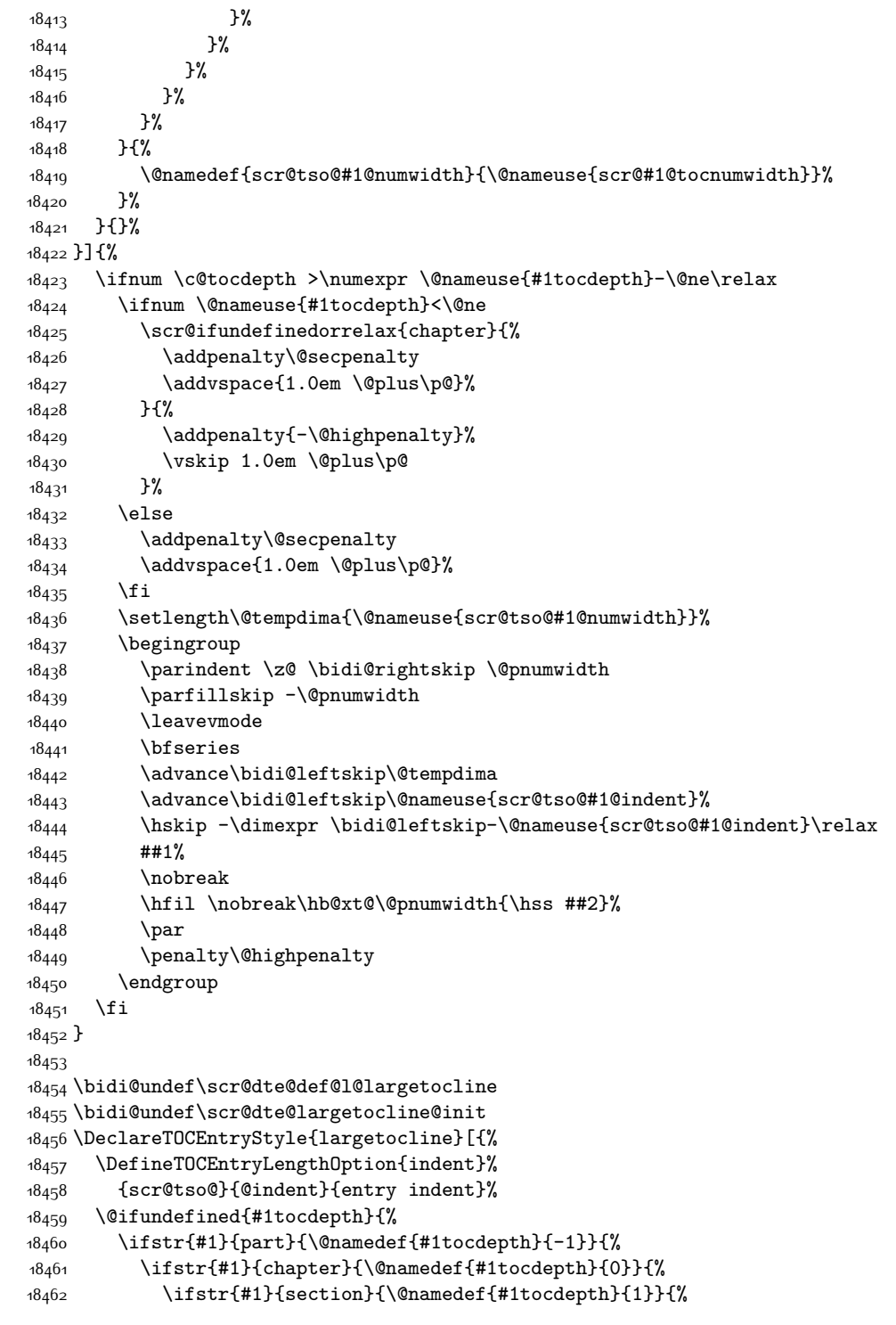

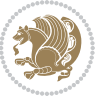

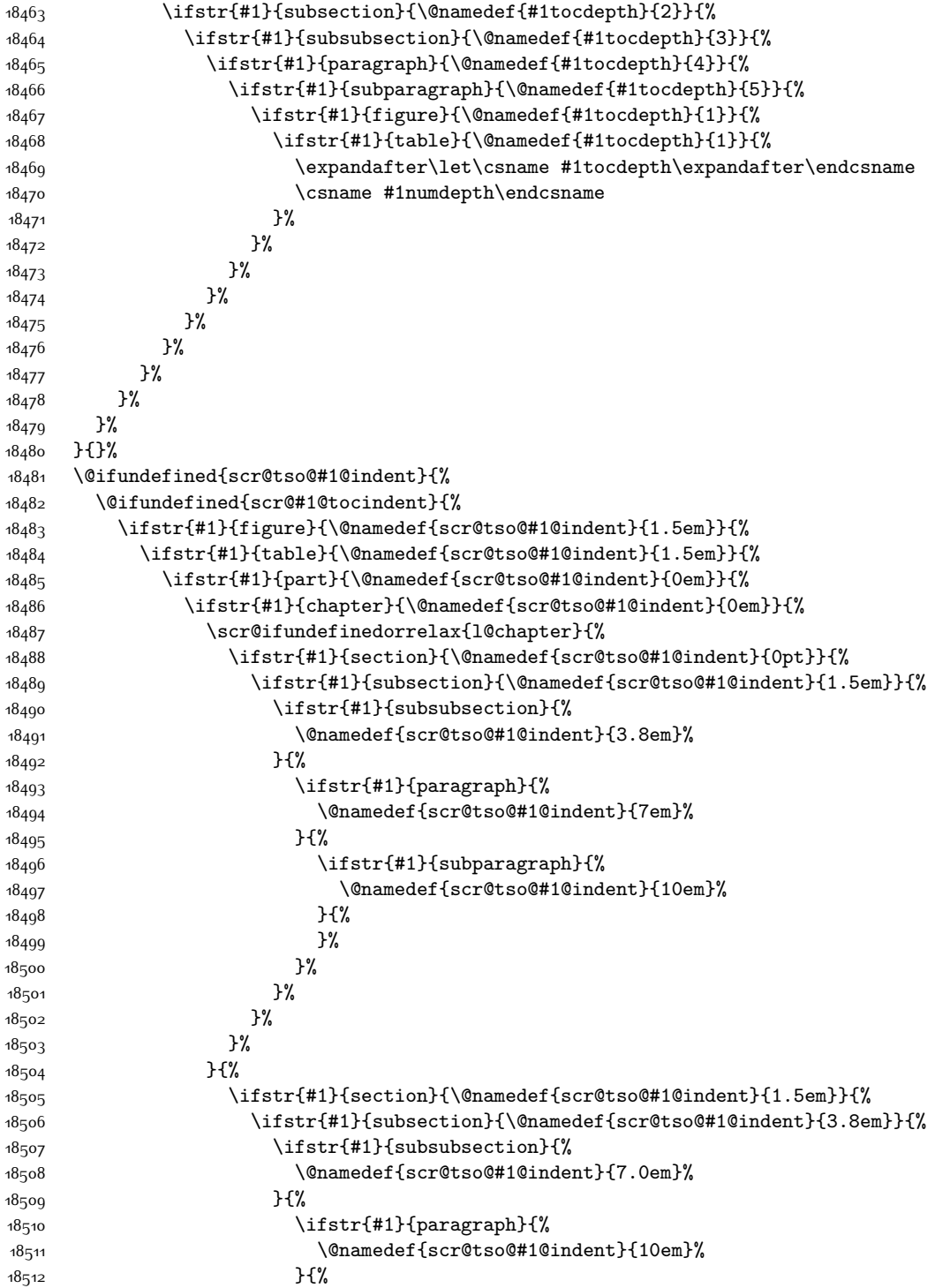

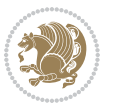

  $18513$ 18<sub>514</sub> \@namedef{scr@tso@#1@indent}{12em}% }{% **}% }%**  }% }% 18<sub>5</sub>20 }% }%<br> $18522$  }% }% }% }% }{% \@namedef{scr@tso@#1@indent}{\@nameuse{scr@#1@tocindent}}% }% }{}% }]{% \ifnum \c@tocdepth >\numexpr \@nameuse{#1tocdepth}-\@ne\relax \ifnum \@nameuse{#1tocdepth}<\@ne \scr@ifundefinedorrelax{chapter}{% 18534 \addpenalty\@secpenalty 18<sub>535</sub> \addvspace{2.25em \@plus\p@}% }{% 18<sub>537</sub> \addpenalty{-\@highpenalty}% 18<sub>53</sub>8 \addvspace{2.25em \@plus\p@}% }% \else 18541 \addpenalty\@secpenalty \addvspace{2.25em \@plus\p@}% \fi \setlength\@tempdima{3em}% 18545 \begingroup \parindent \z@ \bidi@rightskip \@pnumwidth \parfillskip -\@pnumwidth \leavevmode  $\lambda$  large \bfseries \advance\bidi@leftskip\@nameuse{scr@tso@#1@indent}% ##1% \hfil \nobreak\hb@xt@\@pnumwidth{\hss ##2}% \par \nobreak 18<sub>55</sub>6 \ifnum 0= 18557 \scr@ifundefinedorrelax{chapter}{\if@compatibility 1\else 0\fi}{1}\relax 18<sub>55</sub>8 \global\@nobreaktrue \everypar{\global\@nobreakfalse\everypar{}}% \fi \endgroup \fi

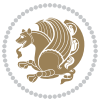

```
18563 }
18564
18565 \renewcommand*{\scr@dte@tocline}[3]{%
18566 \ifnum \@nameuse{#1tocdepth}>\c@tocdepth
18567 \else
18568 \tocbasic@DependOnPenaltyAndTOCLevel{#1}%
18569 \addvspace{\@nameuse{scr@tso@#1@beforeskip}}\relax
18570 {%
18571 \bidi@leftskip \@nameuse{scr@tso@#1@indent}\relax
18572 \bidi@rightskip \@tocrmarg
18573 \parfillskip -\bidi@rightskip
18574 \@nameuse{Ifscr@tso@#1@raggedpage}{%
18575 \addtolength{\parfillskip}{\z@ \@plus 1fil}%
18<sub>57</sub>6 }{}%
18577 \parindent \@nameuse{scr@tso@#1@indent}\relax
18<sub>57</sub>8 \@afterindenttrue
18579 \interlinepenalty\@M
18580 \expandafter\ifx\csname ragged#1entry\endcsname\raggedright
18581 \addtolength\bidi@rightskip\@flushglue
18582 \else
18<sub>5</sub>83 \def\reserved@a{\raggedright}%
18584 \expandafter\ifx\csname ragged#1entry\endcsname\reserved@a
18585 \addtolength\bidi@rightskip\@flushglue
18586 \else
18587 \renewcommand\reserved@a{\raggedright}%
18588 \expandafter\ifx\csname ragged#1entry\endcsname\reserved@a
18589 \addtolength\bidi@rightskip\@flushglue
18590 \fi
18591 \fi
18592 \fi
18593 \leavevmode
18594 \@tempdima \@nameuse{scr@tso@#1@numwidth}\relax
18595 \@nameuse{Ifscr@tso@#1@dynnumwidth}{%
18596 \scr@ifundefinedorrelax{scr@dte@#1@lastmaxnumwidth}{}{%
18597 \ifdim \@nameuse{scr@dte@#1@lastmaxnumwidth}>\@tempdima
18598 \@tempdima\@nameuse{scr@dte@#1@lastmaxnumwidth}\relax
18599 \fi
18600 }%
18601 }{}%
18602 \advance\bidi@leftskip \@tempdima
18603 \null\nobreak\hskip -\bidi@leftskip
18604 \{%
18605 \usetocbasicnumberline
18606 \let\scr@dte@numberline@box\numberline@box
18607 \def\numberline@box##1{%
18608 \sbox\scr@dte@tocline@numbox{\@nameuse{scr@tso@#1@numberformat}{##1}}%
18609 \global\scr@dte@tocline@numberwidth
18610 \dimexpr\wd\scr@dte@tocline@numbox+\@nameuse{scr@tso@#1@numsep}\relax
18611 \ifdim \scr@dte@tocline@numberwidth
18612 >\@nameuse{scr@dte@#1@maxnumwidth}\relax
```
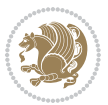

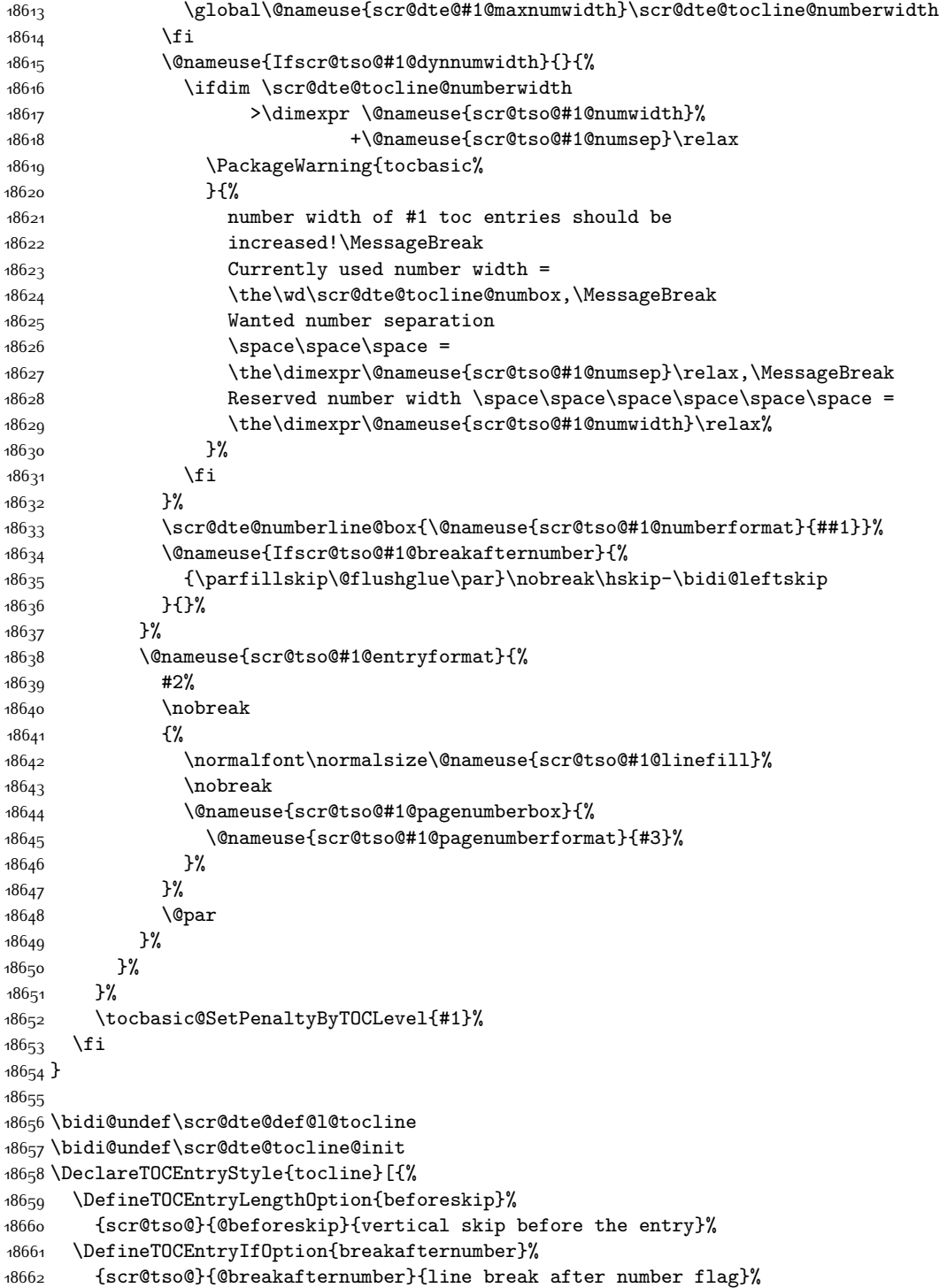

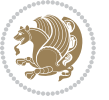

```
18663 \DefineTOCEntryIfOption{dynnumwidth}%
18664 {scr@tso@}{@dynnumwidth}{dynamic number width flag}%
18665 \DefineTOCEntryCommandOption{entryformat}%
18666 {scr@tso@}{@entryformat}[1]{entry format}%
18667 \DefineTOCEntryCommandOption{entrynumberformat}%
18668 {scr@tso@}{@numberformat}[1]{entry number format}%
18669 \DefineTOCEntryCommandOption{linefill}[\TOCLineLeaderFill]%
18670 {scr@tso@}{@linefill}{filling between text and page number}%
18671 \DefineTOCEntryLengthOption{numsep}%
18672 {scr@tso@}{@numsep}{entry number separation}%
18673 \DefineTOCEntryCommandOption{onstarthigherlevel}%
18674 {scr@tso@}{@LastTOCLevelWasLower}{start higher level entry hook}%
18675 \DefineTOCEntryCommandOption{onstartlowerlevel}%
18676 {scr@tso@}{@LastTOCLevelWasHigher}{start lower level entry hook}%
18677 \DefineTOCEntryCommandOption{onstartsamelevel}%
18678 {scr@tso@}{@LastTOCLevelWasSame}{start same level entry hook}%
18679 \DefineTOCEntryCommandOption{pagenumberbox}%
18680 {scr@tso@}{@pagenumberbox}[1]{page number box}%
18681 \DefineTOCEntryCommandOption{pagenumberformat}%
18682 {scr@tso@}{@pagenumberformat}[1]{page number format}%
18683 \DefineTOCEntryOption{raggedentrytext}[true]{%
18684 \FamilySetBool{KOMAarg}{raggedentrytext}{@tempswa}{##1}%
18685 \ifx\FamilyKeyState\FamilyKeyStateProcessed
18686 \if@tempswa
18687 \expandafter\let\csname ragged\scr@dte@current entry\endcsname
18688 \raggedright
1868<sub>9</sub> \else
18690 \expandafter\let\csname ragged\scr@dte@current entry\endcsname
18601 \text{relax}186q2 \fi
18693 \fi
18694 }%
18695 \DefineTOCEntryIfOption{raggedpagenumber}%
18696 {scr@tso@}{@raggedpage}{page number ragged flag}%
18697 \DefineTOCEntryLengthOption{indent}%
18698 {scr@tso@}{@indent}{entry indent}%
18699 \DefineTOCEntryLengthOption{numwidth}%
18700 {scr@tso@}{@numwidth}{entry number width}%
18701 \scr@ifundefinedorrelax{#1tocdepth}{%
18702 \ifstrstart{#1}{sub}{%
18703 \scr@ifundefinedorrelax{\scr@dte@nosub{#1}tocdepth}{}{%
18704 \expandafter\edef\csname #1tocdepth\endcsname{%
18705 \the\numexpr \noexpand\@nameuse{\scr@dte@nosub{#1}tocdepth}+\@ne\relax
18706 }%
18707 }%
18708 }{}%
18709 }{}%
18710 \@ifundefined{#1tocdepth}{%
18711 \ifstr{#1}{part}{\@namedef{#1tocdepth}{-1}}{%
18712 \ifstr{#1}{chapter}{\@namedef{#1tocdepth}{0}}{%
```
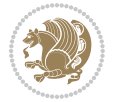

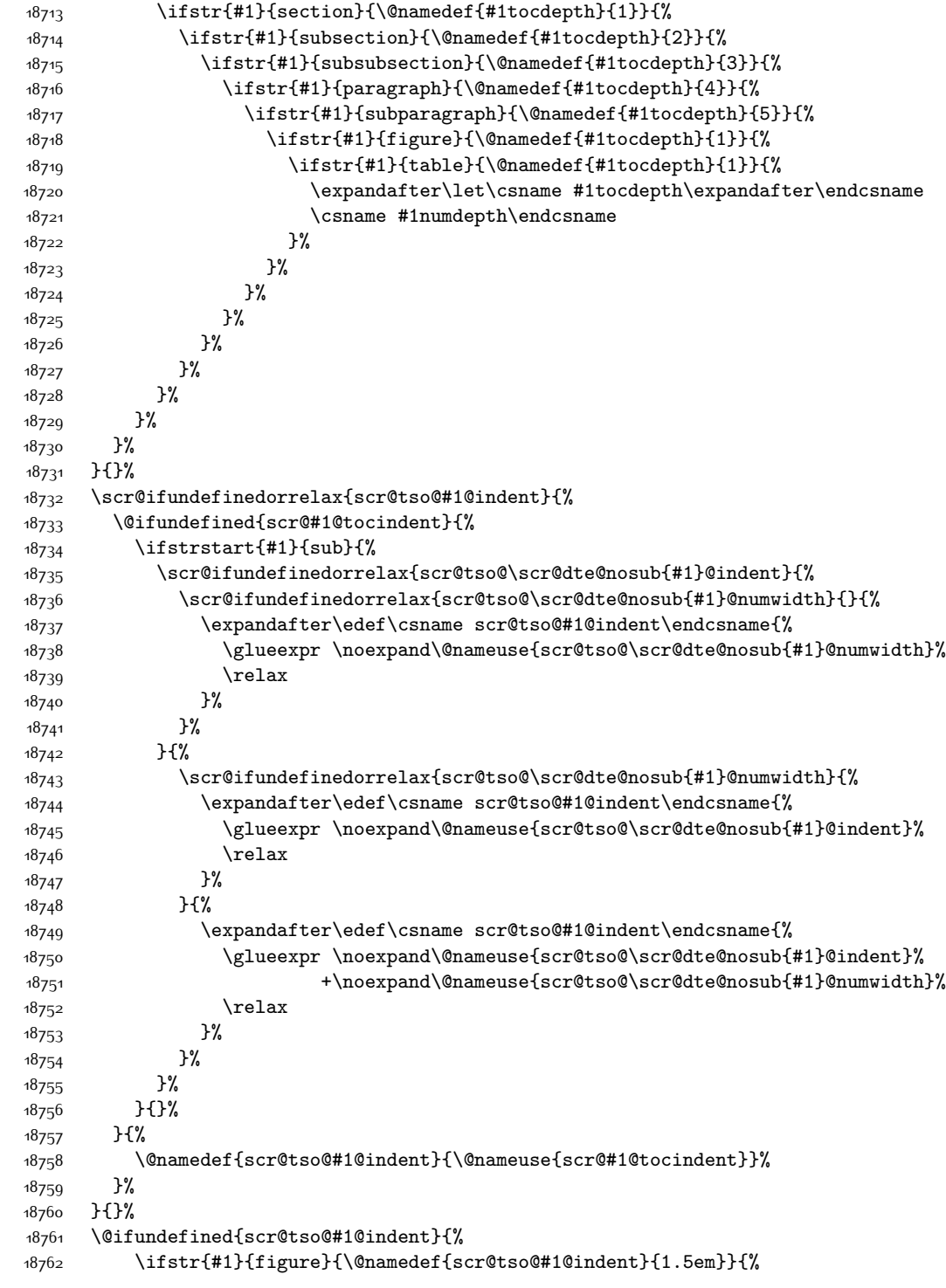

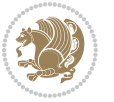

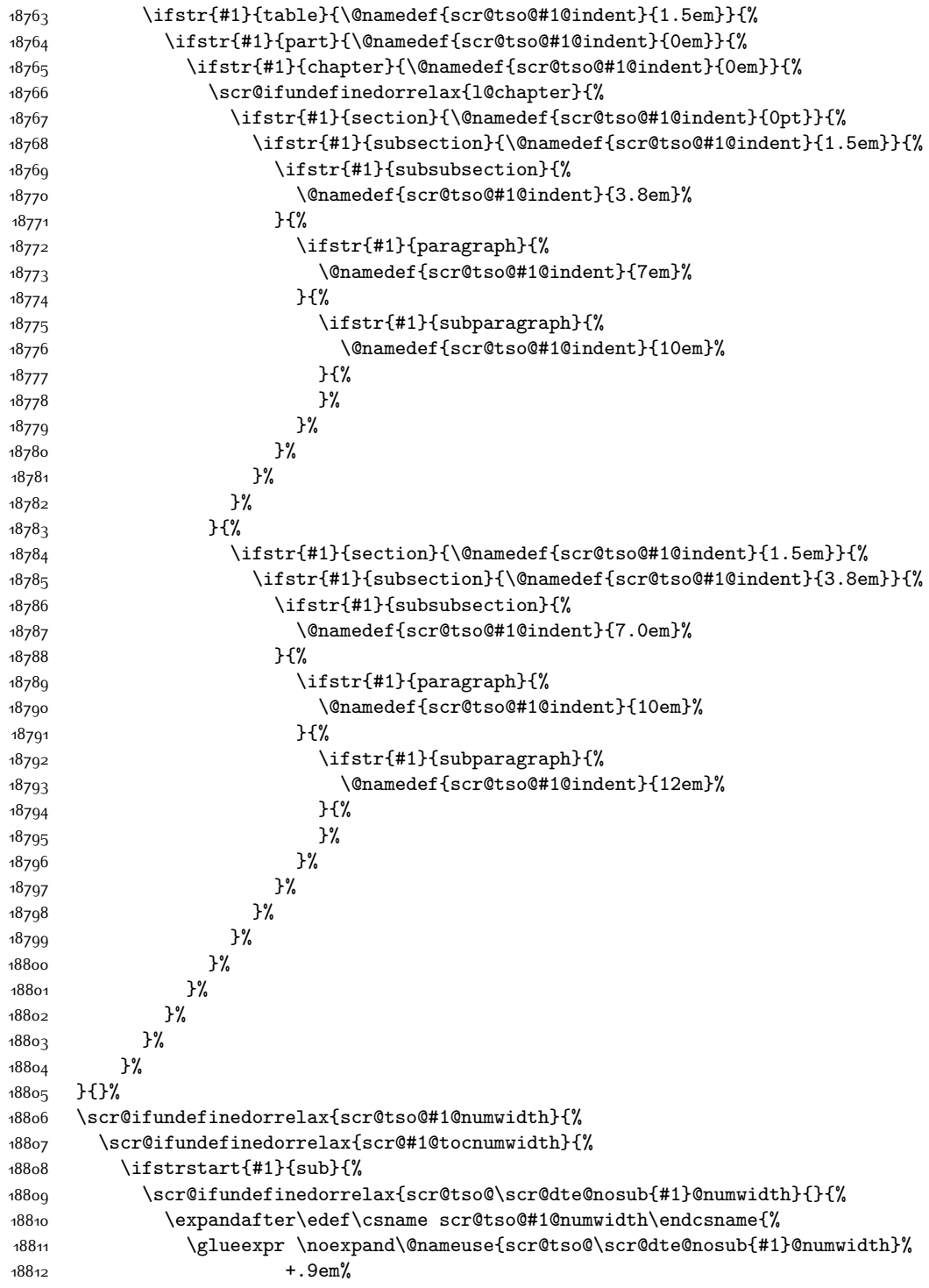

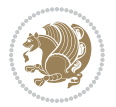

```
18813 \relax
18814 }%
18815 }%
18816 }{}%
18817 }{%
18818 \@namedef{scr@tso@#1@numwidth}{\@nameuse{scr@#1@tocnumwidth}}%<br>18810 }%
18819 }%
18820 }{}%
18821 \@ifundefined{scr@tso@#1@numwidth}{%
18822 \ifstr{#1}{figure}{\@namedef{scr@tso@#1@numwidth}{2.3em}}{%
18823 \ifstr{#1}{table}{\@namedef{scr@tso@#1@numwidth}{2.3em}}{%
18824 \ifstr{#1}{chapter}{\@namedef{scr@tso@#1@numwidth}{1.5em}}{%
18825 \scr@ifundefinedorrelax{chapter}{%
18826 \ifstr{#1}{section}{\@namedef{scr@tso@#1@numwidth}{1.5em}}{%
18827 \ifstr{#1}{subsection}{\@namedef{scr@tso@#1@numwidth}{2.3em}}{%
18828 \ifstr{#1}{subsubsection}{%
18829 \@namedef{scr@tso@#1@numwidth}{3.2em}%
18830 } {%
18831 \ifstr{#1}{paragraph}{%
18832 \@namedef{scr@tso@#1@numwidth}{4.1em}%
18833 }{%
18834 15str{#1}{subparagnh}{18835 \@namedef{scr@tso@#1@numwidth}{5m}%
18836 } {%
188<sub>37</sub> }%
18838 }%
188<sub>39</sub> }%
18840 }<sup>%</sup>
188<sub>41</sub>  }%
18842 }{%
18843 \ifstr{#1}{section}{\@namedef{scr@tso@#1@numwidth}{2.3em}}{%
18844 \ifstr{#1}{subsection}{\@namedef{scr@tso@#1@numwidth}{3.2em}}{%
18845 15str{#1}{subsubsection}{18846 \@namedef{scr@tso@#1@numwidth}{3.1em}%
18847 }{%
18848 \ifstr{#1}{paragraph}{%
18849 \@namedef{scr@tso@#1@numwidth}{5em}%
188<sub>50</sub> } {%
18851 1885118852 \@namedef{scr@tso@#1@numwidth}{6em}%
18853 }{%
188<sub>54</sub> }%
188<sub>55</sub> }%
18856 }%
18857 }%
18858 }%
18859 }%
18860 }%
18861 }%
18862 }%
```
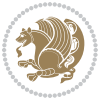

```
18863 }{}%
18864 \expandafter\renewcommand%
18865 \csname scr@tso@#1@LastTOCLevelWasLower\endcsname{\LastTOCLevelWasLower}%
18866 \expandafter\renewcommand%
18867 \csname scr@tso@#1@LastTOCLevelWasSame\endcsname{\LastTOCLevelWasSame}%
18868 \expandafter\renewcommand%
18869 \csname scr@tso@#1@LastTOCLevelWasHigher\endcsname{\LastTOCLevelWasHigher}%
18870 \@ifundefined{scr@tso@#1@beforeskip}{%
18871 \ifstr{#1}{part}{%
18872 \@namedef{scr@tso@#1@beforeskip}{\glueexpr 2.25em \@plus\p@\relax}%
18873 }{%
18874 \ifstr{#1}{chapter}{%
18875 \@namedef{scr@tso@#1@beforeskip}{\glueexpr 1.0em \@plus\p@\relax}%
18876 }{%
18877 \ifstr{#1}{section}{%
18878 \scr@ifundefinedorrelax{l@chapter}{%
18879 \@namedef{scr@tso@#1@beforeskip}{\glueexpr 1.0em \@plus\p@\relax}%
18880 }{}%
18881 }{}%
18882 }%
18883 }%
18884 \expandafter\renewcommand\expandafter*%
18885 \csname scr@tso@#1@beforeskip\endcsname{\glueexpr \z@ plus .2\p@\relax}%
18886 }{}%
18887 \@ifundefined{scr@dte@#1@maxnumwidth}{%
18888 \expandafter\newlength\csname scr@dte@#1@maxnumwidth\endcsname
18889 \setlength{\@nameuse{scr@dte@#1@maxnumwidth}}{\z@}%
18890 }{}%
18891 \renewcommand*{\scr@dte@donumwidth}{}%
18892 \g@addto@macro{\scr@dte@donumwidth}{\do{#1}}%
18893 \expandafter\renewcommand\expandafter*%
18894 \csname scr@tso@#1@numsep\endcsname{.4em}%
18895 \expandafter\renewcommand%
18896 \csname scr@tso@#1@numberformat\endcsname[1]{##1}%
18897 \ifstr{#1}{part}{%
18898 \expandafter\renewcommand%
18899 \csname scr@tso@#1@entryformat\endcsname[1]{\large\bfseries ##1}%
18900 }{%
18901 \ifstr{#1}{chapter}{%
18902 \expandafter\renewcommand%
18903 \csname scr@tso@#1@entryformat\endcsname[1]{\bfseries ##1}%
18904 }{%
18905 \scr@ifundefinedorrelax{l@chapter}{%
18906 \ifstr{#1}{section}{%
18907 \expandafter\renewcommand%
18908 \csname scr@tso@#1@entryformat\endcsname[1]{\bfseries ##1}%
18909 }\{ \}%
18910 }{}%
18911 \expandafter\renewcommand%
18912 \csname scr@tso@#1@entryformat\endcsname[1]{##1}%
```
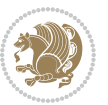

```
18913 }%
18914 }%
18915 \expandafter\renewcommand
18916 \csname Ifscr@tso@#1@breakafternumber\endcsname[2]{##2}%
18917 \@ifundefined{scr@tso@#1@linefill}{%
18918 \ifstr{#1}{part}{%
18919 \@namedef{scr@tso@#1@linefill}{\hfill}%
18920 }{%
18921 \ifstr{#1}{chapter}{%
18922 \@namedef{scr@tso@#1@linefill}{\hfill}%
18923 } {%
18924 \scr@ifundefinedorrelax{l@chapter}{%
18925 \ifstr{#1}{section}{%
18926 \@namedef{scr@tso@#1@linefill}{\hfill}%
18927 }{}
18928 }{}
18929 \expandafter\renewcommand%
18930 \csname scr@tso@#1@linefill\endcsname{\TOCLineLeaderFill\relax}%
18931 }%
18932 }%
18933 }{}%
18934 \expandafter\renewcommand\csname Ifscr@tso@#1@raggedpage\endcsname[2]{##2}%
18935 \ifstr{#1}{part}{%
18936 \expandafter\renewcommand%
18937 \csname scr@tso@#1@pagenumberformat\endcsname[1]{\large\bfseries ##1}%
18938 }{%
18939 \expandafter\renewcommand%
18940 \csname scr@tso@#1@pagenumberformat\endcsname[1]{%
18941 {\normalfont\normalcolor ##1}}%
18942 }%
18943 \expandafter\renewcommand%
18944 \csname scr@tso@#1@pagenumberbox\endcsname[1]{%
18945 \hb@xt@\@pnumwidth{\hfil ##1}}%
18946 \expandafter\renewcommand\csname Ifscr@tso@#1@dynnumwidth\endcsname[2]{##2}%
18947 }]{%
18948 \scr@dte@tocline{#1}{##1}{##2}%
18949 }
18950
```
## **7.117 tocstyle-xetex-bidi.def**

```
18951 \ProvidesFile{tocstyle-xetex-bidi.def}[2010/07/25 v0.1 bidi adaptations for tocstyle package
18952 \renewcommand*{\tocstyle@dottedtocline}[5]{%
18953 \let\numberline\tocstyle@numberline
18954 \ifnum #1>\c@tocdepth \else
18955 \if@tocstyle@penalties
18956 \begingroup
18<sub>957</sub> \@tempcnta 20010
18958 \ddot{\text{C}} advance \text{C} by -#118959 \ifnum \@tempcnta>\lastpenalty
```
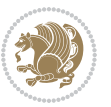

```
18960 \aftergroup\penalty\aftergroup\@lowpenalty
18961 \fi
18962 \endgroup
18963 \fi
18964 \edef\tocstyledepth{#1}%
18965 \tocstyle@activate@features
18966 \ifx\tocstyle@feature@entryvskip\relax
18967 \vskip \z@ \@plus.2\p@
18968 \else
18969 \addvspace{\tocstyle@feature@entryvskip}%
18970 \fi
18971 {%
18972 \parskip \z@ \parindent \z@ \if@RTL\rightskip\else\leftskip\fi \z@ \if@RTL\leftskip\else\rightskip\fi \z@
18973 \tocstyle@feature@raggedhook
18974 \@tempdima #3\relax
18975 \@tempdimb #2\relax
18976 \typeout{m (\tocstyleTOC, \tocstyledepth): \the\@tempdima}%
18977 \ifnum #1>\z@\relax
18978 \@tempcnta #1\relax \advance\@tempcnta \m@ne
18979 \ifcsname tocstyle@skipwidth@\tocstyleTOC @\the\@tempcnta\endcsname
18980 \ifcsname tocstyle@numwidth@\tocstyleTOC @\the\@tempcnta\endcsname
18981 \@tempdimb
18982 \csname tocstyle@skipwidth@\tocstyleTOC @\the\@tempcnta\endcsname
18983 \advance\@tempdimb
18984 \csname tocstyle@numwidth@\tocstyleTOC @\the\@tempcnta\endcsname
18985 \fi
18986 \fi
18987 \fi
18988 \typeout{C (\tocstyleTOC, \tocstyledepth): \the\@tempdimb}%
18989 \ifcsname tocstyle@skipwidth@\tocstyleTOC @#1\endcsname
18990 \ifdim \@tempdimb>
18991 \csname tocstyle@skipwidth@\tocstyleTOC @#1\endcsname\relax
18992 \expandafter\xdef\csname tocstyle@skipwidth@\tocstyleTOC
18993 @#1\endcsname{\the\@tempdimb}%
18994 \fi
18995 \else
18996 \expandafter\xdef\csname tocstyle@skipwidth@\tocstyleTOC
18997 @#1\endcsname{\the\@tempdimb}%
18998 \fi
18999 \iftocstyle@autolength
19000 \ifcsname tocstyle@maxskipwidth@\tocstyleTOC @#1\endcsname
19001 \@tempdimb \csname tocstyle@maxskipwidth@\tocstyleTOC @#1\endcsname
10002 \relax
19003 \foralli
19004 \ifcsname tocstyle@maxnumwidth@\tocstyleTOC @#1\endcsname
19005 \@tempdima \csname tocstyle@maxnumwidth@\tocstyleTOC @#1\endcsname
19006 \relax
10007 \fi
19008 \typeout{a (\tocstyleTOC, \tocstyledepth): \the\@tempdima}%
19009 \typeout{A (\tocstyleTOC, \tocstyledepth): \the\@tempdimb}%
```
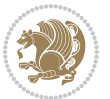

```
19011 \@tempdimb #2\relax
19012 \typeout{M (\tocstyleTOC, \tocstyledepth): \the\@tempdimb}%
19013 \fi
19014 \ifcsname tocstyle@unumwidth@\tocstyleTOC @\endcsname
19015 \ifdim \@tempdima>
19016 \csname tocstyle@unumwidth@\tocstyleTOC @\endcsname\relax
19017 \expandafter\xdef\csname tocstyle@unumwidth@\tocstyleTOC
19018 @\endcsname{\the\@tempdima}%
19019 \fi
19020 \else
19021 \expandafter\xdef\csname tocstyle@unumwidth@\tocstyleTOC
19022 @\endcsname{\the\@tempdima}%
19023 \fi
19024 \ifcase\tocstyle@indentstyle\relax\else
19025 \@tempdimb \z@
19026 \ifcsname tocstyle@maxunumwidth@\tocstyleTOC @\endcsname
19027 \@tempdima \csname tocstyle@maxunumwidth@\tocstyleTOC @\endcsname
19028 \relax
19029 \foralli
19030 \typeout{s (\tocstyleTOC, \tocstyledepth): \the\@tempdima}%
19031 \typeout{S (\tocstyleTOC, \tocstyledepth): \the\@tempdimb}%
19032 \fi
19033 \advance\parindent \@tempdimb\@afterindenttrue
19034 \advance\if@RTL\rightskip\else\leftskip\fi \parindent
19035 \advance\if@RTL\leftskip\else\rightskip\fi \@tocrmarg
19036 \parfillskip -\if@RTL\leftskip\else\rightskip\fi
19037 \ifx\tocstyle@feature@parfillskip\relax\else
19038 \advance\parfillskip \tocstyle@feature@parfillskip\relax
19039 \fi
19040 \interlinepenalty\@M
19041 \leavevmode
19042 \advance\if@RTL\rightskip\else\leftskip\fi \@tempdima
19043 \null\nobreak
19044 \iftocstyle@indentnotnumbered\else
19045 \hskip -\if@RTL\rightskip\else\leftskip\fi
19046 \fi
19047 \tocstyle@feature@entryhook
19048 {#4}\nobreak
19049 \ifx\tocstyle@feature@leaders\relax
19050 \leaders\hbox{$\m@th
19051 \mkern \@dotsep mu\hbox{\tocstyle@feature@dothook .}%
19052 \mkern \@dotsep mu$}\hfill
19053 \else
19054 \tocstyle@feature@leaders
19055 \fi
19056 \nobreak
19057 \ifx\tocstyle@feature@pagenumberbox\relax
19058 \hb@xt@\@pnumwidth{\hfil\tocstyle@feature@pagenumberhook #5}%
19059 \else
```
19010 \else

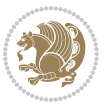

```
19061 \fi
19062 \par
19063 }%
19064 \if@tocstyle@penalties
19065 \bgroup
19066 \@tempcnta 20009
19067 \advance\@tempcnta by -#1
19068 \edef\reserved@a{\egroup\penalty\the\@tempcnta\relax}%
19069 \reserved@a
19070 \fi
10071 \fi}
19072 \renewcommand*{\tocstyle@numberline}[1]{%
19073 \begingroup
19074 \ifx\tocstyle@feature@spaceafternumber\relax
19075 \settowidth\@tempdima{\tocstyle@@numberline{#1}\enskip}%
19076 \else
19077 \settowidth\@tempdima{\tocstyle@@numberline{#1}}%
19078 \advance \@tempdima \tocstyle@feature@spaceafternumber\relax
19079 \{fi19080 \ifcsname tocstyle@numwidth@\tocstyleTOC @\tocstyledepth\endcsname
19081 \ifdim \@tempdima >
19082 \csname tocstyle@numwidth@\tocstyleTOC @\tocstyledepth\endcsname\relax
19083 \expandafter\xdef\csname tocstyle@numwidth@\tocstyleTOC
19084 @\tocstyledepth\endcsname{\the\@tempdima}%
19085 \fi
19086 \else
19087 \expandafter\xdef\csname tocstyle@numwidth@\tocstyleTOC
19088 @\tocstyledepth\endcsname{\the\@tempdima}%
19089 \{fi19090 \endgroup
19091 \iftocstyle@indentnotnumbered
19092 \hskip -\if@RTL\rightskip\else\leftskip\fi
19093 \fi
19094 \ifcase \tocstyle@indentstyle
19095 \hb@xt@\@tempdima{\tocstyle@@numberline{#1}\hfil}%
19096 \or
19097 \hb@xt@\@tempdima{\tocstyle@@numberline{#1}\hfil}%
19098 \else
19099 \ifx\tocstyle@feature@spaceafternumber\relax
19100 \hbox{\tocstyle@@numberline{#1}\enskip}%
19101 \else
10102 \hbox{\tocstyle@@numberline{#1}\hskip
19103 \tocstyle@feature@spaceafternumber\relax}%
19104 \fi
19105 \fi
19106 }
19107 \AtBeginDocument{%
19108 \ifcsname l@part\endcsname
19109 \ifcsname l@chapter\endcsname
```
\tocstyle@feature@pagenumberbox{\tocstyle@feature@pagenumberhook #5}%

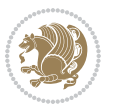

```
19110 \setbox\@tempboxa\vbox{\hsize\maxdimen
19111 \l@part{\tocstyle@l@define{part}{-1}}{}}%
19112 \else
19113 \setbox\@tempboxa\vbox{\hsize\maxdimen
19114 \l@part{\tocstyle@l@define{part}{0}}{}}%
19115 \fi
19116 \fi
19117 \ifcsname l@chapter\endcsname
19118 \setbox\@tempboxa\vbox{\hsize\maxdimen
19119 \l@chapter{\tocstyle@l@define{chapter}{0}}{}}%
19120 \fi
19121 \ifcsname l@section\endcsname
19122 \setbox\@tempboxa\vbox{\hsize\maxdimen
19123 \l@section{\tocstyle@l@define{section}{1}}{}}%
19124 \fi
19125 \ifcsname l@subsection\endcsname
19126 \setbox\@tempboxa\vbox{\hsize\maxdimen
19127 \l@subsection{\tocstyle@l@define{subsection}{2}}{}}%
19128 \fi
19129 \ifcsname l@subsubsection\endcsname
19130 \setbox\@tempboxa\vbox{\hsize\maxdimen
19131 \l@subsubsection{\tocstyle@l@define{subsubsection}{3}}{}}%
19132 \fi
19133 \ifcsname l@paragraph\endcsname
19134 \setbox\@tempboxa\vbox{\hsize\maxdimen
19135 \l@paragraph{\tocstyle@l@define{paragraph}{4}}{}}%
19136 \fi
19137 \ifcsname l@subparagraph\endcsname
19138 \setbox\@tempboxa\vbox{\hsize\maxdimen
19139 \l@subparagraph{\tocstyle@l@define{subparagraph}{5}}{}}%
19140 Ifi
19141 \ifcsname l@table\endcsname
19142 \setbox\@tempboxa\vbox{\hsize\maxdimen
19143 \l@table{\tocstyle@l@define{table}{1}}{}}%
10144 \fi
19145 \ifcsname l@figure\endcsname
19146 \setbox\@tempboxa\vbox{\hsize\maxdimen
19147 \l@figure{\tocstyle@l@define{figure}{1}}{}}%
19148 \fi
19149 \def\@tempa#1#2#3#4#5{%
19150 \ifnum #1>\c@tocdepth \else
19151 \vskip \z@ \@plus.2\p@
19152 {\if@RTL\rightskip\else\leftskip\fi #2\relax \if@RTL\leftskip\else\rightskip\fi \@tocrmarg \parfillskip -\if@RTL\leftskip\else\rightskip\fi
19153 \parindent #2\relax\@afterindenttrue
19154 \interlinepenalty\@M
19155 \leavevmode
19156 \@tempdima #3\relax
19157 \advance\if@RTL\rightskip\else\leftskip\fi \@tempdima \null\nobreak\hskip -\if@RTL\rightskip\else\leftskip\fi
19158 {#4}\nobreak
19159 \leaders\hbox{$\m@th
```
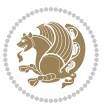

```
19160 \mkern \@dotsep mu\hbox{.}\mkern \@dotsep
19161 mu$}\hfill
19162 \nobreak
19163 \hb@xt@\@pnumwidth{{\hfil \normalfont \normalcolor #5}}%
19164 \par}%
1916<sub>5</sub> \fi}%
19166 \ifx\@dottedtocline\@tempa\else
19167 \tocstyle@macrochangewarning\@dottedtocline
19168 \fi
19169 \let\tocstyle@saved@dottedtocline\@dottedtocline
19170 \def\@tempa#1{\hb@xt@\@tempdima{#1\autodot\hfil}}%
19171 \ifx\numberline\@tempa\else
19172 \def\@tempa#1{\hb@xt@\@tempdima{#1\hfil}}%
19173 \ifx\numberline@tempa\else
19174 \tocstyle@macrochangewarning\numberline
19175 \fi
19176 \fi
19177 \let\tocstyle@saved@numberline\numberline
19178 }
19179 \renewcommand*{\tocstyle@l@define}[2]{%
19180 \advance\if@RTL\rightskip\else\leftskip\fi-\@tempdima
19181 \edef\@tempa{%
19182 \noexpand\global\noexpand\let
19183 \expandafter\noexpand\csname tocstyle@saved@l@#1\endcsname
19184 \expandafter\noexpand\csname l@#1\endcsname
19185 \noexpand\gdef
19186 \expandafter\noexpand\csname tocstyle@l@#1\endcsname{%
19187 \noexpand\@dottedtocline{#2}{\the\if@RTL\rightskip\else\leftskip\fi}{\the\@tempdima}}%
19188 \noexpand\g@addto@macro\noexpand\tocstyle@activate@all@l{%
19189 \noexpand\let\expandafter\noexpand\csname l@#1\endcsname
19190 \expandafter\noexpand\csname tocstyle@l@#1\endcsname
19191 }%
19192 }%
19193 \PackageInfo{tocstyle}{prepare \expandafter\string
19194 \csname l@#1\endcsname\space for redefinition}%
19195 \@tempa
19196 }
```
### **7.118 todonotes-xetex-bidi.def**

```
19197 \ProvidesFile{todonotes-xetex-bidi.def}[2016/11/08 v0.4 bidi adaptations for todonotes packag
19198 \newif\if@bidi@todonotes@textdirection@RTL
19199 \newif\if@bidi@todonotes@figposition@right
19200 \newcommand{\@bidi@todonotes@align}{}%
19201 \define@key{todonotes}{align}{\renewcommand{\@bidi@todonotes@align}{#1}}%
19202 \newcommand{\@bidi@todonotes@textdirection}{}%
19203 \define@choicekey{todonotes}{textdirection}[\bidi@todonotes@tempa\bidi@todonotes@tempb]{right
19204 \ifcase\bidi@todonotes@tempb\relax
19205 \@bidi@todonotes@textdirection@RTLtrue
19206 \let\@bidi@todonotes@textdirection\RLE
```
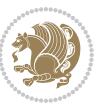

```
19207 \or
19208 \@bidi@todonotes@textdirection@RTLfalse
19209 \let\@bidi@todonotes@textdirection\LRE
19210 \fi}
19211 \define@choicekey{todonotes}{figposition}[\bidi@todonotes@tempa\bidi@todonotes@tempb]{right,left}{%
19212 \ifcase\bidi@todonotes@tempb\relax
19213 \@bidi@todonotes@figposition@righttrue
10214 \sqrt{or}19215 \@bidi@todonotes@figposition@rightfalse
19216 \fi}
19217 \if@todonotes@disabled%
19218 \else % \if@todonotes@disabled
19219 \renewcommand{\@todonotes@drawInlineNote}{%
19220 \if@todonotes@dviStyle%
19221 {\par\noindent\begin{tikzpicture}[remember picture]%
19222 \draw node[inlinenotestyle] {};\end{tikzpicture}\par}%
19223 \if@todonotes@authorgiven%
19224 {\noindent \@todonotes@sizecommand \@todonotes@author:\,\@todonotes@text}%
19225 \else%
19226 {\noindent \@todonotes@sizecommand \@todonotes@text}%
19227 \fi
19228 {\par\noindent\begin{tikzpicture}[remember picture]%
19229 \draw node[inlinenotestyle] {};\end{tikzpicture}\par}%
19230 \else%
19231 {\par\noindent\begin{tikzpicture}[remember picture]%
19232 \if@bidi@todonotes@textdirection@RTL\setRTL\fi%
19233 \draw node[inlinenotestyle,font=\@todonotes@sizecommand,align=\@bidi@todonotes@al
19234 \if@todonotes@authorgiven%
19235 {\noindent \@todonotes@sizecommand \@todonotes@author:\,\@todonotes@text}%
19236 \else%
19237 {\noindent \@todonotes@sizecommand \@todonotes@text}%
19238 \fi};%
19239 \end{tikzpicture}\par}%
19240 \fi}%
19241 \renewcommand{\@todonotes@drawMarginNoteWithLine}{%
19242 \begin{tikzpicture}[remember picture, overlay, baseline=-0.75ex]%
19243 \node [coordinate] (inText) \{\};%
19244 \end{tikzpicture}%
19245 \marginpar[{% Draw note in left margin
19246 \@todonotes@drawMarginNote%
19247 \if@RTL\@todonotes@drawLineToRightMargin\else\@todonotes@drawLineToLeftMargin\fi%
19248 }]{% Draw note in right margin
19249 \@todonotes@drawMarginNote%
19250 \if@RTL\@todonotes@drawLineToLeftMargin\else\@todonotes@drawLineToRightMargin\fi%
19251 }%
10252 }%
19253 \renewcommand{\@todonotes@drawMarginNote}{%
19254 \if@todonotes@dviStyle%
19255 \begin{tikzpicture}[remember picture]%
19256 \draw node[notestyle] {};%
```
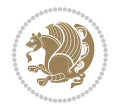

```
19257 \end{tikzpicture}\\%
19258 \begin{minipage}{\@todonotes@textwidth}%
19259 \if@todonotes@authorgiven%
19260 \@todonotes@sizecommand \@todonotes@author \@todonotes@text%
19261 \else%
19262 \@todonotes@sizecommand \@todonotes@text%
19263 \fi%
19264 \end{minipage}\\%
19265 \begin{tikzpicture}[remember picture]%
19266 \draw node[notestyle] (inNote) {};%
19267 \end{tikzpicture}%
19268 \else%
19269 \let\originalHbadness\hbadness%
19270 \hbadness 100000%
19271 \begin{tikzpicture}[remember picture,baseline=(X.base)]%
19272 \if@bidi@todonotes@textdirection@RTL\setRTL\fi%
19273 \n\node(X) {\vphantom{\star}}\;;\;\;19274 \ddot{\text{draw node}[\text{not}=\text{data}]\text{choose} anchor=north,align=\@bidi@todonotes
19275 {\@todonotes@text};%
19276 \if@todonotes@authorgiven%
19277 \draw node[notestyle,font=\@todonotes@sizecommand,anchor=north,align=\@bidi@todon
19278 {\@todonotes@sizecommand\@todonotes@author};%
19279 \node(Y)[below=of X]{};%
19280 \draw node[notestyle,font=\@todonotes@sizecommand,anchor=north,align=\@bidi@todon
19281 {\@todonotes@text};%
19282 \else%
19283 \draw node[notestyle,font=\@todonotes@sizecommand,anchor=north,align=\@bidi@todon
19284 {\@todonotes@text};%
19285 \fi%
19286 \end{tikzpicture}%
19287 \hbadness \originalHbadness%
19288 \fi}%
19289 \renewcommand{\missingfigure}[2][]{%
19290 \setkeys{todonotes}{#1}%
19291 \addcontentsline{tdo}{todo}{\@todonotes@MissingFigureText: #2}%
19292 \par
19293 \noindent
19294 \begin{tikzpicture}
19295 \draw[fill=\@todonotes@currentfigcolor, draw = black!40, line width=2pt]
19296 (-2, -2.5) rectangle +(\@todonotes@currentfigwidth, \@todonotes@currentfigheight);
19297 \if@bidi@todonotes@figposition@right%
19298 \begin{scope}[xshift=\@todonotes@currentfigwidth-4cm]
19299 \fi%
19300 \draw[red, fill=white, rounded corners = 5pt, line width=10pt]
19301 (30:2cm) -- (150:2cm) -- (270:2cm) -- cycle;
19302 \if@bidi@todonotes@figposition@right%
19303 \end{scope}
19304 \begin{scope}[xshift=-3.8cm]
19305 \fi%
19306 \if@bidi@todonotes@textdirection@RTL\setRTL\fi%
```
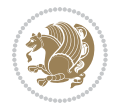

```
19307 \draw (2, -0.3) node[right, text
19308 width=\@todonotes@currentfigwidth-4.5cm,align=\@bidi@todonotes@align] {#2};
19309 \if@bidi@todonotes@figposition@right%
19310 \end{scope}
19311 \begin{scope}[xshift=\@todonotes@currentfigwidth-4cm]
19312 \tilde{} \tilde{}19313 \draw (0, 0.3) node[align=\@bidi@todonotes@align] {\@bidi@todonotes@textdirection{\@todonotes
19314 \draw (0, -0.3) node[align=\@bidi@todonotes@align] {\@bidi@todonotes@textdirection{\@todonote
19315 \if@bidi@todonotes@figposition@right%
19316 \end{scope}
19317 \fi%
19318 \end{tikzpicture}\hfill
19319 }% Ending \missingfigure command
19320 \fi % Ending \@todonotes@ifdisabled
19321 \presetkeys%
19322 {todonotes}%
19323 {align=left,%
19324 textdirection=lefttoright,%
19325 figposition=left}{}%
```
### **7.119 wrapfig-xetex-bidi.def**

```
19326 \ProvidesFile{wrapfig-xetex-bidi.def}[2014/04/23 v0.3 bidi adaptations for wrapfig package fo
19327 \let\WF@@everypar\bidi@n@everypar
19328 \def\WF@putfigmaybe{%
19329 \ifinner
19330 \vskip-\parskip \global\WF@floatfalse
19331 \let\pagetotal\maxdimen % kludge flag for "not top of page"
19332 \else % outer page
19333 \@tempdima\pagedepth % save page depth
19334 {\advance\parskip\@tempdima\if@RTL\advance\parskip\baselineskip\fi\vskip-\parskip}% back u
19335 \penalty\interlinepenalty % update pg. parameters
19336 \@tempdimb\pagegoal \advance\@tempdimb-\pagetotal % room left on page
19337 \ifdim\@tempdimb<\z@ % \WF@info{Page overfull already;}%
19338 \global\WF@floatfalse
19339 \ifdim-\@tempdimb>\pageshrink \else \pagebreak \fi
19340 \else
19341 \ifdim\WF@size>\@tempdimb
19342 \ifWF@float \dimen@.5\baselineskip \else \dimen@ 2\baselineskip\fi
19343 \ifdim\pagestretch>\dimen@ \dimen@\pagestretch \fi
19344 \ifdim\pagefilstretch>\z@ \dimen@\@tempdimb \fi
19345 \ifdim\pagefillstretch>\z@ \dimen@\@tempdimb \fi
19346 \advance\dimen@.5\baselineskip
19347 \ifdim\dimen@>\@tempdimb % \WF@info{Page nearly full; can stretch}%
19348 \global\WF@floatfalse \pagebreak
19349 \fi
19350 \else % \WF@info{Fits in \the\@tempdimb;}%
19351 \global\WF@floatfalse
19352 \fi\fi
19353 \vskip\@tempdima\relax % (return erased page depth)
```
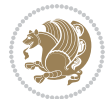

```
19354 \fi
19355 \noindent
19356 \ifWF@float
19357 \WF@fltmes
19358 \else % putting here;
19359 \WF@info{Put \WF@wfname here:}%
19360 {\ifodd\if@twoside\c@page\else\@ne\fi % assign l/r to i/o placement
19361 \lccode`i`l\lccode`o`r\else \lccode`i`r\lccode`o`l\fi
19362 \xdef\WF@place{\the\lccode\lccode\WF@place}}% twice to get only l or r
19363 \hbox to\z@{% llap or rlap depending on {l} or {r}; calc effective width
19364 \@tempdima\wd\WF@box \@tempdimb\WF@ovh
19365 \advance\@tempdima-\@tempdimb \advance\@tempdima\columnsep
19366 \@tempdimb\hsize \advance\@tempdimb-\@tempdima
19367 \xdef\WF@adjlw{\the\@tempdima}%
19368 \ifnum `l=\WF@place % fig on left
19369 \if@RTL%
19370 \kern\@tempdimb \kern\columnsep
19371 \def\@tempa{\hss}% position to left of the gap
19372 \else%
19373 \hss % figure overlaps space to the left
19374 \def\@tempa{\kern\columnsep}% position to left of the gap
19375 \fi%
19376 \else % fig on right
19377 \if@RTL%
19378 \hss
19379 \@tempdima\z@
19380 \def\@tempa{\kern\columnsep}
19381 \else%
19382 \@tempdima\z@ % no left indentation
19383 \kern\@tempdimb \kern\columnsep
19384 \def\@tempa{\hss}% figure overlaps space to the right
19385 \fi%
19386 \fi
19387 \ifdim\@tempdimb<\hsize
19388 \xdef\WF@wrapil{\the\@tempdima \the\@tempdimb}% indentation and length
19389 \xdef\WF@adjtlm{\the\@tempdima}%
19390 \else
19391 \xdef\WF@wrapil{\z@ \the\hsize}%
19392 \xdef\WF@adjlw{\z@}\xdef\WF@adjtlm{\z@}%
19393 \fi
19394 \ifdim\pagetotal=\z@ % \WF@info{Put \WF@wfname at top of p.\thepage}%
19395 \global\advance\WF@size-\intextsep
19396 \else % \WF@info{Putting \WF@wfname in middle of page}%
19397 \setbox\WF@box\hbox{\lower\intextsep\box\WF@box}%
19398 \fi \dp\WF@box\z@ \box\WF@box \@tempa
19399 }% end \hbox to 0pt
19400 \aftergroup\WF@startwrapping % after the \endgroup which immediately follows
```
\fi}

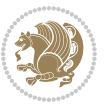

#### **7.120 xcolor-xetex-bidi.def**

```
19402 \ProvidesFile{xcolor-xetex-bidi.def}[2013/04/08 v0.2 bidi adaptations for xcolor package for
19403 \long\def\color@b@x#1#2#3%
19404 {\leavevmode\ifmmode\else\if@RTL\beginL\fi\fi
19405 \setbox\z@\hbox{\kern\fboxsep{\set@color\if@RTL\beginR\fi#3\if@RTL\endR\fi}\kern\fboxsep}%
19406 \dimen@\ht\z@\advance\dimen@\fboxsep\ht\z@\dimen@
19407 \dimen@\dp\z@\advance\dimen@\fboxsep\dp\z@\dimen@
19408 {#1{#2\color@block{\wd\z@}{\ht\z@}{\dp\z@}\box\z@}}\ifmmode\else\if@RTL\endL\fi\fi}
19409 \def\normalcolor{\let\current@color\default@color\ifhmode\if@RTL\beginL\aftergroup\endR\fi\fi\fi\
19410 \DeclareRobustCommand\color
19411 {\ifhmode\if@RTL\beginL\aftergroup\endR\fi\fi\@ifnextchar[\@undeclaredcolor\@declaredcolor}
19412 \def\@undeclaredcolor[#1]#2%
19413 {\begingroup
19414 \let\@@cls\@empty
19415 \XC@getmodclr12{#1}{#2}{}%
19416 {\ifblendcolors
19417 \ifx\colorblend\@empty\else
19418 \edef\@@mix{\expandafter\@gobble\colorblend}\@tempswafalse
19419 \XC@coremodel\@@mod\@@clr\@xcolor@{}{}\@@mod\@@clr
19420 \fi
19421 \fi
19422 \ifconvertcolorsU
19423 \edef\@@tmp{\XC@tgt@mod{\@@mod}}%
19424 \convertcolorspec\@@mod\@@clr\@@tmp\@@clr \let\@@mod\@@tmp
19425 \fi
19426 \ifmaskcolors
19427 \convertcolorspec\@@mod\@@clr\XC@mmod\@@clr
19428 \let\@@mod\XC@mmod
19429 \XC@inflate\@@mod\XC@mclr\@@clr\@@tmp
19430 \expandafter\XC@mul\@@tmp,\@@clr
19431 \fi
19432 \edef\@@tmp{\noexpand\XC@undeclaredcolor{\@@mod}{\@@clr}}%
19433 \expandafter\endgroup\@@tmp}}
19434 \def\@declaredcolor#1%
19435 {\XC@edef\XC@@tmp{#1}\XC@@tstfalse
19436 \ifcase\XC@type\XC@@tmp\relax \XC@@tsttrue\or \relax\else
19437 \ifblendcolors\XC@@tsttrue\fi \ifmaskcolors\XC@@tsttrue\fi
19438 \ifconvertcolorsU\XC@@tsttrue\fi
19439 \fi
19440 \ifXC@@tst
19441 \expandafter\XC@declaredcolor\else
19442 \expandafter\XC@declaredc@lor\fi}
19443 \def\XC@undeclaredcolor#1#2%
19444 {\@ifundefinedmodel{#1}%
19445 {\c@lor@error{model `#1'}}%
19446 {\@nameuse{color@#1}\current@color{#2}%
19447 \edef\XC@current@color{\noexpand\xcolor@{}{\current@color}{#1}{#2}}%
19448 \XC@display}\ifhmode\if@RTL\beginR\aftergroup\endL\fi\fi\ignorespaces}
19449 \def\XC@declaredc@lor
```
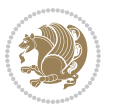

```
19450 {\XC@let@Nc\XC@current@color{\string\color@\XC@@tmp}%
19451 \edef\current@color{\XC@current@color}%
19452 \XC@display\ifhmode\if@RTL\beginR\aftergroup\endL\fi\fi\ignorespaces}
19453 \DeclareRobustCommand\bidicolor
19454 {\@ifnextchar[\@bidiundeclaredcolor\@bidideclaredcolor}
19455 \def\@bidiundeclaredcolor[#1]#2%
19456 {\begingroup
19457 \let\@@cls\@empty
19458 \XC@getmodclr12{#1}{#2}{}%
19459 {\ifblendcolors
19460 \ifx\colorblend\@empty\else
19461 \edef\@@mix{\expandafter\@gobble\colorblend}\@tempswafalse
19462 \XC@coremodel\@@mod\@@clr\@xcolor@{}{}\@@mod\@@clr
19463 \fi
19464 \fi
19465 \ifconvertcolorsU
19466 \edef\@@tmp{\XC@tgt@mod{\@@mod}}%
19467 \convertcolorspec\@@mod\@@clr\@@tmp\@@clr \let\@@mod\@@tmp
19468 \fi
19469 \ifmaskcolors
19470 \convertcolorspec\@@mod\@@clr\XC@mmod\@@clr
19471 \let\@@mod\XC@mmod
19472 \XC@inflate\@@mod\XC@mclr\@@clr\@@tmp
19473 \expandafter\XC@mul\@@tmp,\@@clr
19474 \fi
19475 \edef\@@tmp{\noexpand\XC@bidiundeclaredcolor{\@@mod}{\@@clr}}%
19476 \expandafter\endgroup\@@tmp}}
19477 \def\XC@bidiundeclaredcolor#1#2%
19478 {\@ifundefinedmodel{#1}%
19479 {\c@lor@error{model `#1'}}%
19480 {\@nameuse{color@#1}\current@color{#2}%
19481 \edef\XC@current@color{\noexpand\xcolor@{}{\current@color}{#1}{#2}}%
19482 \XC@display}}
19483 \def\@bidideclaredcolor#1%
19484 {\XC@edef\XC@@tmp{#1}\XC@@tstfalse
19485 \ifcase\XC@type\XC@@tmp\relax \XC@@tsttrue\or \relax\else
19486 \ifblendcolors\XC@@tsttrue\fi \ifmaskcolors\XC@@tsttrue\fi
19487 \ifconvertcolorsU\XC@@tsttrue\fi
19488 \fi
19489 \ifXC@@tst
19490 \expandafter\XC@bidideclaredcolor\else
19491 \expandafter\XC@bidideclaredc@lor\fi}
19492 \def\XC@bidideclaredcolor
19493 {\XC@split\XC@@tmp
19494 \edef\@@tmp{\noexpand\@bidiundeclaredcolor[\@@mod]{\@@clr}}%
19495 \expandafter\endgroup\@@tmp}
19496 \def\XC@bidideclaredc@lor
19497 {\XC@let@Nc\XC@current@color{\string\color@\XC@@tmp}%
19498 \edef\current@color{\XC@current@color}%
19499 \XC@display}
```
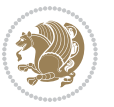

```
19500 \def\color@box#1#2{\color@b@x\relax{\bidicolor#1{#2}}}
19501 \def\color@fbox#1#2#3#{\protect\color@fb@x{#1}{#2}{#3}}
19502 \def\color@fb@x#1#2#3#4%
19503 {\color@b@x{\fboxsep\z@\bidicolor#1{#2}\XC@fbox}%
19504 {\@ifxempty{#3}{\bidicolor#1}{\bidicolor#3}{#4}}}
19505 \def\color@setgroup{\begingroup\ifhmode\if@RTL\beginL\aftergroup\endR\fi\fi\set@color\ifhmode\if@RTL\beginR\aftergroup\endL\fi\fi}
```
#### **7.121 latex-xetex-bidi.def**

```
19506 \ProvidesFile{latex-xetex-bidi.def}[2017/05/06 v1.2.9 bidi adaptations for `latex.ltx' for X
19507 \newcommand{\TeXXeTOn}{\TeXXeTstate=1 }
19508 \newcommand{\TeXXeTOff}{\TeXXeTstate=0 }
19509 \TeXXeTOn
19510 \def\bidi@RTL@everypar{{\setbox\z@\lastbox\if@RTL\beginR\else\beginL\fi\ifvoid\z@\else\usebox\z@\fi}}
19511 \let\bidi@o@everypar=\everypar
19512 \newtoks\bidi@n@everypar
19513 \bidi@n@everypar\expandafter{\the\bidi@o@everypar}
19514 \bidi@o@everypar{\bidi@RTL@everypar\the\bidi@n@everypar}
19515 \let\everypar=\bidi@n@everypar
19516 \def\moreLRE{\bracetext \aftergroup\endL \beginL\@RTLfalse}
19517 \def\moreRLE{\bracetext \aftergroup\endR \beginR\@RTLtrue}
19518 \protected\def\hboxR{\hbox\bgroup
19519 \everyhbox{%
19520 \aftergroup\egroup
19521 \everyhbox{}%
19522 \beginR
19523 \@hboxRconstructtrue
19524 \bgroup
19525 \aftergroup\endR
19526 \aftergroup\egroup
19527 }\hbox}
19528 \protected\def\hboxL{\hbox\bgroup
19529 \everyhbox{%
19530 \aftergroup\egroup
19531 \everyhbox{}%
19532 \beginL
19533 \@hboxRconstructfalse
19534 \bgroup
19535 \aftergroup\endL
19536 \aftergroup\egroup
19537 }\hbox}
19538 \protected\def\vboxR{\vbox\bgroup
19539 \everyvbox{%
19540 \aftergroup\egroup
19541 \everyvbox{}%
19542 \@RTLtrue
19543 \@RTLtabtrue
19544 \bgroup
19545 \aftergroup\egroup
```

```
19546 }\vbox}
```
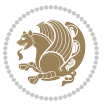

```
19547 \protected\def\vboxL{\vbox\bgroup
19548 \everyvbox{%
19549 \aftergroup\egroup
19550 \everyvbox{}%
19551 \@RTLfalse
19552 \@RTLtabfalse
19553 \bgroup
19554 \aftergroup\egroup
19555 }\vbox}
19556 \newcommand*{\bidi@leftskip}{\if@RTL\rightskip\else\leftskip\fi}
19557 \newcommand*{\bidi@rightskip}{\if@RTL\leftskip\else\rightskip\fi}
19558 \def\LTR{\par\@RTLfalse\@RTL@footnotefalse\@RTLtabfalse\hsize\linewidth\parshape\z@}
19559 \def\endLTR{\par}
19560 \def\RTL{\par\@RTLtrue\@RTL@footnotetrue\@RTLtabtrue\hsize\linewidth\parshape\z@}
19561 \def\endRTL{\par}
19562 \def\setRTL{\@RTLtrue\@RTL@footnotetrue\@RTLtabtrue}
19563 \def\setLTR{\@RTLfalse\@RTL@footnotefalse\@RTLtabfalse}
19564 \let\unsetRTL=\setLTR
19565 \let\unsetLTR=\setRTL
19566 \let\LR=\LRE
19567 \let\RL=\RLE
19568 \def\@ensure@RTL#1{\if@RTL#1\else\RLE{#1}\fi}
19569 \def\@ensure@LTR#1{\if@RTL\LRE{#1}\else#1\fi}
19570 \let\@ensure@RL=\@ensure@RTL
19571 \let\@ensure@LR=\@ensure@LTR
19572 \def\@ensure@dir#1{\if@RTL\RLE{#1}\else{#1}\fi}
19573 \let\@ensure@maindir=\@ensure@dir
19574 \def\@@RTL{RTL}
19575 \def\@@LTR{LTR}
19576 \def\save@dir{\if@RTL\gdef\saved@@dir{RTL}\else\gdef\saved@@dir{LTR}\fi}
19577 \def\reset@dir{\ifx\saved@@dir\@@RTL\setRTL\else\ifx\saved@@dir\@@LTR\setLTR\else\relax\fi\fi}
19578 \let\@@TeX\TeX
19579 \def\TeX{\@ensure@LTR{\@@TeX}}
19580 \let\@@LaTeX\LaTeX
19581\def\LaTeX{\@ensure@LTR{\@@LaTeX}}
19582 \let\@@LaTeXe\LaTeXe
19583 \def\LaTeXe{\@ensure@LTR{\@@LaTeXe}}
19584 \long\def\bidi@reflect@box#1{%
19585 \leavevmode
19586 \setbox\z@\hbox{{#1}}%
19587 \setbox\tw@\hbox{\special{x:gsave}\special{x:scale -1 1}\rlap{\copy\z@}\special{x:grestore}}%
19588 \hb@xt@\wd\z@{\kern\wd\z@\box\tw@\hss}%
19589 }
19590 \bidi@newrobustcmd*{\XeTeX}{\LR{\leavevmode$\smash{\hbox{X\lower.5ex
19591 \hbox{\kern-.125em\bidi@reflect@box{E}}\kern-.1667em \TeX}}$}}
19592 \bidi@newrobustcmd*{\XeLaTeX}{\LR{\leavevmode$\smash{\hbox{X\lower.5ex
19593 \hbox{\kern-.125em\bidi@reflect@box{E}}\kern-.1667em \LaTeX}}$}}
19594 \let\setRL=\setRTL
19595 \let\setLR=\setLTR
19596 \let\unsetRL=\setLTR
```
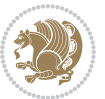

```
19597 \def\bidi@tabular@RTLcases{\let\@halignto\@empty\@bidi@tabular@RTLcases}
19598 \@ifpackageloaded{array}{%
19599 \def\@bidi@tabular@RTLcases{\@RTLtabtrue%
19600 \leavevmode
19601 \hbox \bgroup $\left.\col@sep\tabcolsep \let\d@llarbegin\begingroup
19602 \let\d@llarend\endgroup
19603 \@tabarray}
19604 \def\endbidi@tabular@RTLcases{\endarray \right\rbrace$\egroup}
19605 }{%
19606 \def\@bidi@tabular@RTLcases{\@RTLtabtrue%
19607 \leavevmode \hbox \bgroup
19608 $\left.\let\@acol\@tabacol
19609 \let\@classz\@tabclassz
19610 \let\@classiv\@tabclassiv \let\\\@tabularcr\@tabarray}
10611
19612 \def\endbidi@tabular@RTLcases{\crcr\egroup\if@RTLtab\egroup\endR\egroup\fi
19613 \egroup\right\rbrace $\egroup}}
19614 \def\RTLcases#1{\left.\vcenter{\normalbaselines\m@th
19615 \ialign{$##\hfil$&\quad{##}\hfil\crcr#1\crcr}}\,\right\}}
19616 \renewenvironment{RTLcases}{%
19617 \bidi@matrix@check\RTLcases\env@RTLcases
19618 }{%
19619 \endbidi@tabular@RTLcases%
19620 }
19621 \def\env@RTLcases{%
19622 \let\@ifnextchar\bidi@new@ifnextchar
19623 \def\arraystretch{1.2}%
19624 \bidi@tabular@RTLcases{@{}r@{\quad}r@{}}%
19625 }
19626 \def\SepMark#1{\gdef\@SepMark{#1}}
19627 \SepMark{.}
19628 \def\@thmcountersep{\@SepMark}
19629 \def\setRTLbibitems{\@RTLbibitemstrue\@LTRbibitemsfalse}
19630 \def\setLTRbibitems{\@LTRbibitemstrue\@RTLbibitemsfalse}
19631\def\setdefaultbibitems{\@RTLbibitemsfalse\@LTRbibitemsfalse}
19632 \def\list#1#2{%
19633 \ifnum \@listdepth >5\relax
19634 \@toodeep
19635 \else
19636 \global\advance\@listdepth\@ne
19637 \fi
19638 \rightmargin\z@
19639 \listparindent\z@
19640 \itemindent\z@
19641 \csname @list\romannumeral\the\@listdepth\endcsname
19642 \def\@itemlabel{#1}%
19643 \let\makelabel\@mklab
19644 \@nmbrlistfalse
19645 #2\relax
```

```
19646 \@trivlist
```
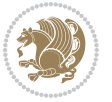

```
19647 \parskip\parsep
19648 \parindent\listparindent
19649 \advance\linewidth -\rightmargin
19650 \advance\linewidth -\leftmargin
19651 \if@bidi@list@minipage@parbox
19652 \if@RTL
19653 \advance\@totalleftmargin \leftmargin
19654 \else
19655 \advance\@totalleftmargin \rightmargin
19656 \fi
19657 \else
19658 \if@hboxRconstruct
19659 \if@bidi@list@minipage@parbox@not@nob
19660 \if@RTL
19661 \advance\@totalleftmargin \rightmargin
19662 \else
19663 \advance\@totalleftmargin \leftmargin
19664 \fi
1966<sub>5</sub> \else
19666 \if@RTL
19667 \advance\@totalleftmargin \leftmargin
19668 \else
19669 \advance\@totalleftmargin \rightmargin
19670 \fi\fi
19671 \else
19672 \if@RTL
19673 \advance\@totalleftmargin \rightmargin
19674 \else
19675 \advance\@totalleftmargin \leftmargin
19676 \fi\fi\fi
19677 \parshape \@ne \@totalleftmargin \linewidth
19678 \ignorespaces}
19679 \long\def\@iiiparbox#1#2[#3]#4#5{%
19680 \leavevmode
19681 \@pboxswfalse
19682 \if@hboxRconstruct\@bidi@list@minipage@parbox@not@nobtrue\fi
19683 \if@RTL\if#1t\@bidi@list@minipage@parboxtrue\else\if#1b\@bidi@list@minipage@parboxtrue\fi\fi\fi
19684 \setlength\@tempdima{#4}%
19685 \@begin@tempboxa\vbox{\hsize\@tempdima\@parboxrestore#5\@@par}%
19686 \ifx\relax#2\else
19687 \setlength\@tempdimb{#2}%
19688 \edef\@parboxto{to\the\@tempdimb}%
19689 \fi
19690 \if#1b\vbox
19691 \else\if #1t\vtop
19692 \else\ifmmode\vcenter
19693 \else\@pboxswtrue $\vcenter
19694 \fi\fi\fi
19695 \@parboxto{\let\hss\vss\let\unhbox\unvbox
19696 \csname bm@#3\endcsname}%
```
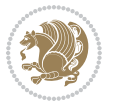

```
19697 \if@pboxsw \m@th$\fi
19698 \@end@tempboxa}
19699 \def\bidi@lrbox#1{%
19700 \edef\reserved@a{%
19701 \endgroup
19702 \setbox#1\hbox{%
19703 \begingroup\aftergroup}%
19704 \def\noexpand\@currenvir{\@currenvir}%
19705 \def\noexpand\@currenvline{\on@line}}%
19706 \reserved@a
19707 \@endpefalse
19708 \color@begingroup
19709 \ignorespaces}
19710 \def\endbidi@lrbox{\unskip\color@endgroup}
19711 \newenvironment{LTRitems}
19712 <br>
19712 {\par\@RTLfalse\@RTLtabfalse
19713 \if@bidi@list@minipage@parbox
19714 \parshape \@ne \dimexpr(\@totalleftmargin-\leftmargin) \linewidth
19715 \else \if@hboxRconstruct\if@bidi@list@minipage@parbox@not@nob
19716 \parshape \@ne \dimexpr(\@totalleftmargin+\leftmargin) \linewidth\else
19717 \parshape \@ne \dimexpr(\@totalleftmargin-\leftmargin) \linewidth\fi
19718 \else \parshape \@ne \dimexpr(\@totalleftmargin+\leftmargin) \linewidth\fi\
19719 \ignorespaces}{\vskip\z@}
19720 \newenvironment{RTLitems}
19721 {\par\@RTLtrue\@RTLtabtrue
19722 \if@bidi@list@minipage@parbox
19723 \parshape \@ne \dimexpr(\@totalleftmargin+\leftmargin) \linewidth
19724 \else \if@hboxRconstruct\if@bidi@list@minipage@parbox@not@nob
19725 \parshape \@ne \dimexpr(\@totalleftmargin-\leftmargin) \linewidth\else
19726 \parshape \@ne \dimexpr(\@totalleftmargin+\leftmargin) \linewidth\fi
19727 \else \parshape \@ne \dimexpr(\@totalleftmargin-\leftmargin) \linewidth\fi\
19728 \ignorespaces}{\vskip\z@}
19729 \newenvironment{LTRbibitems}
19730 {\parbox{15pt}{\parbox{15pt}{\parbox{15pt19731 \if@bidi@list@minipage@parbox
19732 \parshape \@ne \dimexpr(\@totalleftmargin-\leftmargin) \linewidth
19733 \else \if@hboxRconstruct\if@bidi@list@minipage@parbox@not@nob
19734 \parshape \@ne \dimexpr(\@totalleftmargin+\leftmargin) \linewidth\else
19735 \parshape \@ne \dimexpr(\@totalleftmargin-\leftmargin) \linewidth\fi
19736 \else \parshape \@ne \dimexpr(\@totalleftmargin+\leftmargin) \linewidth\fi\
19737 \ignorespaces}{\vskip\z@}
19738 \newenvironment{RTLbibitems}
19739 {\par\@RTLtrue\@RTLtabtrue
19740 \if@bidi@list@minipage@parbox
19741 \parshape \@ne \dimexpr(\@totalleftmargin+\leftmargin) \linewidth
19742 \else \if@hboxRconstruct\if@bidi@list@minipage@parbox@not@nob
19743 \parshape \@ne \dimexpr(\@totalleftmargin-\leftmargin) \linewidth\else
19744 \parshape \@ne \dimexpr(\@totalleftmargin+\leftmargin) \linewidth\fi
19745 \else \parshape \@ne \dimexpr(\@totalleftmargin-\leftmargin) \linewidth\fi\
19746 \ignorespaces}{\vskip\z@}
```
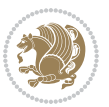

```
19747 \def\raggedright{%
19748 \let\\\@centercr\@rightskip\@flushglue \rightskip\@rightskip
19749 \leftskip\z@skip
19750 \parindent\z@\parfillskip\z@skip}
19751 \let\bidi@orig@raggedleft\raggedleft
19752 \let\bidi@orig@raggedright\raggedright
19753\renewcommand\raggedleft{\if@bidi@list@minipage@parbox\bidi@orig@raggedright\else\if@hboxRcon
19754 \renewcommand\raggedright{\if@bidi@list@minipage@parbox\bidi@orig@raggedleft\else\if@hboxRconstruct\bidi@orig@raggedleft\else\bidi@orig@raggedright\fi\fi}
19755 \newcommand{\bidi@raggedright}{\if@RTL\raggedleft\else\raggedright\fi}
19756 \newcommand{\bidi@raggedleft}{\if@RTL\raggedright\else\raggedleft\fi}
19757 \def\centerline#1{%
19758 \if@RTL\@@line{\hss\beginR#1\endR\hss}
19759 \else\@@line{\hss#1\hss}\fi}
19760 \def\leftline#1{%
19761 \if@RTL\@@line{\beginR#1\endR\hss}
19762 \else\@@line{#1\hss}\fi}
19763 \def\rightline#1{%
19764 \if@RTL\@@line{\hss\beginR#1\endR}
19765 \else\@@line{\hss#1}\fi}
19766 \let\bidi@orig@leftline\leftline
19767 \let\bidi@orig@rightline\rightline
19768 \def\leftline#1{\ifhmode\if@RTL\bidi@orig@rightline{#1}\else\bidi@orig@leftline{#1}\fi\else\i
19769\def\rightline#1{\ifhmode\if@RTL\bidi@orig@leftline{#1}\else\bidi@orig@rightline{#1}\fi\else\
19770\def\bidirlap#1{\hb@xt@\z@{\if@RTL\hss\fi#1\if@RTL\else\hss\fi}}
19771 \def\bidillap#1{\hb@xt@\z@{\if@RTL\else\hss\fi#1\if@RTL\hss\fi}}
19772 \def\@hangfrom#1{\setbox\@tempboxa\hbox{{#1}}%
19773 \hangindent \if@RTL-\else\fi\wd\@tempboxa\noindent\box\@tempboxa}
19774 \def\narrower{%
19775 \advance\if@RTL\rightskip\else\leftskip\fi\parindent
19776 \advance\if@RTL\leftskip\else\rightskip\fi\parindent}
19777 \def\underline#1{%
19778 \relax
19779 \ifmmode\@@underline{#1}%
19780 \else
19781 \if@RTL $\@@underline{\hbox{\beginR#1\endR}}\m@th$\relax
10782 else
19783 $\@@underline{\hbox{#1}}\m@th$\relax\fi\fi}
19784 \if@compatibility
19785 \let\undertext=\underline
19786 \fi
19787 \def\@tabular{%
19788 \leavevmode \hbox \bgroup \if@RTLtab\beginR \fi
19789 $\let\@acol\@tabacol
19790 \let\@classz\@tabclassz
19791 \let\@classiv\@tabclassiv \let\\\@tabularcr\@tabarray}
19792 \def\endtabular{\crcr\egroup\if@RTLtab\egroup\endR\egroup\fi
19793 \egroup $\if@RTLtab\endR\fi\egroup}
19794 \text{~expandafter~let~} can be endtabular*<code>endcsname = \endtabular19795 \def\@array[#1]#2{%
19796 \if #1t\vtop \else \if#1b\vbox \else \vcenter \fi\fi
```
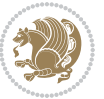

```
19797 \bgroup
19798 \setbox\@arstrutbox\hbox{%
19799 \vrule \@height\arraystretch\ht\strutbox
19800 \@depth\arraystretch \dp\strutbox
19801 \@width\z@}%
19802 \@mkpream{#2}%
19803 \edef\@preamble{%
19804 \ialign \noexpand\@halignto
19805 \bgroup \@arstrut \@preamble \tabskip\z@skip \cr}%
19806 \let\@startpbox\@@startpbox \let\@endpbox\@@endpbox
19807 \let\tabularnewline\\%
19808 \let\par\@empty
19809 \let\@sharp##%
19810 \set@typeset@protect
19811 \lineskip\z@skip\baselineskip\z@skip
19812 \ifhmode \@preamerr\z@ \@@par\fi
19813 \if@RTLtab\hbox\bgroup\beginR\@hboxRconstructtrue\if #1t\vtop \else \vbox \fi\bgroup\fi
19814 \@preamble}
19815 \def\array{\let\@acol\@arrayacol \let\@classz\@arrayclassz
19816 \let\@classiv\@arrayclassiv
19817 \let\\\@arraycr\let\@halignto\@empty\@RTLtabfalse\@tabarray}
19818 \def\@testpach#1{\@chclass \ifnum \@lastchclass=\tw@ 4 \else
19819 \ifnum \@lastchclass=3 5 \else
19820 \z@ \if #1c\@chnum \z@ \else
19821 \if \if@RTLtab#1r\else#1l\fi\@chnum \@ne \else
19822 \if \if@RTLtab#1l\else#1r\fi\@chnum \tw@ \else
19823 \@chclass \if #1|\@ne \else
19824 \if #10\tw0 \else
19825 \if #1p3 \else \z@ \@preamerr 0\fi
19826 \fi \fi \fi \fi \fi \fi
19827 \fi}
19828 \def\bm@l{\if@RTL\hss\unhbox\@tempboxa\else\unhbox\@tempboxa\hss\fi}
19829 \def\bm@r{\if@RTL\unhbox\@tempboxa\hss\else\hss\unhbox\@tempboxa\fi}
19830 \def\bm@t{\unhbox\@tempboxa\hss}
19831 \def\bm@b{\hss\unhbox\@tempboxa}
19832 \def\@dottedtocline#1#2#3#4#5{%
19833 \ifnum #1>\c@tocdepth \else
19834 \vskip \z@ \@plus.2\p@
19835 {\if@RTL\rightskip\else\leftskip\fi #2\relax \if@RTL\leftskip\else\rightskip\fi \@tocrmarg \parfillskip -\if@RTL\leftskip\else\rightskip\fi
19836 \parindent #2\relax\@afterindenttrue
19837 \interlinepenalty\@M
19838 \leavevmode
19839 \@tempdima #3\relax
19840 \advance\if@RTL\rightskip\else\leftskip\fi \@tempdima \null\nobreak\hskip -\if@RTL\rightskip\else\leftskip\fi
19841 {#4}\nobreak
19842 \leaders\hbox{$\m@th
19843 \mkern \@dotsep mu\hbox{.}\mkern \@dotsep
19844 mu$}\hfill
19845 \nobreak
19846 \hb@xt@\@pnumwidth{{\hfil\normalfont \normalcolor #5}}%
```
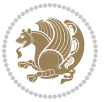

```
19847 \par}%
19848 \fi}
19849
19850 \newcount\bidi@column@check@number
19851
19852 \def\bidi@column@status#1{\gdef\bidi@current@column@status{#1}}
19853
19854 \def\bidi@set@column@status#1#2{%
19855 \global\expandafter\let\csname #1\endcsname\bidi@current@column@status}
19856
19857 \if@twocolumn
19858 \newcommand\DetectColumn[3][1]{%
19859 \ifx\bidi@firstcolumn@status@write\relax
19860 \PackageError{bidi}%
19861 {Option 'DetectColumn' not selected}%
19862 {\string\DetectColumn\space
19863 requires the use of the 'DetectColumn'
19864 option on the package}%
19865 \fi
19866 \global\advance\bidi@column@check@number\@ne
19867 \edef\bidi@column@type{\expandafter\ifx
19868 \csname bidi@column-\the\bidi@column@check@number\endcsname\relax
19869 0\else
19870 \csname bidi@column-\the\bidi@column@check@number\endcsname
19871 \fi}%
19872 \ifcase \bidi@column@type\relax
19873 \ifcase #1\or #2\or#3\fi % 0 not known use first column as default
19874 \or
19875 #2% % 1 First column
19876 \or
19877 #3% % 2 Second (Last column)
19878 \else
19879 \ERROR
19880 \fi
19881 \edef\next{\write\@auxout
19882 {\string\bidi@set@column@status{bidi@column-\the\bidi@column@check@number}%
19883 {\bidi@column@type}}}%
19884 \next
19885 }
19886
19887 \AtEndDocument{\def\bidi@set@column@status#1#2{%
19888 \ifnum #2=\bidi@current@column@status\else
19889 \@tempswatrue
19890 \fi}%
19891 }
19892 \fi
19893
19894 \def\RTL@outputdblcol{%
19895 \if@firstcolumn
19896 \global\@firstcolumnfalse
```
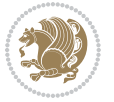
```
19897 \global\setbox\@leftcolumn\copy\@outputbox
19898 \splitmaxdepth\maxdimen
19899 \vbadness\maxdimen
19900 \setbox\@outputbox\vbox{\unvbox\@outputbox\unskip}%
19901 \setbox\@outputbox\vsplit\@outputbox to\maxdimen
19902 \toks@\expandafter{\topmark}%
19903 \xdef\@firstcoltopmark{\the\toks@}%
19904 \toks@\expandafter{\splitfirstmark}%
19905 \xdef\@firstcolfirstmark{\the\toks@}%
19906 \ifx\@firstcolfirstmark\@empty
19907 \global\let\@setmarks\relax
19908 \else
19909 \gdef\@setmarks{%
19910 \let\firstmark\@firstcolfirstmark
19911 \let\topmark\@firstcoltopmark}%
19912 \fi
19913 \else
19914 \global\@firstcolumntrue
19915 \setbox\@outputbox\vbox{%
19916 \hb@xt@\textwidth{%
19917 \hskip \columnwidth
19918 \hfil
19919 {\normalcolor\vrule \@width\columnseprule}%
19920 \hfil
19921 \hb@xt@\columnwidth{%
19922 \bidi@firstcolumn@status@write%
19923 \box\@leftcolumn \hss}%
19924 \hskip -\textwidth
19925 \hb@xt@\columnwidth{%
19926 \bidi@lastcolumn@status@write%
19927 \box\@outputbox \hss}%
19928 \hskip \columnsep
19929 \hskip \columnwidth }}%
19930 \@combinedblfloats
19931 \@setmarks
19932 \@outputpage
19933 \begingroup
19934 \@dblfloatplacement
19935 \@startdblcolumn
19936 \@whilesw\if@fcolmade \fi{\@outputpage
19937 \@startdblcolumn}%
19938 \endgroup
19939 \fi}%
19940
19941 \def\LTR@outputdblcol{%
19942 \if@firstcolumn
19943 \global\@firstcolumnfalse
19944 \global\setbox\@leftcolumn\copy\@outputbox
19945 \splitmaxdepth\maxdimen
19946 \vbadness\maxdimen
```
<span id="page-432-22"></span><span id="page-432-21"></span><span id="page-432-20"></span><span id="page-432-17"></span><span id="page-432-16"></span><span id="page-432-11"></span><span id="page-432-7"></span><span id="page-432-1"></span>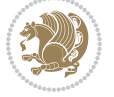

```
19947 \setbox\@outputbox\vbox{\unvbox\@outputbox\unskip}%
19948 \setbox\@outputbox\vsplit\@outputbox to\maxdimen
19949 \toks@\expandafter{\topmark}%
19950 \xdef\@firstcoltopmark{\the\toks@}%
19951 \toks@\expandafter{\splitfirstmark}%
19952 \xdef\@firstcolfirstmark{\the\toks@}%
19953 \ifx\@firstcolfirstmark\@empty
19954 \global\let\@setmarks\relax
19955 \else
19956 \gdef\@setmarks{%
19957 \let\firstmark\@firstcolfirstmark
19958 \let\topmark\@firstcoltopmark}%
19959 \{fi19960 \else
19961 \global\@firstcolumntrue
19962 \setbox\@outputbox\vbox{%
19963 \hb@xt@\textwidth{%
19964 \hb@xt@\columnwidth{%
19965 \bidi@firstcolumn@status@write%
19966 \box\@leftcolumn \hss}%
19967 \hfil
19968 {\normalcolor\vrule \@width\columnseprule}%
19969 \hfil
19970 \hb@xt@\columnwidth{%
19971 \bidi@lastcolumn@status@write%
19972 \box\@outputbox \hss}}}%
19973 \@combinedblfloats
19974 \@setmarks
19975 \@outputpage
19976 \begingroup
19977 \@dblfloatplacement
19978 \@startdblcolumn
19979 \@whilesw\if@fcolmade \fi{\@outputpage
19980 \@startdblcolumn}%
19981 \endgroup
19982 \fi}%
19983
19984
19985 \renewcommand{\@outputdblcol}{\if@RTLmain\RTL@outputdblcol\else\LTR@outputdblcol\fi}
19986 \newcommand{\RTLdblcol}{\renewcommand{\@outputdblcol}{\RTL@outputdblcol}}
19987 \newcommand{\LTRdblcol}{\renewcommand{\@outputdblcol}{\LTR@outputdblcol}}
19988 \def\LTRmarginpar{%
19989 \ifhmode
19990 \@bsphack
19991 \@floatpenalty -\@Mii
19992 \else
19993 \@floatpenalty-\@Miii
19994 \fi
19995 \ifinner
19996 \@parmoderr
```
<span id="page-433-21"></span><span id="page-433-18"></span><span id="page-433-17"></span><span id="page-433-16"></span><span id="page-433-2"></span><span id="page-433-1"></span><span id="page-433-0"></span>

```
19997 \@floatpenalty\z@
19998 \else
19999 \@next\@currbox\@freelist{}{}%
20000 \@next\@marbox\@freelist{\global\count\@marbox\m@ne}%
20001 {\@floatpenalty\z@
20002 \@fltovf\def\@currbox{\@tempboxa}\def\@marbox{\@tempboxa}}%
20003 \fi
20004 \@ifnextchar [\@LTRxmpar\@LTRympar}
20005 \long\def\@LTRxmpar[#1]#2{%
20006 \@LTRsavemarbox\@marbox{#1}%
20007 \@LTRsavemarbox\@currbox{#2}%
20008 \@xympar}
20009 \long\def\@LTRympar#1{%
20010 \@LTRsavemarbox\@marbox{#1}%
20011 \global\setbox\@currbox\copy\@marbox
20012 \@xympar}
20013 \long\def \@LTRsavemarbox #1#2{%
20014 \global\setbox #1%
20015 \color@vbox
20016 \vtop{%
20017 \hsize\marginparwidth
20018 \@parboxrestore
20019 \@LTRmarginparreset
20020 #2%
20021 \@minipagefalse
20022 \outer@nobreak
20023 }%
20024 \color@endbox
20025 }
20026 \def \@LTRmarginparreset {%
20027 \reset@font
20028 \normalsize
20029 \@minipagetrue
20030 \everypar{\@minipagefalse\everypar{}\beginL}%
20031 }
20032 \def\RTLmarginpar{%
20033 \ifhmode
20034 \@bsphack
20035 \@floatpenalty -\@Mii
20036 \else
20037 \@floatpenalty-\@Miii
20038 \fi
20039 \ifinner
20040 \@parmoderr
20041 \@floatpenalty\z@
20042 \else
20043 \@next\@currbox\@freelist{}{}%
20044 \@next\@marbox\@freelist{\global\count\@marbox\m@ne}%
20045 {\@floatpenalty\z@
20046 \@fltovf\def\@currbox{\@tempboxa}\def\@marbox{\@tempboxa}}%
```
<span id="page-434-27"></span><span id="page-434-22"></span><span id="page-434-20"></span><span id="page-434-19"></span><span id="page-434-16"></span><span id="page-434-15"></span><span id="page-434-11"></span><span id="page-434-10"></span><span id="page-434-9"></span>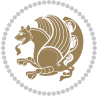

```
20047 \fi
20048 \@ifnextchar [\@RTLxmpar\@RTLympar}
20049 \long\def\@RTLxmpar[#1]#2{%
20050 \@RTLsavemarbox\@marbox{#1}%
20051 \@RTLsavemarbox\@currbox{#2}%
20052 \@xympar}
20053 \long\def\@RTLympar#1{%
20054 \@RTLsavemarbox\@marbox{#1}%
20055 \global\setbox\@currbox\copy\@marbox
20056 \@xympar}
20057 \long\def \@RTLsavemarbox #1#2{%
20058 \global\setbox #1%
20059 \color@vbox
20060 \vtop{%
20061 \hsize\marginparwidth
20062 \@parboxrestore
20063 \@RTLmarginparreset
20064 #2%
20065 \@minipagefalse
20066 \outer@nobreak
20067 }%
20068 \color@endbox
20069 }
20070 \def \@RTLmarginparreset {%
20071 \reset@font
20072 \normalsize
20073 \@minipagetrue
20074 \everypar{\@minipagefalse\everypar{}\beginR}%
20075 }
20076 \def\@addmarginpar{\@next\@marbox\@currlist{\@cons\@freelist\@marbox
20077 \@cons\@freelist\@currbox}\@latexbug\@tempcnta\@ne
20078 \if@twocolumn
20079 \if@firstcolumn \@tempcnta\m@ne \fi
20080 \else
20081 \if@mparswitch
20082 \ifodd\c@page \else\@tempcnta\m@ne \fi
20083 \fi
20084 \if@reversemargin \@tempcnta -\@tempcnta \fi
20085 \fi
20086 \ifnum\@tempcnta <\z@ \global\setbox\@marbox\box\@currbox \fi
20087 \@tempdima\@mparbottom
20088 \advance\@tempdima -\@pageht
20089 \advance\@tempdima\ht\@marbox
20090 \ifdim\@tempdima >\z@
20091 \@latex@warning@no@line {Marginpar on page \thepage\space moved}%
20092 \else
20093 \@tempdima\z@
20094 \fi
20095 \global\@mparbottom\@pageht
20096 \global\advance\@mparbottom\@tempdima
```
<span id="page-435-27"></span><span id="page-435-26"></span><span id="page-435-25"></span><span id="page-435-24"></span><span id="page-435-21"></span><span id="page-435-20"></span><span id="page-435-19"></span><span id="page-435-18"></span><span id="page-435-14"></span><span id="page-435-13"></span><span id="page-435-12"></span>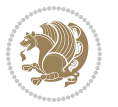

```
20097 \global\advance\@mparbottom\dp\@marbox
20098 \global\advance\@mparbottom\marginparpush
20099 \advance\@tempdima -\ht\@marbox
20100 \global\setbox \@marbox
20101 \vbox {\vskip \@tempdima
20102 \box \@marbox}%
20103 \global \ht\@marbox \z@
20104 \global \dp\@marbox \z@
20105 \kern -\@pagedp
20106 \nointerlineskip
20107 \hb@xt@\columnwidth
20108 {\if@RTL\if@LTRmarginpar\beginL\else\beginR\fi\else\if@RTLmarginpar\beginR\else\beginL\
20109 \hskip\columnwidth \hskip\marginparsep
20110 \else
20111 \hskip -\marginparsep \hskip -\marginparwidth
20112 \fi
20113 \box\@marbox \hss\if@RTL\if@LTRmarginpar\endL\else\endR\fi\else\if@RTLmarginpar\endR\e
20114 \nointerlineskip
20115 \hbox{\vrule \@height\z@ \@width\z@ \@depth\@pagedp}}
20116 \long\def\@ympar#1{%
20117 \@savemarbox\@marbox{\if@RTL\if@LTRmarginpar\@RTLfalse\else\@RTLtrue\fi\else\if@RTLmarginpa
20118 \global\setbox\@currbox\copy\@marbox
20119 \@xympar}
20120 \def\setRTLmarginpar{\@RTLmarginpartrue\@LTRmarginparfalse}
20121 \def\setLTRmarginpar{\@LTRmarginpartrue\@RTLmarginparfalse}
20122 \def\setdefaultmarginpar{\@RTLmarginparfalse\@LTRmarginparfalse}
_{20123} \def\@t{ \unskip} \@stoph@stopfield\if@rjfield \global\@rjfieldffalse20124 \@tempdima\@totalleftmargin \advance\@tempdima\linewidth
20125 \hbox to\@tempdima{\if@RTL\beginR\fi\@itemfudge\hskip\dimen\@curtabmar
20126 \box\@curline\hfil\box\@curfield\if@RTL\endR\fi}\else\@addfield
20127 \hbox to\linewidth{\if@RTL\beginR\fi\@itemfudge
20128 \hskip\dimen\@curtabmar\box\@curline\hfil\if@RTL\endR\fi}%
20129 \fi}
20130
20131 \newcommand*{\bidi@font@@outputpage}{}
20132
20133 \def\@outputpage{%
20134 \begingroup \phantom{a} % the \endgroup is put in by \aftergroup
20135 \let \protect \noexpand
20136 \@resetactivechars
20137 \global\let\@@if@newlist\if@newlist
20138 \global\@newlistfalse
20139 \@parboxrestore
20140 \shipout \vbox{%
20141 \set@typeset@protect
20142 \aftergroup \endgroup
20143 \aftergroup \set@typeset@protect
20144 % correct? or just restore by ending
20145 % the group?
20146 \if@specialpage
```
<span id="page-436-23"></span><span id="page-436-22"></span><span id="page-436-20"></span><span id="page-436-19"></span><span id="page-436-0"></span>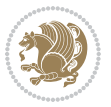

```
20147 \global\@specialpagefalse\@nameuse{ps@\@specialstyle}%
20148 \fi
20149 \if@twoside
20150 \ifodd\count\z@ \let\@thehead\@oddhead \let\@thefoot\@oddfoot
20151 \if@RTLmain
20152 \let\@themargin\evensidemargin
20153 \else
20154 \let\@themargin\oddsidemargin
20155 \fi
20156 \else \let\@thehead\@evenhead \let\@thefoot\@evenfoot
20157 \if@RTLmain
20158 \let\@themargin\oddsidemargin
20159 \else
20160 \let\@themargin\evensidemargin
20161 \fi
20162 \fi
20163 \ifx\@thehead\@empty \let\@thehead\hfil \fi
20164 \ifx\@thefoot\@empty \let\@thefoot\hfil \fi
20165 \else %% not @twoside
20166 \ifx\@oddhead\@empty \let\@thehead\hfil \fi
20167 \ifx\@oddfoot\@empty \let\@thefoot\hfil \fi
20168 \fi
20169 \reset@font
20170 \normalsize
20171 \bidi@font@@outputpage
20172 \normalsfcodes
20173 \let\label\@gobble
20174 \let\index\@gobble
20175 \let\glossary\@gobble
20176 \baselineskip\z@skip \lineskip\z@skip \lineskiplimit\z@
20177 \@begindvi
20178 \vskip \topmargin
20179 \moveright\@themargin \vbox {%
20180 \setbox\@tempboxa \vbox to\headheight{%
20181 \vfil
20182 \color@hbox
20183 \normalcolor
20184 \hb@xt@\textwidth{\if@RTLmain\@RTLtrue\beginR\else\@RTLfalse\beginL\fi\@thehead\if@
20185 \color@endbox
20186 }% %% 22 Feb 87
20187 \dp\@tempboxa \z@
20188 \box\@tempboxa
20189 \vskip \headsep
20190 \box\@outputbox
20191 \baselineskip \footskip
20192 \color@hbox
20193 \normalcolor
20194 \hb@xt@\textwidth{\if@RTLmain\@RTLtrue\beginR\else\@RTLfalse\beginL\fi\@thefoot\if@RTLmain\endR\else\endL\fi}%
20195 \color@endbox
20196 }%
```
<span id="page-437-16"></span><span id="page-437-15"></span><span id="page-437-13"></span><span id="page-437-1"></span><span id="page-437-0"></span>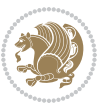

```
20197 }%
20198 \global\let\if@newlist\@@if@newlist
20199 \global \@colht \textheight
20200 \stepcounter{page}%
20201 \let\firstmark\botmark
20202 }
20203 \long\def\@makecaption#1#2{%
20204 \vskip\abovecaptionskip
20205 \sbox\@tempboxa{#1: #2}%
20206 \ifdim \wd\@tempboxa >\hsize
20207 \if@RTL\beginR\fi#1: #2\if@RTL\endR\fi\par
20208 \else
20209 \global \@minipagefalse
20210 \hb@xt@\hsize{\if@RTL\beginR\fi\hfil\box\@tempboxa\hfil\if@RTL\endR\fi}%
20211 \fi
20212 \vskip\belowcaptionskip}
20213 \let\bidi@saved@eqno=\eqno
20214 \let\bidi@saved@leqno=\leqno
20215 \def\eqno{\ifnum\predisplaydirection<\z@ \bidi@saved@leqno \else \bidi@saved@eqno \fi}
20216 \def\leqno{\ifnum\predisplaydirection<\z@ \bidi@saved@eqno \else \bidi@saved@leqno \fi}
20217 \@ifpackageloaded{amsmath}{}{
20218 \def\@eqnnum{{\normalfont \normalcolor \if@RTL\beginR\fi(\theequation)\if@RTL\endR\fi}}
20210 }
20220 \input{footnote-xetex-bidi.def}
20221 \if@twocolumn
20222 \let\autofootnoterule\relax
20223 \let\leftfootnoterule\relax
20224 \let\rightfootnoterule\relax
20225 \textwidthfootnoterule
20226 \fi
20227 \if@bidi@csundef{@idxitem}{}{%
20228 \renewcommand\@idxitem{\par\hangindent \if@RTL-\fi40\p@}%
20229 }
20230 \@ifpackageloaded{tocbasic}{\input{tocbasic-xetex-bidi.def}}{}
20231 \@ifclassloaded{article}{\@ifclassloaded{svmult}{}{\input{article-xetex-bidi.def}}}{}
20232 \@ifclassloaded{extarticle}{\input{extarticle-xetex-bidi.def}}{}
20233 \@ifclassloaded{artikel1}{\input{artikel1-xetex-bidi.def}}{}
20234 \@ifclassloaded{artikel2}{\input{artikel2-xetex-bidi.def}}{}
20235 \@ifclassloaded{artikel3}{\input{artikel3-xetex-bidi.def}}{}
20236 \@ifclassloaded{amsart}{\input{amsart-xetex-bidi.def}}{}
20237 \@ifclassloaded{letter}{\input{letter-xetex-bidi.def}}{}
20238 \@ifclassloaded{scrlettr}{\input{scrlettr-xetex-bidi.def}}{}
20239 \@ifclassloaded{extletter}{\input{extletter-xetex-bidi.def}}{}
20240 \@ifclassloaded{memoir}{\input{memoir-xetex-bidi.def}}{}
20241 \@ifclassloaded{refrep}{\input{refrep-xetex-bidi.def}}{}
20242 \@ifclassloaded{extreport}{\input{extreport-xetex-bidi.def}}{}
20243 \@ifclassloaded{report}{\@ifpackageloaded{flowfram}{}{\input{report-xetex-bidi.def}}}{}
20244 \@ifclassloaded{rapport1}{\input{rapport1-xetex-bidi.def}}{}
20245 \@ifclassloaded{rapport3}{\input{rapport3-xetex-bidi.def}}{}
20246 \@ifclassloaded{scrartcl}{\input{scrartcl-xetex-bidi.def}}{}
```

```
20247 \@ifclassloaded{scrbook}{\input{scrbook-xetex-bidi.def}}{}
20248 \@ifclassloaded{scrreprt}{\input{scrreprt-xetex-bidi.def}}{}
20249 \@ifclassloaded{amsbook}{\input{amsbook-xetex-bidi.def}}{}
20250 \@ifclassloaded{extbook}{\input{extbook-xetex-bidi.def}}{}
20251 \@ifclassloaded{boek}{\input{boek-xetex-bidi.def}}{}
20252 \@ifclassloaded{boek3}{\input{boek3-xetex-bidi.def}}{}
20253 \@ifclassloaded{book}{\@ifpackageloaded{flowfram}{}{\input{book-xetex-bidi.def}}}{}
20254 \@ifclassloaded{bookest}{\input{bookest-xetex-bidi.def}}{}
20255 \@ifclassloaded{combine}{\input{combine-xetex-bidi.def}}{}
20256 \@ifpackageloaded{amsmath}{}{%
20257 \@iftagsloaded{leqno}{\input{leqno-xetex-bidi.def}}{}
20258 \@iftagsloaded{fleqn}{\input{fleqn-xetex-bidi.def}}{}
20250}
20260 \@ifpackageloaded{mathtools}{\RequirePackage{graphicx}}{}
20261 \@ifpackageloaded{crop}{\RequirePackage{graphicx}}{}
20262 \@ifpackageloaded{sidecap}{\RequirePackage{ragged2e}}{}
20263 \@ifpackageloaded{floatrow}{\RequirePackage{color}}{}
20264 \@ifpackageloaded{algorithm2e}{\input{algorithm2e-xetex-bidi.def}}{}
20265 \@ifpackagewith{algorithm2e}{algonl}{%
20266 \renewcommand{\theAlgoLine}{\expandafter\csname the\algocf@float\endcsname\@SepMark\arabic{AlgoLine}}%
20267 }{}
20268 \@ifpackagewith{algorithm2e}{algopart}{\renewcommand{\algocf@within}{part}}{}
20269 \@ifpackagewith{algorithm2e}{algochapter}{\renewcommand{\algocf@within}{chapter}}{}
20270 \@ifpackagewith{algorithm2e}{algosection}{\renewcommand{\algocf@within}{section}}{}
20271 \@ifpackageloaded{amsmath}{\input{amsmath-xetex-bidi.def}}{}
20272 \@ifpackageloaded{amstext}{\input{amstext-xetex-bidi.def}}{}
20273 \@ifpackageloaded{amsthm}{\input{amsthm-xetex-bidi.def}}{}
20274 \@ifpackageloaded{animate}{\input{animate-xetex-bidi.def}}{}
20275 \@ifpackageloaded{breqn}{\input{breqn-xetex-bidi.def}}{}
20276 \@ifpackageloaded{cals}{\input{cals-xetex-bidi.def}}{}
20277 \@ifpackageloaded{caption}{\input{caption-xetex-bidi.def}}{}
20278 \@ifpackageloaded{caption3}{\input{caption3-xetex-bidi.def}}{}
20279 \@ifpackageloaded{floatrow}{\input{floatrow-xetex-bidi.def}}{}
20280 \@ifpackageloaded{crop}{\@ifclassloaded{memoir}{}{\input{crop-xetex-bidi.def}}}{}
20281 \@ifpackageloaded{color}{\input{color-xetex-bidi.def}}{}
20282 \@ifpackageloaded{cutwin}{\input{cutwin-xetex-bidi.def}}{}
20283 \@ifpackageloaded{cuted}{\input{cuted-xetex-bidi.def}}{}
20284 \@ifpackageloaded{xcolor}{\input{xcolor-xetex-bidi.def}}{}
20285 \@ifpackageloaded{colortbl}{\input{colortbl-xetex-bidi.def}}{}
20286 \@ifpackageloaded{float}{\@ifpackageloaded{floatrow}{}{\input{float-xetex-bidi.def}}}{}
20287 \@ifpackageloaded{flowfram}{\input{flowfram-xetex-bidi.def}}{}
20288 \@ifpackageloaded{xltxtra}{\input{xltxtra-xetex-bidi.def}}{}
20289 \@ifpackageloaded{wrapfig}{\input{wrapfig-xetex-bidi.def}}{}
20290 \@ifpackageloaded{graphicx}{\input{graphicx-xetex-bidi.def}}{}
20291 \@ifpackageloaded{geometry}{\input{geometry-xetex-bidi.def}}{}
20292 \@ifpackageloaded{hvfloat}{\input{hvfloat-xetex-bidi.def}}{}
20293 \@ifpackageloaded{ntheorem}{\input{ntheorem-xetex-bidi.def}}{}
20294 \@ifpackageloaded{tabularx}{\input{tabularx-xetex-bidi.def}}{}
20295 \@ifpackageloaded{longtable}{\input{longtable-xetex-bidi.def}}{}
20296 \@ifpackageloaded{hyperref}{\input{hyperref-xetex-bidi.def}}{}
```
<span id="page-439-41"></span><span id="page-439-40"></span><span id="page-439-39"></span><span id="page-439-38"></span><span id="page-439-37"></span><span id="page-439-36"></span><span id="page-439-35"></span><span id="page-439-34"></span><span id="page-439-33"></span><span id="page-439-32"></span><span id="page-439-31"></span><span id="page-439-30"></span><span id="page-439-29"></span><span id="page-439-28"></span><span id="page-439-27"></span><span id="page-439-26"></span>

```
20297 \@ifpackageloaded{ntheorem-hyper}{\input{ntheorem-hyper-xetex-bidi.def}}{}
20298 \@ifpackageloaded{fancybox}{\input{fancybox-xetex-bidi.def}}{}
20299 \@ifpackageloaded{fancyhdr}{\input{fancyhdr-xetex-bidi.def}}{}
20300 \@ifpackageloaded{fix2col}{\input{fix2col-xetex-bidi.def}}{}
20301 \@ifpackageloaded{ftnright}{\input{ftnright-xetex-bidi.def}}{}
20302 \@ifpackageloaded{midfloat}{\input{midfloat-xetex-bidi.def}}{}
20303 \@ifpackageloaded{draftwatermark}{\input{draftwatermark-xetex-bidi.def}}{}
20304 \@ifpackageloaded{dblfnote}{\input{dblfnote-xetex-bidi.def}}{}
20305 \@ifpackageloaded{eso-pic}{\input{eso-pic-xetex-bidi.def}}{}
20306 \@ifpackageloaded{empheq}{\input{empheq-xetex-bidi.def}}{}
20307 \@ifpackageloaded{framed}{\input{framed-xetex-bidi.def}}{}
20308 \@ifpackageloaded{overpic}{\input{overpic-xetex-bidi.def}}{}
20309 \@ifpackageloaded{pdfpages}{\input{pdfpages-xetex-bidi.def}}{}
20310 \@ifpackageloaded{lettrine}{\input{lettrine-xetex-bidi.def}}{}
20311 \@ifpackageloaded{listings}{\input{listings-xetex-bidi.def}}{}
20312 \@ifpackageloaded{media9}{\RequirePackage{bidi-media9}}{}
20313 \@iftexfileloaded{pstricks}{\input{pstricks-xetex-bidi.def}}{}
20314 \@iftexfileloaded{pgfcorescopes.code}{\input{pgfcorescopes.code-xetex-bidi.def}}{}
20315 \@ifpackageloaded{titlesec}{\input{titlesec-xetex-bidi.def}}{}
20316 \@ifpackageloaded{titletoc}{\input{titletoc-xetex-bidi.def}}{}
20317 \@ifpackageloaded{array}{\input{array-xetex-bidi.def}}{}
20318 \@ifpackageloaded{sidecap}{\input{sidecap-xetex-bidi.def}}{}
20319 \@ifpackagewith{sidecap}{innercaption}{%
20320 \if@RTL \renewcommand*{\SC@FLOAT}[2]{%
20321 \isSC@ODD{{#2}\hspace{\sidecaptionsep}{#1}} {{#1}\hspace{\sidecaptionsep}{#2}}}
20322 \renewcommand*\SC@justify@caption{%
20323 \isSC@ODD{\RaggedRight}{\RaggedLeft}}\else
20324 \renewcommand*{\SC@FLOAT}[2]{%
20325 \isSC@ODD{{#1}\hspace{\sidecaptionsep}{#2}} {{#2}\hspace{\sidecaptionsep}{#1}}}
20326 \renewcommand*\SC@justify@caption{%
20327 \isSC@ODD{\RaggedLeft}{\RaggedRight}}\fi
20328 }{}
20329 \@ifpackagewith{sidecap}{rightcaption}{%
20330 \if@RTL\renewcommand*{\SC@FLOAT}[2]{{#1}\hspace{\sidecaptionsep}{#2}}
20331 \def\SC@justify@caption{\RaggedLeft}\else%
20332 \renewcommand*{\SC@FLOAT}[2]{{#2}\hspace{\sidecaptionsep}{#1}}
20333 \def\SC@justify@caption{\RaggedRight}\fi%
20334 }{}
20335 \@ifpackagewith{sidecap}{leftcaption}{%
20336 \if@RTL \renewcommand*{\SC@FLOAT}[2]{{#2}\hspace{\sidecaptionsep}{#1}}
20337 \def\SC@justify@caption{\RaggedRight}\else%
20338 \renewcommand*{\SC@FLOAT}[2]{{#1}\hspace{\sidecaptionsep}{#2}}
20339 \def\SC@justify@caption{\RaggedLeft}\fi%
20340 }{}
20341 \@ifpackageloaded{soul}{\input{soul-xetex-bidi.def}}{}
20342 \@ifpackageloaded{stabular}{\input{stabular-xetex-bidi.def}}{}
20343 \@ifpackageloaded{subfigure}{\input{subfigure-xetex-bidi.def}}{}
20344 \@ifpackageloaded{arydshln}{\input{arydshln-xetex-bidi.def}}{}
20345 \@ifpackageloaded{mdframed}{\input{mdframed-xetex-bidi.def}}{}
20346 \@ifpackageloaded{multicol}{\input{multicol-xetex-bidi.def}}{}
```
<span id="page-440-28"></span><span id="page-440-25"></span><span id="page-440-24"></span><span id="page-440-23"></span><span id="page-440-22"></span><span id="page-440-21"></span><span id="page-440-20"></span>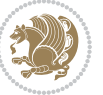

```
20347 \@ifpackageloaded{adjmulticol}{\input{adjmulticol-xetex-bidi.def}}{}
20348 \@ifpackageloaded{multienum}{\input{multienum-xetex-bidi.def}}{}
20349 \@ifpackageloaded{natbib}{\input{natbib-xetex-bidi.def}}{}
20350 \@ifpackageloaded{newfloat}{\input{newfloat-xetex-bidi.def}}{}
20351 \@ifpackageloaded{minitoc}{\input{minitoc-xetex-bidi.def}}{}
20352 \@ifpackageloaded{picinpar}{\input{picinpar-xetex-bidi.def}}{}
20353 \@ifpackageloaded{quotchap}{\input{quotchap-xetex-bidi.def}}{}
20354 \@ifpackageloaded{ragged2e}{\input{ragged2e-xetex-bidi.def}}{}
20355 \@ifpackageloaded{rotating}{\input{rotating-xetex-bidi.def}}{}
20356 \@ifpackageloaded{tabls}{\input{tabls-xetex-bidi.def}}{}
20357 \@ifpackageloaded{tabulary}{\input{tabulary-xetex-bidi.def}}{}
20358 \@ifpackageloaded{tocstyle}{\input{tocstyle-xetex-bidi.def}}{}
20359 \@ifpackageloaded{tocbibind}{\@ifclassloaded{memoir}{}{\input{tocbibind-xetex-bidi.def}}}{}
20360 \@ifpackageloaded{tocloft}{\@ifclassloaded{memoir}{}{\input{tocloft-xetex-bidi.def}}}{}
20361 \@ifdefinitionfileloaded{tc-xetex}{\input{tc-xetex-bidi.def}}{}
20362 \@ifpackageloaded{todonotes}{\input{todonotes-xetex-bidi.def}}{}
```
## <span id="page-441-19"></span><span id="page-441-18"></span><span id="page-441-17"></span><span id="page-441-16"></span><span id="page-441-6"></span><span id="page-441-5"></span><span id="page-441-4"></span>**7.122 xltxtra-xetex-bidi.def**

```
20363 \ProvidesFile{xltxtra-xetex-bidi.def}[2010/07/25 v0.1 bidi adaptations for xltxtra package fo
20364 \let\@@XeTeX\XeTeX
20365 \def\XeTeX{\@ensure@LTR{\@@XeTeX}}
20366 \let\@@XeLaTeX\XeLaTeX
20367 \def\XeLaTeX{\@ensure@LTR{\@@XeLaTeX}}
```
## <span id="page-441-1"></span>**8 Index**

Numbers written in italic refer to the page where the corresponding entry is described; numbers underlined refer to the code line of the definition; numbers in roman refer to the code lines where the entry is used.

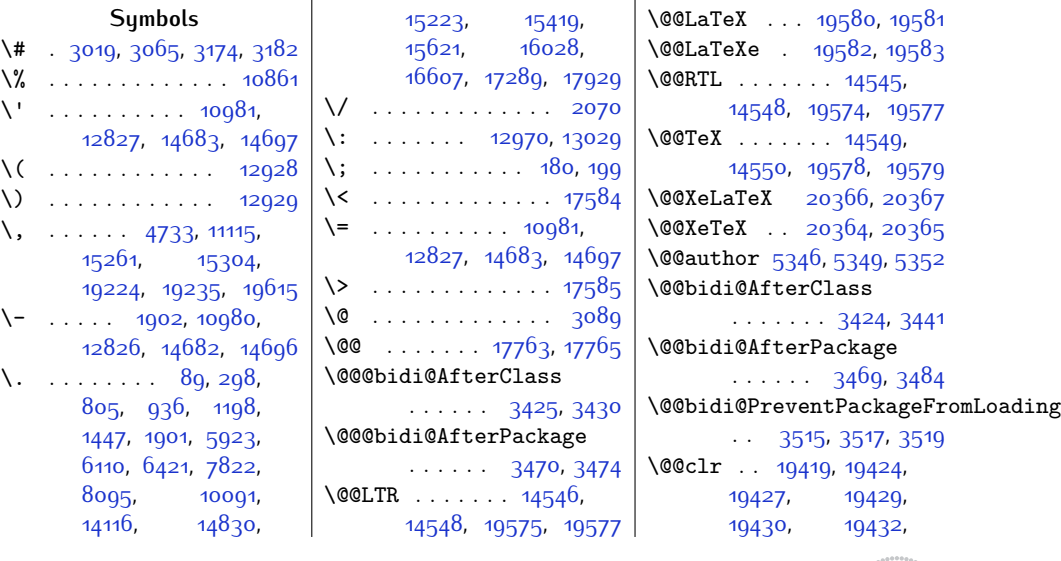

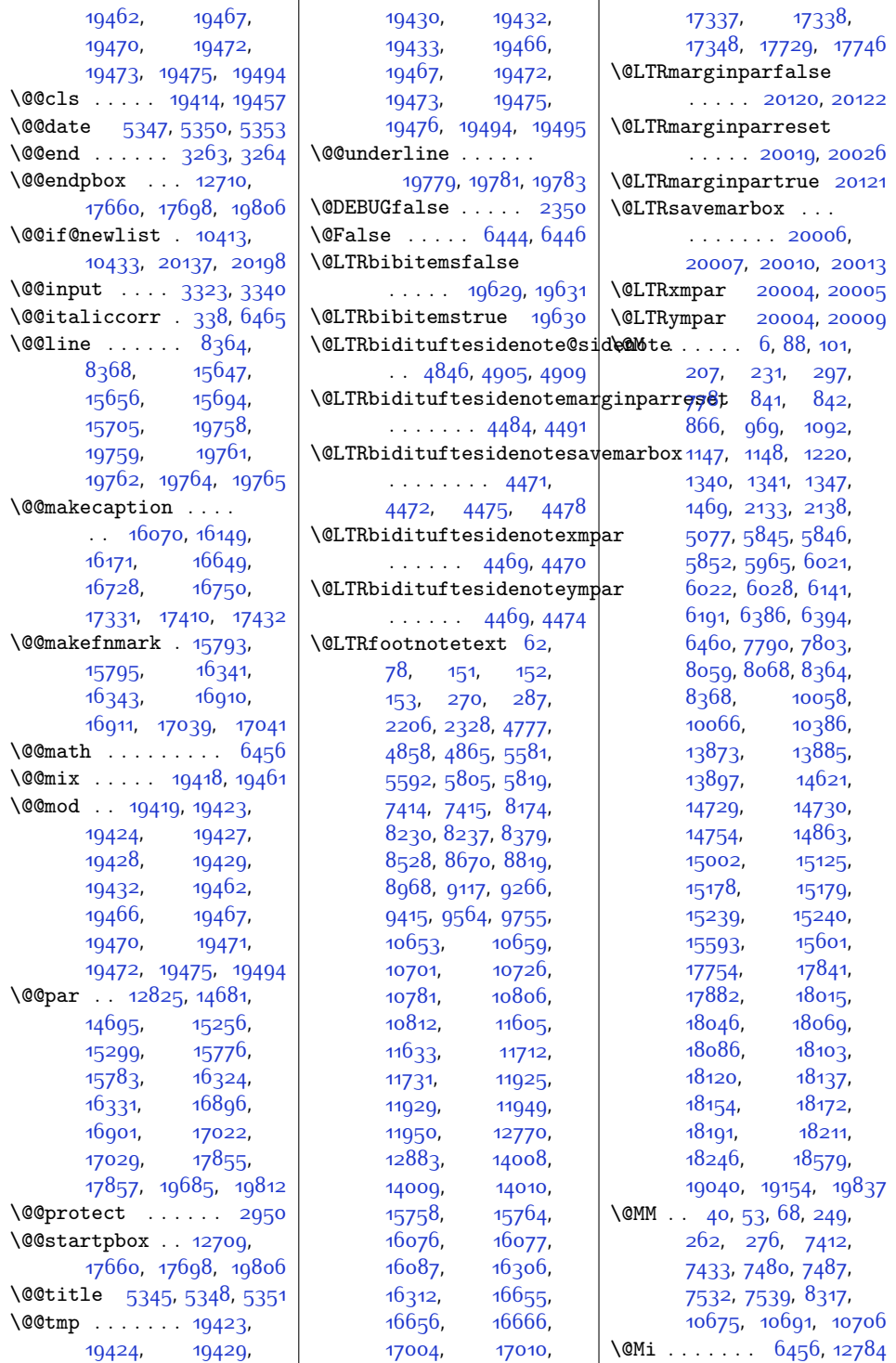

L

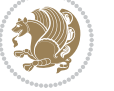

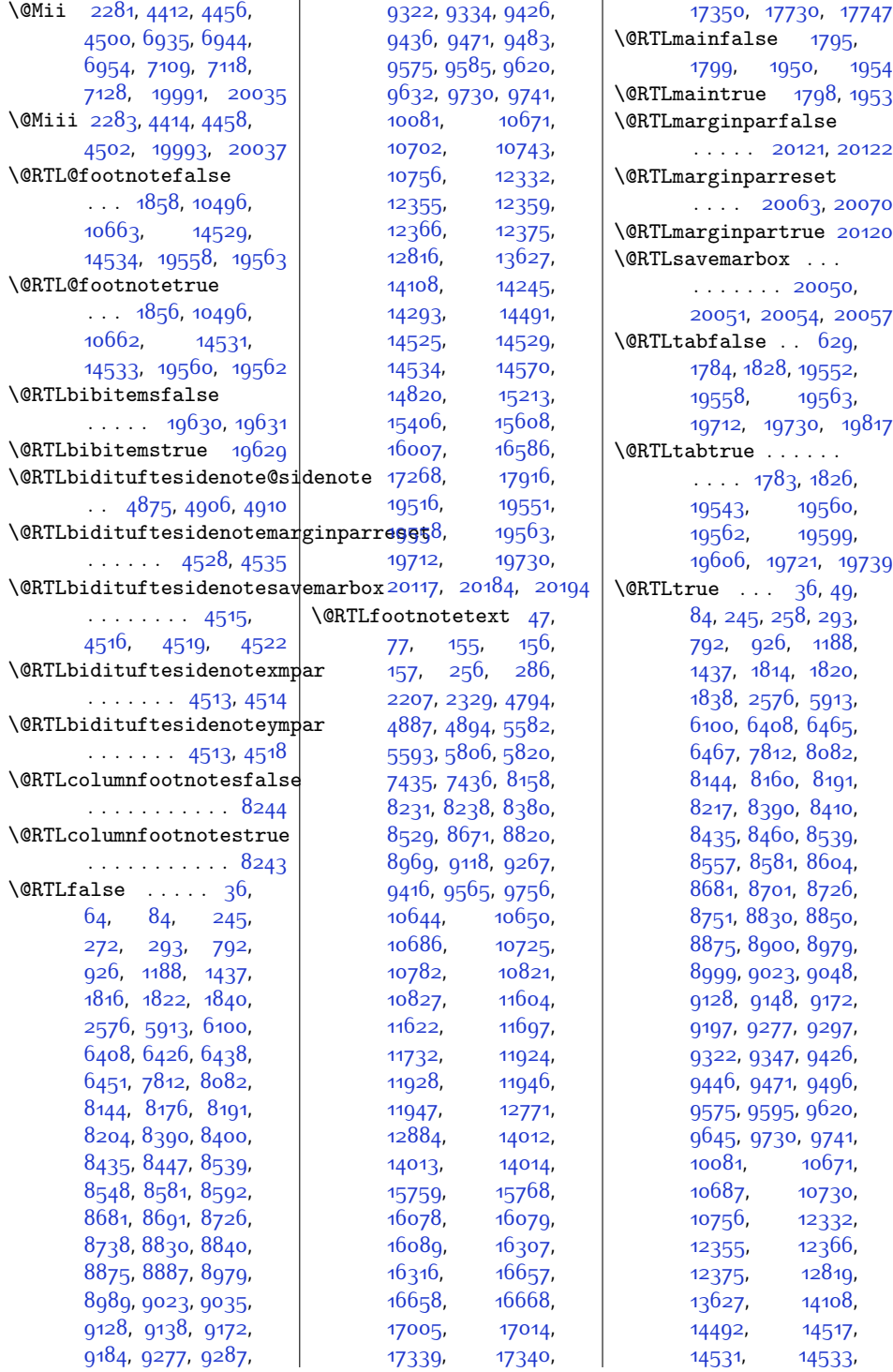

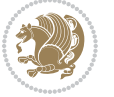

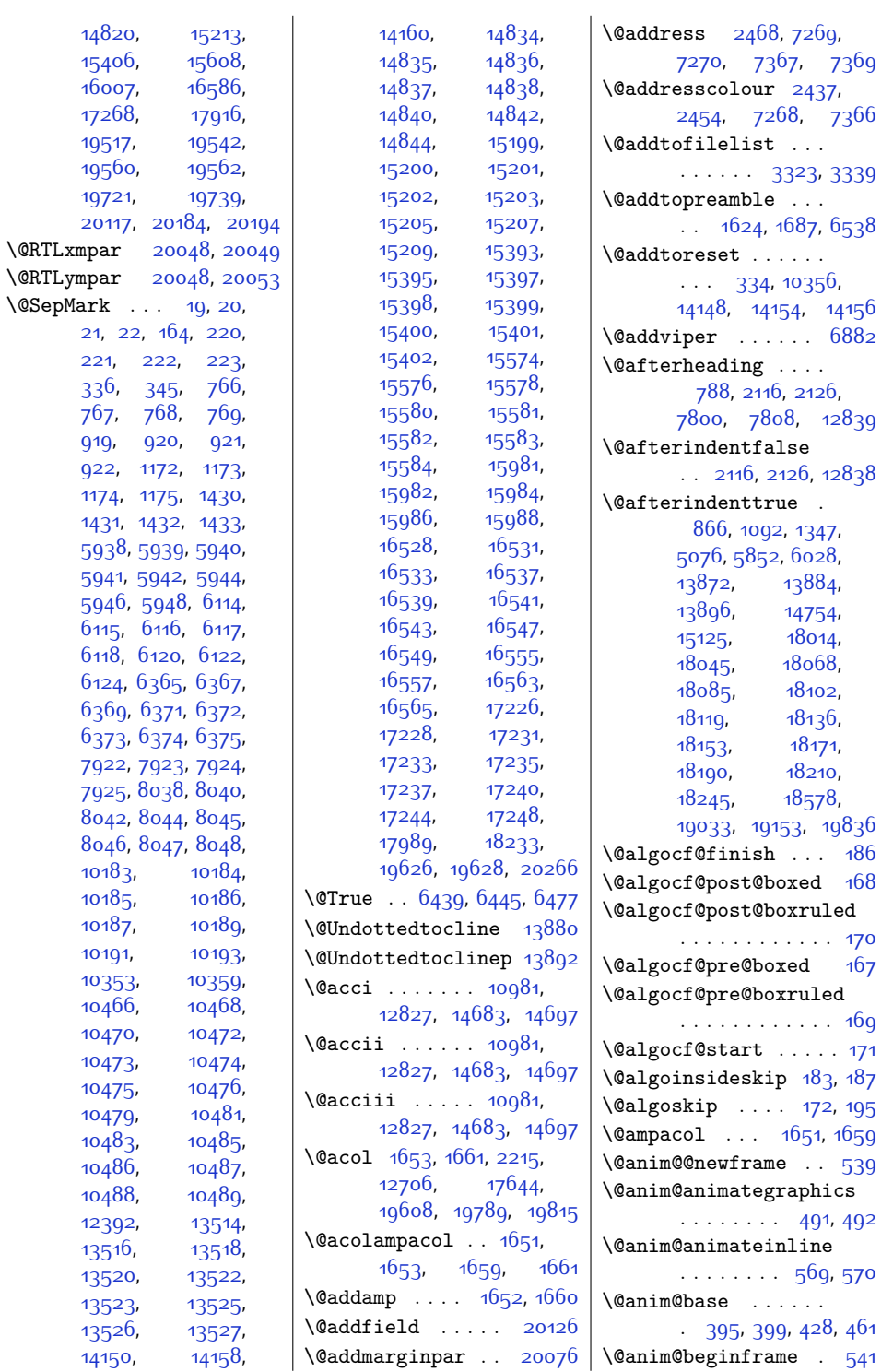

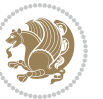

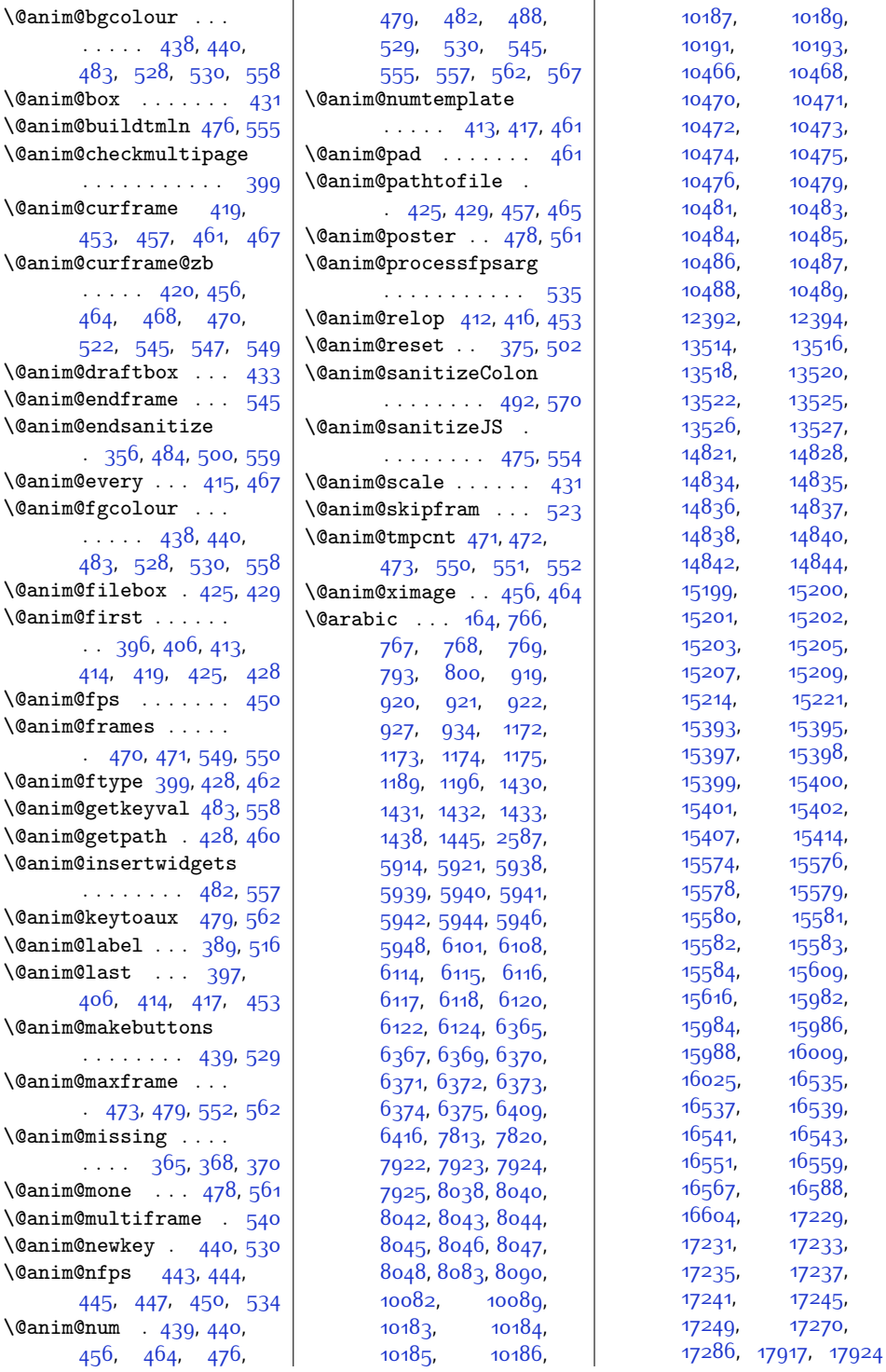

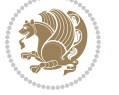

\@argdef . . . . . . . . [2910](#page-86-0) \@array [604](#page-39-2), [625,](#page-40-1) [1586](#page-59-0), [1587,](#page-59-1) [17681](#page-386-2), [19795](#page-429-10) \@arrayacol . . . . . [19815](#page-430-4) \@arrayclassiv . . . [19816](#page-430-6) \@arrayclassz . . . . . . [1651](#page-61-2), [17685](#page-387-3), [19815](#page-430-4) \@arraycr [624](#page-40-2), [12715,](#page-285-3) [19817](#page-430-3)  $\text{Qarrayleft}$  ......  $617$ \@arrayparboxrestore [12773](#page-286-2), [14678,](#page-326-6) [14692](#page-326-7) \@arrayright . . . . . . [626](#page-40-4) \@arrayrule . . . . . . [1606](#page-60-1), [1607](#page-60-2), [1608](#page-60-3), [1644,](#page-60-4) [1645,](#page-60-5) [1646](#page-60-6) \@arstdepth . . . . . . [17678](#page-386-3), [17683](#page-386-4), [17701](#page-387-4) \@arstheight [17683](#page-386-4), [17701](#page-387-4)  $\text{Qarstrut}$  .....  $614$ , [12729,](#page-286-3) [17659](#page-386-5), [19805](#page-430-7)  $\text{Qarstrutbox} \dots 607$  $\text{Qarstrutbox} \dots 607$ , [12717](#page-285-4), [12774](#page-286-4), [17652,](#page-386-6) [17693](#page-387-5), [17697](#page-387-6), [17701](#page-387-4), [19798](#page-430-8) \@author [648,](#page-40-5) [662,](#page-41-0) [698](#page-41-1), [719](#page-42-0), [980,](#page-47-1) [982](#page-47-2), [1000](#page-47-3), [1045](#page-48-0), [1064](#page-49-1), [1231,](#page-52-1) [1233](#page-52-2), [1251](#page-52-3), [1296](#page-53-0), [1315](#page-54-3), [1480](#page-57-1), [1482,](#page-57-2) [1500](#page-57-3), [1545](#page-58-0), [1565](#page-59-2), [1576,](#page-59-3) [2015](#page-68-0), [5278](#page-134-0), [5280,](#page-134-1) [5349](#page-135-1), [5976](#page-148-1), [5978,](#page-148-2) [5996](#page-148-3), [6152](#page-152-1), [6154](#page-152-2), [6172](#page-152-3), [6247](#page-154-0), [6261,](#page-154-1) [6297](#page-155-0), [6318](#page-155-1), [7849,](#page-187-0) [7861](#page-187-1), [7895](#page-188-4), [7914](#page-188-5), [7944](#page-189-0), [7958](#page-189-1), [7994](#page-190-1), [8015](#page-190-2), [10110](#page-232-3), [10122](#page-232-4), [10156,](#page-233-0) [10175](#page-233-1), [13483,](#page-301-2) [14874](#page-330-0), [14876](#page-330-1), [14894](#page-330-2), [14939,](#page-331-0) [14958](#page-331-1), [15013,](#page-332-1) [15015](#page-332-2), [15035,](#page-333-0) [15082](#page-334-0), [15104](#page-334-1), [15115](#page-334-2), [15270,](#page-338-2) [15284](#page-338-3), [15325,](#page-339-0) [15346](#page-339-1), [15456,](#page-341-1) [15470](#page-342-0), [15506,](#page-342-1) [15527](#page-343-0),

[15964,](#page-352-5) [16398](#page-360-0), [16461,](#page-362-0) [16512](#page-363-11), [17096,](#page-374-0) [17159,](#page-376-0) [17210](#page-377-11) \@auxout . . . . . [1876](#page-65-2), [1880](#page-65-3), [5752](#page-144-0), [19881](#page-431-0) \@badmath . . [10318,](#page-236-0) [10332](#page-237-3) \@begin@tempboxa . .  $. 11211, 11218, 10685$  $. 11211, 11218, 10685$  $. 11211, 11218, 10685$  $. 11211, 11218, 10685$  $. 11211, 11218, 10685$ \@begindvi . [10384](#page-238-2), [20177](#page-437-2) \@beginparpenalty . . . . . . . . . [2129](#page-70-3), [2138](#page-71-0), [10321,](#page-237-4) [10335](#page-237-5) \@bib@break . . . . . . [16002](#page-352-6), [16581](#page-364-8), [17263](#page-378-6)  $\Delta$ biblabel . [85](#page-28-11), [294](#page-33-5), [793,](#page-43-8) [794](#page-43-10), [927](#page-46-6), [928,](#page-46-8) [1189,](#page-51-6) [1190](#page-51-8), [1438](#page-56-6), [1439](#page-56-8), [5914](#page-147-10), [5915](#page-147-12), [6101,](#page-151-11) [6102](#page-151-13), [6409,](#page-157-4) [6410,](#page-157-6) [7813](#page-186-5), [7814,](#page-186-7) [8083](#page-191-11), [8084](#page-191-12), [10082](#page-232-1), [10083](#page-232-5), [14109,](#page-314-3) [14821](#page-329-10), [14822,](#page-329-12) [15214](#page-336-11), [15215,](#page-336-12) [15407](#page-340-9), [15408,](#page-340-11) [15609](#page-344-12), [15610,](#page-344-13) [16009](#page-353-2), [16011,](#page-353-4) [16588](#page-364-7), [16590](#page-364-9), [17270](#page-378-4), [17272,](#page-378-7) [17917](#page-391-2), [17918](#page-391-3) \@bibsetup . . . . . . [14109](#page-314-3) \@bibtitlestyle . [81,](#page-28-12) [290](#page-33-6) \@bidi@AfterClass . . . . . . . . . [3425](#page-96-0), [3446](#page-97-5), [3451](#page-97-6), [3458](#page-97-7) \@bidi@AfterPackage . . . . . . . . [3470](#page-97-1), [3489](#page-98-4), [3493,](#page-98-5) [3500](#page-98-6) . . . [3510,](#page-98-7) [3511,](#page-98-8) [3513](#page-98-9) . . [3602](#page-100-0), [3603](#page-100-1), [3606](#page-100-2) \@bidi@emptytoks . .  $\therefore$  [2611,](#page-80-1) [2616](#page-80-2), [2640](#page-81-0) \@bidi@envbody . . . . [2610,](#page-80-3) [2612](#page-80-4), [2614](#page-80-5), [2615](#page-80-6), [2616,](#page-80-2) [2636](#page-81-1), [2638,](#page-81-2) [2639,](#page-81-3) [2640](#page-81-0)

[15850](#page-349-0), [15913](#page-351-0),

\@bidi@PreventPackageFromLoading . . . . . . . . . . [19205](#page-417-4) \@bidi@UnPreventPackageFromLoading [3396,](#page-96-5) [3402,](#page-96-6) [3405](#page-96-7) \@bidi@info [1722,](#page-62-0) [1747](#page-63-3), [1749](#page-63-4), [1915,](#page-66-2) [1940,](#page-66-3) [1942](#page-66-4) \@bidi@list@minipage@parbox@not@nobtrue  $\ldots$  . . . [10770](#page-246-3), [19682](#page-427-1) \@bidi@list@minipage@parboxtrue  $\ldots$  [10771](#page-246-4), [19683](#page-427-2) \@bidi@lst@makecaption . . . . . . . [12329](#page-277-0), [12345](#page-278-5), [12346](#page-278-6), [12377,](#page-278-7) [12378](#page-278-8), [12379](#page-278-9), [12383,](#page-279-2) [12385](#page-279-3) \@bidi@mdf@RTLtrue [12815](#page-287-3) \@bidi@removefromreset  $\ldots$  [2737](#page-83-0), [2738,](#page-83-1) [2740](#page-83-2) \@bidi@replacefilewithext . . [3387](#page-96-2), [3391,](#page-96-3) [3394](#page-96-4) \@bidi@saveprimitive . . . . . . . . . . . [2598](#page-80-7) \@bidi@strip@v@bidiversion . . . . . . . . [1750](#page-63-5), [1752](#page-63-6), [1758](#page-63-7), [1764](#page-63-8) \@bidi@tabular@RTLcases [19597,](#page-426-9) [19599](#page-426-4), [19606](#page-426-5) \@bidi@todonotes@align . . . . . . . [19200](#page-417-0), [19201](#page-417-1), [19233](#page-418-2), [19274,](#page-419-0) [19277](#page-419-1), [19280](#page-419-2), [19283](#page-419-3), [19308](#page-420-0), [19313](#page-420-1), [19314](#page-420-2) \@bidi@todonotes@figposition@rightfalse . . . . . . . . . . [19215](#page-418-3) \@bidi@todonotes@figposition@righttrue . . . . . . . . . . [19213](#page-418-4) \@bidi@todonotes@textdirection . . [19202](#page-417-2), [19206](#page-417-3), [19209](#page-418-5), [19313](#page-420-1), [19314](#page-420-2) \@bidi@todonotes@textdirection@RTLfalse . . . . . . . . . . [19208](#page-418-6) \@bidi@todonotes@textdirection@RTLtrue \@bidi@unreplacefilewithext \@bidideclaredcolor  $\ldots \ldots 6590$  $\ldots \ldots 6590$ [6597,](#page-161-1) [19454,](#page-423-13) [19483](#page-423-14) \@biditufteLTRsidenote@normal@cite  $\cdots$  [4644](#page-121-0), [4723](#page-123-1), [4840,](#page-125-3) [4869](#page-125-4), [4898](#page-126-7), [4920,](#page-126-8) [4929](#page-127-0), [4938](#page-127-1)

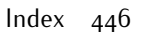

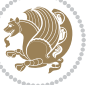

\@biditufteRTLsidenote@nqr**\@B@cite**ftefloat@justifiqa**\@bid**ituftesidenote@LTRmarginnote@font  $\ldots$  [4663,](#page-121-1) [4724](#page-123-2), [4841,](#page-125-5) [4870,](#page-125-6) [4899](#page-126-9), [4921,](#page-126-10) [4930,](#page-127-2) [4939](#page-127-3) \@bidituftefloat@caption  $\ldots$  . . . [4023](#page-108-0), [4056](#page-109-0) \@bidituftefloat@caption@bb@bidituftefloat@margin@f|1b@bbobtuftesidenote@RTLmarginfont . . . . . . . . [4015](#page-108-1), [4074,](#page-109-1) [4085](#page-110-0), [4086](#page-110-1), [4109](#page-110-2), [4344,](#page-115-0) [4349](#page-115-1) \@bidituftefloat@caption@f\@bidituftefloat@marginfqnt  $\ldots \ldots$  . [3964](#page-107-0), [3973](#page-107-1), [3974,](#page-107-2) [4349](#page-115-1) \@bidituftefloat@caption@font . . [4054](#page-109-18), [4076,](#page-110-9) [4106](#page-110-10) \@bidituftesidenote@add@citation . . . . . . . . [3929](#page-107-3), [3930,](#page-107-4) [3984,](#page-108-2) [4175](#page-111-0),  $4346$ ,  $4352$ ,  $4365$  \@bidituftefloat@orig@flqat \@bidituftefloat@caption@justification16, [4063,](#page-109-19) [4339](#page-115-6)  $\ldots$  3 $8$ 71, 39 $8$ 7, [4175](#page-111-0)  $\,$  \@bidituftefloat@orig@label \@bidituftefloat@caption@vertical@offset. [4055](#page-109-20), [4018,](#page-108-4) [4019,](#page-108-5) [4027](#page-109-2),  $4085$ ,  $4086$ ,  $4113$  \@bidituftefloat@overhang \@bidituftefloat@checkoddpage  $\cdots$  . . . [3946](#page-107-5), [4043](#page-109-3) \@bidituftefloat@figure@box  $\ldots$  [4014,](#page-108-6) [4067](#page-109-4), [4085](#page-110-0), [4086](#page-110-1), [4108](#page-110-4) \@bidituftefloat@float@cqn**\@mtst@wifitef**loat@stored@qaption [4916](#page-126-12), [4925](#page-127-6), [4934](#page-127-7) . . . . . . . . [4035](#page-109-5), [4065](#page-109-6), [4066,](#page-109-7) [4068](#page-109-8) \@bidituftefloat@float@deb\@bidituftefloat@stored@label [4818](#page-124-3),[4847](#page-125-8),[4876](#page-126-13),  $\ldots$  [4004,](#page-108-7) [4010](#page-108-8), [4012](#page-108-9), [4013](#page-108-10), [4045](#page-109-9), [4046](#page-109-10), [4049](#page-109-11), [4051](#page-109-12), [4052](#page-109-13), [4123,](#page-110-5) [4130](#page-111-1), [4137,](#page-111-2) [4138,](#page-111-3) [4141](#page-111-4), [4142](#page-111-5)  $\lambda$ @bidituftefloat@float@deb\@@imituftegeneralstructure@reset@par[4566,](#page-119-22)[4699](#page-122-11), . . . . . . . . [4003](#page-108-11), [4005](#page-108-12), [4006](#page-108-13), [4007](#page-108-14), [4098](#page-110-6), [4105](#page-110-7) \@bidituftefloat@float@full**@bidth**tufteheading@newlinetospace@i...... [4541](#page-119-23),  $\cdots$  . [4085,](#page-110-0) [4133](#page-111-6) \@bidituftefloat@float@text@hiddhtufteheading@orig@cr\@bidituftesidenote@marginnote@font  $\ldots$  . . . . [4086](#page-110-1), [4115](#page-110-8) \@bidituftefloat@fps  $\cdots$  . . . [4033](#page-109-14), [4048](#page-109-15) \@bidituftefloat@fullwidth\@bidituftesidenote@LTRmarginfont0917, 4026, 4035  $\ldots$  [3963](#page-107-6), [3969](#page-107-7), [3970](#page-107-8), [3971,](#page-107-9) [4065](#page-109-6) . . . . . . . . . . . [3931](#page-107-10) \@bidituftefloat@justifiqa**\@bn@autfdesiede**note@LTRsidenote@font  $\ldots \ldots$  [3871,](#page-105-0) [4001](#page-108-15) \@bidituftefloat@label  $\ldots$  . . . [4030,](#page-109-16) [4057](#page-109-17)  $. 3979, 3982, 3993$  $. 3979, 3982, 3993$  $. 3979, 3982, 3993$  $. 3979, 3982, 3993$  $. 3979, 3982, 3993$  $. 3979, 3982, 3993$ \@bidituftefloat@margin@par  $\dots \dots$  [3901](#page-106-0),39 $88$   $\,$  \@bidituftesidenote@RTLmarginnote@font  $\dots\dots$  [3928](#page-107-11),[3929](#page-107-3)  $|$  \@bidituftesidenote@RTLsidenote@font \@bidituftefloat@orig@caption \@bidituftefloat@orig@endfloat ....... [4685](#page-122-0), [4718](#page-122-1)  $\dots$  [4017](#page-108-20),40 $8$ 9,[4340](#page-115-5)  $\,$  \@bidituftesidenote@check@multiple@sidenotes [4061](#page-109-21), [4077,](#page-110-12) [4107](#page-110-13)  $\ldots \ldots$  [3962](#page-107-12), [3966,](#page-107-13) [3967,](#page-107-14) [4159](#page-111-7), [4160](#page-111-8), [4199](#page-112-0), [4200](#page-112-1) \@bidituftefloat@pkgname  $. 3846, 3847, 3849$  $. 3846, 3847, 3849$  $. 3846, 3847, 3849$  $. 3846, 3847, 3849$  $. 3846, 3847, 3849$  $. 3846, 3847, 3849$  $\ldots \ldots$  [4021](#page-108-22), [4028,](#page-109-22) [4076,](#page-110-9) [4111](#page-110-14) [4022,](#page-108-23) [4031,](#page-109-23) [4077](#page-110-12), [4093,](#page-110-15) [4095](#page-110-16), [4112](#page-110-17) \@bidituftefloat@stored@shortcaption . . . . . . . . [4562](#page-119-19),  $\cdots$  [4020,](#page-108-24) [4025](#page-108-25), [4026,](#page-109-24) [4076](#page-110-9), [4110](#page-110-18) \@bidituftesidenote@margin@par  $\ldots \ldots$  [5122,](#page-131-0) [5128](#page-131-1) \@biditufteheading@newlinetospace [4917](#page-126-15), [4926](#page-127-4), [4935](#page-127-5)  $\ldots$  . . . . [4181,](#page-112-2) [4190](#page-112-3)  $\ldots$  . . . [4182](#page-112-4), [4184](#page-112-5)  $\ldots$  . . . [4189,](#page-112-6) [4193](#page-112-7)  $\Diamond$ @bidituftesidenote@LTRcit $\Diamond$ @bion@fontesidenote@marginnote@justification  $\ldots$  [4551,](#page-119-2) [4560](#page-119-3), [4650](#page-121-2) . . . . . . . . [4542](#page-119-4), [4545](#page-119-5), [4548](#page-119-6), [4551](#page-119-2)  $\therefore$  [4548](#page-119-6), [4557,](#page-119-7) [4926](#page-127-4) . . . . . . [4545](#page-119-5), [4554](#page-119-8) \@bidituftesidenote@RTLcitation@font  $\cdots$  . . . [4552](#page-119-9), [4561](#page-119-10) . . . . . . . . [4543](#page-119-11), [4546](#page-119-12), [4549,](#page-119-13) [4552](#page-119-9)  $\cdot$  [4549](#page-119-13), [4558,](#page-119-14) [4935](#page-127-5)  $\cdots$  . . . . [4546,](#page-119-12) [4555](#page-119-15) . . . . . . . [4743](#page-123-3), [4751](#page-123-4) \@bidituftesidenote@citation@font  $\cdots$  [4550,](#page-119-16) [4559](#page-119-17), [4631](#page-121-3), [4669](#page-121-4), [4697](#page-122-2) \@bidituftesidenote@citation@justification  $\cdots$  . . . [4564,](#page-119-18) [4698](#page-122-3) \@bidituftesidenote@citations . . . . . . . . [4684](#page-122-4), [4686,](#page-122-5) [4687](#page-122-6), [4689,](#page-122-7) [4694](#page-122-8), [4703](#page-122-9), [4819](#page-124-2), [4848,](#page-125-7) [4877](#page-126-11), \@bidituftesidenote@infootnote@cite . . . . . . . . [4717](#page-122-10), [4915](#page-126-14), [4924](#page-127-8), [4933](#page-127-9) \@bidituftesidenote@justification@autodetect [4563,](#page-119-20) [4564,](#page-119-18) [4565](#page-119-21) [4765](#page-123-5), [4782,](#page-124-4) [4799](#page-124-5), \@bidituftesidenote@marginfont [4544](#page-119-24), [4547](#page-119-25), [4550](#page-119-16)  $\cdot$  [4547,](#page-119-25) [4556](#page-119-26), [4917](#page-126-15)  $\cdots$  . . . . . [4563](#page-119-20), \@bidituftesidenote@normal@cite  $\ldots$  [4625](#page-121-5), [4722](#page-122-12),

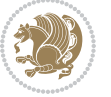

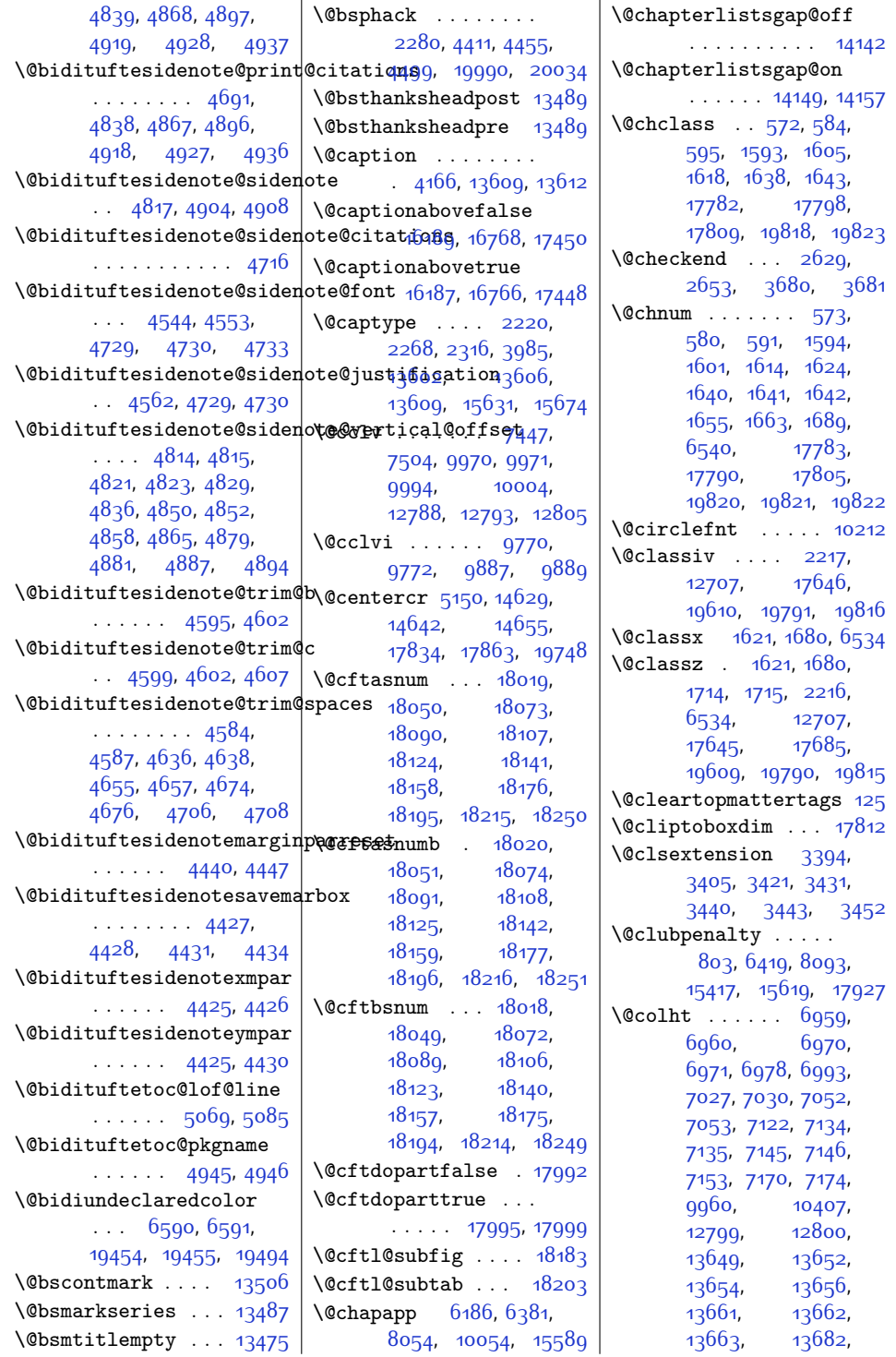

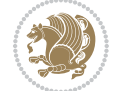

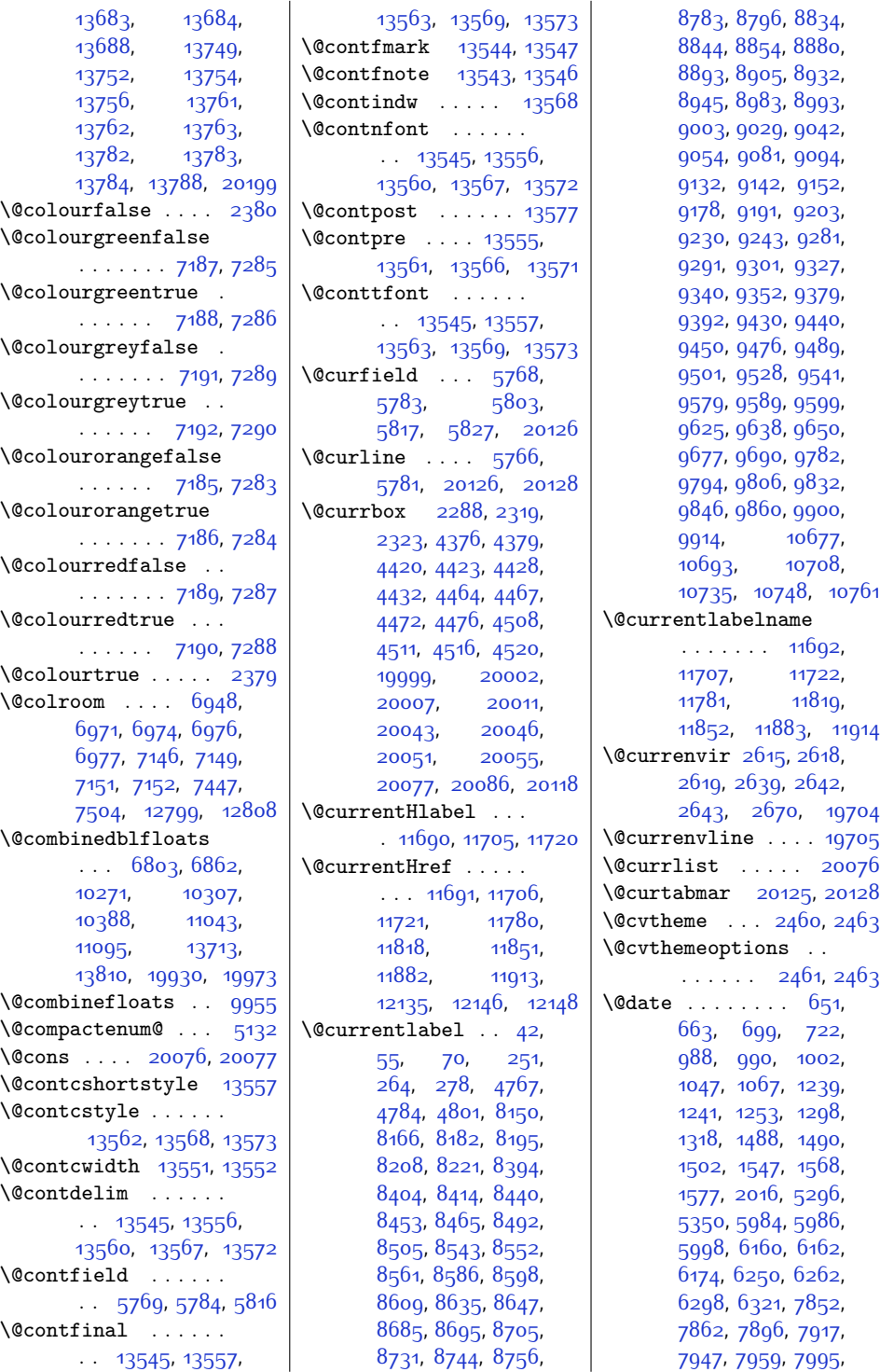

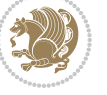

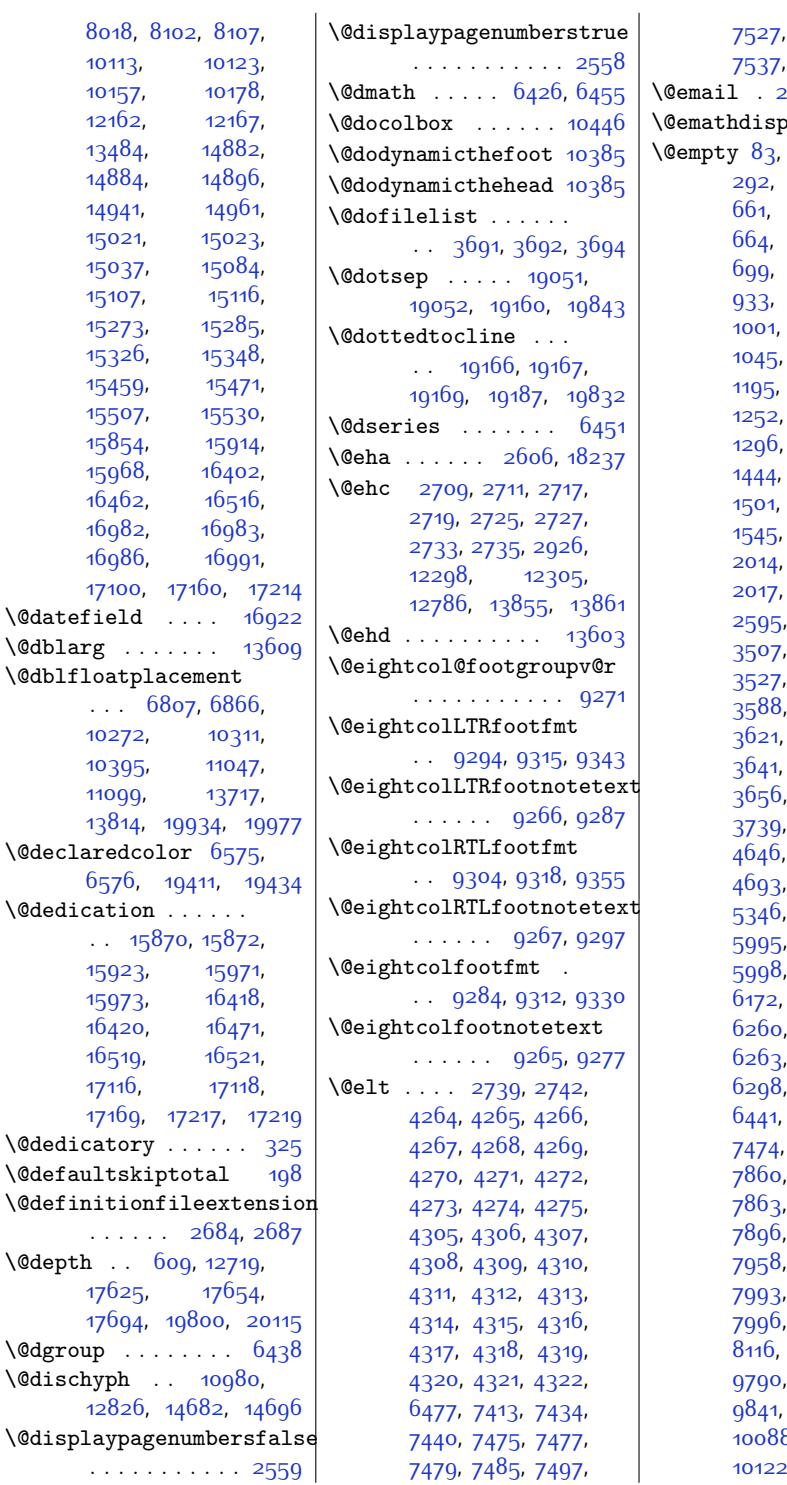

[7527](#page-180-3), [7529,](#page-180-4) [7531](#page-180-5), [17713,](#page-387-8) [17715](#page-387-9) \@email . [2472,](#page-77-6) [7275](#page-175-11), [7373](#page-177-3)  $\overline{\text{day}}$  . [184](#page-31-12), [200](#page-31-13) [111](#page-29-4), [130](#page-29-5), [132](#page-29-6), [292](#page-33-9), [444,](#page-36-20) [624](#page-40-2), [662](#page-41-0), [663](#page-41-2), [664,](#page-41-4) [697,](#page-41-5) [698](#page-41-1), [699](#page-41-3), [700,](#page-41-6) [799](#page-43-12), [933](#page-46-9), [999,](#page-47-7) [1000](#page-47-3), [1002](#page-47-6), [1044](#page-48-2), [1046,](#page-48-3) [1047](#page-48-1), [1250,](#page-52-7) [1251](#page-52-3), [1252,](#page-52-8) [1253,](#page-52-6) [1295](#page-53-2), [1296,](#page-53-0) [1297](#page-53-3), [1298](#page-53-1), [1499,](#page-57-7) [1500](#page-57-3), [1502](#page-57-6), [1544](#page-58-2), [1545](#page-58-0), [1546,](#page-58-3) [1547](#page-58-1), [2015](#page-68-0), [2016](#page-68-1), [2275](#page-73-4), [2586](#page-80-11), [2627,](#page-80-13) [2651](#page-81-9), [3520,](#page-98-11) [3521](#page-98-12), [3550](#page-99-0), [3580](#page-100-3), [3607,](#page-100-5) [3610](#page-100-6), [3625,](#page-100-8) [3635](#page-101-0), [3642](#page-101-2), [3643](#page-101-3), [3668](#page-101-5), [3672](#page-101-6), [3739,](#page-103-0) [3750](#page-103-1), [4627](#page-121-10), [4646](#page-121-11), [4665,](#page-121-12) [4686](#page-122-5), [5278](#page-134-0), [5345](#page-135-6), [5347,](#page-135-3) [5920](#page-147-13), [5995,](#page-148-7) [5996](#page-148-3), [5997](#page-148-8), [6107,](#page-151-14) [6171](#page-152-8), [6172](#page-152-3), [6173,](#page-152-9) [6174](#page-152-7), [6261,](#page-154-1) [6262](#page-154-3), [6296](#page-155-4), [6297](#page-155-0), [6299,](#page-155-5) [6415](#page-157-8), [6771](#page-165-2), [6834](#page-166-1), [7526](#page-180-7), [7819](#page-186-8), [7862](#page-187-3), [7863,](#page-187-5) [7894,](#page-188-8) [7895](#page-188-4), [7896,](#page-188-6) [7897](#page-188-9), [7957](#page-189-4), [7958,](#page-189-1) [7959](#page-189-3), [7960](#page-189-5), [7993,](#page-190-5) [7994,](#page-190-1) [7995](#page-190-3), [8089,](#page-191-14) [8100](#page-192-5), [8120](#page-192-7), [9778](#page-225-6), [9802](#page-226-4), [9827](#page-226-5), [9855,](#page-227-3) [9954](#page-229-4), 8, [10121](#page-232-9),  $2, 10123,$  $2, 10123,$  $2, 10123,$ 

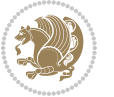

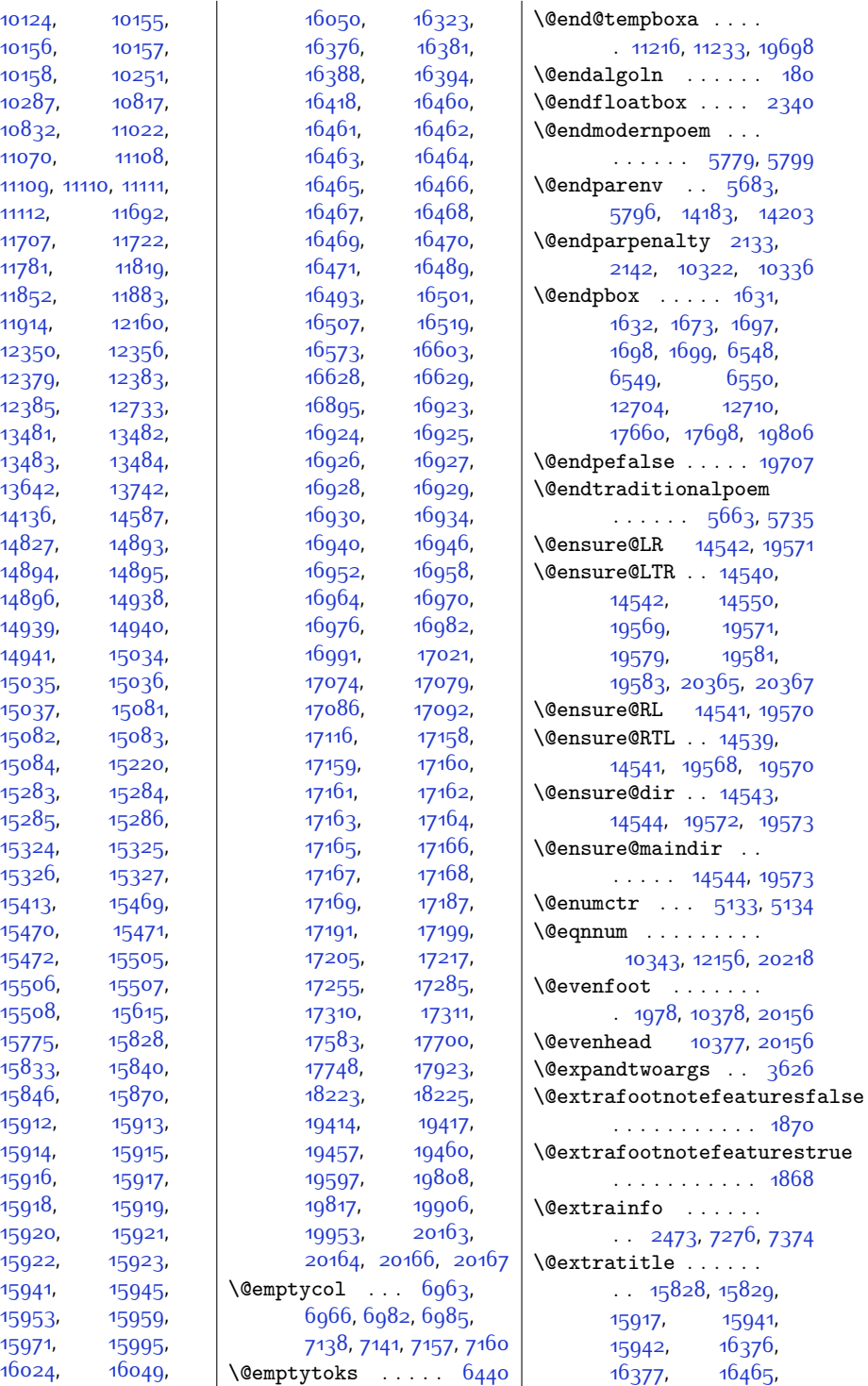

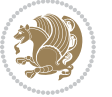

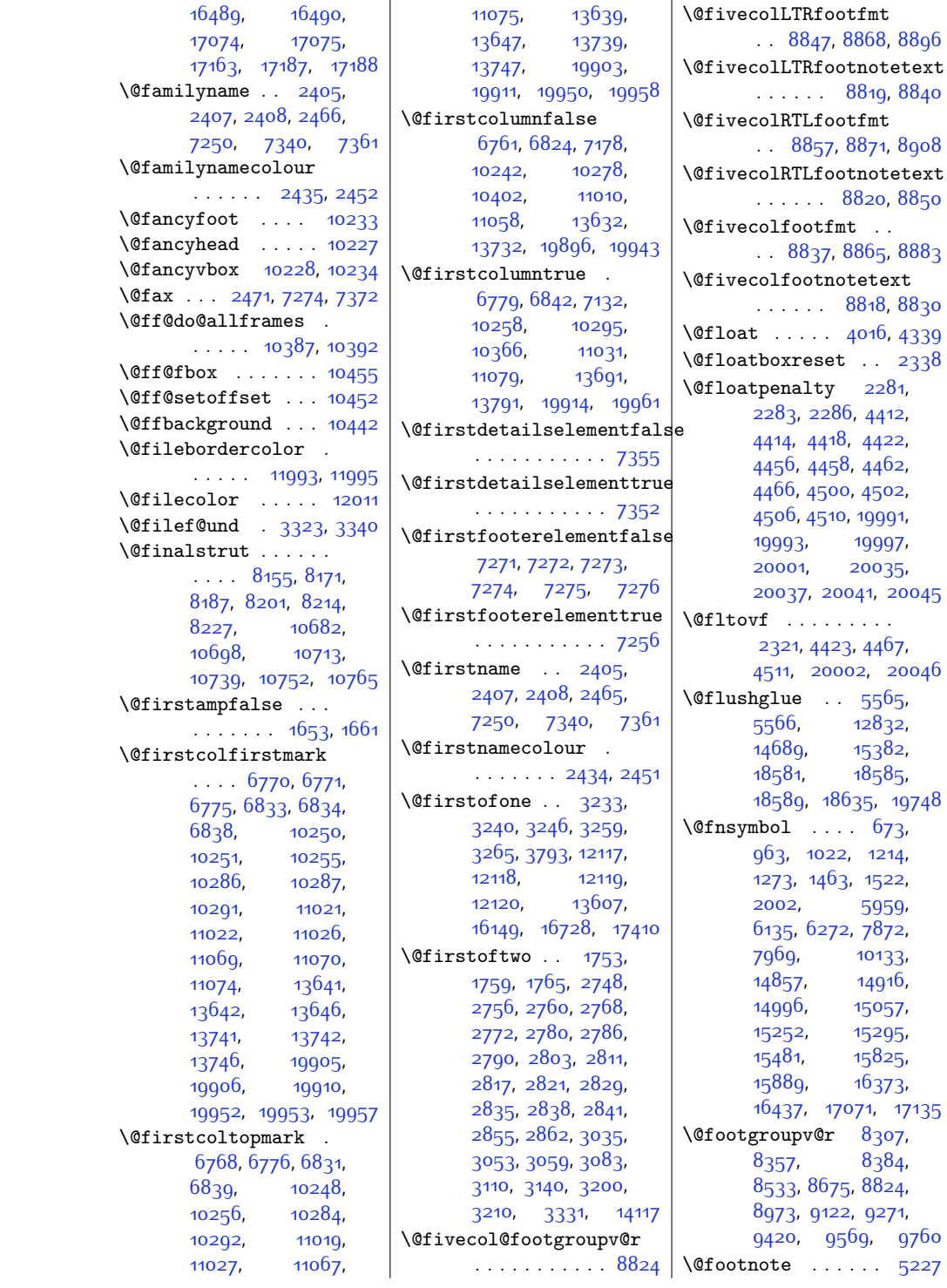

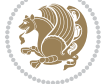

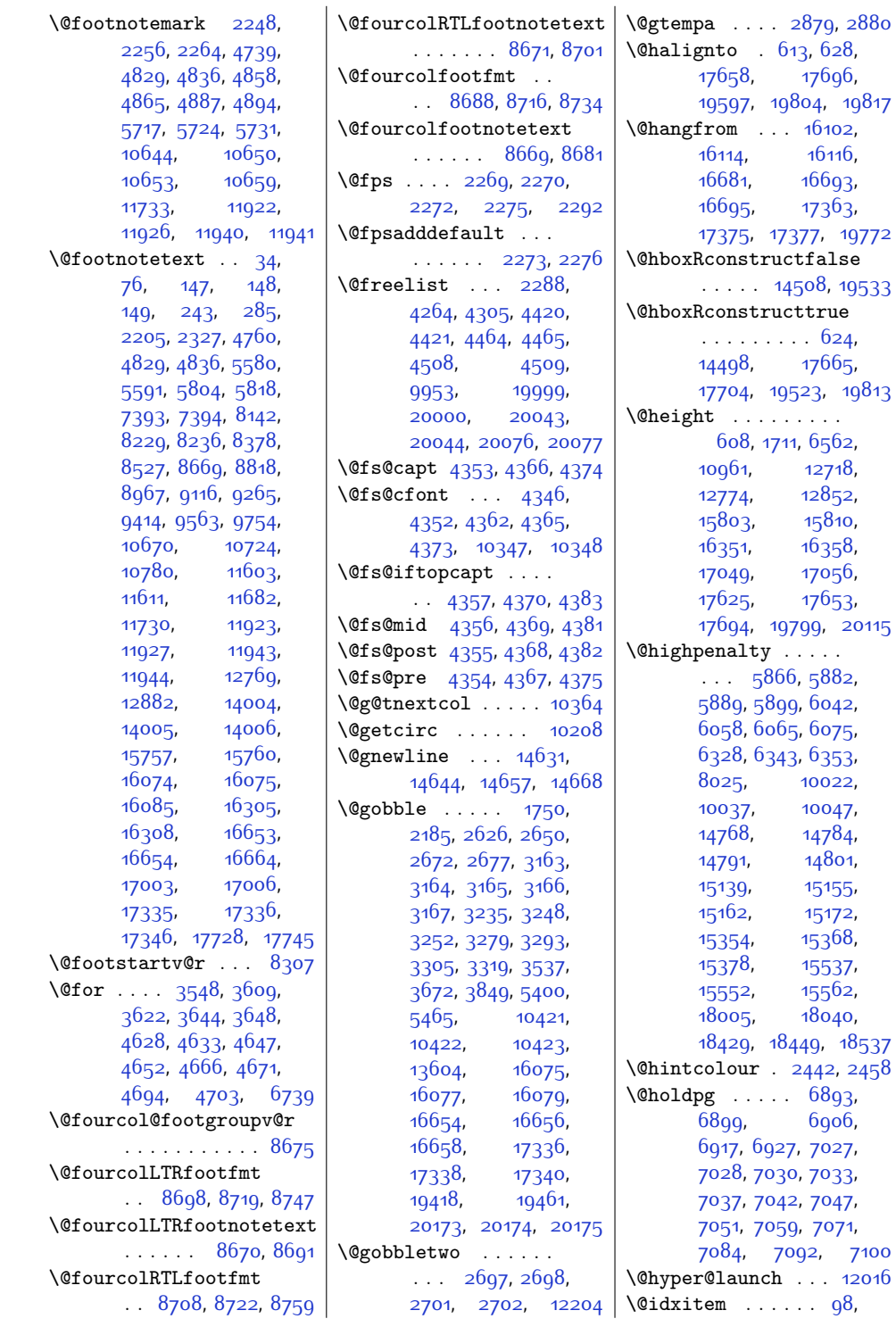

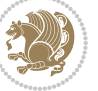

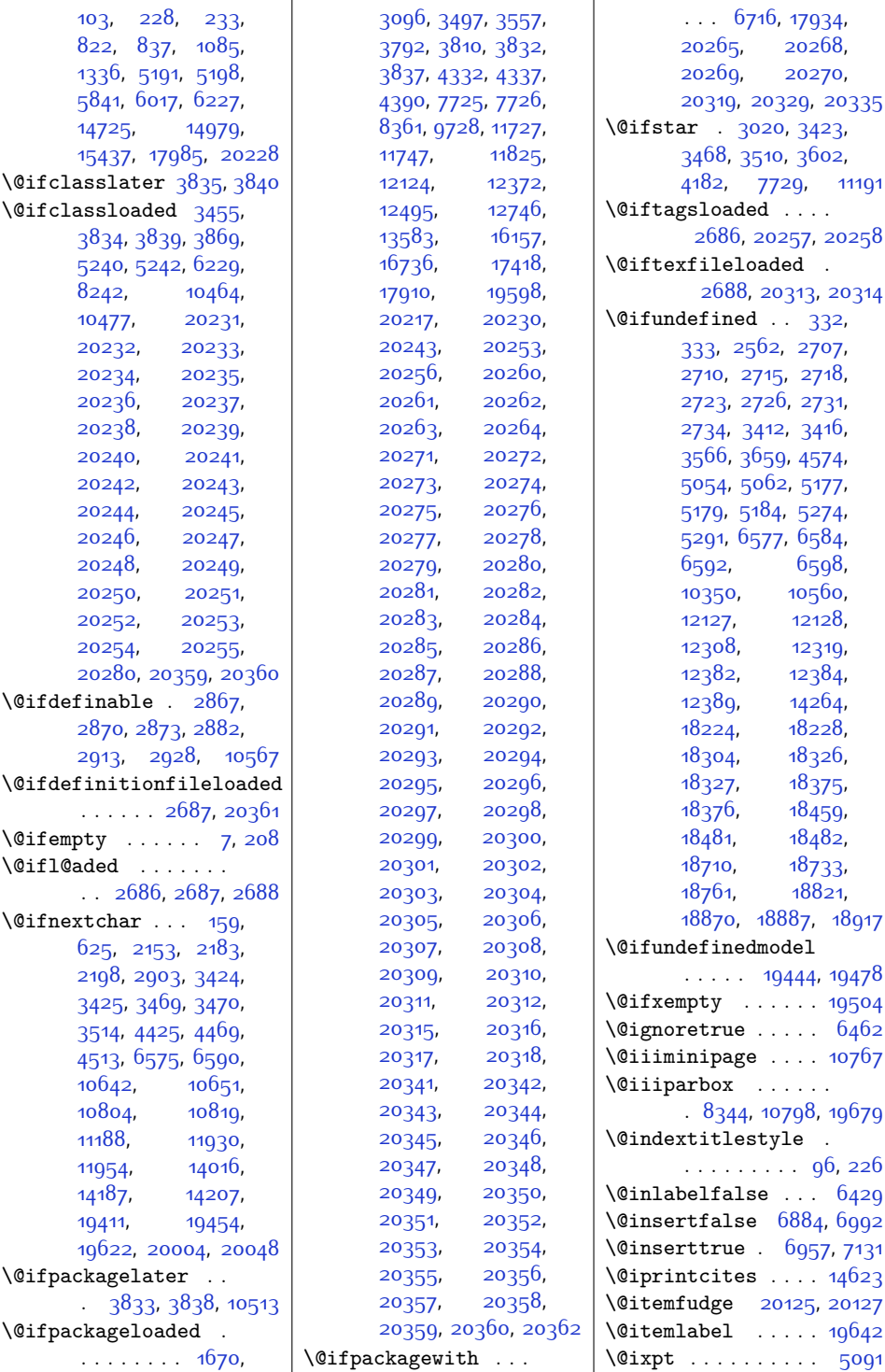

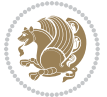

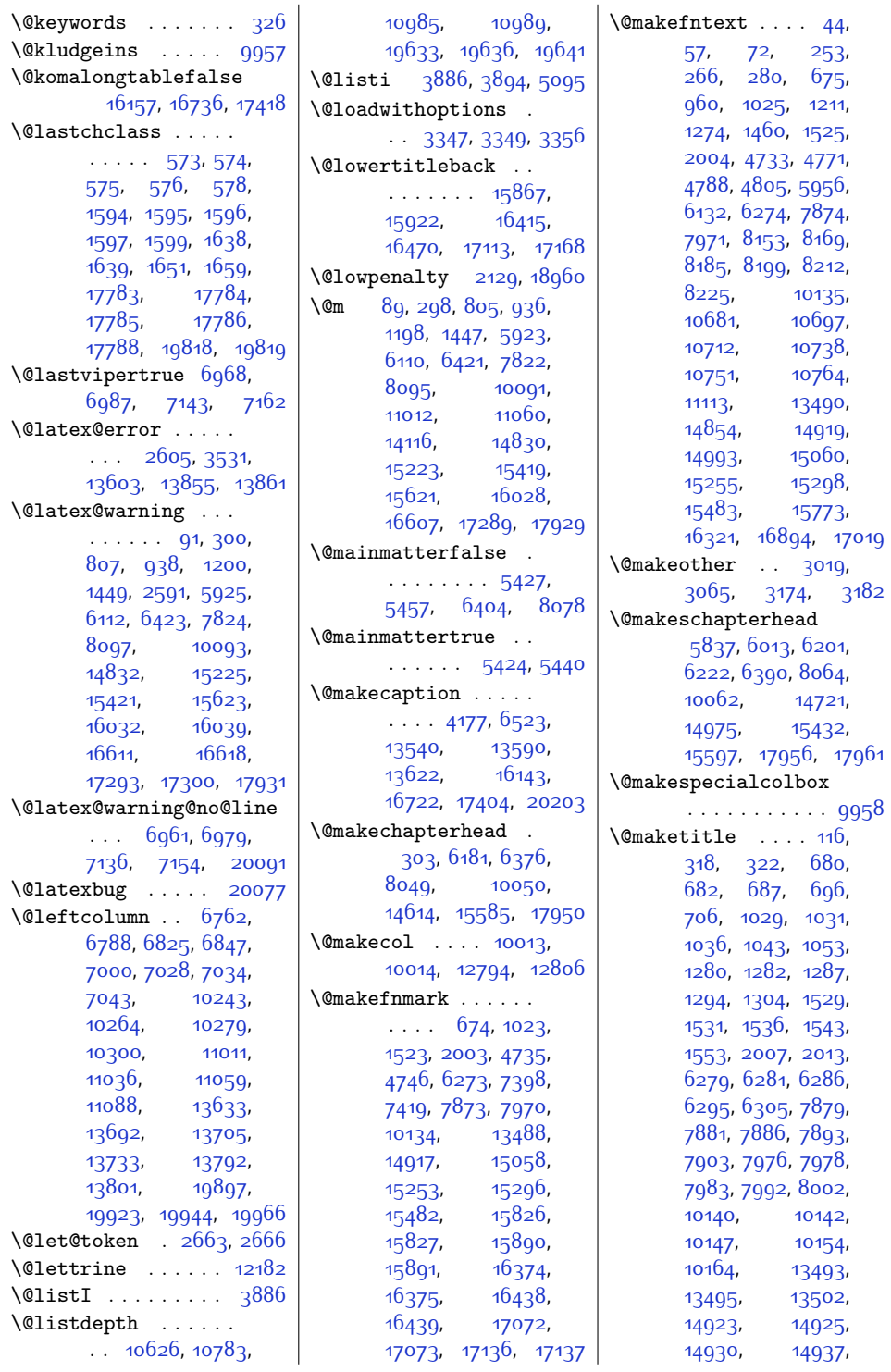

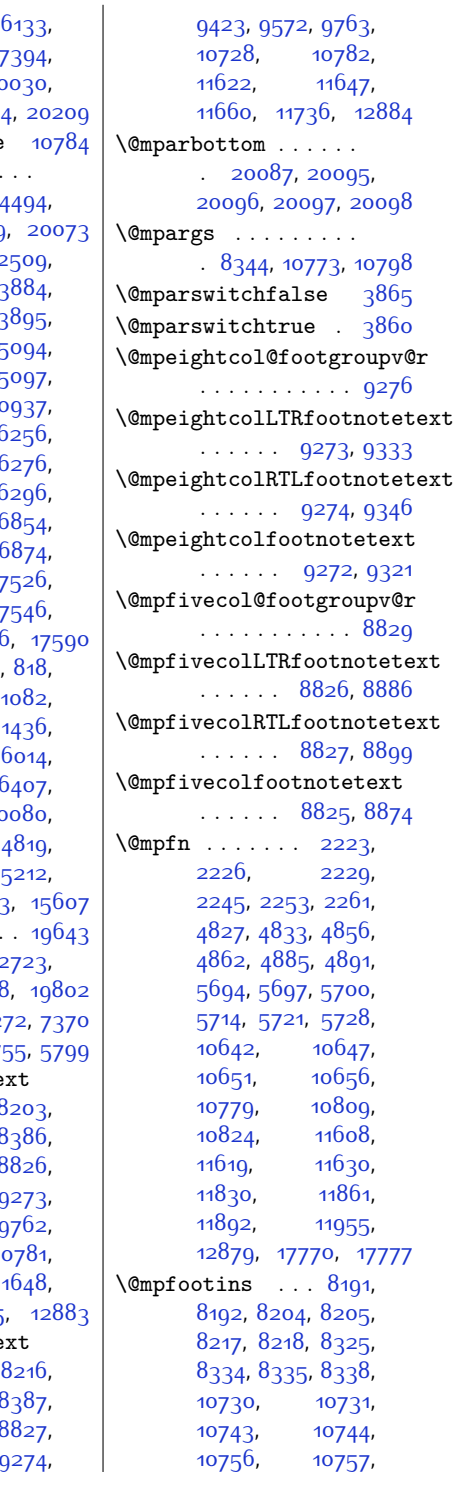

[13596](#page-303-16), 16  $16712, 17$  $16712, 17$ [20021](#page-434-23), 20 [20065,](#page-435-15) 2007 \@minipagerestore \@minipagetrue . . . .  $\cdots$  [4450](#page-117-25), [4538](#page-119-30), 2002g  $\mathrm{\Omega}$ . . . . . . . [2509](#page-78-0), \mathbb{s} [2594](#page-80-17), [3882,](#page-106-3) [3893](#page-106-6), [3896,](#page-106-8) [5092](#page-130-5), 5 [5096,](#page-130-7) [5097](#page-130-8), [10899](#page-248-1), 10  $14113, 16$  $14113, 16$  $16266$ ,  $16$  $16286, 16$  $16286, 16$  $16844, 168$  $16844, 168$ [16864,](#page-370-4) 1 [16884,](#page-370-6) 17  $17536, 17$  $17536, 17$ [17556,](#page-384-3) [17566](#page-384-4)  $\omega$ mkboth . . . 791 [834,](#page-44-5) [925,](#page-46-11) [1187,](#page-51-11) [1333,](#page-54-6) [5838,](#page-145-14) [5912](#page-147-16), [6099,](#page-151-18) [6223](#page-153-4), 6 [7811,](#page-186-10) [8081](#page-191-18), 10 [14722,](#page-327-6) 1  $14976, 152$  $14976, 152$ [15405,](#page-340-16) 15433  $\mathrm{Qmklab}$  . . . . . . .  $\Omega$ <sup>12</sup> [17656,](#page-386-13) [17688](#page-387-14)  $\omega$ <sup>[2469](#page-77-17)</sup>, 72 \@modernpoem . 57 \@mpLTRfootnotete . . . . . . . 8 [8233,](#page-194-18) [8240,](#page-195-6) 8 [8535,](#page-201-7) [8677,](#page-203-7) 8 [8975](#page-209-7), [9124](#page-212-7), 9 [9422](#page-218-7), [9571](#page-221-7), 9 [10741](#page-245-14), [11633,](#page-263-1) [11671](#page-264-4), [11735](#page-265-14) \@mpRTLfootnotete . . . . . . . . [8216](#page-194-19), [8234](#page-194-20), [8241](#page-195-7), 8 [8536,](#page-201-8) [8678,](#page-203-8) 8 [8976](#page-209-8), [9125](#page-212-8),

```
15314, 15323,
      15333, 15488,
      15490, 15495,
      15504, 15514,
      15894, 15896,
      15901, 15911,
      15936, 16442,
      16444, 16449,
      16459, 16484,
      17140, 17142,
      17147, 17157, 17182
\@maketitle@hook . . . 114
\@makewincaption . 14355
\@marbox . 4421, 4423,
      4427, 4431, 4432,
      4465, 4467, 4471,
      4475, 4476, 4509,
      4511, 4515, 4519,
      4520, 20000,
      20002, 20006,
      20010, 20011,
      20044, 20046,
      20050, 20054,
      20055, 20076,
      20086, 20089,
      20097, 20099,
      20100, 20102,
      20103, 20104,
      20113, 20117, 20118
\mathrm{Omathmargin}7681,
      7688, 7696, 7703
180199
\@maxdepth 8305, 9969,
      9982, 10001, 10012
\@memtempa . . . 13540,
      13542, 13556,
      13563, 13567, 13572
\@menubordercolor .
      \ldots12087,12089
\@menucolor . . . . 12098
99539954
\@minipagefalse . . .
      \cdots2342,4442,
      4451, 4486, 4495,
      4530, 4539, 8341,
```
[10795,](#page-246-13) [12341](#page-278-13),

[14947](#page-331-10), [15064](#page-333-9), [15066,](#page-333-10) [15071](#page-334-8), [15080](#page-334-9), [15090](#page-334-10), [15307,](#page-338-11) [15309](#page-338-12),

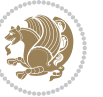

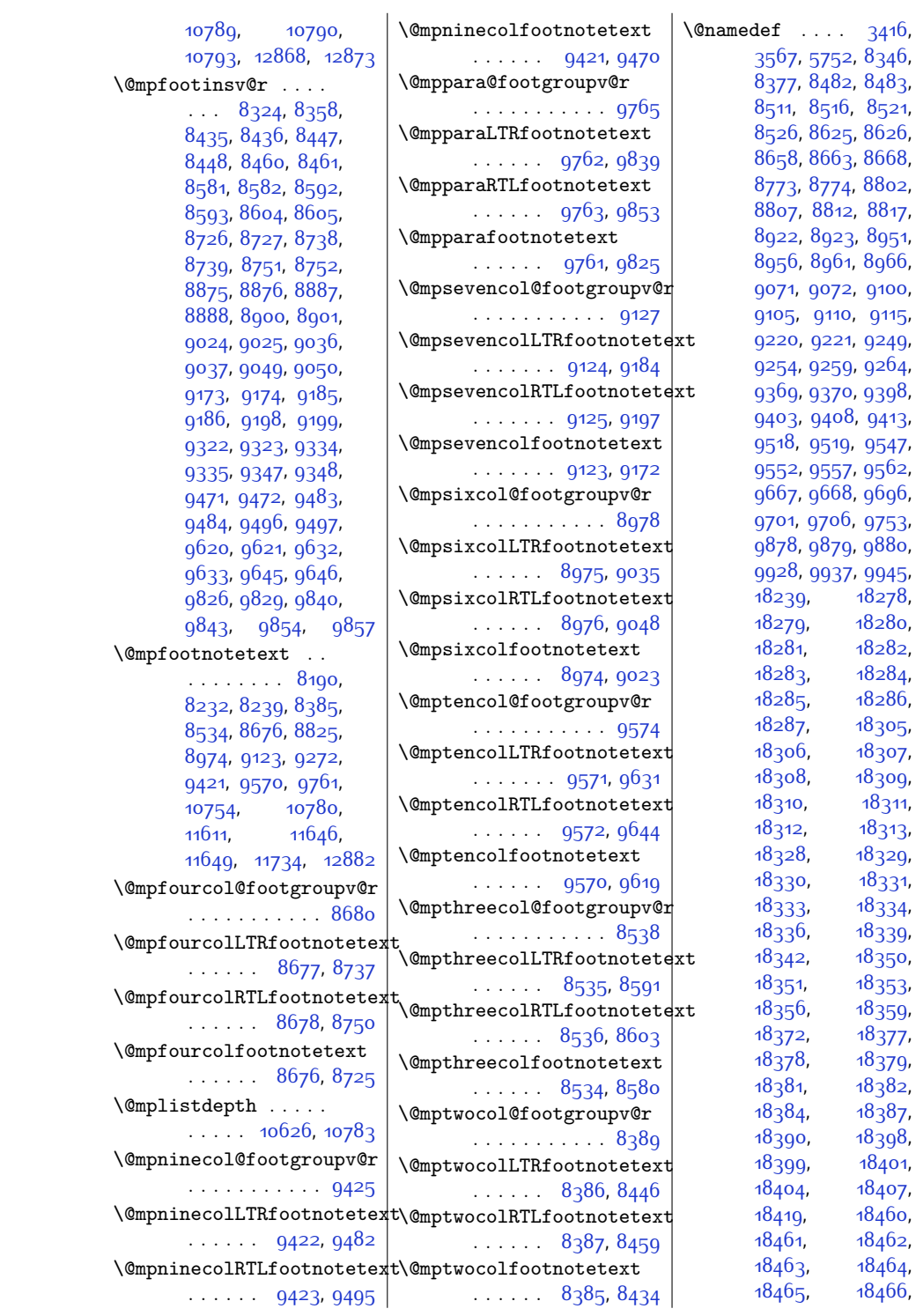

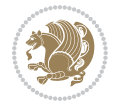

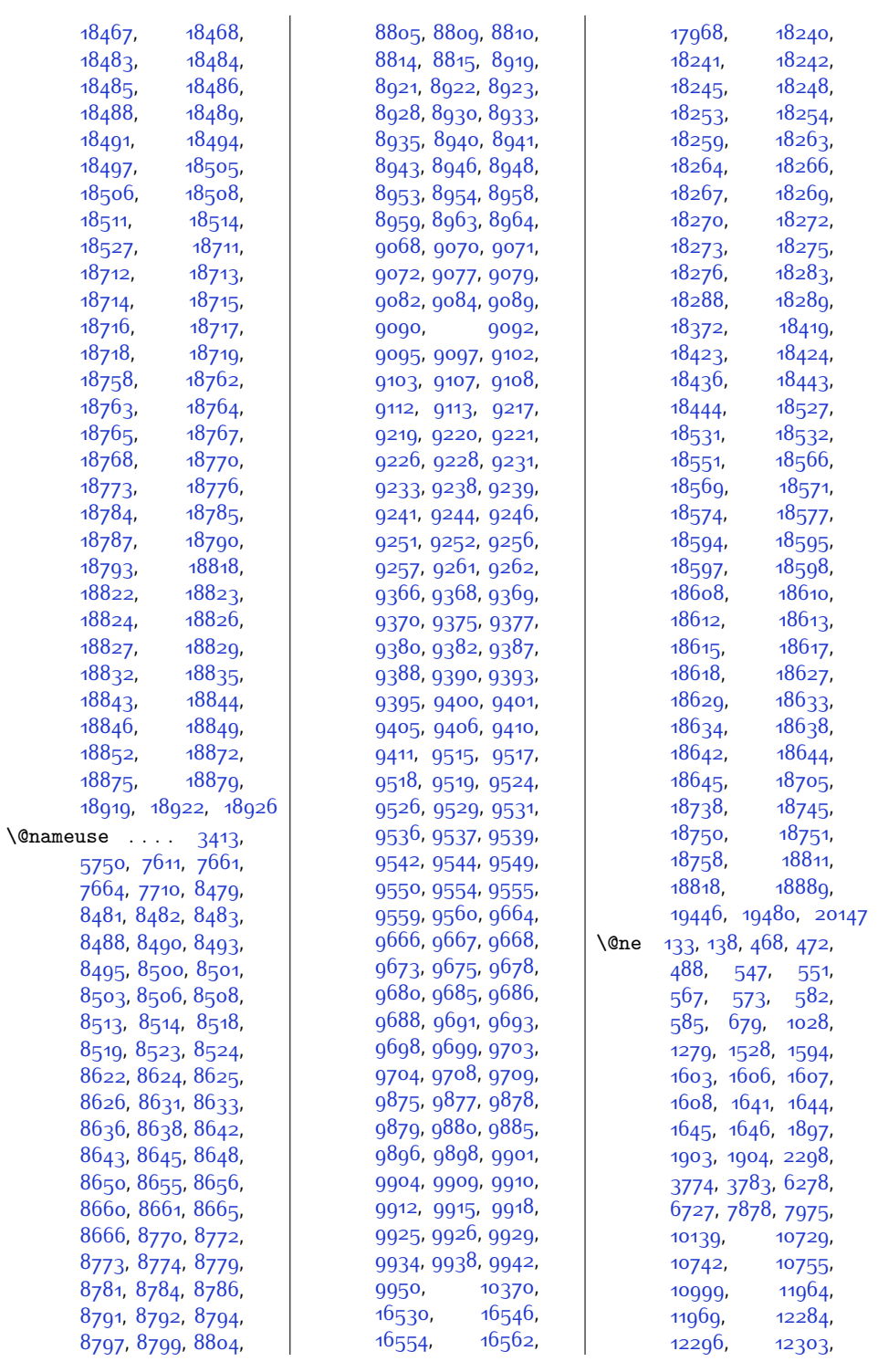

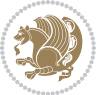

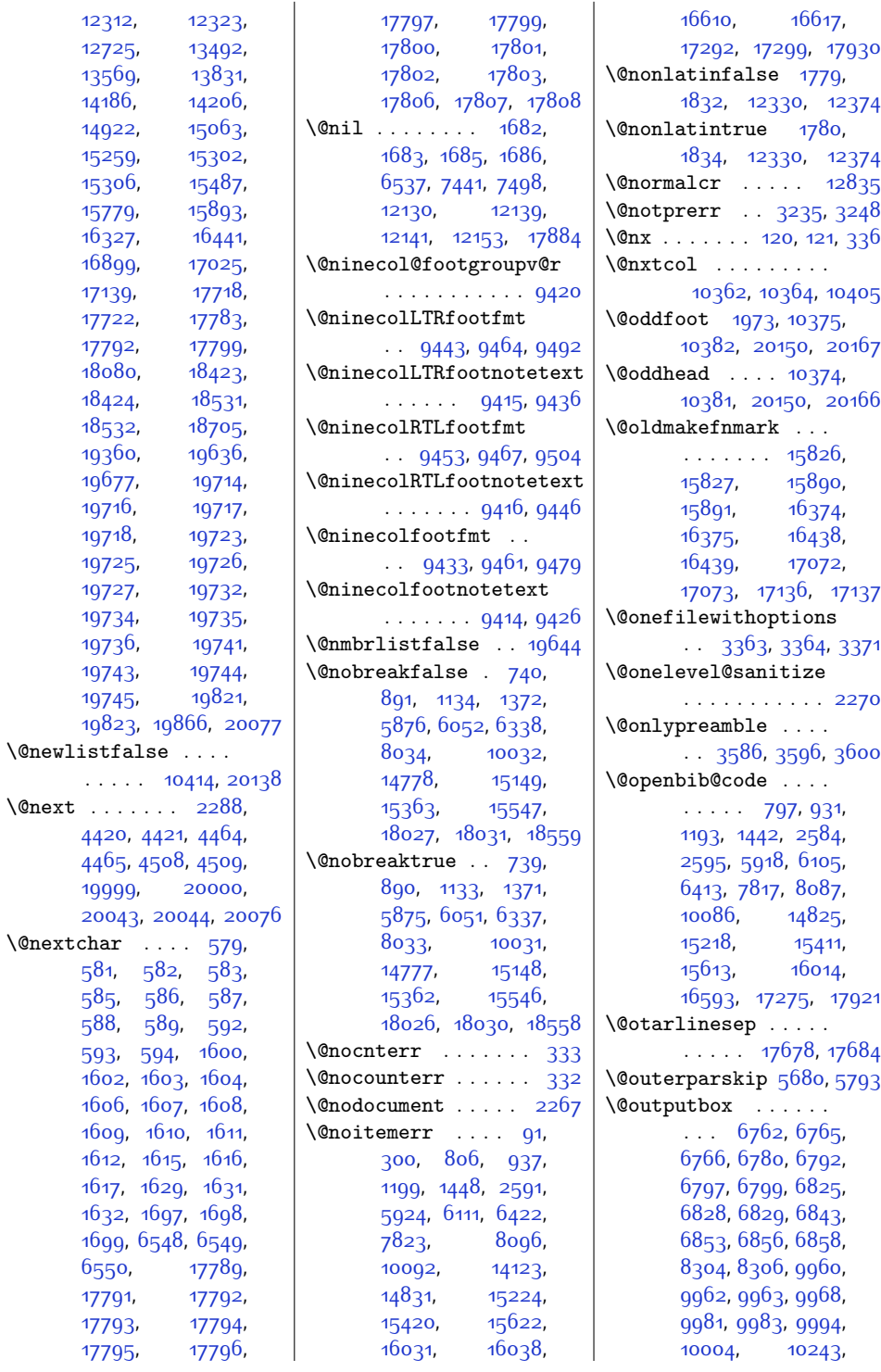

 $\Diamond$ enext

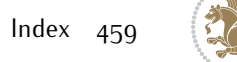

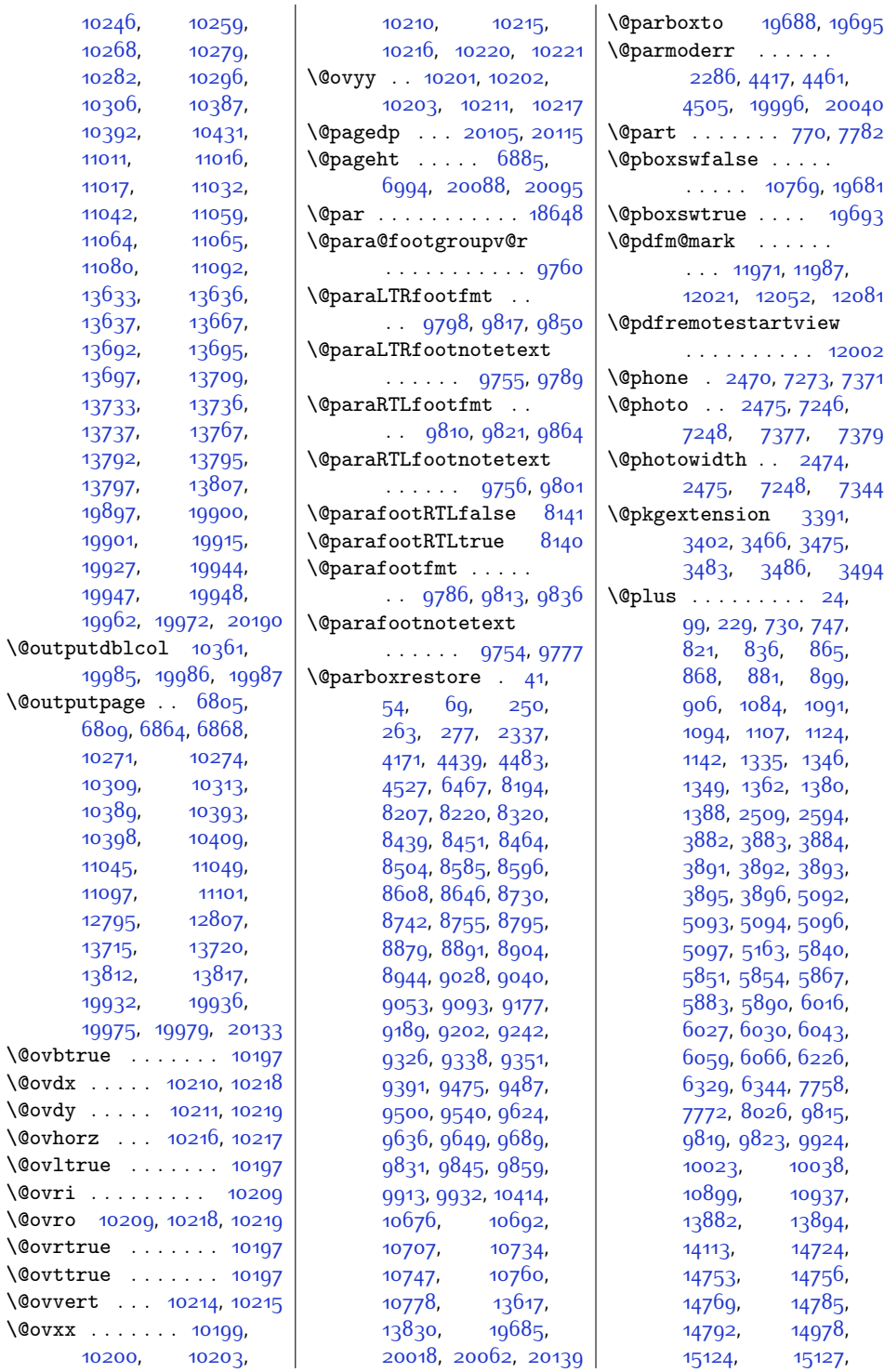

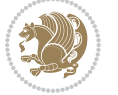

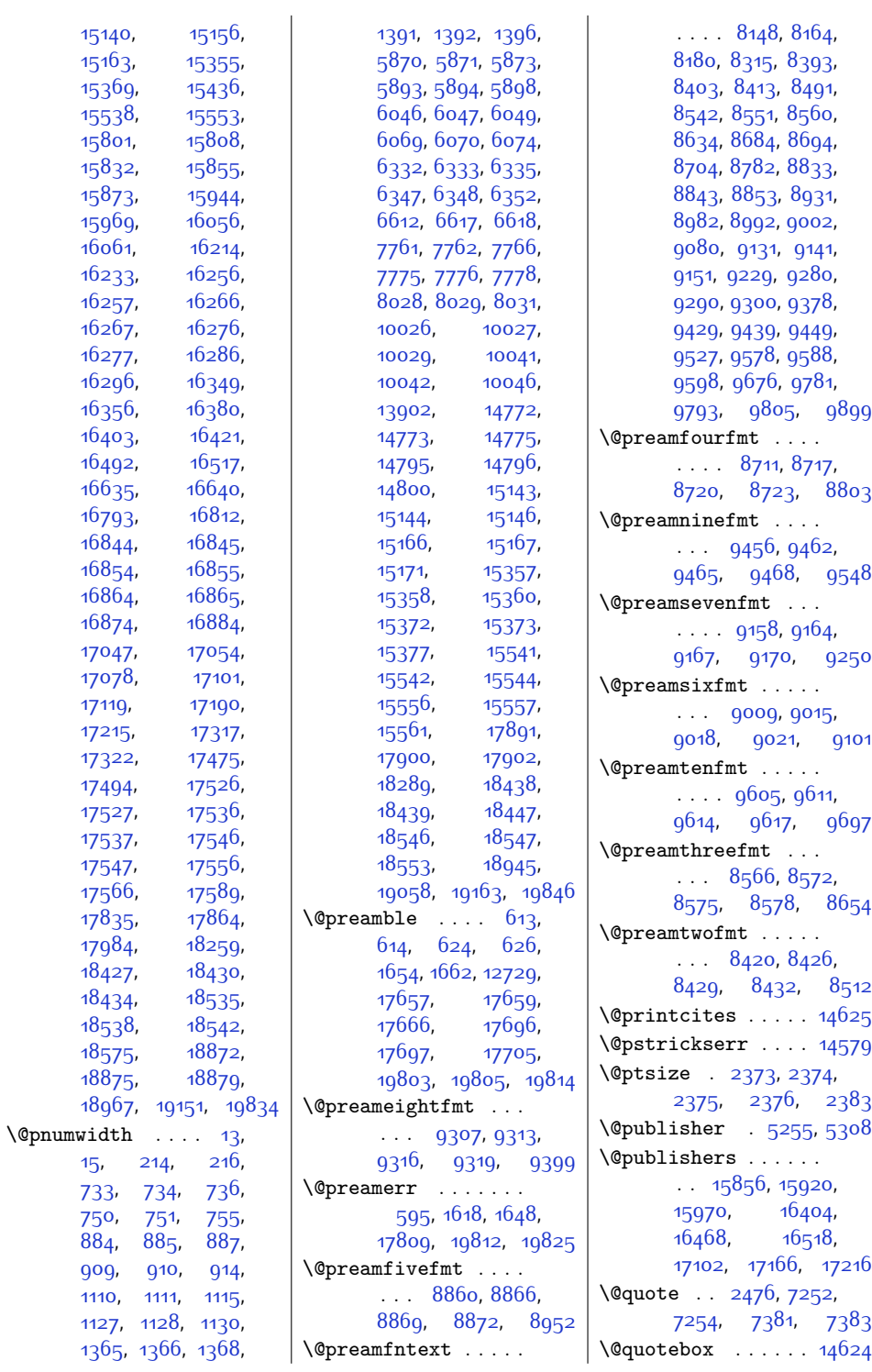

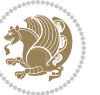

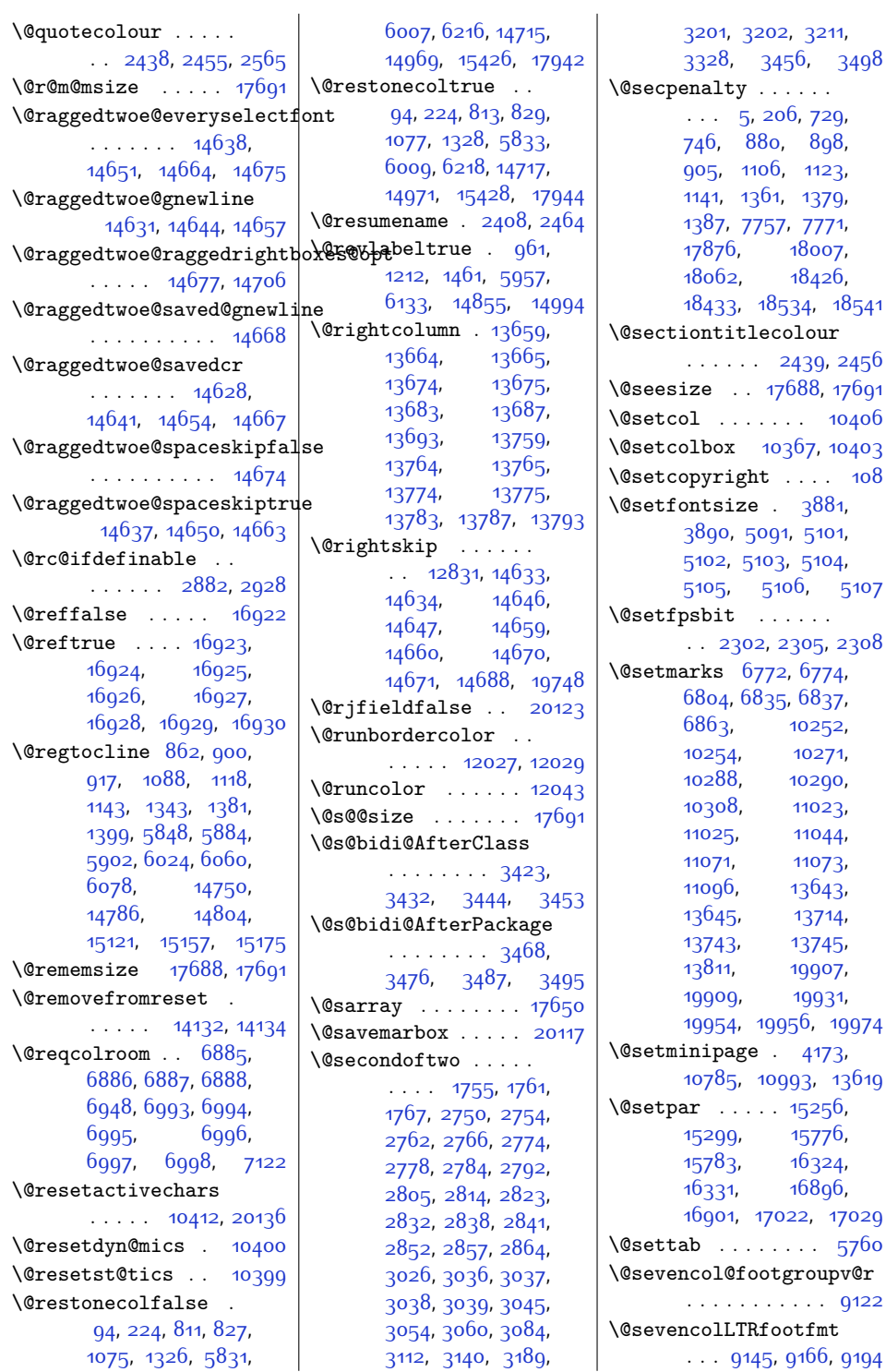

 $. 15256,$  $. 15256,$  $. 15256,$ [15776](#page-348-2), [16324](#page-359-2), [16896](#page-370-0), 1022, 1<mark>702</mark>9  $\ldots$  . . . [5760](#page-144-12) tgroupv@r  $\ldots$  . [9122](#page-212-5) ootfmt .<br>5, [9166](#page-213-17), [9194](#page-214-19)

[18007](#page-393-9),  $18426$ ,

[10252](#page-235-18), [10271](#page-235-0), [10290](#page-236-19), [11023](#page-251-18), [11044](#page-251-20), [11073](#page-252-19), [13643](#page-304-20), [13714](#page-306-20), [13743,](#page-306-21) [13745](#page-306-22), [19907](#page-432-18), [19931](#page-432-20),

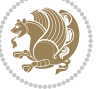

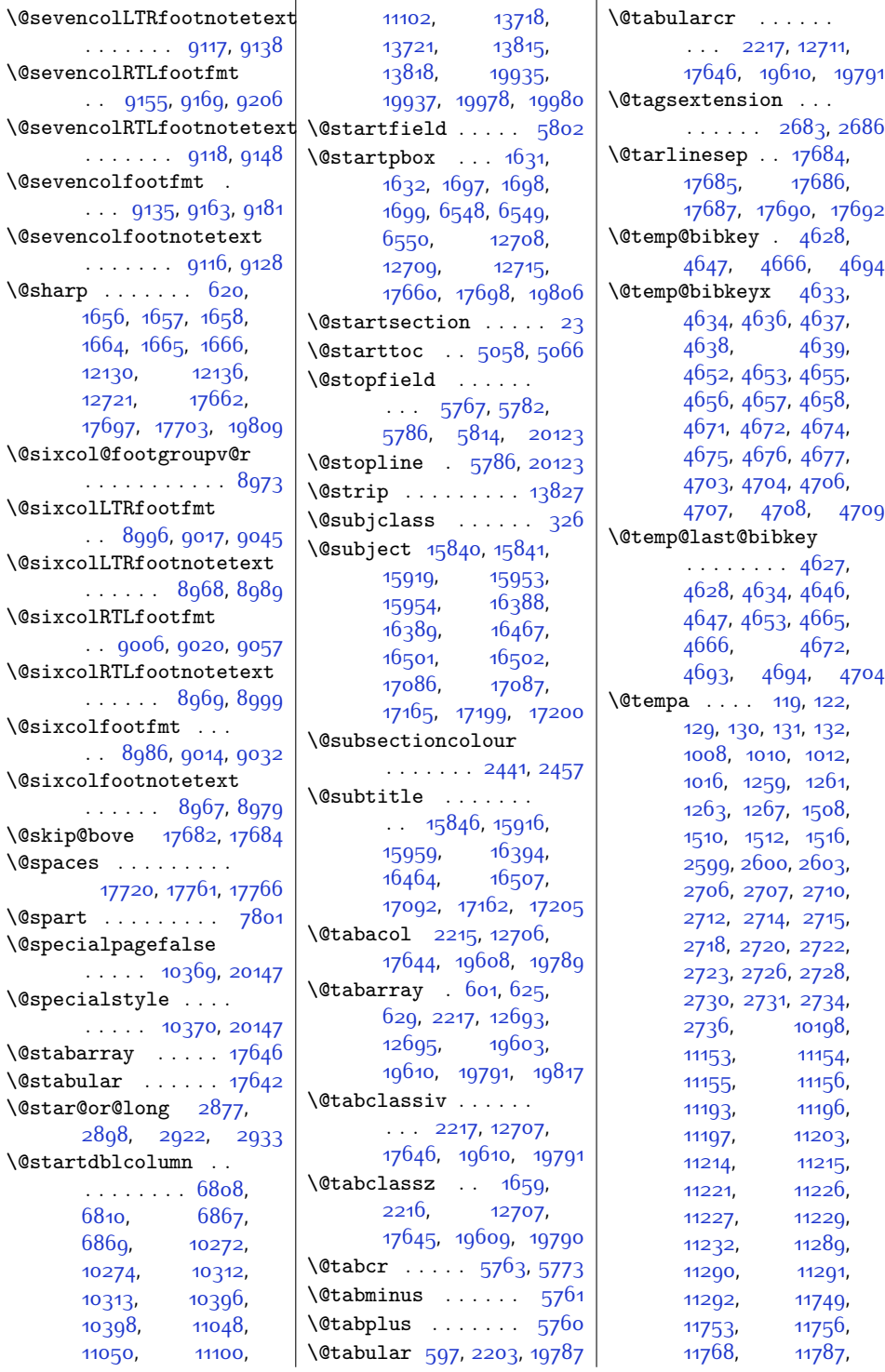

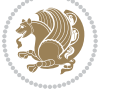

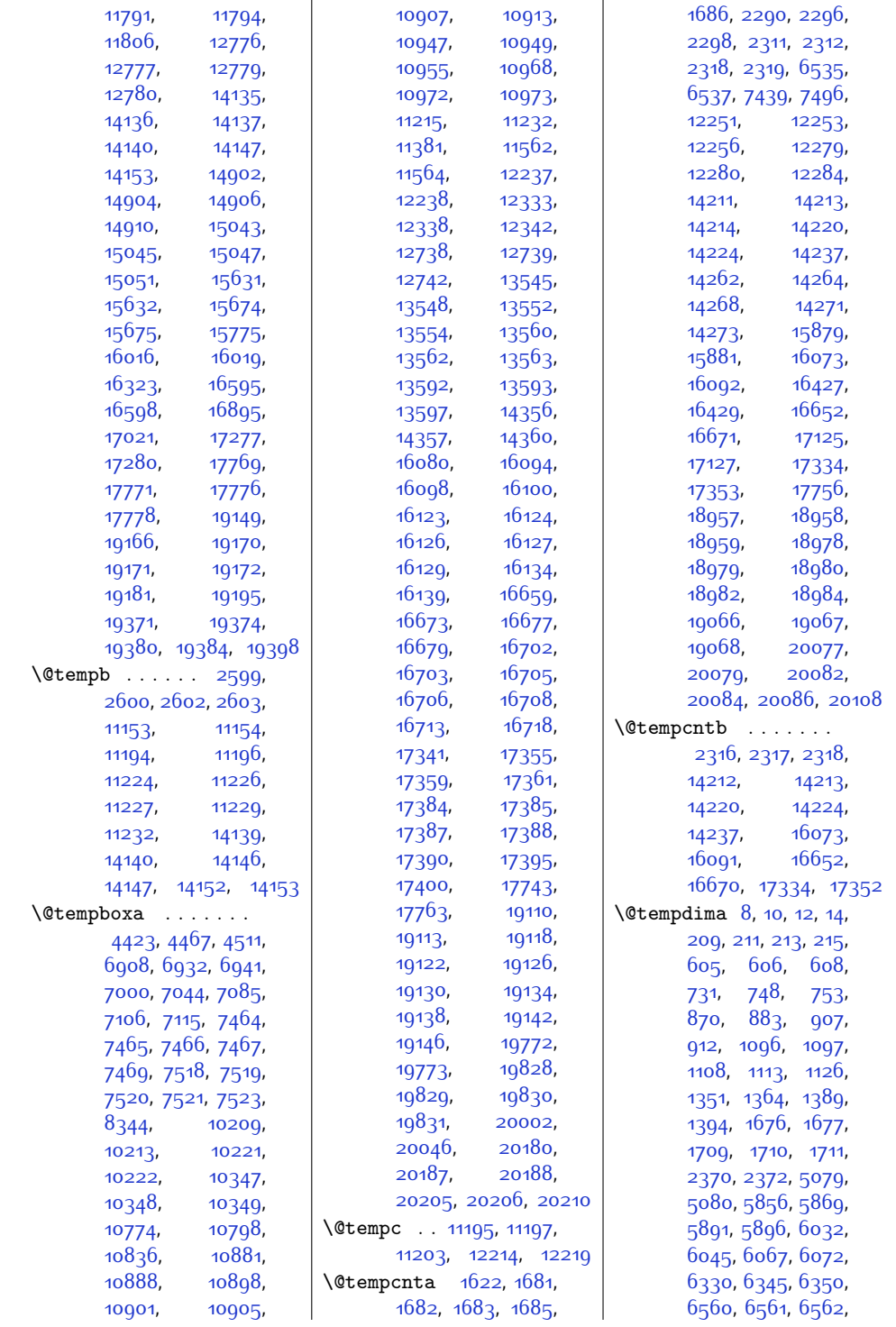

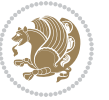

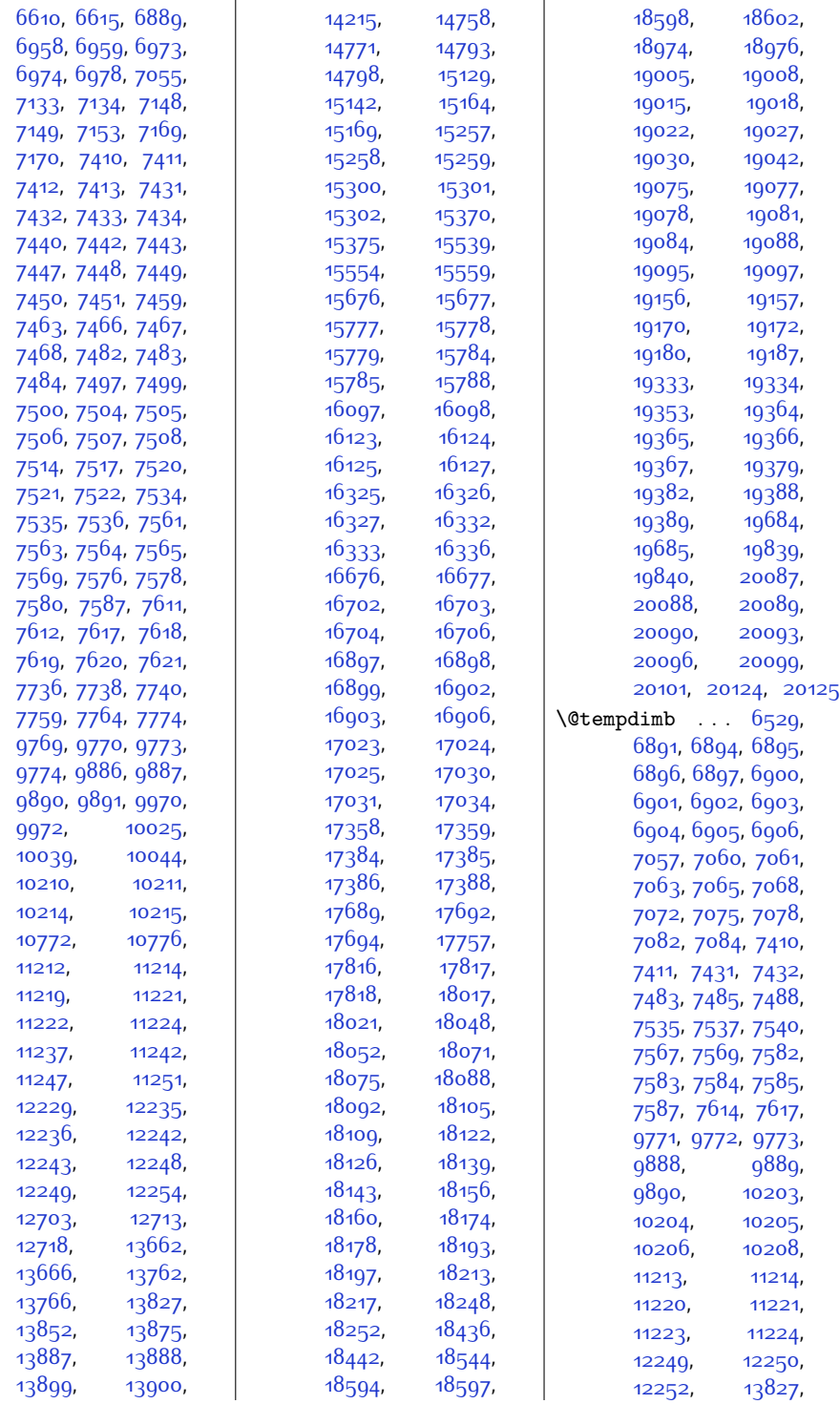

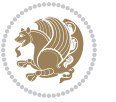

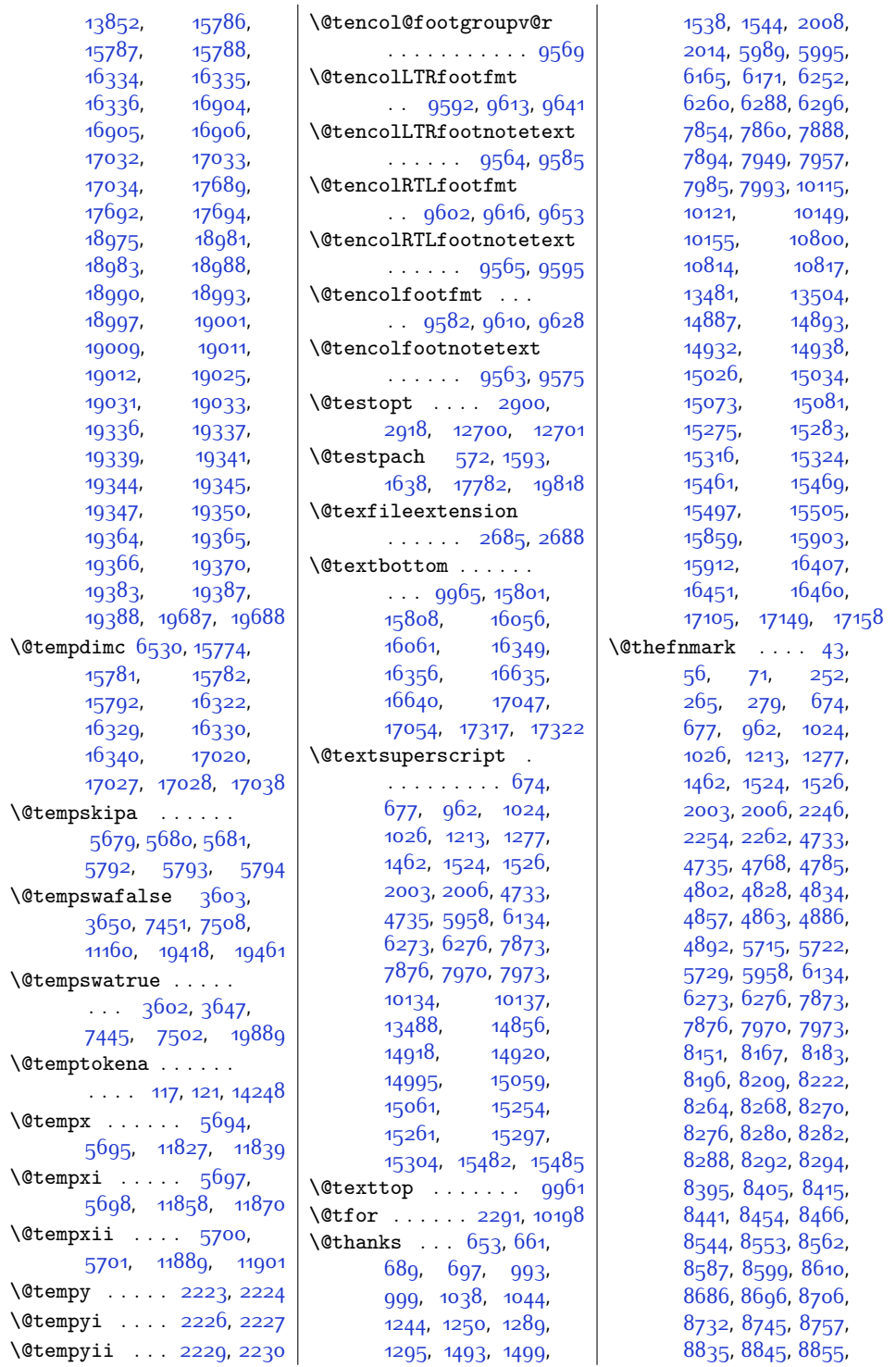

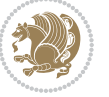

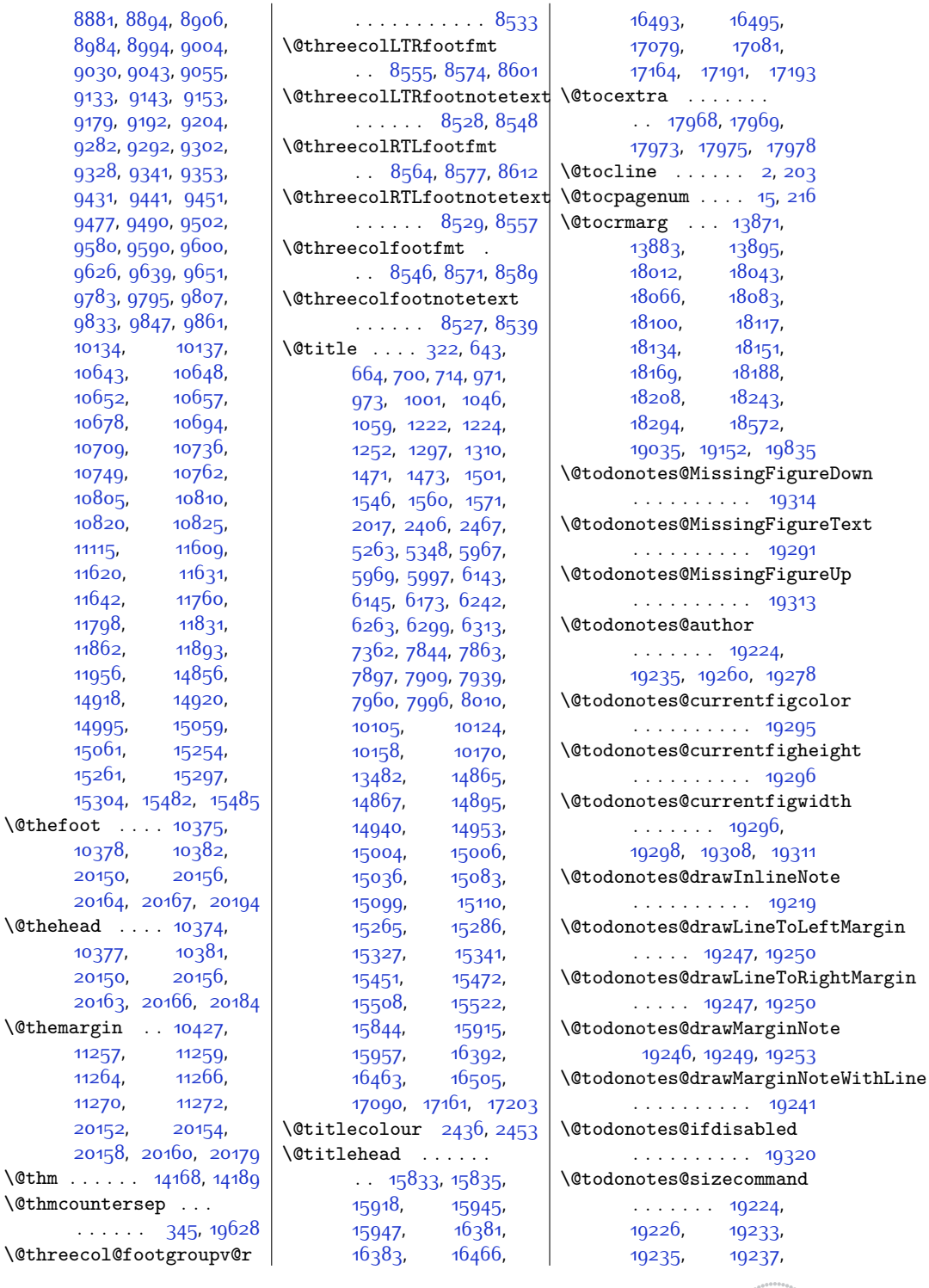

[10134](#page-233-7), [10643,](#page-243-9)  $10652,$ [10678,](#page-244-21) [10709,](#page-244-23) [10749,](#page-245-27) [10805](#page-246-29), [10820](#page-247-9), [11115,](#page-253-0) [11620,](#page-263-10) [11642](#page-264-9), [11798](#page-267-8), [11862,](#page-268-8) [11956,](#page-270-12) [14918](#page-330-15), [14995,](#page-332-12) [15061,](#page-333-17) [15261,](#page-337-0)

[10378,](#page-238-7) [20150](#page-437-12),

[10377,](#page-238-8) [20150](#page-437-12),

[11257](#page-256-5),  $11264,$  $11264,$ [11270](#page-256-9), [20152,](#page-437-17)

. . . . . . [345,](#page-34-2) [19628](#page-426-7)

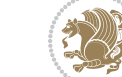
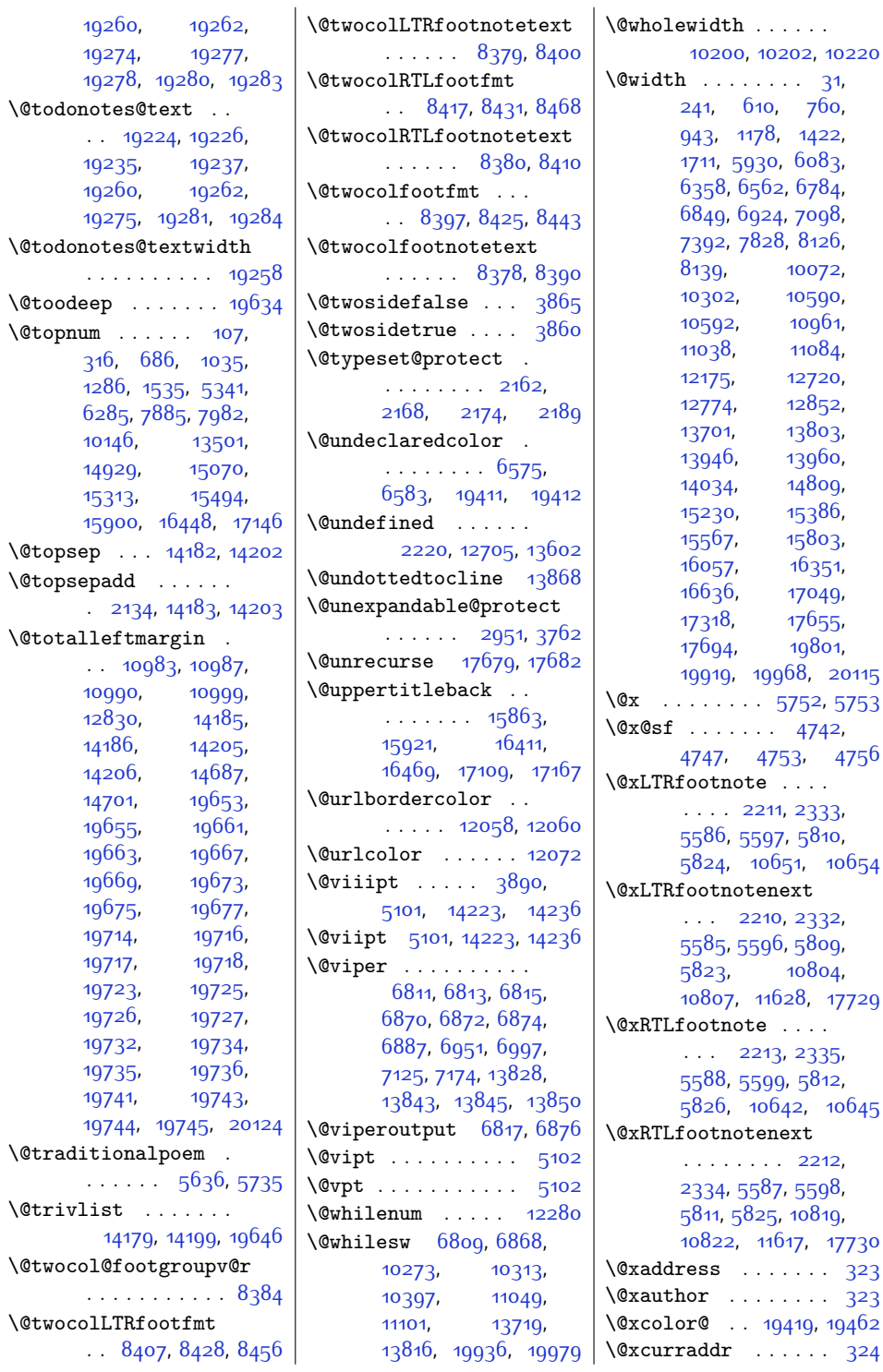

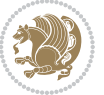

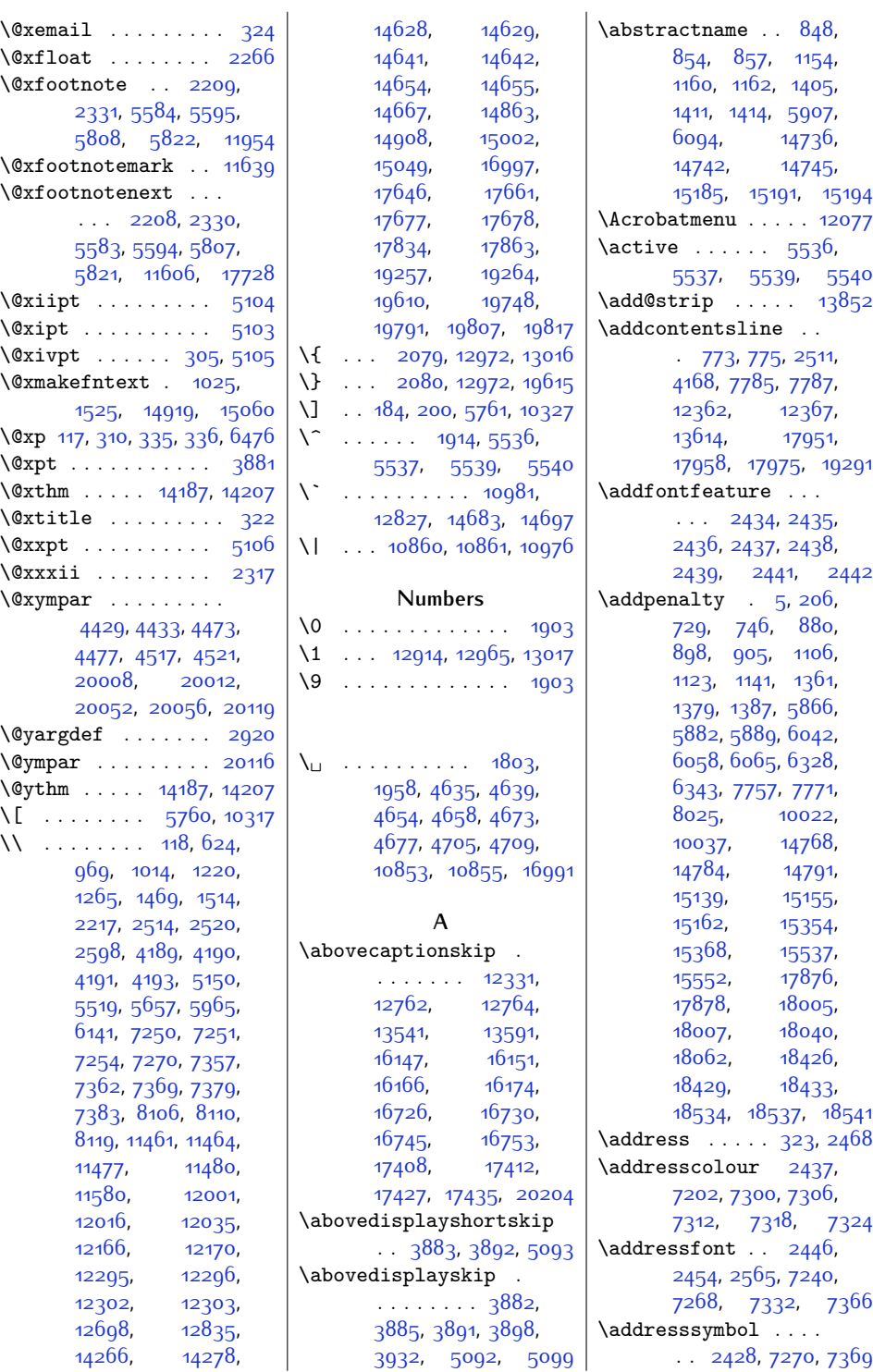

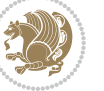

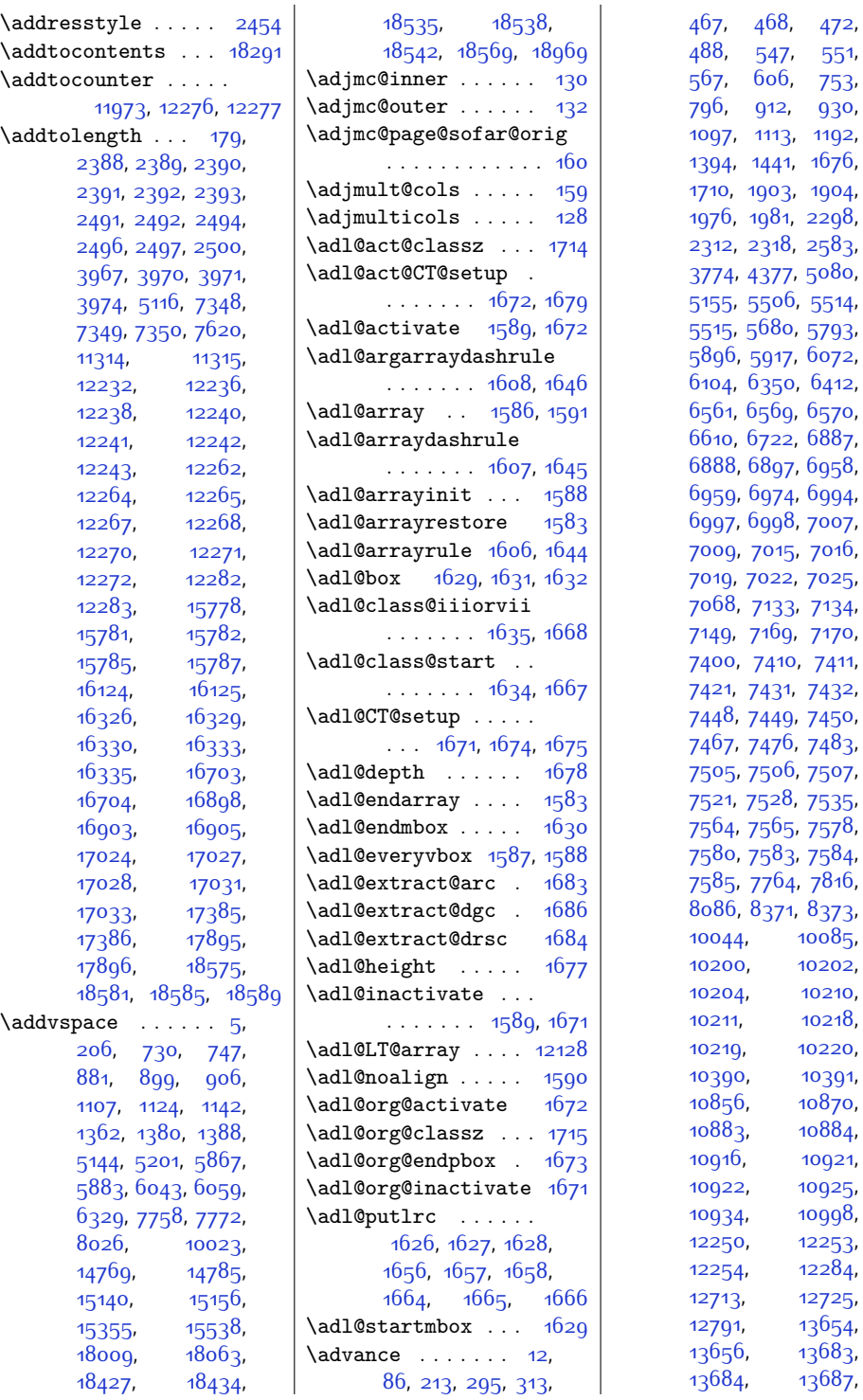

 $125,$  $587,$ 

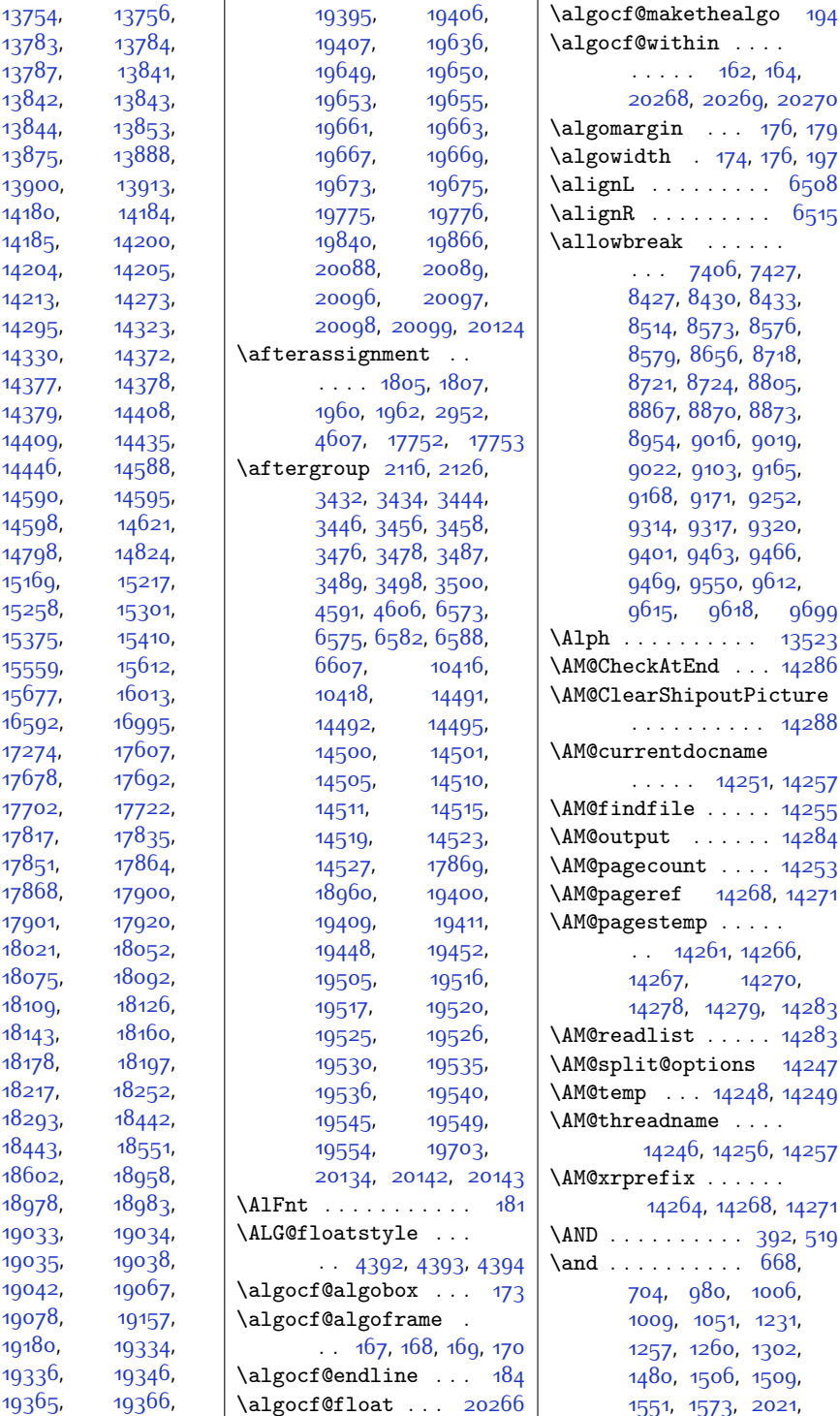

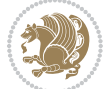

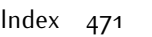

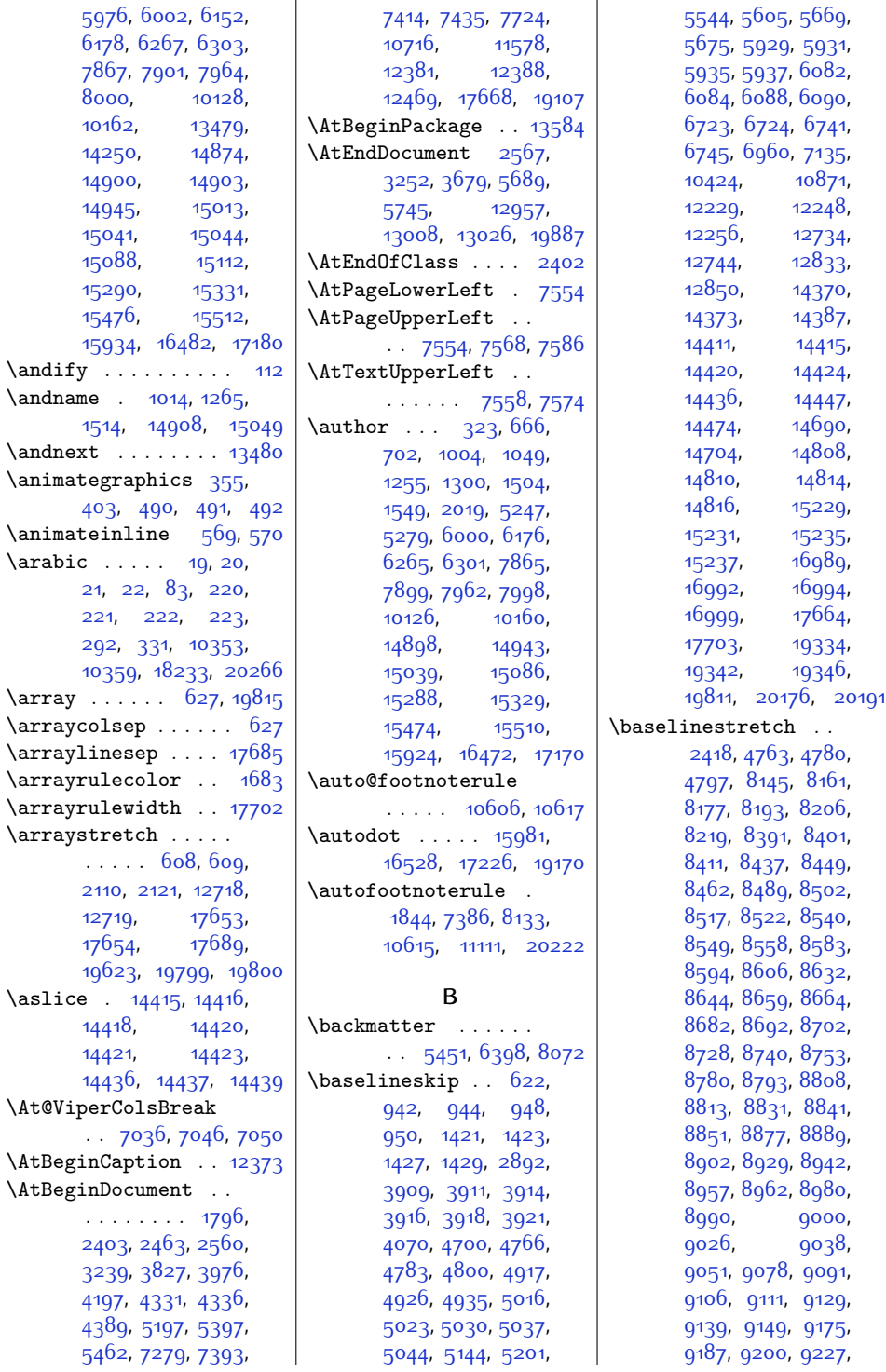

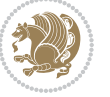

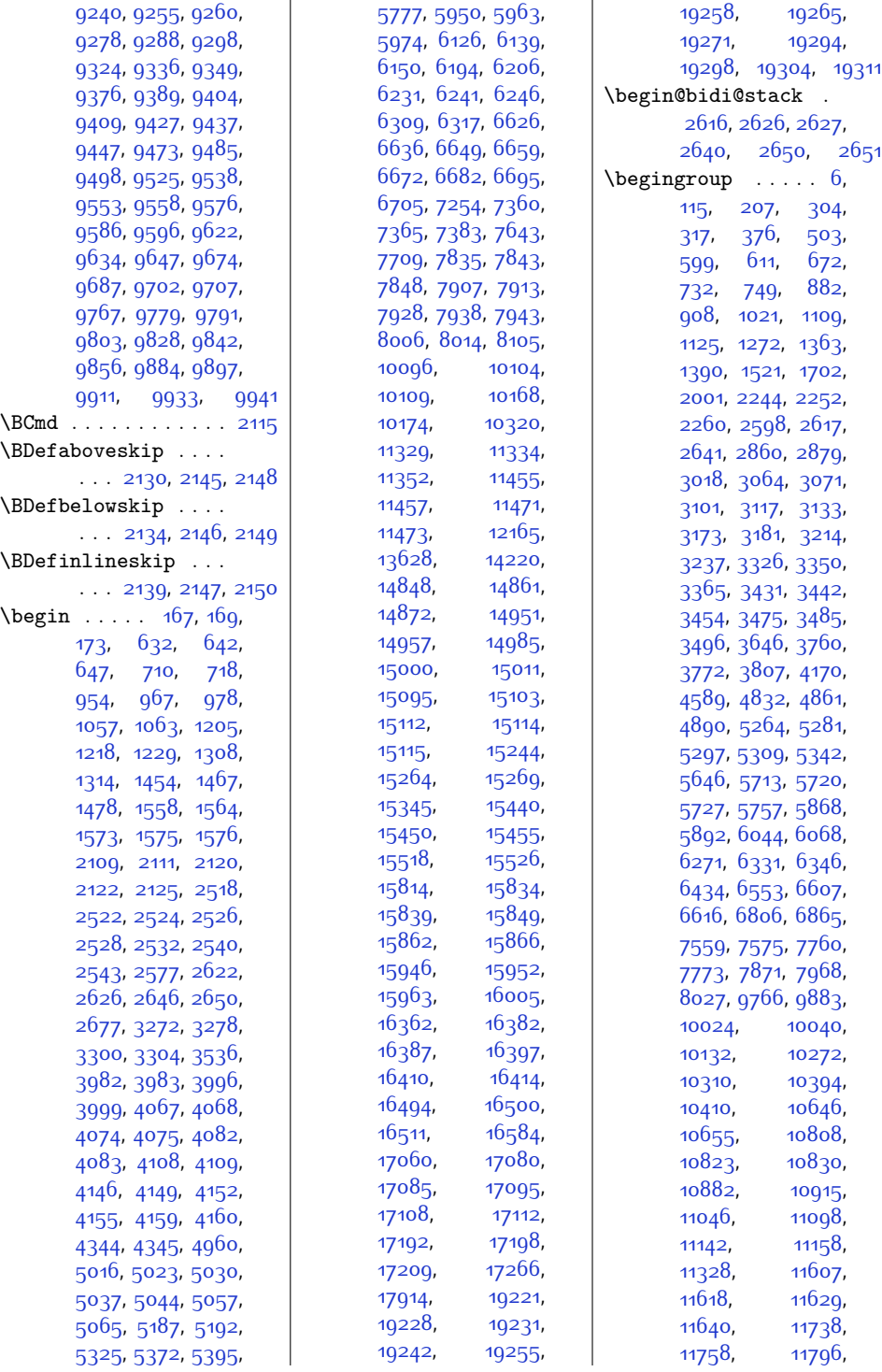

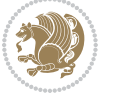

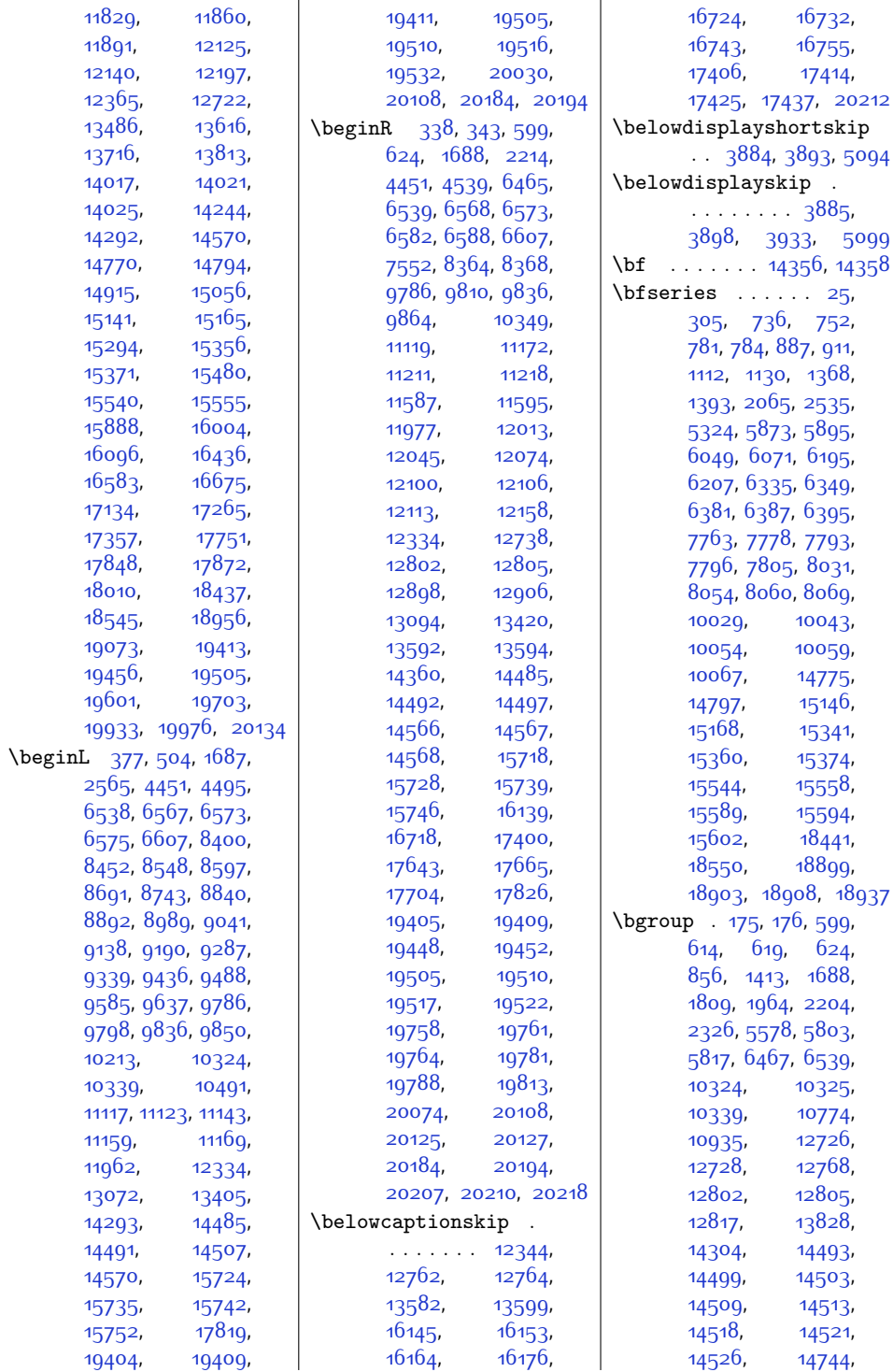

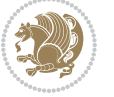

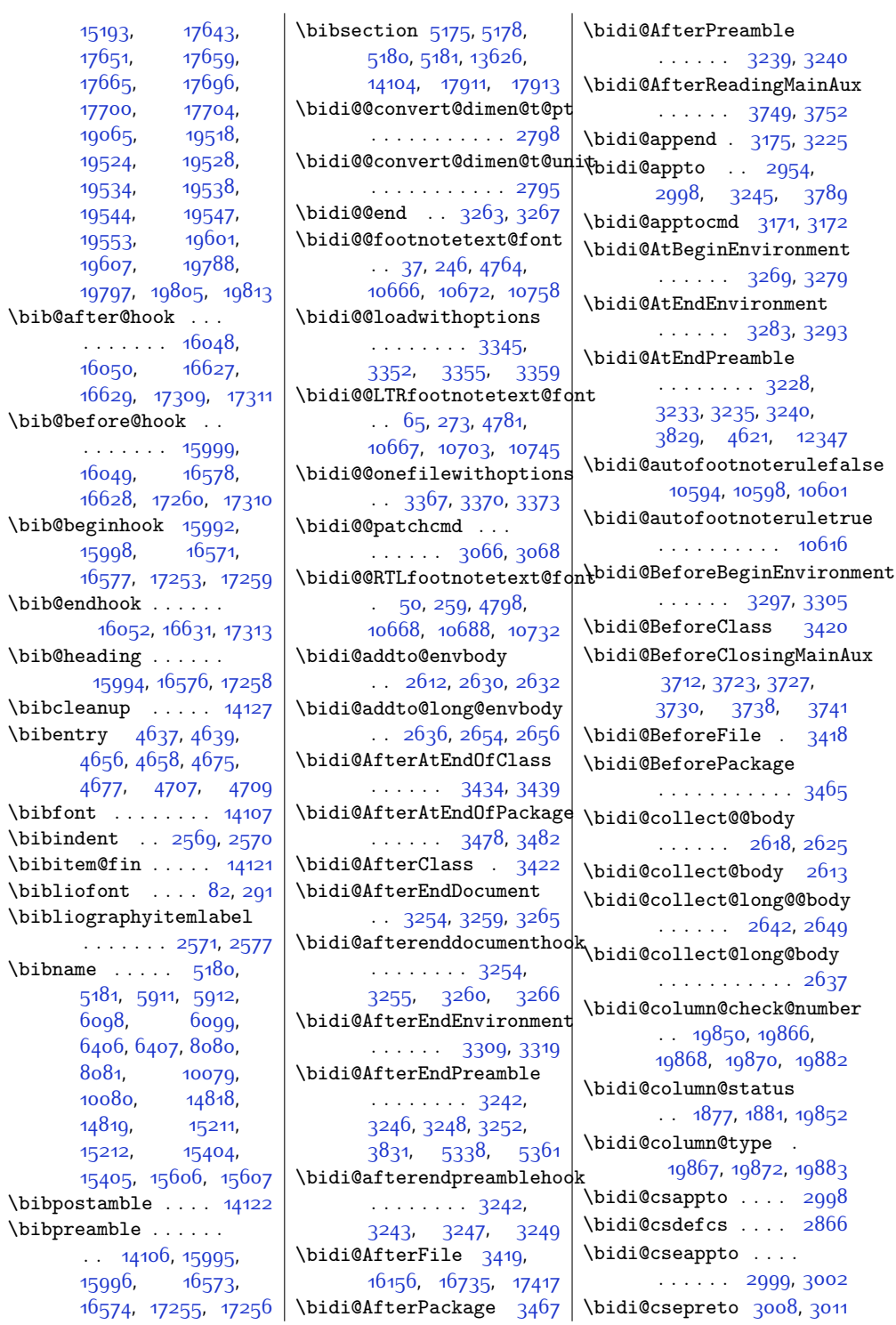

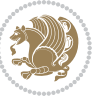

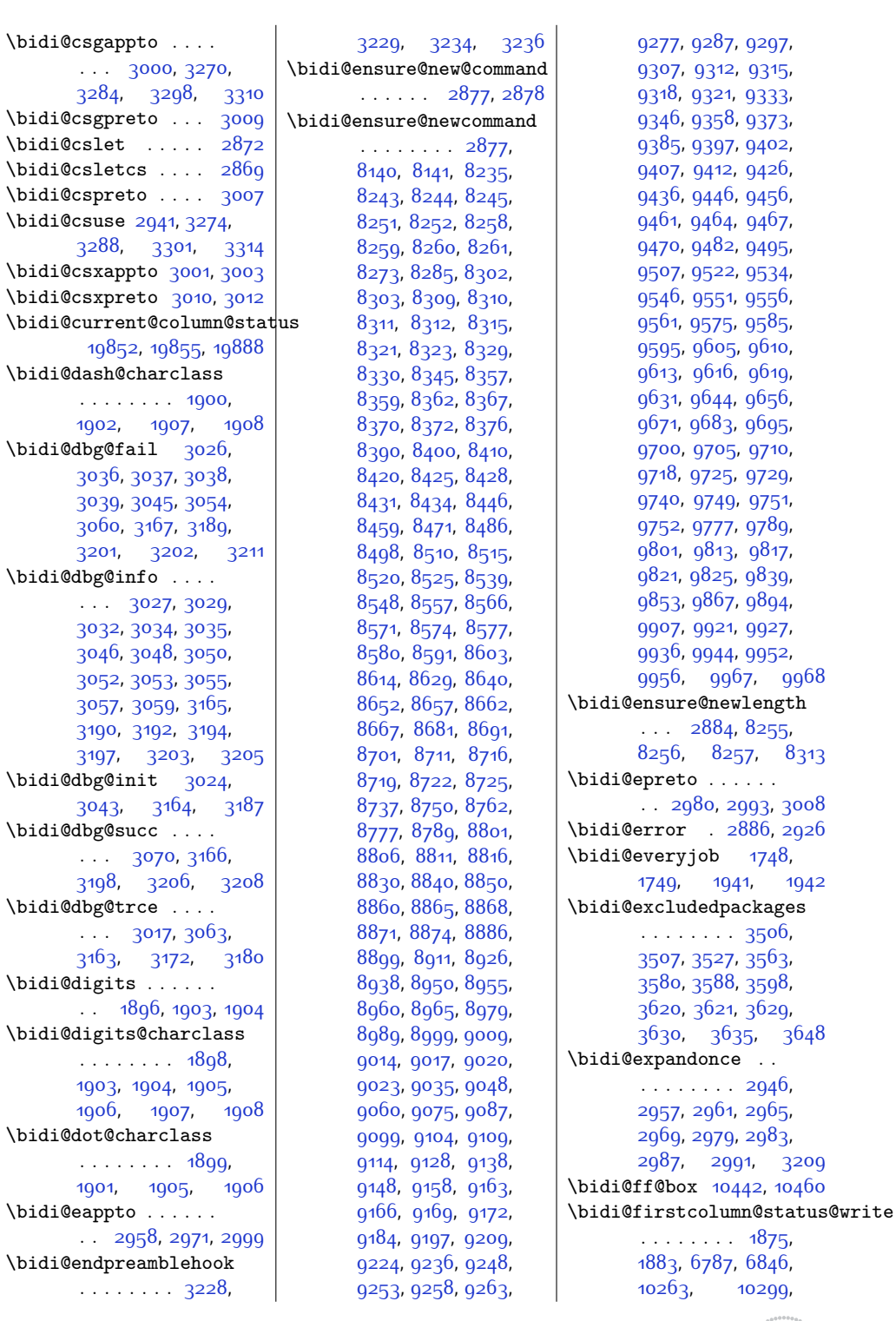

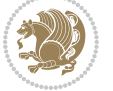

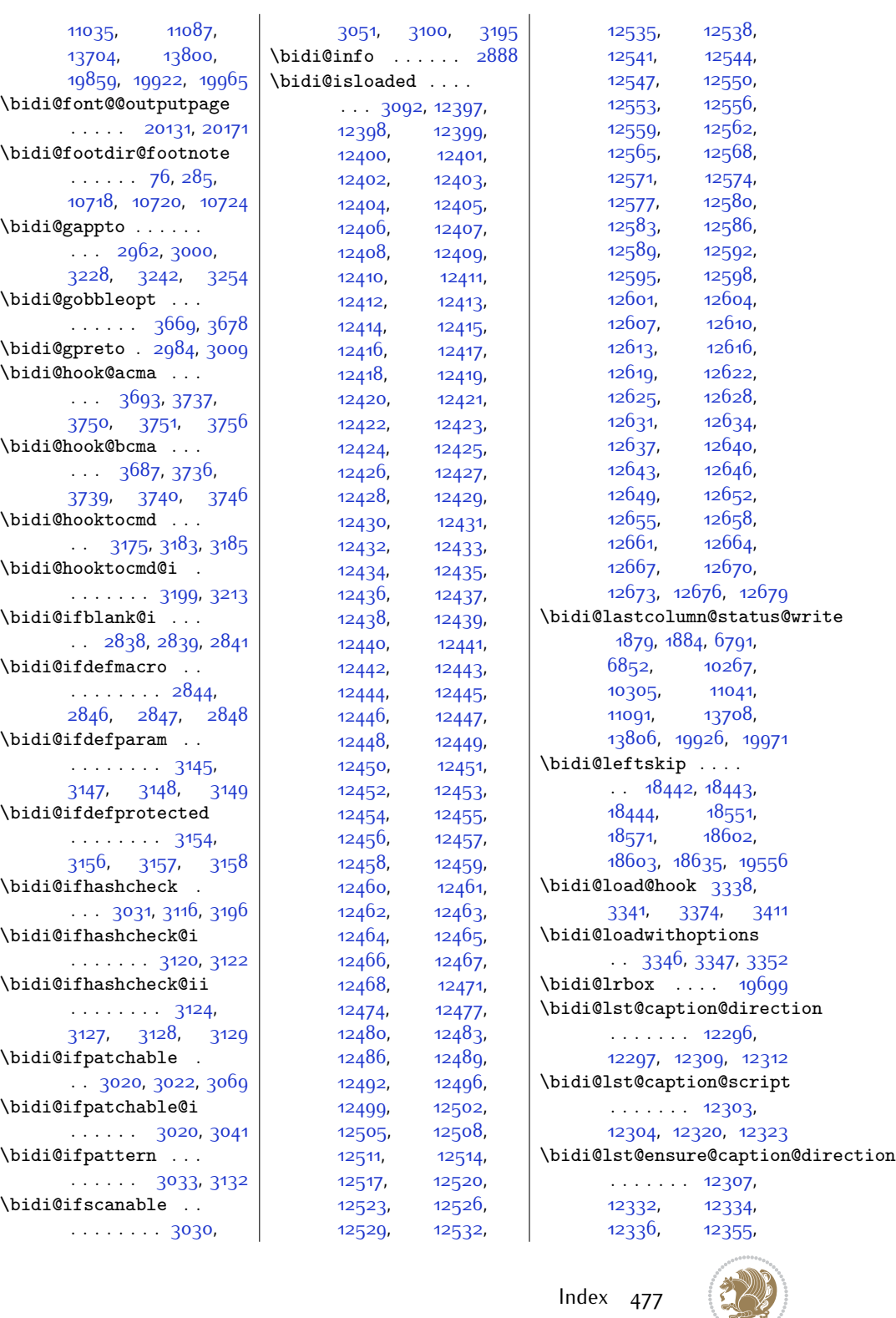

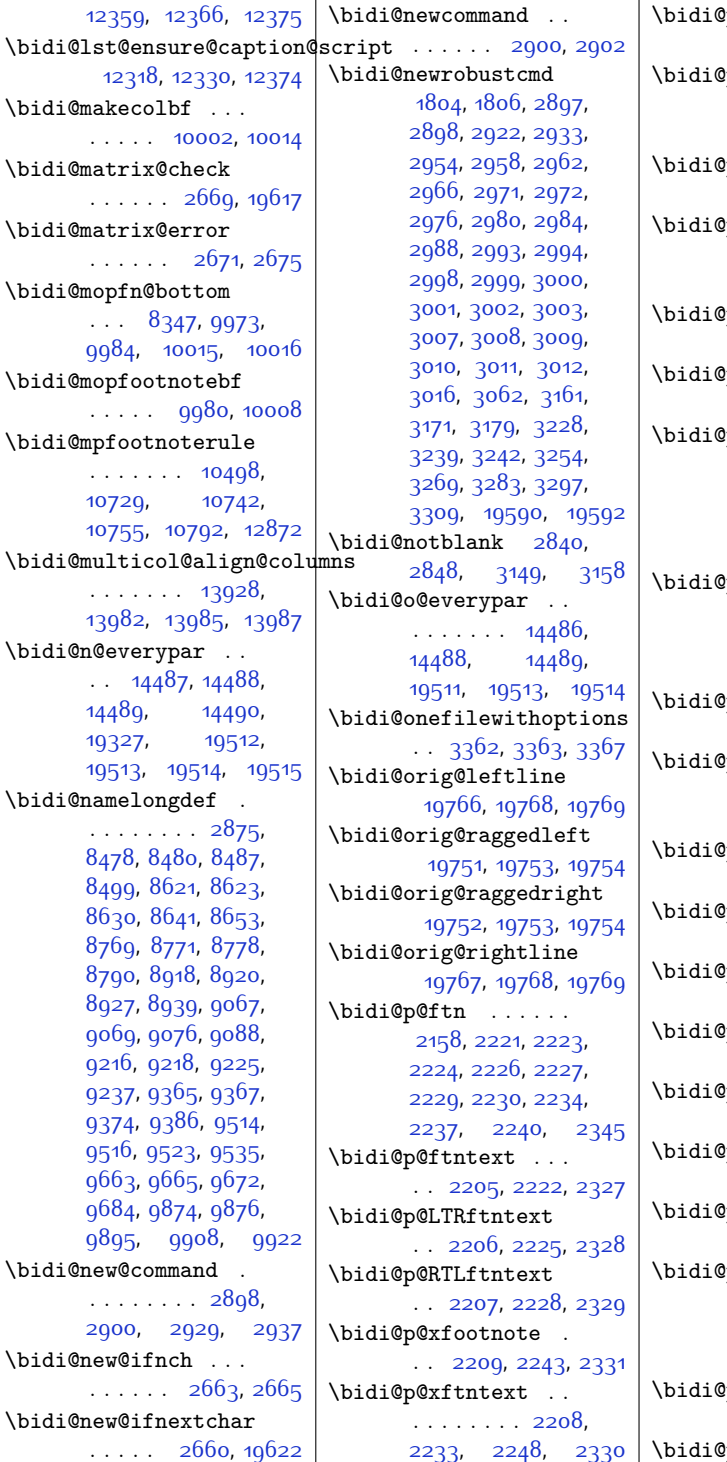

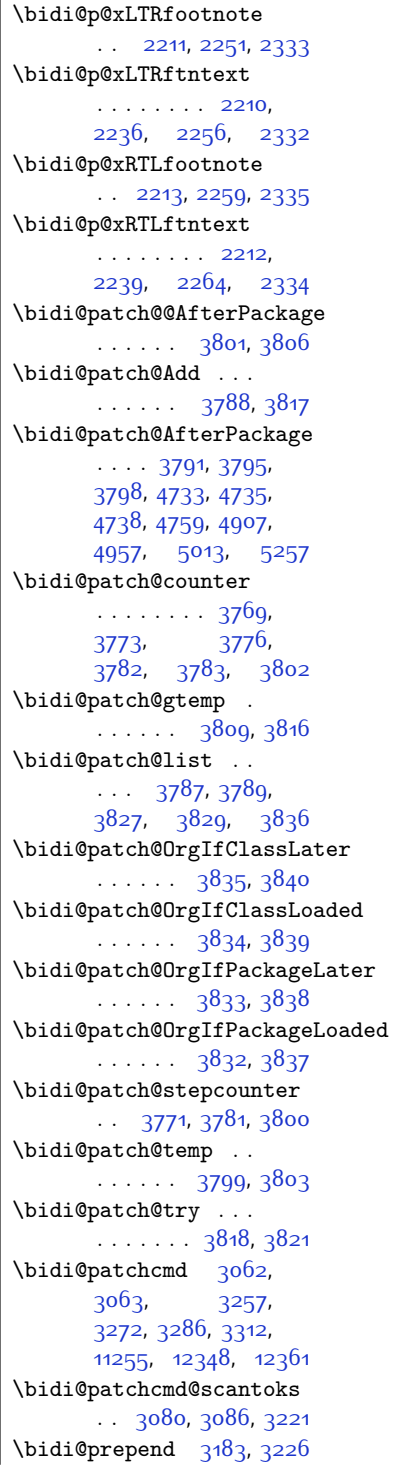

J.

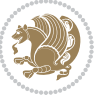

\bidi@ResetPreventPackageFromLoading, [3539](#page-99-4), [18546](#page-404-9), [18572](#page-405-8), [18573](#page-405-9), [18581](#page-405-1), [18585](#page-405-2), [18589,](#page-405-3) [19557](#page-425-10) \bidi@RTL@everypar . . . . . . . . [9778](#page-225-8), [9790,](#page-226-12) [9802](#page-226-13), [9827,](#page-226-14) [9841](#page-227-12), [9855](#page-227-13), [14485,](#page-322-12) [14489](#page-322-25), [17583](#page-384-0), [19510,](#page-424-11) [19514](#page-424-22) \bidi@s@tfftextcol  $\cdots$  . . . [10439,](#page-239-5) [10443](#page-239-6) \bidi@saved@checkend  $. 3680, 3683, 3701$  $. 3680, 3683, 3701$  $. 3680, 3683, 3701$  $. 3680, 3683, 3701$  $. 3680, 3683, 3701$  $. 3680, 3683, 3701$ \bidi@saved@clearpage . . [3685,](#page-102-12) [3686,](#page-102-13) [3689](#page-102-14) \bidi@saved@dofilelist  $... \, . \, . \, . \, . \, . \, 3691$  $... \, . \, . \, . \, . \, . \, 3691$ [3694,](#page-102-16) [3695](#page-102-17), [3702](#page-102-18) \bidi@saved@eqno . .  $\ldots \ldots$  [14562](#page-323-6), [14564,](#page-323-7) [14565](#page-323-8), [20213](#page-438-6), [20215,](#page-438-7) [20216](#page-438-8) \bidi@saved@leqno .  $\ldots$  . . . . [14563](#page-323-9), [14564,](#page-323-7) [14565](#page-323-8), [20214](#page-438-9), [20215,](#page-438-7) [20216](#page-438-8) \bidi@saved@newpage . . . . . . [3704](#page-102-19), [3715](#page-102-20) \bidi@saved@RequirePackage  $\ldots \ldots$  [3508](#page-98-12), [3591,](#page-100-10) [3593](#page-100-11), [3671](#page-101-8) \bidi@set@column@status [19854](#page-431-13), [19882](#page-431-5), [19887](#page-431-1) \bidi@set@load@hook [3415,](#page-96-8) [3418](#page-96-3), [3419](#page-96-1), [3421](#page-96-9), [3440](#page-97-15), [3452](#page-97-16), [3466,](#page-97-17) [3483](#page-98-14), [3494](#page-98-15) \bidi@SOUL@ulleaders  $\ldots$  [17624](#page-385-1), [17630](#page-385-2) \bidi@StorePreventPackageFromLoading  $\cdots$  . . . . [3597](#page-100-12), [3600](#page-100-13) \bidi@tabular@RTLcases  $\ldots$  .  $19597, 19624$  $19597, 19624$  $19597, 19624$  $\tilde{\theta}$ ...  $1812$ , [1818](#page-64-8), [1824,](#page-64-9) [1830](#page-64-10), [1836,](#page-64-11) [1842,](#page-64-12) [1854](#page-65-7), [1860,](#page-65-8) [1866,](#page-65-9) [1873](#page-65-10) \bidi@tempb [1812](#page-64-7), [1813](#page-64-13), [1818](#page-64-8), [1819](#page-64-14), [1824](#page-64-9),

\bidi@preto . . . . . . . . [2976,](#page-87-17) [3007](#page-88-8), [3231](#page-93-30) \bidi@pretocmd . . . . . . [3179](#page-92-26), [3180,](#page-92-18) [3300](#page-94-0) \bidi@PreventPackageFromLoading 14066, . . . . . . . . [3509](#page-98-10), \bidi@protected@immediate@write ........... [3390](#page-96-7) [14043,](#page-312-6) [14046](#page-312-7), [14048,](#page-312-8) [14050](#page-312-9), [14053,](#page-312-10) [14055](#page-312-11), [14057,](#page-313-0) [14059](#page-313-1), [14062,](#page-313-2) [14064](#page-313-3), [14068](#page-313-5), [14070,](#page-313-6) [14073](#page-313-7), [14075,](#page-313-8) [14078](#page-313-9), [14080](#page-313-10), [14083](#page-313-11), [14085,](#page-313-12) [14087](#page-313-13), [14090](#page-313-14), [14092](#page-313-15), [14094,](#page-313-16) [14097](#page-313-17), [14099,](#page-313-18) [14101](#page-313-19), [19755](#page-429-18) \bidi@redefine@newpage . . . . . . [3703,](#page-102-6) [3743](#page-103-24) \bidi@reflect@box .  $\ldots$  [14551](#page-323-4), [14558](#page-323-5), [19584,](#page-425-7) [19591,](#page-425-8) [19593](#page-425-9) \bidi@renew@command  $\ldots$  [2922,](#page-86-11) [2924](#page-86-12), [2938](#page-87-20) \bidi@renewrobustcmd . . . . . . . . . . . [2922](#page-86-11) \bidi@ReplaceClass [3393](#page-96-5) \bidi@replacefile@msg . . . . . . . . [3330](#page-95-16), [3354](#page-95-17), [3369,](#page-95-18) [3407](#page-96-6) \bidi@ReplaceInput [3377](#page-95-19) \bidi@ReplacePackage \bidi@RequirePackage  $\therefore$  [3529,](#page-99-3) [3589](#page-100-6), [3640](#page-101-7)  $\cdots \cdots \cdots$  [3581](#page-100-7), [3587](#page-100-8), [3596,](#page-100-9) [3635](#page-101-3) \bidi@resrvda . [3072](#page-89-33), [3073,](#page-89-34) [3074,](#page-89-35) [3077](#page-89-36), [3078,](#page-89-37) [3079,](#page-90-12) [3080](#page-90-10), [3081](#page-90-13), [3082](#page-90-14), [3087](#page-90-15), [3090,](#page-90-16) [3102](#page-90-17), [3103](#page-90-18), [3104](#page-90-19), [3105](#page-90-20), [3106](#page-90-21), [3108](#page-90-22), [3109](#page-90-23), [3118](#page-90-24), [3120](#page-90-3), [3134](#page-91-21), [3135](#page-91-22), [3137](#page-91-23), [3139](#page-91-24), [3140](#page-91-25), [3215](#page-92-29), [3216](#page-92-30), [3217](#page-92-31), [3218](#page-92-32), [3219,](#page-92-33) [3220](#page-92-34), [3221](#page-92-27), [3222](#page-92-35), [3223](#page-92-36) \bidi@resrvdb [3074](#page-89-35), [3075](#page-89-38) \bidi@restore@newpage . . [3688,](#page-102-7) [3705,](#page-102-8) [3735](#page-103-25) \bidi@rightskip . . .  $\ldots \ldots$  [18438](#page-402-10),

[3523](#page-98-11), [3553,](#page-99-2) [3586](#page-100-5) \bidi@process@envbody . . . . [2615,](#page-80-11) [2619](#page-80-12), [2620,](#page-80-13) [2634,](#page-81-20) [2639](#page-81-21), [2643](#page-81-22), [2644](#page-81-23), [2658](#page-81-24) \bidi@protected [2949](#page-87-18), [2971,](#page-87-5) [2972,](#page-87-16) [2993](#page-88-18), [2994](#page-88-27), [3002](#page-88-3), [3003,](#page-88-10) [3011](#page-88-5), [3012](#page-88-12) \bidi@protected@cseappto . . . . . . . . . . . [3002](#page-88-3) \bidi@protected@csepreto . . . . . . . . . . . [3011](#page-88-5) \bidi@protected@csxappto . . . . . . . . . . . [3003](#page-88-10) \bidi@protected@csxpreto . . . . . . . . . . . [3012](#page-88-12) \bidi@protected@eappto . . . . . . . . . . . [2971](#page-87-5) \bidi@protected@epreto . . . . . . . . . . . [2993](#page-88-18) . . [3742,](#page-103-21) [3753](#page-103-22), [3759](#page-103-23) \bidi@protected@xappto . . . . . . . . . . . [2972](#page-87-16) \bidi@protected@xpreto . . . . . . . . . . . [2994](#page-88-27) \bidi@provide@command  $\cdots$  . [2933](#page-87-14), [2935](#page-87-19) \bidi@providerobustcmd . . . . . . . . . . . [2933](#page-87-14) \bidi@push@begins . . . [2622](#page-80-2), [2623](#page-80-14), [2626](#page-80-3) \bidi@push@long@begins  $\ldots$  [2646,](#page-81-0) [2647](#page-81-25), [2650](#page-81-1) \bidi@raggedleft ..  $\ldots$  [2512,](#page-78-14) [2519](#page-78-15) [2524](#page-78-11), [2543,](#page-79-5) [7250](#page-174-0), [7366](#page-177-6), [10231](#page-235-4), [10237,](#page-235-5) [11371](#page-258-1), [19756](#page-429-17) \bidi@raggedright .  $. 10229, 10235,$  $. 10229, 10235,$  $. 10229, 10235,$  $. 10229, 10235,$  $. 10229, 10235,$ [14038,](#page-312-4) [14041](#page-312-5),

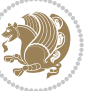

[1825](#page-64-15), [1830,](#page-64-10) [1831](#page-64-16), [1836](#page-64-11), [1837](#page-64-17), [1842](#page-64-12), [1843,](#page-64-18) [1854,](#page-65-7) [1855](#page-65-11), [1860](#page-65-8), [1861](#page-65-12), [1866](#page-65-9), [1867,](#page-65-13) [1873](#page-65-10), [1874](#page-65-14) \bidi@todonotes@tempa . . . . . [19203](#page-417-2), [19211](#page-418-9) \bidi@todonotes@tempb . . . . . . . [19203](#page-417-2), [19204,](#page-417-3) [19211,](#page-418-9) [19212](#page-418-10) \bidi@undef .. [3082](#page-90-14), [3161,](#page-91-20) [3223](#page-92-36), [3236](#page-93-28), [3249](#page-93-18), [18297](#page-399-2), [18298,](#page-399-3) [18454](#page-402-11), [18455,](#page-402-12) [18656](#page-406-1), [18657](#page-406-2) \bidi@undefined ... [3161](#page-91-20) \bidi@UnPreventPackageFrom . . . . . . . . . . . [3601](#page-100-14) \bidi@UnReplaceClass . . . . . . . . . . . [3404](#page-96-10) \bidi@UnReplaceInput . . . . . . . . . . . [3381](#page-96-11) \bidi@UnReplacePackage . . . . . . . . . . . [3401](#page-96-12) \bidi@warning . . . . .  $\ldots$  [2887,](#page-86-13) [3277](#page-93-31), [3291](#page-94-18), [3303,](#page-94-19) [3317](#page-94-20) \bidi@xappto . . . . . . . . [2966,](#page-87-15) [2972](#page-87-16), [3001](#page-88-9) \bidi@xargdef [2904](#page-86-14), [2912](#page-86-15) \bidi@xpreto . . . . . .  $\therefore$  [2988,](#page-88-26) [2994](#page-88-27), [3010](#page-88-11)  $\big\{\n *bidicolor*\n . . . 6533\n ,\n$  $\big\{\n *bidicolor*\n . . . 6533\n ,\n$  $\big\{\n *bidicolor*\n . . . 6533\n ,\n$ [6589](#page-161-7), [6604,](#page-161-8) [6606](#page-161-9), [10440,](#page-239-7) [19453](#page-423-3), [19500](#page-424-25), [19503,](#page-424-26) [19504](#page-424-27) \bididate ..... [1718](#page-62-5), [1720](#page-62-6), [1734,](#page-62-7) [1910](#page-66-14), [1927](#page-66-15) \bidiGscale@@box . . . . . . . . [11191](#page-254-4), [11192](#page-254-5) \bidiGscale@box . . . . [11168,](#page-254-6) [11169](#page-254-2), [11188](#page-254-7) \bidiGscale@box@dd . [11200,](#page-254-8) [11204](#page-255-2), [11210](#page-255-3) \bidiGscale@box@dddd . . . . . . [11206,](#page-255-4) [11217](#page-255-5) \bidillap . . . . . . . [19771](#page-429-19) \bidipoem@@hvlen . .  $\ldots$  [5502](#page-138-1), [5508](#page-139-9), [5511,](#page-139-10) [5514,](#page-139-6) [5523](#page-139-11) \bidipoem@half@verses  $.5528, 5529, 5532$  $.5528, 5529, 5532$  $.5528, 5529, 5532$  $.5528, 5529, 5532$  $.5528, 5529, 5532$  $.5528, 5529, 5532$ \bidipoem@half@verses@next  $. 5528, 5529, 5530$  $. 5528, 5529, 5530$  $. 5528, 5529, 5530$  $. 5528, 5529, 5530$  $. 5528, 5529, 5530$  $. 5528, 5529, 5530$ \bidipoem@hvind [5502](#page-138-1), [5505,](#page-139-16) [5506,](#page-139-5) [5514](#page-139-6), [5515](#page-139-7), [5518](#page-139-17), [5521](#page-139-18) \bidipoem@hvlen . . .  $\cdots$  [5501](#page-138-2), [5506](#page-139-5), [5508,](#page-139-9) [5519,](#page-139-0) [5521](#page-139-18) \bidipoem@hvsep [5501](#page-138-2), [5514](#page-139-6), [5515](#page-139-7), [5522](#page-139-19) \bidipoem@next . . . .  $\cdots \cdots$  [5507](#page-139-20), [5508](#page-139-9) \bidipoem@openbox . . . . . . . 554<sup>6,</sup> [5551](#page-139-22) \bidipoem@p@ftn [5553](#page-140-13), [5563,](#page-140-14) [5694,](#page-142-5) [5695](#page-142-6), [5697](#page-142-7), [5698,](#page-142-8) [5700](#page-142-9), [5701](#page-142-10), [5704](#page-143-5), [5707](#page-143-6), [5710](#page-143-7), [5815,](#page-145-14) [11828](#page-267-2), [11838,](#page-267-3) [11859](#page-268-2), [11869,](#page-268-3) [11890,](#page-268-4) [11900](#page-269-0) \bidipoem@p@ftntext . . . . . . . . [5580](#page-140-15), [5591](#page-140-16), [5693](#page-142-11), [5804,](#page-145-15) [5818](#page-145-16), [11826](#page-267-4) \bidipoem@p@LTRftntext . . . . . . . . [5581](#page-140-17), [5592,](#page-140-18) [5696](#page-142-12), [5805,](#page-145-17) [5819](#page-145-18), [11857](#page-268-5) \bidipoem@p@RTLftntext . . . . . . . . [5582](#page-140-19), [5593,](#page-140-20) [5699](#page-142-13), [5806,](#page-145-19) [5820](#page-145-20), [11888](#page-268-6) \bidipoem@p@xfootnote  $\cdots$  [5584](#page-140-8), [5595](#page-140-9), [5712](#page-143-8), [5808](#page-145-8), [5822](#page-145-9) \bidipoem@p@xftntext  $... \ldots 5583$  $... \ldots 5583$ [5594](#page-140-11), [5703](#page-143-9), [5717,](#page-143-10) [5807,](#page-145-10) [5821](#page-145-11) \bidipoem@p@xLTRfootnote  $\cdots$  [5586,](#page-140-0) [5597](#page-140-1) [5719](#page-143-11), [5810,](#page-145-0) [5824](#page-145-1) \bidipoem@p@xLTRftntext  $\cdots \cdots 5585$  $\cdots \cdots 5585$ [5596,](#page-140-3) [5706](#page-143-12), [5724](#page-143-13), [5809,](#page-145-2) [5823](#page-145-3) \bidipoem@p@xRTLfootnote  $\ldots$  [5588,](#page-140-4) [5599](#page-140-5), [5726,](#page-143-14) [5812](#page-145-4), [5826](#page-145-5) \bidipoem@p@xRTLftntext  $\ldots \ldots 5587$  $\ldots \ldots 5587$ [5598,](#page-140-7) [5709](#page-143-15), [5731](#page-143-16), [5811](#page-145-6), [5825](#page-145-7) \bidipoem@set@@verse  $\ldots$  [5508,](#page-139-9) [5511,](#page-139-10) [5513](#page-139-23) \bidipoem@set@verseI  $\cdots$  . . . . [5507,](#page-139-20) [5510](#page-139-24) \bidipoem@spreadbox  $\cdots$  [5497,](#page-138-3) [5519](#page-139-0) [5521,](#page-139-18) [5522](#page-139-19), [5523](#page-139-11) \bidirlap ....... [19770](#page-429-20) \bidituftefloatDebugInfoNL  $\ldots$  [3848,](#page-105-13) [3936](#page-107-6), [3940,](#page-107-7) [4229](#page-113-0), [4278](#page-114-0) \bidituftefloatError  $\cdots$  . . . . [3847](#page-105-14), [4324](#page-114-1) \bidituftefloatInfoNL . . [3848](#page-105-13), [3849,](#page-105-15) [4393](#page-116-2) \bidituftefloatRecalculate  $\cdots$  . [3965,](#page-107-8) [3976](#page-108-0) \bidituftehyperrefLoadHyperref  $\cdots$  . . . . . [5215,](#page-133-2) [5226](#page-133-3) \bidituftesidenotemarginpar  $\ldots$  [4409](#page-116-5), [4761](#page-123-11), [4917](#page-126-0) \bidituftetocError . . [4946,](#page-127-4) [4993](#page-128-2), [5002](#page-128-3) \bidiversion . . . . . .  $\ldots$  1710, [1720](#page-62-6), [1734](#page-62-7), [1750](#page-63-3), [1911](#page-66-16), [1927](#page-66-15) \bigskip . . . . . . . . [14613](#page-324-5) \bigskipamount . . . . . . [8348,](#page-197-17) [8353,](#page-197-18) [9946](#page-229-10) \b1 . . . . [14391,](#page-320-11) [14392](#page-320-12), [14395](#page-320-13), [14396](#page-320-14), [14397,](#page-320-15) [14401](#page-320-16), [14456,](#page-321-7) [14463,](#page-321-8) [14467](#page-321-9) \blacktriangleleft  $\ldots$  .  $10851, 10853$  $10851, 10853$  $10851, 10853$ \blacktriangleright  $\ldots$  .  $10851, 10853$  $10851, 10853$  $10851, 10853$  $\bmod$  . . . . . . . . . . . [19831](#page-430-11) \bm@l . . . . . . . . . . [19828](#page-430-12) \bm@r . . . . . . . . . . [19829](#page-430-13) \bm@t . . . . . . . . . . [19830](#page-430-14) \bool . . [13037](#page-292-1), [13053](#page-292-2), [13096](#page-293-2), [13102](#page-293-3),

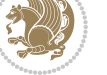

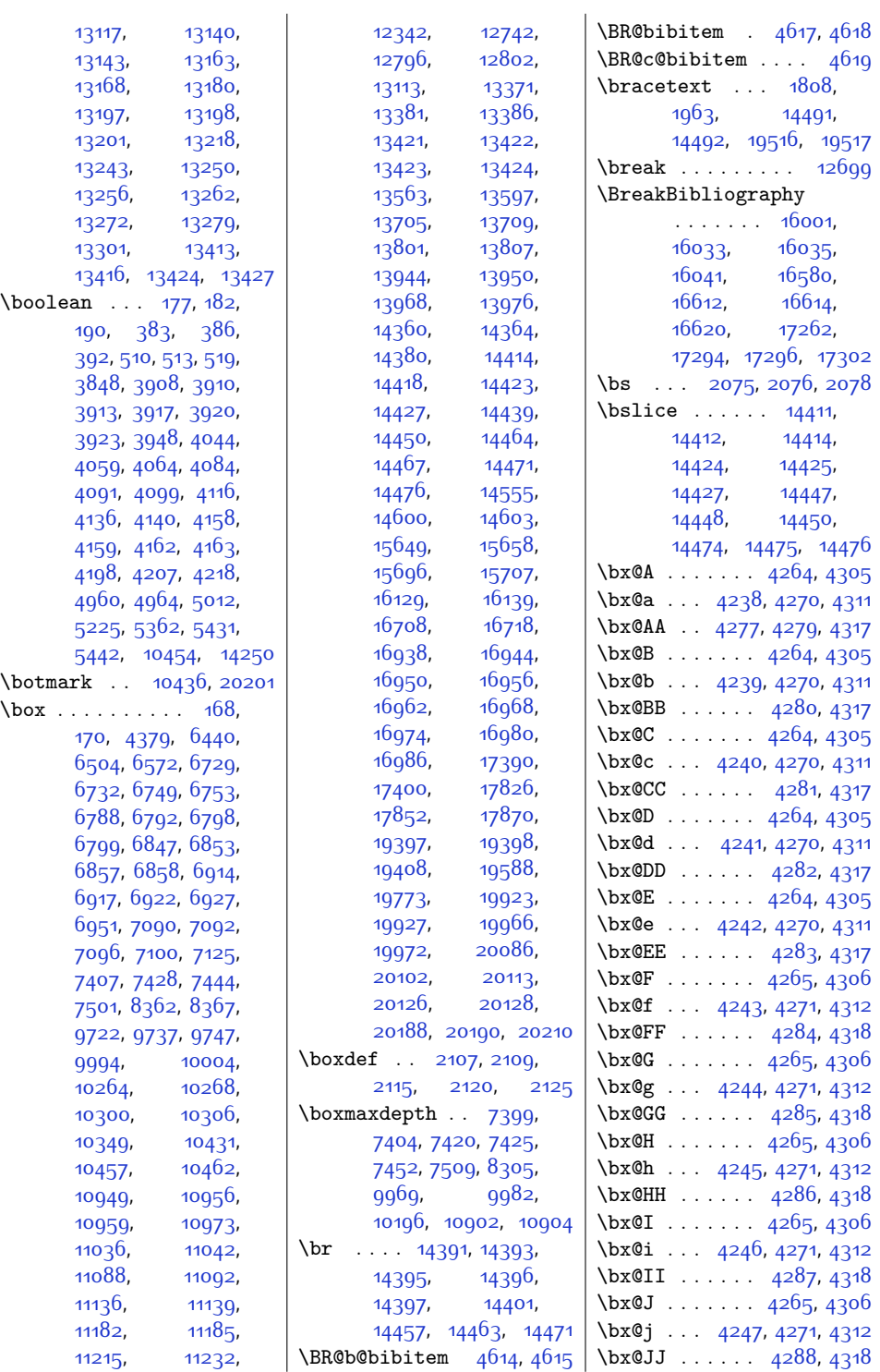

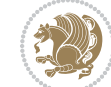

 $Index \quad 481$ 

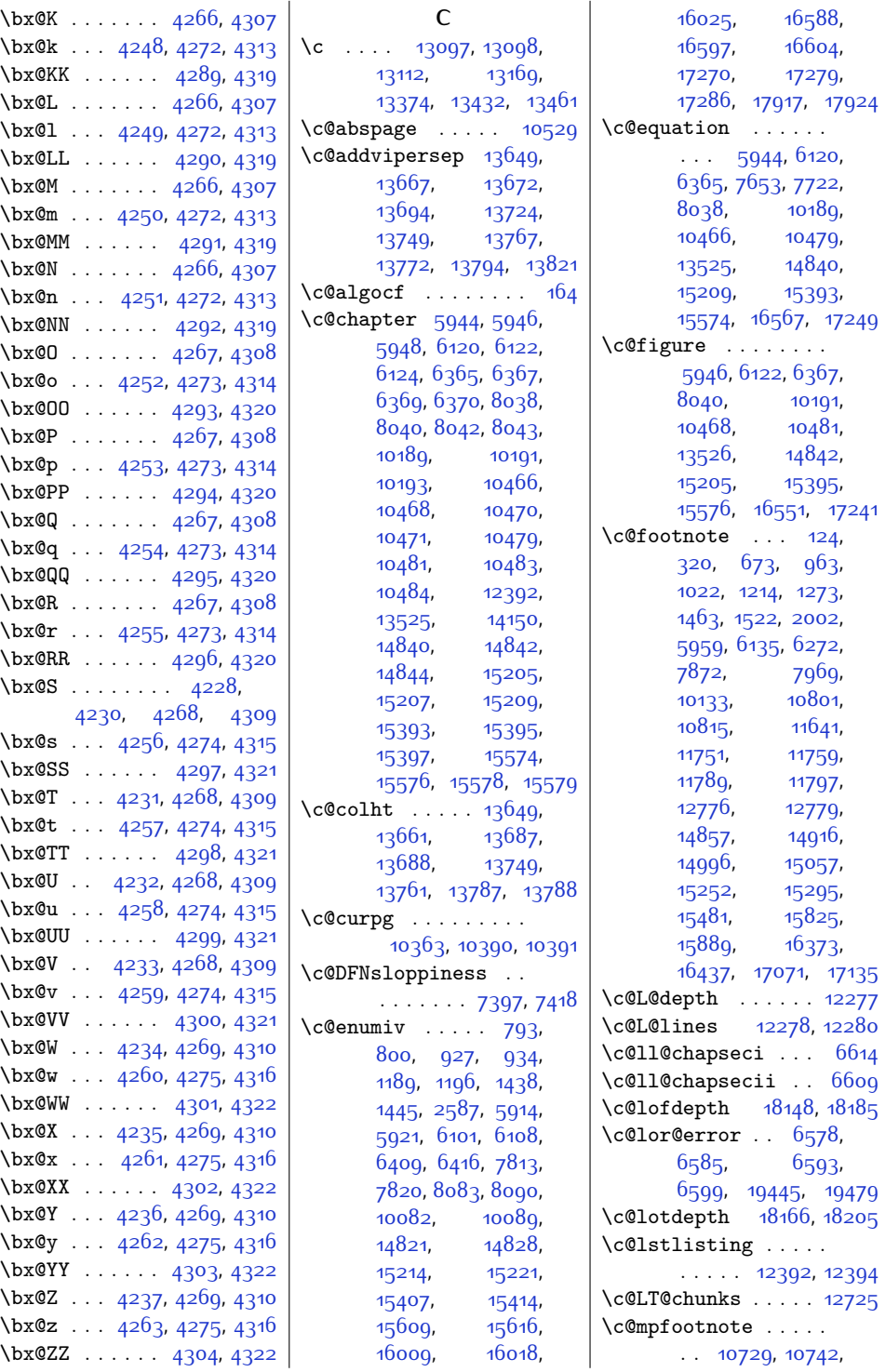

 $Index \quad 482$ 

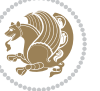

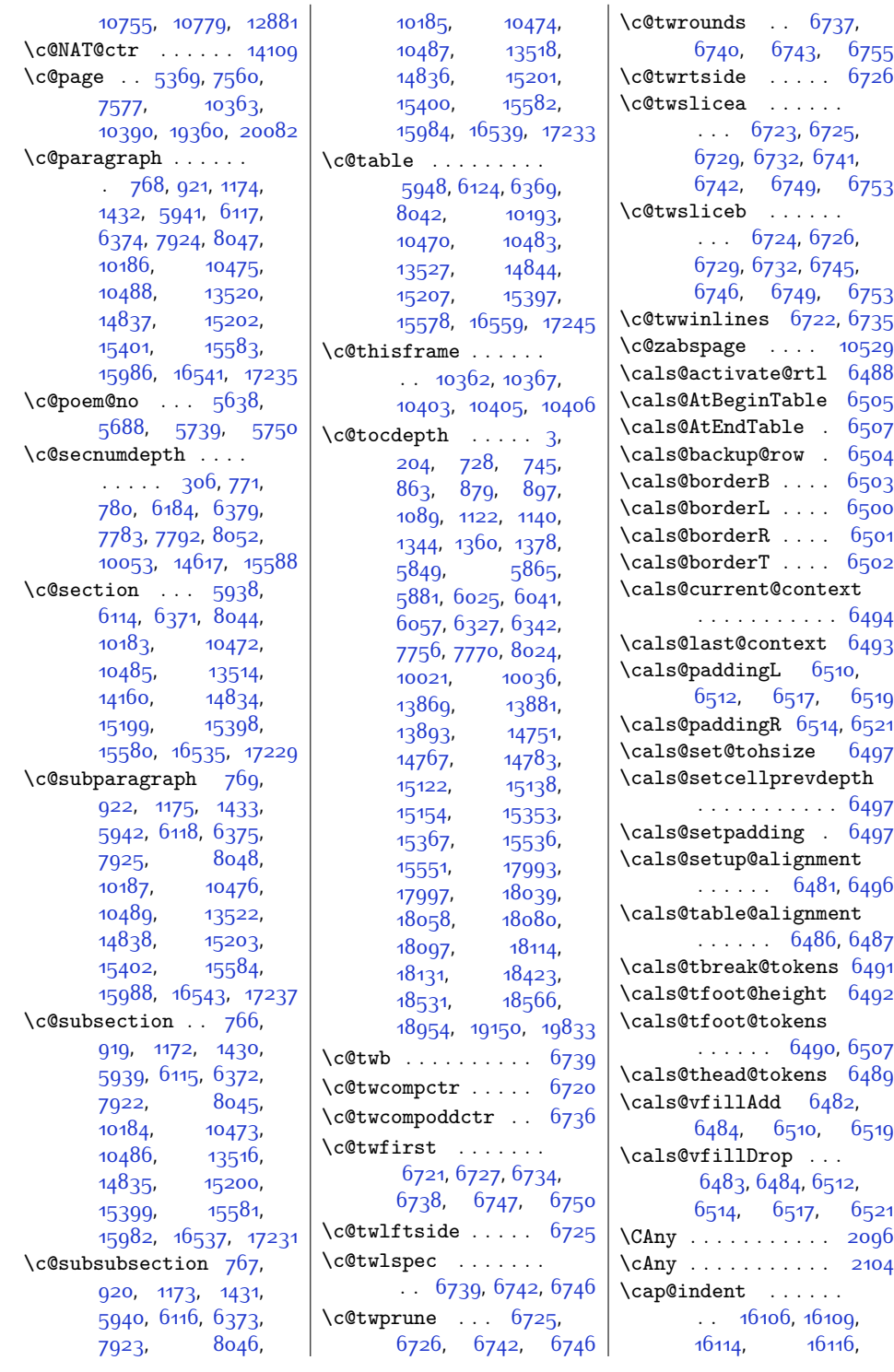

 $Index \quad 483$ 

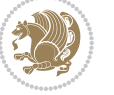

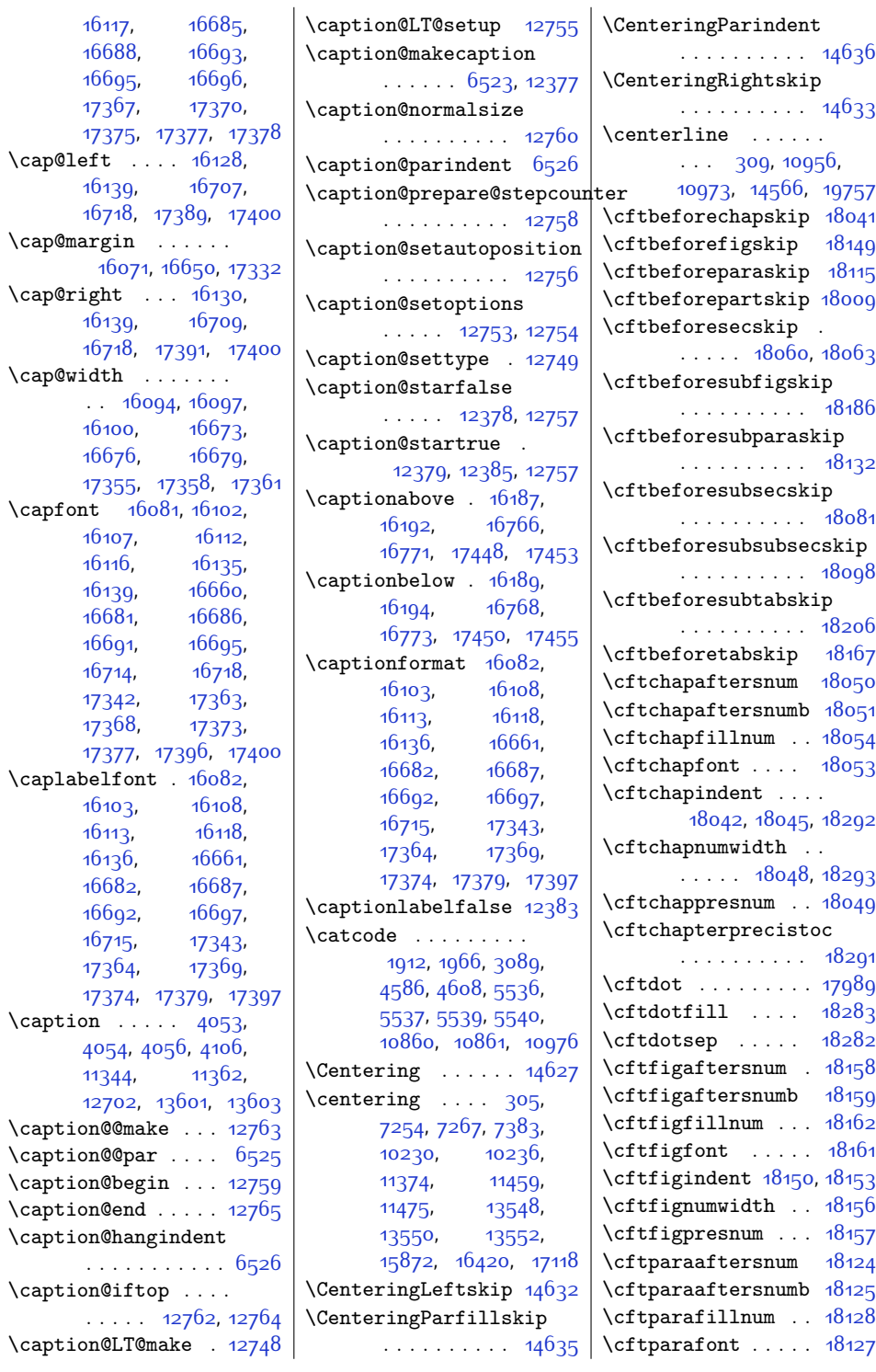

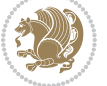

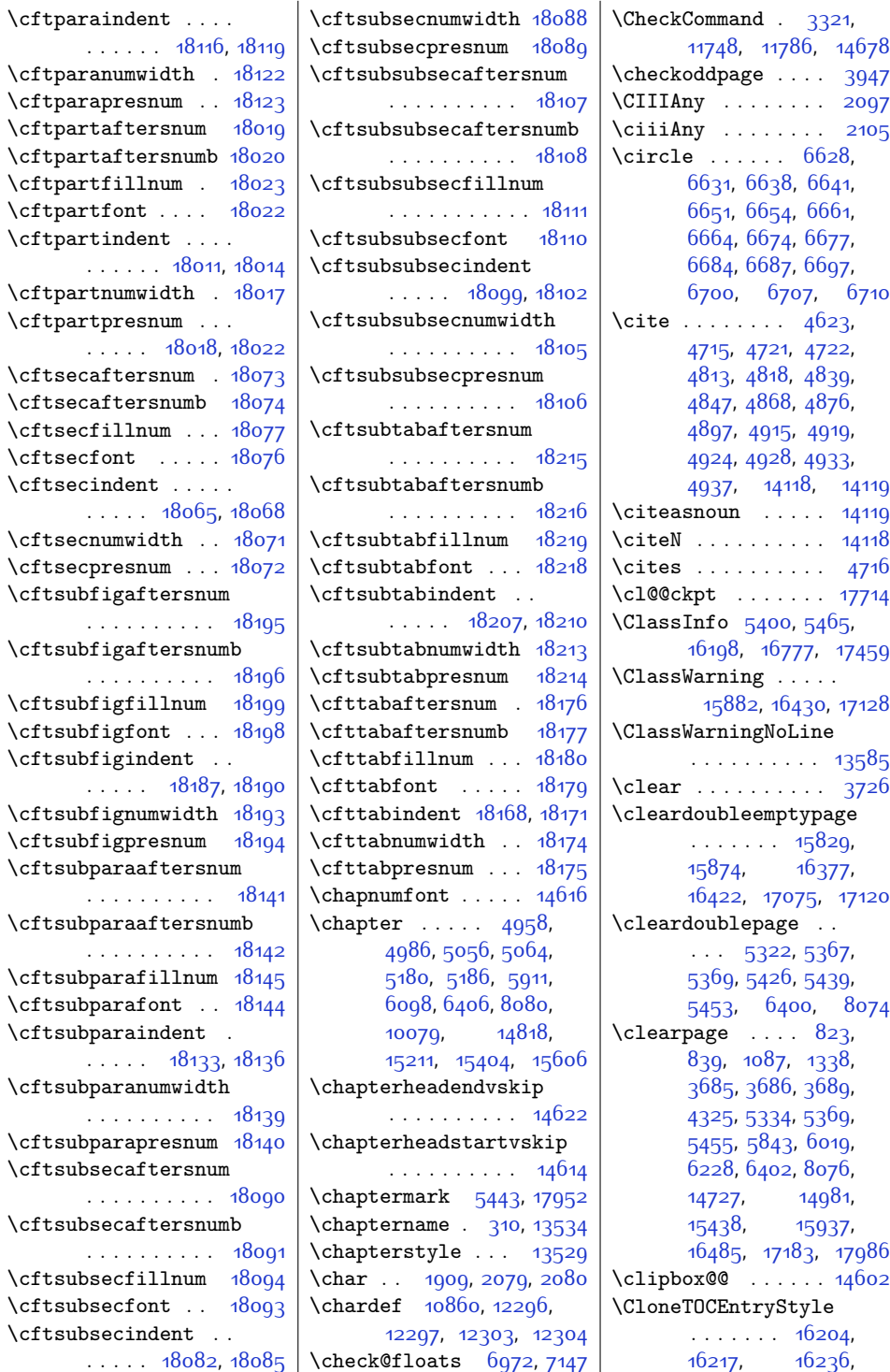

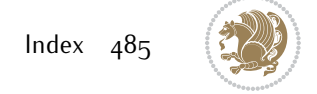

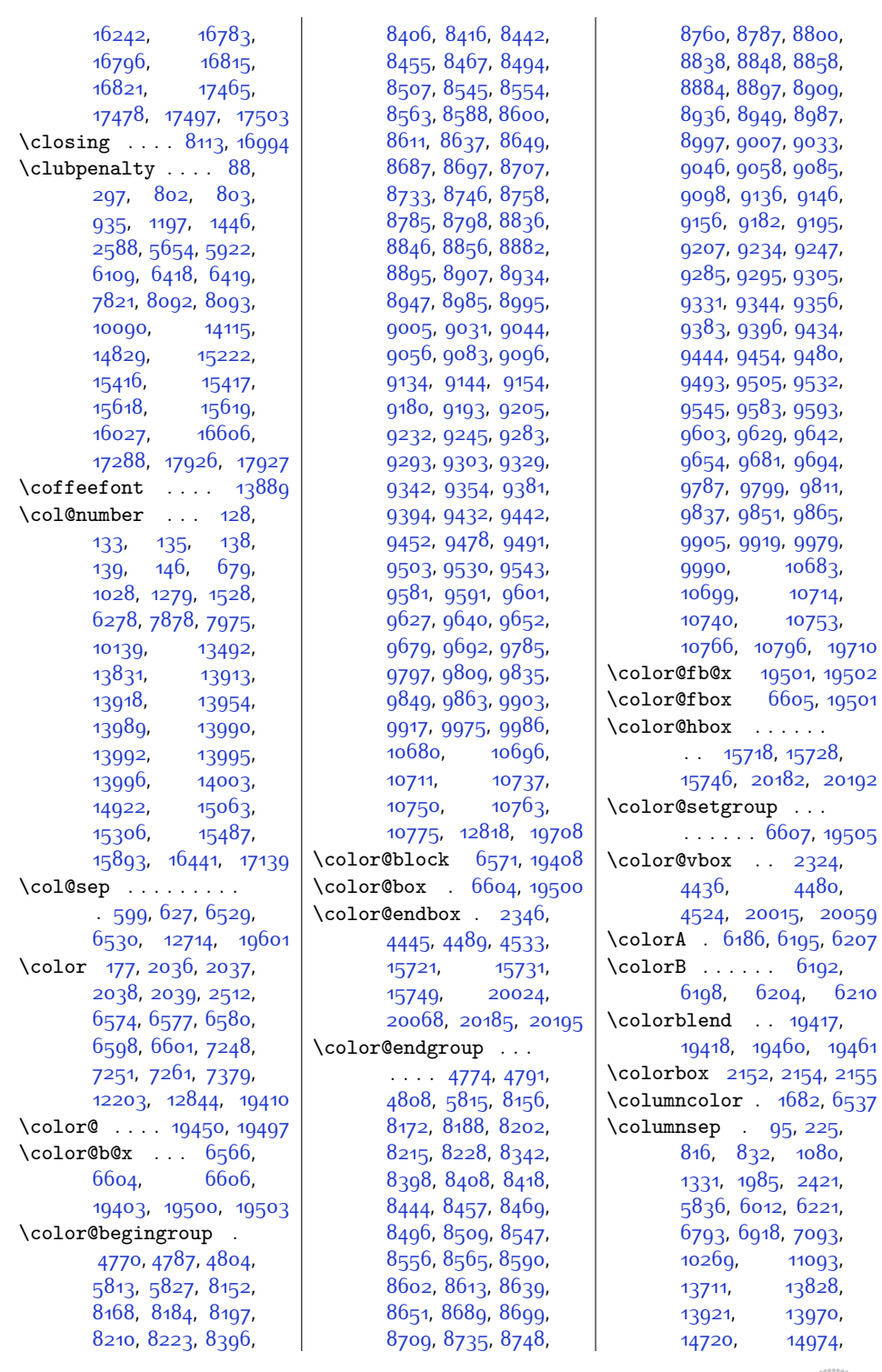

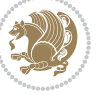

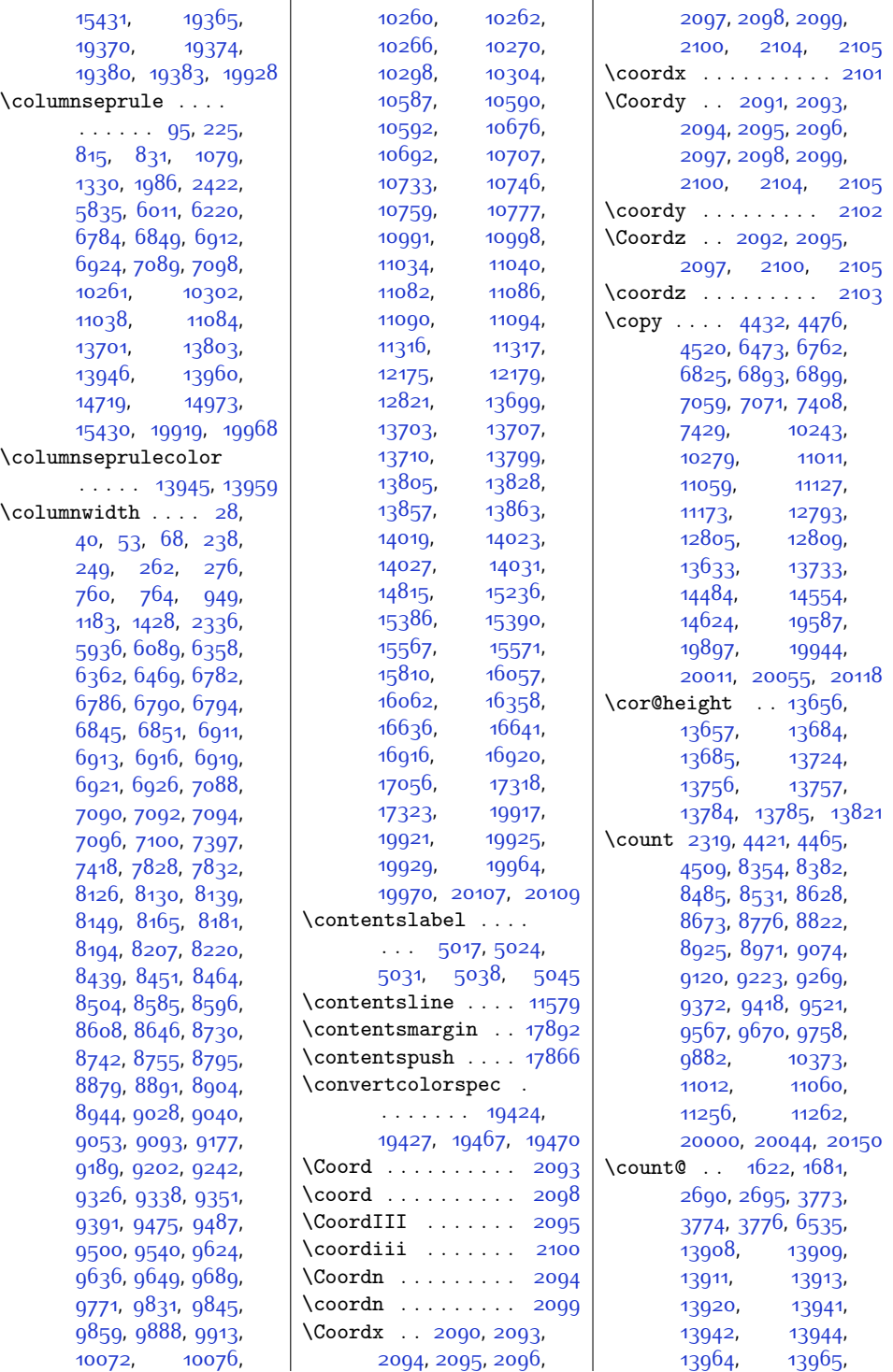

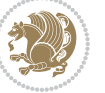

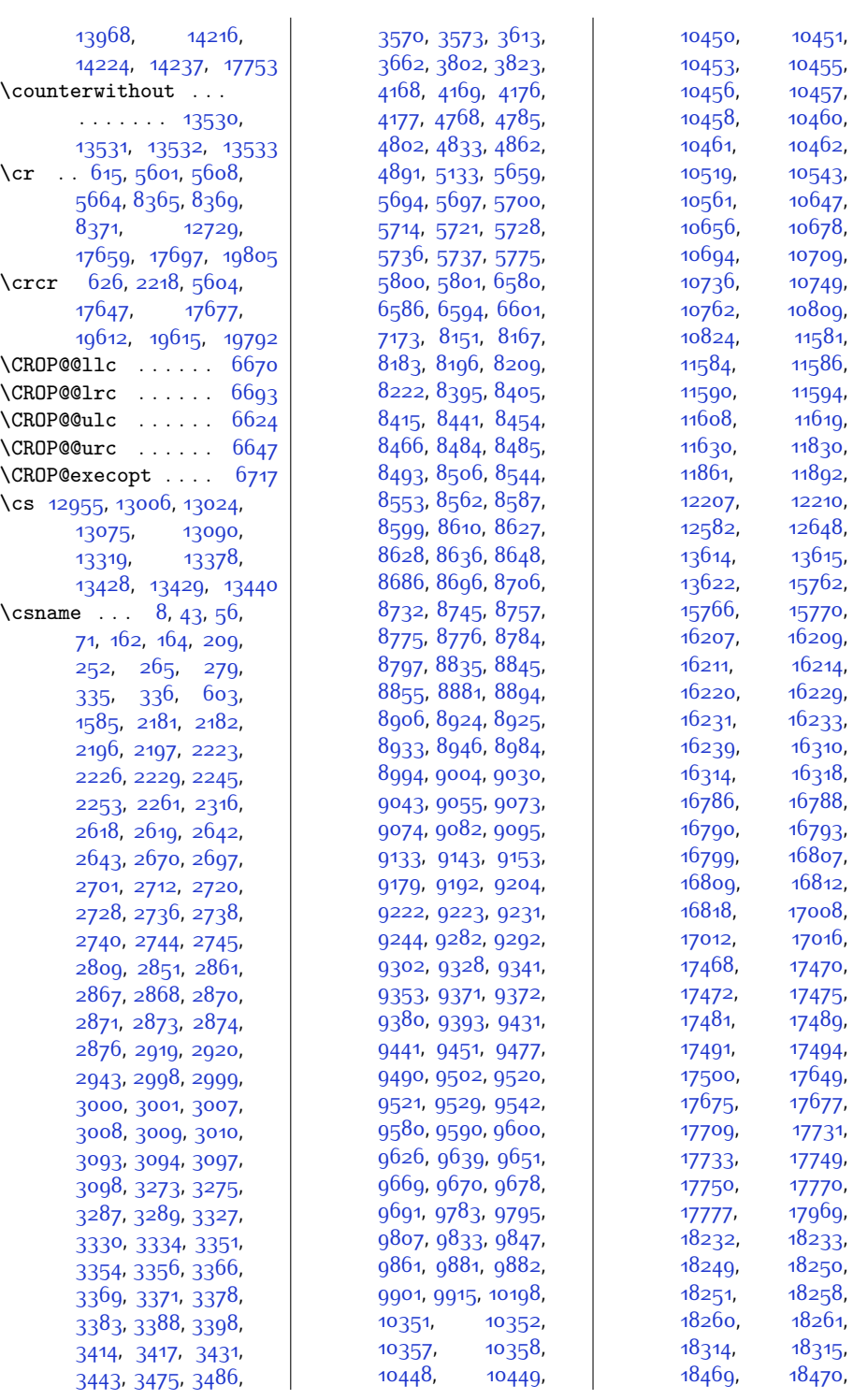

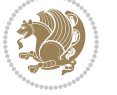

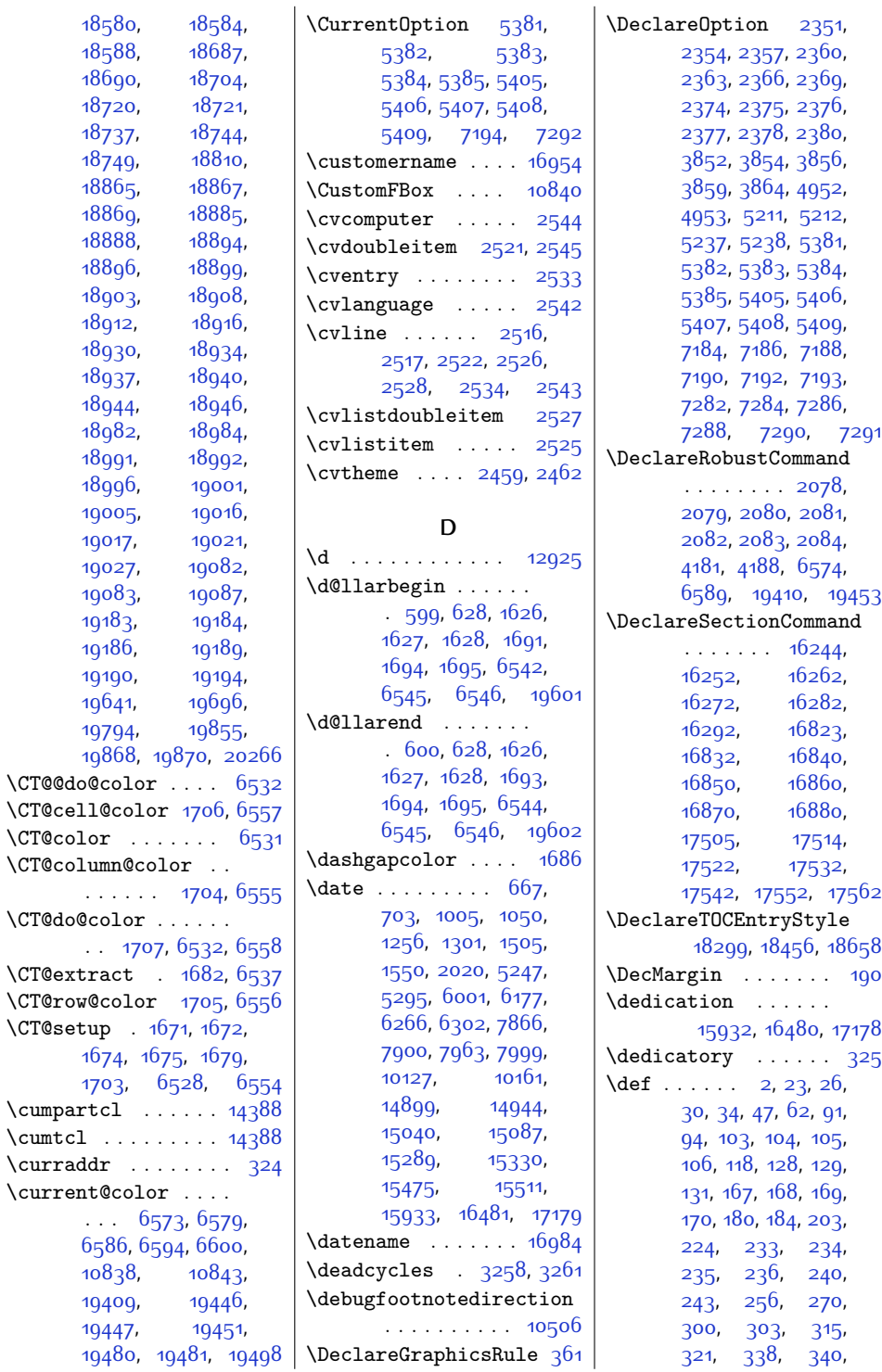

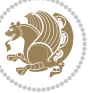

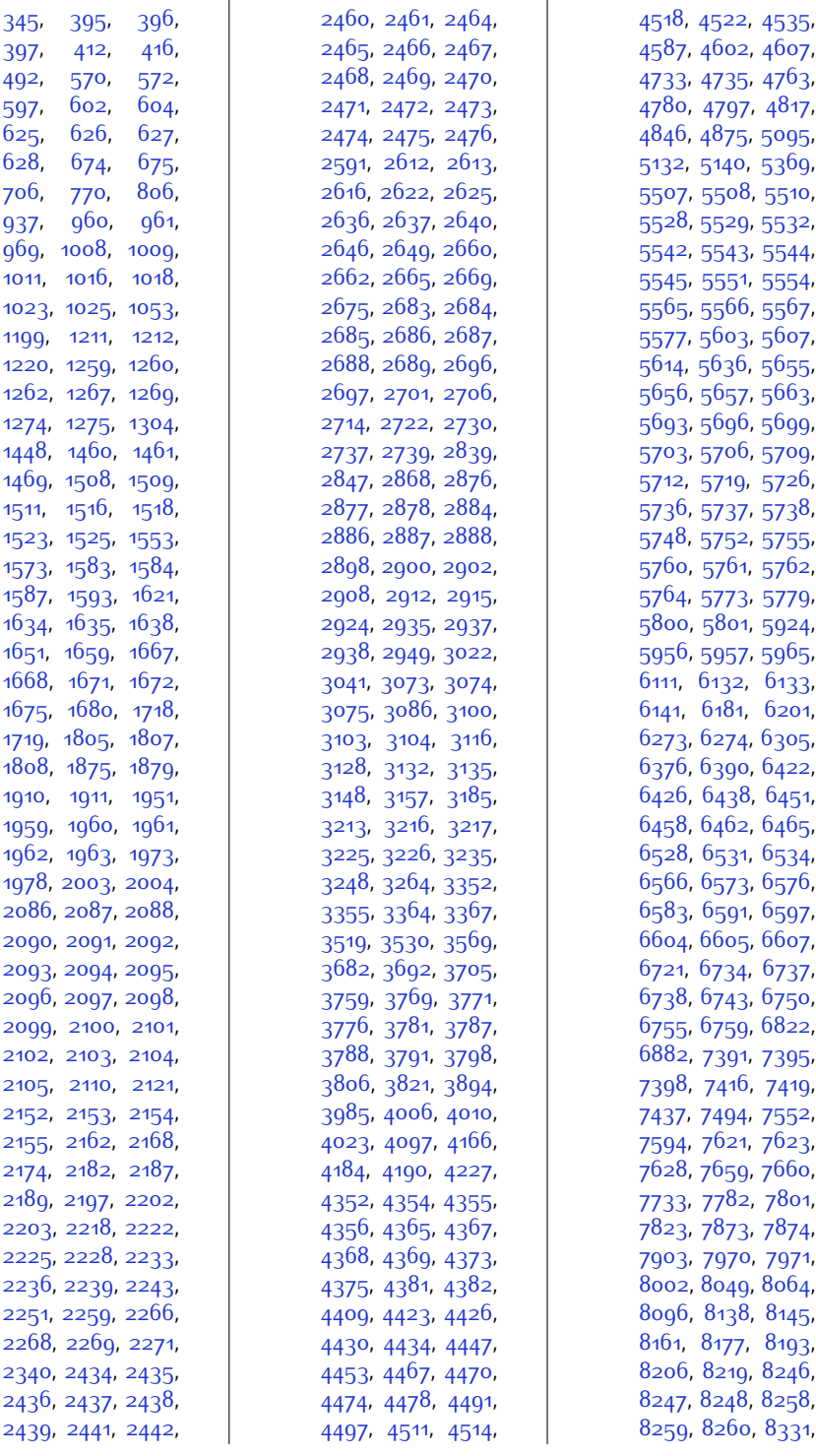

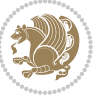

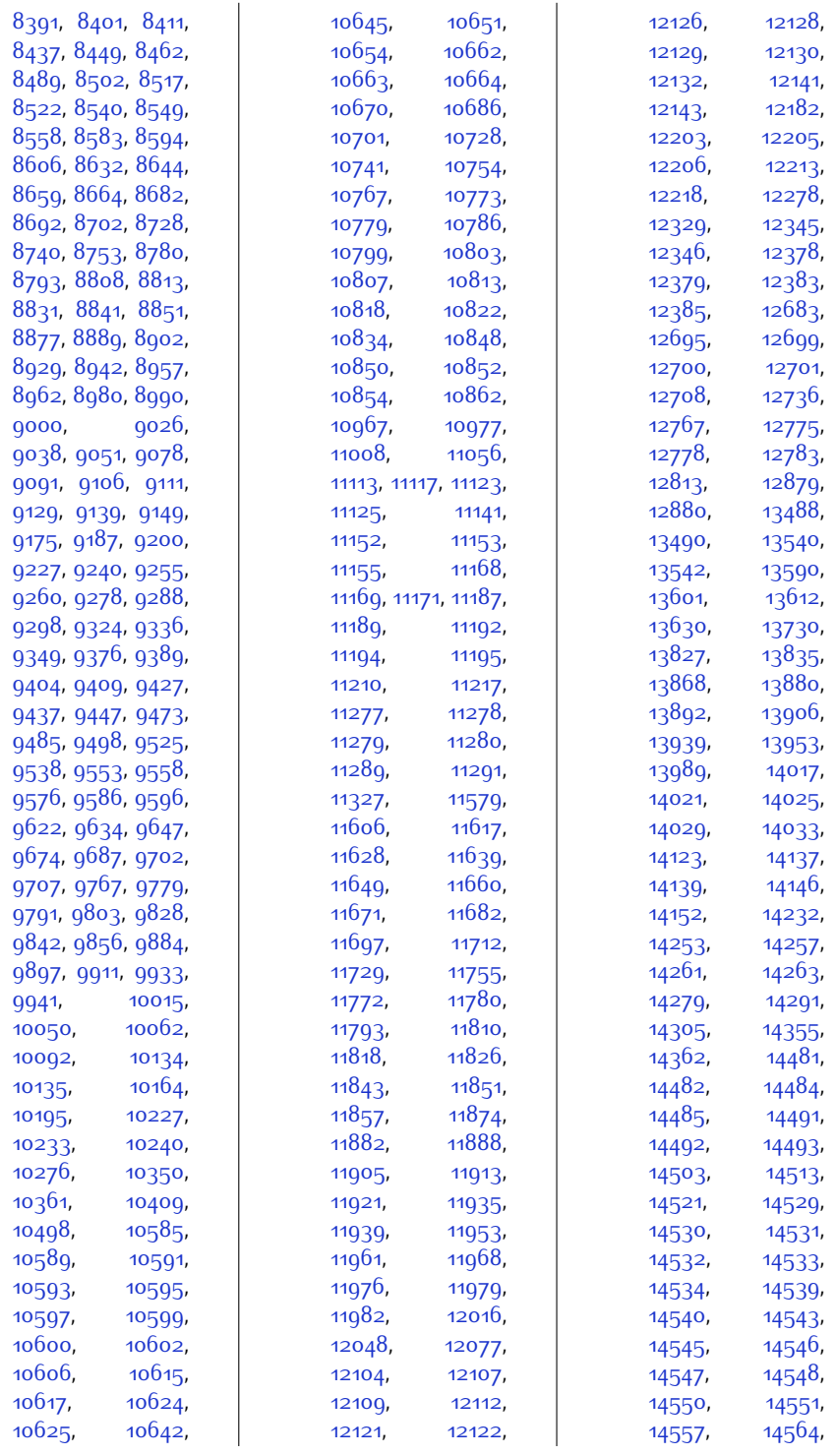

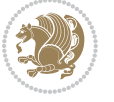

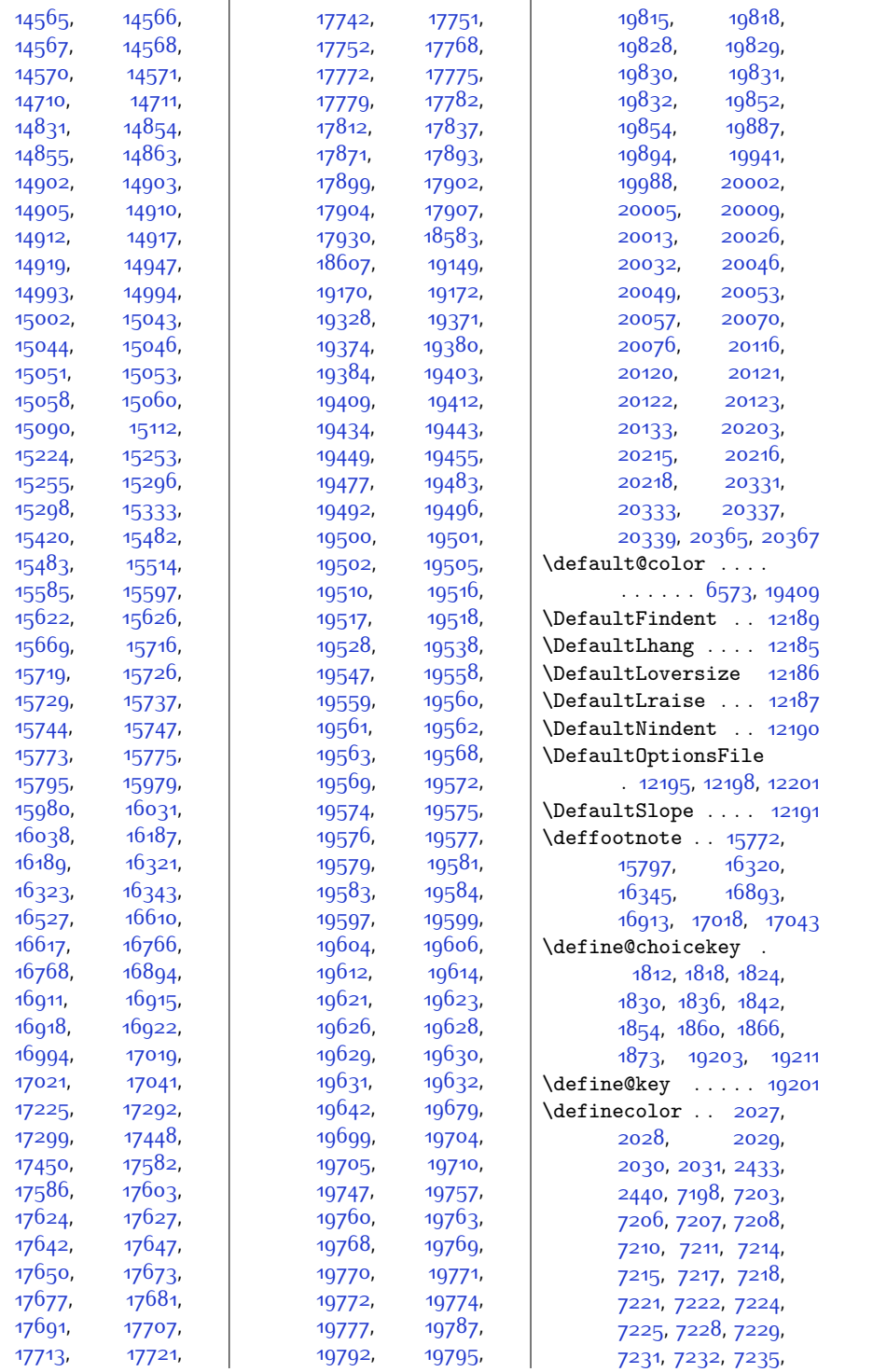

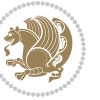

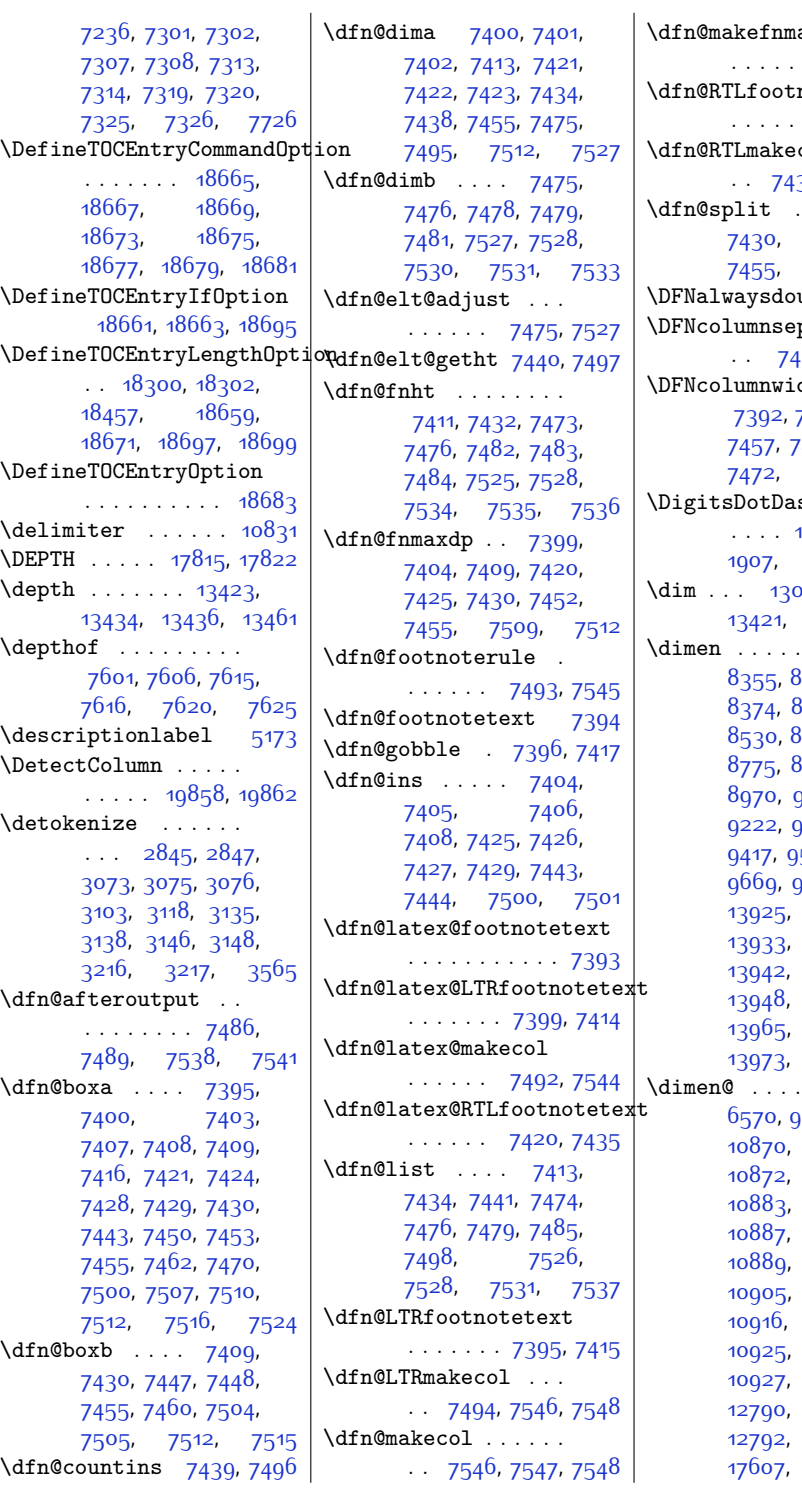

 $\mathrm{ark}$  . . . . . . . . . . [7398](#page-177-16), [7419](#page-178-23)  $notetext$  $.7416, 7436$  $.7416, 7436$  $.7416, 7436$  $.7416, 7436$  $\mathsf{col}$  . . . 37, 754<sup>6</sup>, [7547](#page-180-28)  $\ddots$  [7409](#page-178-25), [7430,](#page-178-27) [7443](#page-178-28), [7455](#page-179-7), [7500,](#page-179-10) [7512](#page-180-10) \DFNalwaysdouble . [7549](#page-180-29)  $\mathbf{p}$  . . . . . .<br><sup>158,</sup> [7471](#page-179-28), [7515](#page-180-14)  $\mathrm{dth}$  . . . [7397,](#page-177-13) [7418](#page-178-19), [7457](#page-179-29), [7459,](#page-179-30) [7462](#page-179-8), [7514,](#page-180-30) [7516](#page-180-11)  $shInterCharToks$ [1905,](#page-66-8) 190<mark>6,</mark> [1907](#page-66-5), [1908](#page-66-6), [1909](#page-66-18) 1309<mark>8</mark>, [13421,](#page-300-3) [13422](#page-300-4), [13423](#page-300-5)  $\overline{8314}$  $\overline{8314}$  $\overline{8314}$ ,  $8_3$ 72,  $8_3$ 73, [8381,](#page-197-26) [8484](#page-199-24), [8672](#page-203-21), [8821](#page-206-19), [8924](#page-208-21), [9073](#page-211-21), 911<mark>9</mark>, [9222,](#page-214-21) [9268,](#page-215-19) [9371](#page-217-21), 520, [9566](#page-221-19), [9757,](#page-225-14) [9881](#page-227-25), [13932](#page-310-17), [13933](#page-310-18), [13941](#page-310-12), [13942](#page-310-13), [13947](#page-310-19), [13964](#page-311-14), [13972](#page-311-16), [20125,](#page-436-11) [20128](#page-436-17)  $\ddots$  . [6569](#page-160-2), <sub>9</sub>962, [9964](#page-229-16), [10871](#page-248-5), [10882](#page-248-6), [10884](#page-248-4), [10888](#page-248-12), [10895](#page-248-14), [10907](#page-248-16), [10918](#page-249-9), [10925](#page-249-3), [10926](#page-249-10), [10928](#page-249-12), [12791](#page-287-0),

Index 493

[17605](#page-385-5), [17613](#page-385-6),

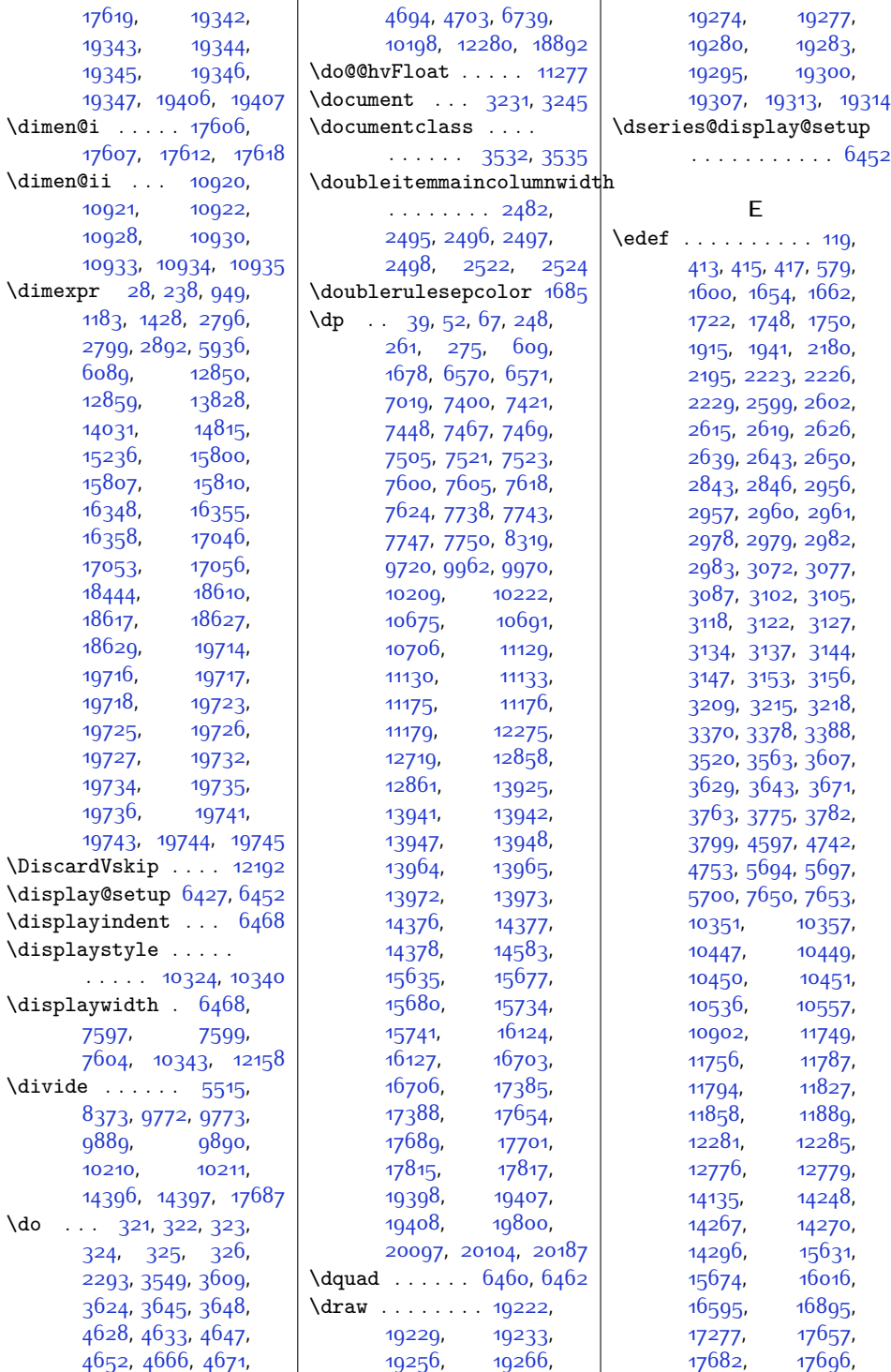

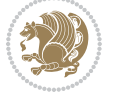

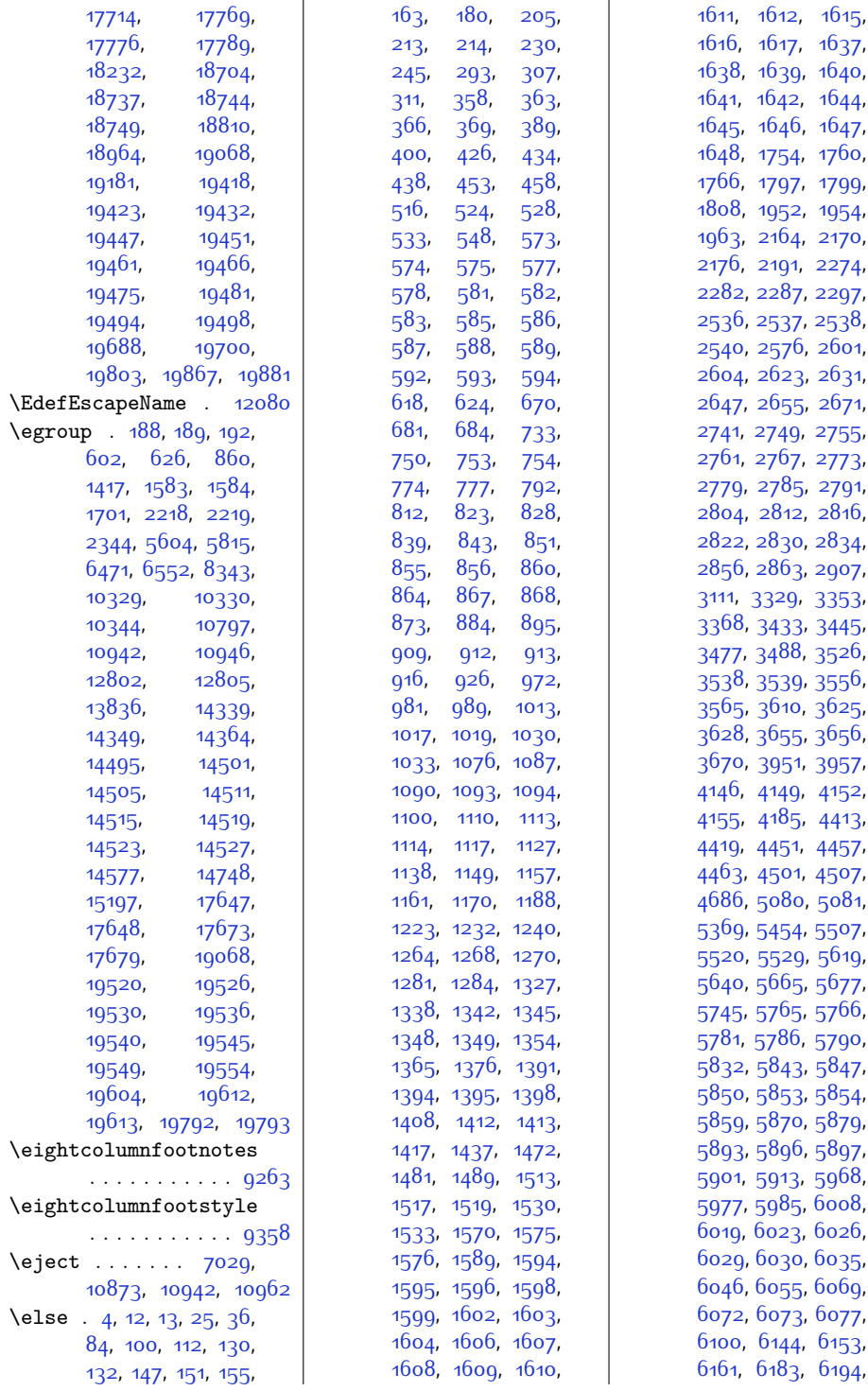

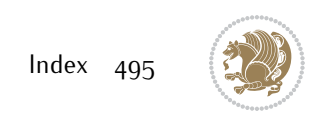

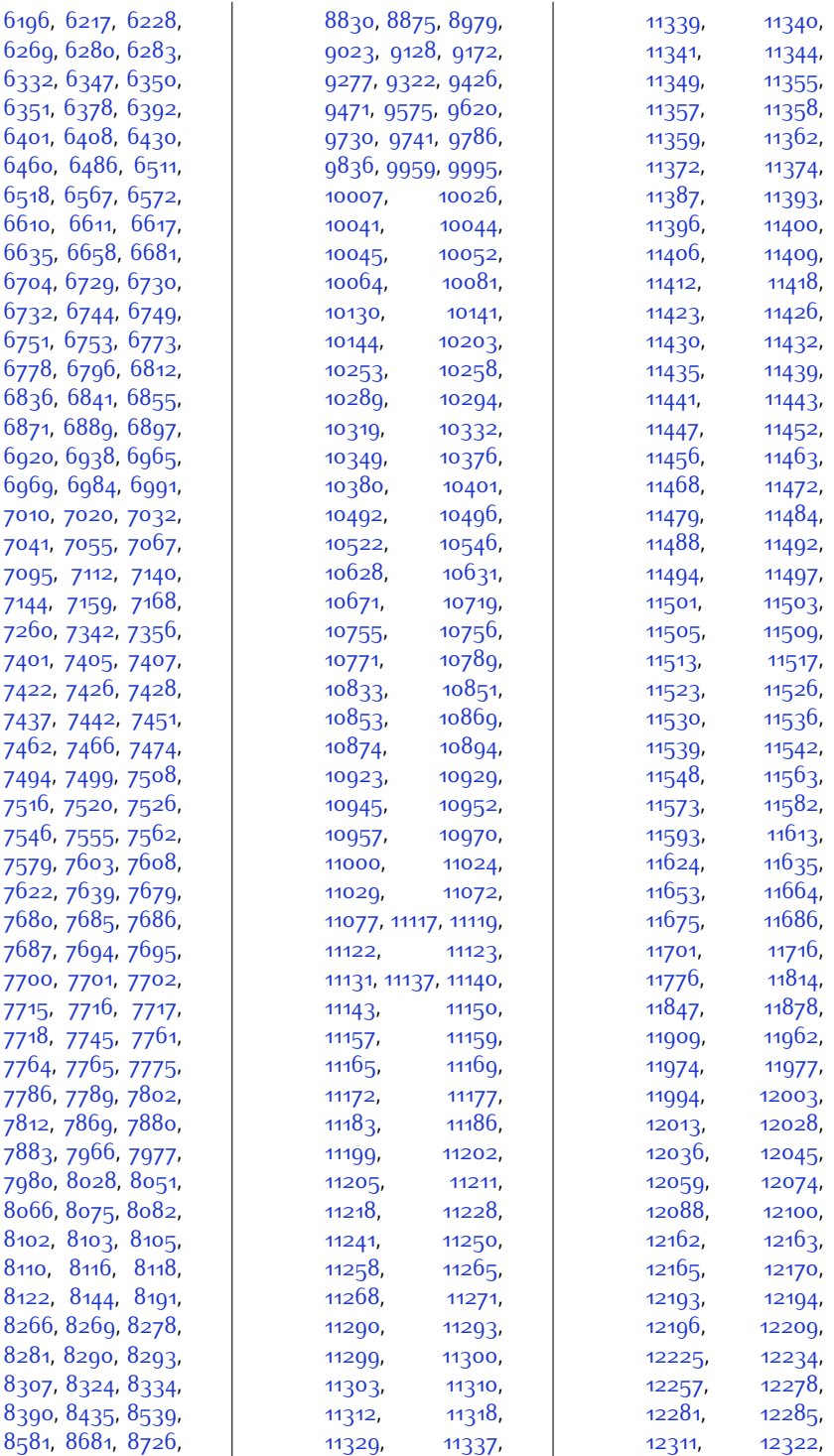

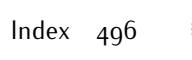

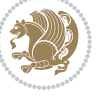

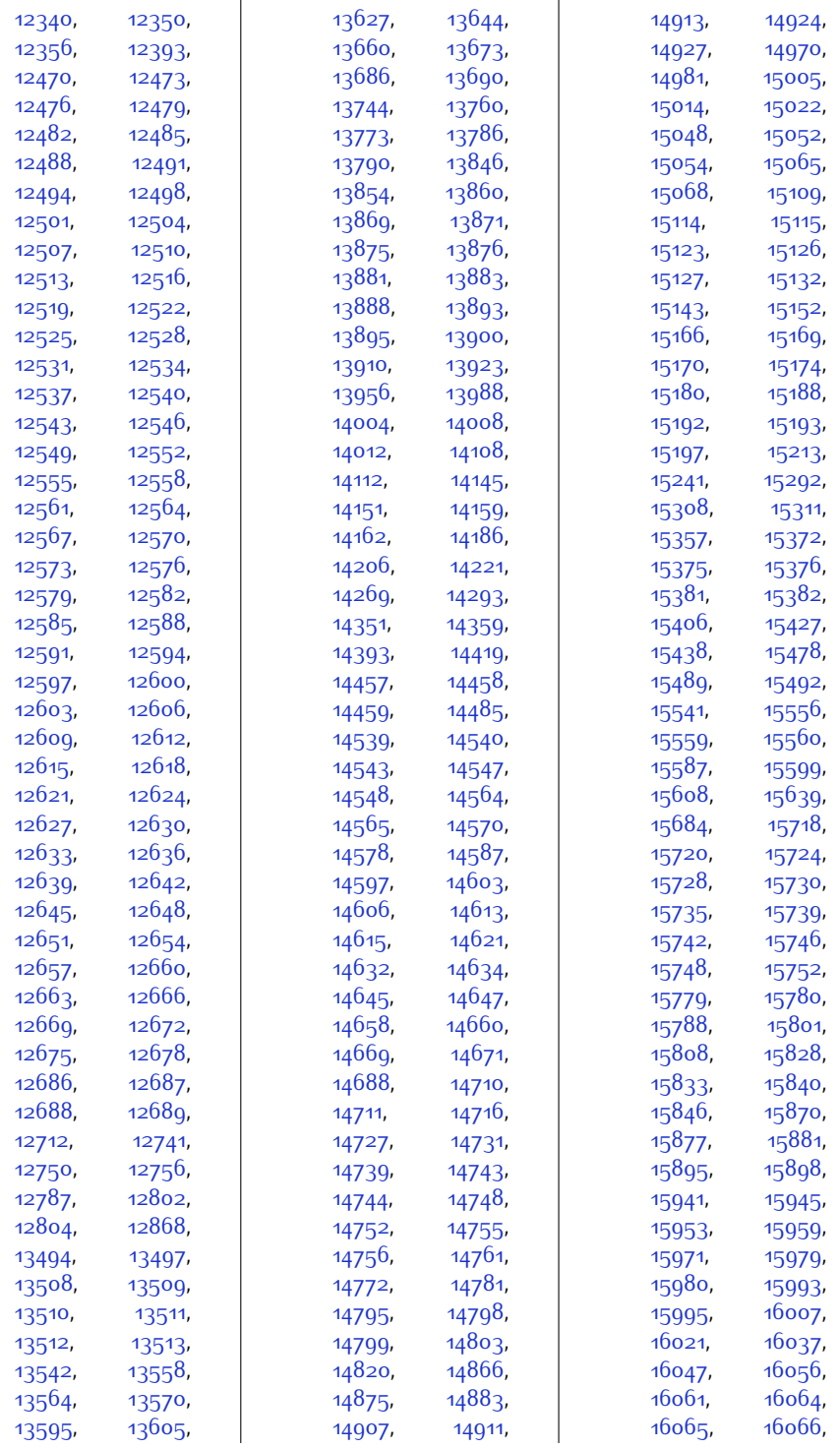

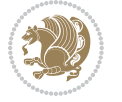

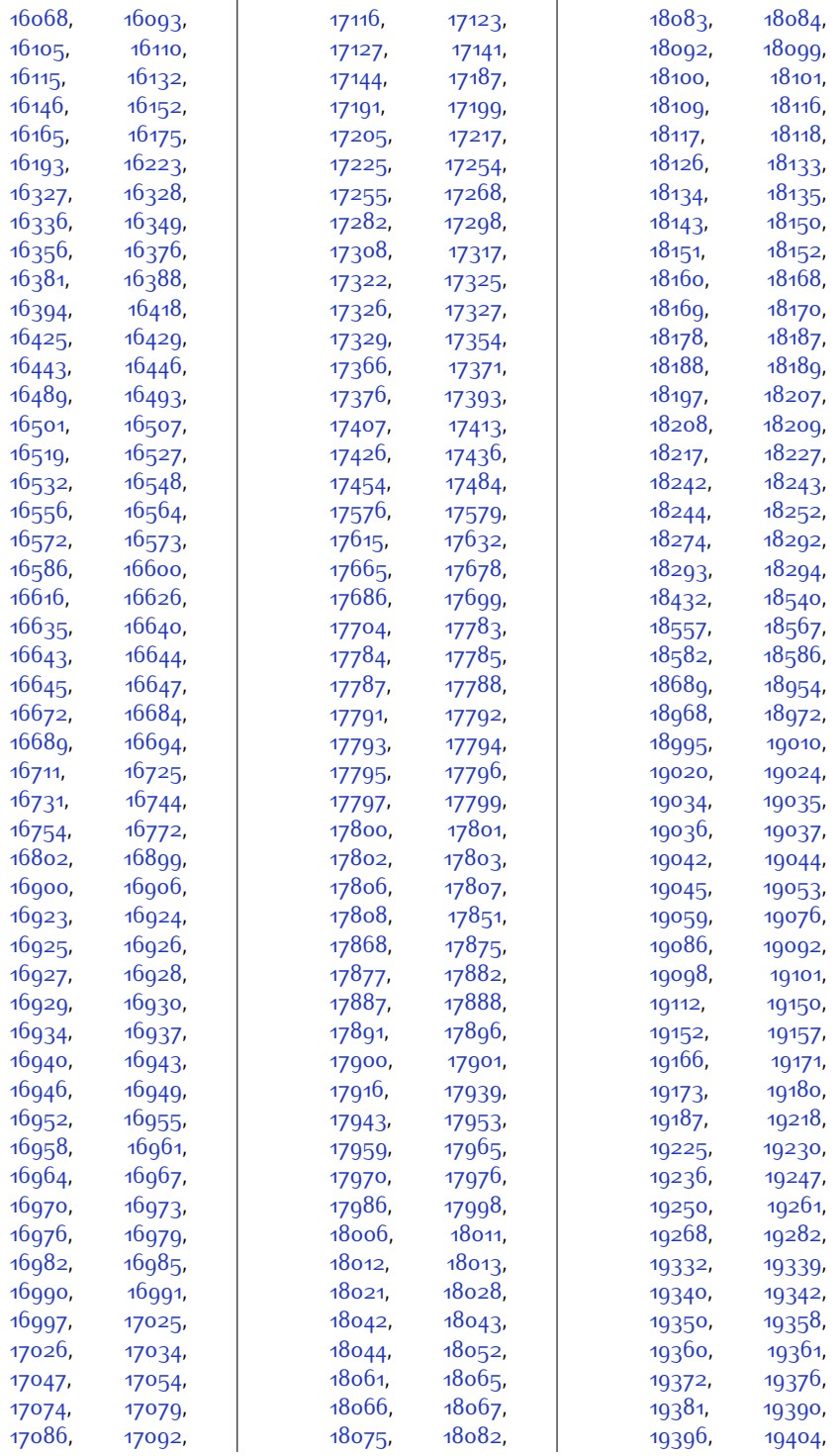

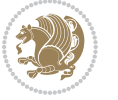

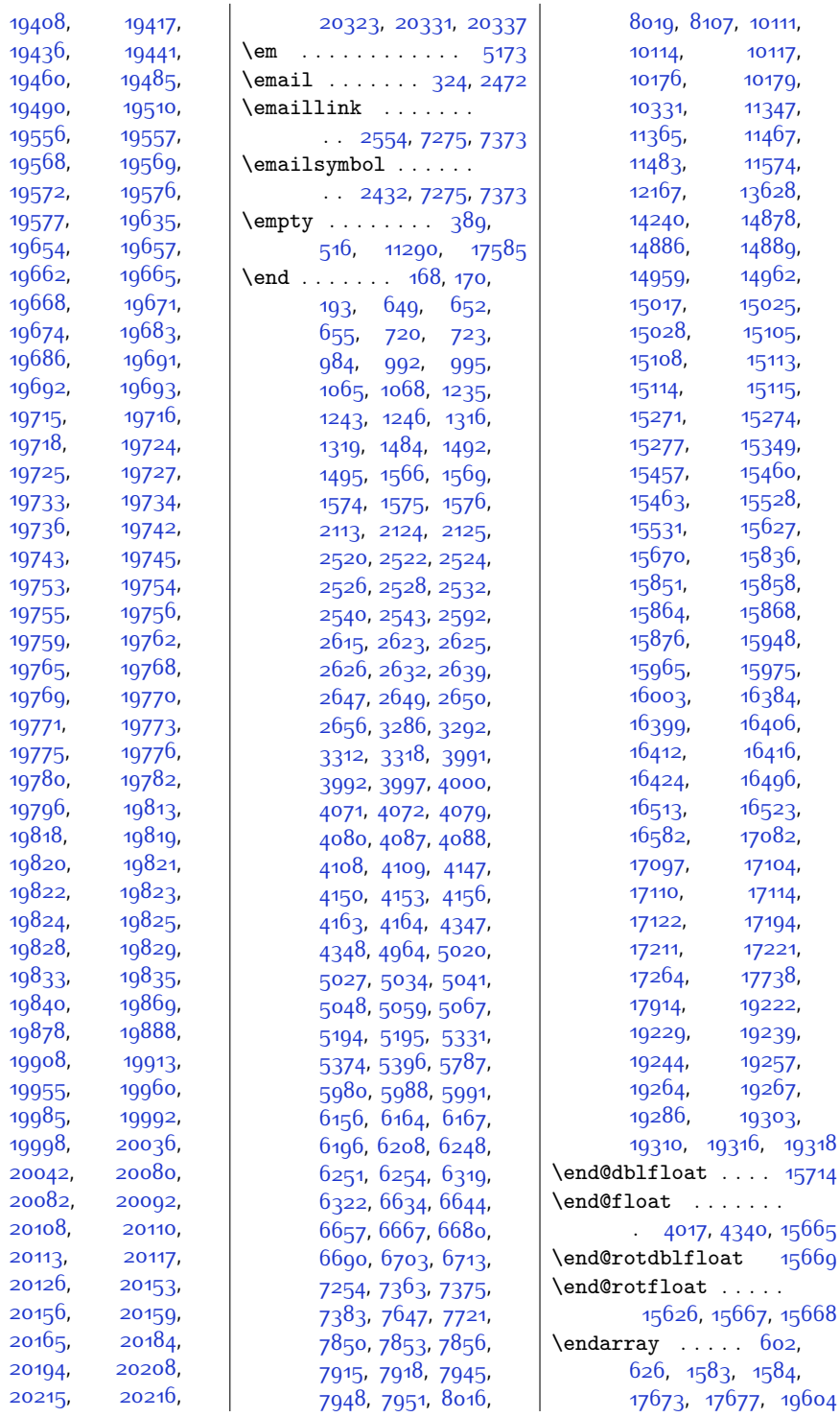

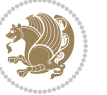

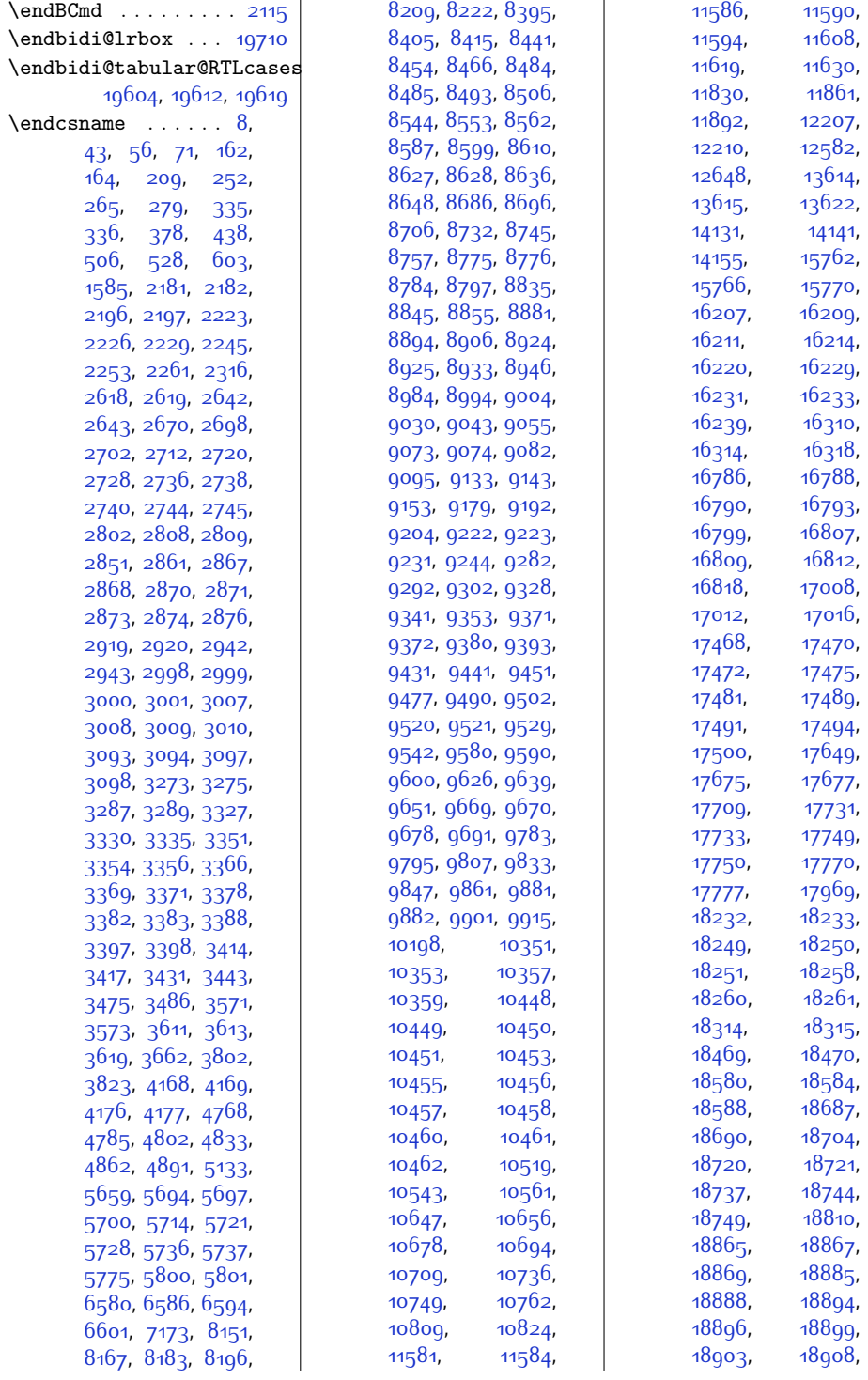

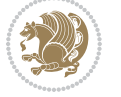

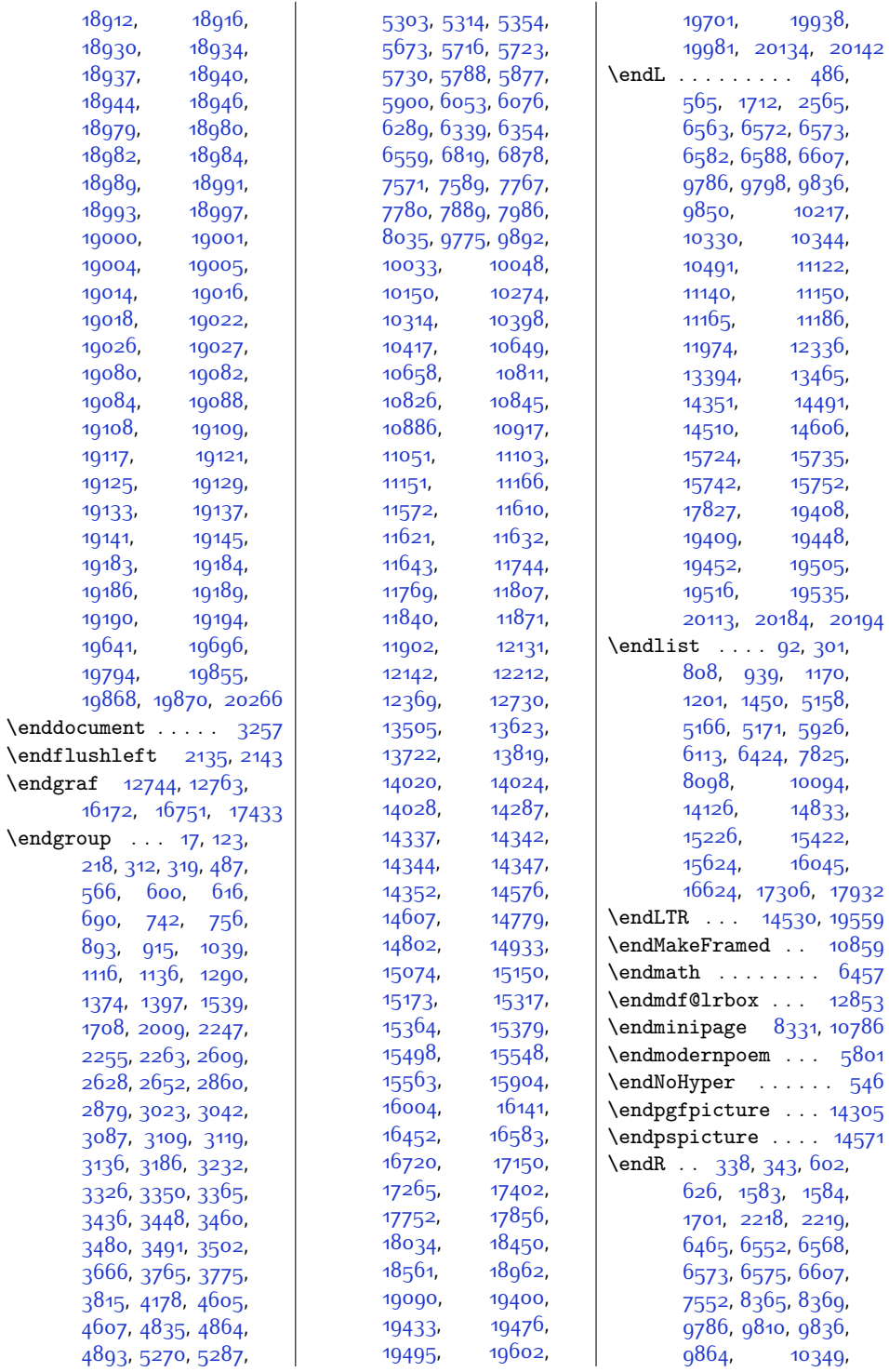

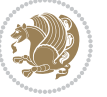

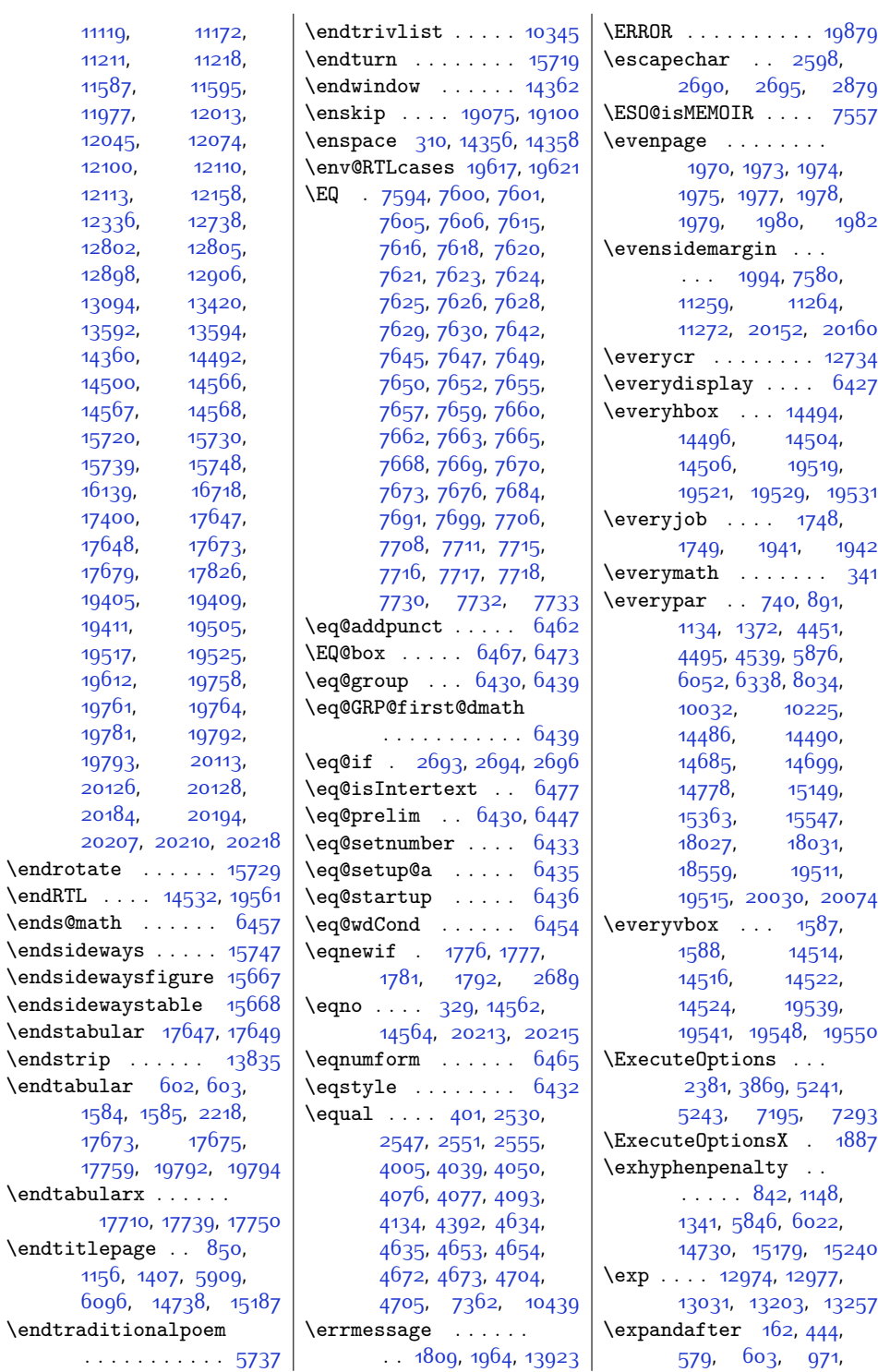

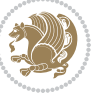

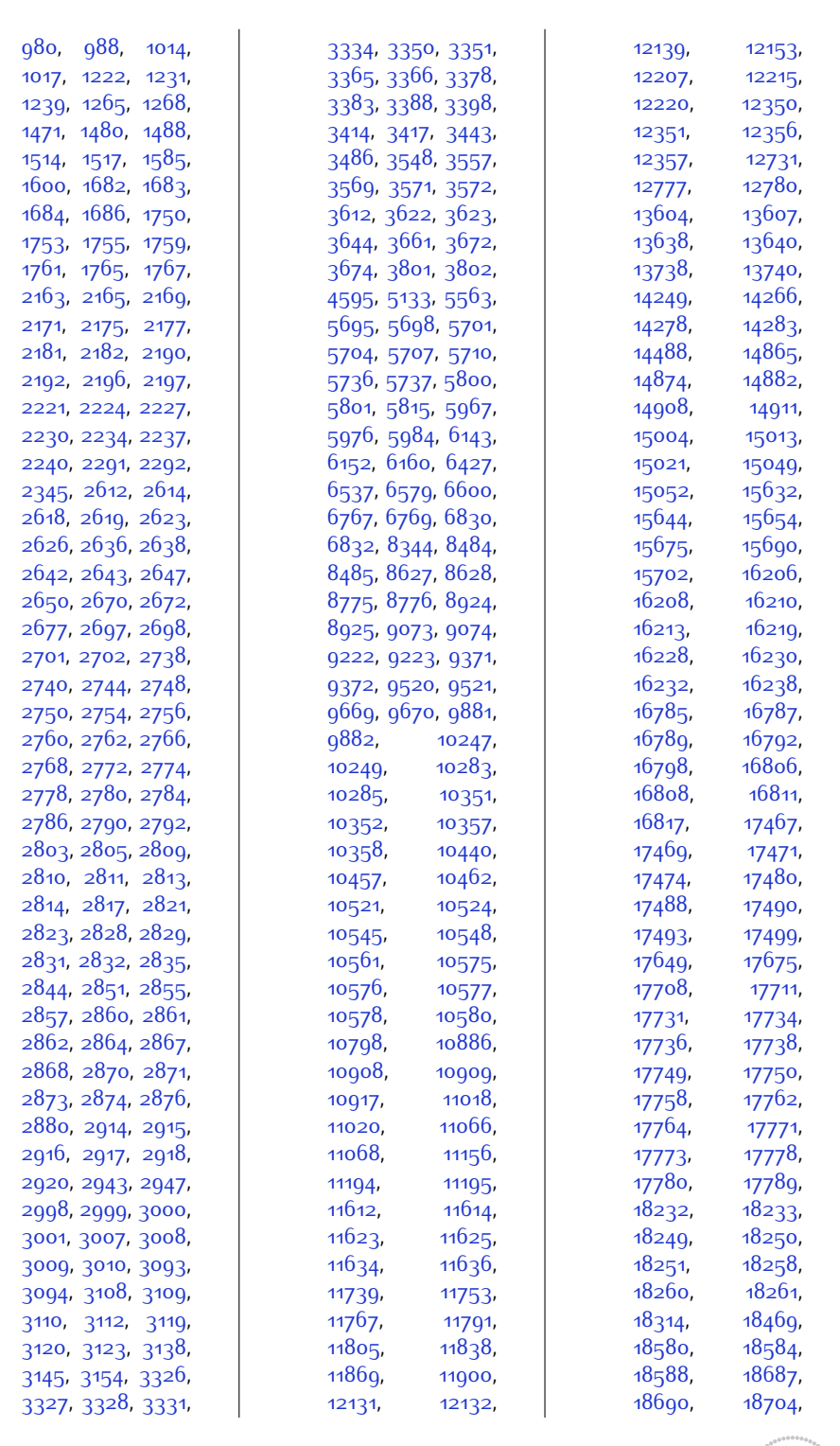

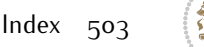
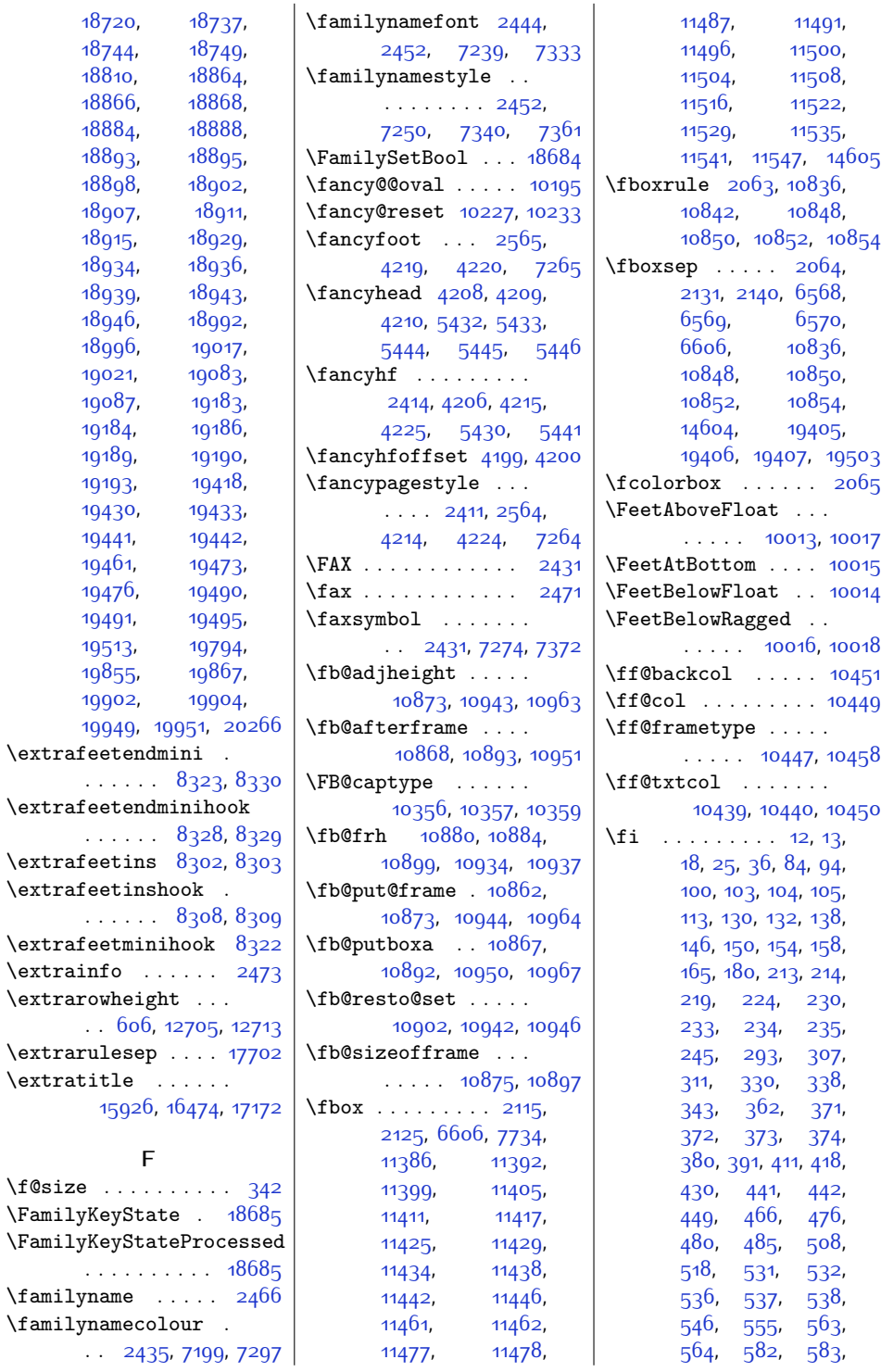

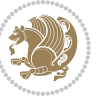

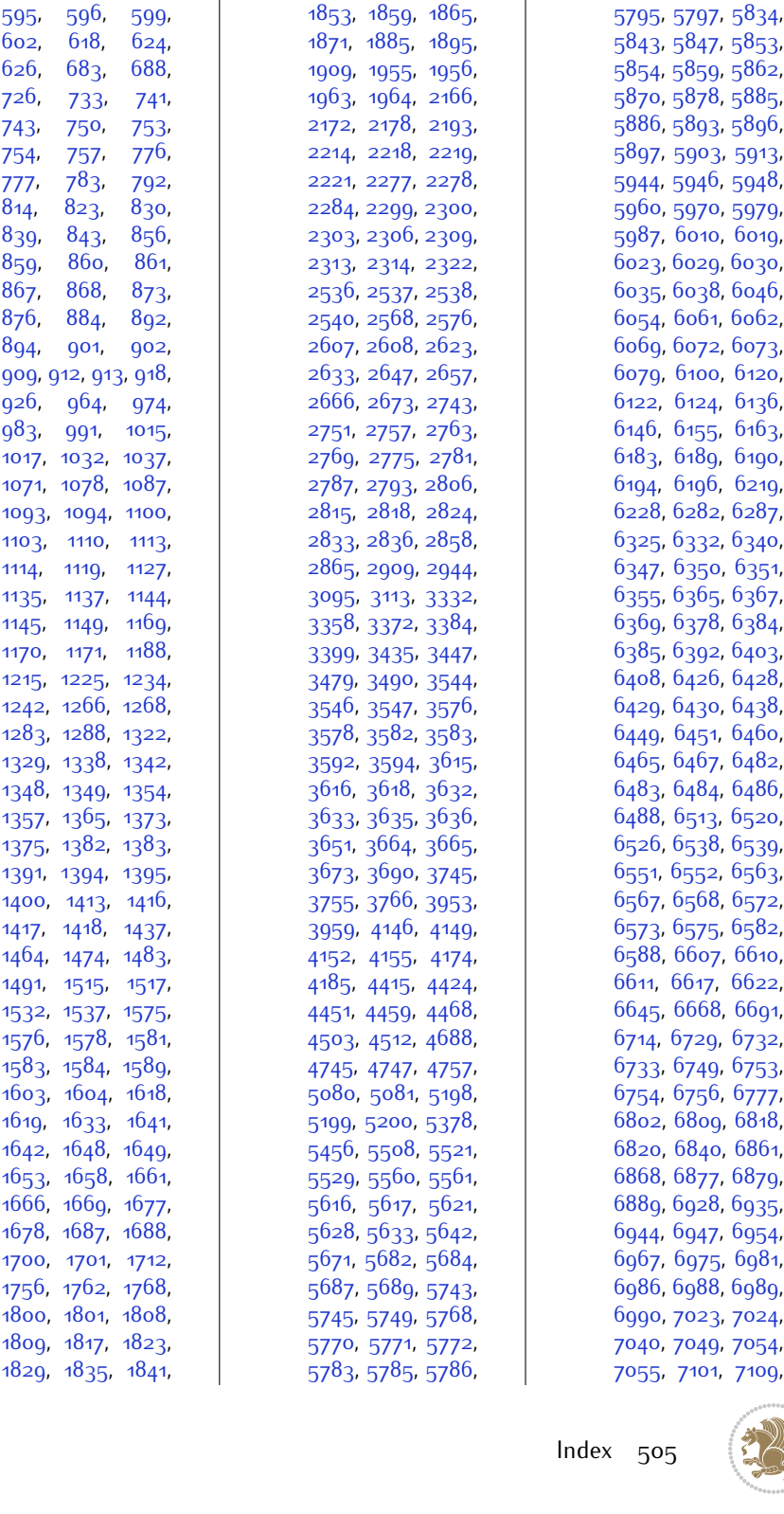

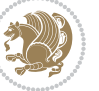

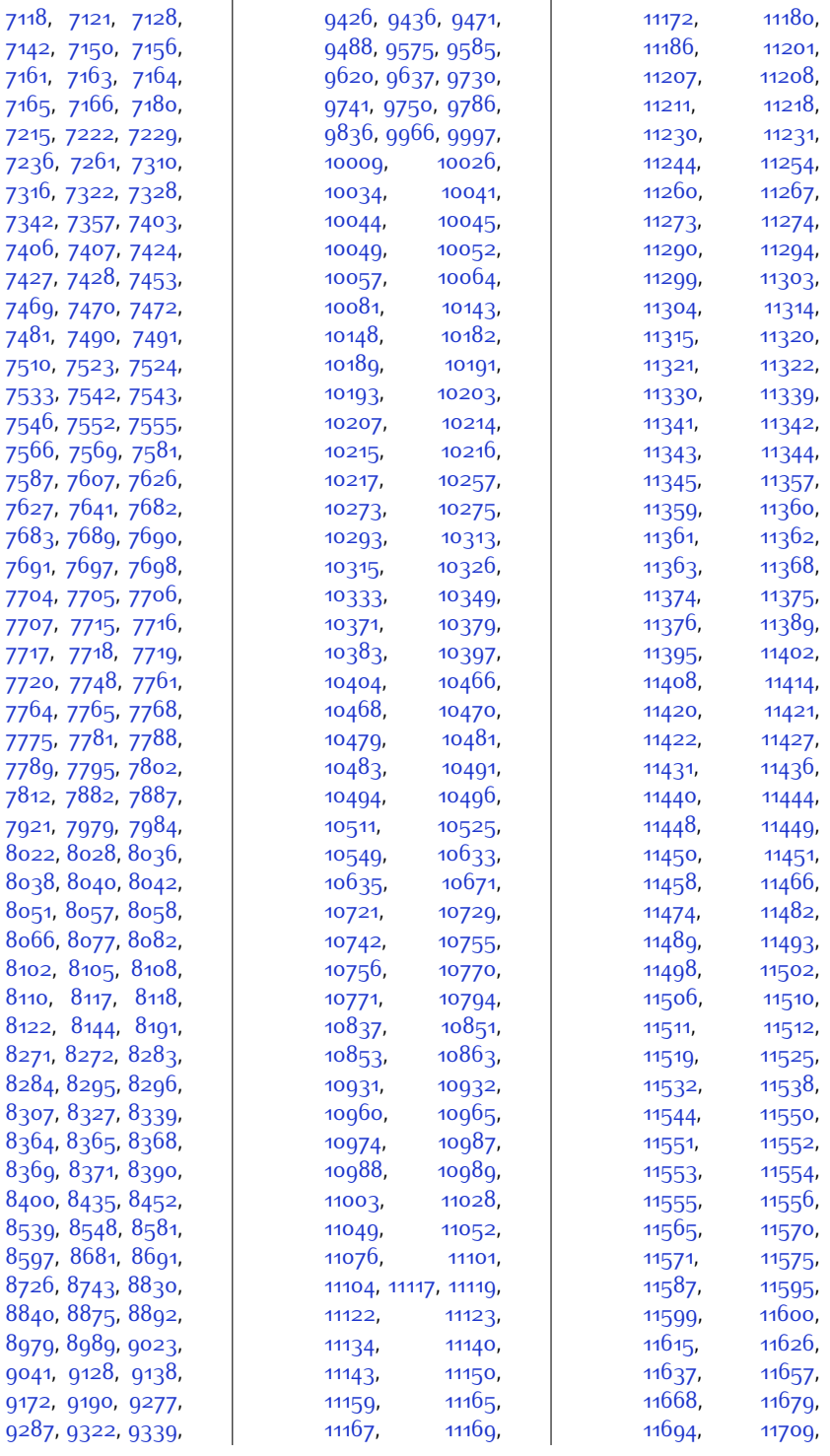

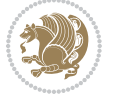

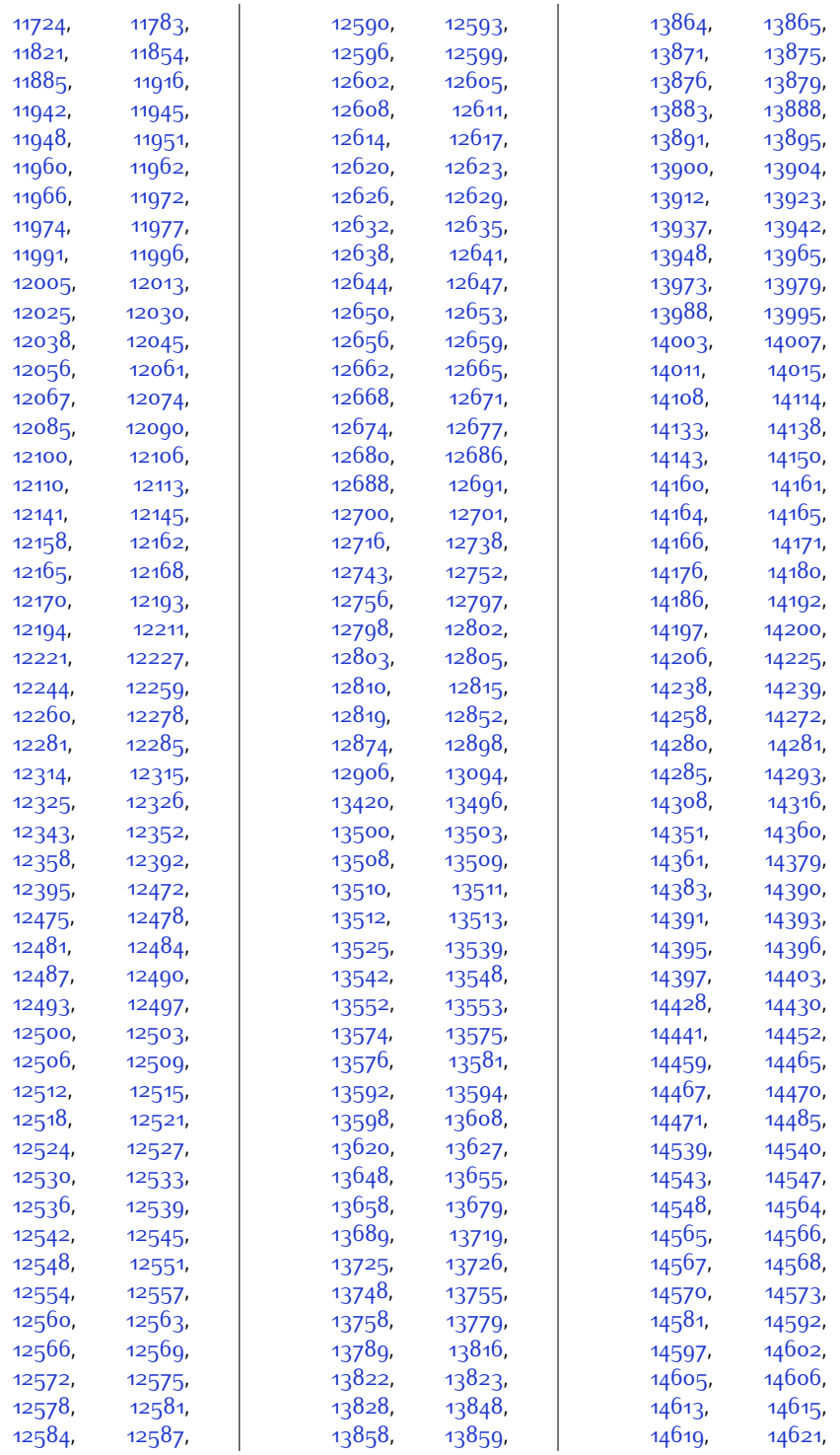

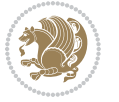

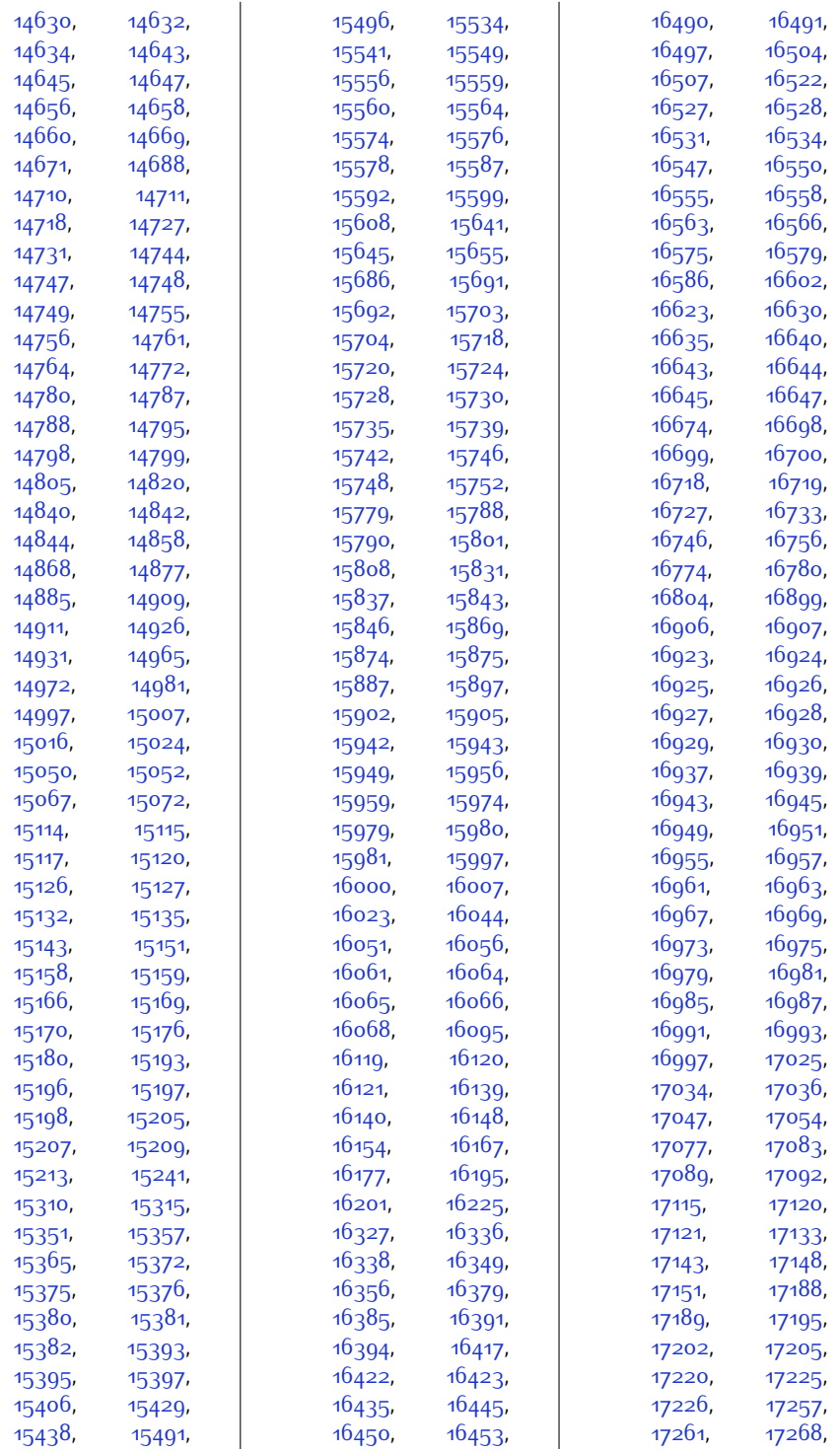

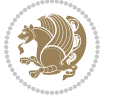

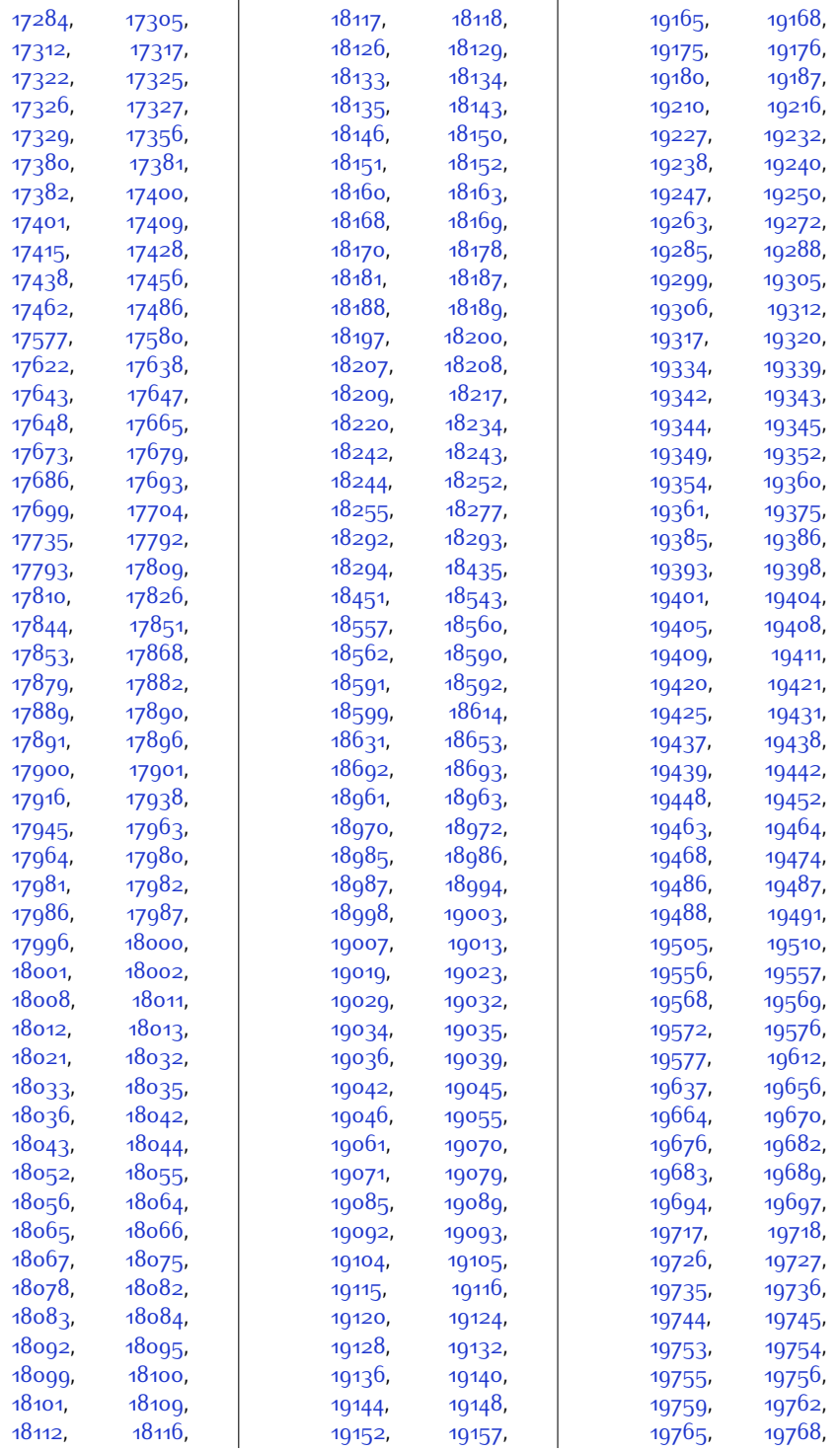

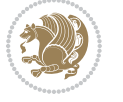

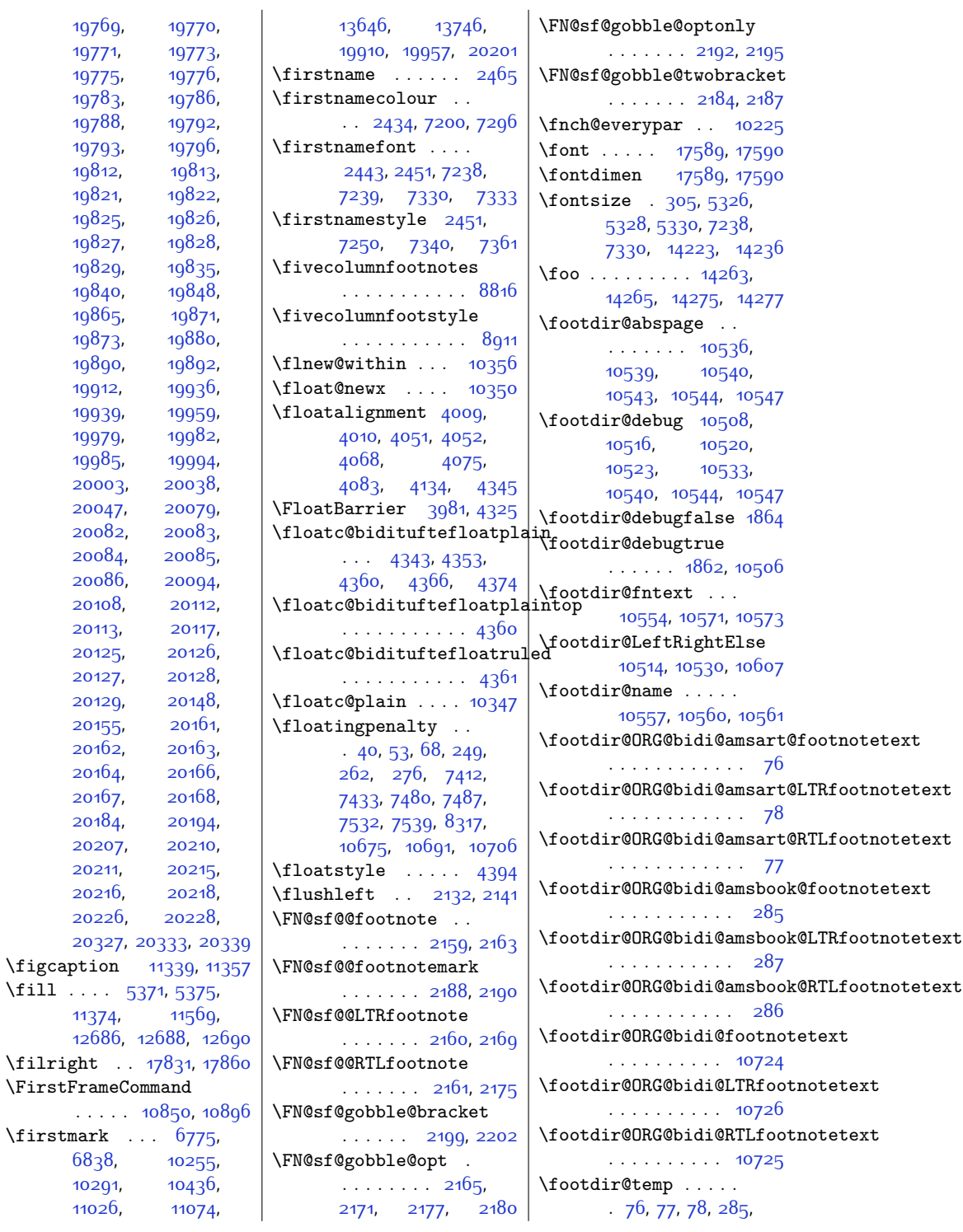

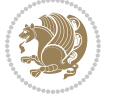

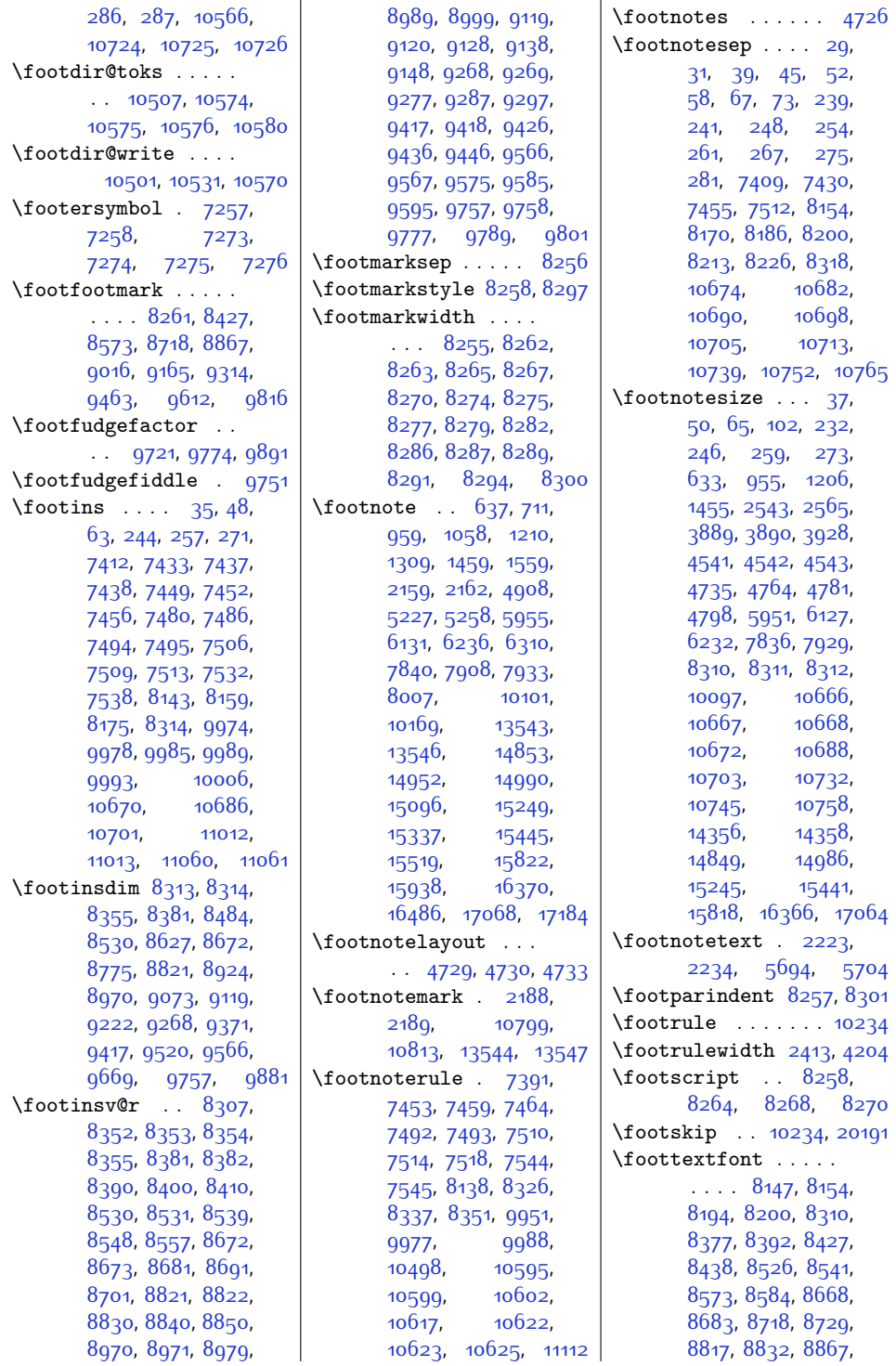

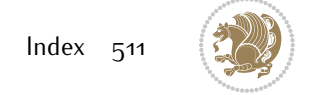

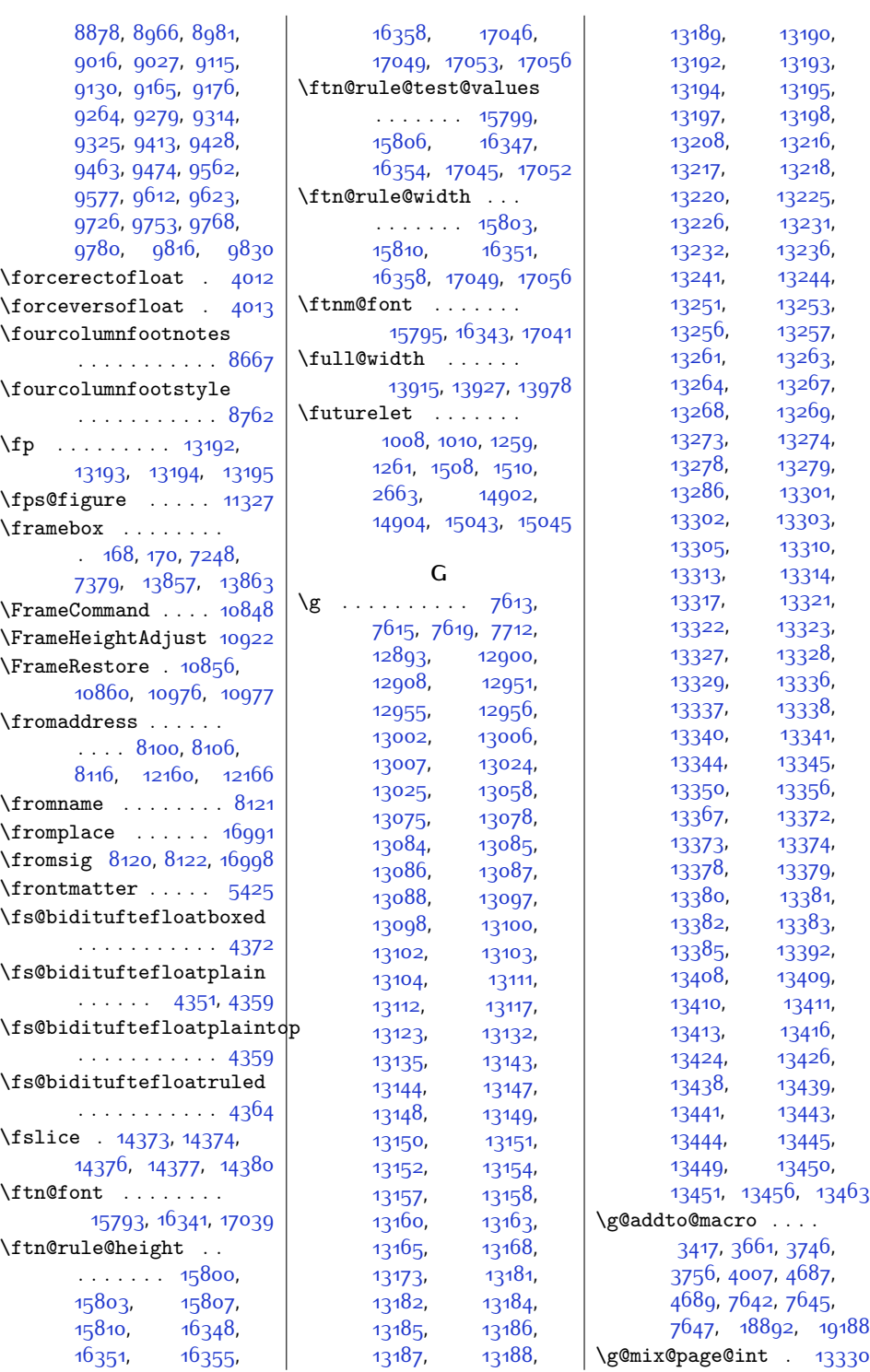

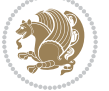

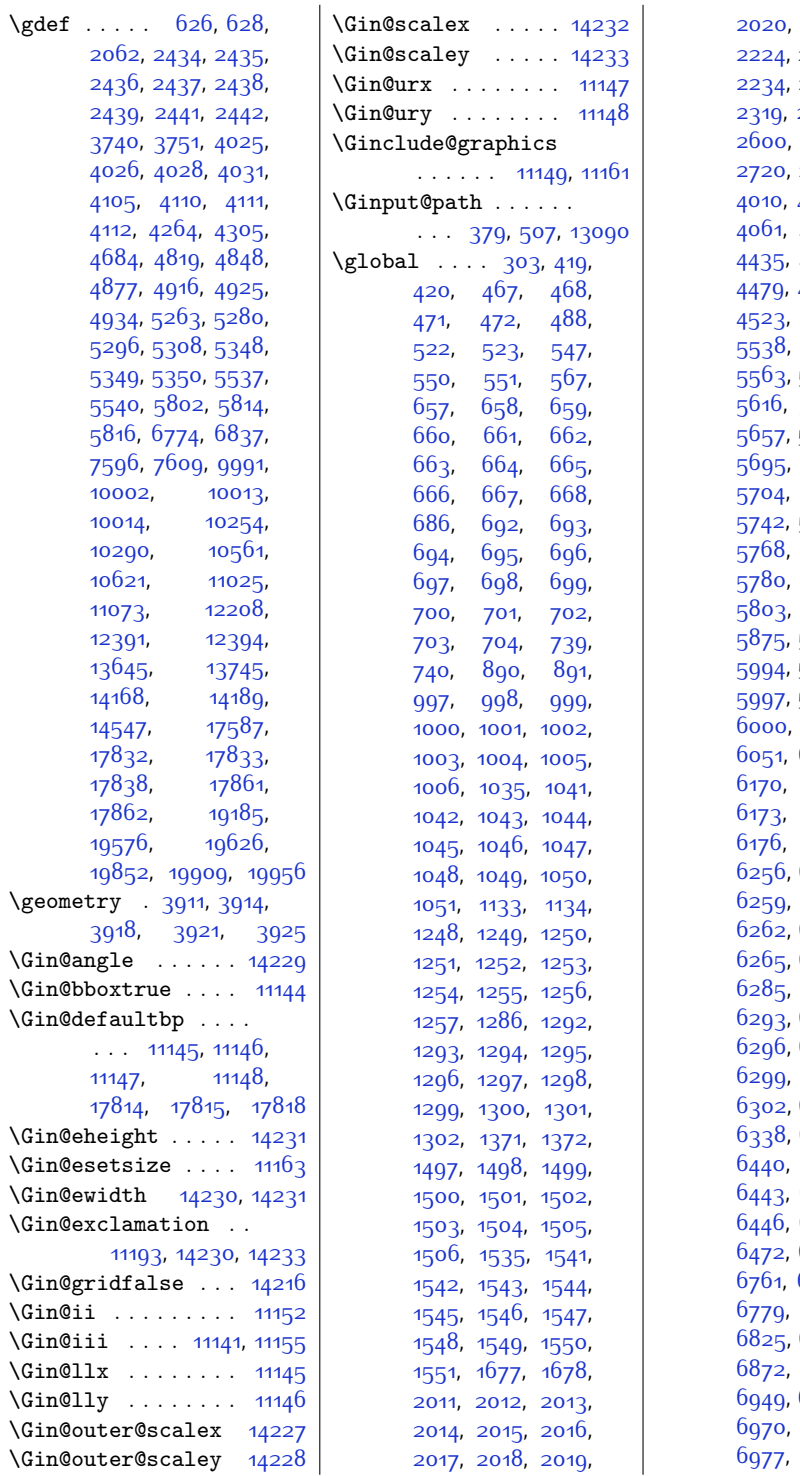

[2020](#page-68-9), [2021](#page-68-10), [2221](#page-72-4), 222<mark>7</mark>, [2230](#page-72-17), [2234,](#page-72-14) [2237](#page-73-3), [2240](#page-73-4), [2323,](#page-74-9) [2345](#page-75-0), [2612,](#page-80-4) [2636](#page-81-6), [2720,](#page-82-0) [2736](#page-83-6), [3876](#page-106-7), [4054](#page-109-7), [4055](#page-109-8), [4061](#page-109-9), [4421,](#page-116-2) [4432](#page-117-4), [4435](#page-117-5), [4465](#page-117-6), [4476](#page-118-2), [4479](#page-118-3), [4509,](#page-118-4) [4520](#page-118-5), [4523,](#page-119-3) [4577,](#page-120-0) [5341](#page-135-6), [5538,](#page-139-5) [5541](#page-139-6), [5559](#page-140-2), [5579](#page-140-4), [5590](#page-140-5), [5617,](#page-141-1) [5644](#page-141-6), [5658](#page-142-7), [5686](#page-142-8), [5695,](#page-142-9) [5698,](#page-142-10) [5701](#page-142-11), [5704,](#page-143-3) [5707,](#page-143-4) [5710](#page-143-5), [5752,](#page-144-9) [5766](#page-144-10), [5773](#page-144-11), [5774](#page-144-12), [5783](#page-144-4), [5815](#page-145-7), [5817](#page-145-8), [5875,](#page-146-11) [5876,](#page-146-12) [5993](#page-148-6), [5995](#page-148-8), [5996](#page-148-9), [5998](#page-148-11), [5999](#page-149-7)<mark>,</mark> [6000](#page-149-8), [6001,](#page-149-9) [6002](#page-149-10), [6052](#page-150-9), [6169](#page-152-6), [6172](#page-152-9), [6173](#page-152-10), [6174](#page-152-11), [6175](#page-152-12), [6177](#page-152-14), [6178](#page-152-15), [6256,](#page-154-2) [6257](#page-154-3), [6258](#page-154-4), [6259,](#page-154-5) [6260,](#page-154-6) [6261](#page-154-7), [6262,](#page-154-8) [6263](#page-154-9), [6264](#page-154-10),  $6266, 6267,$  $6266, 6267,$  $6266, 6267,$  $6266, 6267,$ [6292](#page-155-4), [6295](#page-155-7), [6296,](#page-155-8) [6297](#page-155-9), [6298](#page-155-10), [6300,](#page-155-12) [6301](#page-155-13), [6303](#page-155-15), [6337](#page-155-16), [6429](#page-157-5), [6439](#page-158-8), [6441](#page-158-10), [6442](#page-158-11), [6444,](#page-158-13) [6445](#page-158-14), [6454,](#page-158-16) [6467](#page-158-5), [6476,](#page-158-18) [6532](#page-160-11), [6762,](#page-164-8) [6772](#page-165-5), 68<sub>13</sub>, 68<sub>24</sub>, 68<sub>35</sub>, 68<sub>42</sub>, [6939](#page-168-6), [6959](#page-168-8), [6968](#page-169-7), [6970,](#page-169-8) [6971,](#page-169-9) [6974](#page-169-10), [6987,](#page-169-12) [7001](#page-169-13),

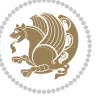

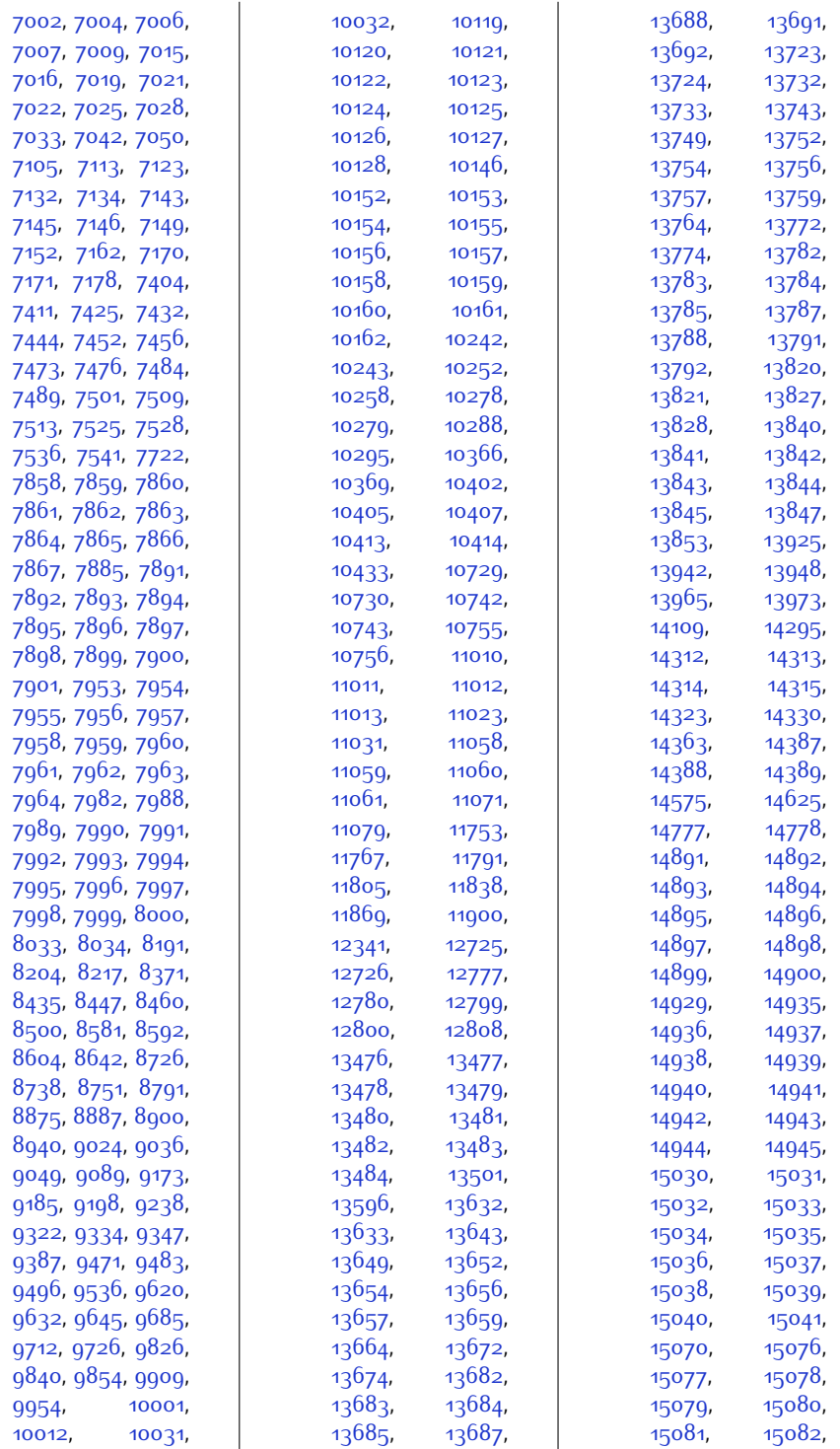

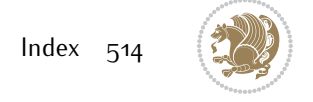

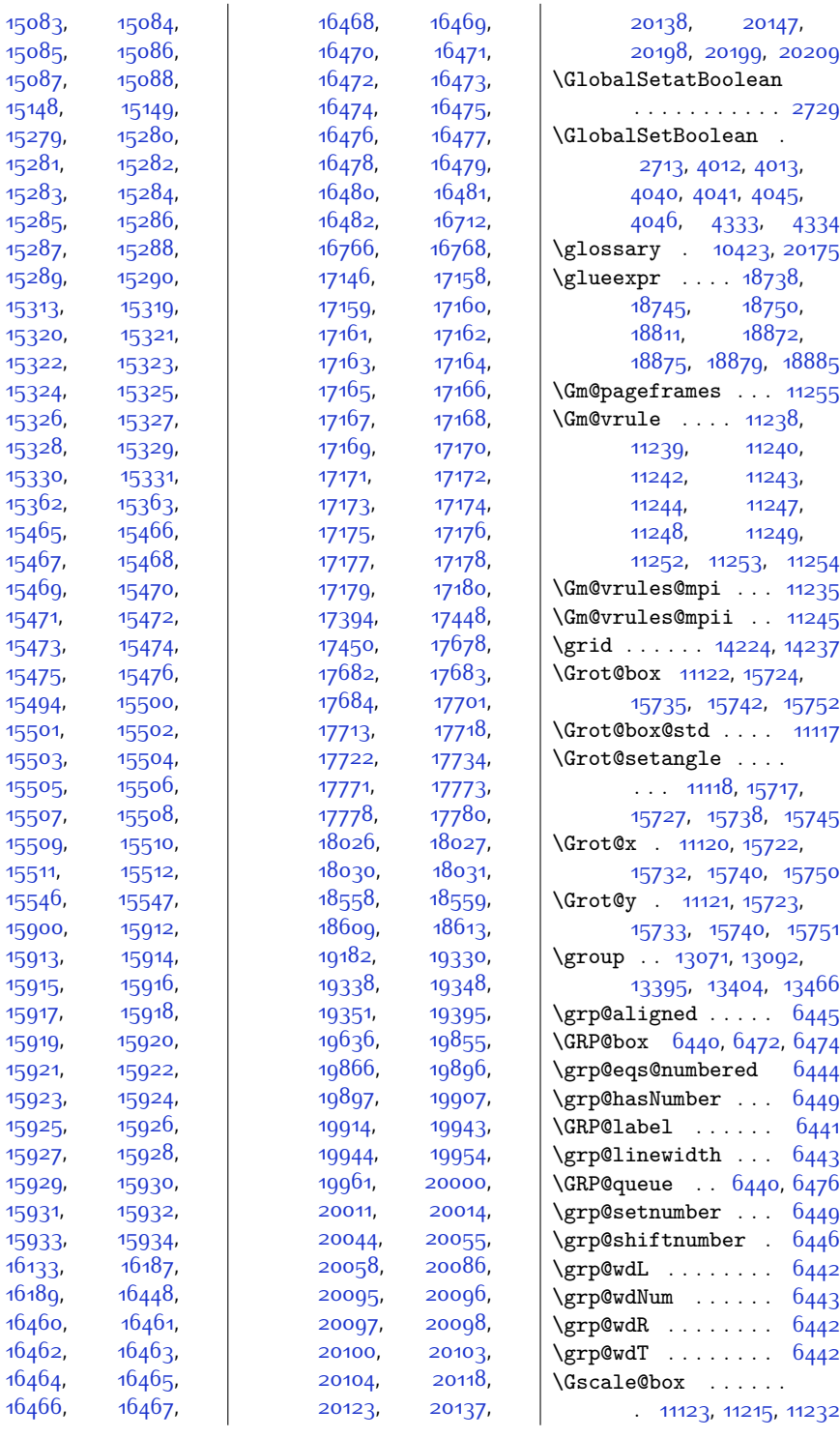

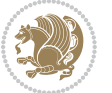

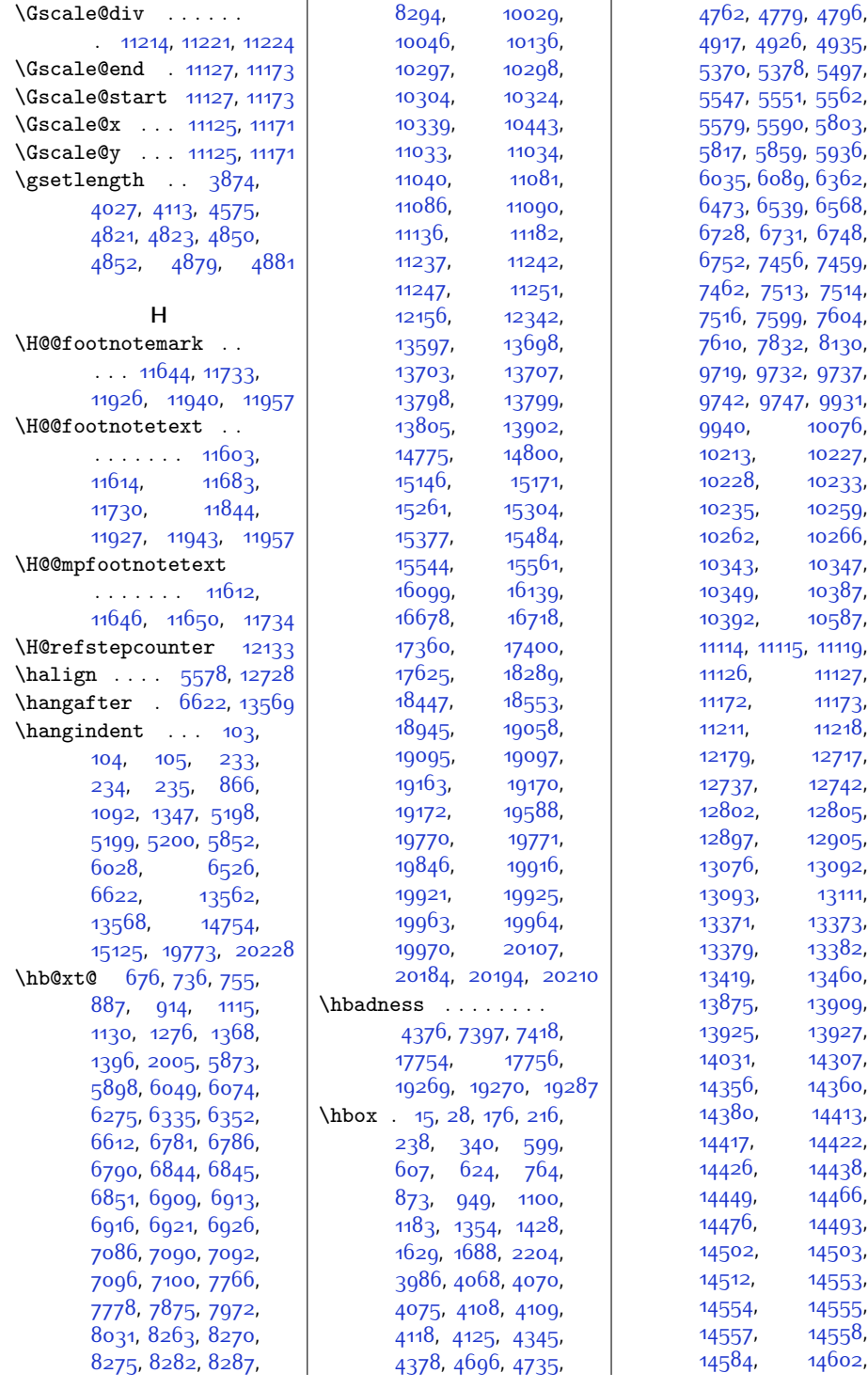

Index  $5^{16}$ 

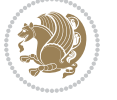

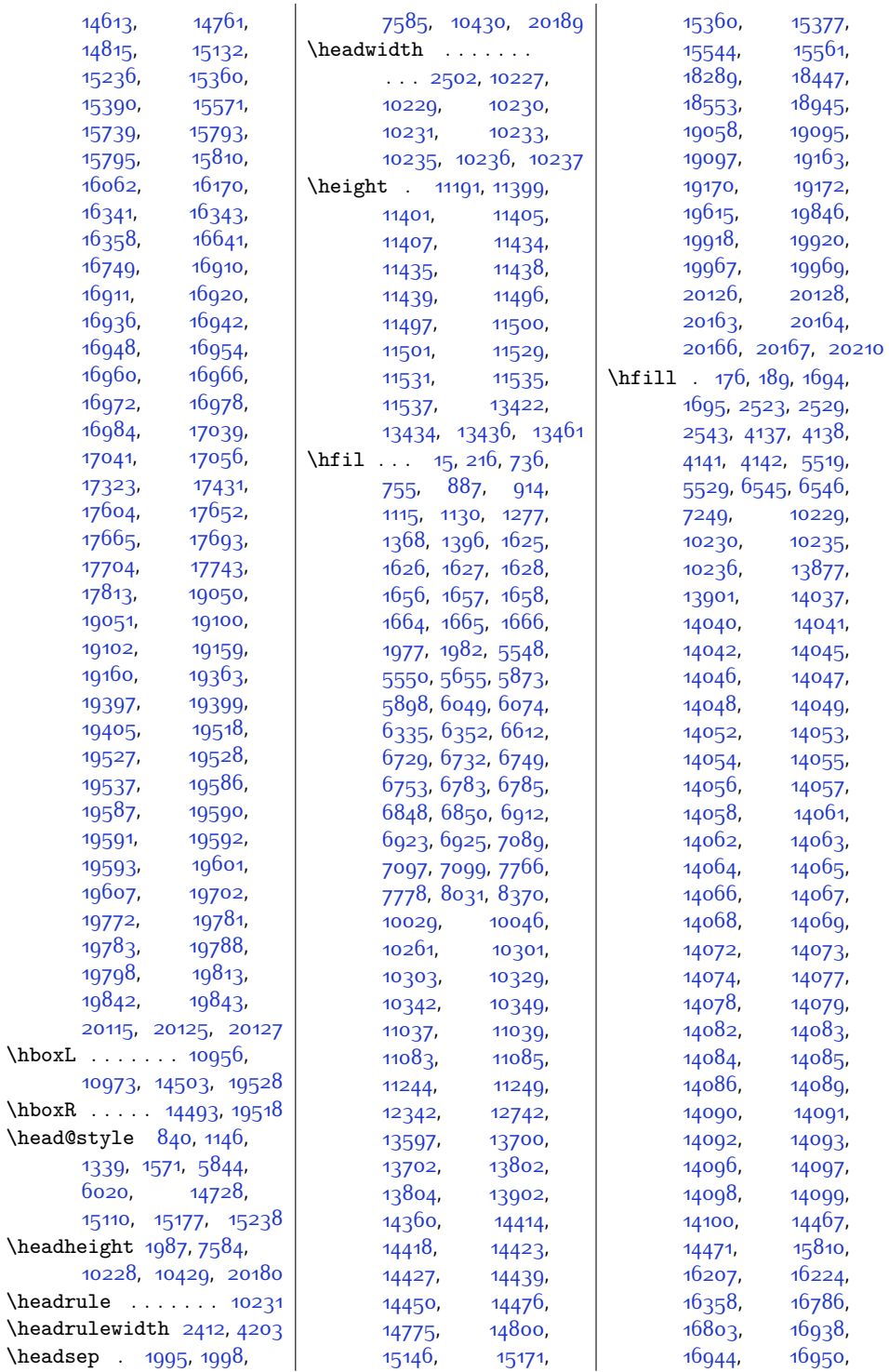

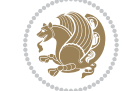

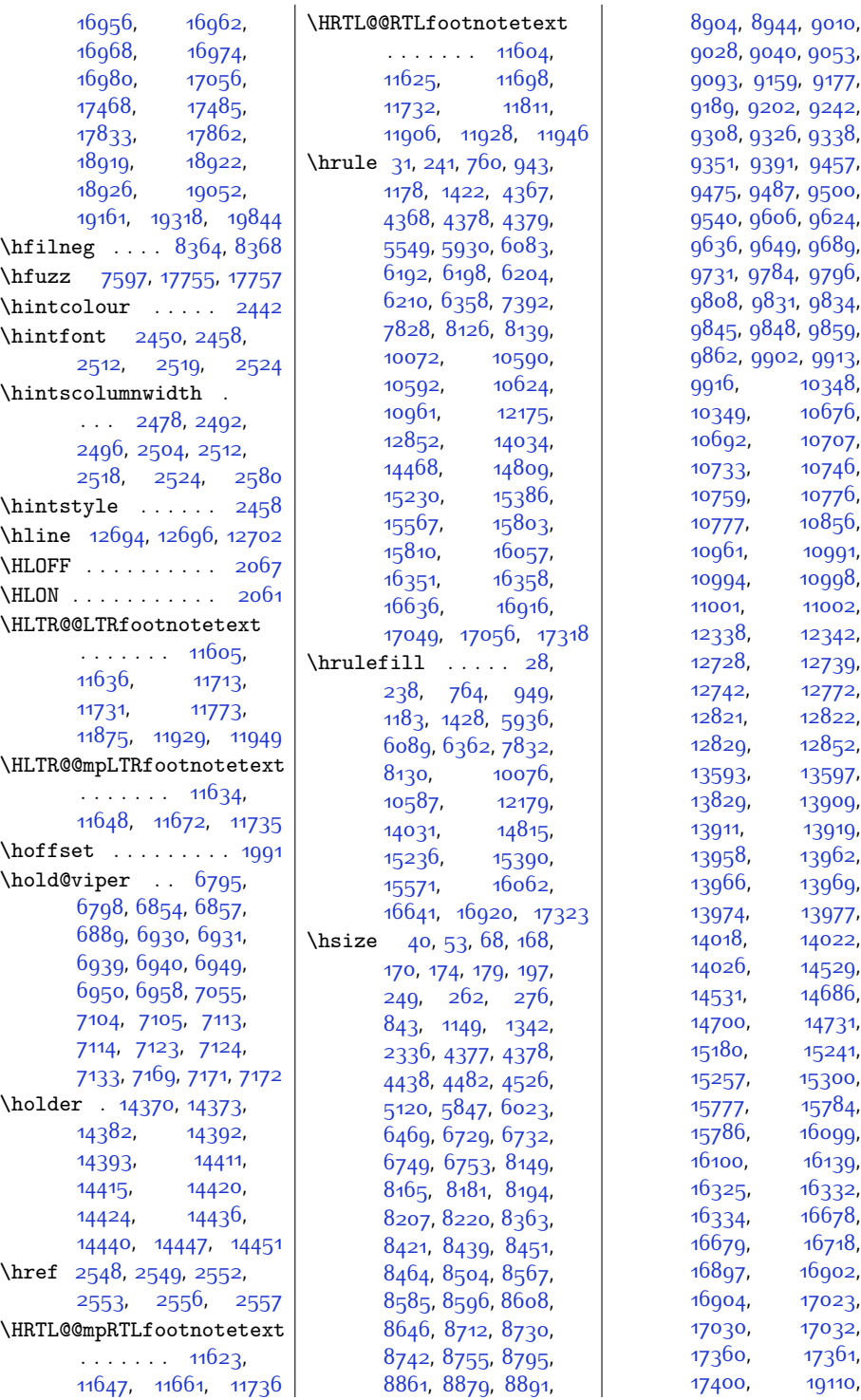

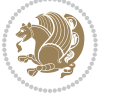

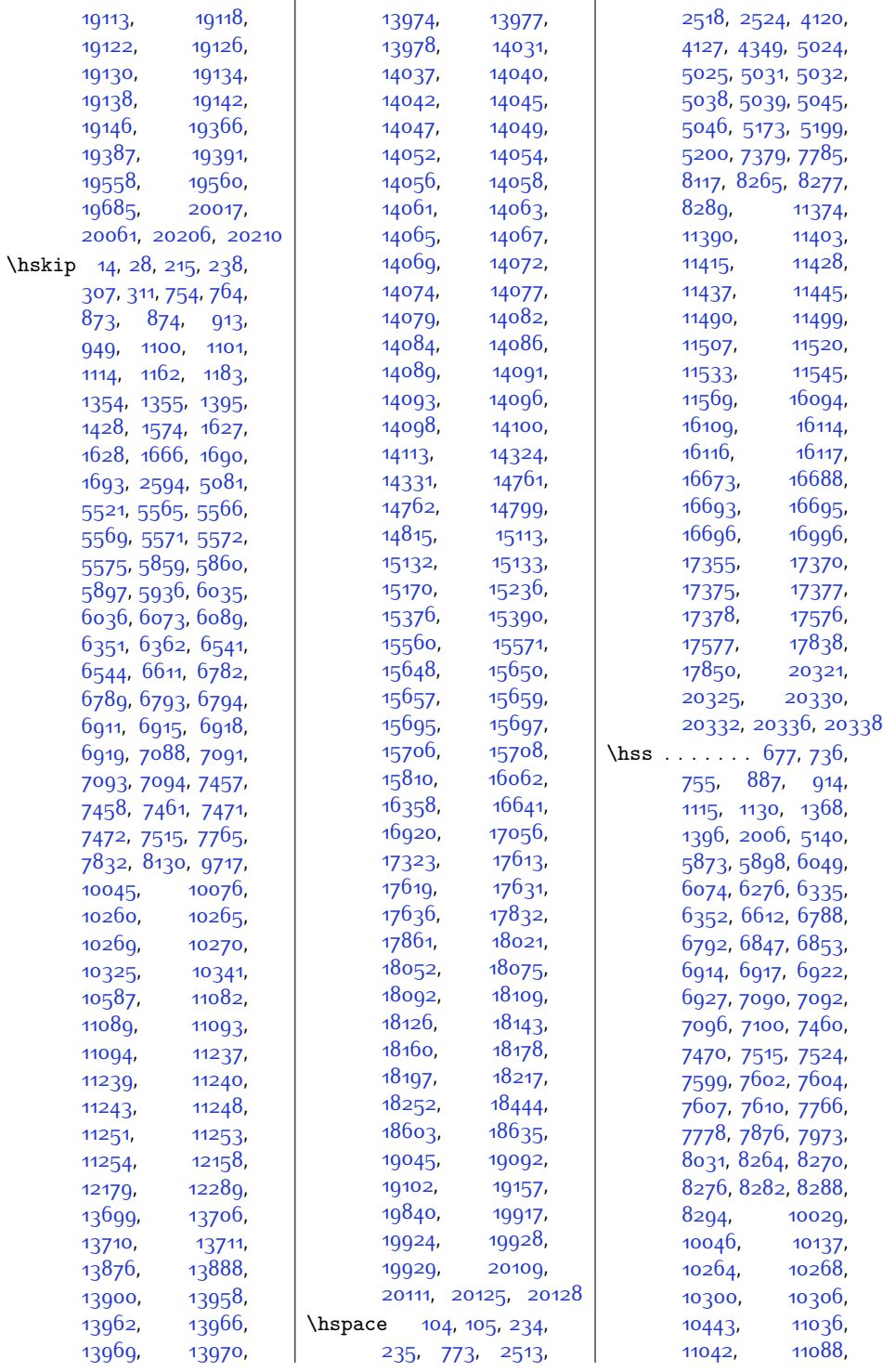

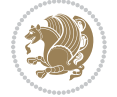

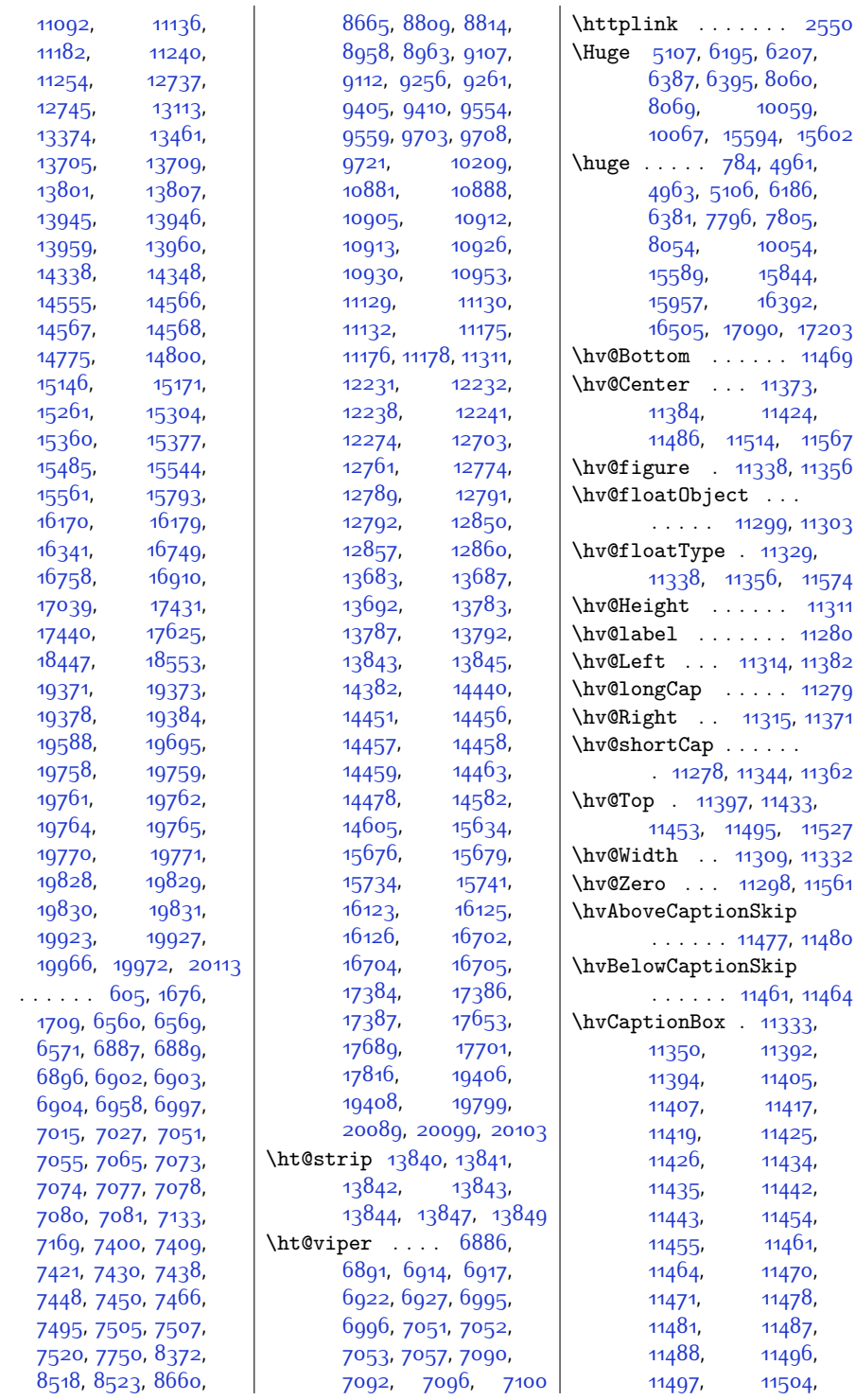

 $\hbox{\textbackslash}$ ht

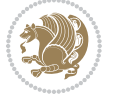

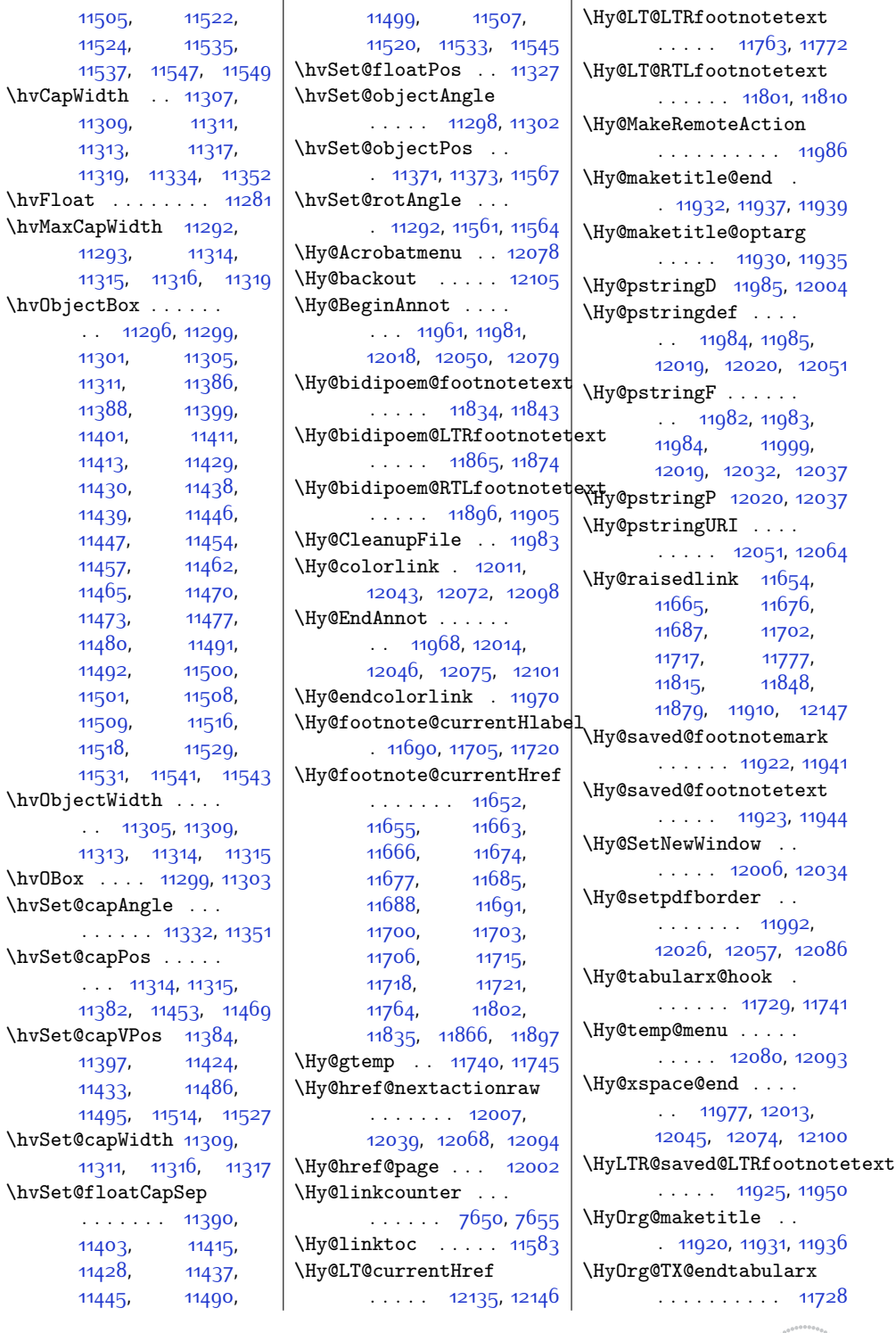

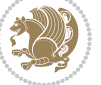

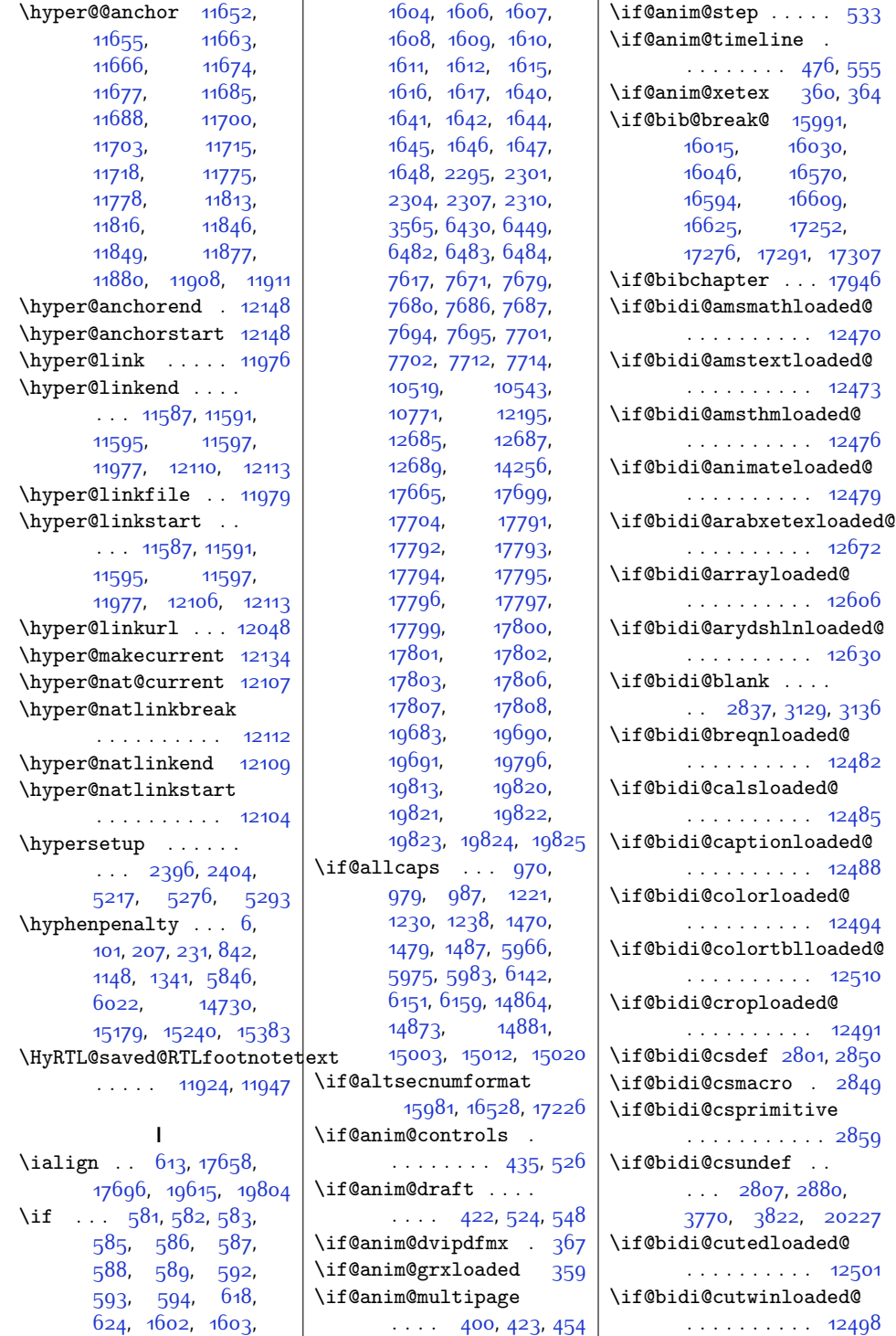

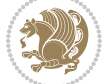

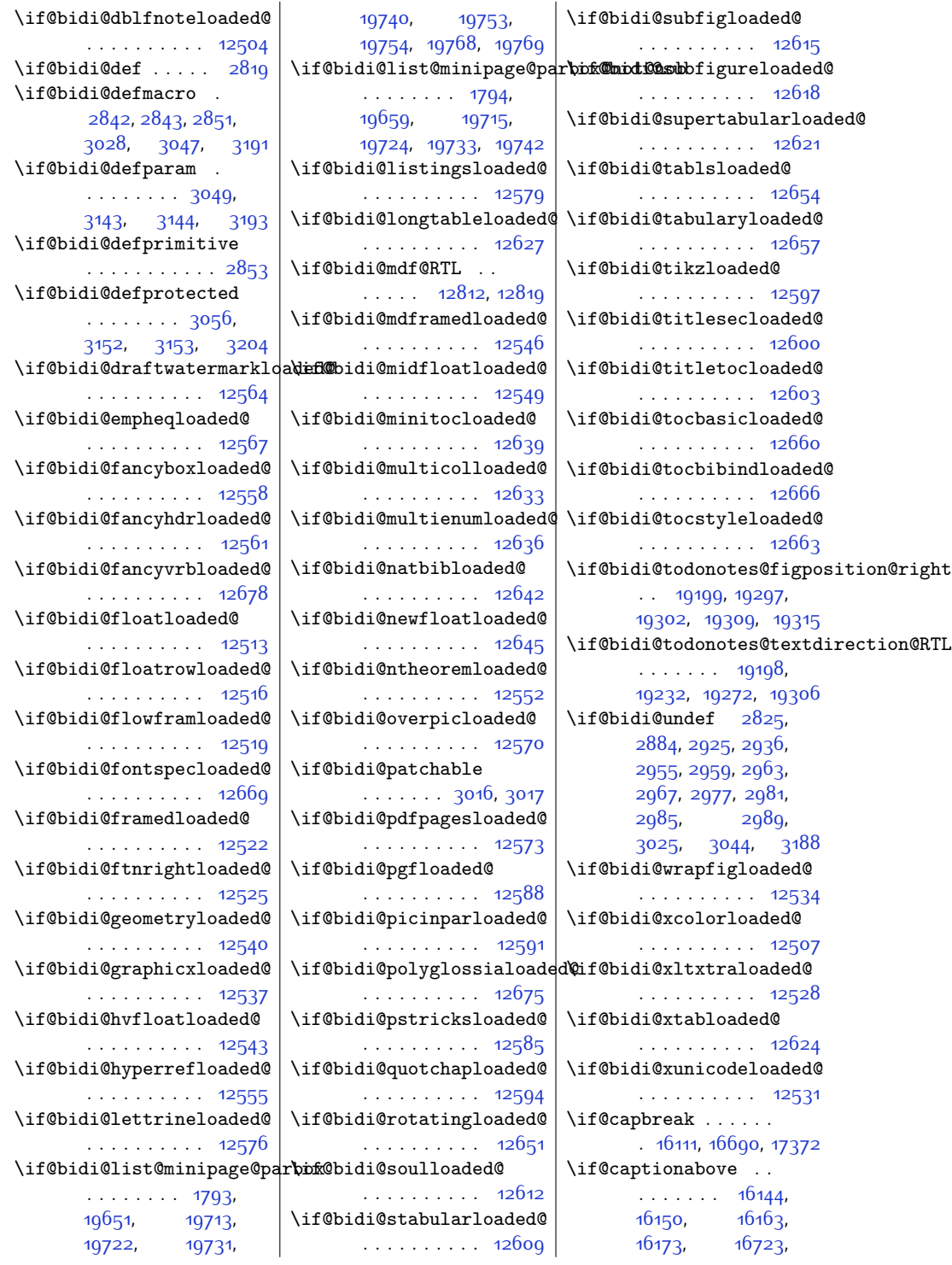

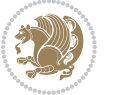

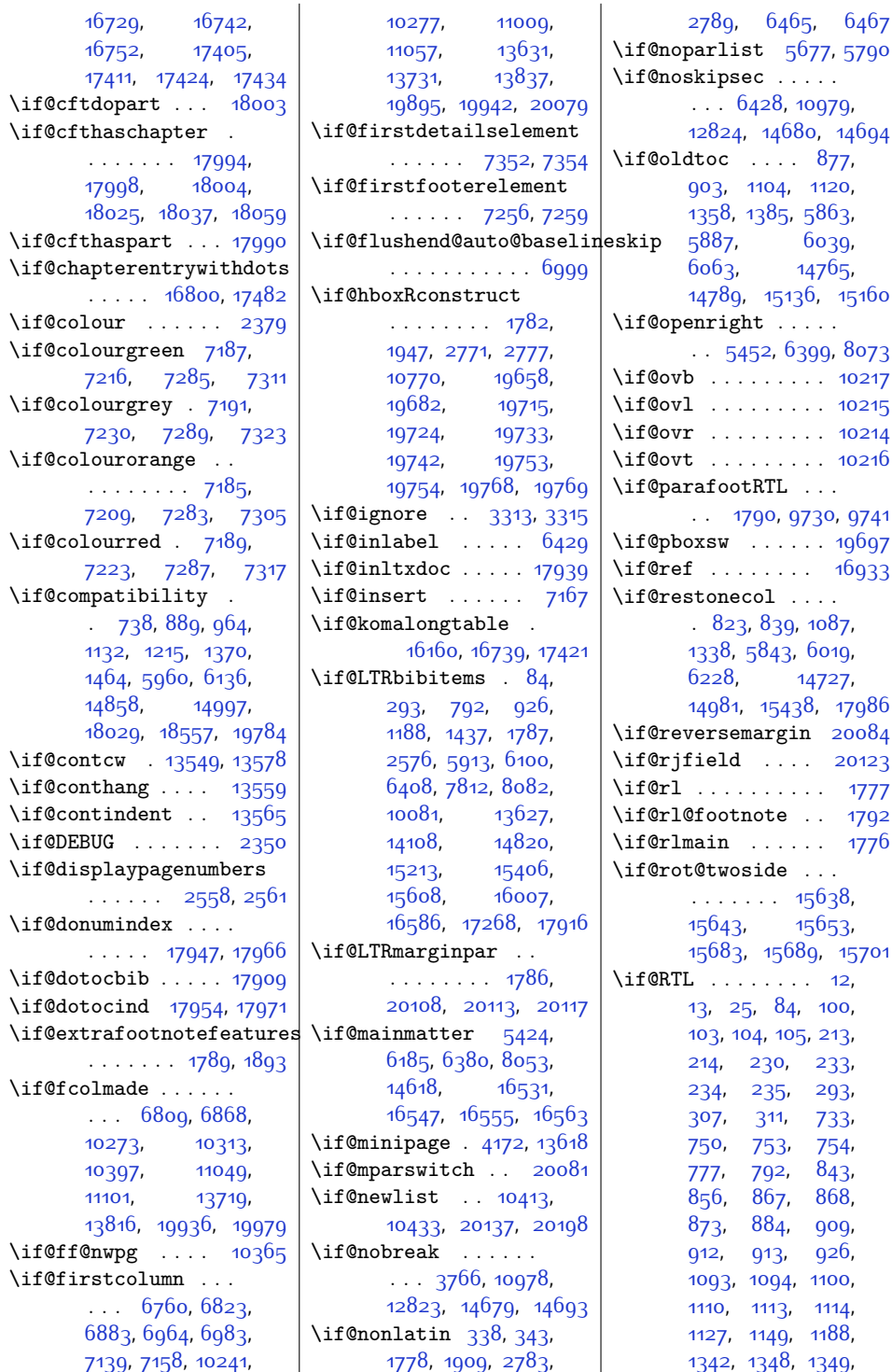

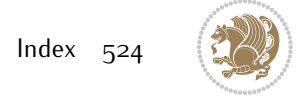

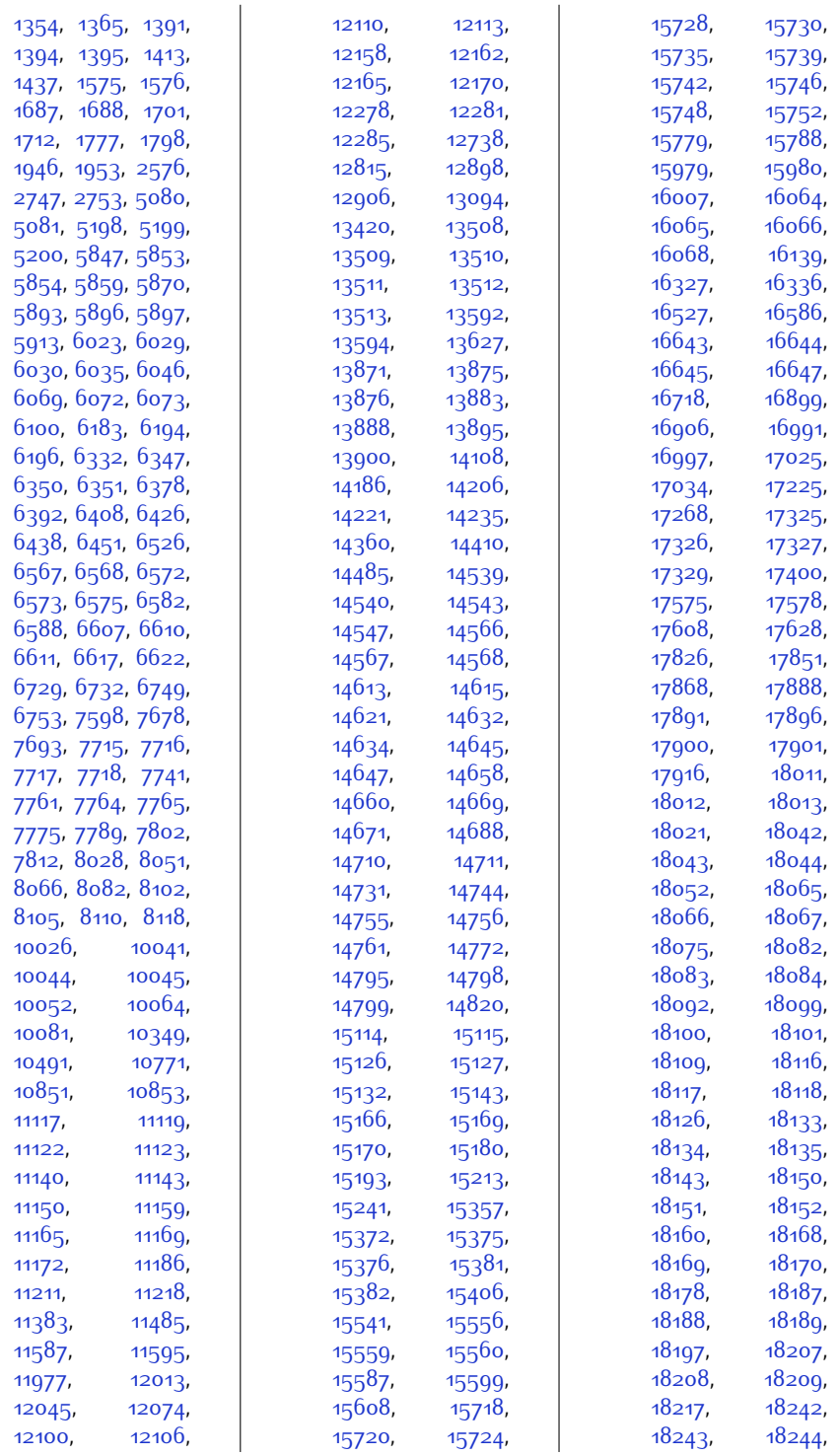

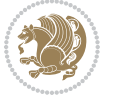

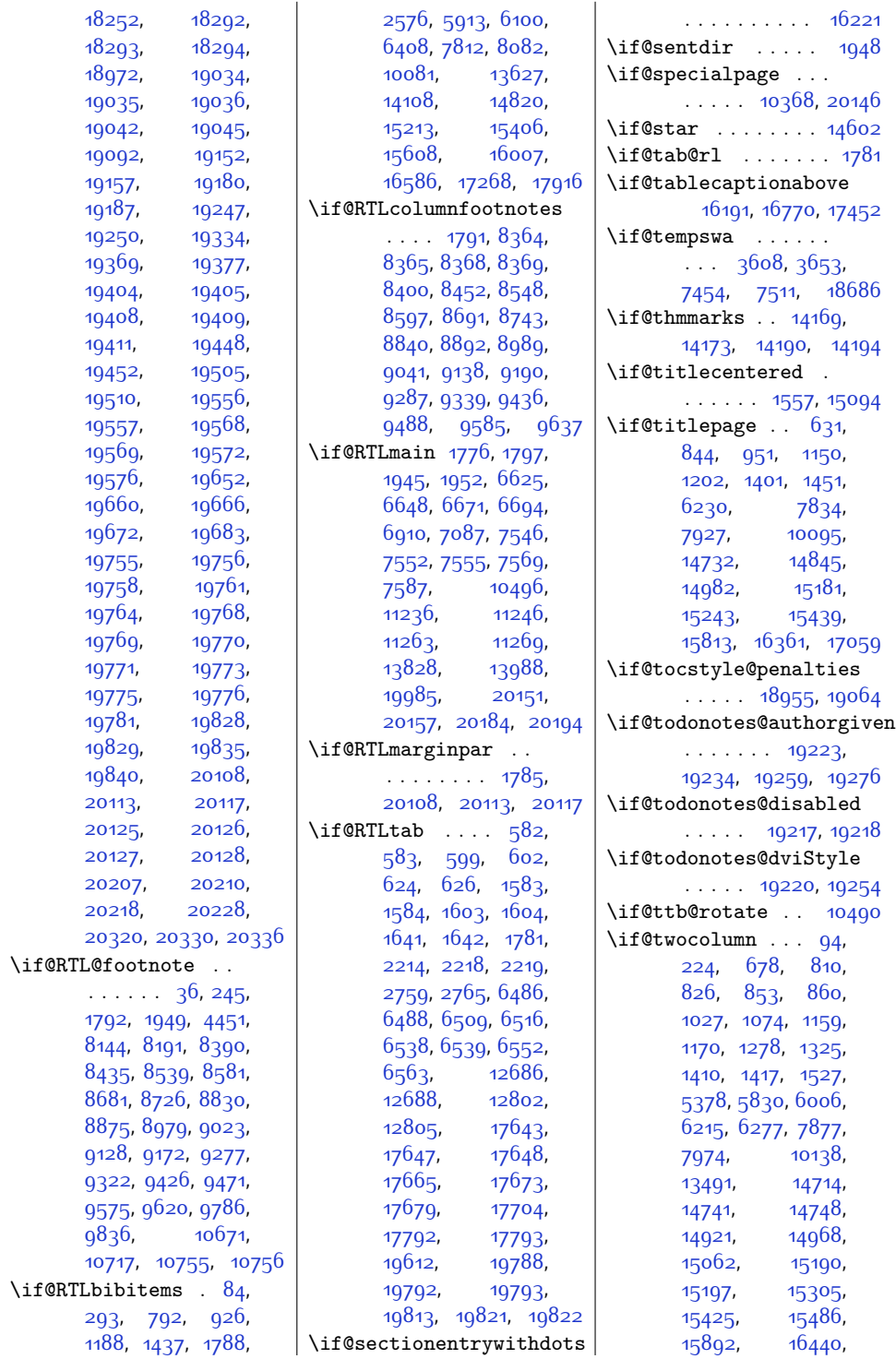

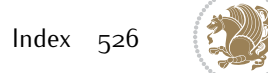

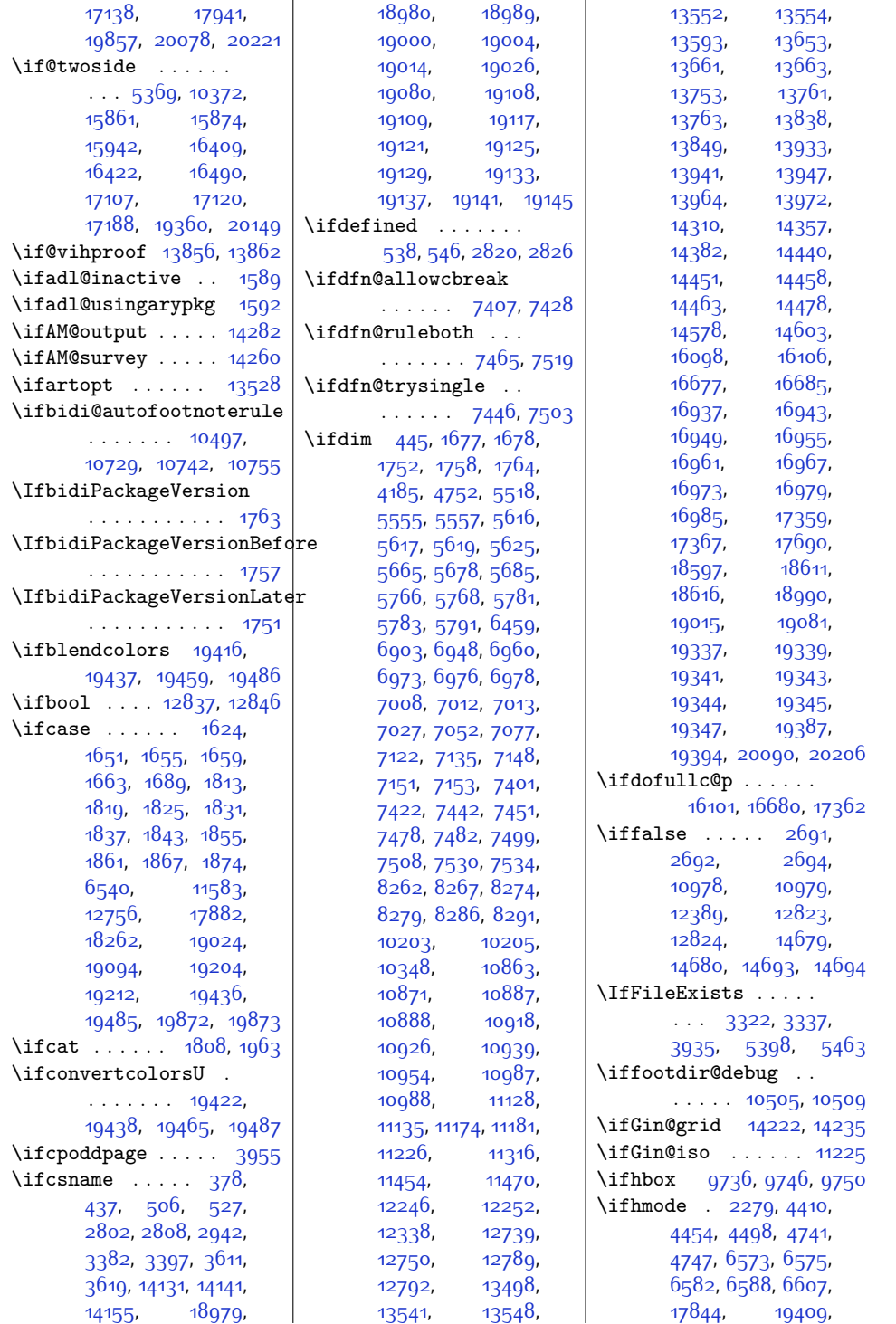

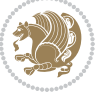

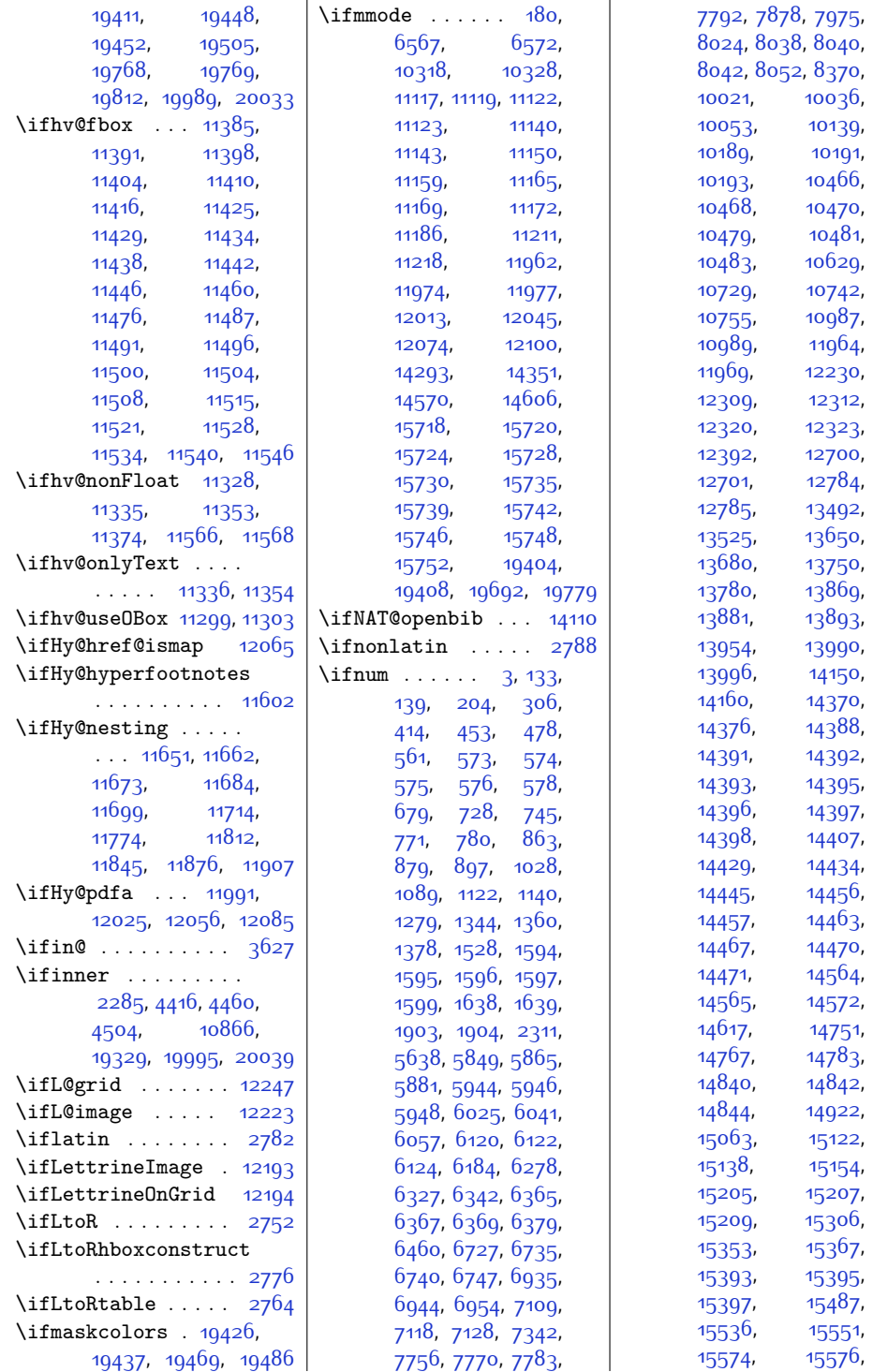

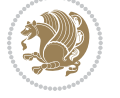

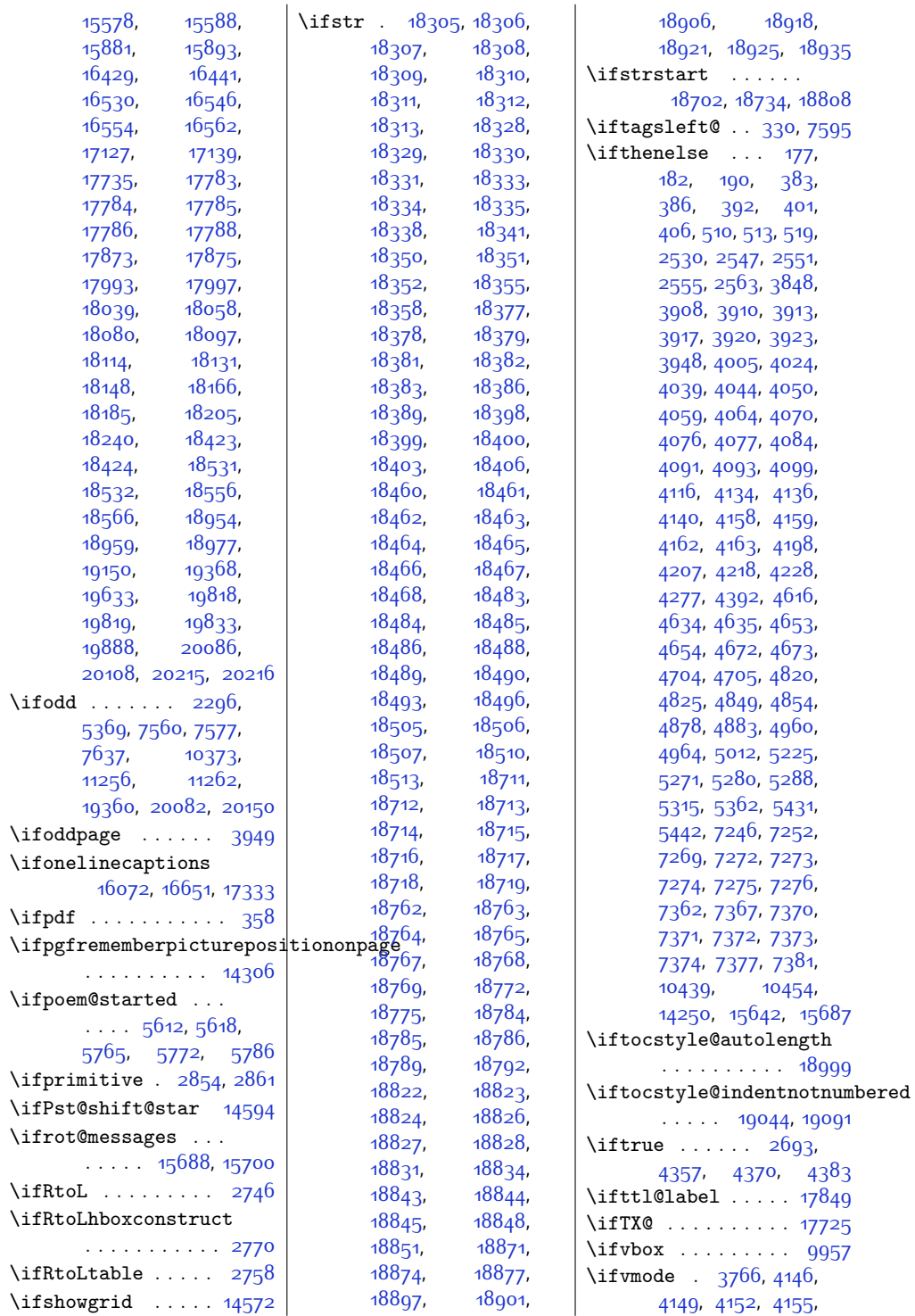

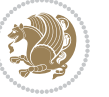

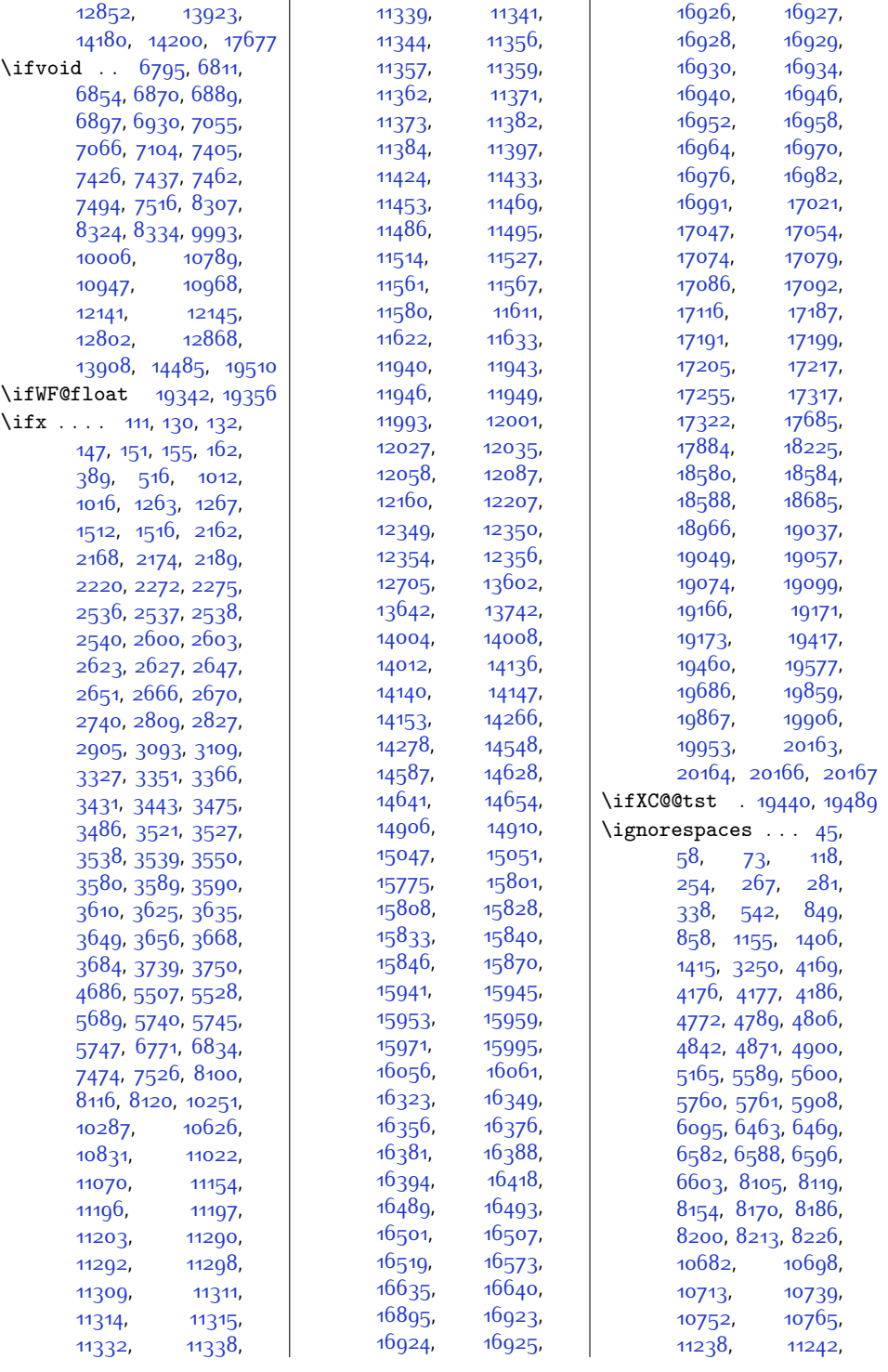

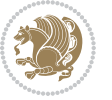

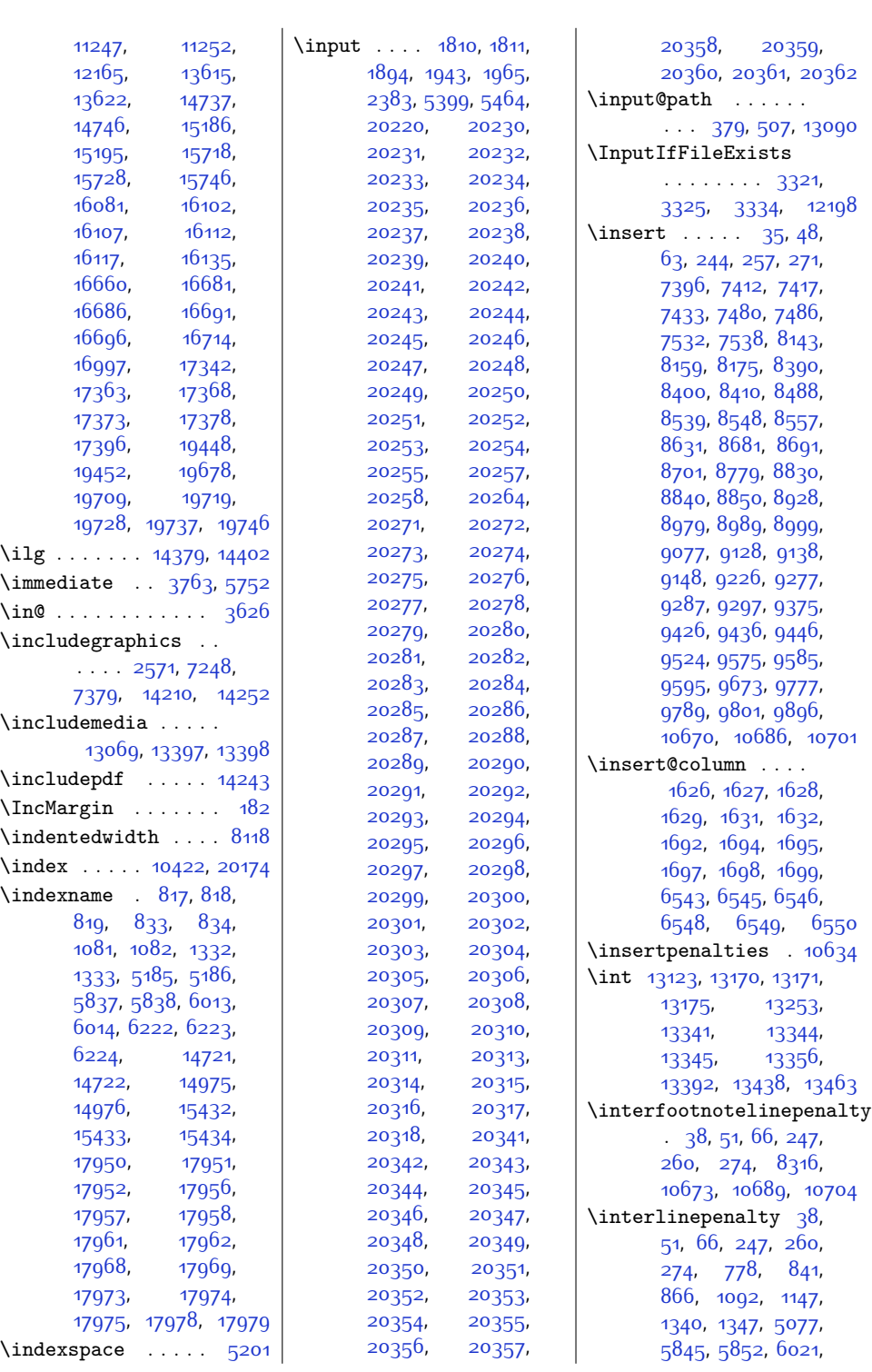

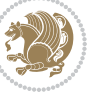

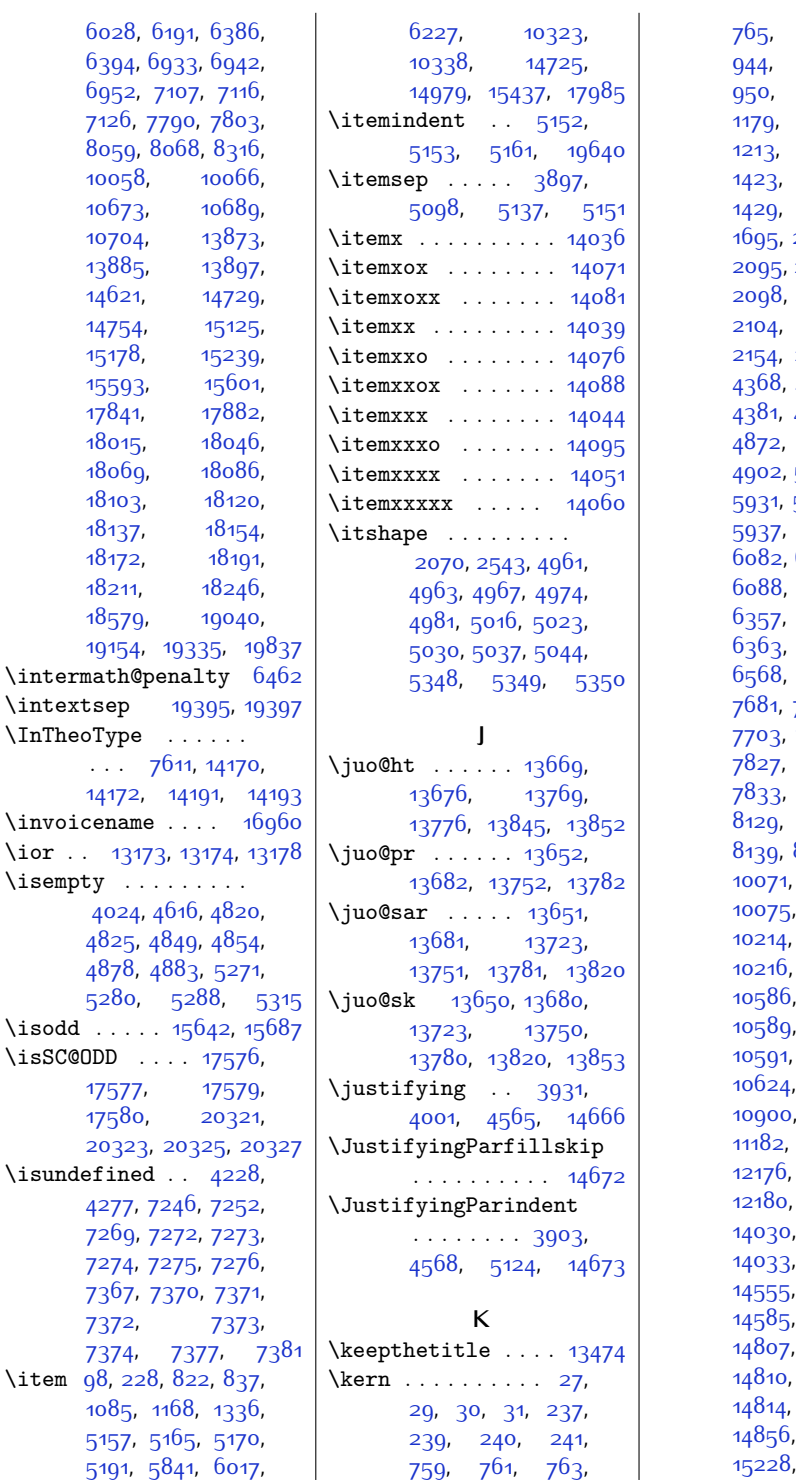

[941](#page-46-10), [942](#page-46-11), [944,](#page-46-12) [947](#page-46-13), [948](#page-46-14), [950](#page-46-15), [962](#page-47-19), [1177](#page-51-10),  $1182, 1184,$  $1182, 1184,$  $1182, 1184,$  $1182, 1184,$ [1420,](#page-56-11) [1421](#page-56-12), [1423](#page-56-13), [1426,](#page-56-14) [1427](#page-56-15), [1462](#page-57-15), [1690](#page-61-15), [2093,](#page-70-4) [2094](#page-70-5), [2096](#page-70-7), [2097](#page-70-8), [2098](#page-70-9), [2099,](#page-70-10) [2100](#page-70-11), [2105,](#page-70-13) [2152](#page-71-19), [2155,](#page-71-21) [4367](#page-115-13), [4378](#page-116-4), [4379](#page-116-5), [4843,](#page-125-9) [4844](#page-125-10), [4872](#page-125-11), [4873](#page-126-9), [4901](#page-126-10), [4902,](#page-126-11) [5928](#page-147-8), [5929](#page-147-9), [5931,](#page-147-10) [5934](#page-147-11), [5935](#page-147-12), [5937,](#page-147-13) [5958,](#page-148-15) [6081](#page-150-17), [6084](#page-150-19), [6087](#page-150-20),  $6090, 6134,$  $6090, 6134,$  $6090, 6134,$  $6090, 6134,$ [6359,](#page-156-21) [6361](#page-156-22), [6546](#page-160-13), [6568,](#page-160-0) [7391,](#page-177-4) [7392](#page-177-7), [7681](#page-183-17), [7688](#page-183-18), [7696](#page-184-19), [7703,](#page-184-20) [7742](#page-184-21), [7746](#page-185-18), [7827](#page-186-11), [7829,](#page-186-12) [7831](#page-186-13),  $8125, 8127,$  $8125, 8127,$  $8125, 8127,$  $8125, 8127,$ [8131,](#page-192-18) [8138](#page-193-4), [8253,](#page-195-22) [8254](#page-195-23), [10073](#page-231-21), [10077](#page-231-23),  $10215,$  $10215,$ [10443](#page-239-11), [10588](#page-242-17), [10590](#page-242-14), [10592](#page-242-15), [10836](#page-247-0), [11136](#page-253-22), [12174](#page-274-14), [12178](#page-274-16), [13932](#page-310-18), [14032](#page-312-26), [14034](#page-312-16), [14558](#page-323-17), [14601](#page-324-20), [14808](#page-328-18), [14813](#page-328-20), [14816](#page-328-22), [14995](#page-332-14), [15228](#page-337-11), [15229](#page-337-12),

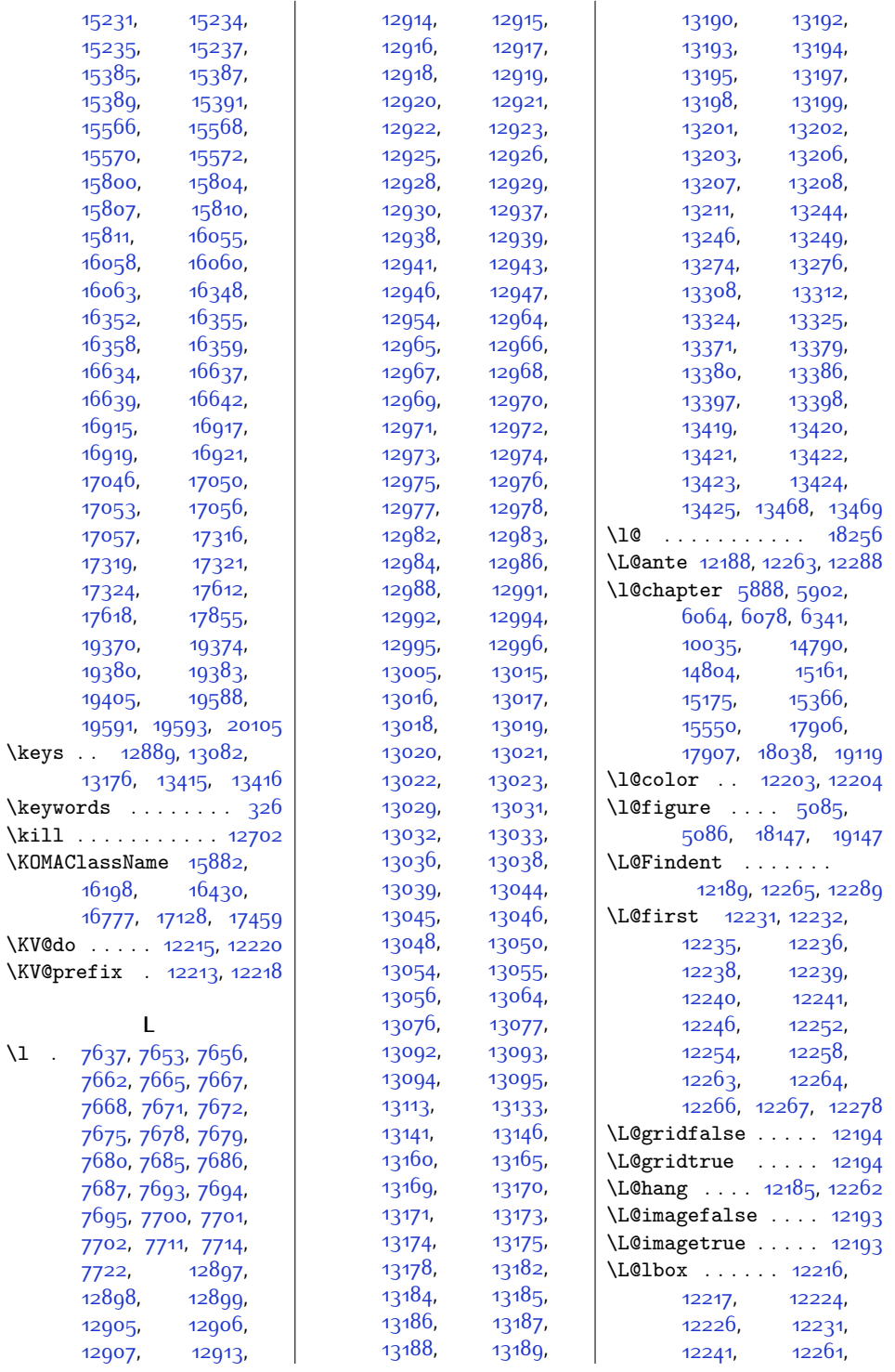

 $\overline{1}$ 

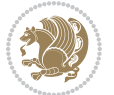

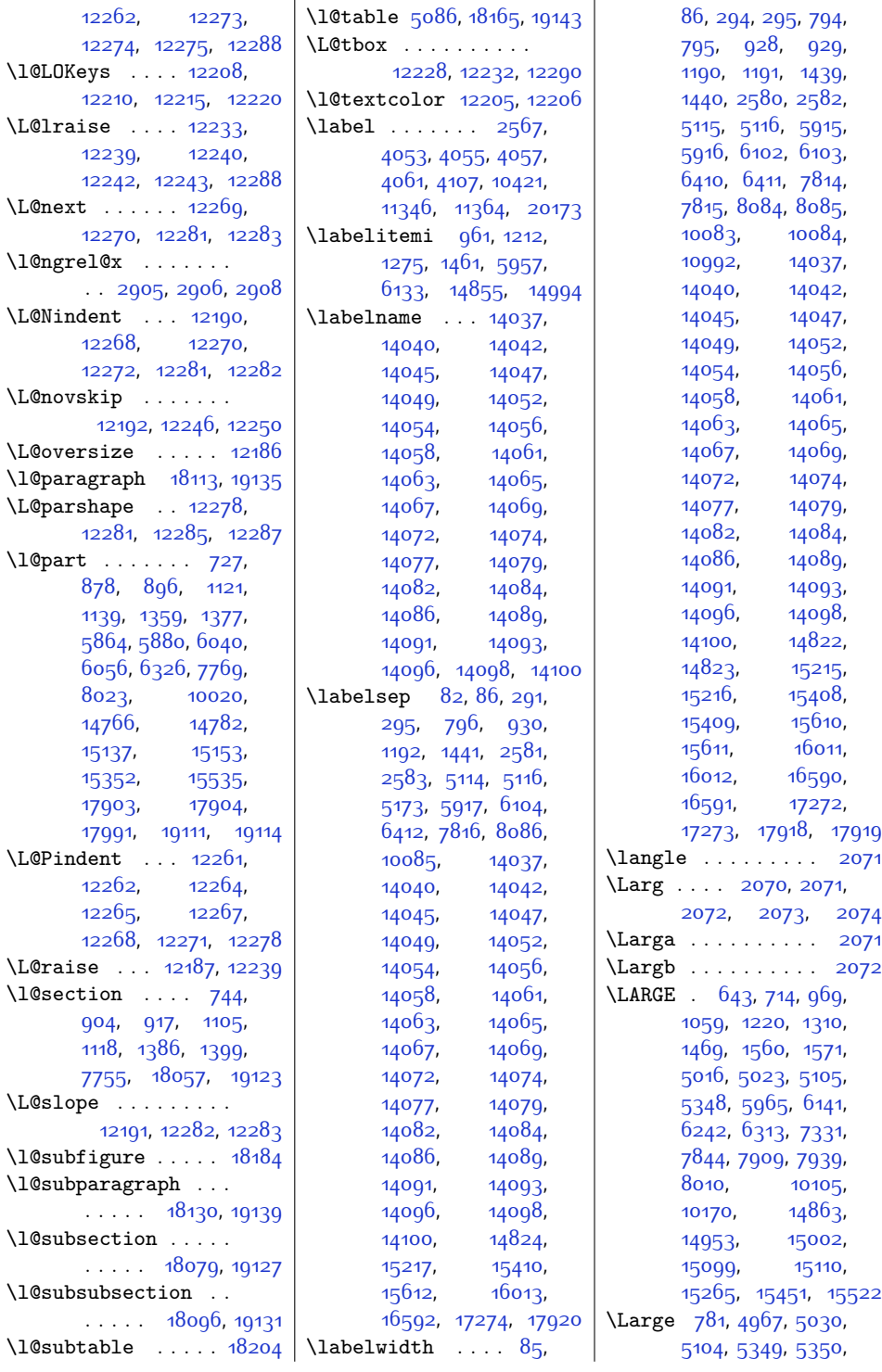

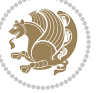

 $Index$  534

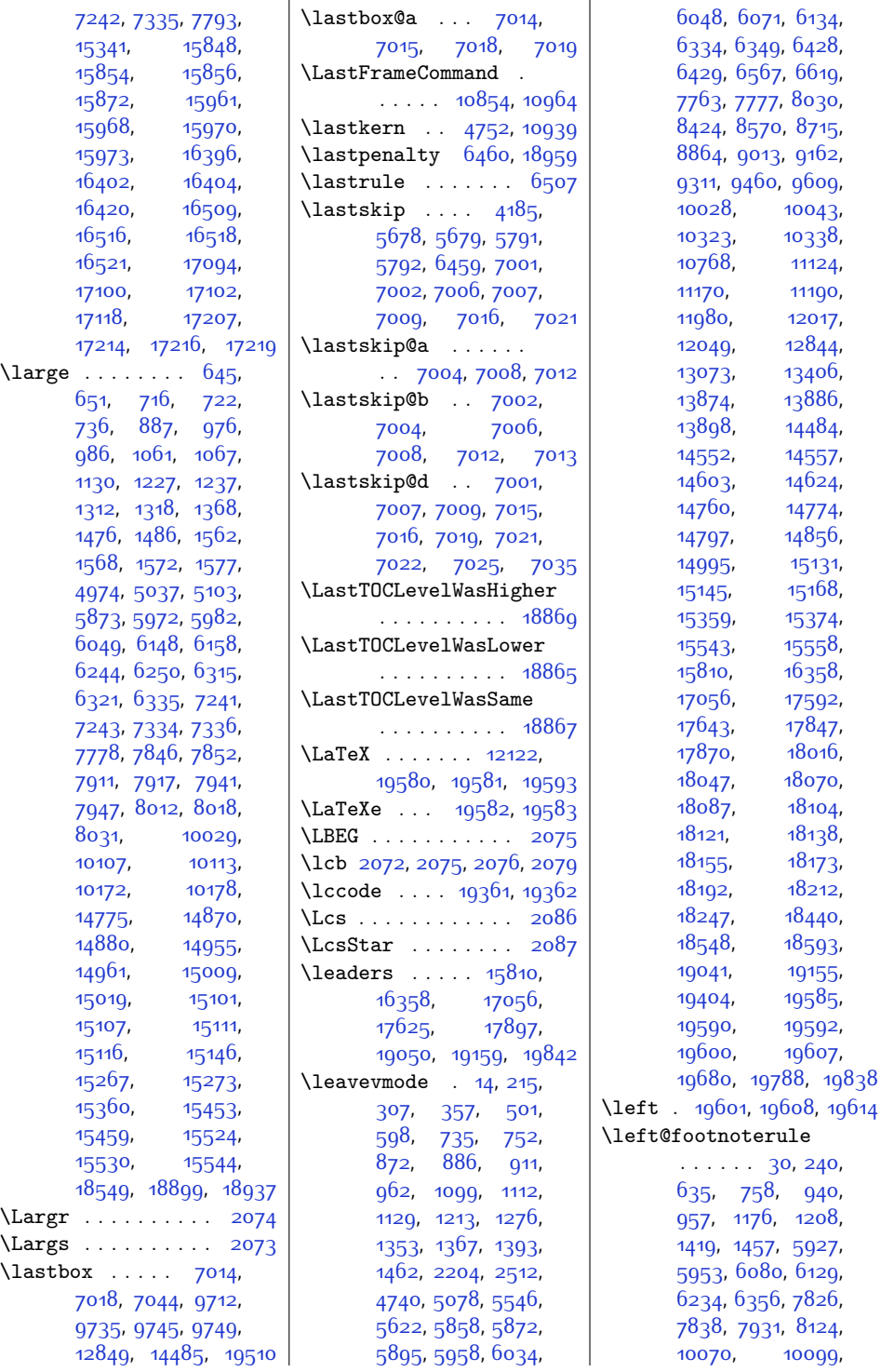

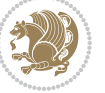

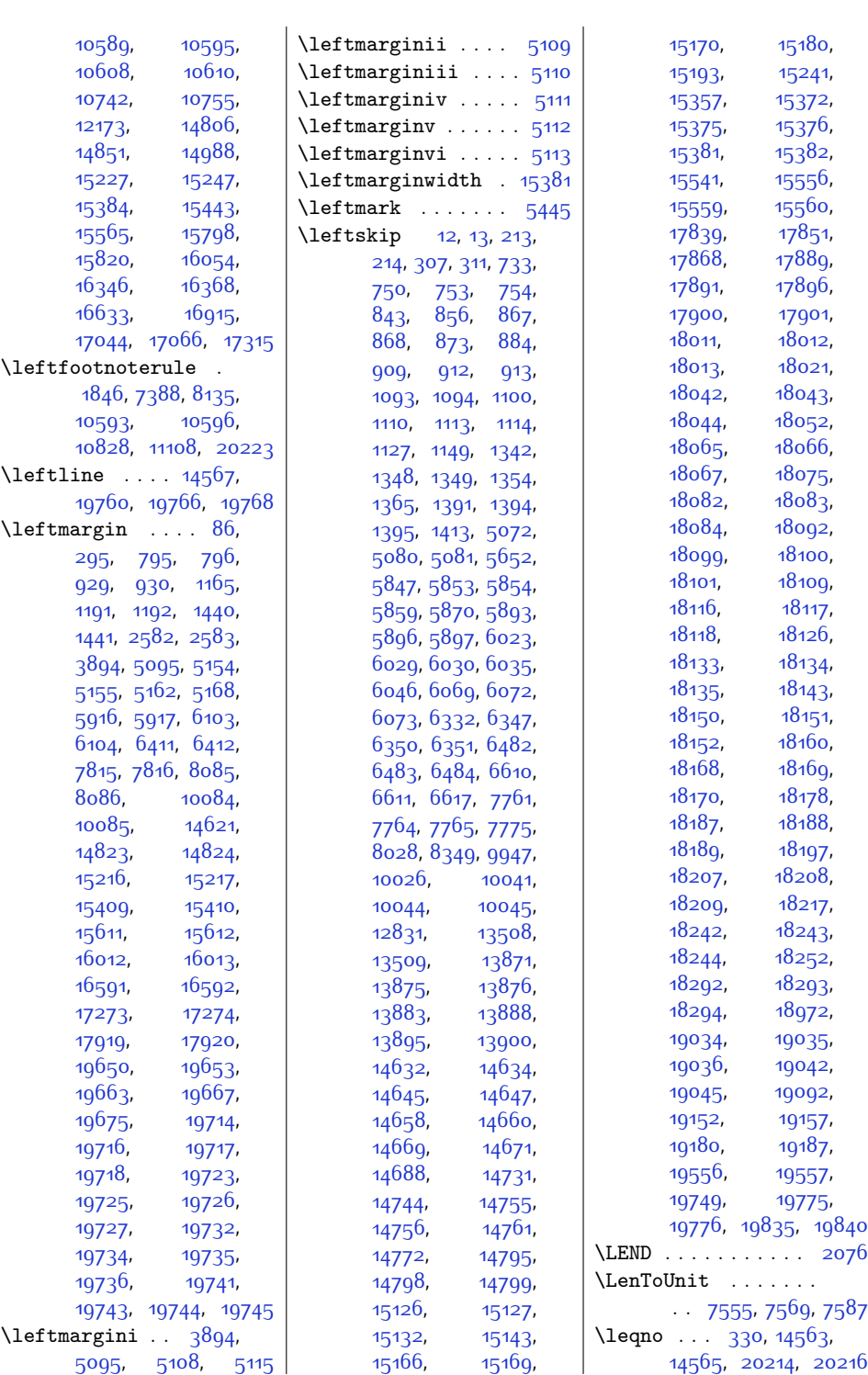

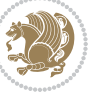

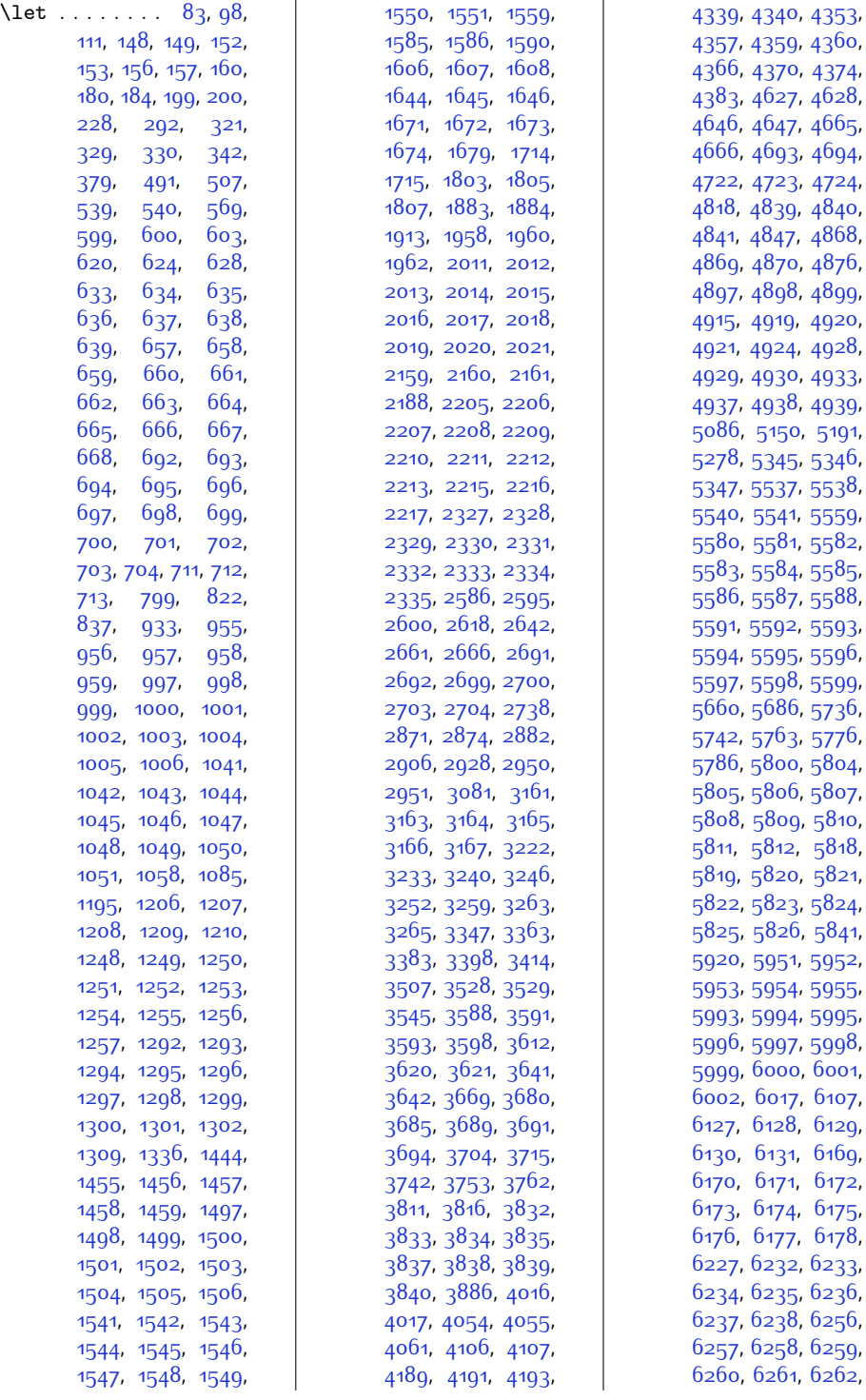

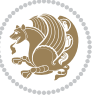

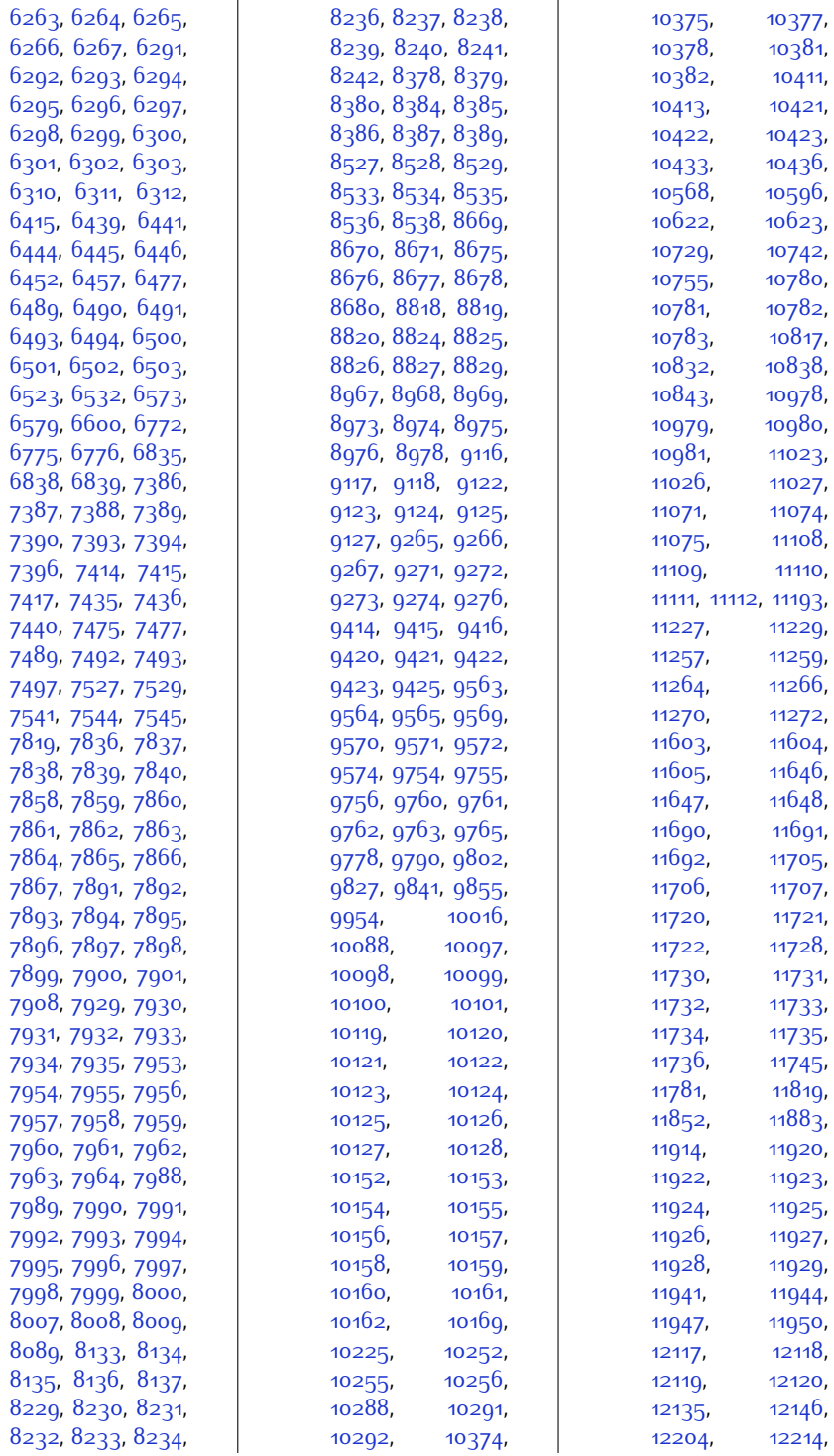

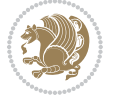

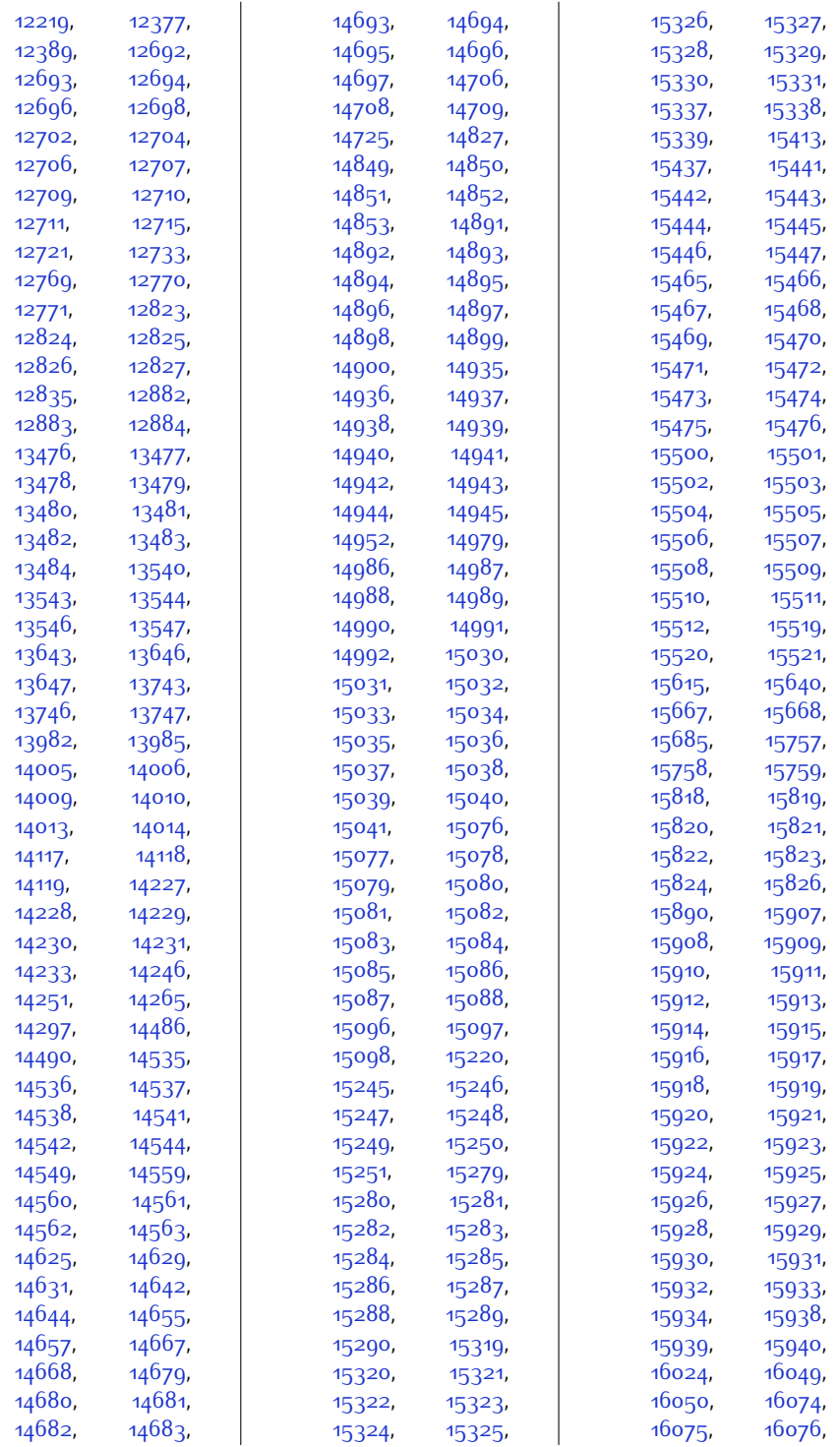

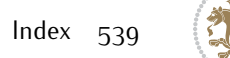

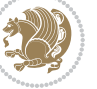
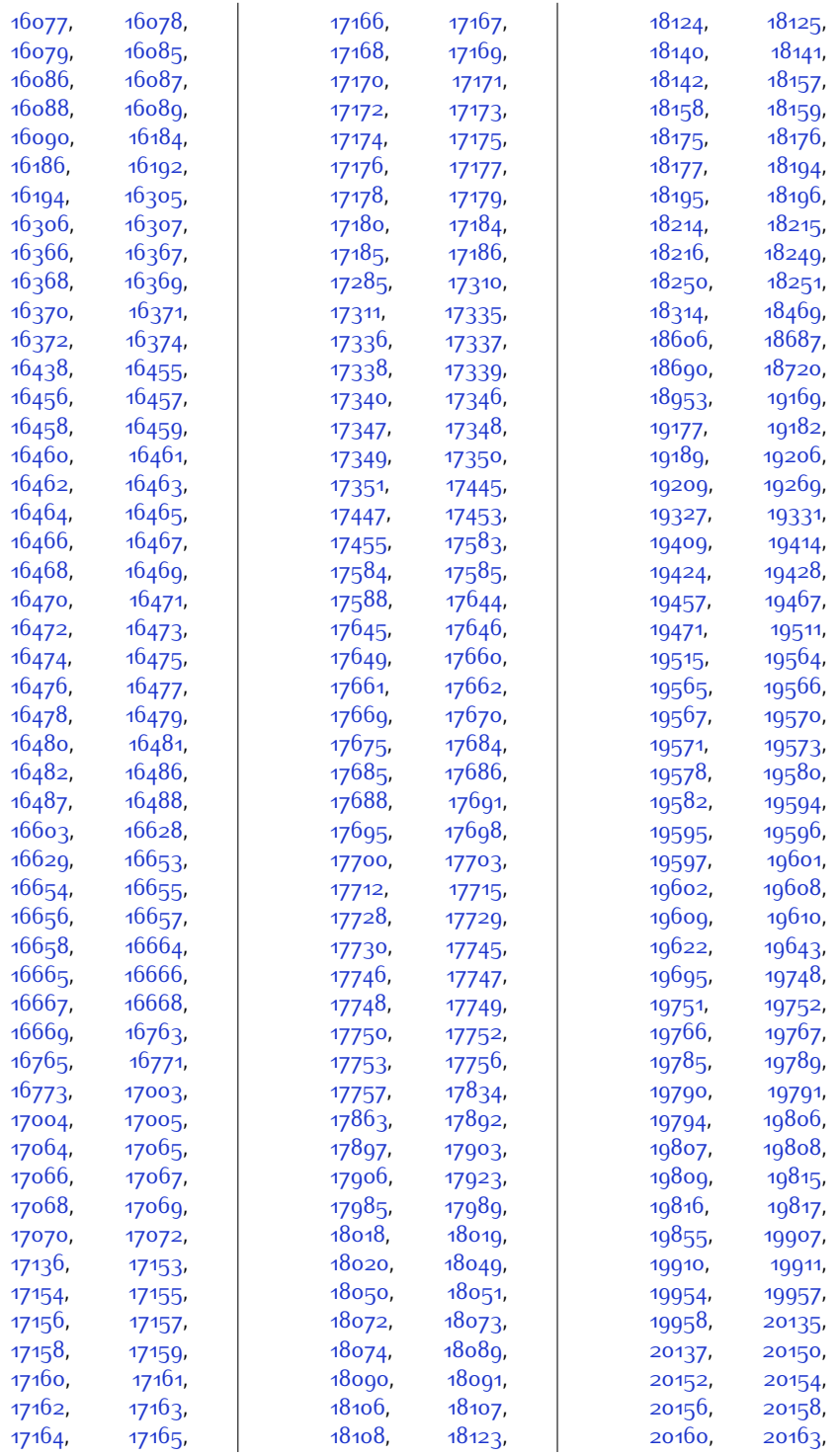

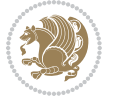

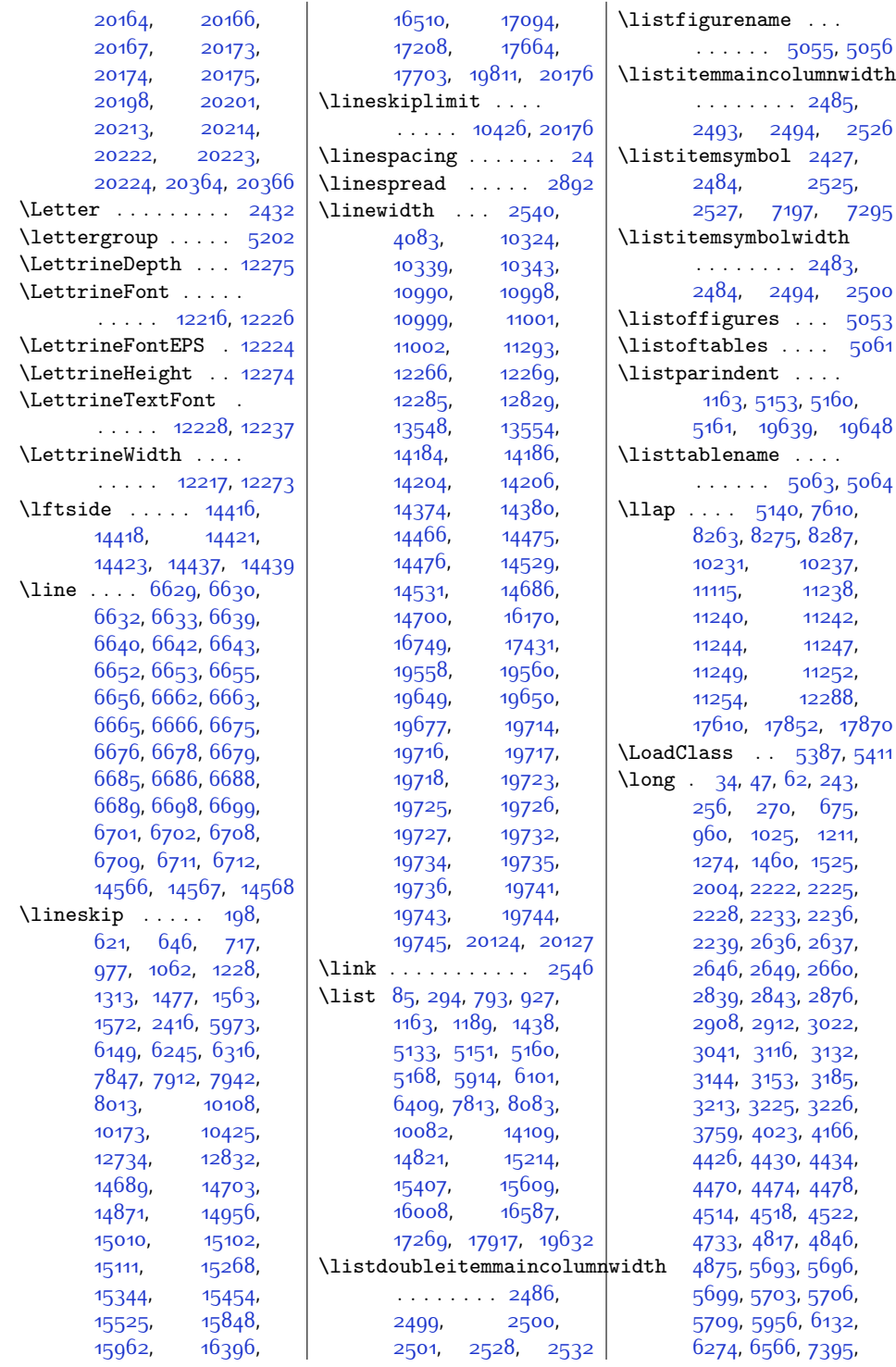

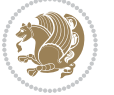

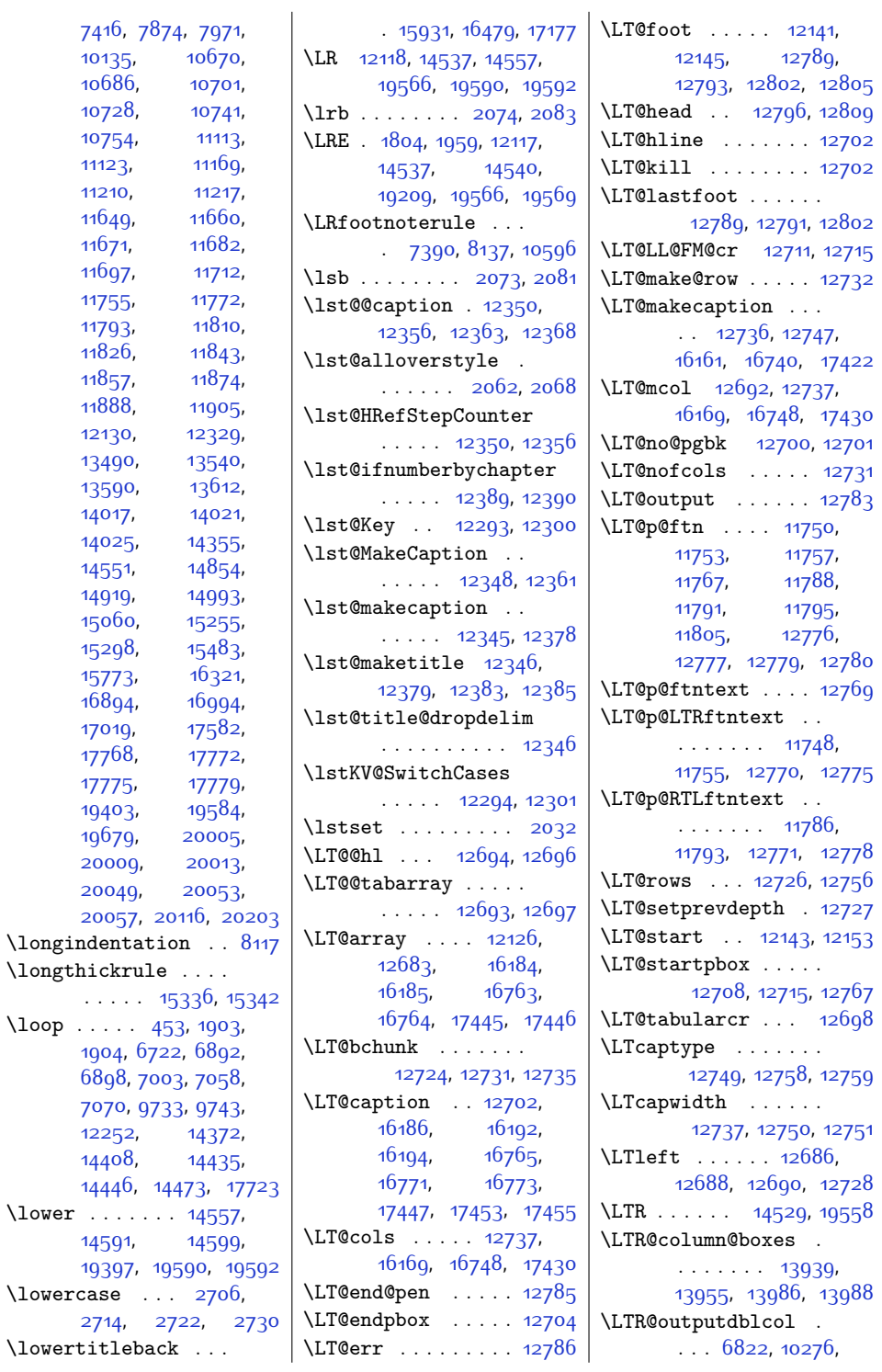

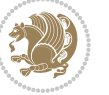

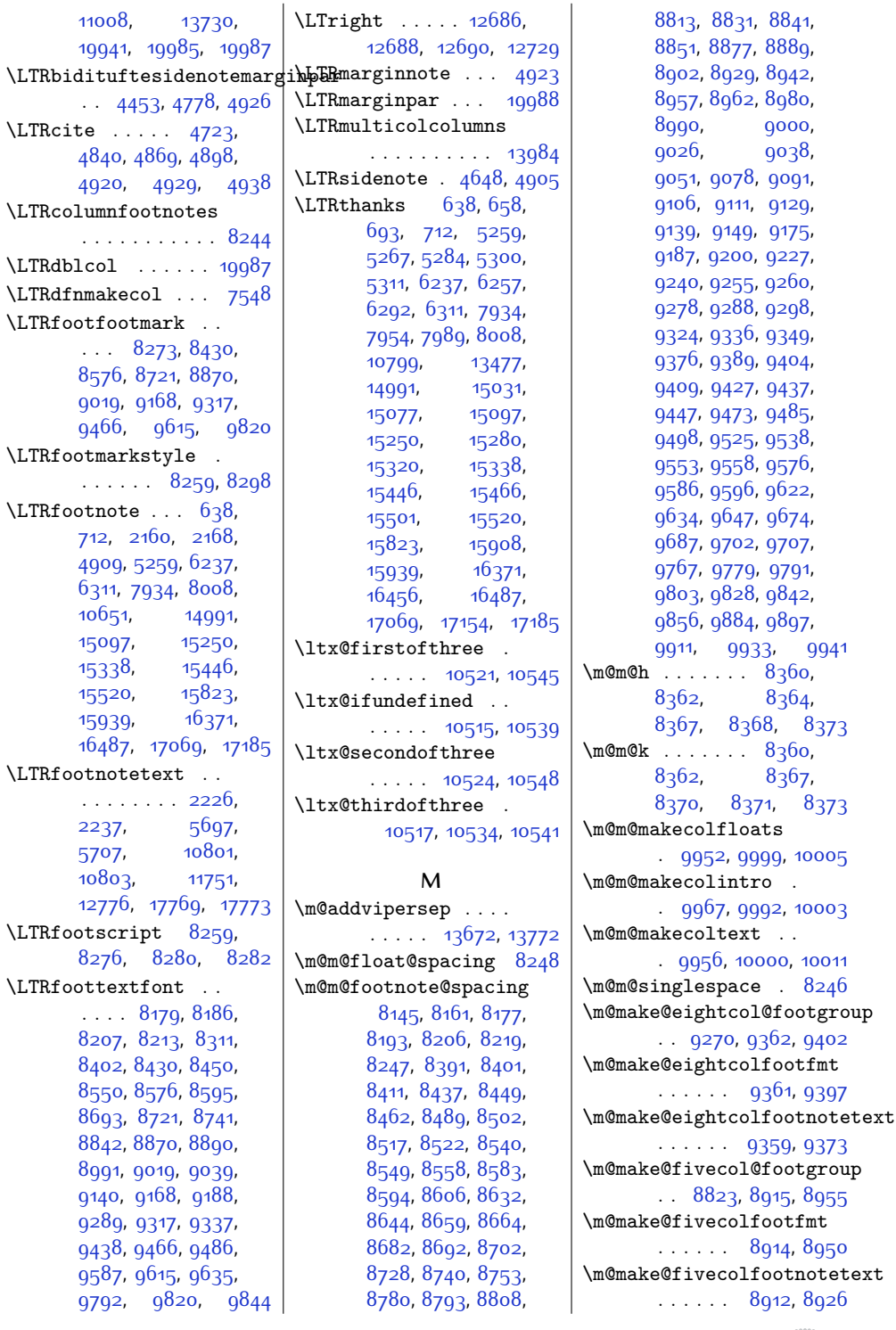

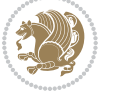

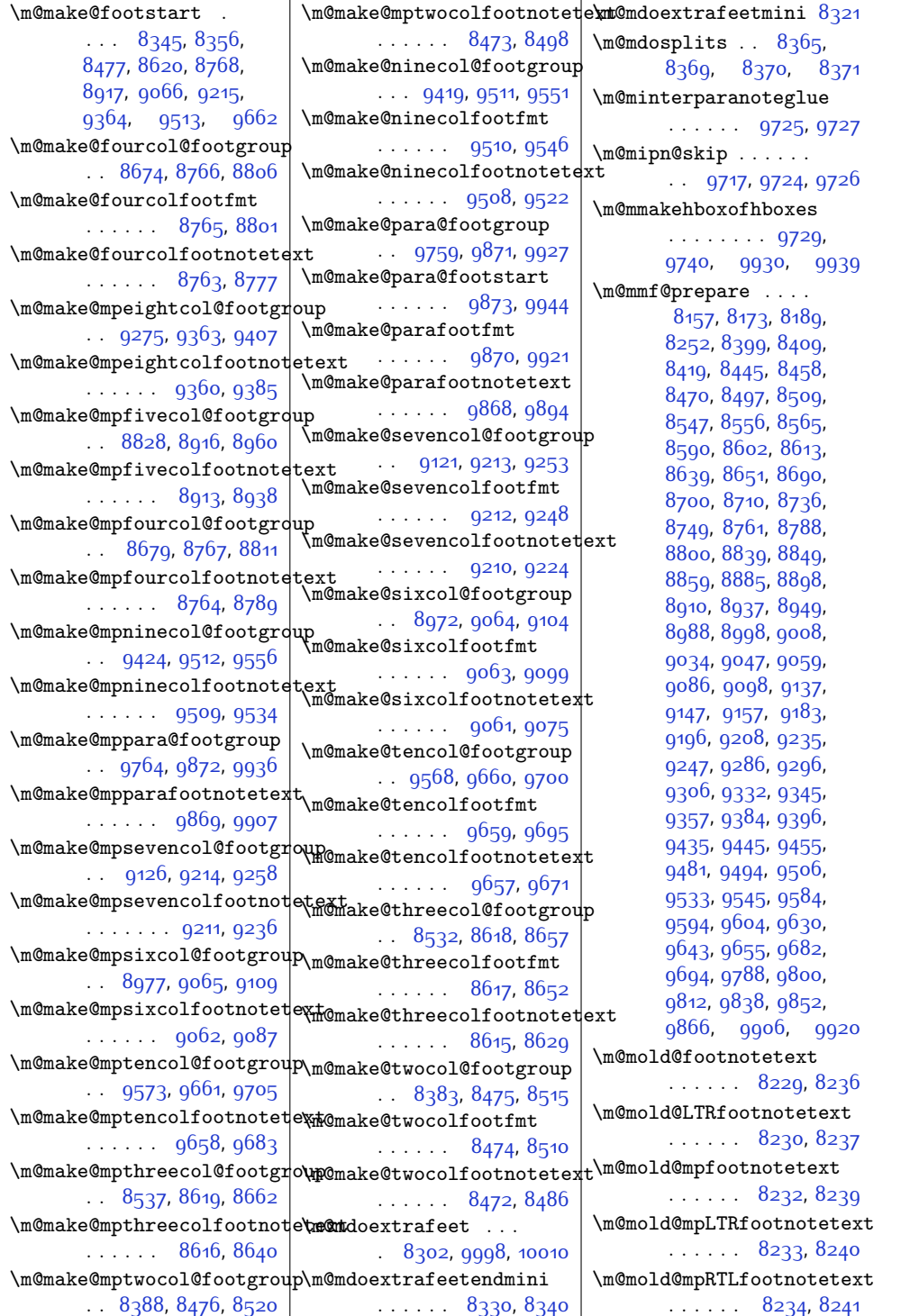

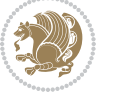

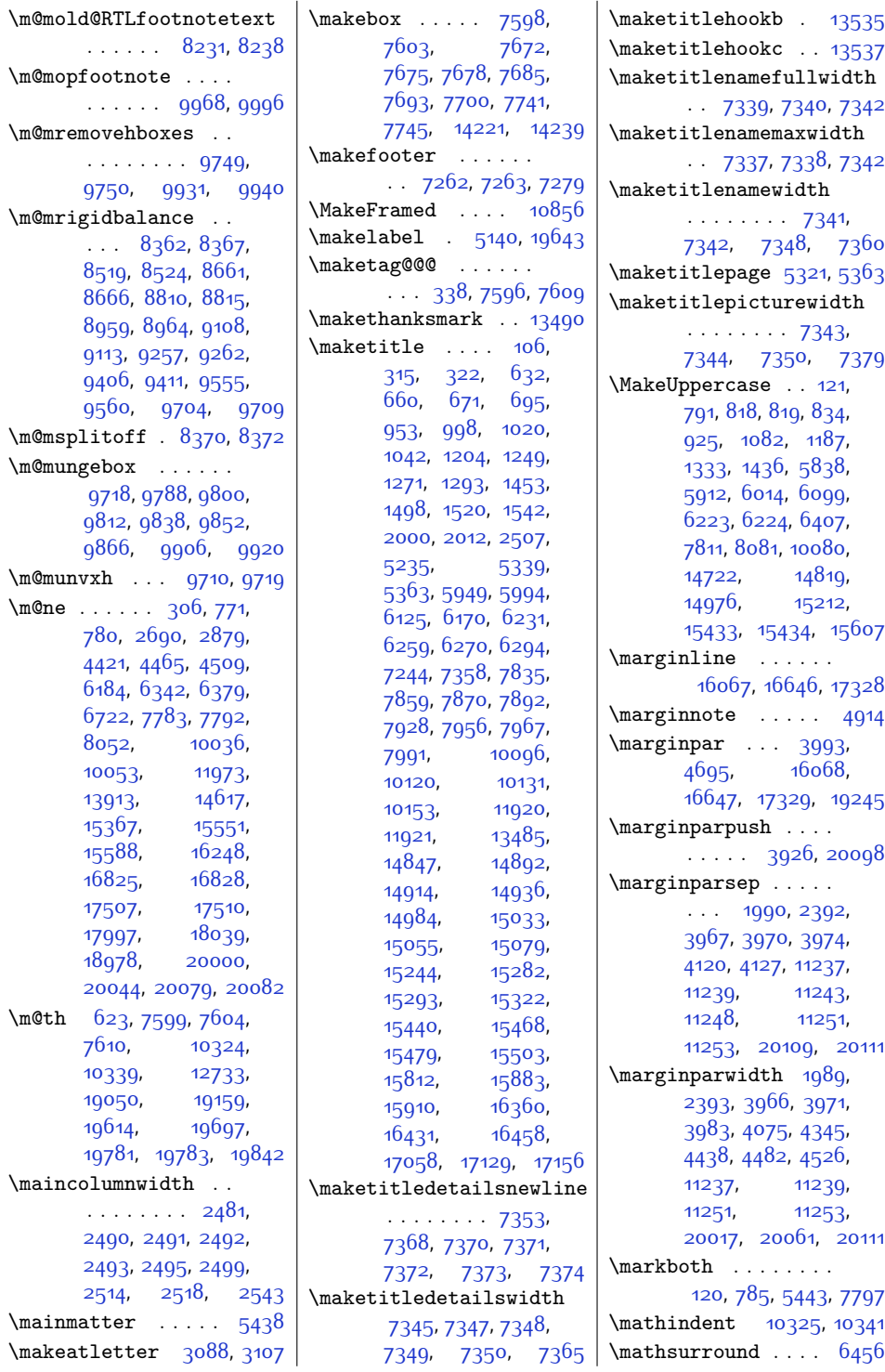

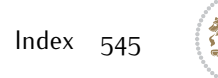

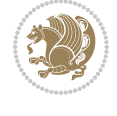

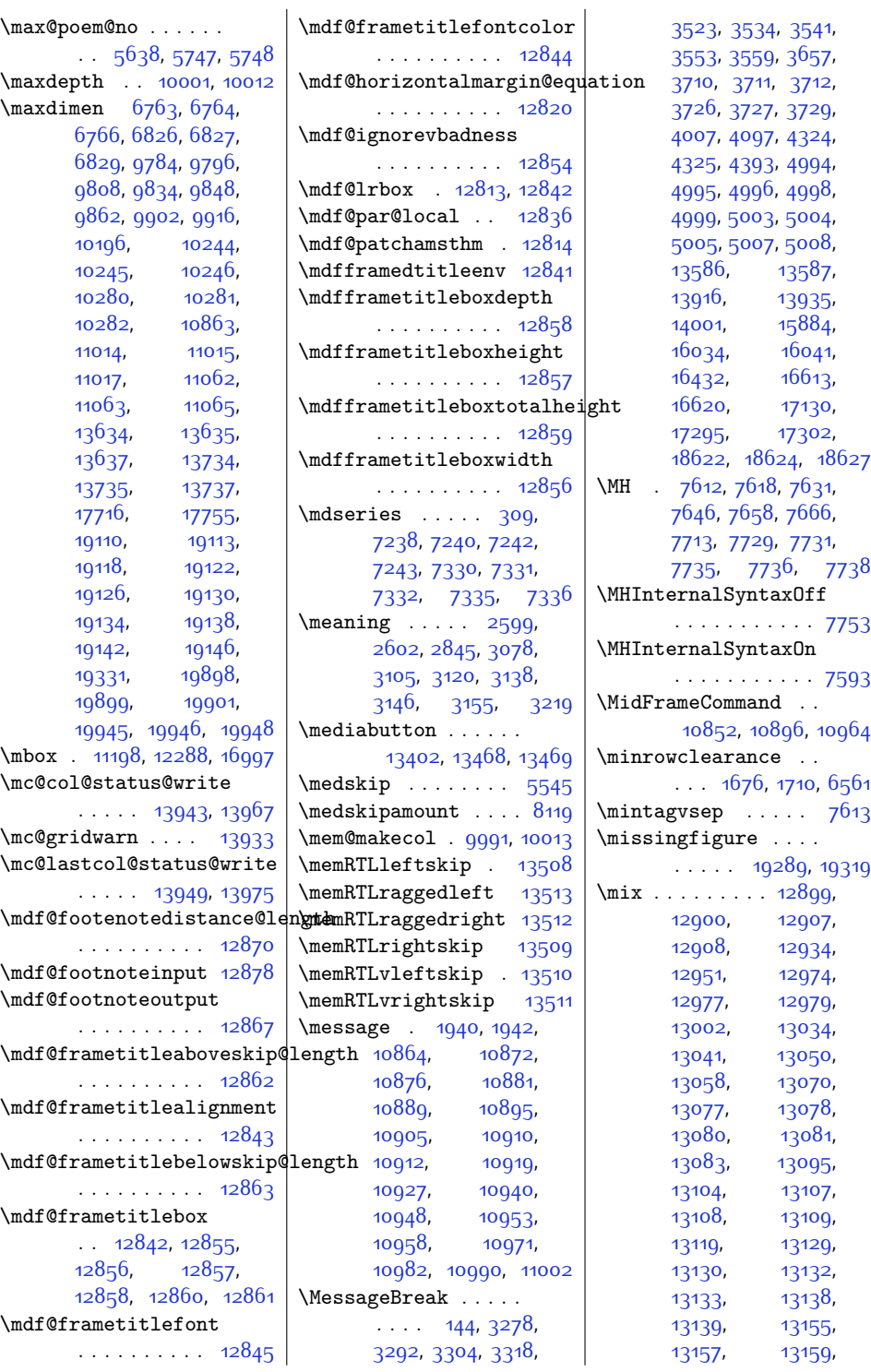

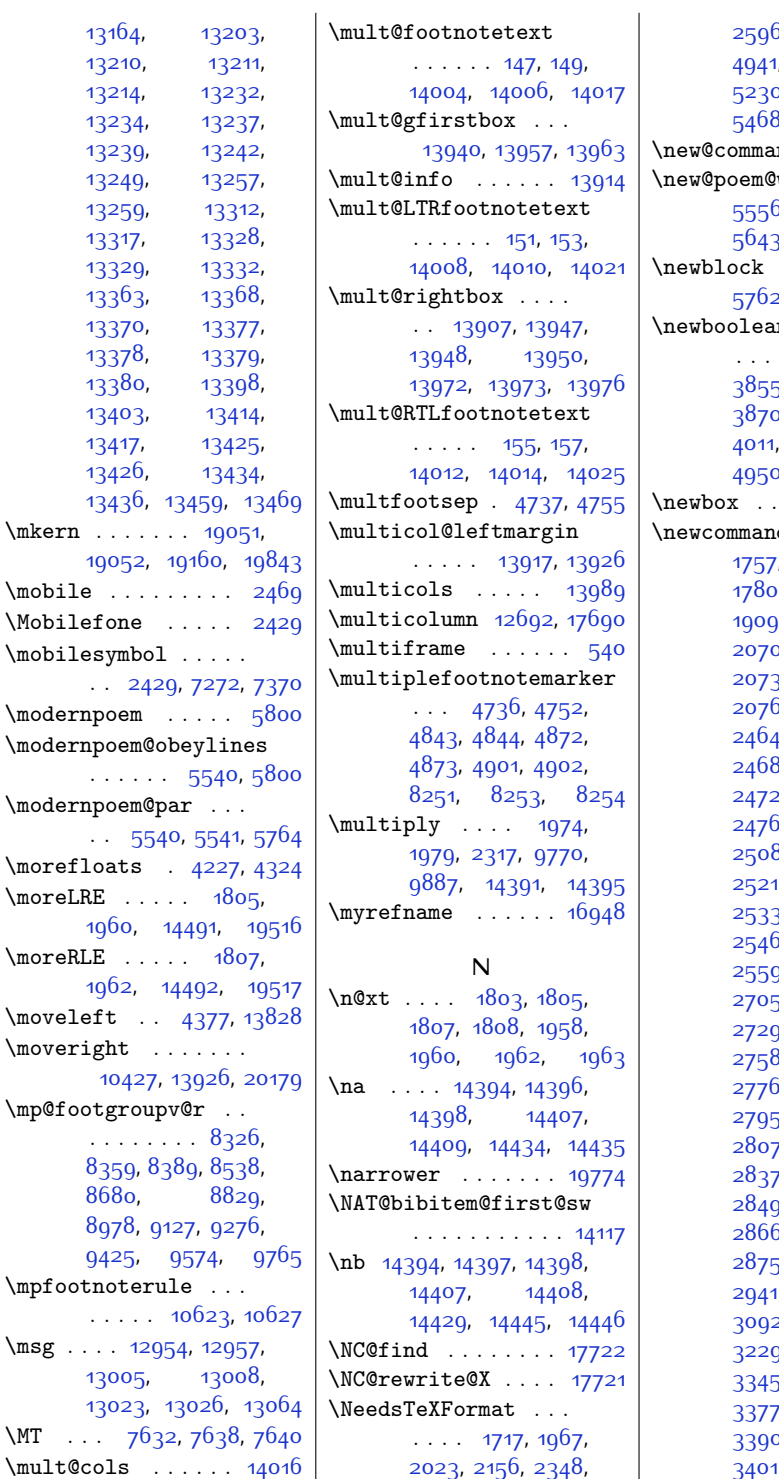

5, [3842](#page-105-0), 44<mark>02,</mark> 1, [5087](#page-130-0), [5203](#page-132-2), 0, [5379](#page-136-2), [5403](#page-136-3), [5468,](#page-138-0) [7182](#page-173-1), [7280](#page-175-5) \new@command . [2881,](#page-86-4) [2883](#page-86-5) width [5555](#page-140-0), 5, [5557](#page-140-2), [5558](#page-140-3), 3, [5685](#page-142-4), [5688](#page-142-5) [2594,](#page-80-3) [5655](#page-142-6), 2, [14111](#page-314-2), [14113](#page-314-3)  $\mathbf{n}$  . . . . . . . [3850,](#page-105-1) [3853](#page-105-2), 5, [3857](#page-105-4), [3858](#page-105-5), <sup>2</sup>, [3934](#page-107-6), [3944](#page-107-7), [4034,](#page-109-1) [4329](#page-115-1), 0, 520<mark>9</mark>, [5236](#page-133-3)  $\dots$  [5610](#page-141-2), [5611](#page-141-3)  $\mathsf{d}$  . . . [1751](#page-63-0), [1757](#page-63-1), [1763](#page-63-2), [1779](#page-63-3),  $1783, 1784,$  $1783, 1784,$  $1783, 1784,$  $1783, 1784,$  $9, 2061, 2067,$  $9, 2061, 2067,$  $9, 2061, 2067,$  $9, 2061, 2067,$  $9, 2061, 2067,$ .<br>0, [2071,](#page-69-9) [2072](#page-69-10), [2073,](#page-69-2) [2074](#page-69-0), [2075](#page-69-11), <sup>6</sup>, [2373](#page-75-1), [2459](#page-77-3), [2464](#page-77-4), [2465,](#page-77-5) [2466](#page-77-6), 3, [2469](#page-77-2), [2470](#page-77-8), 2, [2473,](#page-77-10) [2475](#page-77-11), 5, 24<mark>87, [2488](#page-78-21)</mark>, [2508](#page-78-22), [2515](#page-78-23), [2517](#page-78-24), 1, [2525,](#page-78-10) [2527](#page-78-11), [2533,](#page-79-4) [2542](#page-79-5), [2544](#page-79-6), <sup>5</sup>, [2550](#page-79-7), [2554](#page-79-8), [2559,](#page-79-9) [2571,](#page-79-10) [2594](#page-80-3), [2705,](#page-82-4) [2713](#page-82-5), [2721](#page-82-6), ), [2746,](#page-83-2) [2752](#page-83-3)<mark>,</mark> [2758,](#page-83-4) [2764](#page-83-5), [2770](#page-83-6),  $6, 2782, 2788,$  $6, 2782, 2788,$  $6, 2782, 2788,$  $6, 2782, 2788,$  $6, 2782, 2788,$ 5, [2798,](#page-84-3) [2801](#page-84-4)<mark>,</mark> <sup>2</sup> 28<sub>19</sub>, 28<sub>25</sub>, <sup>2</sup>, [2840](#page-85-5), [2842](#page-85-6), 9, [2853](#page-85-8), 285<mark>9</mark>, <sup>6</sup>, [2869](#page-85-11), [2872](#page-85-12), 5, [2891,](#page-86-6) [2897](#page-86-7), 1, [2946](#page-87-1), [3068](#page-89-2), 2, [3143](#page-91-6), [3152](#page-91-7), [3229,](#page-93-1) [3243](#page-93-2), [3255](#page-93-3), [3345,](#page-95-0) [3346,](#page-95-1) [3362](#page-95-2), 7, [3381](#page-96-0), [3387](#page-96-1), o, [3393](#page-96-3), 339<mark>6</mark>, [3401](#page-96-5), [3404](#page-96-6), [3407](#page-96-7),

 $\mathbf{r}$ 

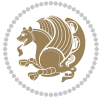

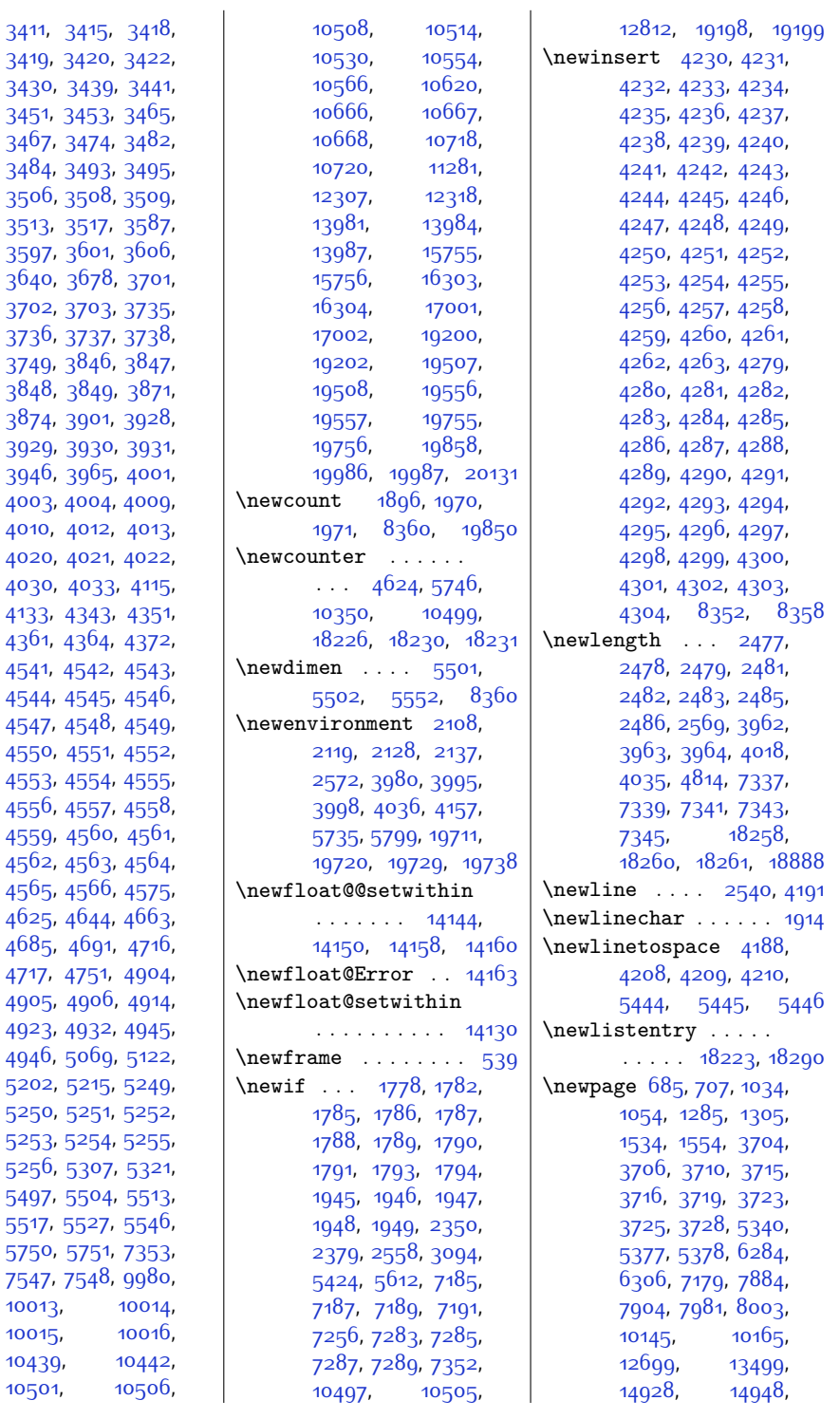

[3453,](#page-97-4) 34 [3467](#page-97-6), [3474](#page-97-7), 34 [3484](#page-98-2), [3493,](#page-98-3) 34 [3506,](#page-98-5) [3508,](#page-98-6) 35

[3702](#page-102-6), [3703,](#page-102-7) 37 [3736](#page-103-3), [3737,](#page-103-4) 37

[4550](#page-119-10), [4551](#page-119-11), 45 [4553](#page-119-13), [4554,](#page-119-14) 45 [4556](#page-119-16), [4557,](#page-119-17) 45

[4566,](#page-119-26) 45

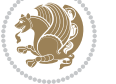

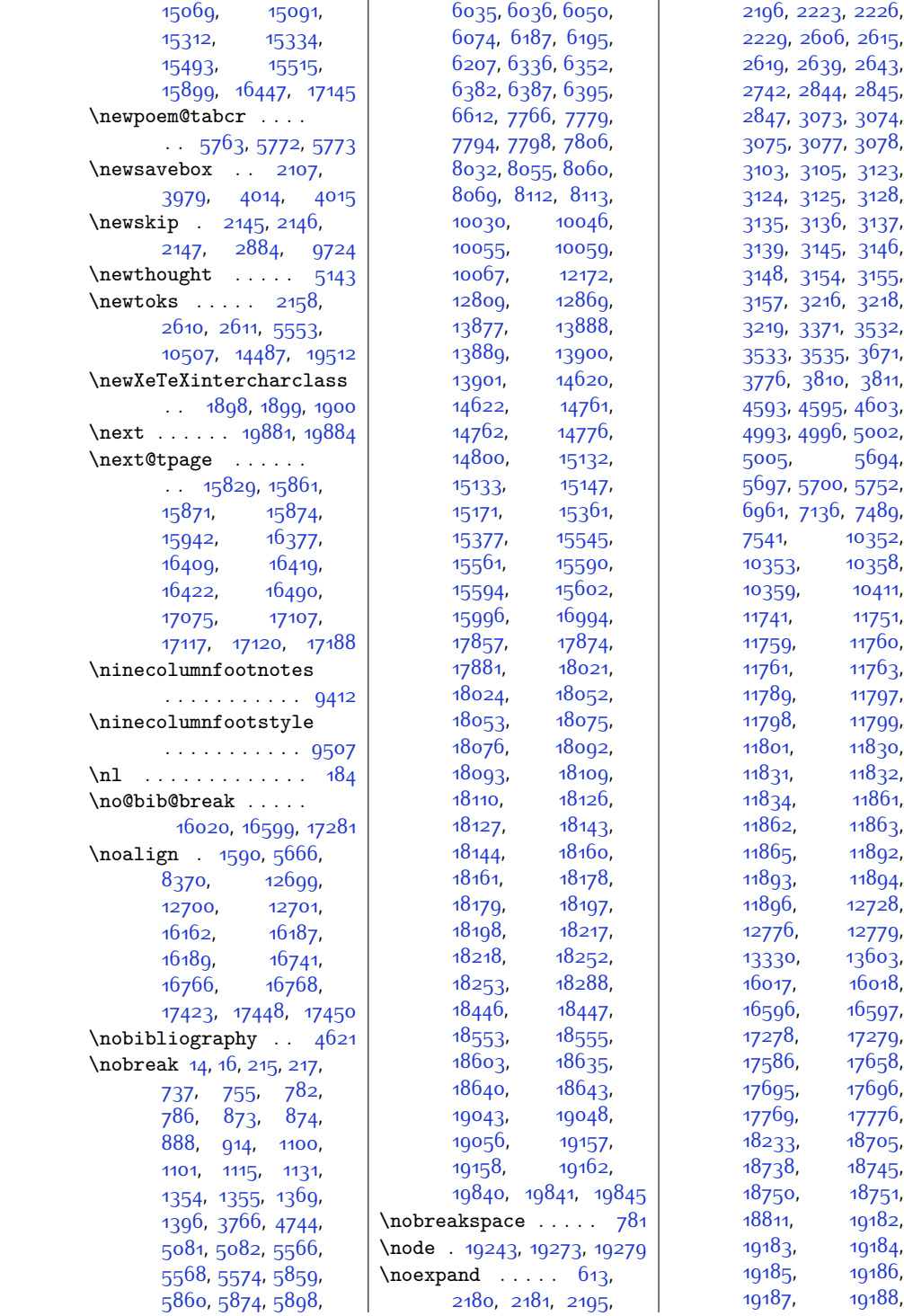

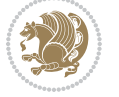

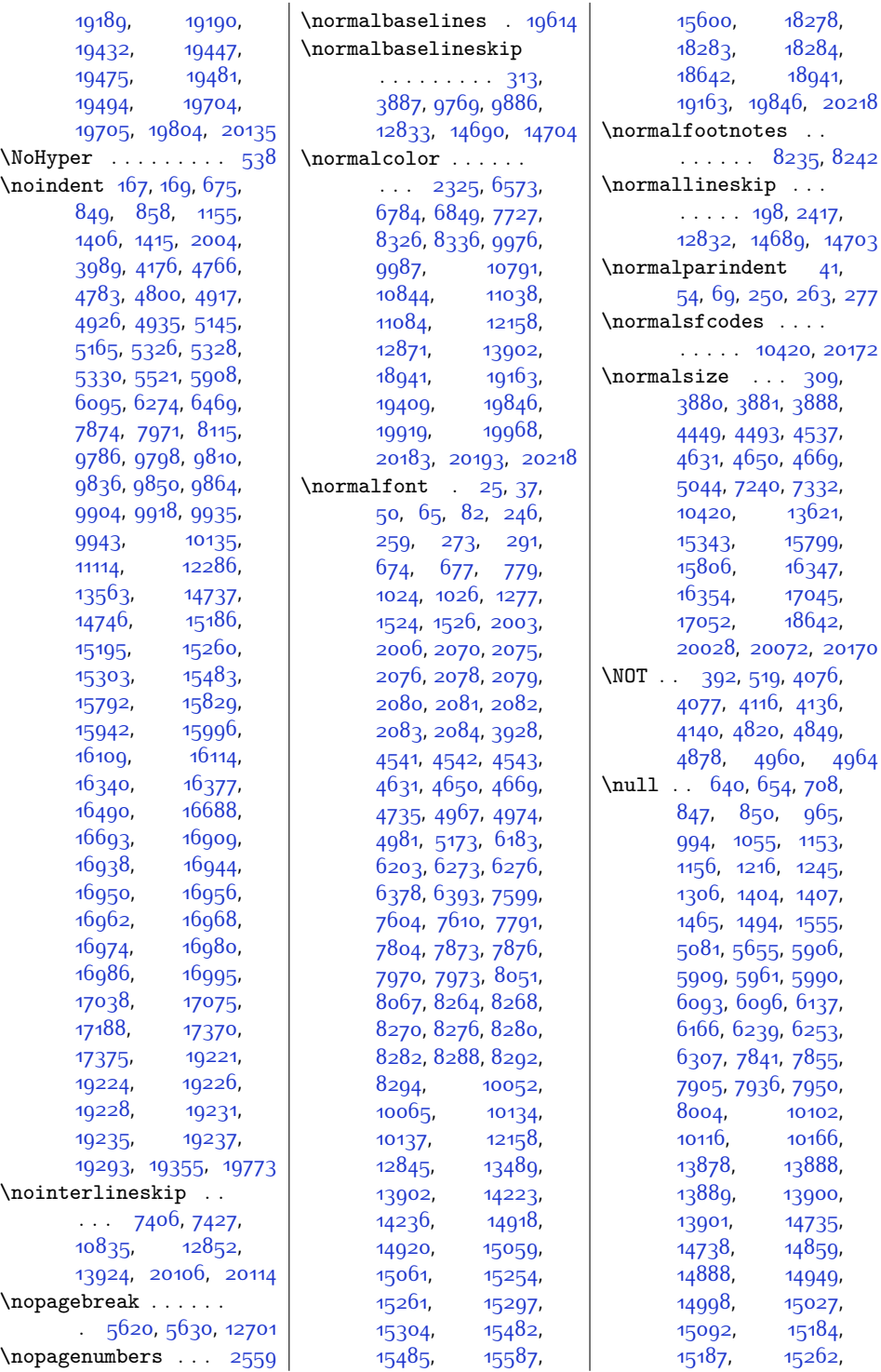

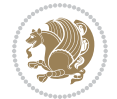

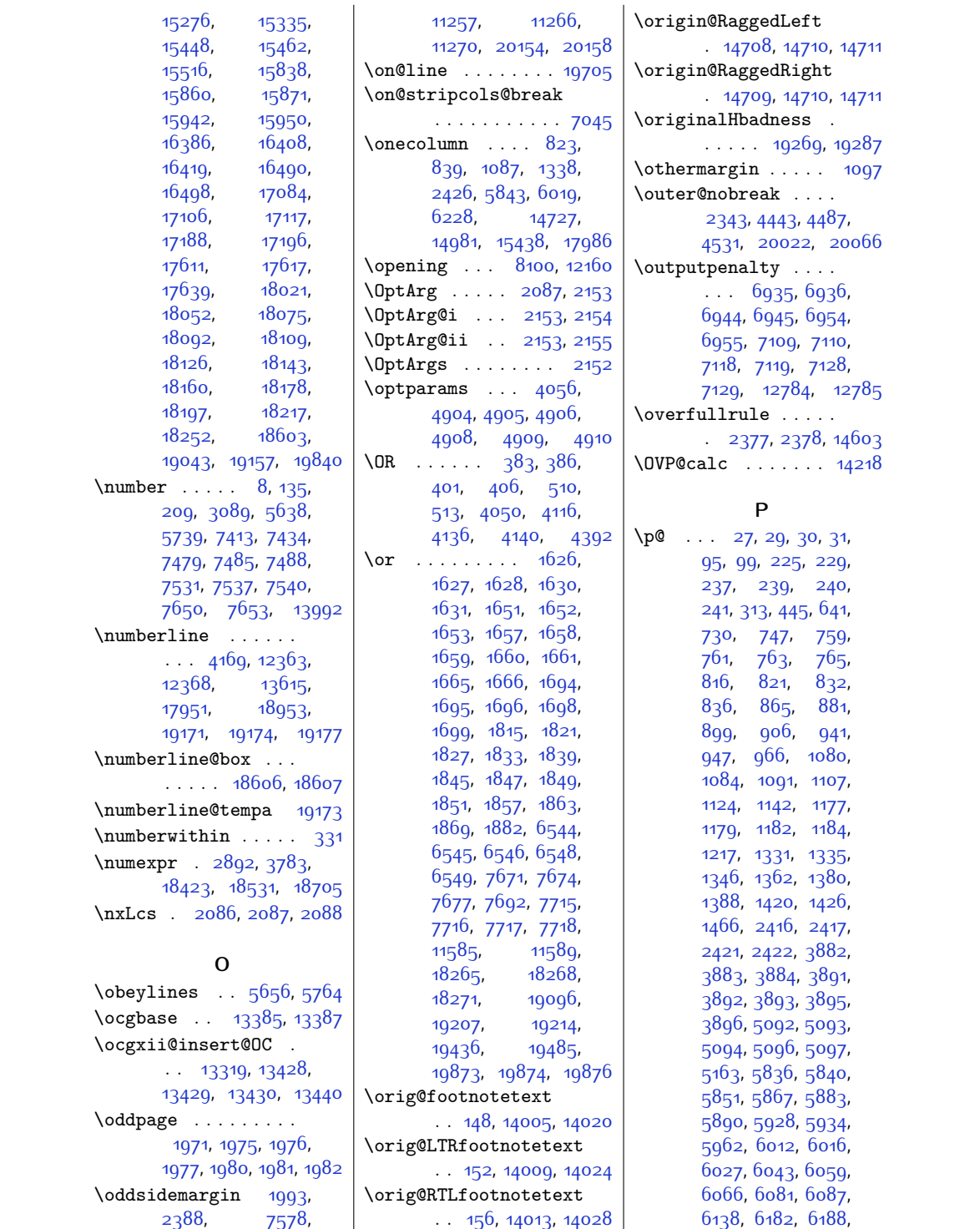

[2388](#page-76-6),

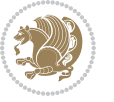

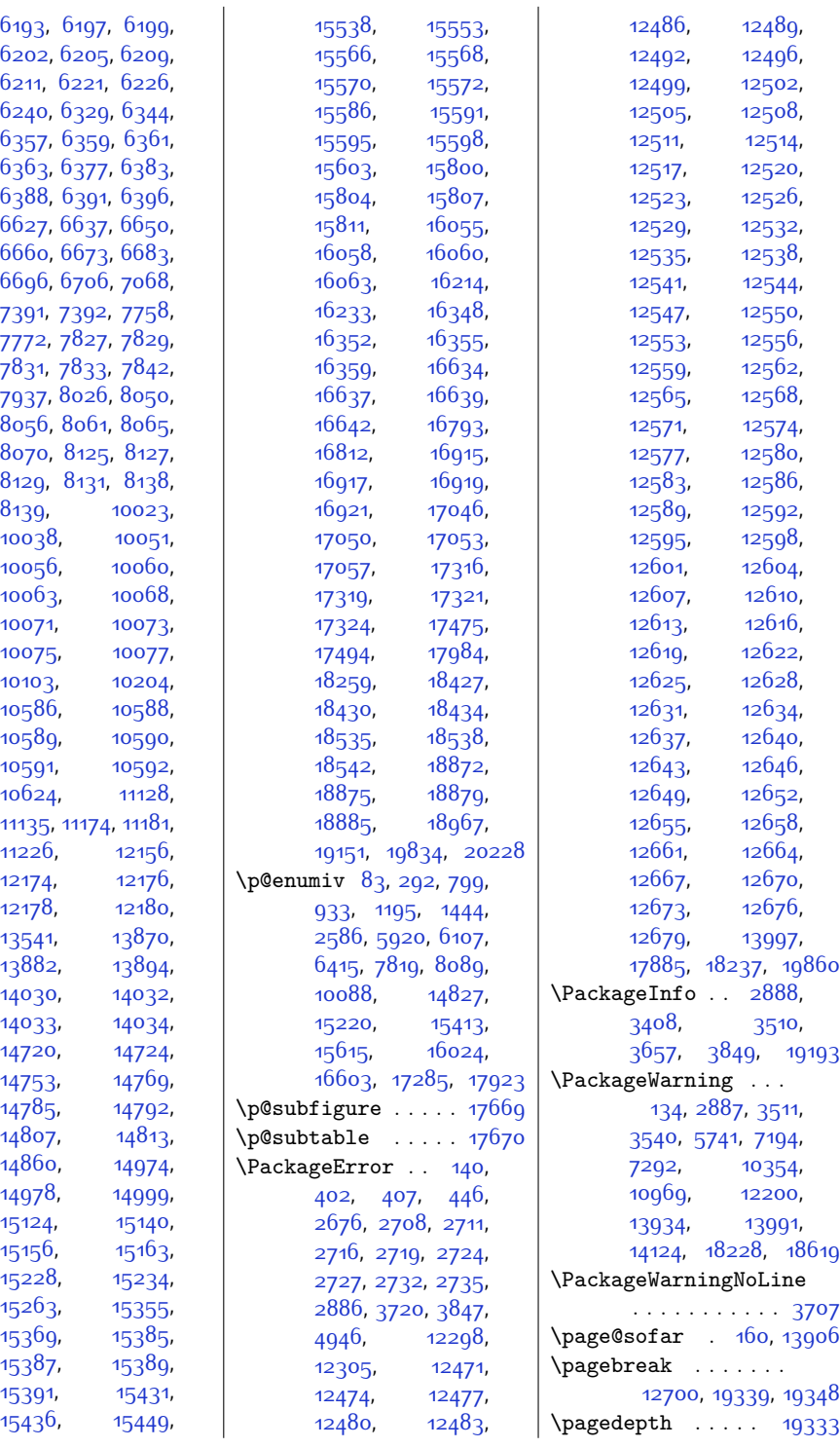

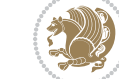

 $Index 55<sup>2</sup>$ 

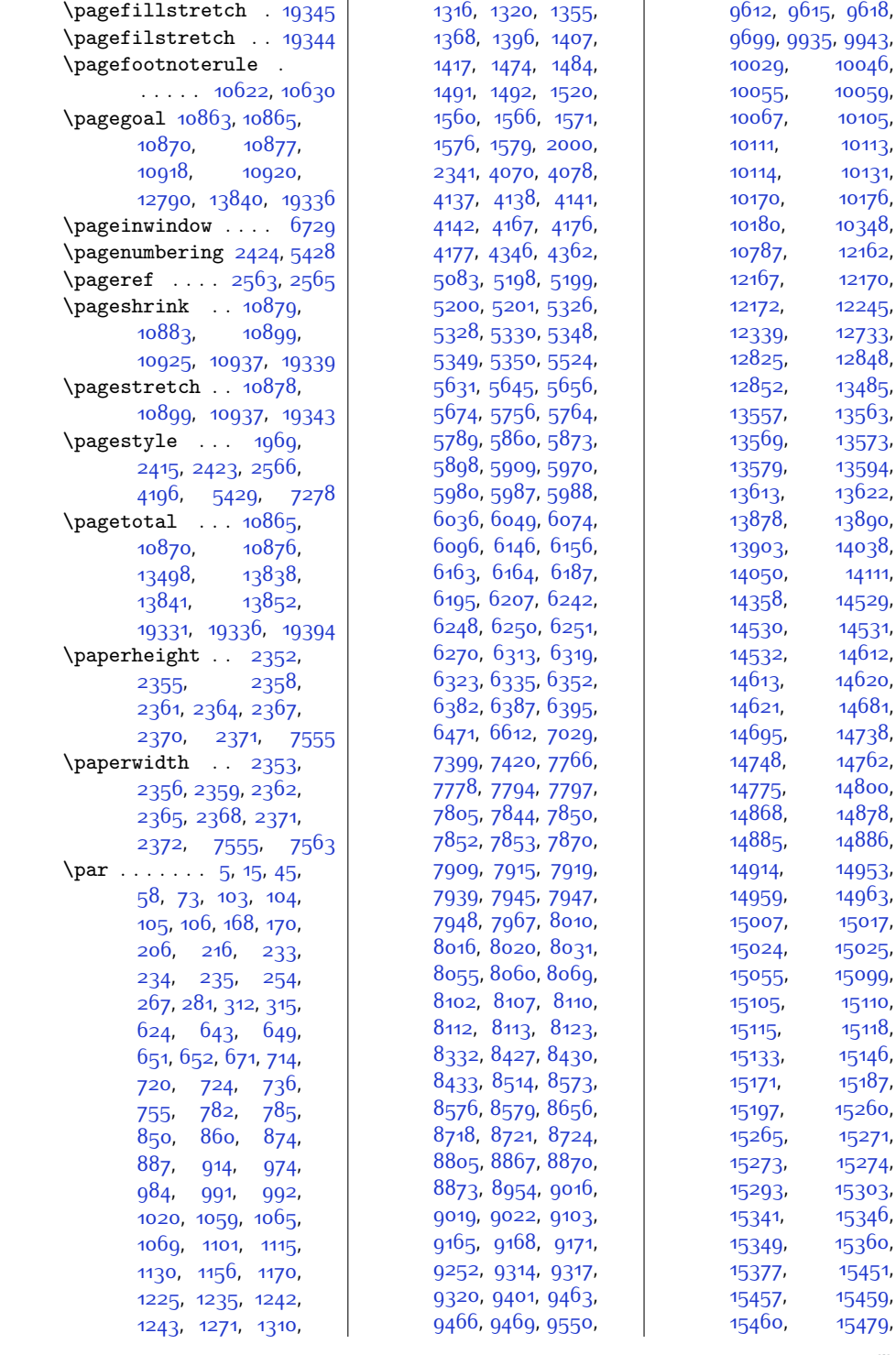

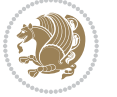

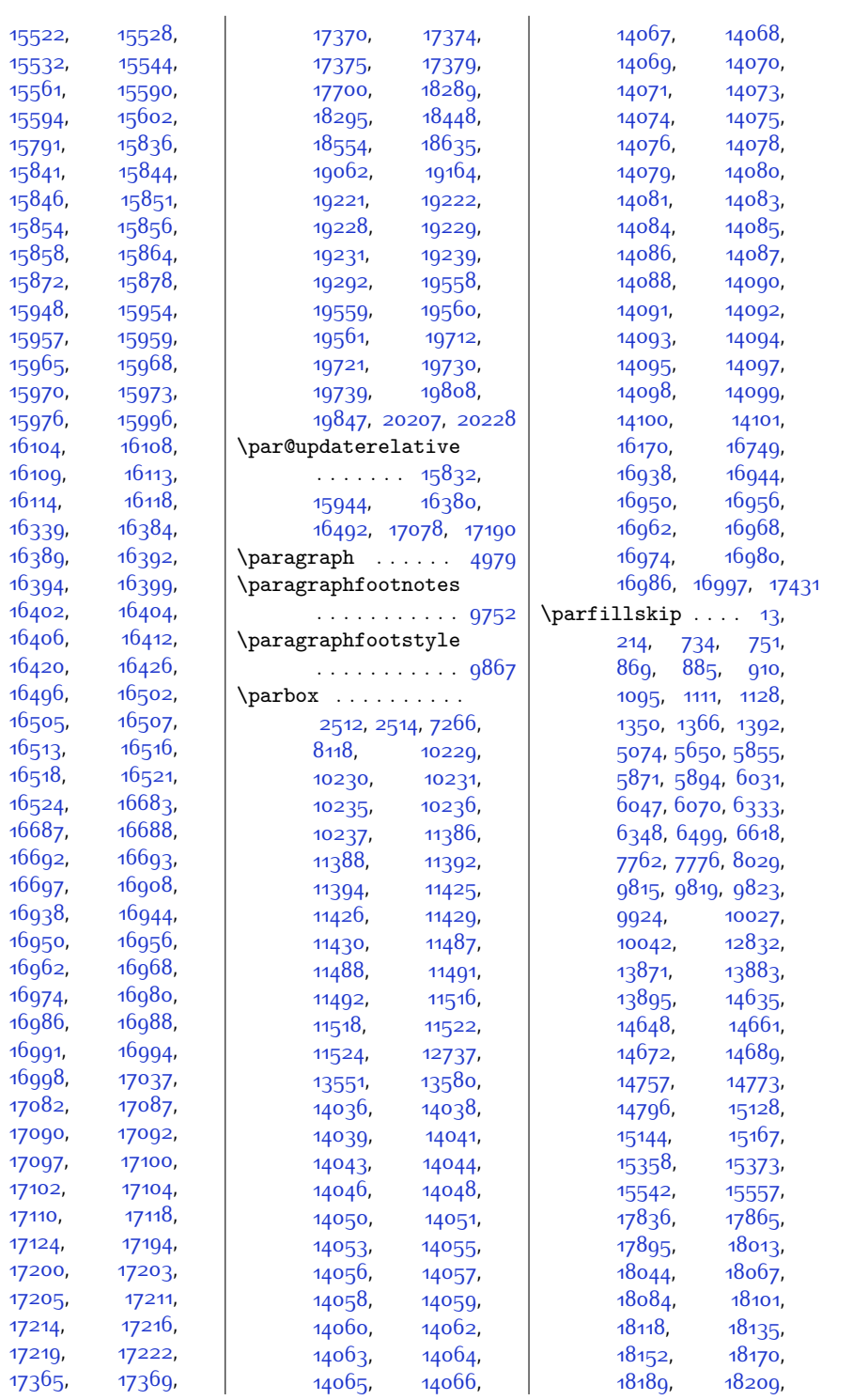

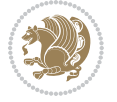

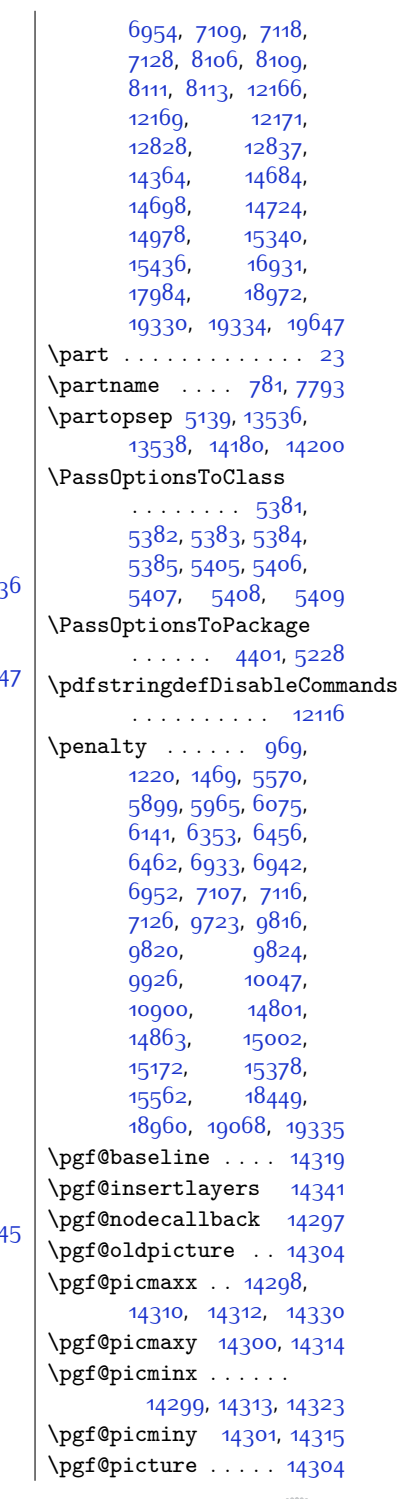

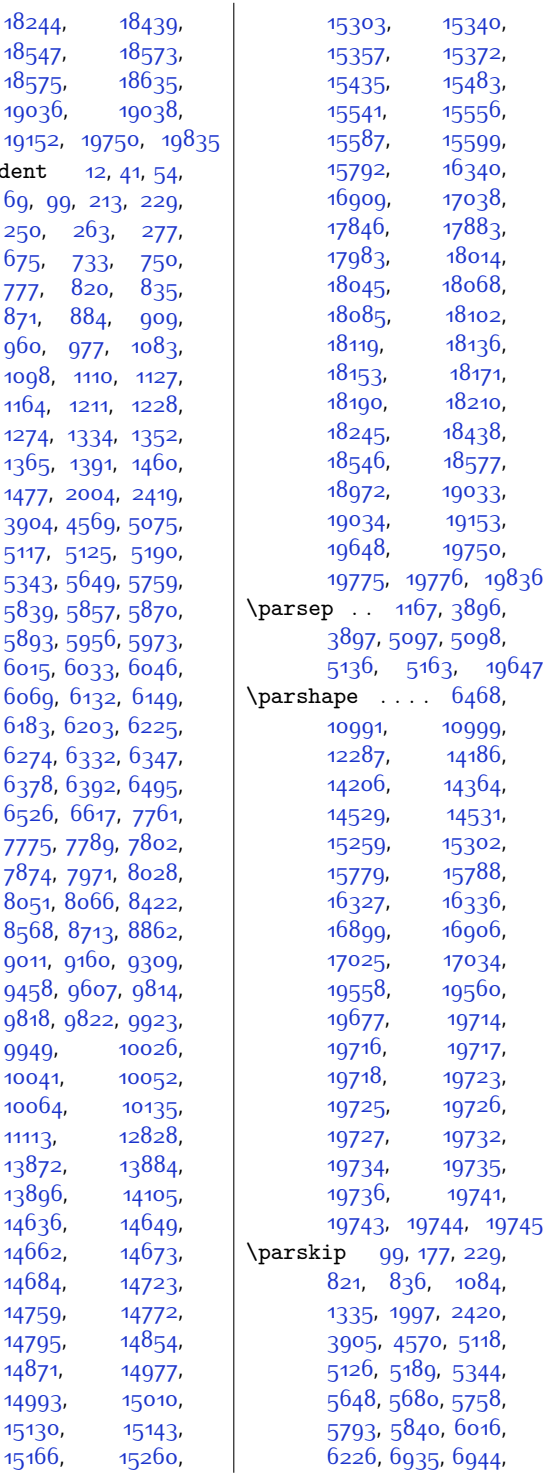

[18244](#page-398-20), [18439](#page-402-7), [18547](#page-404-7), [18573](#page-405-3),<br>18575, 18635,

[19036,](#page-414-6) [19038](#page-414-7),

\parindent [12](#page-27-13), [41,](#page-28-7) [54](#page-28-8), [69](#page-28-9), [99,](#page-29-4) [213](#page-31-9), [229](#page-32-8), [250,](#page-32-6) [263,](#page-32-7) [277](#page-33-7), [675,](#page-41-0) [733](#page-42-14), [750](#page-42-15), [777](#page-43-12), [820](#page-44-13), [835](#page-44-14), [871](#page-45-11), [884](#page-45-12), [909](#page-46-8), [960,](#page-47-1) [977](#page-47-0), [1083](#page-49-13), [1098](#page-49-14), [1110,](#page-50-10) [1127](#page-50-11), [1164,](#page-51-11) [1211,](#page-52-1) [1228](#page-52-0), [1274,](#page-53-0) [1334,](#page-54-11) [1352](#page-54-12), [1365](#page-55-10), [1391](#page-55-11), [1460](#page-57-1), [1477](#page-57-0), [2004,](#page-68-0) [2419](#page-76-13), [3904](#page-106-13), [4569,](#page-119-29) [5075](#page-130-10), [5117,](#page-131-11) [5125](#page-131-12), [5190](#page-132-9), [5343](#page-135-10), [5649,](#page-141-10) [5759](#page-144-10), [5839](#page-145-4), [5857,](#page-146-12) [5870](#page-146-13), [5893](#page-146-14), [5956,](#page-148-1) [5973](#page-148-0), [6015](#page-149-9), [6033](#page-149-10), [6046](#page-150-11), [6069,](#page-150-12) [6132,](#page-151-1) [6149](#page-152-0), [6183](#page-152-4), [6203](#page-153-6), [6225](#page-153-18), [6274](#page-154-1), [6332,](#page-155-13) [6347](#page-156-15), [6378](#page-156-5), [6392,](#page-157-7) [6495](#page-159-1), [6526](#page-159-2), [6617,](#page-161-2) [7761](#page-185-11), [7775,](#page-185-12) [7789](#page-185-13), [7802](#page-186-16), [7874,](#page-187-1) [7971](#page-189-1), [8028](#page-190-12), [8051](#page-191-6), [8066](#page-191-14), [8422](#page-198-12), [8568](#page-201-13), [8713,](#page-204-10) [8862](#page-207-10), [9011,](#page-210-11) [9160,](#page-213-11) [9309](#page-216-11), [9458](#page-219-11), [9607](#page-222-11), [9814](#page-226-17), [9818](#page-226-18), [9822](#page-226-19), [9923](#page-228-18), [9949](#page-229-13), [10026](#page-230-21), [10041,](#page-231-20) [10052](#page-231-7), [10064,](#page-231-21) [10135](#page-233-1), [11113,](#page-253-1) [12828](#page-288-26),<br>13872, 13884,

[18635](#page-406-3),

[13884](#page-309-18),

[13896,](#page-309-19) [14105](#page-314-7), [14636,](#page-325-4) [14649](#page-325-5), [14662,](#page-325-6) [14673](#page-325-7), [14684](#page-326-13), [14723](#page-327-13), [14759](#page-327-14), [14772](#page-328-10), [14795](#page-328-11), [14854](#page-329-1), [14871](#page-330-0), [14977](#page-332-12), [14993,](#page-332-1) [15010](#page-332-0), [15130,](#page-335-12) [15143](#page-335-13), [15166,](#page-335-14) [15260](#page-337-3),

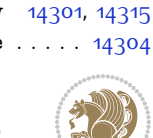

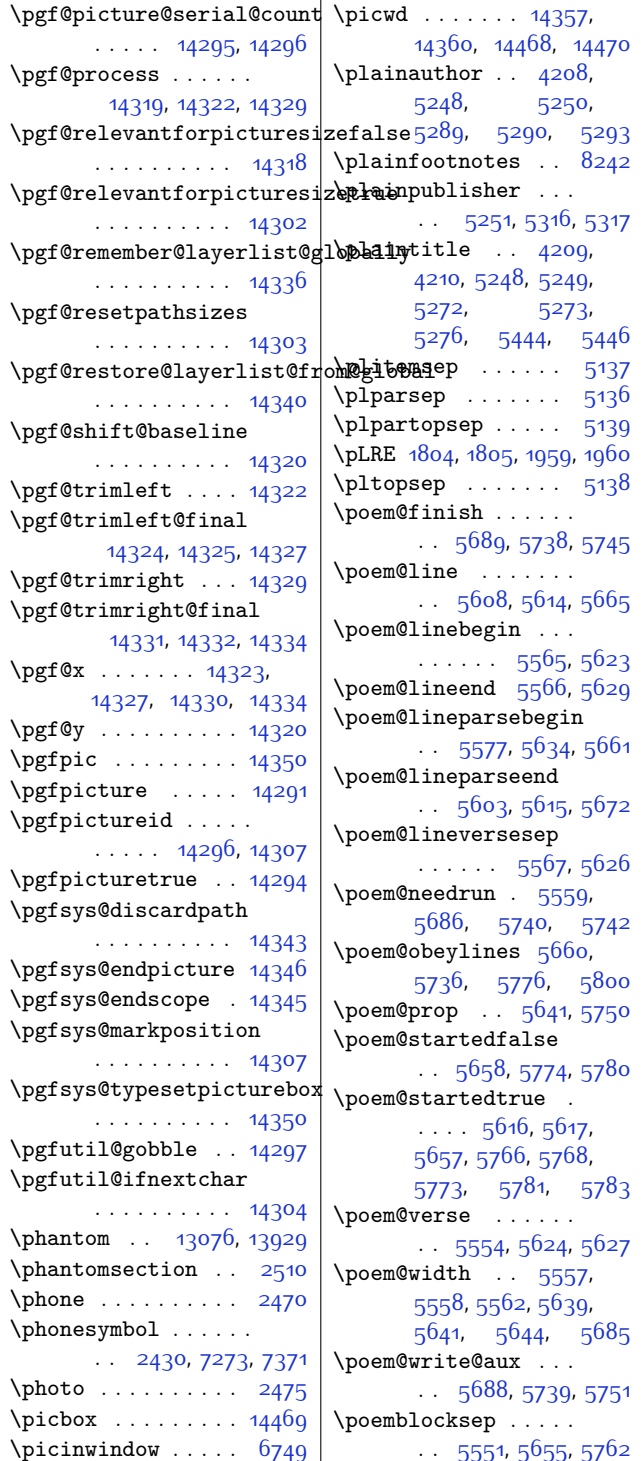

\poemcolsepskip . . .  $\cdots$  . . . . . [5542](#page-139-12), [5571](#page-140-15) \poemextrabaselineskip  $\cdot$  [5544,](#page-139-13) [5632,](#page-141-27) [5667](#page-142-21) \poemmarginskip . . .  $\cdots$  [5543,](#page-139-14) 55<sup>6</sup>5, 55<sup>66</sup> \poemskip [5545](#page-139-0), [5645](#page-141-8), [5676](#page-142-22) \postbibhook . . . . [13628](#page-304-5) \postdisplaypenalty  $\ldots$  .  $10322$ ,  $10336$  $\sqrt{6462}$  $\sqrt{6462}$  $\sqrt{6462}$ \PotEndMark . . . . . .  $\cdot$  [7602,](#page-182-14) [7607](#page-182-15), [7610](#page-182-0) \predisplaydirection  $\cdots$  . . . . . [14564](#page-323-8), [14565](#page-323-9), [20215,](#page-438-11) [20216](#page-438-12) \predisplaypenalty  $\cdots$  . [10321](#page-237-14), [10335](#page-237-15) \premath . . . . . . . . [6458](#page-158-5) \preparefootins . . .  $\ldots$  . [11030,](#page-251-5) [11078](#page-252-4) \prepnext@tok . . . . . [1623,](#page-60-5) [1633](#page-60-6), [1681](#page-61-16), [1713](#page-62-2), [6536,](#page-160-8) [6564](#page-160-9) \presetkeys . . . . . [19321](#page-420-13) \presig@skip ..... [16997](#page-372-1) \prevdepth . . . [4070](#page-109-8), [4078,](#page-110-7) [7469](#page-179-4), [7523,](#page-180-6) [13541,](#page-302-6) [13931](#page-310-19) \pRLE [1806](#page-64-11), [1807](#page-64-2), [1961](#page-67-24), [1962](#page-67-4) \process@cols . [13907](#page-309-0), [13940](#page-310-9), [13957,](#page-310-10) [13963](#page-311-8) \ProcessOptions [2382](#page-76-16), [3872,](#page-105-13) [4954,](#page-127-13) [5213](#page-132-11), [5245,](#page-133-15) [5386](#page-136-12), [5410](#page-137-13), [7196,](#page-173-8) [7294](#page-175-14) \ProcessOptionsX . . [1891](#page-65-8) \protect [403](#page-35-7), [620,](#page-40-15) [1804](#page-64-0), [1805,](#page-64-1) [1806,](#page-64-11) [1807](#page-64-2), [1913](#page-66-9), [1959,](#page-67-0) [1960](#page-67-3), [1961](#page-67-24), [1962,](#page-67-4) [2162](#page-71-13), [2168,](#page-71-1) [2174](#page-71-14), [2180](#page-71-7), [2189,](#page-72-9) [2195,](#page-72-5) [2950](#page-87-2), [2951,](#page-87-3) [3762](#page-103-9), [4169](#page-111-6), [10411,](#page-238-0) [10801](#page-246-0), [10815](#page-247-4), [12363](#page-278-2), [12368](#page-278-3), [12721](#page-285-20), [13615,](#page-303-5) [17690](#page-387-15), [17691,](#page-387-3) [17695](#page-387-4),

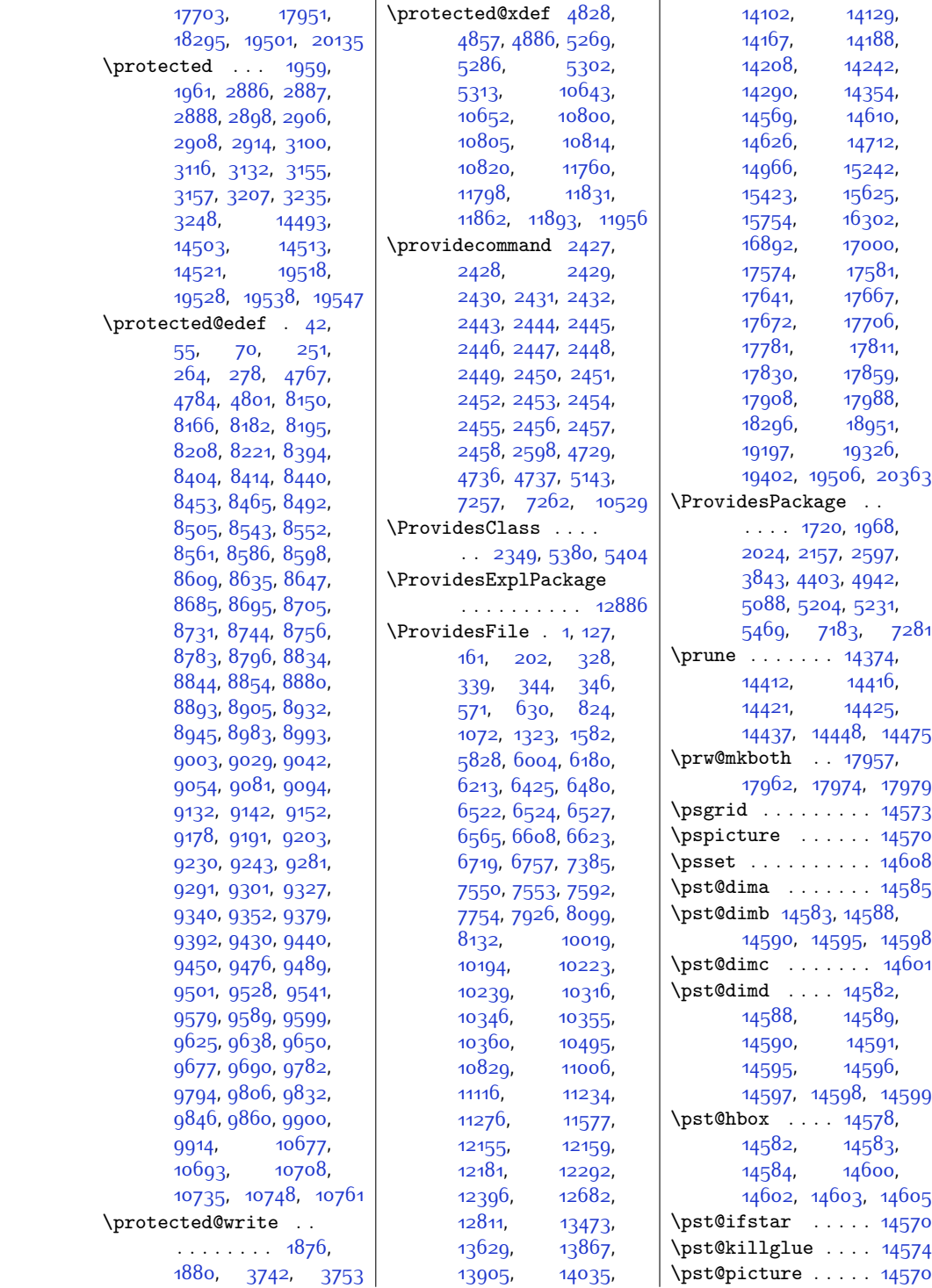

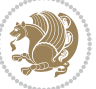

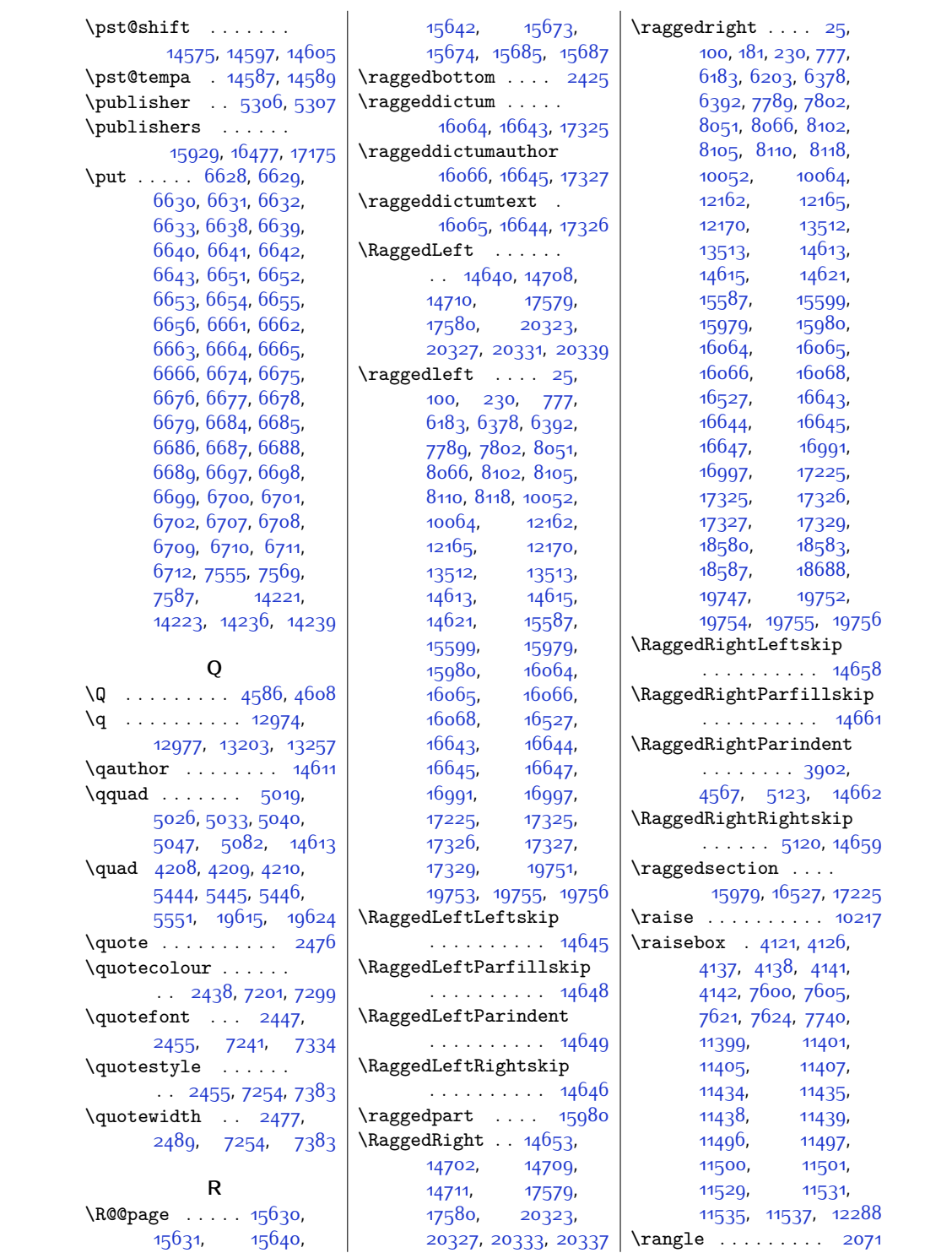

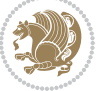

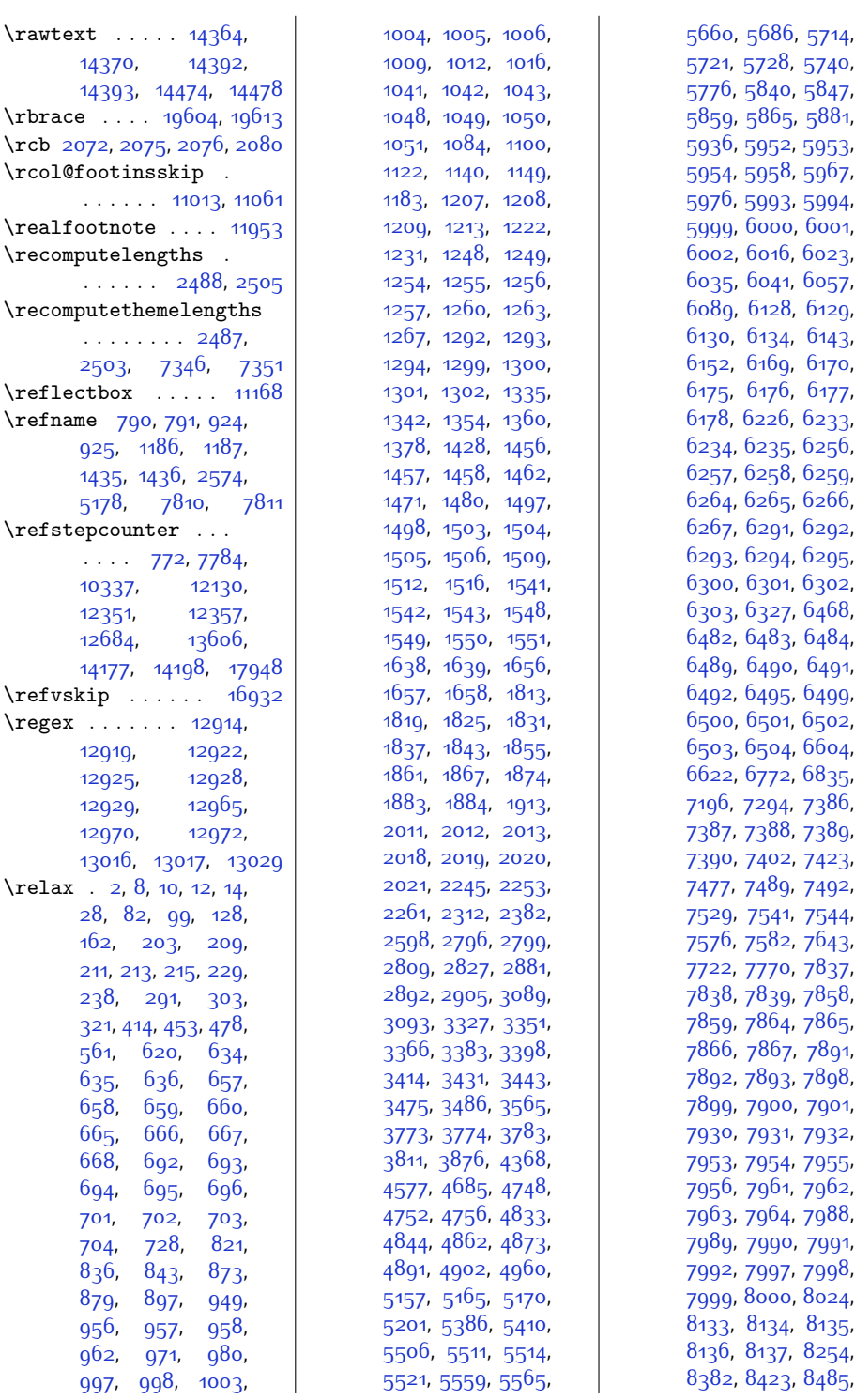

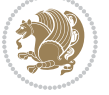

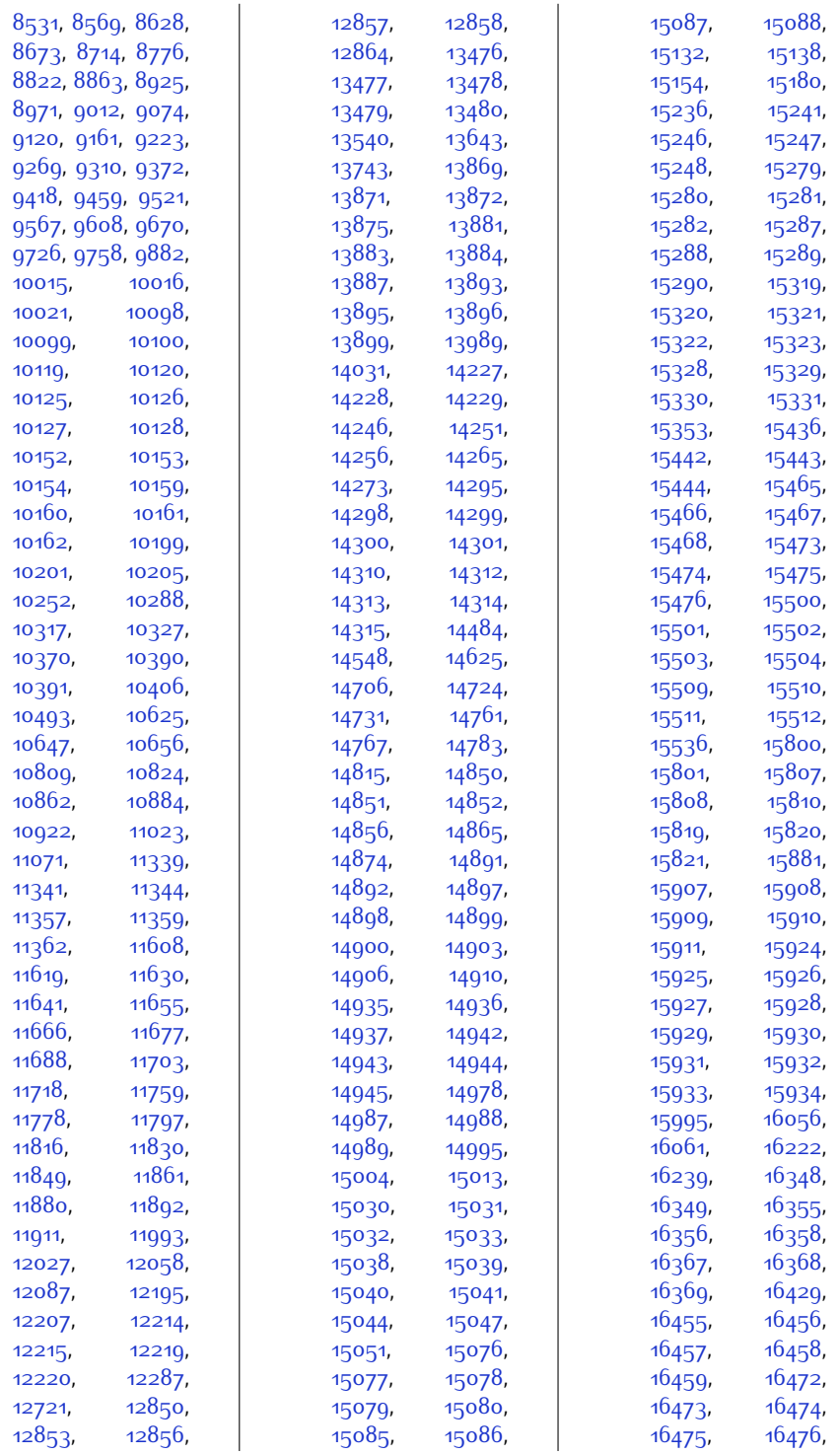

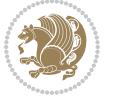

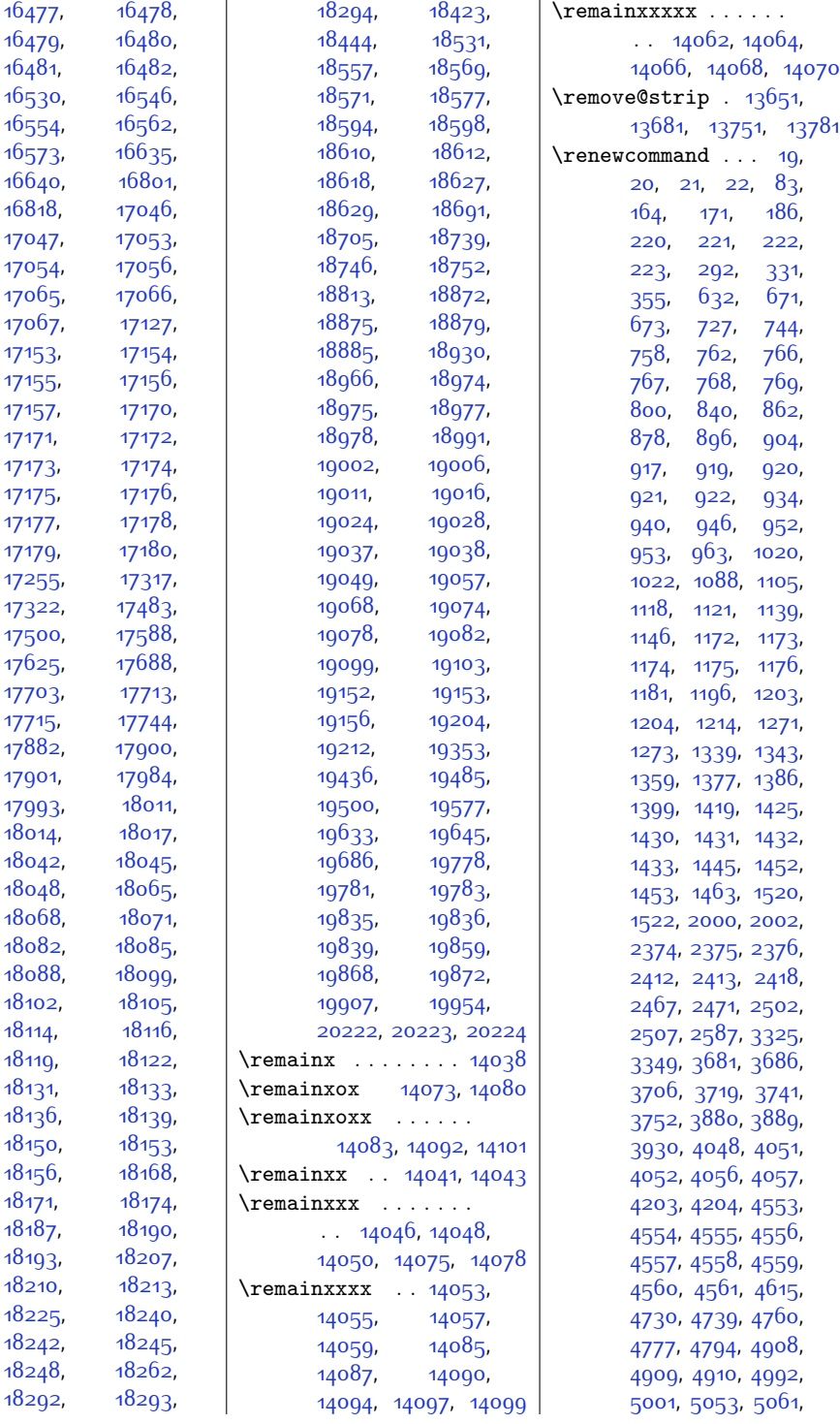

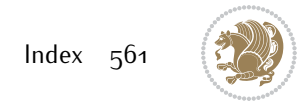

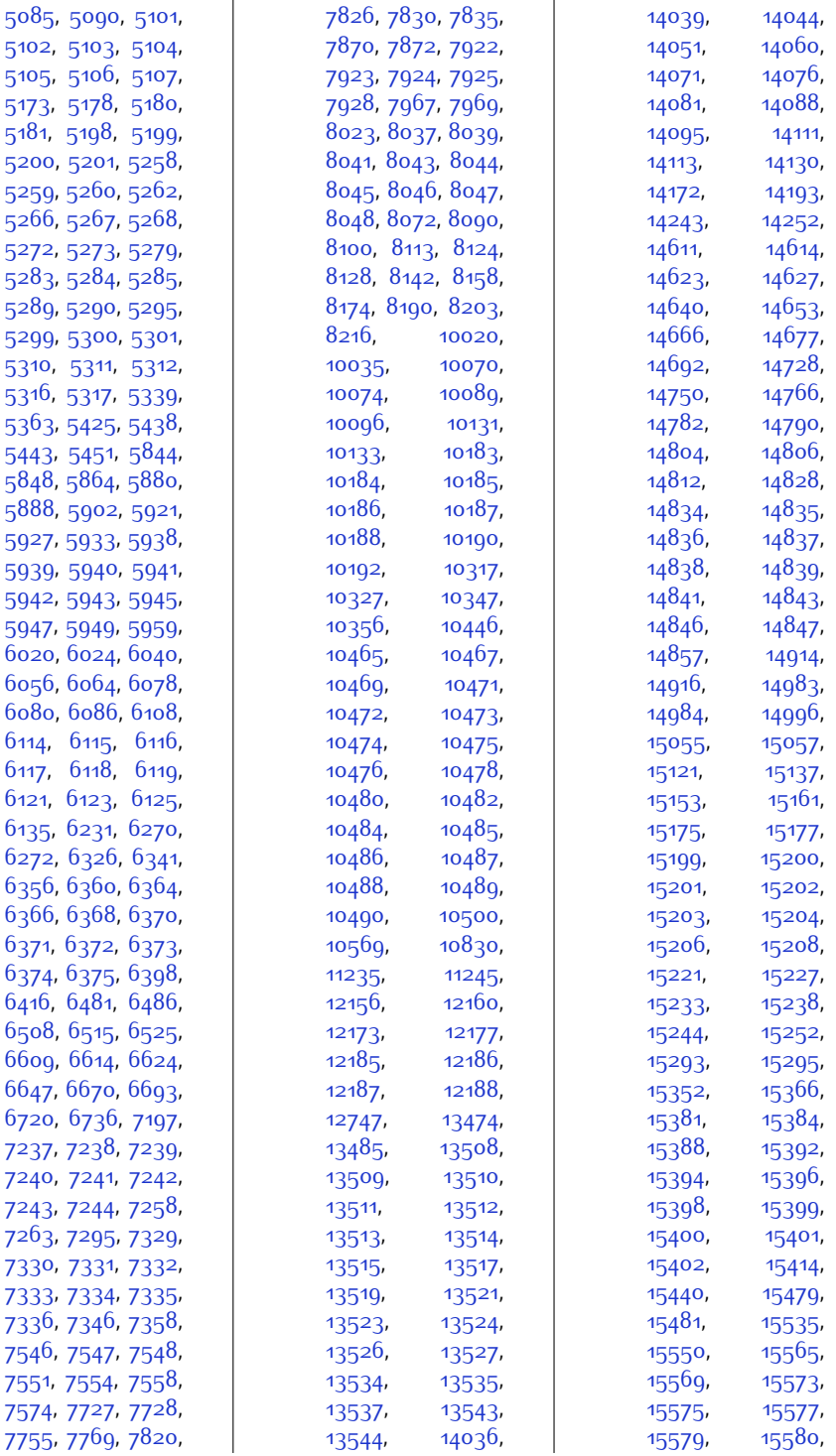

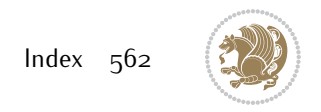

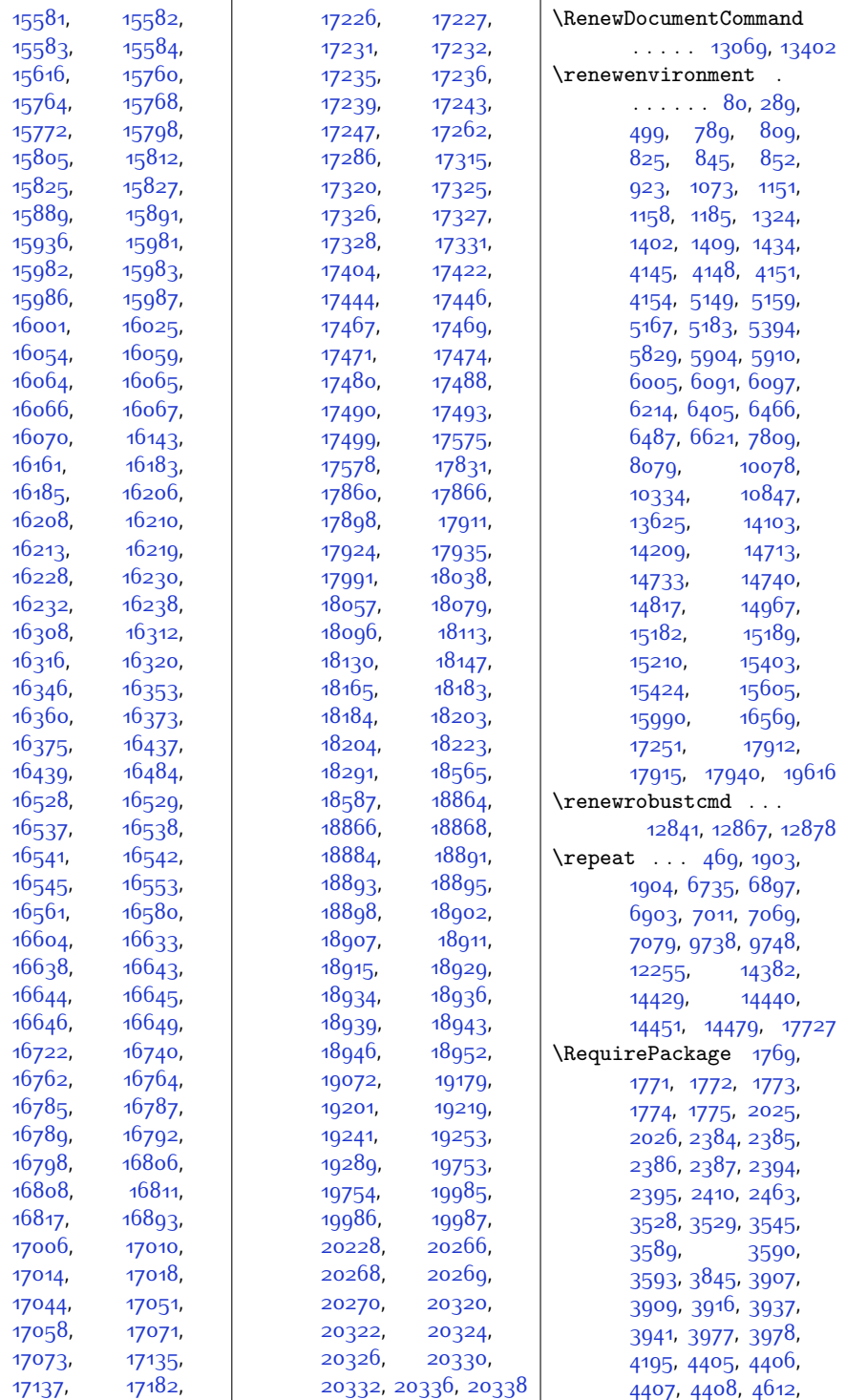

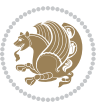

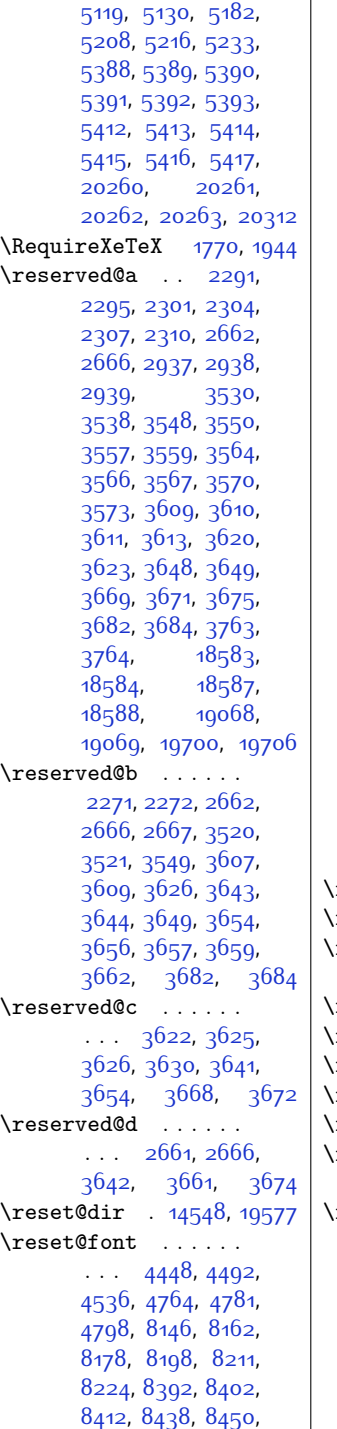

[4613,](#page-120-10) [4728](#page-123-17), [4944](#page-127-15),

 $\overline{\phantom{a}}$ 

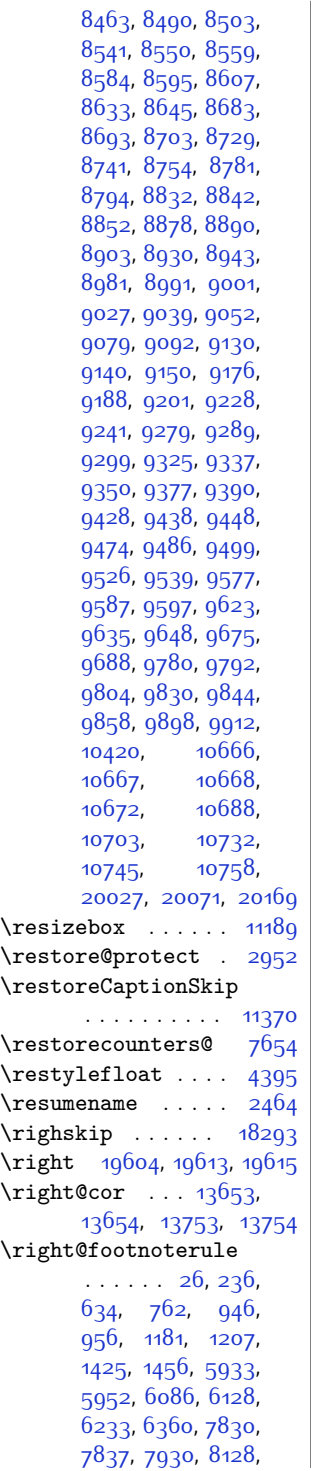

 $\overline{\phantom{a}}$ 

[10074](#page-231-25), [10098](#page-232-13), [10585](#page-242-9), [10599](#page-242-10), [10609,](#page-242-11) [10729](#page-245-10), [10755](#page-245-11), [12177](#page-274-22), [14029](#page-312-30), [14812](#page-328-19), [14850](#page-329-8), [14987](#page-332-14), [15233](#page-337-20), [15246](#page-337-15), [15388](#page-340-15), [15442](#page-341-16), [15569](#page-344-20), [15805](#page-348-15), [15819,](#page-349-17) [16059](#page-354-20), [16353](#page-360-24), [16367](#page-360-1), [16638](#page-365-18), [16918](#page-371-12), [17051,](#page-374-24) [17065](#page-374-1), [17320](#page-379-23) \rightfootnoterule [1848](#page-65-17), [7387](#page-177-18), [8134](#page-192-22), [10597](#page-242-12), [11109,](#page-253-7) [20224](#page-438-6) \rightline . . . [14568](#page-323-2), [19763](#page-429-23), [19767,](#page-429-4) [19769](#page-429-24) \rightmargin . . . [1166](#page-51-25), [5135,](#page-131-26) [5154](#page-131-27), [5162](#page-131-28), [10984](#page-250-11), [10988](#page-250-12), [12271](#page-276-9),<br>12272, 12285, 122**72**, [14621,](#page-324-8) [19638](#page-426-18), [19649](#page-427-1), [19655](#page-427-8), [19661,](#page-427-9) [19669](#page-427-10), [19673](#page-427-11) \rightskip ... [12](#page-27-13), [13](#page-27-12), [213,](#page-31-9) [214](#page-31-8), [307](#page-33-15), [311](#page-33-16), [733,](#page-42-14) [750,](#page-42-15) [753](#page-42-20), [754,](#page-42-21) [843](#page-44-16), [856](#page-44-21), [867,](#page-45-19) [868,](#page-45-20) [873](#page-45-0), [884,](#page-45-12) [909](#page-46-8), [912](#page-46-24), [913,](#page-46-25) [1093](#page-49-19), [1094](#page-49-20), [1100](#page-49-2), [1110](#page-50-10), [1113](#page-50-20), [1114,](#page-50-21) [1127](#page-50-11), [1149](#page-50-14), [1342](#page-54-14), [1348](#page-54-18), [1349](#page-54-19), [1354](#page-55-0), [1365](#page-55-10), [1391](#page-55-11), [1394](#page-55-19), [1395](#page-55-20), [1413](#page-56-22), [5073,](#page-130-22) [5080,](#page-130-23) [5081](#page-130-1), [5651,](#page-141-28) [5847](#page-145-6), [5853](#page-146-20), [5854,](#page-146-21) [5859](#page-146-0), [5870](#page-146-13), [5893,](#page-146-14) [5896](#page-146-22), [5897](#page-146-23), [6023](#page-149-16), [6029](#page-149-22), [6030](#page-149-23), [6035](#page-149-1), [6046](#page-150-11), [6069](#page-150-12), [6072,](#page-150-22) [6073](#page-150-23), [6332](#page-155-13), [6347](#page-156-15), [6350,](#page-156-29) [6351](#page-156-30), [6482,](#page-158-7) [6483](#page-158-8), [6484](#page-159-5), [6610,](#page-161-7) [6611](#page-161-8), [6617](#page-161-2), [7761](#page-185-11), [7764](#page-185-19), [7765](#page-185-20), [7775](#page-185-12), [8028,](#page-190-12) [8350](#page-197-20),

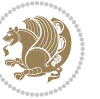

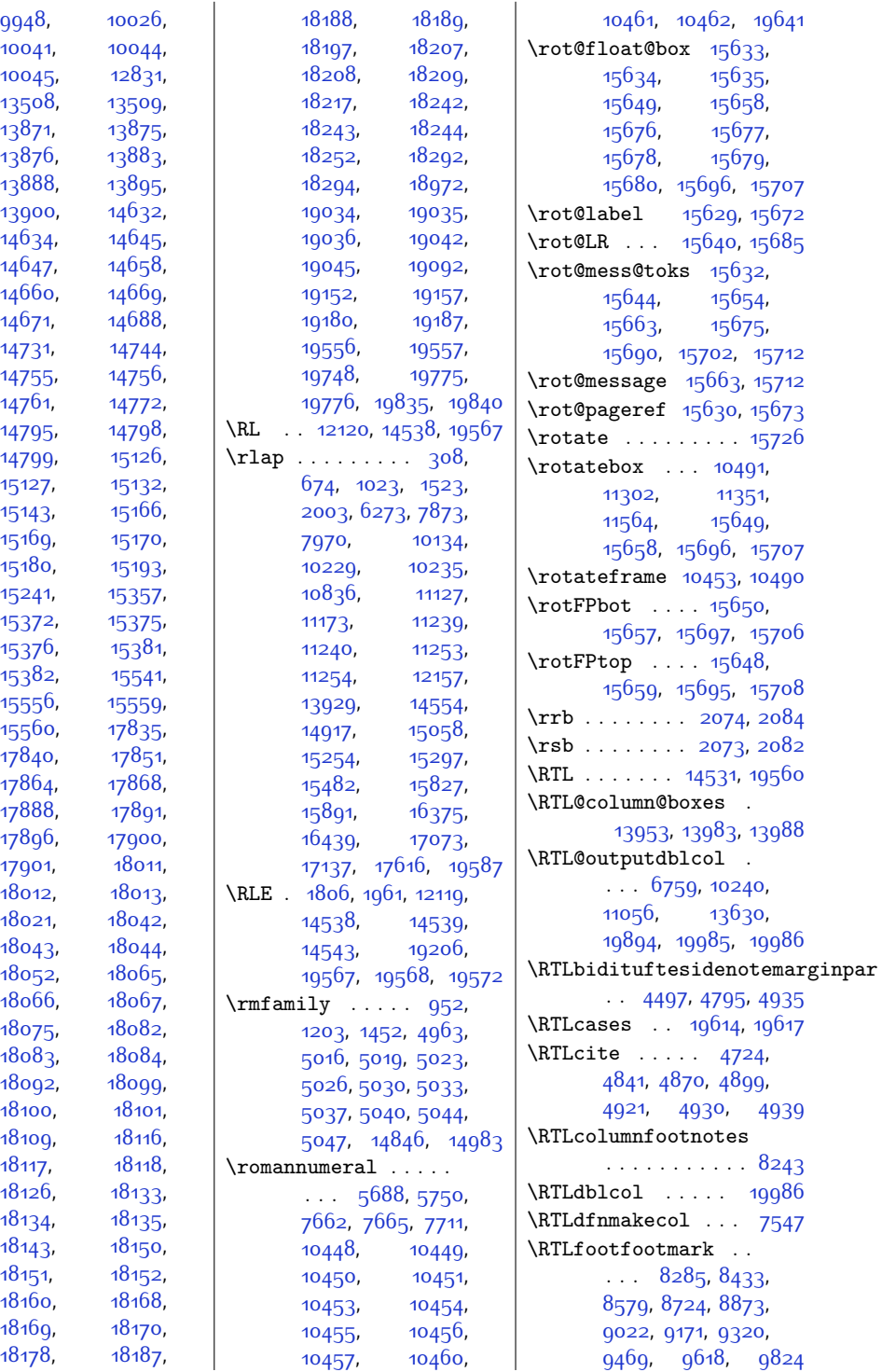

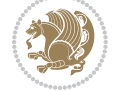

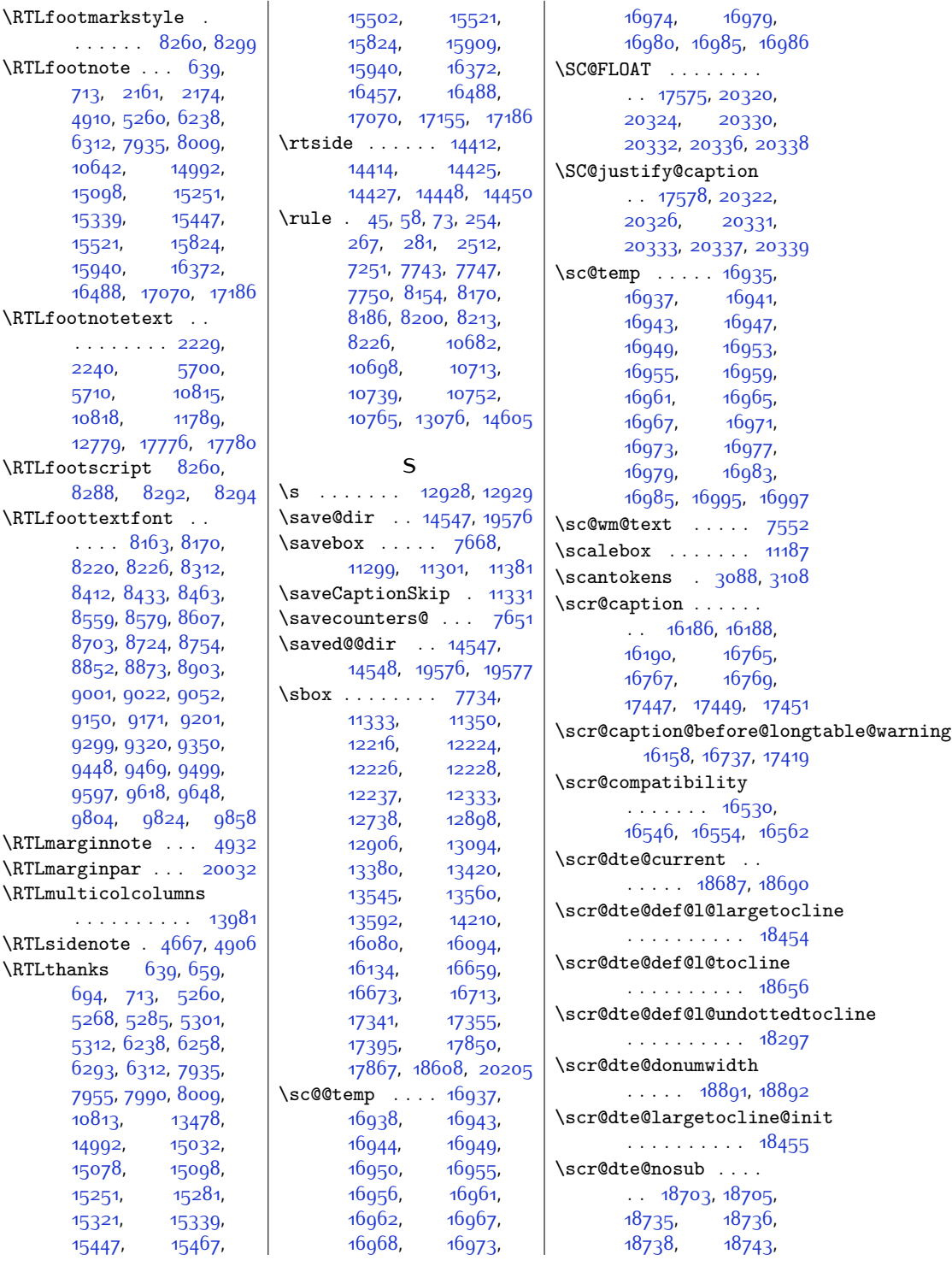

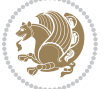

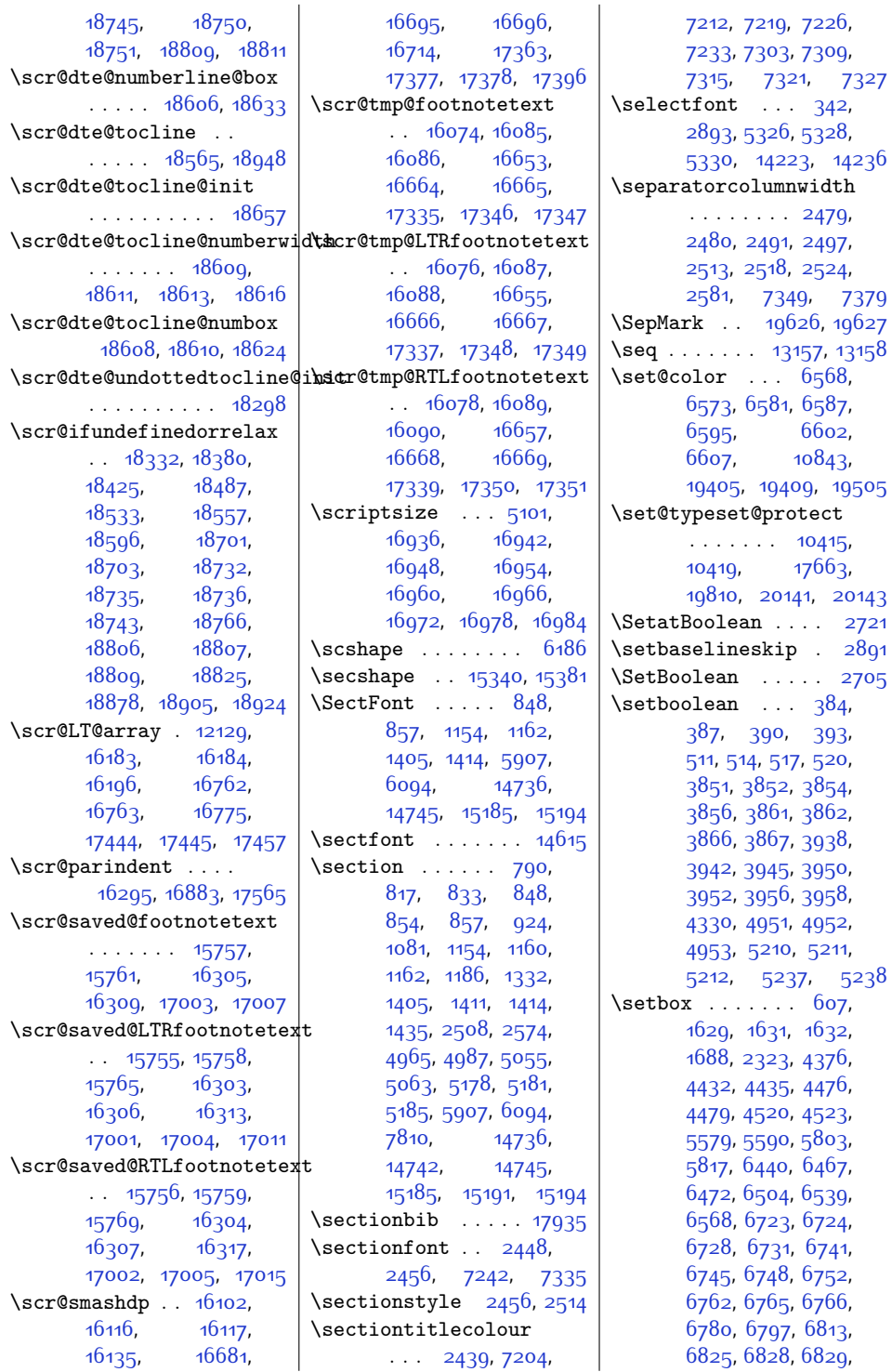

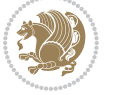

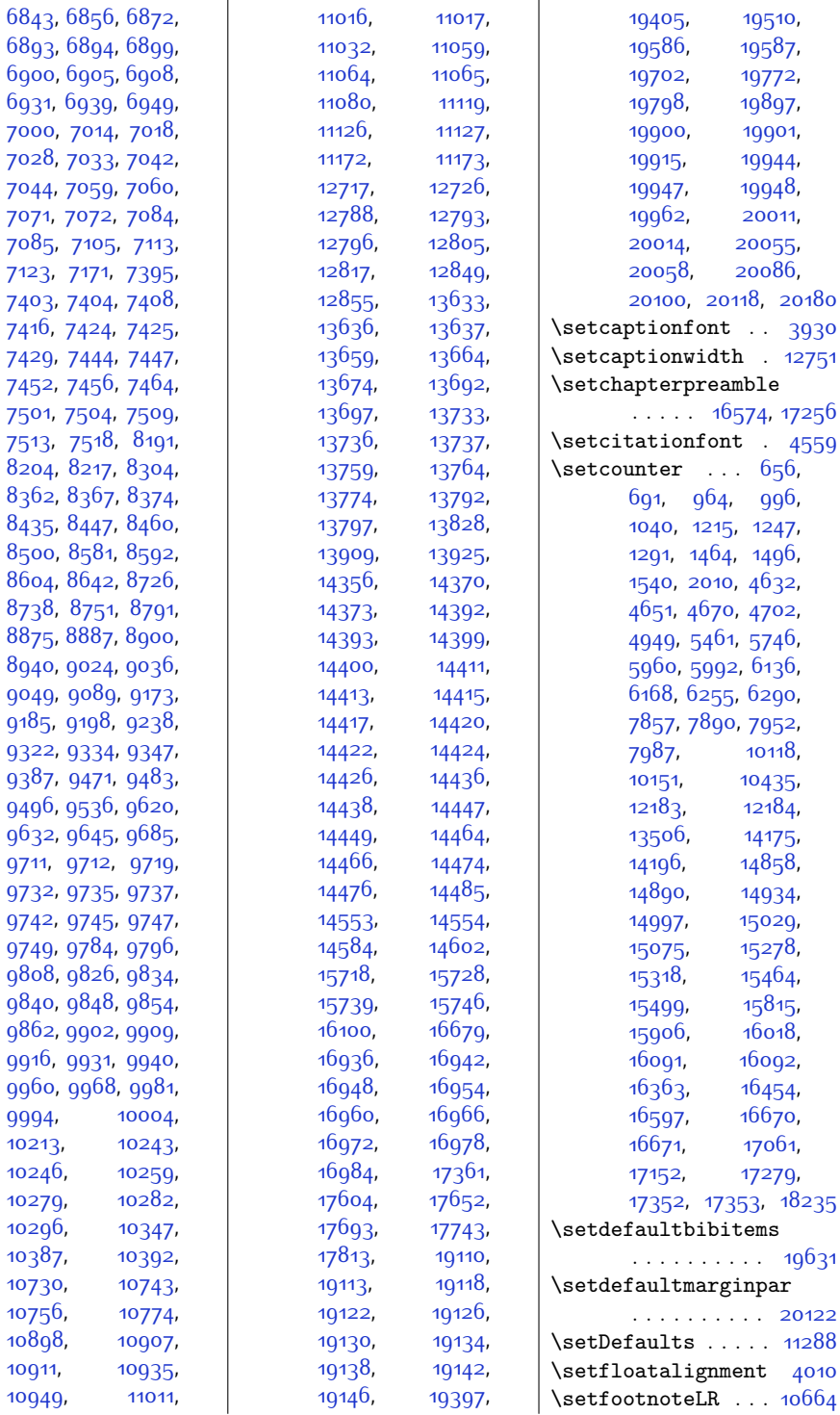

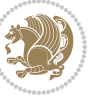

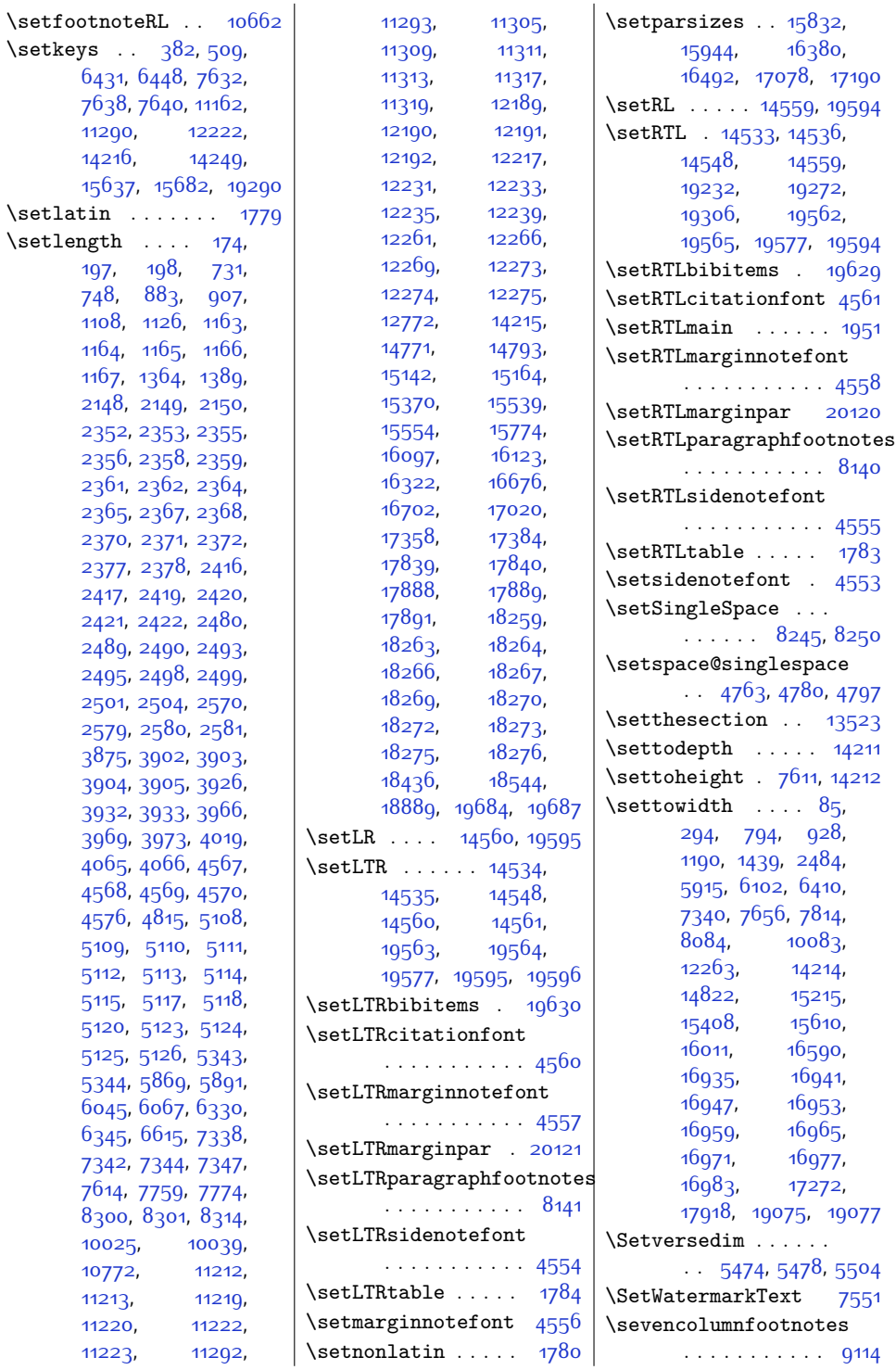

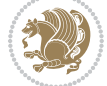

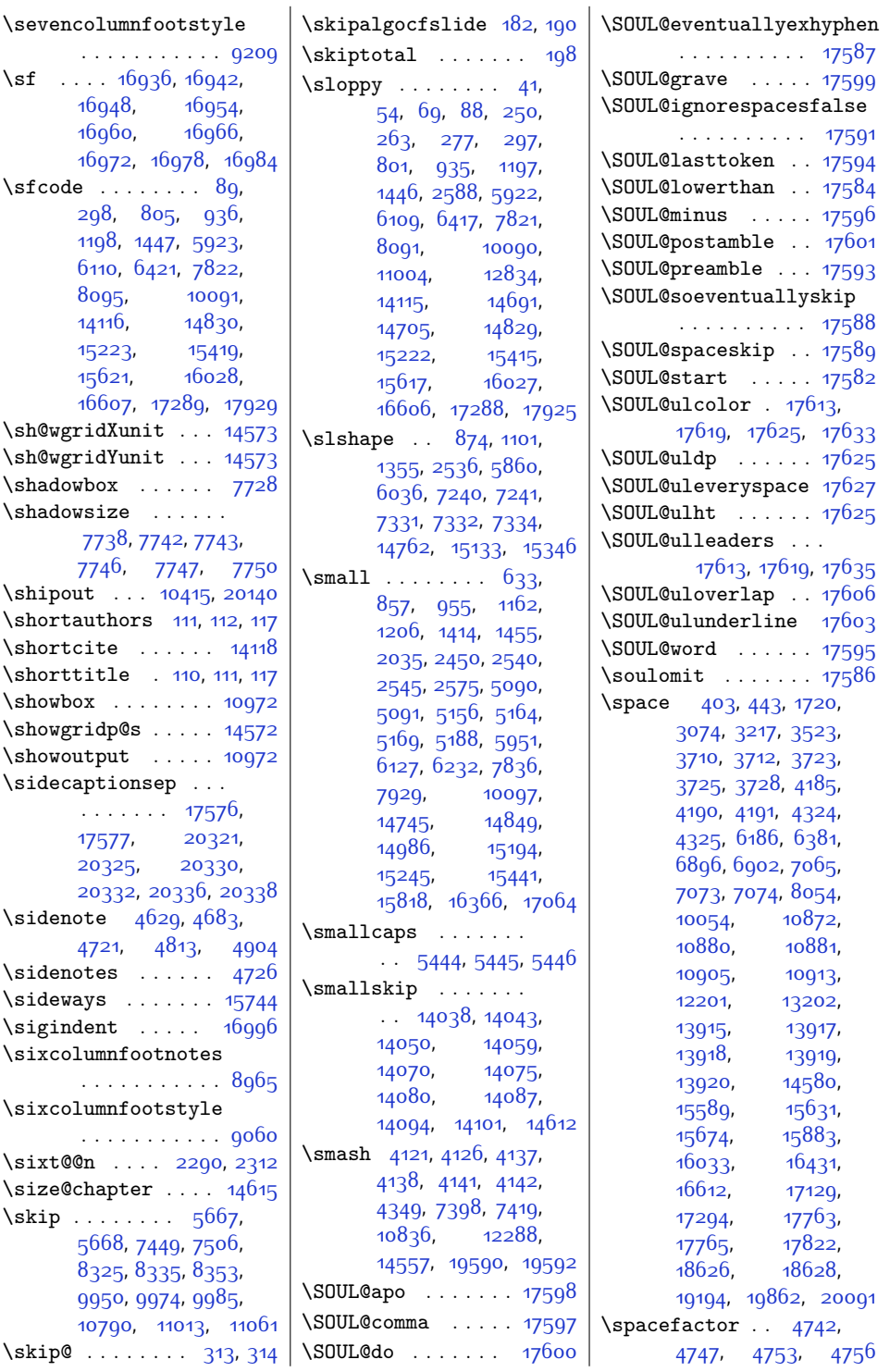

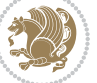

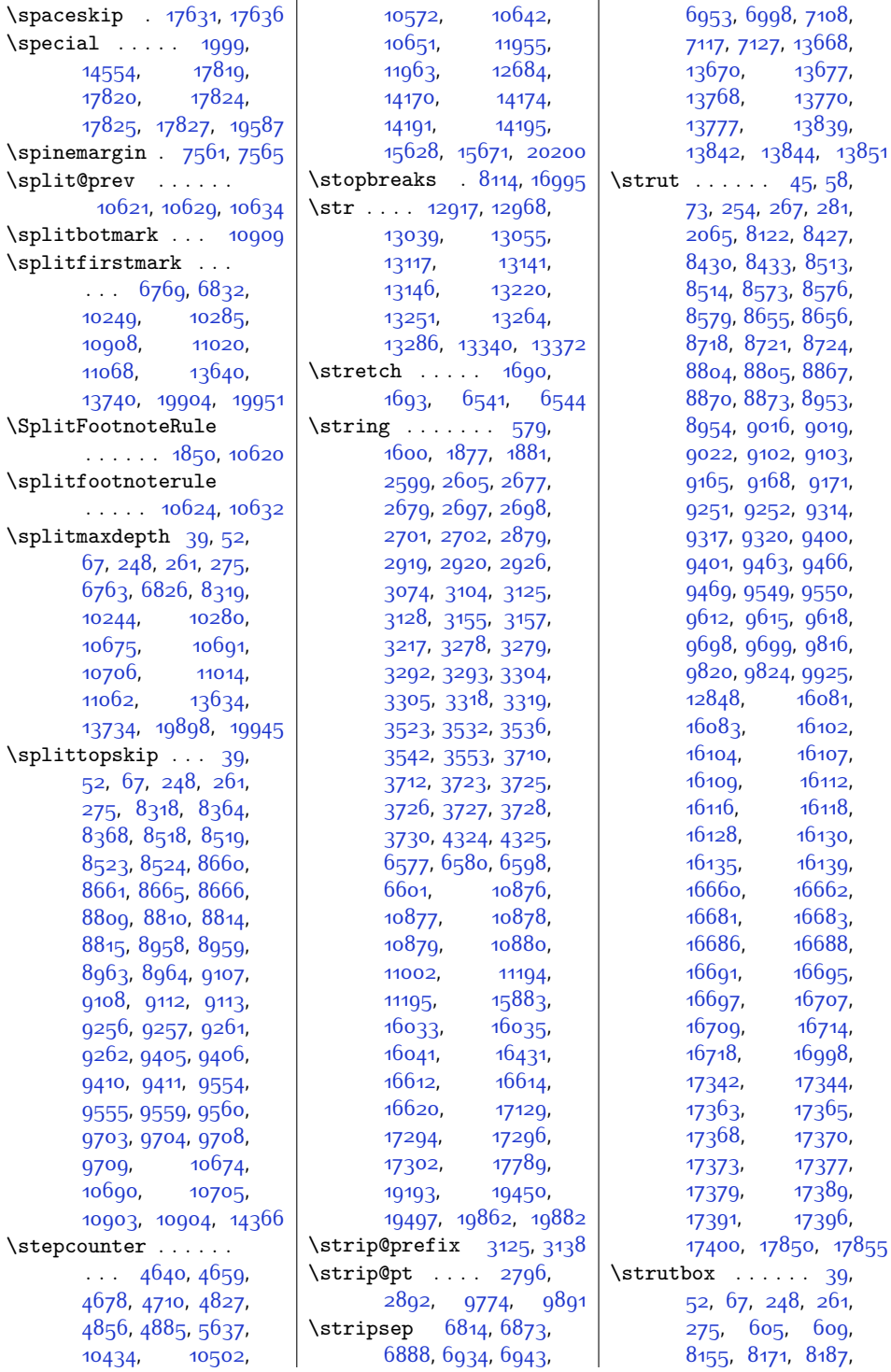

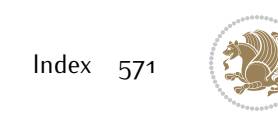

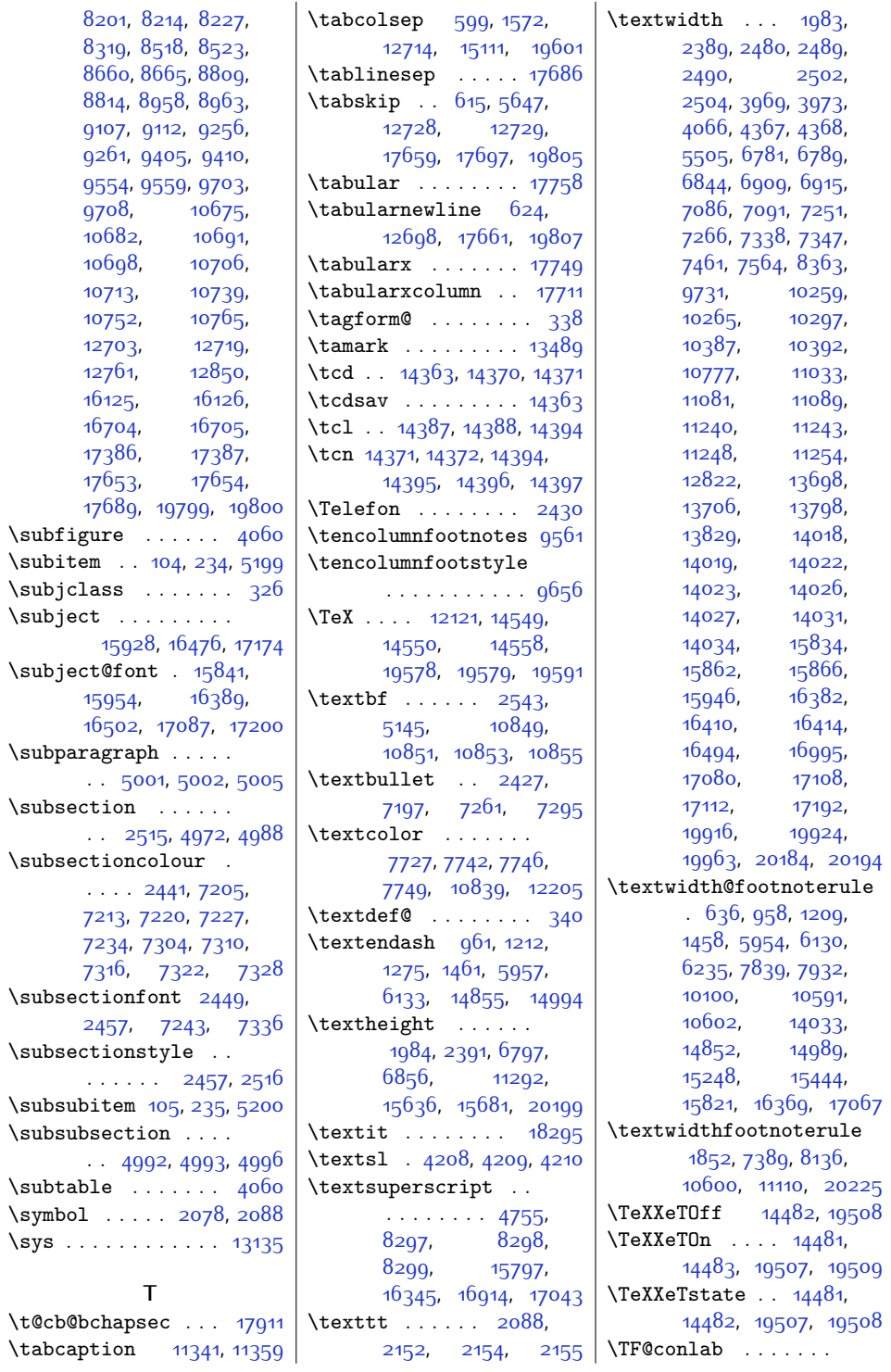

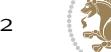

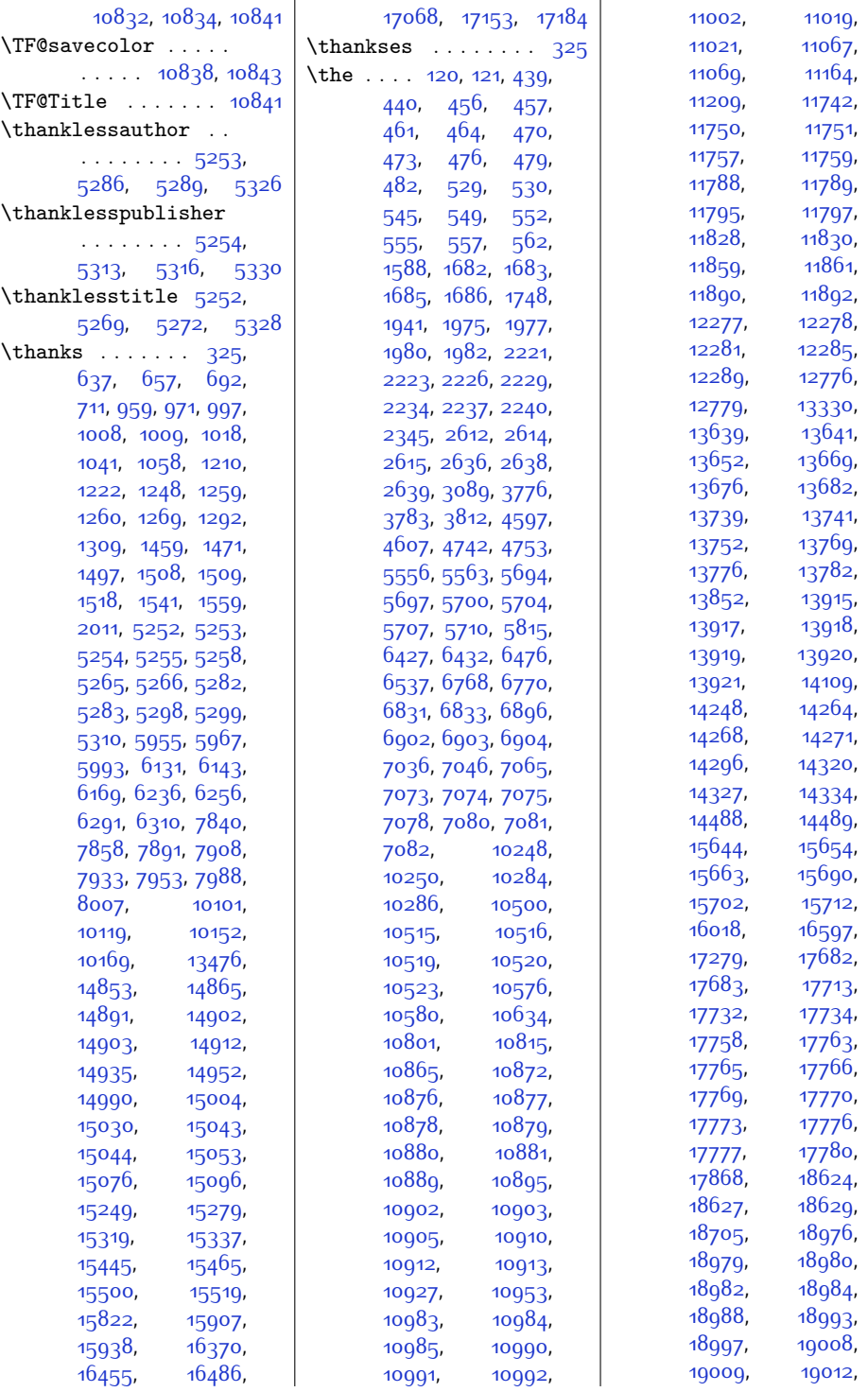

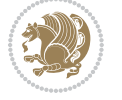

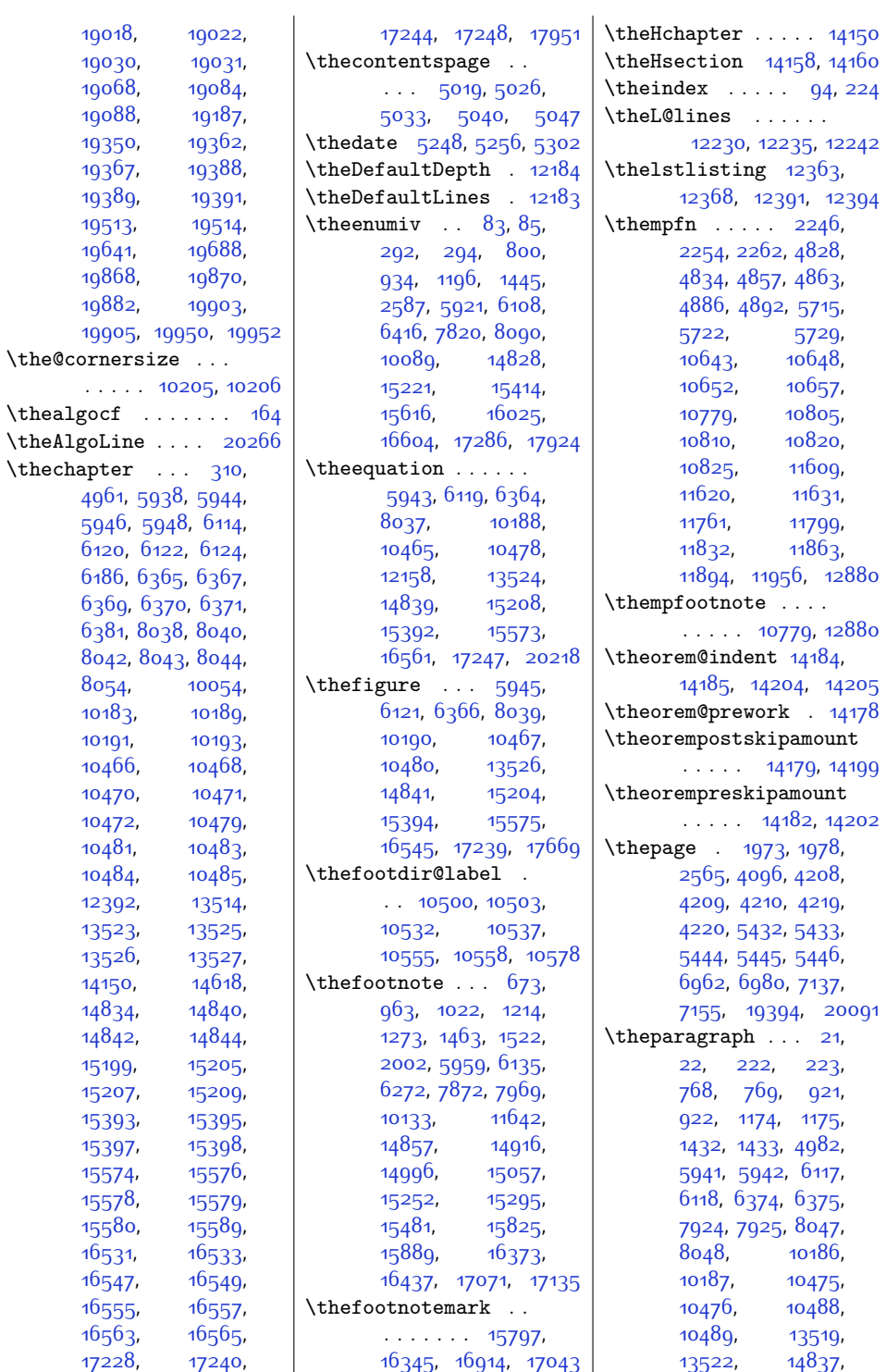

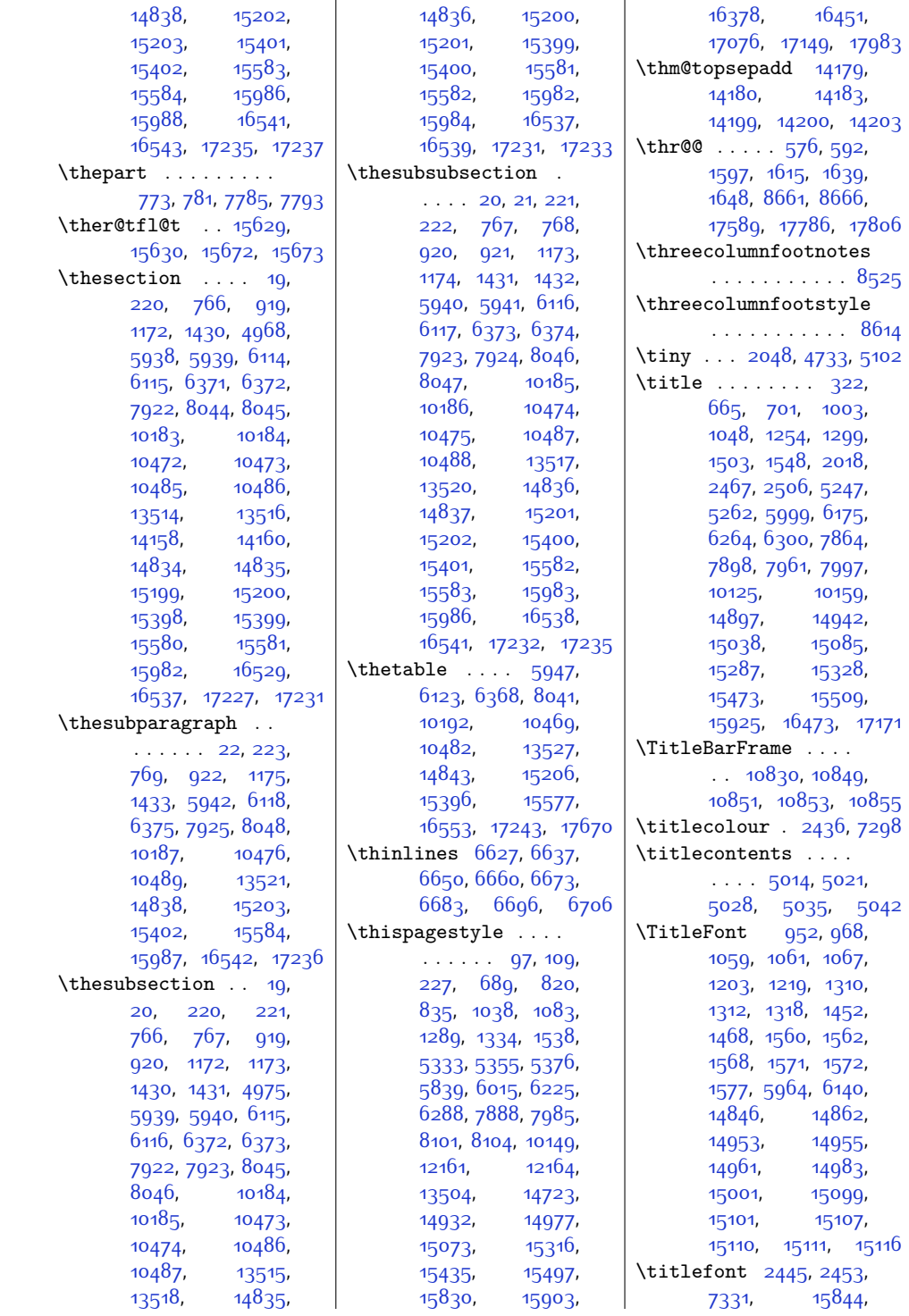

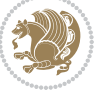
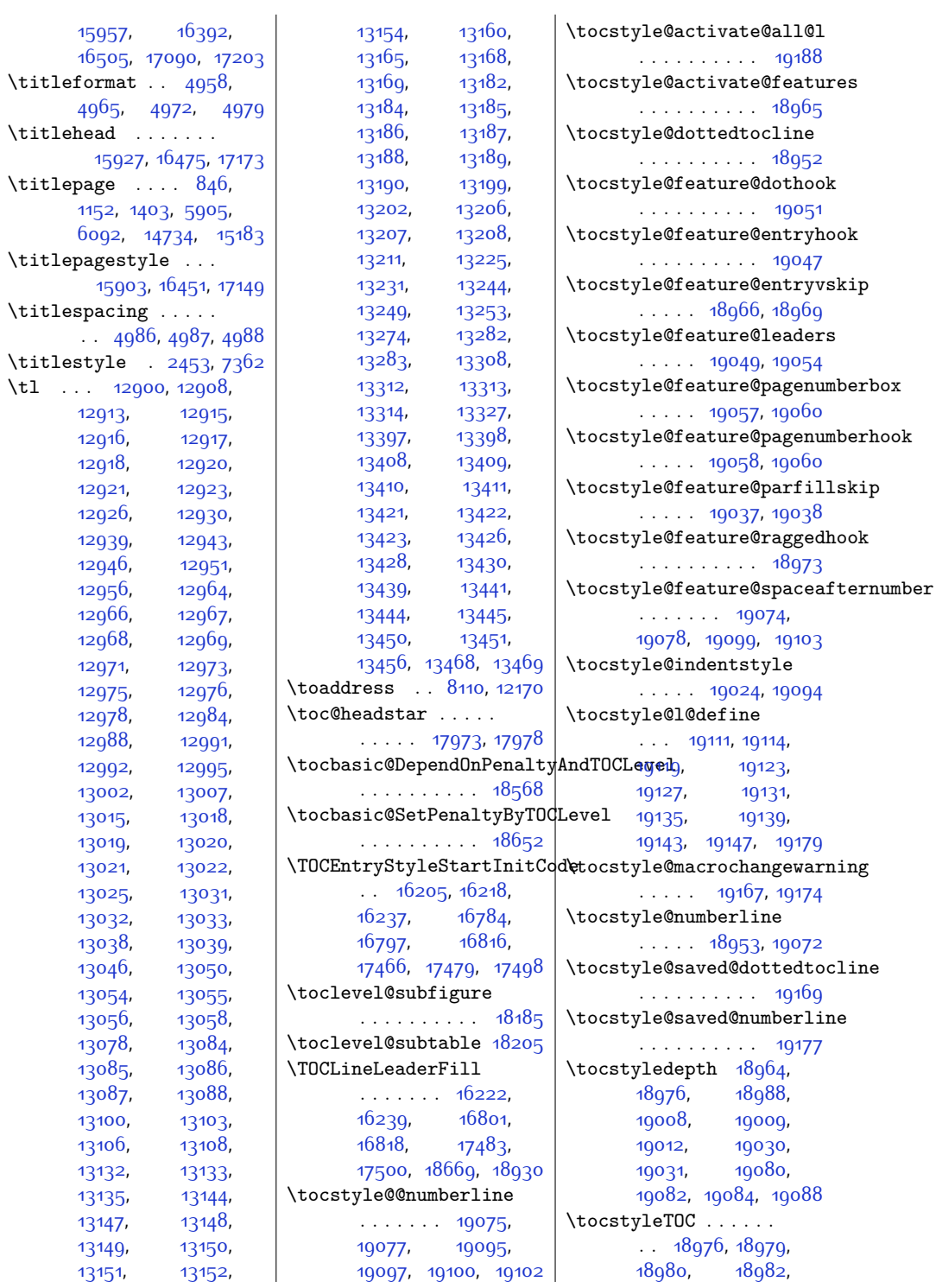

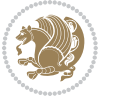

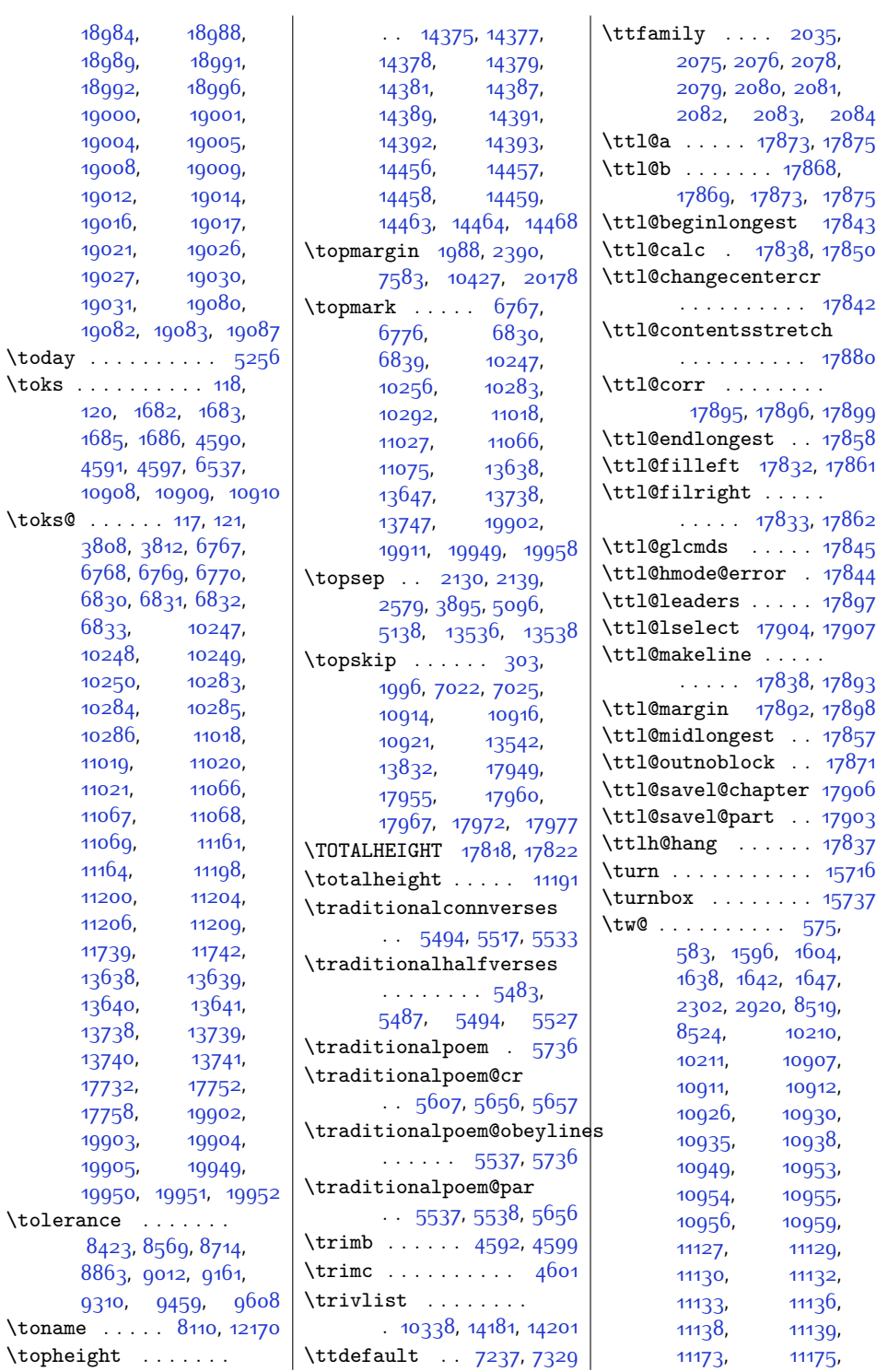

 $\text{toks}$ 

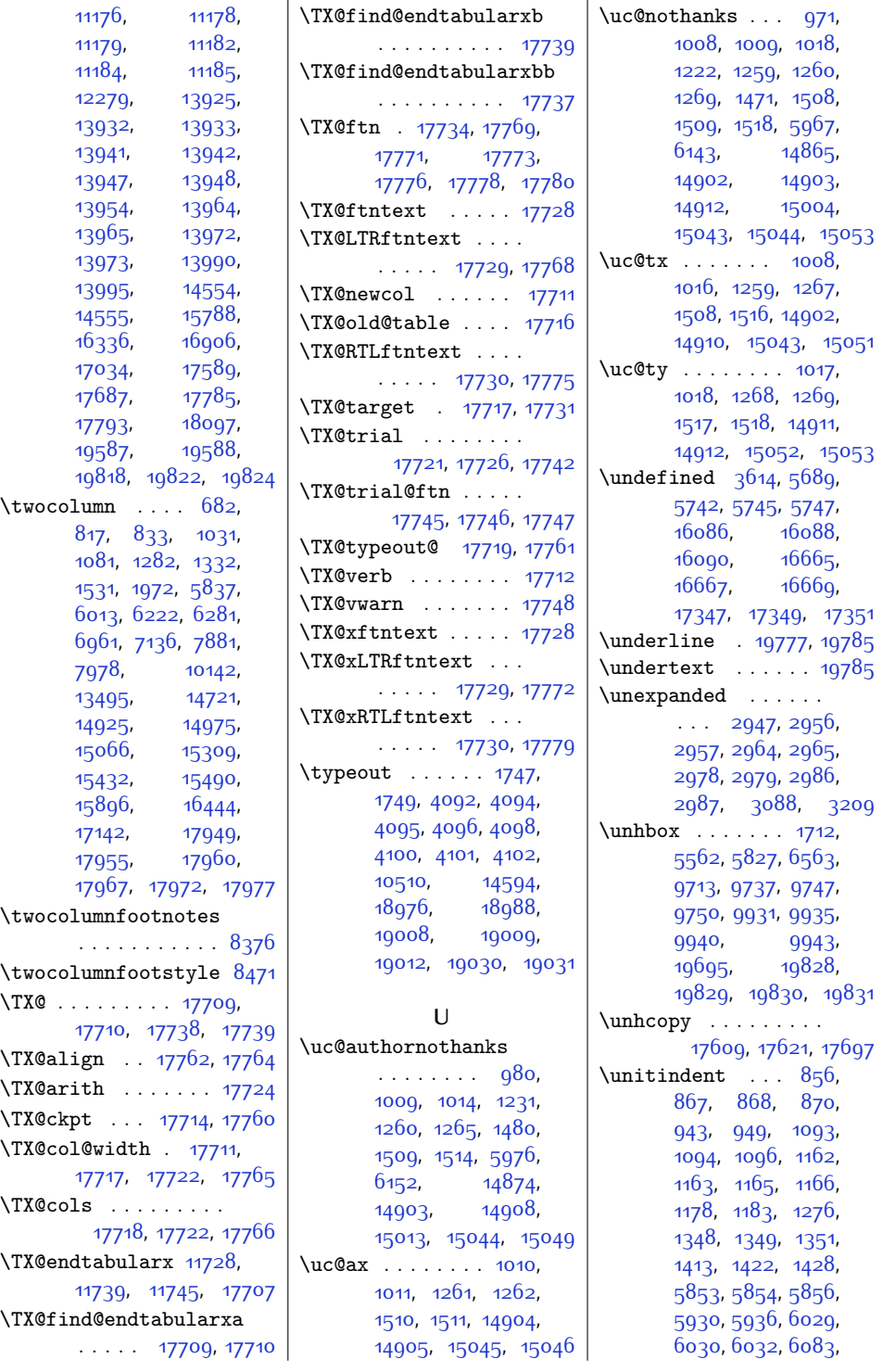

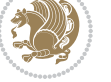

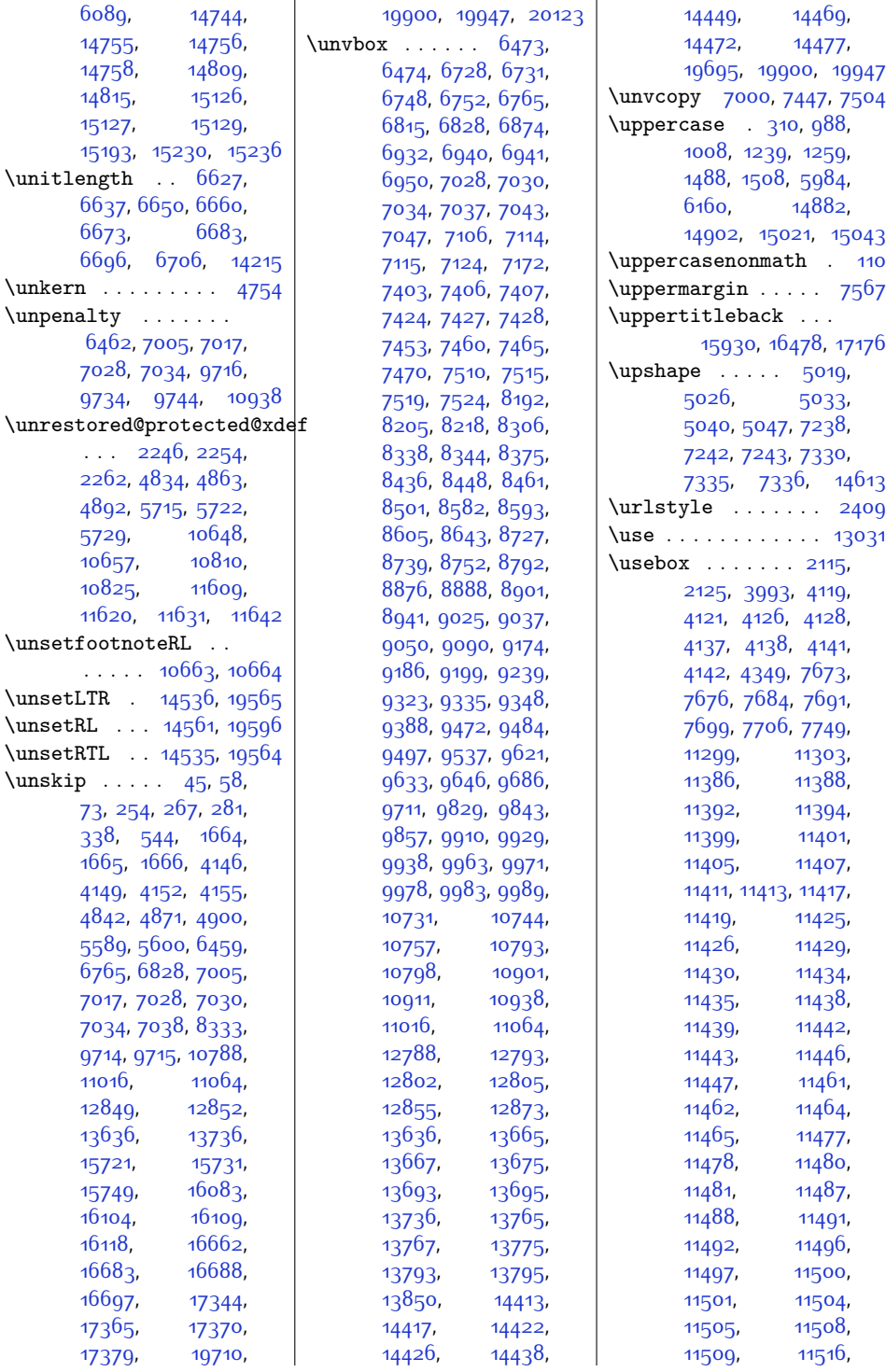

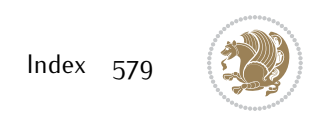

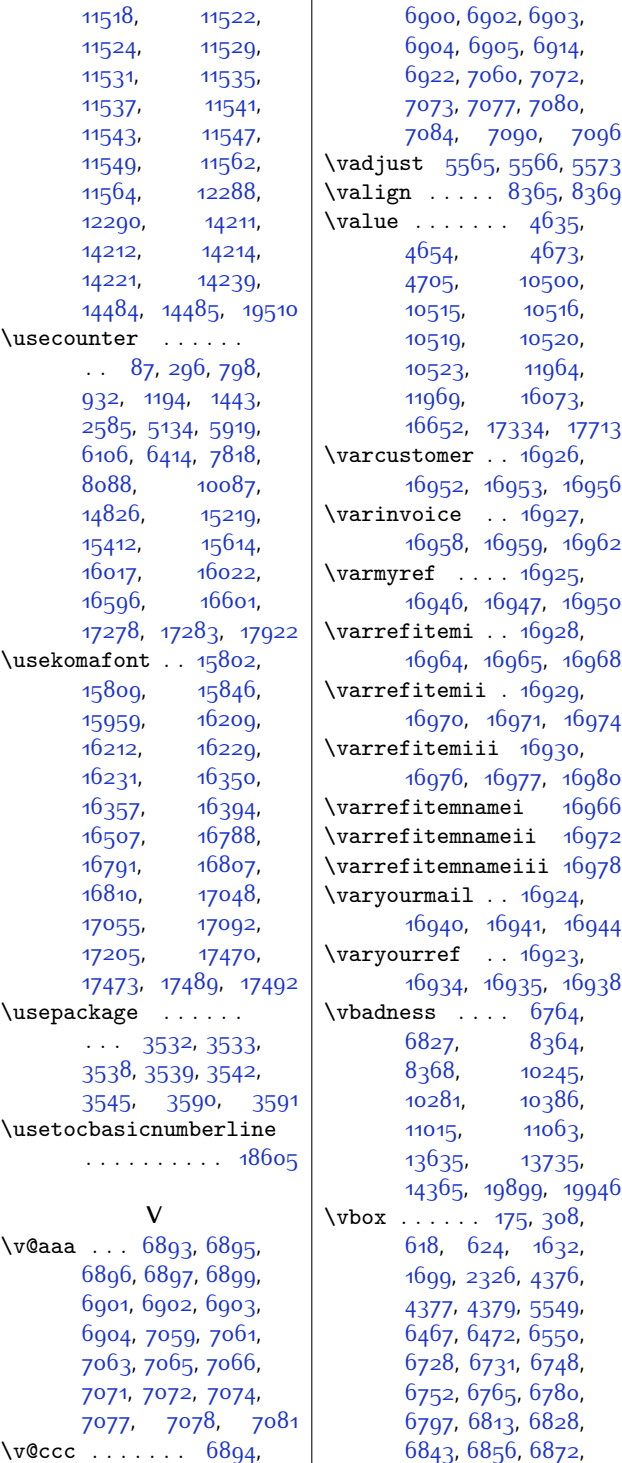

[6894,](#page-167-10) [6900](#page-167-11), [6905](#page-167-12), [6908](#page-167-14), [6914](#page-168-5), [6917](#page-168-7), [6922,](#page-168-6) [6927,](#page-168-8) [6931](#page-168-9), [6939,](#page-168-10) [6949](#page-168-11), [7000](#page-169-1), [7028,](#page-170-3) [7030](#page-170-5), [7033](#page-170-13), [7042,](#page-170-14) [7060](#page-170-12), [7072](#page-171-5), [7084,](#page-171-12) [7085,](#page-171-15) [7090](#page-171-13), [7092,](#page-171-16) [7096,](#page-171-14) [7100](#page-171-17), [7105](#page-171-18), [7113,](#page-172-4) [7123](#page-172-5), [7171,](#page-173-1) [7177,](#page-173-2) [7395](#page-177-2), [7403,](#page-177-1) [7404,](#page-178-7) [7412](#page-178-8), [7416](#page-178-9), [7424](#page-178-2), [7425](#page-178-10), [7433](#page-178-11), [7447,](#page-178-6) [7452](#page-178-12), [7456](#page-179-3), [7459,](#page-179-4) [7463](#page-179-5), [7464](#page-179-6), [7481](#page-179-7), [7488](#page-179-8), [7504,](#page-180-4) [7509,](#page-180-5) [7513](#page-180-6), [7514](#page-180-7), [7517](#page-180-8), [7518](#page-180-9), [7533,](#page-180-10) [7540](#page-180-11), [8191](#page-194-3), [8204,](#page-194-4) [8217](#page-194-5), [8304](#page-196-2), [8435,](#page-199-4) [8447,](#page-199-5) [8460](#page-199-6), [8500](#page-200-3), [8581,](#page-201-2) [8592](#page-202-2), [8604,](#page-202-3) [8642](#page-203-1), [8726](#page-204-2), [8738,](#page-205-2) [8751](#page-205-3), [8791](#page-206-1), [8875,](#page-207-2) [8887,](#page-208-2) [8900](#page-208-3), [8940,](#page-209-1) [9024](#page-210-2), [9036](#page-211-2), [9049,](#page-211-3) [9089,](#page-212-1) [9173](#page-213-2), [9185,](#page-214-2) [9198,](#page-214-3) [9238](#page-215-1), [9322,](#page-216-2) [9334](#page-216-3), [9347](#page-217-2), [9387,](#page-218-1) [9471](#page-219-3), [9483](#page-219-4), [9496,](#page-220-1) [9536](#page-221-1), [9620](#page-222-3), [9632,](#page-222-4) [9645](#page-223-1), [9685](#page-224-7), [9711](#page-224-6), [9784,](#page-225-4) [9796](#page-226-1), [9808](#page-226-2), [9826](#page-226-3), [9834](#page-226-4), [9840,](#page-227-2) [9848](#page-227-3), [9854](#page-227-4), [9862,](#page-227-5) [9902](#page-228-3), [9909](#page-228-4), [9916,](#page-228-5) [9960,](#page-229-8) [9968](#page-229-9), [9981,](#page-229-10) [10259](#page-235-6), [10296](#page-236-6), [10387](#page-238-1), [10392](#page-238-2), [10415](#page-239-1), [10428](#page-239-2), [10442](#page-239-3), [10730](#page-245-3), [10743](#page-245-4), [10756](#page-245-5), [10774](#page-246-4), [10898](#page-248-2), [10911](#page-249-6), [10935](#page-249-10), [11016](#page-251-5), [11032](#page-251-7), [11064](#page-252-5), [11080](#page-252-7), [12726](#page-286-0), [12788](#page-287-0), [12793](#page-287-1), [12796](#page-287-4), [12801](#page-287-5), [12802](#page-287-2), [12805](#page-287-3), [12817,](#page-287-6) [12855](#page-288-2),

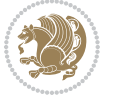

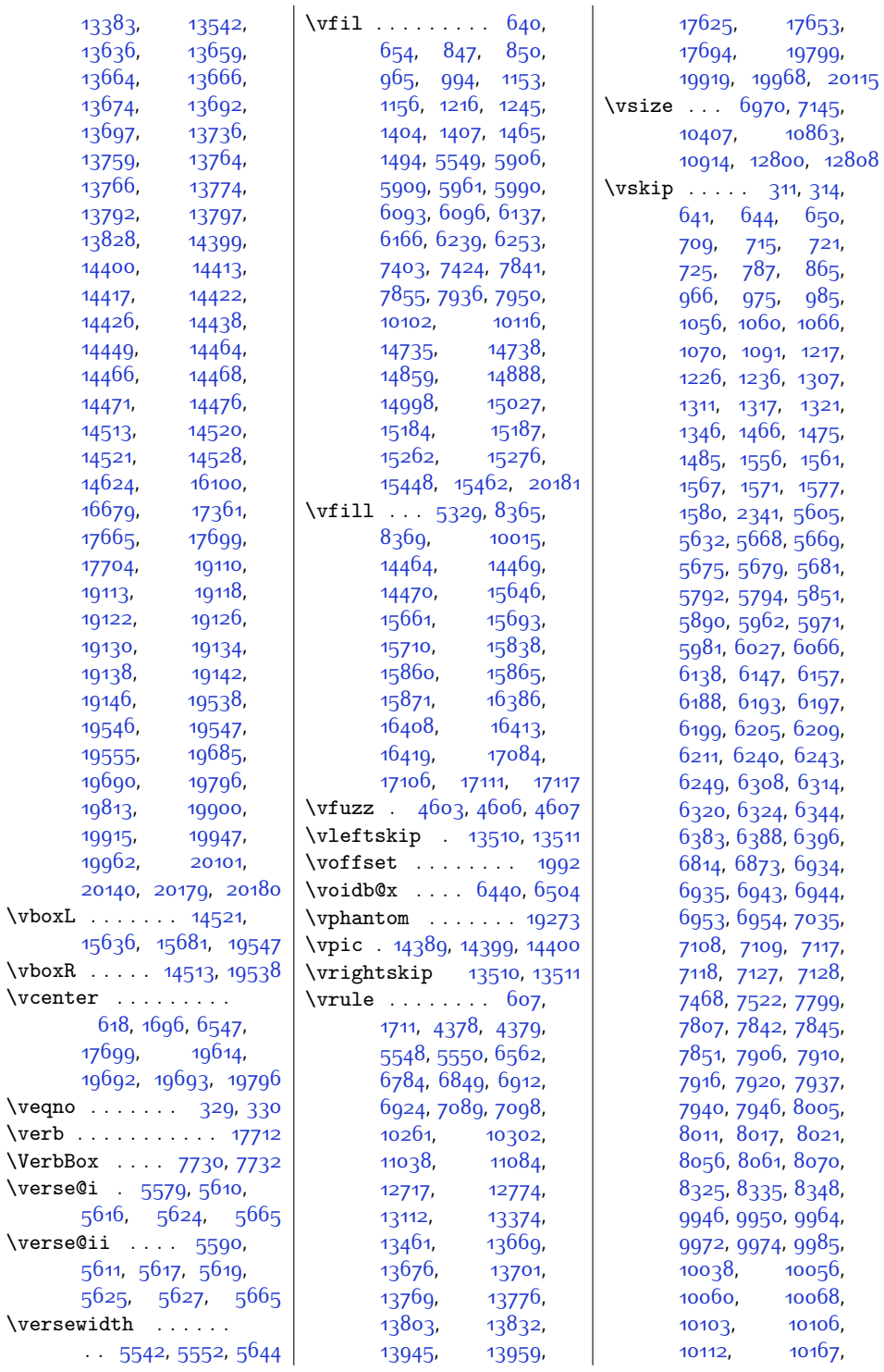

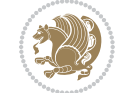

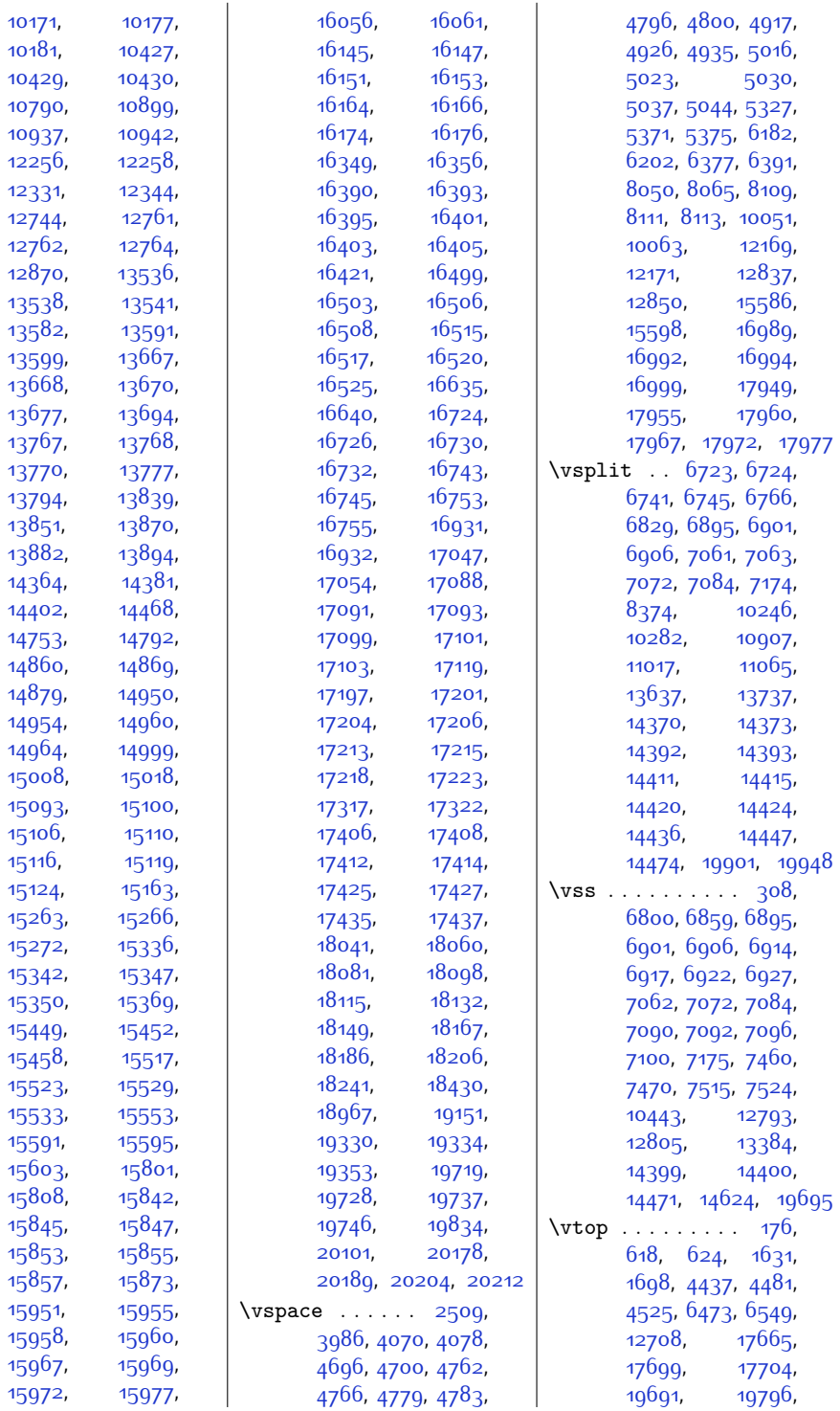

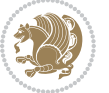

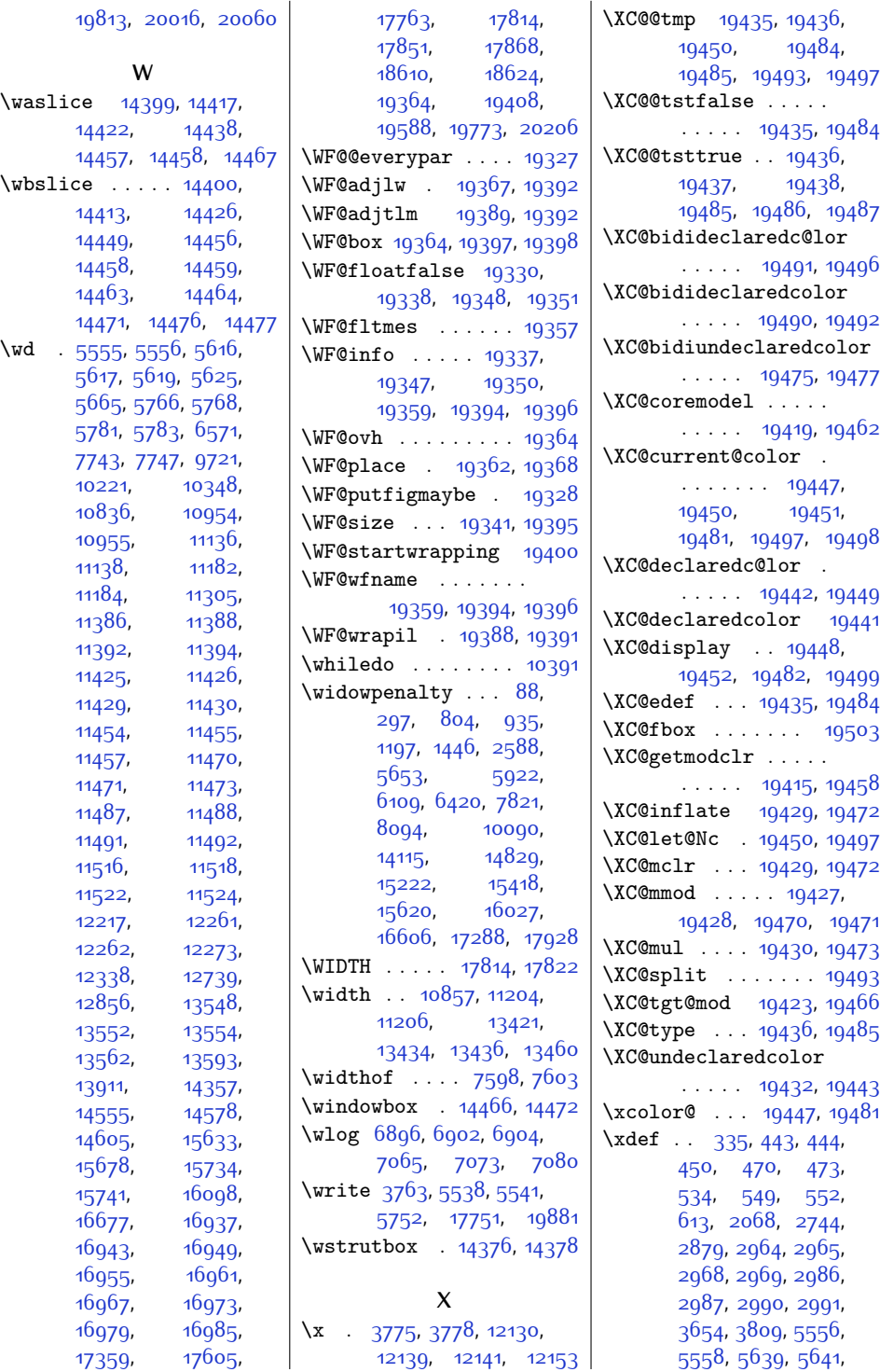

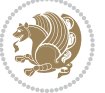

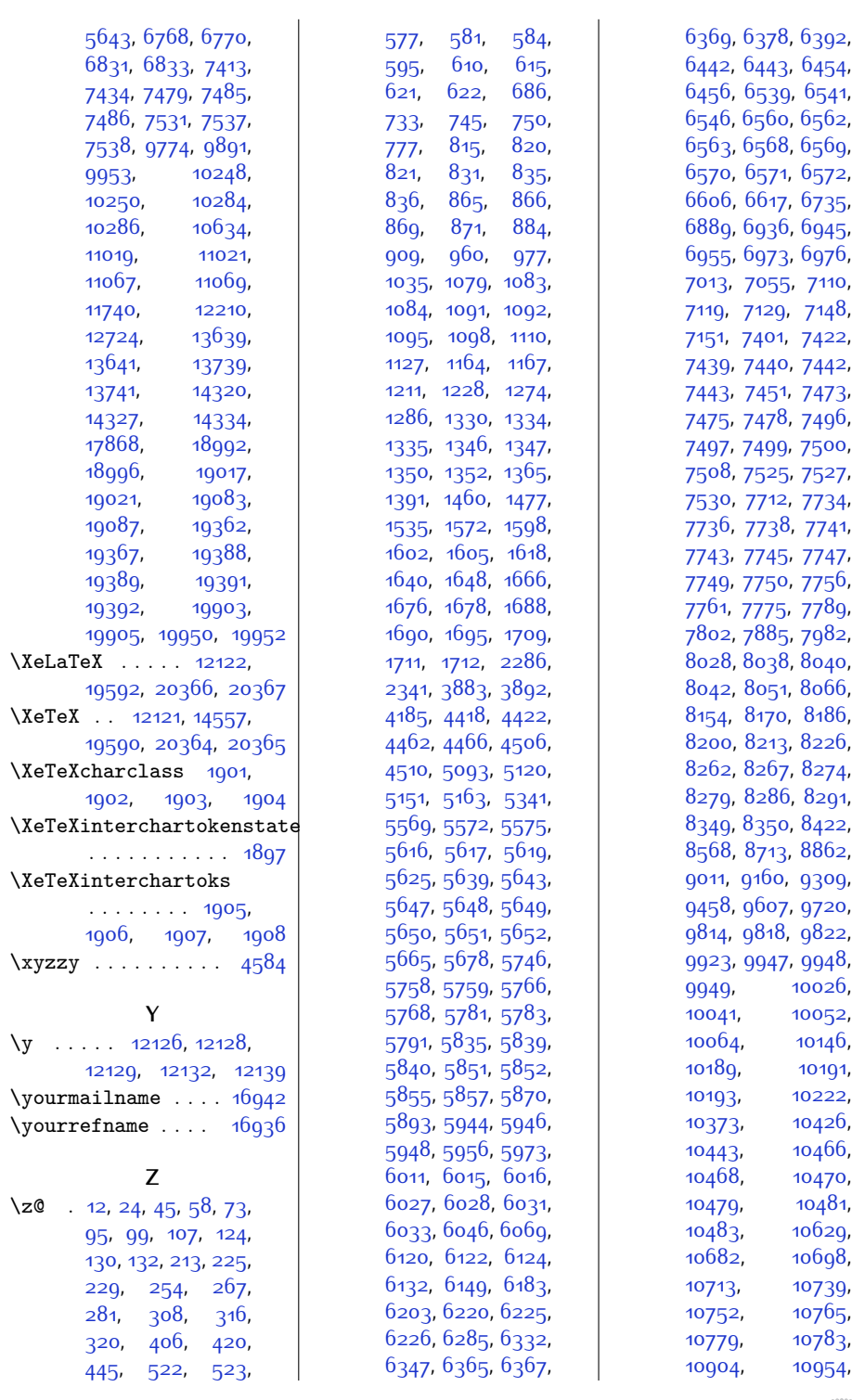

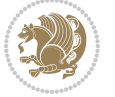

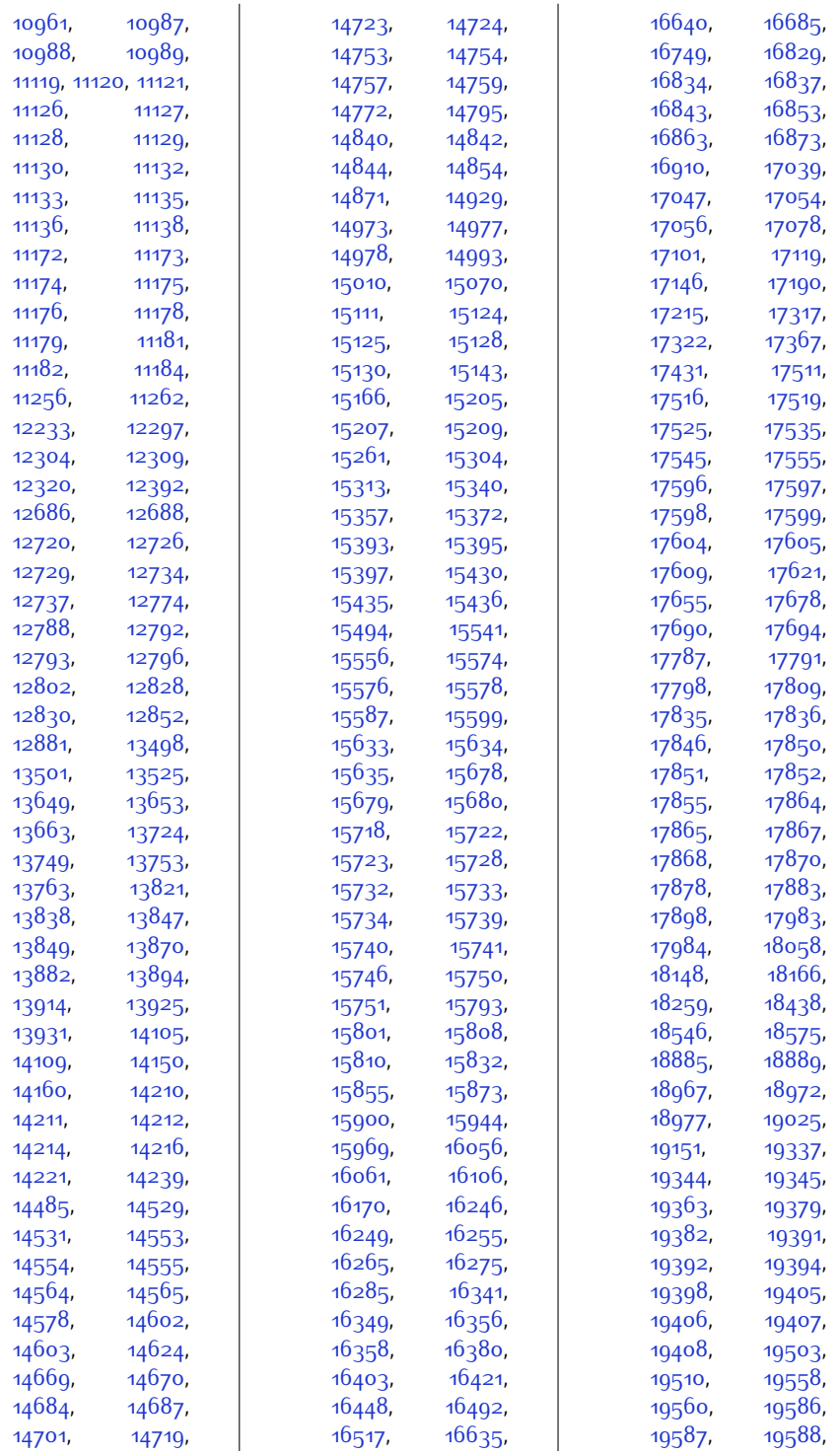

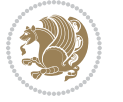

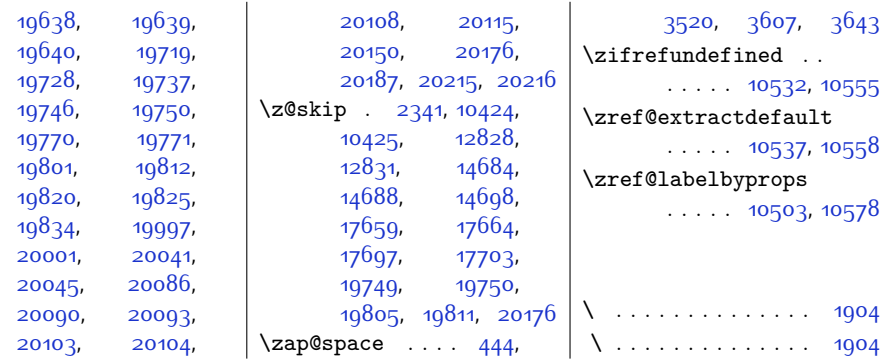

## **9 Change History**

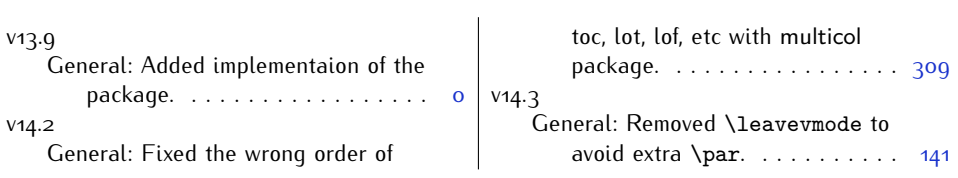

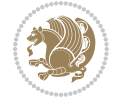